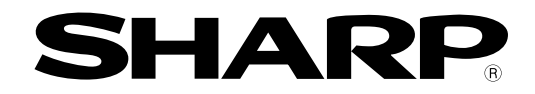

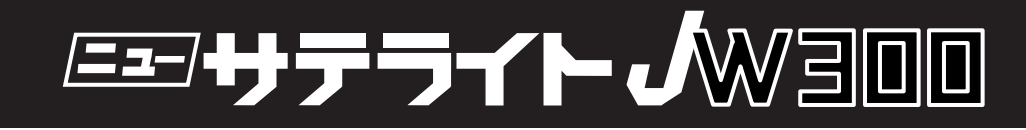

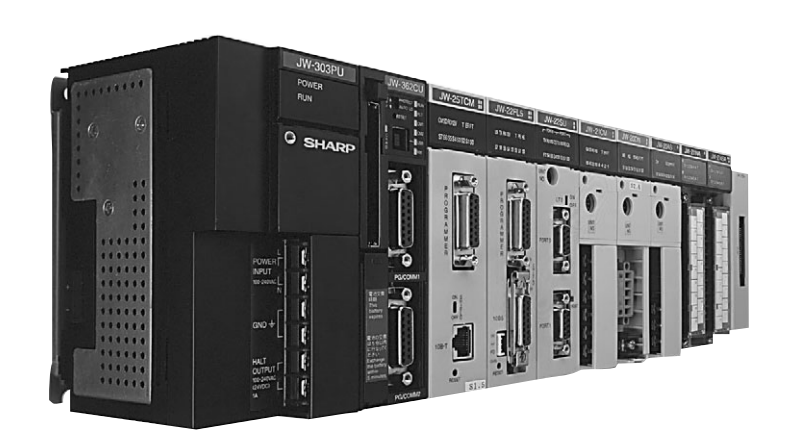

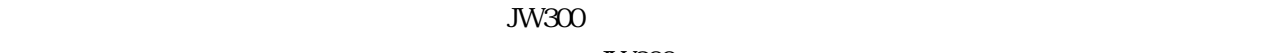

 $JW300$ 

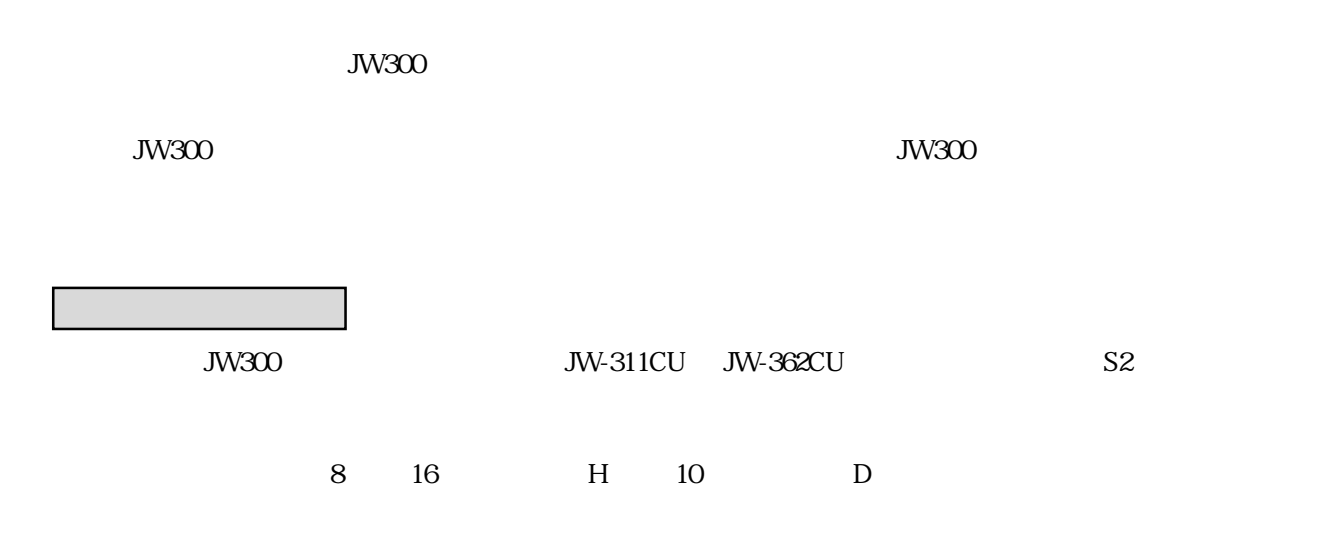

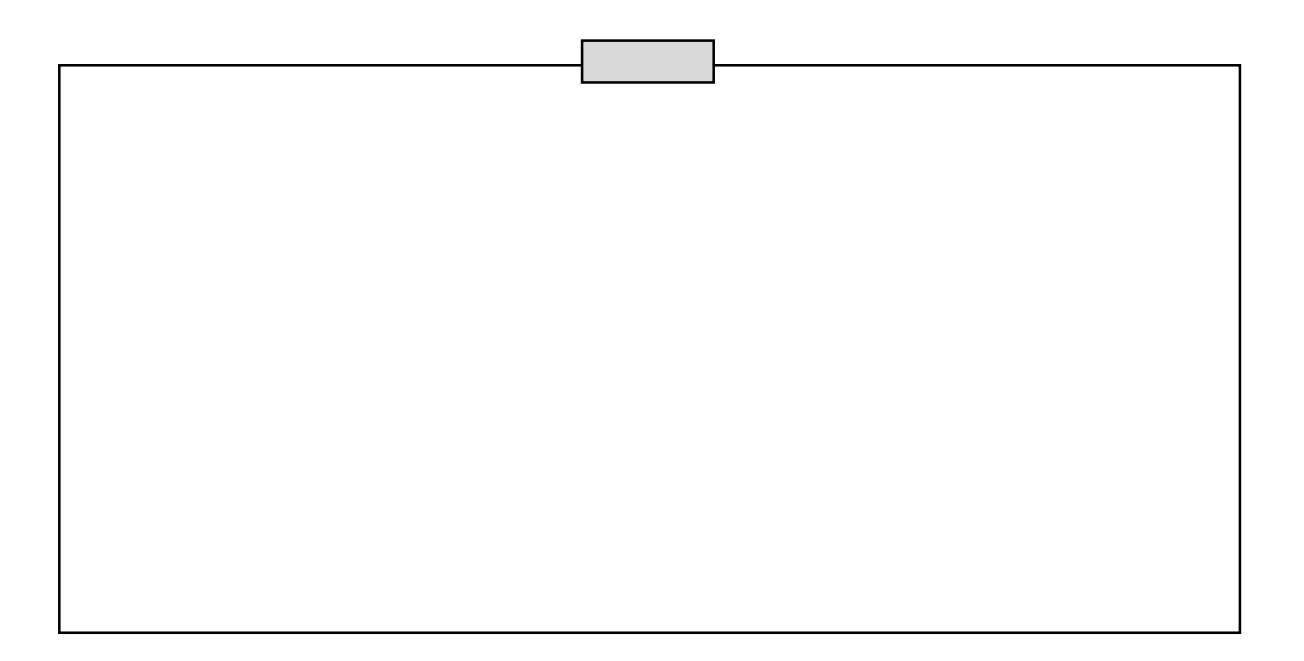

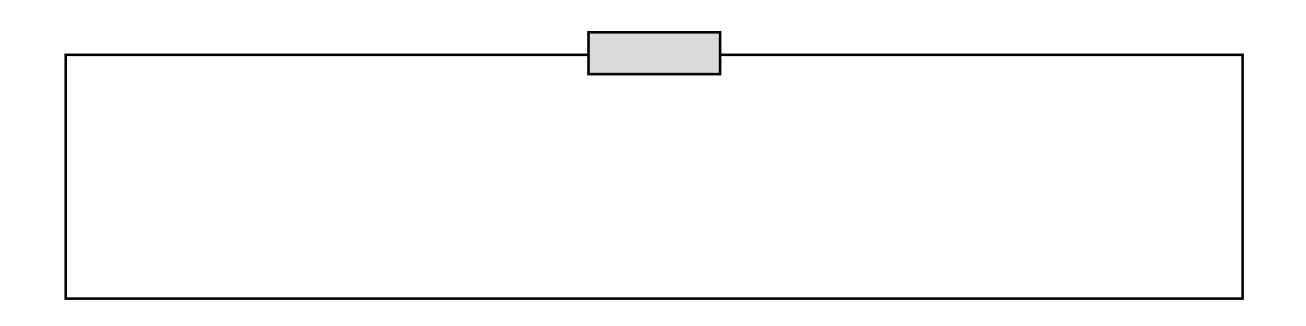

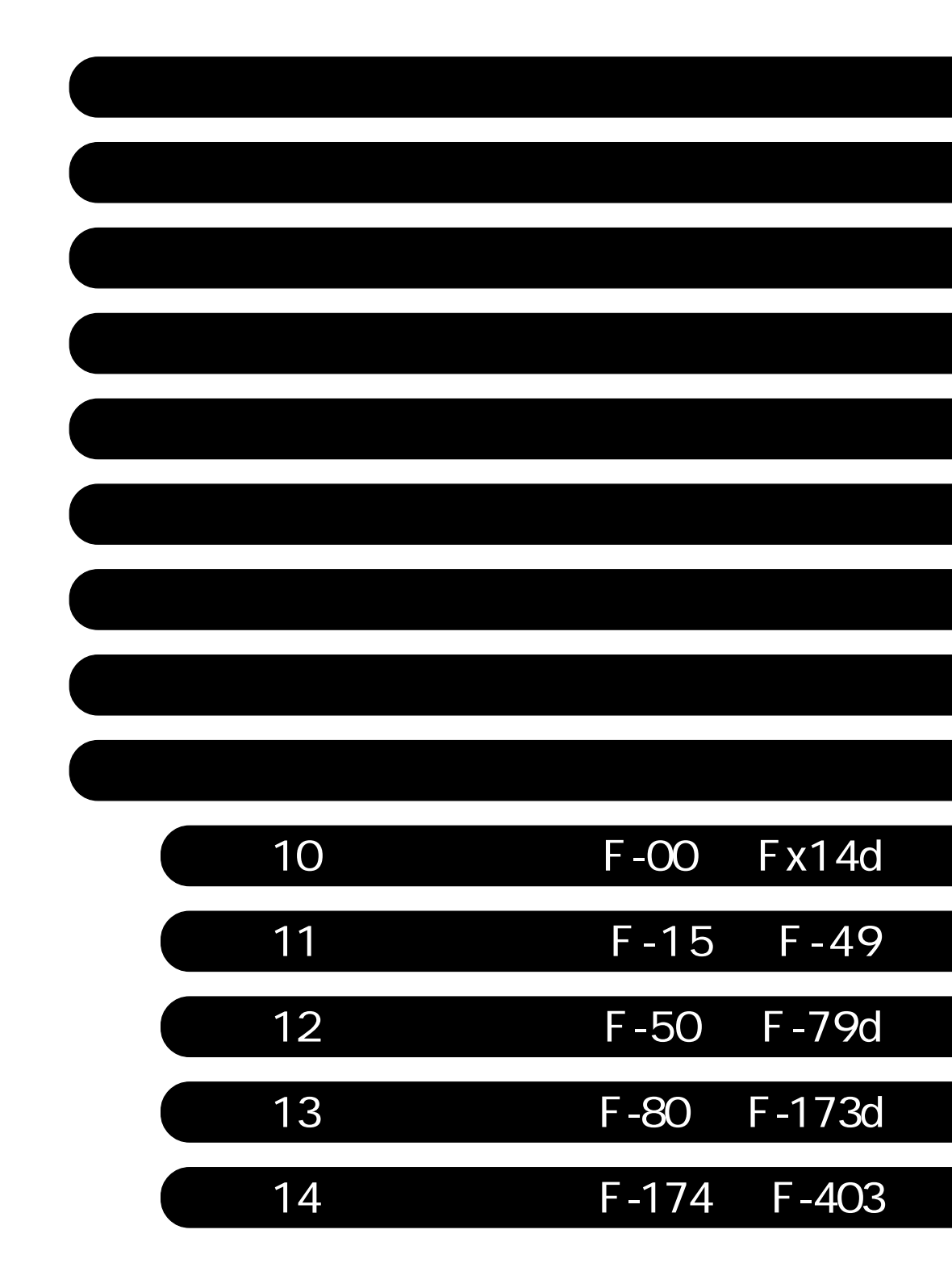

 $11$  $21$  14 21 2 2 〔1〕バイトアドレス順 2・2 TMR CNT TMR CNT MD 2 2  $(2,3)$  $\overline{24}$  〔2〕ファイルアドレス順 2・5 26 26 TMR CNT MD 28  $2-10$  $210$  $\sim$  2 12  $(212$  $(2)$  13  $214$  $\sim$  31.8 31 〔1〕プログラムアドレス 3・1  $32$ 3-2⦆パラメータメモリ 3・3 I O  $33$ <br> $34$  $3-3$  〔1〕使用上のご注意 3・5 〔2〕設定方法 3・6 〔3〕注意事項 3・8 第4章 システムメモリ・・・・・・・・・・・・・・・・・・・・・・・・・・・・・・・・・・・・・・・・・・・・・・・・・・4・1~27 4 1 45  $516$ 51  $1$  or  $5 \t1$  $5-2$  $\overline{\hspace{1em}}$  53 〔2〕停止出力 5・6 〔3〕特殊リレー 5・6

56  $56$  $\overline{56}$  $\sim$  5.6  $ON/\text{OFF}$  56

 $PC$ 

 $61\,35$ 

6 25 6 25 6 26 6 29 6 30 〔1〕使用上のご注意 6・30 6 30 6 31 6 32 6 32 6 32 6 34 6 35 第7章 命令語一覧・・・・・・・・・・・・・・・・・・・・・・・・・・・・・・・・・・・・・・・・・・・・・・・・・・・・・7・1~24 7-1 基本命令一覧 7・1 7-2 応用命令一覧 7・3 〔1〕番号順 7・3 〔2〕動作による分類 7・15 7 20 〔1〕基本命令の処理時間 7・20  $721$  $81\quad31$ 81  $\sim$  100  $\,$  8 1 81 ACC 81 S1 S2 S3 S4 S5 S6 S7 S8 8 1 ACC1 ACC2 ACC3 ACC64 8 1 82 第9章 応用命令の説明・・・・・・・・・・・・・・・・・・・・・・・・・・・・・・・・・・・・・・・・・・・・・・・・・9・1~27 91 〔1〕ソースとデスティネーション 9・1  $S\,D$  93 9 3 94 95 96 97 98 9 9 10 9 11 〔2〕間接アドレス指定 9・12 ■ 間接アドレスの fileN、アドレスn」 9・13

目・3

9 17 9 17 9 17 9 17 9 18 9 19 9 19 9 21 TMR CNT 9 22  $\sim$  9 22 9 23 9 23 (2)倍長演算時のプログラム 9・23 9 24 9 24 9 25 9 25 9 25 9-5 データメモリのブロックと基準アドレス 9・26

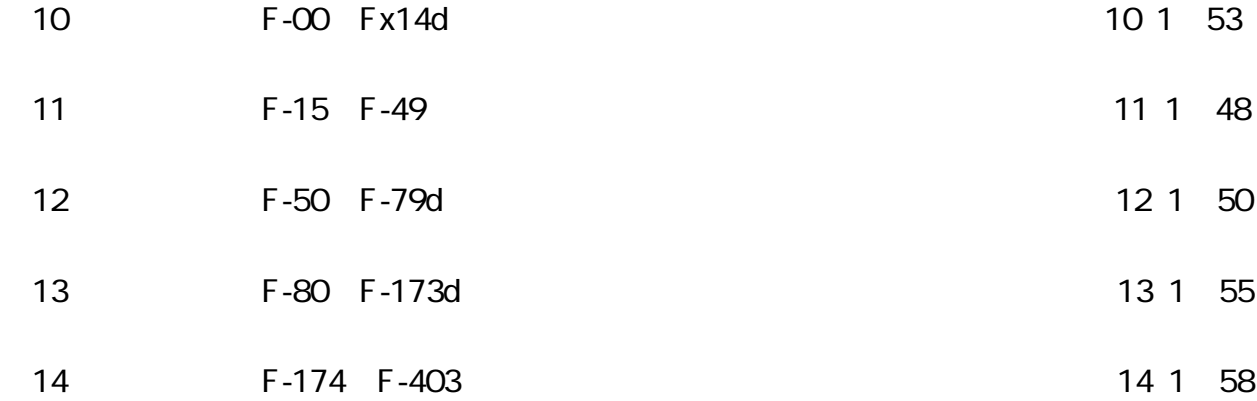

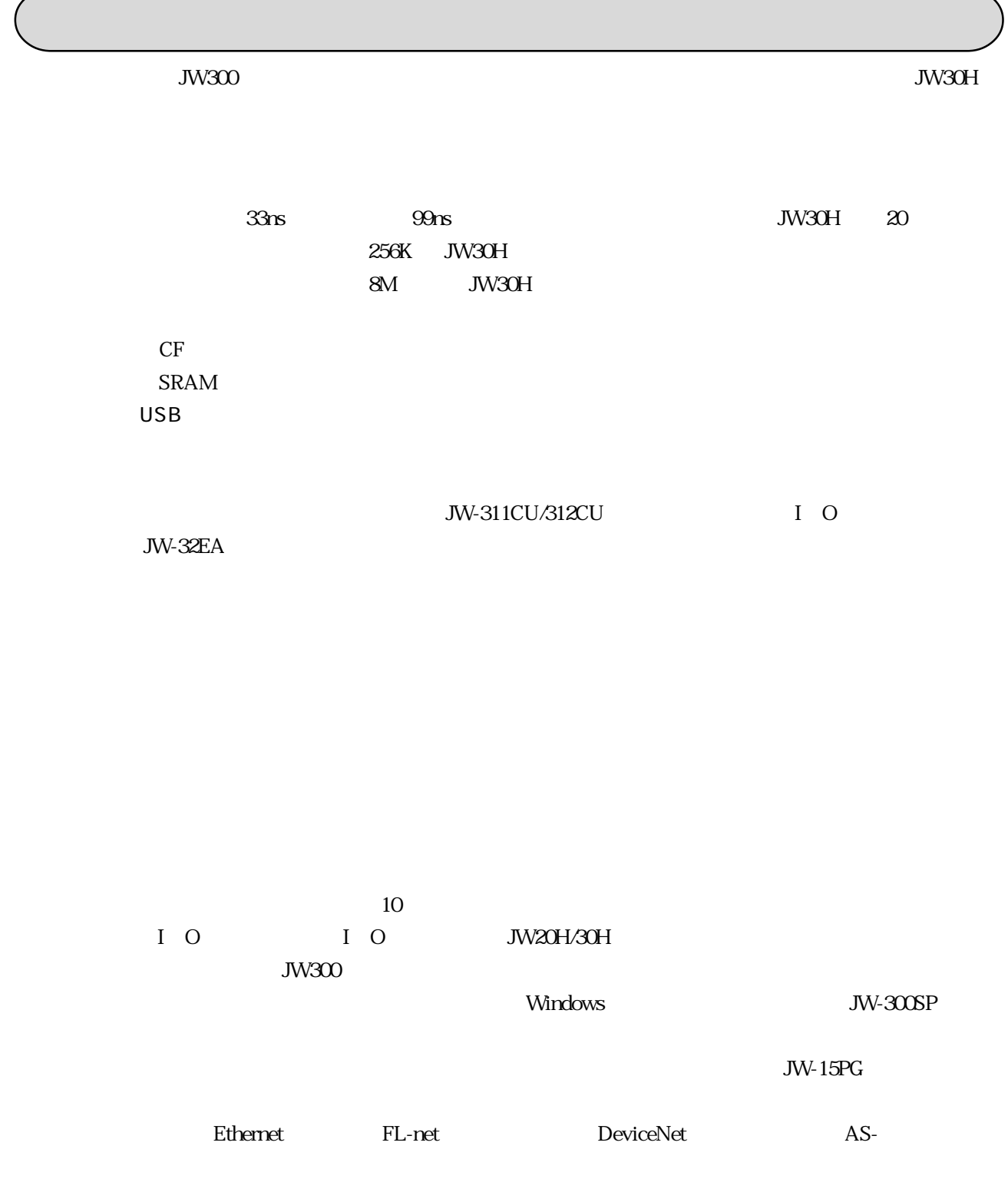

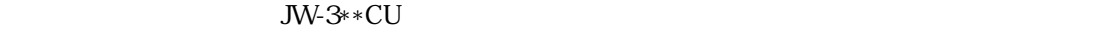

 $\zeta$  2  $\zeta$   $\zeta$   $\zeta$   $\zeta$   $\zeta$   $\zeta$   $\zeta$   $\zeta$   $\zeta$   $\zeta$   $\zeta$   $\zeta$   $\zeta$   $\zeta$   $\zeta$   $\zeta$ 

| <b>JW-311CU</b><br><b>JW-312CU</b>                                               | JW-321CU<br>JW-322CU                                                             | JW-332CU JW-342CU                                                        | <b>JW-331CU JW-341CU</b>                                                         | <b>JW-352CU</b>                                              | <b>JW-362CU</b>                                              |
|----------------------------------------------------------------------------------|----------------------------------------------------------------------------------|--------------------------------------------------------------------------|----------------------------------------------------------------------------------|--------------------------------------------------------------|--------------------------------------------------------------|
| 000000008<br>000737778<br>30K                                                    | 000000008<br>00105777 <sub>8</sub><br>35K                                        |                                                                          | 000000008<br>0.01777778<br>64K                                                   |                                                              |                                                              |
| 30720<br>375K<br><b>TMR/CNT</b><br>1024<br>0.25K<br><b>TMRCNTMD</b><br>2K<br>24K | 53248<br>65K<br><b>TMR/CNT</b><br>2048<br>0.5K<br><b>TMR/CNT/MD</b><br>4K<br>24K |                                                                          | 180224<br>22K<br><b>TMR/CNT</b><br>8192<br>2K<br><b>TMR/CNT/MD</b><br>16K<br>24K |                                                              |                                                              |
|                                                                                  | $00200000$ s<br>000000008<br>002777778<br>000777778<br>32K                       | $00200000$ s<br>000000008<br>00577777 <sub>8</sub><br>00377777 s<br>128K | $00200000$ s<br>000000008<br>021777778<br>017777778<br>512K                      | $00200000$ s<br>000000008<br>101777778<br>077777778<br>2048K | $00200000$ s<br>000000008<br>401777778<br>377777778<br>8192K |

225

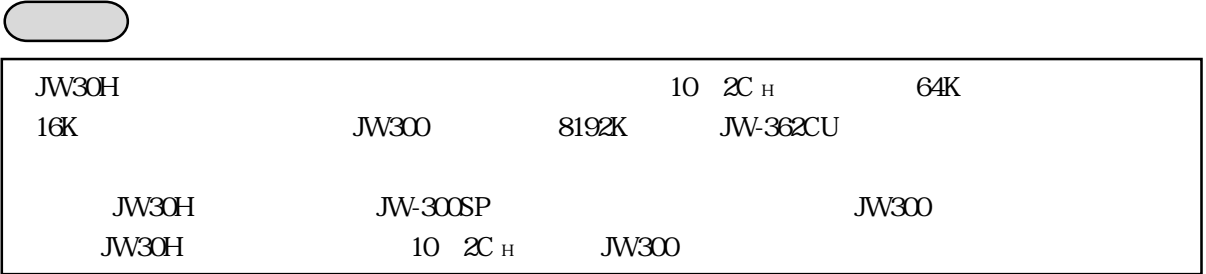

# TMR CNT TMR CNT MD

JW-311CU/312CU

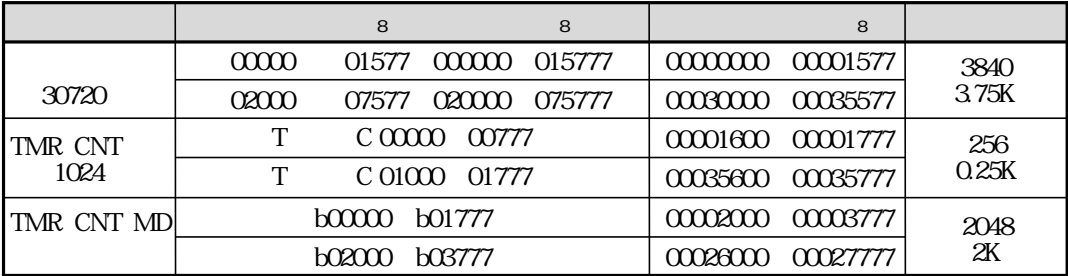

JW-321CU/322CU

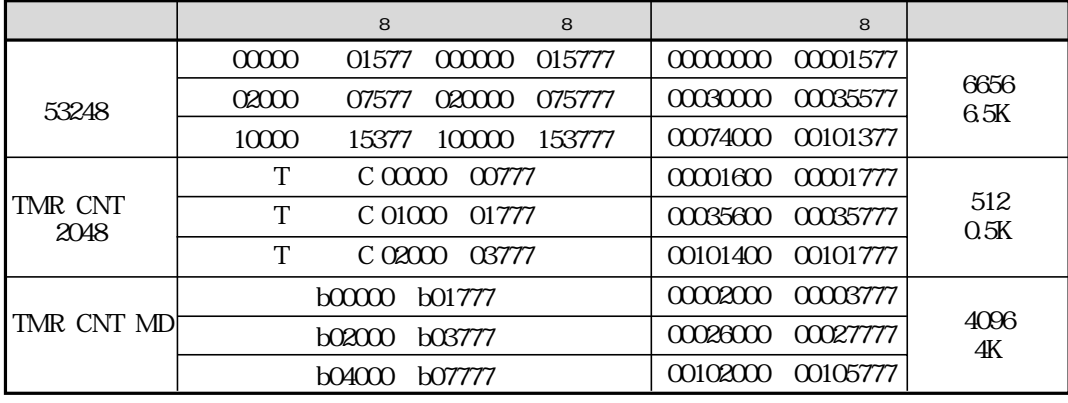

JW-331CU/332CU JW-341CU/342CU JW-352CU JW-362CU

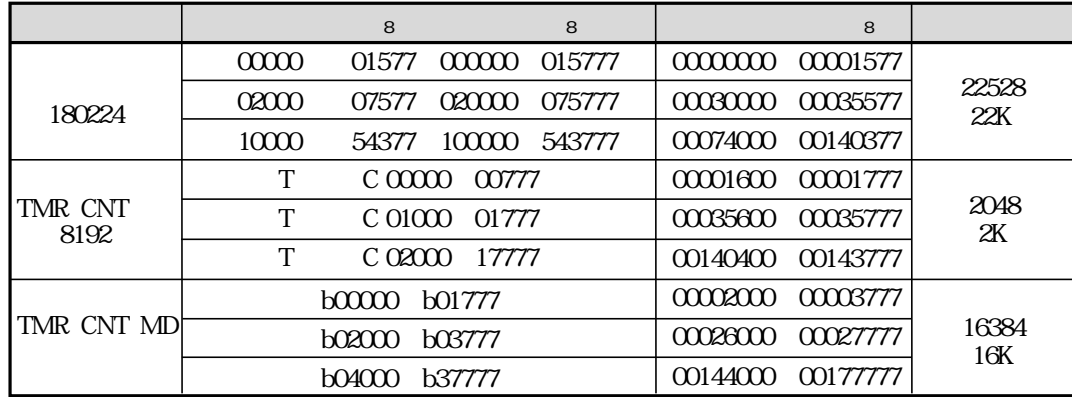

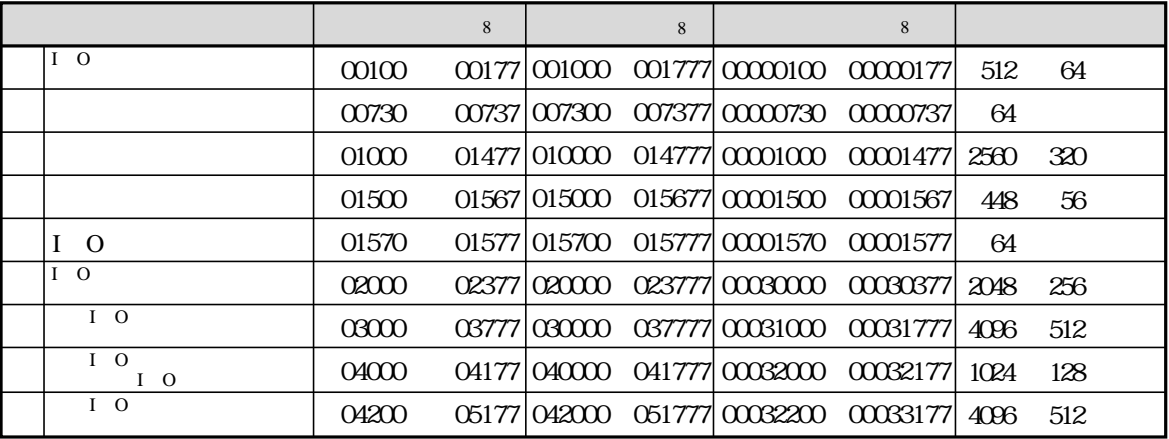

 $JW-3**CU$ 

| 8                           | 8                      |                  |
|-----------------------------|------------------------|------------------|
| 009000<br>009777            | 00004000<br>00004777   | 512              |
| 019000<br>019777            | $00005000$<br>00005777 | 512              |
| 029000<br>029777            | 0000000<br>00006777    | 512              |
| 039000<br>039777            | 00007000<br>00007777   | 512              |
| 049000<br>049777            | 00010000<br>00010777   | 512              |
| 059000<br>059777            | 00011777<br>00011000   | 512              |
| 069000<br>069777            | 00012000<br>00012777   | 512              |
| 079000<br>079777            | 00013000<br>00013777   | 512              |
| 089000<br>089777            | 00014000<br>00014777   | 512              |
| 099000<br>099777            | 00015000<br>00015777   | 512              |
| E <sub>0</sub> 000<br>E0777 | 00016000<br>00016777   | 512              |
| E1000<br>E1777              | 00017000<br>00017777   | 512              |
| E2000<br>E2777              | 00020000<br>00020777   | 512              |
| E3000<br>E3777              | 00021000<br>00021777   | 512              |
| E4000<br>E4777              | 00022000<br>00022777   | 512              |
| E5000<br>E5777              | 00023000<br>00023777   | 512              |
| E6000<br>E6777              | 00024000<br>00024777   | 512              |
| E7000<br>E7777              | 00025000<br>00025777   | 512              |
| 109000<br>109777            | 00036000<br>00036777   | 512              |
| 119000<br>119777            | 00037000<br>00037777   | 512              |
| 129000<br>129777            | 00040000<br>00040777   | 512              |
| 139000<br>139777            | 00041000<br>00041777   | 512              |
| 149000<br>149777            | 00042000<br>00042777   | 512              |
| 159000<br>159777            | 00043000<br>00043777   | 24K<br>512       |
| 169000<br>169777            | 00044000<br>00044777   | 512              |
| 179777<br>179000            | 00045000<br>00045777   | 512              |
| 189000<br>189777            | 00046777<br>00046000   | 512              |
| 199000<br>199777            | 00047000<br>00047777   | 512              |
| 209000<br>209777            | 00050000<br>00050777   | 512              |
| 219000<br>219777            | 00051000<br>00051777   | 512              |
| 229000<br>229777            | 00052000<br>00052777   | 512              |
| 239777<br>239000            | 00053000<br>00053777   | 512              |
| 249777<br>249000            | 00054777<br>00054000   | 512              |
| 259000<br>259777            | 00055777<br>00055000   | 512              |
| 269000<br>269777            | 00056000<br>00056777   | 512              |
| 279000<br>279777            | 00057000<br>00057777   | 512              |
| 289777<br>289000            | 0000000<br>00060777    | 512              |
| 299000<br>299777            | 00061000<br>00061777   | 512              |
| 309000<br>309777            | 00062000<br>00062777   | 512              |
| 319000<br>319777            | 00063000<br>00063777   | 512              |
| 329000<br>329777            | 00064777<br>00064000   | 512              |
| 339000<br>339777            | 00065777<br>00065000   | 512              |
| 349000<br>349777            | 00066000<br>00066777   | $\overline{512}$ |
| 359000<br>359777            | 00067000<br>00067777   | 512              |
| 369000<br>369777            | 00070000<br>00070777   | 512              |
| 379000<br>379777            | 00071000<br>00071777   | 512              |
| 389000<br>389777            | 00072777<br>00072000   | 512              |
| Z377<br>Z <sub>0</sub> 00   | 00073000<br>00073777   | $\overline{512}$ |

### JW-311CU/312CU

### JW-321CU/322CU

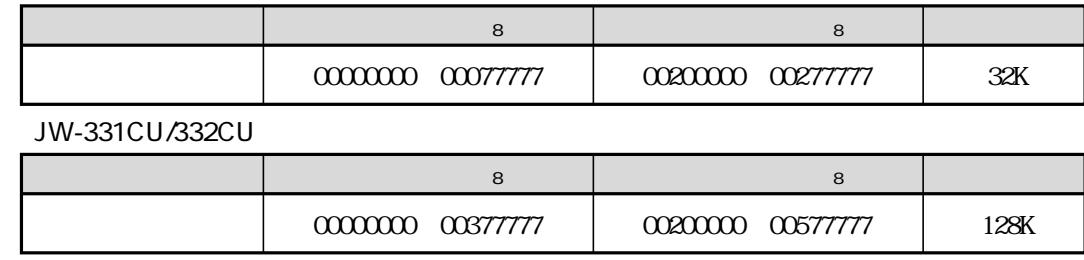

JW-341CU/342CU

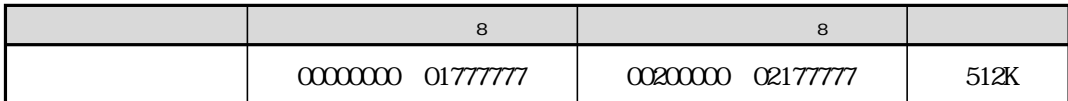

JW-352CU

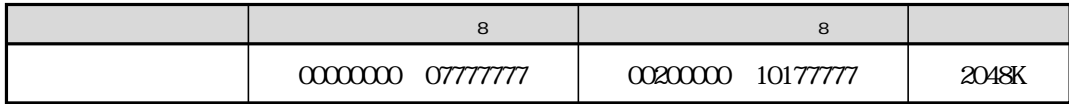

JW-362CU

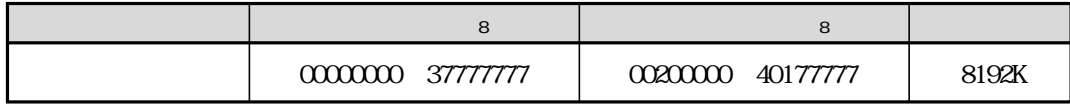

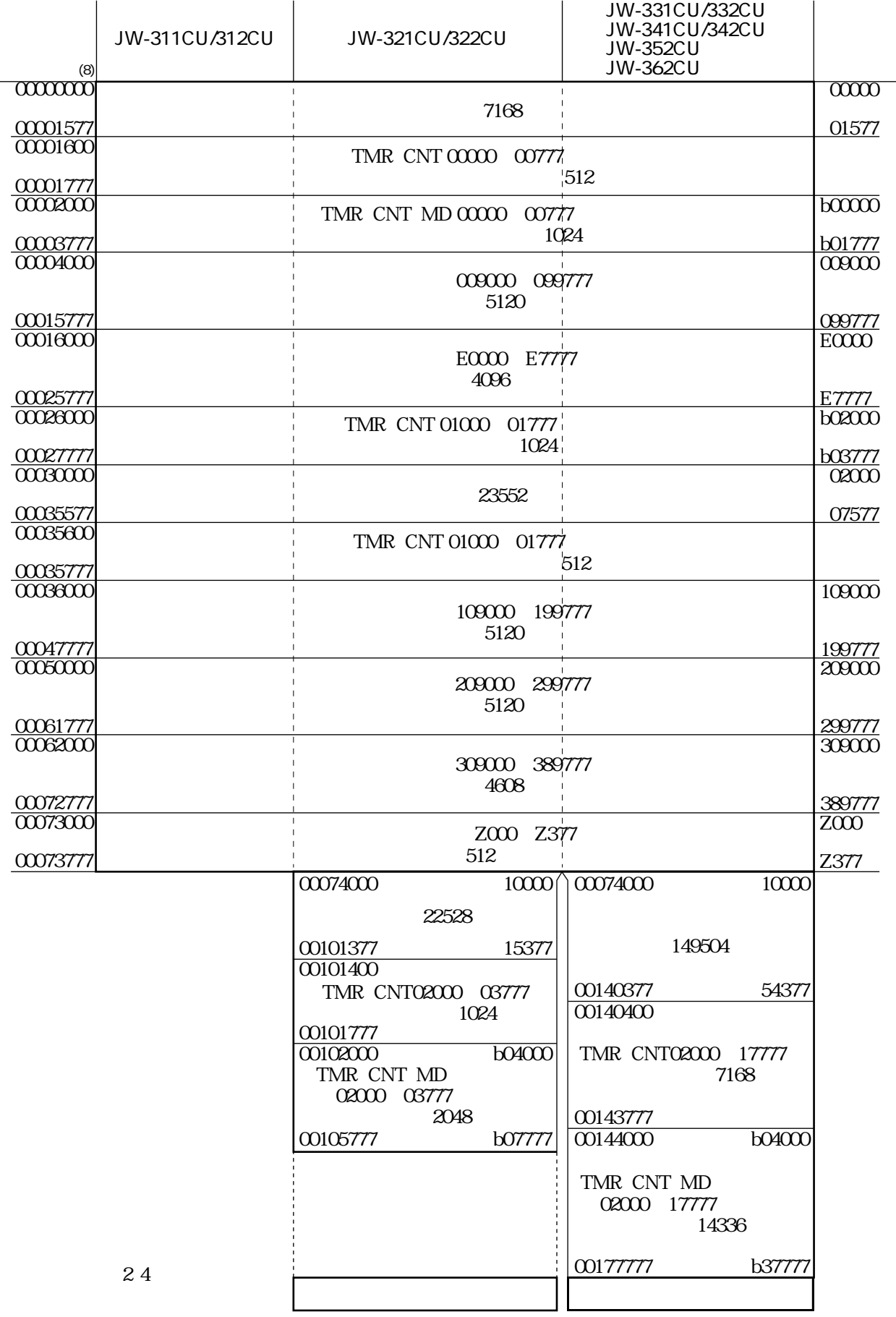

## 007300 007377 00730 00737 64 ・特殊リレー(007365を除く)は、CPUから書き込まれる領域で、ユーザープログラムでは接点、応

OUT extensive to the contract the contract extensive to the contract extensive to the contract of the contract of the contract of the contract of the contract of the contract of the contract of the contract of the contract

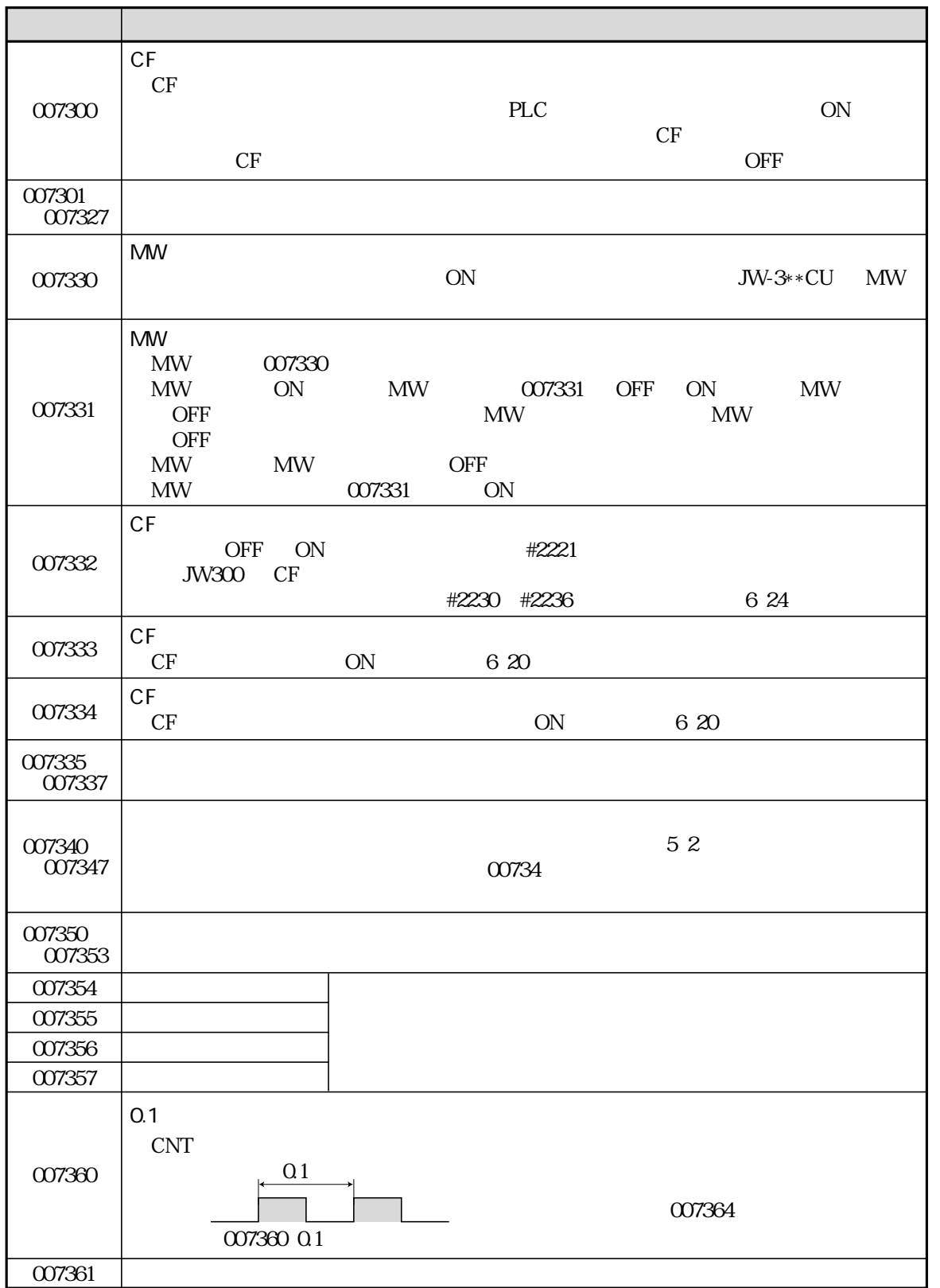

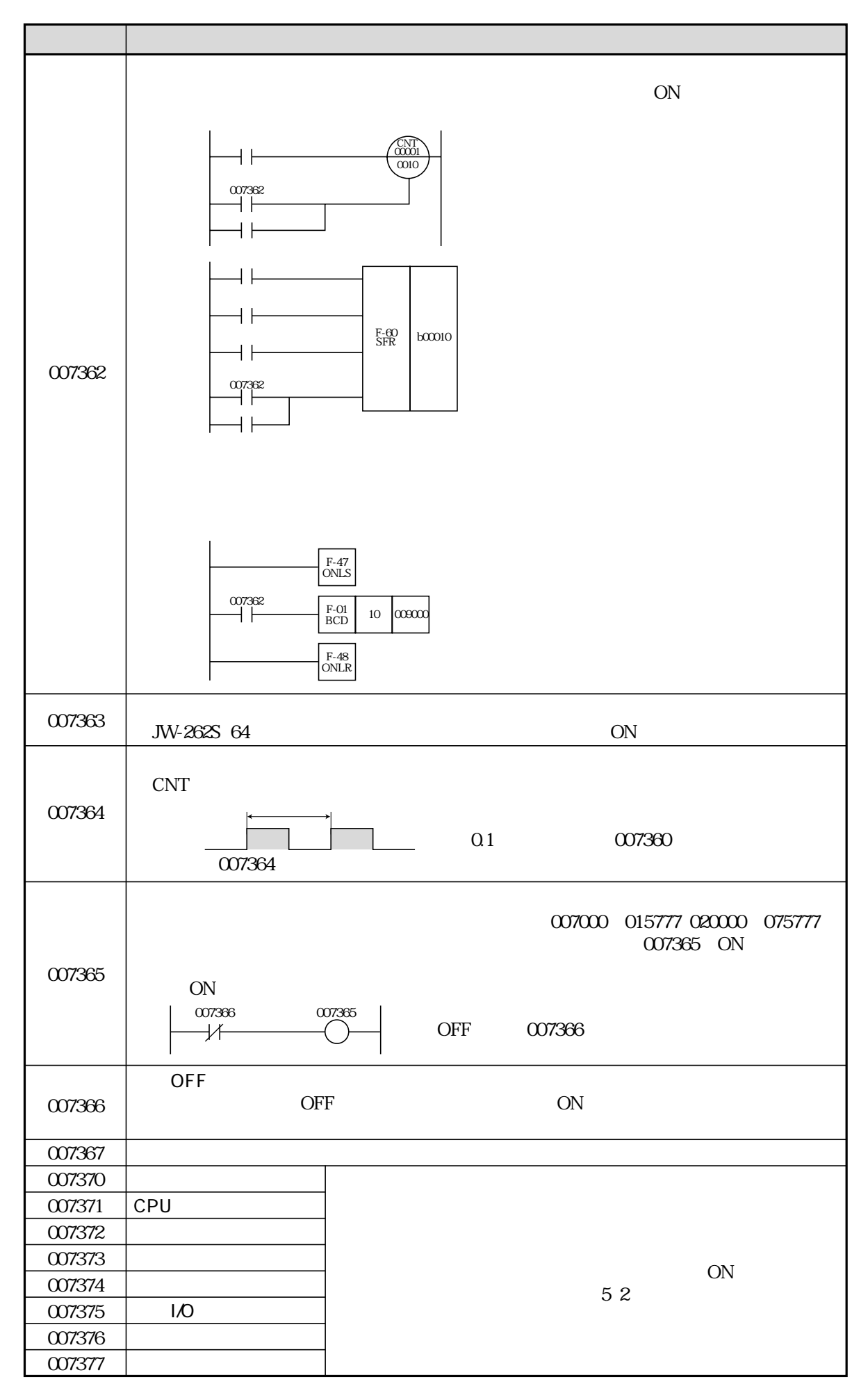

# TMR CNT MD

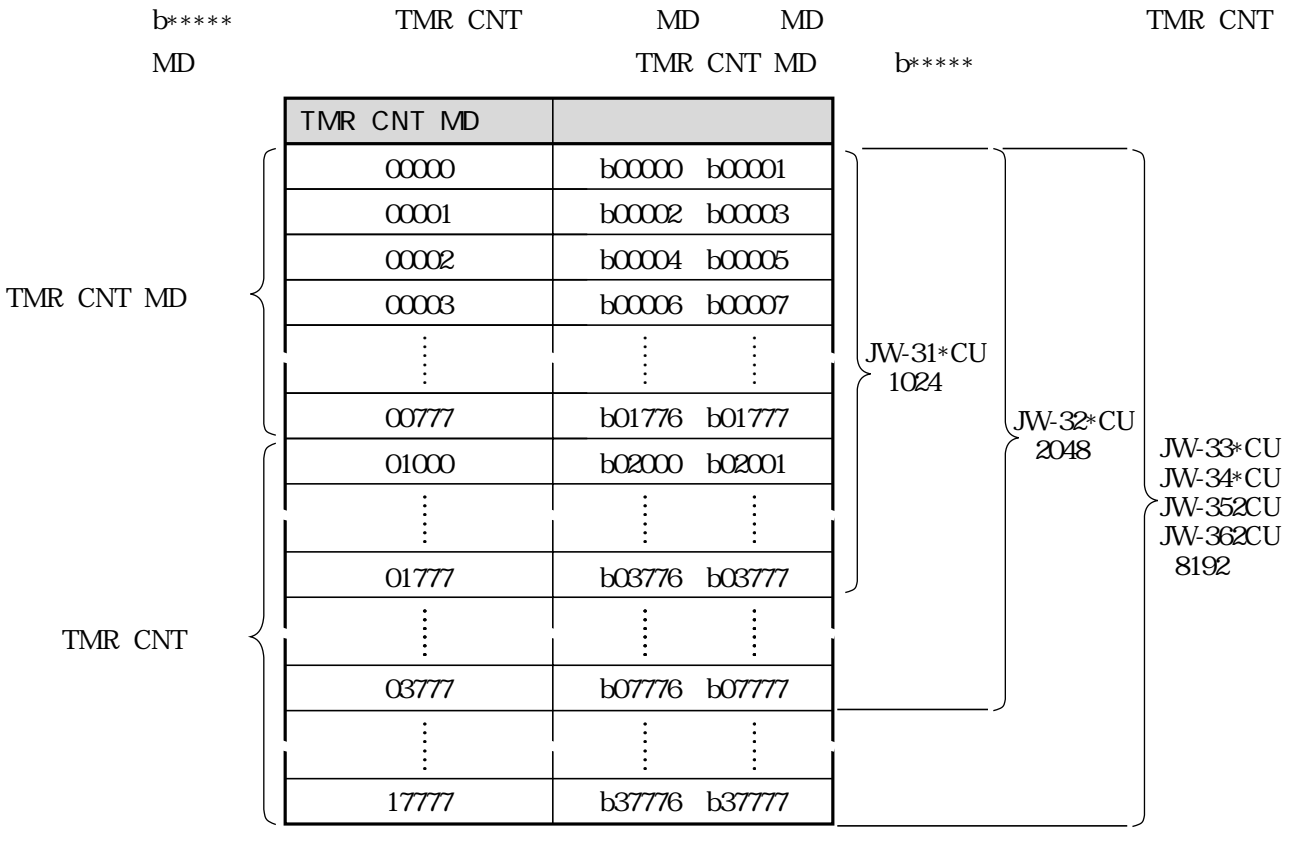

TMR CNT MD

 $b*****$  F-00 TMR CNT

TMR DTMR(BCD) UTMR BCD DTMR BIN UTMR BIN ― ― CNT DCNT BCD DCNT BCD UCNT BIN<br>UCNT BCD UCNT BIN MD DCNT BIN<br>UCNT BIN

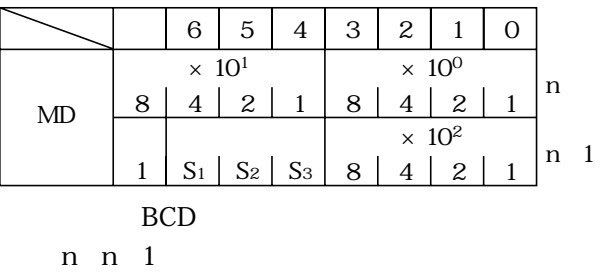

0~7999 TMR CNT

 $D$  U

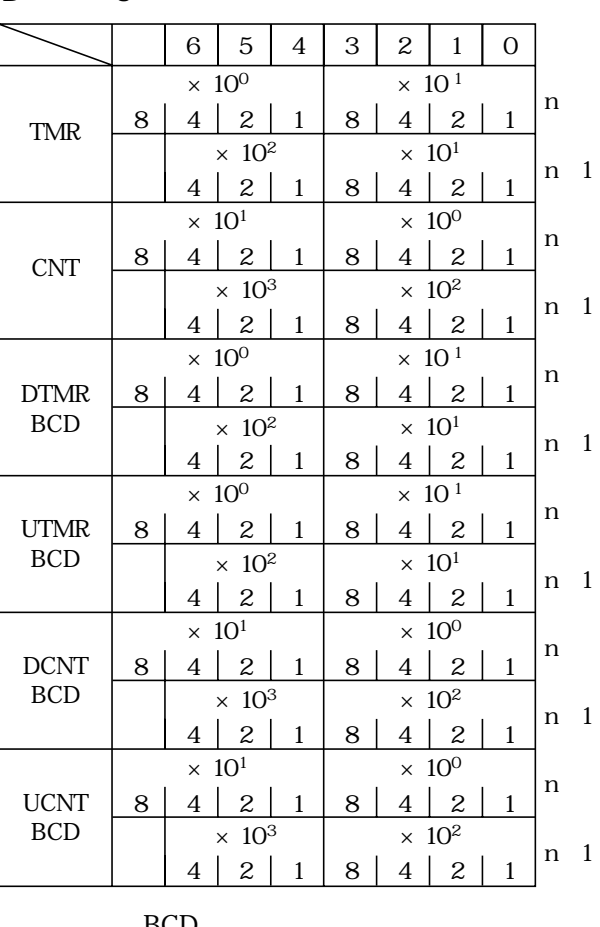

0~32767 TMR CNT

D U

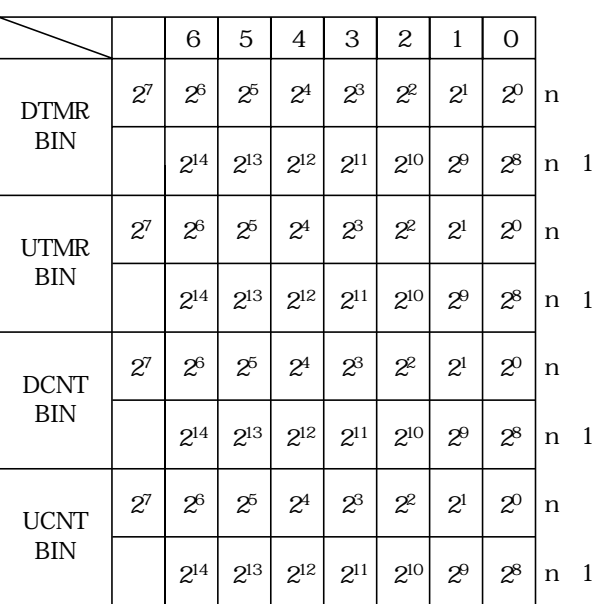

 $\rm BIN$ 

TMR CNT 1 ON  $1$  ON

BCD

n n 1

・TMR、CNT、U、Dの判別はJW300のプログラムで

## JW300  $JW300$ 099770 099777

#**0223** 01 н

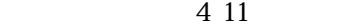

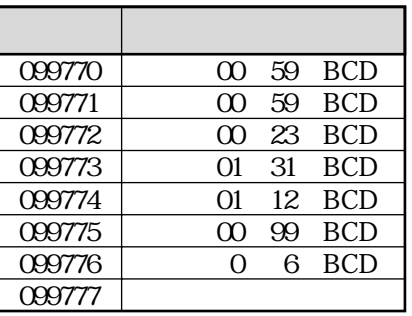

 $1.$ 

 $2.$ 

04 08 12

 $3 \thinspace$ 

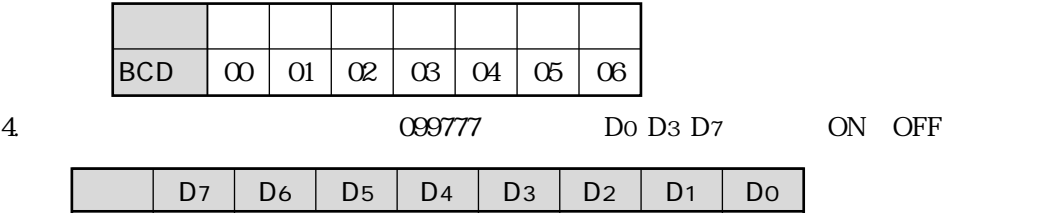

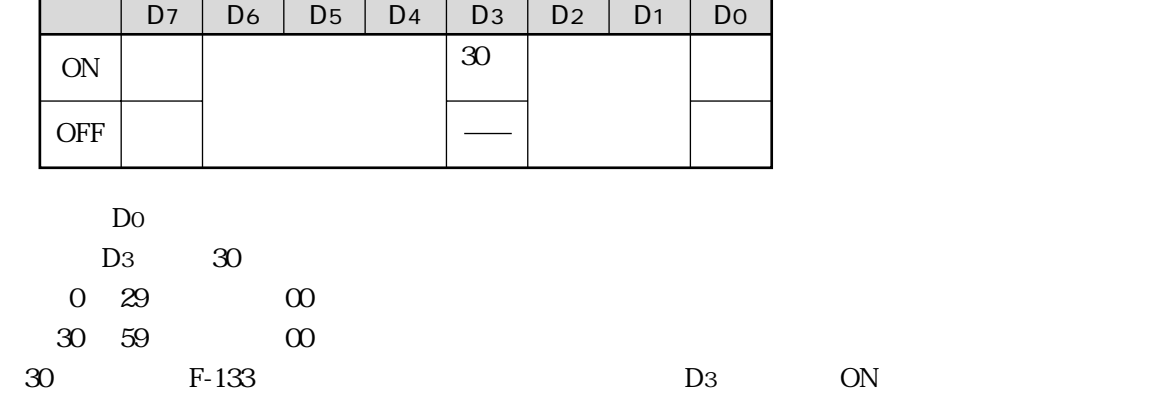

 $\overline{\text{OFF}}$ 

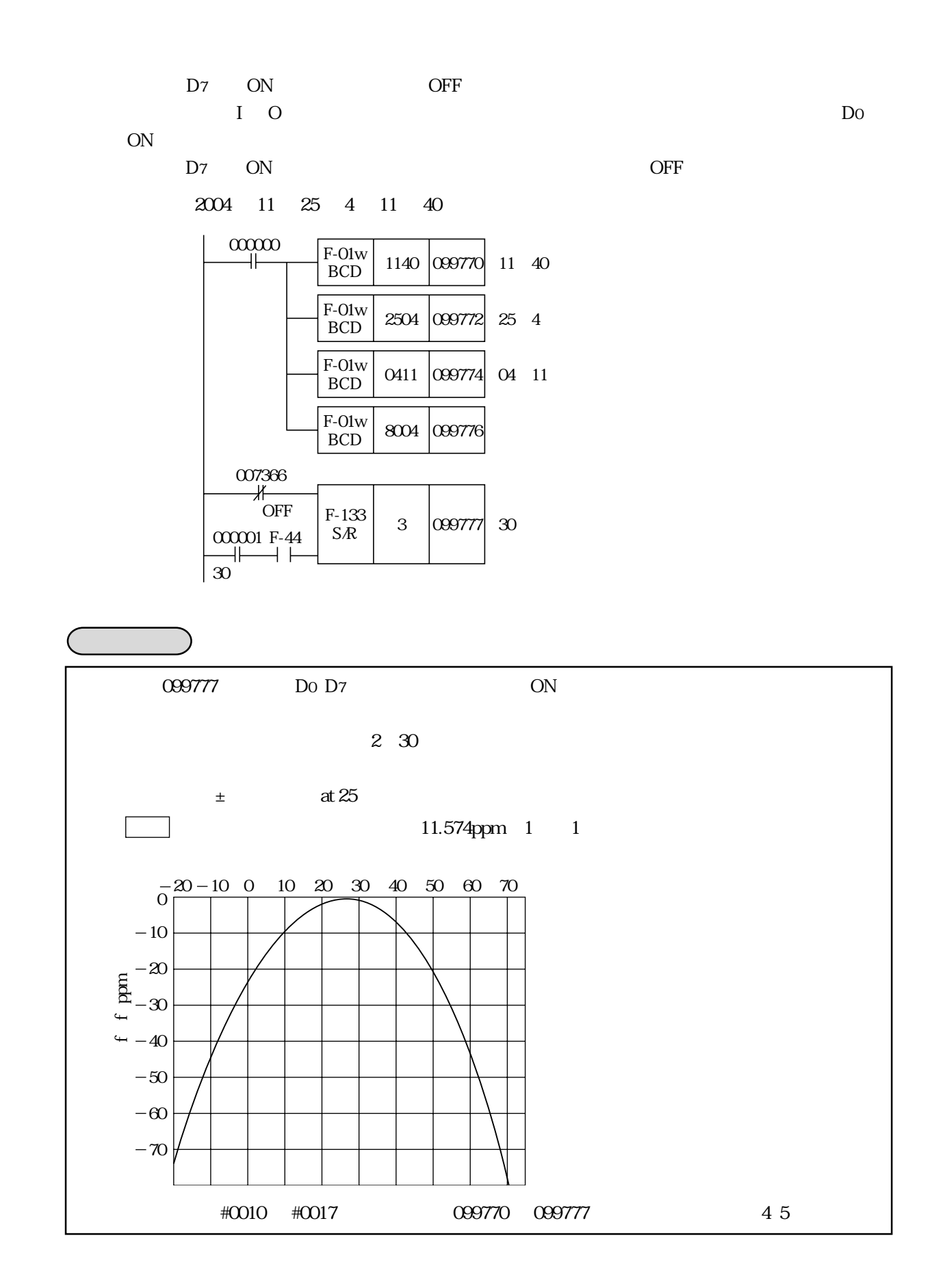

#0213 02 н

#0213 00 H E5600 E7777

LE5600  $E7777$  1152 128

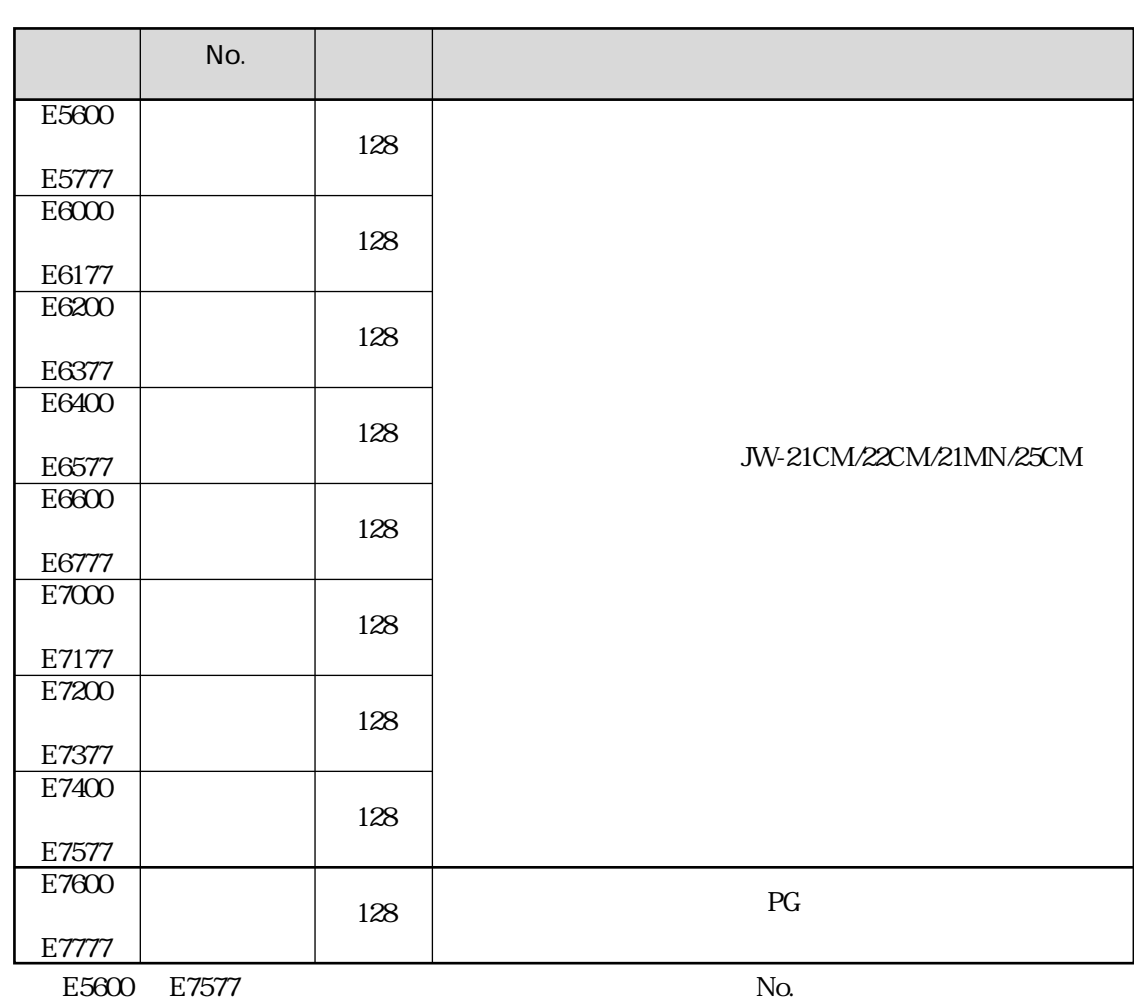

# $JW-21CM/22CM21MN/25CM$

 $\frac{4}{11}$ 

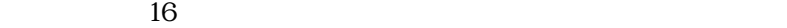

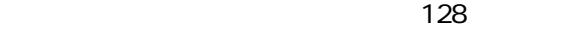

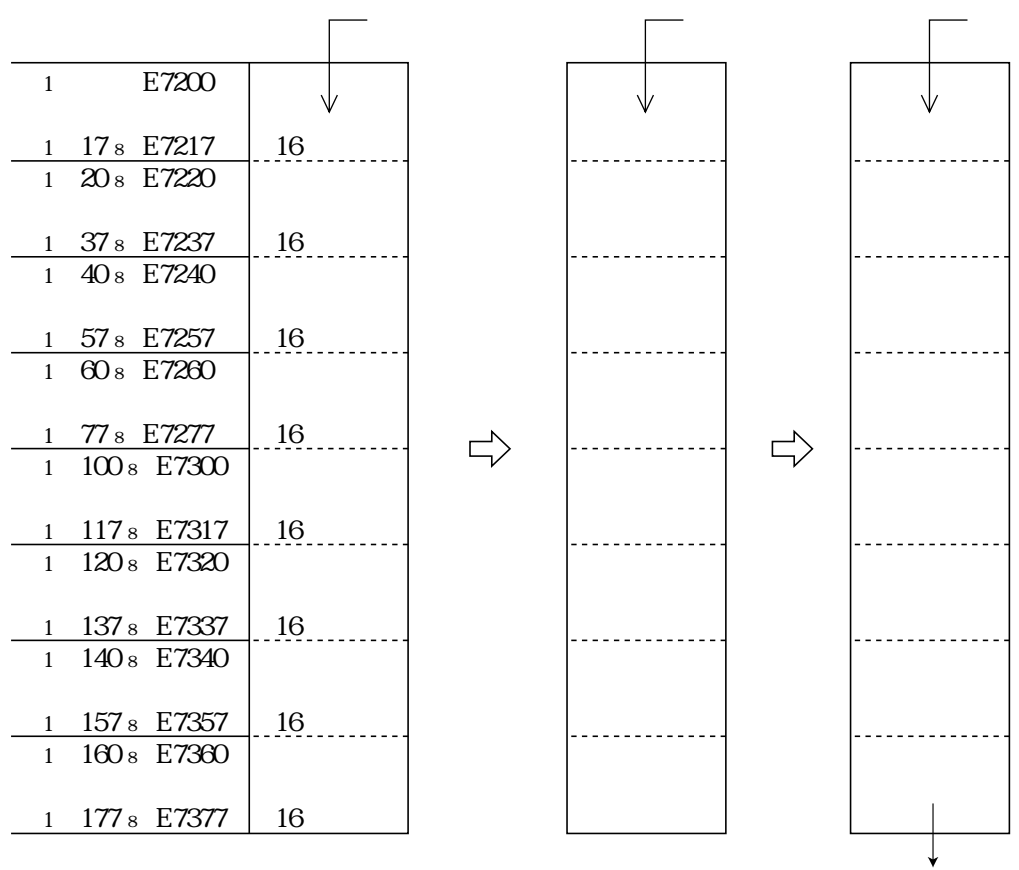

 $N_{\rm O}$ 

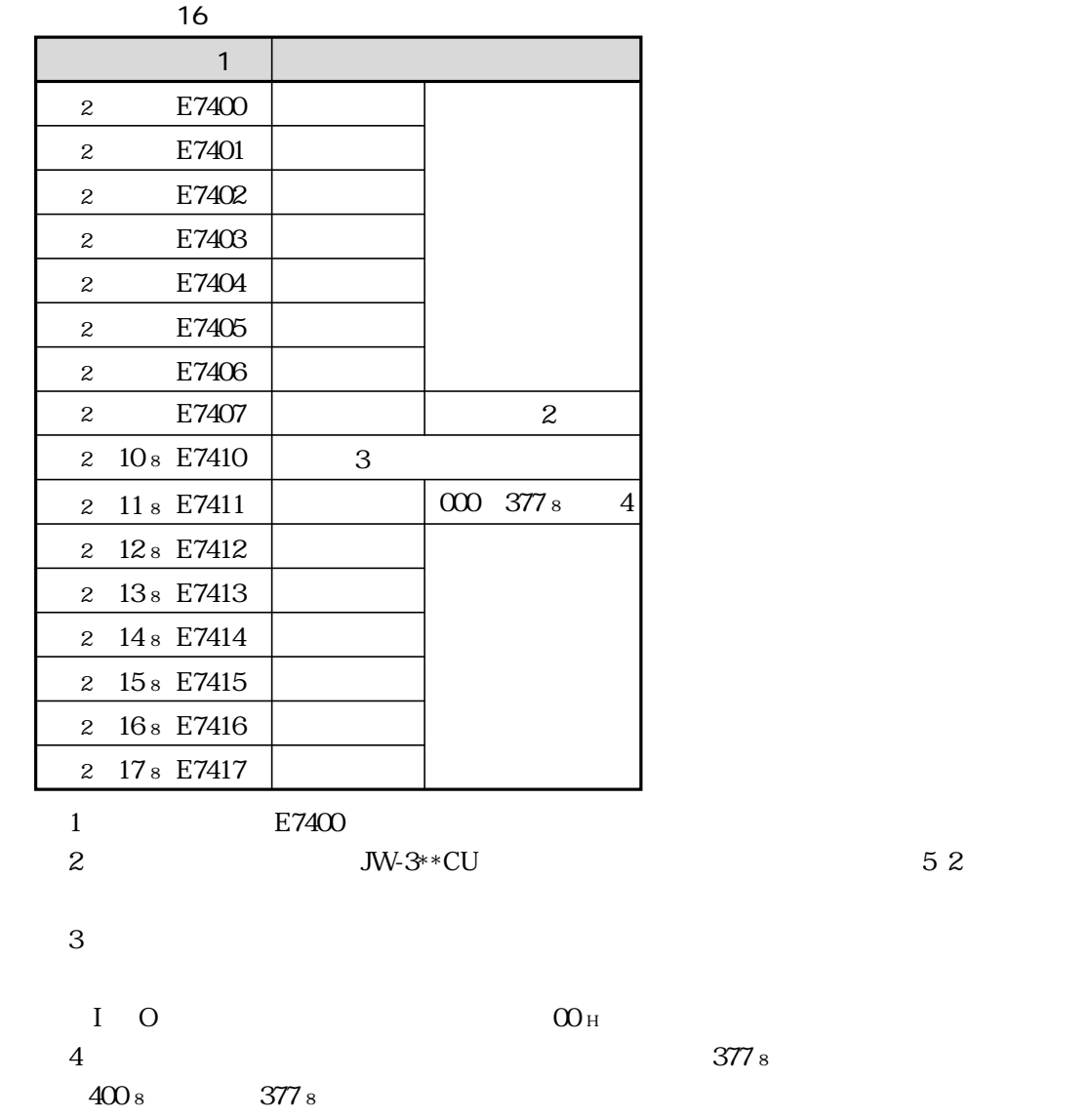

 $16$ 

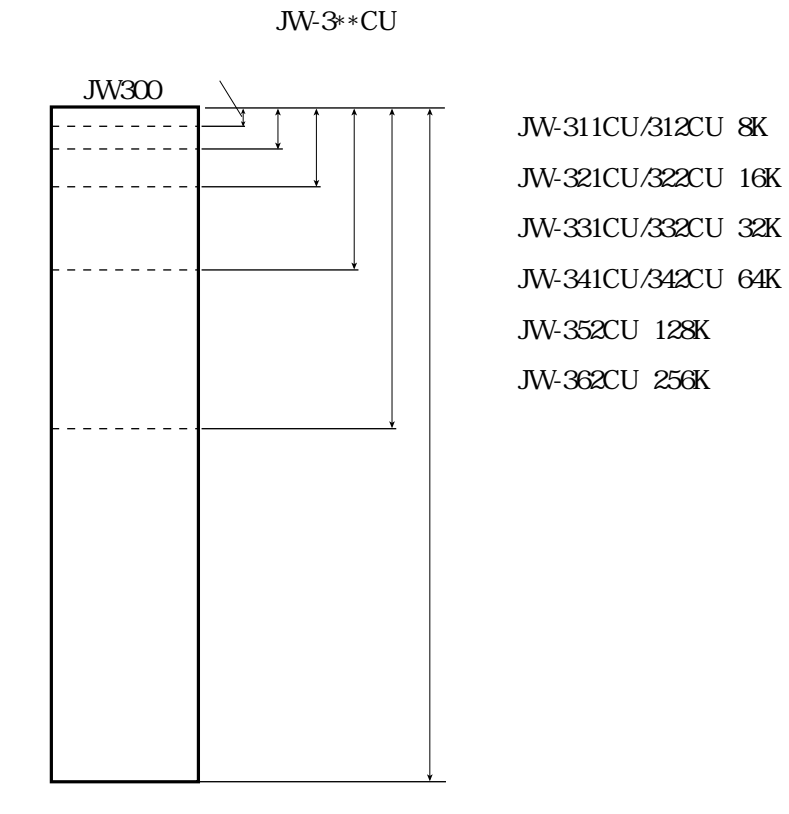

 $\mathcal{S}$  3  $\mathcal{S}$  3  $\mathcal{S}$   $\mathcal{S}$ 

シンボル・コメント専用メモリ

 $JW300$ 

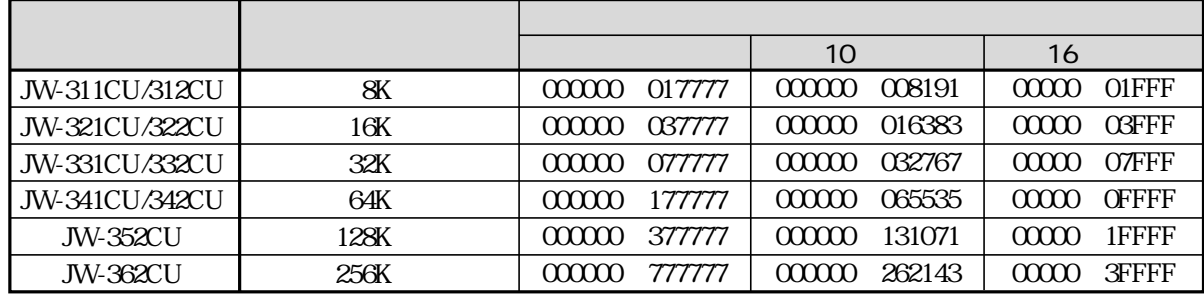

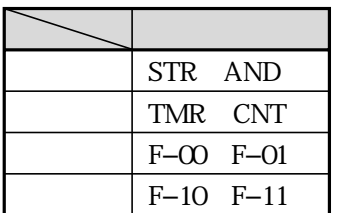

#### 0.5K JW-300SP

END F-40

 $JW-300SP$ 

 $\overline{B}$ LOCK $\overline{B}$ LOCK

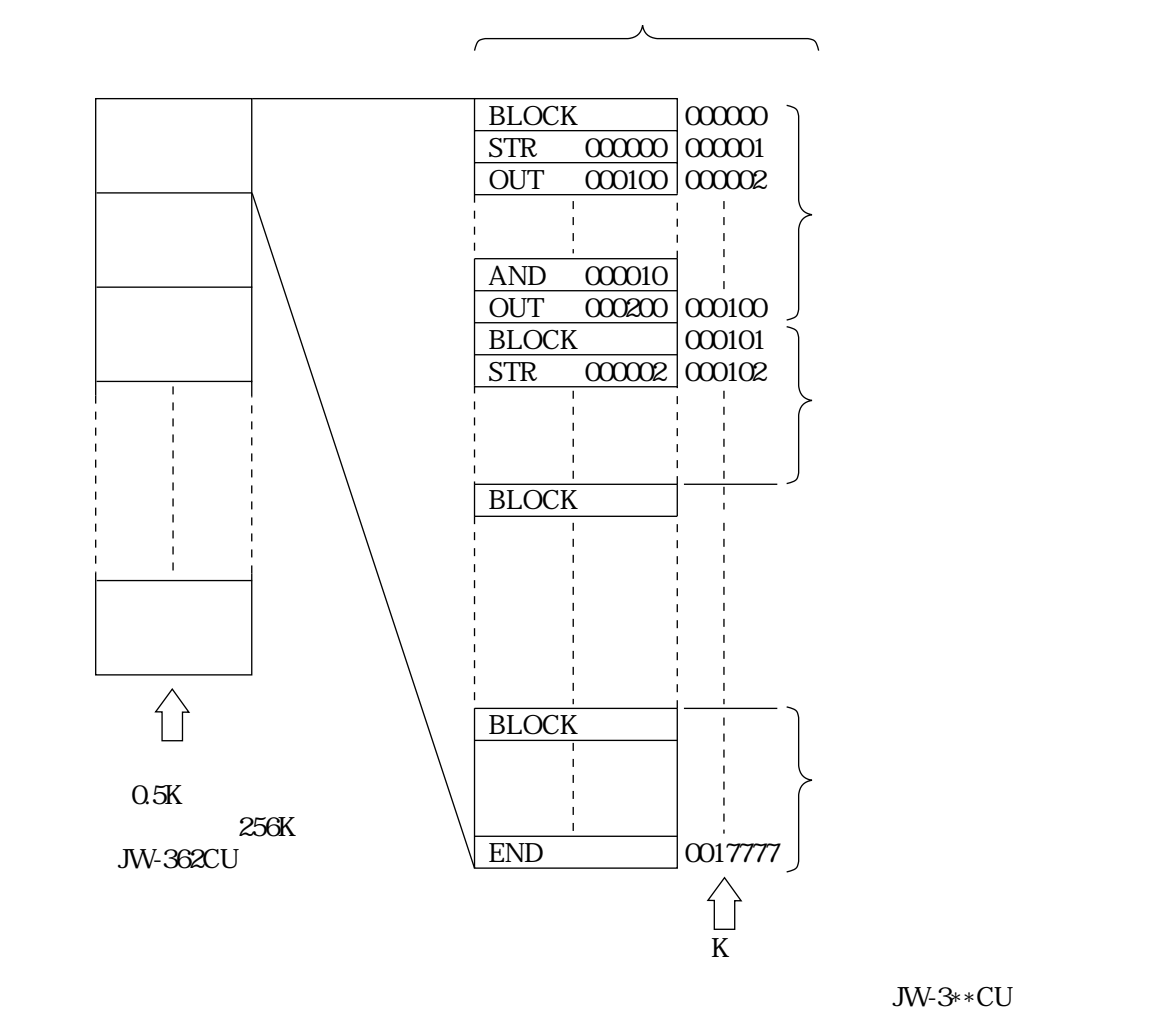

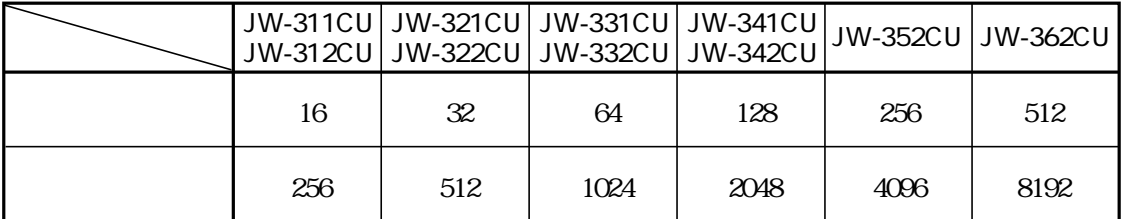

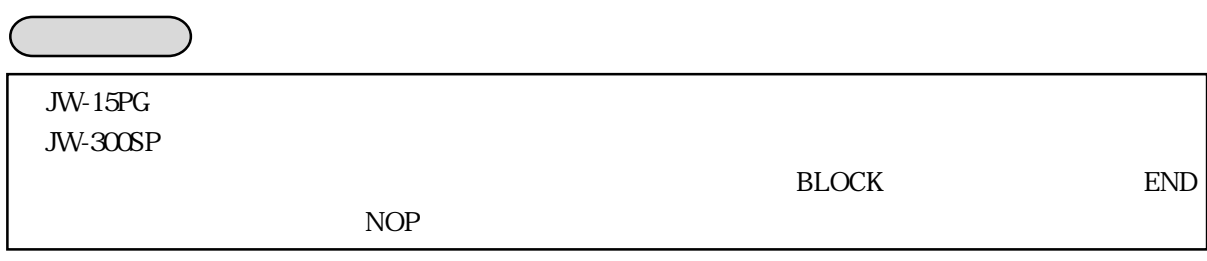

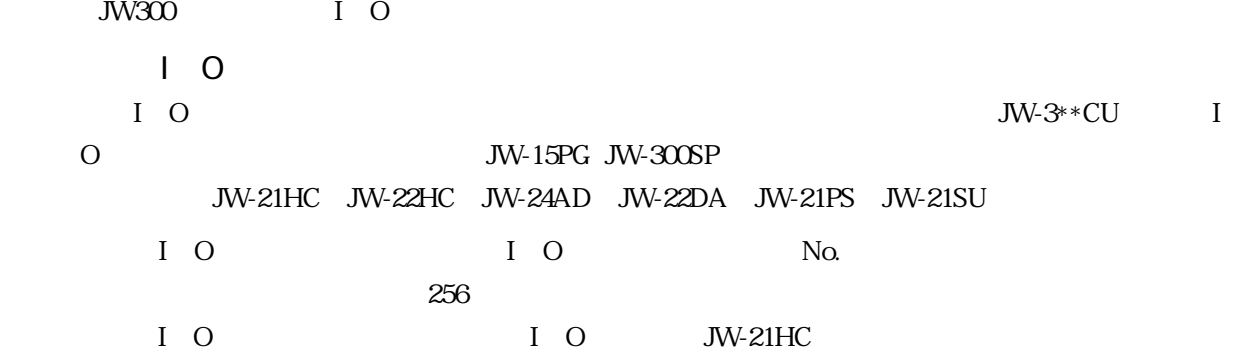

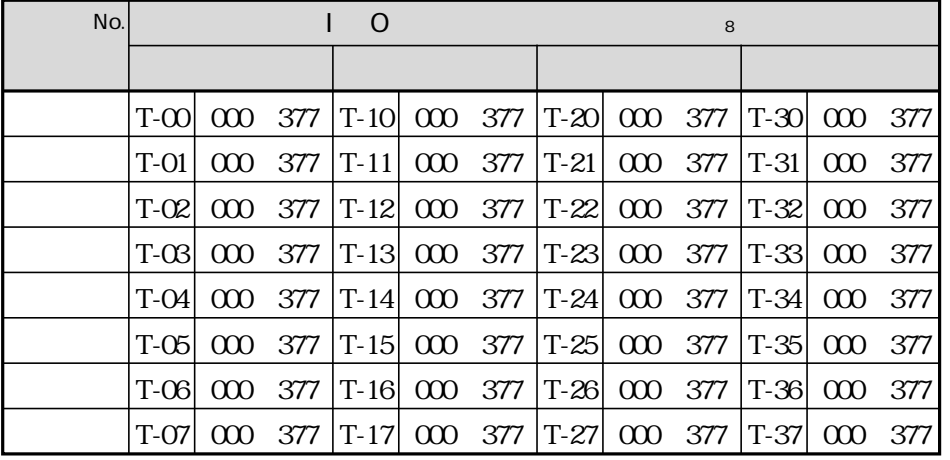

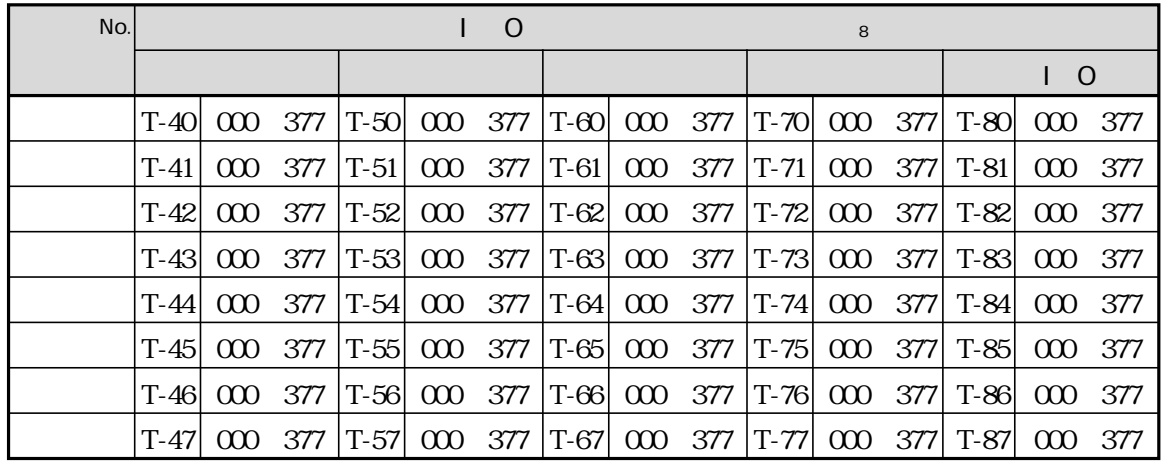

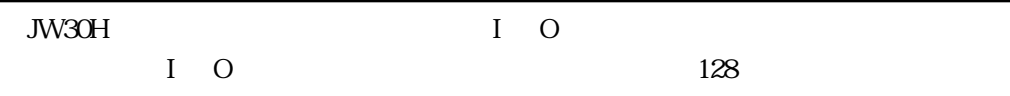

#### $JW-3**CU$

#### JW-15PG JW-300SP

● JW-21CM、JW-22SU、JW-20FL5/20FLT、JW-22FL5/22FLT、 JW-255CM、JW-25TCM、JW-22CM、JW-21MN、JW-300CM  $N_{\rm O}$ 

 $K$ 

 $JW-21$ CM

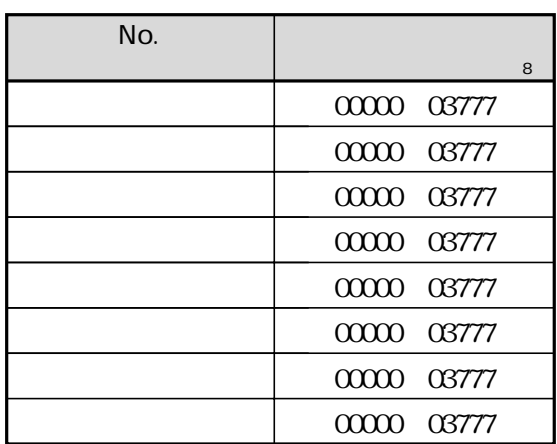

JW30H JW-255CM JW-25TCM JW-22CM JW-21MN JW-300CM Ethernet

 $\ddot{\mathbf{64}}$ 

 $S2.00$  JW300

JW-311CU JW-362CU

 $JW-300SP$  3.0 JW-300SP

JW-311CU JW-312CU JW-321CU JW-322CU JW-331CU JW-332CU JW-341CU JW-342CU JW-352CU JW-362CU  $128K$ 256K 256K 256K 512K 616K

3・5

#0410 #0414

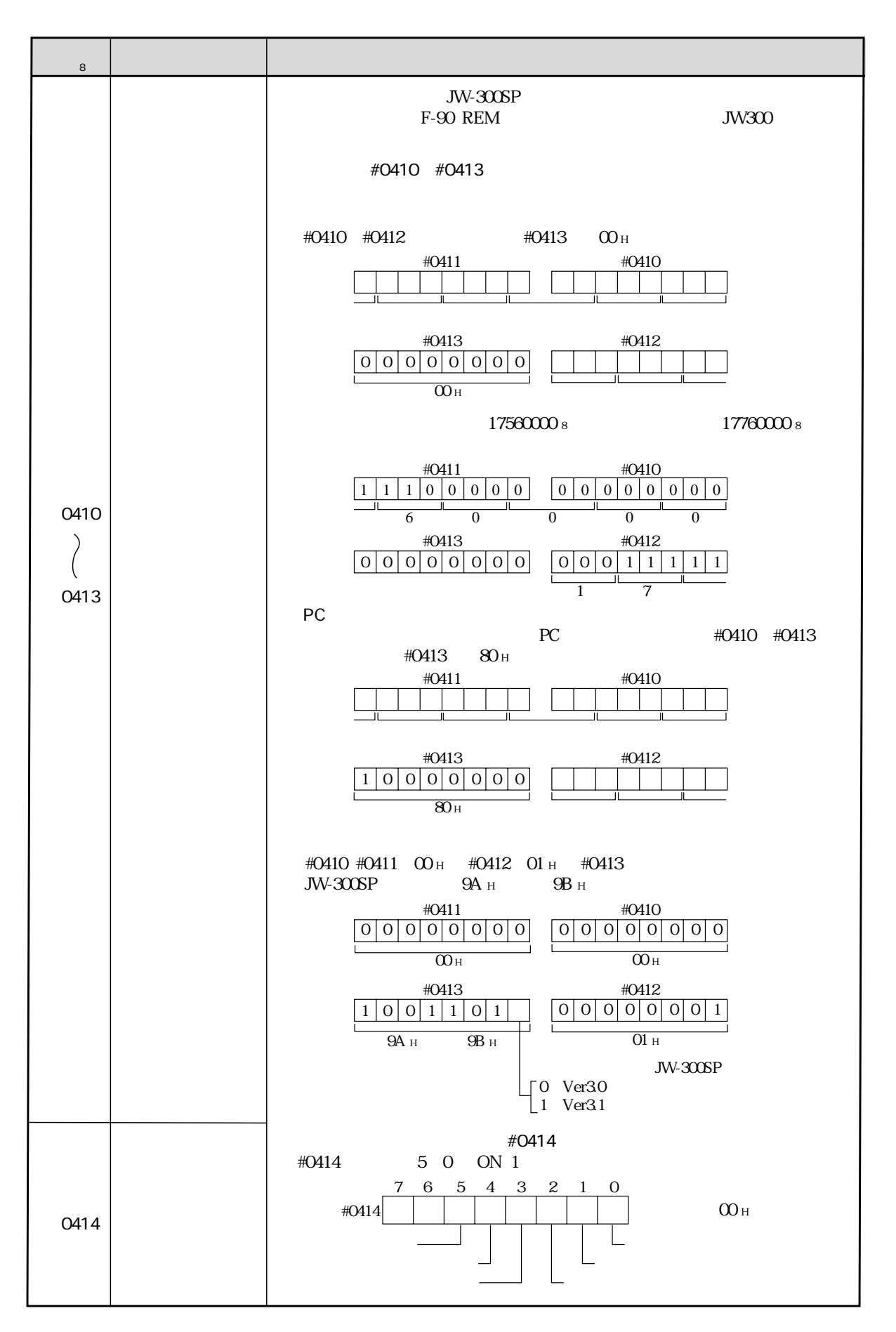

```
JW-300SP
```
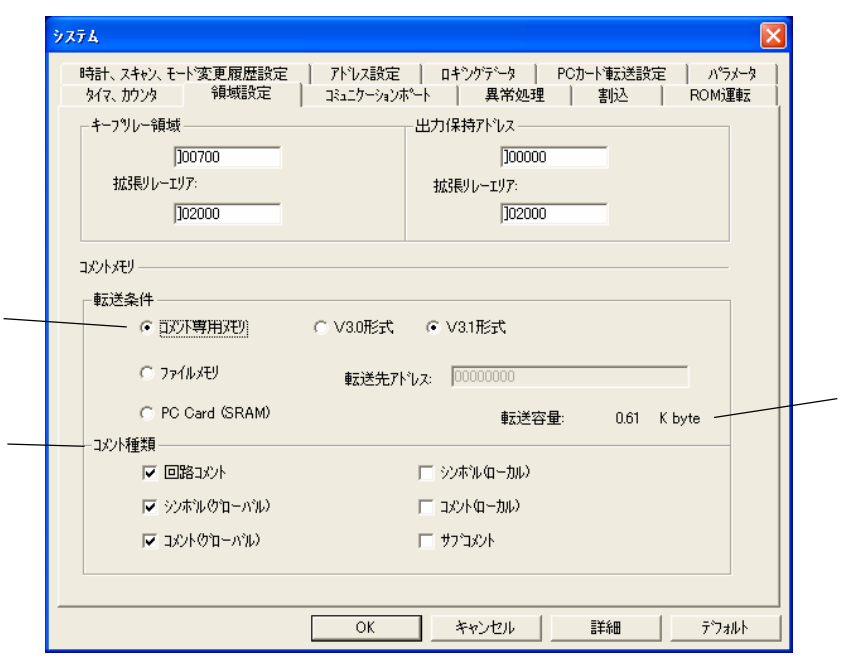

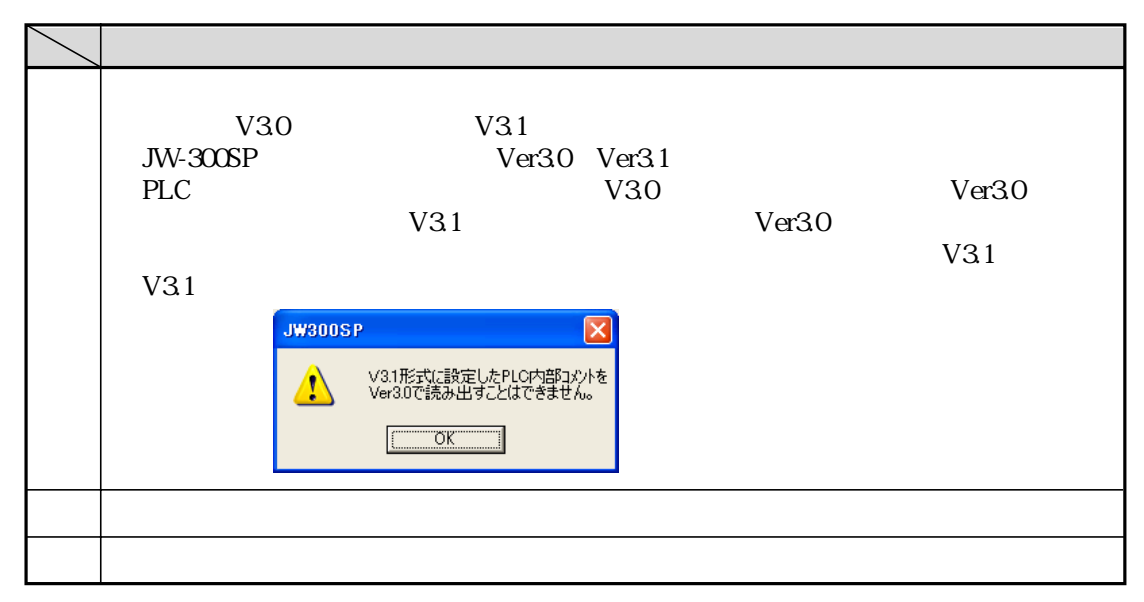

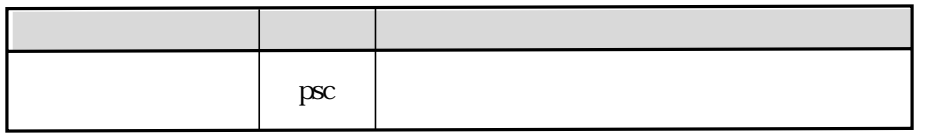

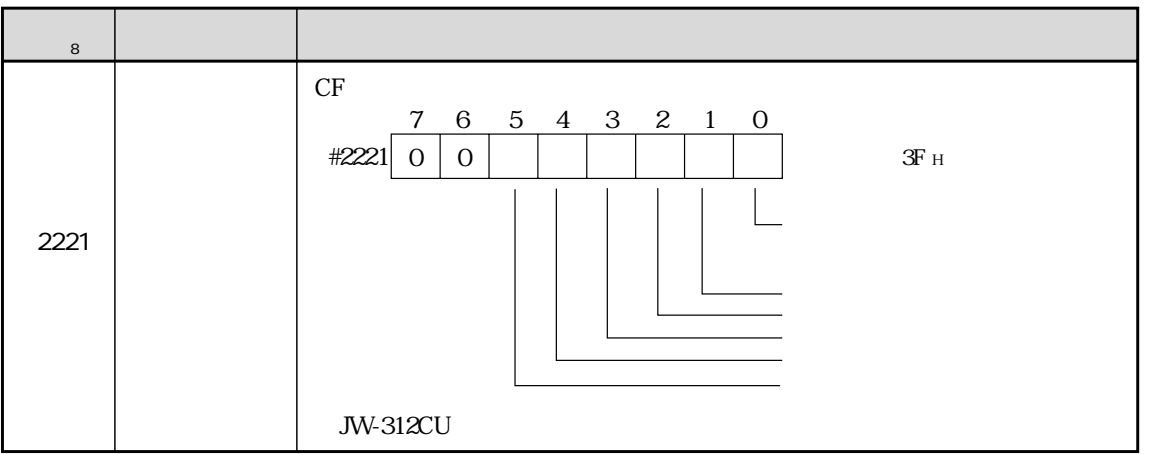

PC

 $JW300$  JW300  $JW300$ 

#0000 #2777 1.5K

 $\mathcal{L}_{\mathcal{A}}$ 

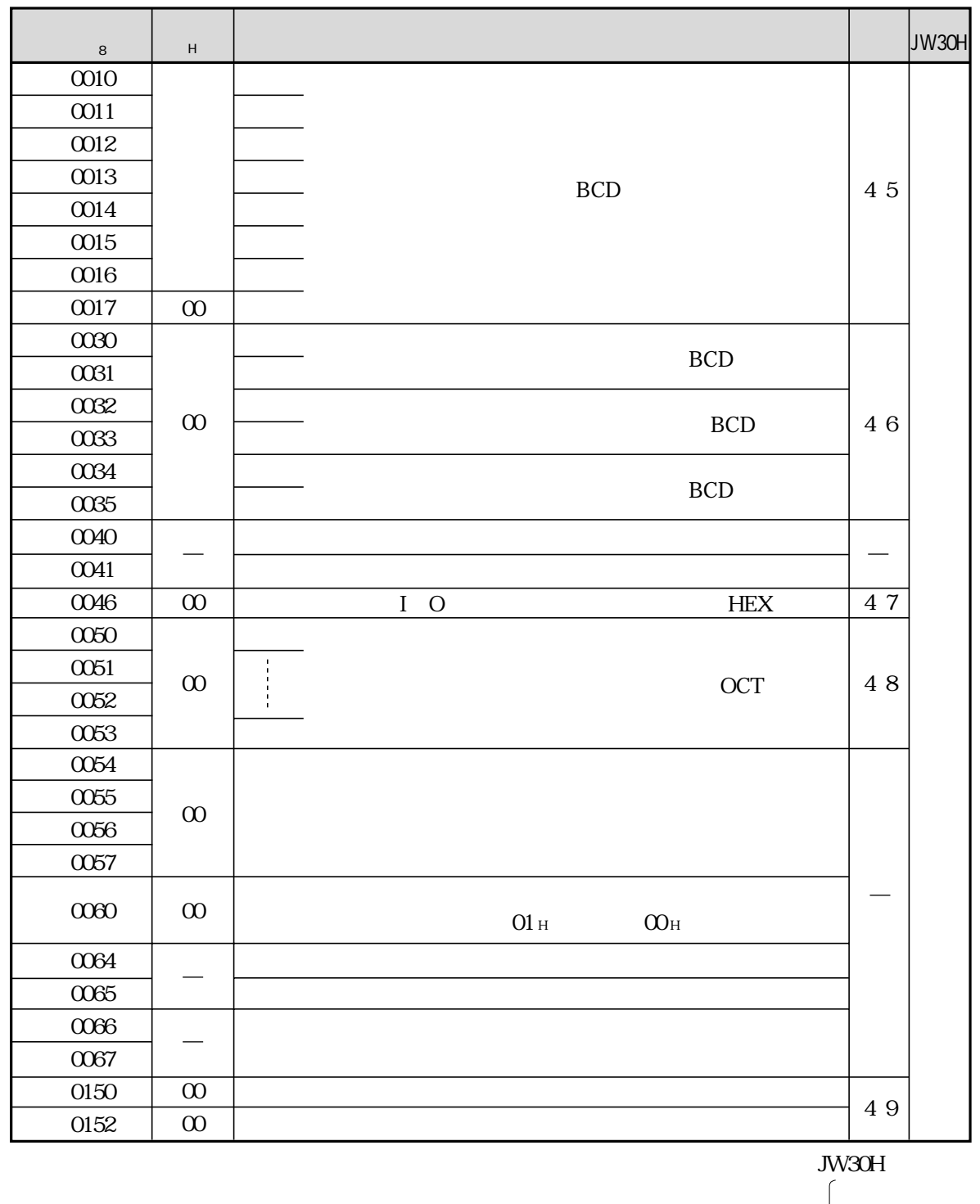

 △:機能変更  $\mathsf{L}\mathsf{x}$ 

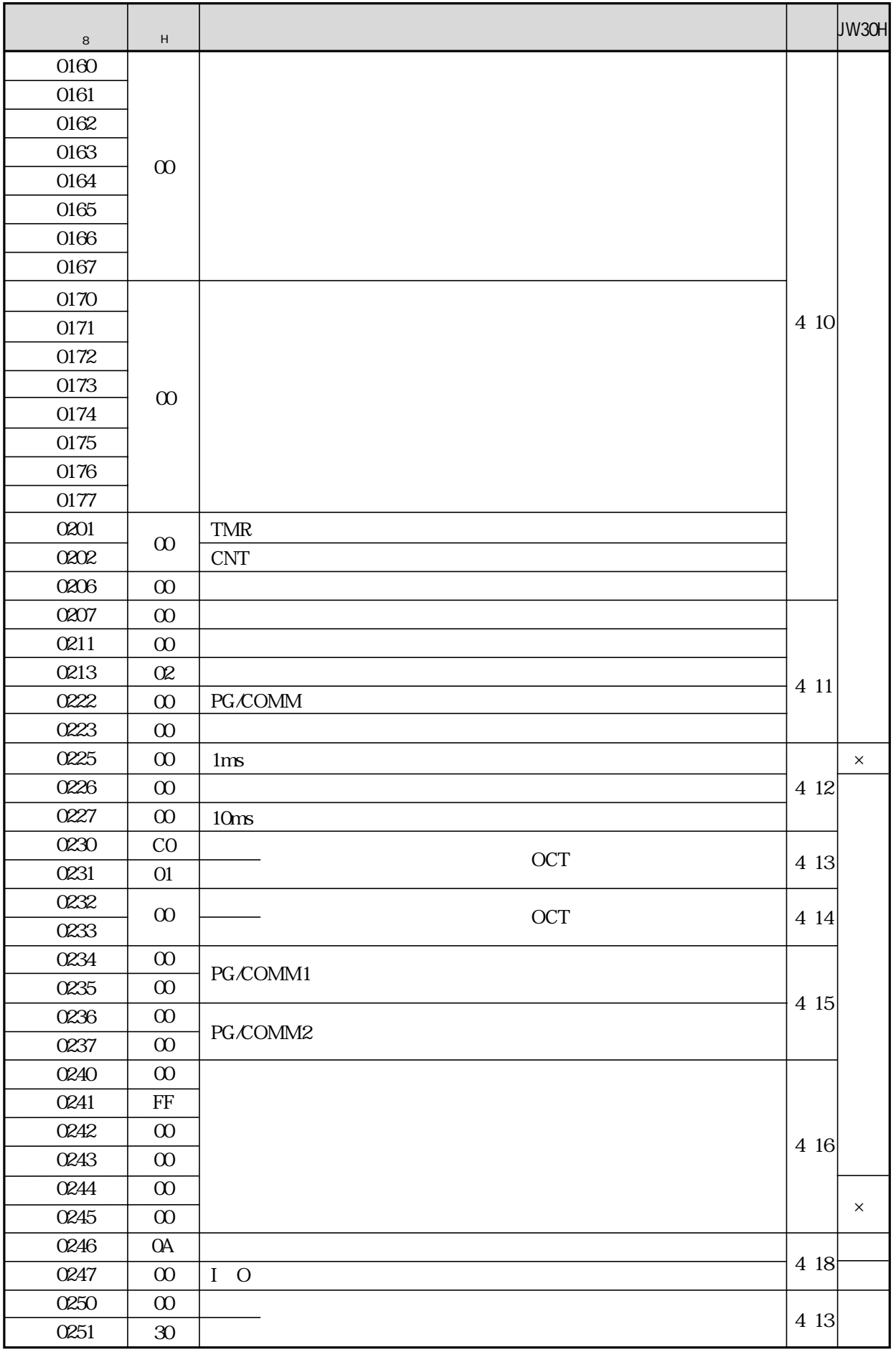

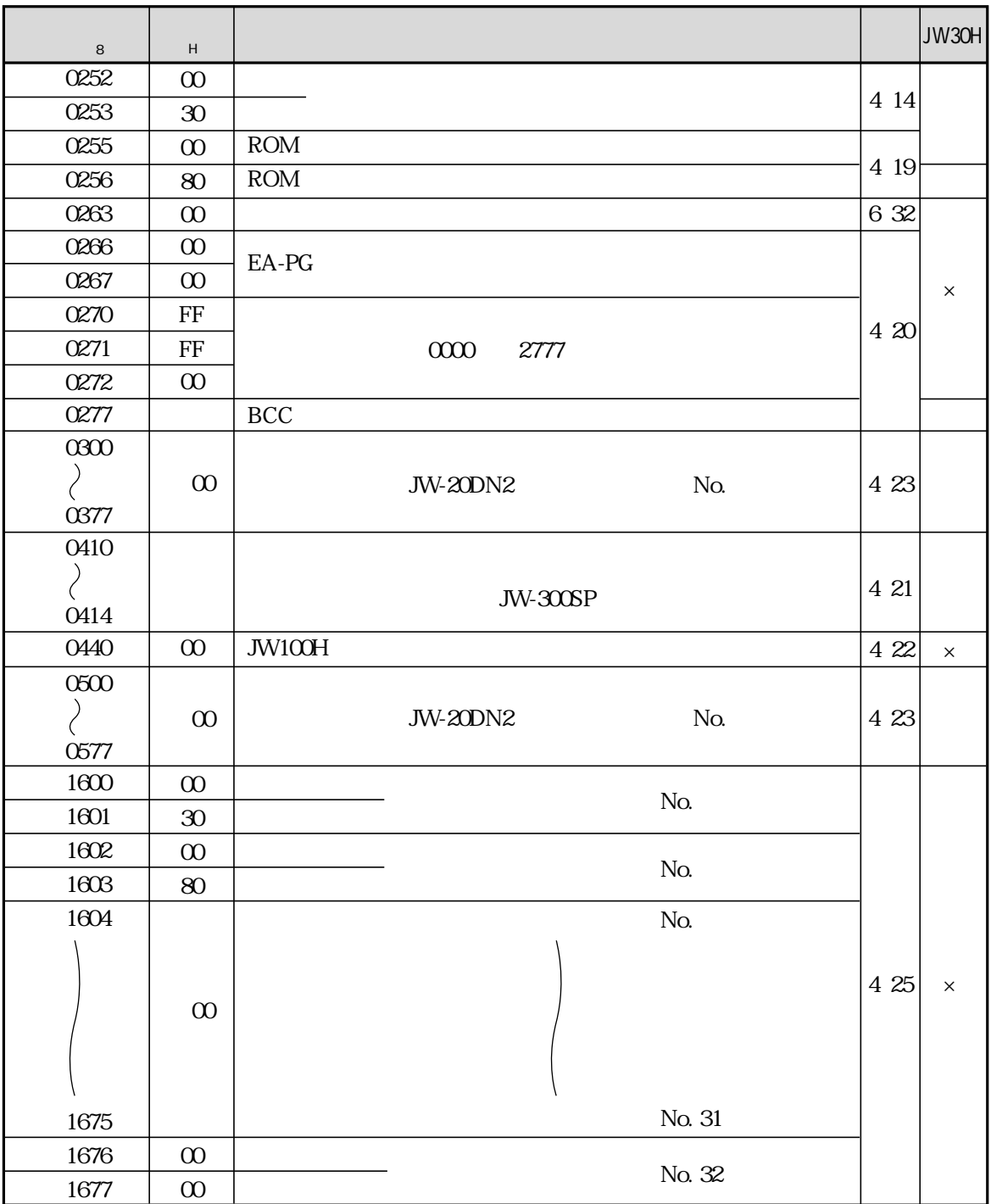

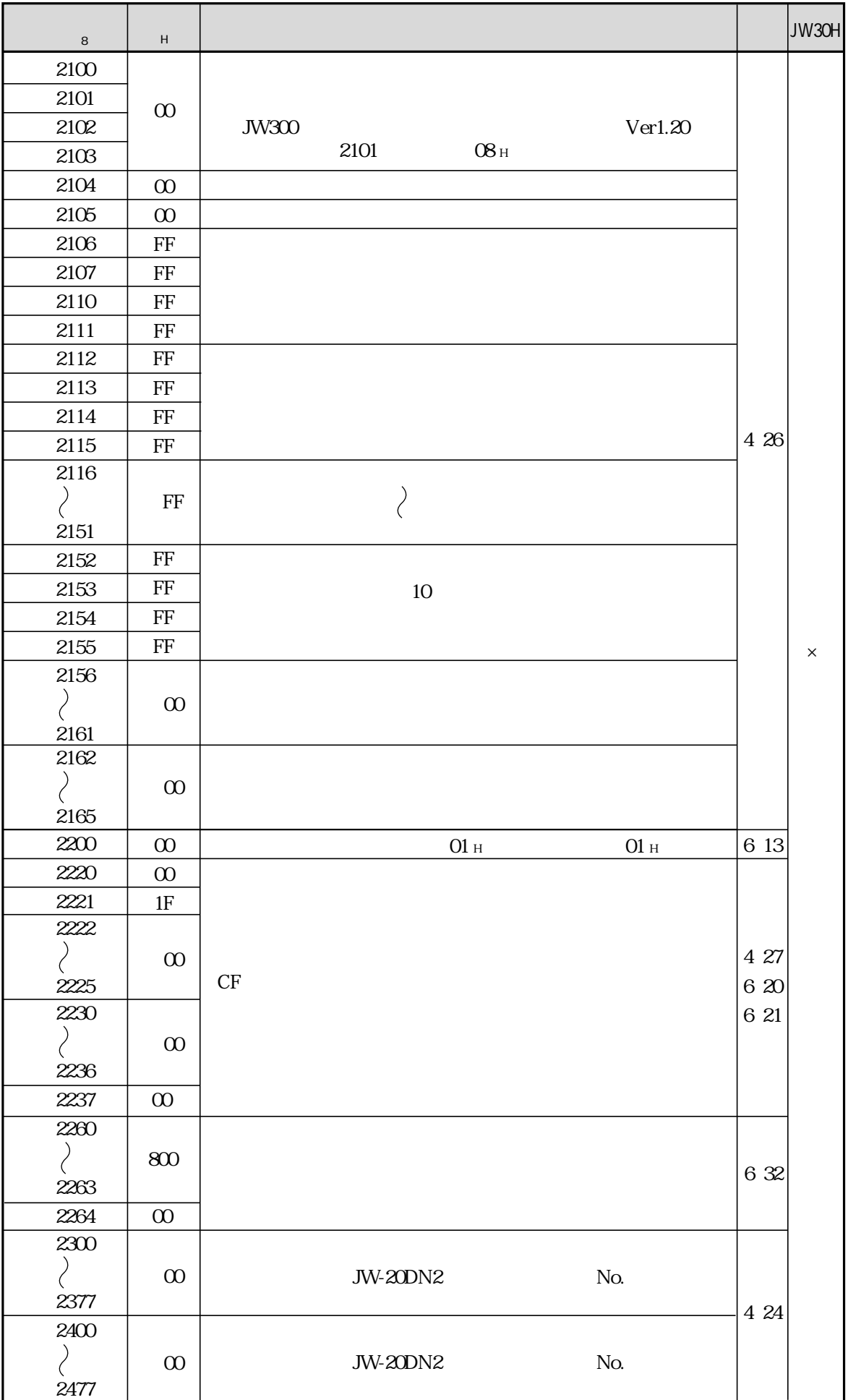

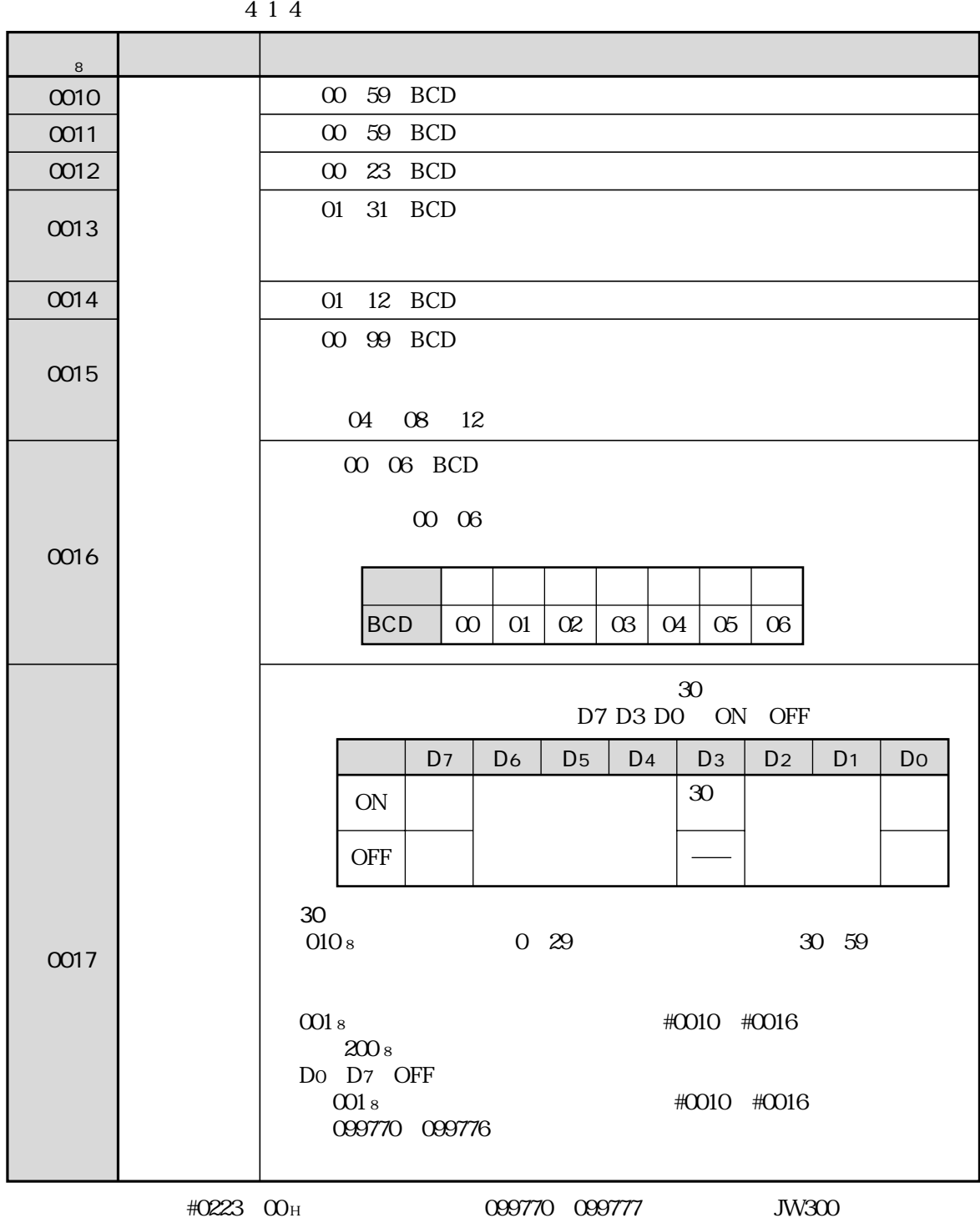

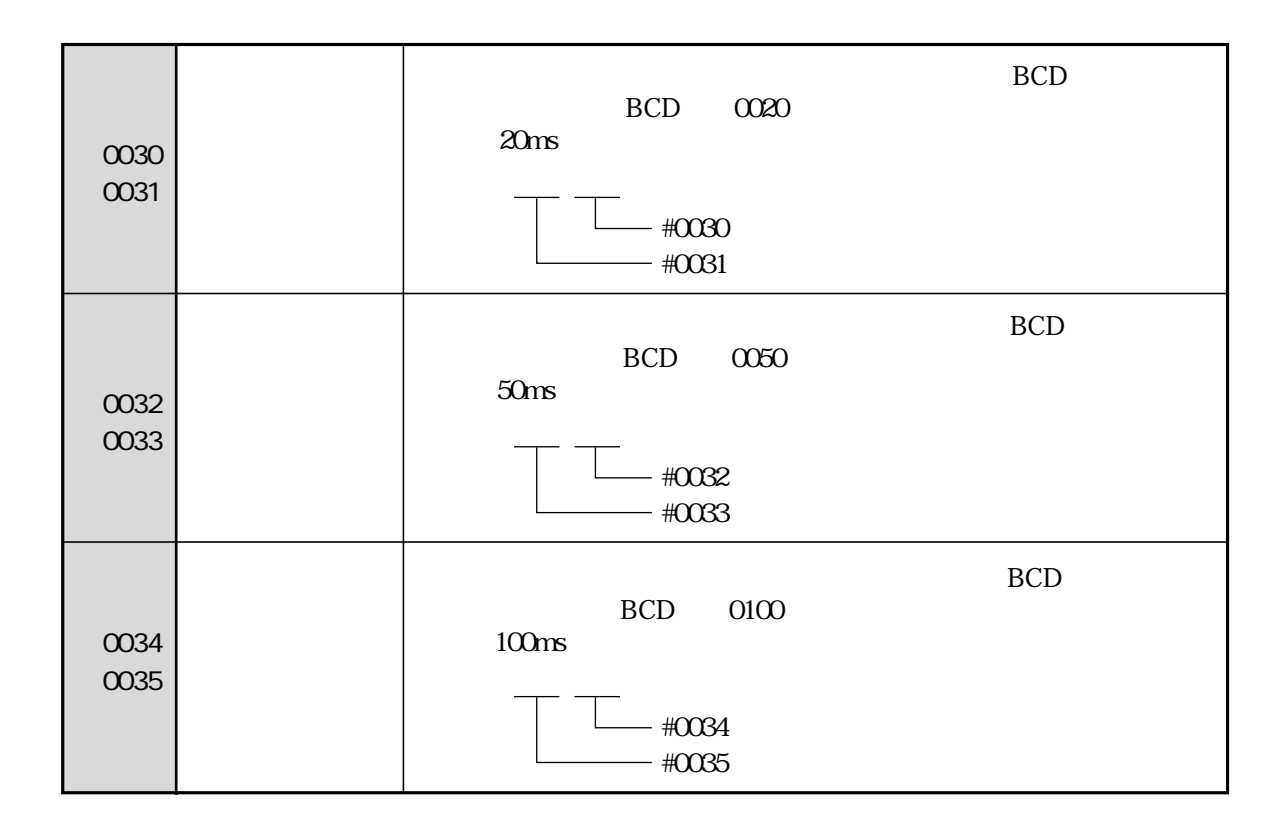

 $\pm$  1ms

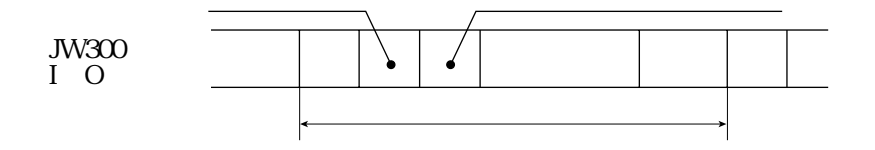
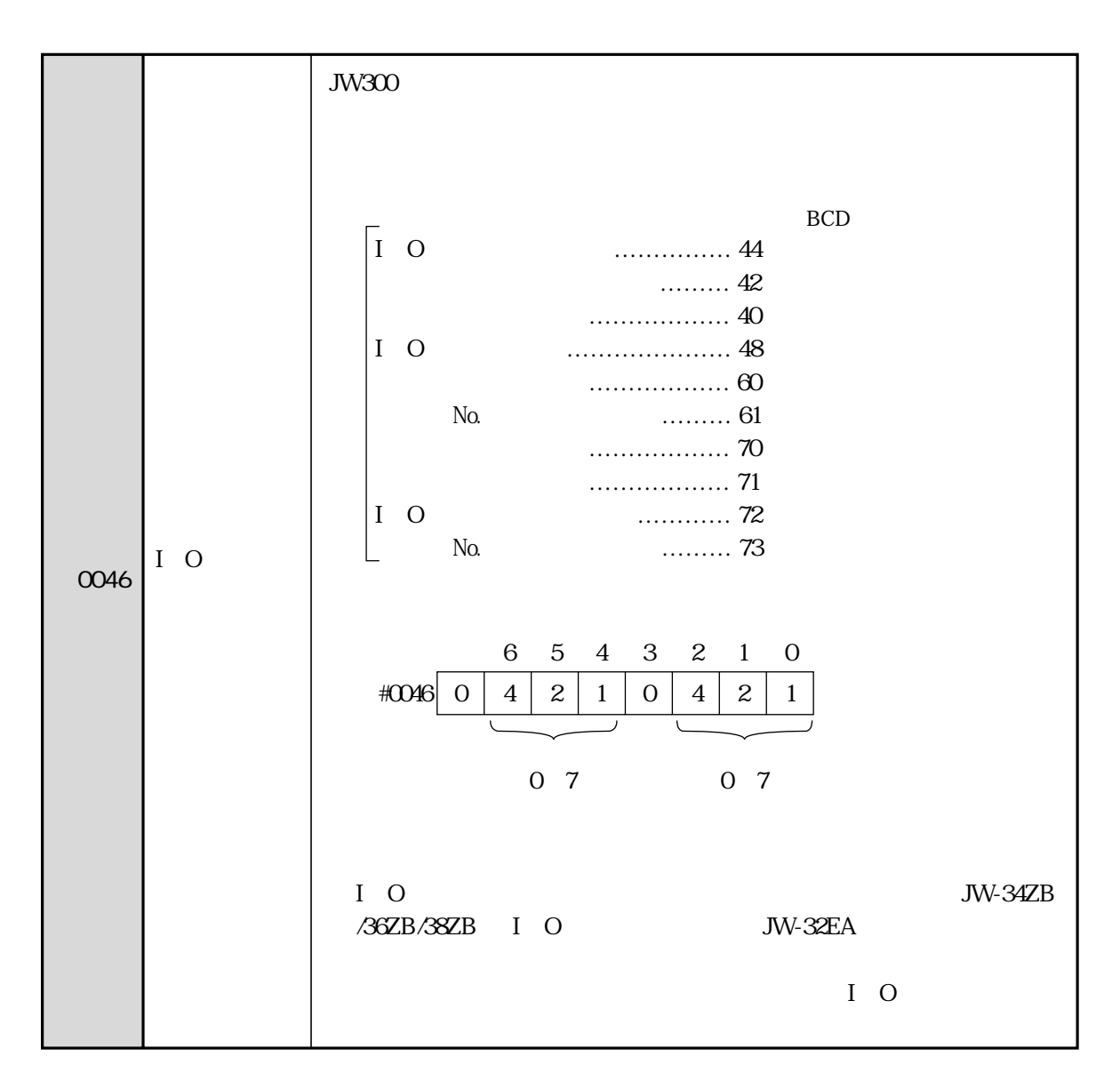

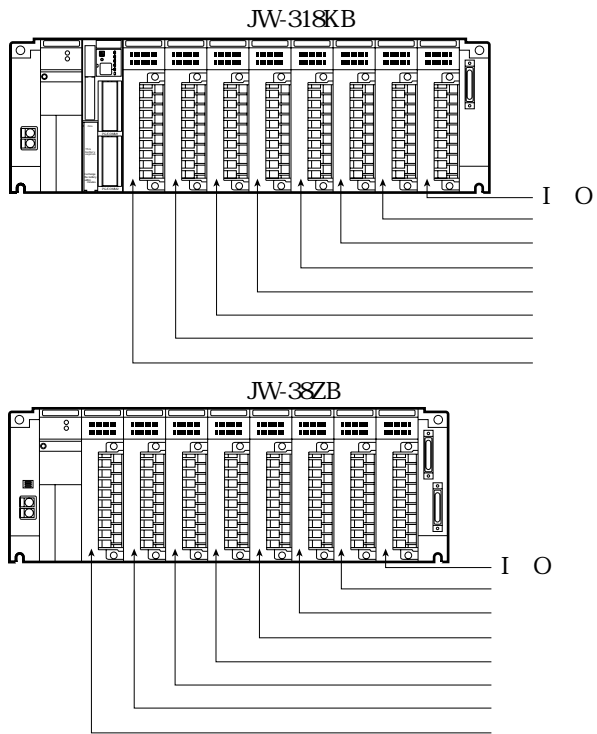

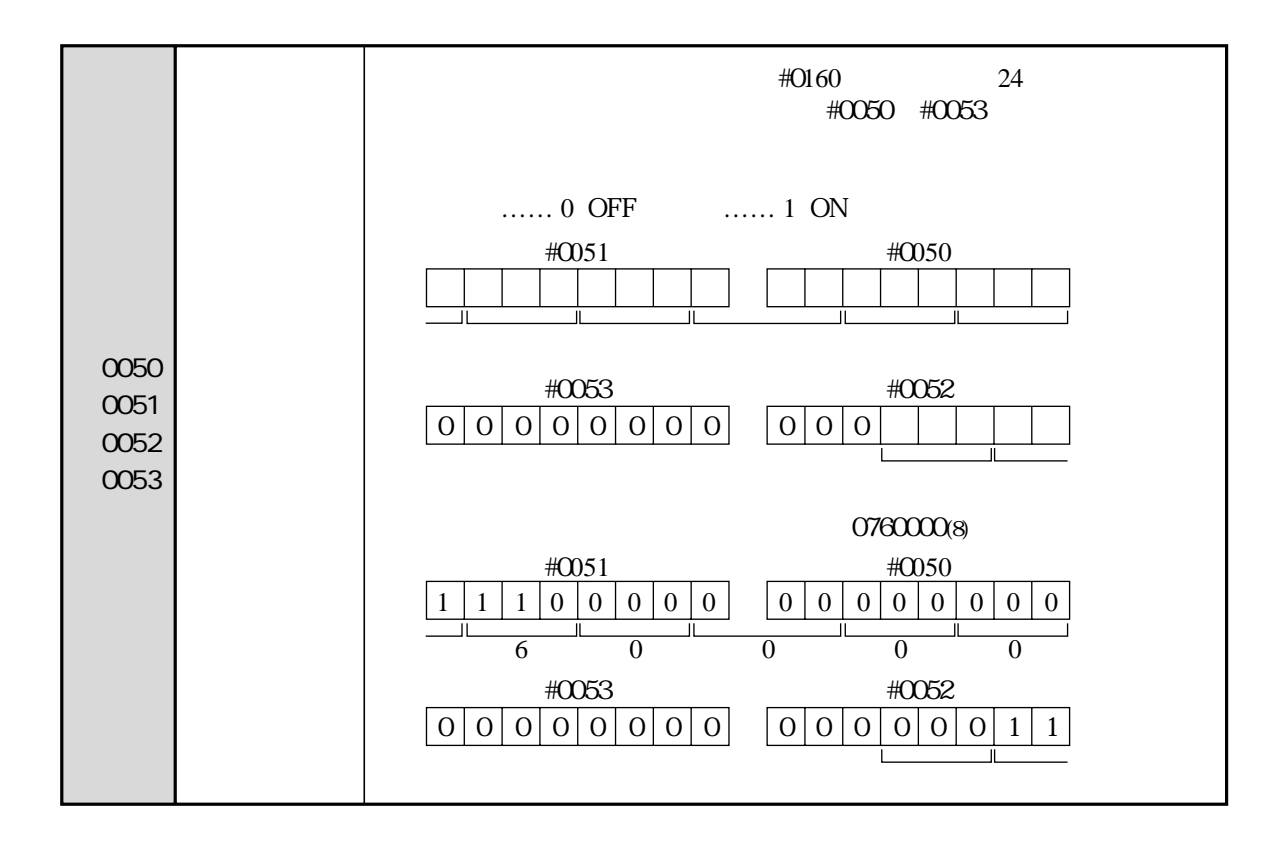

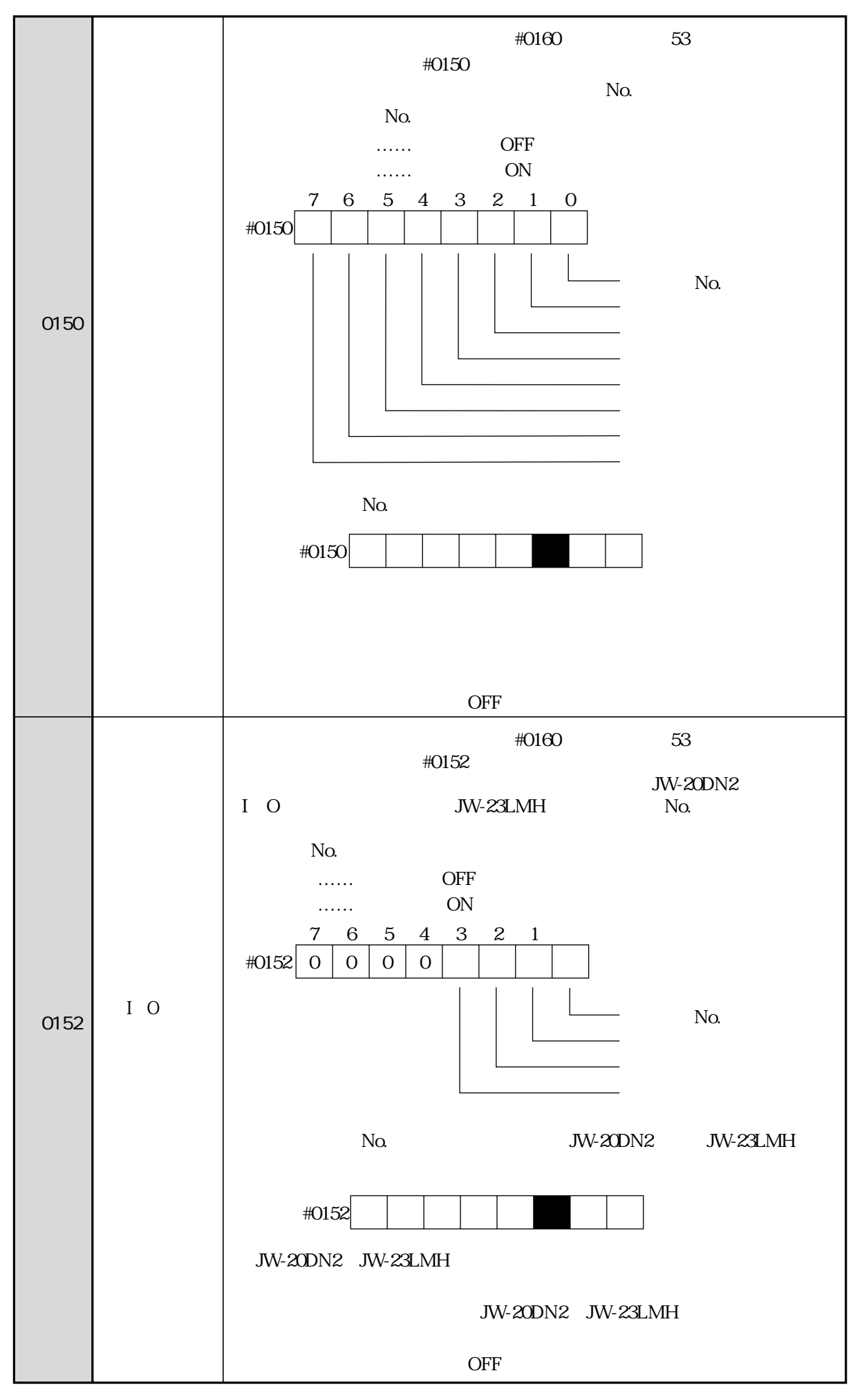

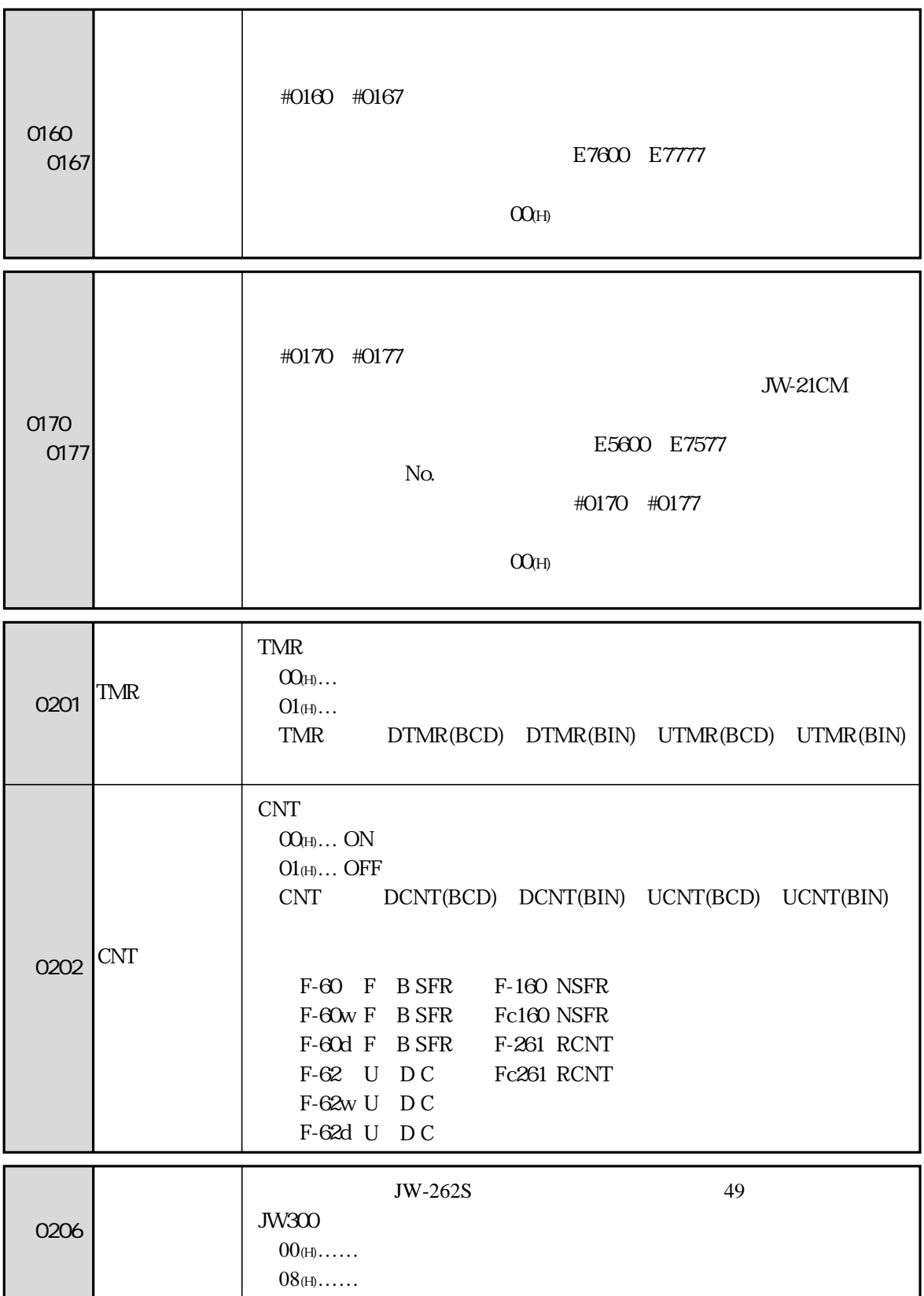

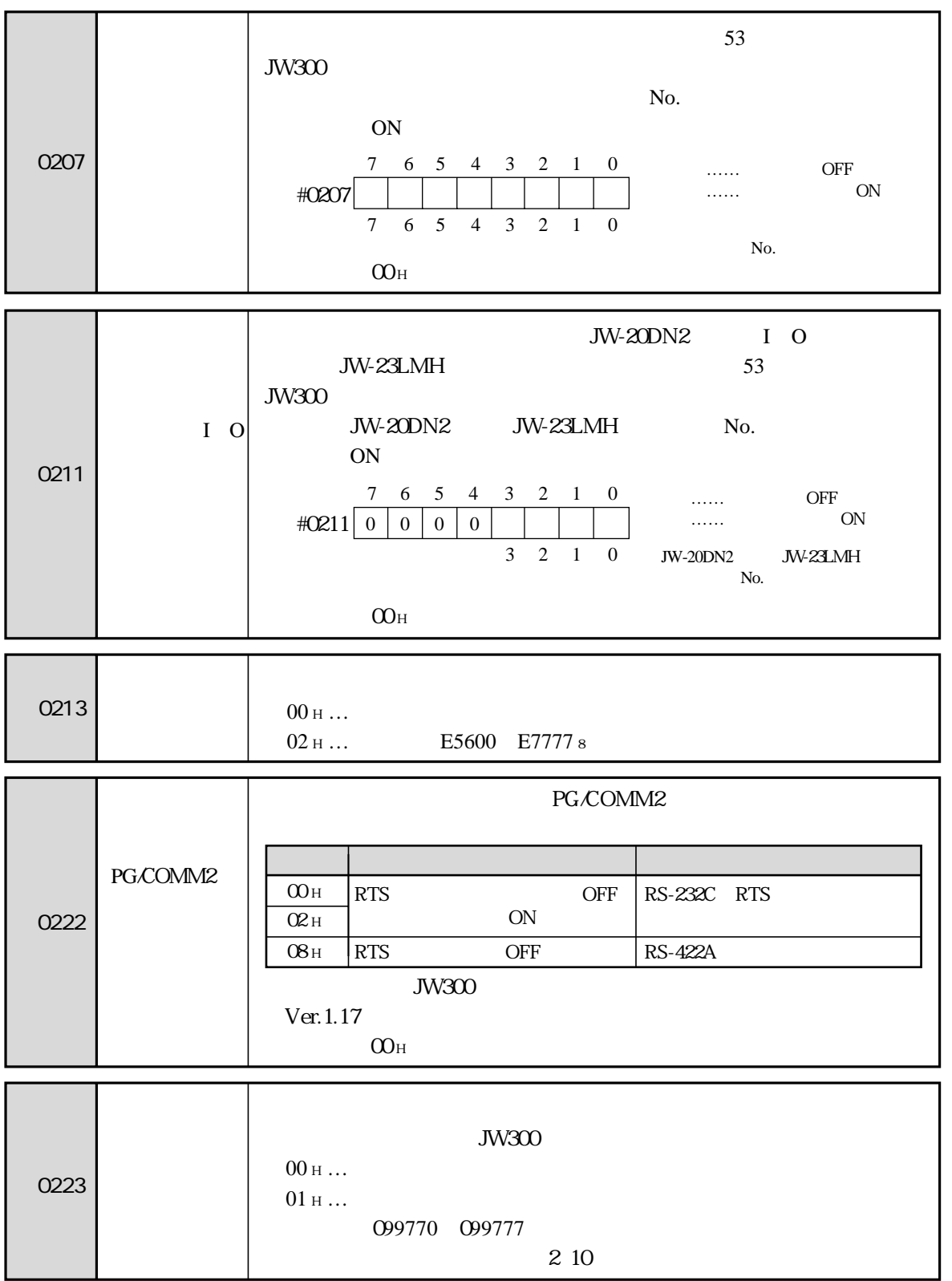

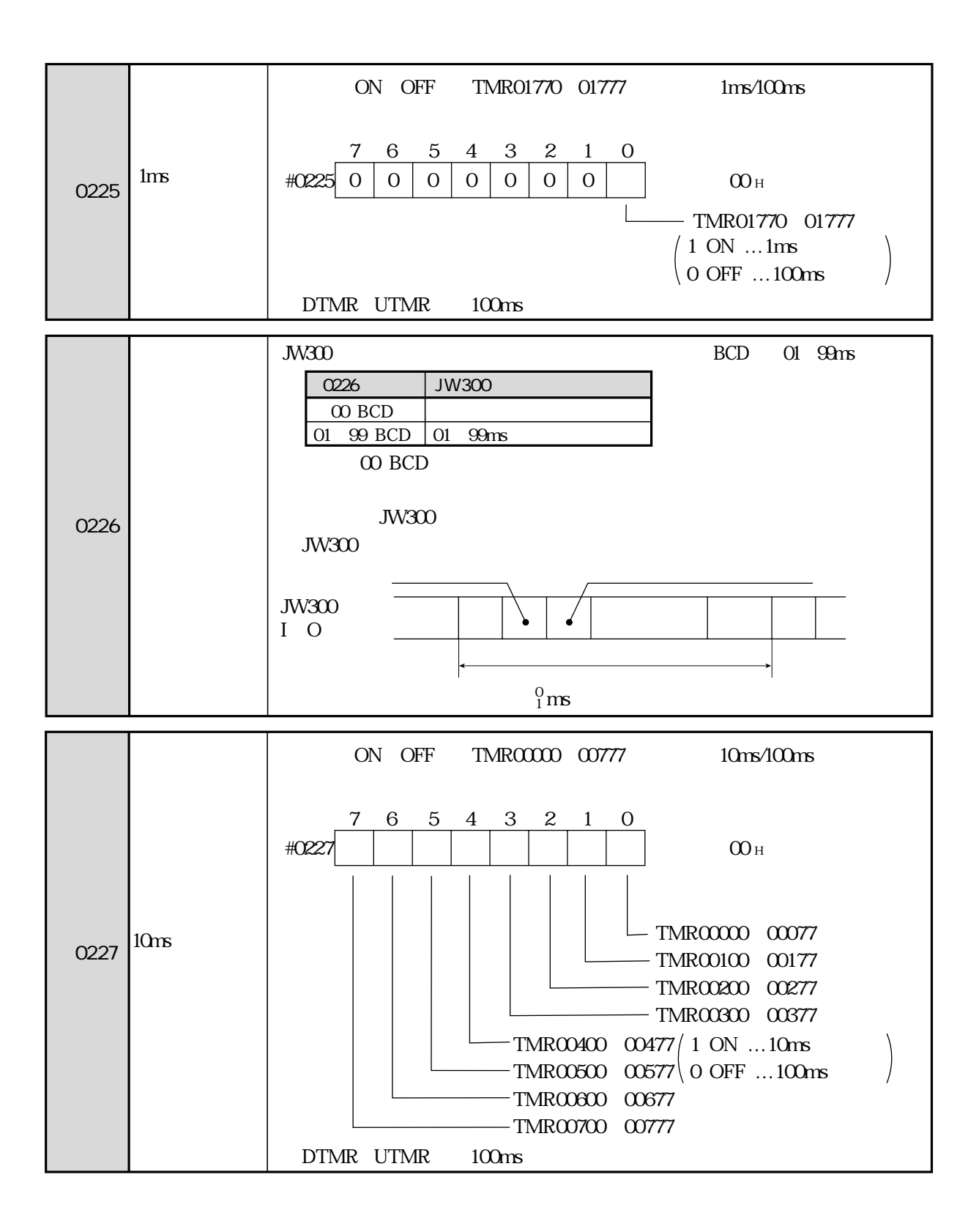

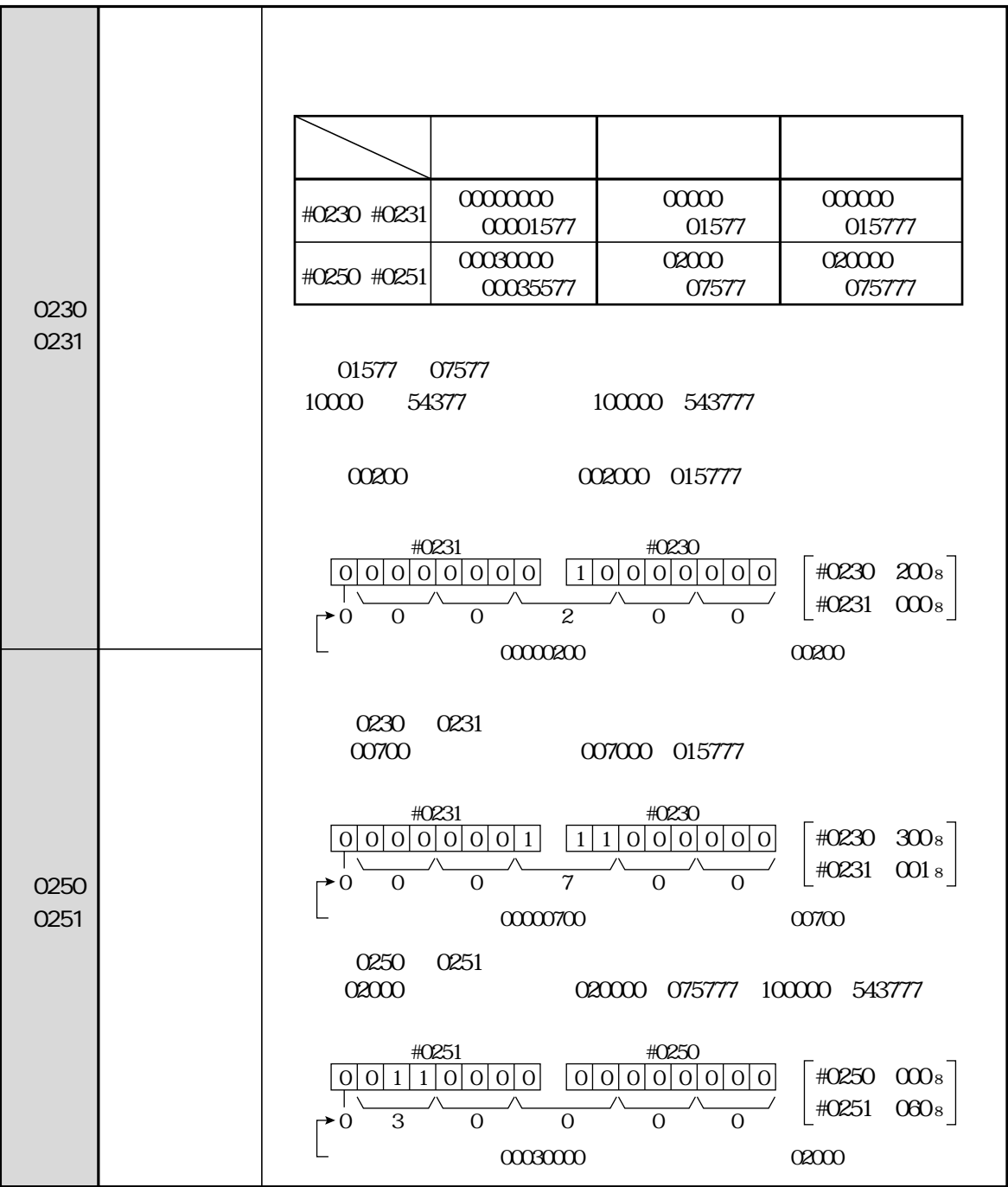

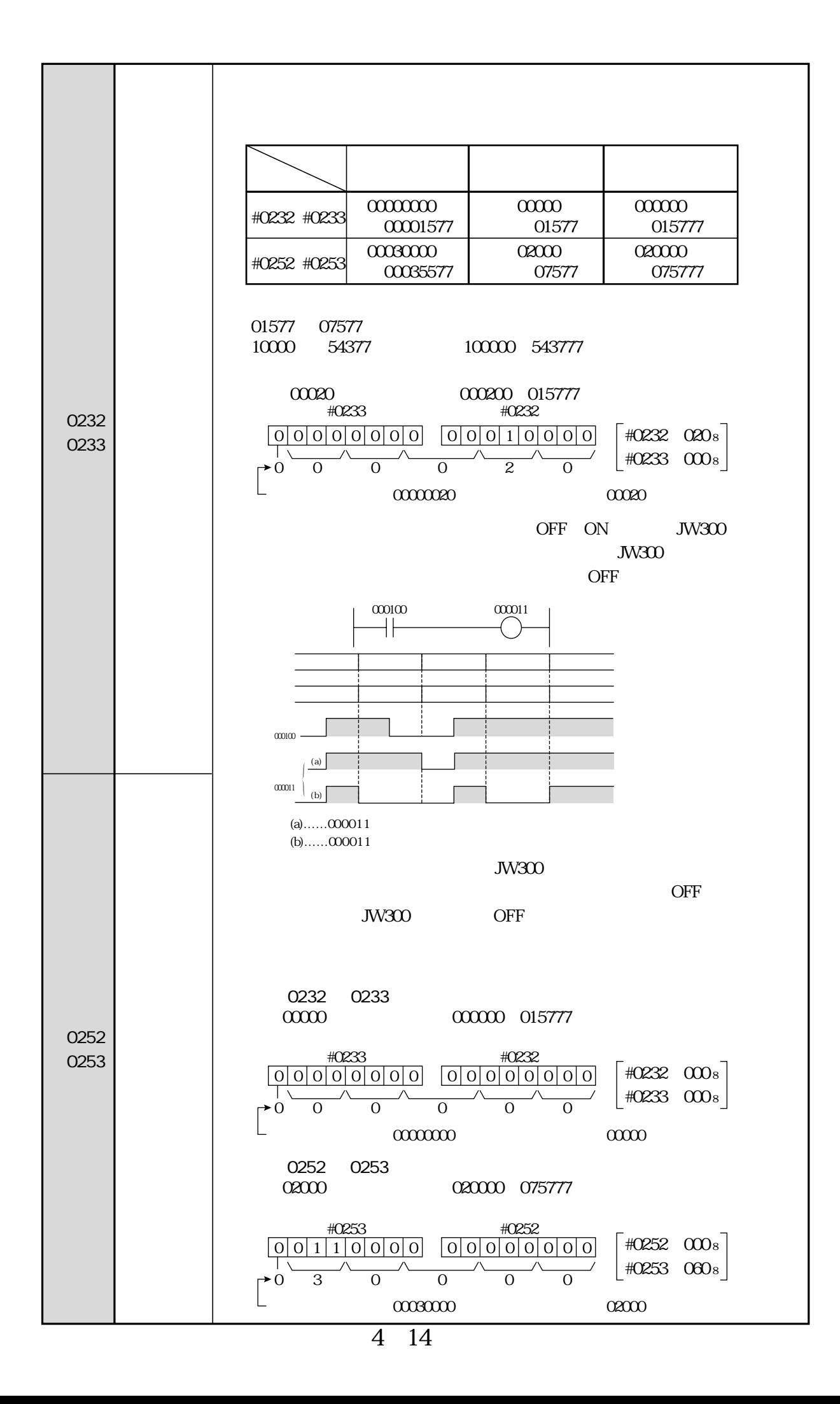

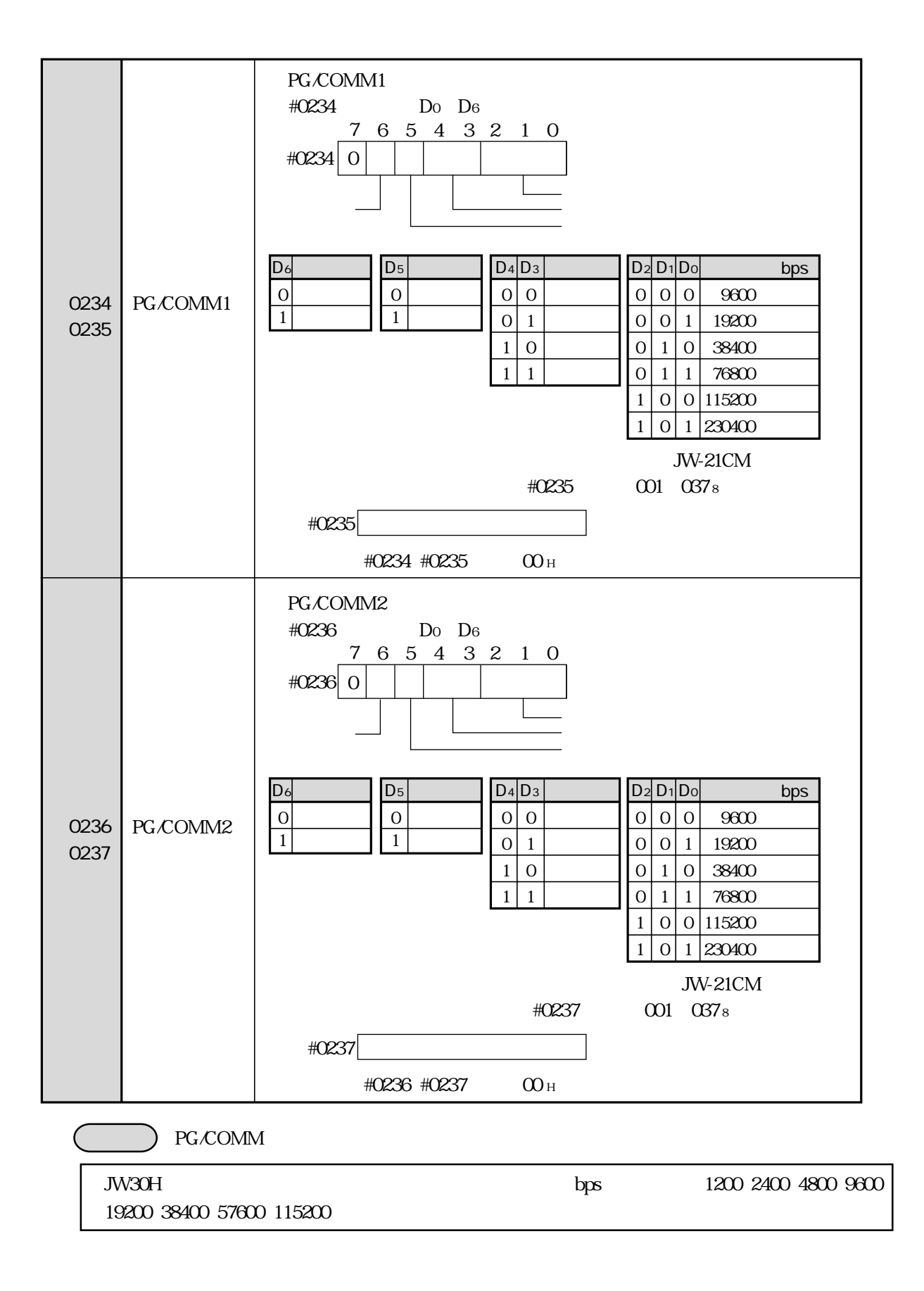

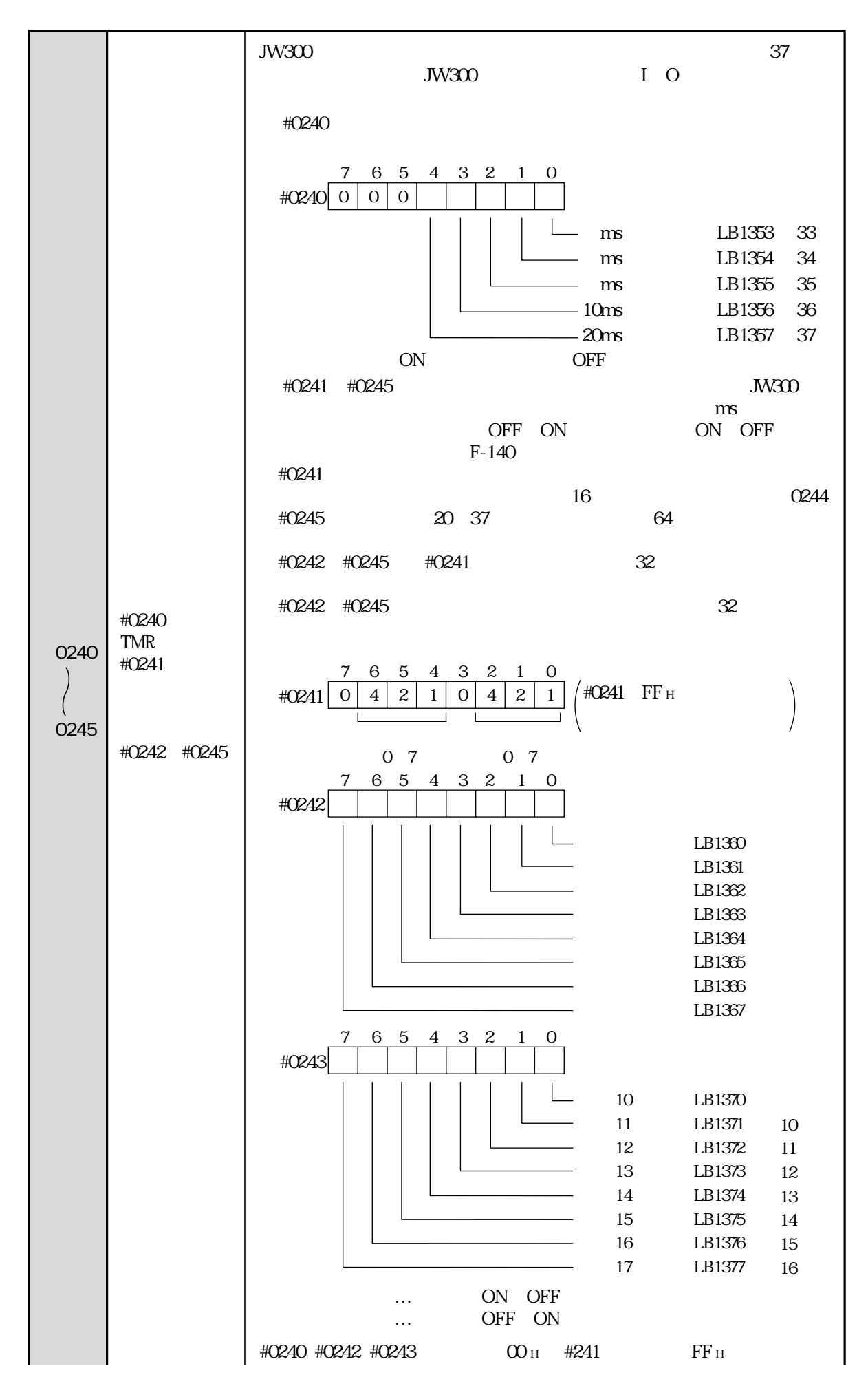

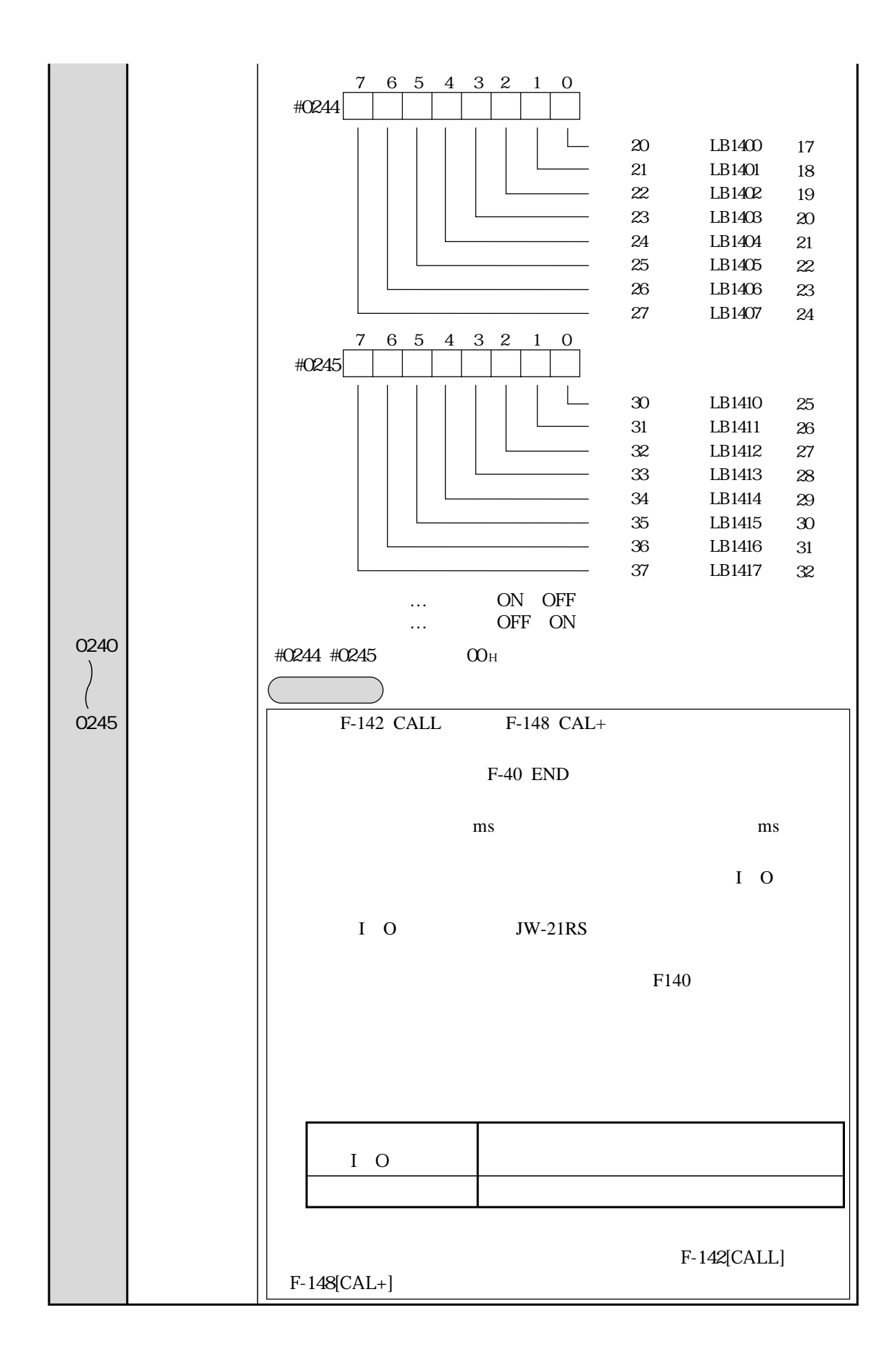

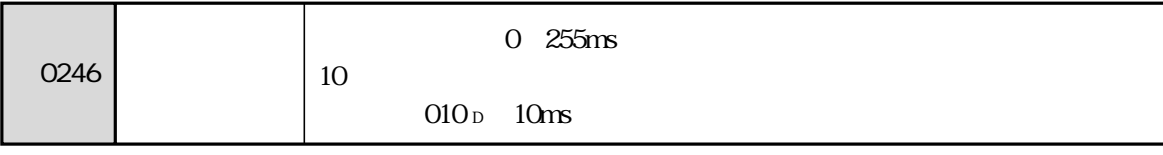

 $\text{H}Q246$ 

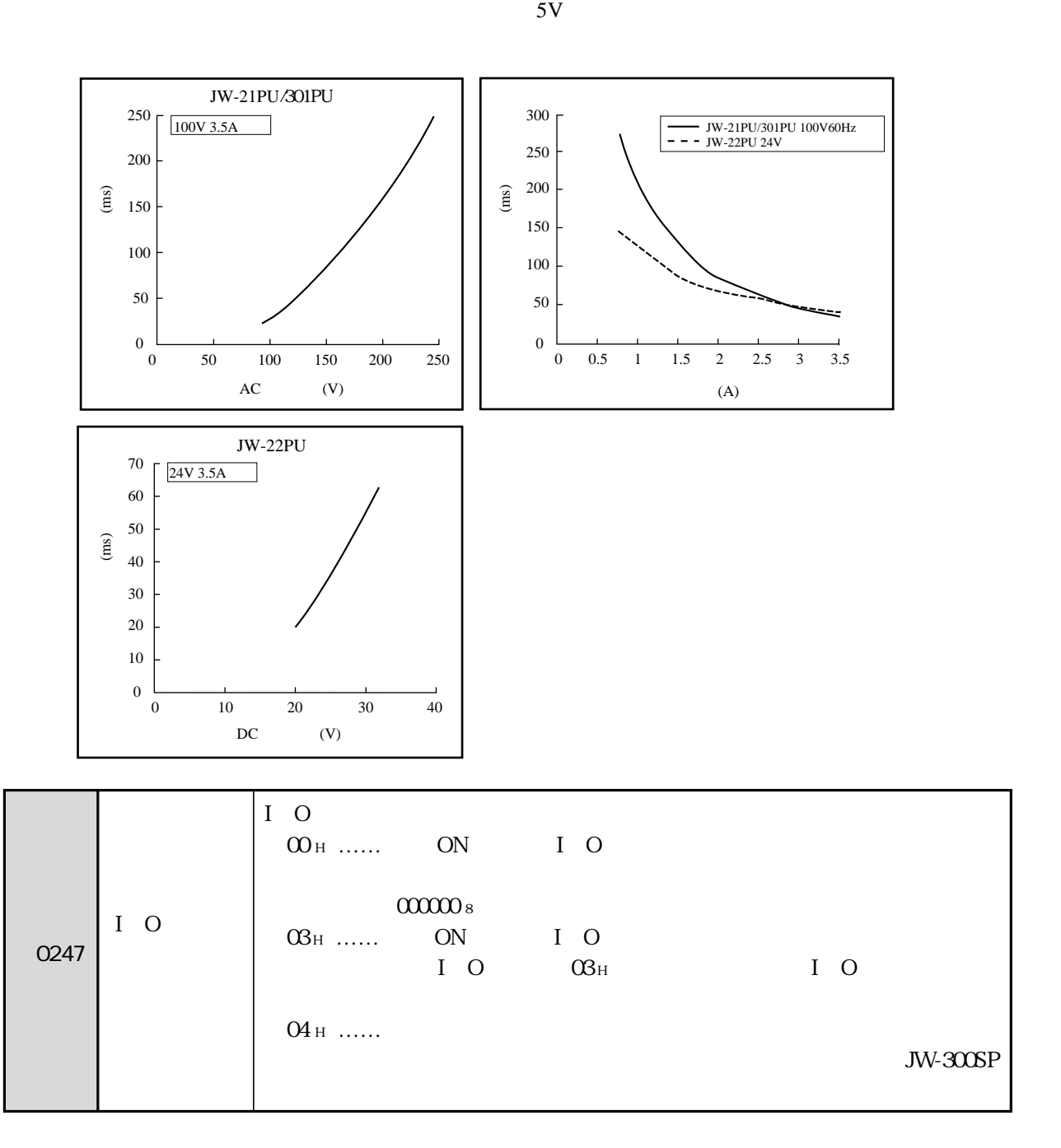

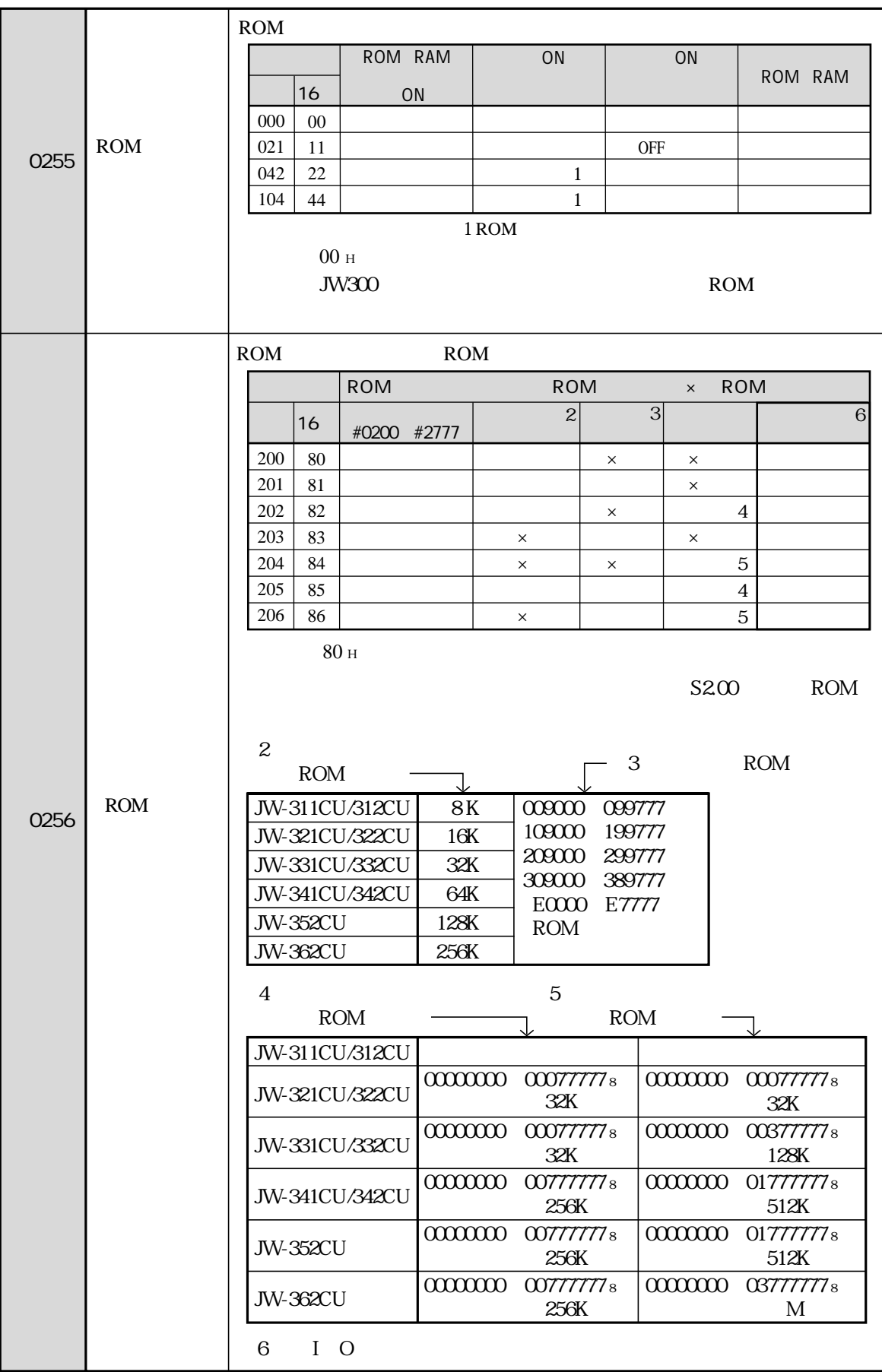

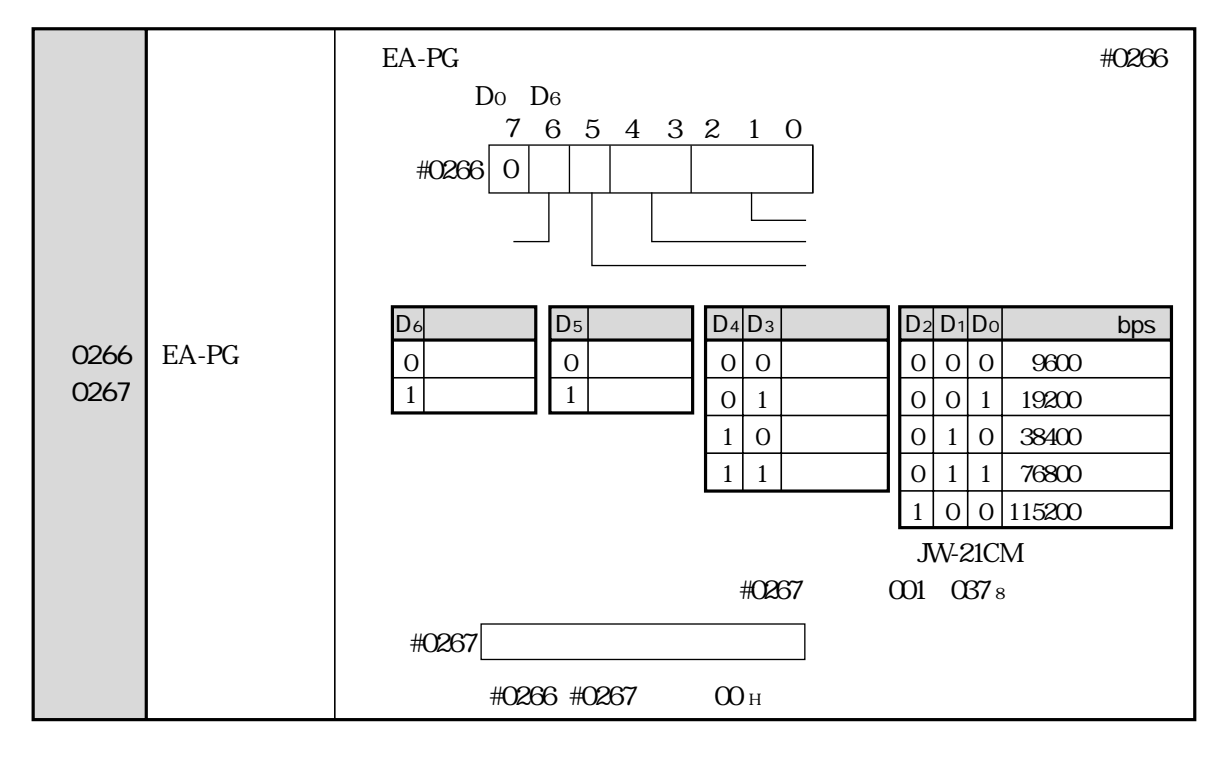

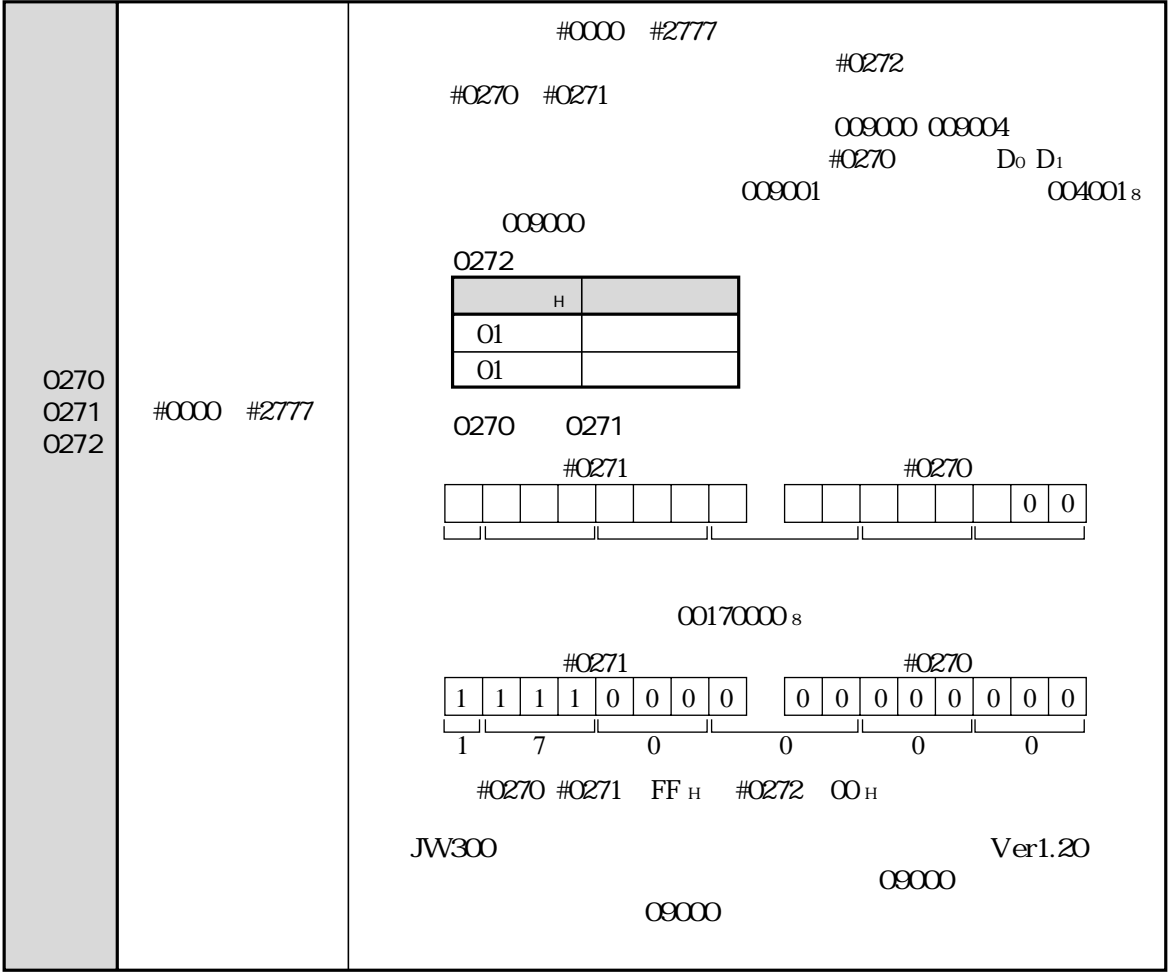

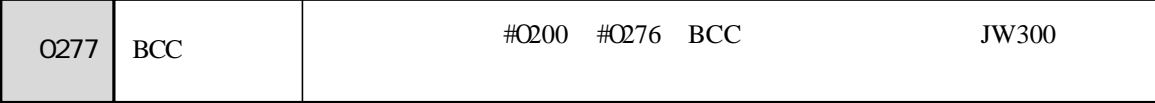

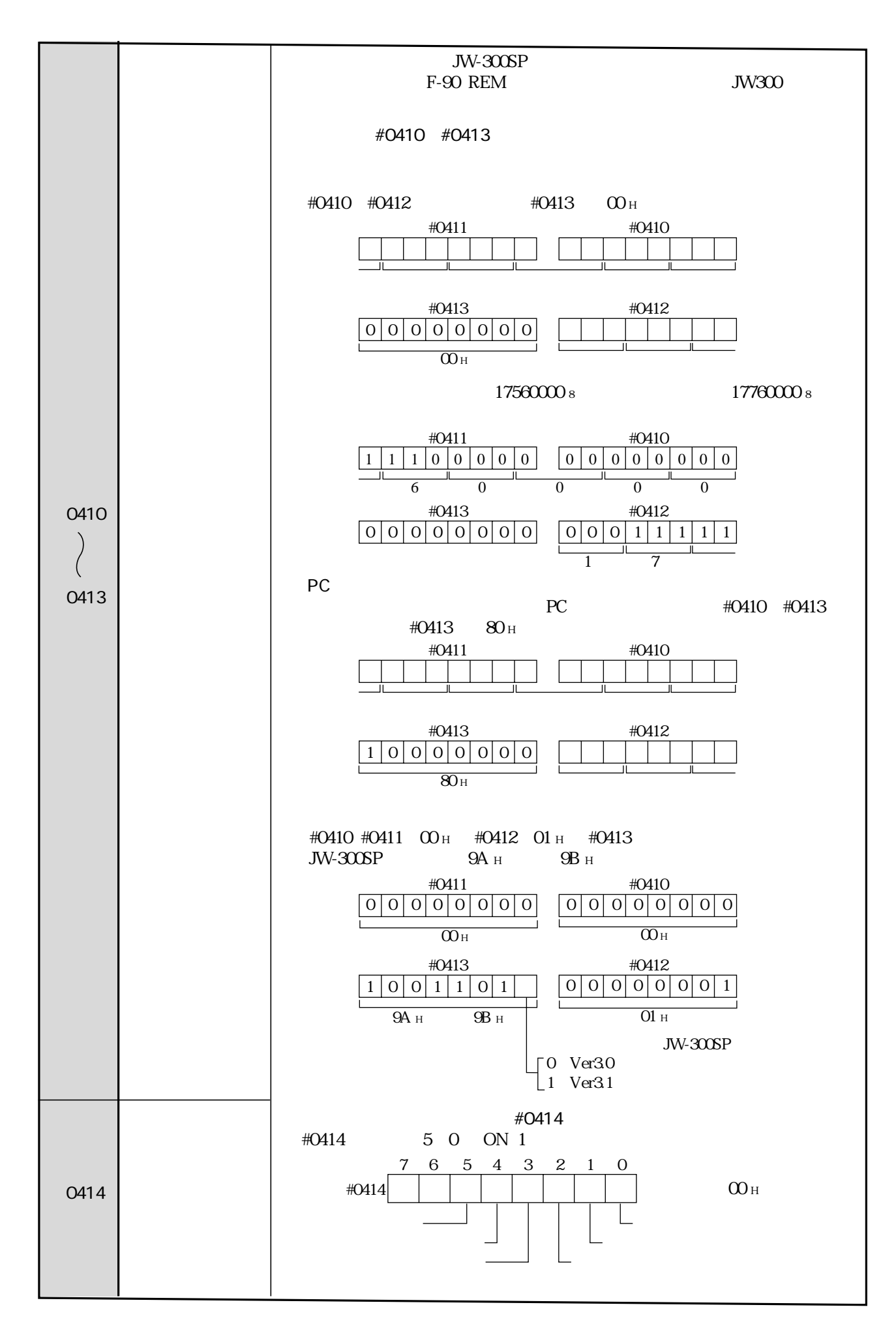

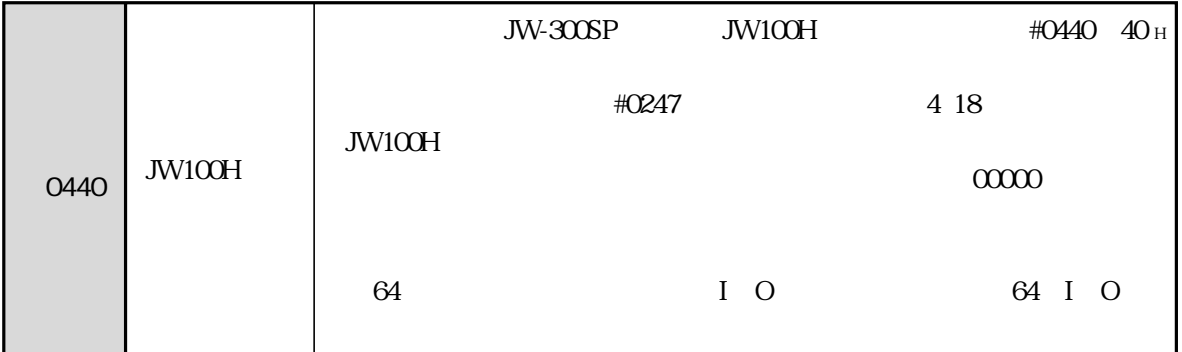

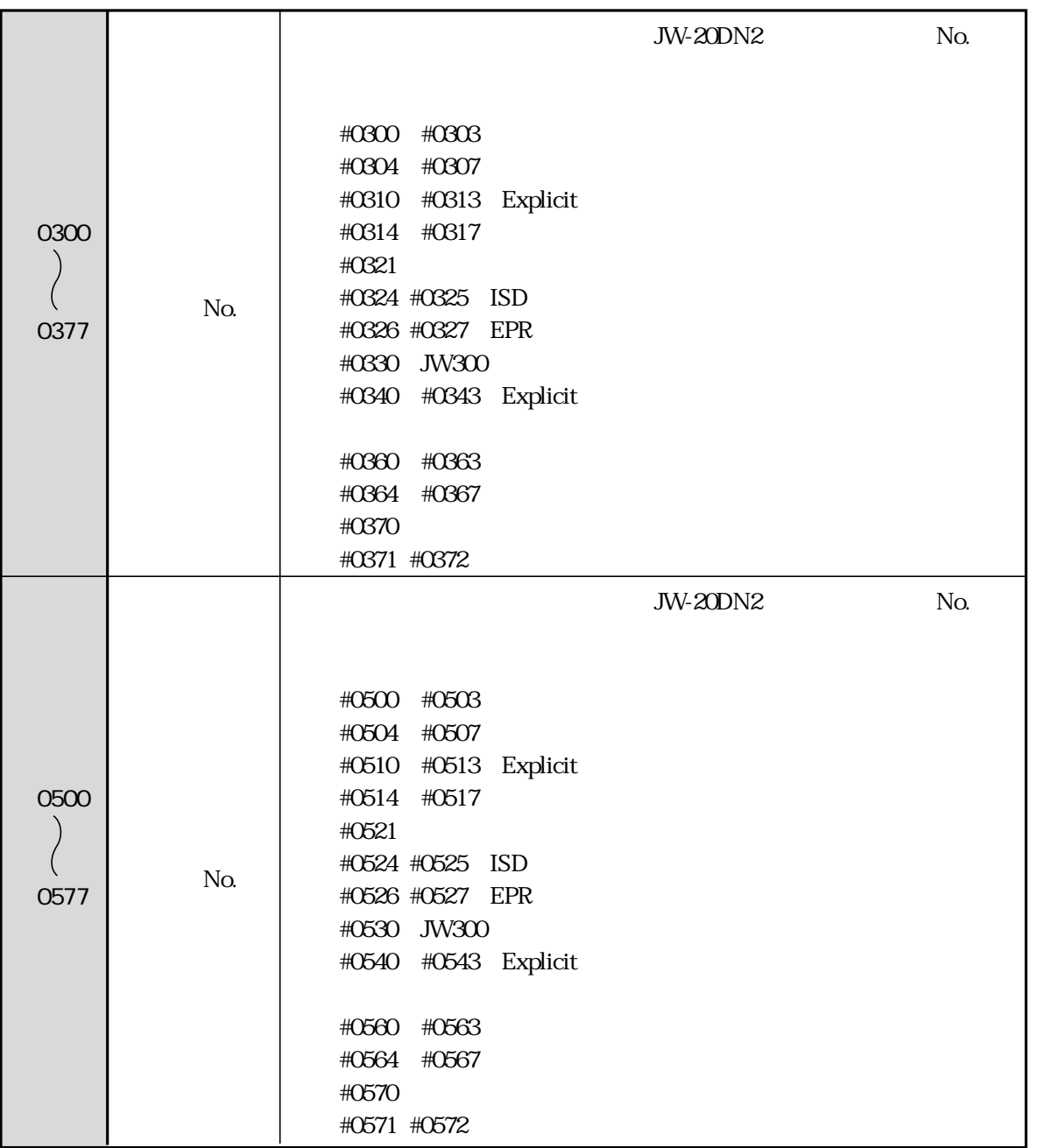

JW-20DN2

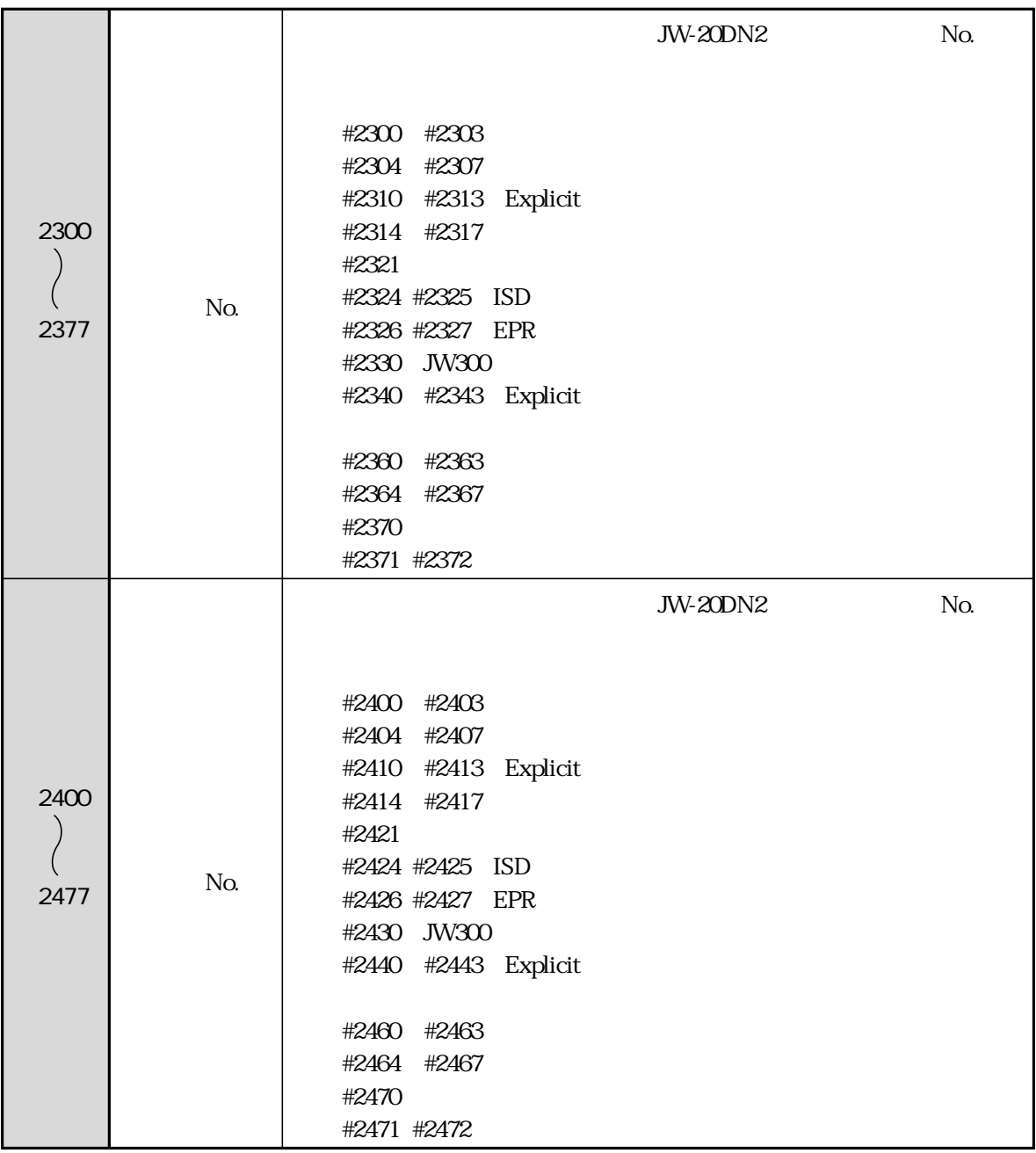

JW-20DN2

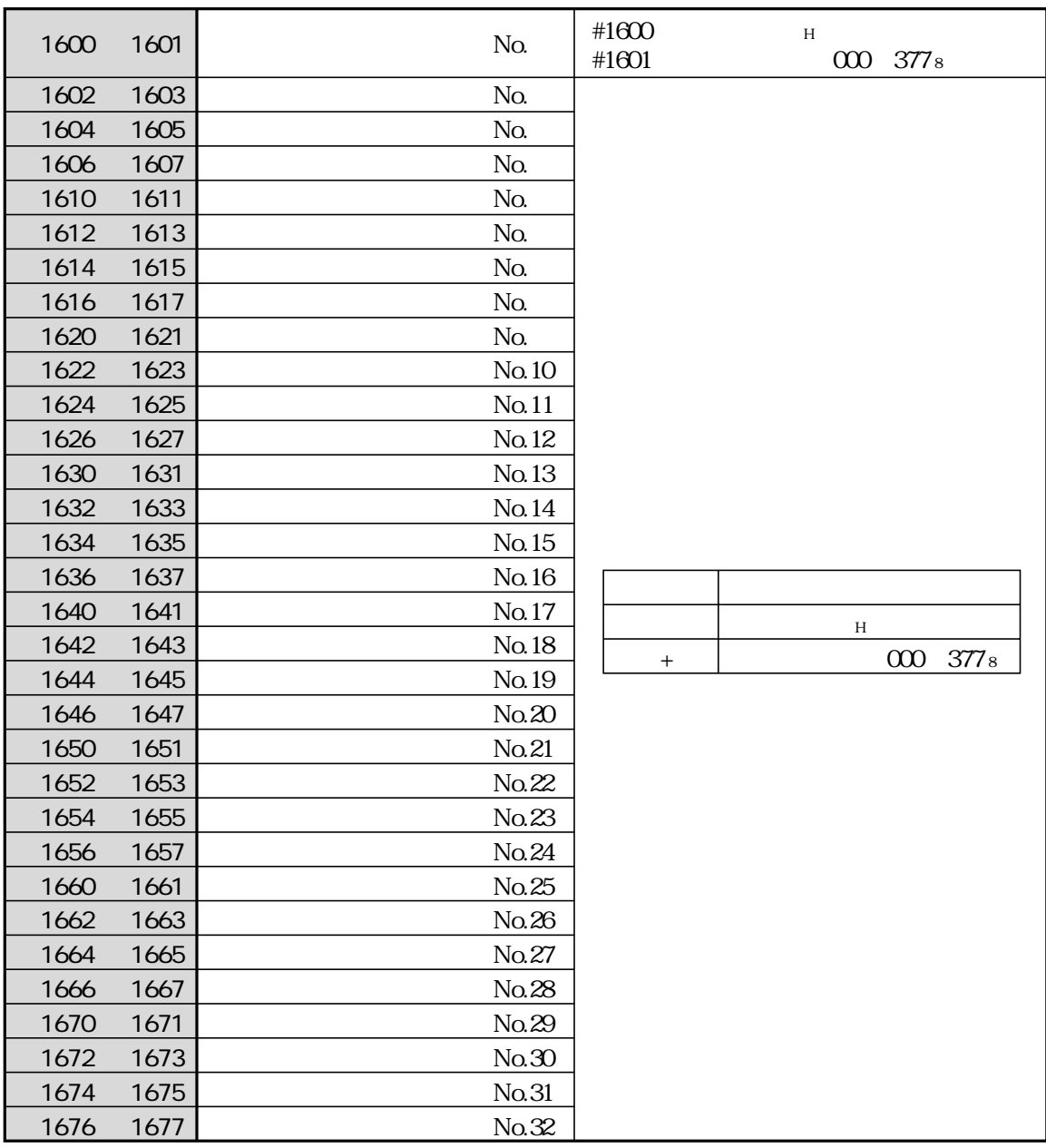

 $32$ 

No.1 No.32

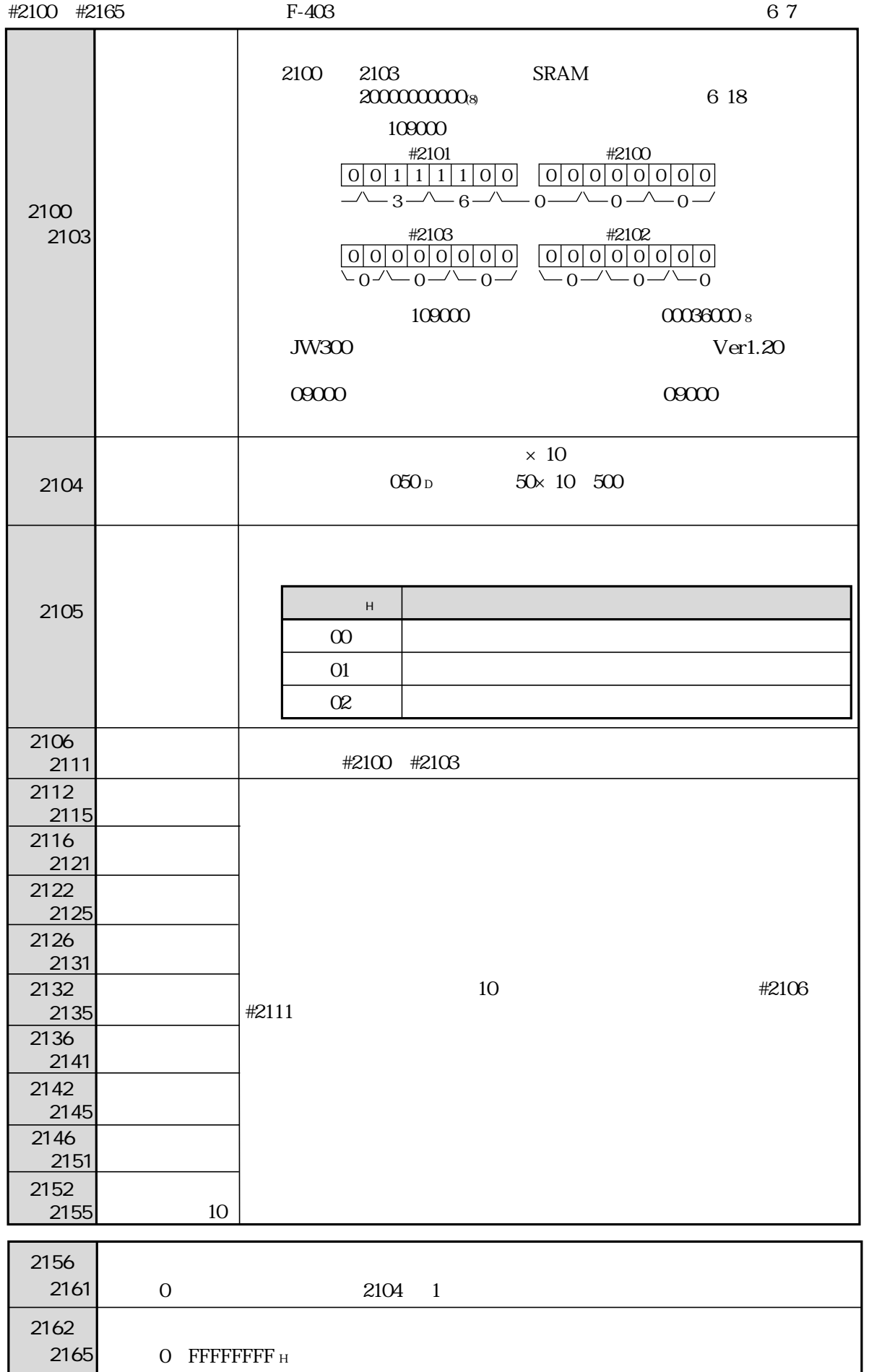

## CF

#2230 ~#2236

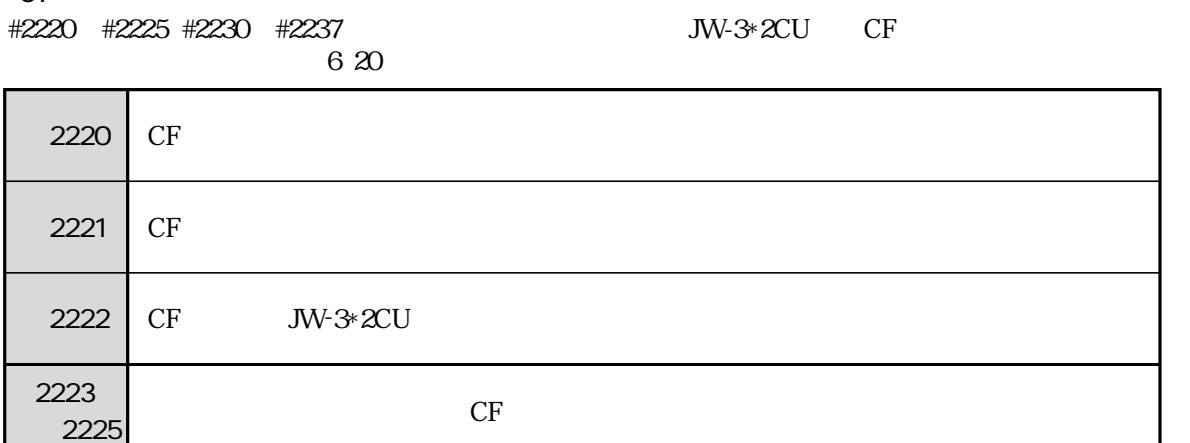

 $\sim$  007332 cF

 $2237$   $\begin{array}{|l|} \hline \text{CF} \end{array}$ 

 $-2225$  CF

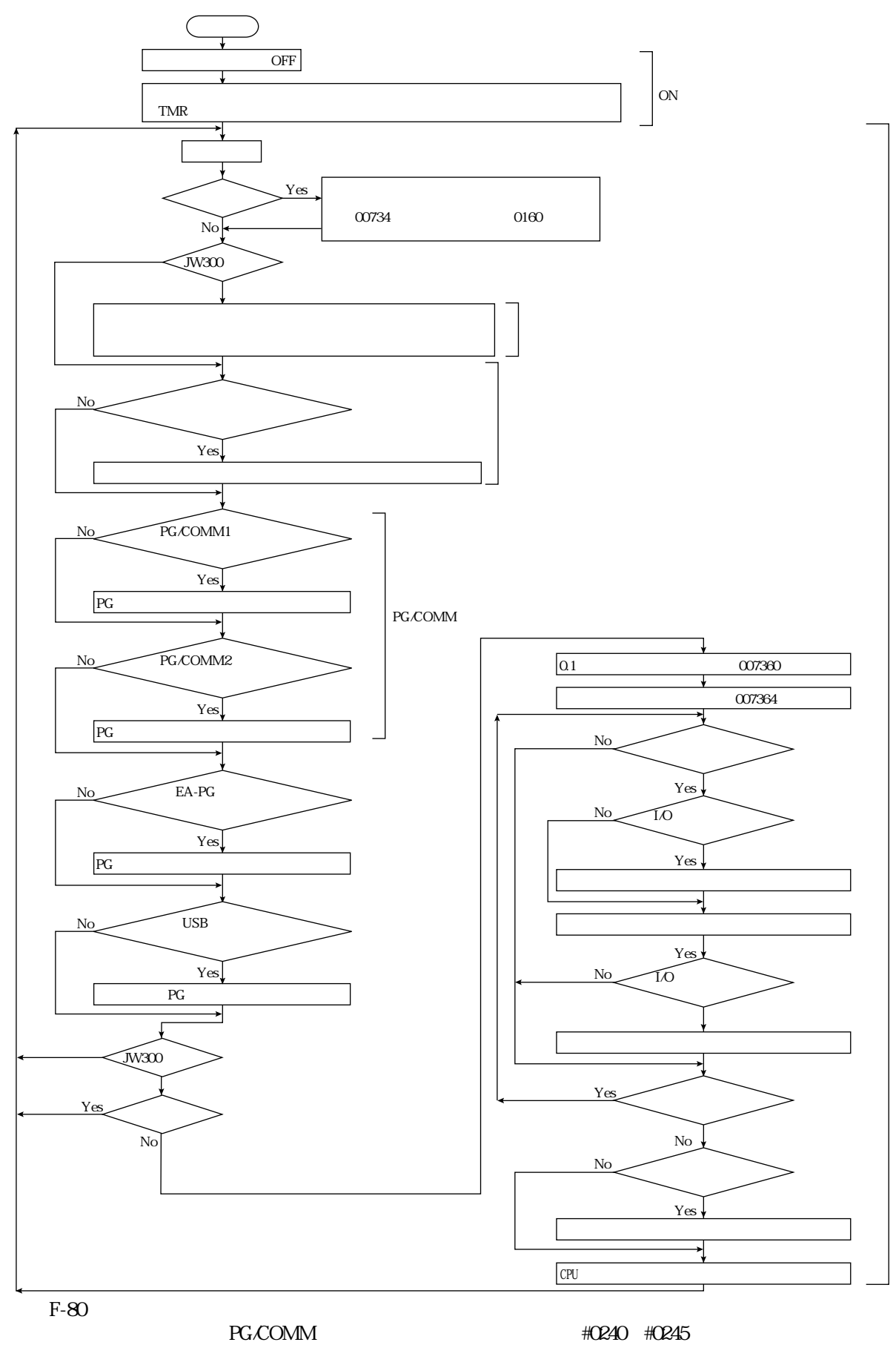

 $\mathcal{L}_{\mathcal{A}}$ 

#### $JW300$

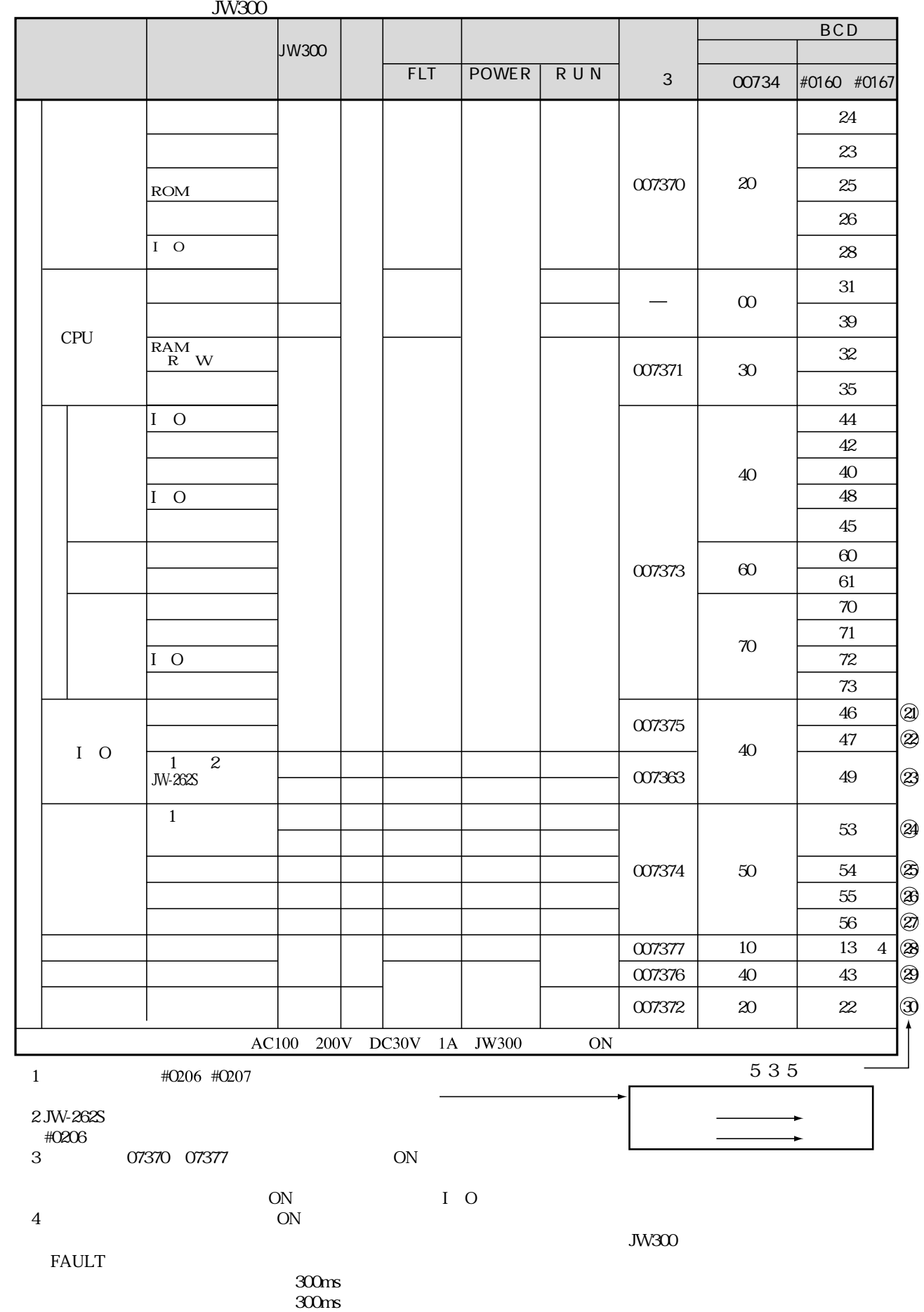

#0050 #0053

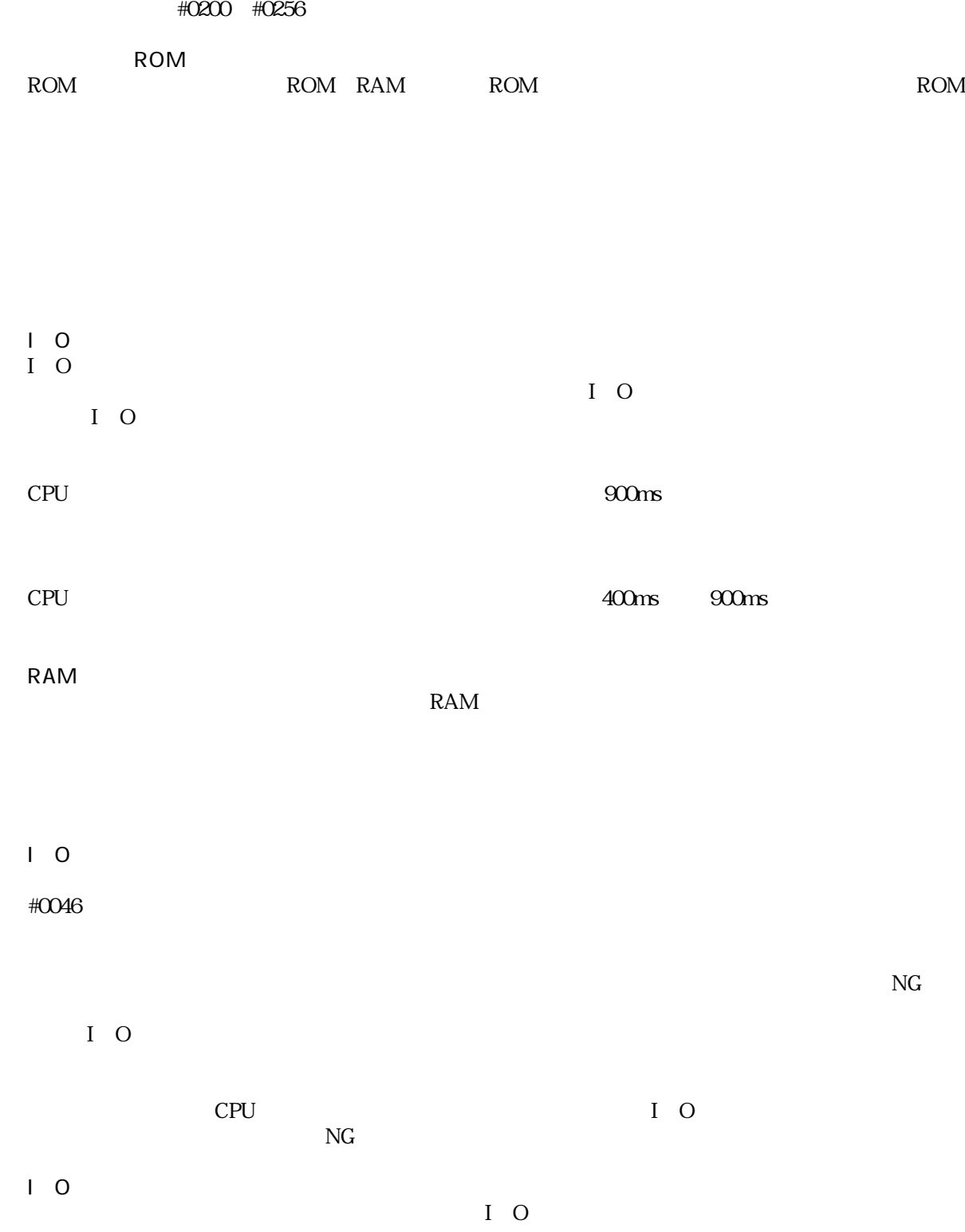

 $\ddot{c}$  (30) 30

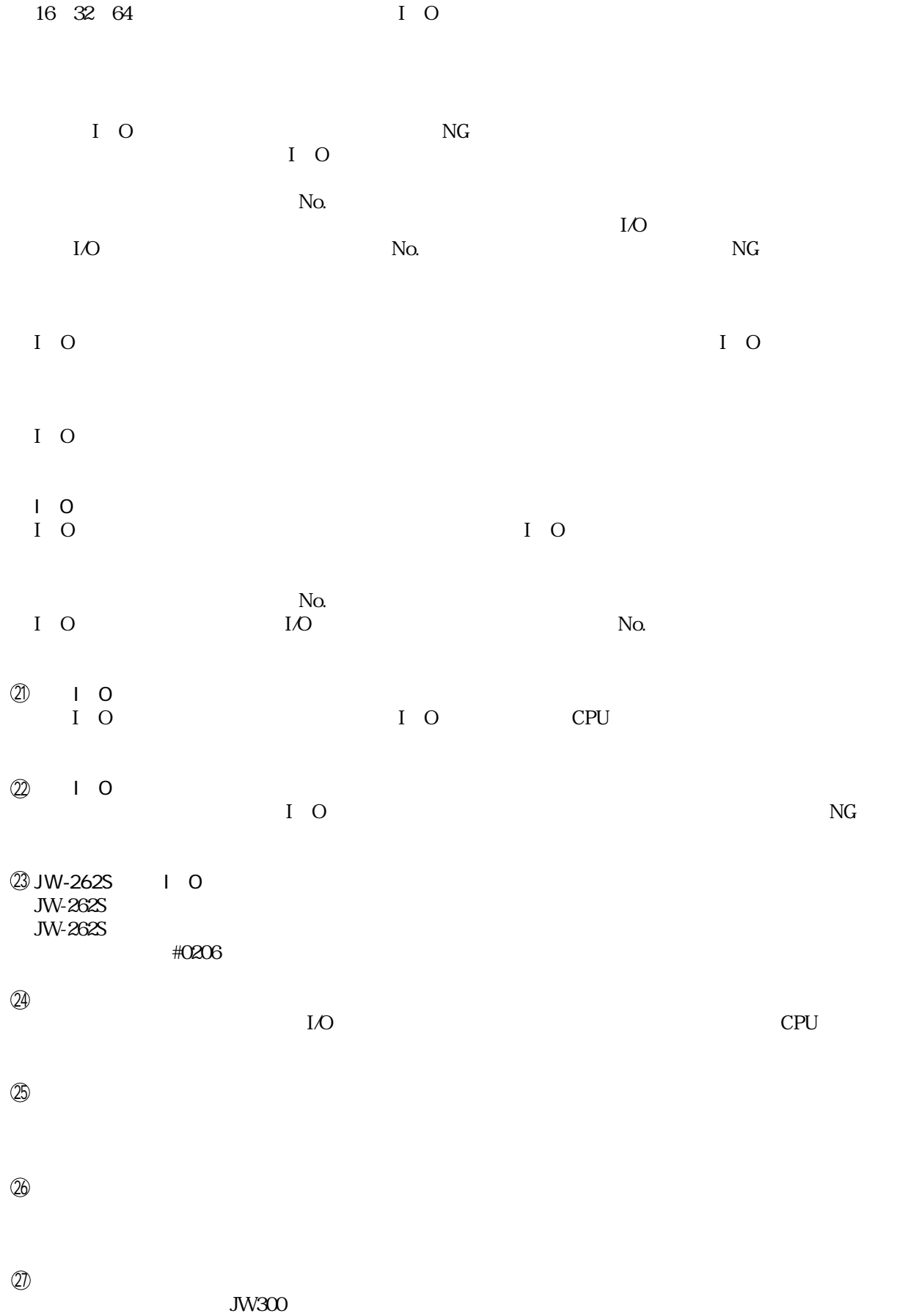

### JW300  $10 \text{ms}$  $CPU$ 28

 $85$  CPU

 増設電源異常 29  $DC5V$  4.5V

電池異常 30

 $\alpha$  007372  $JW300C$ 

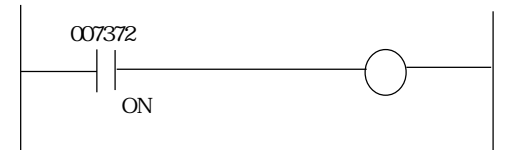

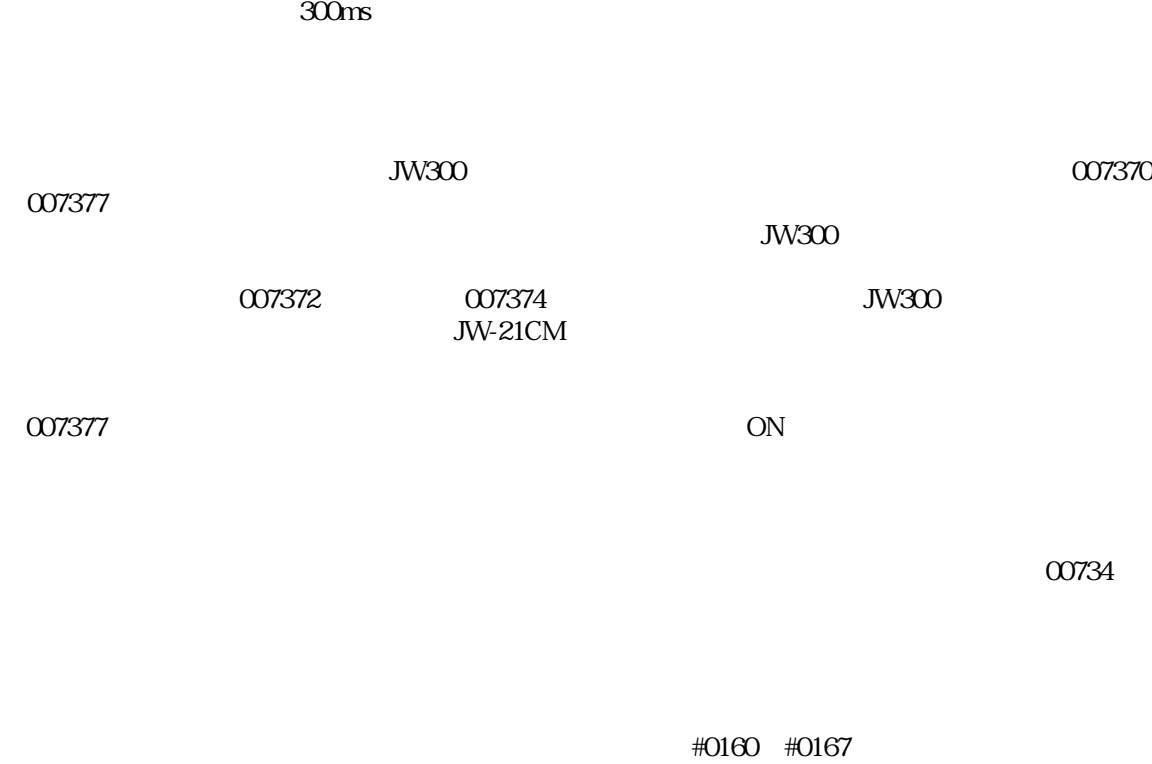

システムの異常停止回路にJW300の停止出力を接続すると、JW300が異常時、システムを異常停止

 $\frac{300}{100}$ 

#0160 #0167  $\leq$ 

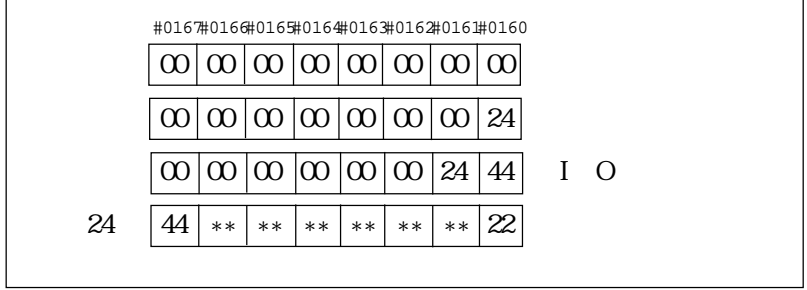

#0160 #0167  $\Omega$ <sub>H)</sub>

E5600 E7777

#0213 02(H)

 $N/2$ <br> $5N/300$  $JW300$  example on  $ON$  on  $ON$  on  $V$   $\rightarrow$   $N232$ #0233(000000) 015777 #0252 #0253(020000) 075777 - OFF - ON/OFF  $\overline{OFF}$  $JW300 \qquad \qquad \text{OFF} \qquad \qquad JW300$  $JW300$ 

# $\Box$  PC  $\Box$  the set of the set of the set of the set of the set of the set of the set of the set of the set of the set of the set of the set of the set of the set of the set of the set of the set of the set of the set of

 $JW300$   $0.5K$ 

PLC  $\overline{C}$ 

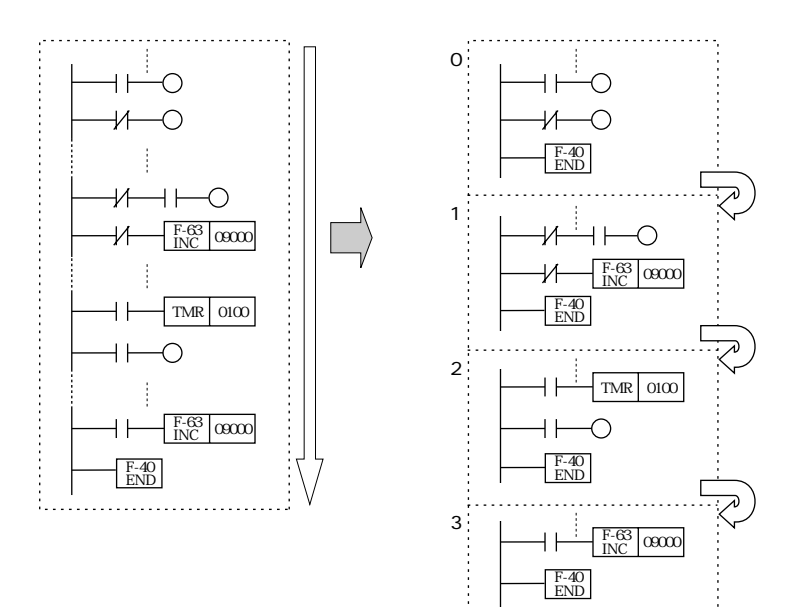

 $\mathcal{L}$  for a fixed value of  $\mathcal{L}$  , we define the set of  $\mathcal{L}$  , we define the set of  $\mathcal{L}$ 

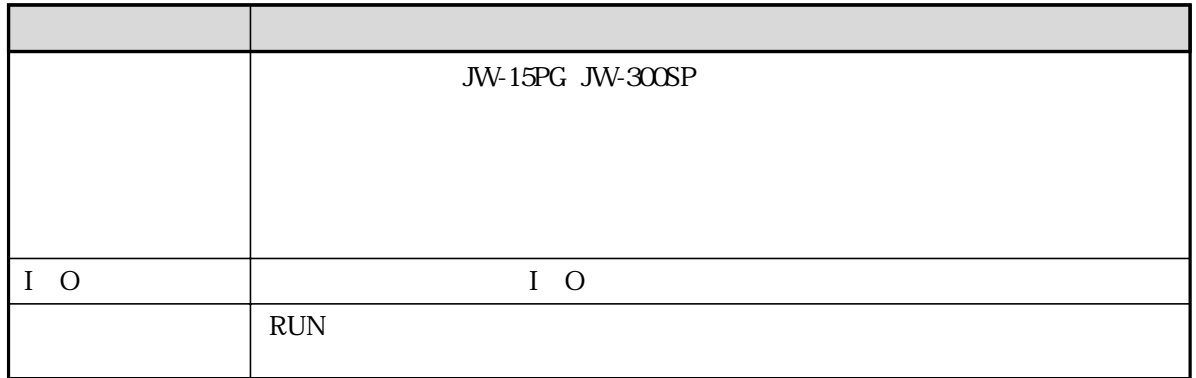

. . . . . . . . . .

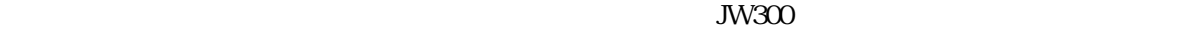

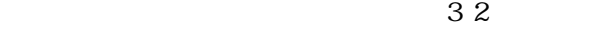

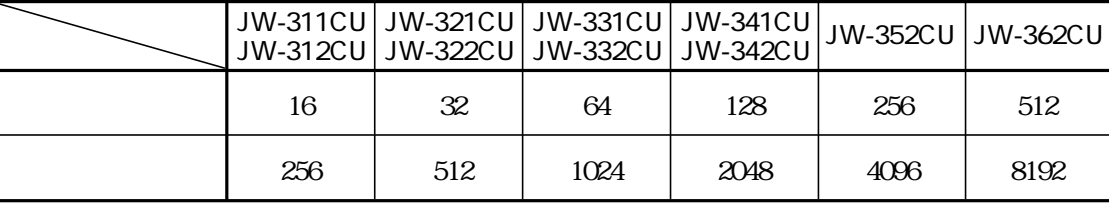

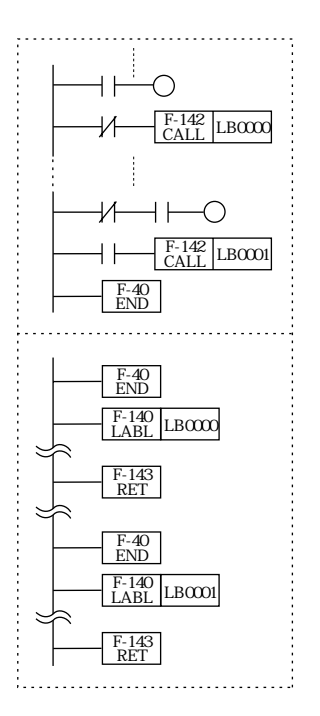

MCS ONLS MCS F-30 ONLS F-47

アUSH スタックレータ ACC SR

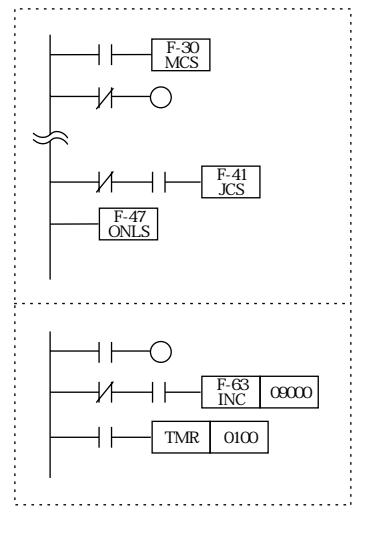

MCS F-30 ONLS F-47

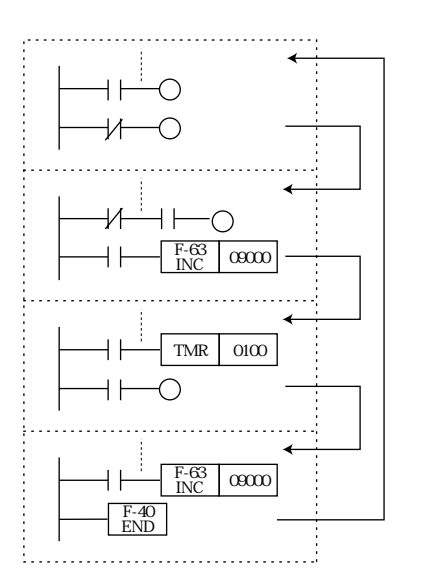

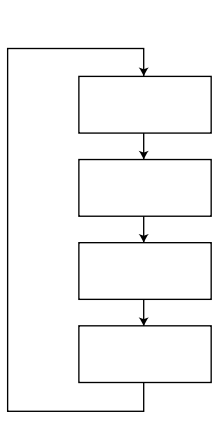

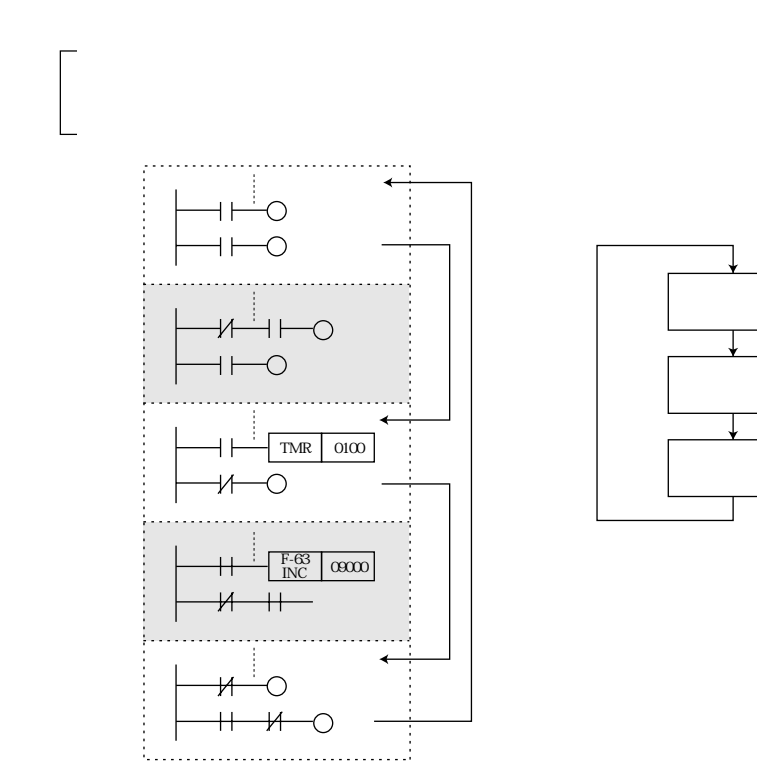

### JW-15PG JW-300SP

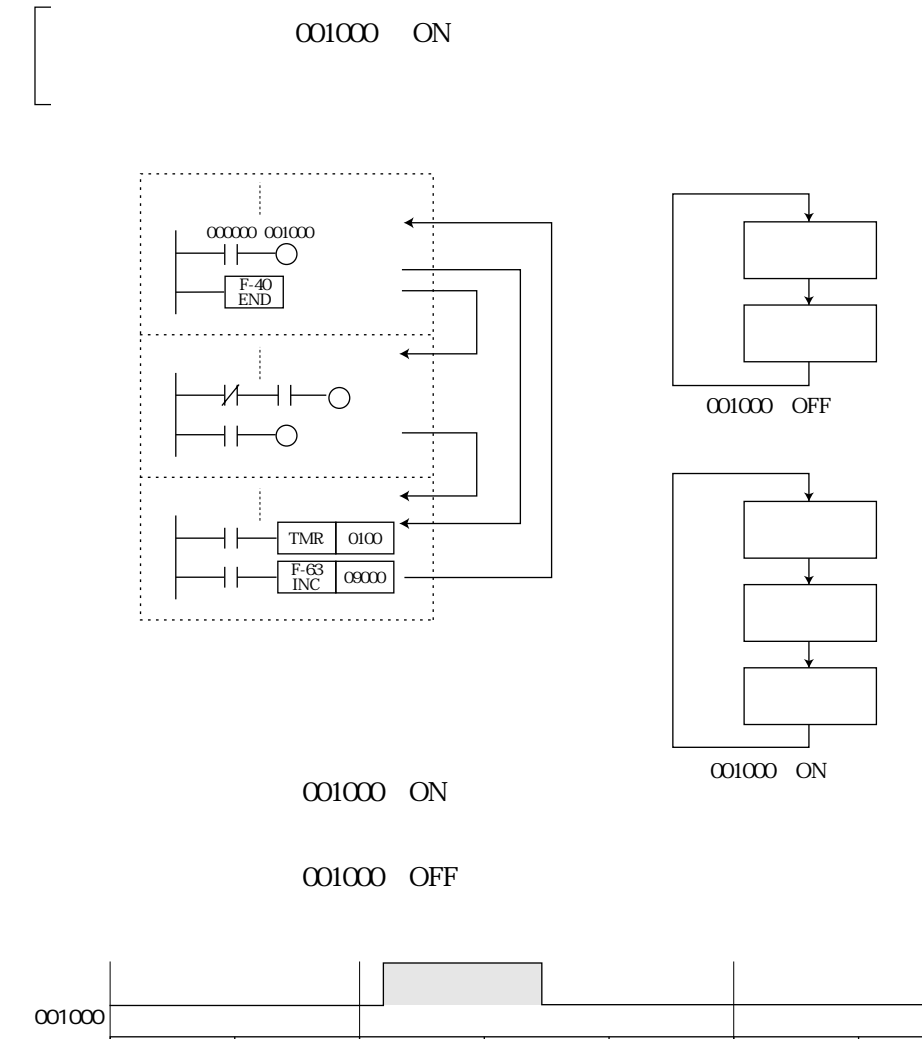

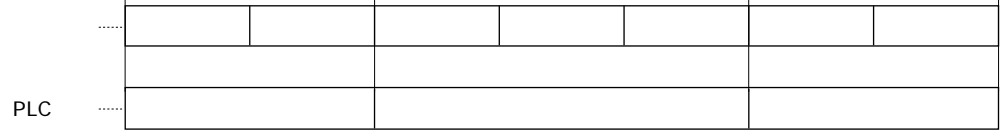

000200 ON 000300 ON

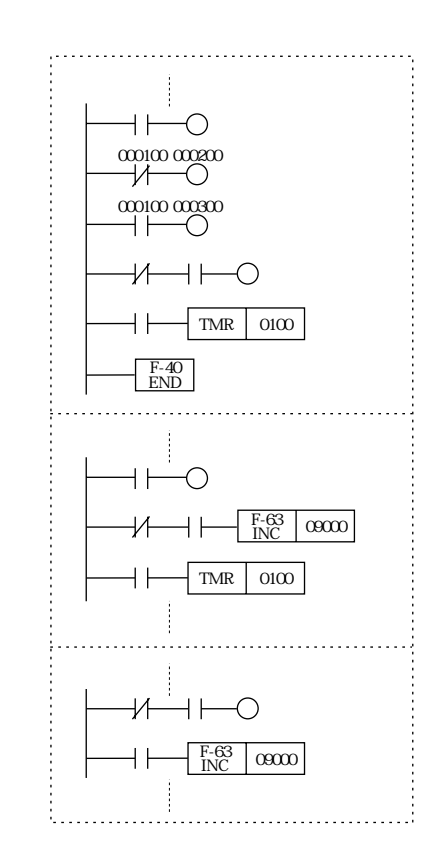

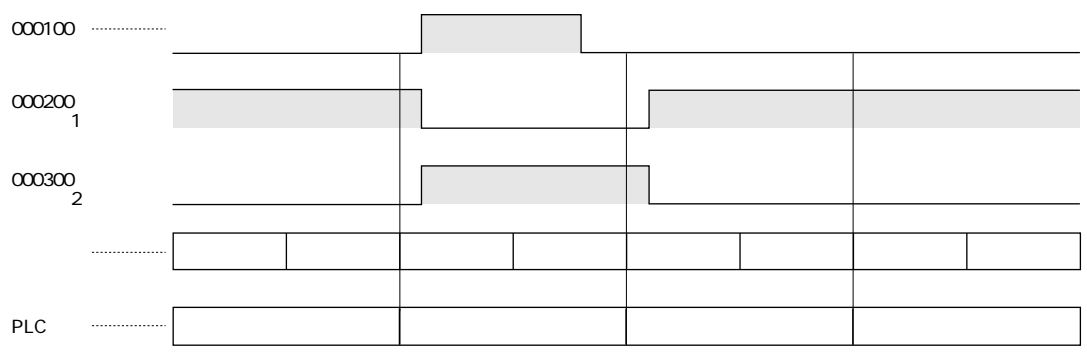

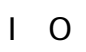

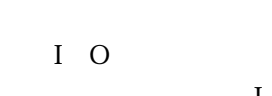

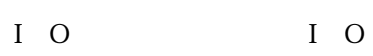

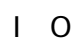

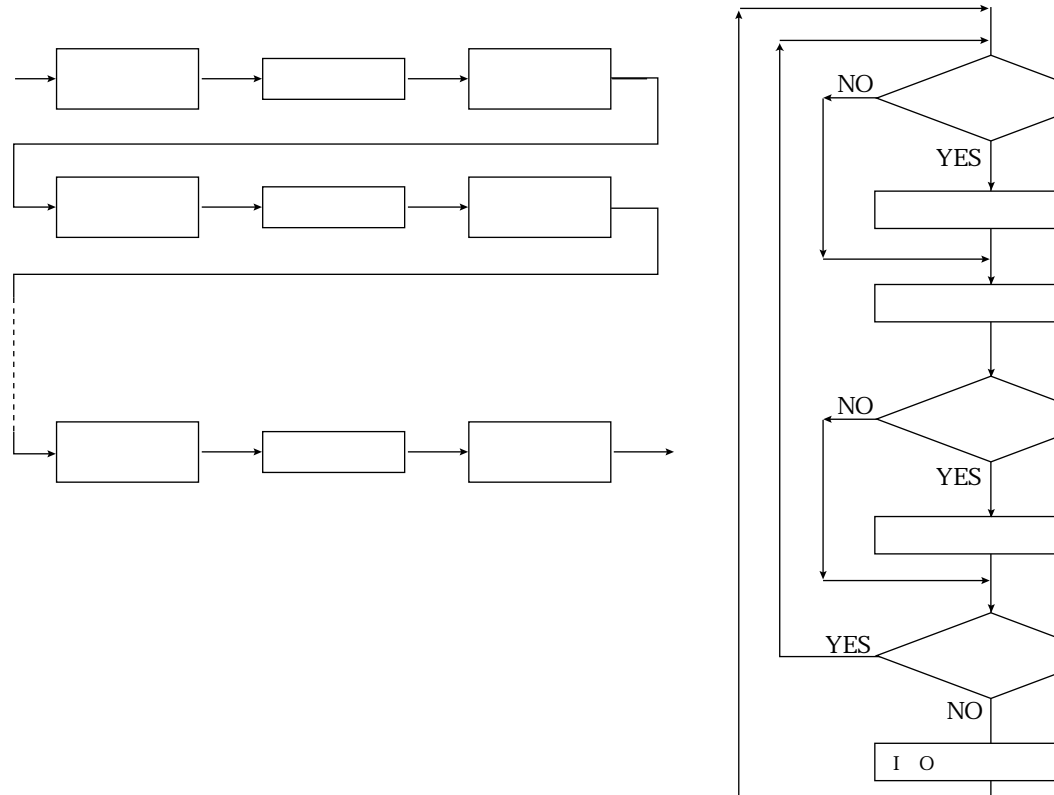

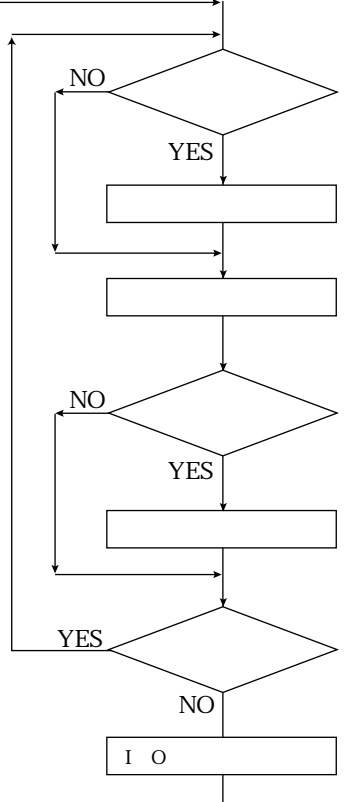

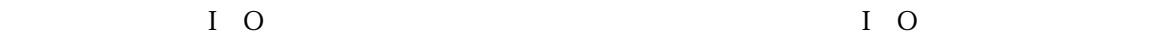

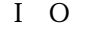

#0240 #0245

to the internal internal internal internal internal internal internal internal internal internal internal internal internal internal internal internal internal internal internal internal internal internal internal internal

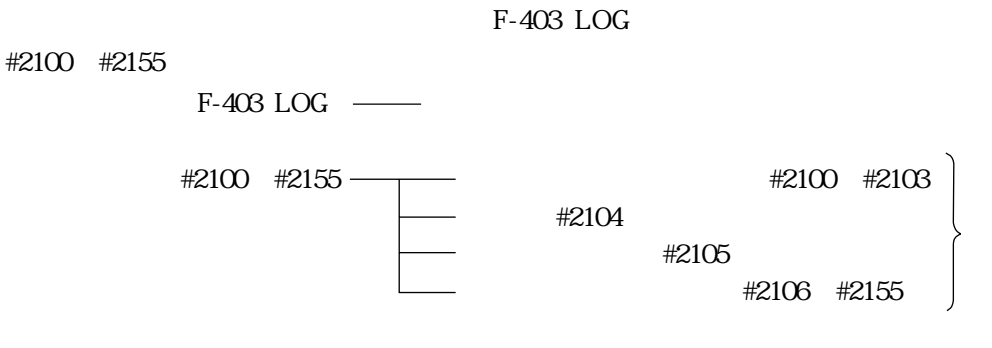

## F-403 LOG

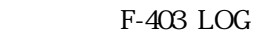

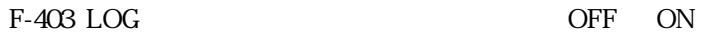

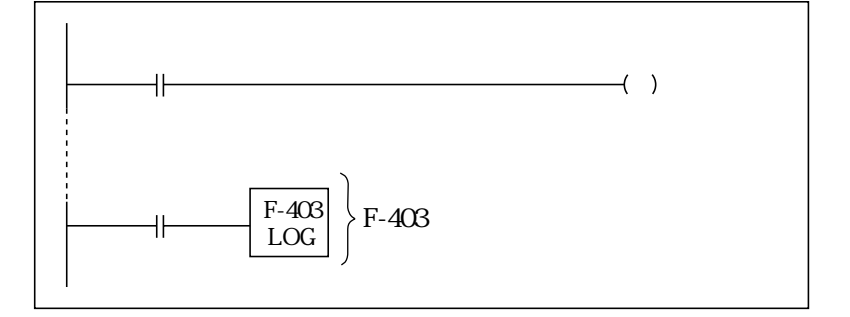

## #2100 #2165

#2100 #2103 #2104

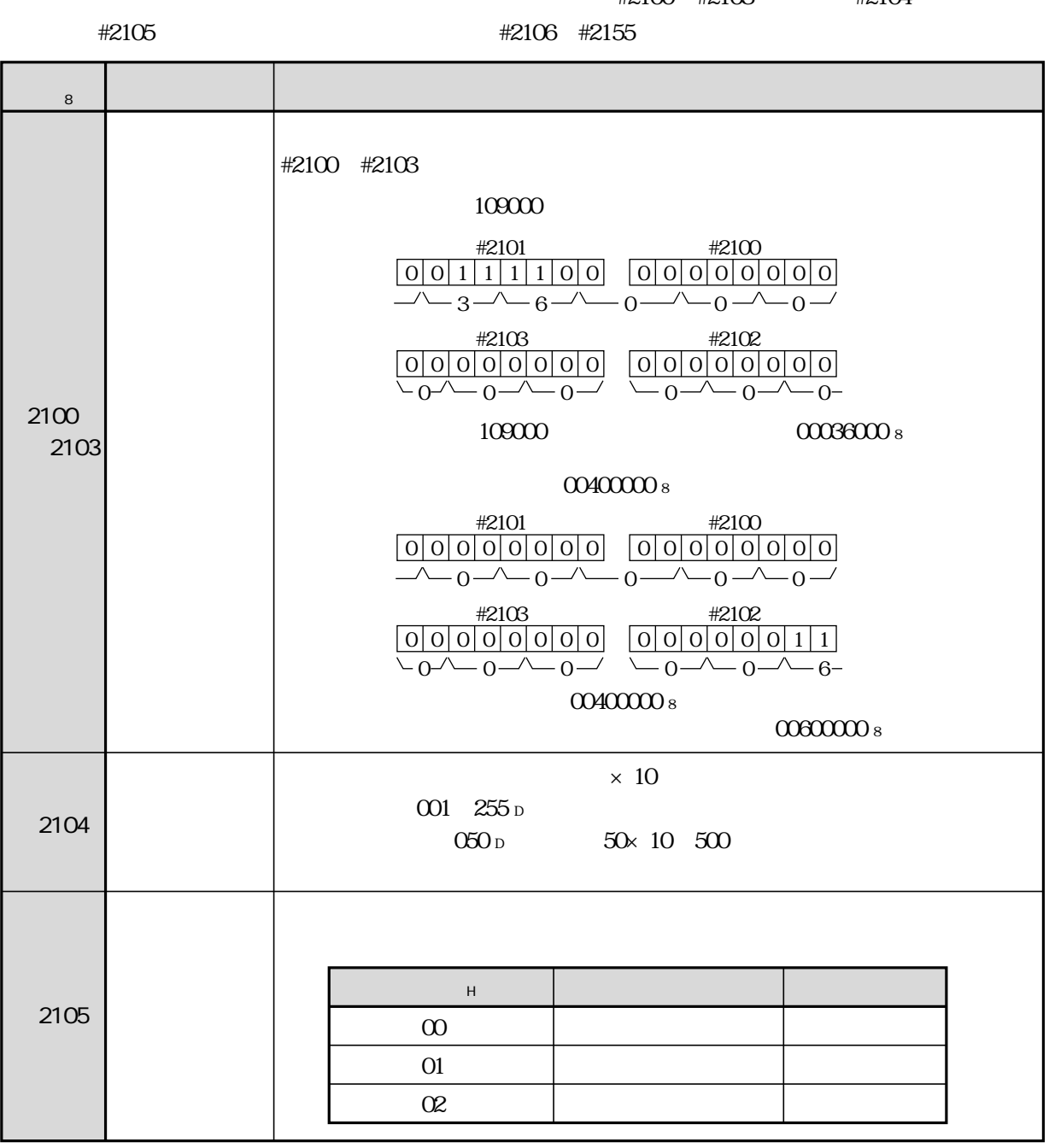

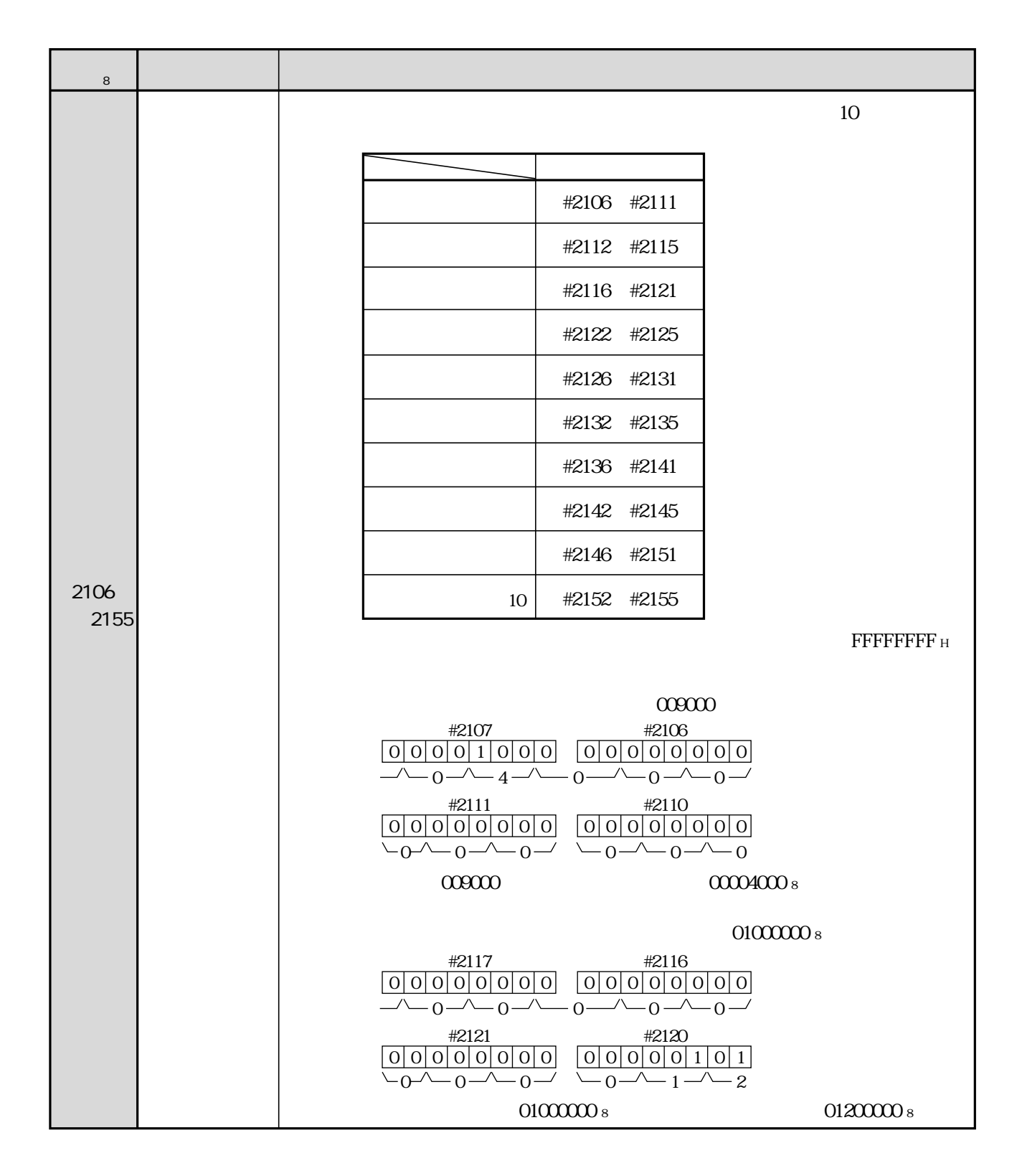

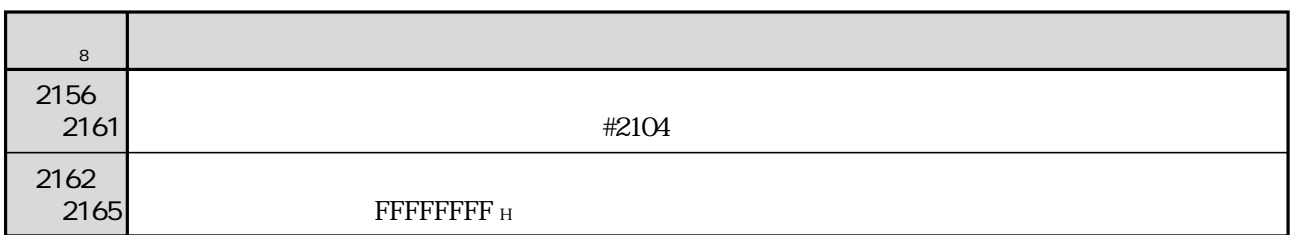
# #2100 #2155

# #2100 #2155

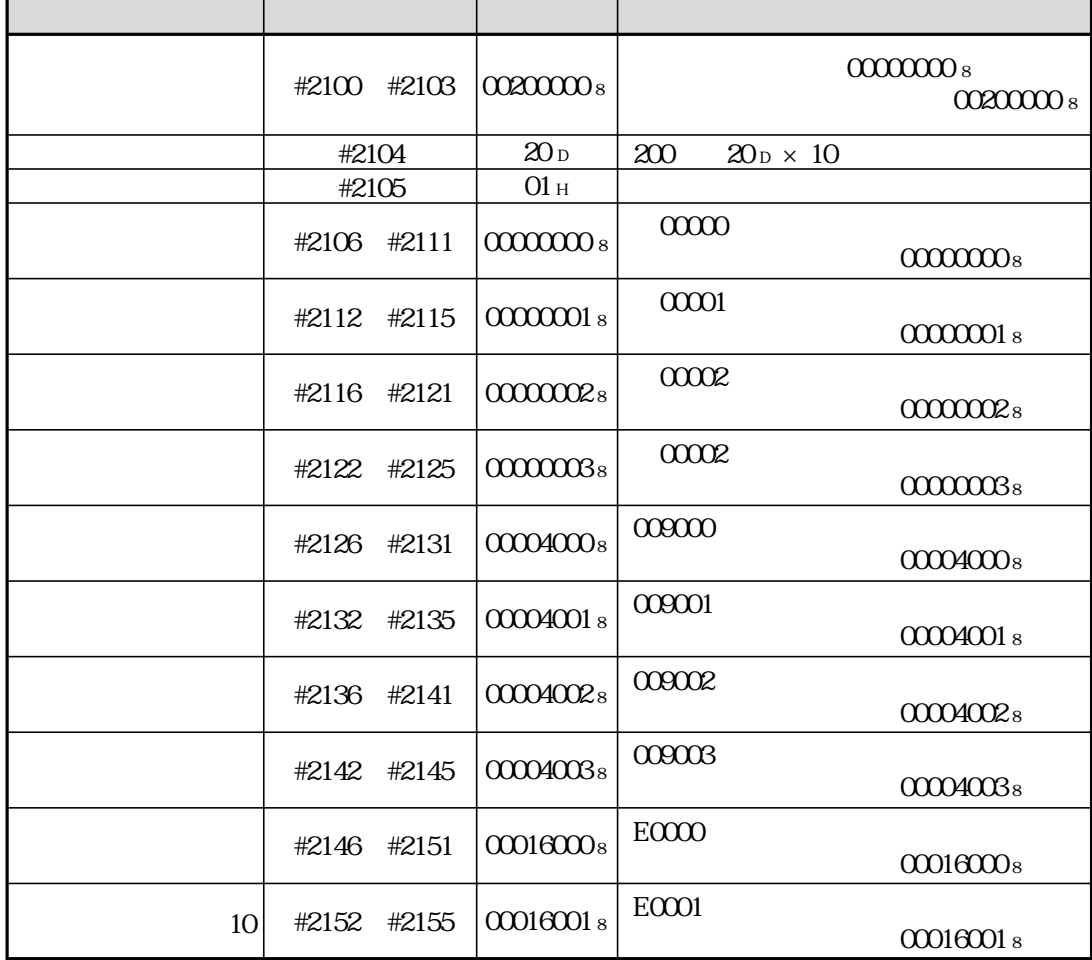

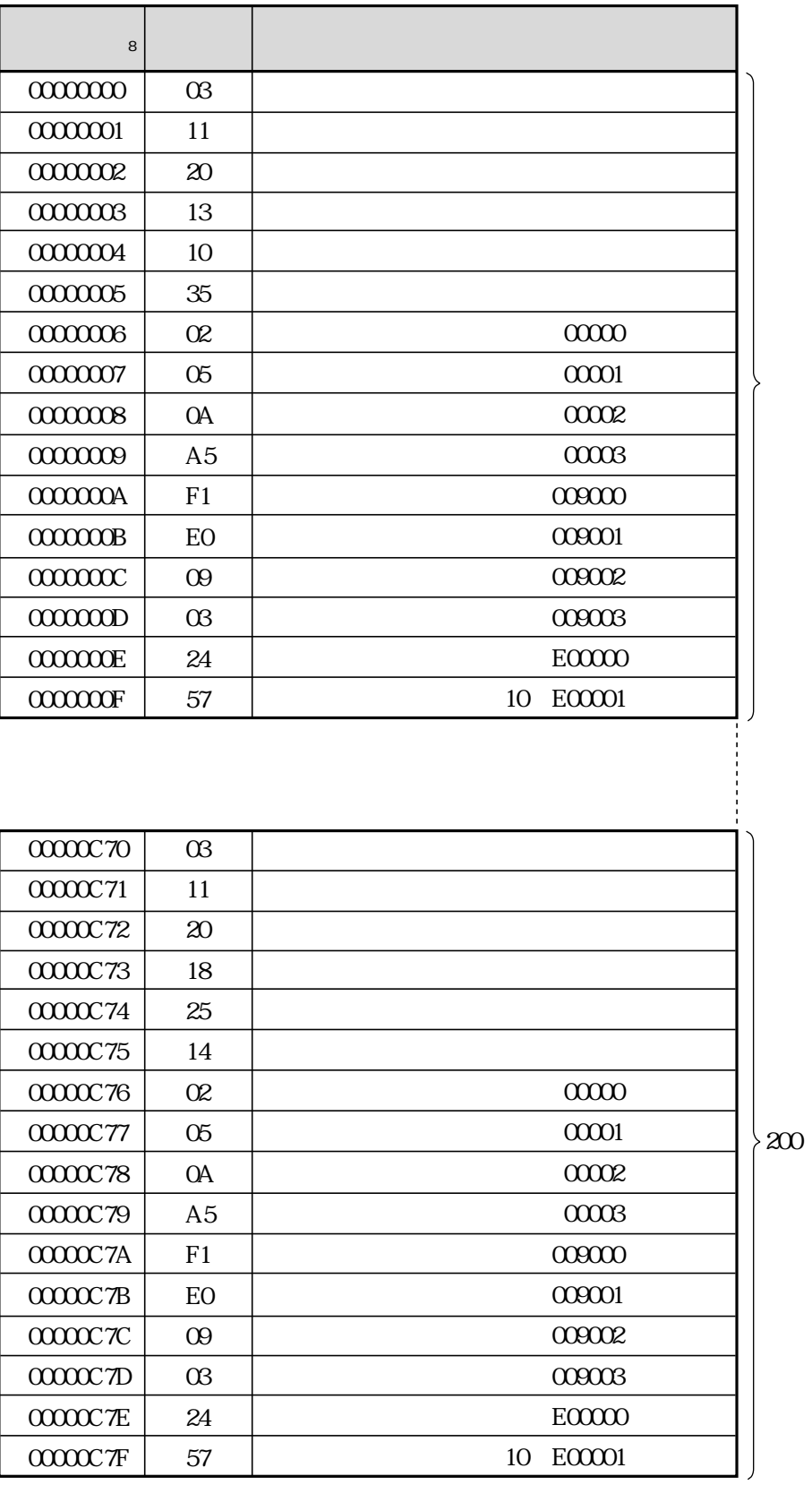

# $\alpha\alpha\alpha\alpha\alpha\beta$

 $201$ 

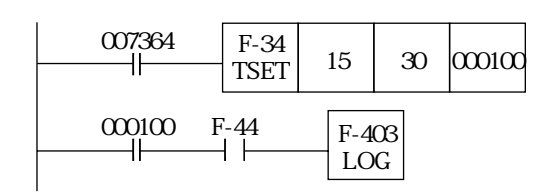

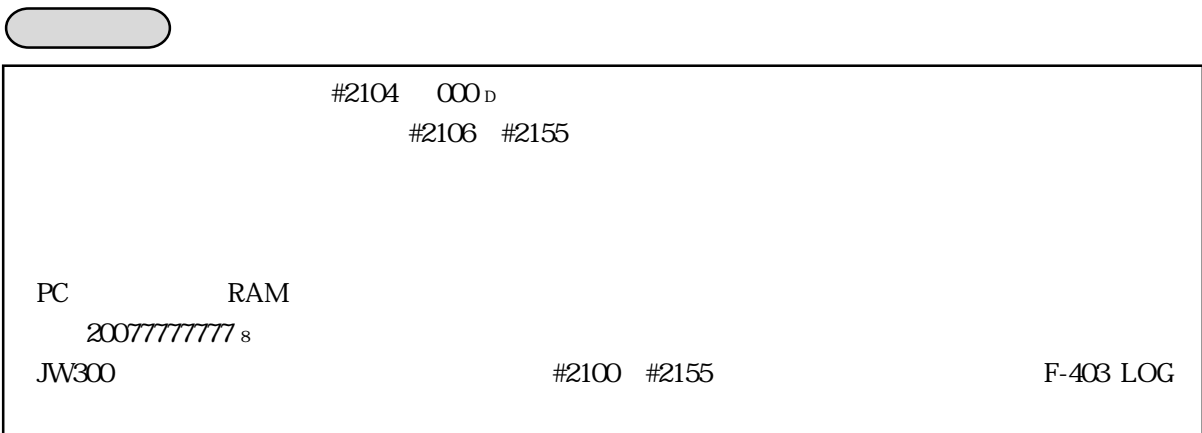

 $\#2200$ 

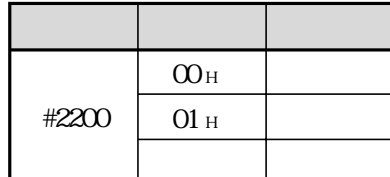

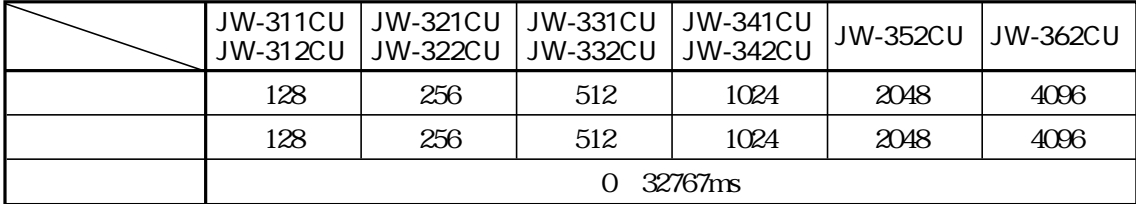

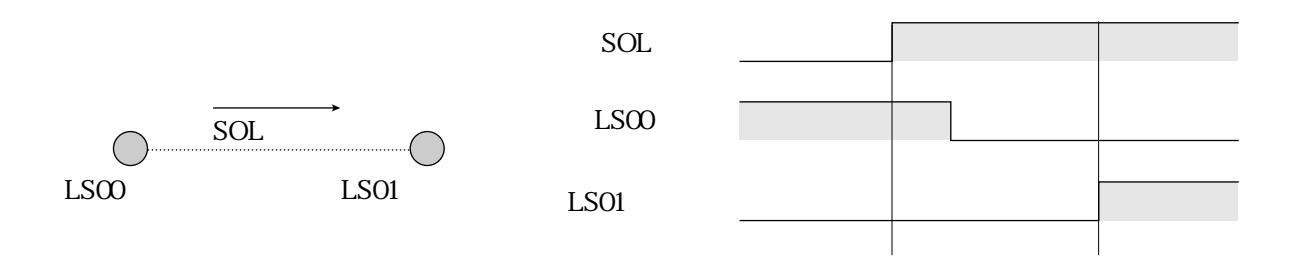

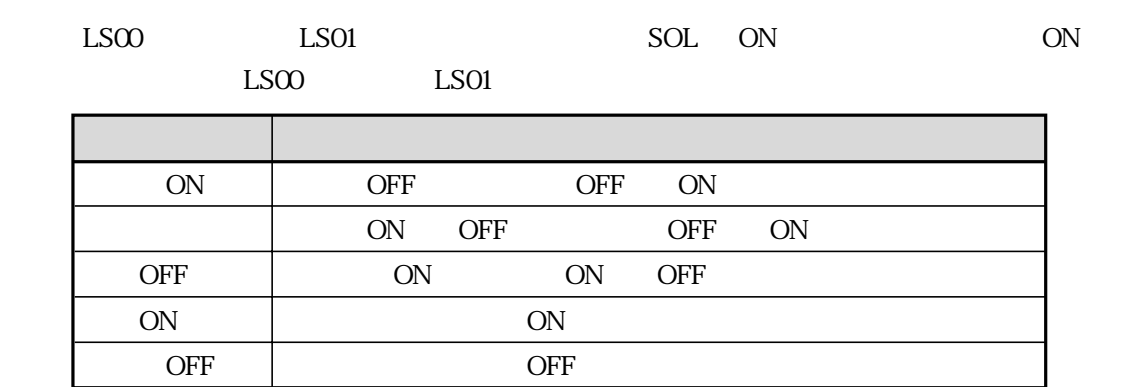

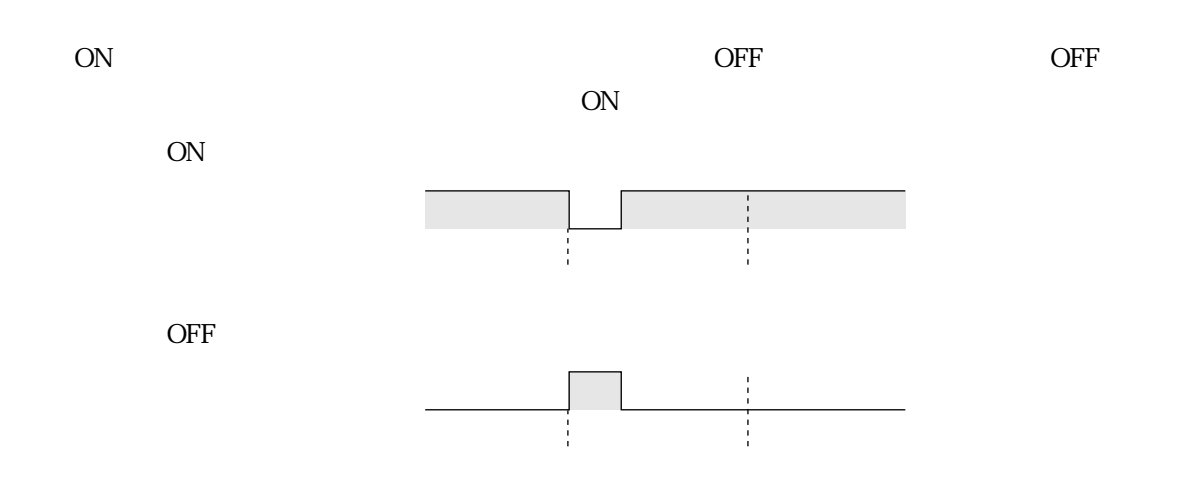

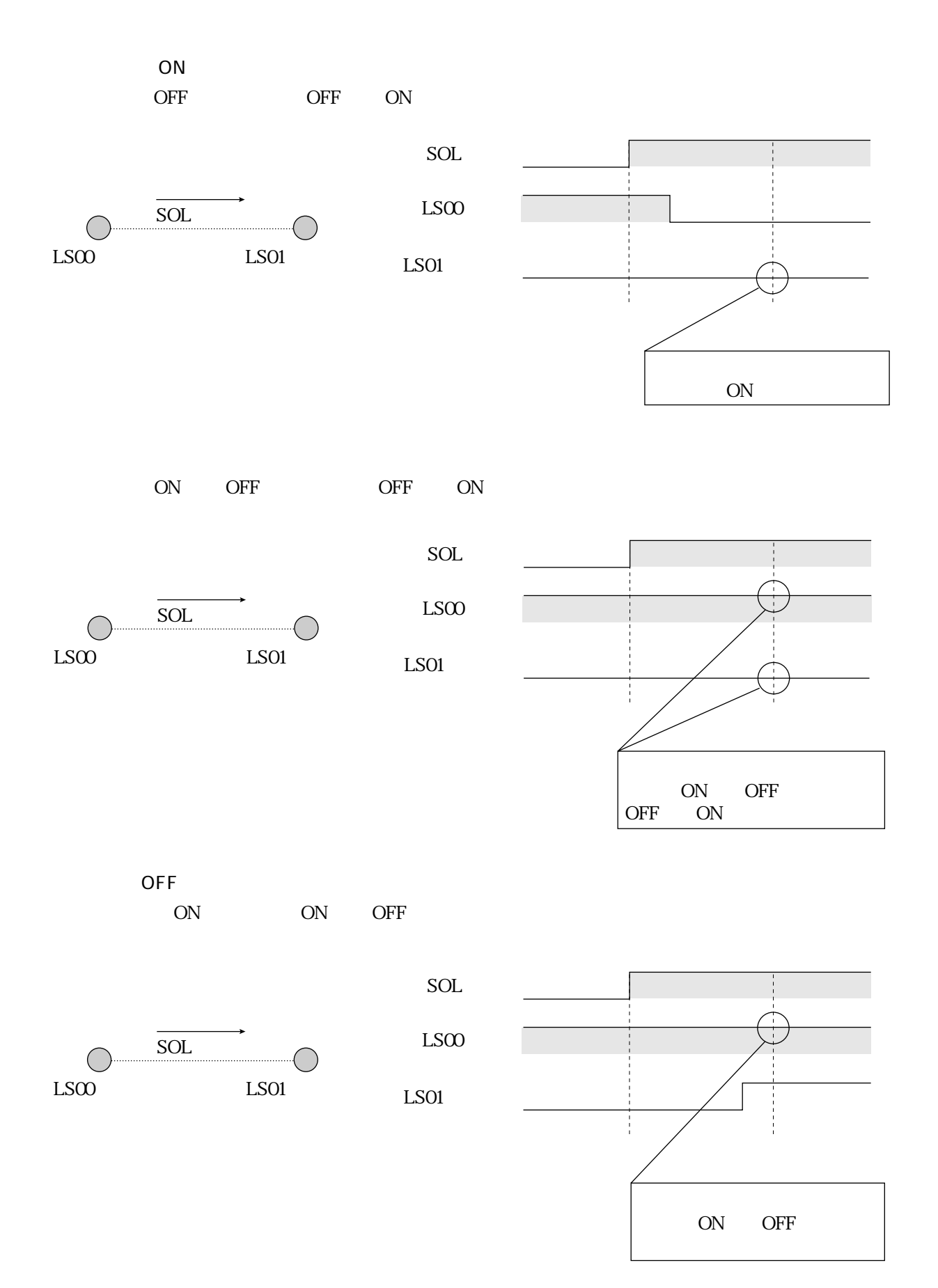

6・15

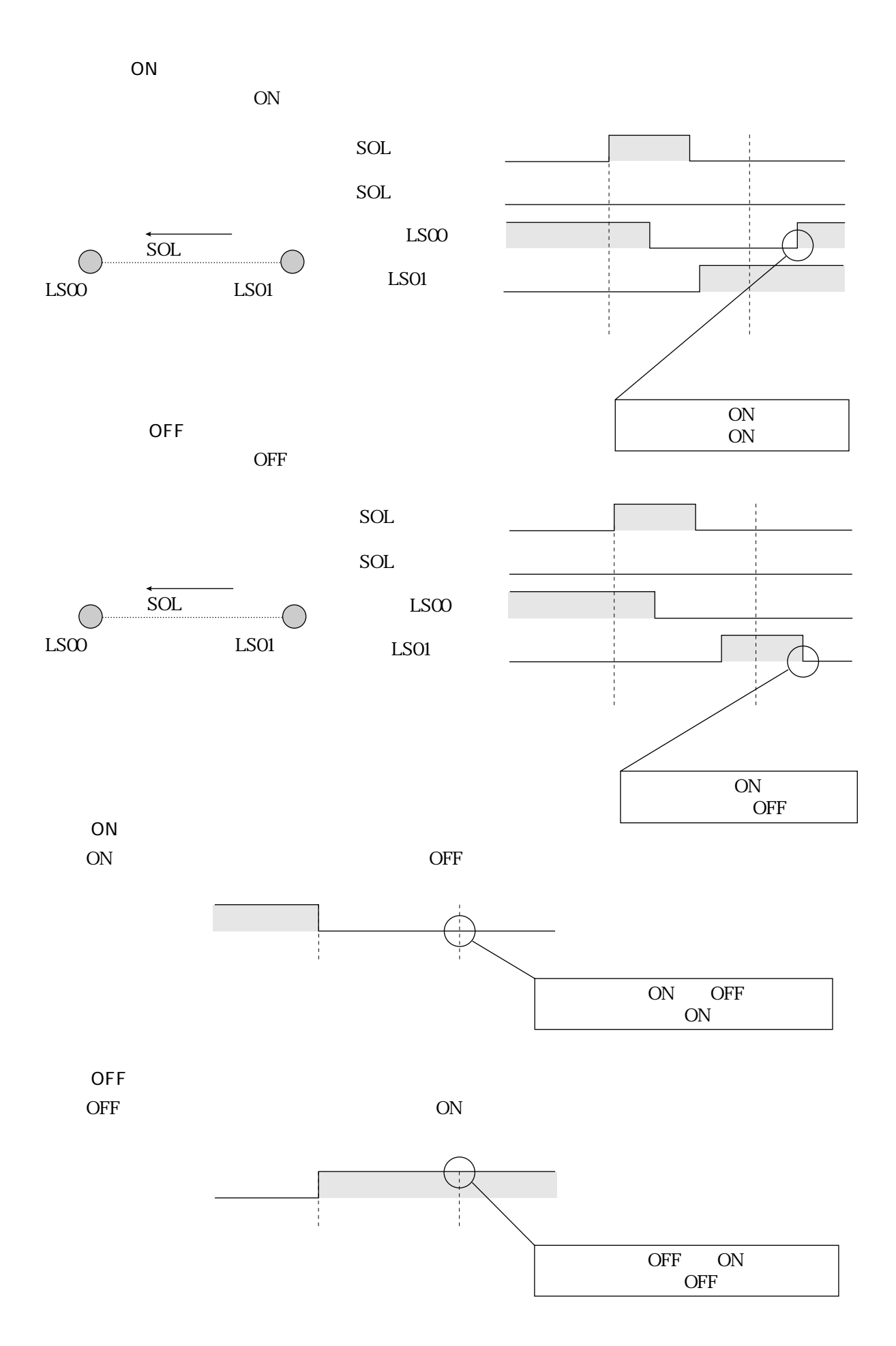

# JW-300SPD

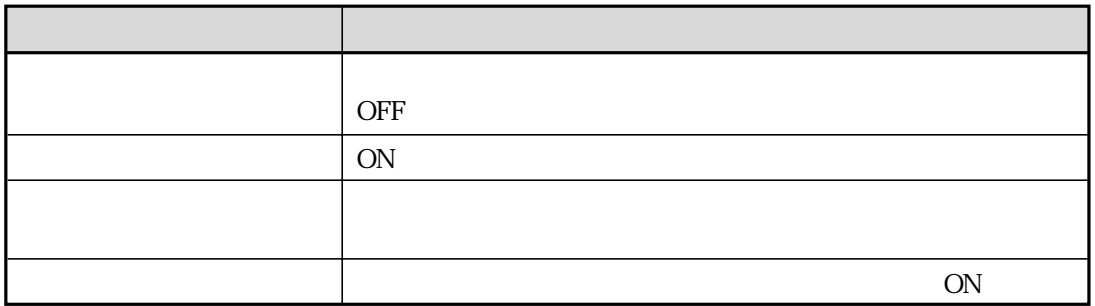

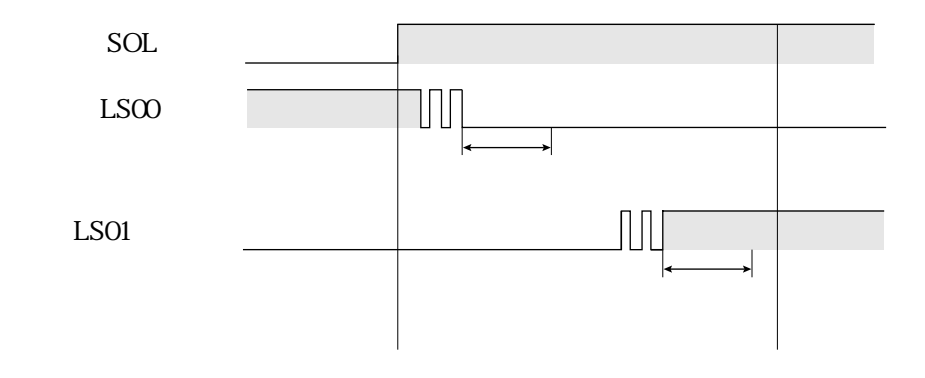

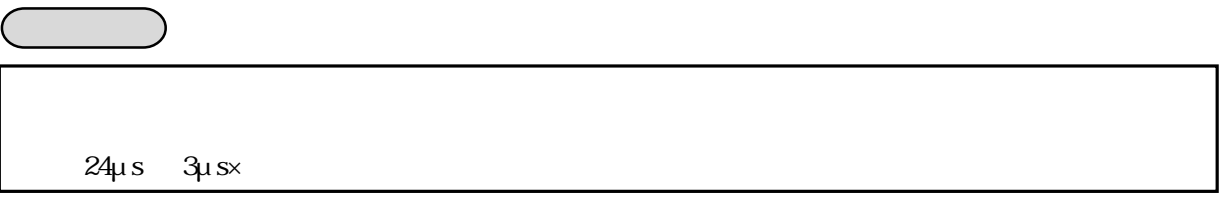

PC

JW300<br>JW-3\*2CU

 $\rm CF$ 6 19 24

 $SRAM$ 

JW300 JW-3 2CU

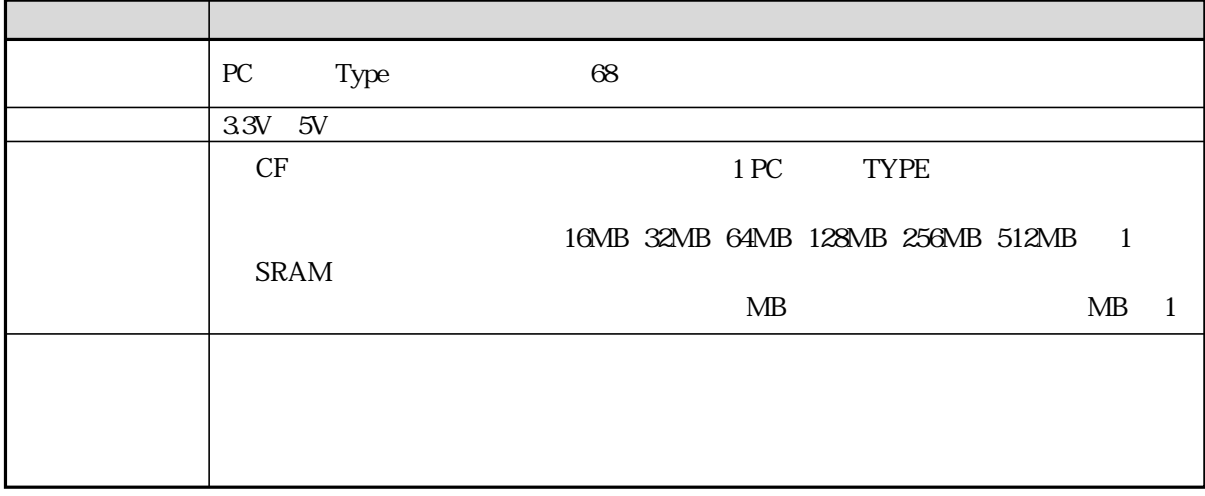

SRAM

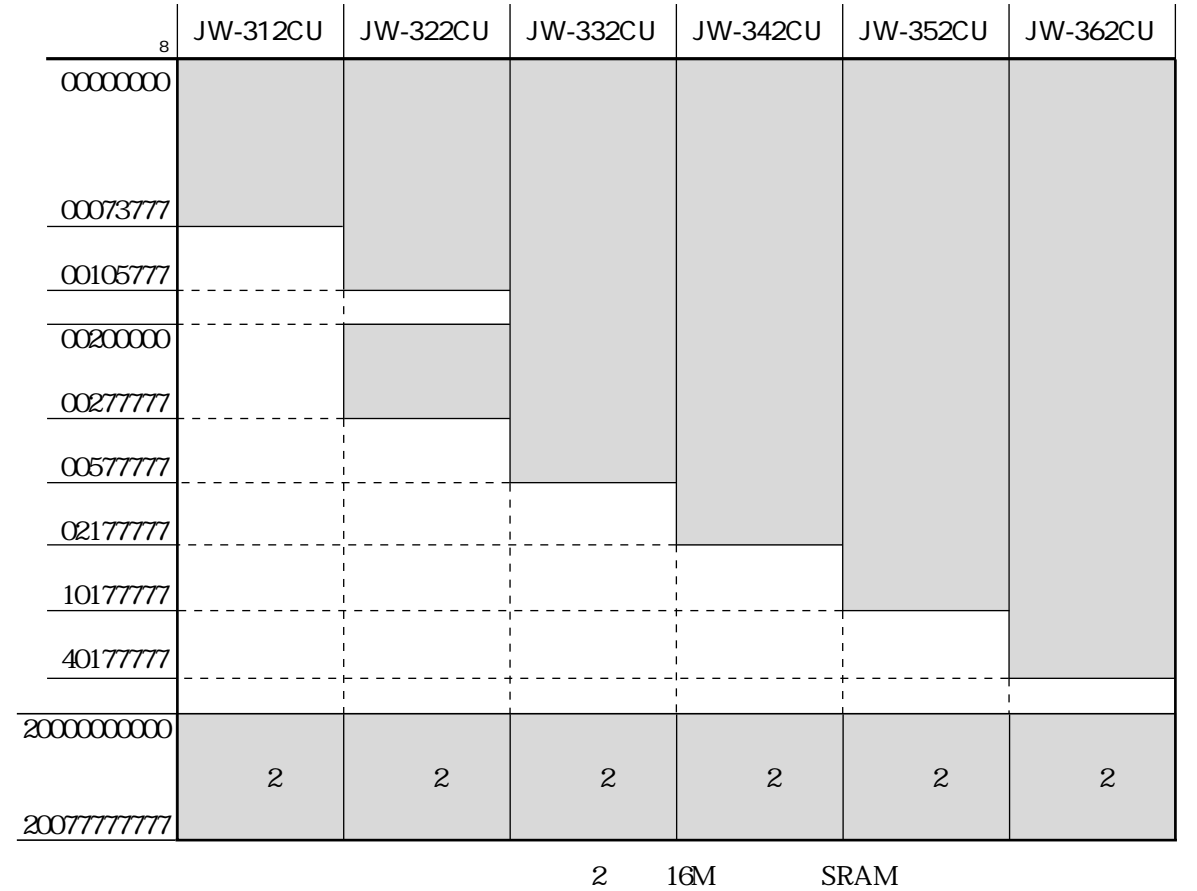

6・18

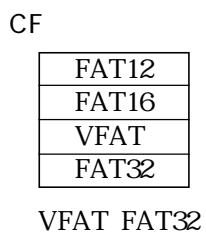

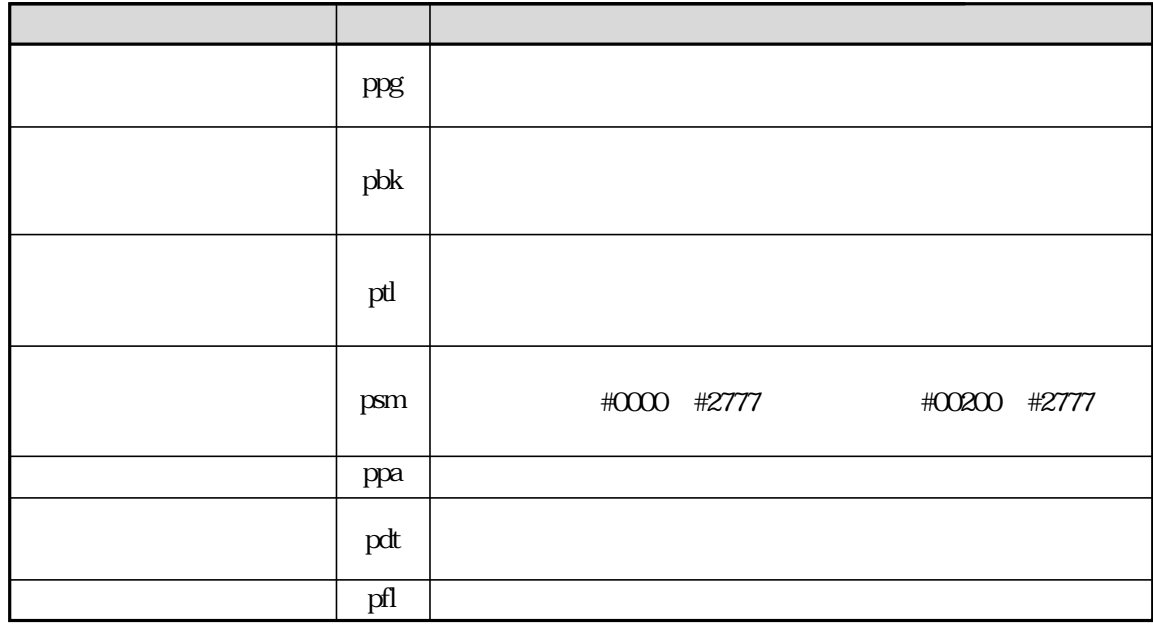

JW300では、ディレクトリ内のファイルを扱えません。使用するファイルは、必ずCFカードの

 $JW-3*2CU$ 

 $JW-300SP$ 

 $\mathcal{H}$ 

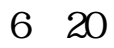

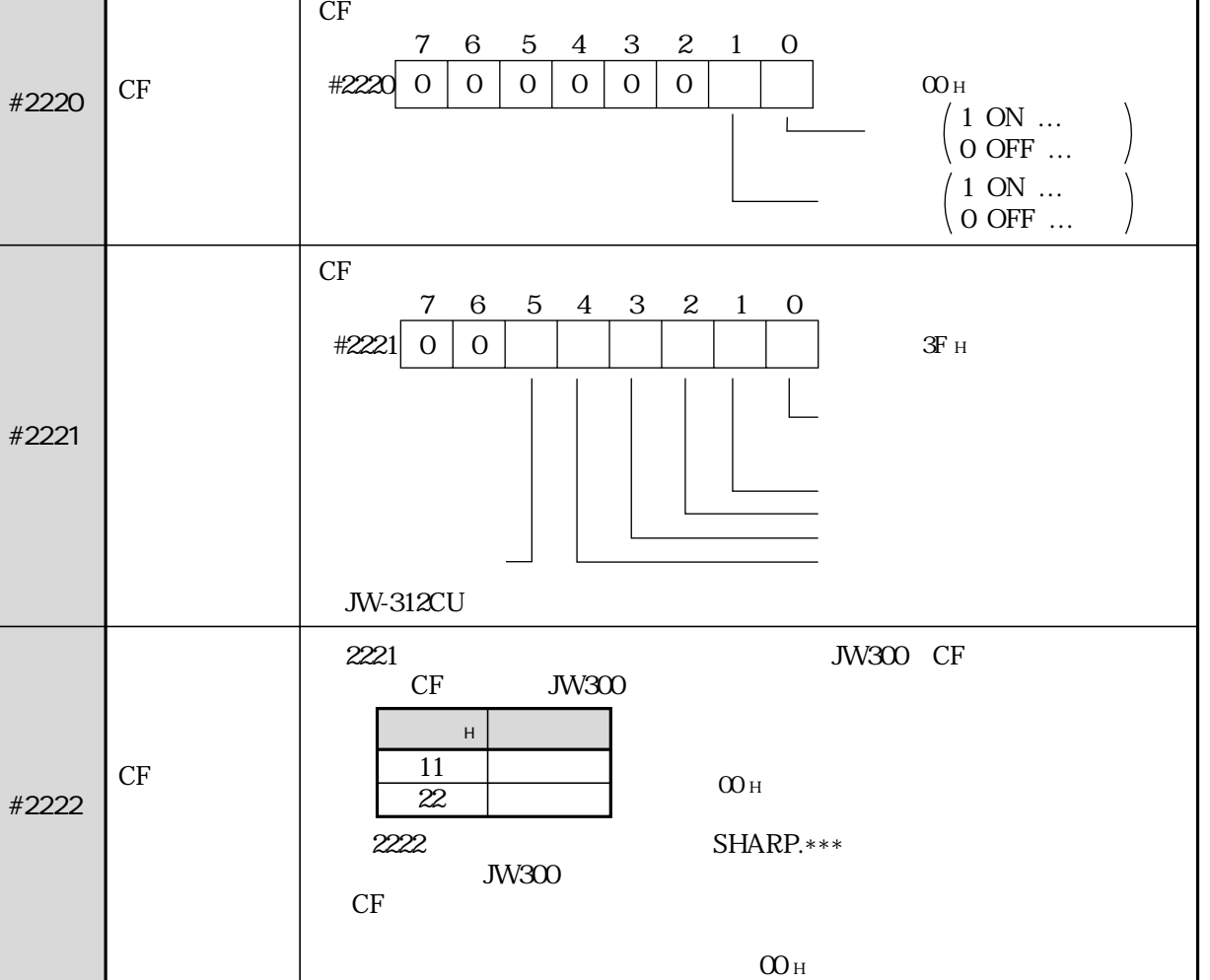

番号(8)

設定項目 内 容 システムメモリ

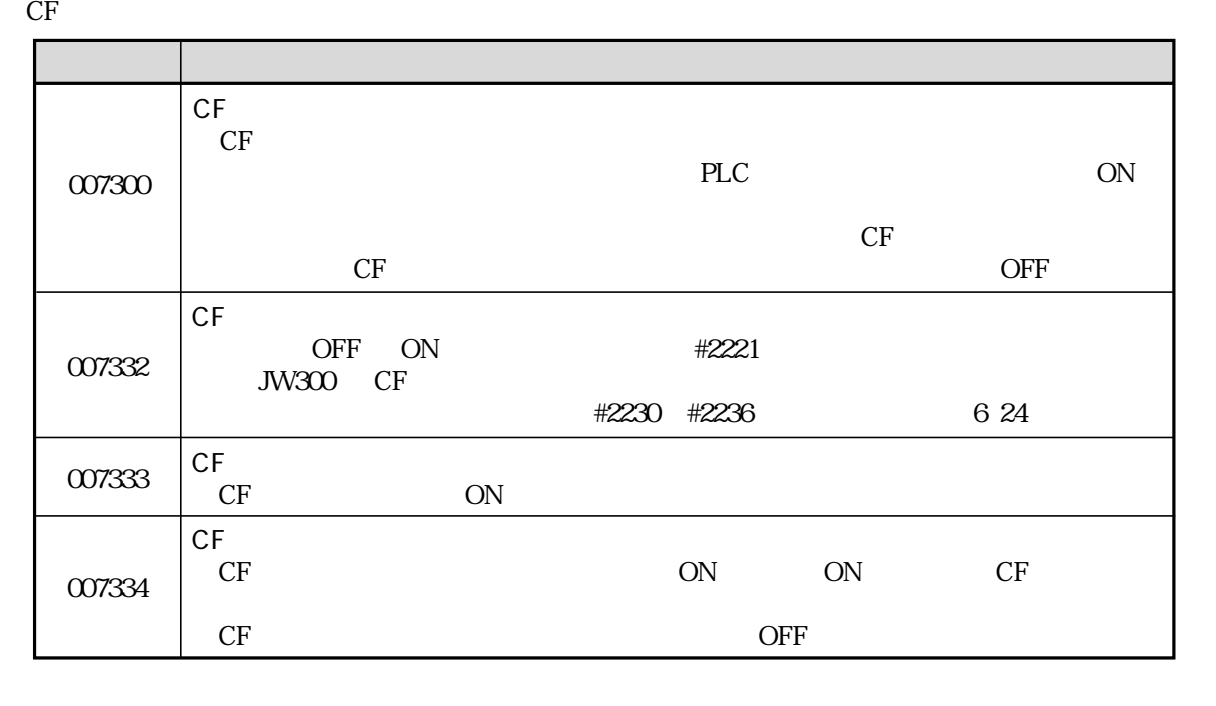

 $CF$ 

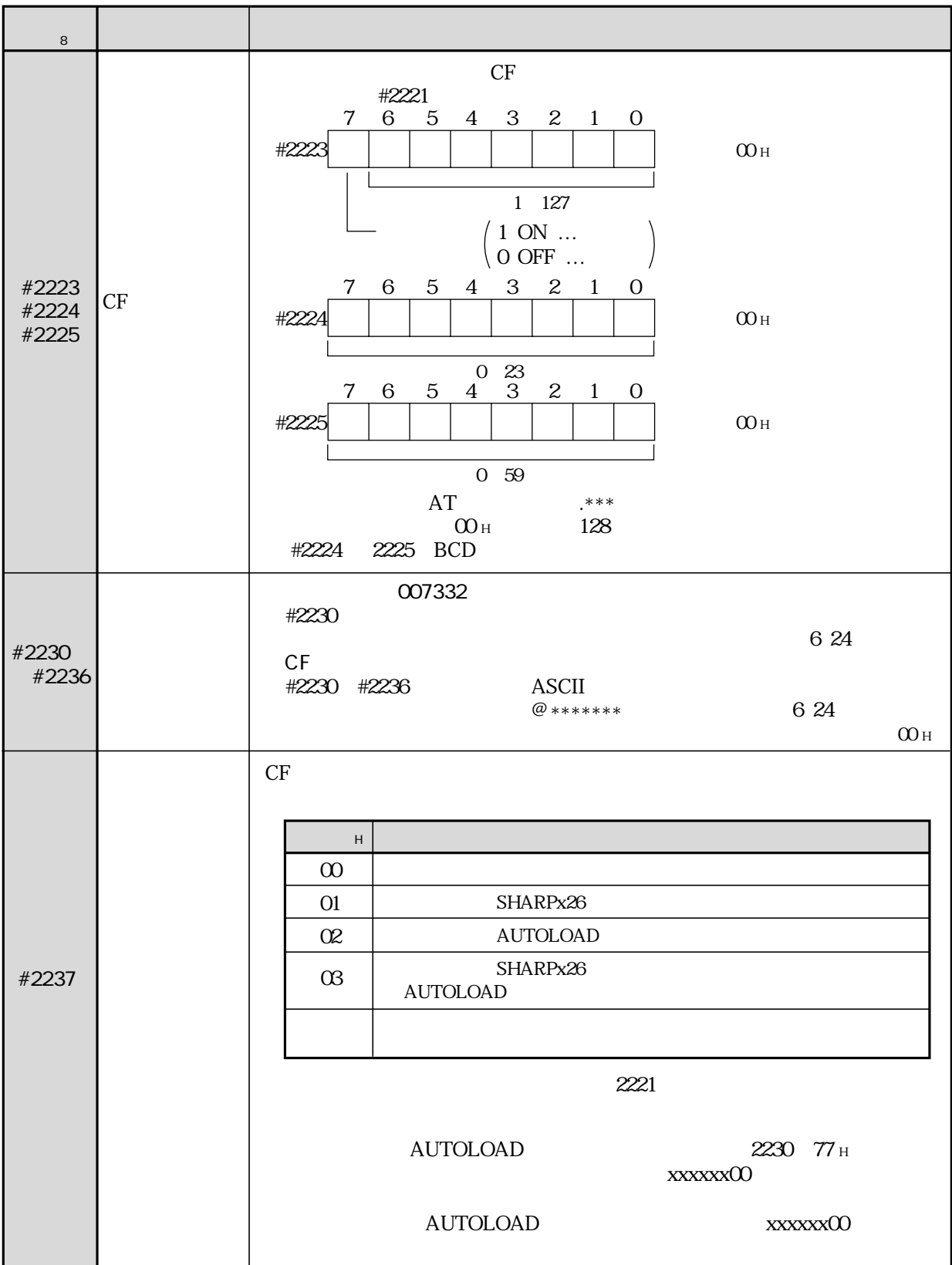

Ŋ

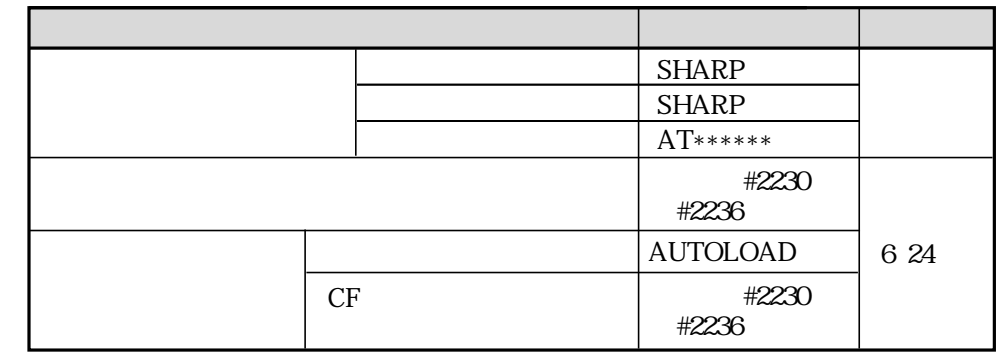

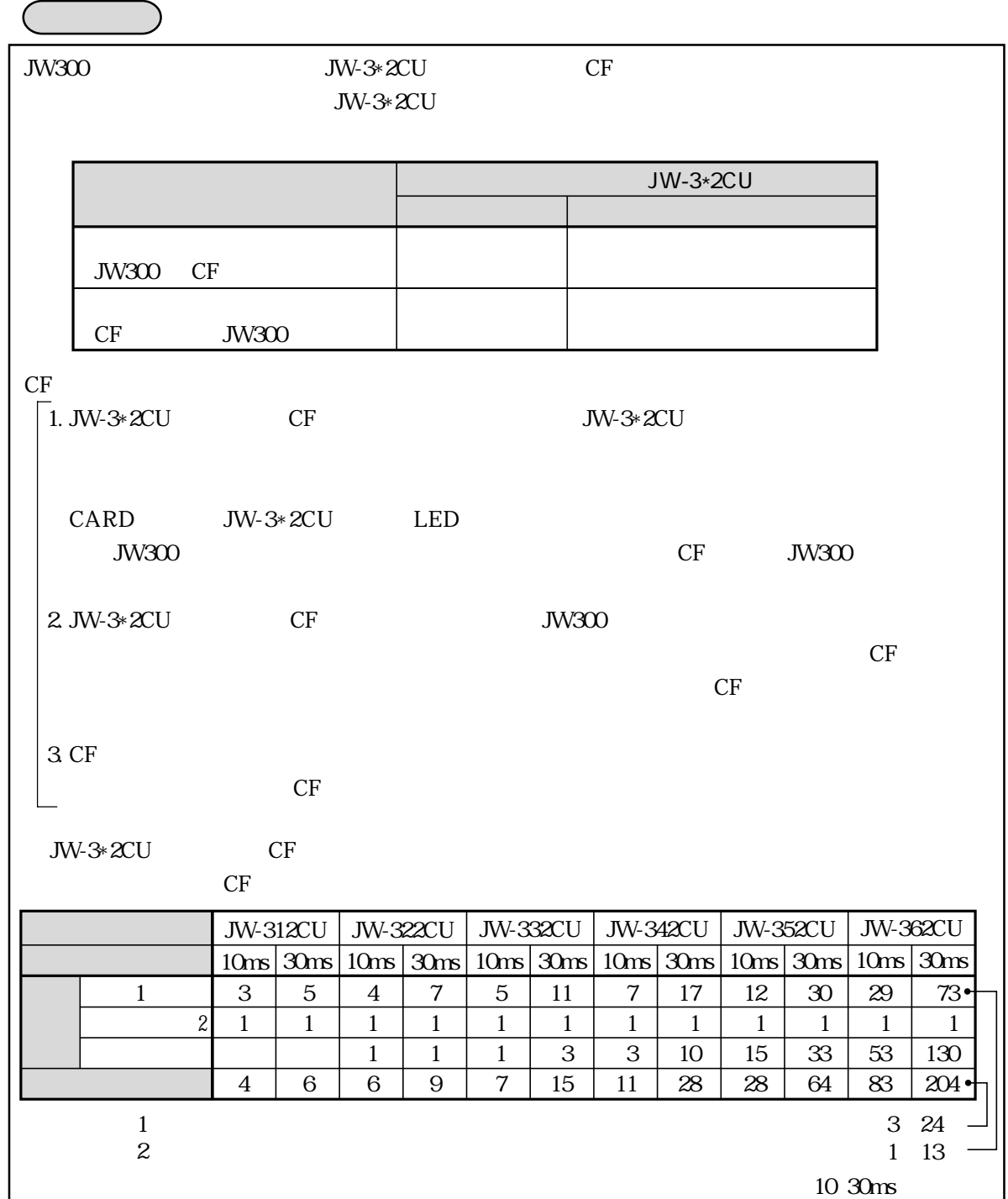

JW300 CF

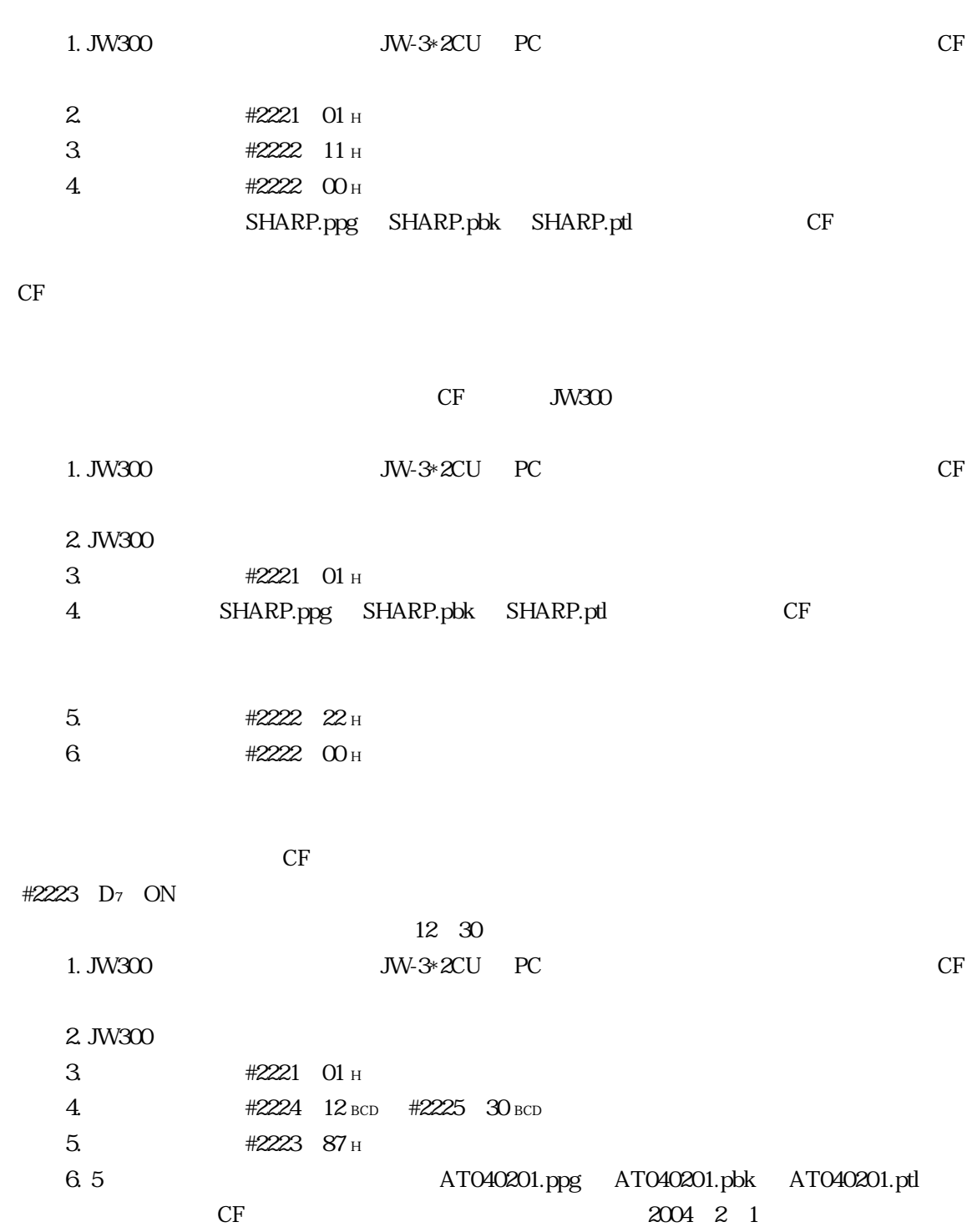

| 007332 | ЭFF | <b>ON</b> |       | JW300 CF |      |
|--------|-----|-----------|-------|----------|------|
|        |     |           | #2221 |          | 6 20 |

#2230 #2236

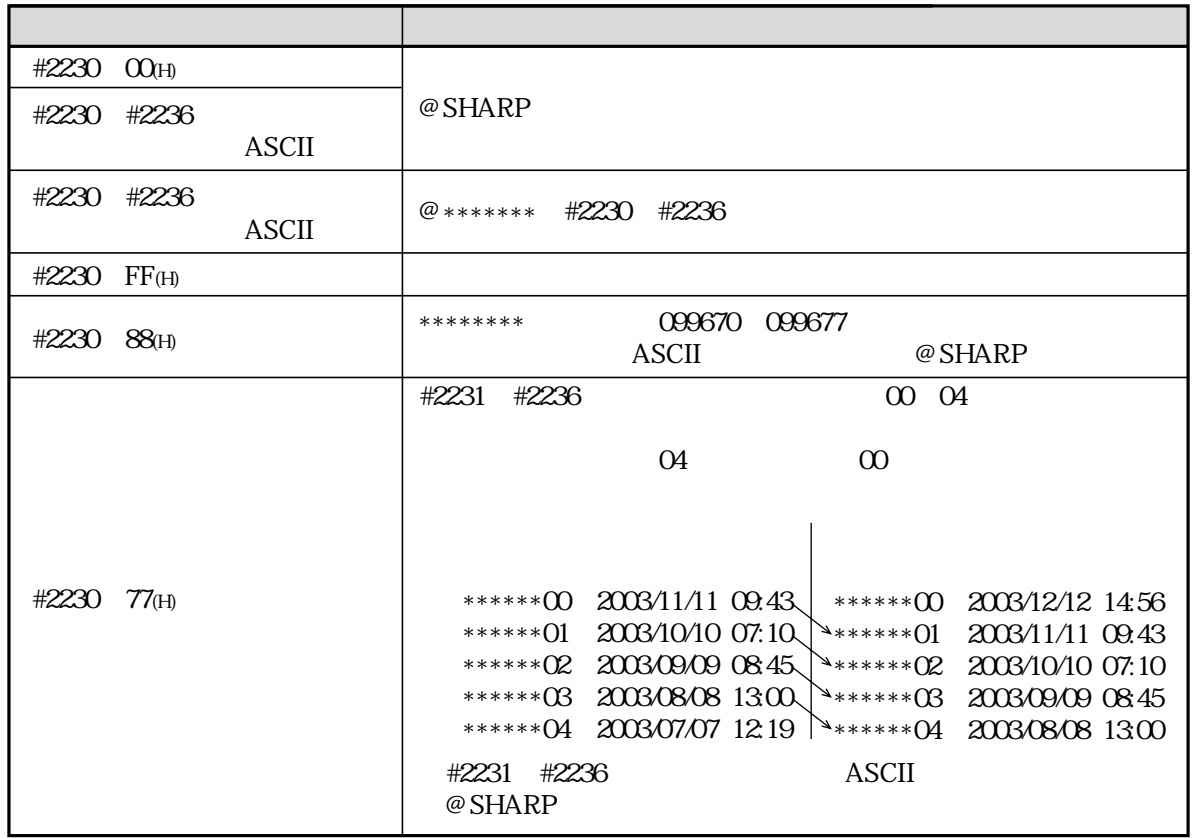

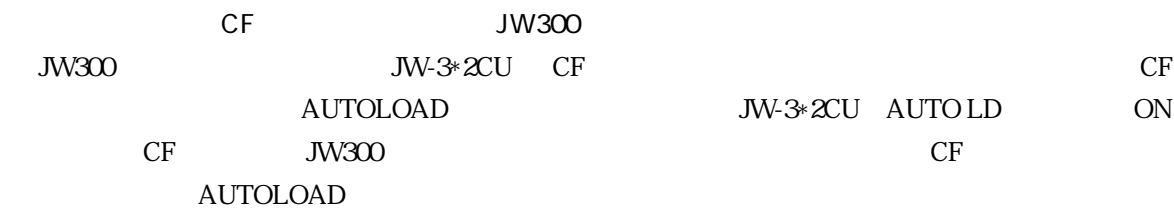

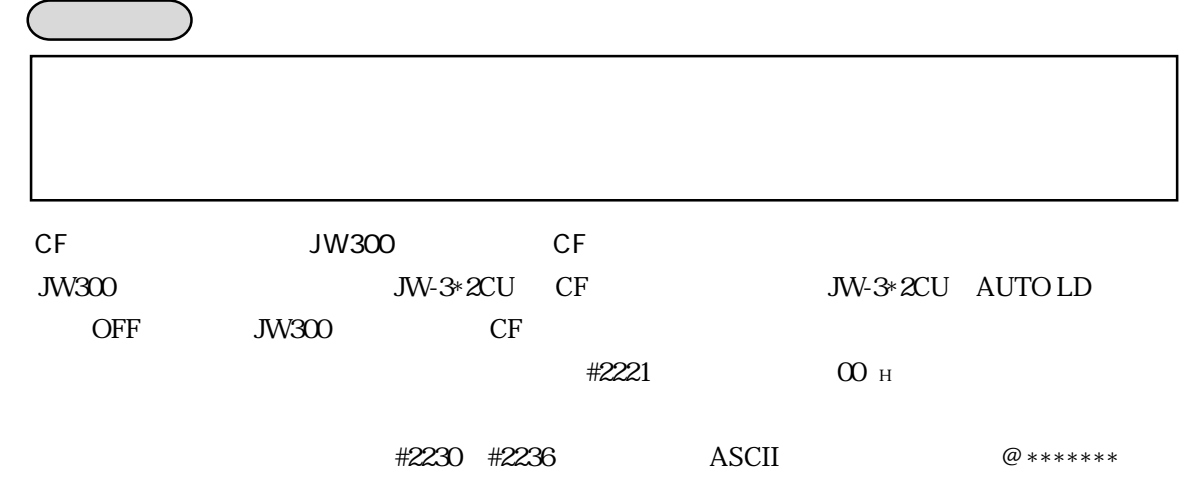

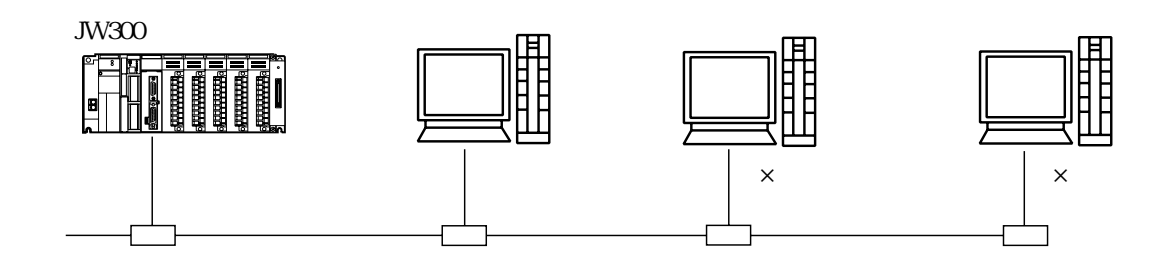

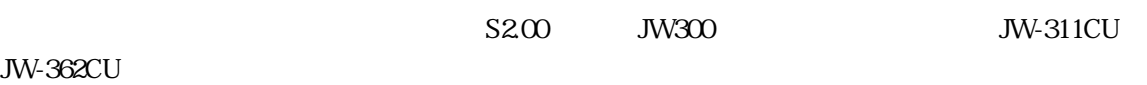

 $\text{JW-30OSP}$  3.0 JW-300SP JW-15PG

**JW-15PG** 

**JW-21CM** 

・強制 I / O

 $O7$ FL-net Ethernet F8 PLC HLT PLC RUN PLC CTC YMR CNT I O

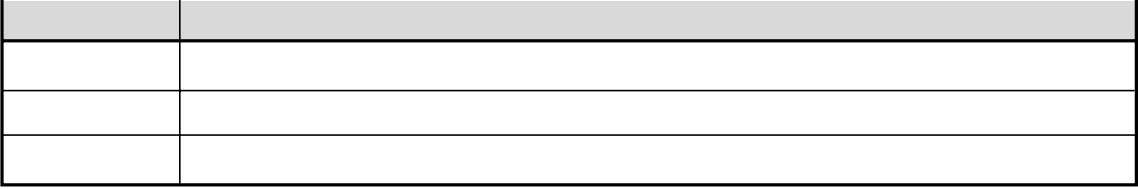

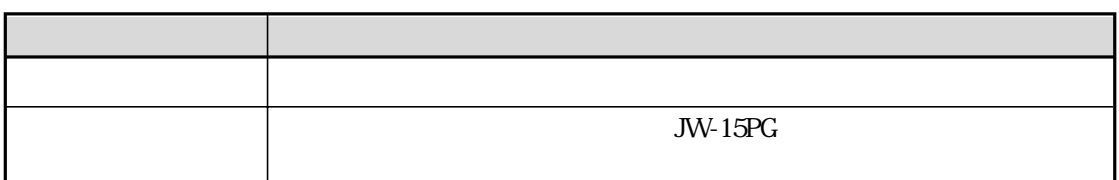

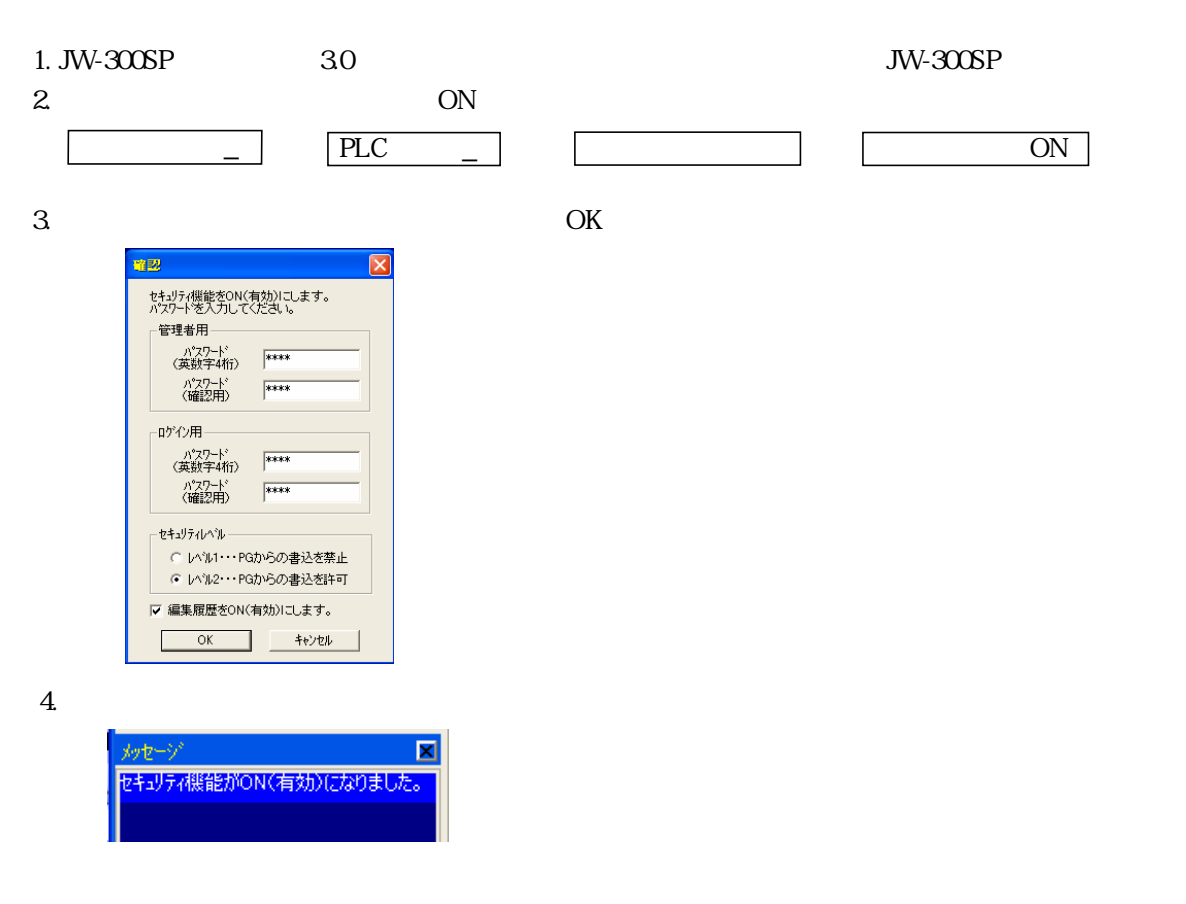

6・26

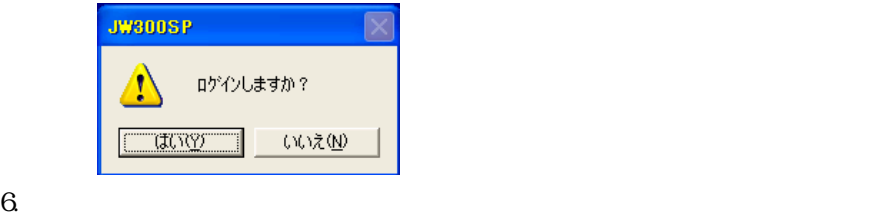

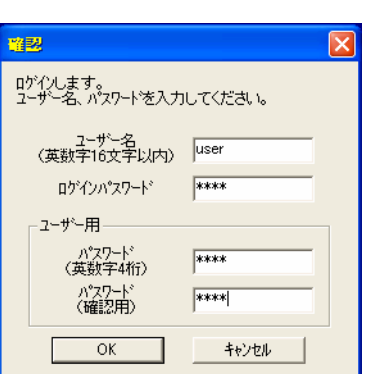

 $7.$ 

図 メッセージ ログインされました。

 $8.$ 

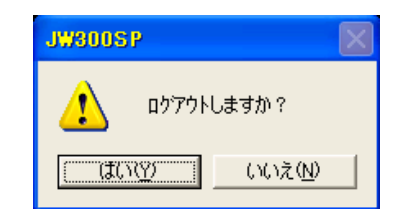

 $9.$ 

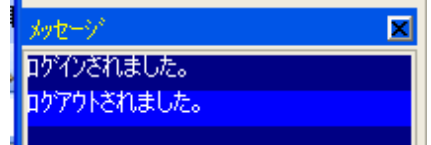

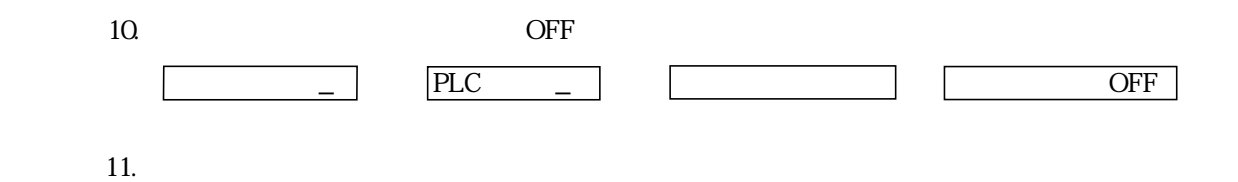

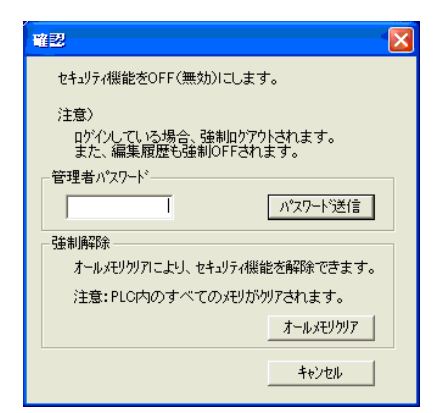

 $12.$ 

短セージー 因 ー<br><mark>セキュリティ機能がOFF(無効)になりました。</mark>

400ms

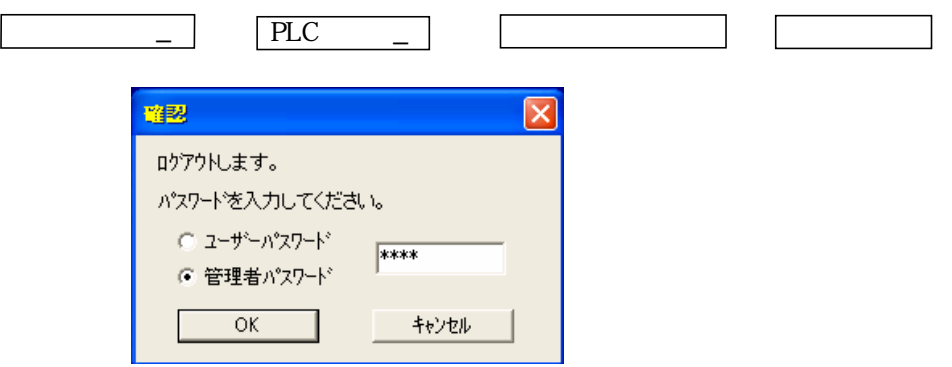

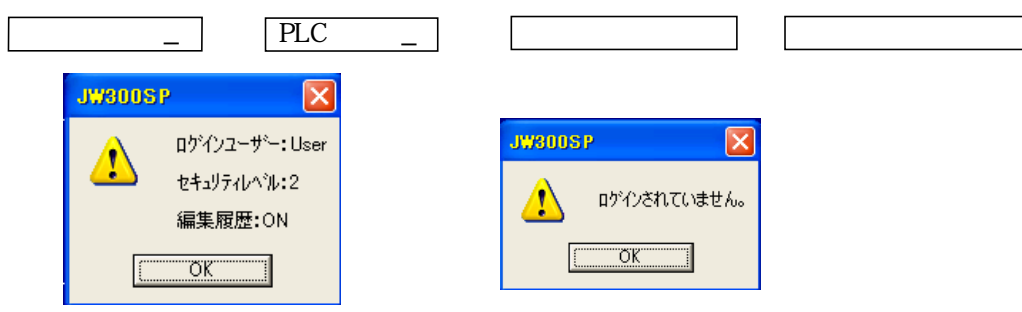

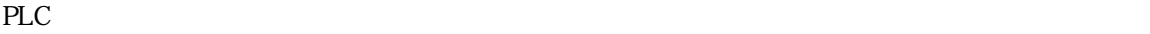

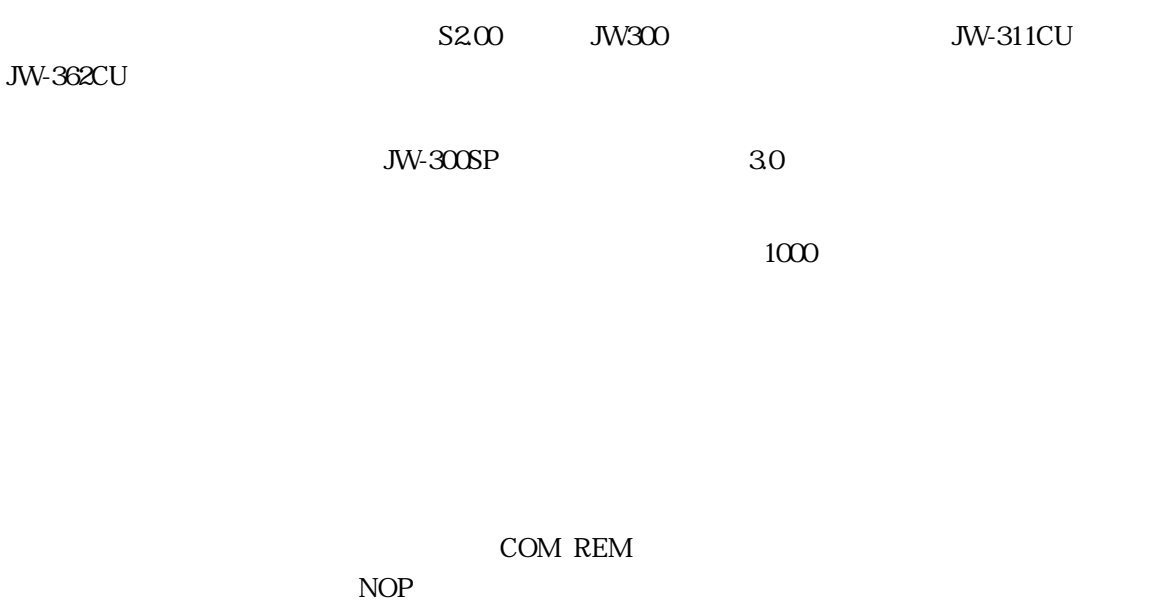

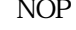

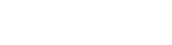

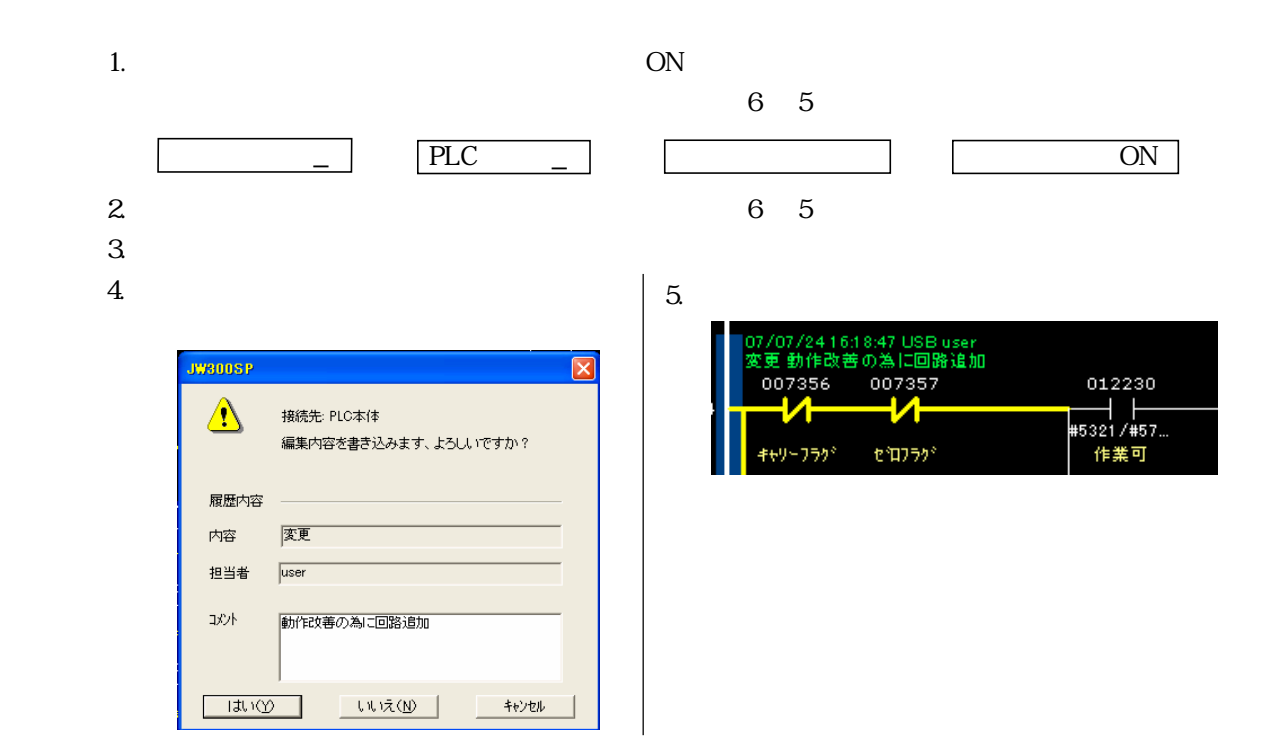

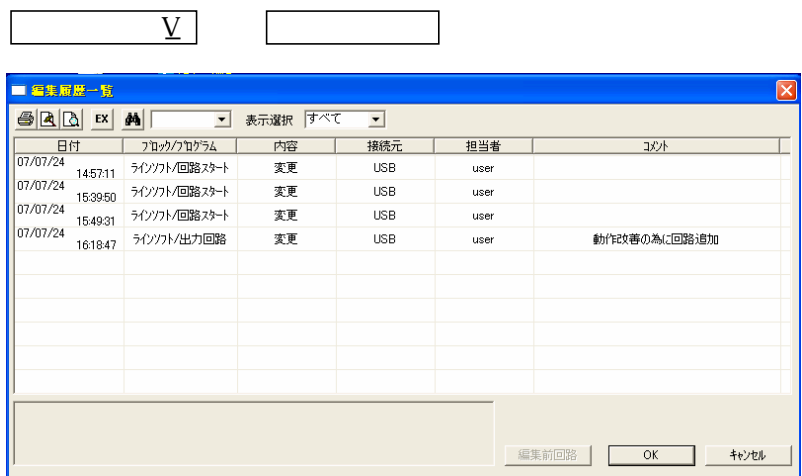

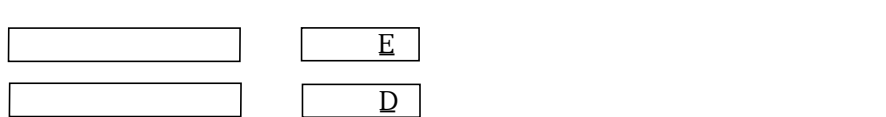

JW-300SP

COM REM

 $JW-300SP$   $JW-15PG$ 

PLC

 $PLC$ 

 $PLC$ 

JW-362CU

 $5200$  JW300 JW-311CU

#### #0263 #2260 #2264

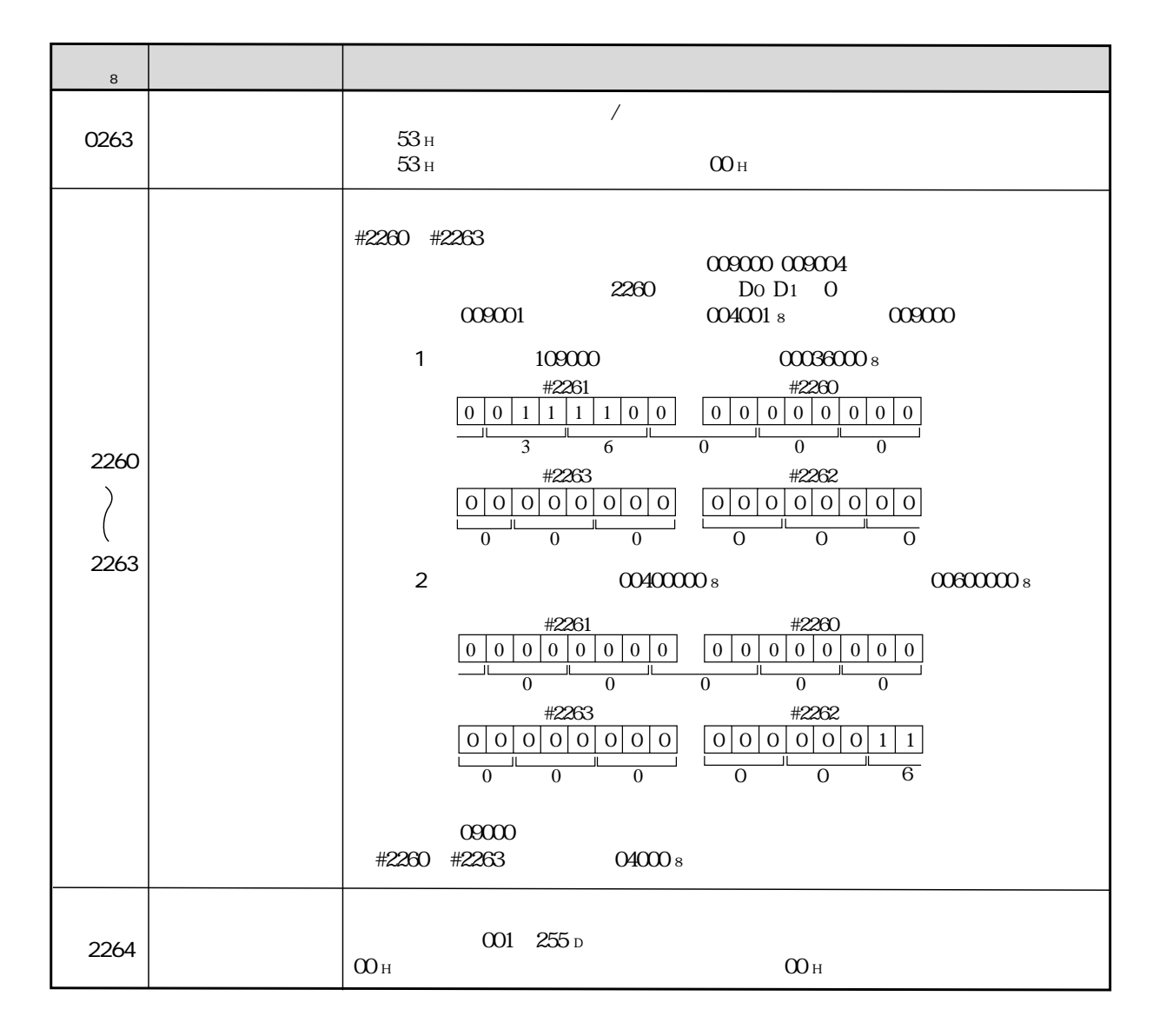

# $JW-300SP$

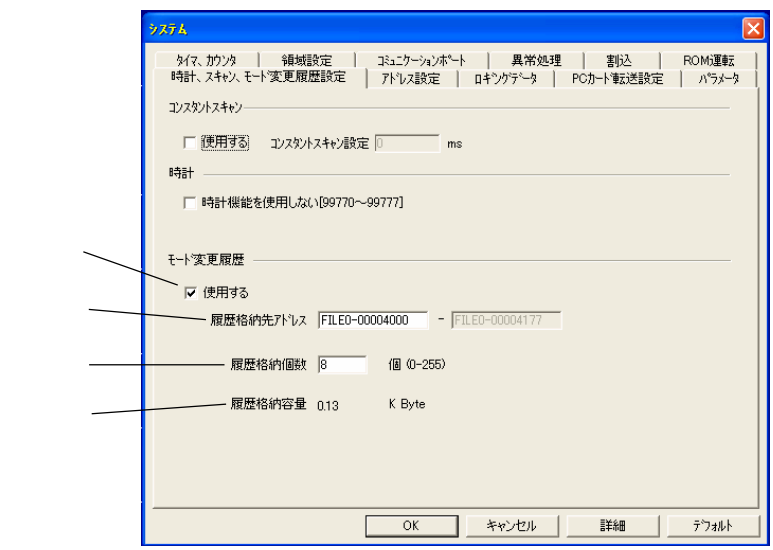

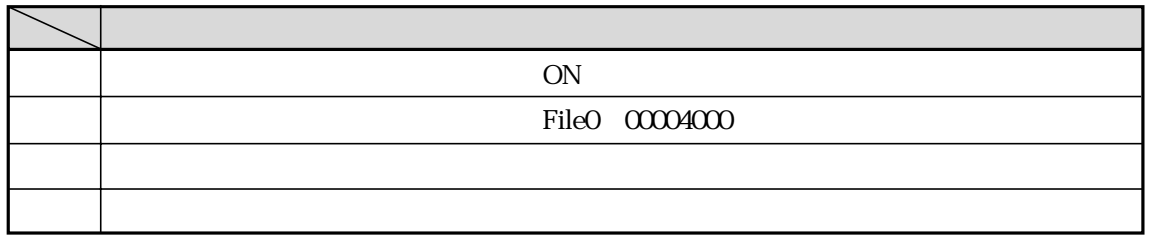

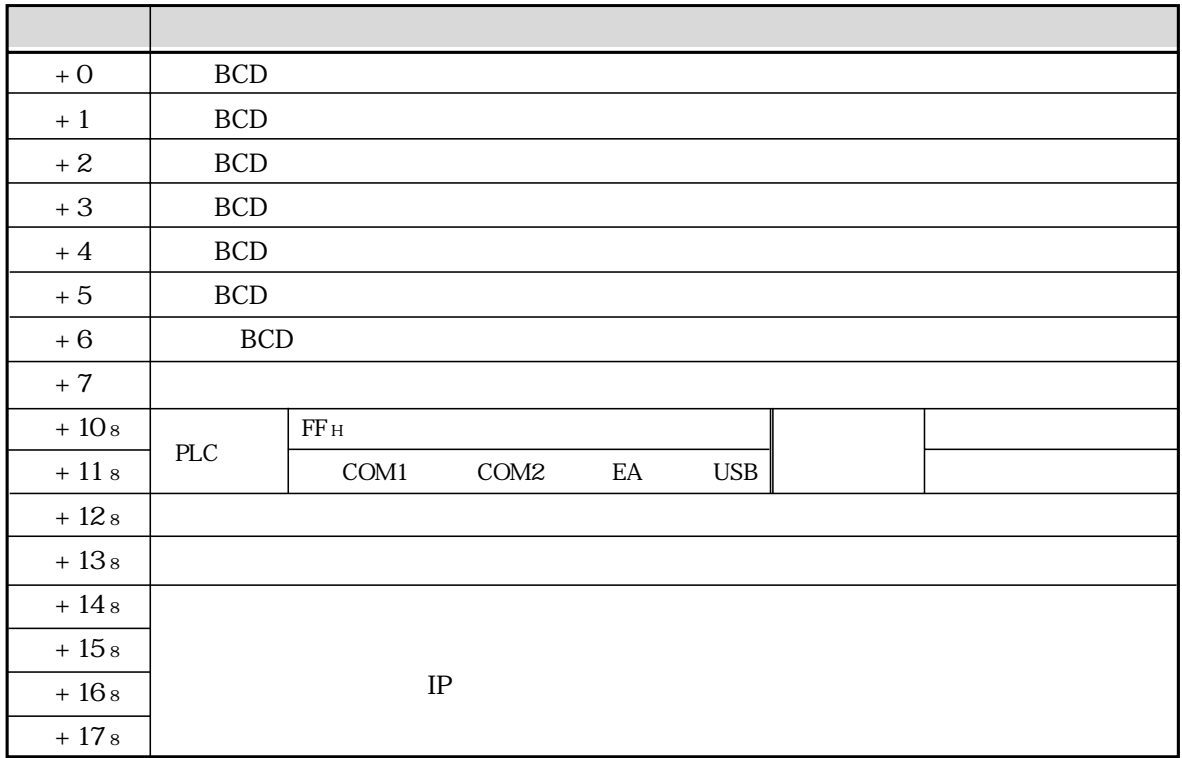

 $16 \t\t +2264$ 

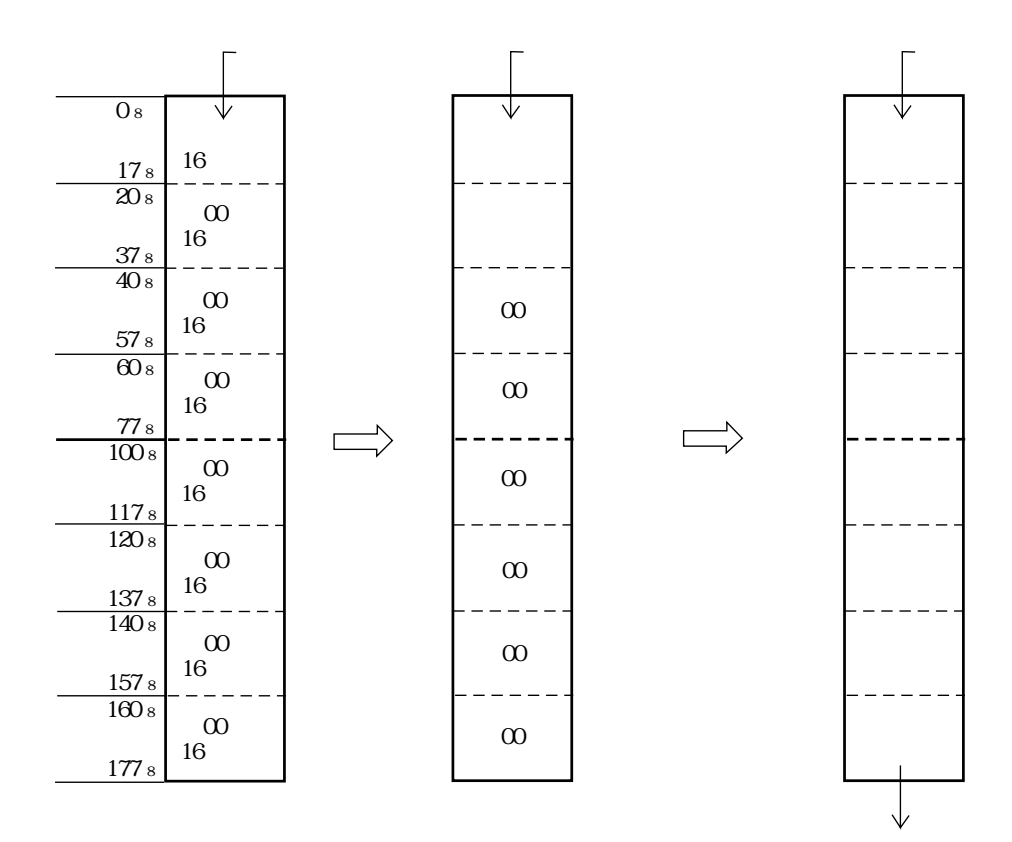

 $IP$ JW-300SP  $30$ 

 $IP$ 

PLC PLC

7・1

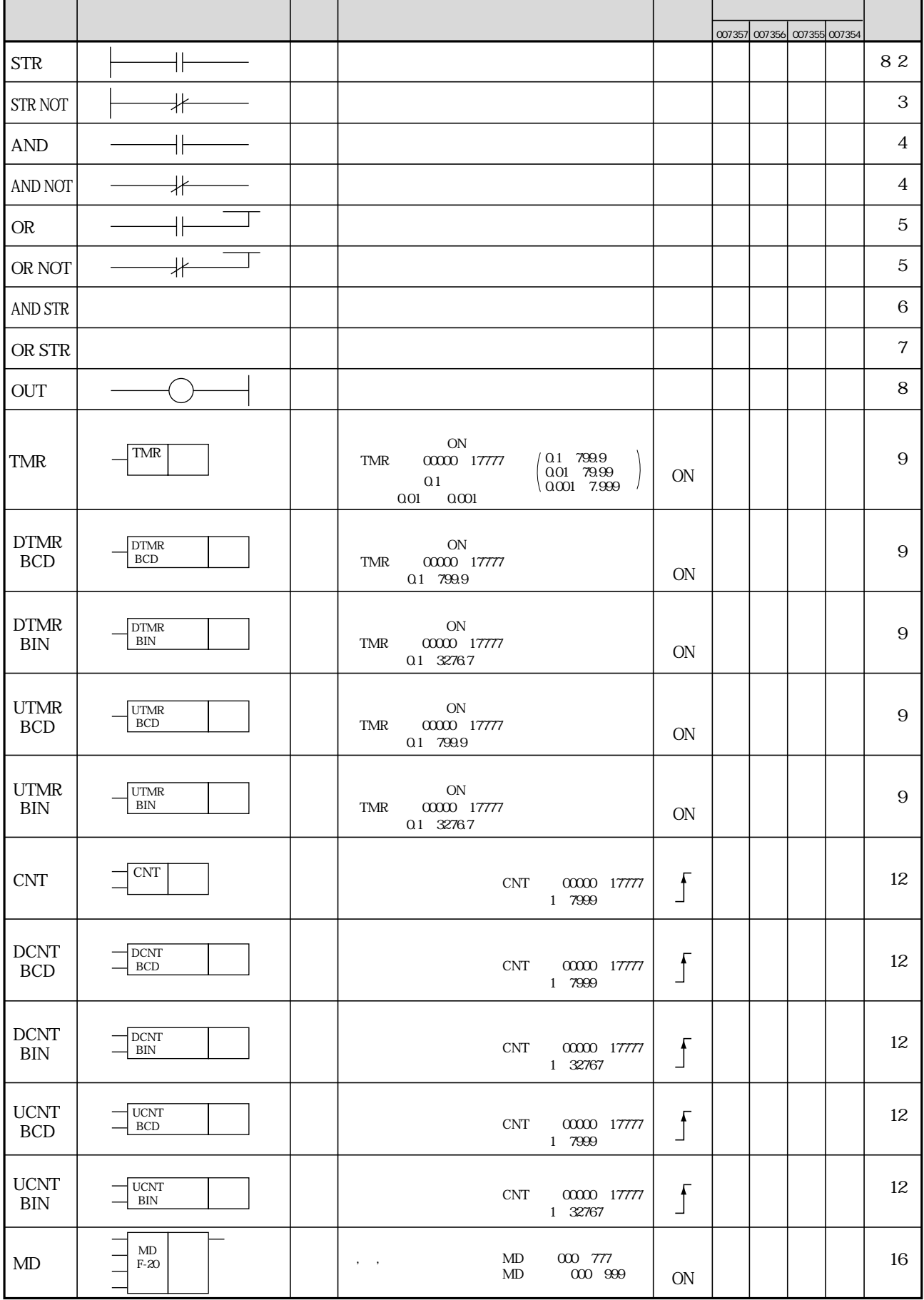

 $\mathcal{L}$  7  $\mathcal{L}$  7  $\mathcal{L}$  7

### $JW300$

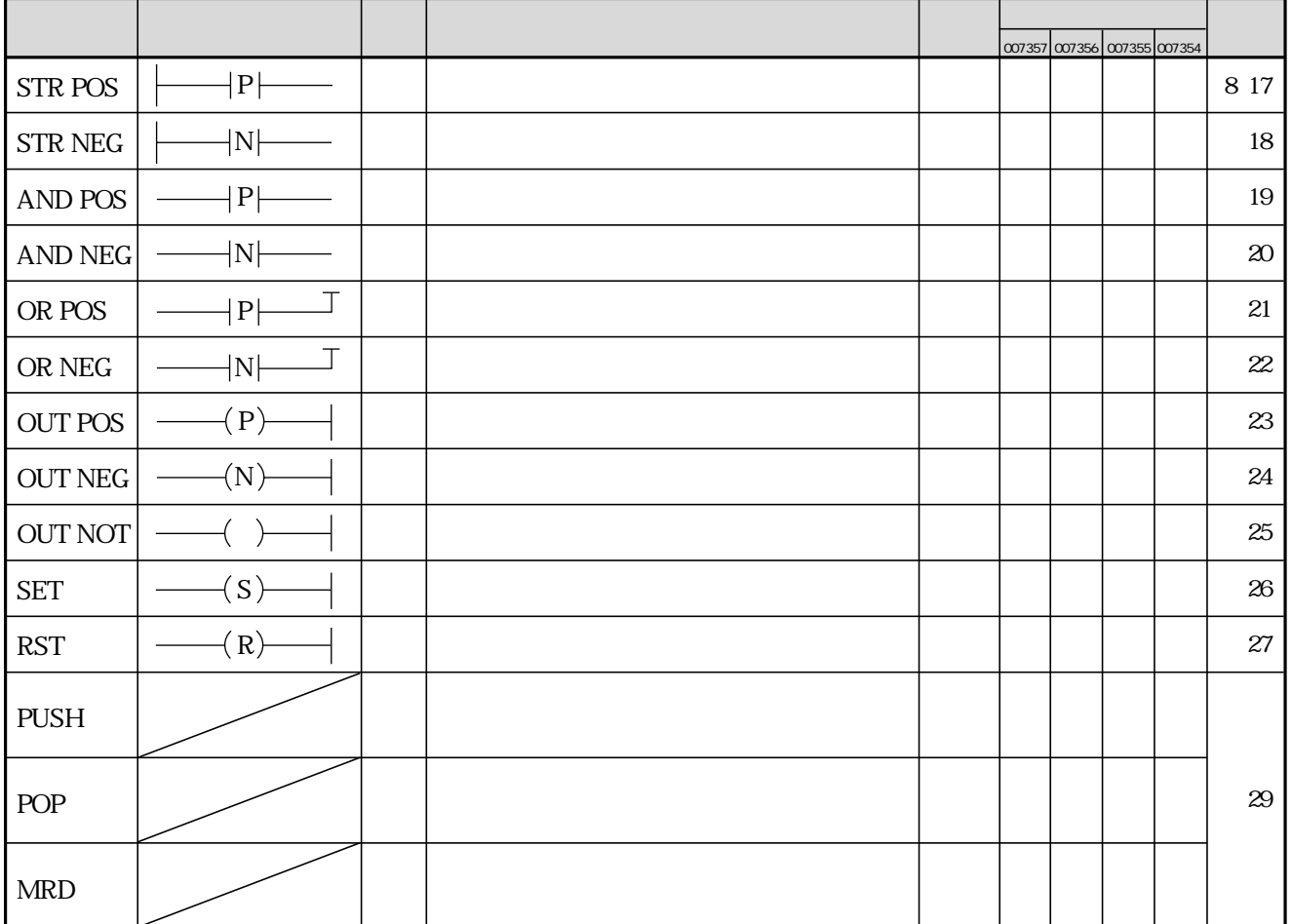

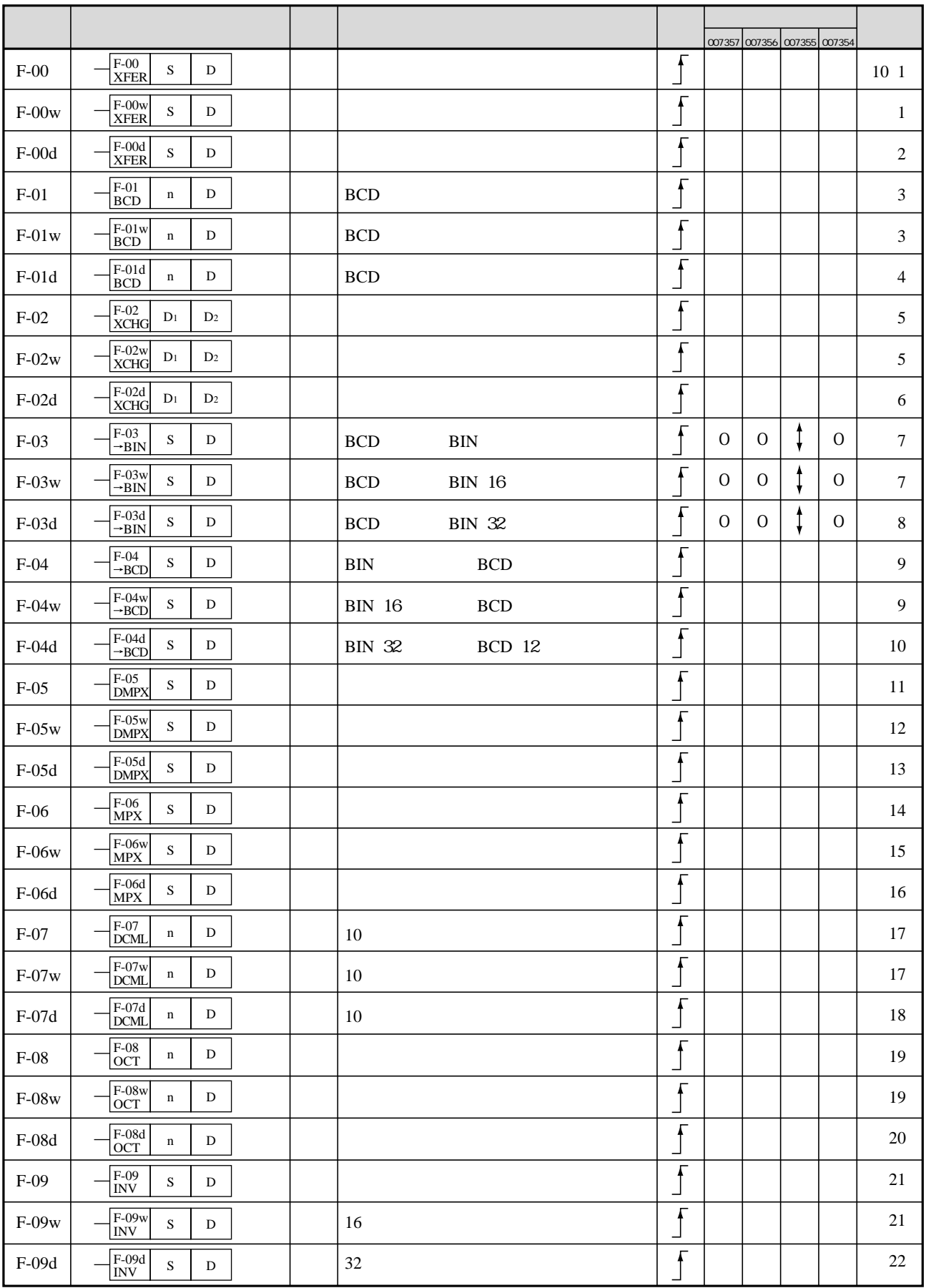

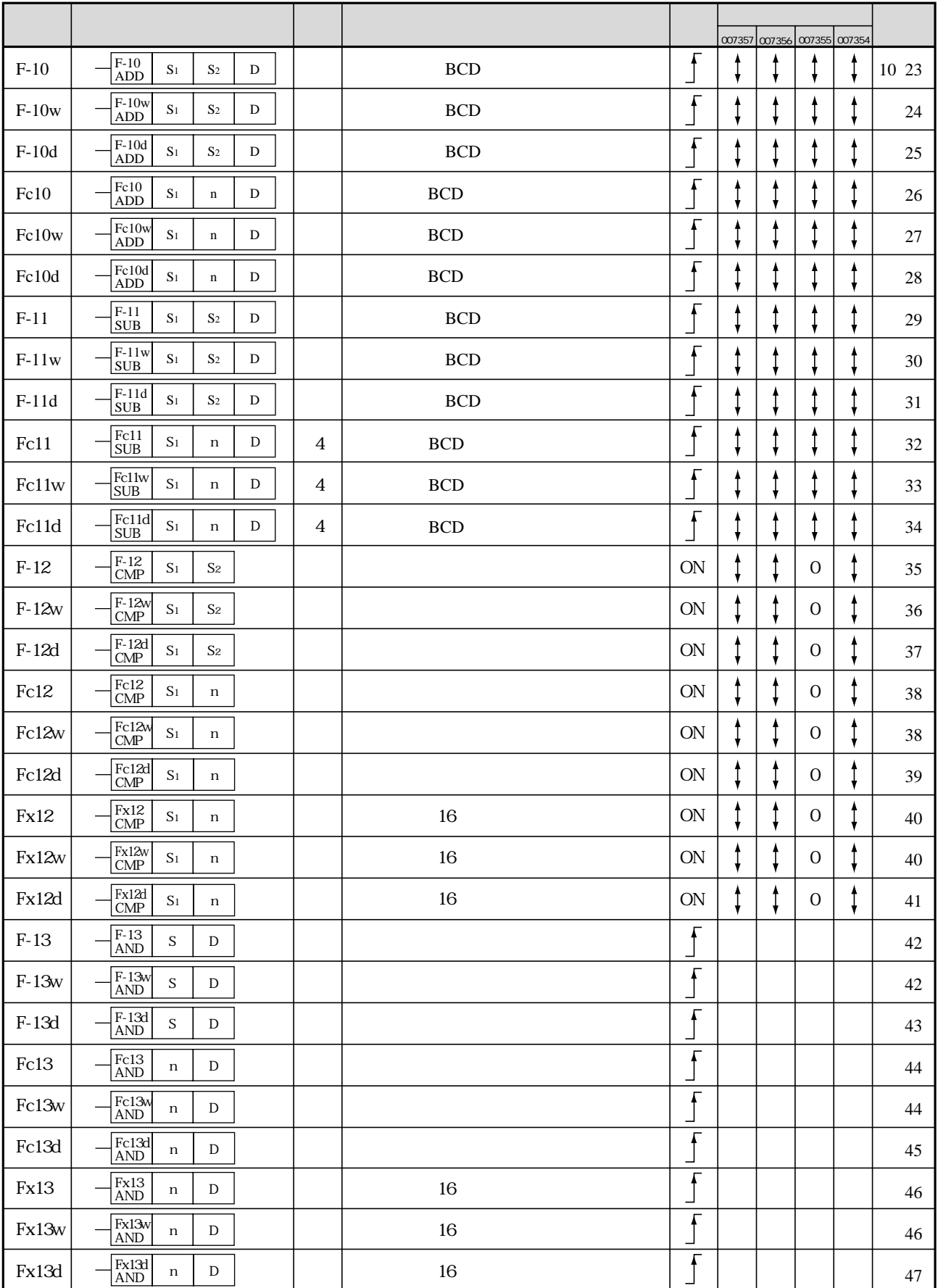

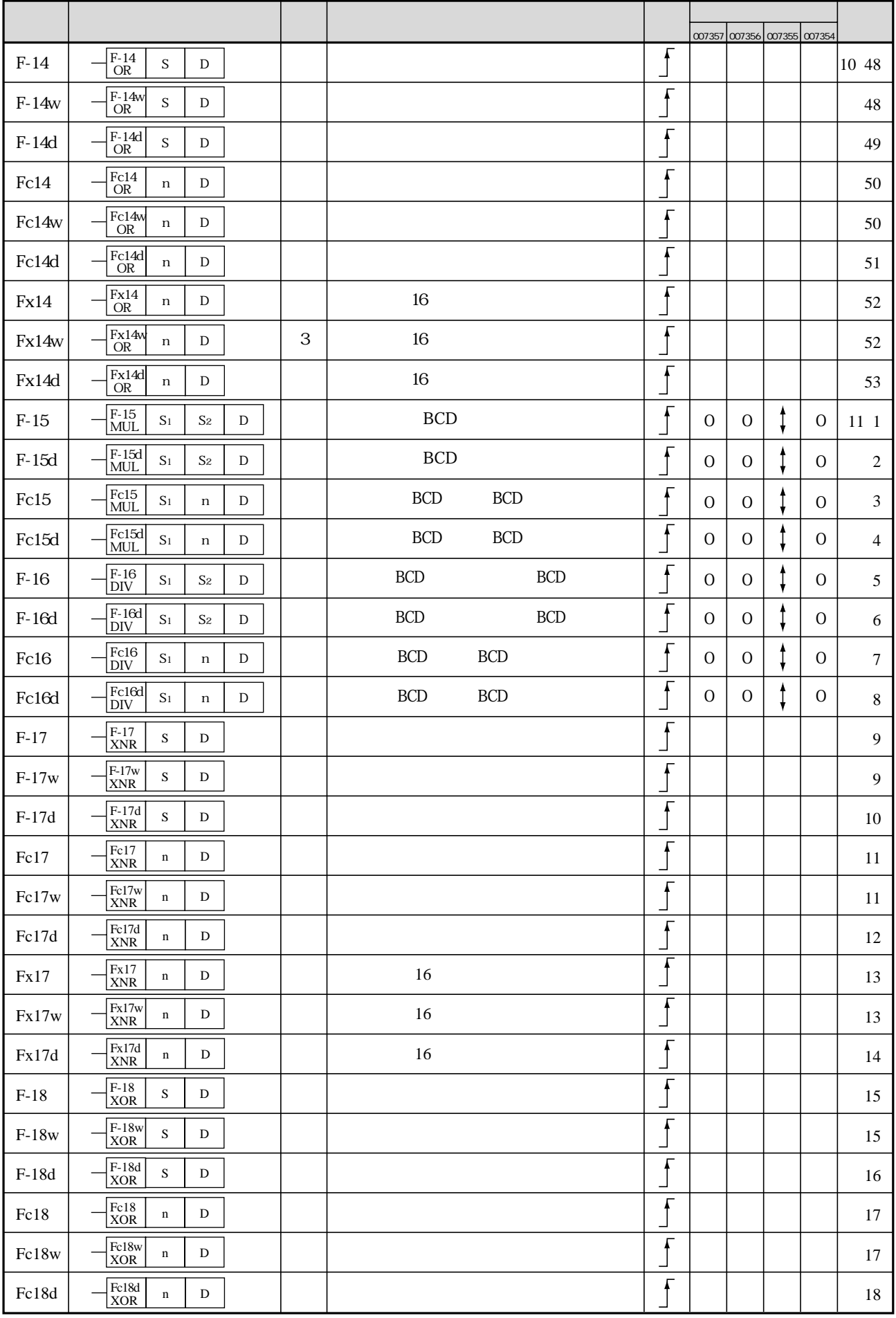

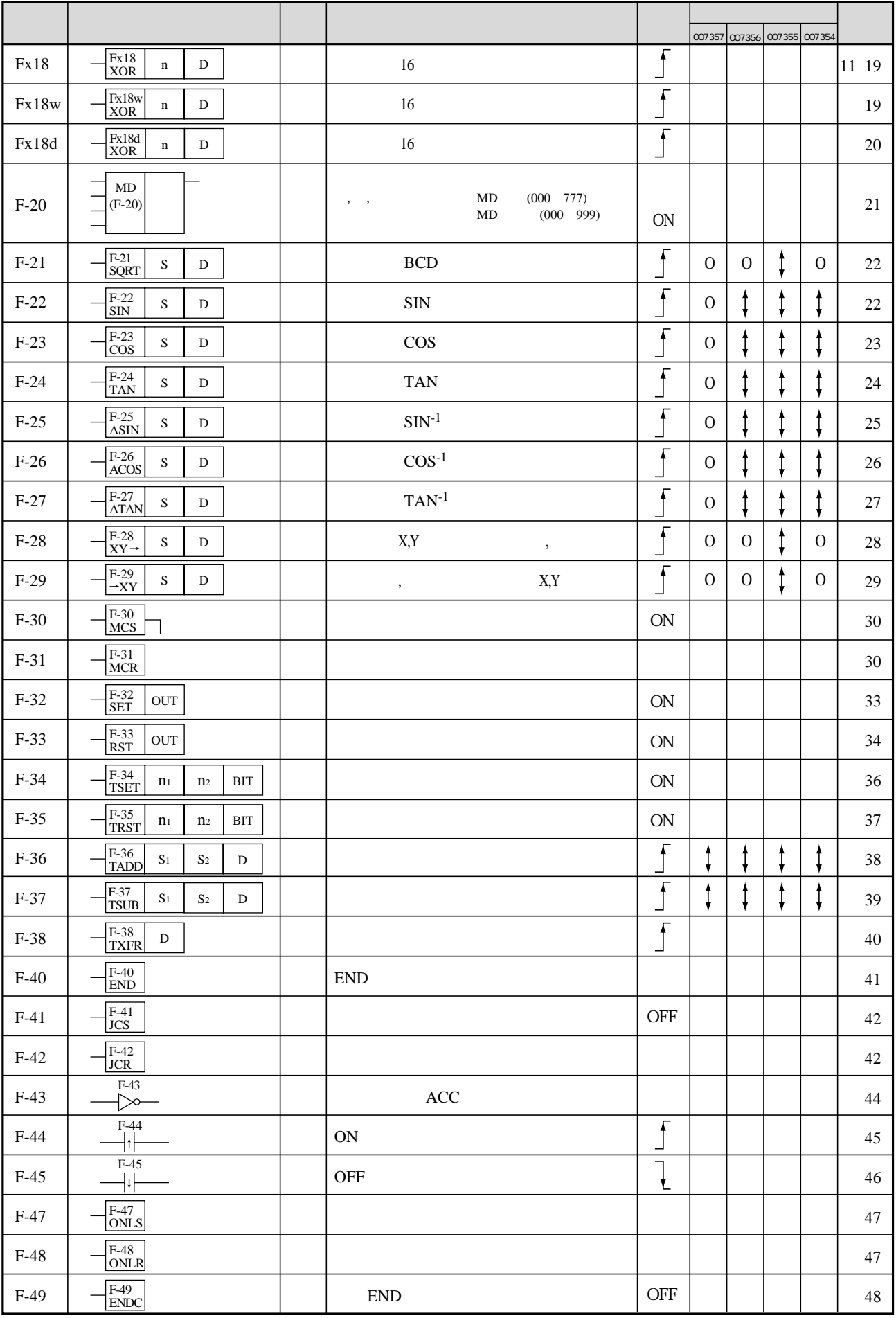

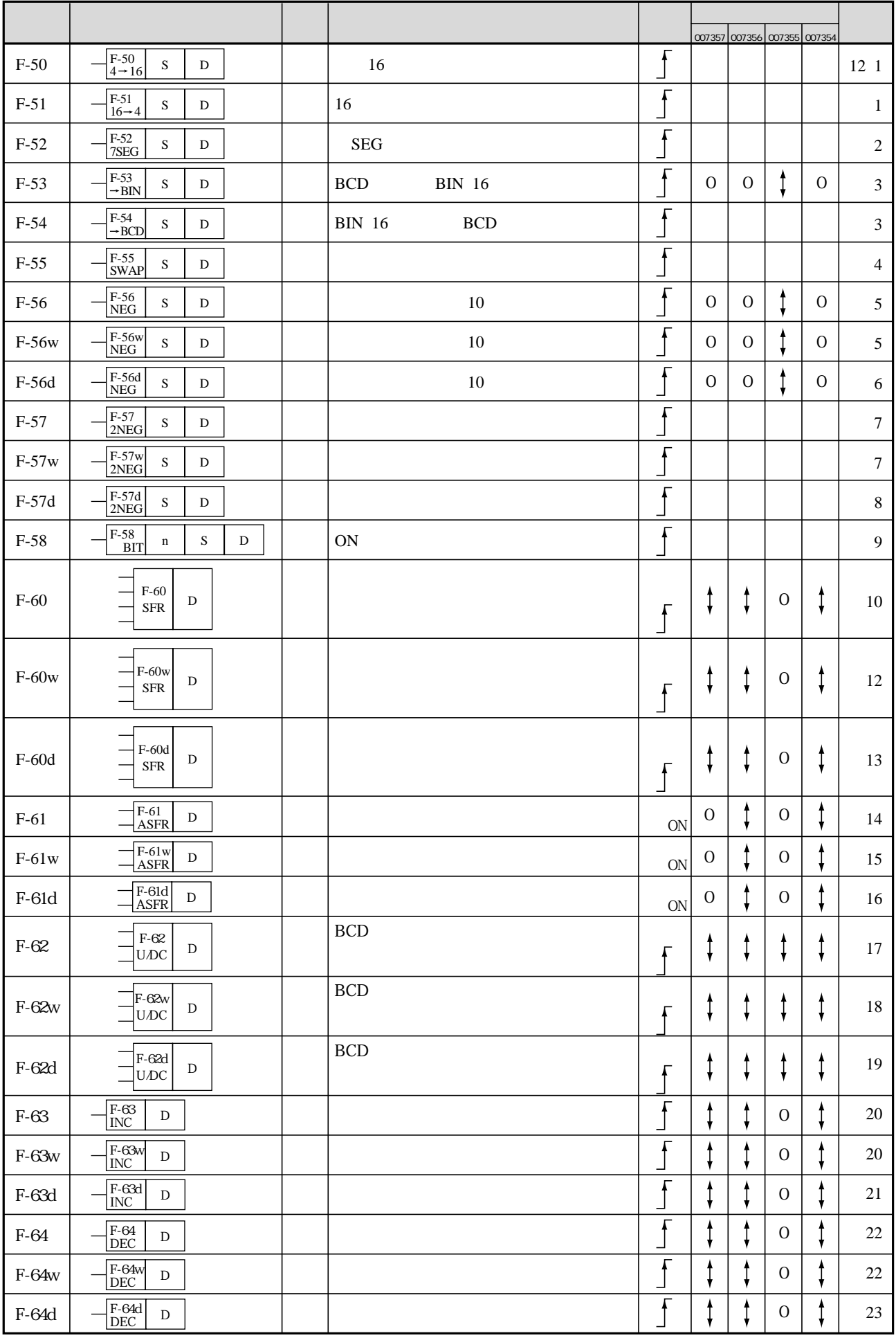

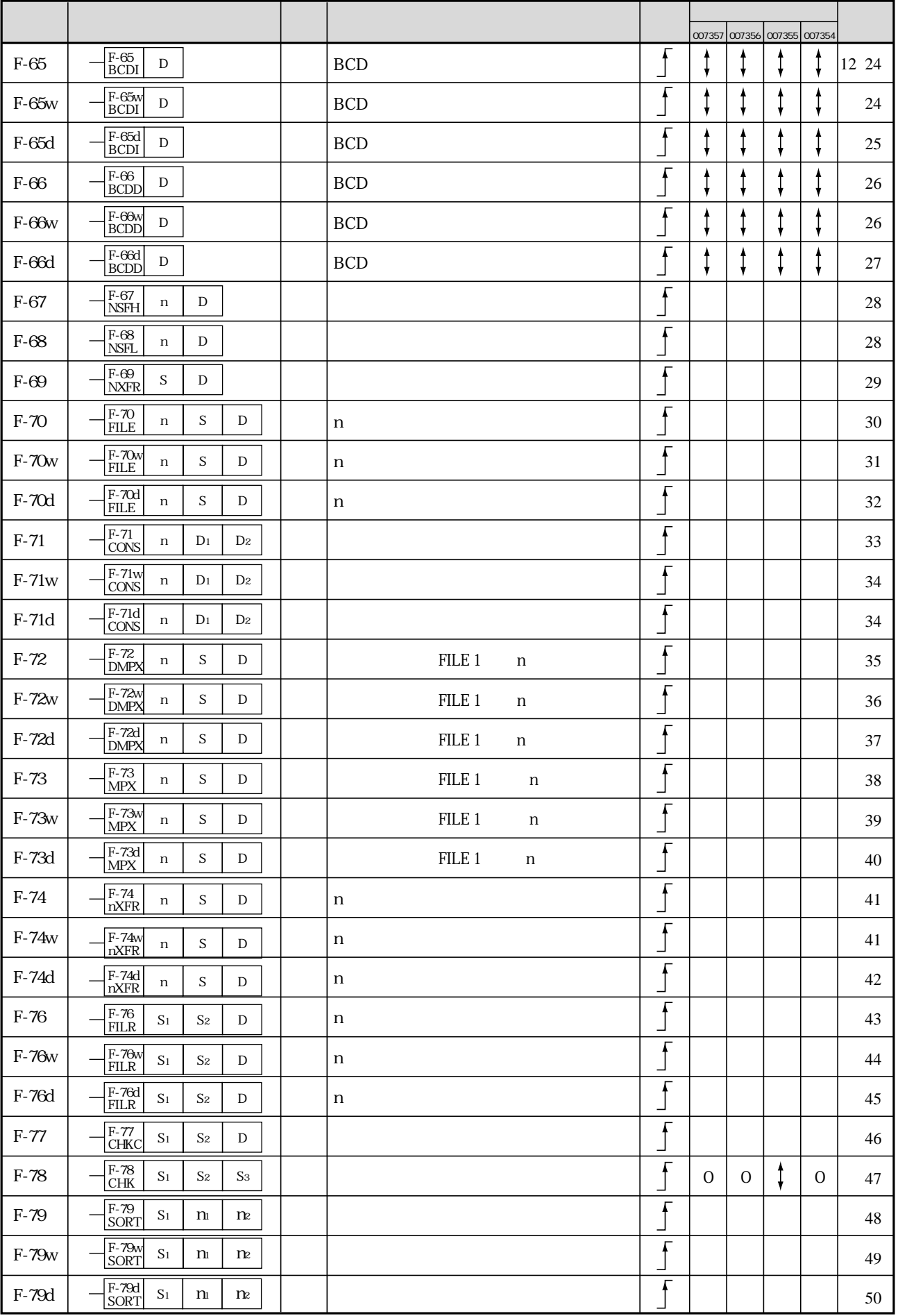

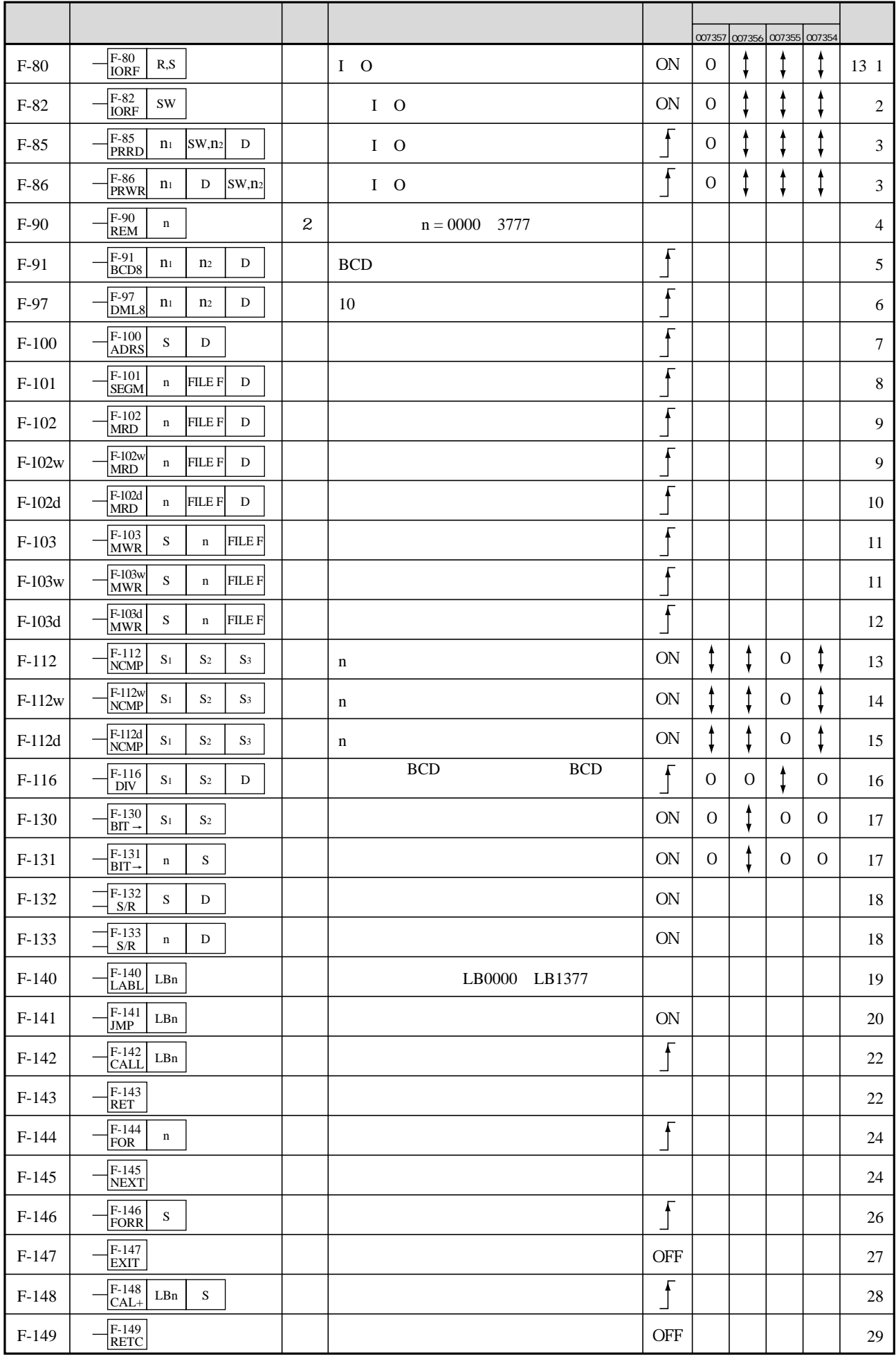

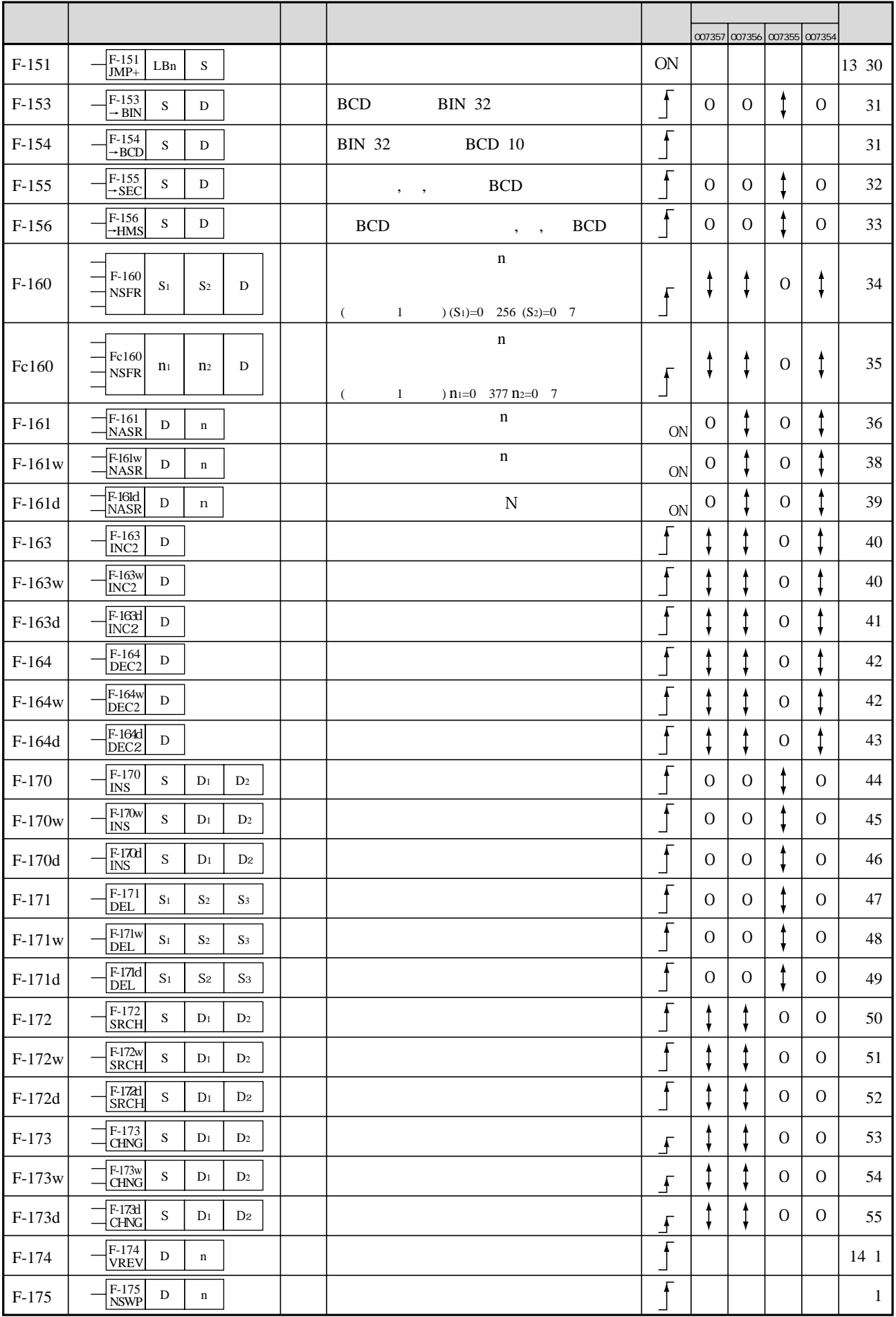
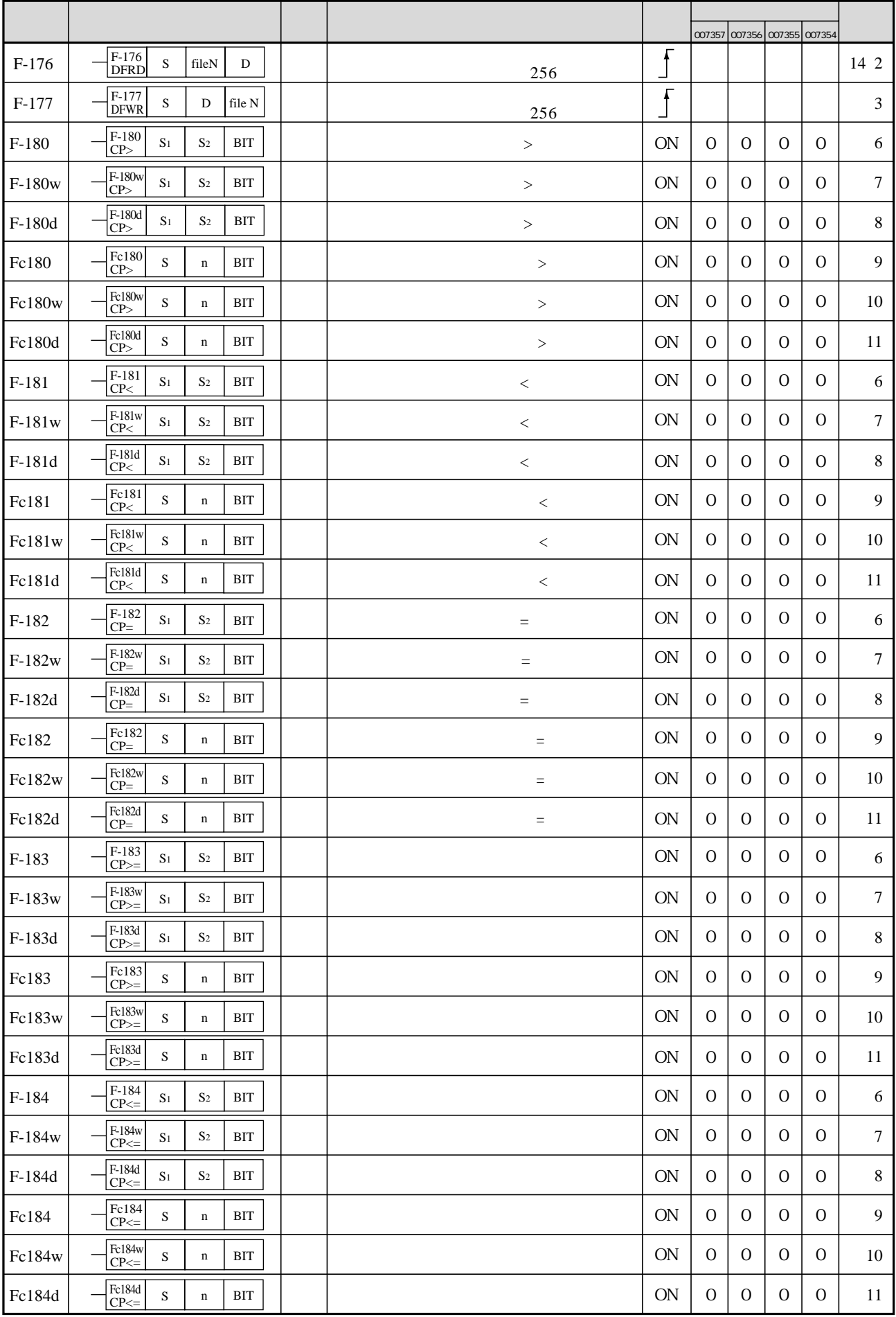

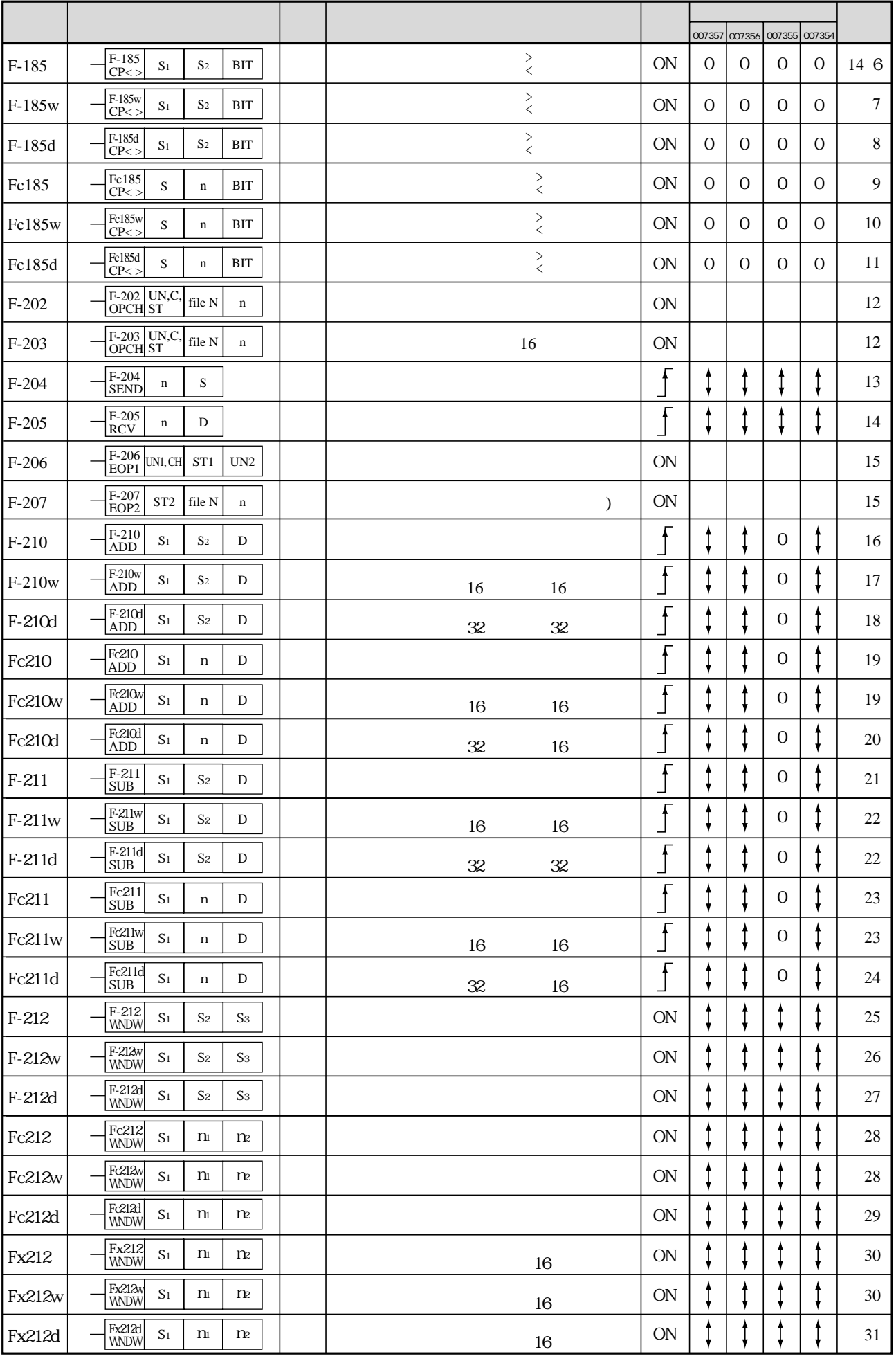

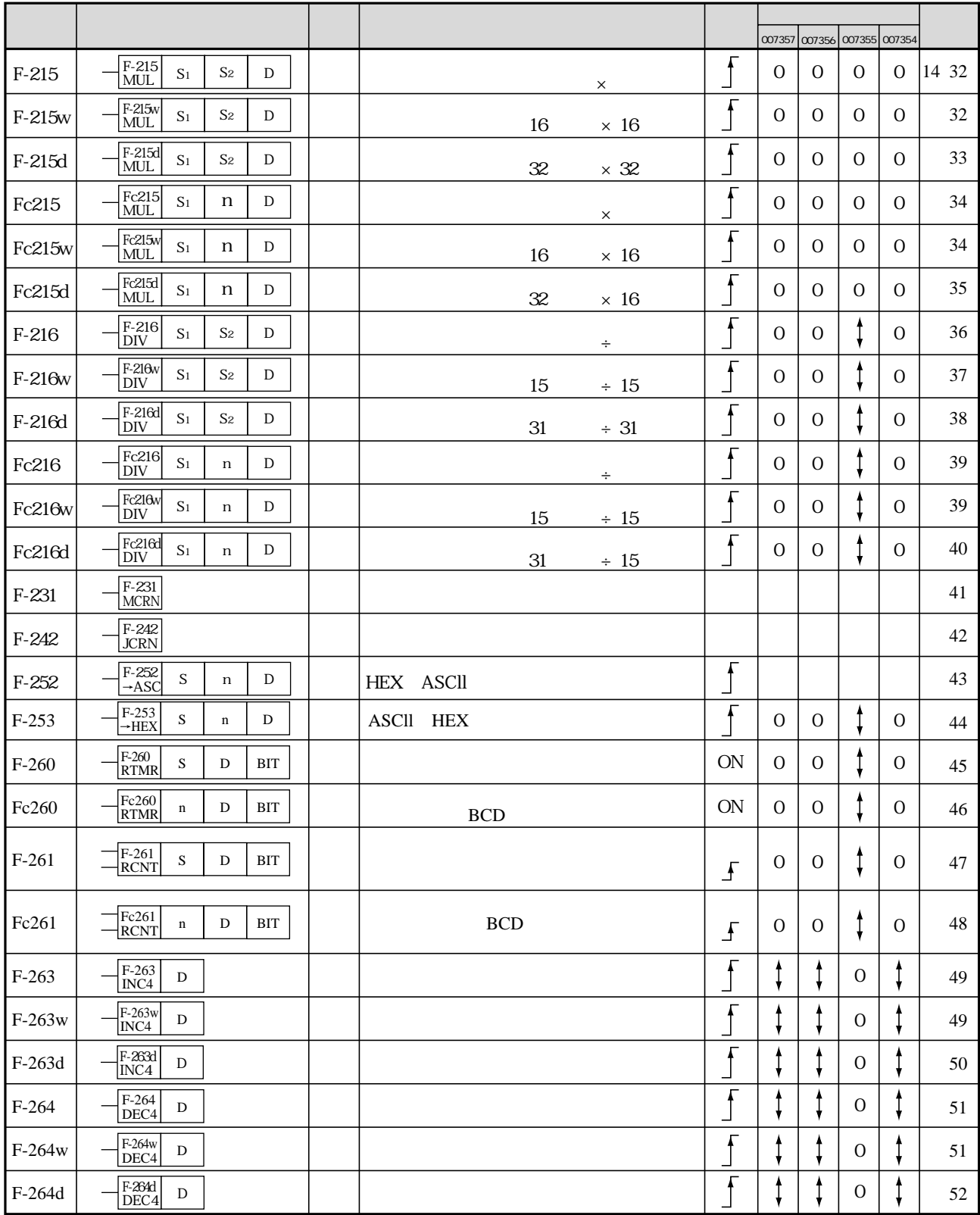

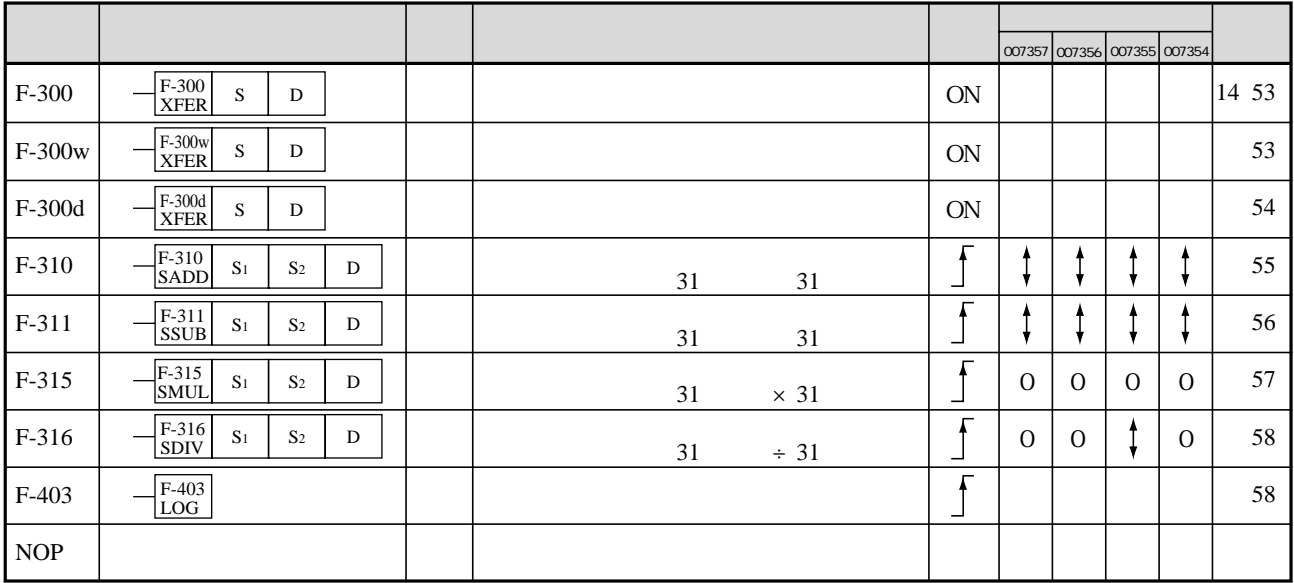

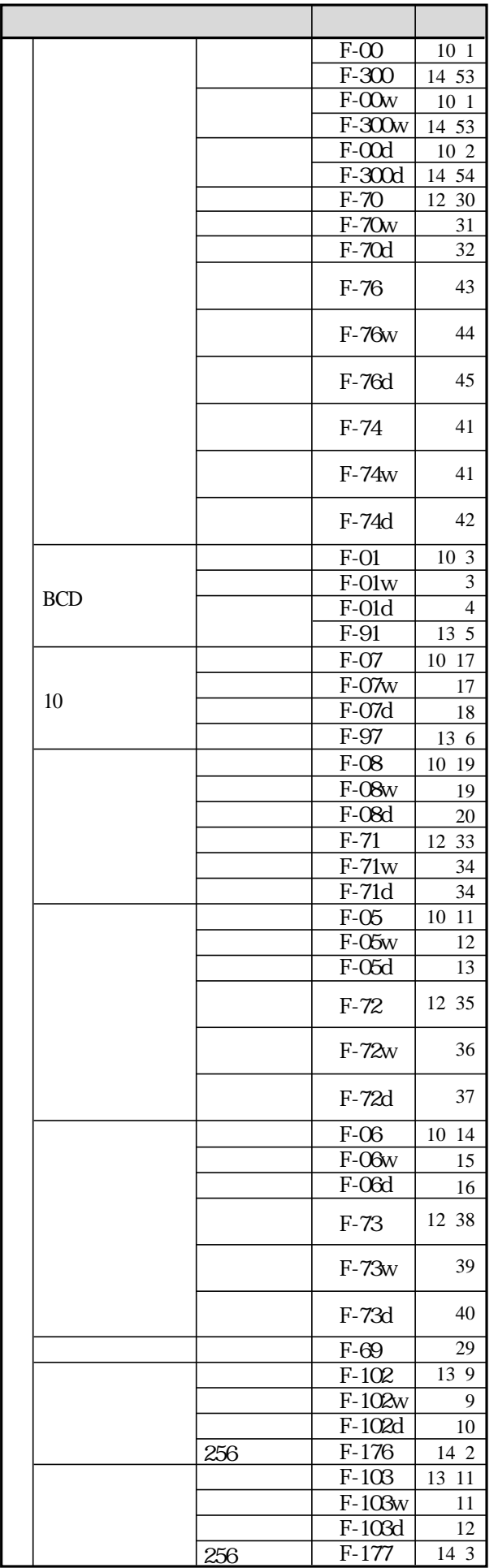

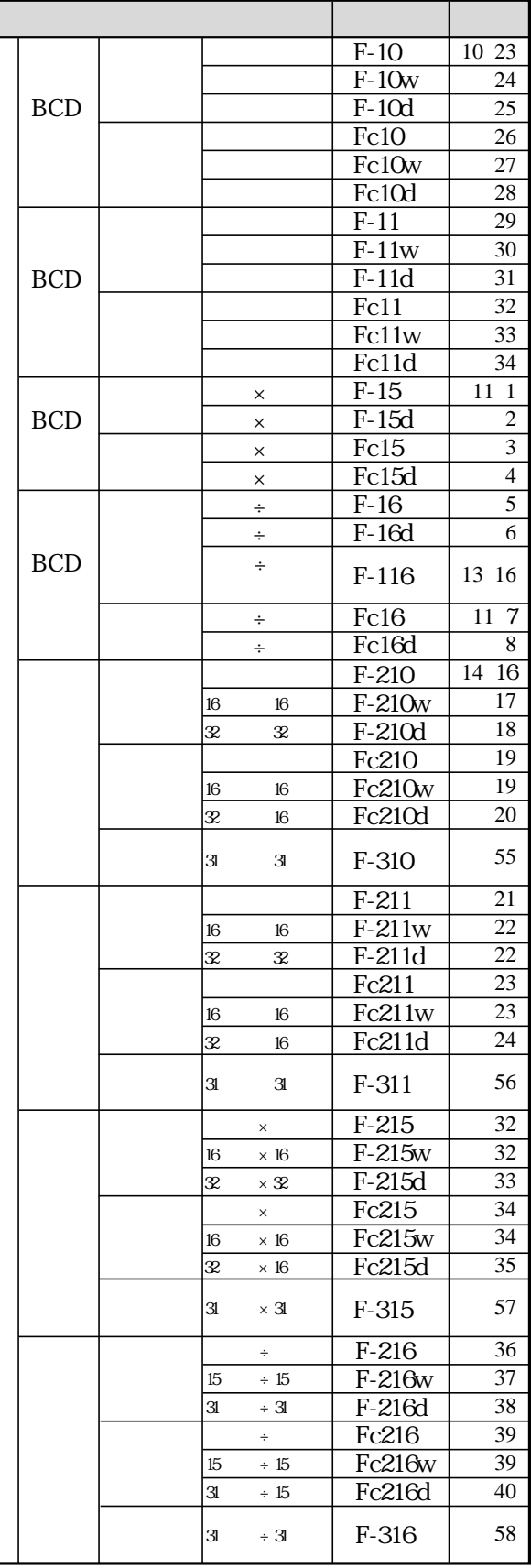

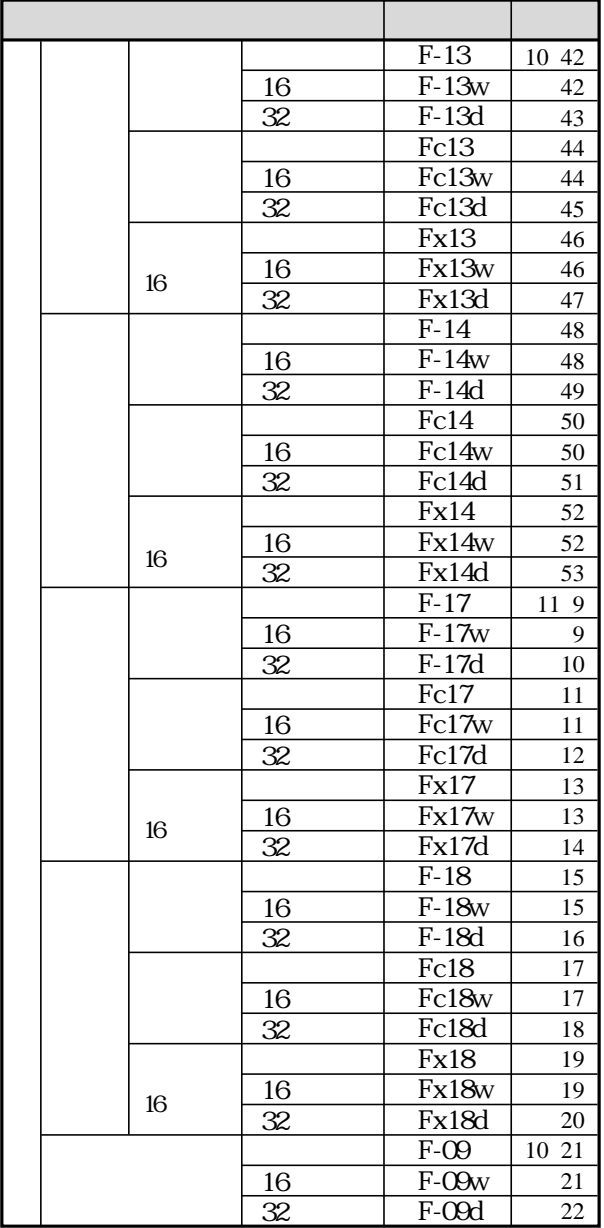

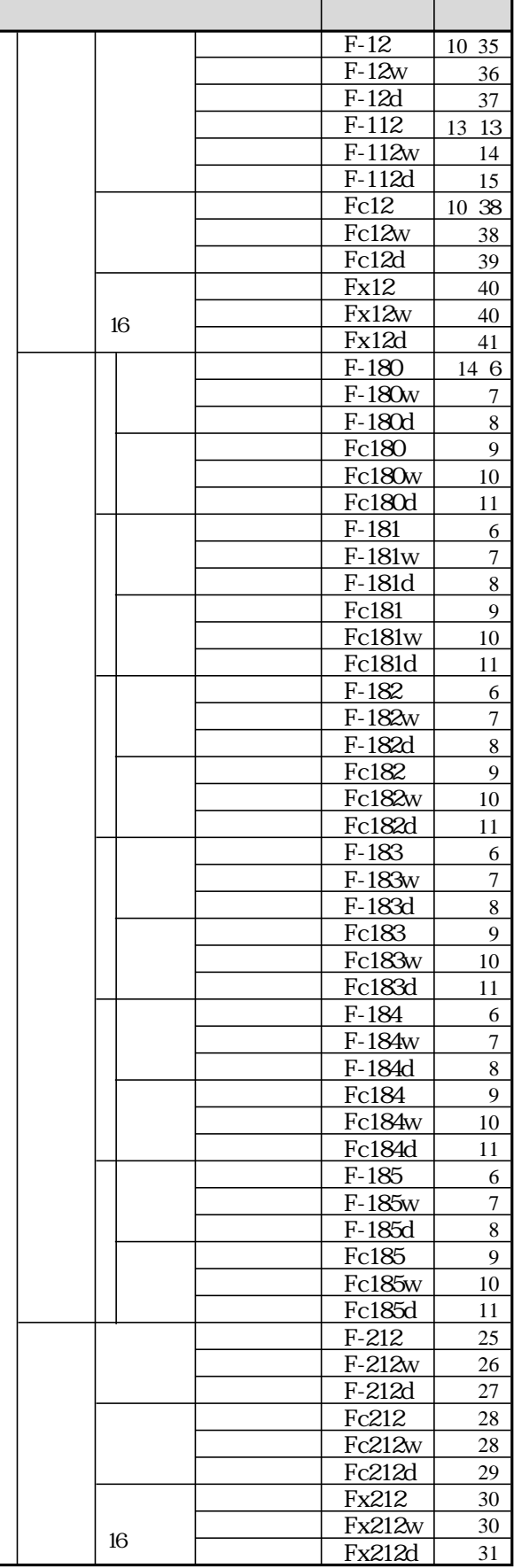

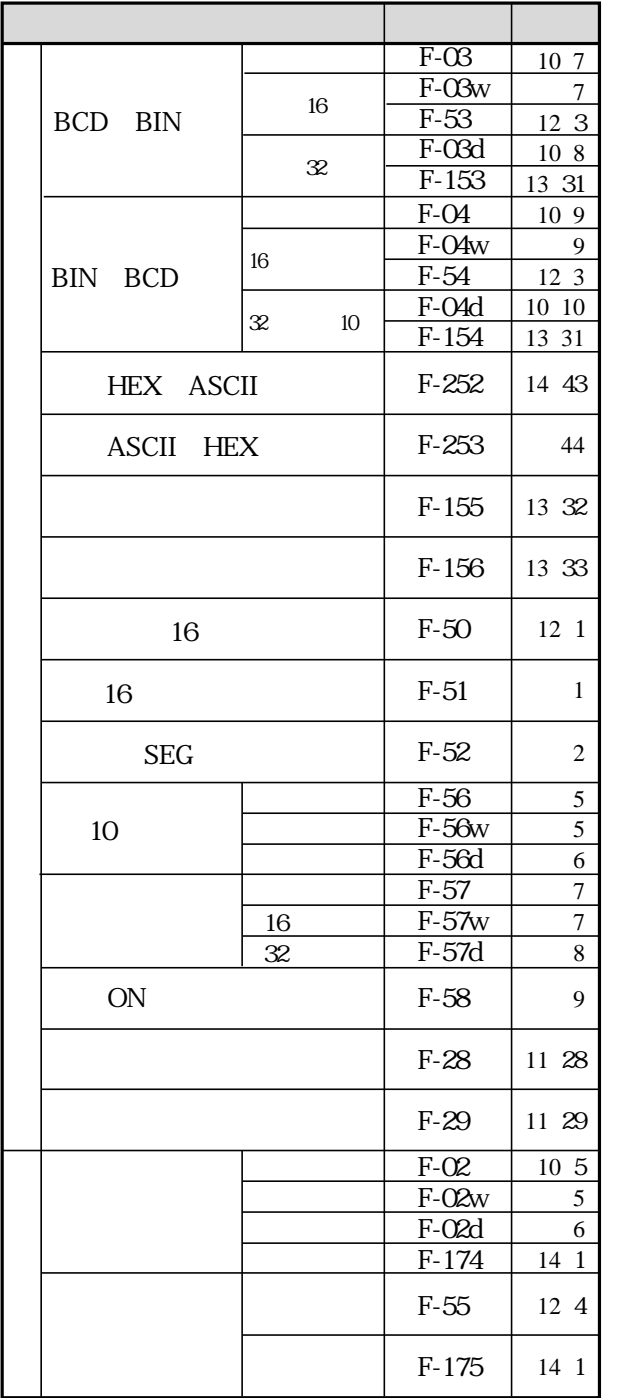

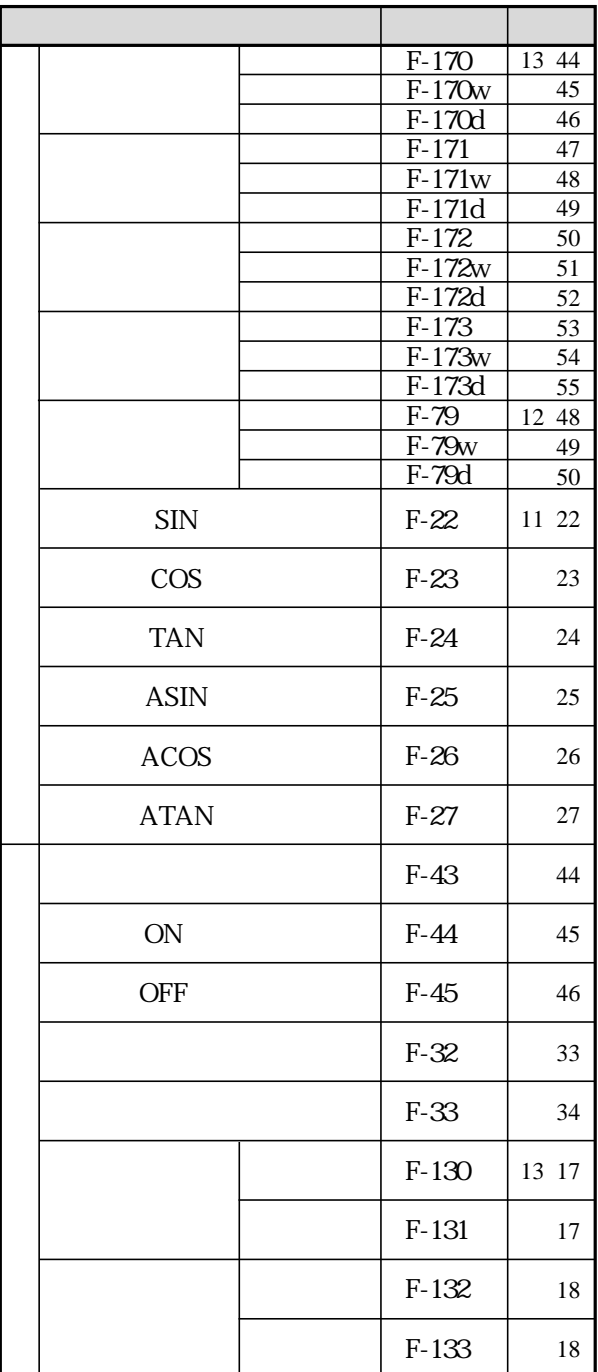

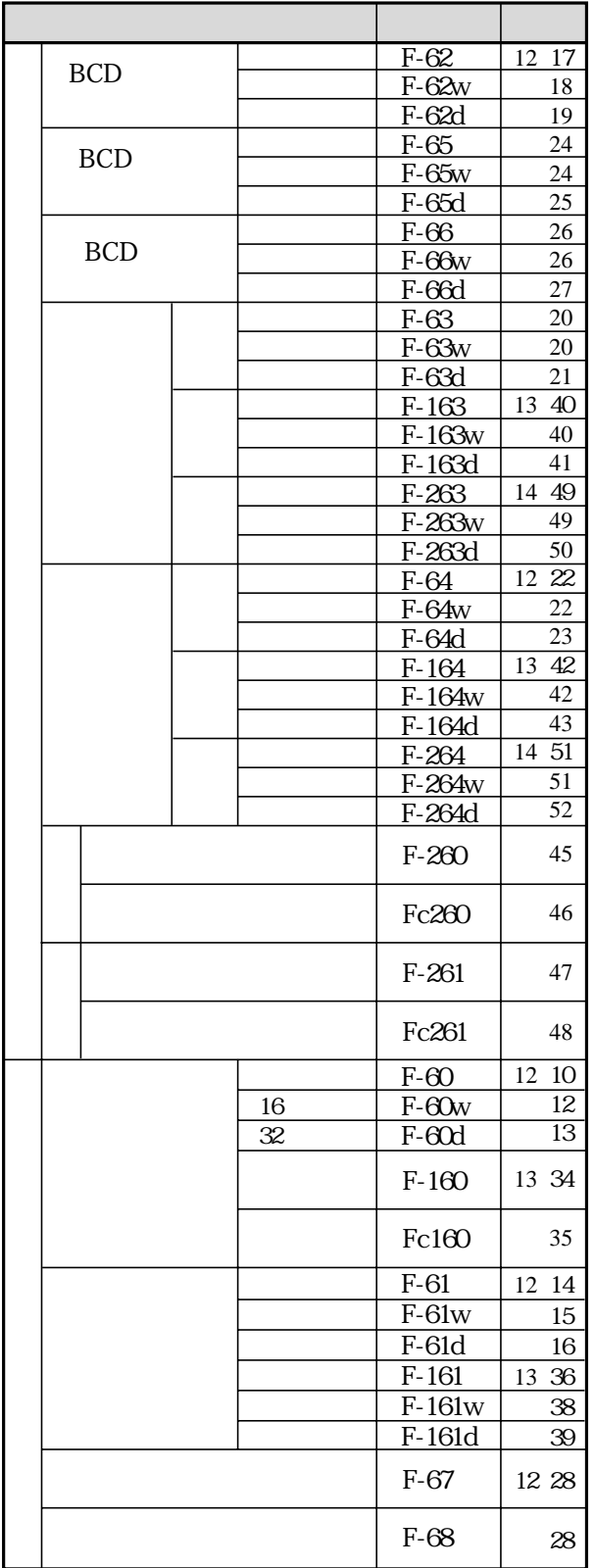

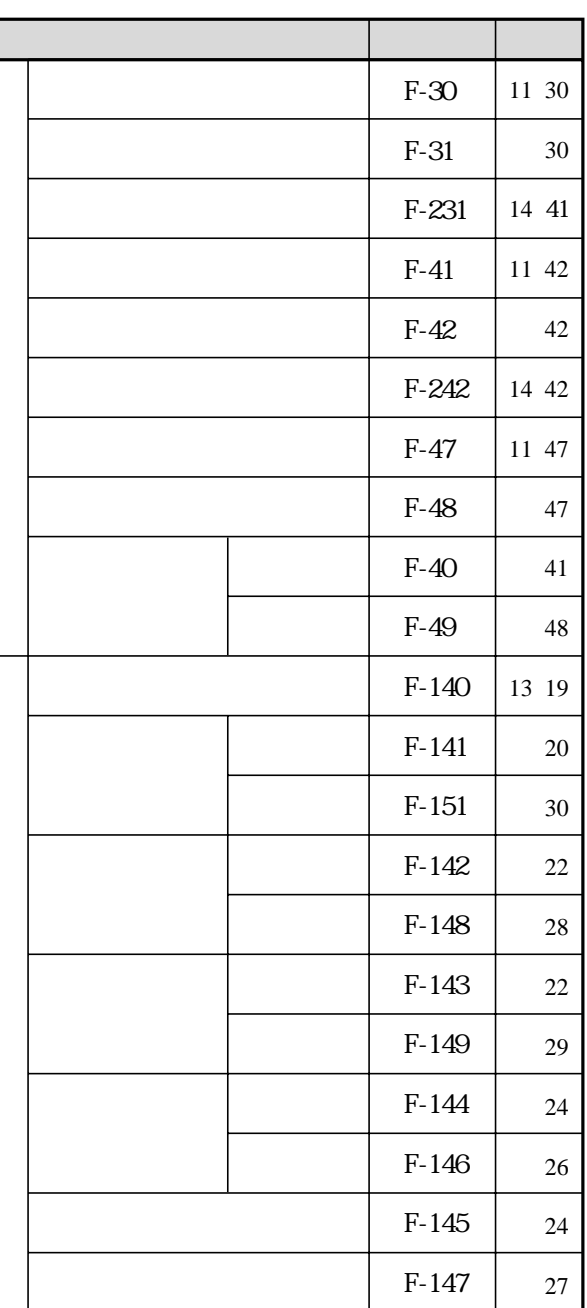

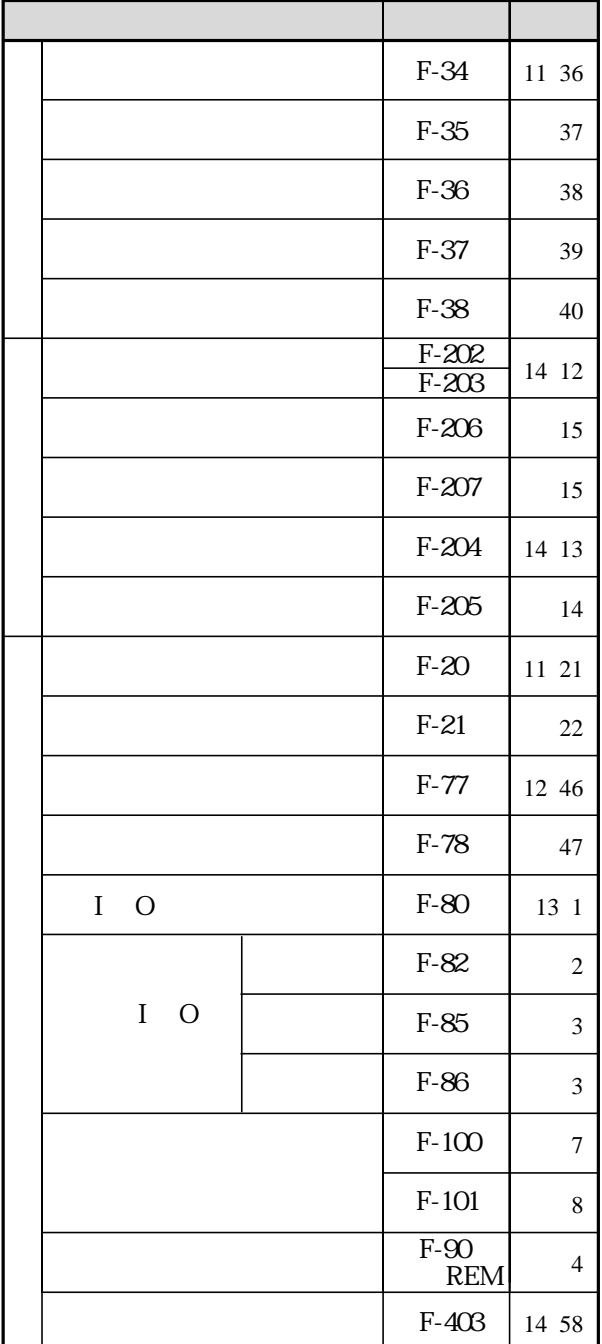

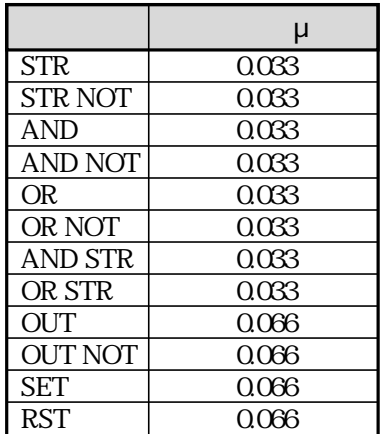

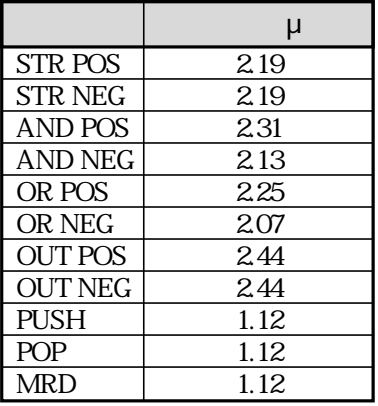

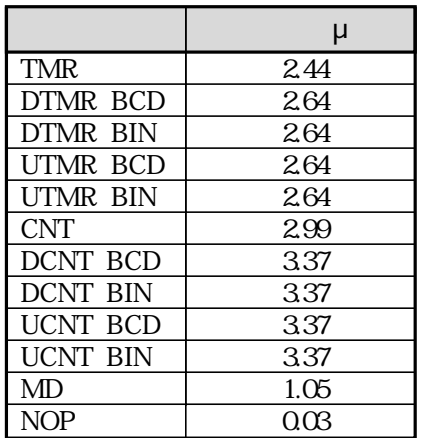

 $9\,17$ 

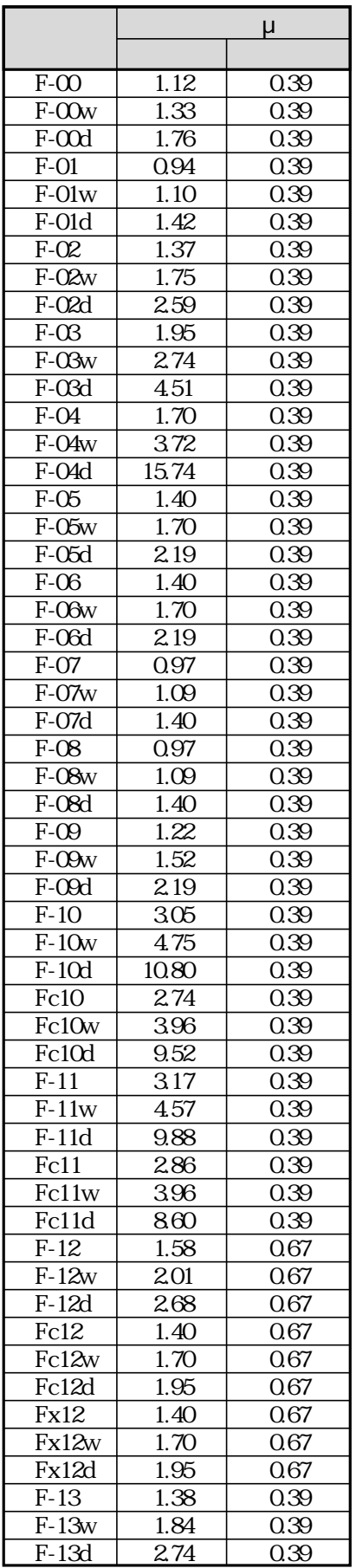

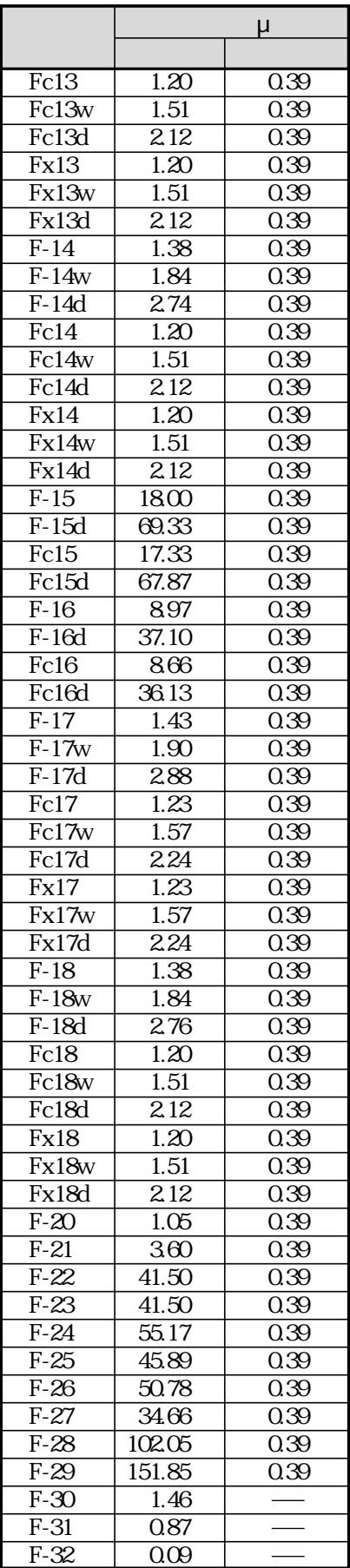

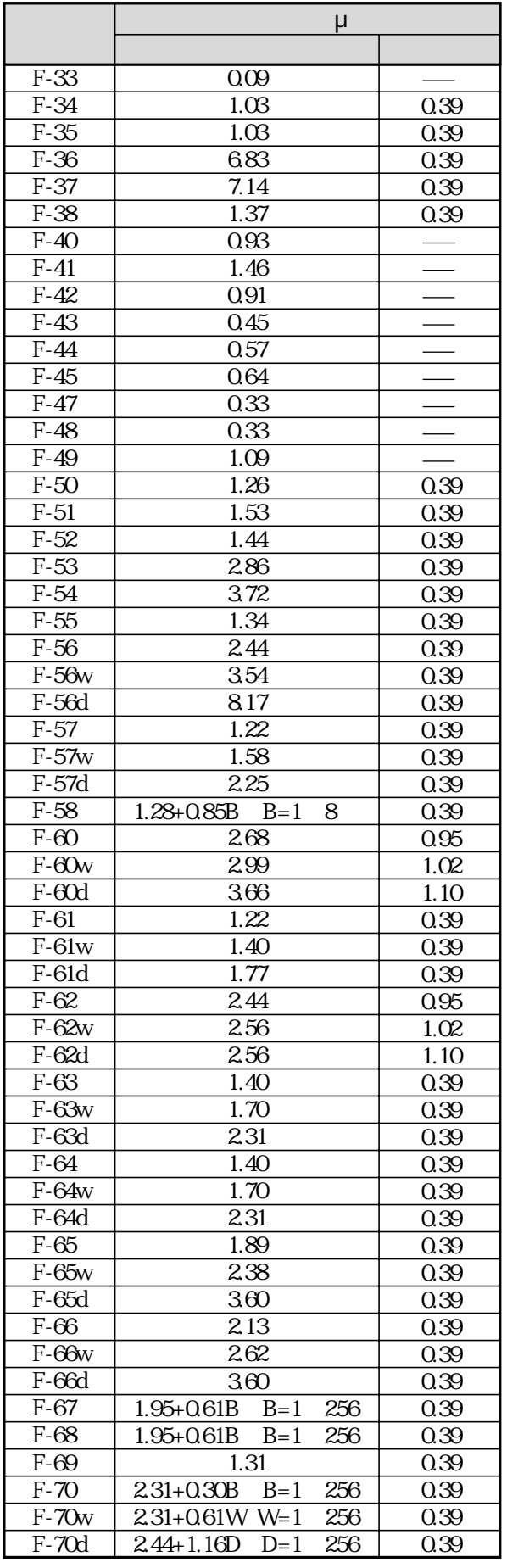

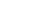

B: W: D:

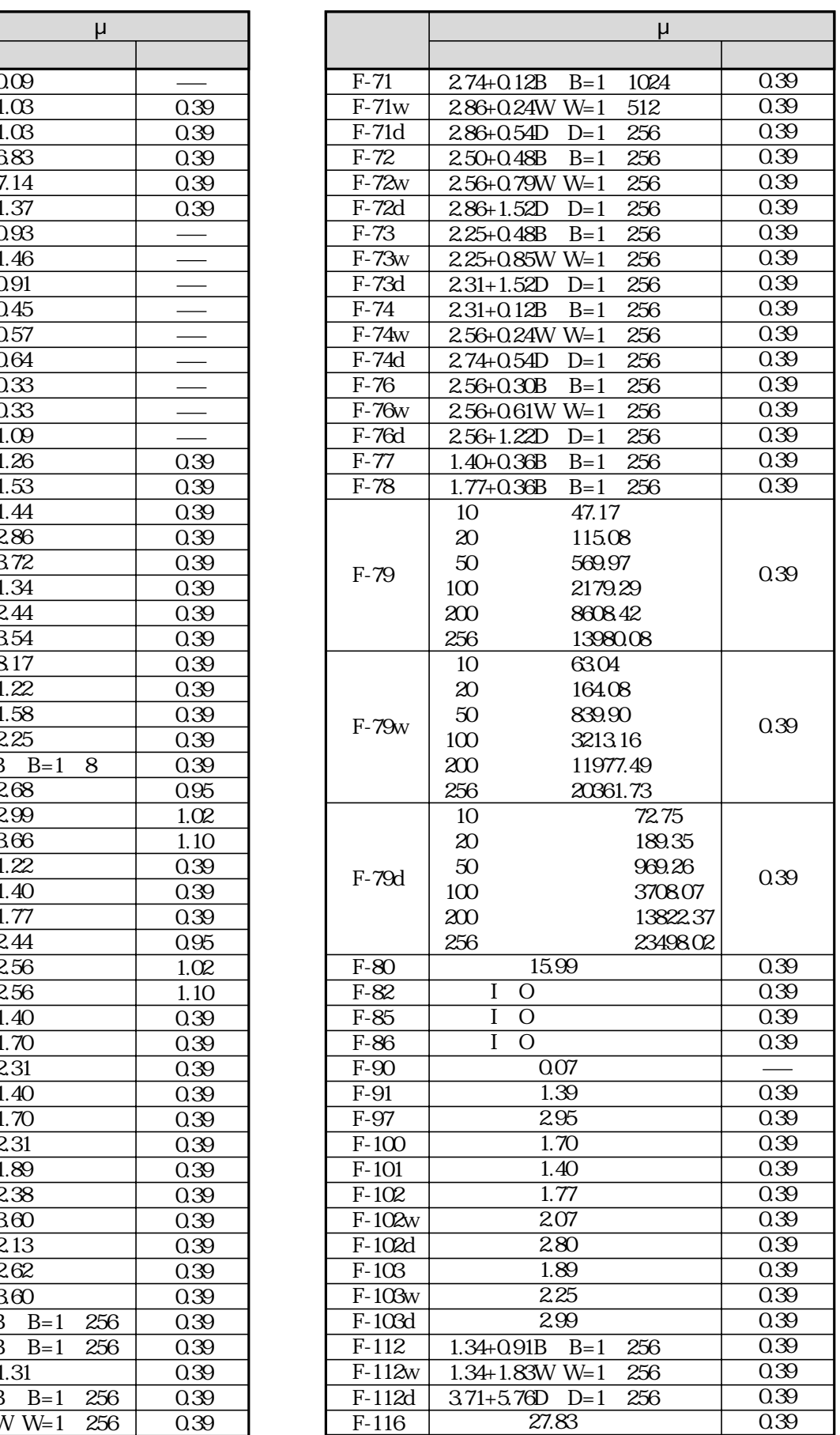

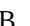

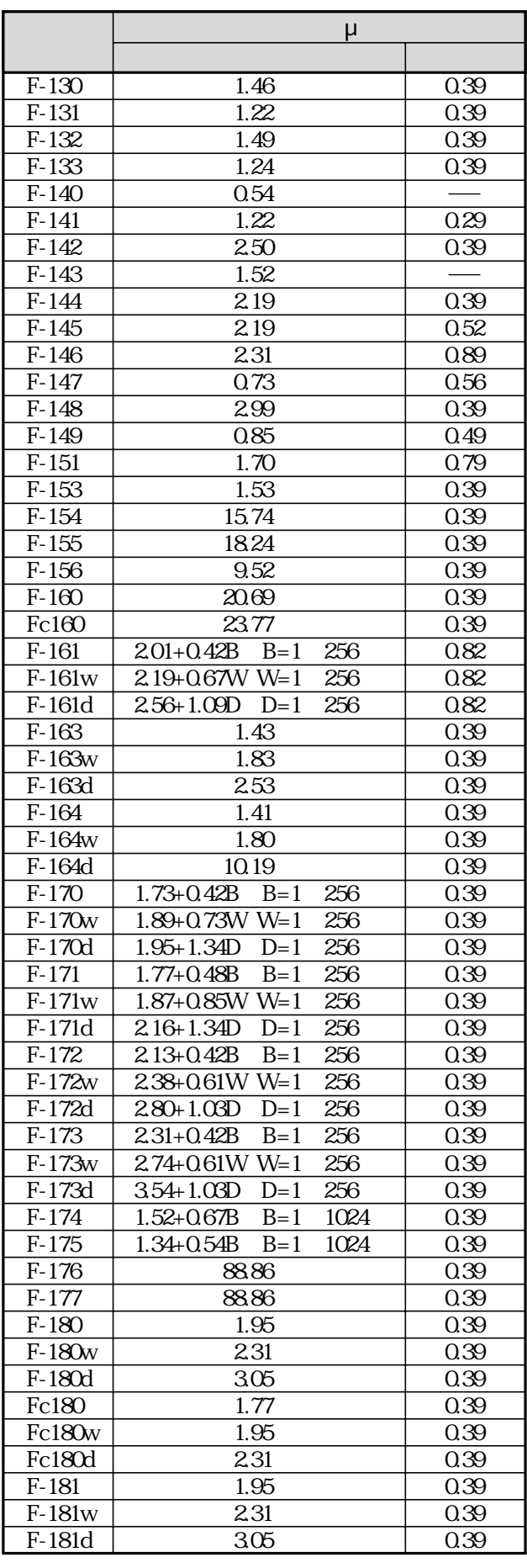

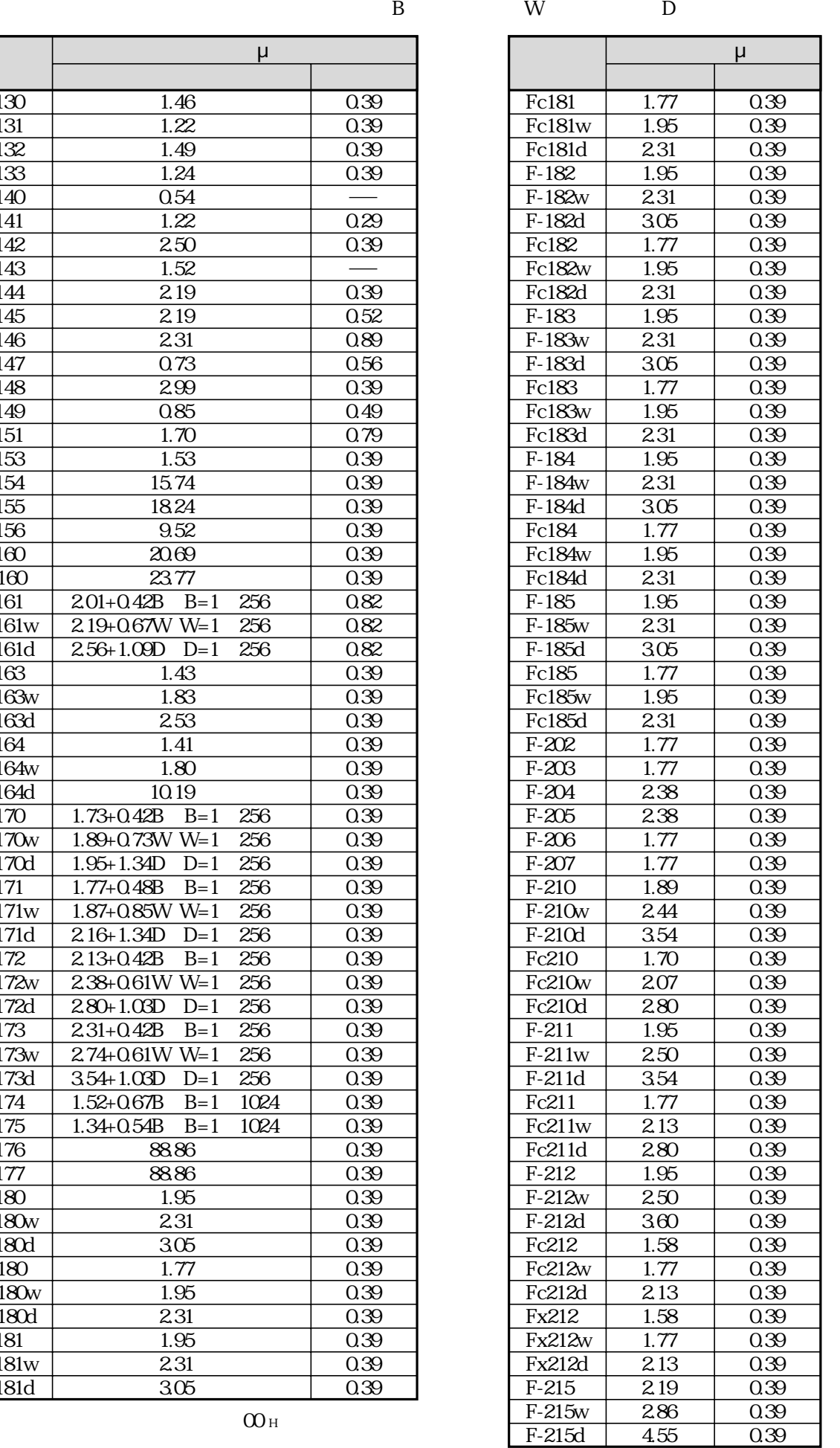

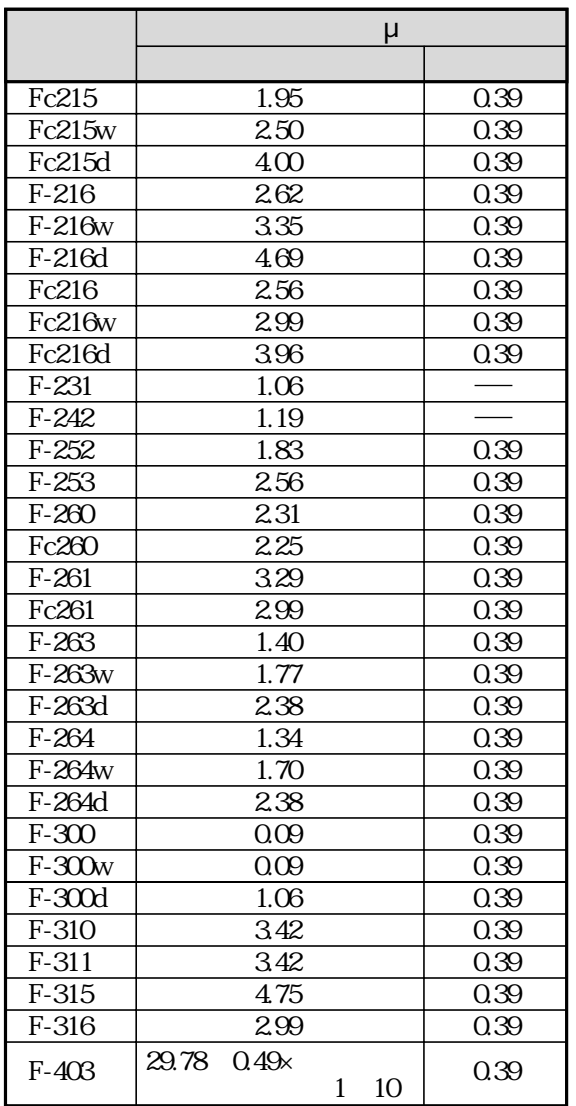

 $ACC$ 

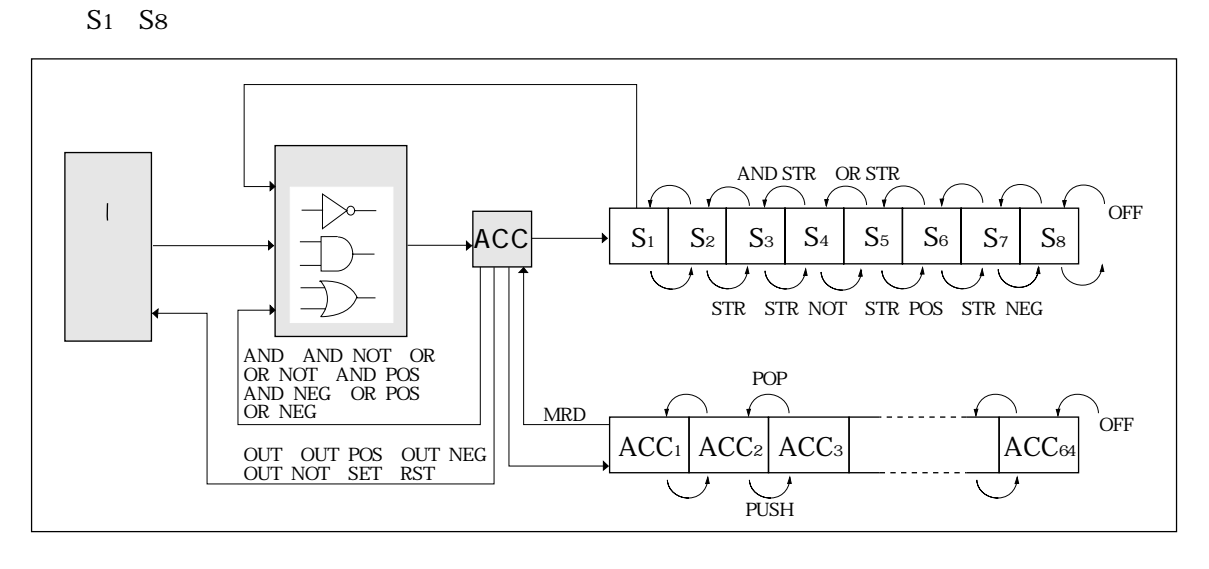

ON OFF

ON/OFF STR STR NOT AND AND NOT OR OR NOT STR POS、STR NEG、AND POS、AND NEG、OR POS、OR NEG

OUT OUT POS OUT NEG OUT NOT SET RST

 $\mathcal{L}_{\mathcal{A}}$ 

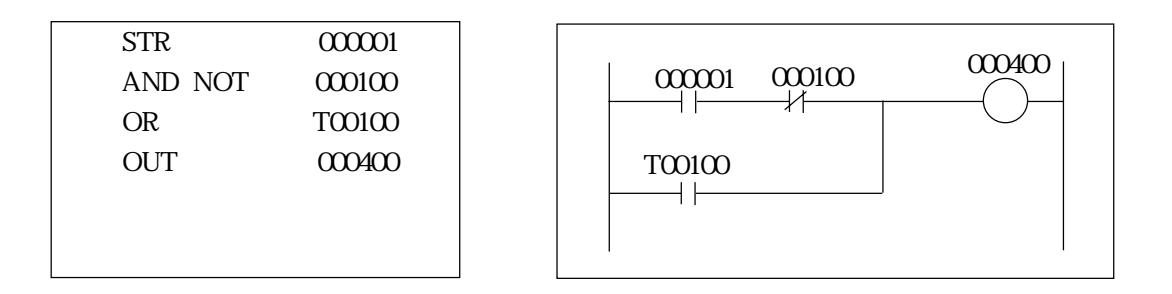

STR STR NOT AND AND NOT OR OR NOT AND STR OR STR STR POS、STR NEG、AND POS、AND NEG、OR POS、OR NEG、PUSH、POP

S1 S2 S3 S4 S5 S6 S7 S8

STR STR NOT AND STR OR STR STR POS STR NEG

ACC1 ACC2 ACC3 ACC64

ACC

8・1

F-60 F-60w F-62

F-62w

PUSH POP

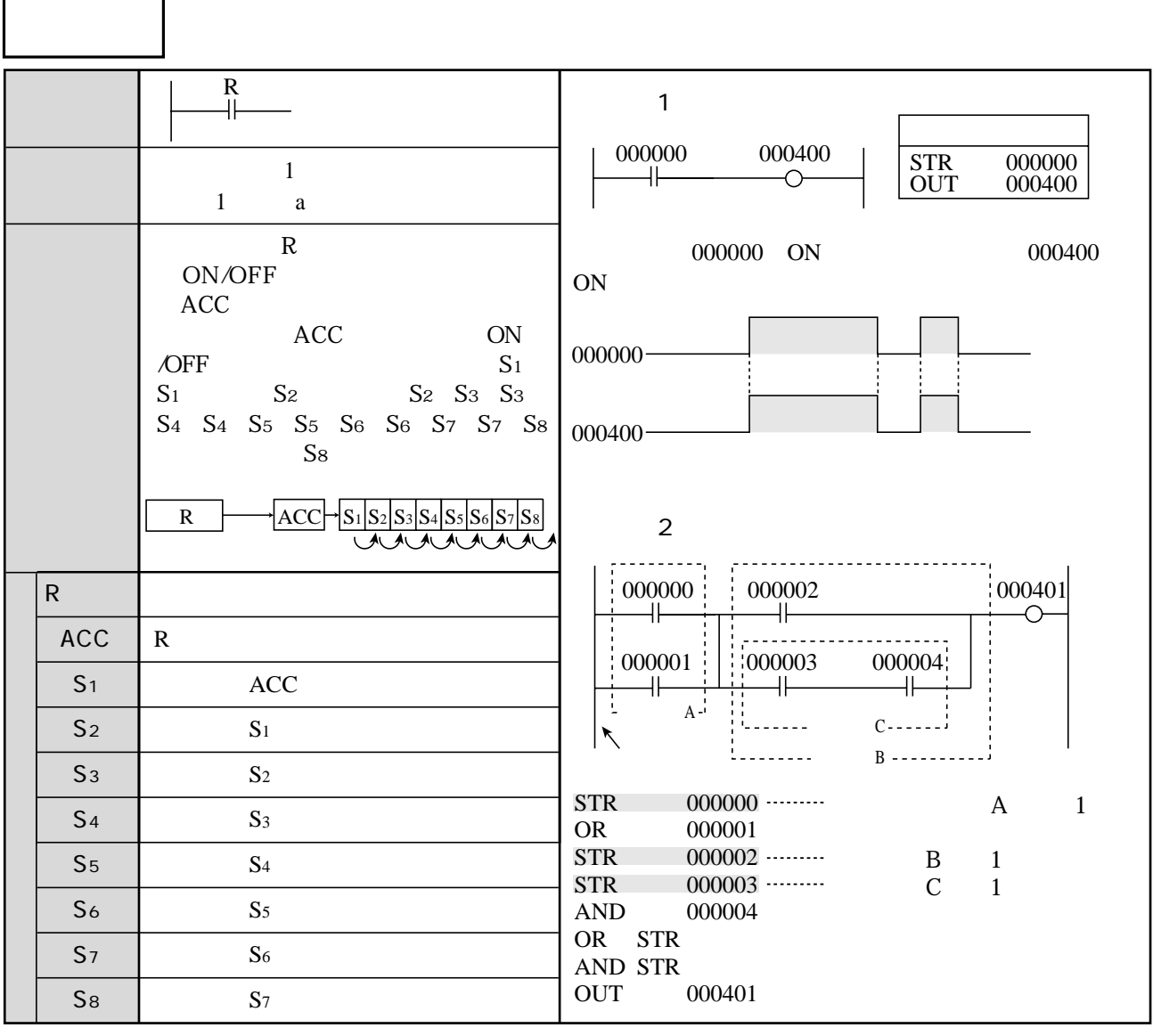

٦

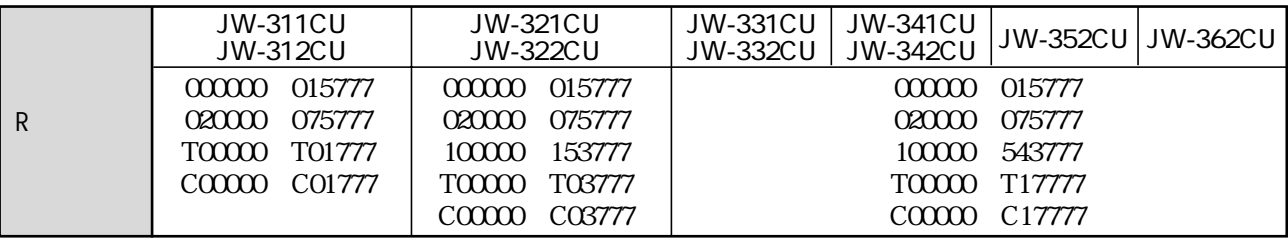

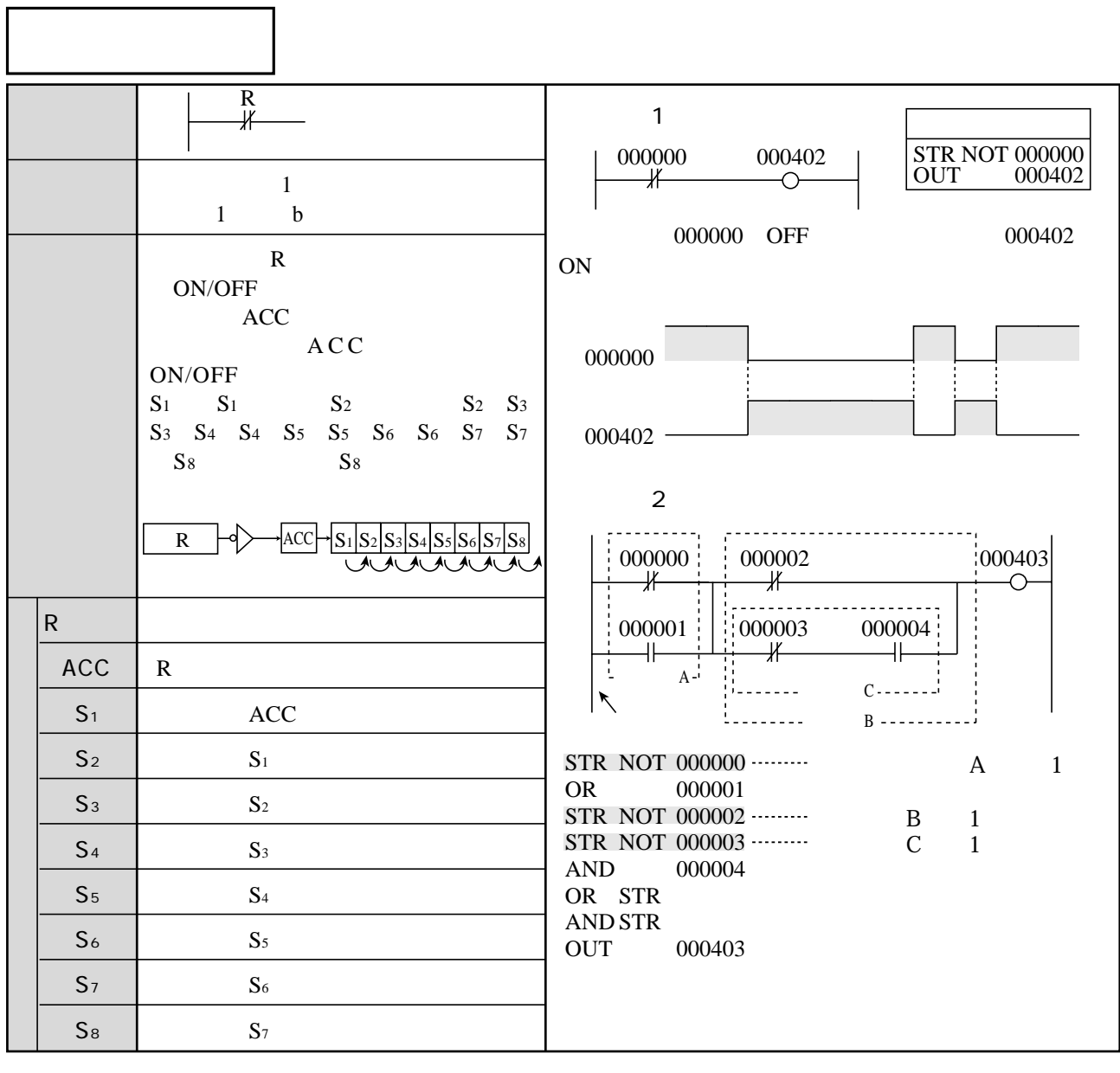

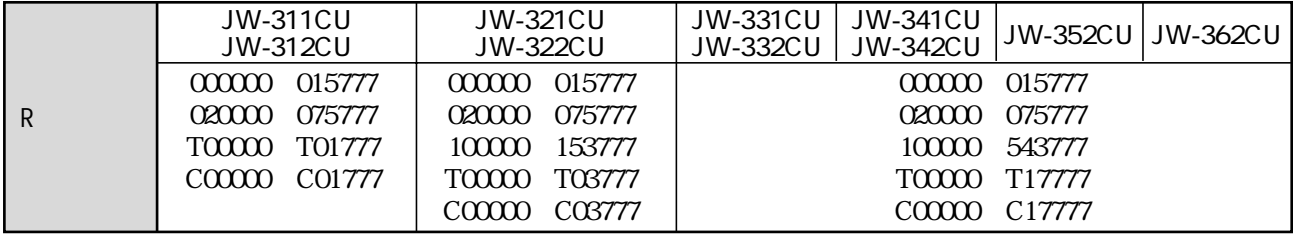

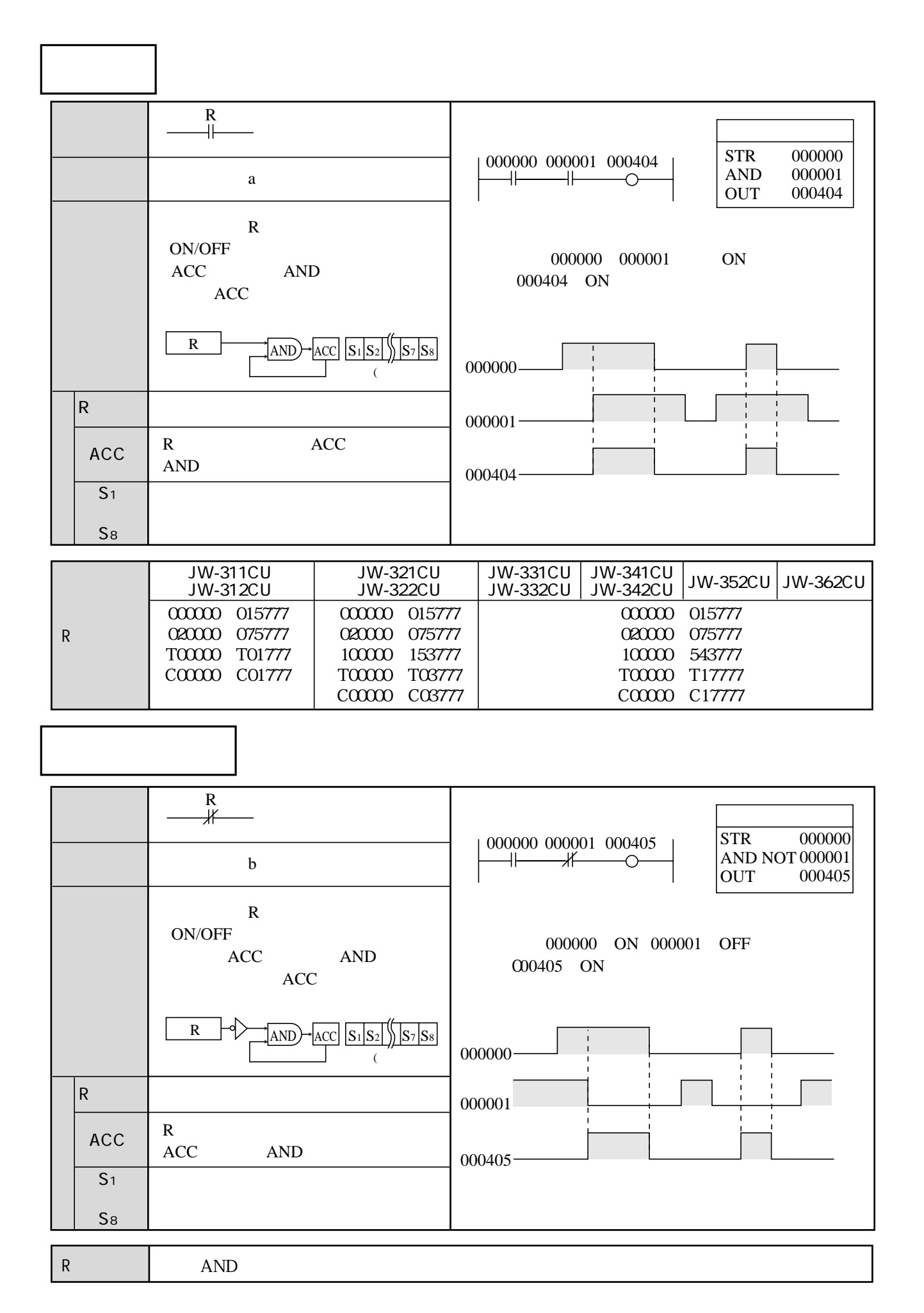

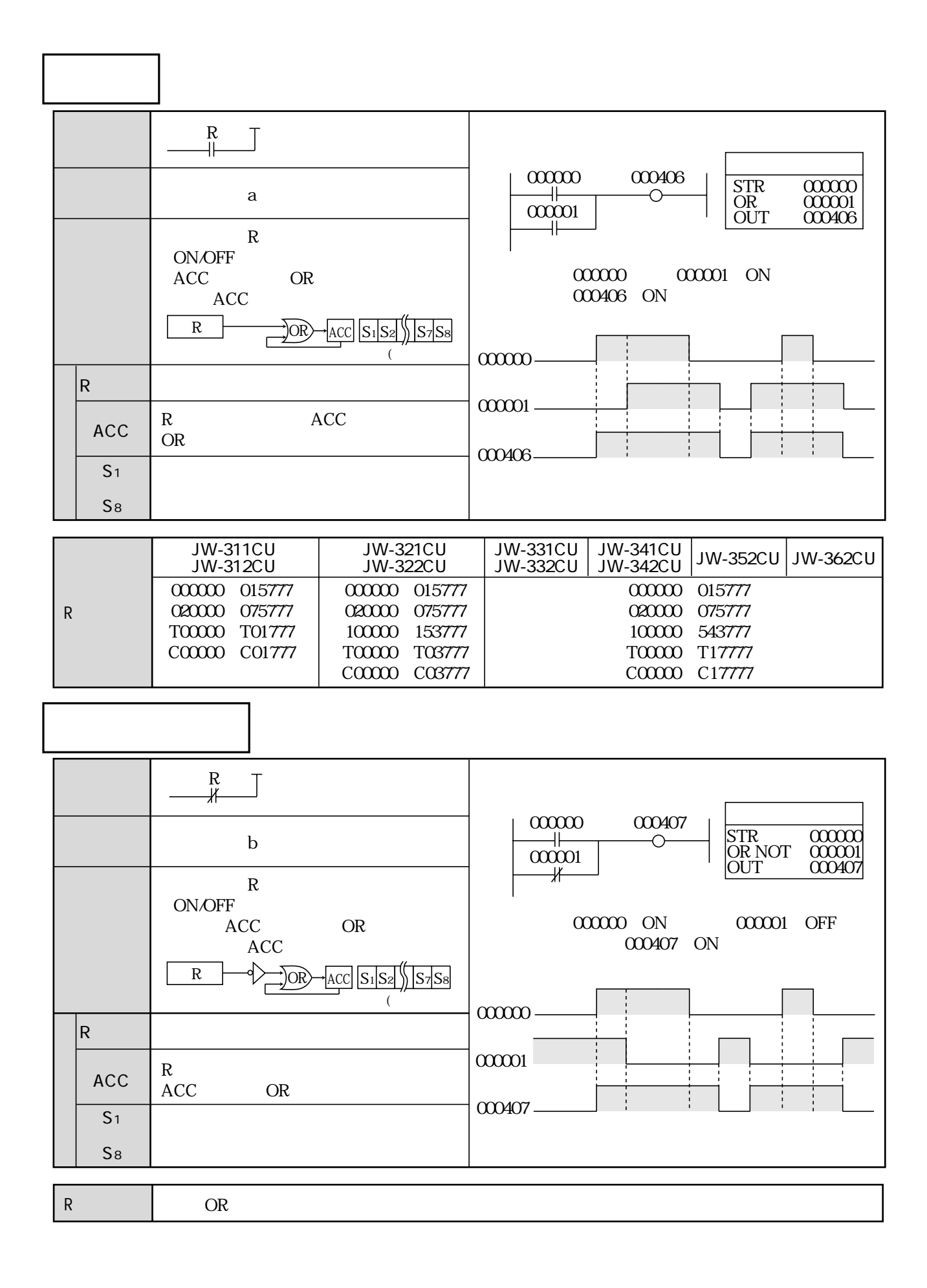

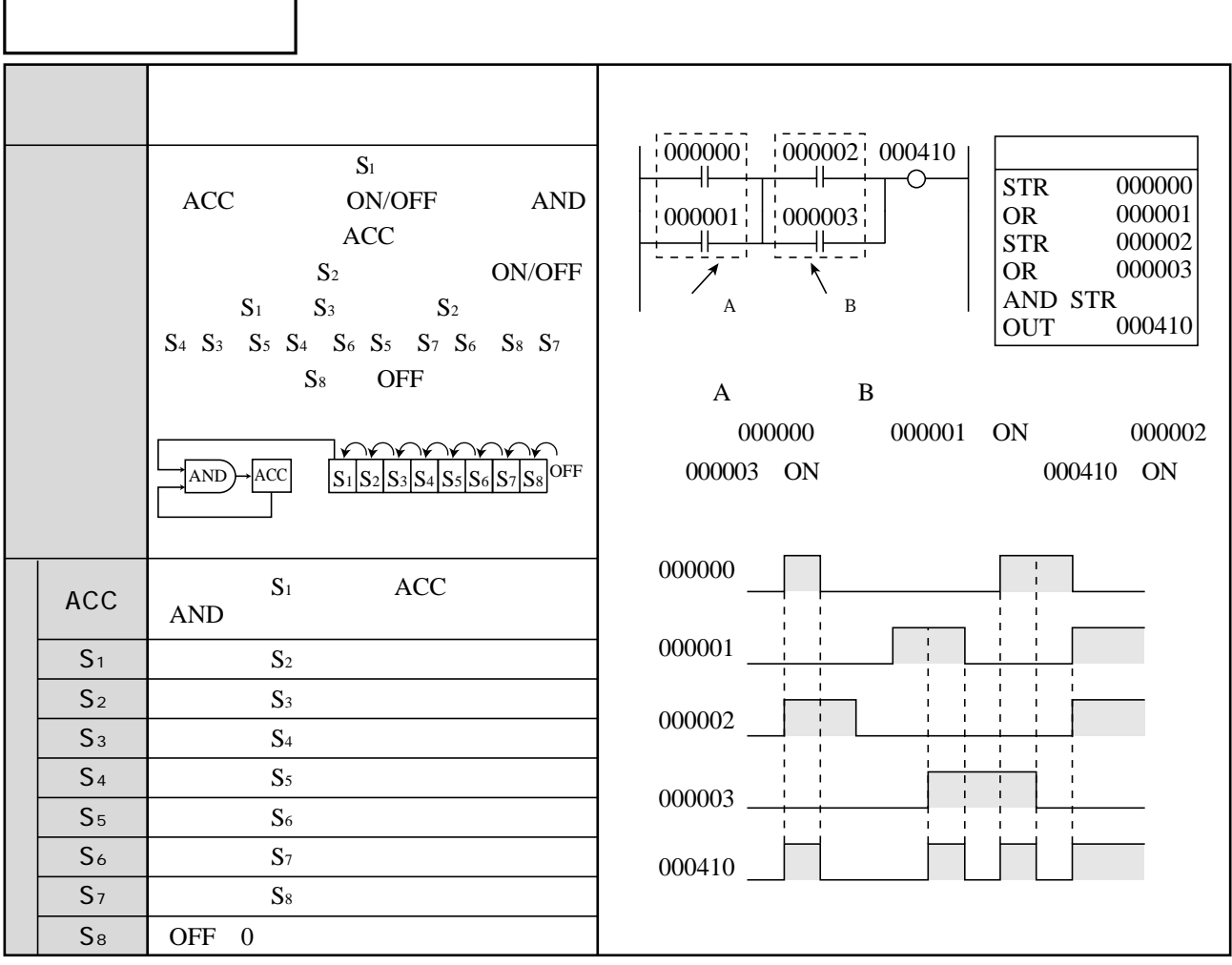

 $(1)$ 

Г

 $a$  b

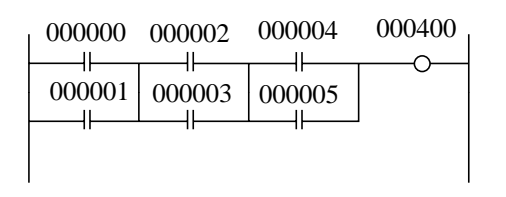

٦

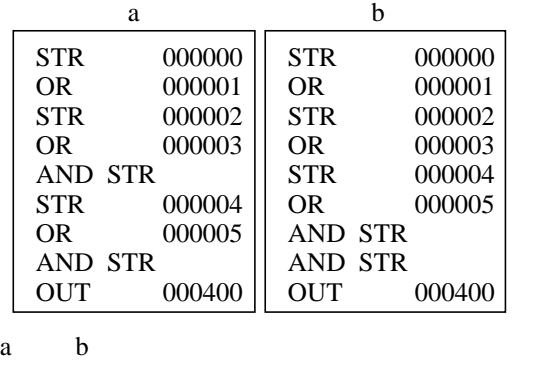

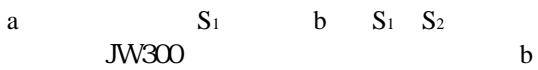

 $2$  a b

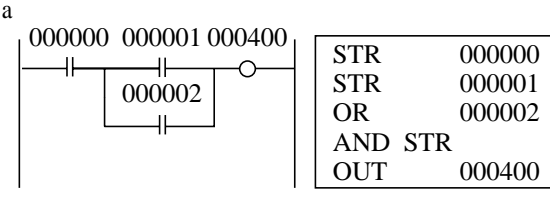

 $000002$  $\begin{array}{c|c}\n 000001 & 000000 & 000400 \\
\hline\n - 1 & -1 & -0\n \end{array}$ b

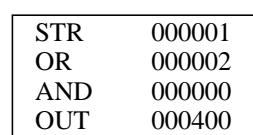

 $b$ 

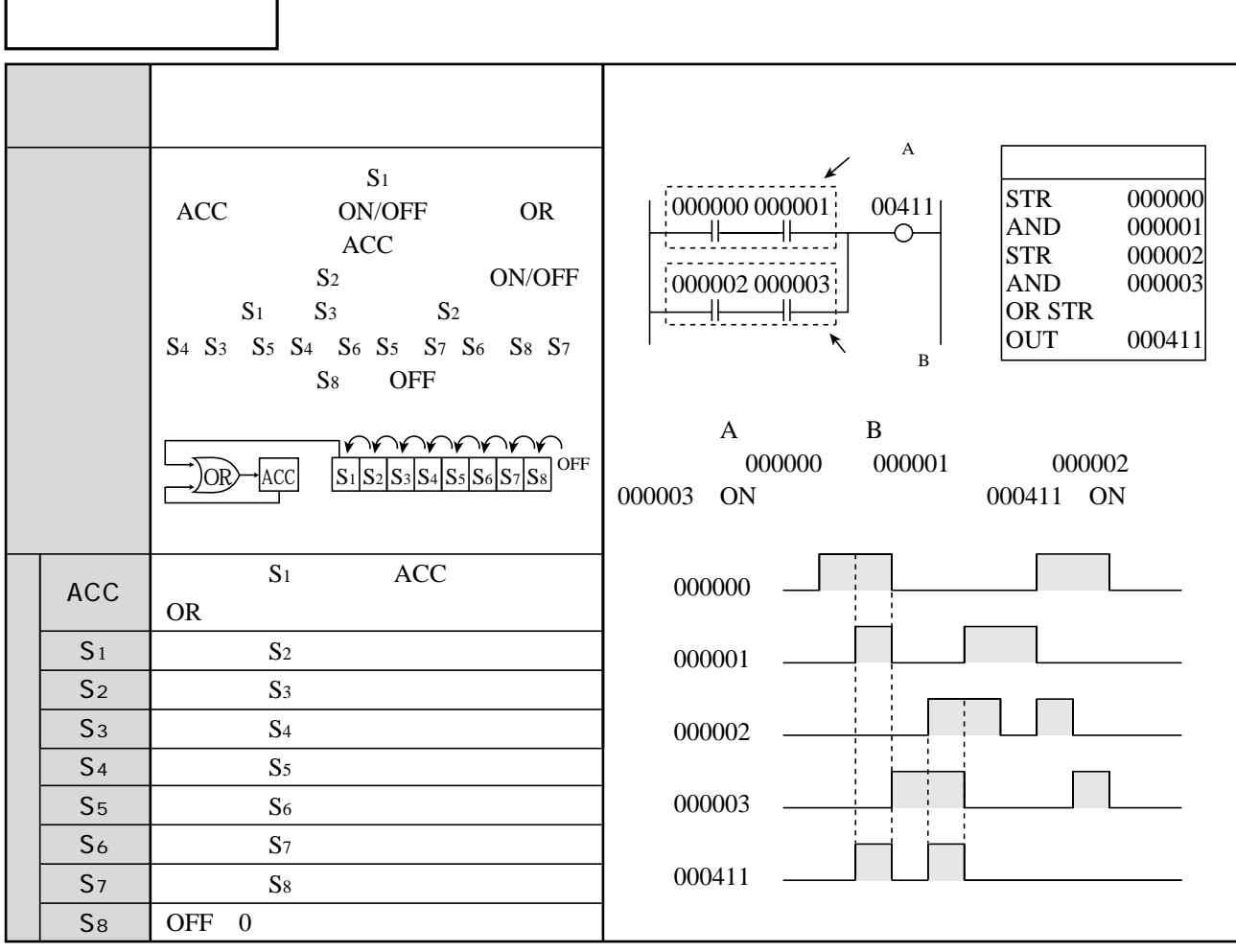

 $(1)$ 

 $\mathbf a$  b

000000 000001 000002 000003 000004 000005 000400 STR AND STR AND OR STR STR AND OR STR **OUT** 000000 000001 000002 000003 000004 000005 000400 STR AND STR AND STR AND OR STR OR STR **OUT** 000000 000001 000400 000002 000003 000004 000005 a  $\frac{b}{b}$  b a b a  $S_1$  b)  $S_1$   $S_2$ JW300 b

 $\begin{array}{ccc} \text{2} & \text{a} & \text{b} \\ \end{array}$ 

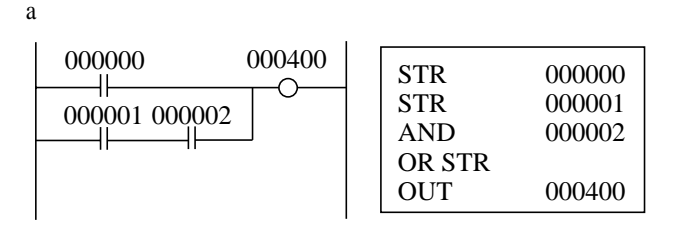

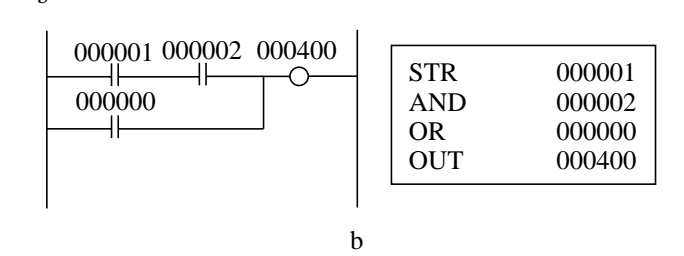

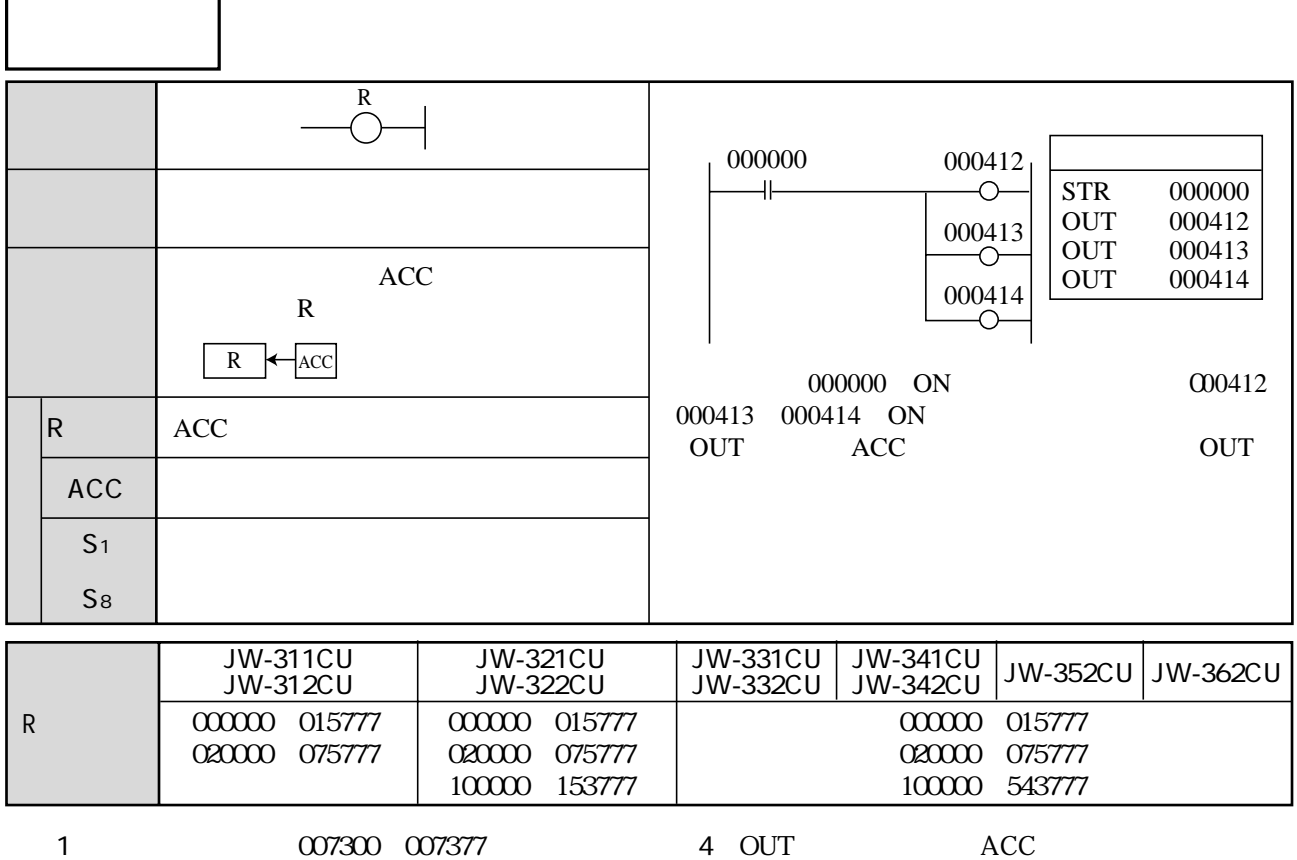

2 OUT

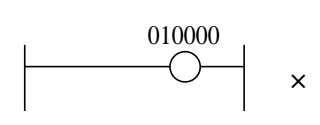

ON OFF 007366

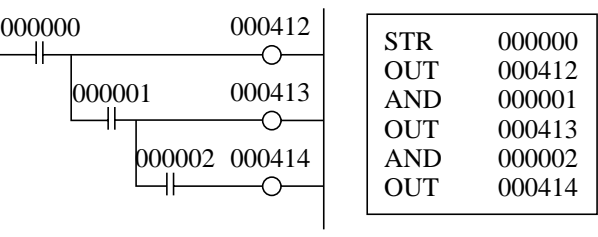

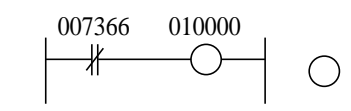

3 OUT

JW-15PG

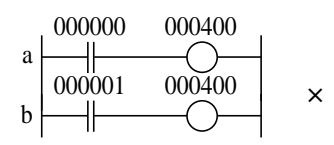

 $TMR$  0.1  $DQ$ 

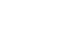

TMR (タイマ命令)

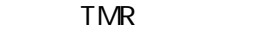

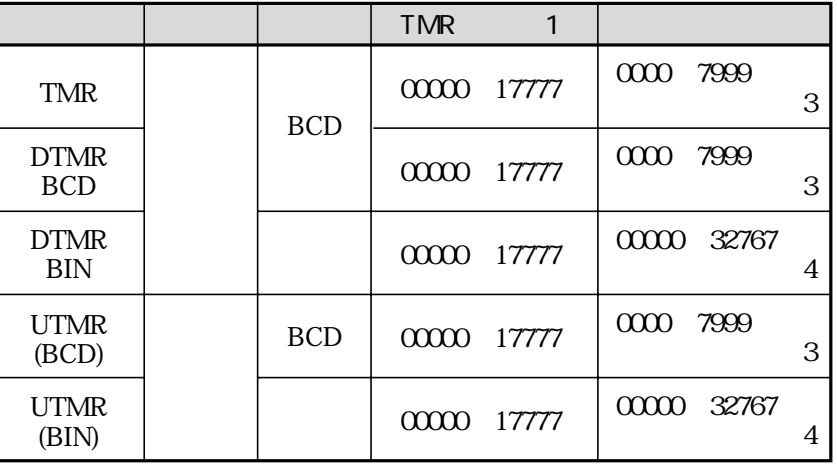

1 TMR

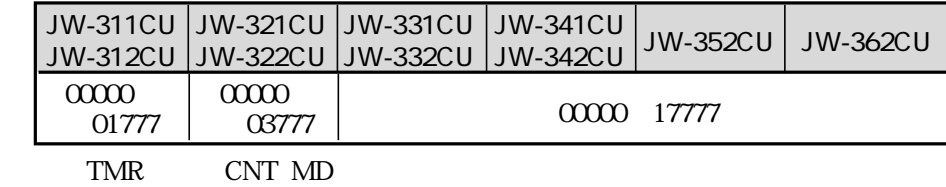

 $\mathbf{z}$ 

 $\omega$ 

3 TMR DTMR BCD UTMR BCD 0000 7999 BCD

4 DTMR BIN UTMR BIN 00000 32767

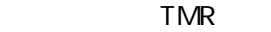

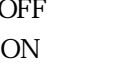

**ON** 

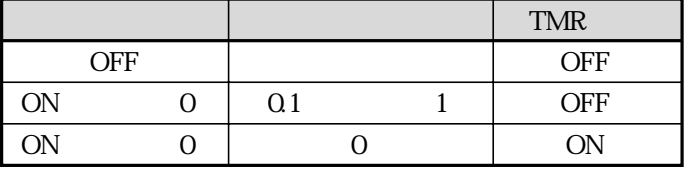

(3)加算式TMR命令

on a1  $\overline{C}$ 

・スタート入力がOFFの間、計数は行わず、現在値=0を維持し、TMR接点はOFFです。

ON ON

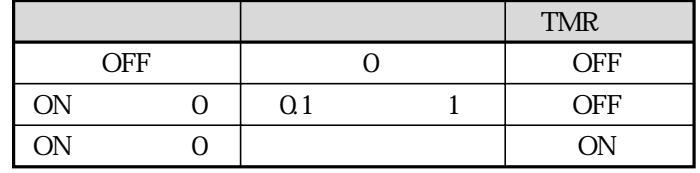

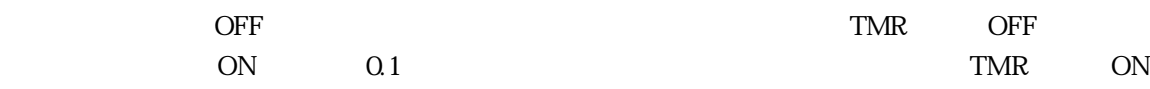

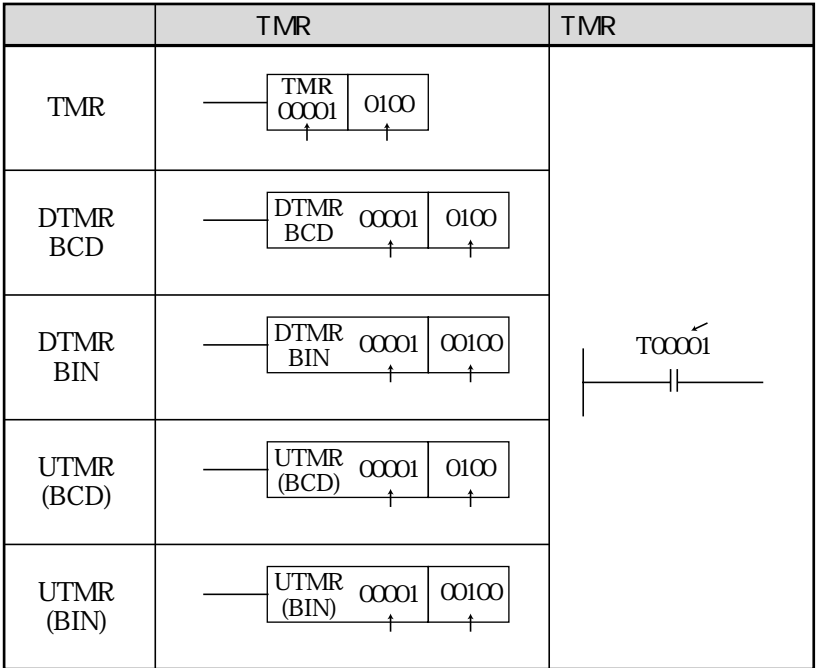

ON TMR

TMR 00000 17777(8... { 00000 00777 TMR CNT MD 01000 1*7777* TMRCNT

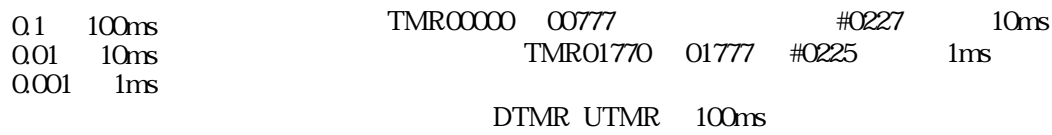

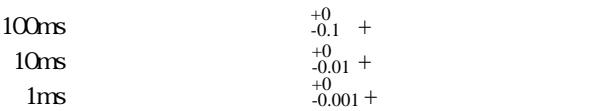

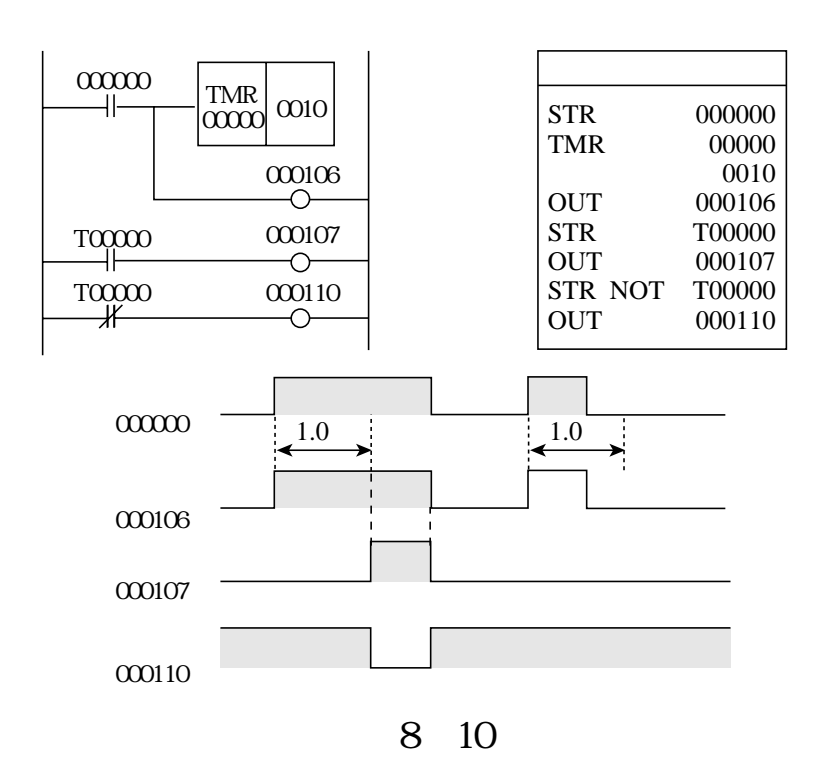

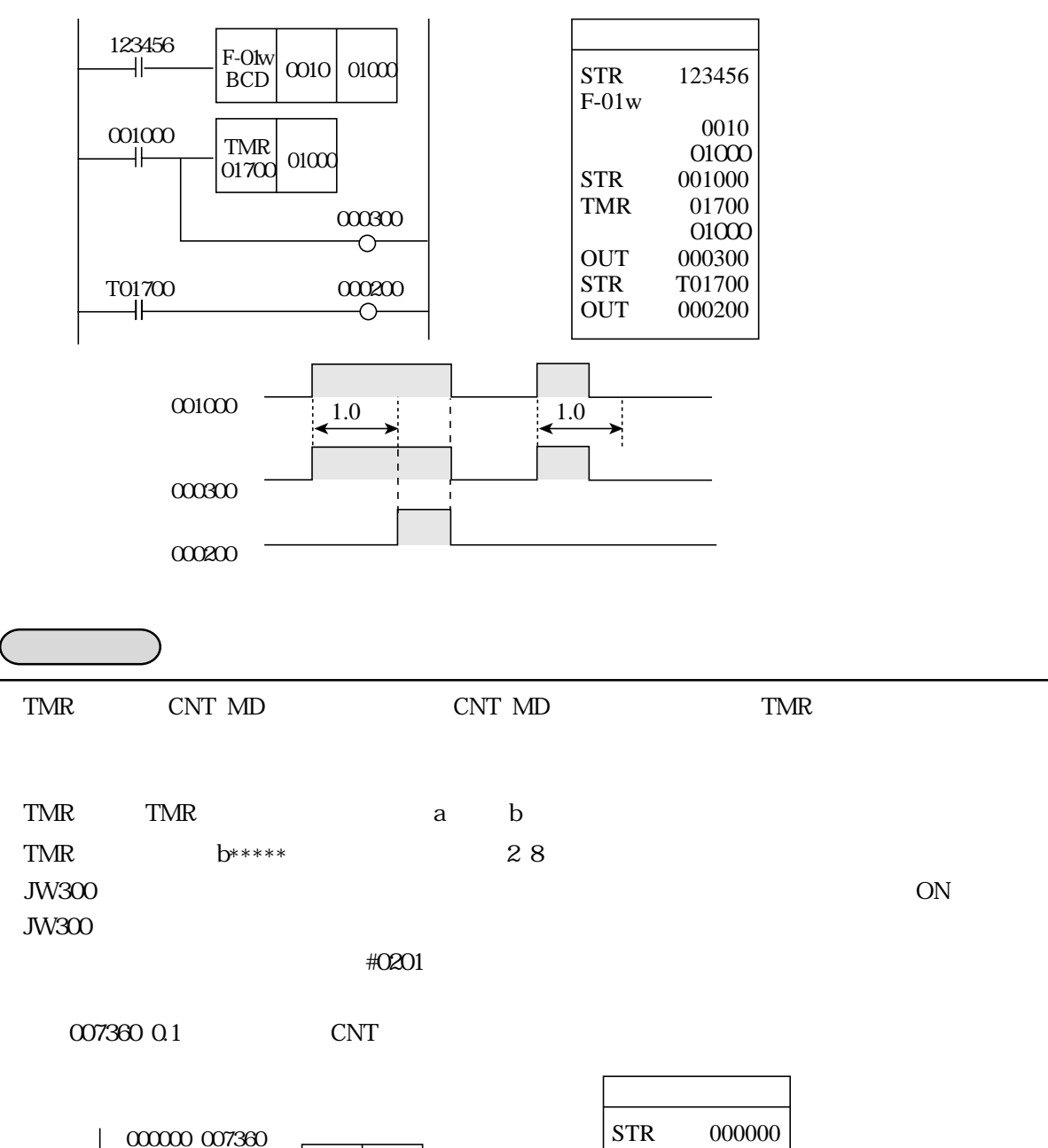

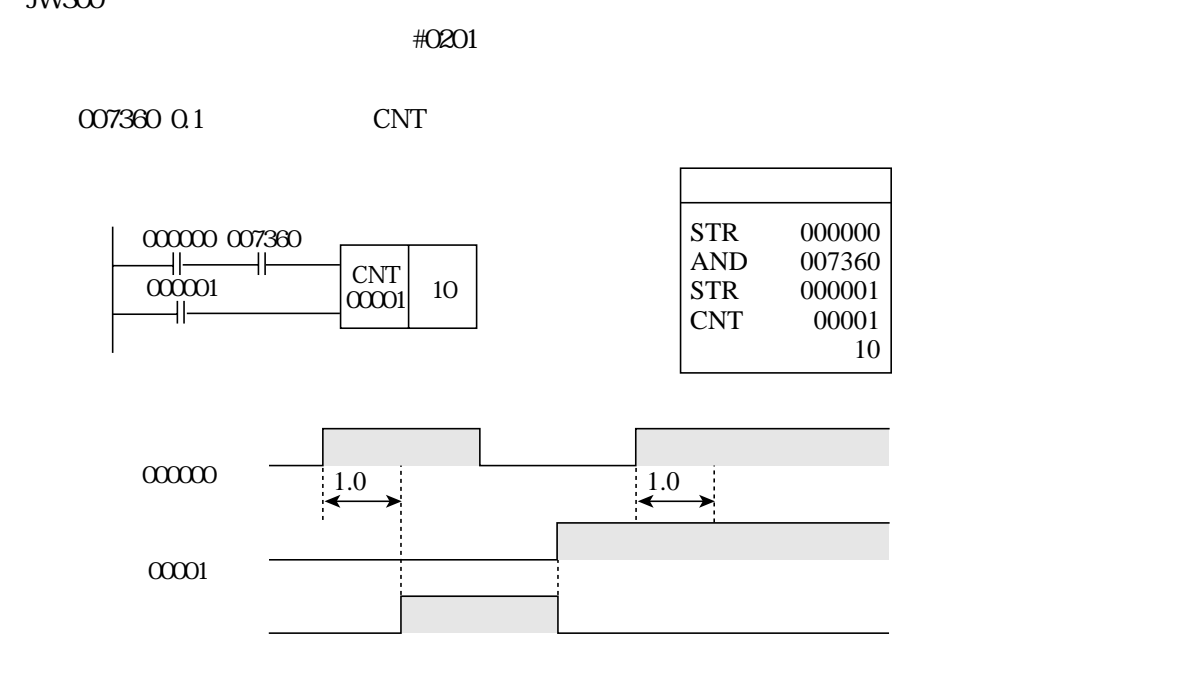

CNT

CNT (カウンタ命令)

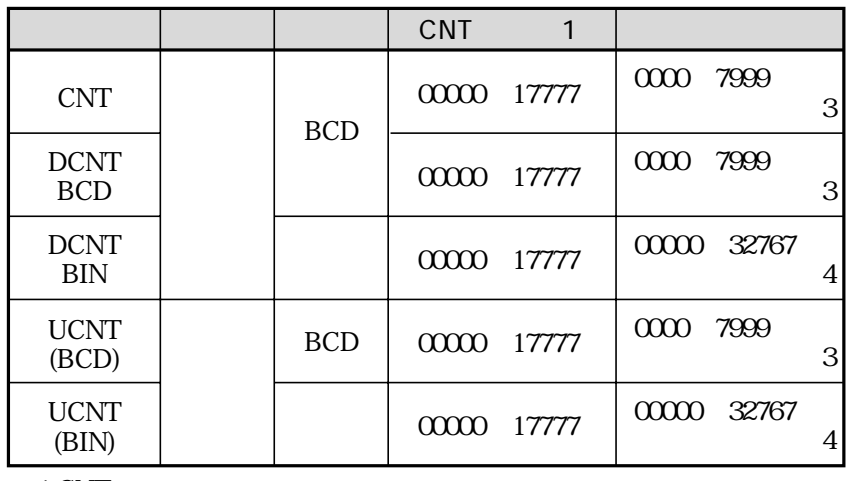

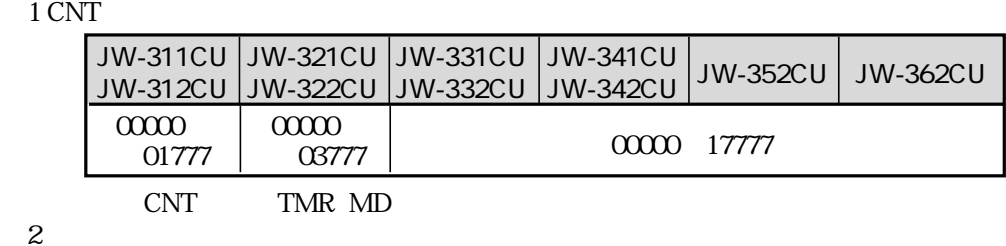

 $\overline{2}$ 

 $\omega$ 

3 CNT DCNT BCD UCNT BCD 0000 7999 BCD

4 DCNT BIN UCNT BIN 00000 32767

CNT

ON OFF ON CNT OFF OFF ON CNT ON OFF

┯

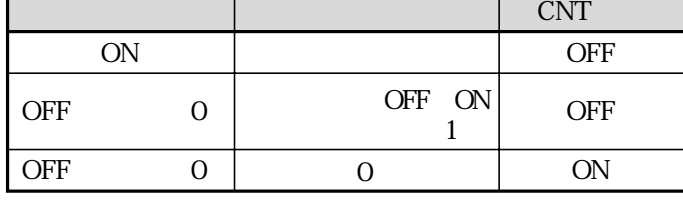

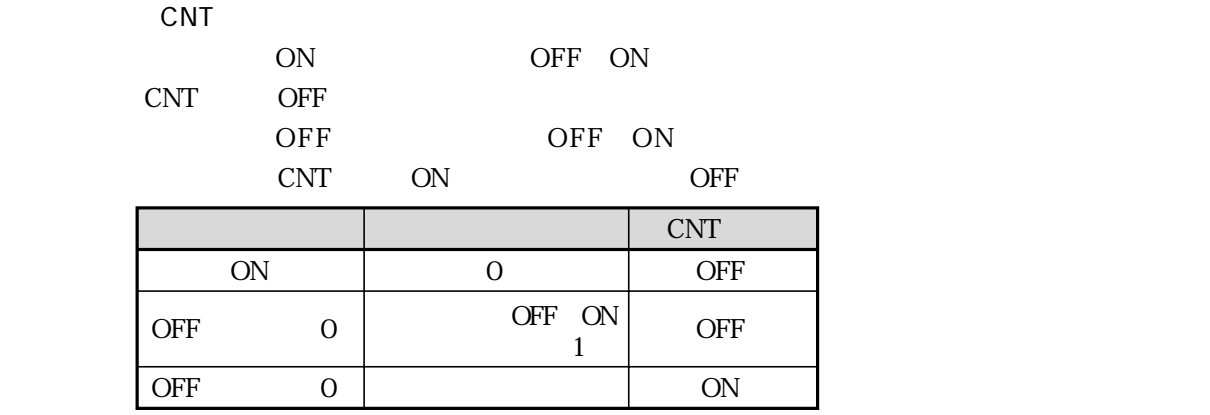

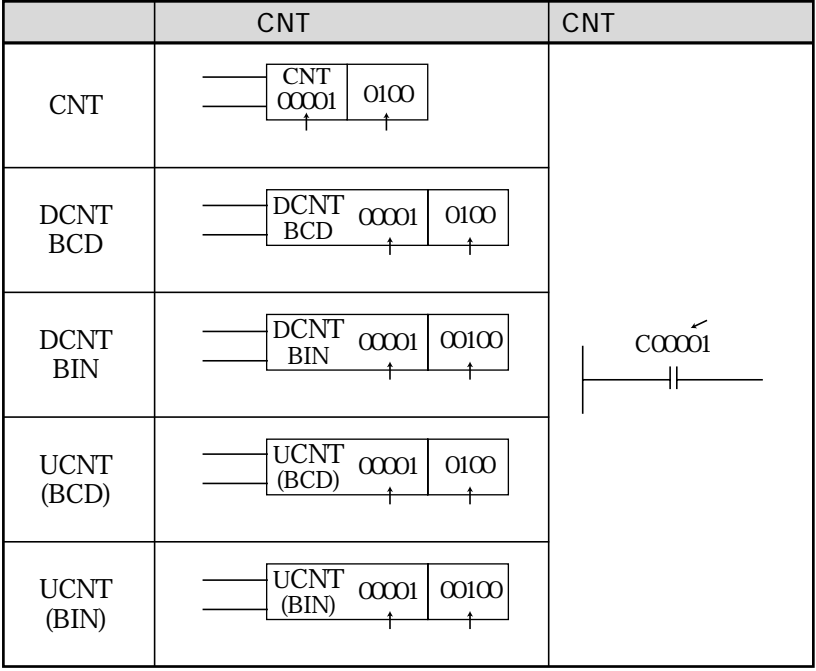

OFF ON

ON

CNT  $00000~17777$ <sup>(8)</sup>… 00000 00777 TMR CNT MD 01000 1*7777* TMR(CNT

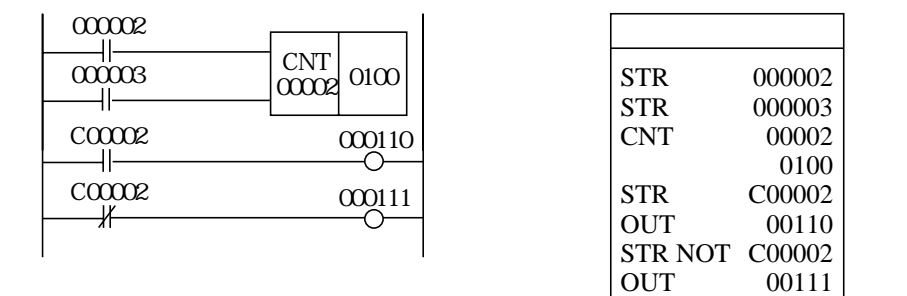

 $0$  0  $0$  100 100

2 3 98 99 100 101 102 103 104

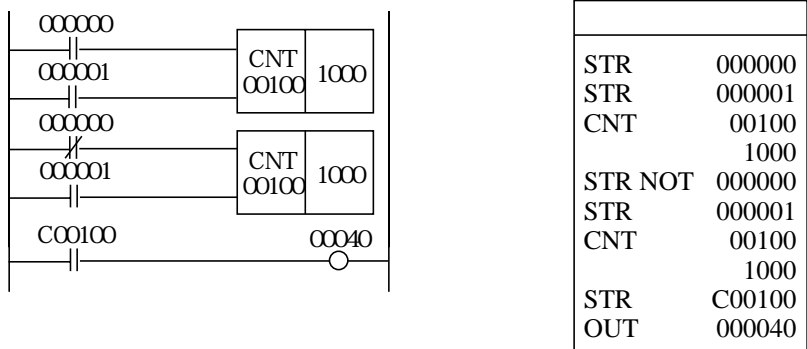

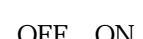

OFF ON

 $100 \mid 99 \mid 98 \mid 97 \mid 3 \mid 2 \mid 1$ 

1

 $\alpha$ 00000

(000003)

(000110)

(000111)

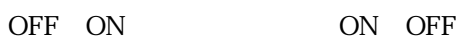

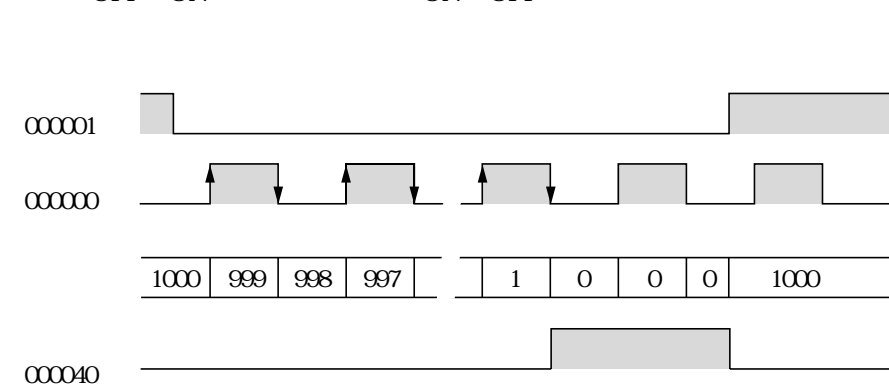

8・14

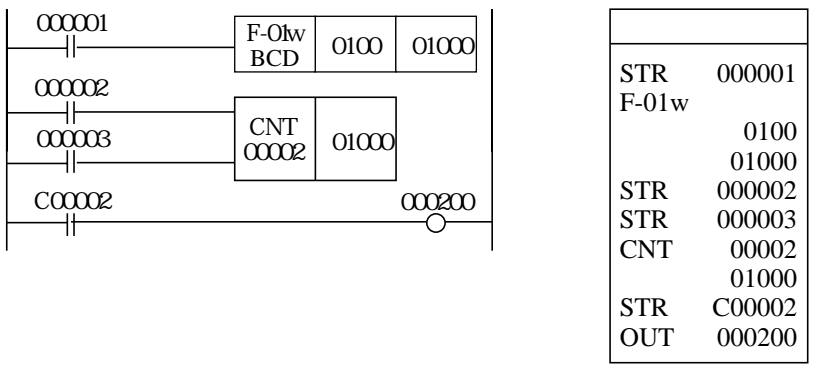

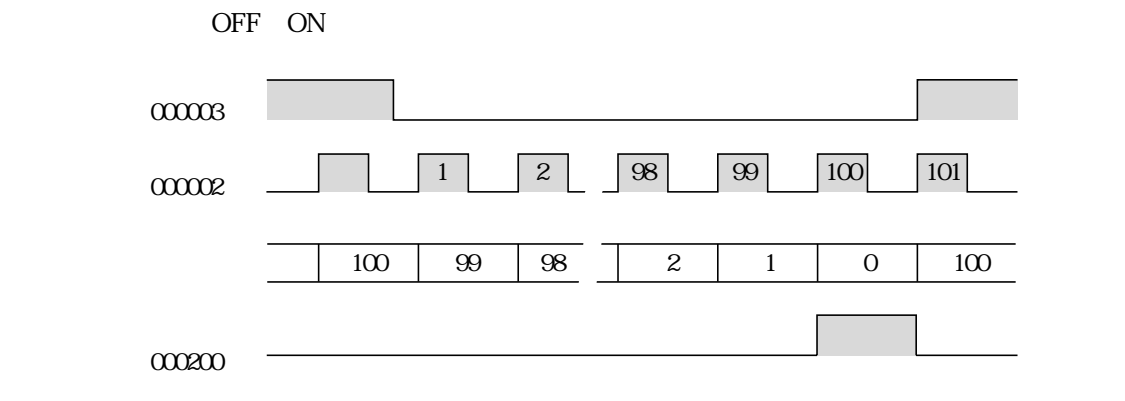

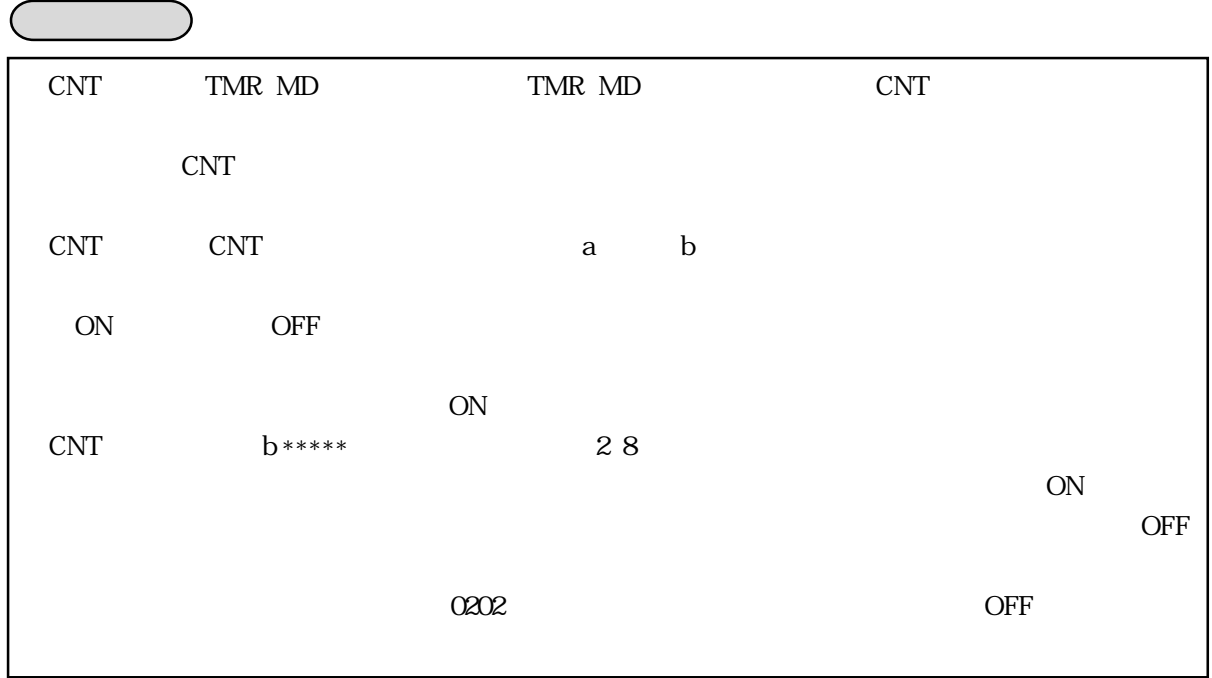

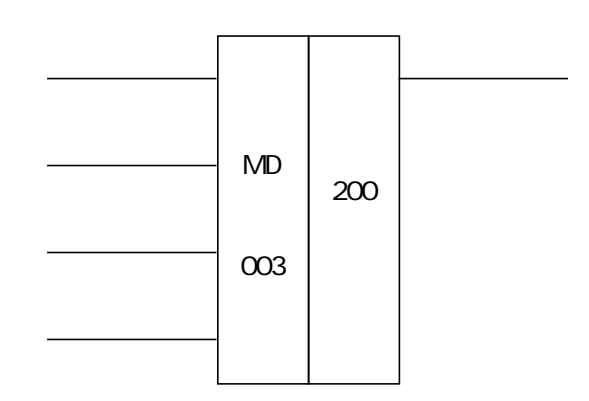

MD (メンテナンスディスプレイ)

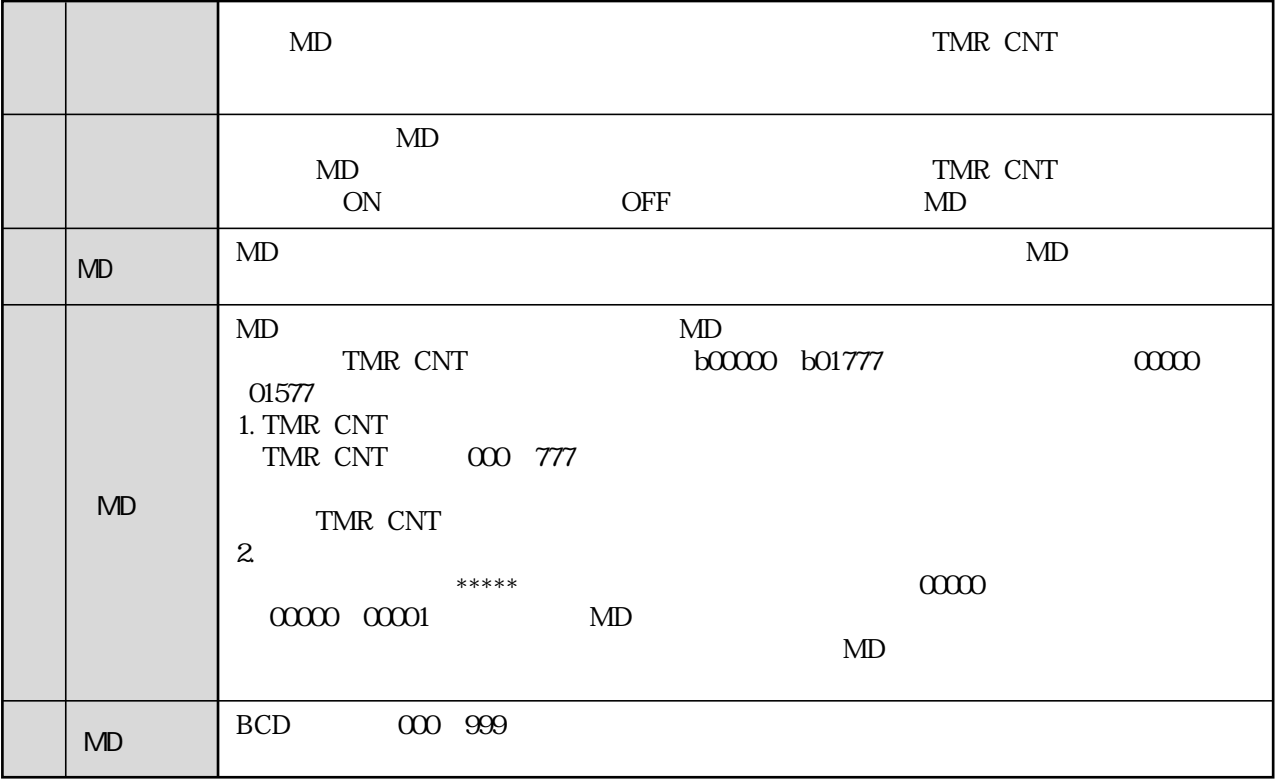

 $MD$ 

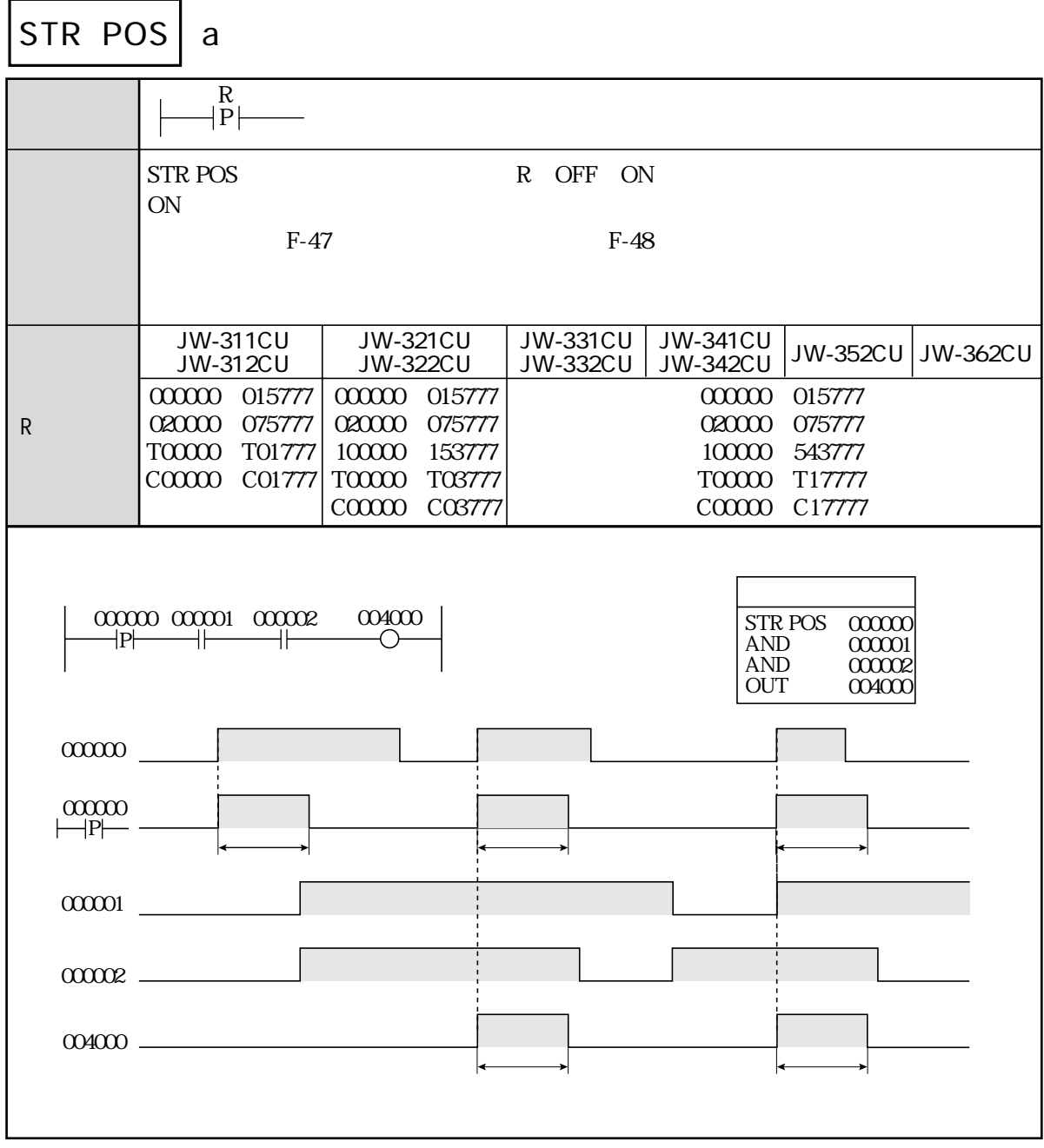

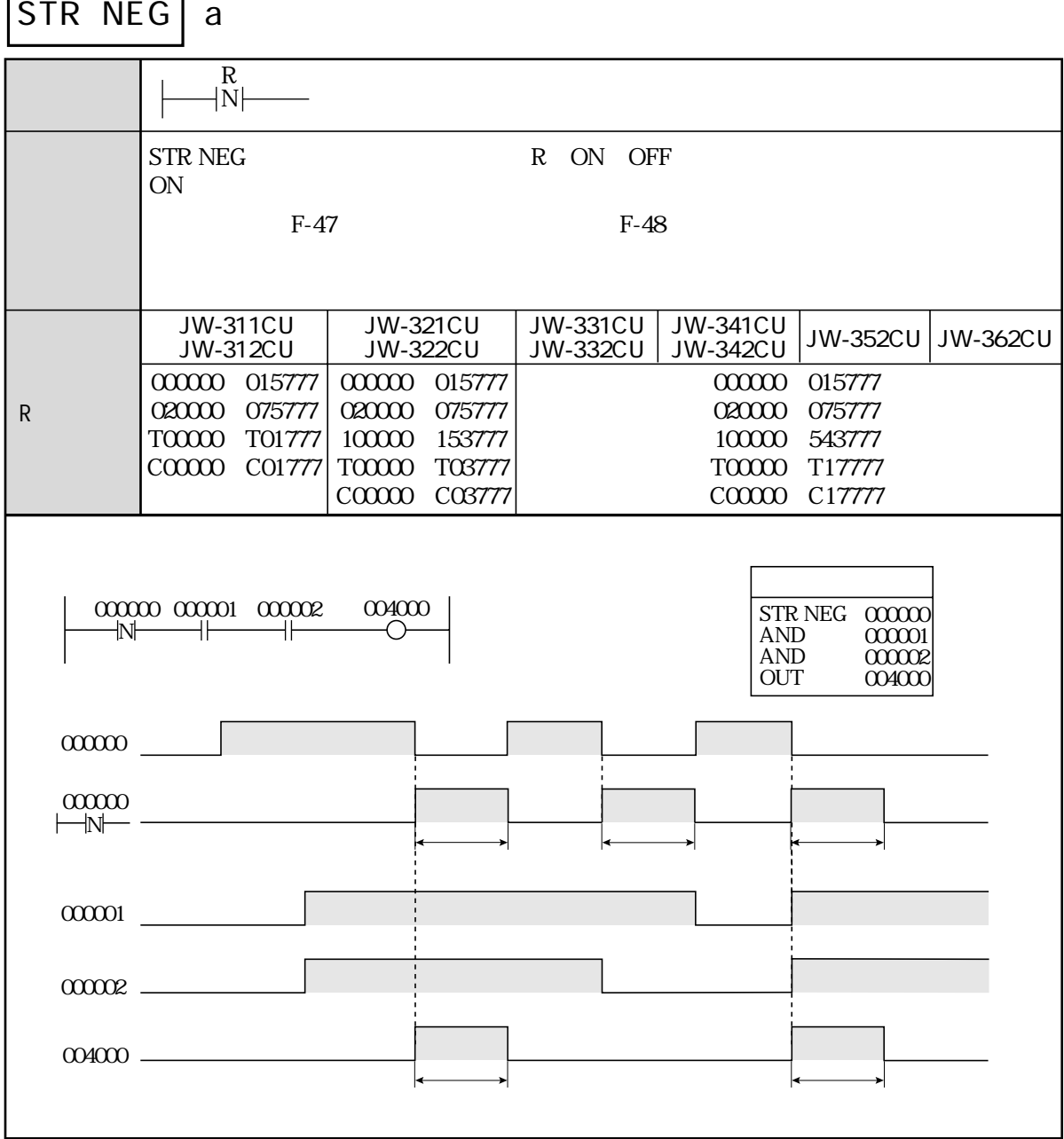

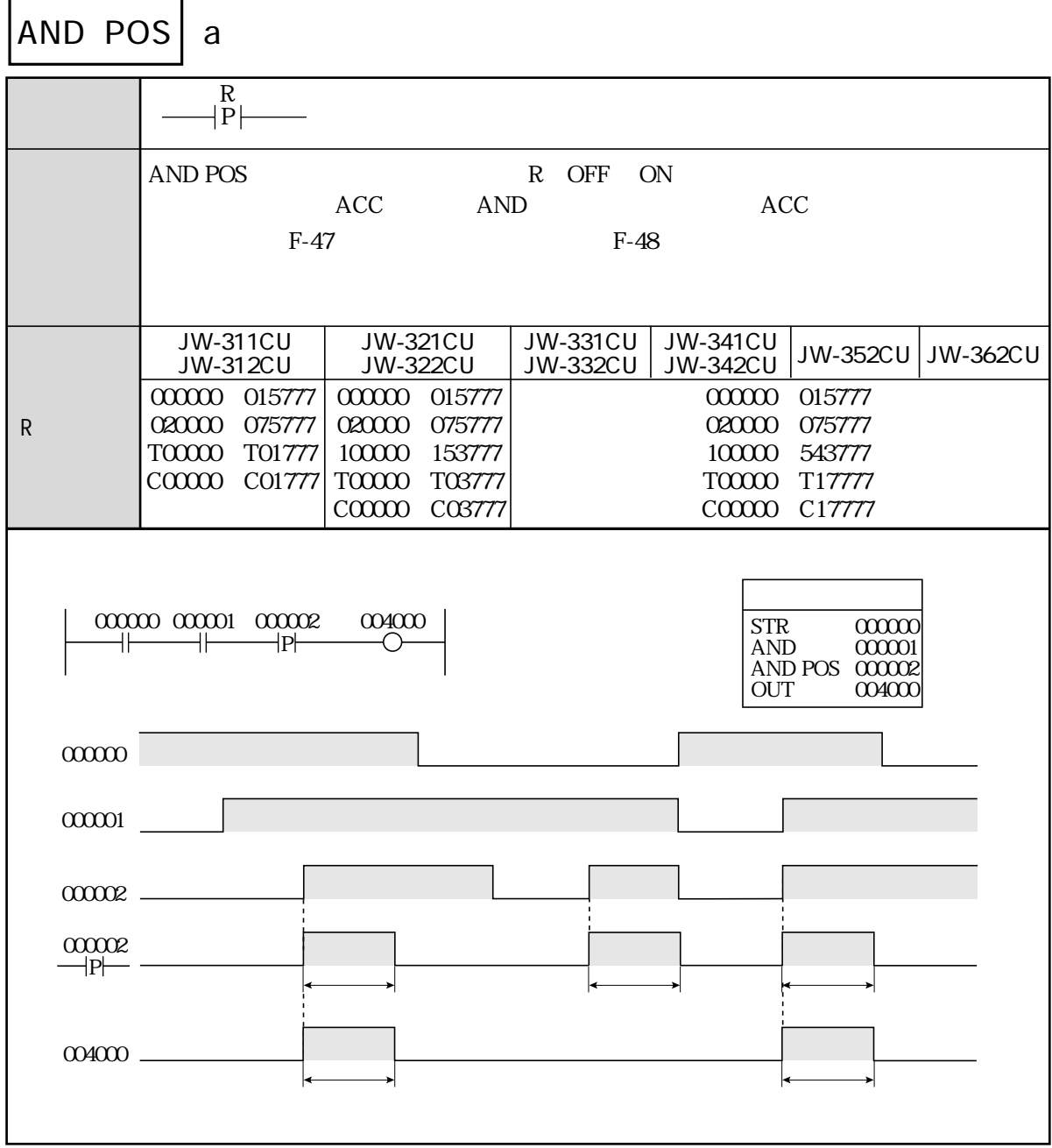

 $a \rightarrow a$ AND NEG Rの使用範囲  $-\bar{\text{N}}$ R 00000 015777 020000~075777 T00000~T01777 C00000 C01777 T00000 T03777 000000~015777 020000~075777 100000~153777 C00000 C03777 00000 015777 020000~075777 100000~543777 T00000~T17777 C00000 C17777 JW-311CU JW-312CU JW-321CU JW-322CU JW-331CU JW-332CU JW-341CU JW-342CU JW-352CU JW-362CU 000000 000001 000002 004000  $\begin{array}{c} \begin{array}{c} \hline \end{array} \end{array}$  $\begin{array}{c|c}\n\hline\n000000 & 000001 & 000002 & 004000\n\end{array}$ STR AND AND NEG 000002 OUT  $\overline{00000}$ 000001 004000  $\begin{picture}(150,10) \put(0,0){\dashbox{0.5}(10,0){ }} \put(150,0){\circle{10}} \put(150,0){\circle{10}} \put(150,0){\circle{10}} \put(150,0){\circle{10}} \put(150,0){\circle{10}} \put(150,0){\circle{10}} \put(150,0){\circle{10}} \put(150,0){\circle{10}} \put(150,0){\circle{10}} \put(150,0){\circle{10}} \put(150,0){\circle{10}} \put(150,0){\circle{10}} \put(150,$  $\begin{tabular}{lllllllllll} & & & \mbox{\sc R} & \mbox{\sc ON} & \mbox{\sc OFF} \\ & & \mbox{\sc ACC} & & \mbox{\sc AND} & \mbox{\sc NP} \end{tabular}$ ACC AND ACC  $F-47$  F-48 機能 1スキャンタイム 000002  $\neg N$ 1スキャンタイム 1スキャンタイム

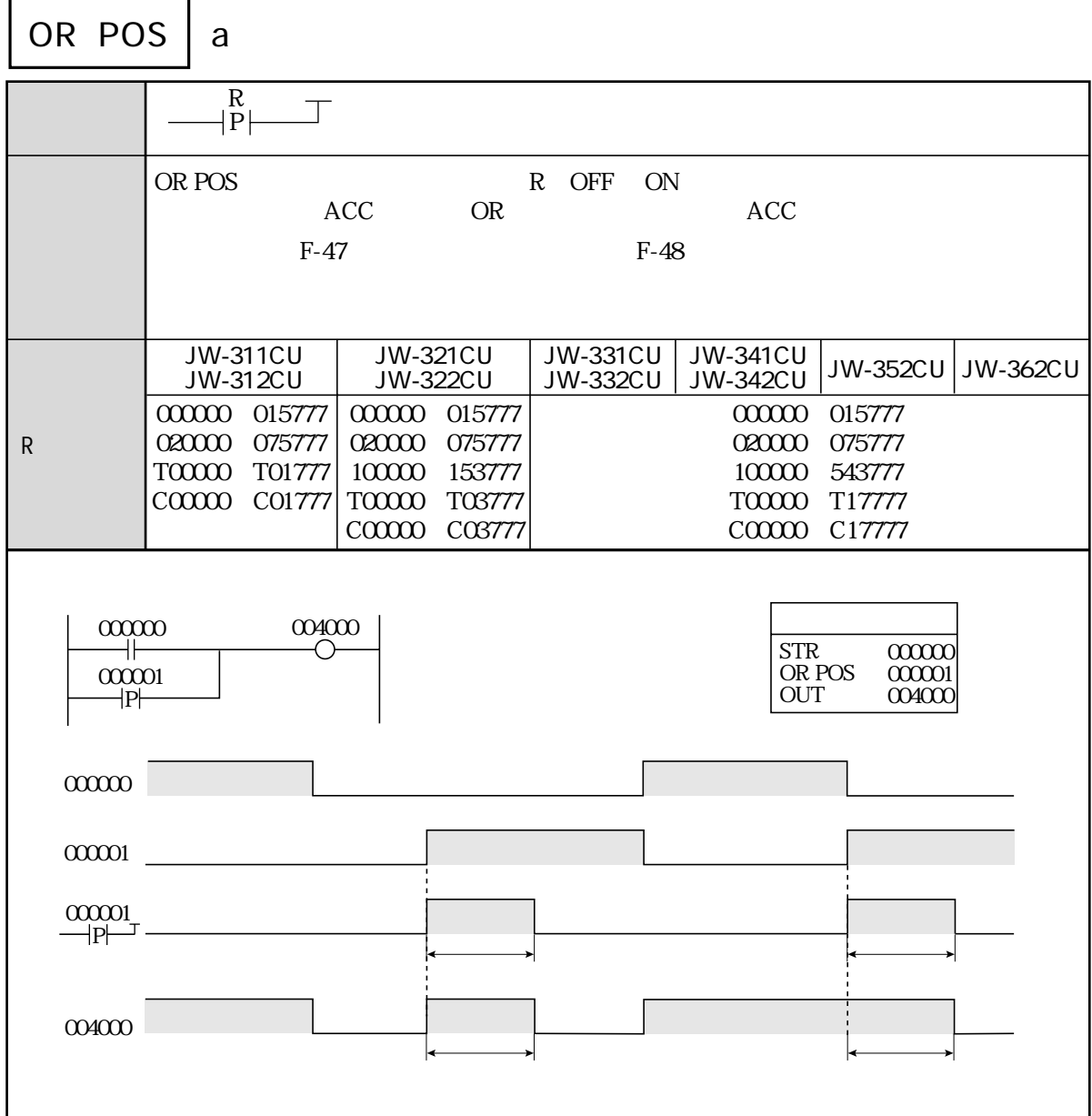

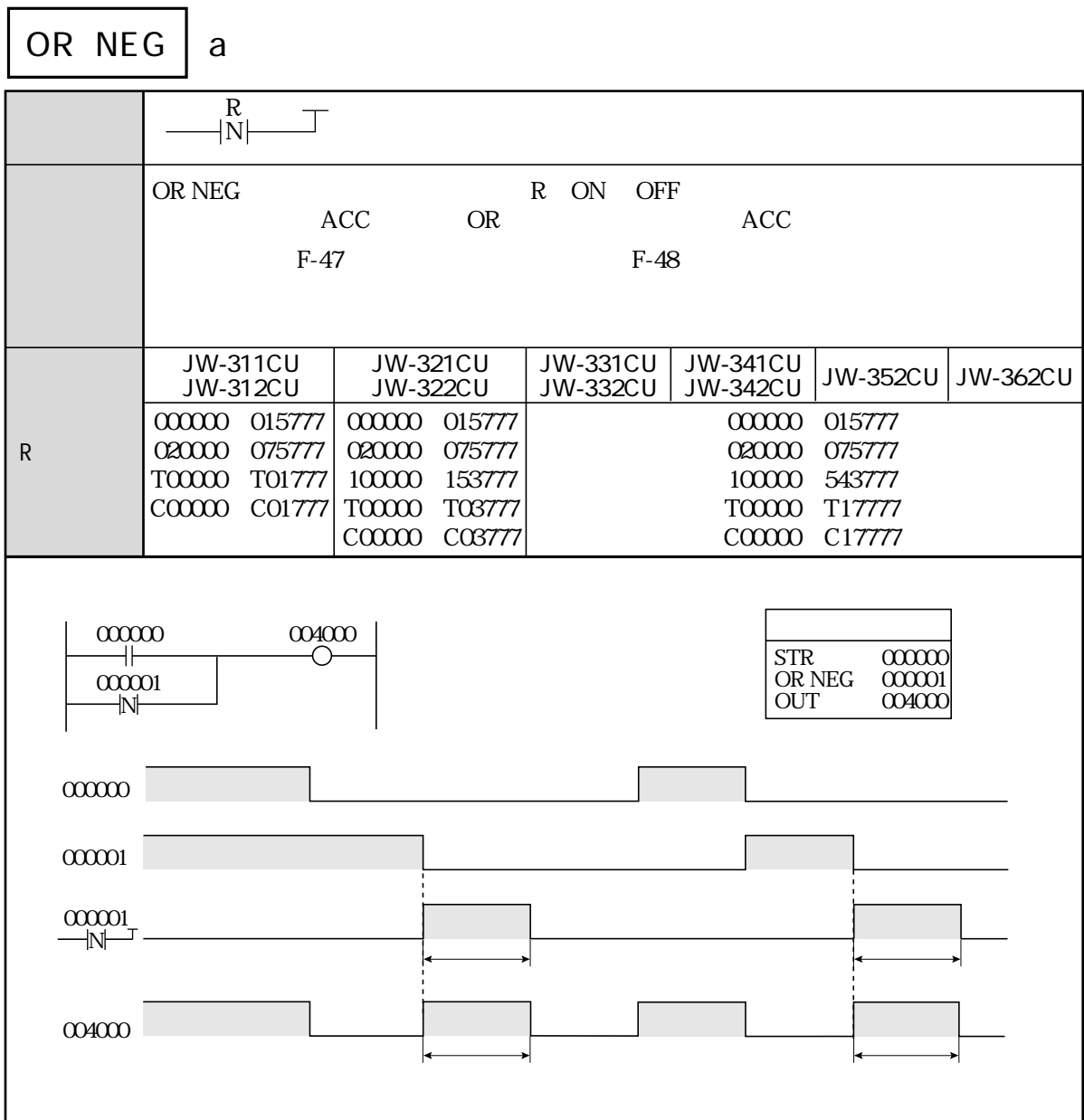
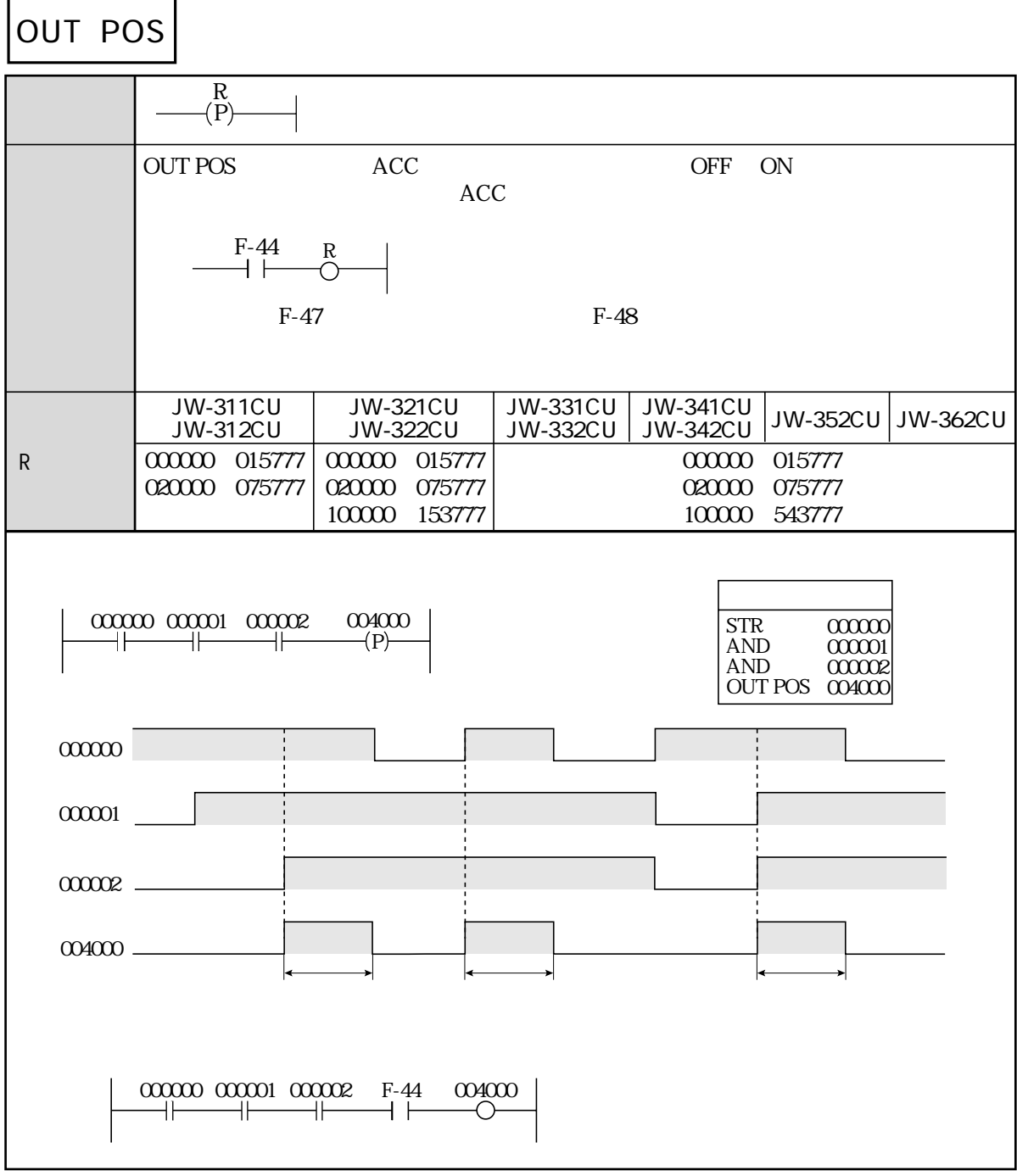

OUT NEG

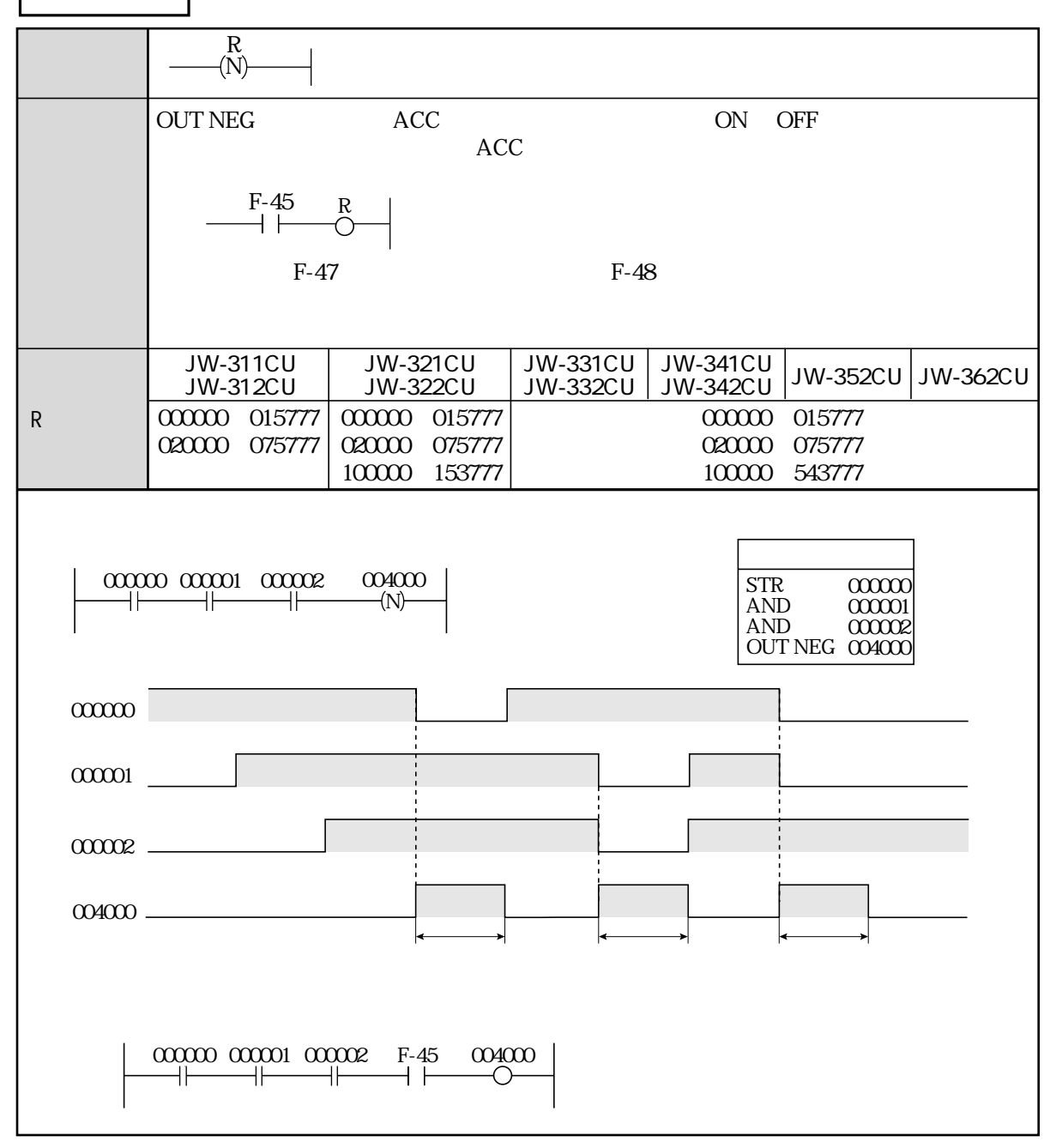

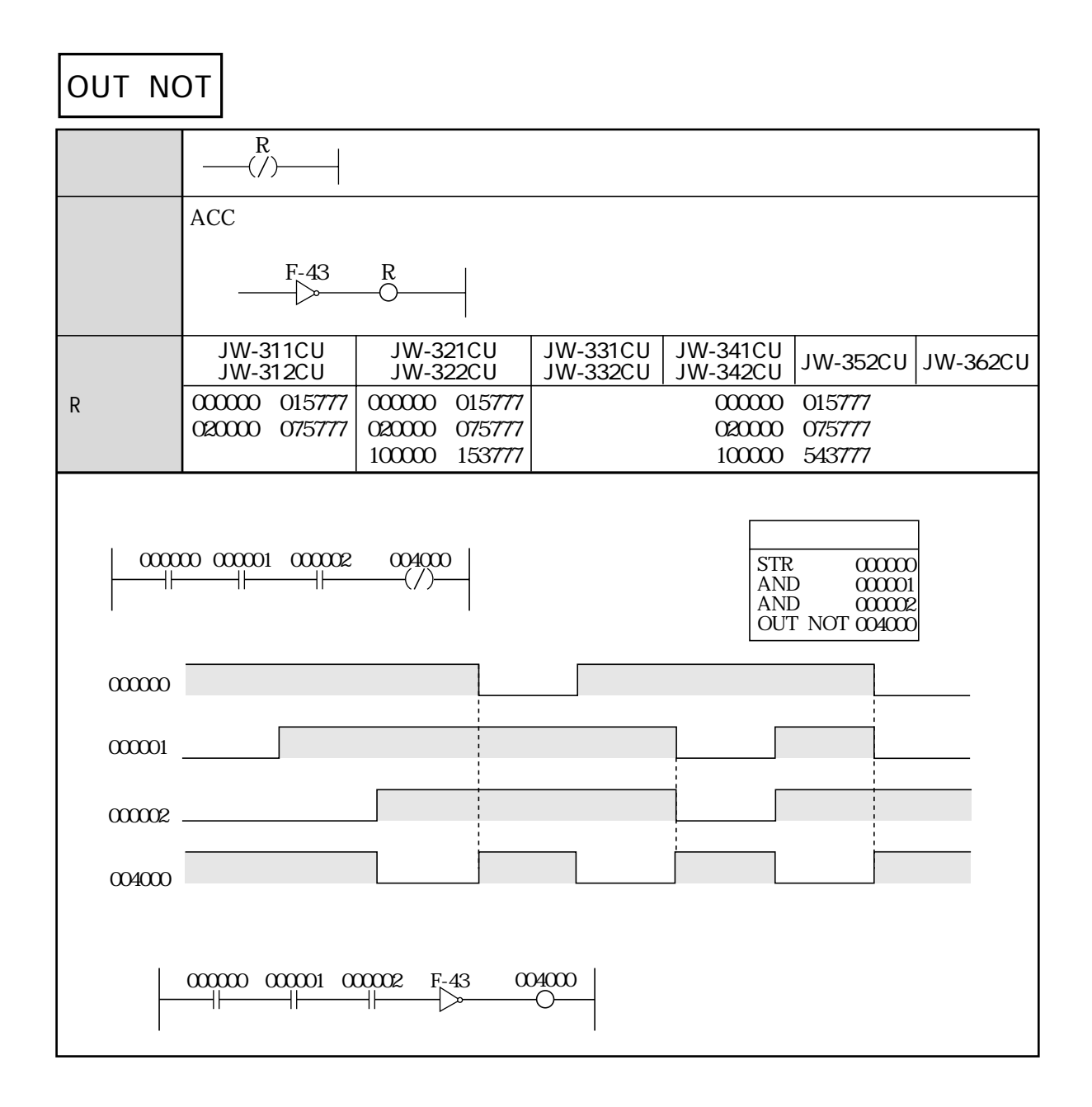

**SET** 

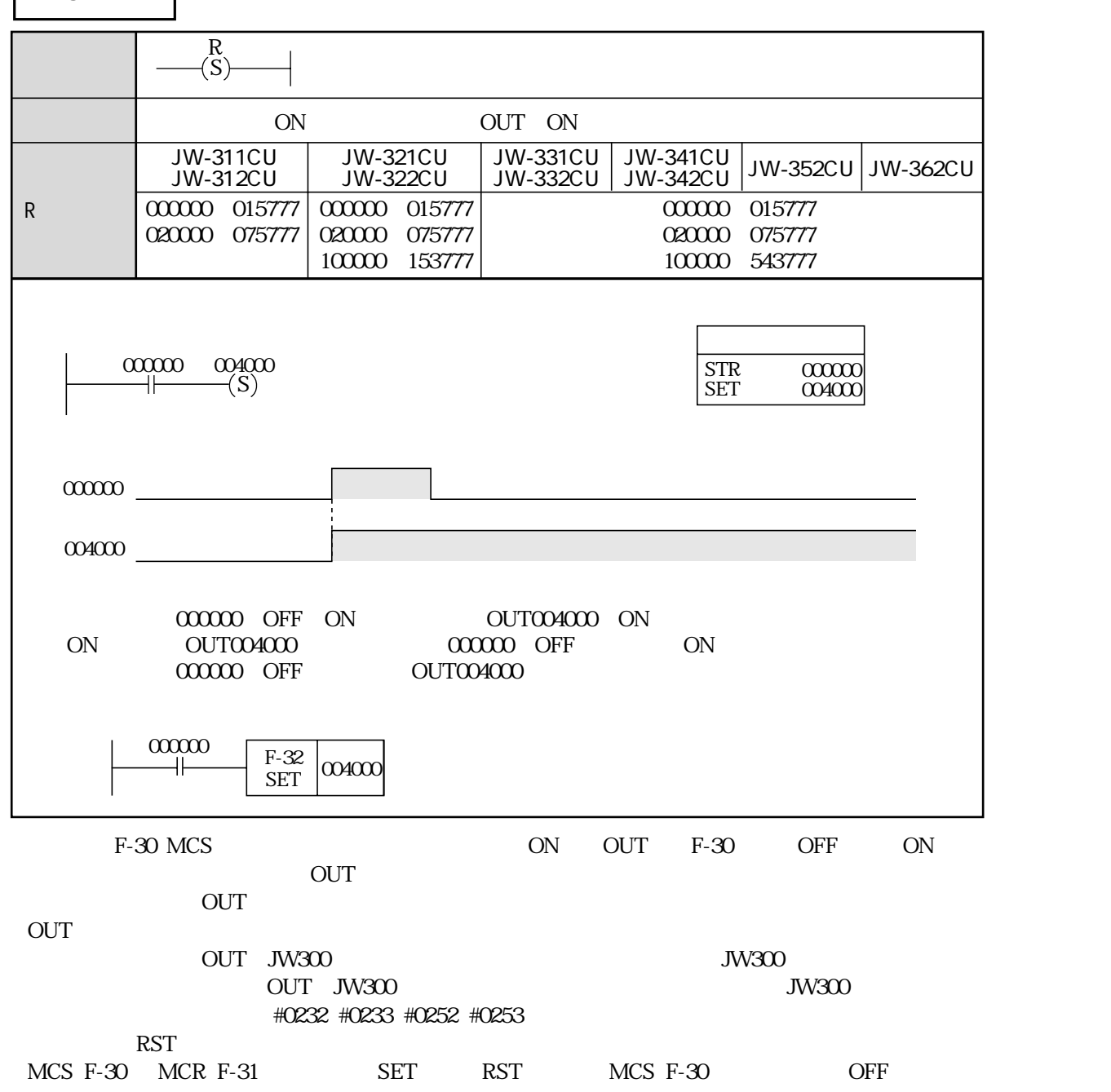

機能 ON OUT OFF **RST** レー番号R 00000 015777 020000~075777 00000 015777 020000~075777 100000~153777 000000~015777 020000~075777 100000~543777 JW-311CU JW-312CU JW-321CU JW-322CU JW-331CU JW-332CU JW-341CU JW-342CU JW-352CU JW-362CU 000000 004000  $\begin{array}{c}\n\hline\n\text{00000}\n\hline\n\text{00000}\n\hline\n\text{0000}\n\hline\n\text{0000}\n\hline\n\text{0000}\n\hline\n\text{0000}\n\hline\n\text{0000}\n\hline\n\text{0000}\n\hline\n\text{0000}\n\hline\n\text{0000}\n\hline\n\text{0000}\n\hline\n\text{0000}\n\hline\n\text{0000}\n\hline\n\text{0000}\n\hline\n\text{0000}\n\hline\n\text{0000}\n\h$  $\begin{array}{ccc}\n 000000 & \text{OFF} & \text{ON} & \text{OUT004000} & \text{OFF} \\
 \text{OFF} & \text{OUT004000} & \text{OM} & \text{OM} & \text{OFF} & \text{OFF}\n \end{array}$ OOOOOOOOOO OFF 000000 OFF STR RST 000000 004000 R R  $\overline{R}$ F-33 RST  $\frac{00000}{\Box}$  $\log\alpha$  $\overline{OUT}$  $\overline{\text{OUT}}$ OUT JW300 OUT JW300 #0232 #0233 #0252 #0253  $\rm SET$ SET RST OUT ON/OFF OUT ON/OFF I O OUT ON  $OFF$ **SET**  $\frac{004131}{\Box}$  $\frac{004130}{\Box}$  $\frac{004132}{\frac{1}{2}}$ 004133  $\frac{004134}{\pm}$  $I \cup I$  O  $I$  O I ①②③ ON **OFF** ON **OFF** ON OFF OUT 000100  $-(S)$ 000100  $\overline{S}$  $00000$  $\neg$ (S) 000100  $-(R)$ 000100  $(R)$ 

ON/OFF
I O

OUT ON

OFF <del>OFF</del>

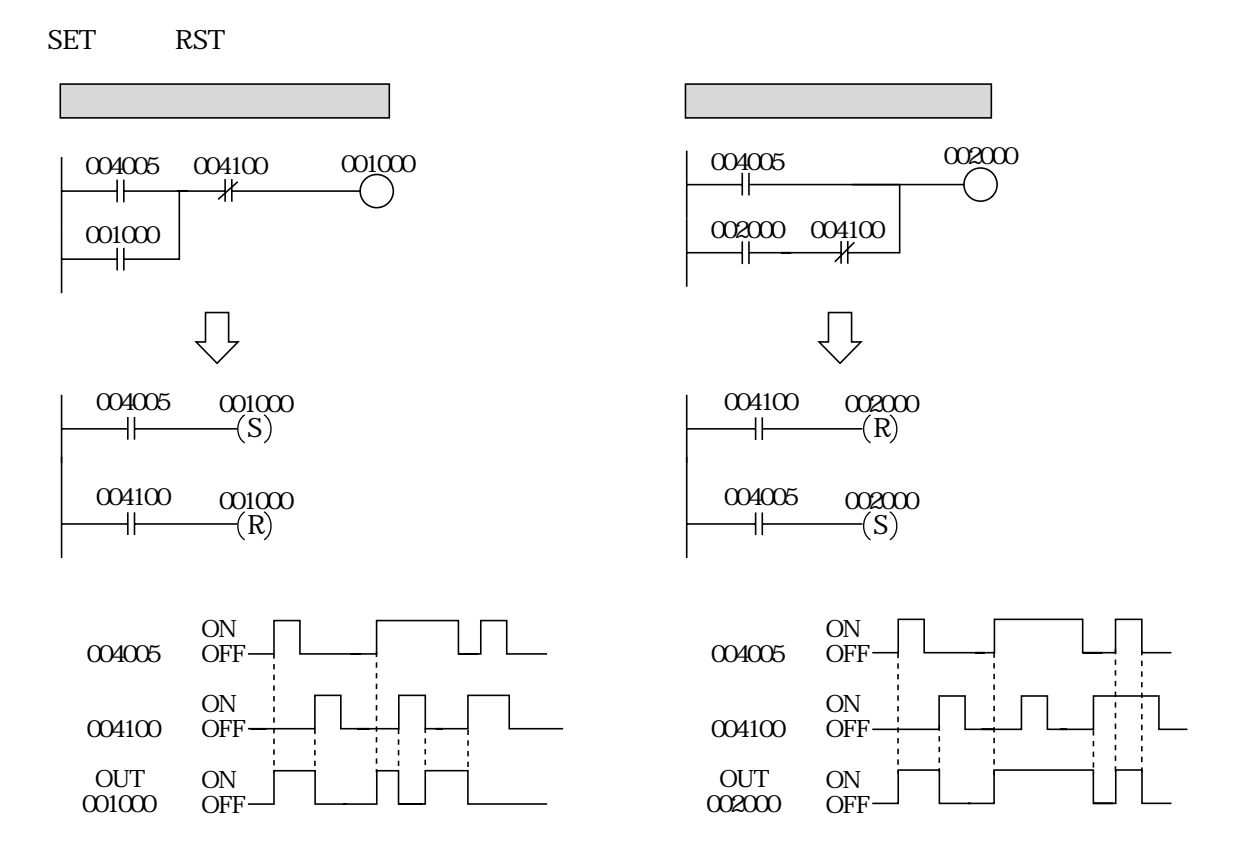

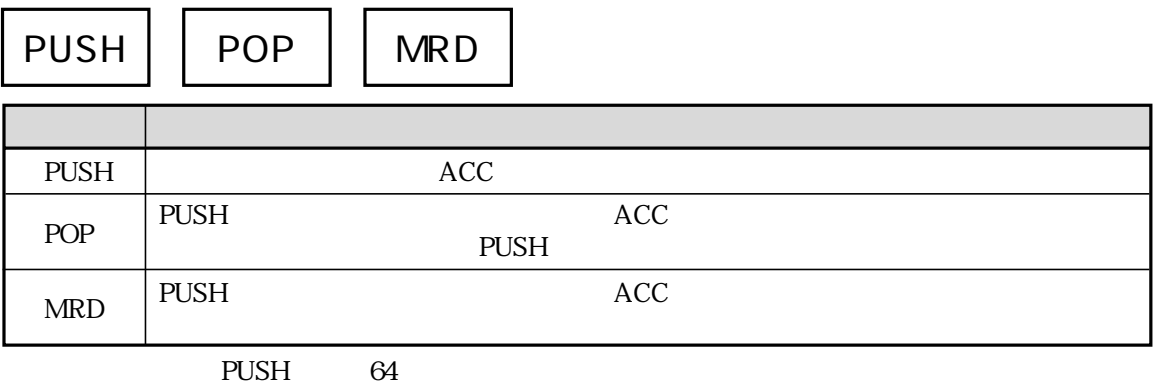

PUSH POP PUSH POP  $MRD$ 

 $8\ 30\ 31$ 

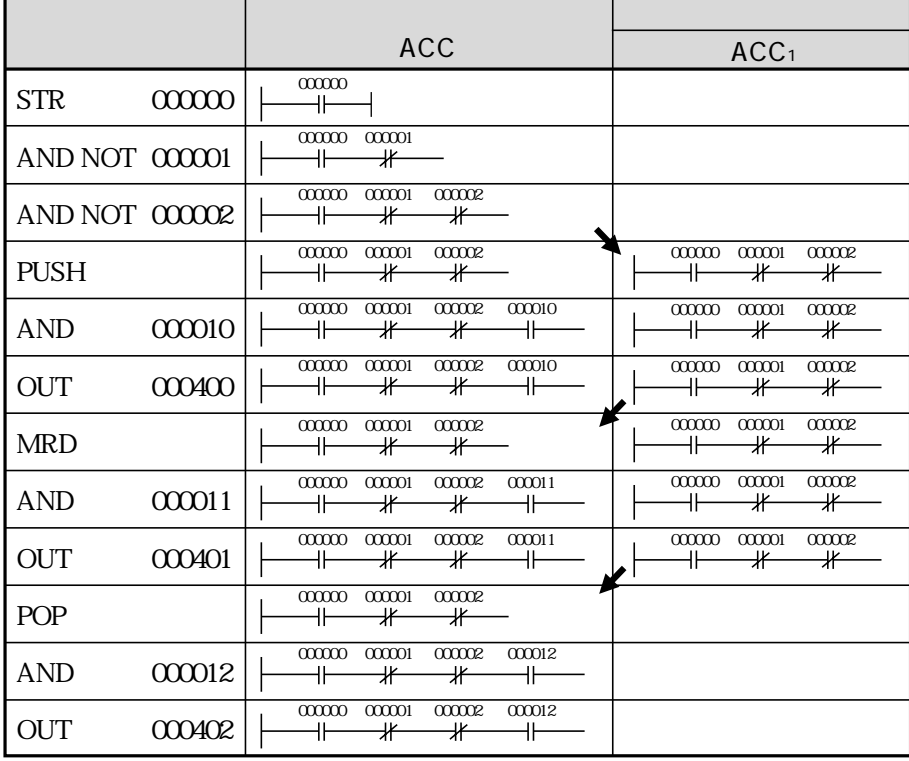

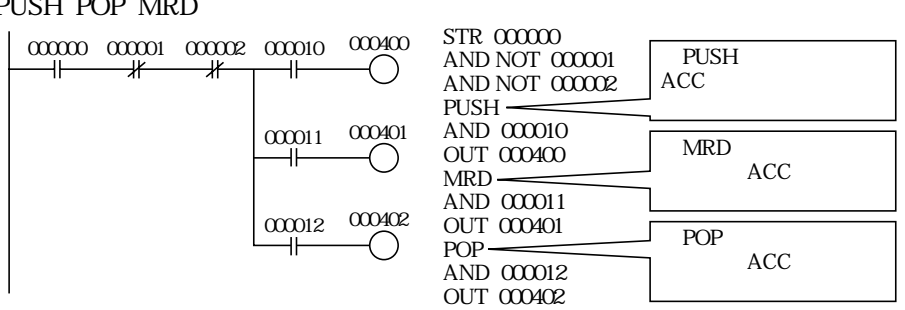

OUT 000402

PUSH POP MRD

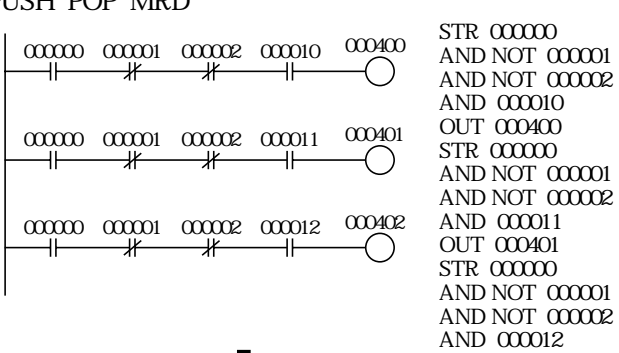

п

PUSH POP MRD

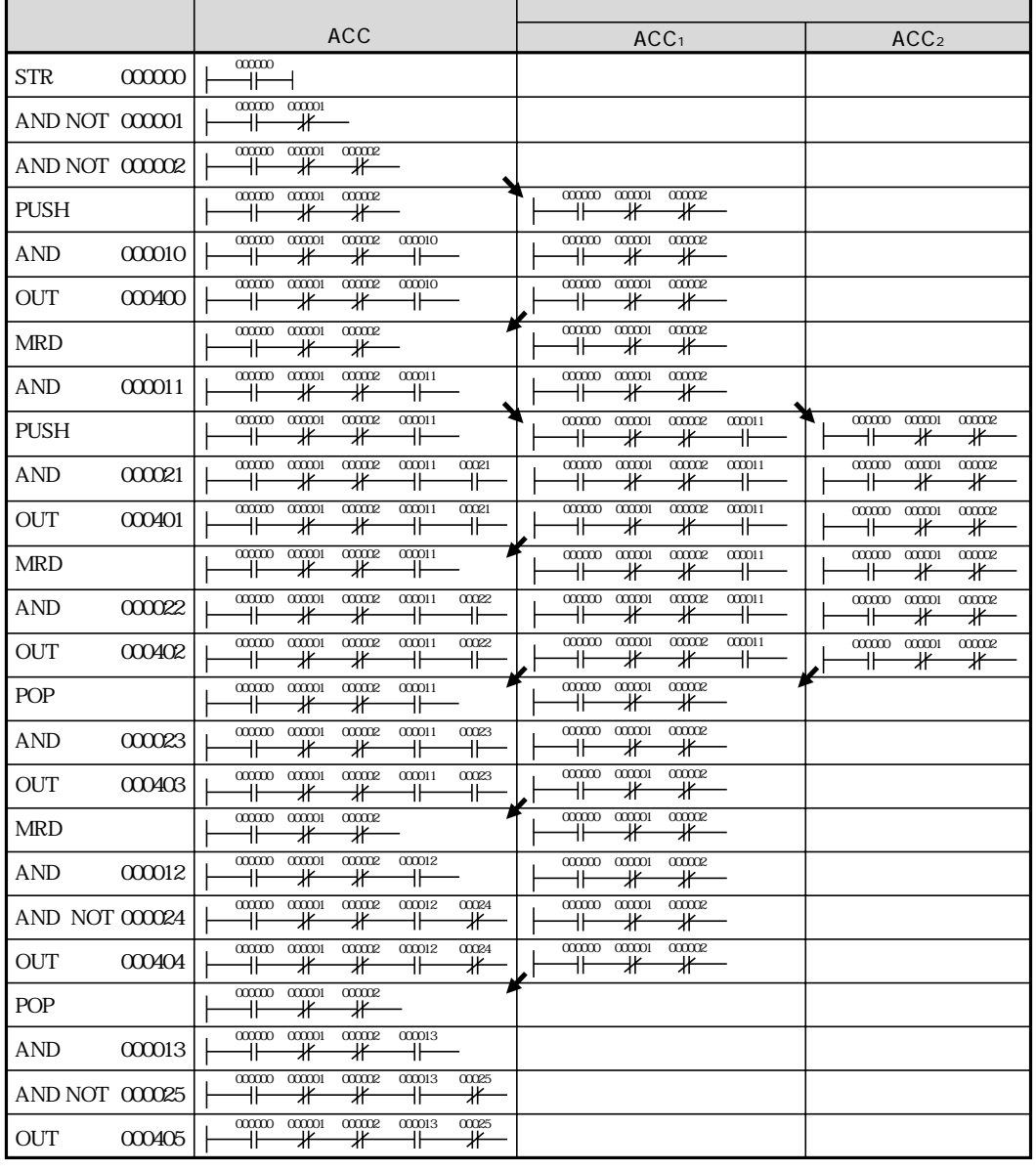

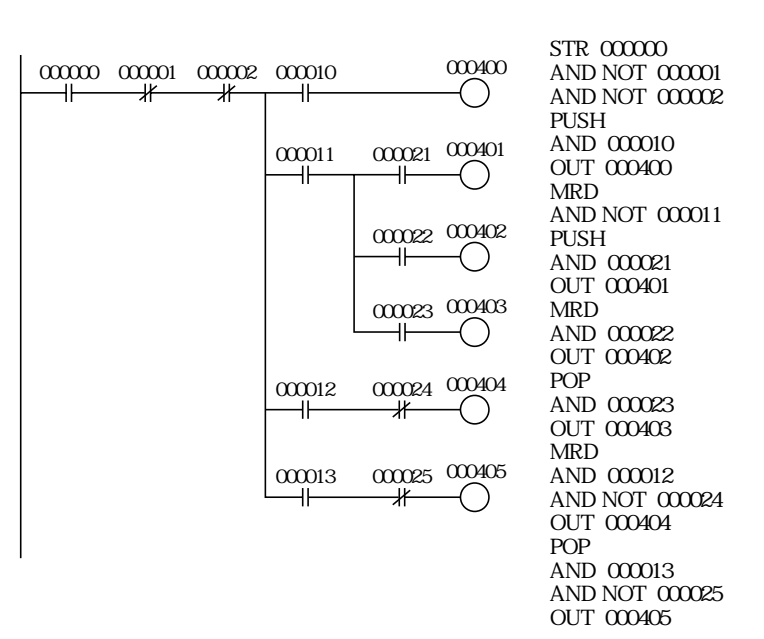

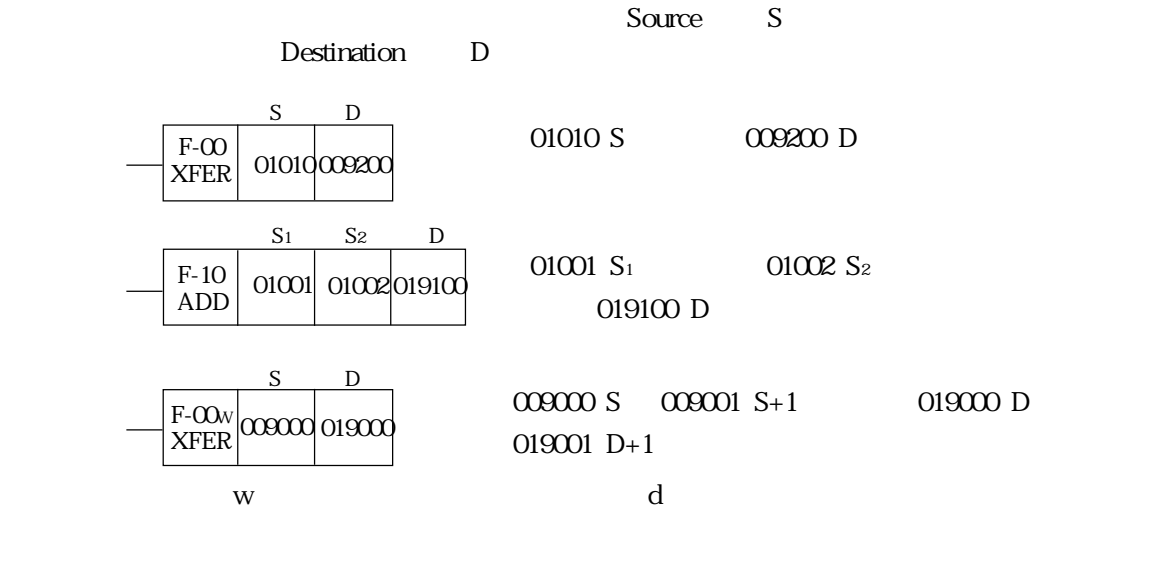

 $\mathbf{S}$  D E-70

 $\mathcal{O}$  6  $\mathcal{O}$  6  $\mathcal{O}$  6  $\mathcal{O}$  6  $\mathcal{O}$  6  $\mathcal{O}$  6  $\mathcal{O}$  6  $\mathcal{O}$  6  $\mathcal{O}$  6  $\mathcal{O}$ 

⇒ 2・5ページ参照

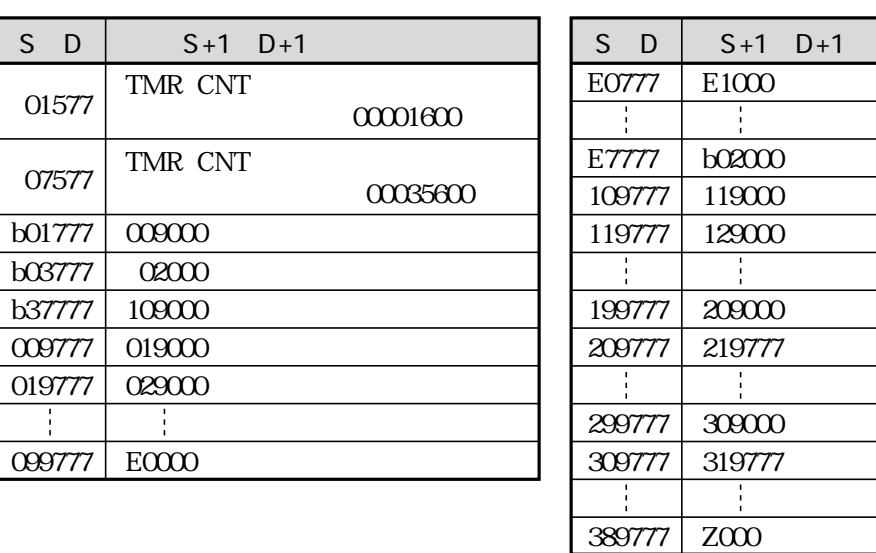

 $S+1$  D+1 1. TMR CNT  $00001600$   $00001777$ (8)  $00035600$   $00035777$ (8)  $00101400$   $00101777$ (8)  $\begin{array}{lllll} {\rm JW}\mbox{-}32*{\rm CU} & \begin{array}{lll} \vspace{.1cm} \mbox{0}0140400 & \begin{array}{lll} \mbox{0}0143777\mbox{\scriptsize (s)} & \text{JW}\mbox{-}33*{\rm CU} & \begin{array}{ll} \mbox{3}62{\rm CU} \end{array} \end{array} \end{array} \end{array}$  $JW-3**CU$  $JW-31*CU$   $00074000_8$  $3 \text{ JW-33*CU}$   $362CU$   $00177777\%$   $00200000\%$ FILE 1

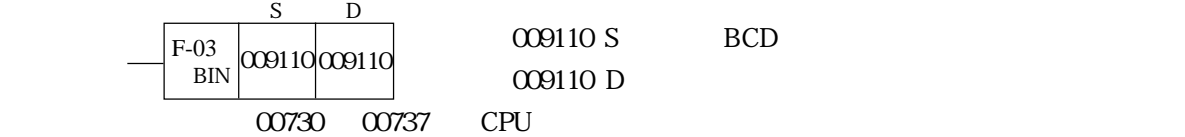

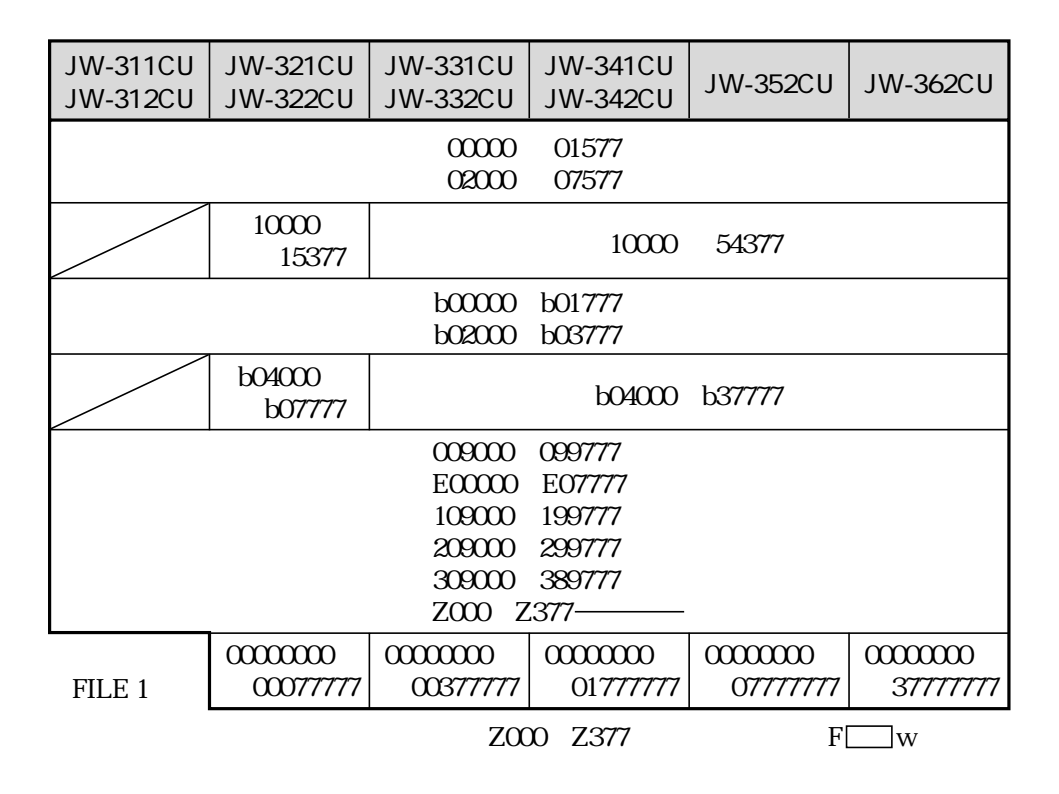

| <b>JW-311CU</b><br><b>JW-312CU</b> | <b>JW-321CU</b><br><b>JW-322CU</b> | JW-331CU<br><b>JW-332CU</b>                    | <b>JW-341CU</b><br><b>JW-342CU</b>             | <b>JW-352CU</b>     | <b>JW-362CU</b>     |
|------------------------------------|------------------------------------|------------------------------------------------|------------------------------------------------|---------------------|---------------------|
|                                    |                                    | 00000<br>02000                                 | 01574<br>07574                                 |                     |                     |
|                                    | 10000<br>15374                     |                                                | 10000                                          | 54374               |                     |
|                                    |                                    | b00000<br><b>b02000</b>                        | b01774<br>b03774                               |                     |                     |
|                                    | <b>b04000</b><br>b07774            |                                                | botano                                         | b37774              |                     |
|                                    |                                    | 009000<br>E00000<br>109000<br>209000<br>309000 | 099774<br>E07774<br>199774<br>299774<br>389774 |                     |                     |
| FILE <sub>1</sub>                  | 0000000<br>00077774                | 0000000<br>00377774                            | 0000000<br>01777774                            | 0000000<br>07777774 | 0000000<br>37777774 |

F-00 S D F-01 D F-02 D1 D2 F-03 S D F-04 S D

9・3

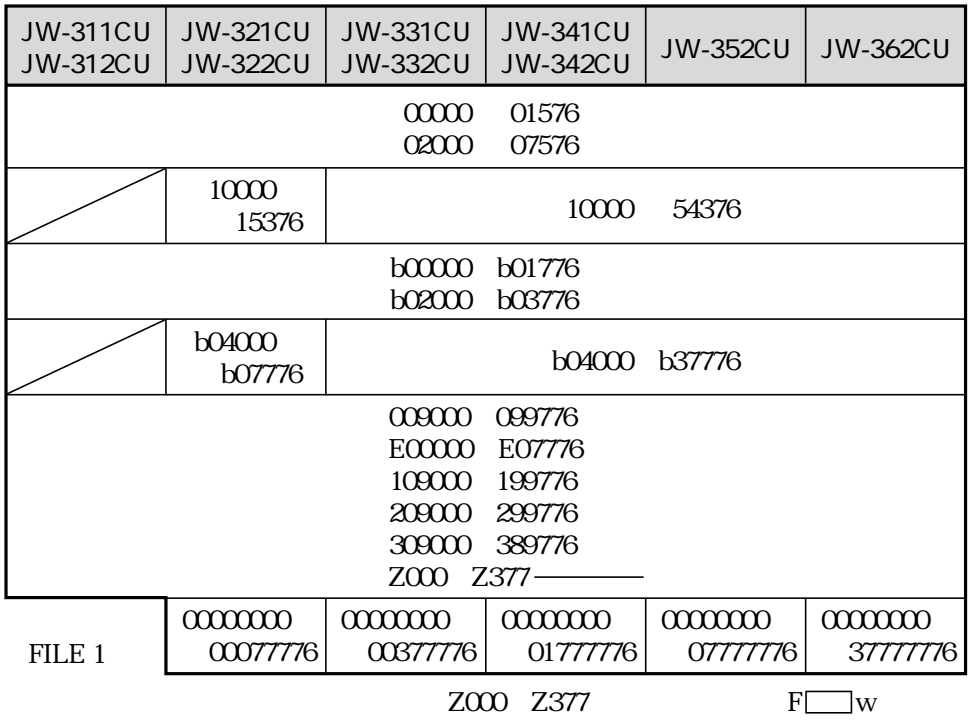

| <b>JW-311CU</b><br><b>JW-312CU</b>                                                              | <b>JW-321CU</b><br><b>JW-322CU</b> | <b>JW-331CU</b><br><b>JW-332CU</b> | <b>JW-341CU</b><br><b>JW-342CU</b> | <b>JW-352CU</b>                              | <b>JW-362CU</b>     |
|-------------------------------------------------------------------------------------------------|------------------------------------|------------------------------------|------------------------------------|----------------------------------------------|---------------------|
|                                                                                                 |                                    | 00000<br>02000                     | 01574<br>07574                     |                                              |                     |
|                                                                                                 | 10000<br>15374                     |                                    | 10000                              | 54374                                        |                     |
|                                                                                                 |                                    | <b>boooo</b><br>b02000             | b01774<br>b03774                   |                                              |                     |
|                                                                                                 | b04000<br>b07774                   |                                    |                                    | b04000 b37774                                |                     |
| 000000<br>099774<br>ECOCO<br>E07774<br>109000<br>199774<br>209000<br>299774<br>309000<br>389774 |                                    |                                    |                                    |                                              |                     |
| FILE 1                                                                                          | 0000000<br>000777741               | 0000000<br>00377774                | 0000000<br>01777774                | $\alpha\alpha\alpha\alpha\alpha$<br>07777774 | 0000000<br>37777774 |

F-00w S D F-01w D F-02w D1 D2 F-03w S D F-04w S

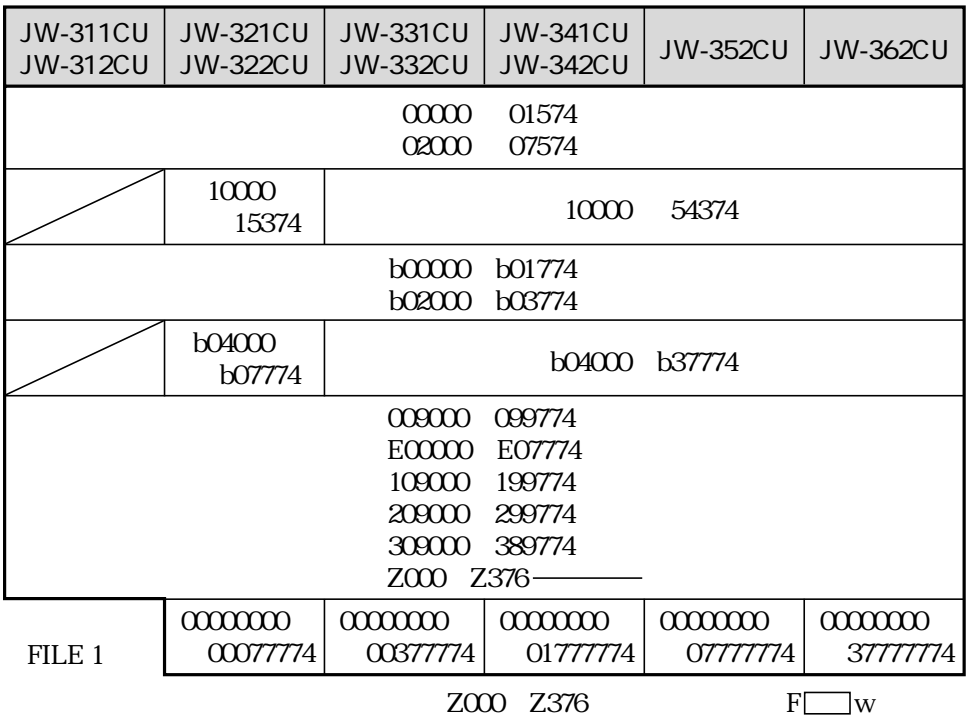

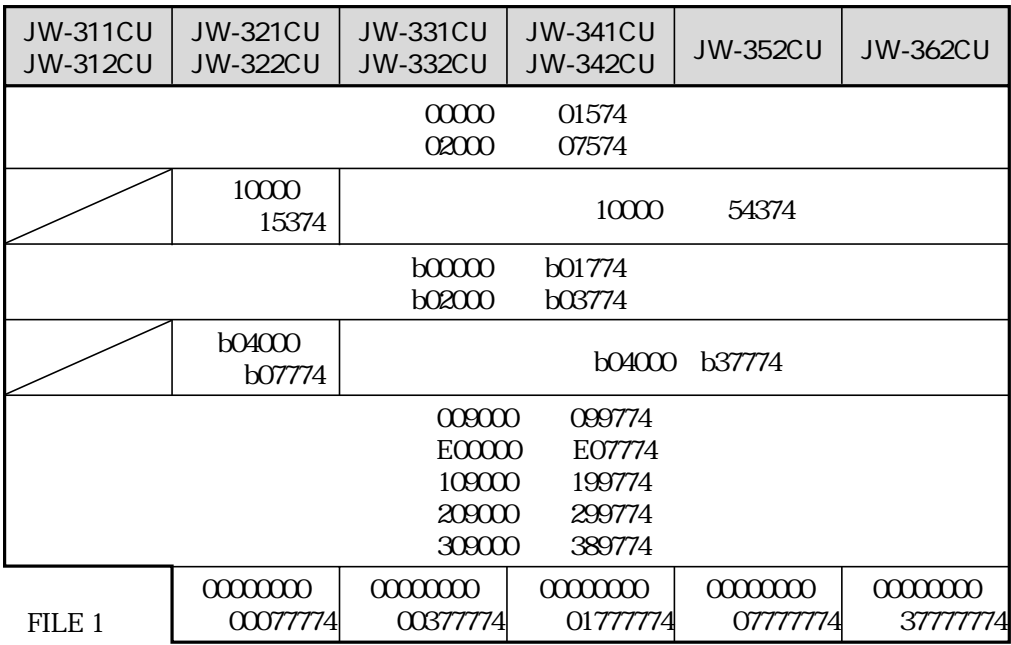

# F-00d S D F-02d D1 D2 F-05w S F-06w D F-00d S D

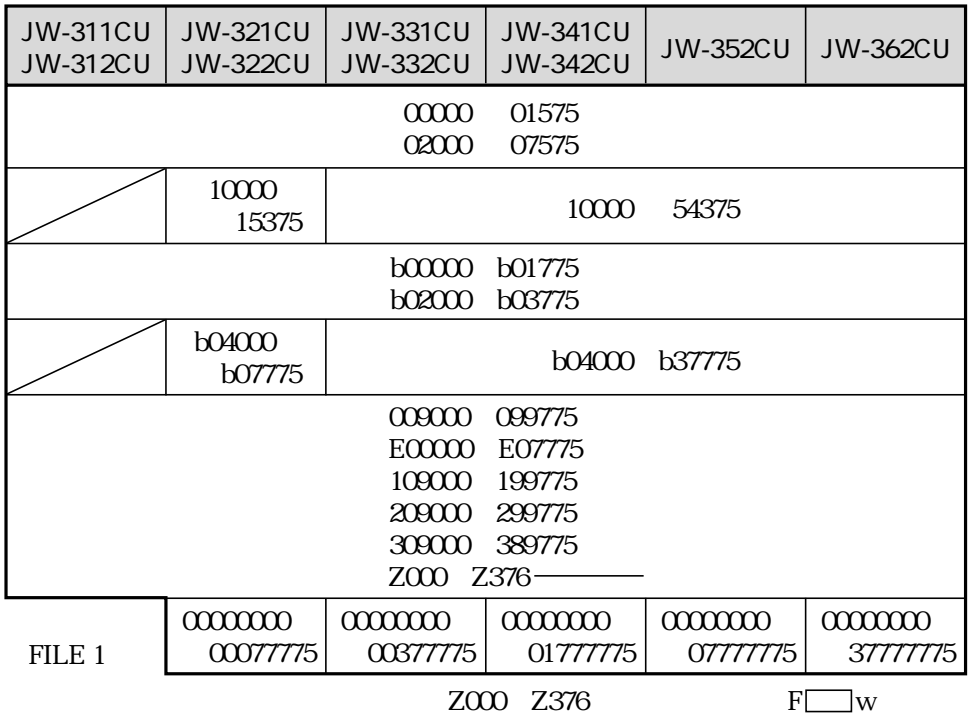

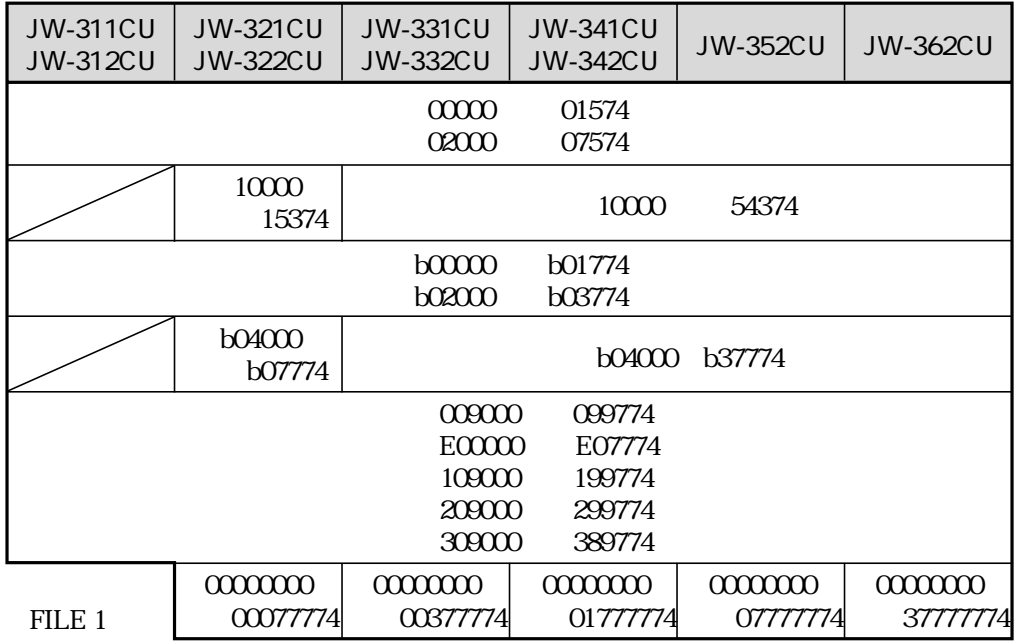

F-04w D F-16 D Fc16 D F-22 S F-23 S F-24 S

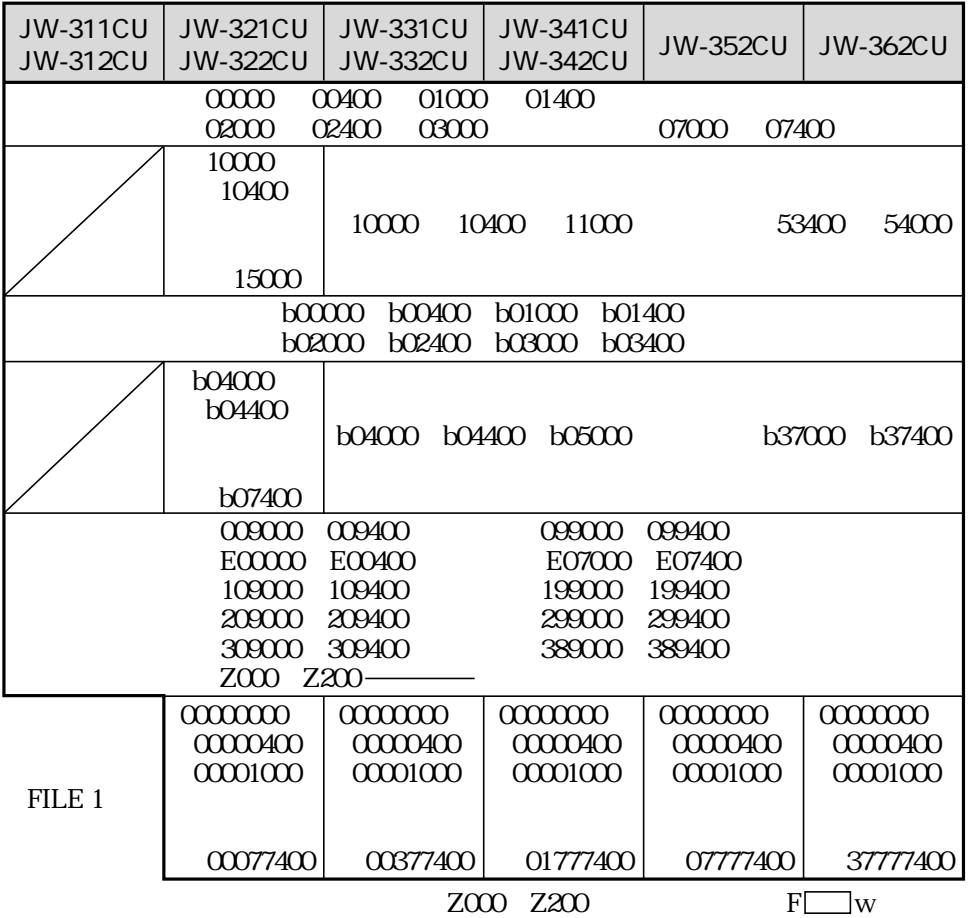

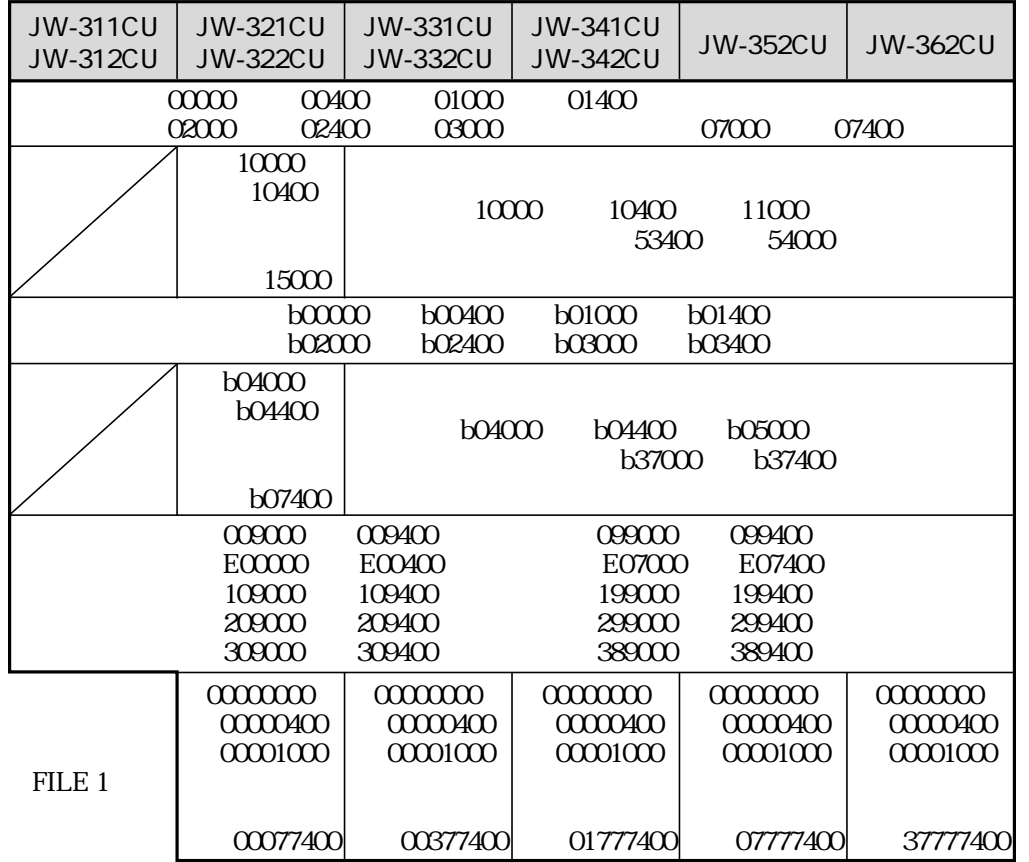

F-05(D) F-05w(D) F-06(S) F-06w(S)

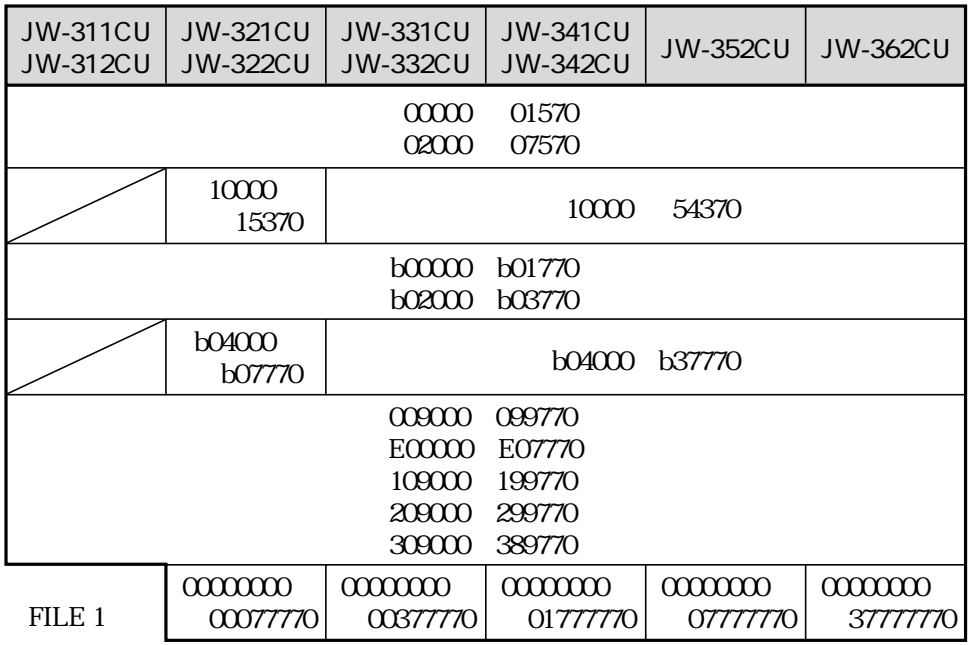

| <b>JW-311CU</b><br><b>JW-312CU</b>         | <b>JW-321CU</b><br><b>JW-322CU</b> | <b>JW-331CU</b><br><b>JW-332CU</b> | <b>JW-341CU</b><br><b>JW-342CU</b> | <b>JW-352CU</b> | <b>JW-362CU</b> |
|--------------------------------------------|------------------------------------|------------------------------------|------------------------------------|-----------------|-----------------|
|                                            |                                    | 00000<br>02000                     | 01574<br>07574                     |                 |                 |
|                                            | 10000<br>15374                     |                                    | 10000                              | 54374           |                 |
| b0000<br>b01774<br><b>b02000</b><br>b03774 |                                    |                                    |                                    |                 |                 |
|                                            | b04000<br>b07774                   |                                    | b04000                             | b37774          |                 |
| 009000<br>099774                           |                                    |                                    |                                    |                 |                 |
| E00000<br>E07774                           |                                    |                                    |                                    |                 |                 |
| 109000<br>199774                           |                                    |                                    |                                    |                 |                 |
| 209000<br>299774                           |                                    |                                    |                                    |                 |                 |
| 309000<br>389774                           |                                    |                                    |                                    |                 |                 |
|                                            | 0000000                            | 0000000                            | 0000000                            | 0000000         | 0000000         |
| FILE 1                                     | 00077774                           | 00377774                           | 01777774                           | 07777774        | 37777774        |

 $Fc15d(D)$  F-16d $(D)$  Fc16d $(D)$  F-28 S D

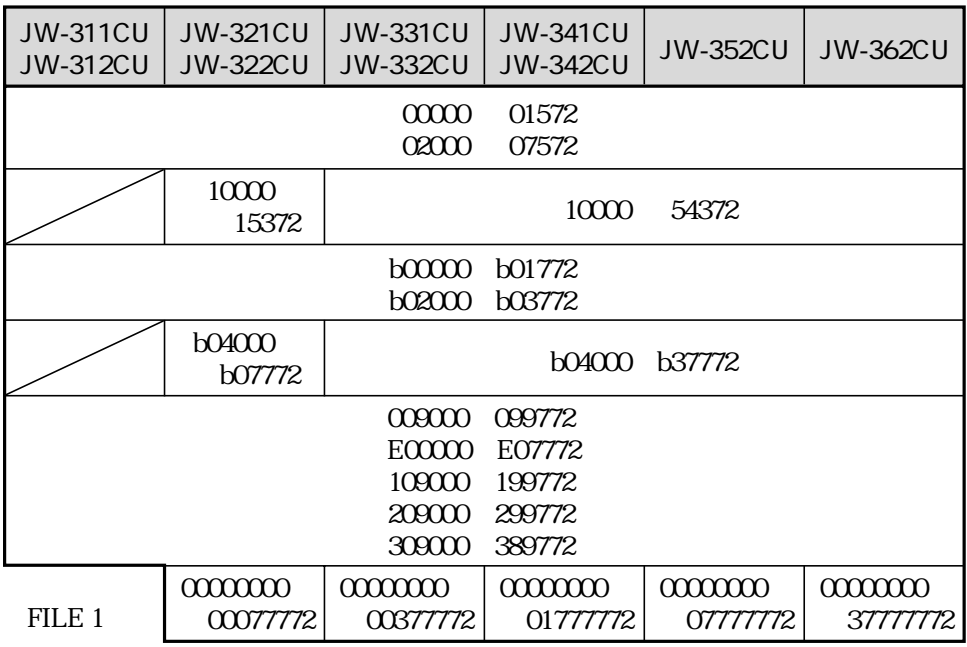

| <b>JW-311CU</b><br><b>JW-312CU</b> | <b>JW-321CU</b><br><b>JW-322CU</b> | JW-331CU<br><b>JW-332CU</b>                    | <b>JW-341CU</b><br><b>JW-342CU</b>             | <b>JW-352CU</b>     | <b>JW-362CU</b>     |
|------------------------------------|------------------------------------|------------------------------------------------|------------------------------------------------|---------------------|---------------------|
|                                    |                                    | 00000<br>02000                                 | 01574<br>07574                                 |                     |                     |
|                                    | 10000<br>15374                     |                                                | 10000                                          | 54374               |                     |
|                                    |                                    | b00000<br><b>b02000</b>                        | b01774<br>b03774                               |                     |                     |
|                                    | <b>b04000</b><br>b07774            |                                                | b04000                                         | b37774              |                     |
|                                    |                                    | 009000<br>E00000<br>109000<br>209000<br>309000 | 099774<br>E07774<br>199774<br>299774<br>389774 |                     |                     |
| FILE 1                             | 0000000<br>000777741               | 0000000<br>00377774                            | 0000000<br>01777774                            | 0000000<br>07777774 | 0000000<br>37777774 |

F-05d S F-116 D F-154 D

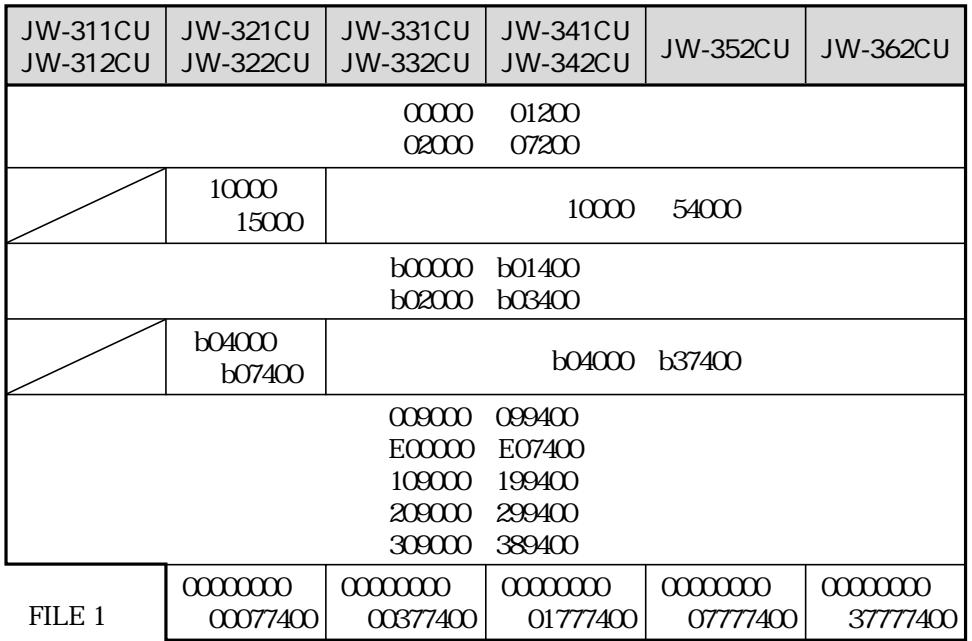

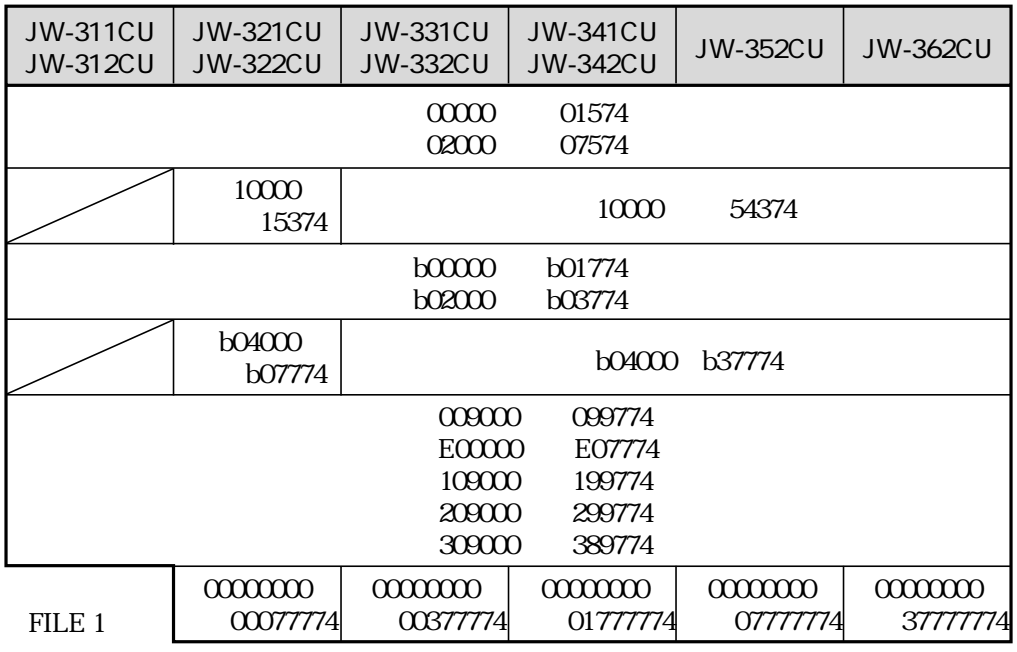

F-176 D

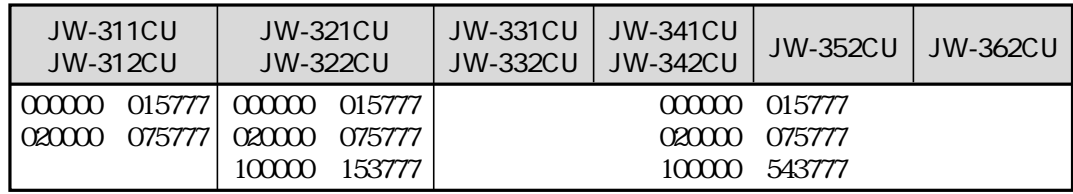

## F-32 OUT F-33 OUT F-34 BIT F-35 BIT

 $\text{fileN}$ 

fileN n fileN: 00  $80_H$  n:000000 177777(8)

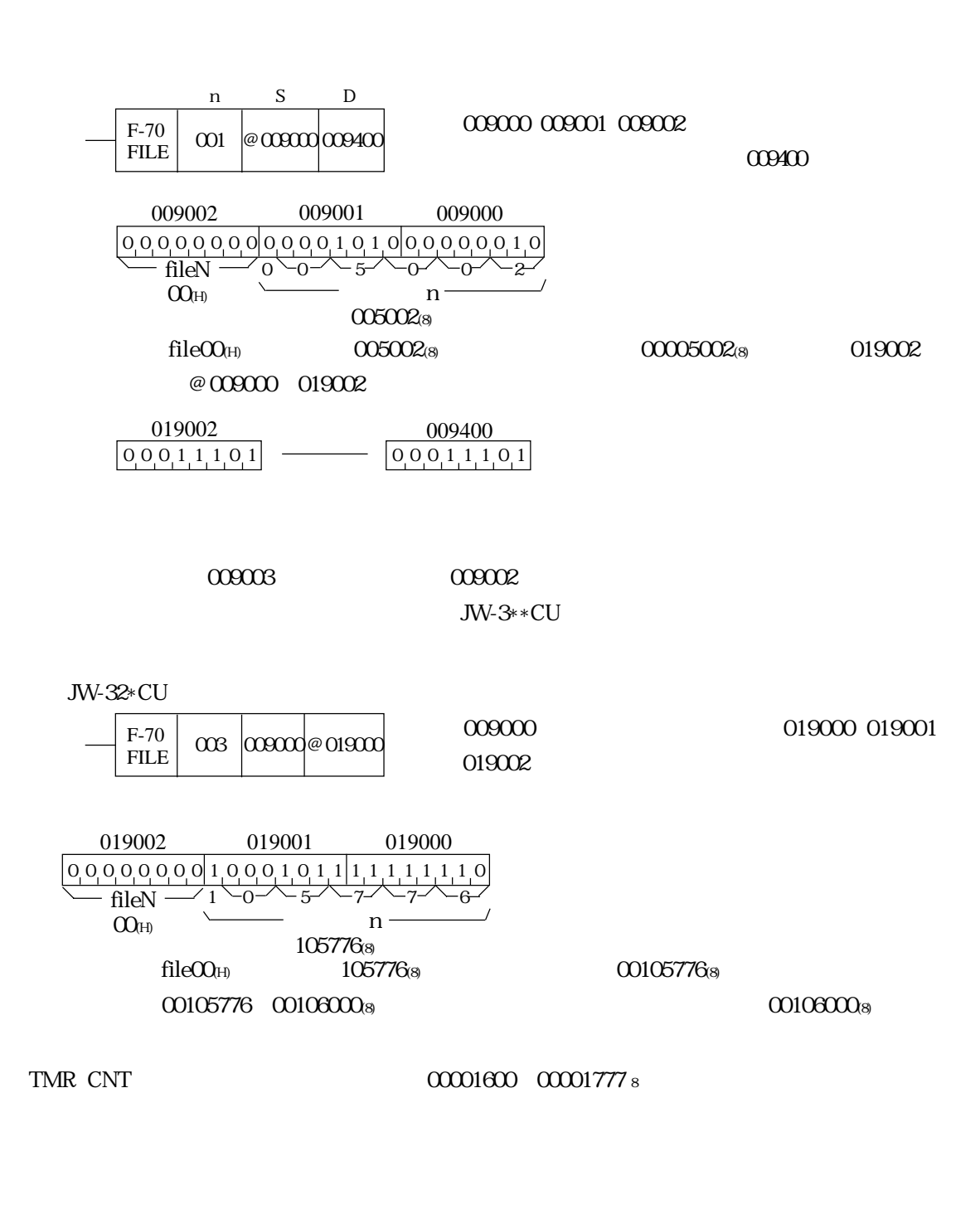

JW-33\*CU JW-34\*CU JW-352CU JW-362CU file00H file00 H 177777 s  $\text{fileO1 H}$  file fileN

間接アドレス用

 $031000008$  fileN  $0C$ (H)  $1000008$ 

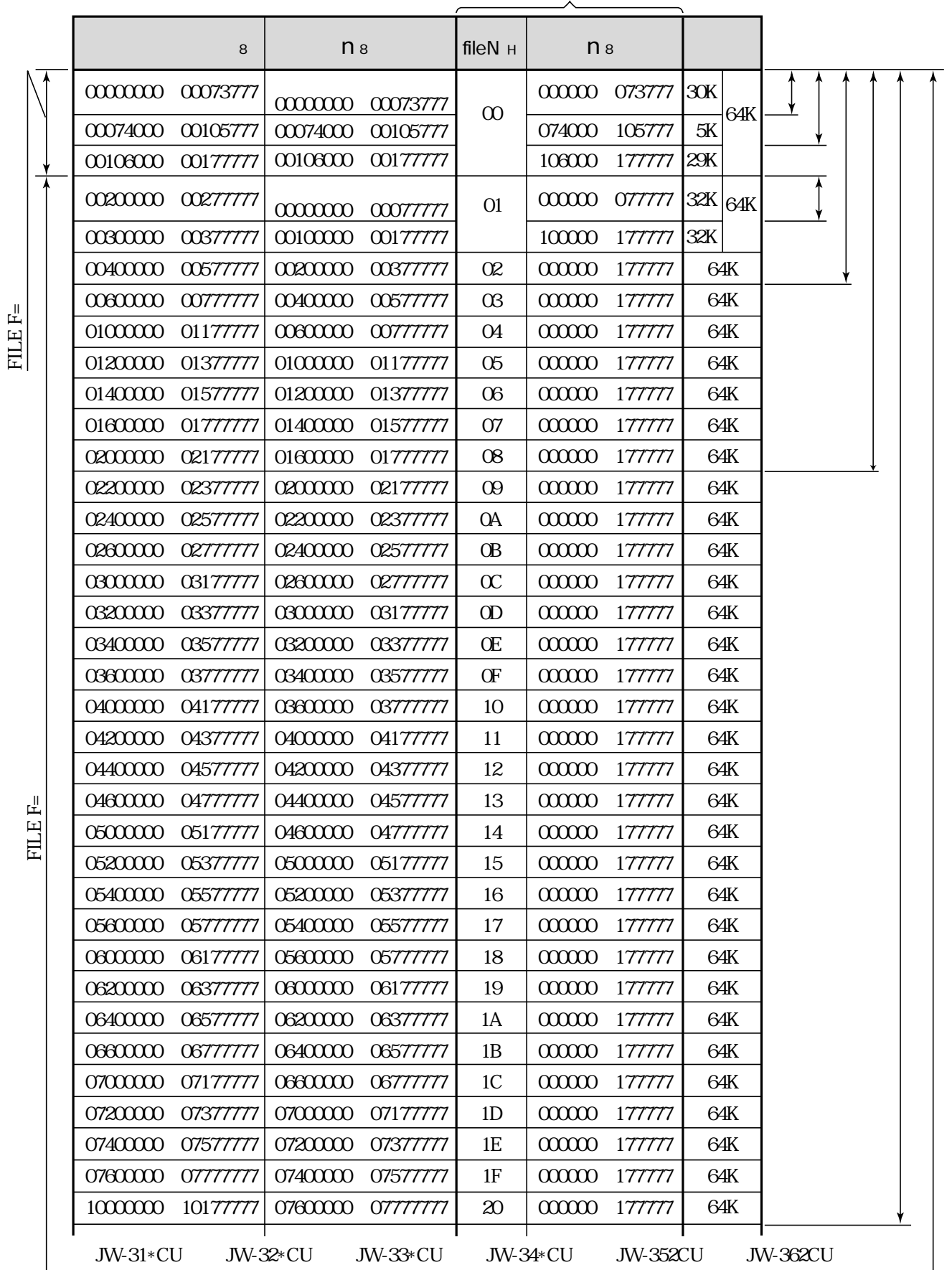

9・13  $\sim$ 

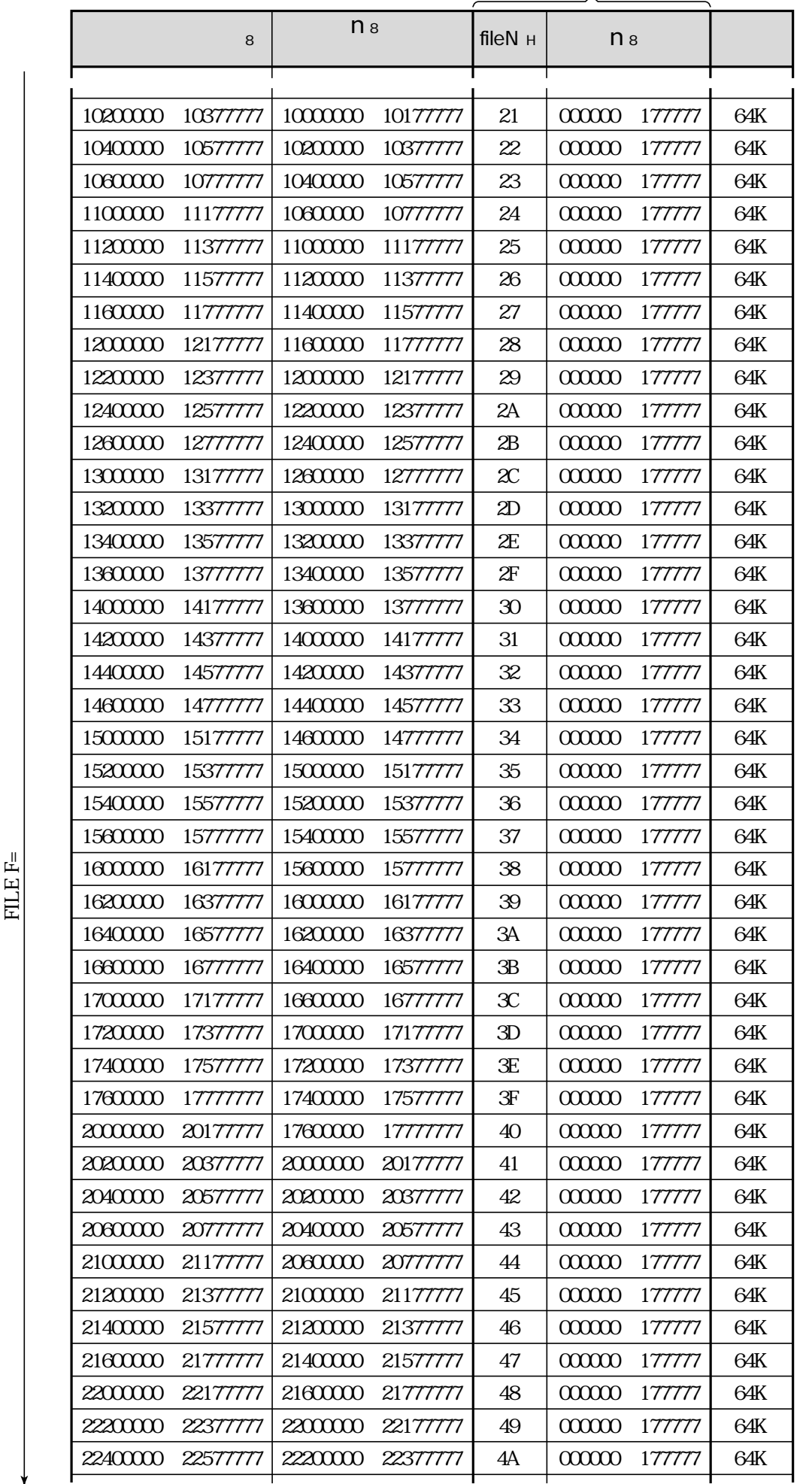

間接アドレス用

⑥

 $\textrm{FILLE}$  F= FILE  $F=$ 

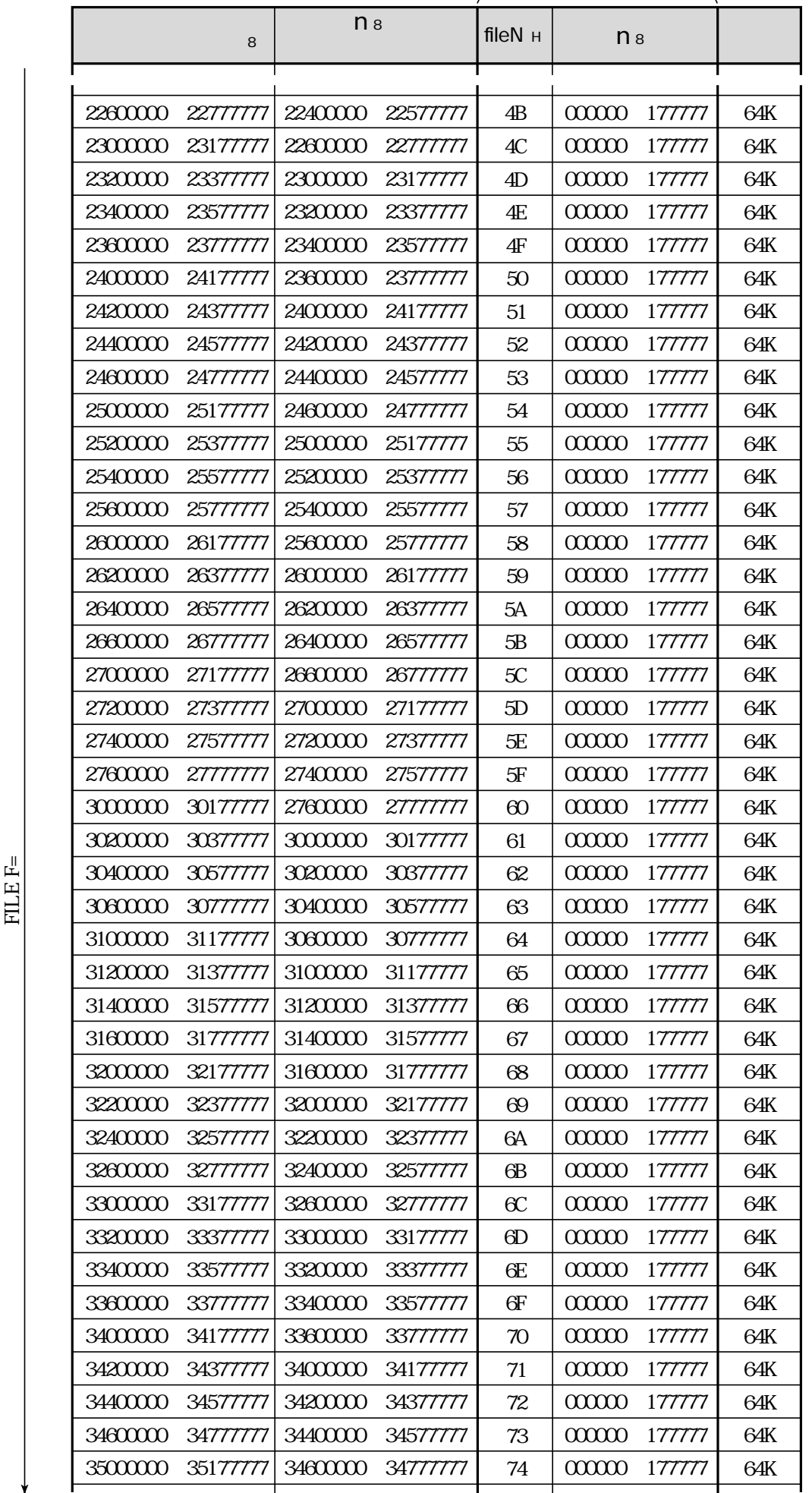

 $\textrm{FILL}$   $\textrm{F} =$ FILE F=

9・15

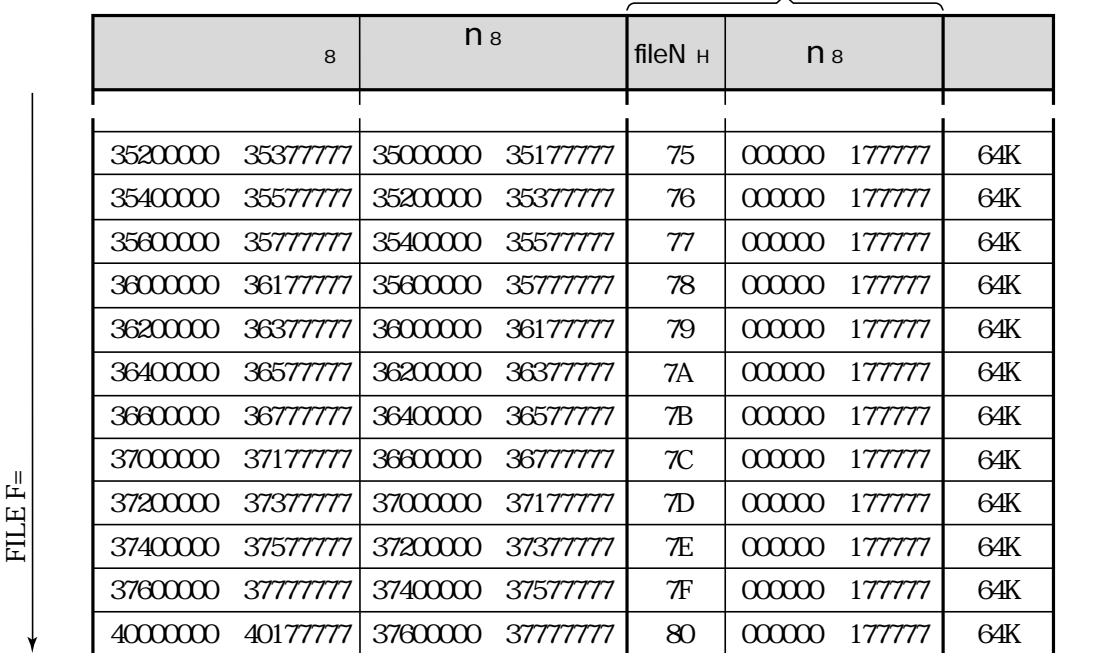

間接アドレス用

FILE  $F=$  $FILEF =$  Z000 Z377 Z\_xxx

 $Z_\text{L}$ xxx $\,$ 

Z\_xxx

 $Z_{\perp}$ xxx $\,$ Z\_xxx Z\_xxx observed the control control control control control control control control control control control control control control control control control control control control control control control control control con

 $Z_{\text{max}}$ 

Z\_xxx 2011 77777 77777 8

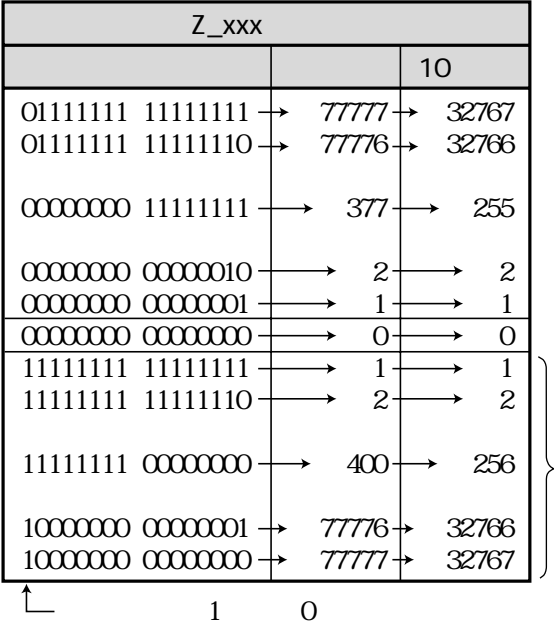

 $0$  1 1 0

 $1$ 

11111111 0000000 111111111 0000000

### 00000000 11111111

### 00000001 00000000

 $400s$ 

 $Z\_xxx \quad yy \qquad \qquad Z\_xxx \quad yy$  $Z_{\text{c}}$ xxx yy (0~255)

yy the ACC that a strategy are the ACC that a strategy are a strategy and  $\Lambda$ CC that a strategy are a strategy and  $\Lambda$ CC that a strategy are a strategy and  $\Lambda$ CC that a strategy are a strategy and  $\Lambda$ CC that a strategy  $y_y$ 

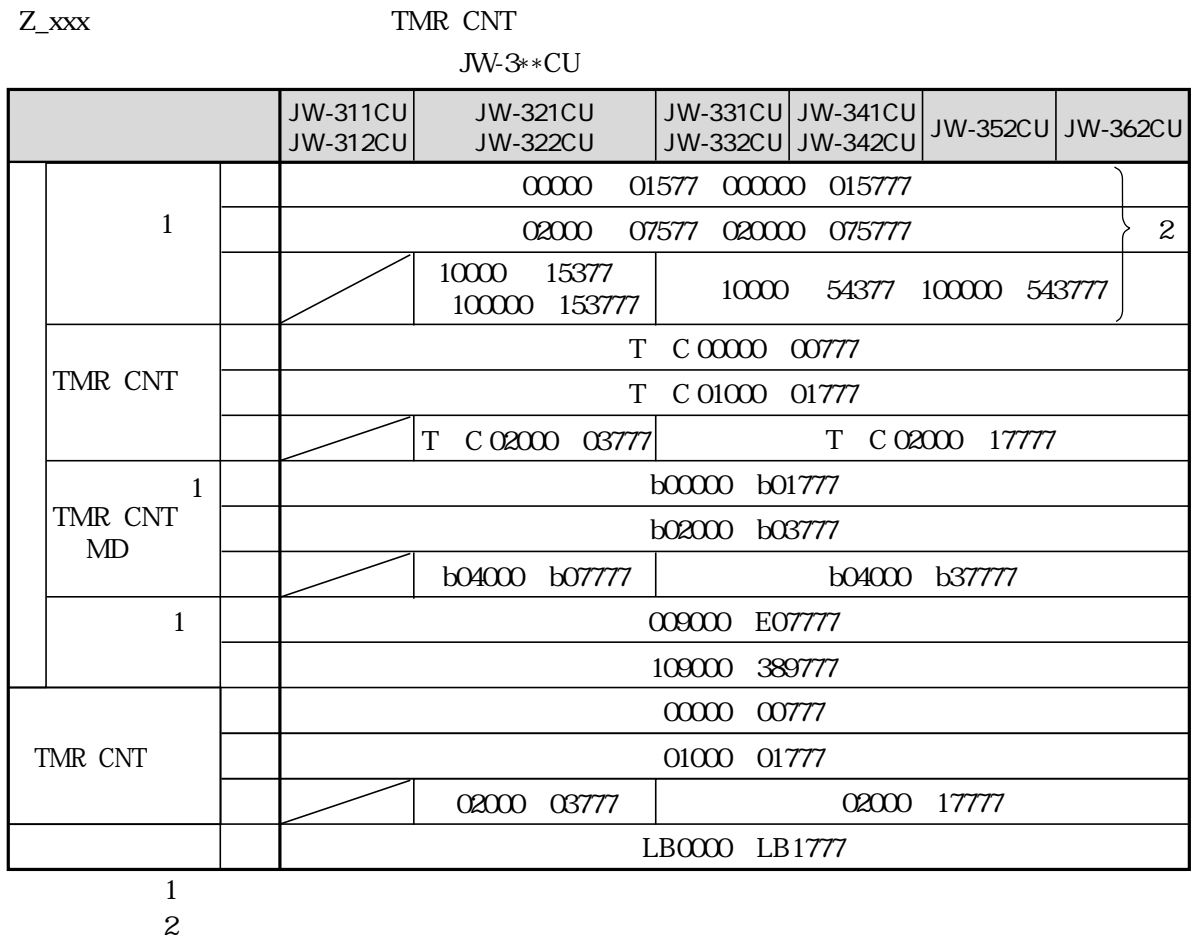

Z\_xxx and a set  $\overline{z}$  and  $\overline{z}$  and  $\overline{z}$  an

 $\mathbf{y}$  yy  $\mathbf{y}$ 

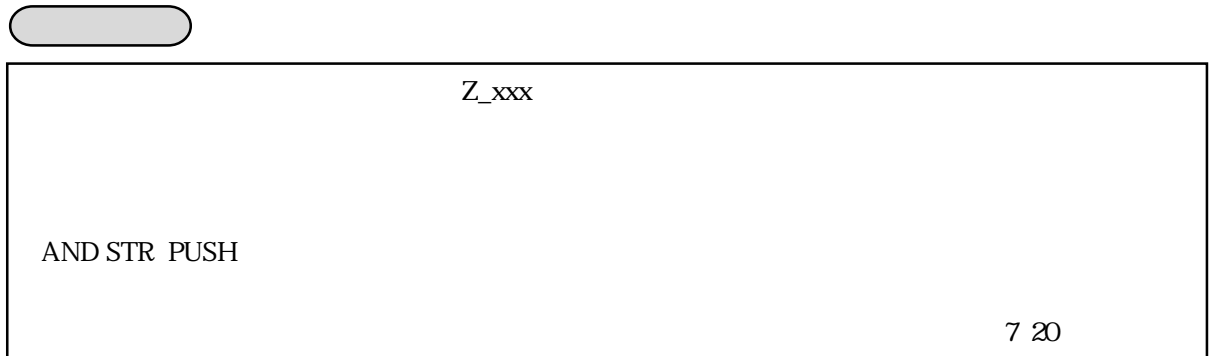

 $Z_{\perp}$ xxx  $Z_{\perp}$ xxx

Z\_xxx

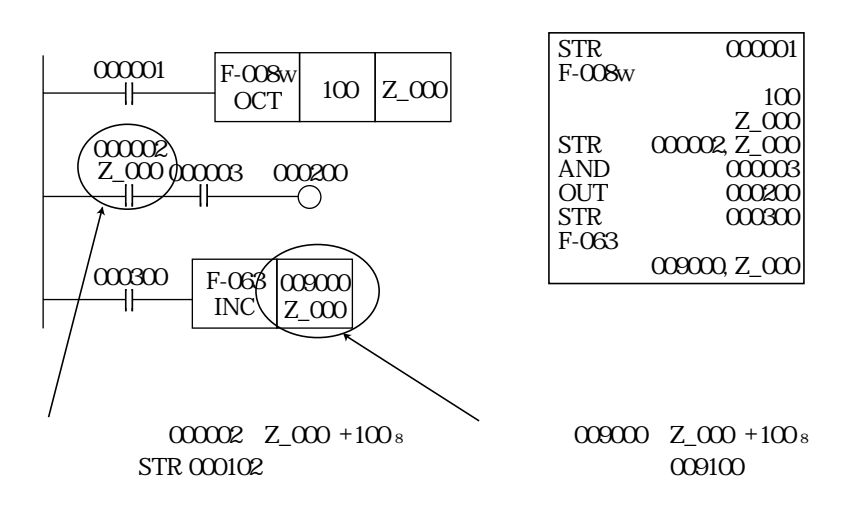

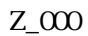

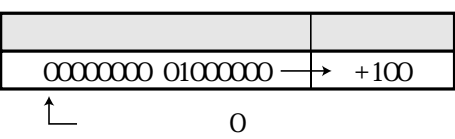

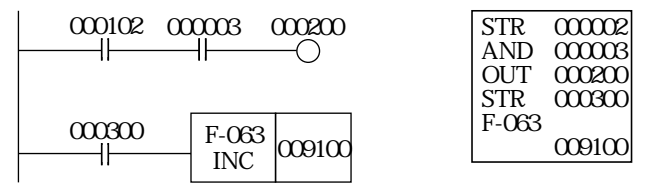

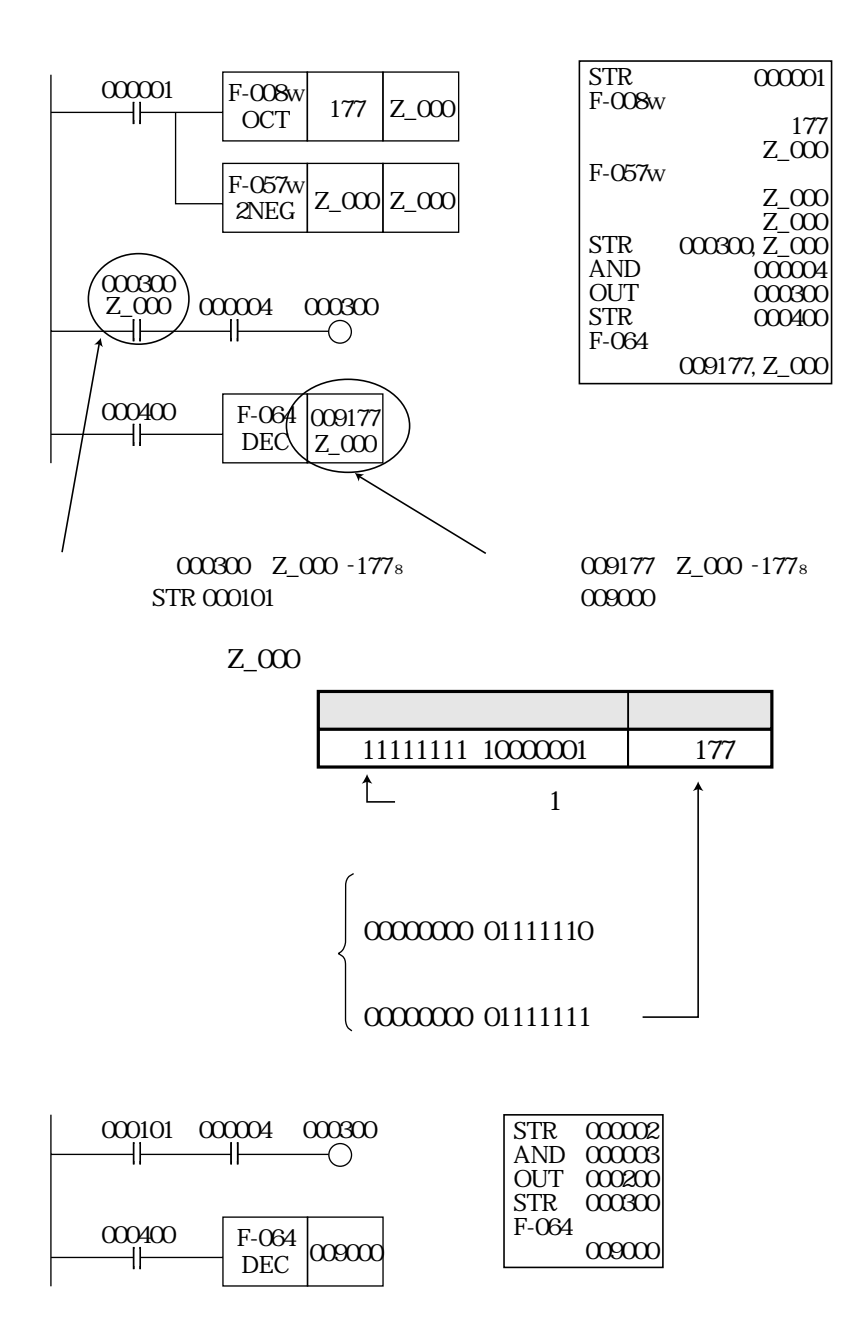

$$
Z_{\text{xxxx}}
$$
 
$$
Z_{\text{xxxx}}
$$
 
$$
Z_{\text{xy}}
$$

Z\_xxx yy

$$
y = \frac{1}{2} \left( \frac{1}{2} \right)
$$

yy katalog a shekara ta 1999

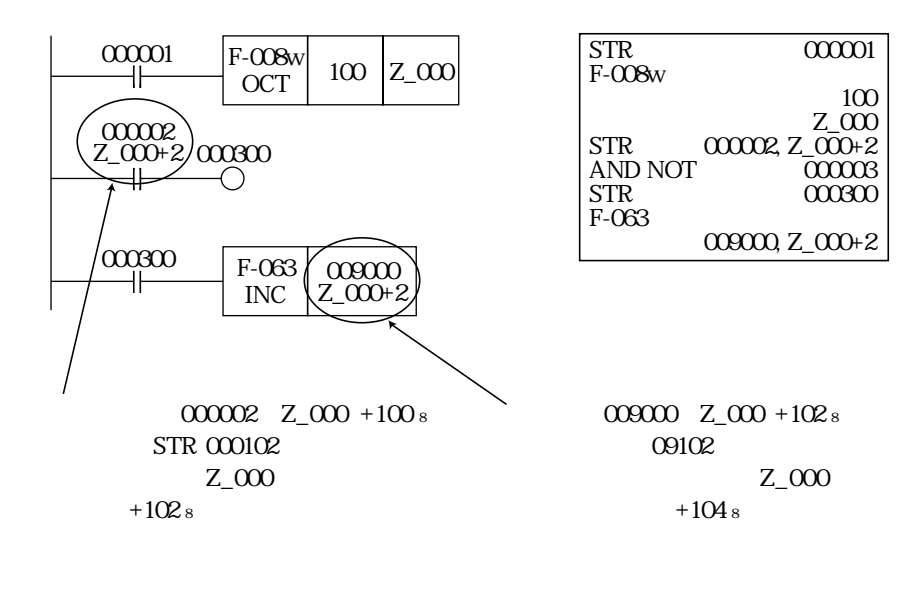

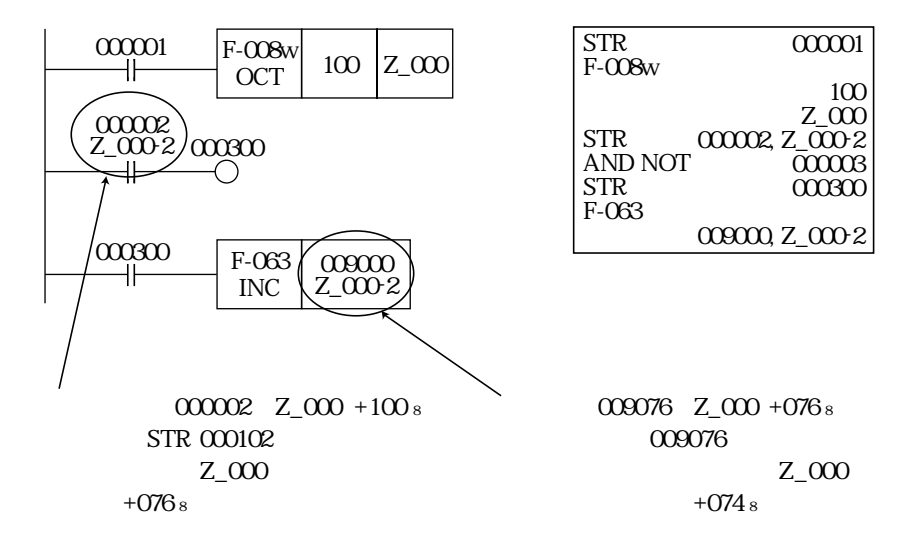

TMR CNT

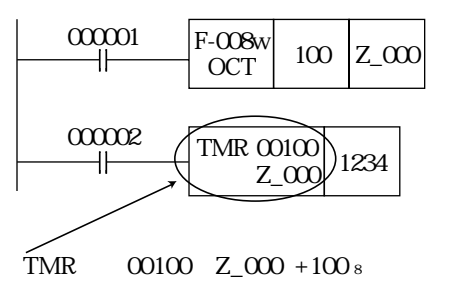

 $TMR$  00200

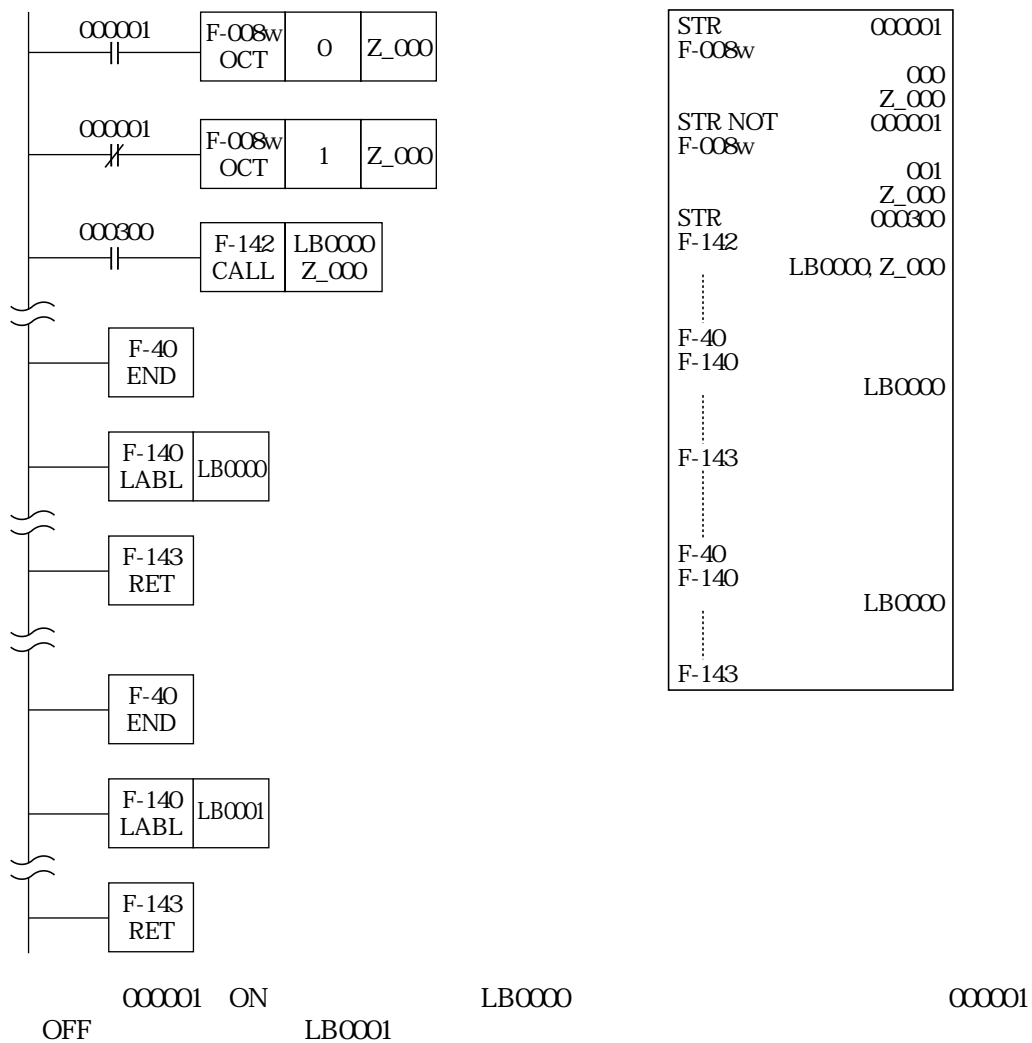

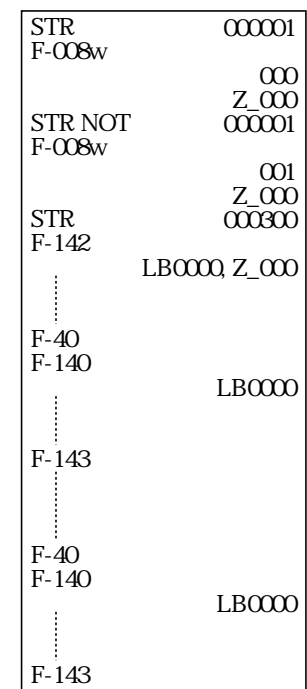

STR F-008w  $\overline{00001}$ 

 $10C$ z\_000 000002 00100, Z\_000 1234

STR TMR

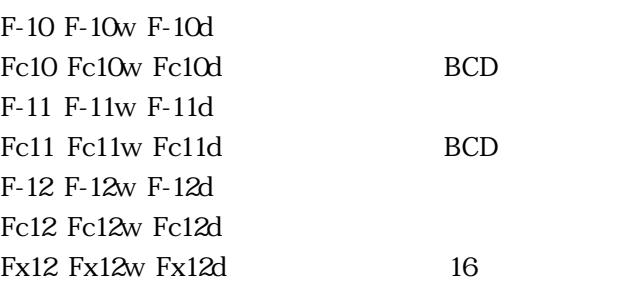

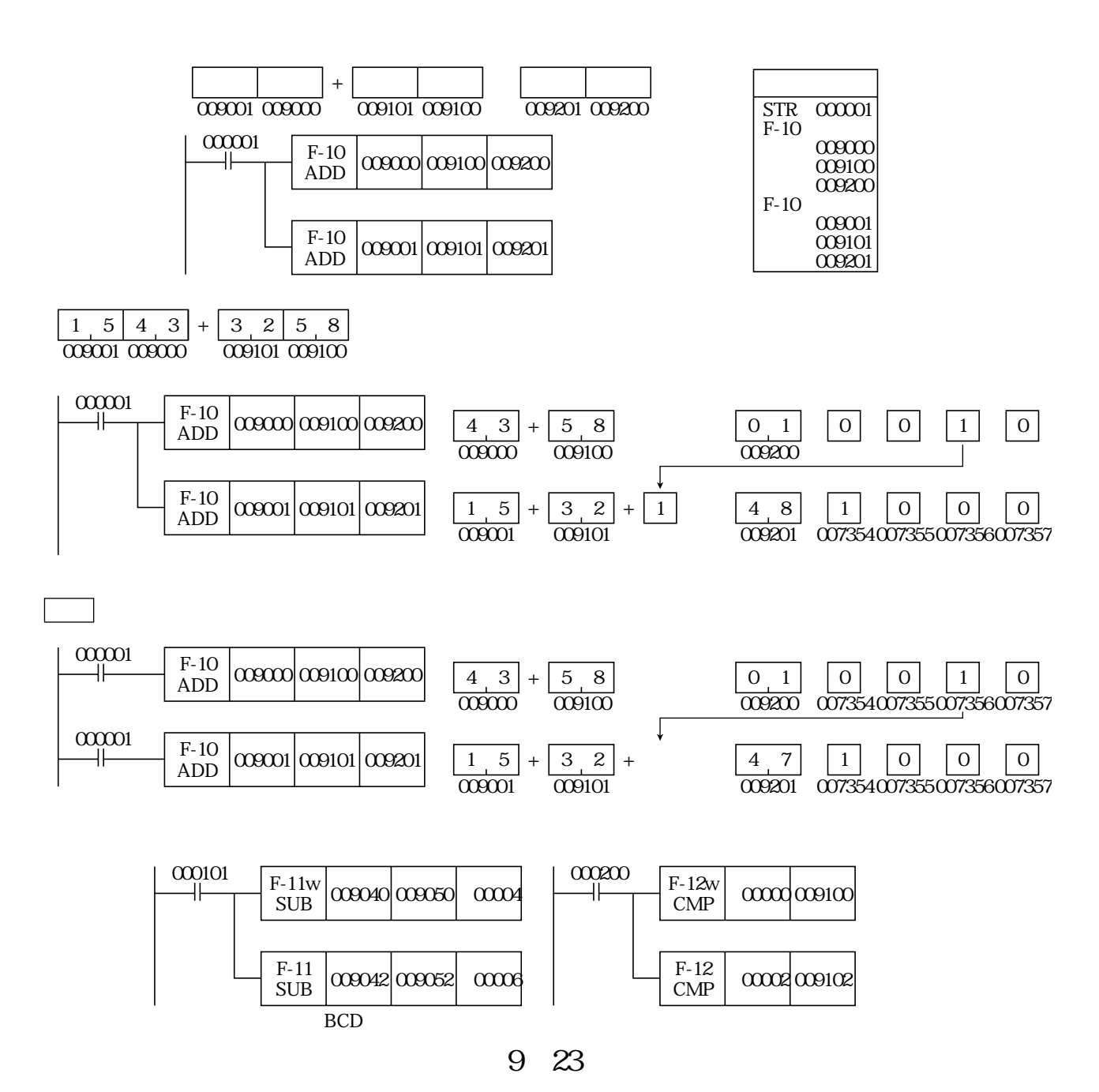

 $21$ 

 $1.$ F-10 F-10w F-10d Fc10 Fc10w Fc10d F-11 F-11w F-11d Fc11 Fc11w Fc11d F-12 F-12w F-12d Fc12 Fc12w Fc12d Fx12 Fx12w Fx12d

 $2.$ 

 $AND$ 

 $21$ 

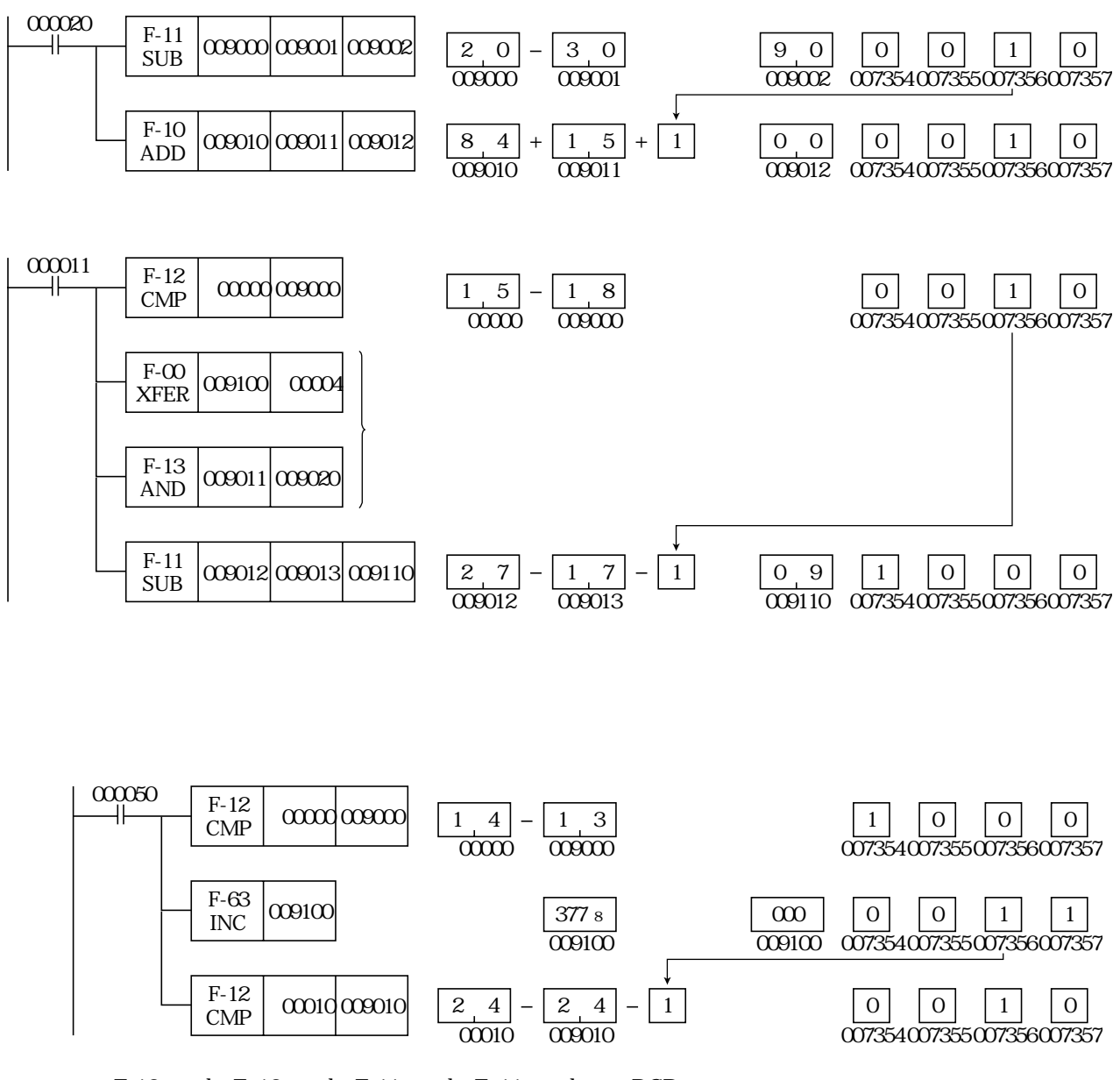

F-10 w d Fc10 w d F-11 w d Fc11 w d BCD ON <sub>c</sub> experiments to the set of the set of the set of the set of the set of the set of the set of the set of the set of the set of the set of the set of the set of the set of the set of the set of the set of the set of th

 $21$ 

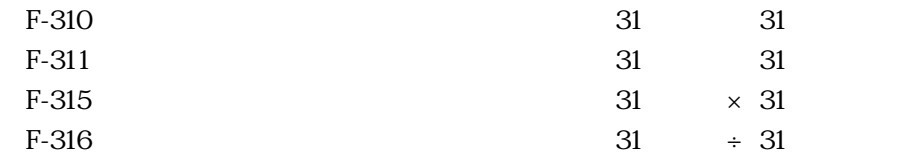

#### 2147483647 2147483648

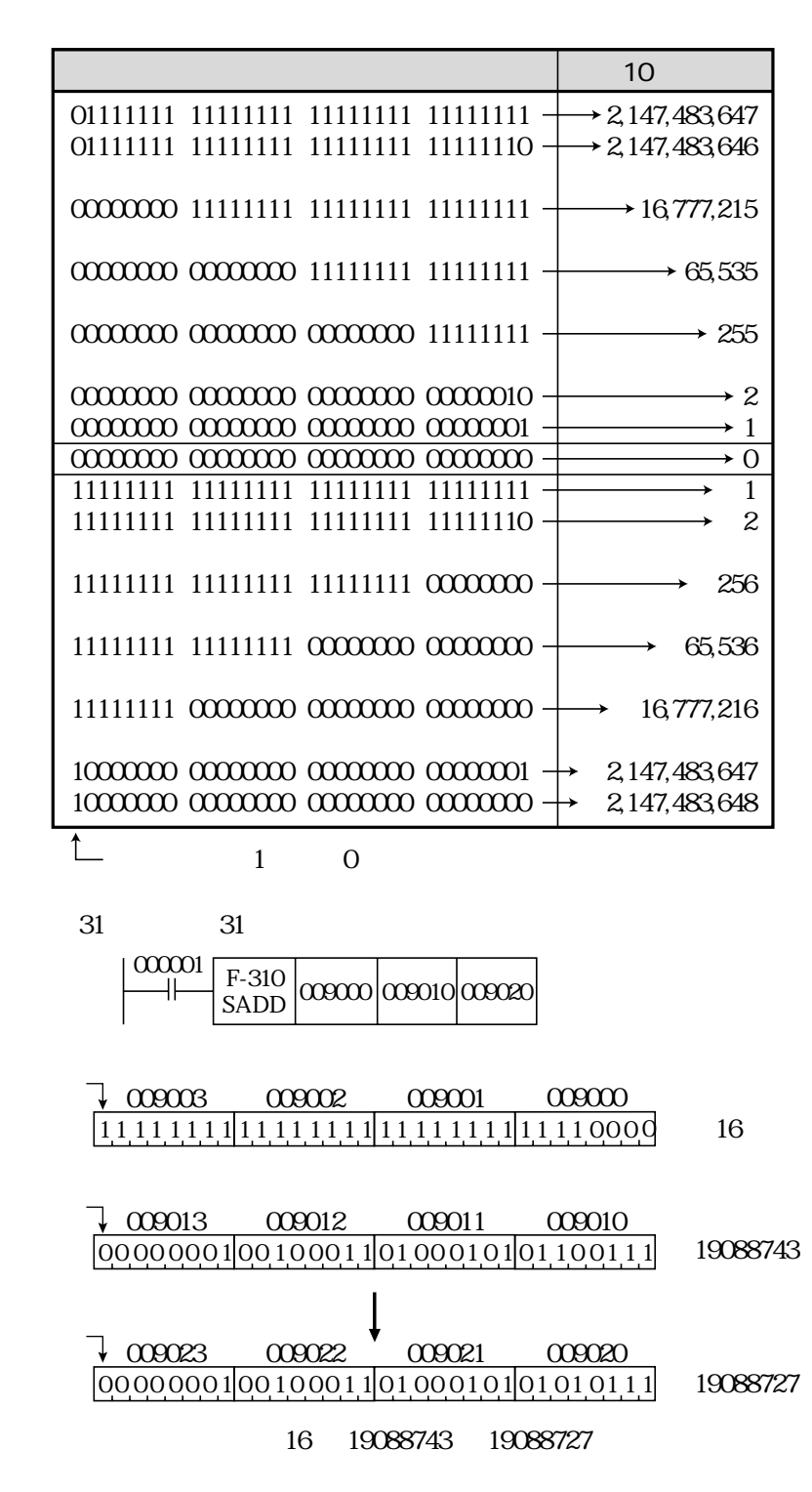

9・25

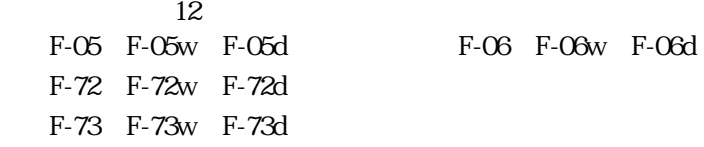

2 1 5 256

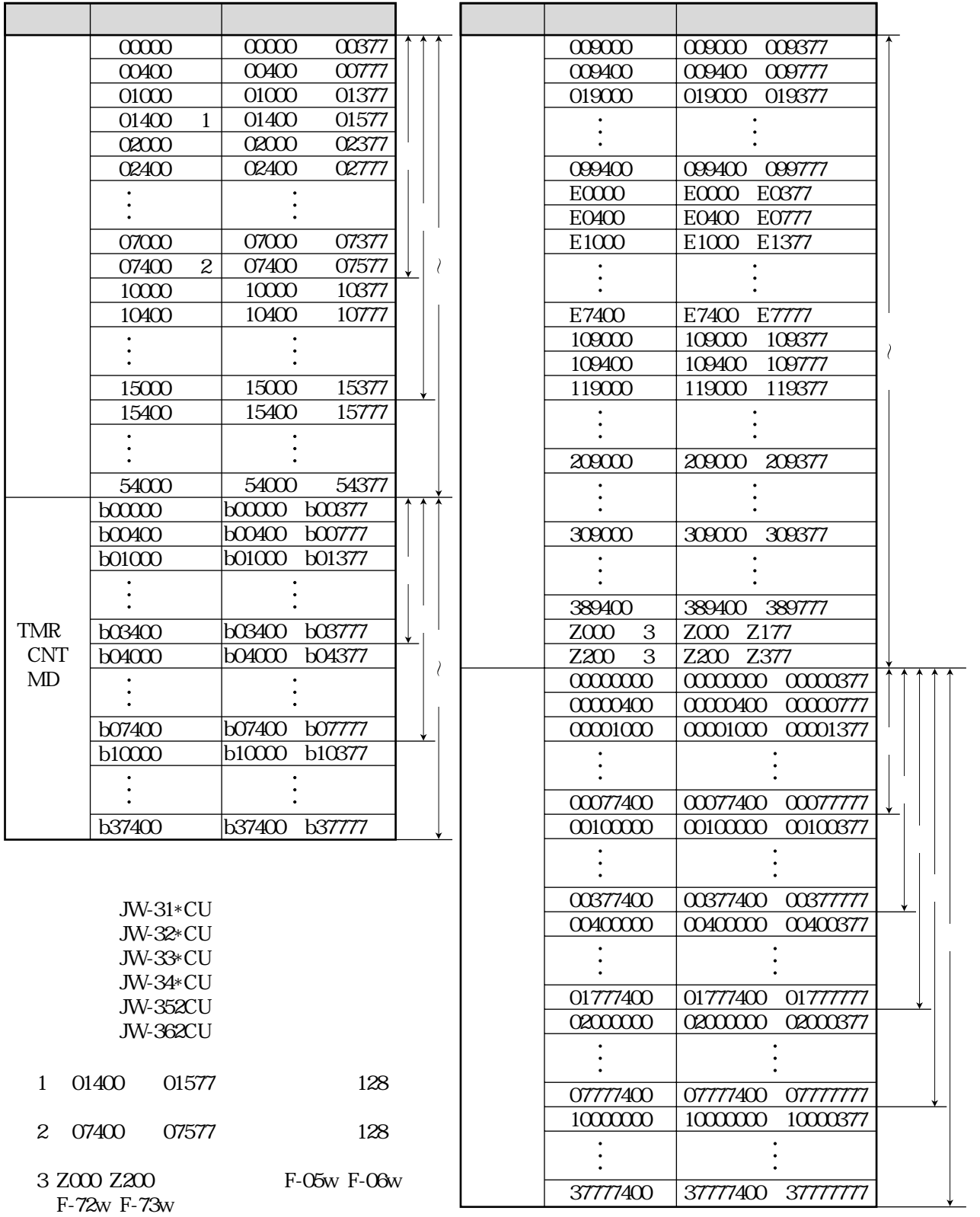

 $12$ 

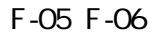

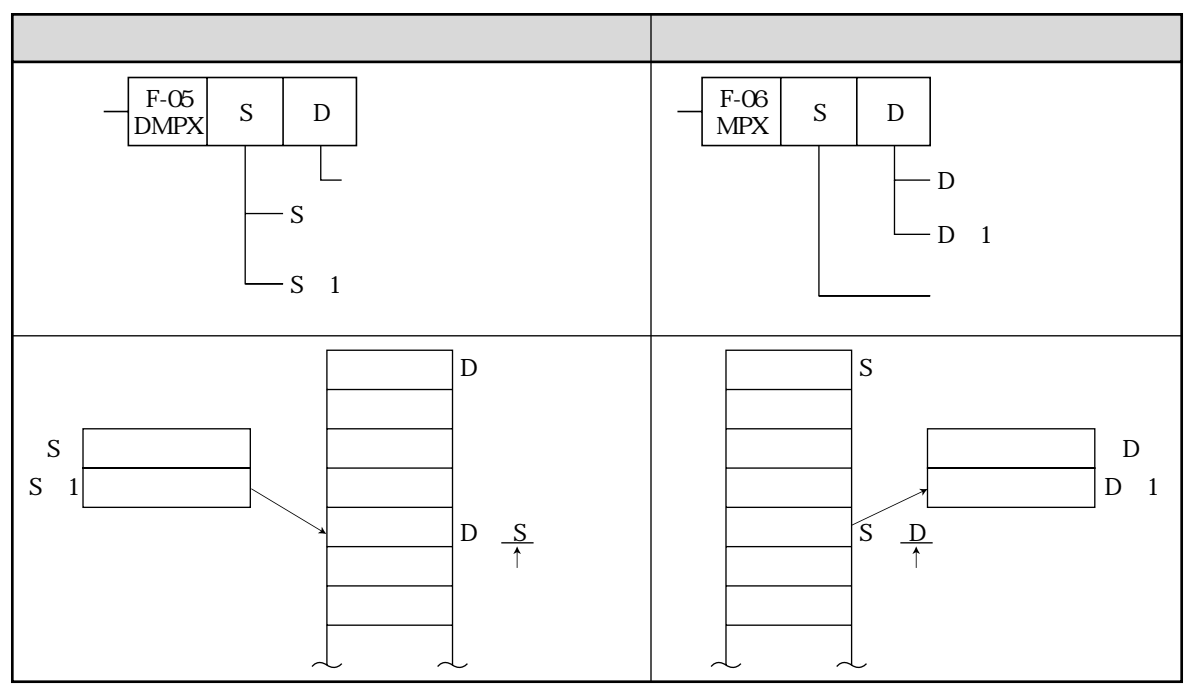

F-05 の D、F-06 の S が基準アドレスで、各ブロックの先頭アドレス(コ00000、・・・、b00000、・・・、

 $\alpha$ 909000\$

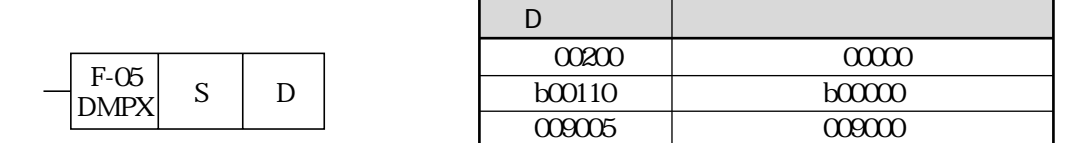

F-05 S F-06 D S、D は8ビットで構成していますので、0 ~ 255(0~377(8) の値になります。  $0, 0, 0, 0, 0, 0, 0$  C 11111111 255  $2^7$   $2^6$   $2^5$   $2^4$   $2^3$   $2^2$   $2^1$   $2^0$  $2^7$   $2^6$   $2^5$   $2^4$   $2^3$   $2^2$   $2^1$   $2^0$  $128+64+32+16+8+4+2+1$ =255

F-63 INC

$$
-100000
$$
\n
$$
-10110011
$$
\n
$$
20000
$$
\n
$$
22 \t{6000}
$$
\n
$$
30000
$$
\n
$$
2638009263
$$
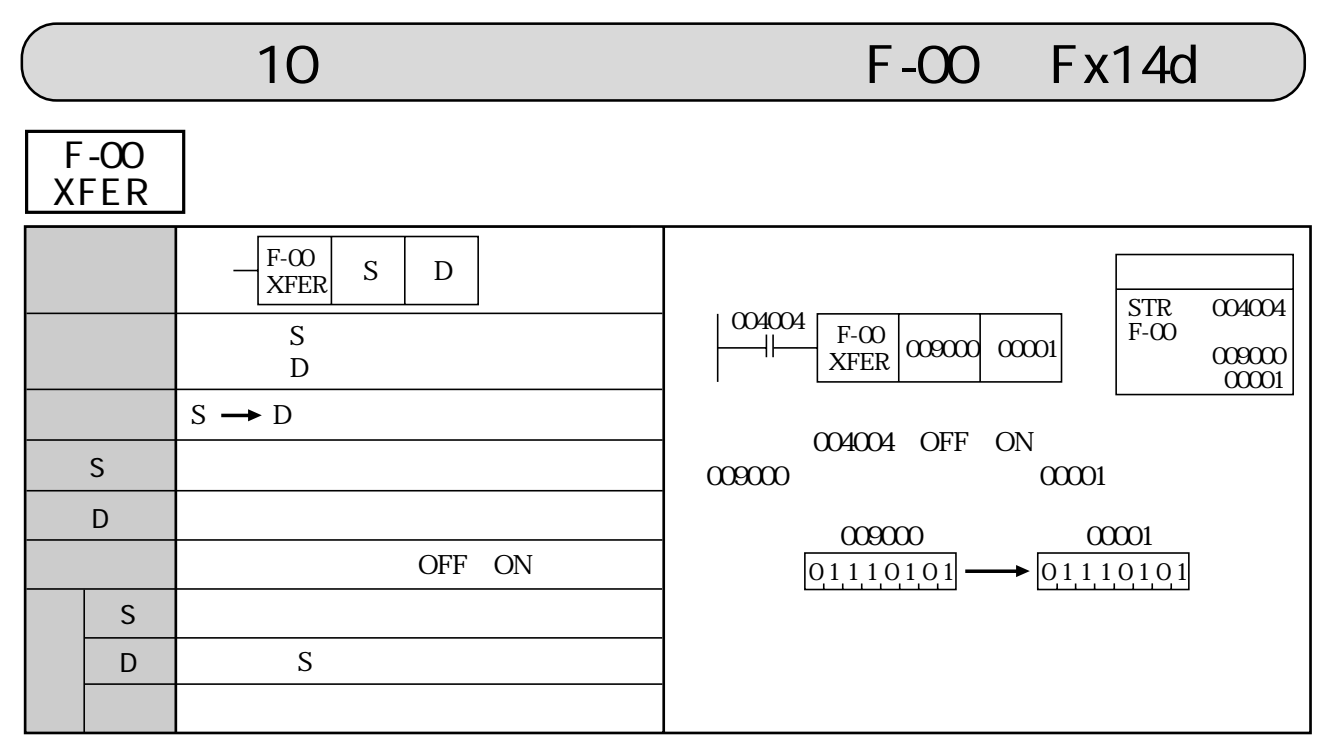

F-00w F-00d F-70 F-70w F-70d F-74 F-74w F-74d F-76 F-76w F-76d

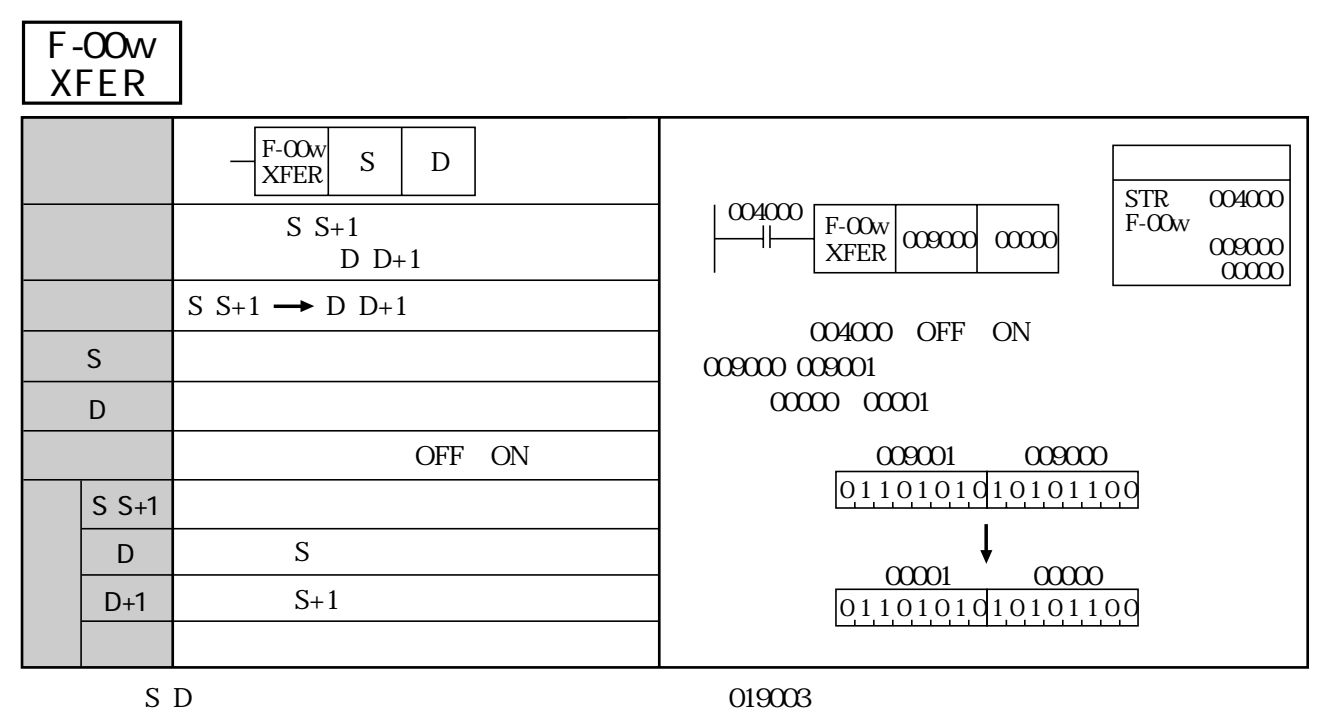

F-00 F-00d F-70 F-70w F-70d F-74 F-74w F-74d F-76 F-76w F-76d

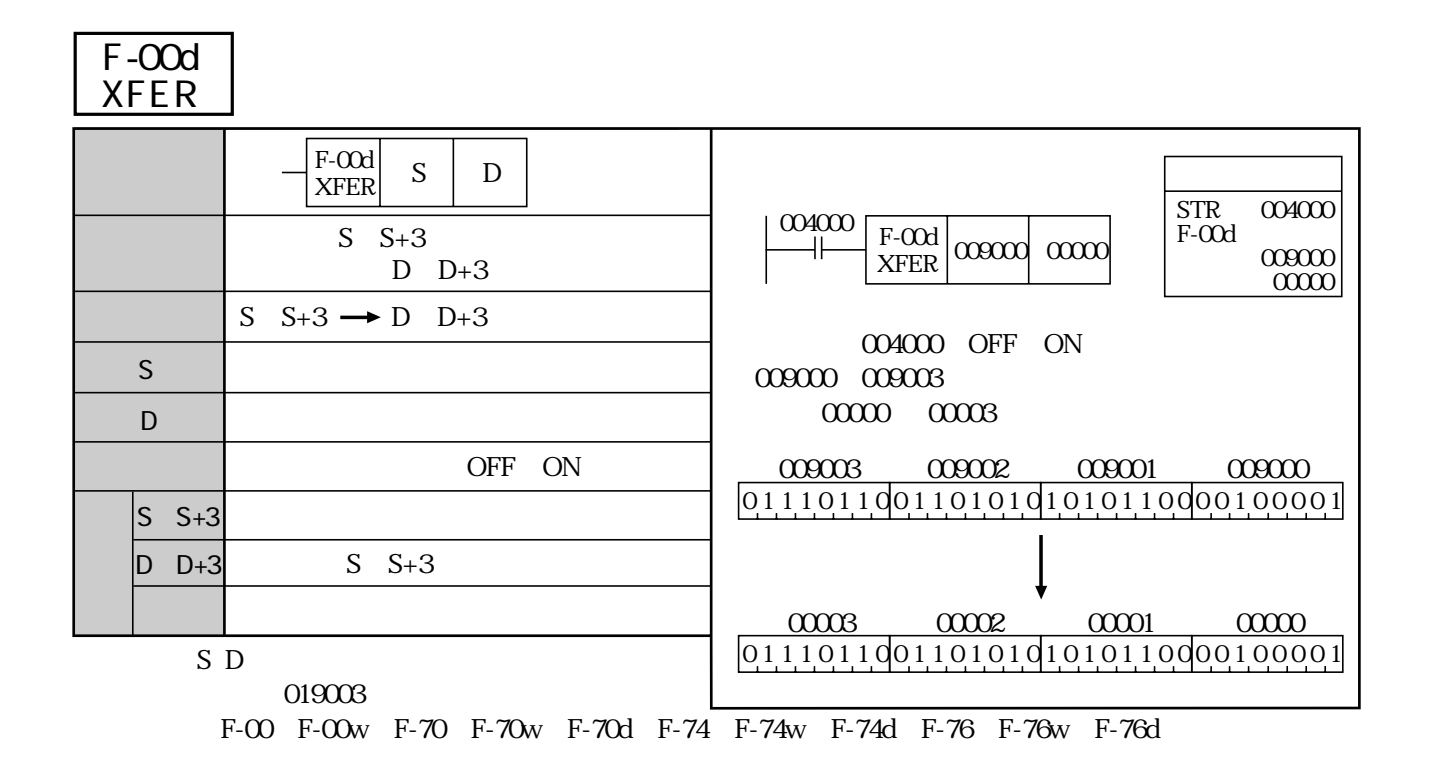

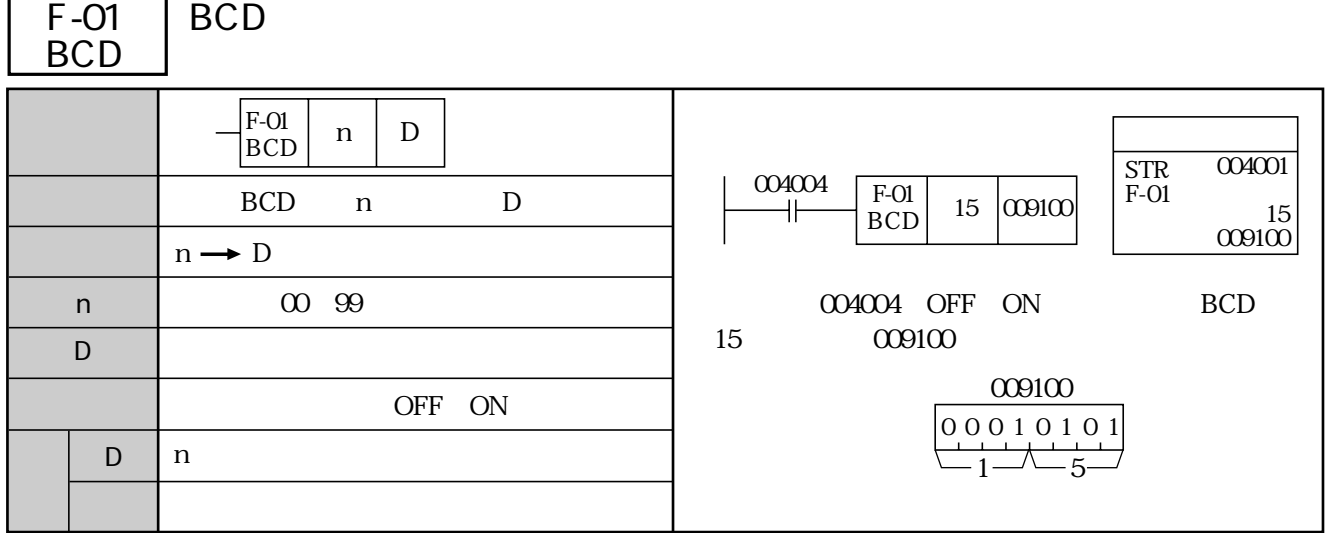

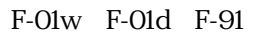

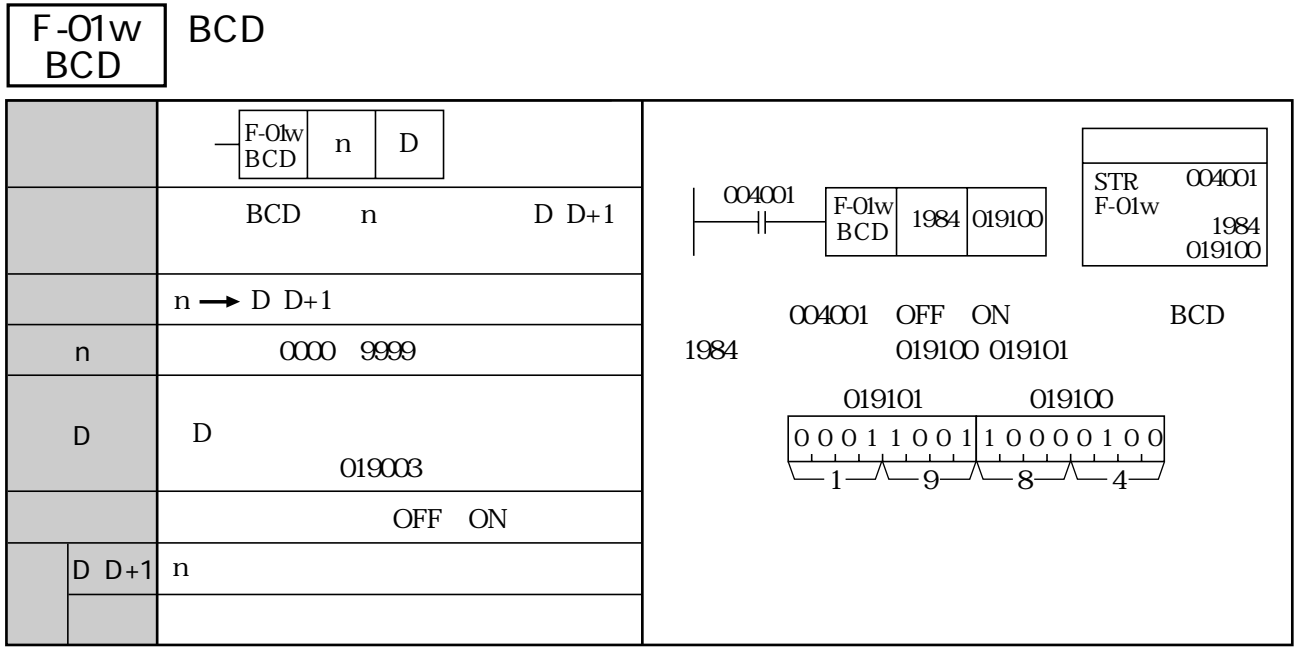

F-01 F-01d F-91

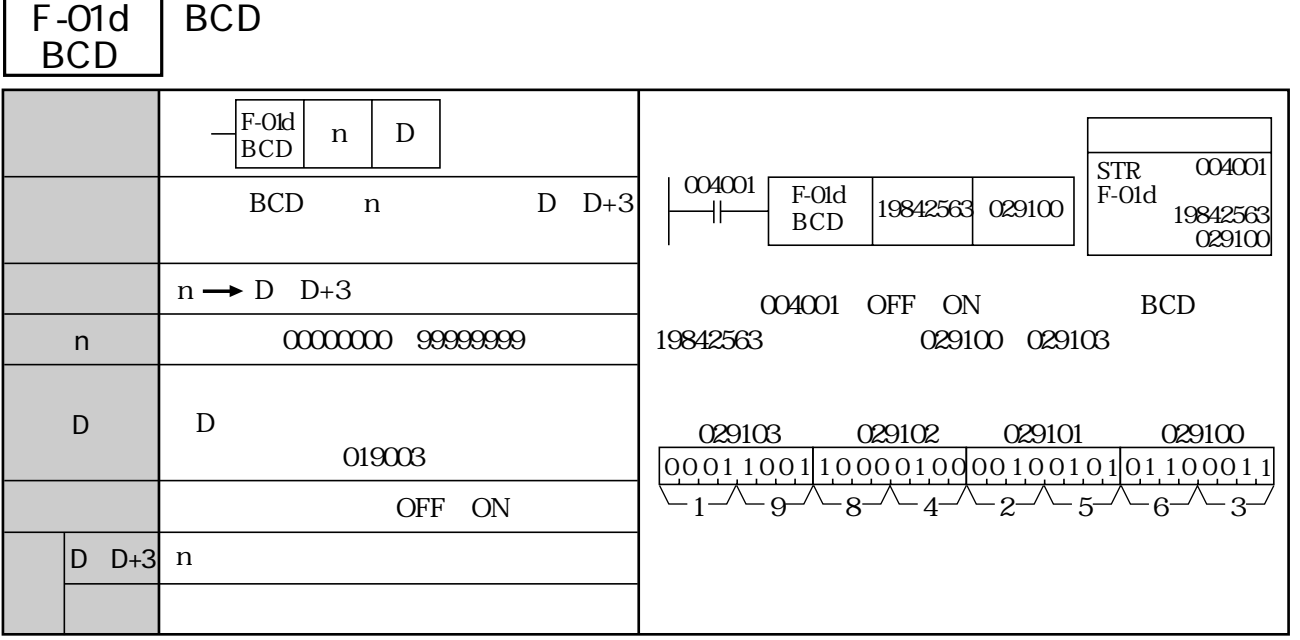

F-01 F-01w F-91

-

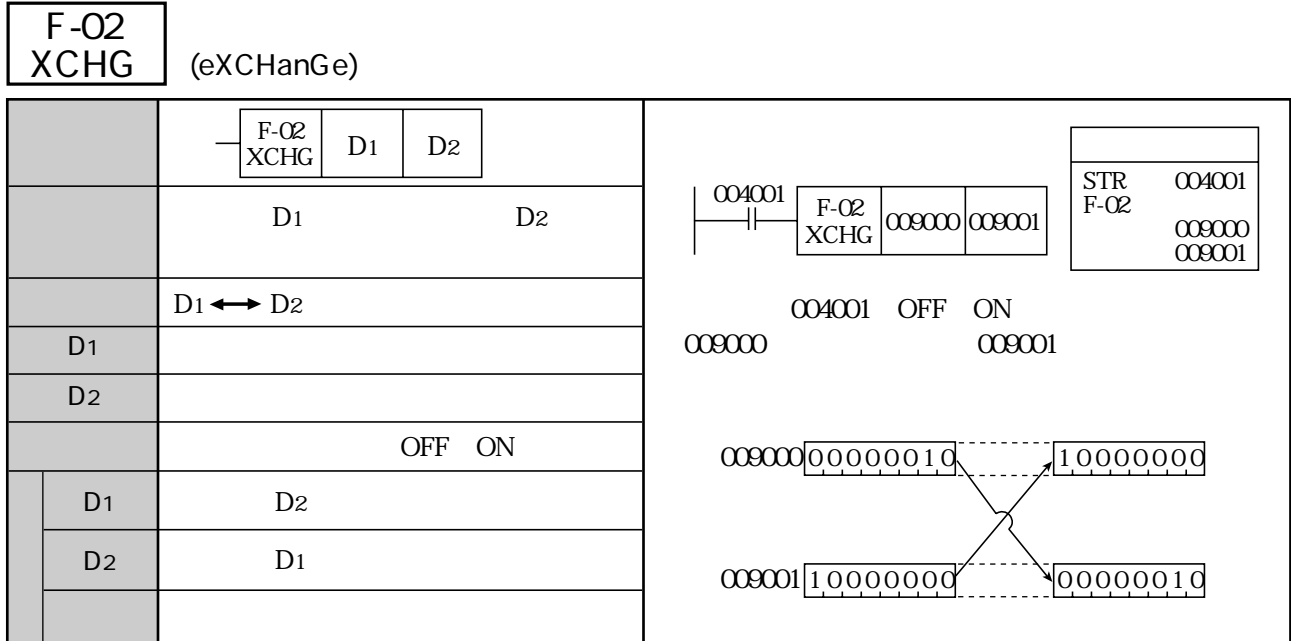

F-02w F-02d F-174

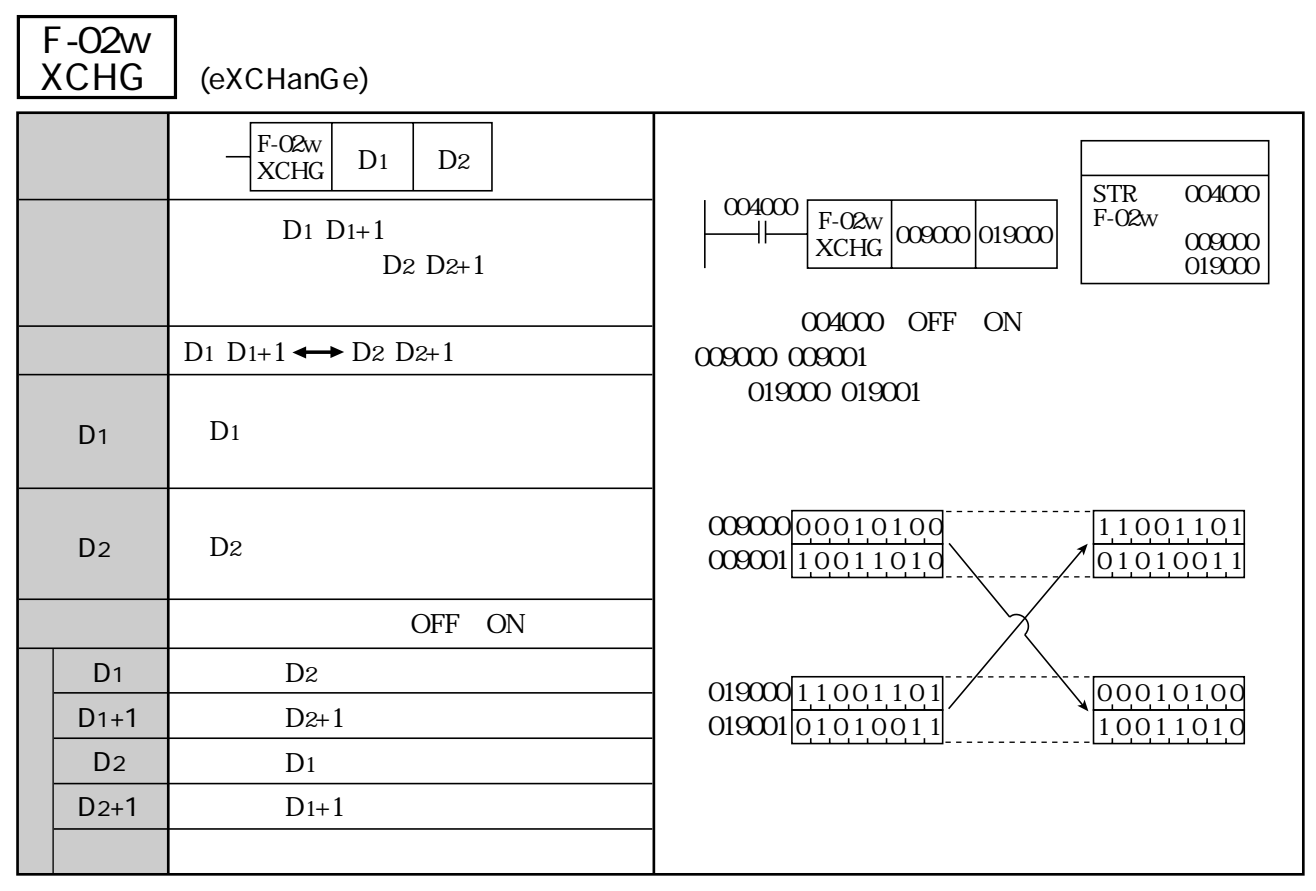

F-02 F-02d F-174

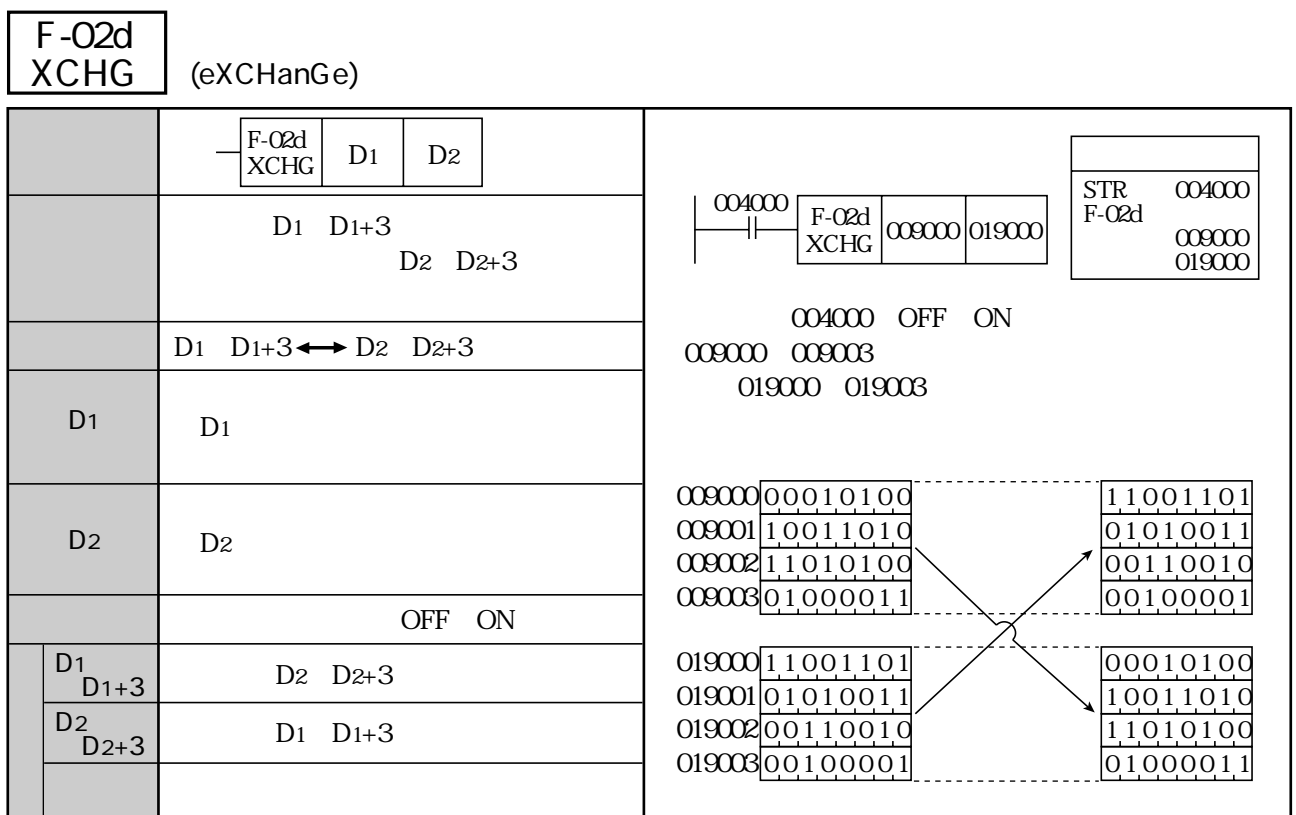

F-02 F-02w F-174

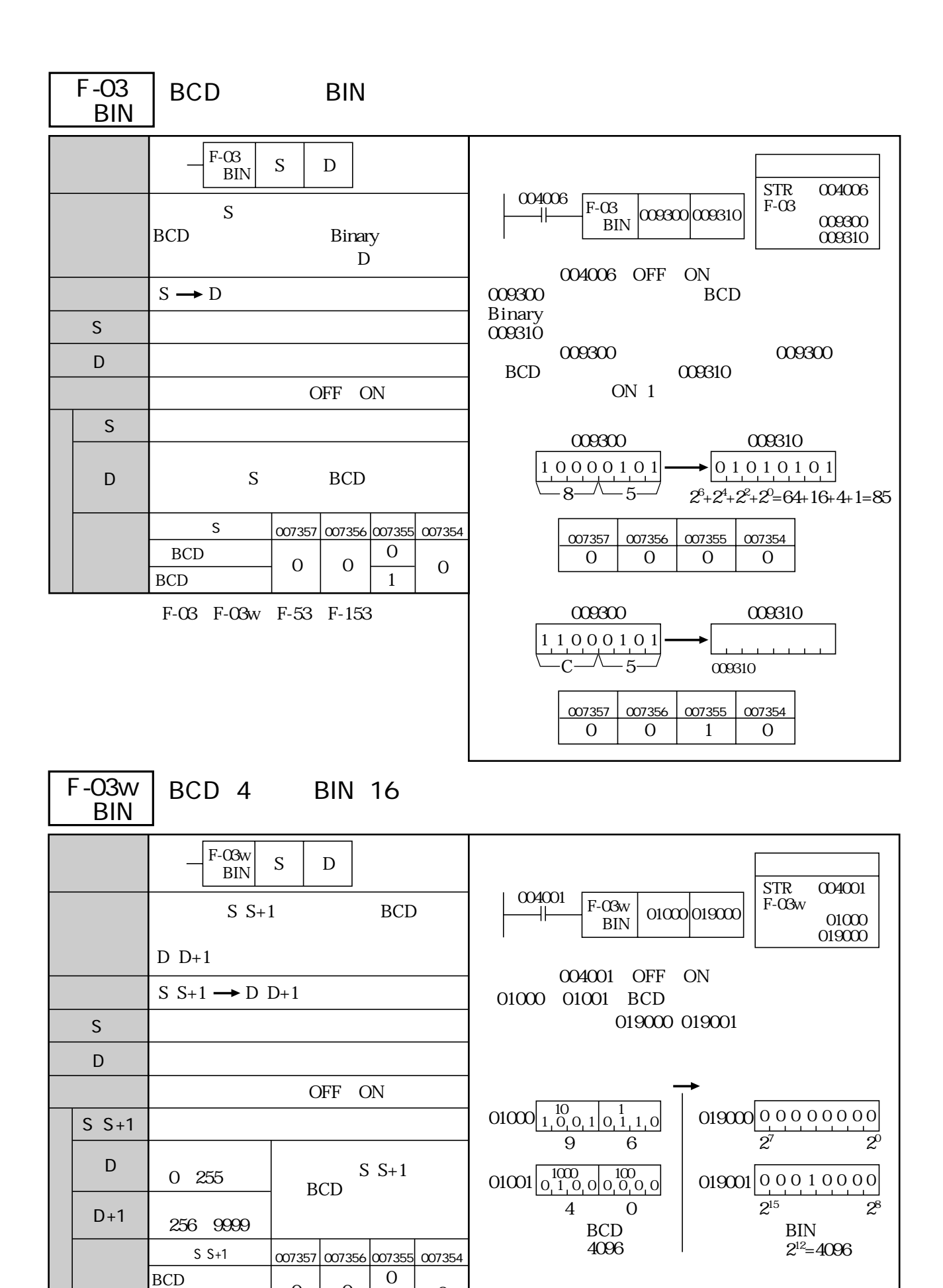

 $F-53$  F-03w

**BCD** 

(類似命令)F-03、F-03d、F-53、F-153

 $0 \mid 0 \mid 1$ 

1

10・7

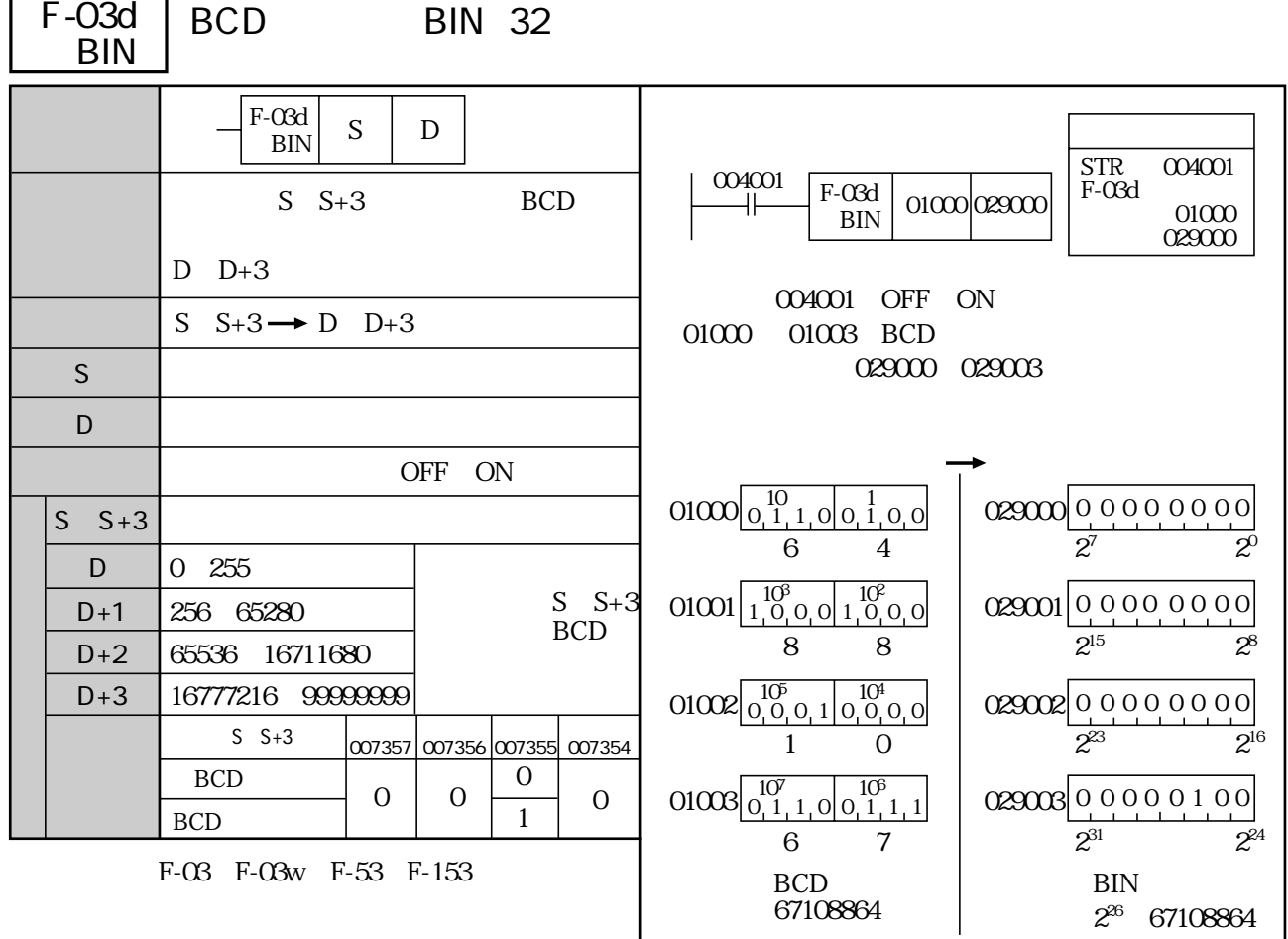

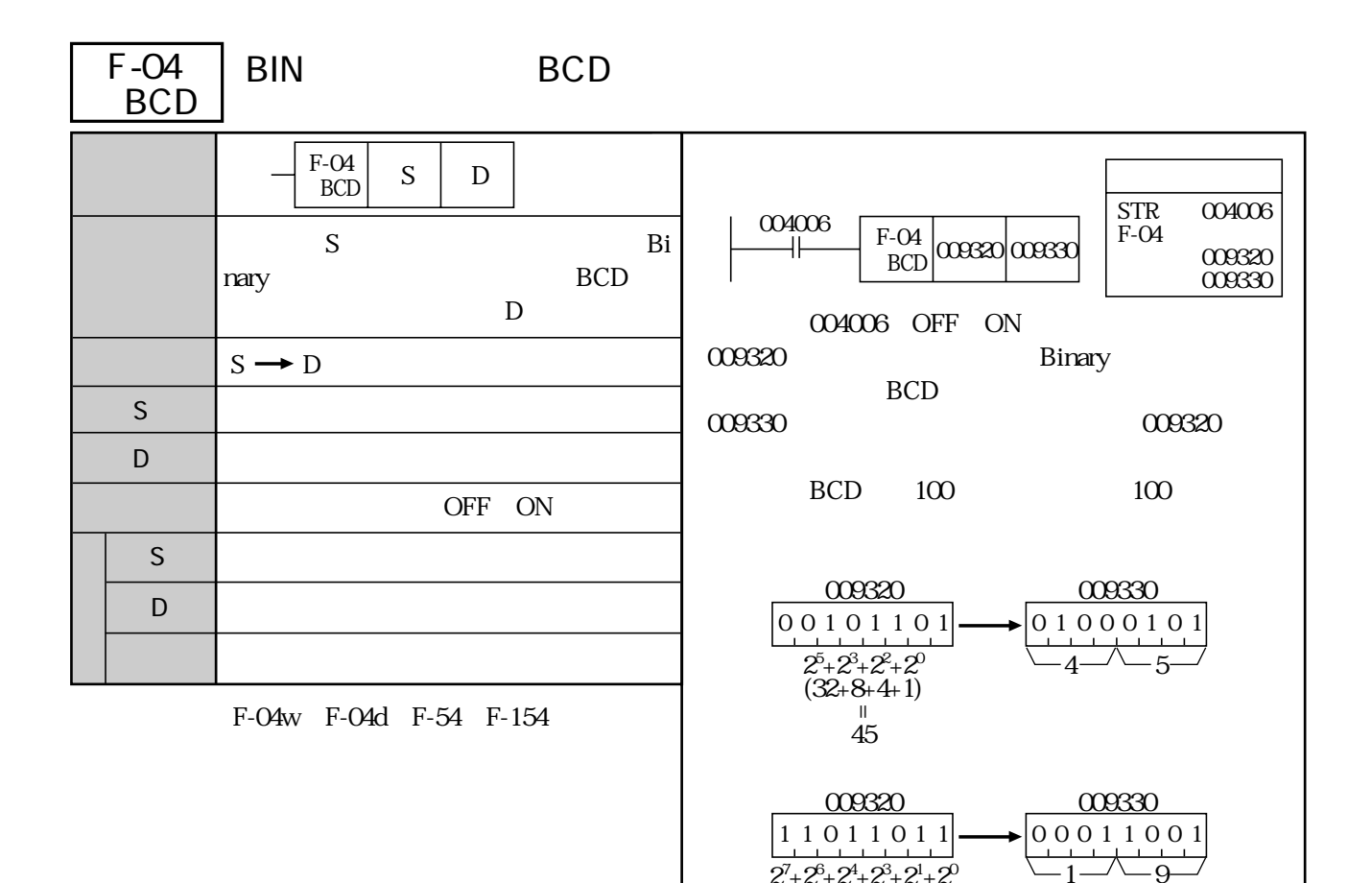

 $2^7 + 2^6 + 2^4 + 2^3 + 2^1 + 2^0$  $\frac{1}{219}$ 

| F-04w<br><b>BCD</b> | <b>BIN 16</b>                  | BCD <sub>6</sub> |                                                                                                    |                                                                                                    |
|---------------------|--------------------------------|------------------|----------------------------------------------------------------------------------------------------|----------------------------------------------------------------------------------------------------|
|                     | F-O4w<br>S<br>D<br><b>BCD</b>  |                  |                                                                                                    | <b>STR</b><br>004001                                                                                                    |
|                     | $S S+1$<br><b>BCD</b><br>$D+2$ | $D D+1$          | 004001<br>F-O4w<br><b>BCD</b><br>004001<br><b>OFF</b>                                                | F-O4w<br>$01000$ $019000$<br>01000<br>019000<br><b>ON</b>                                                                |
|                     | S S+1 $\rightarrow$ D D+1 D+2  |                  | 01000<br>01001                                                                                       | <b>BCD</b>                                                                                                    |
| S                   |                                |                  |                                                                                                    | 019000<br>019002                                                                                                    |
| D                   |                                |                  |                                                                                                    |                                                                                                    |
|                     | OFF<br>ON                      |                  |                                                                                                    | 0190000001110110000                                                                                                    |
| $S S+1$             |                                |                  |                                                                                                    | $\overline{8}$                                                                                                    |
| D                   | $1 \quad 10$                   |                  | $01001\left[ \begin{array}{ccc} 1 & 0 & 0 & 0 & 0 & 0 & 0 \\ 2^{15} & & & & 2^8 \end{array} \right]$ | $019001\begin{array}{ c c c c }\hline 1000 & 100 \\ 0 & 0 & 1 & 0 & 1 & 1 \ \hline \end{array}$                          |
| $D+1$               | 100 1000                       |                  |                                                                                                    |                                                                                                    |
| $D+2$               | 10000                          |                  |                                                                                                    | $019002$ $\begin{bmatrix} 0 & 0 & 0 & 0 & 0 & 0 & 1 & 1 \\ 0 & 0 & 0 & 0 & 0 & 1 & 1 \\ 0 & 0 & 0 & 3 & 0 \end{bmatrix}$ |
|                     |                                |                  |                                                                                                    | <b>BCD</b><br>032768                                                                                                    |
| F-54                |                                |                  | F-O4w                                                                                                |                                                                                                    |

<sup>(</sup>類似命令)F-04、F-04d、F-54、F-154

| F-04d<br><b>BCD</b>   | <b>BIN 32</b>                                                        | <b>BCD 10</b> |                                                                   |                                                                                                  |
|-----------------------|----------------------------------------------------------------------|---------------|-------------------------------------------------------------------|--------------------------------------------------------------------------------------------------|
|                       | F-04d<br>S<br>D<br><b>BCD</b><br>$S S+3$<br><b>BCD</b><br>$D+4$<br>D | 32            | 004100<br>$F-04d$ 019000 009000<br>004100 OFF<br>019000 019003 32 | 004100<br><b>STR</b><br>F-04d<br>$\underset{\text{O}}{\text{O19000}}$<br><b>ON</b><br><b>BCD</b> |
|                       | S<br>$S+3 \rightarrow D$ D+4                                         |               |                                                                   | 009000 09004                                                                                     |
| S                     |                                                                      |               |                                                                   |                                                                                                  |
| D                     |                                                                      |               |                                                                   | $\overline{0, 1, 0, 0}$ $1, 0, 0$ $\overline{0, 0}$ $\alpha$ $\alpha$ $\alpha$                   |
|                       | <b>OFF</b><br>ON                                                     |               |                                                                   |                                                                                                  |
| $\mathsf{S}$<br>$S+3$ |                                                                      |               | $019001$  0,0000000                                               | $\frac{10^3}{0,0,1,1}$ $\frac{10^2}{0,1,1,0}$ 000001                                             |
| D                     | $1\quad10$                                                           |               | $\frac{1}{2^{15}}$<br>$\mathcal{P}^8$                             |                                                                                                  |
| $D+1$                 | $10^2$ $10^3$                                                        |               | $\frac{1}{2}$<br>$2^{16}$                                         | $\frac{10^5}{0, 1, 0, 0}$ $\frac{10^4}{1, 0, 0, 0}$ 000002                                       |
| $D+2$                 | 10 <sup>4</sup><br>$10^5$                                            |               | $019003$ 1 0 0 0 0 0 0 0                                          | $\begin{bmatrix} 10^7 & 10^6 \\ 0 & 1 & 0 \end{bmatrix}$<br>$009003$                             |
| $D+3$                 | $10^6$<br>$10^7$                                                     |               | $\frac{1}{2^{31}}$<br>$2^{24}$                                    |                                                                                                  |
| $D+4$                 | $10^8$ $10^9$                                                        |               | $2^{31}$<br>2147483648                                            | $\begin{bmatrix} 10^9 & 10^8 \\ 0 & 1 & 0 \\ 0 & 0 & 1 \end{bmatrix}$<br>009004                  |
| S D                   |                                                                      |               | <b>BIN</b>                                                        | <b>BCD</b>                                                                                       |

(類似命令)F-04、F-04w、F-54、F-154

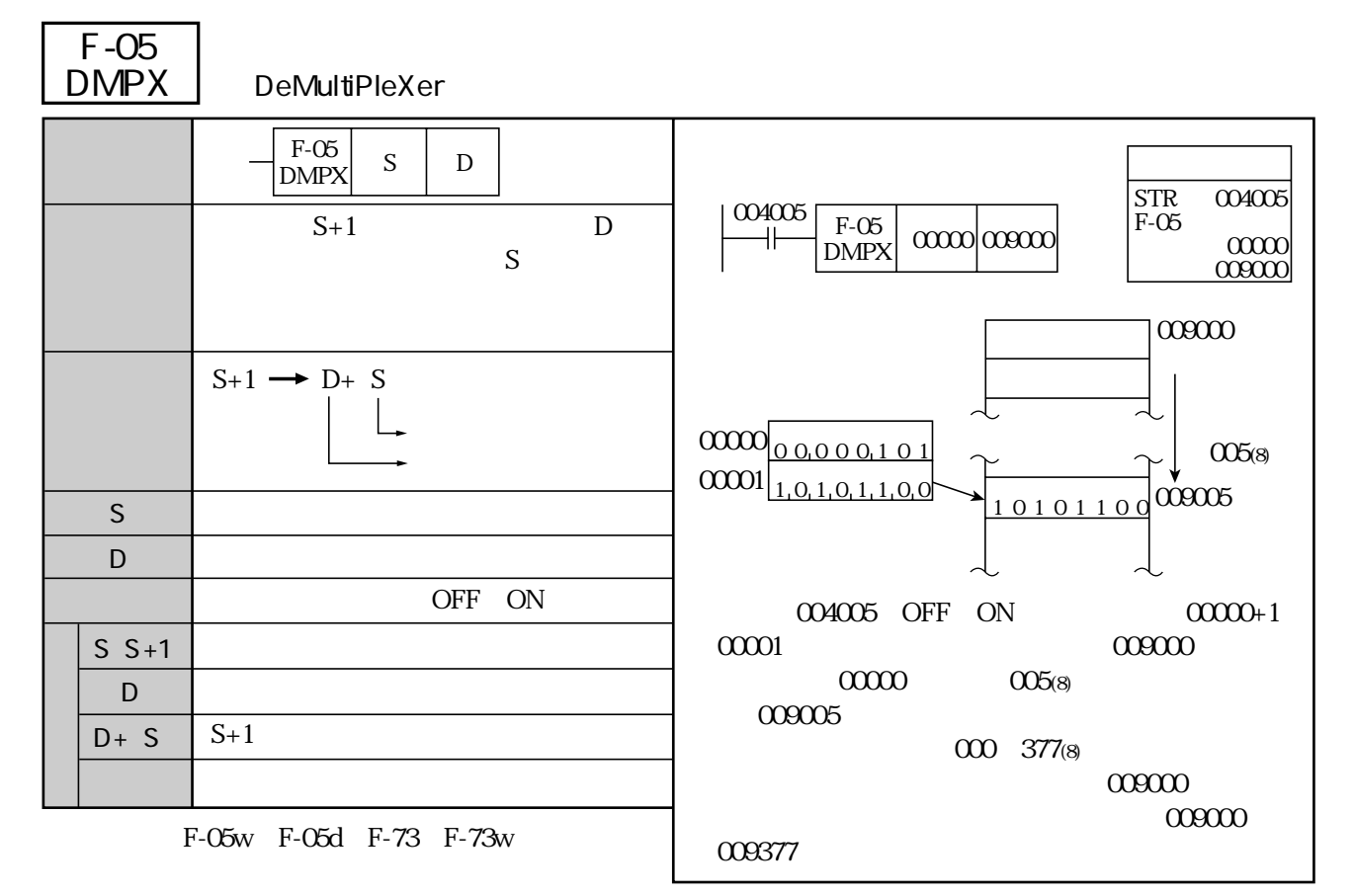

 $D$ 

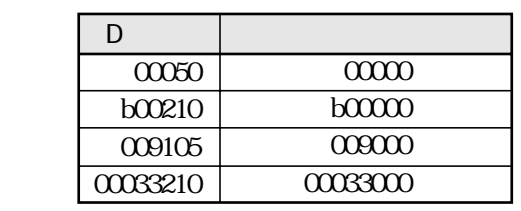

 $0.00377$  00002

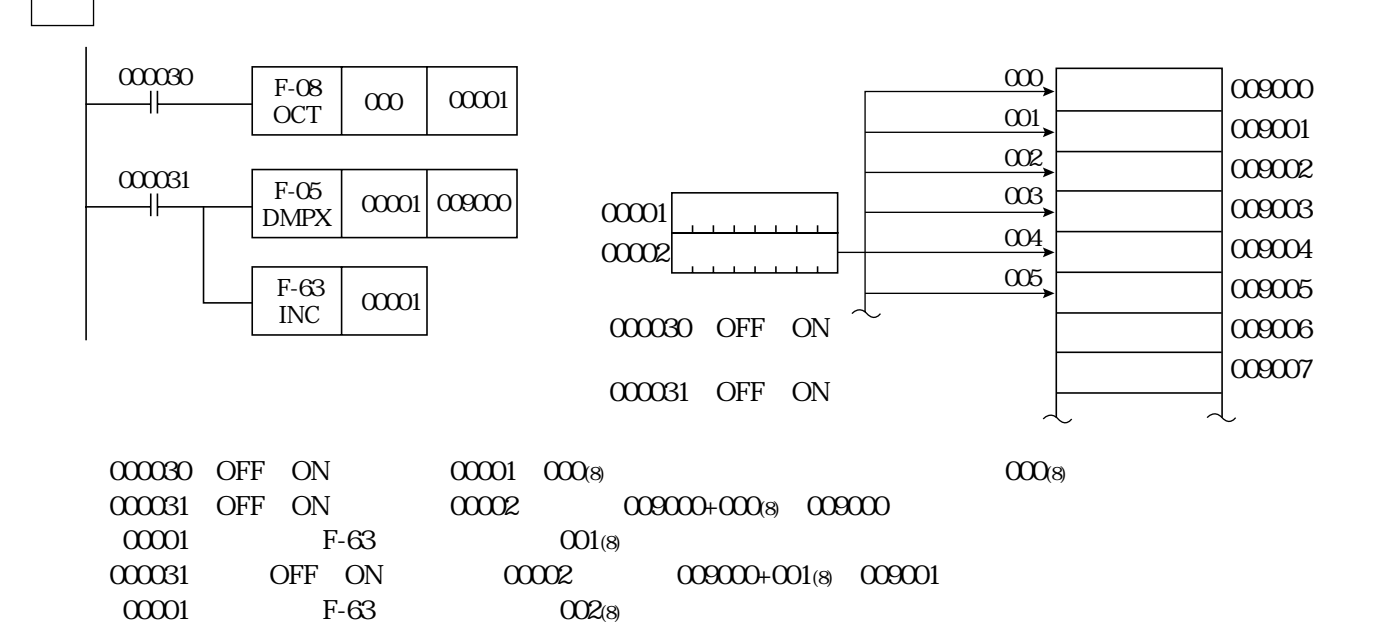

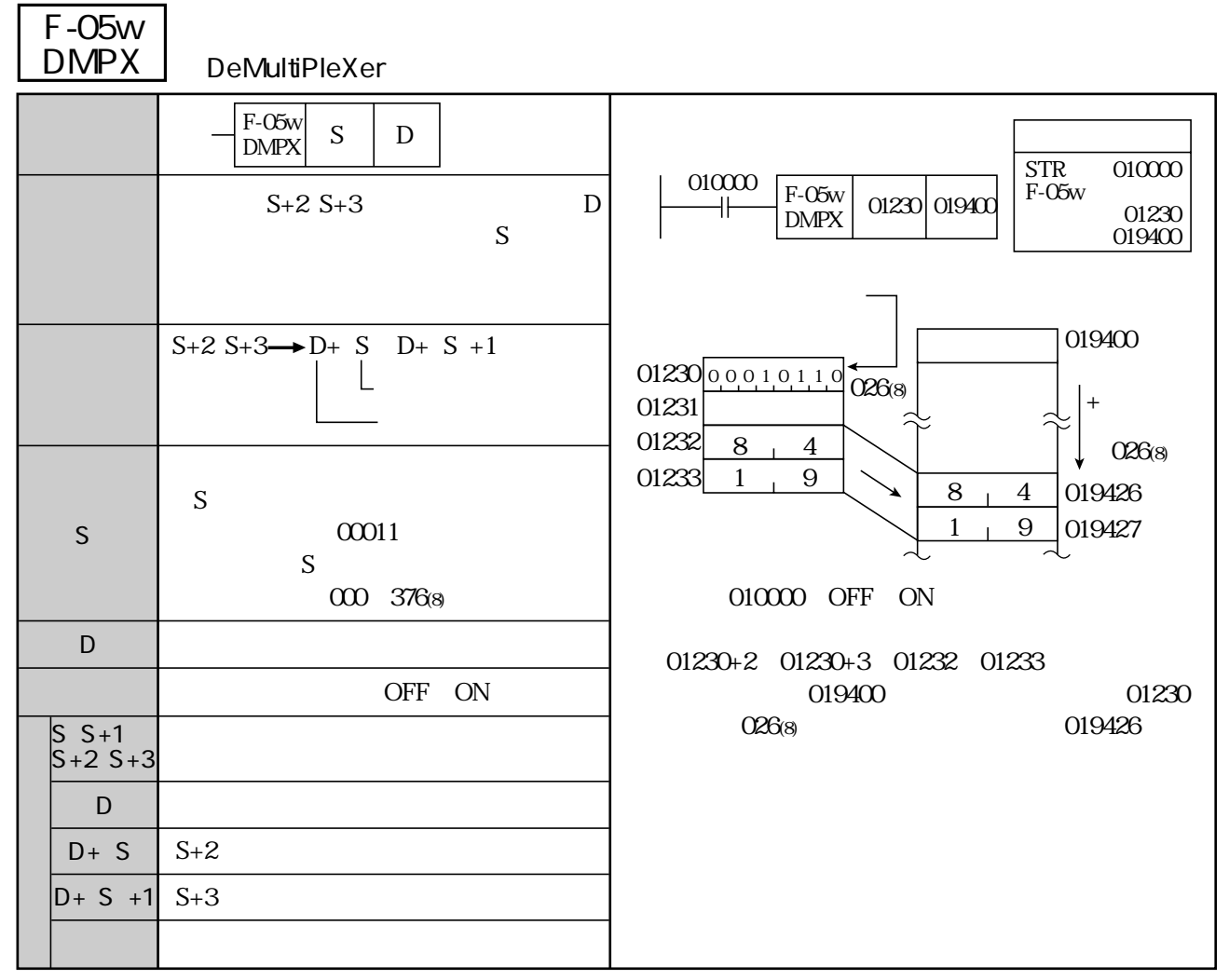

F-05 F-05d F-72 F-72w F-72d

| F-05d<br><b>DMPX</b> | <b>DeMultiPleXer</b>                       |                                                                                                    |
|----------------------|--------------------------------------------|----------------------------------------------------------------------------------------------------|
|                      | $F-05d$<br>$\mathbf S$<br>D<br><b>DMPX</b> | $\ensuremath{\mathrm{STR}}$<br>010000                                                                                                    |
|                      | $S+2 S+5$<br>S<br>D                        | 010000<br>$F-05d$<br>$F-05d$<br>$01230$ 019400<br>╫<br>01230<br>$\text{DMPX}$<br>019400                                                                                                    |
|                      | $S+2 S+5 \rightarrow D+ S$<br>$D+ S + 3$   | 019400<br>$01230$ 0 0 0 1 0 1 1 0<br>026(8)<br>$^{+}$<br>01231<br>01232<br>8<br>$\overline{4}$<br>026(8)                                                                                                    |
| S                    | S<br>00011<br>S<br>000 376(8)              | 01233<br>9<br>1<br>8<br>019426<br>$\overline{4}$<br>01234<br>3<br>6<br>019427<br>$\mathbf{1}$<br>$\overline{9}$<br>01235<br>$\mathbf{2}$<br>7<br>3<br>019430<br>6<br>019431<br>$\boldsymbol{2}$<br>$\overline{7}$ |
| D                    |                                            | 010000 OFF<br><b>ON</b>                                                                                                    |
|                      | OFF<br><b>ON</b>                           |                                                                                                    |
| $S S + 5$            |                                            | $01230+2$<br>01230+5 01232<br>01235<br>019400<br>01230                                                                                                    |
| D                    |                                            | 019426<br>026(8)                                                                                                    |
| $D+ S$               | $S+2$                                      |                                                                                                    |
| $D+ S + 1$           | $S+3$                                      |                                                                                                    |
| $D+ S + 2$           | $S+4$                                      |                                                                                                    |
| $D+ S + 3$           | $S+5$                                      |                                                                                                    |

(類似命令)F-05、F-05w、F-72、F-72w、F-72d

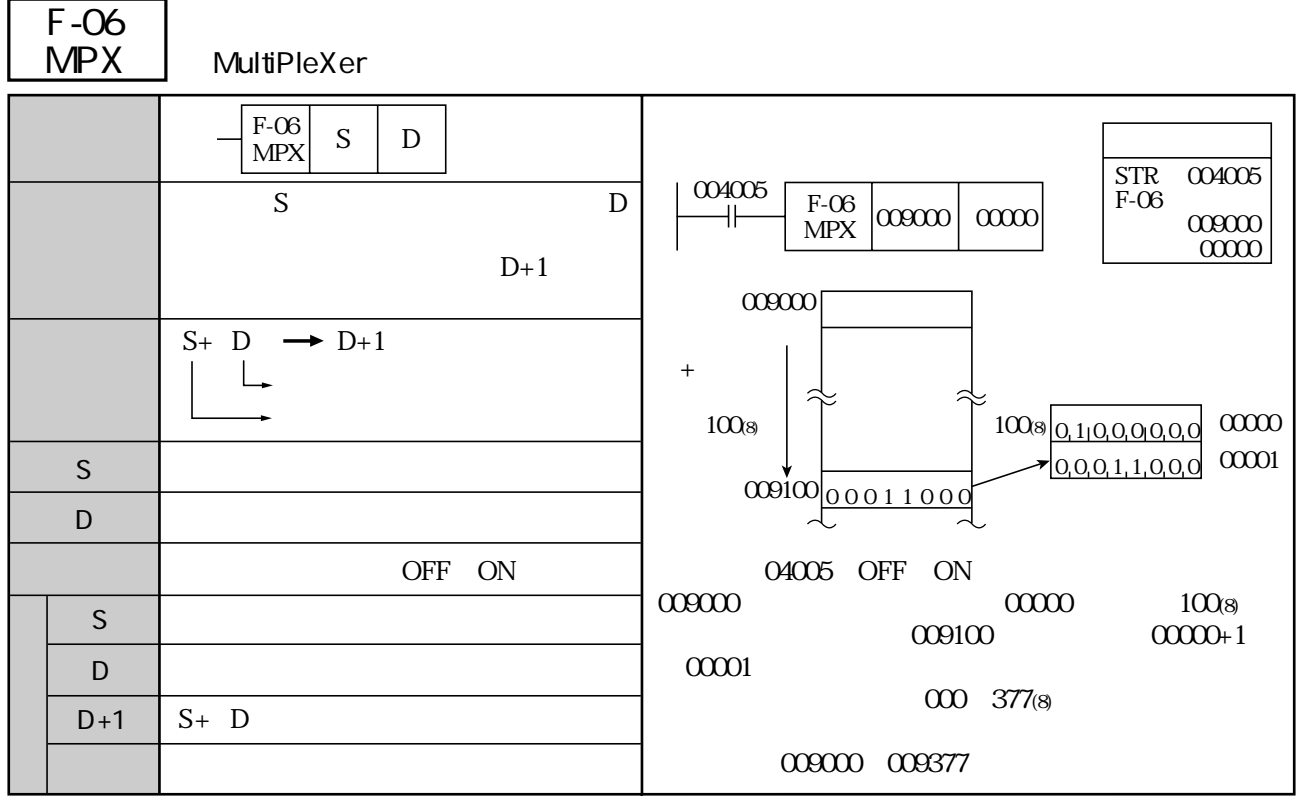

(類似命令)F-06w、F-06d、F-73、F-73w

 $\mathbf S$ 

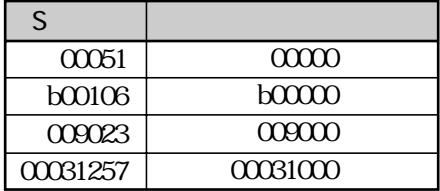

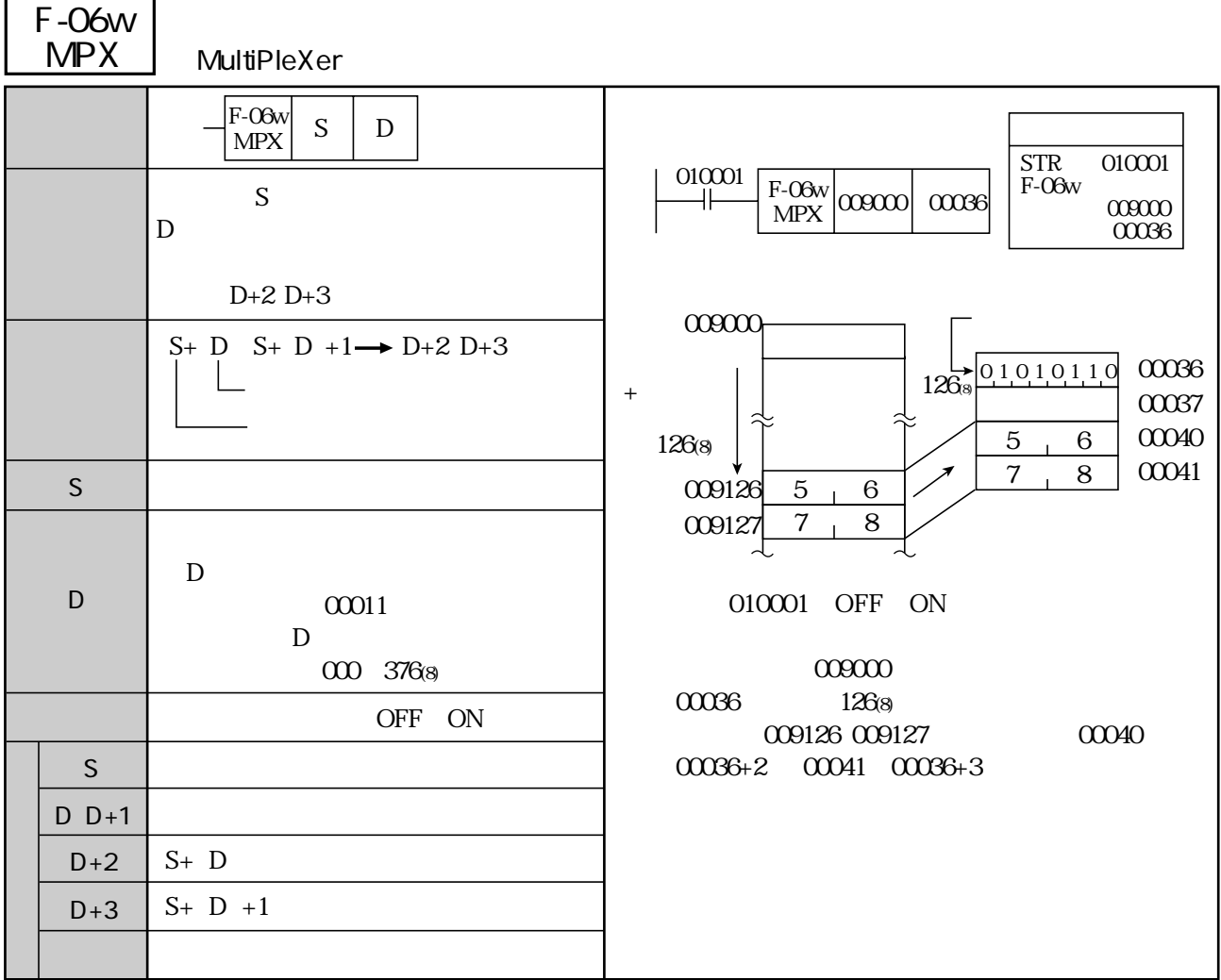

(類似命令)F-06、F-06w、F-73、F-73w、F-73d

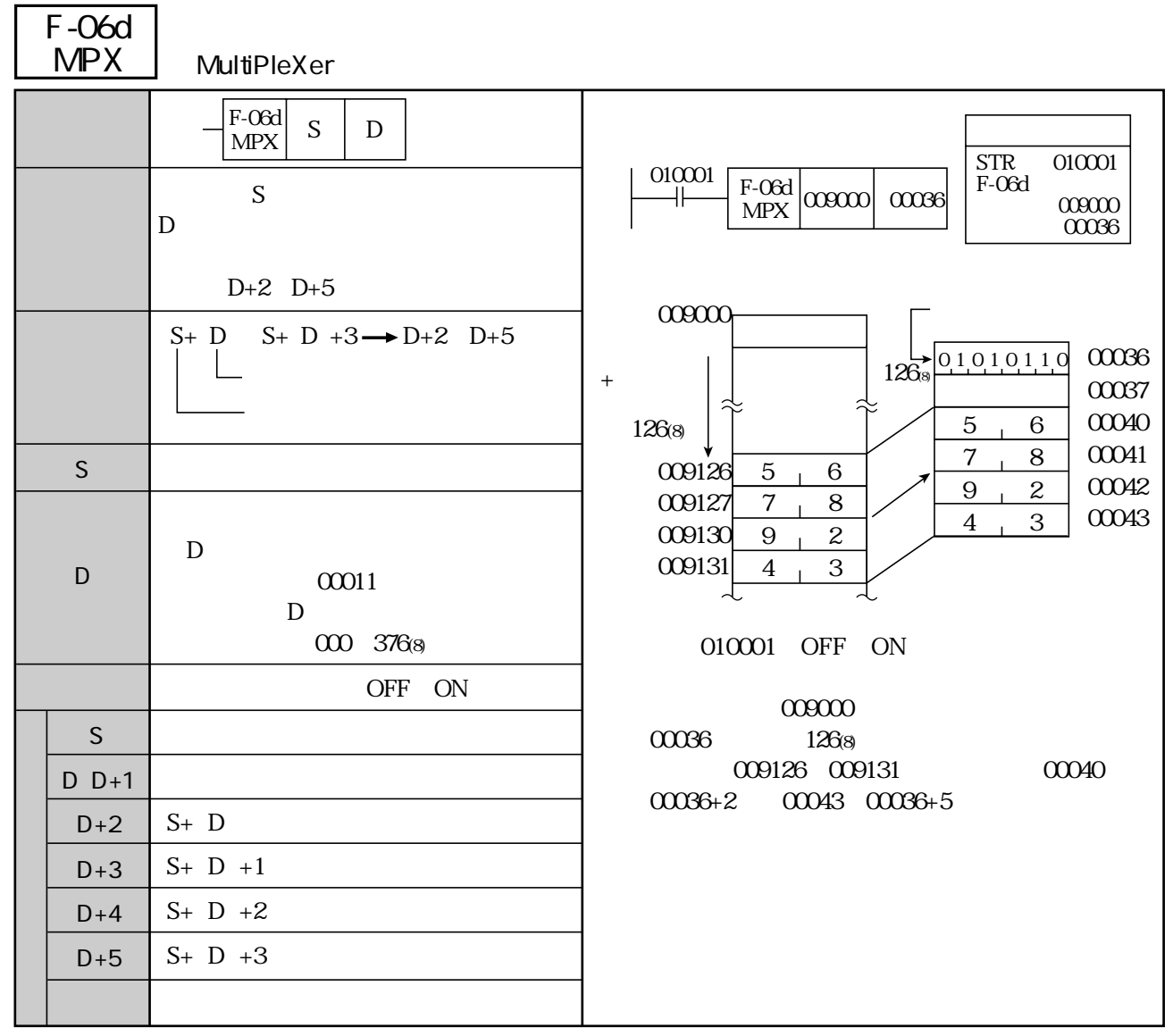

(類似命令)F-06、F-06w、F-73、F-73w、F-73d

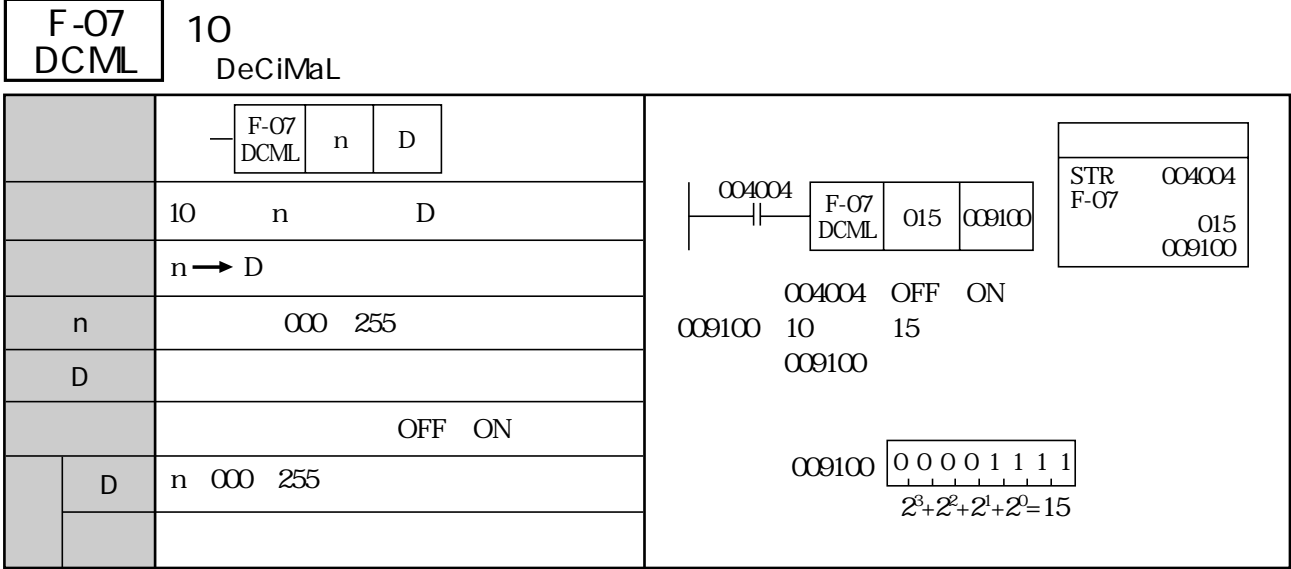

F-07w F-07d F-97

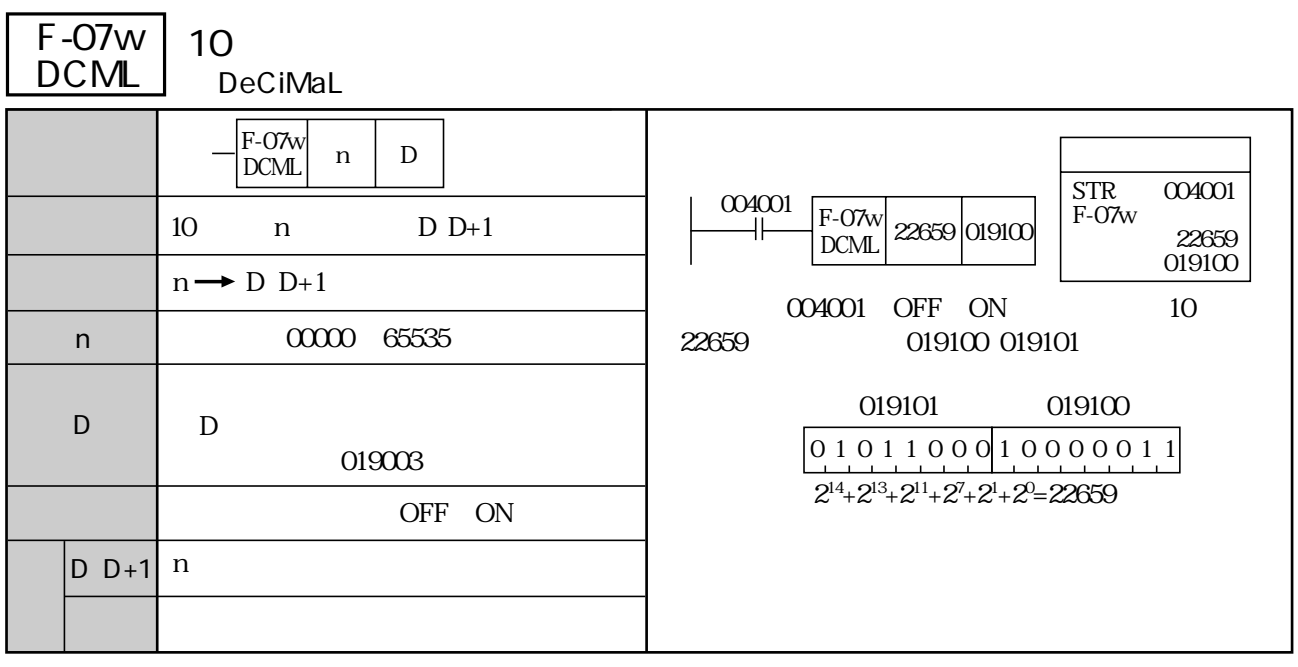

(類似命令)F-07、F-07d、F-97

| F-07d<br><b>DCML</b> | 10<br><b>DeCiMaL</b>                                                                    |                                                                                                    |
|----------------------|-----------------------------------------------------------------------------------------|----------------------------------------------------------------------------------------------------|
|                      | $F-07d$<br>D<br>n<br><b>DCML</b><br>$D$ $D+3$<br>10<br>n<br>$n \rightarrow D \quad D+3$ | <b>STR</b><br>004001<br>004001<br>$F-07d$<br>$F-07d$<br>2563074179019100<br>2563074179<br><b>DCML</b><br>019100 |
| n                    | 000000000<br>4294967295                                                                 | 10<br>004001<br><b>OFF</b><br>ON<br>2563074179<br>019100<br>019103                                              |
| D                    | D<br>019003                                                                             | 019103<br>019100                                                                                                |
|                      | OFF<br><b>ON</b>                                                                        | 019103<br>019102<br>019101<br>019100<br>10011000110001010110100010000011                                        |
| $D+3$ n<br>ID        |                                                                                         | $2^{31}+2^{28}+2^{27}+2^{23}+2^{22}+2^{18}+2^{16}+2^{14}+2^{13}+2^{11}+2^{7}+2^{1}+2^{0}$<br>$= 2563074179$     |

F-07 F-07w F-97

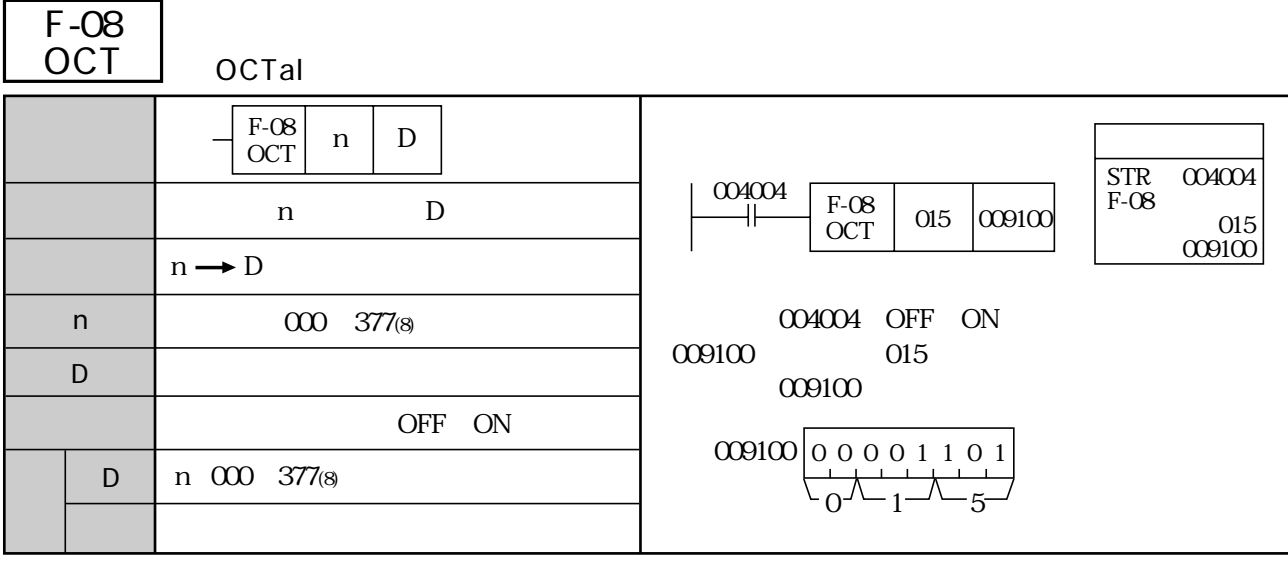

(類似命令)F-08w、F-08d、F-71、F-71w

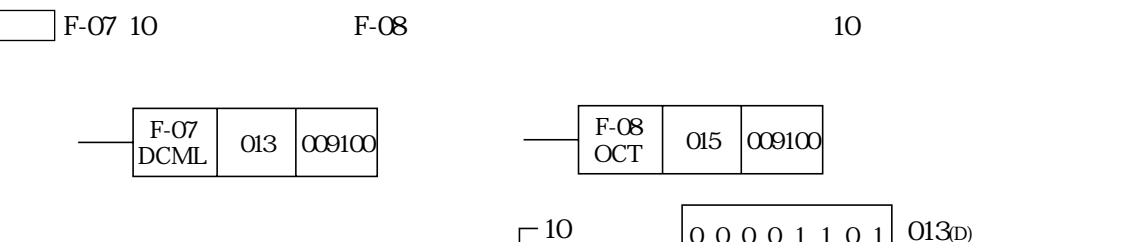

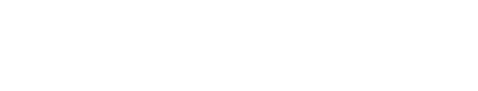

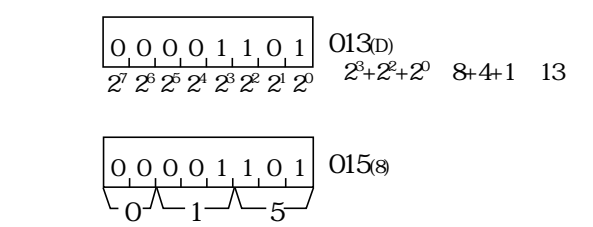

F-08 F-05 F-06

 $0.0001101$ 

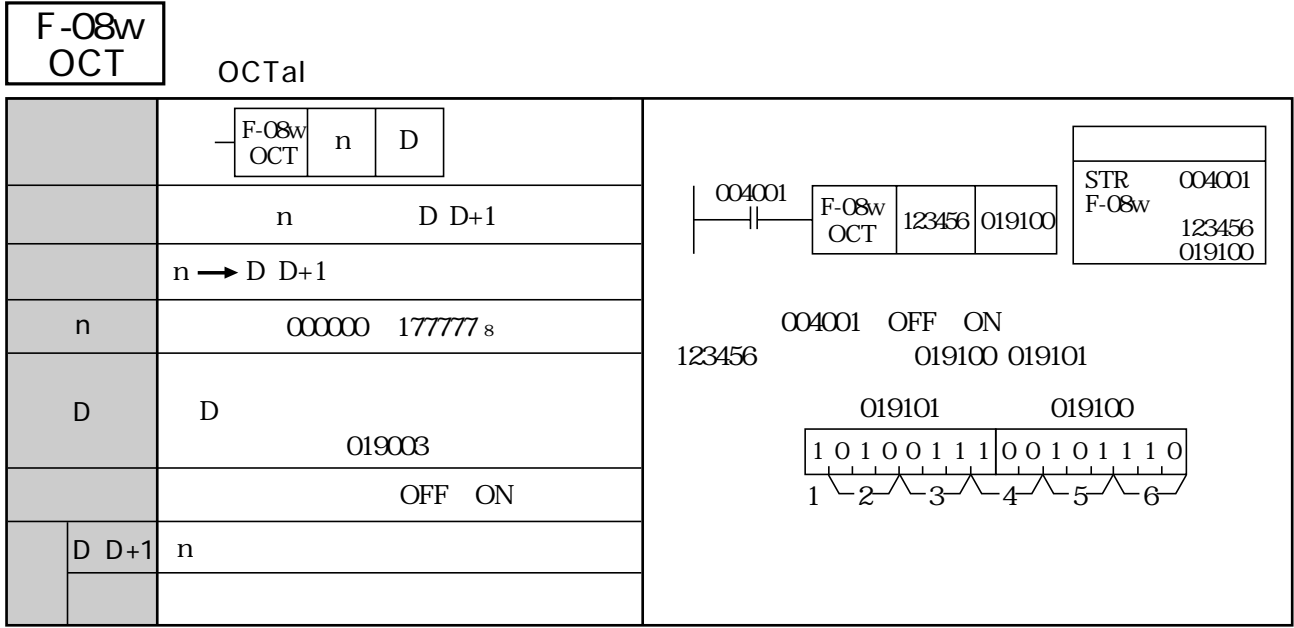

(類似命令)F-08、F-08d、F-71、F-71w

| <b>F-08d</b><br><b>OCT</b> | <b>OCTal</b>                    |                                                                                |
|----------------------------|---------------------------------|--------------------------------------------------------------------------------|
|                            |                                 |                                                                                |
|                            | $F-08d$<br>D<br>n<br><b>OCT</b> | <b>STR</b><br>004001                                                           |
|                            | $D \quad D+3$<br>n              | 004001<br>$F-08d$<br>$F-08d$<br>1234567000 019100<br>12345670000<br><b>OCT</b> |
|                            | $n \rightarrow D \quad D+3$     | 019100                                                                         |
| $\mathsf{n}$               | 0000000000 3777777777777777     | OFF ON<br>004001                                                               |
| D                          | D                               | 12345670000<br>$019100$ $019103$                                               |
|                            | 019003                          |                                                                                |
|                            | OFF<br><b>ON</b>                | 019103<br>019102<br>019101<br>019100<br>$01010011$ 10010111 10111000000000000  |
| $D+3$                      | n                               | $\sqrt{2}$ $\sqrt{3}$ $\sqrt{4}$ $\sqrt{5}$ $\sqrt{6}$ $\sqrt{7}$              |

(類似命令)F-08、F-08w、F-71、F-71w

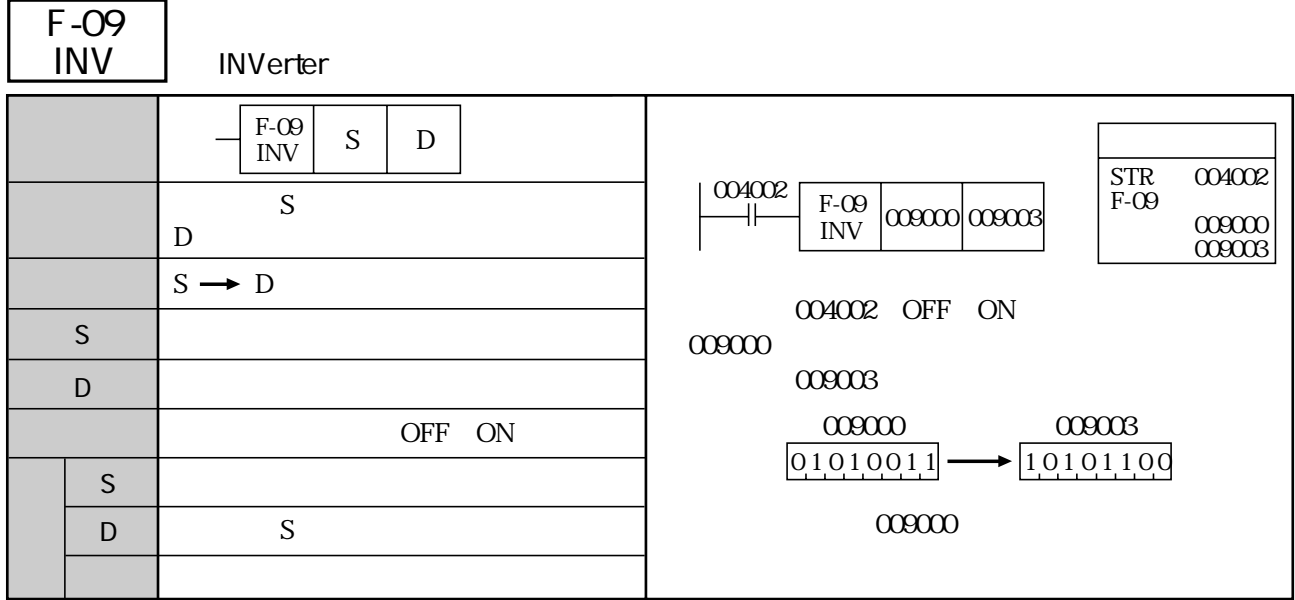

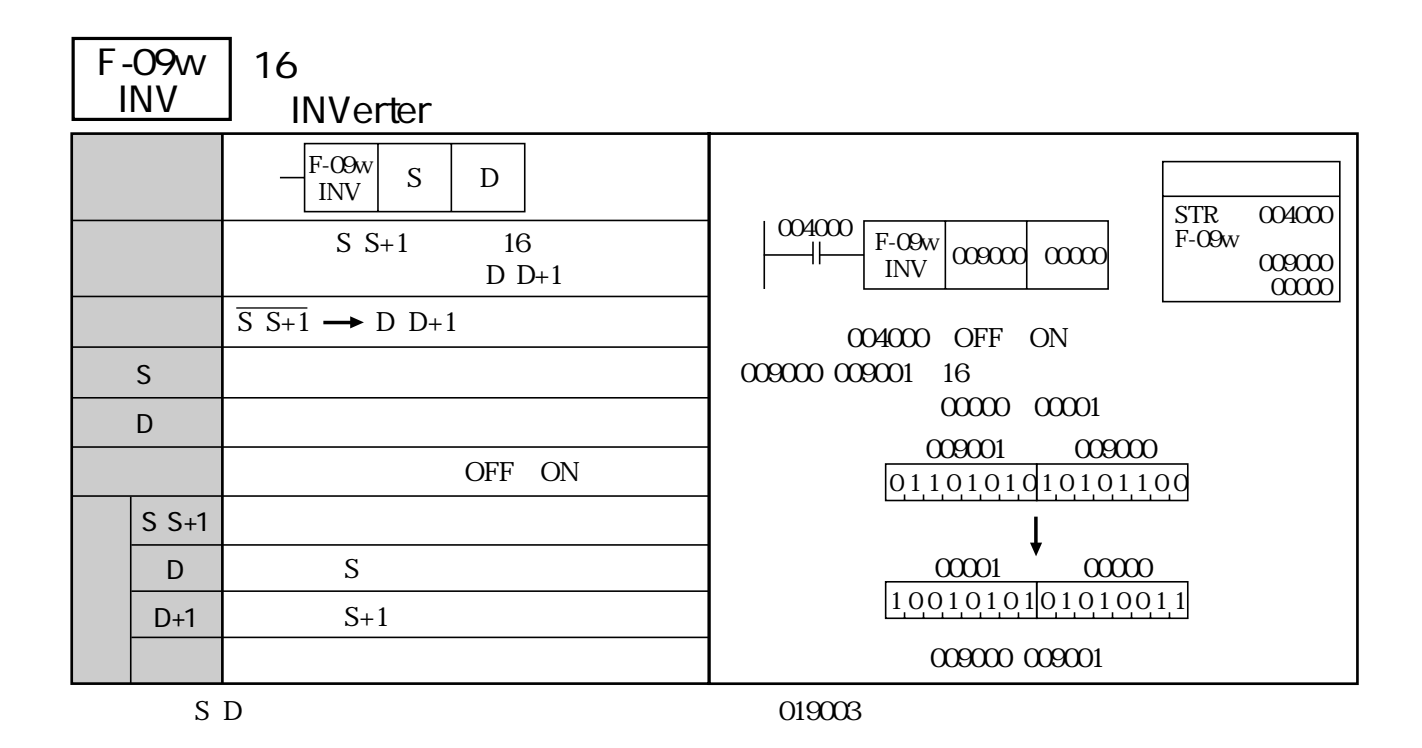

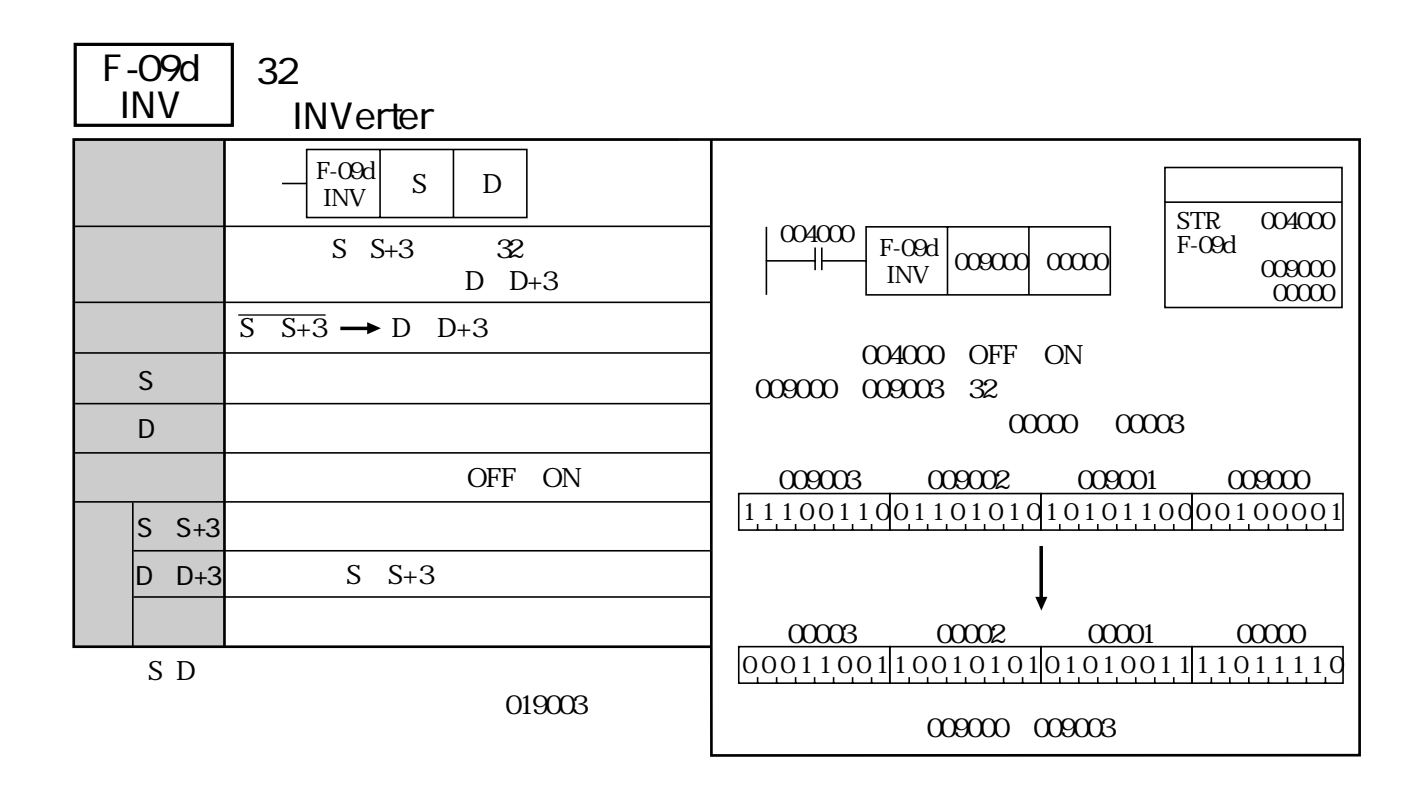

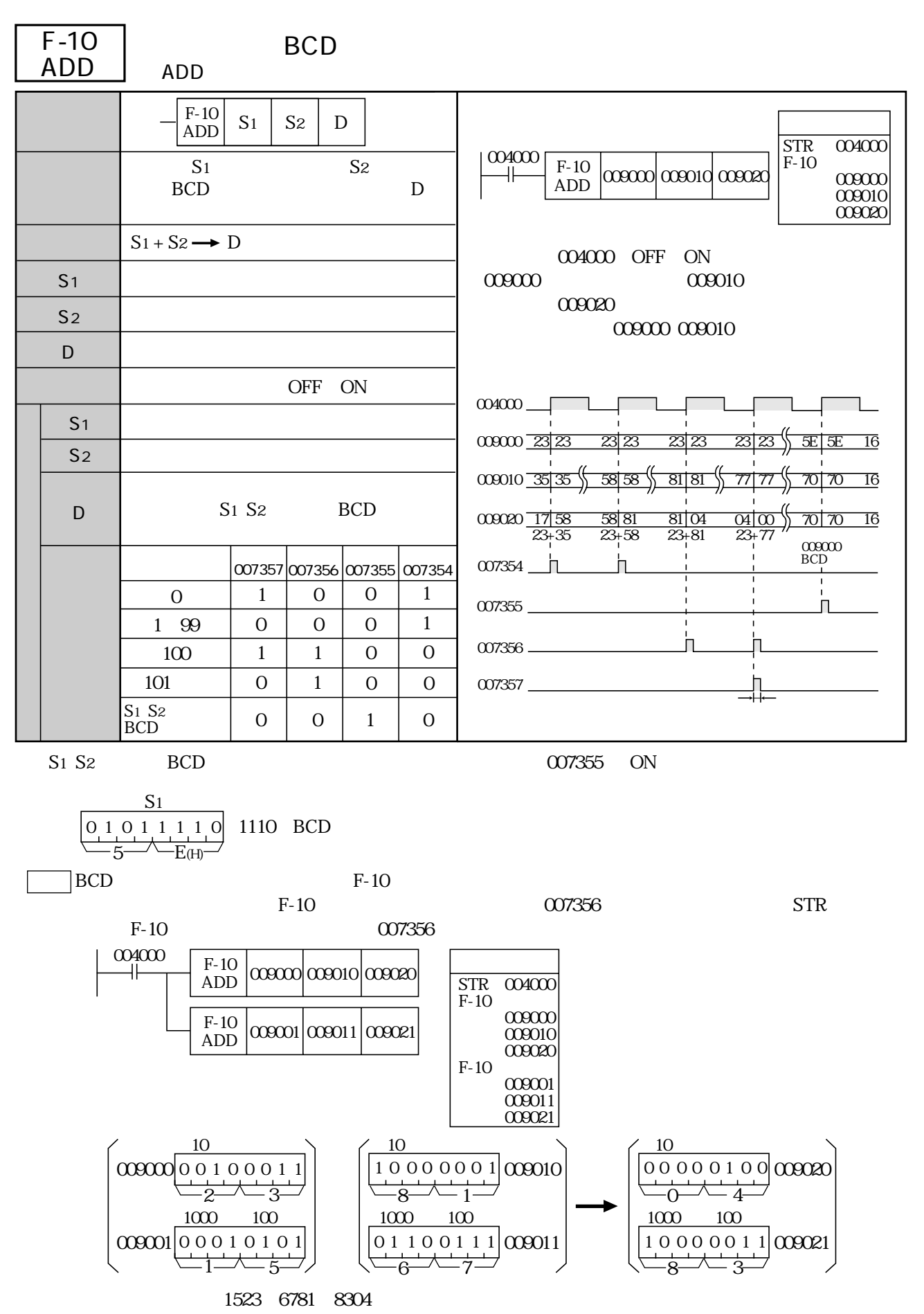

 $\sim$  9.23

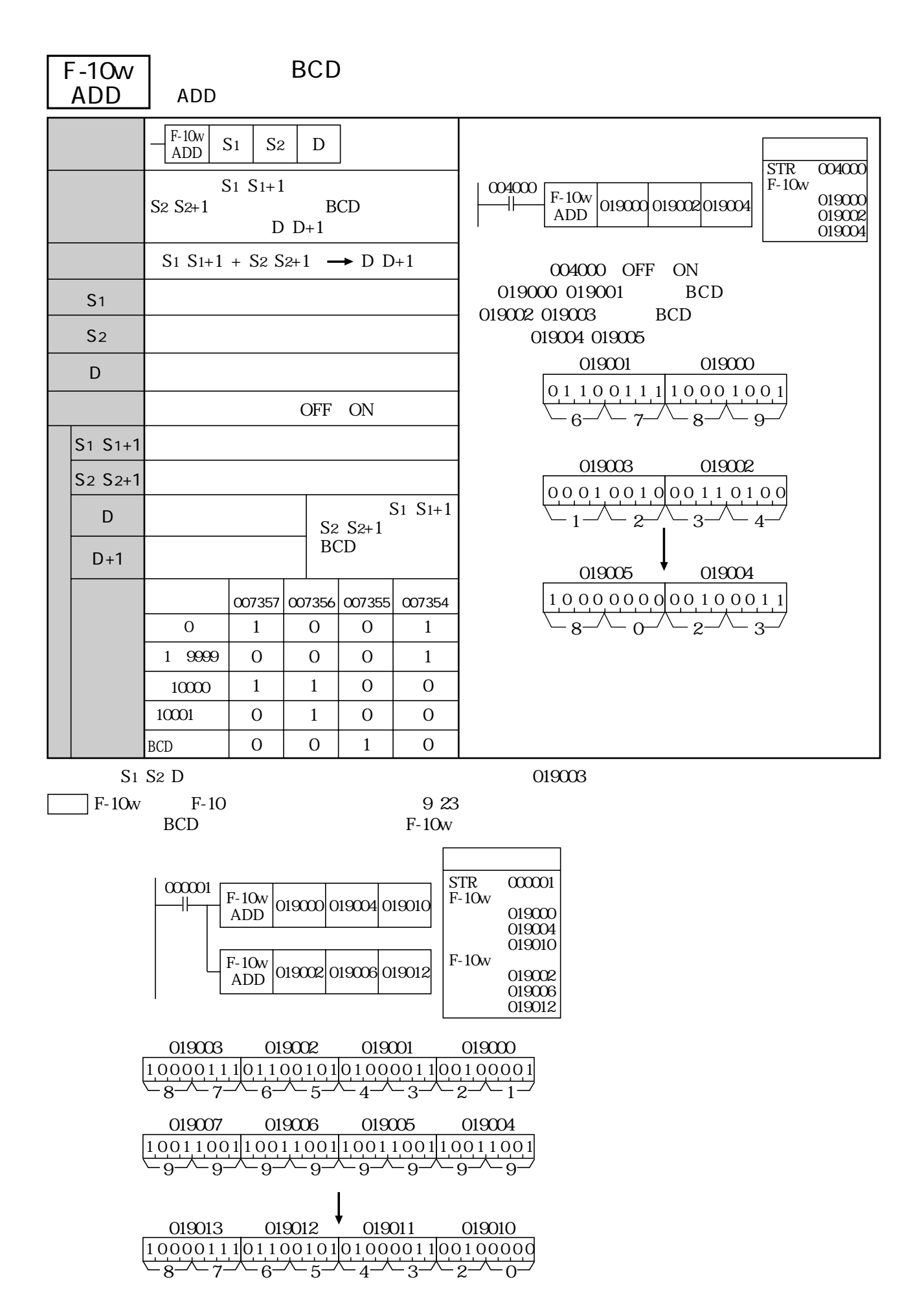

10・24

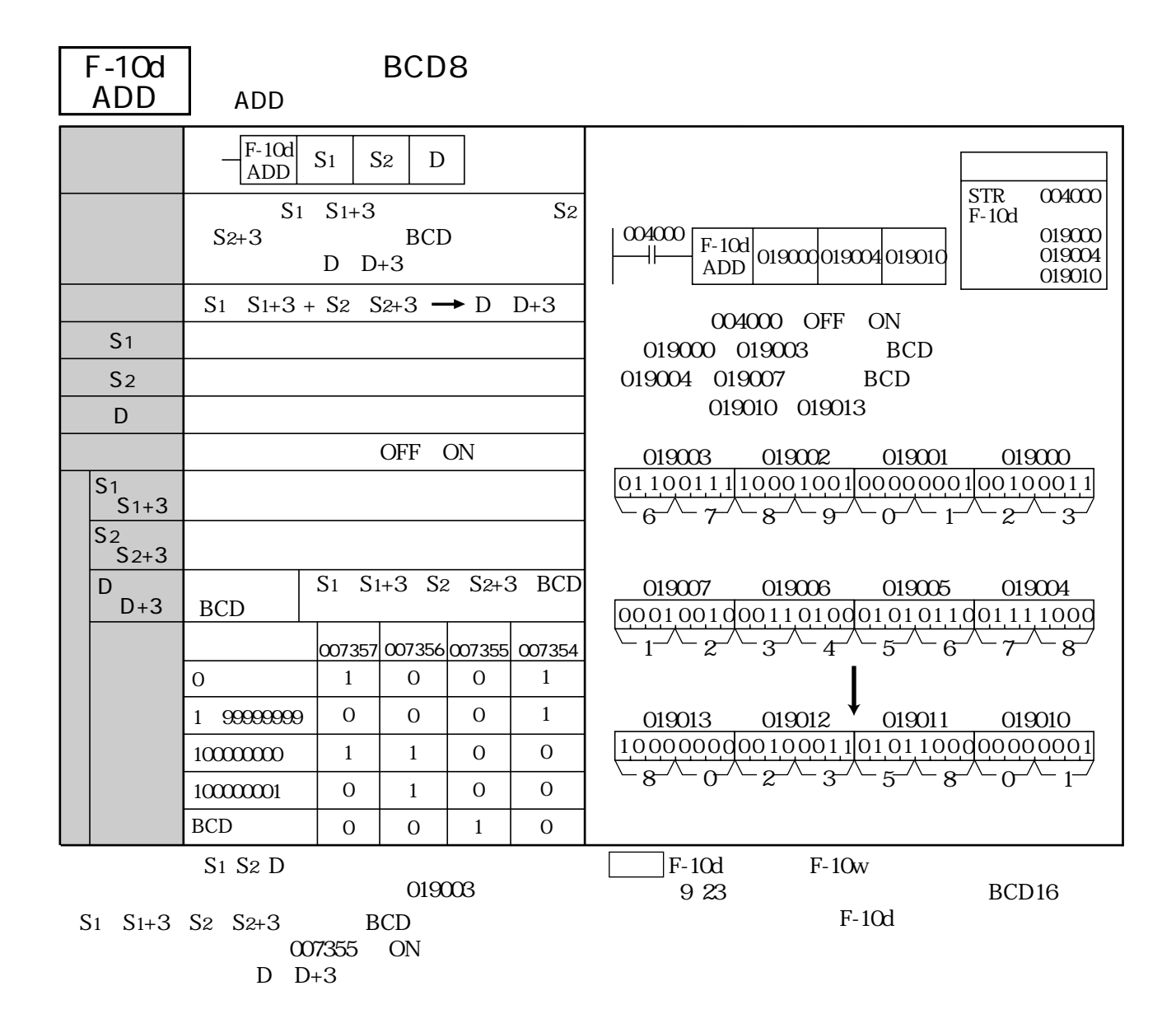

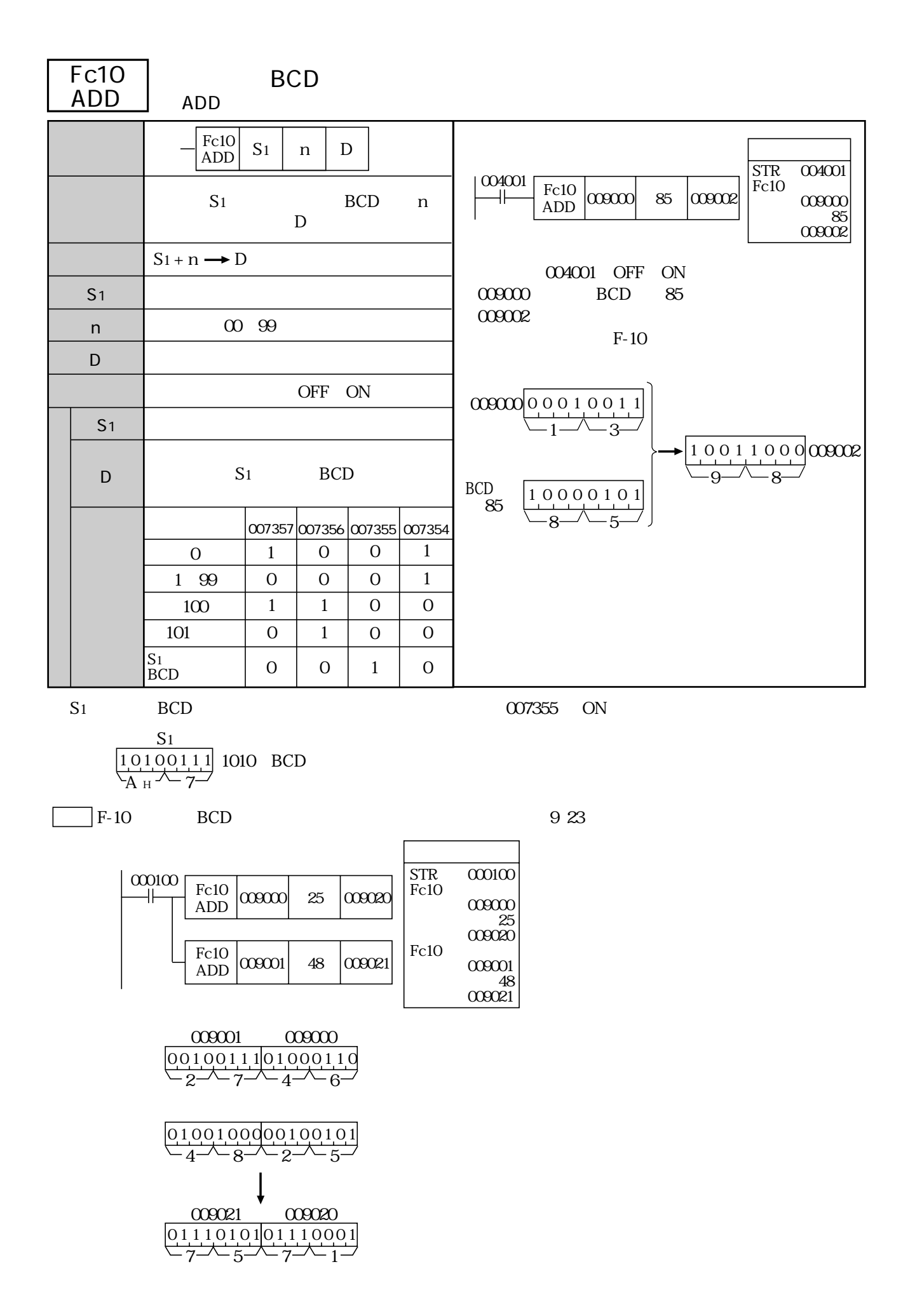

10・26

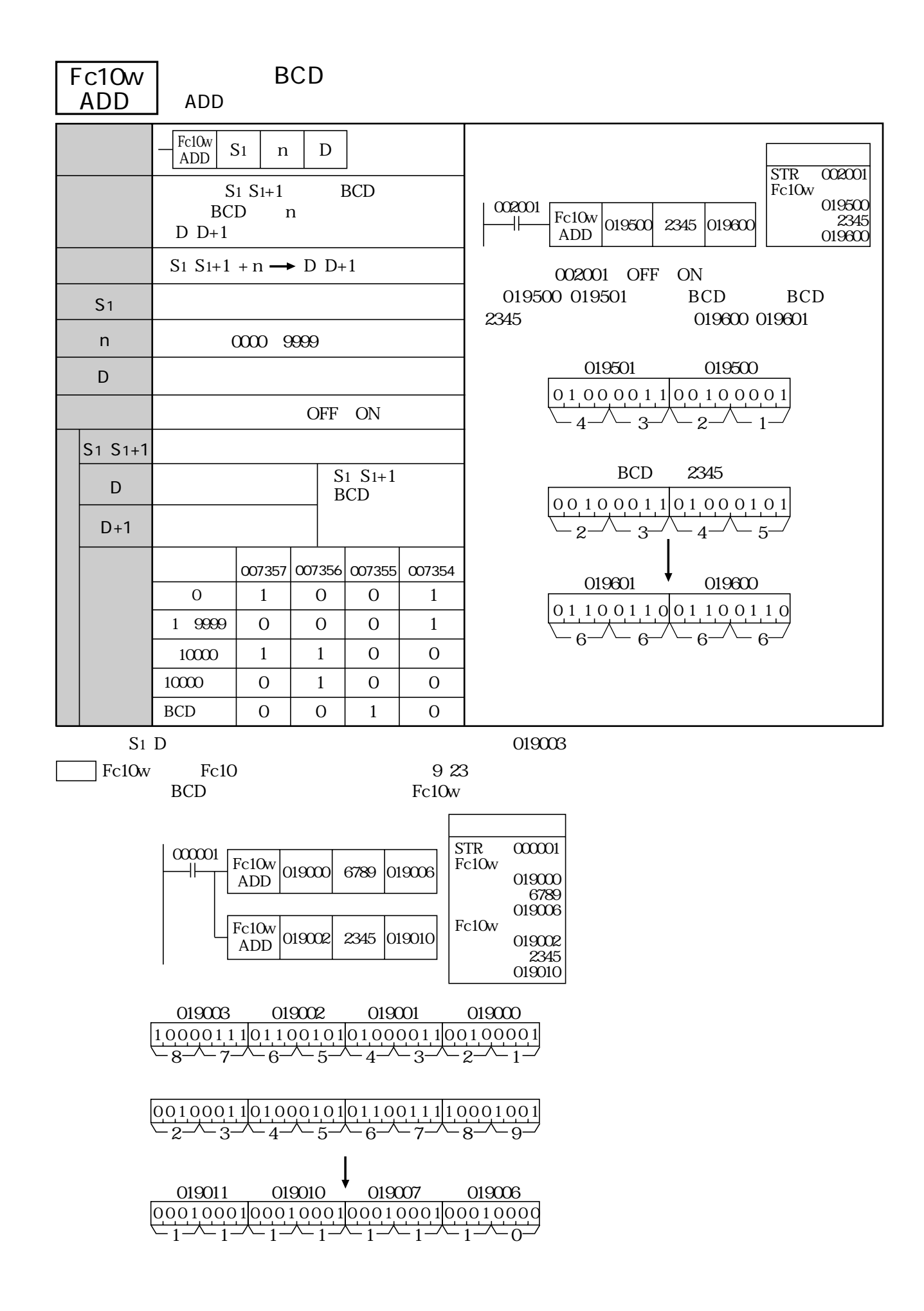

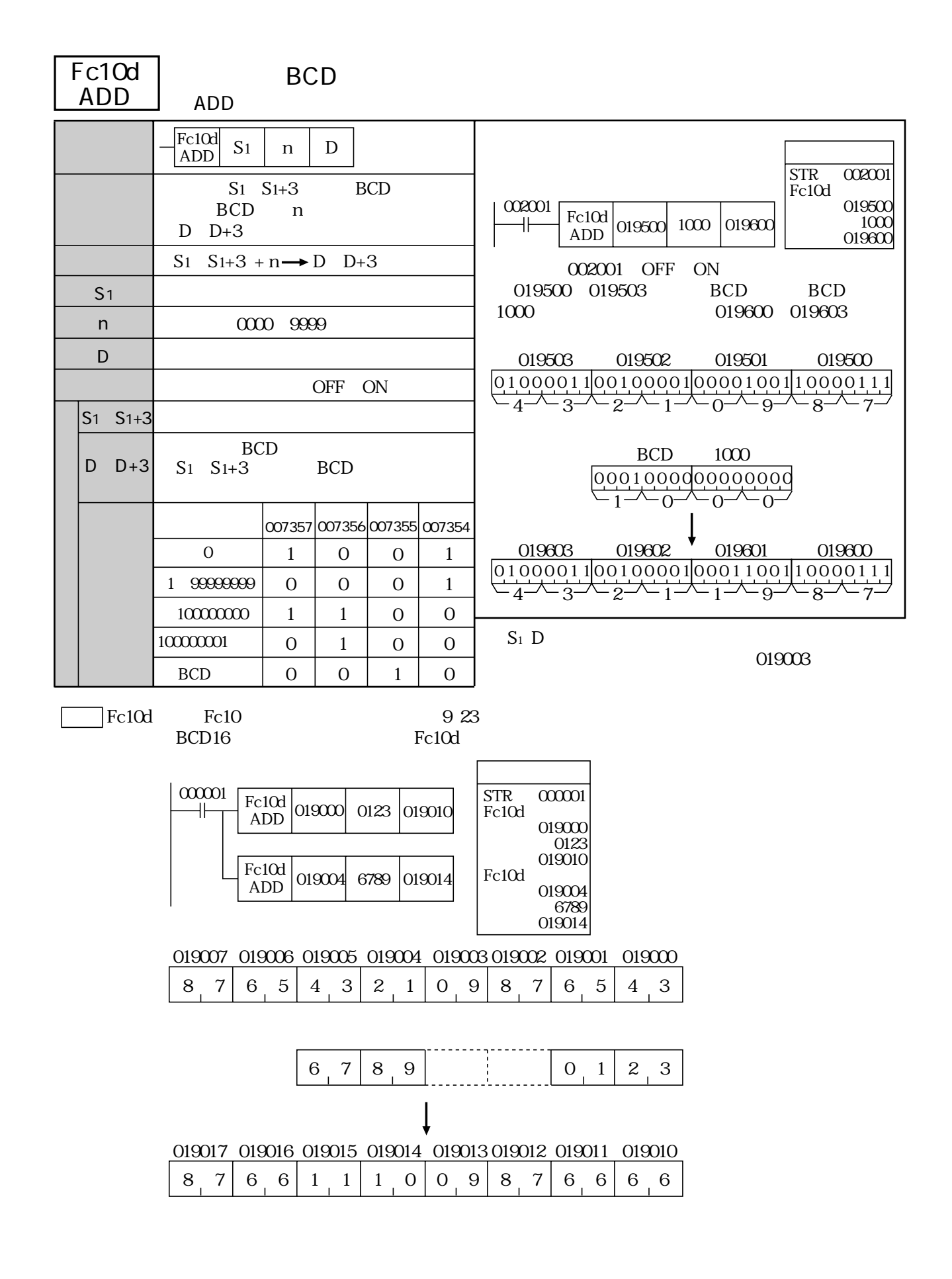

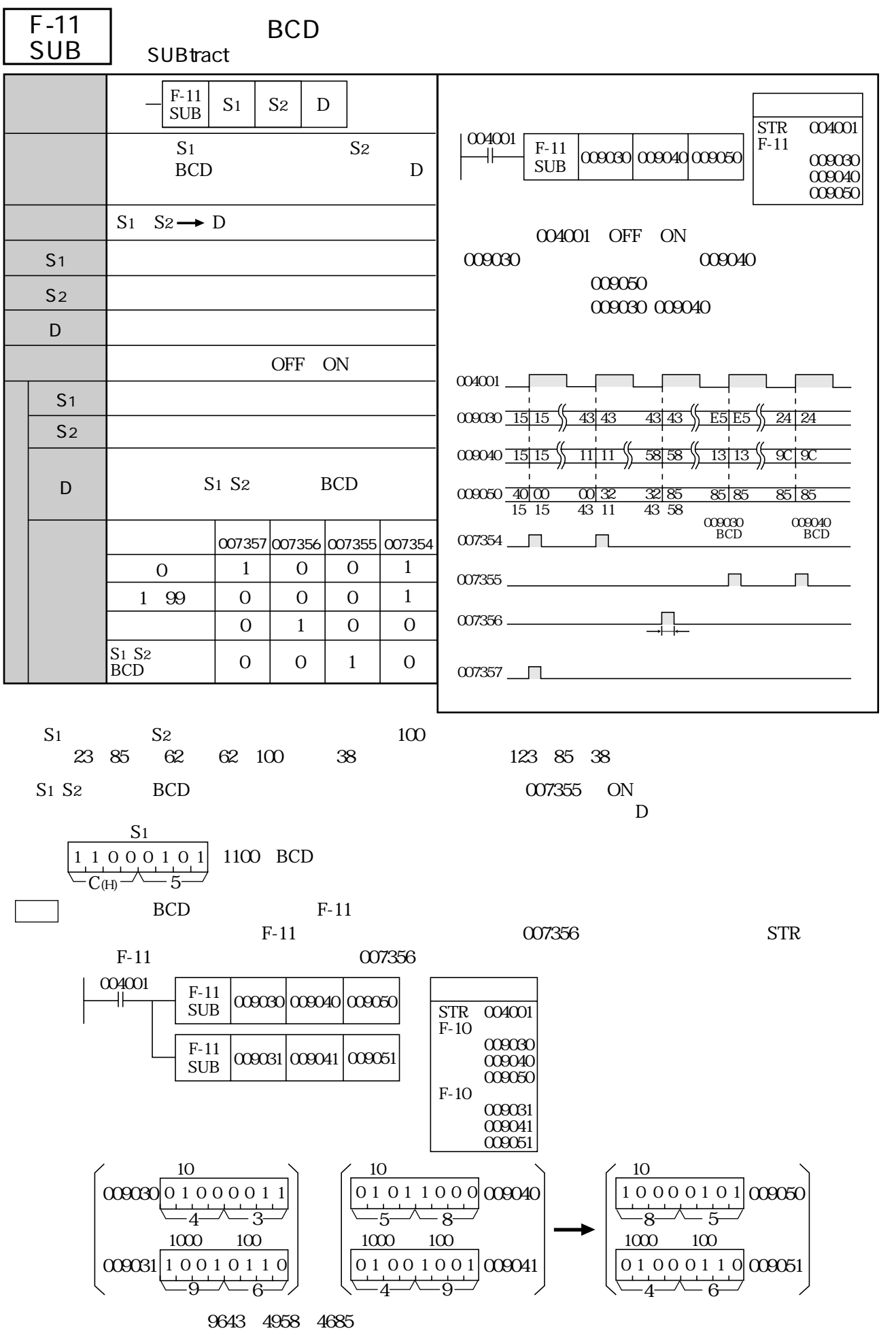

 $\sim$  9.23

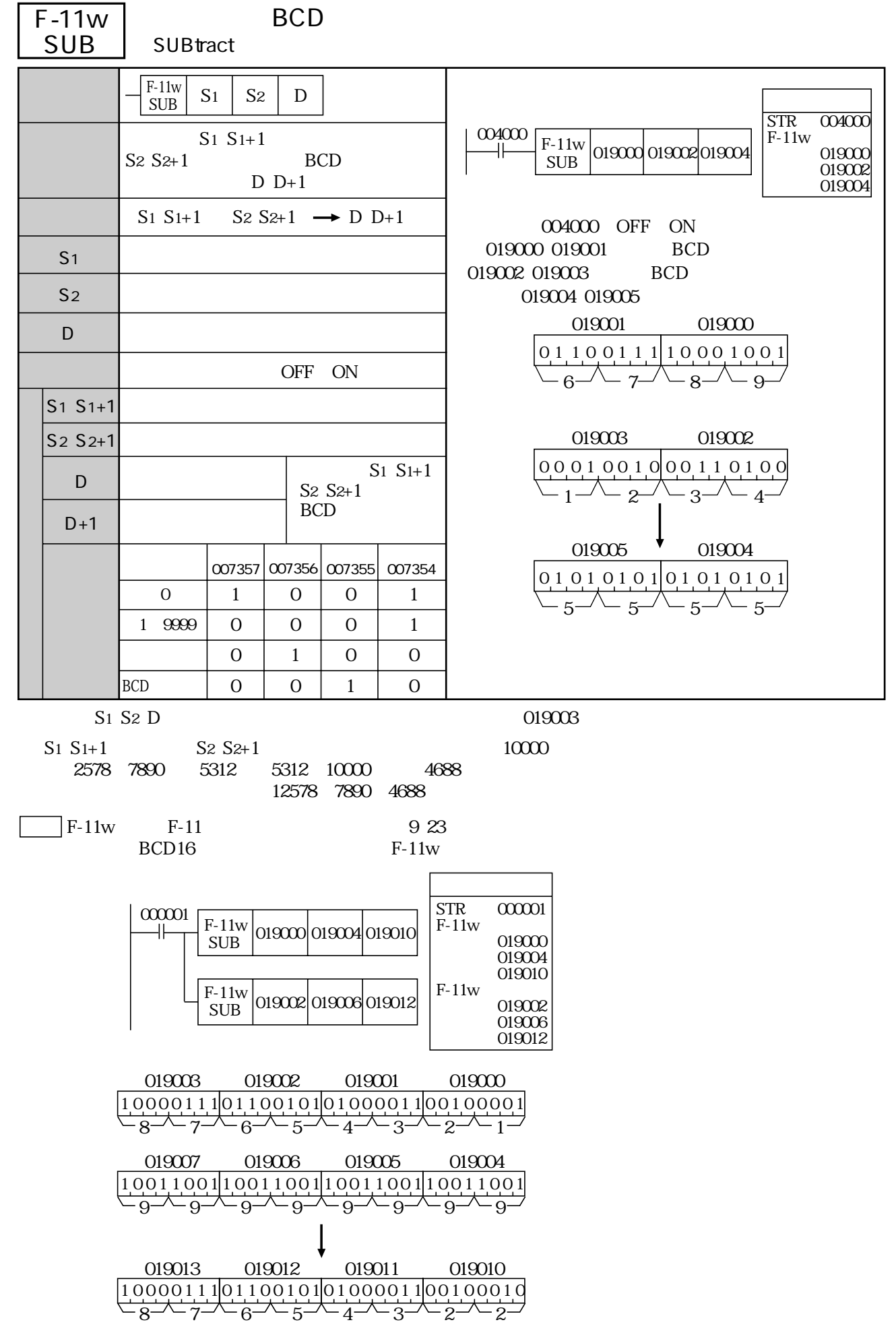

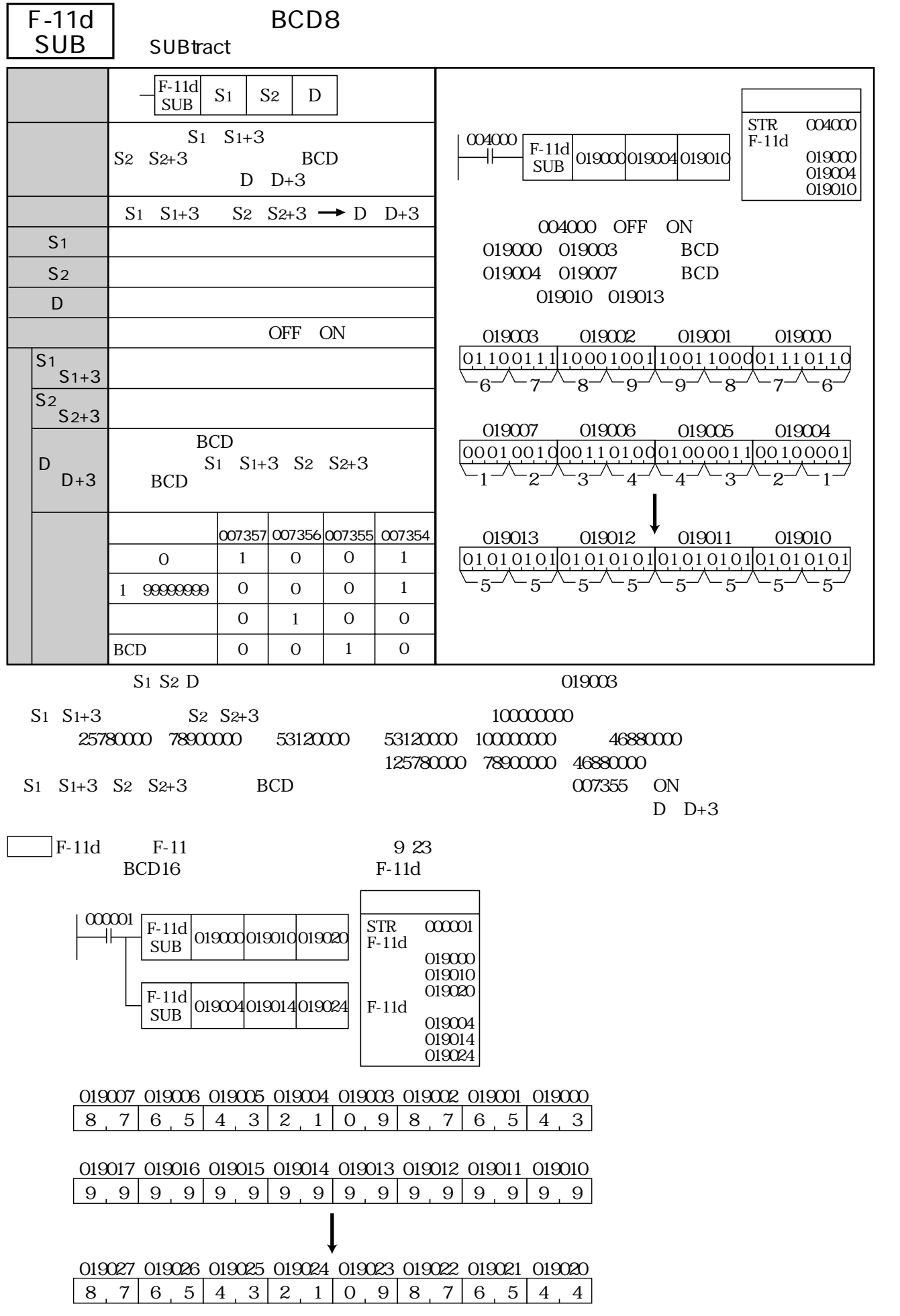

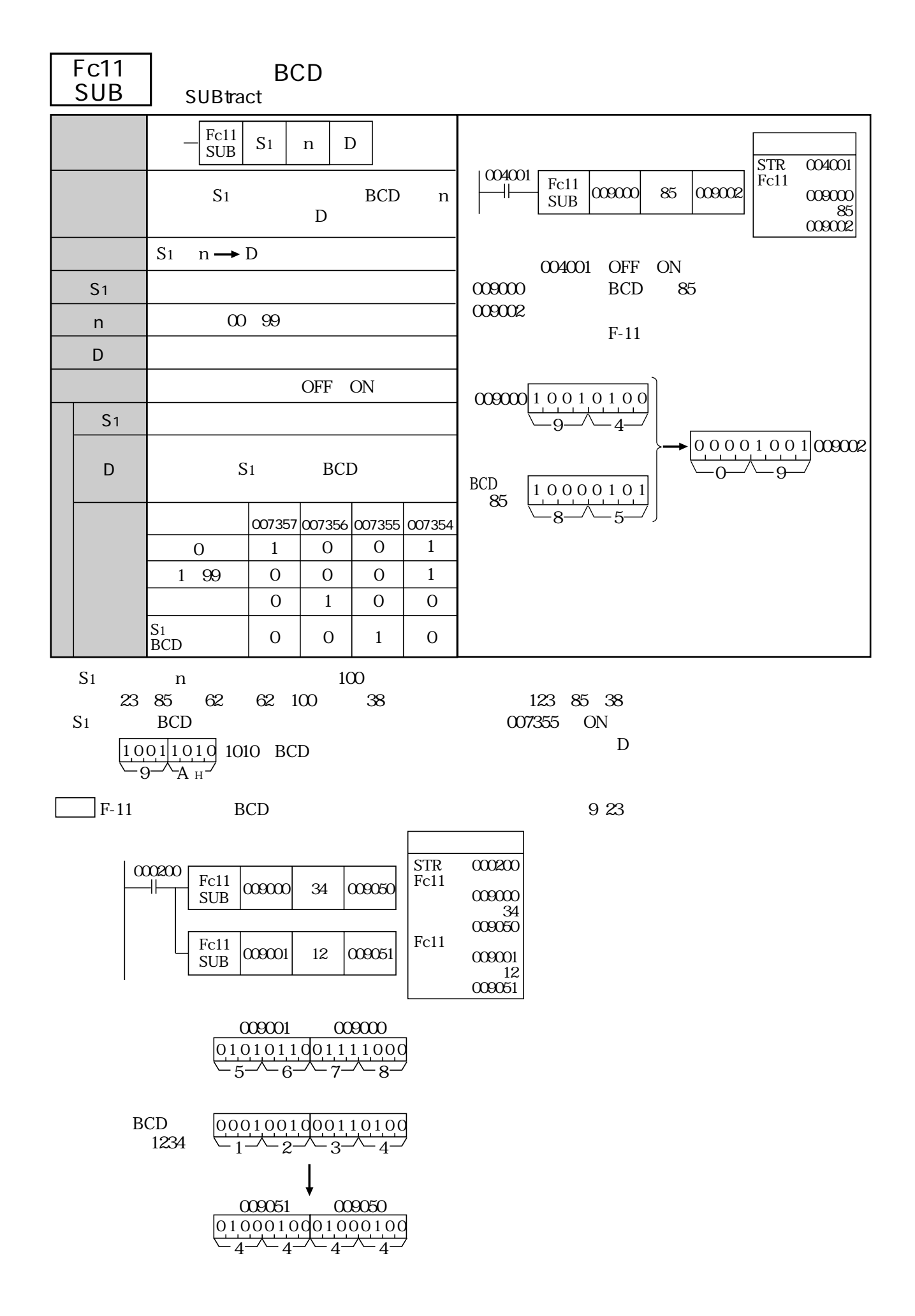

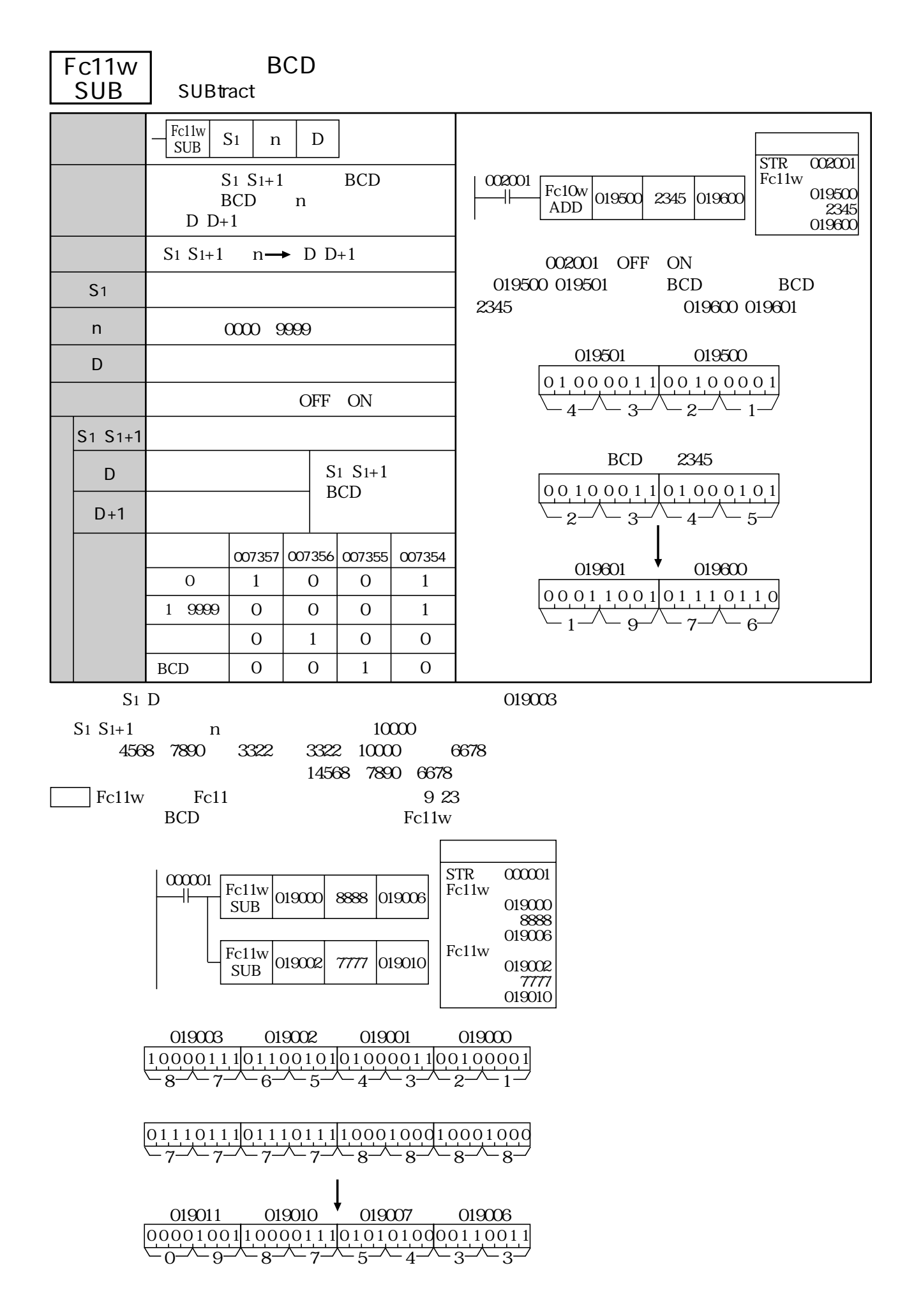

10・33

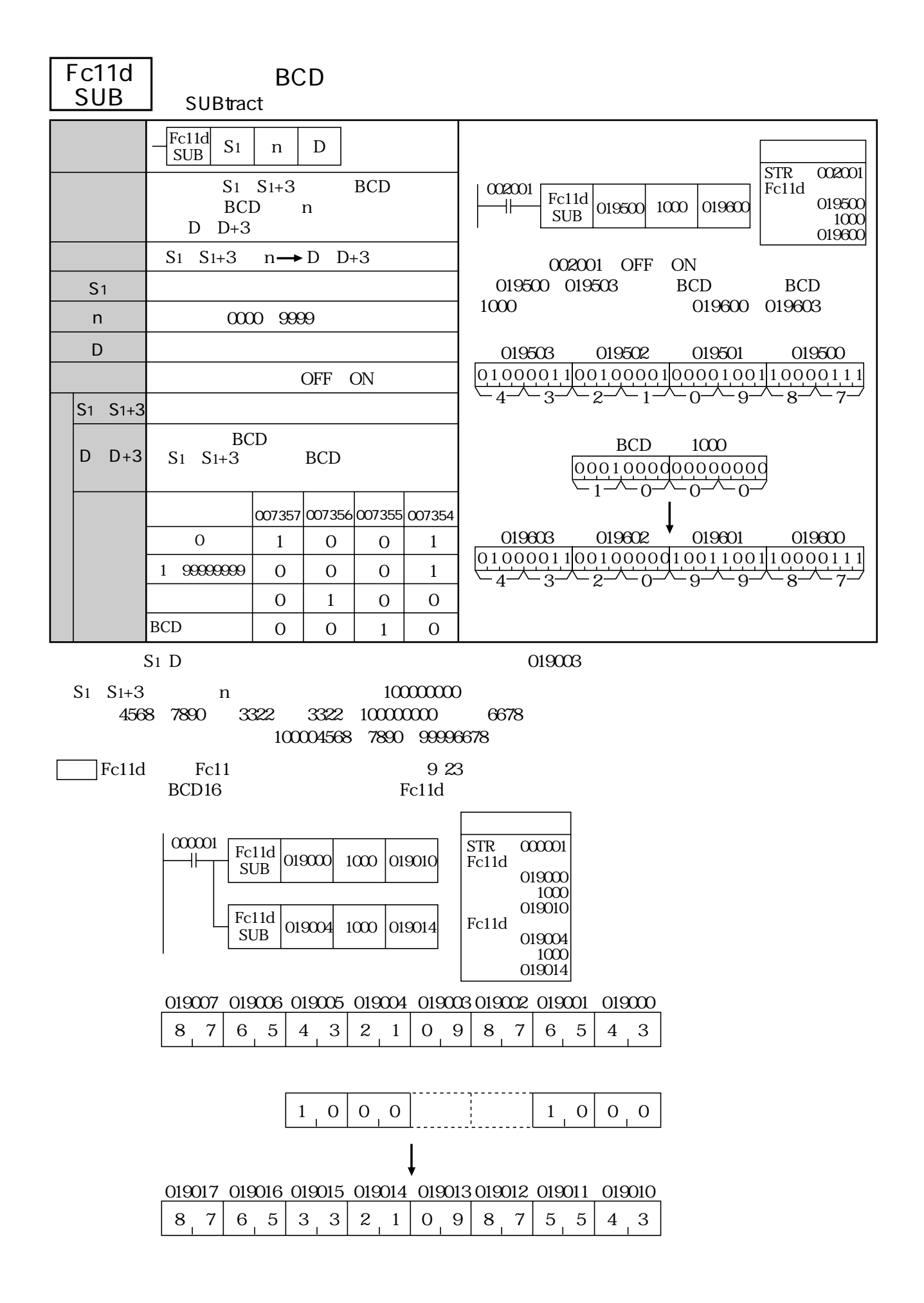

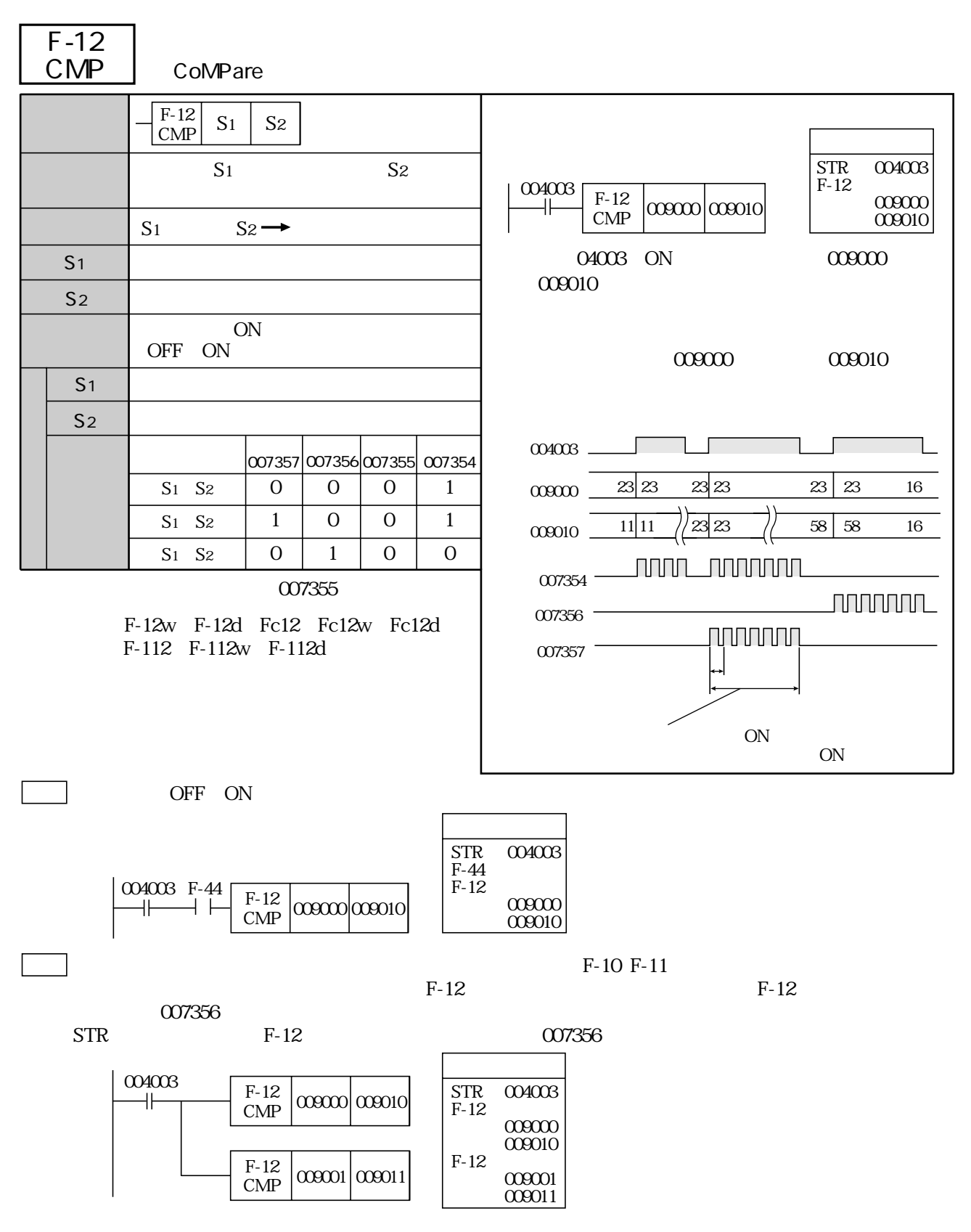

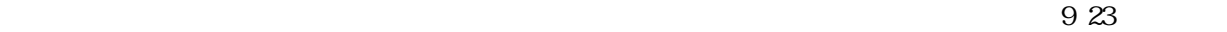

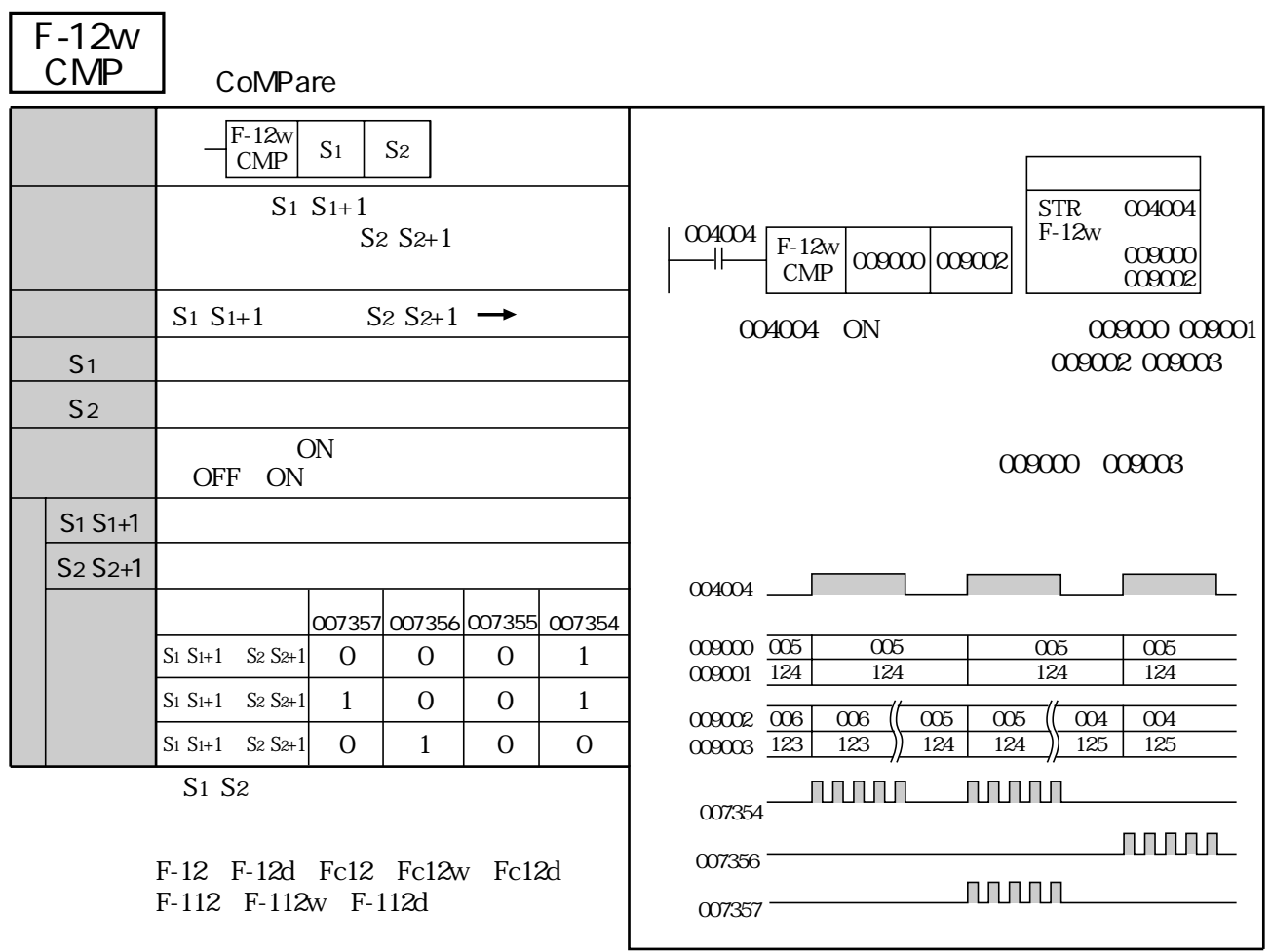

参考 F-12w命令もF-12命令と同様に、倍長演算(9・23ページ が可能です。
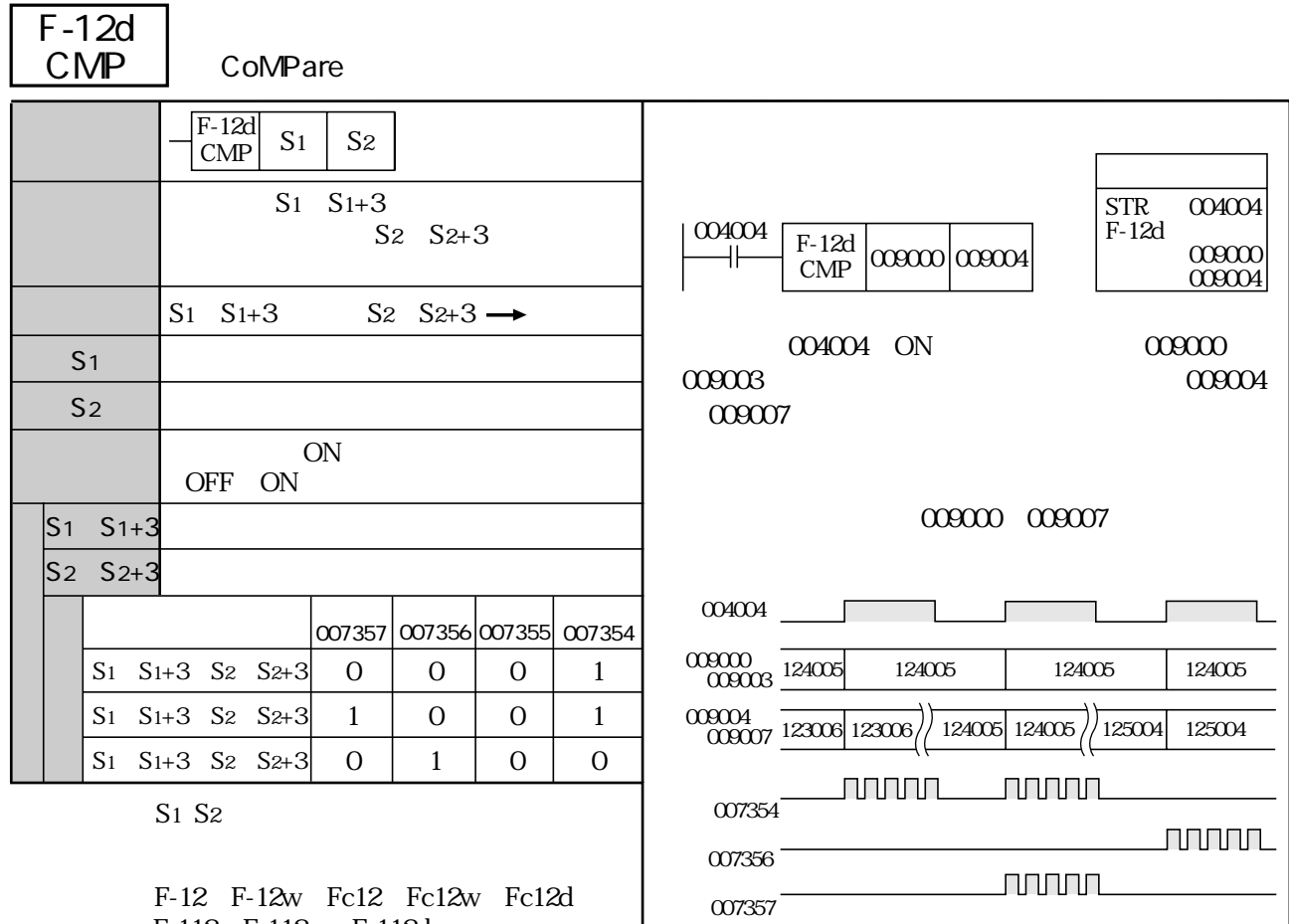

 $\Box$  F-12d F-12d $\blacksquare$ 

F-112、F-112w、F-112d

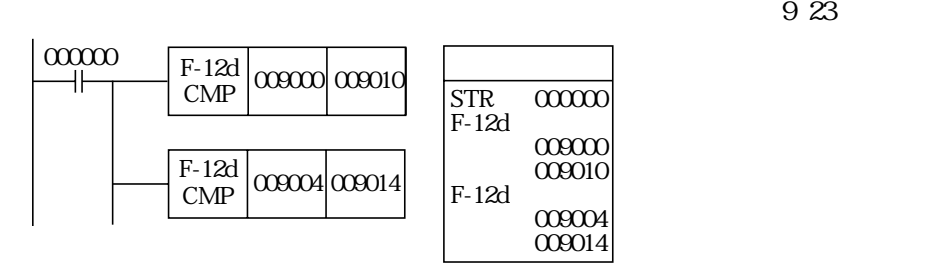

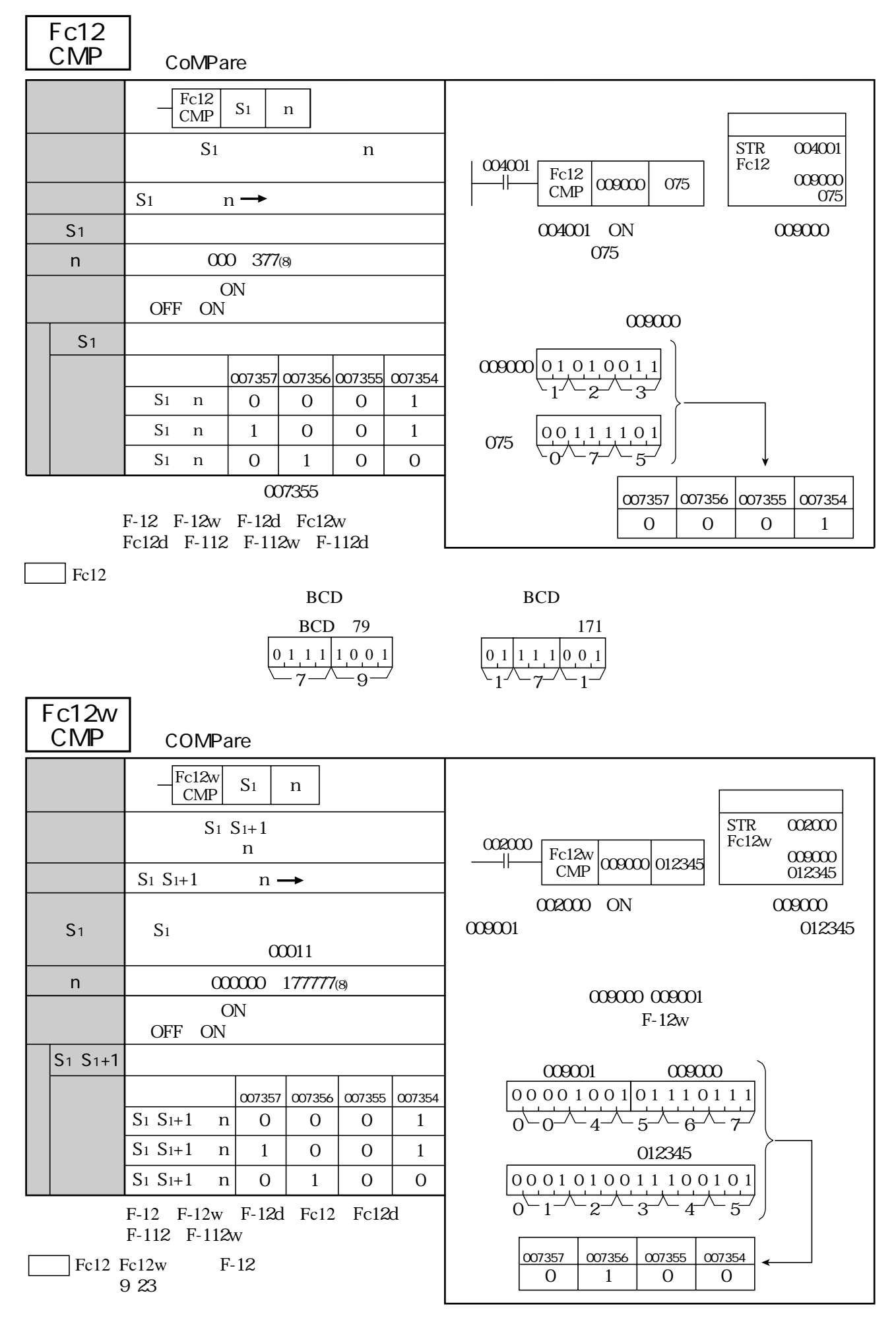

10・38

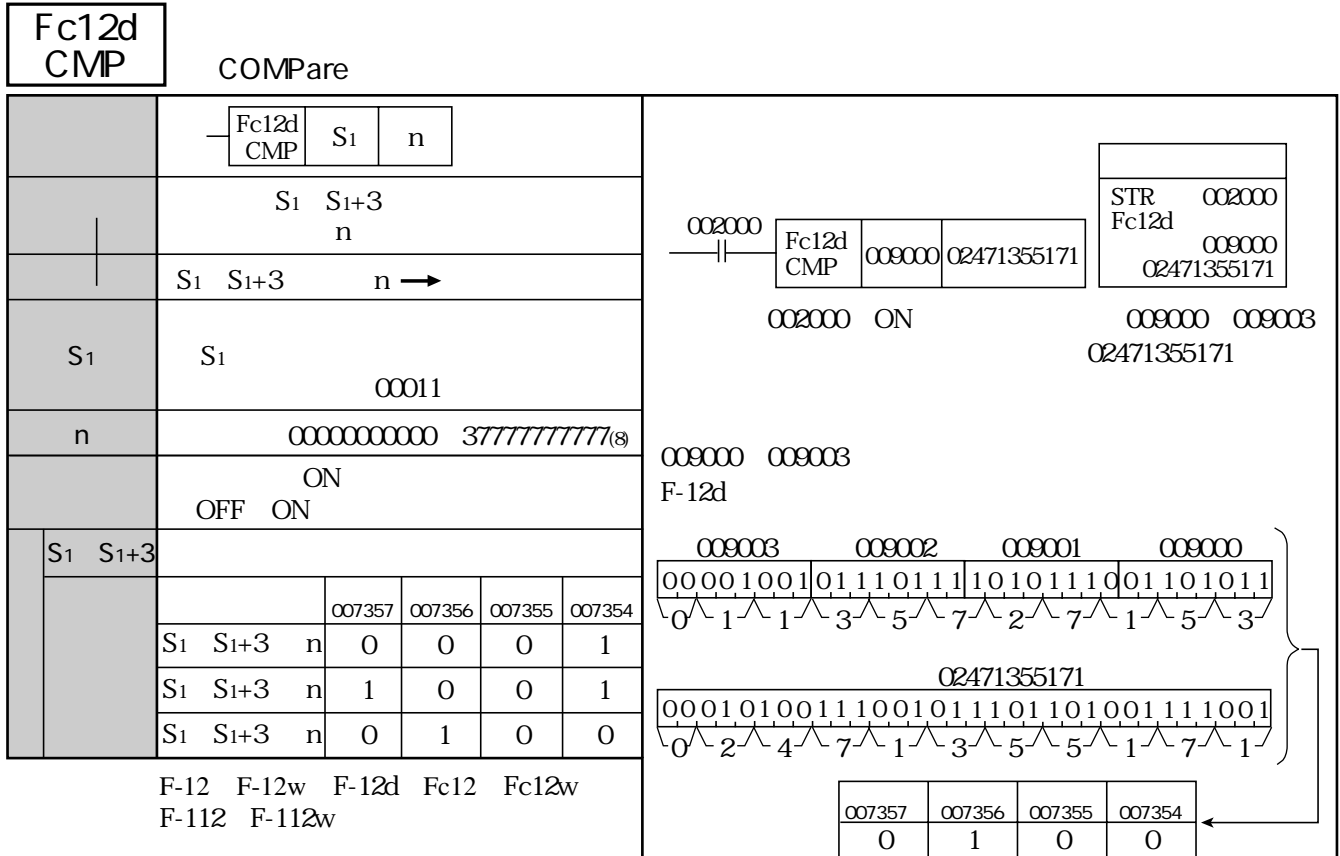

 $\Box$  Fc12d  $Fc12d$ 

 $923$ 

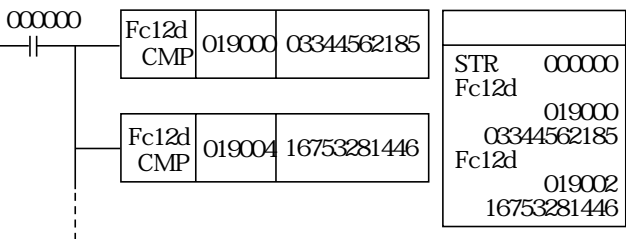

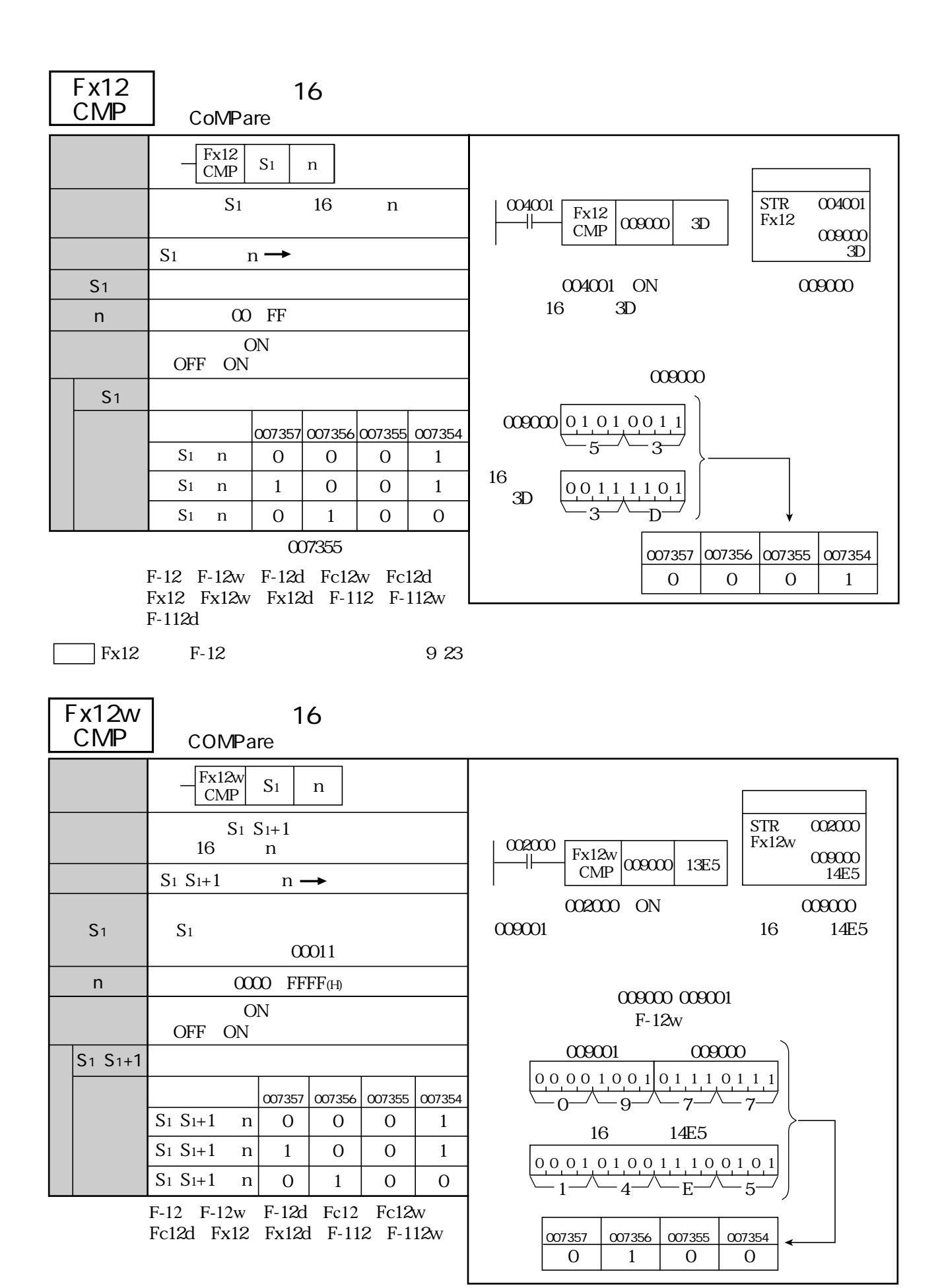

 $\sqrt{F_x 12w}$  F-12 9 23

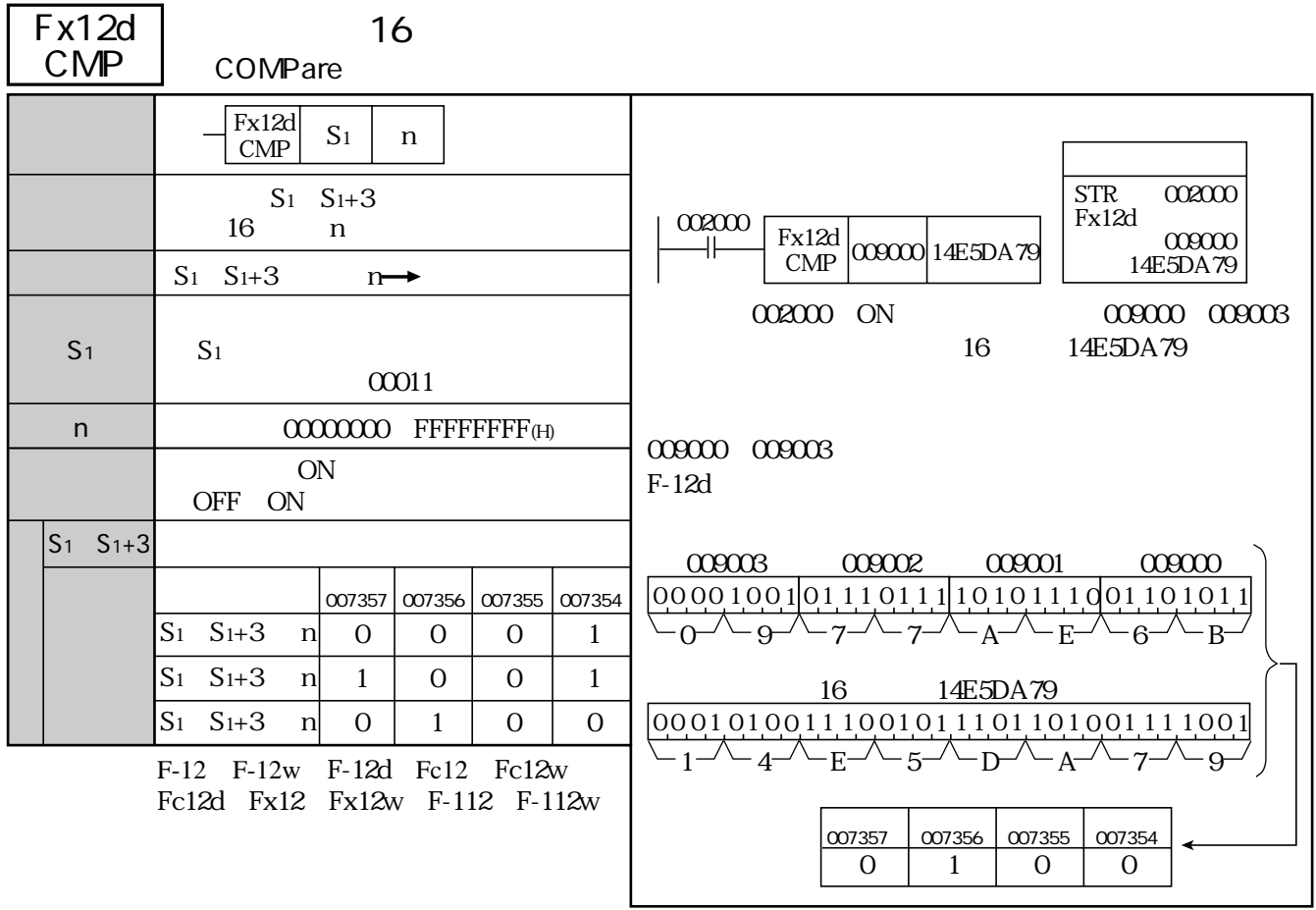

 $\boxed{\phantom{1}}$  Fx12d  $Fx12d$ 

 $923$ 

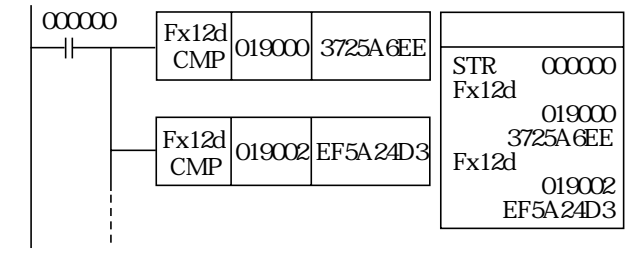

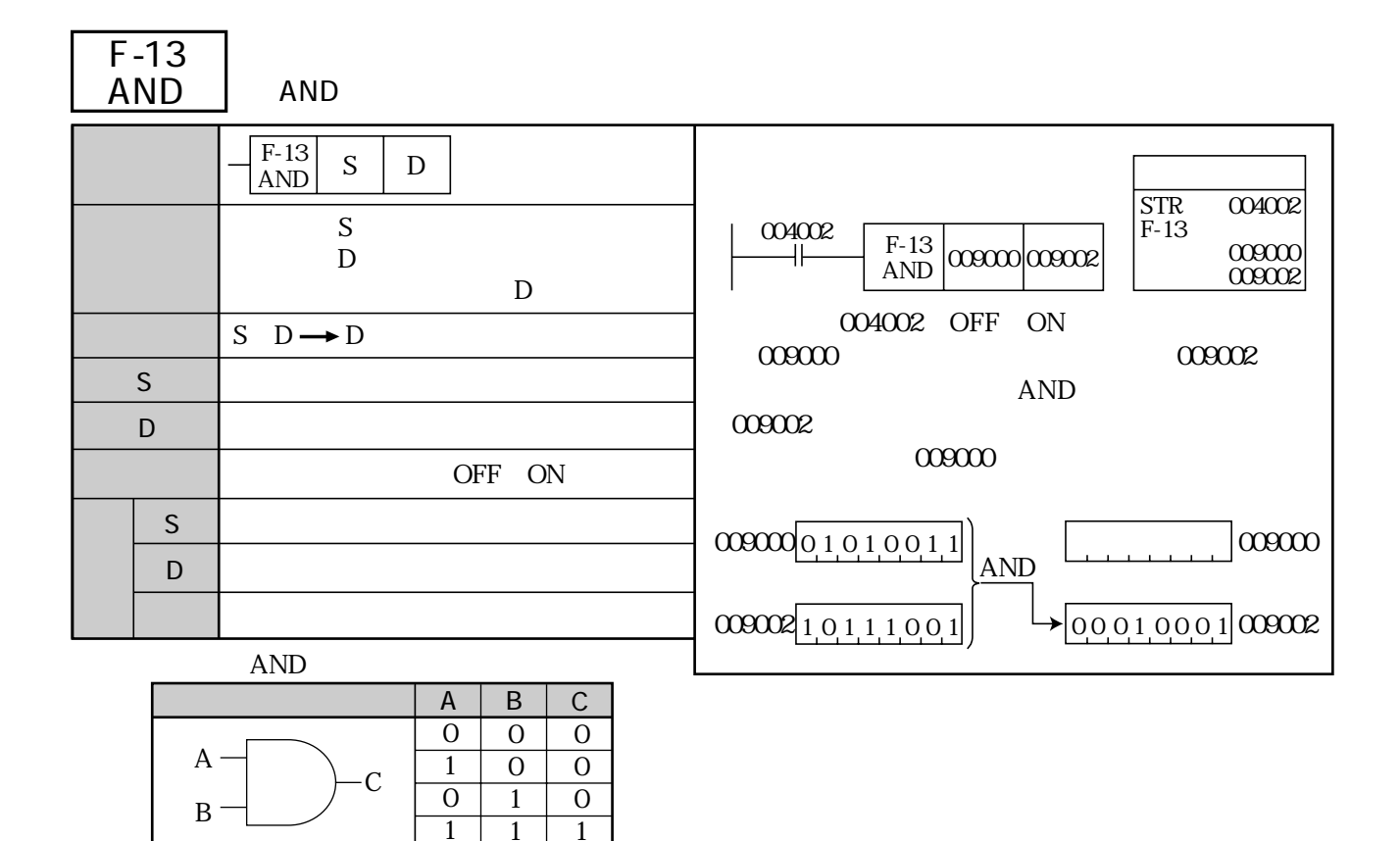

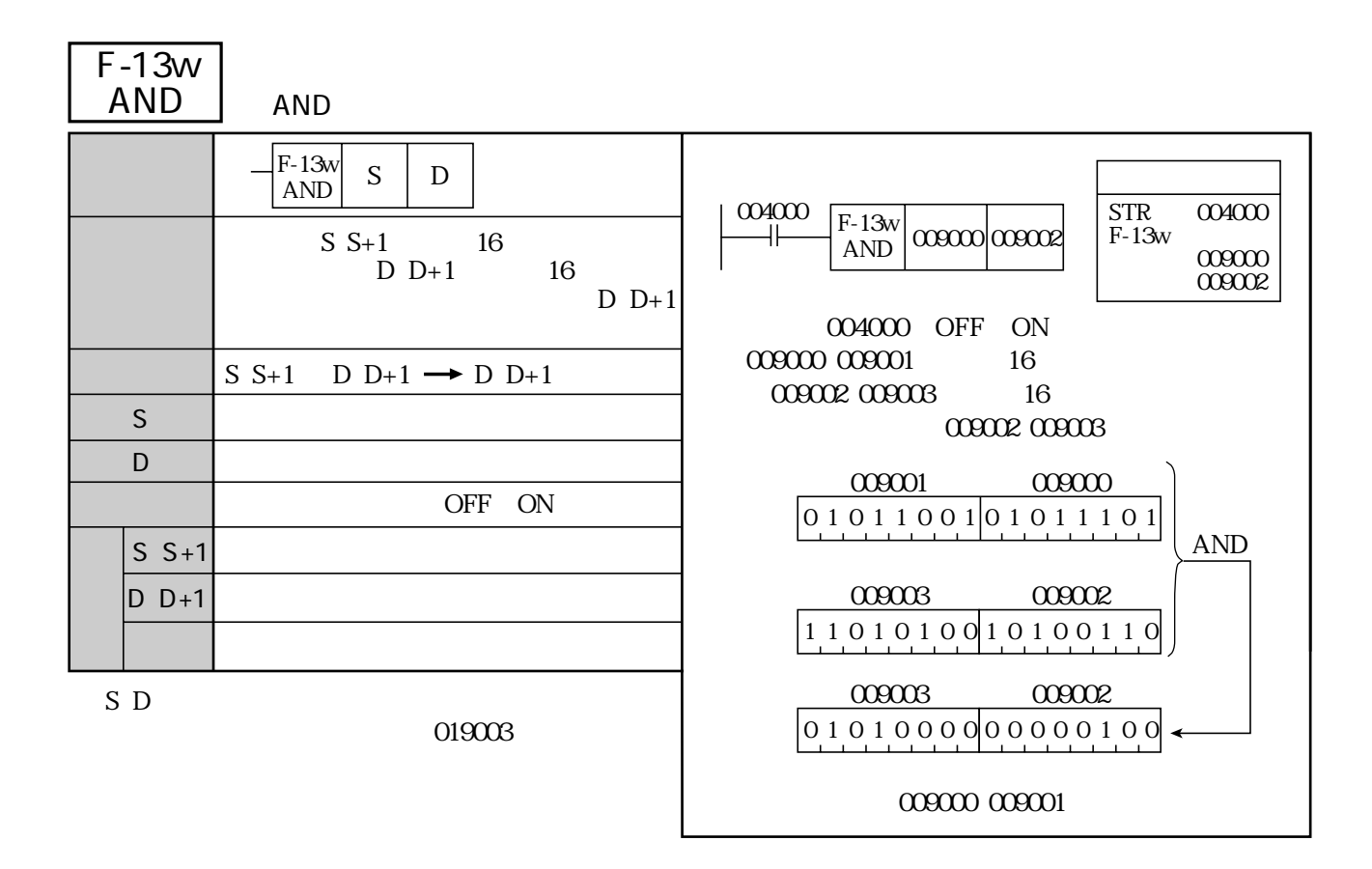

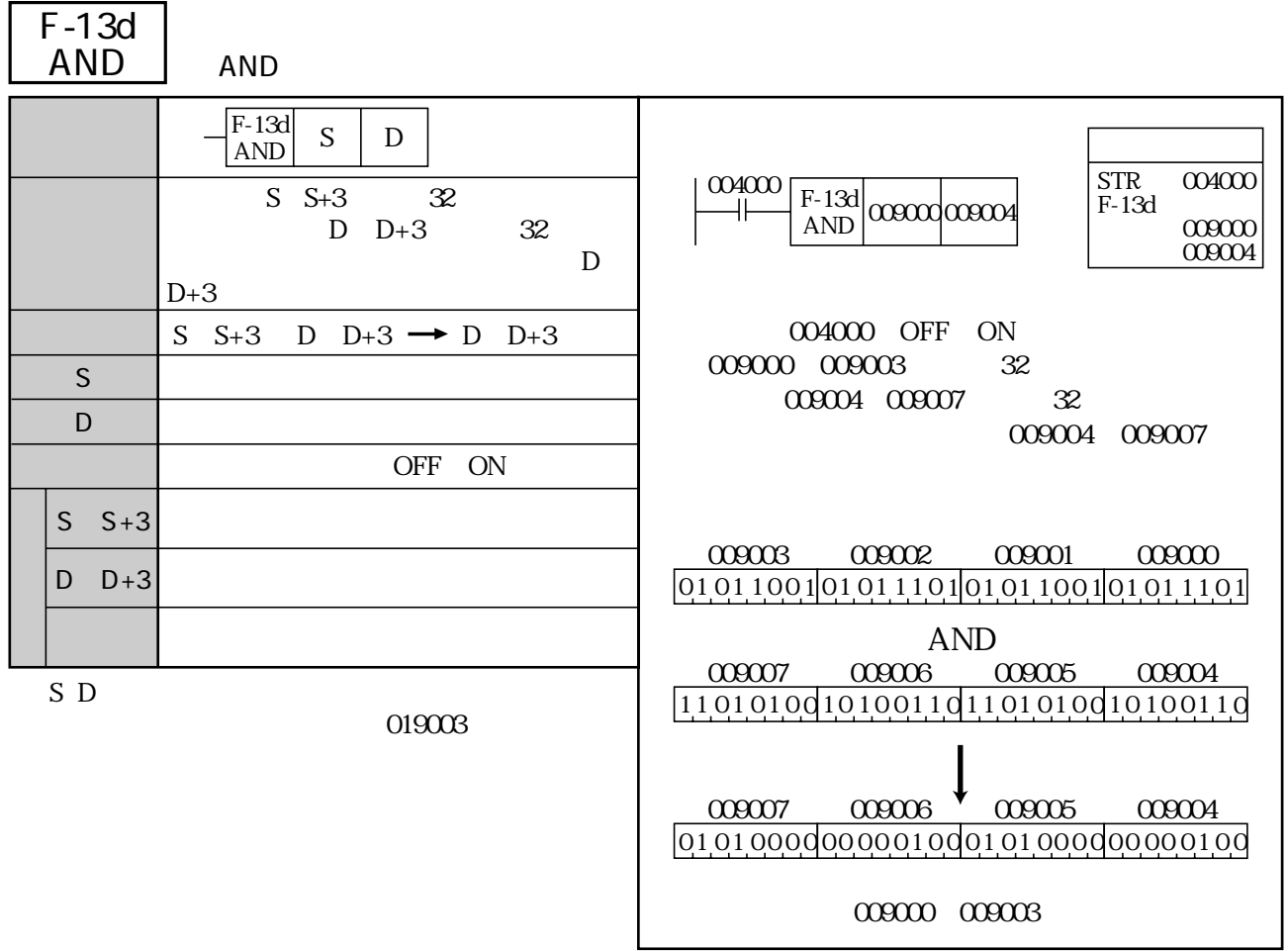

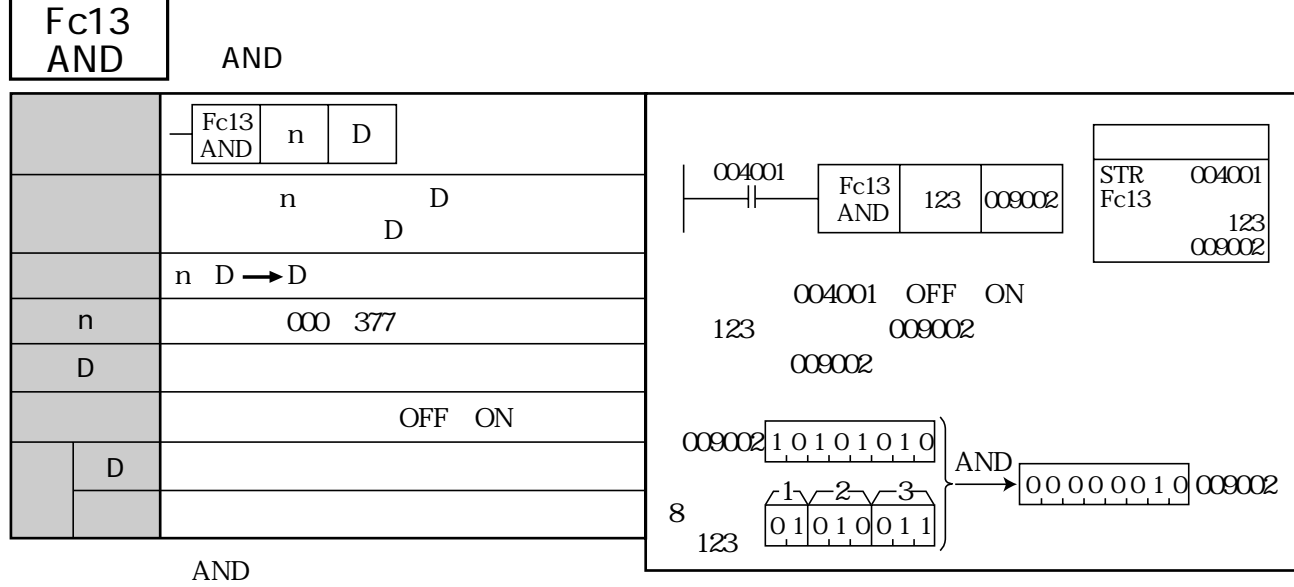

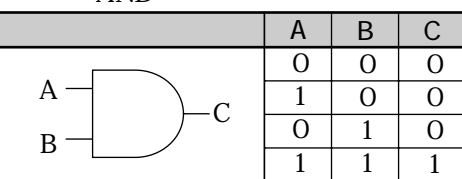

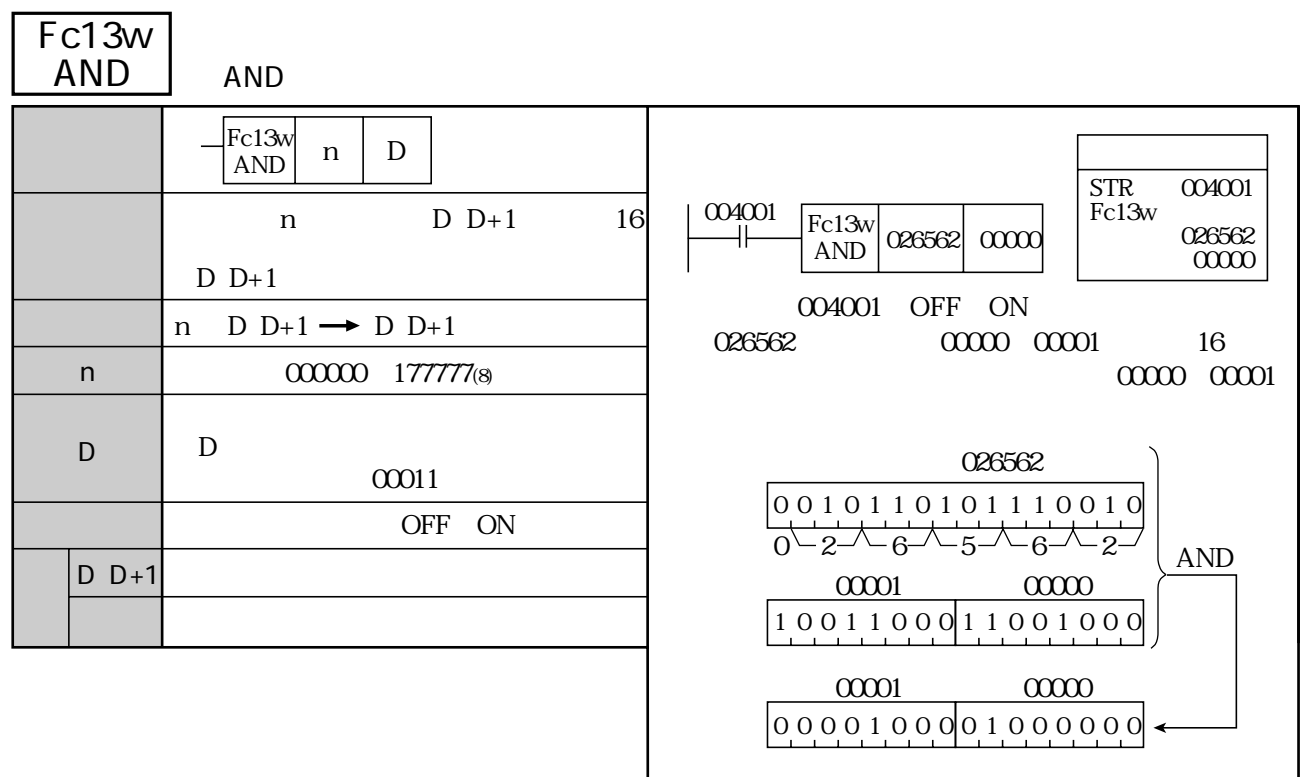

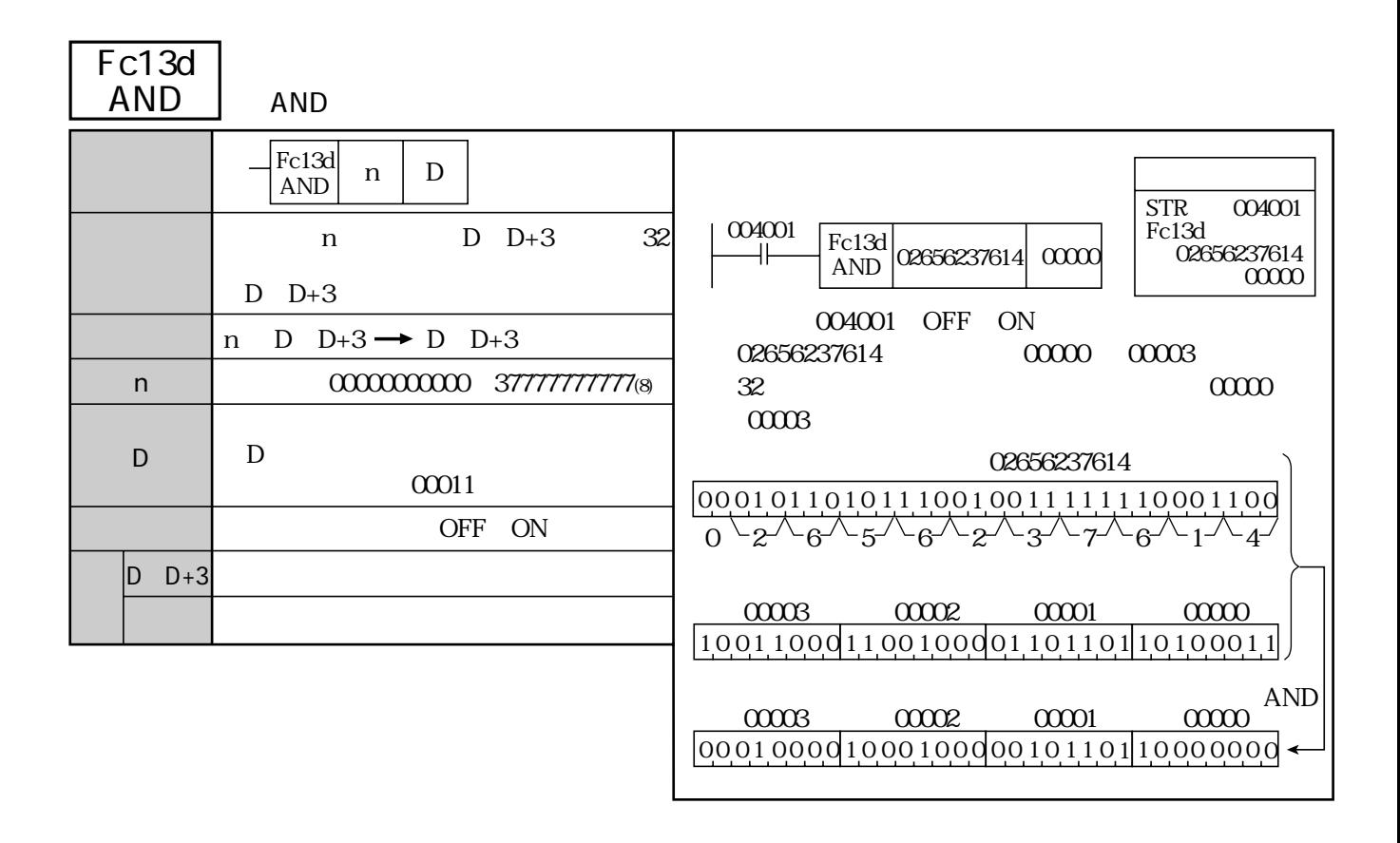

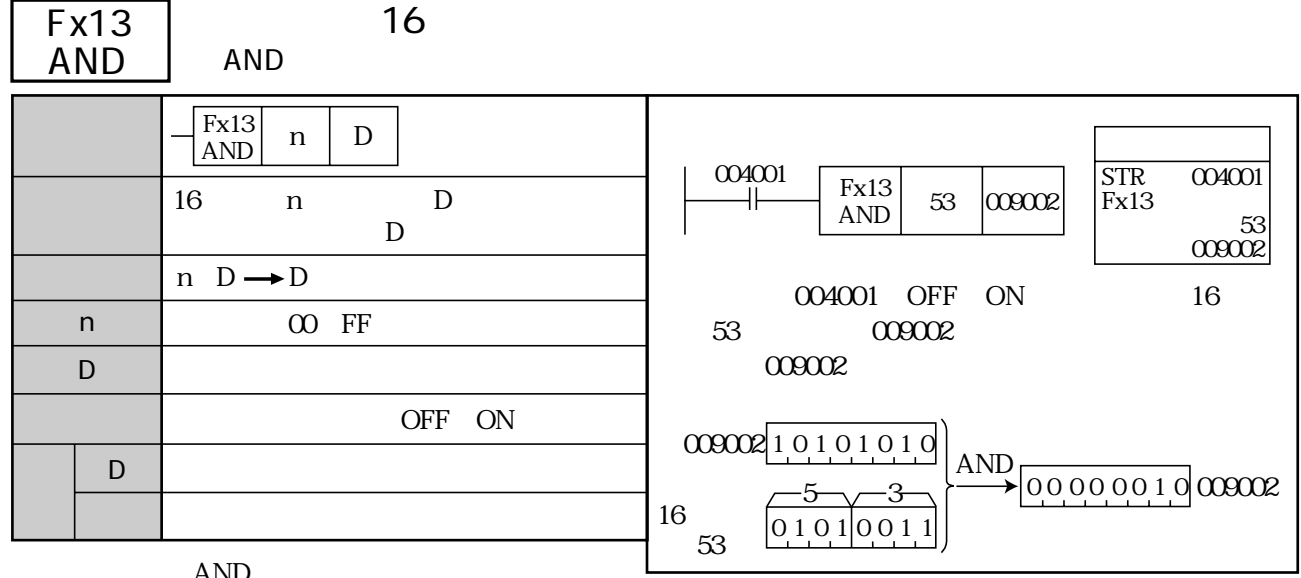

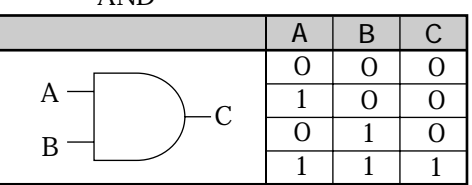

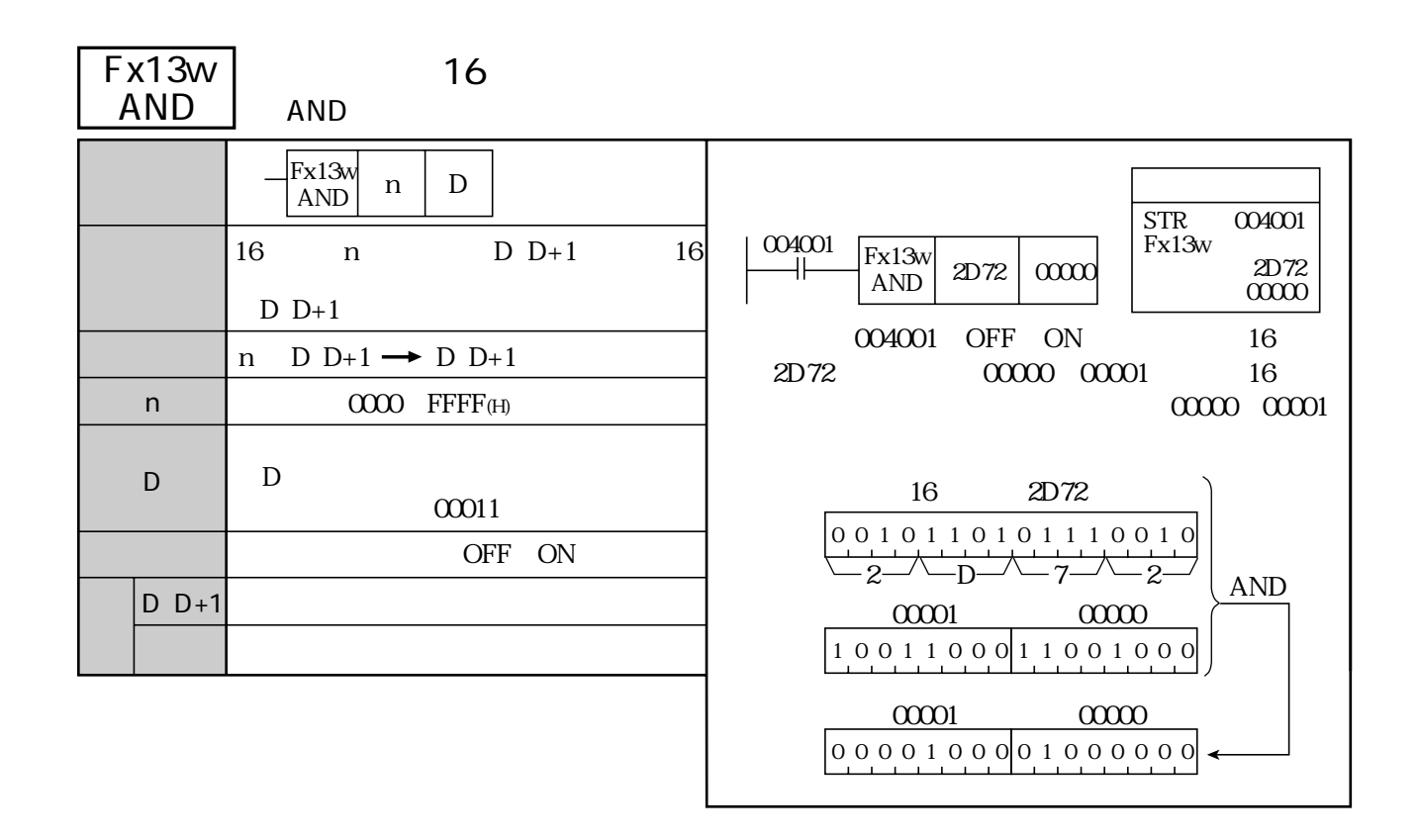

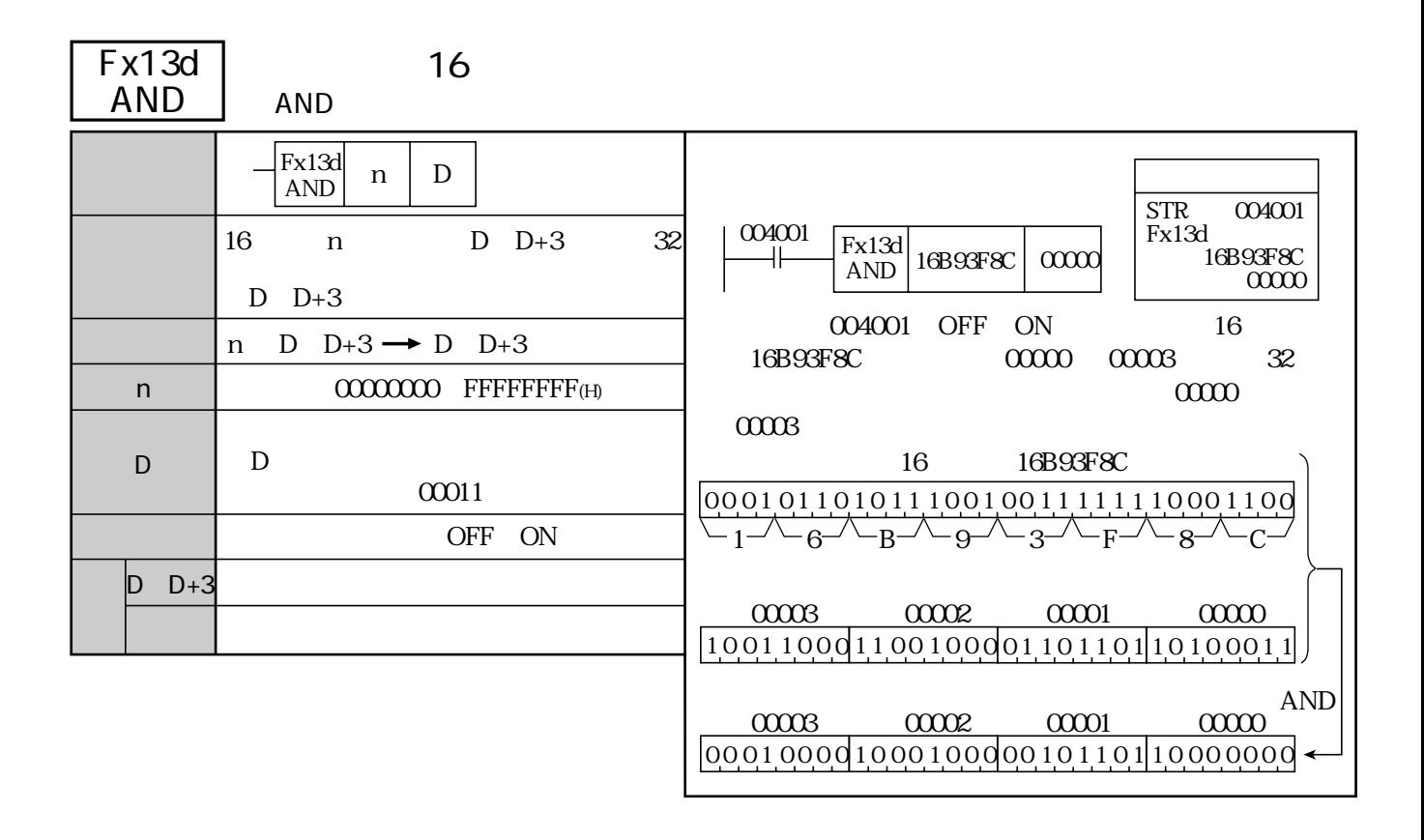

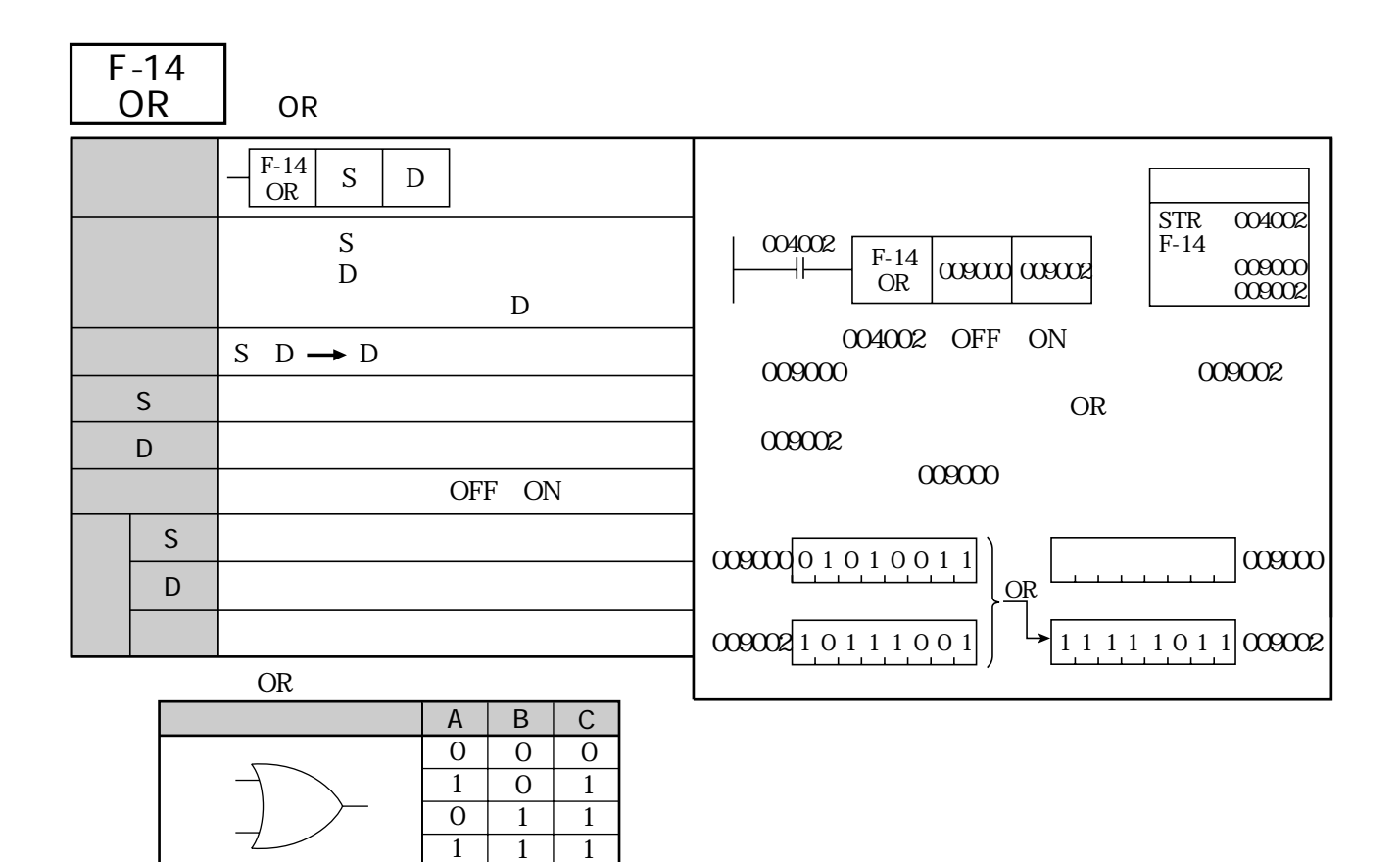

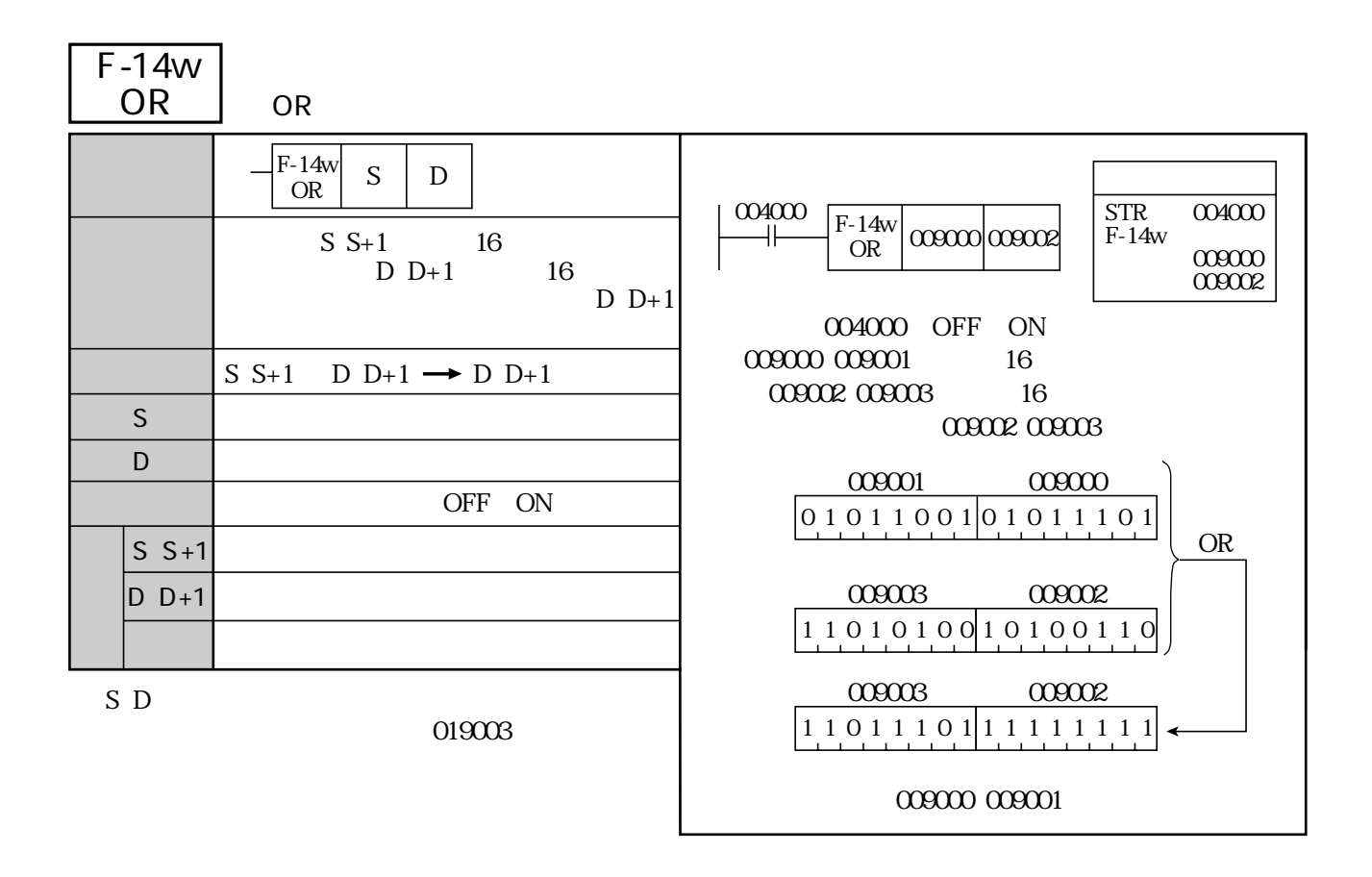

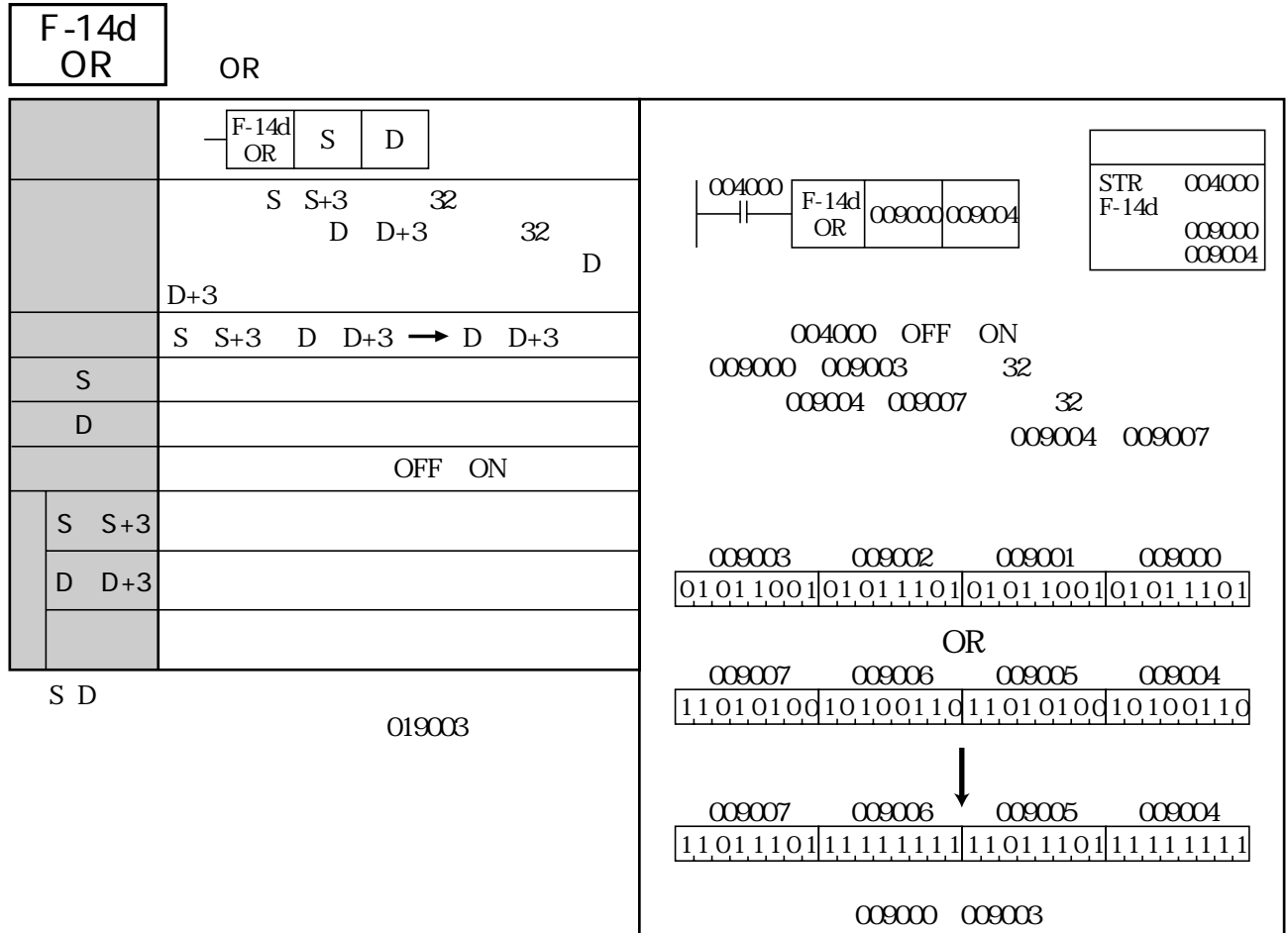

l

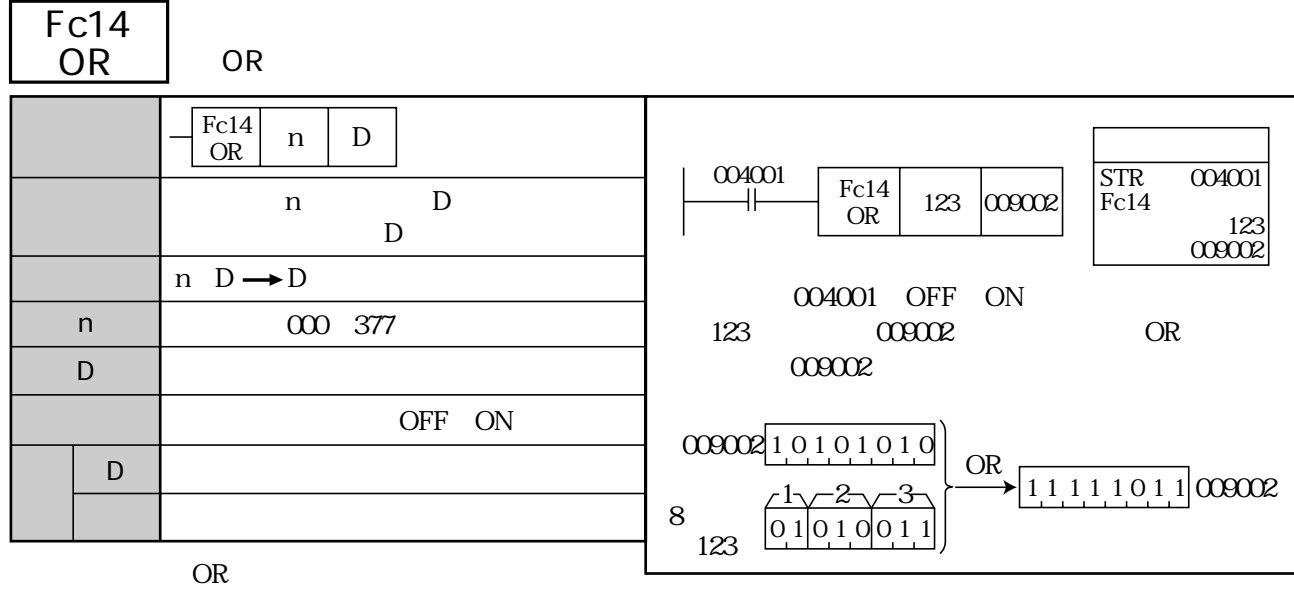

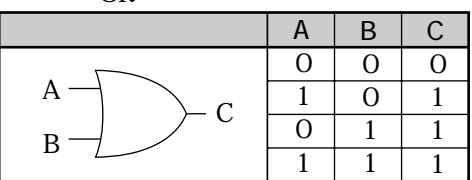

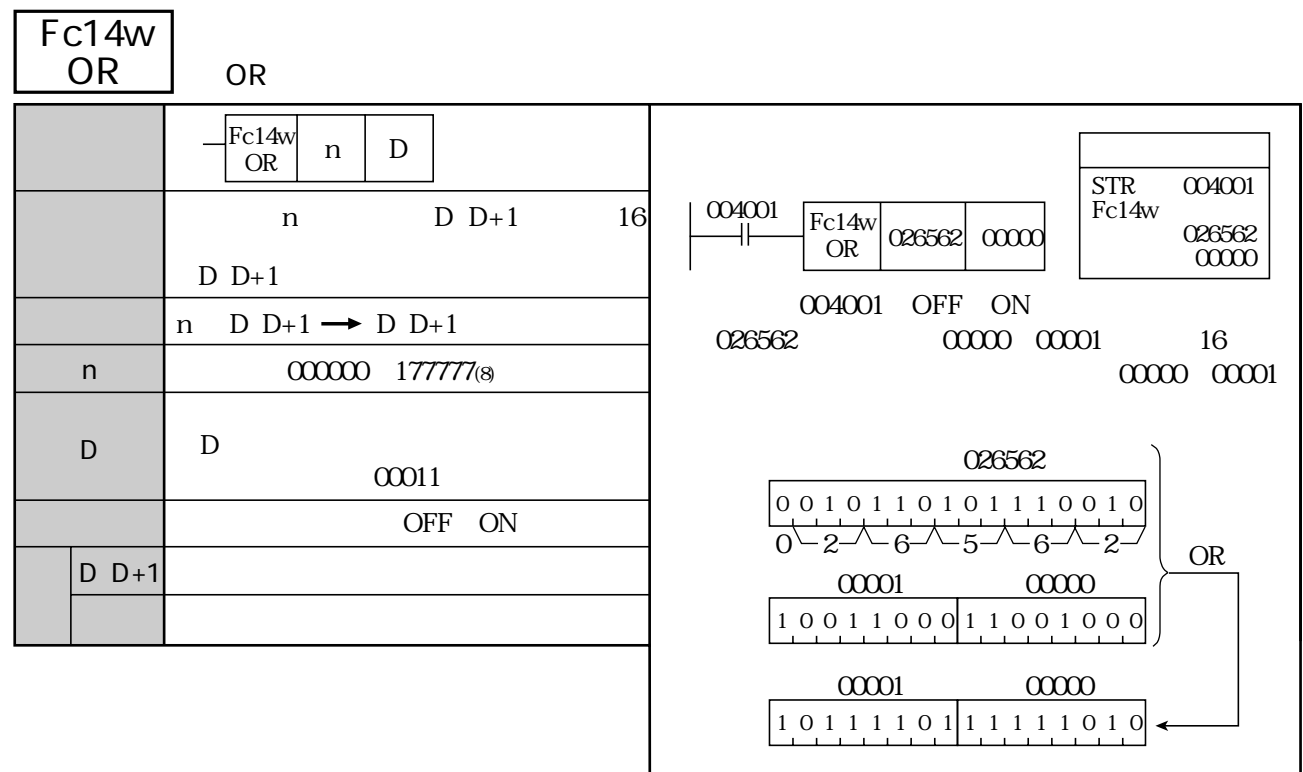

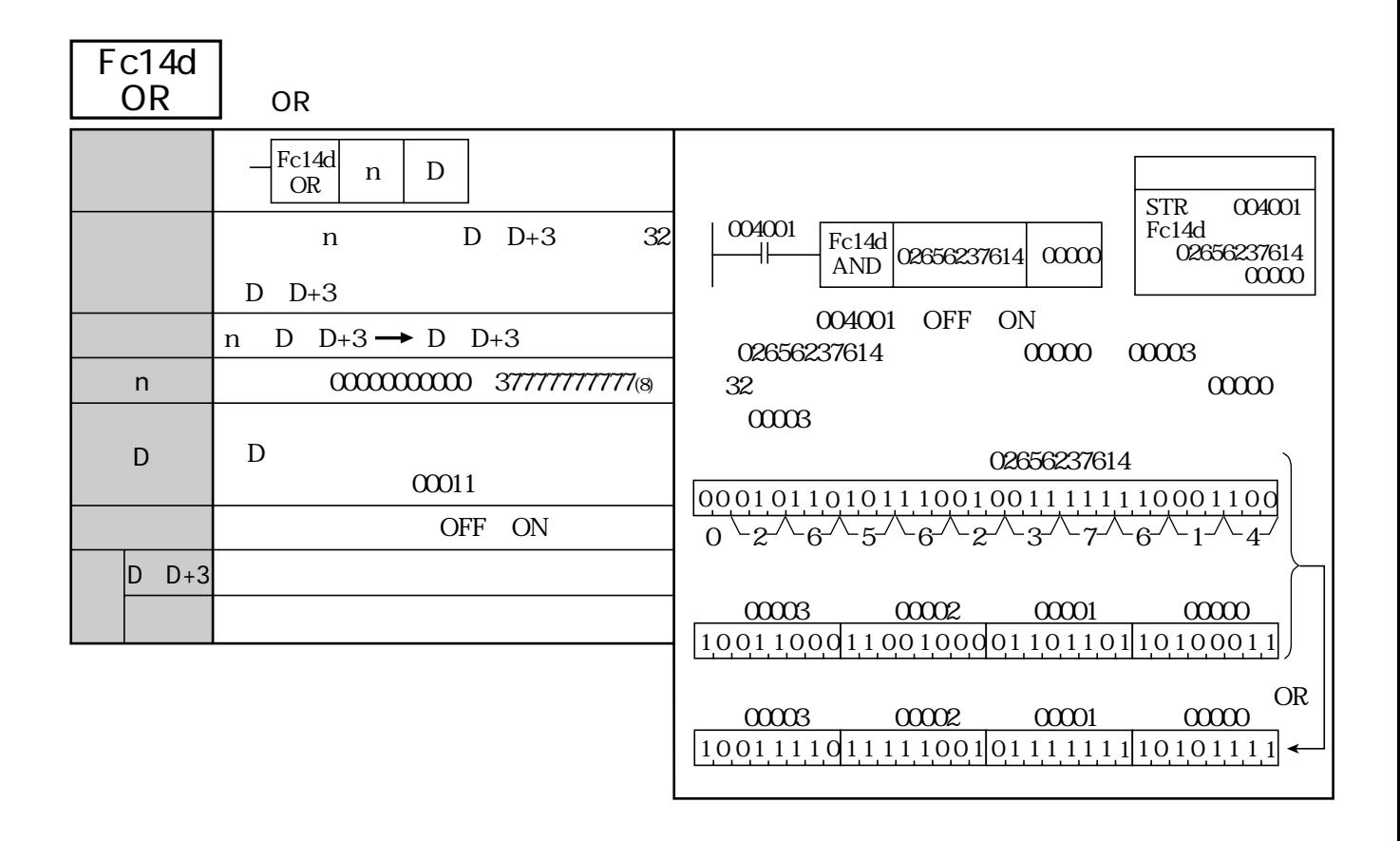

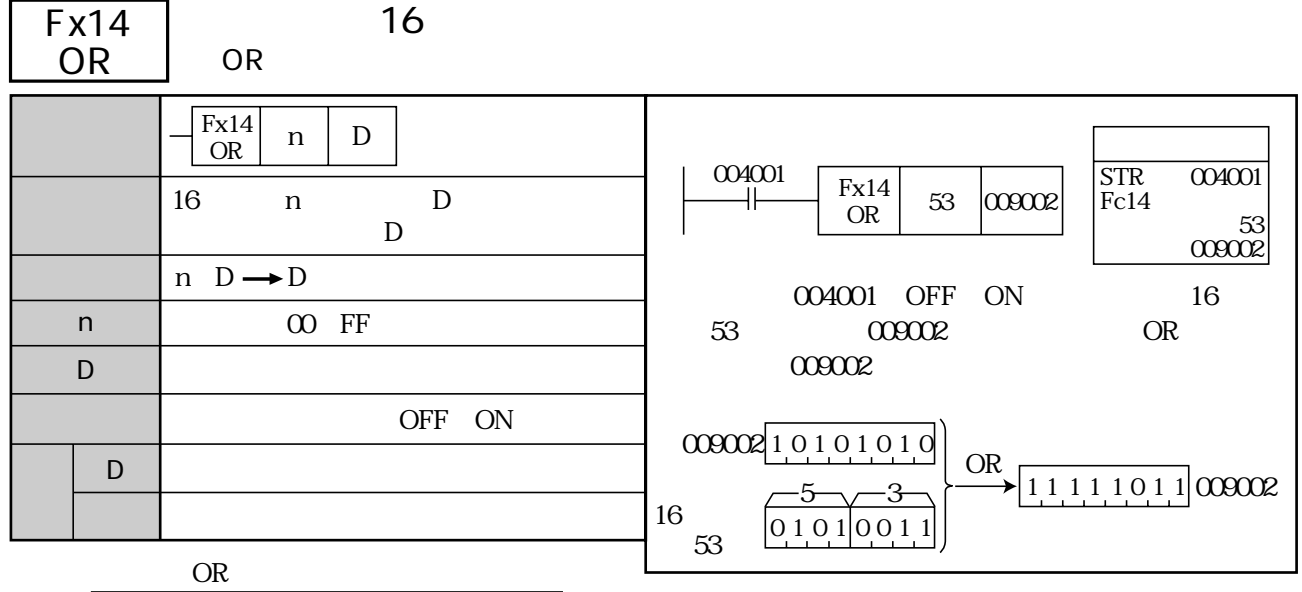

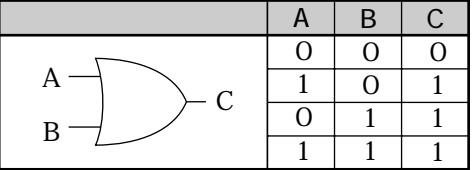

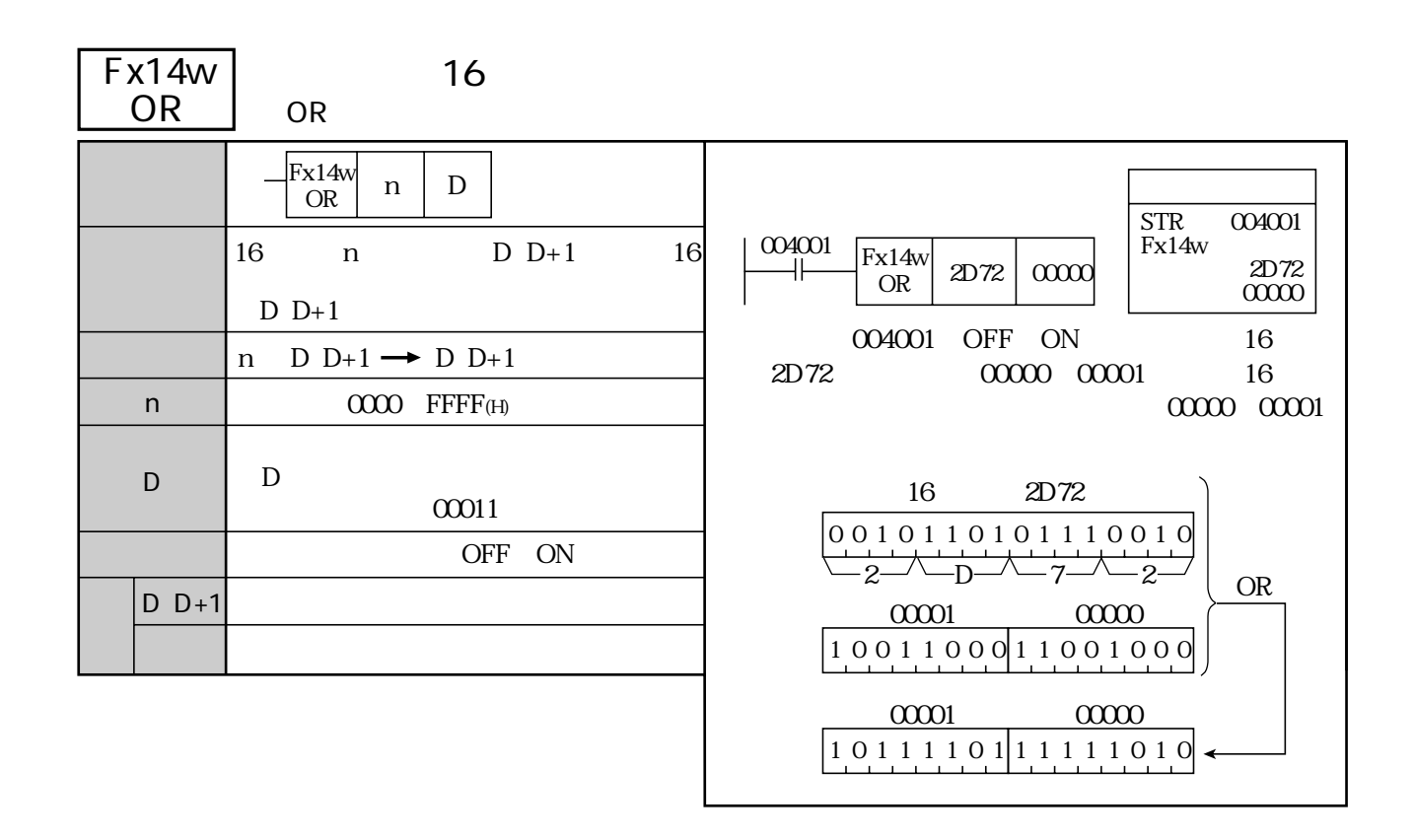

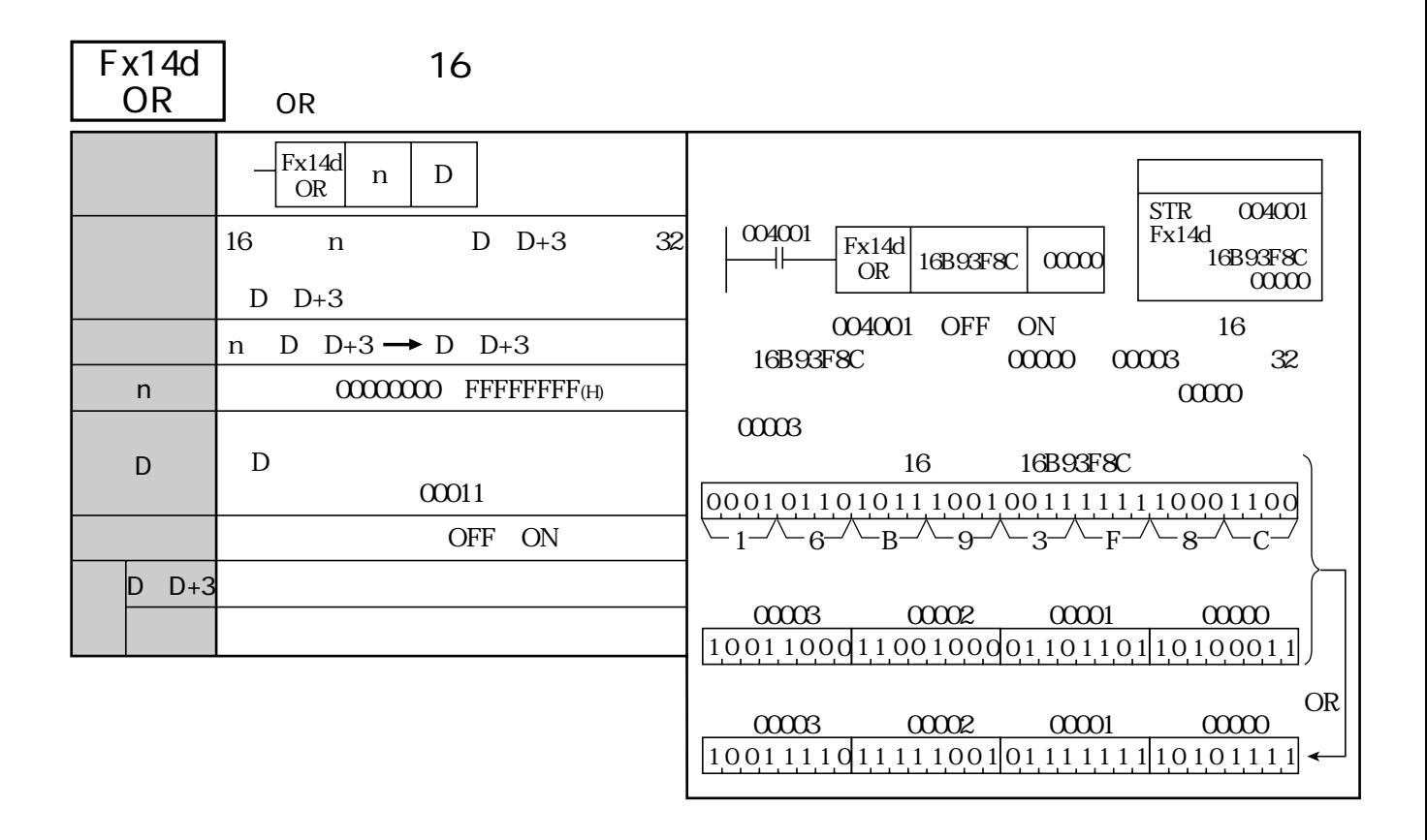

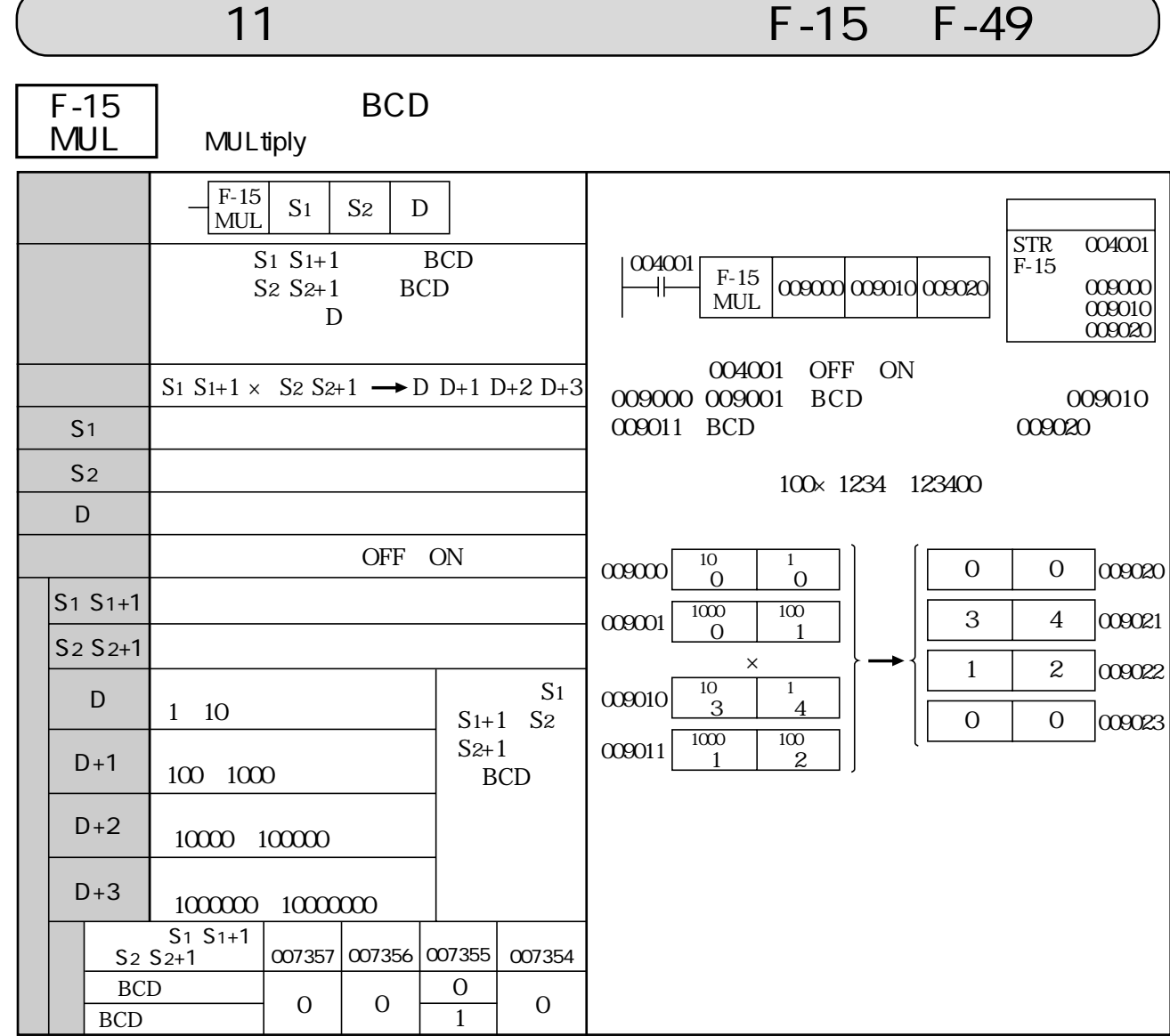

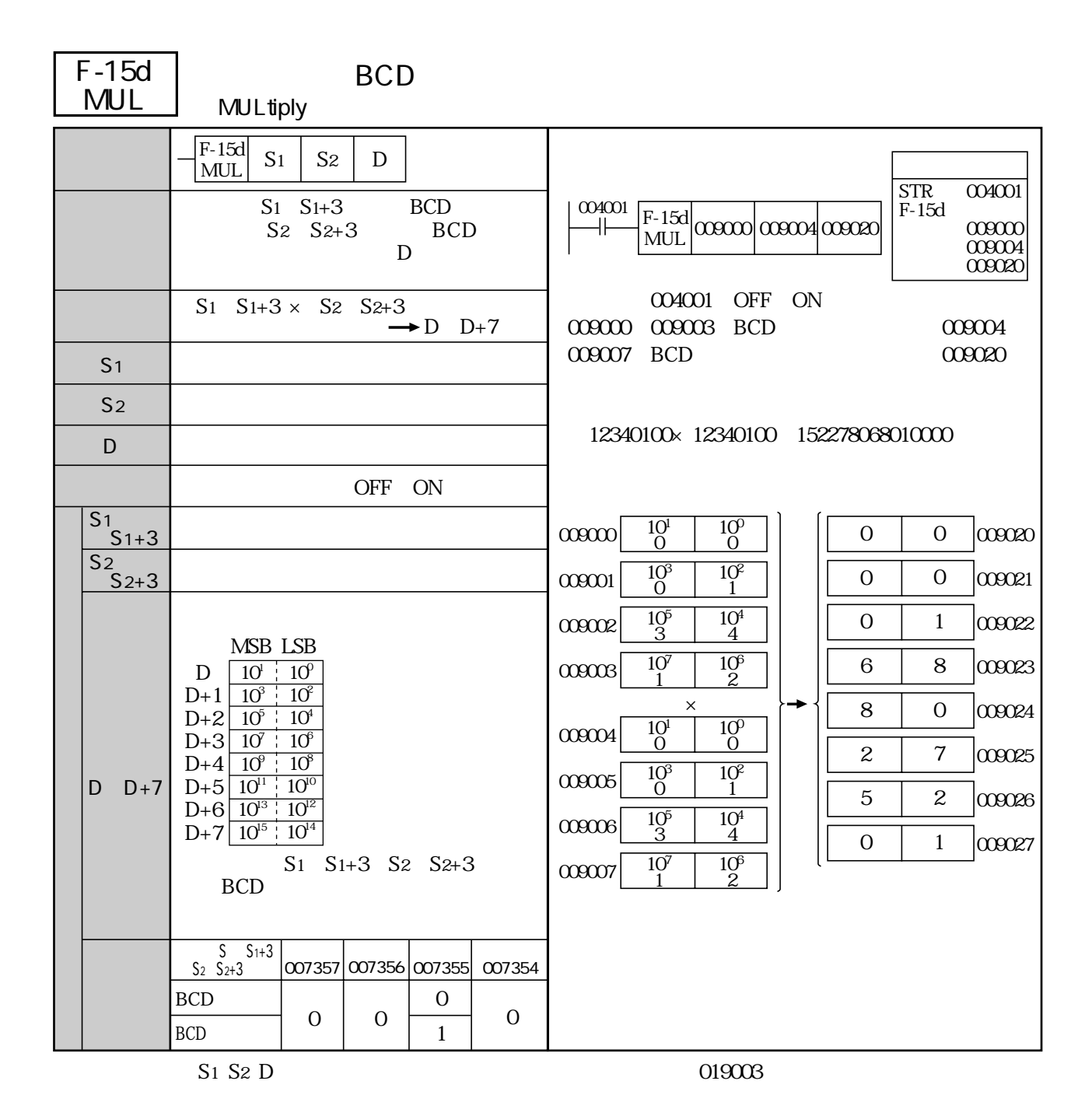

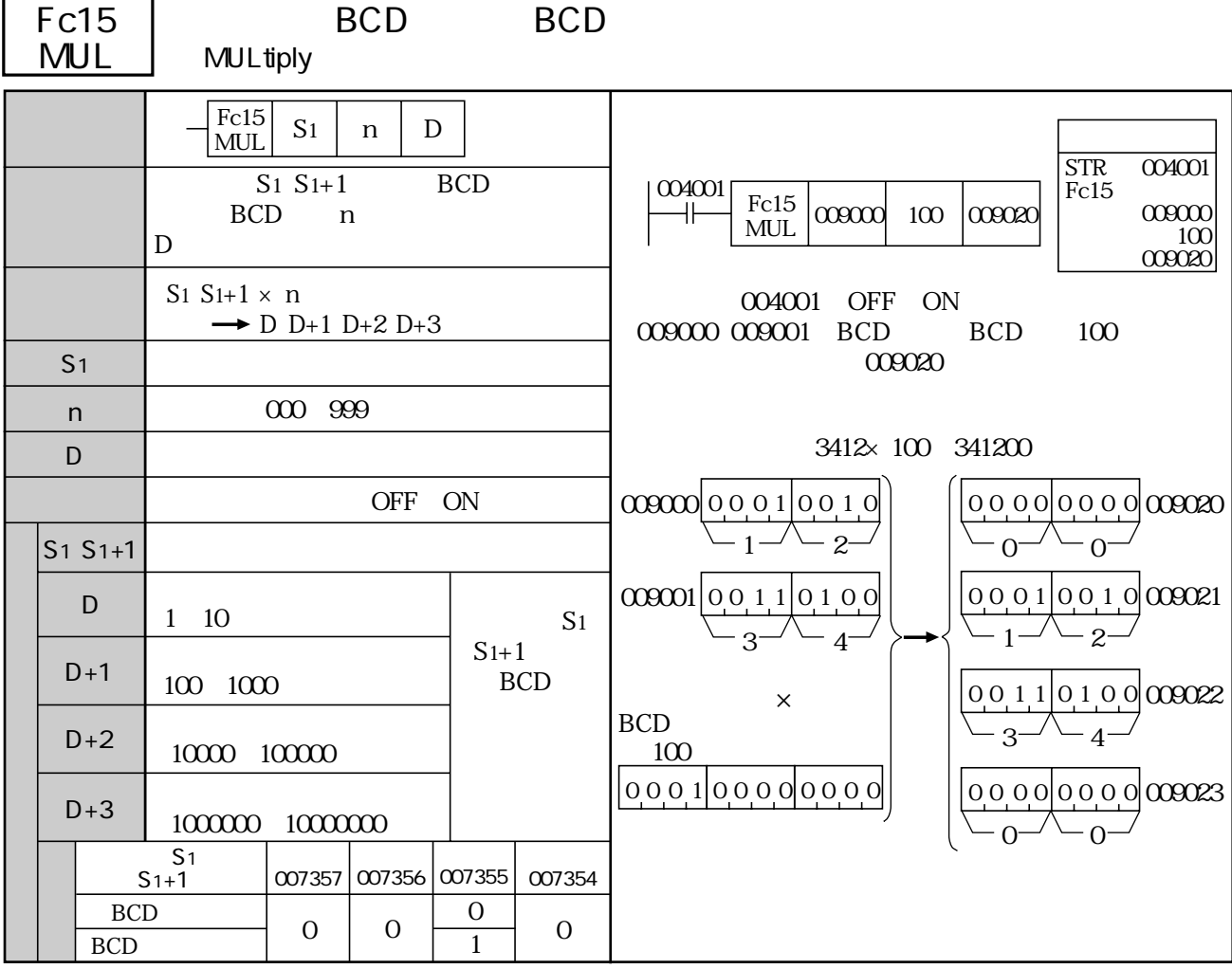

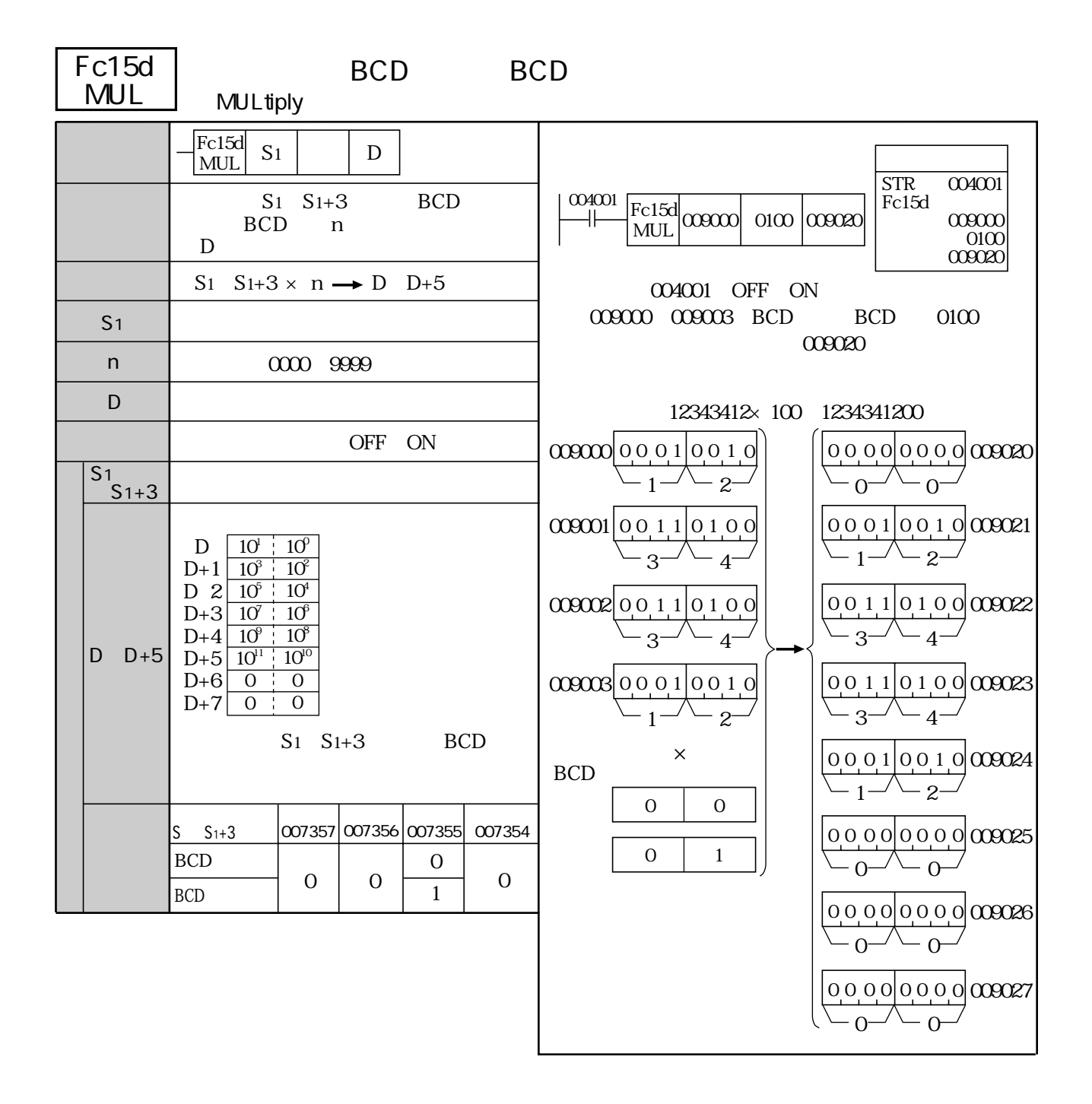

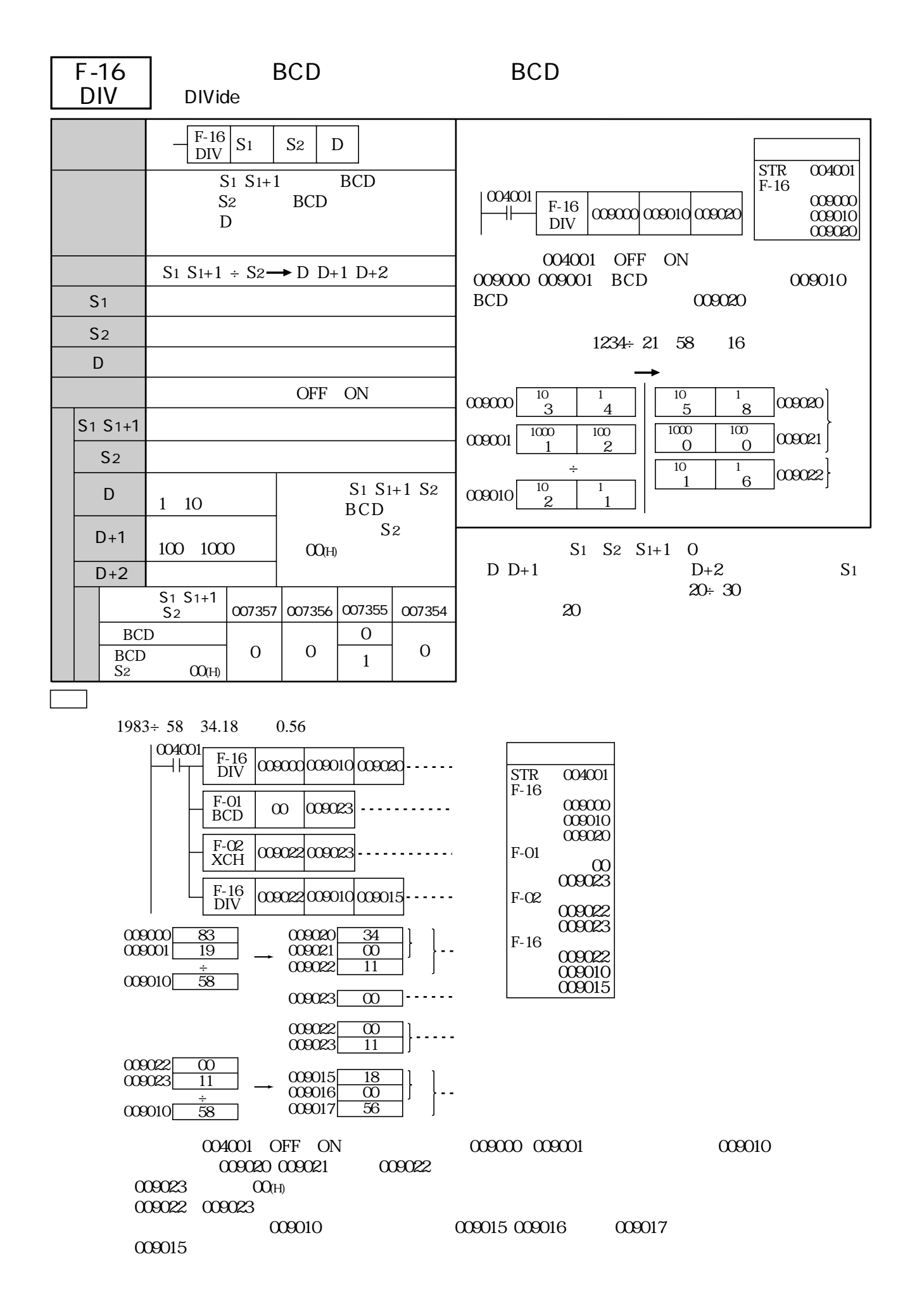

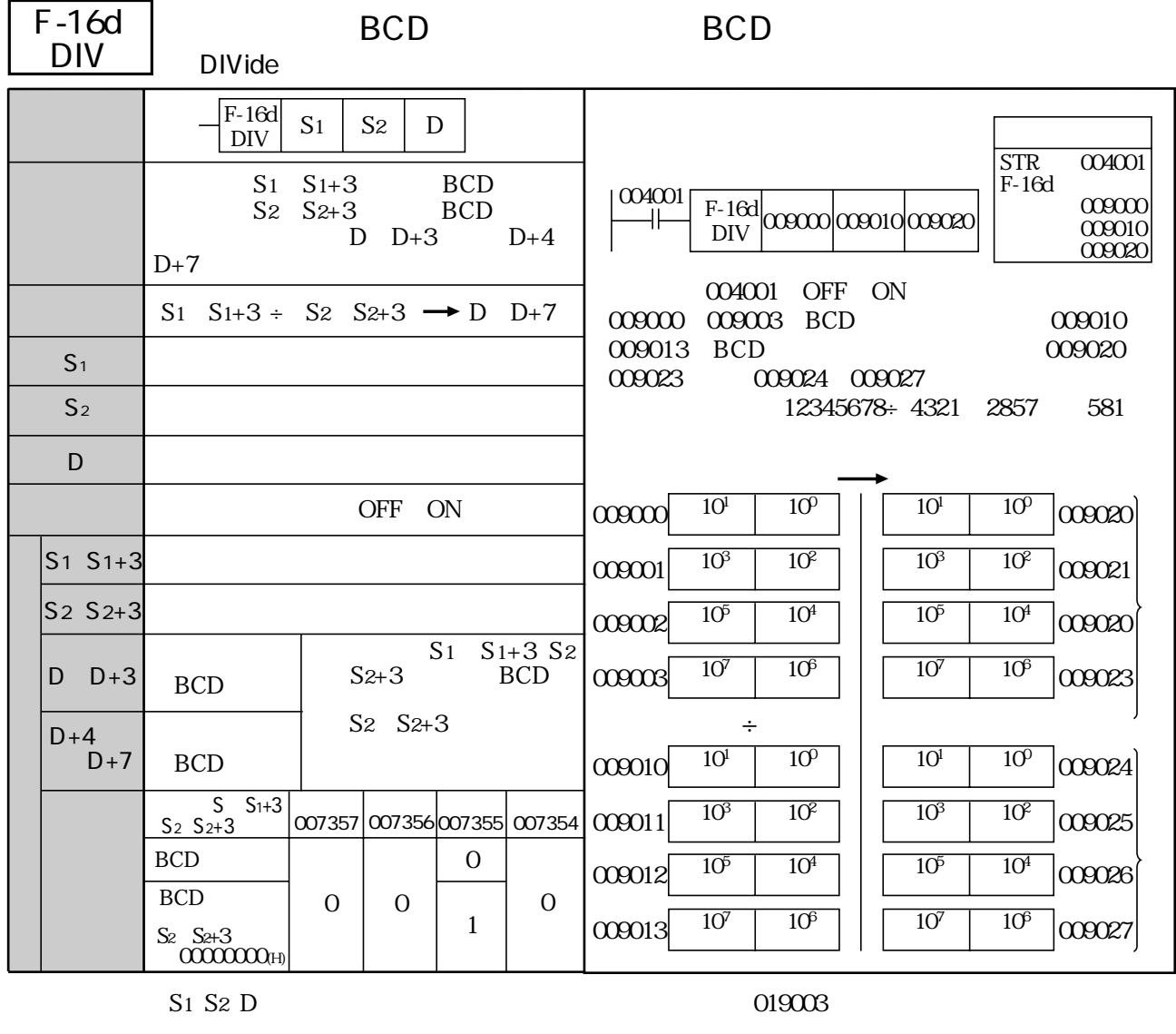

 $S_1$   $S_1+3$   $S_2$   $S_2+3$  D+3 D+4 D+7 D+3 D+4 D+7  $S_1$   $S_1$   $S_1$ +3

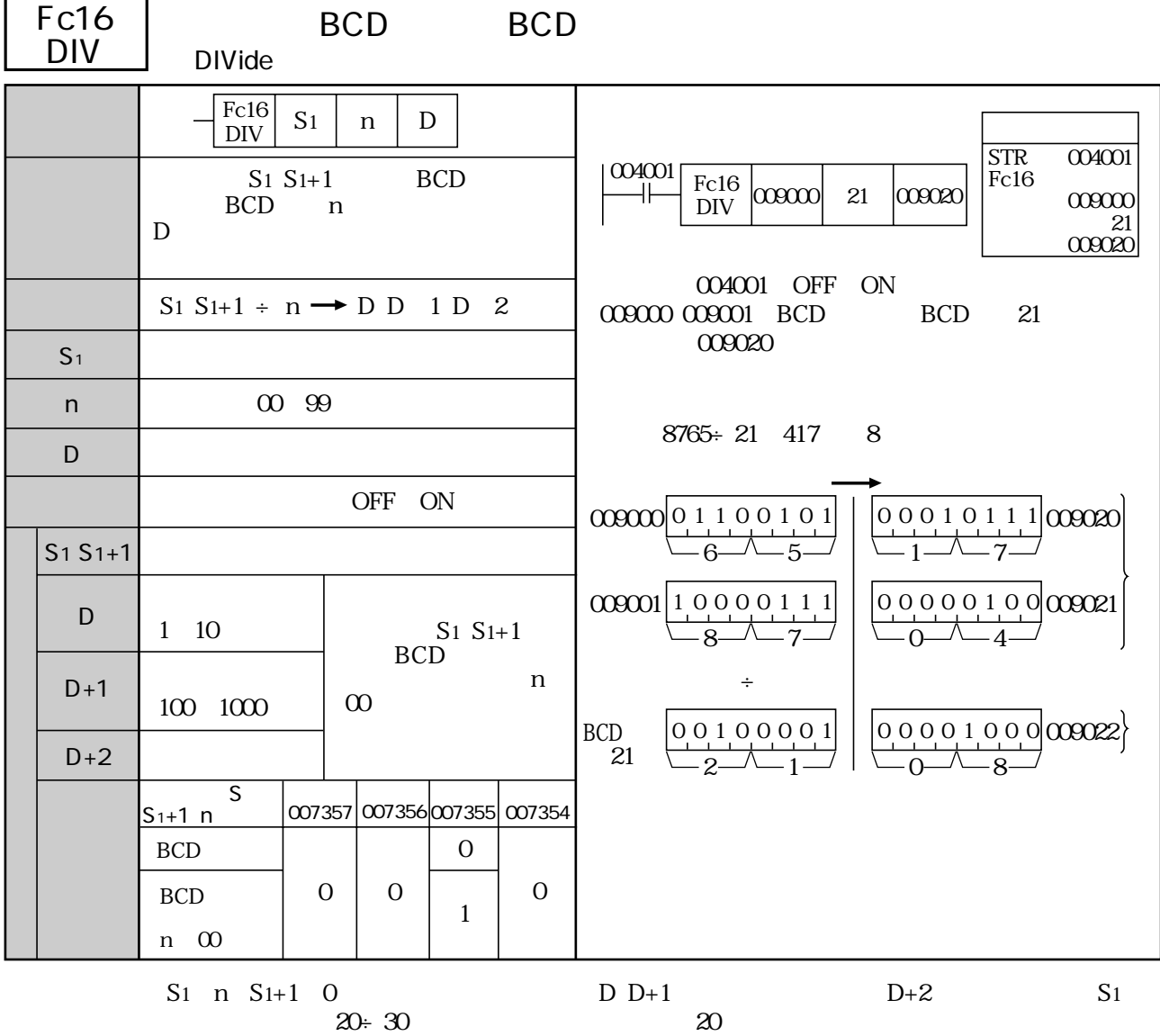

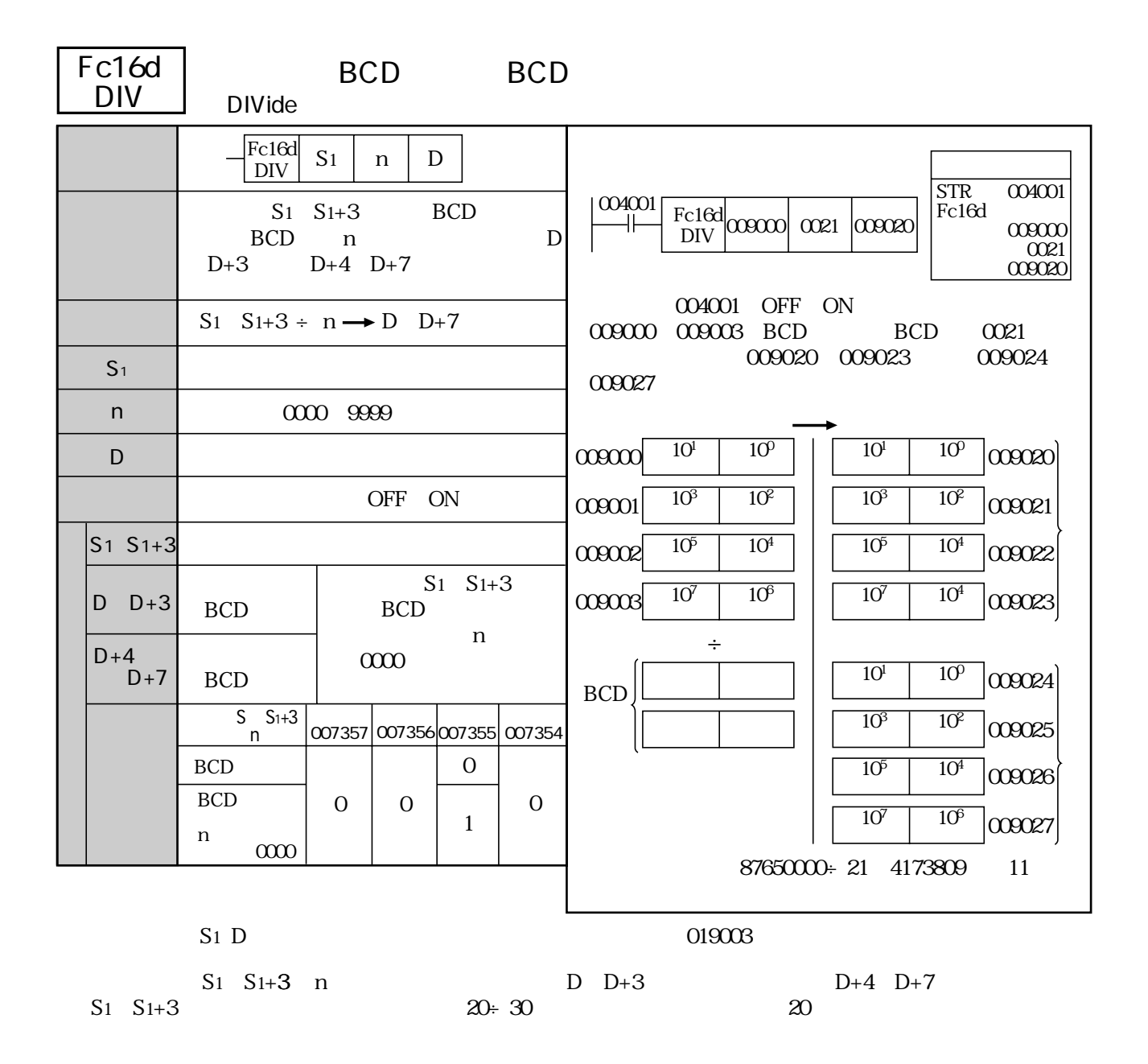

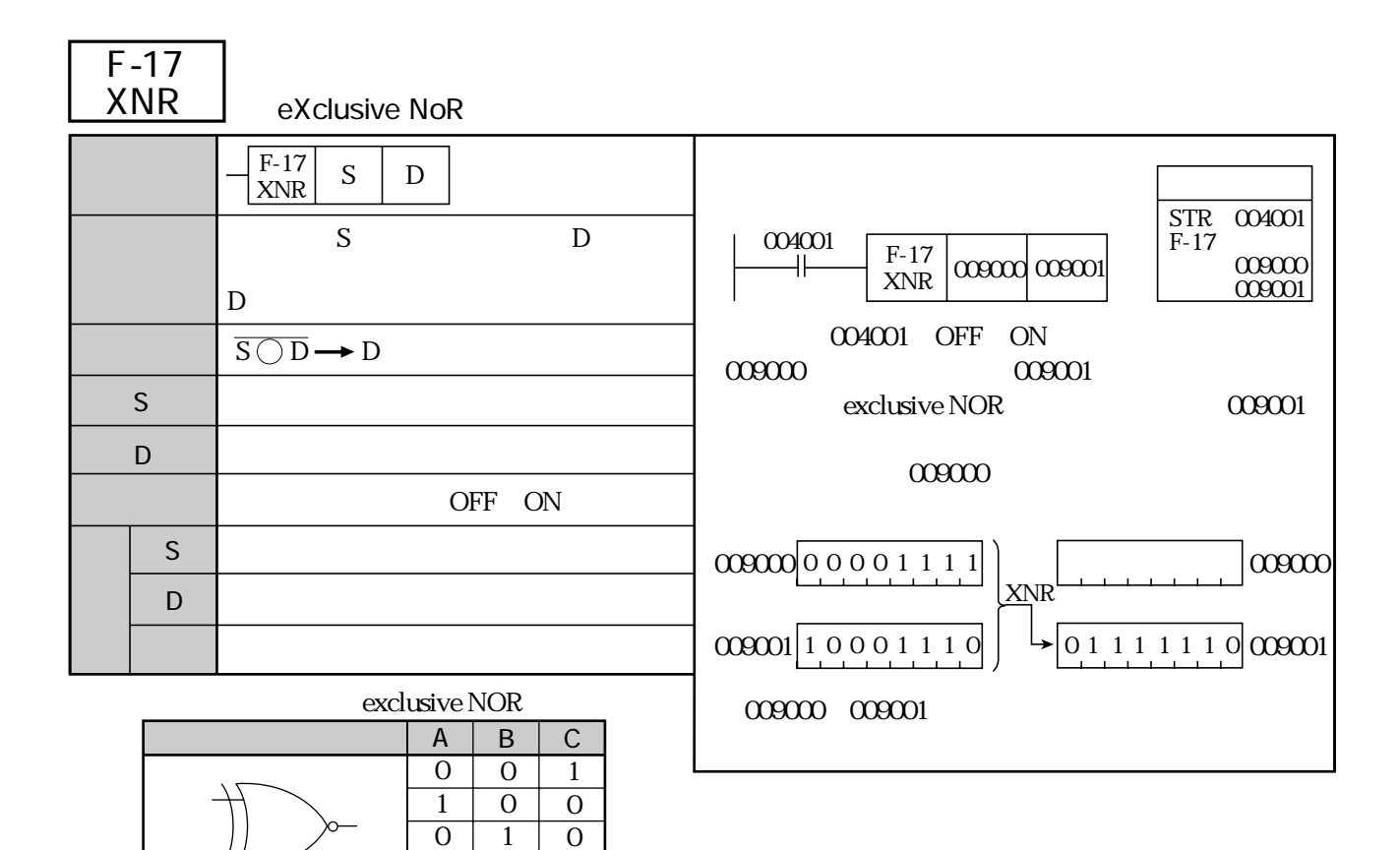

1

1

1

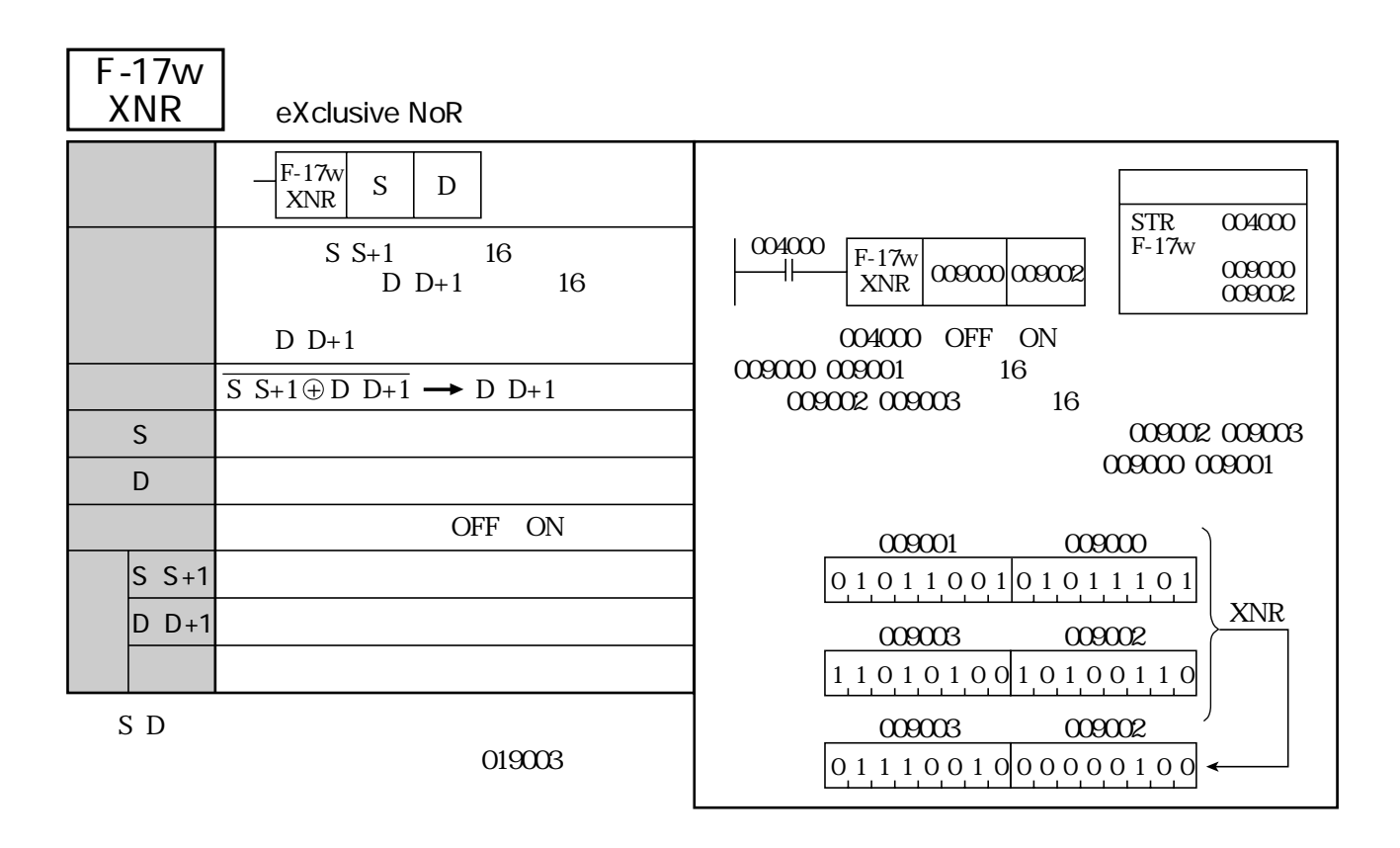

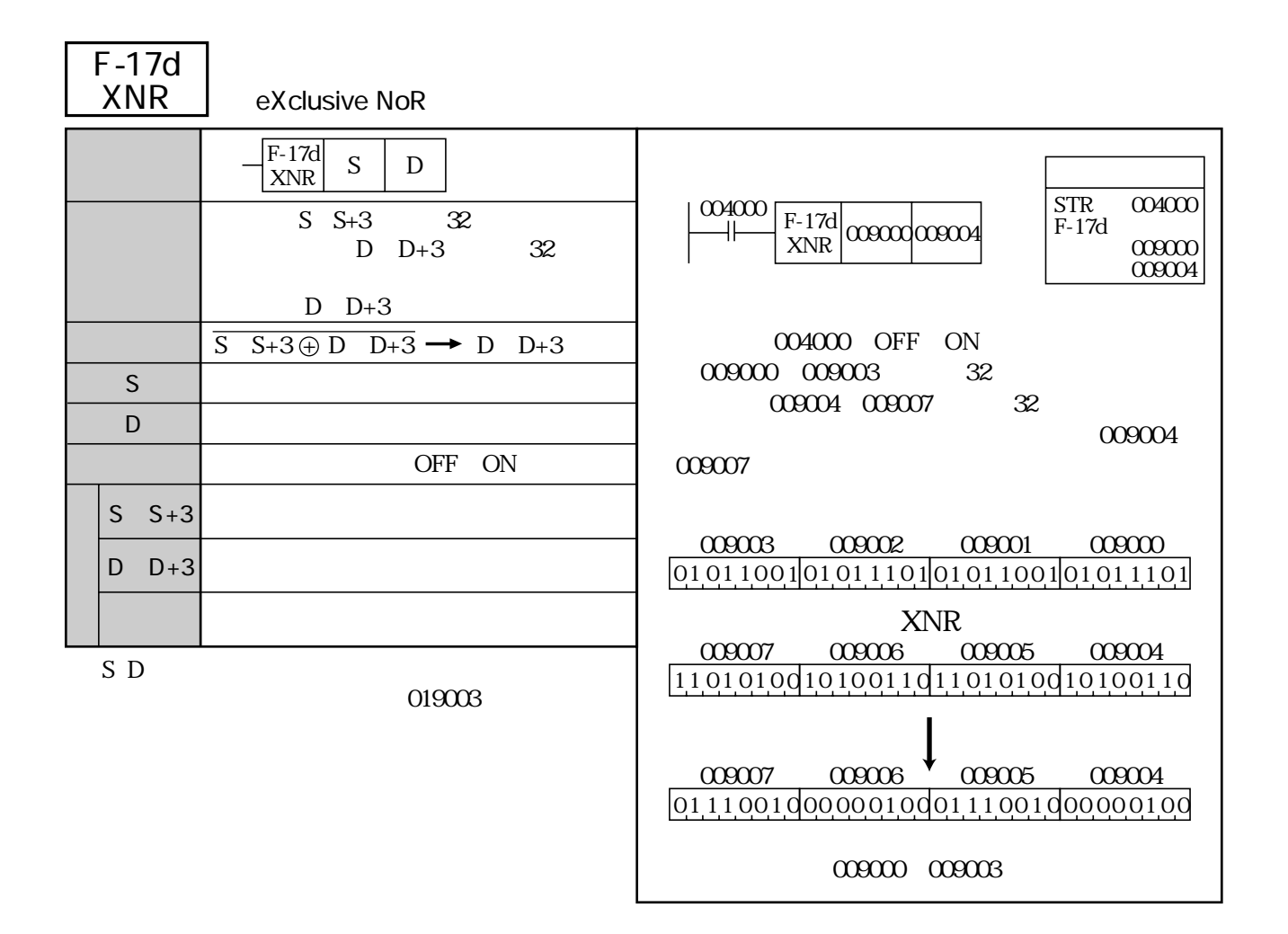

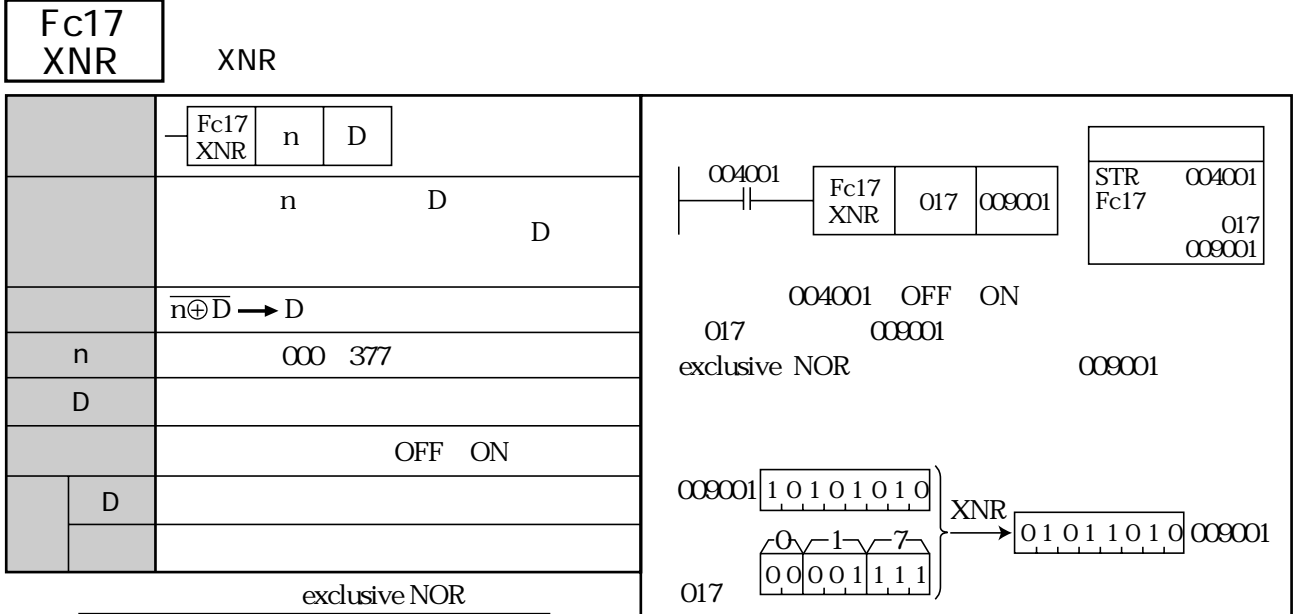

 $\overline{\phantom{a}}$ 

 $\overline{\phantom{a}}$ 

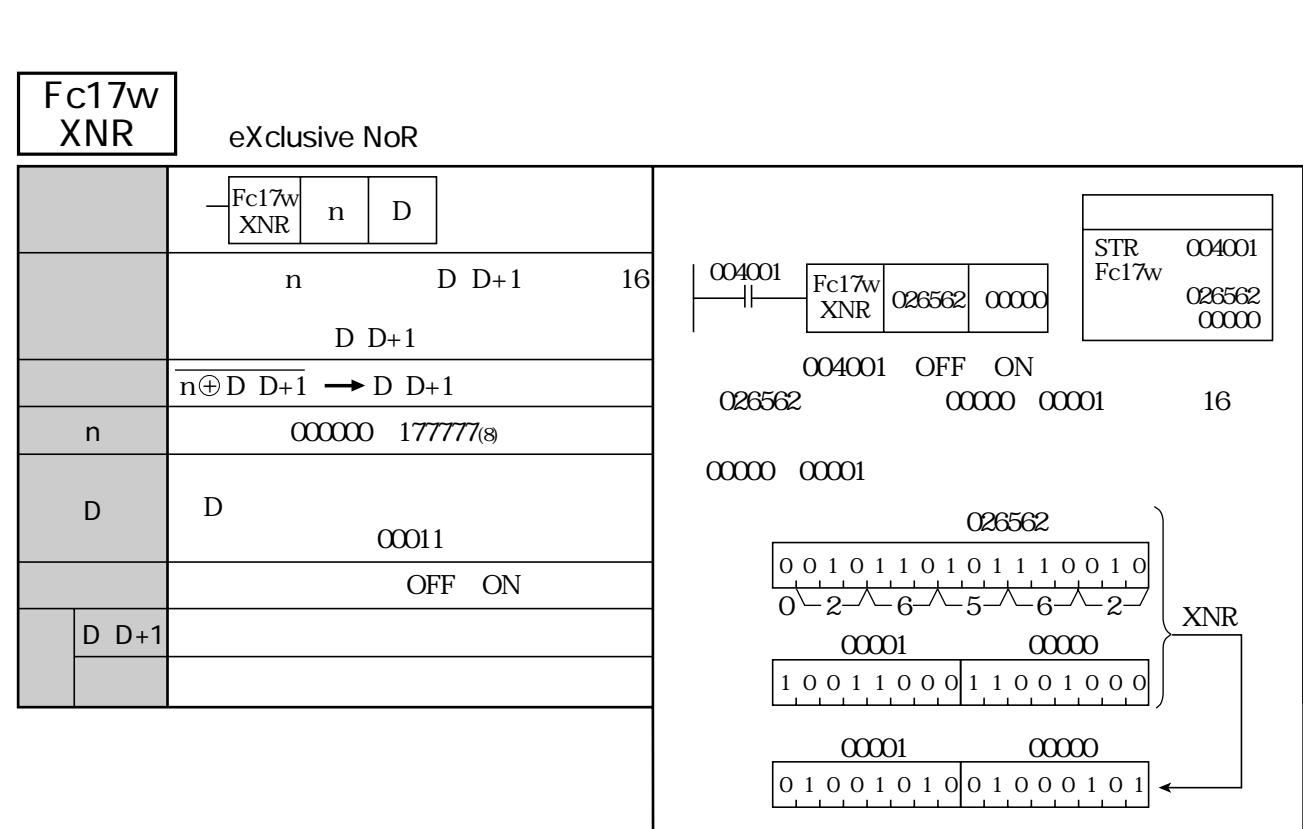

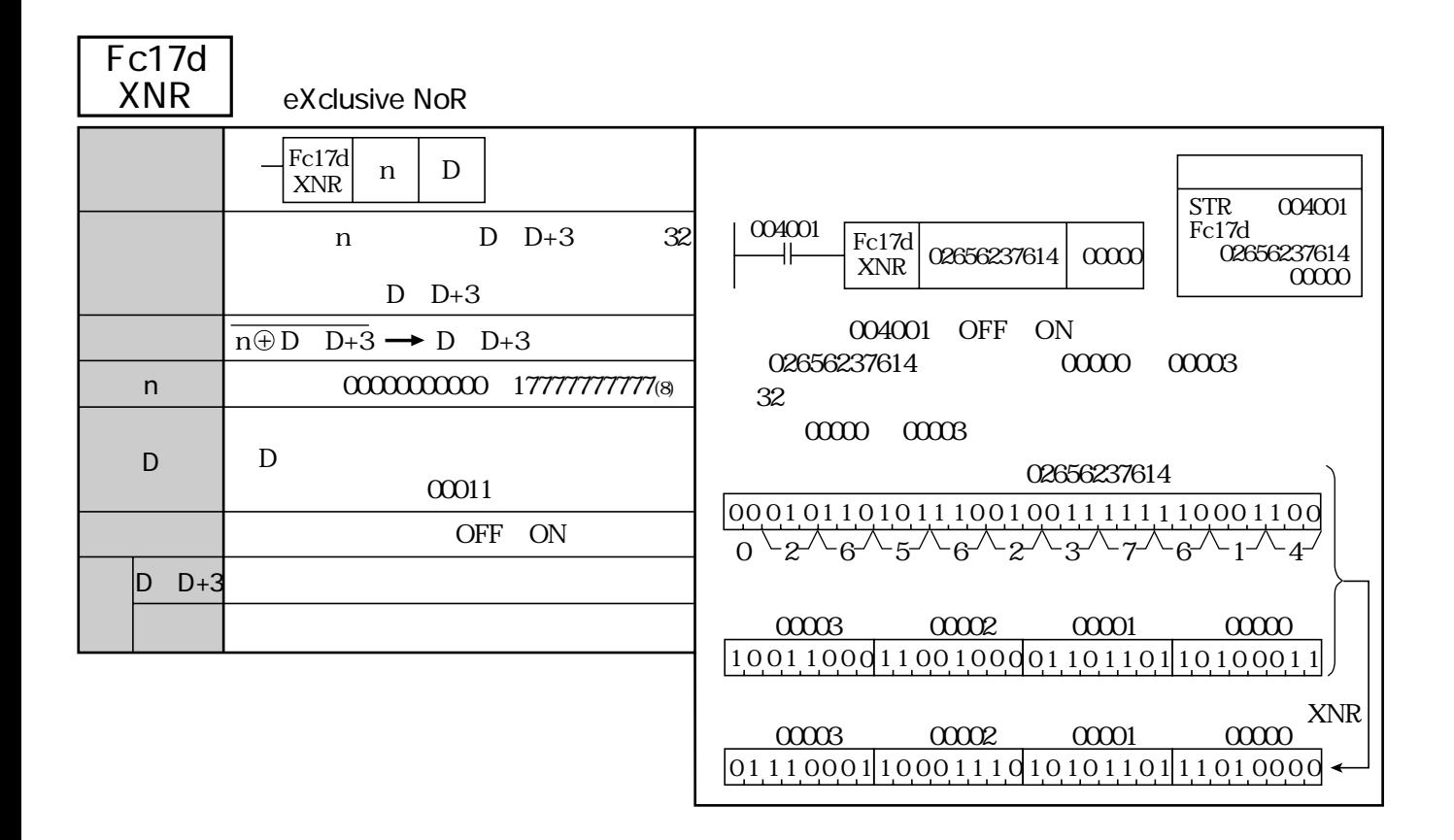

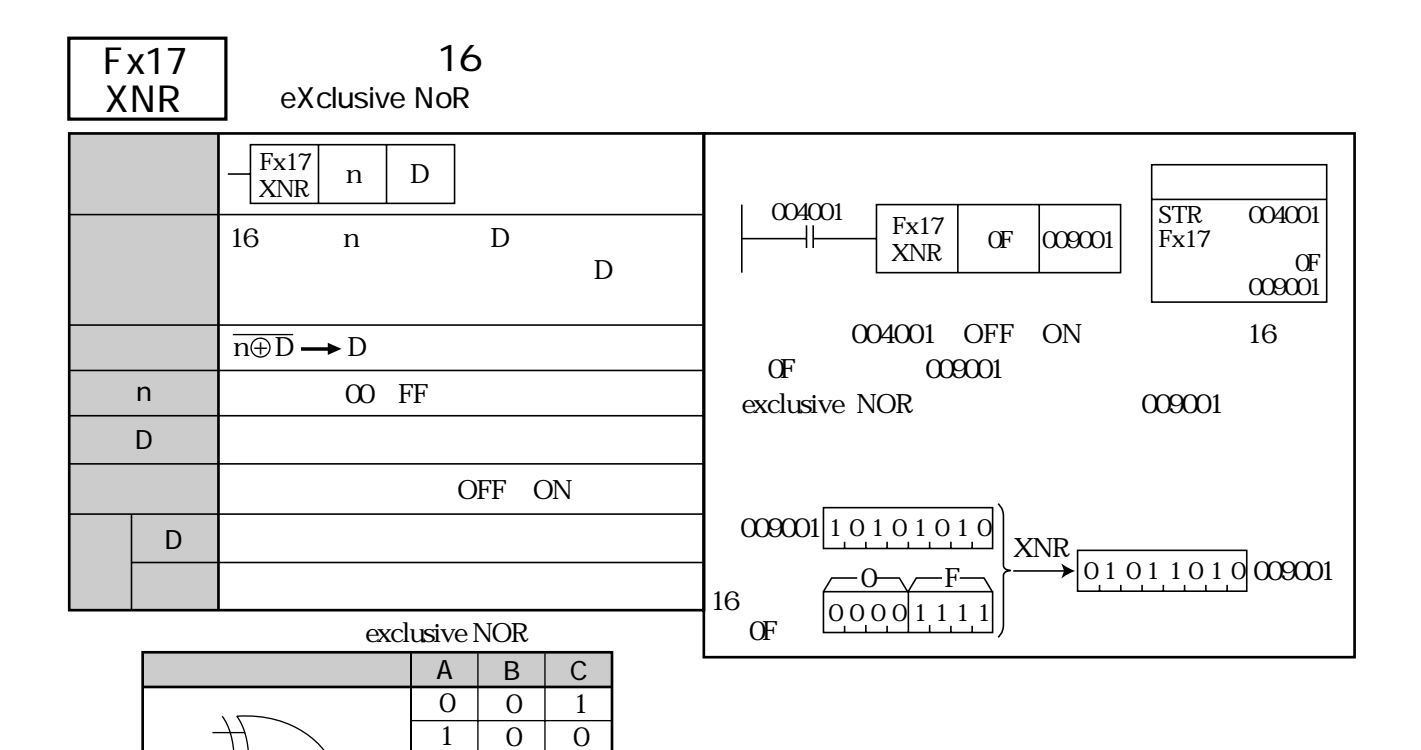

 $\overline{0}$ 1

1 1  $\mathbf{O}$ 1

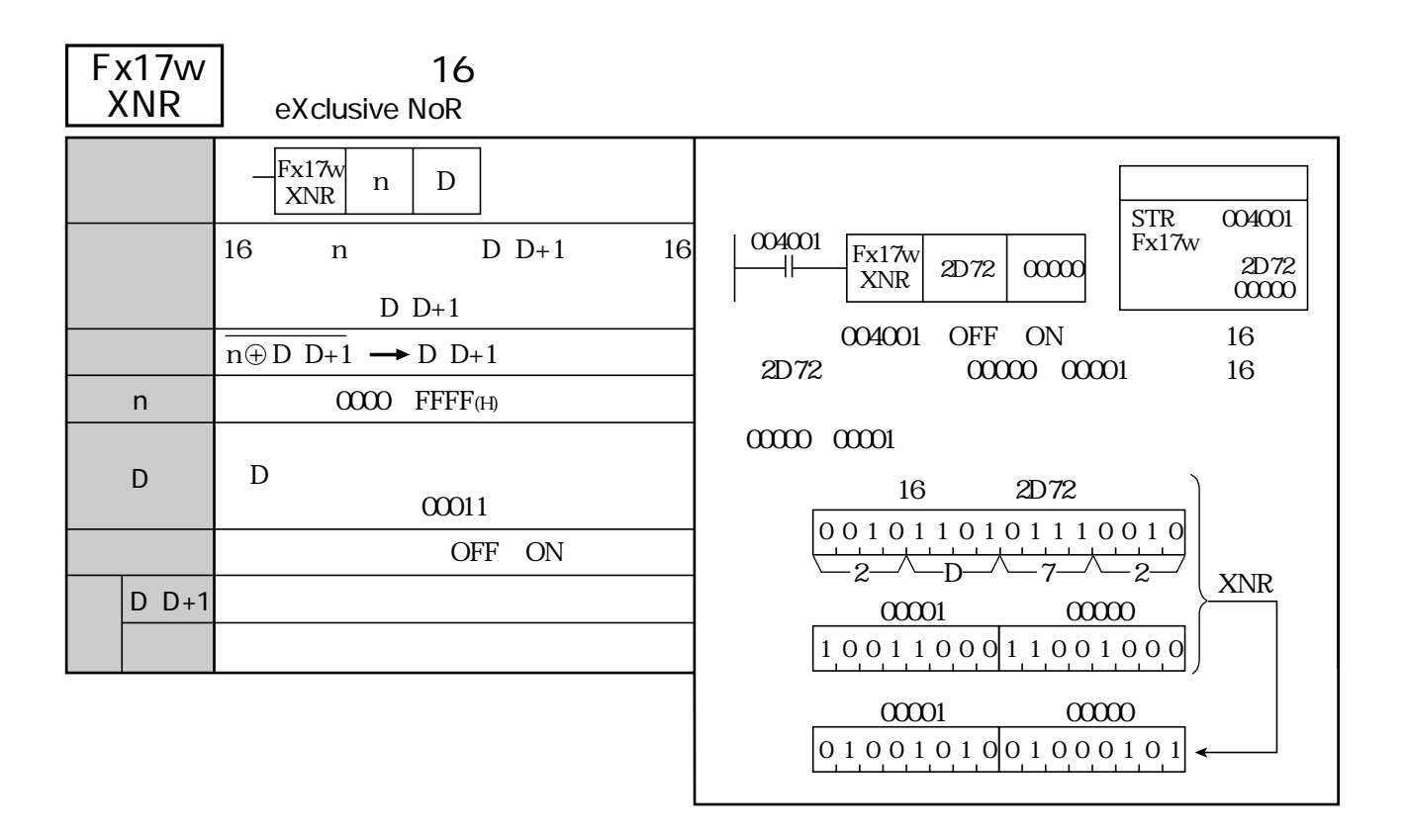

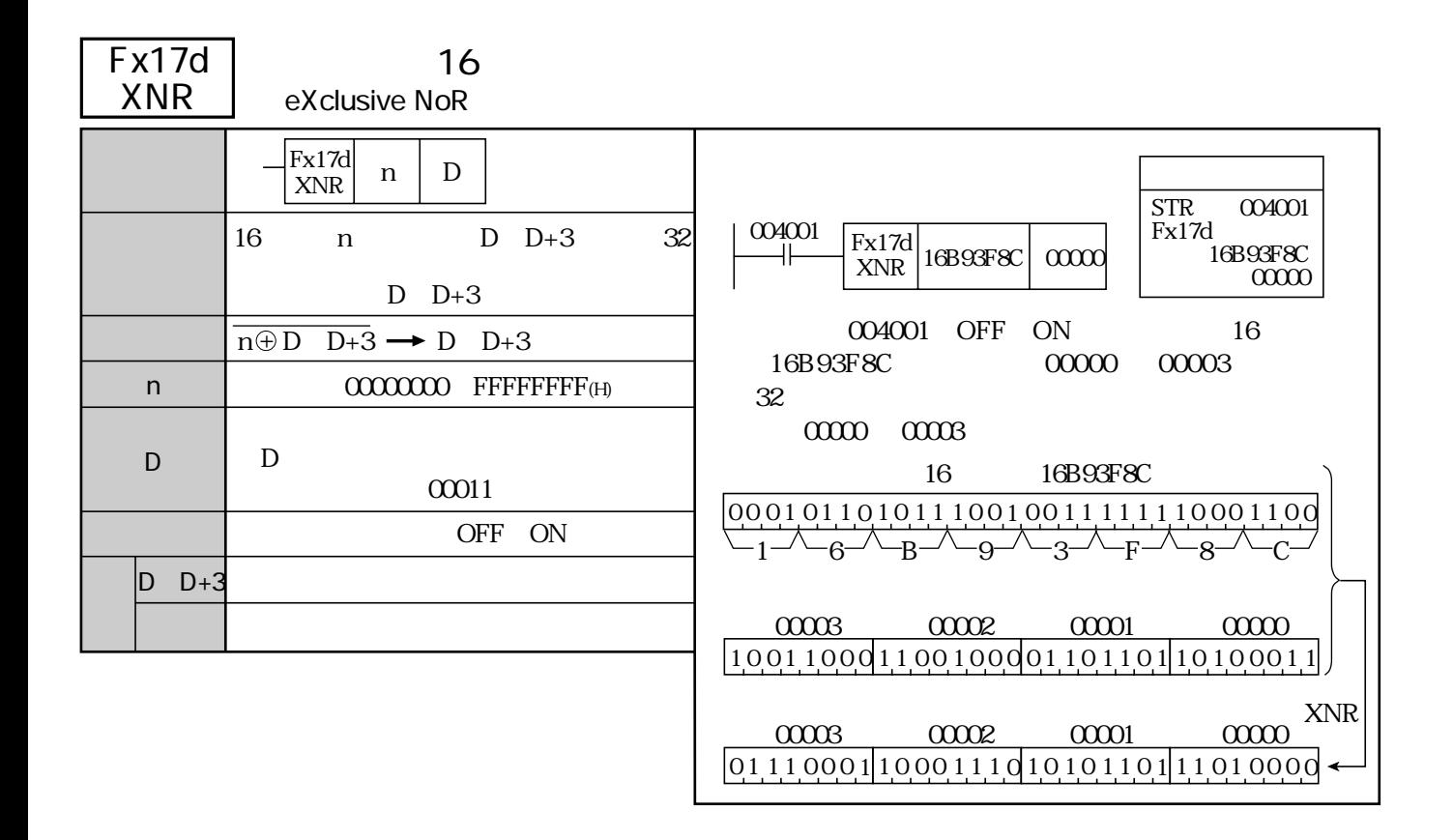

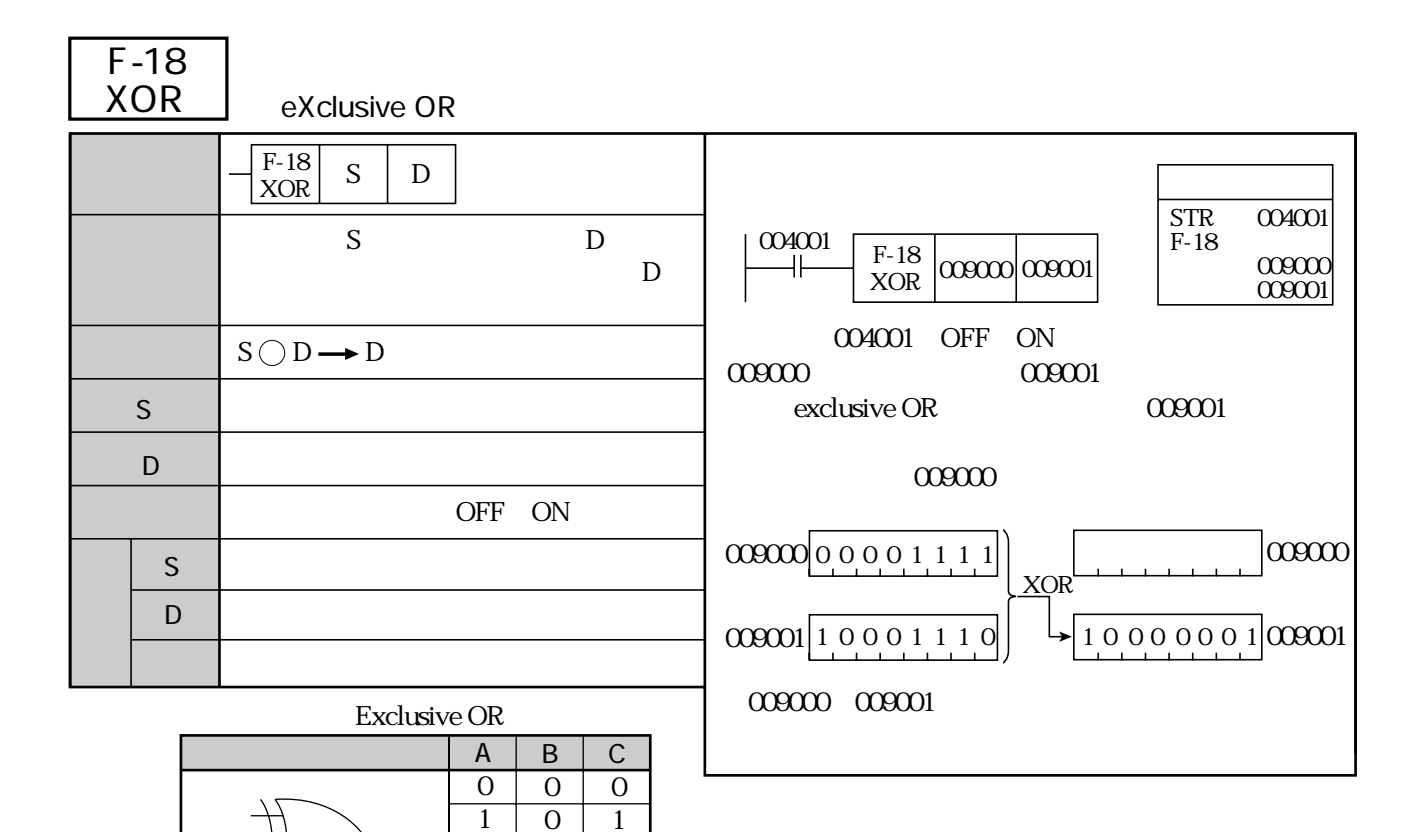

 $\overline{0}$ 1

1 1 1  $\overline{0}$ 

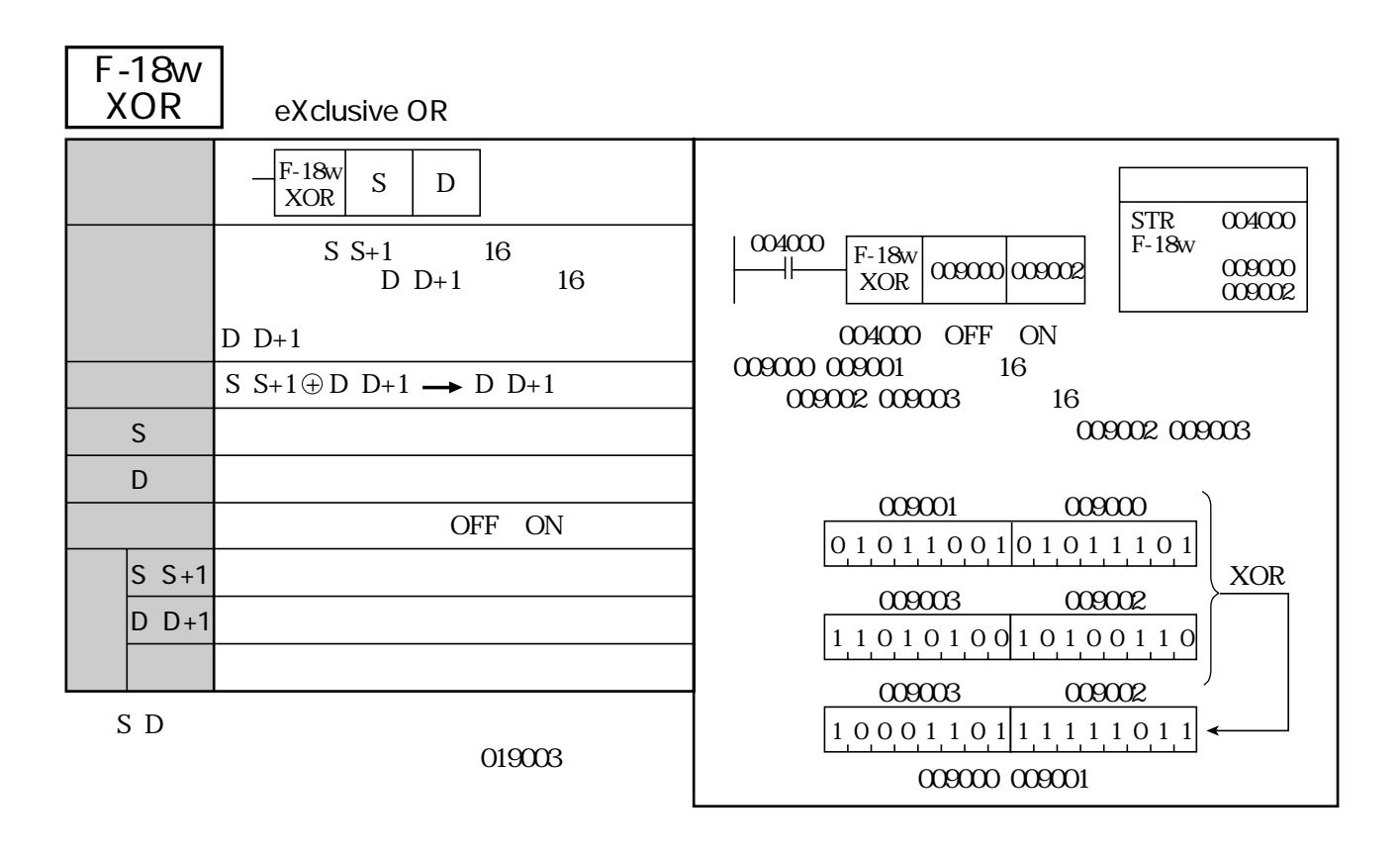

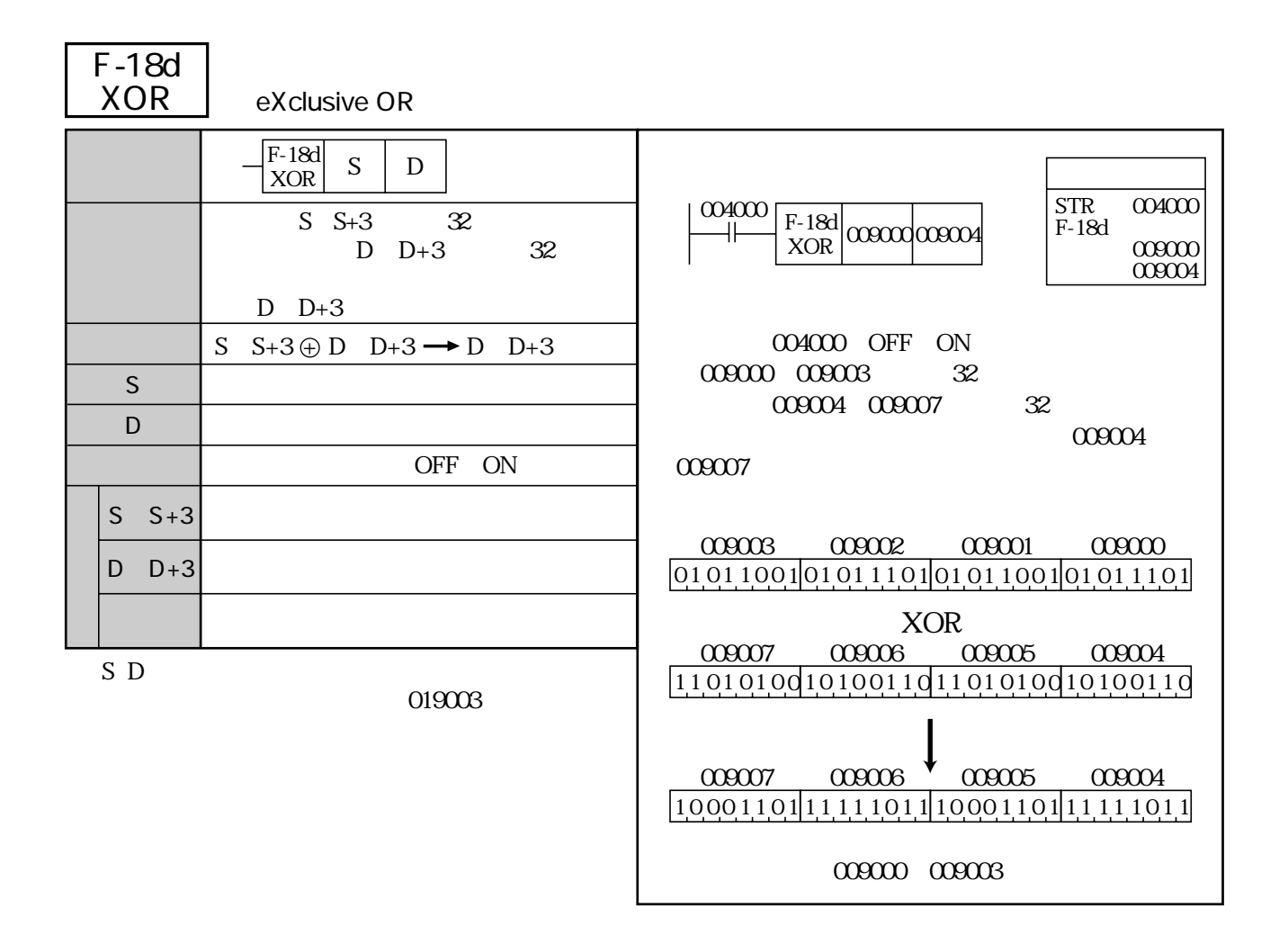

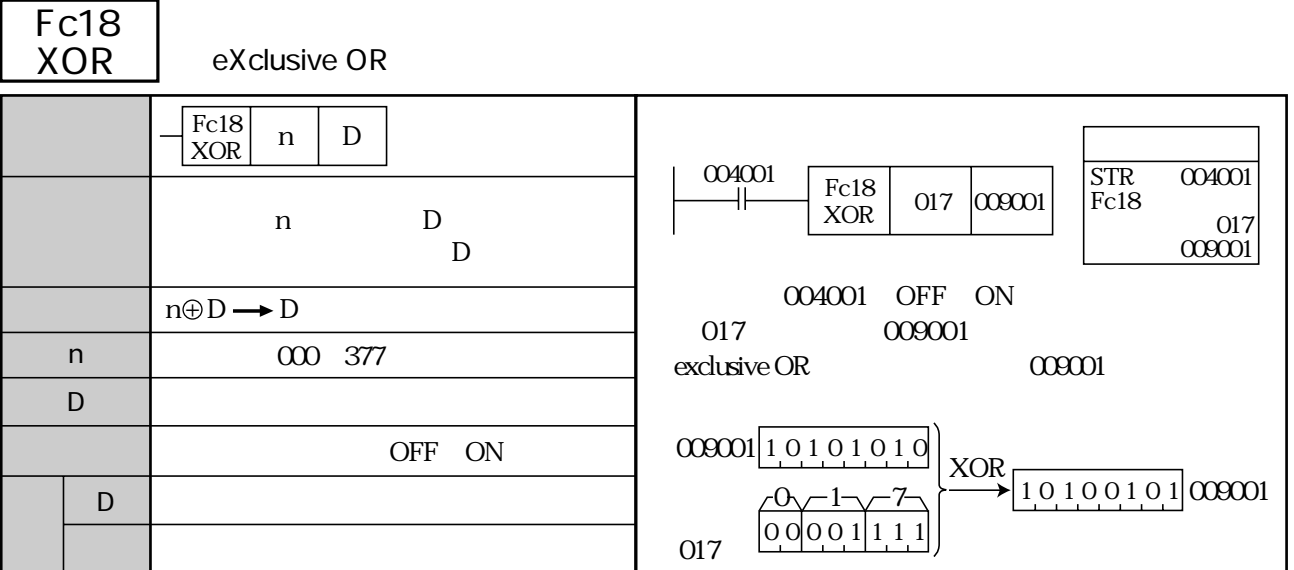

## Exclusive OR

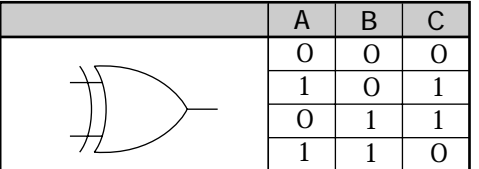

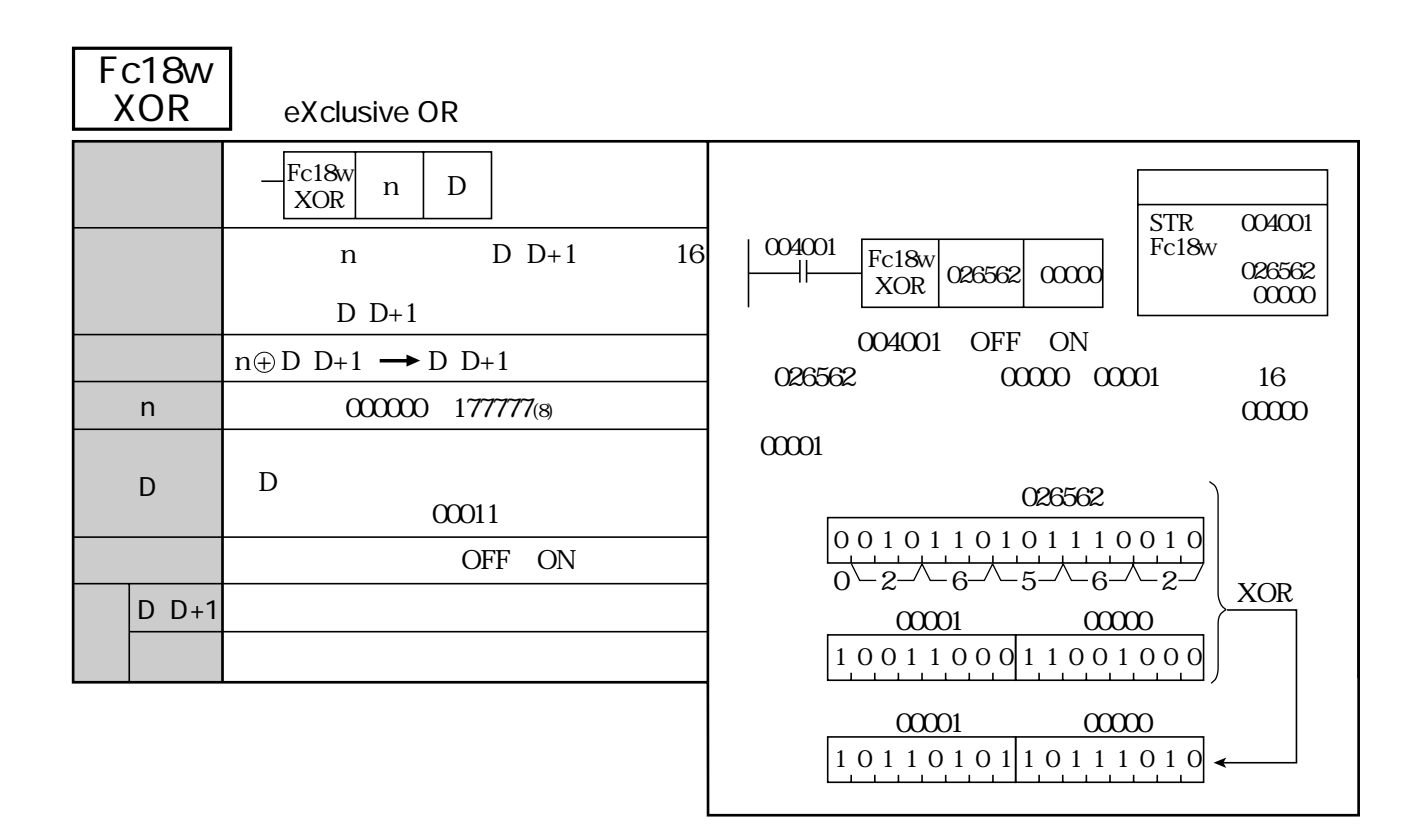

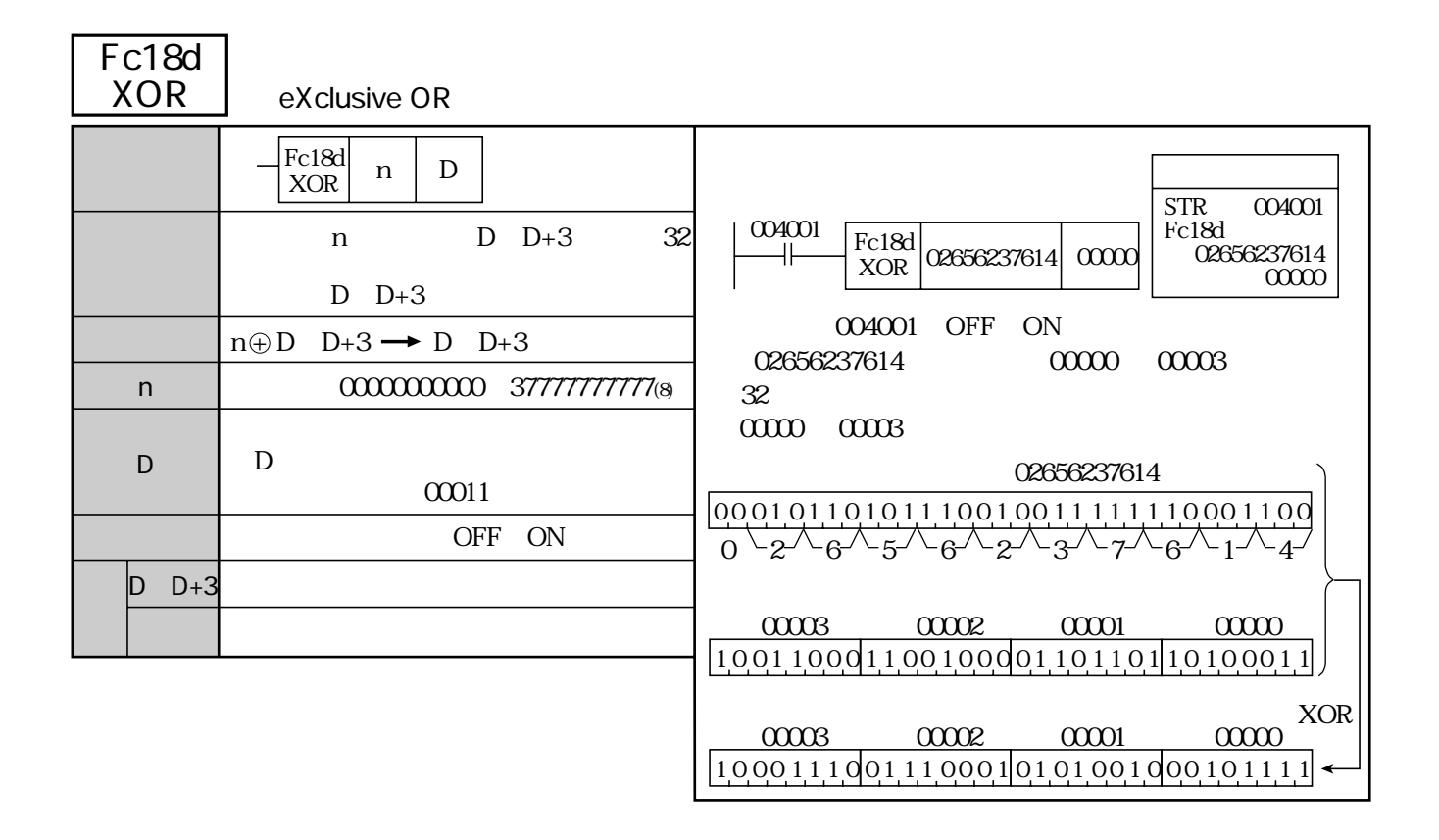

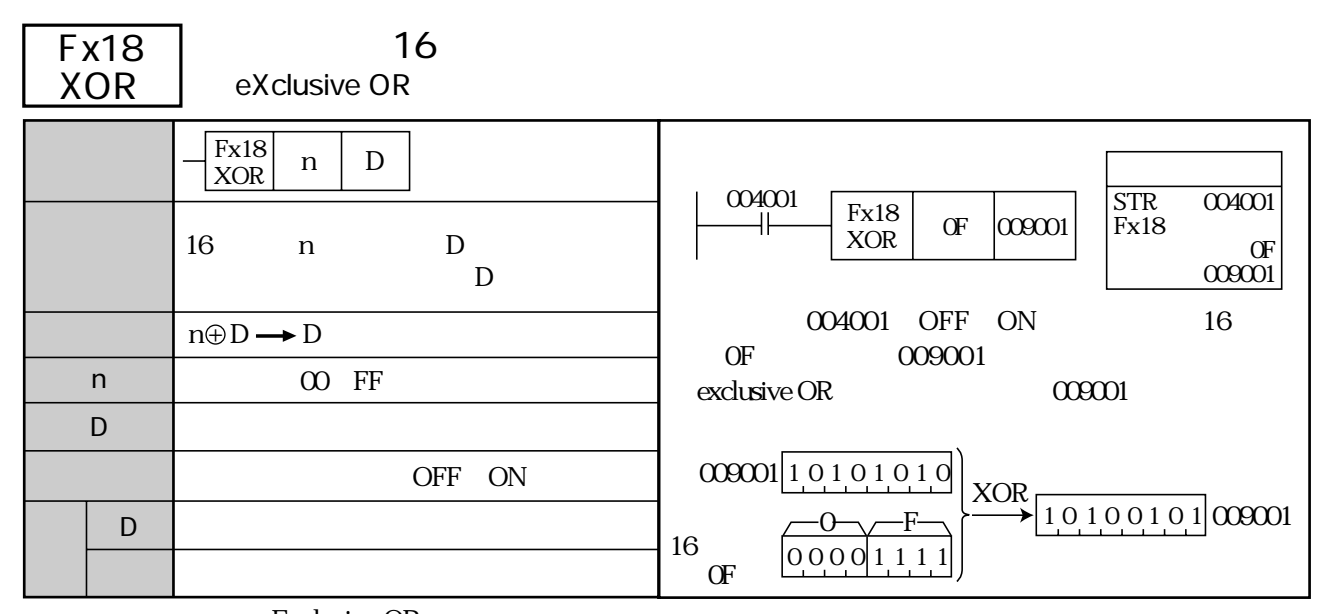

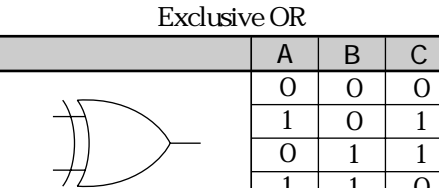

1

1

 $\overline{0}$ 

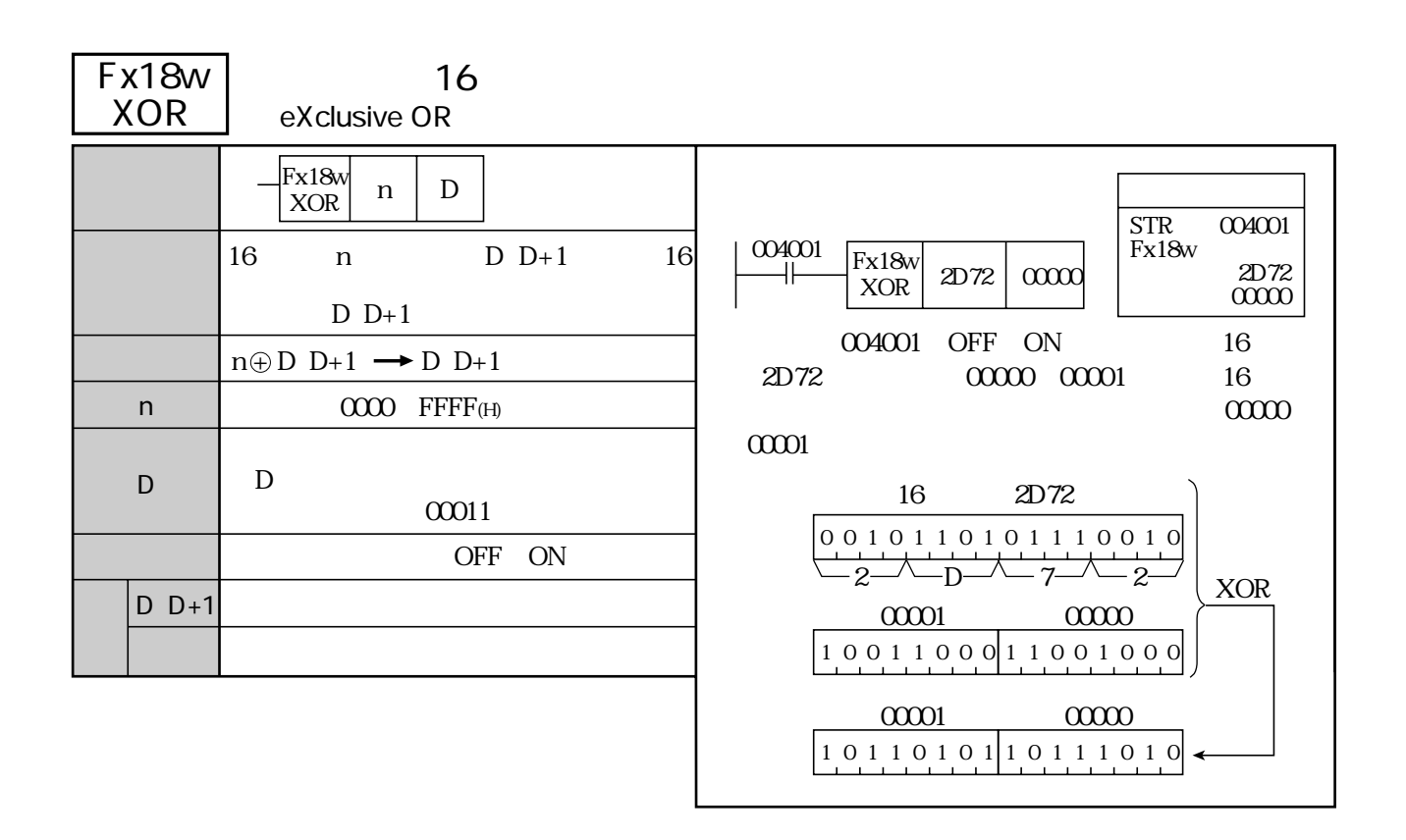
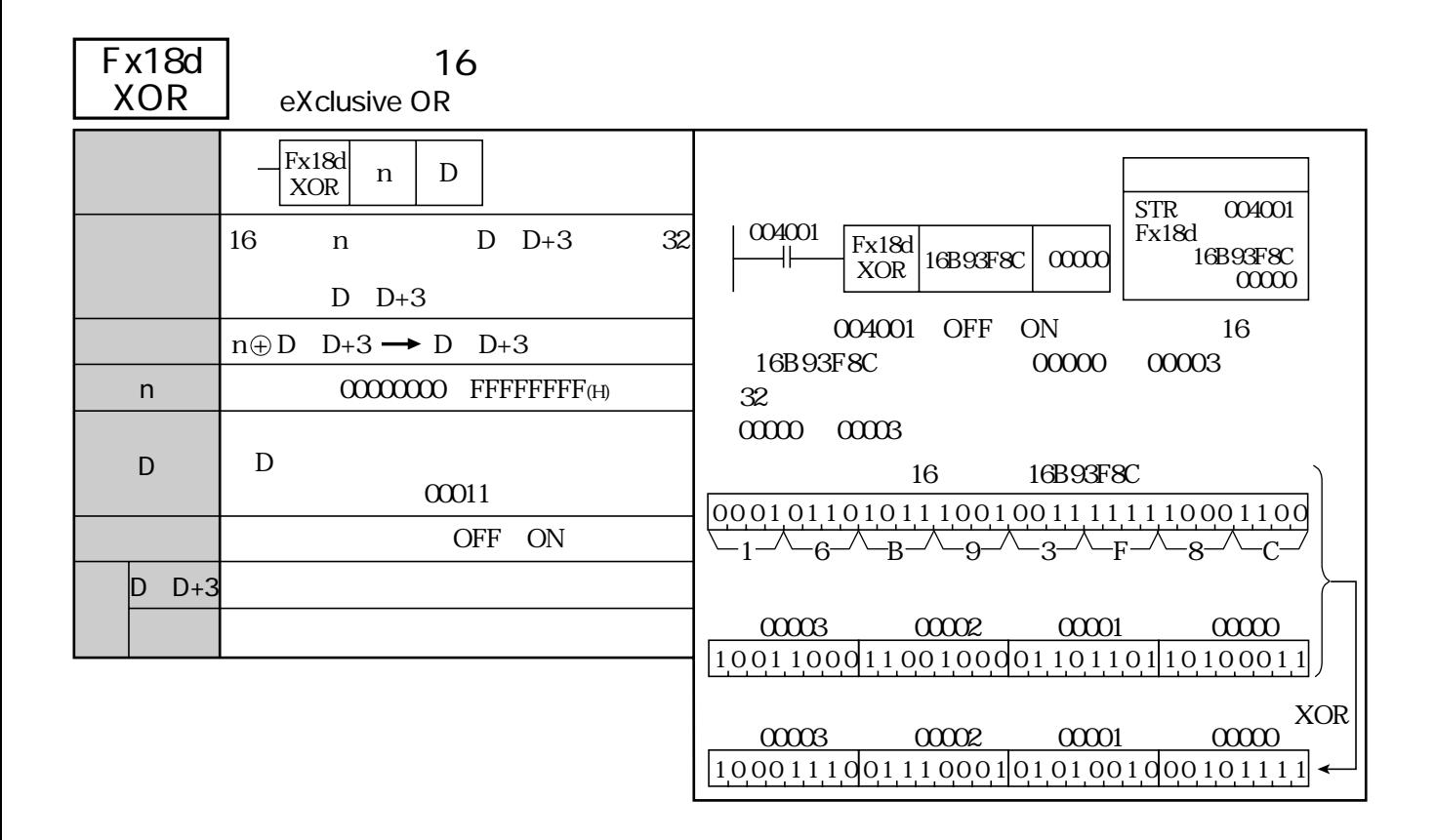

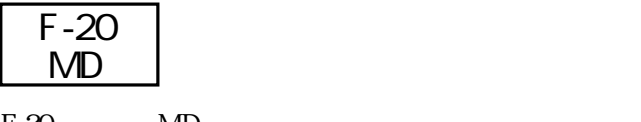

 $F-20$  MD  $MD$ 

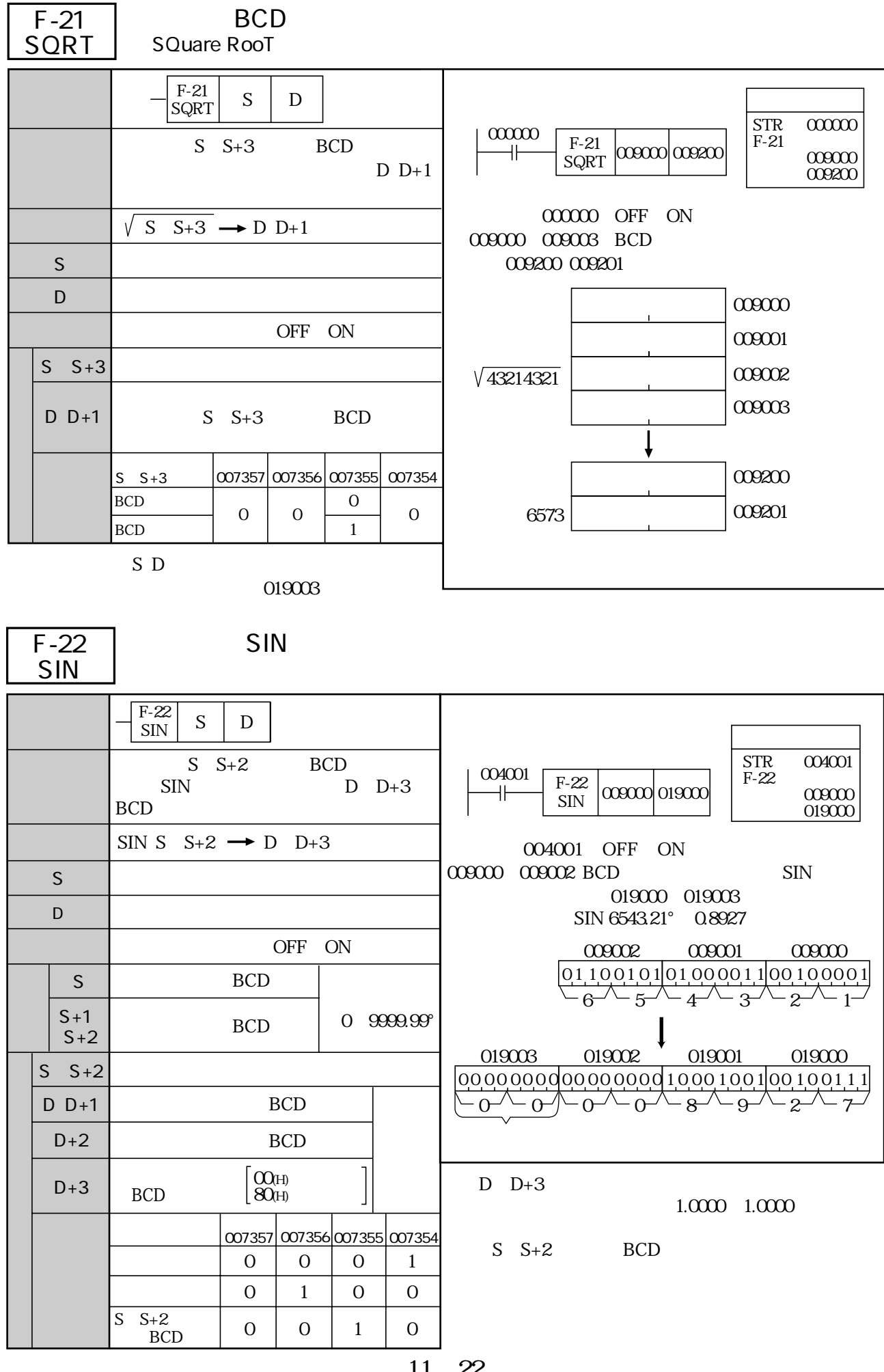

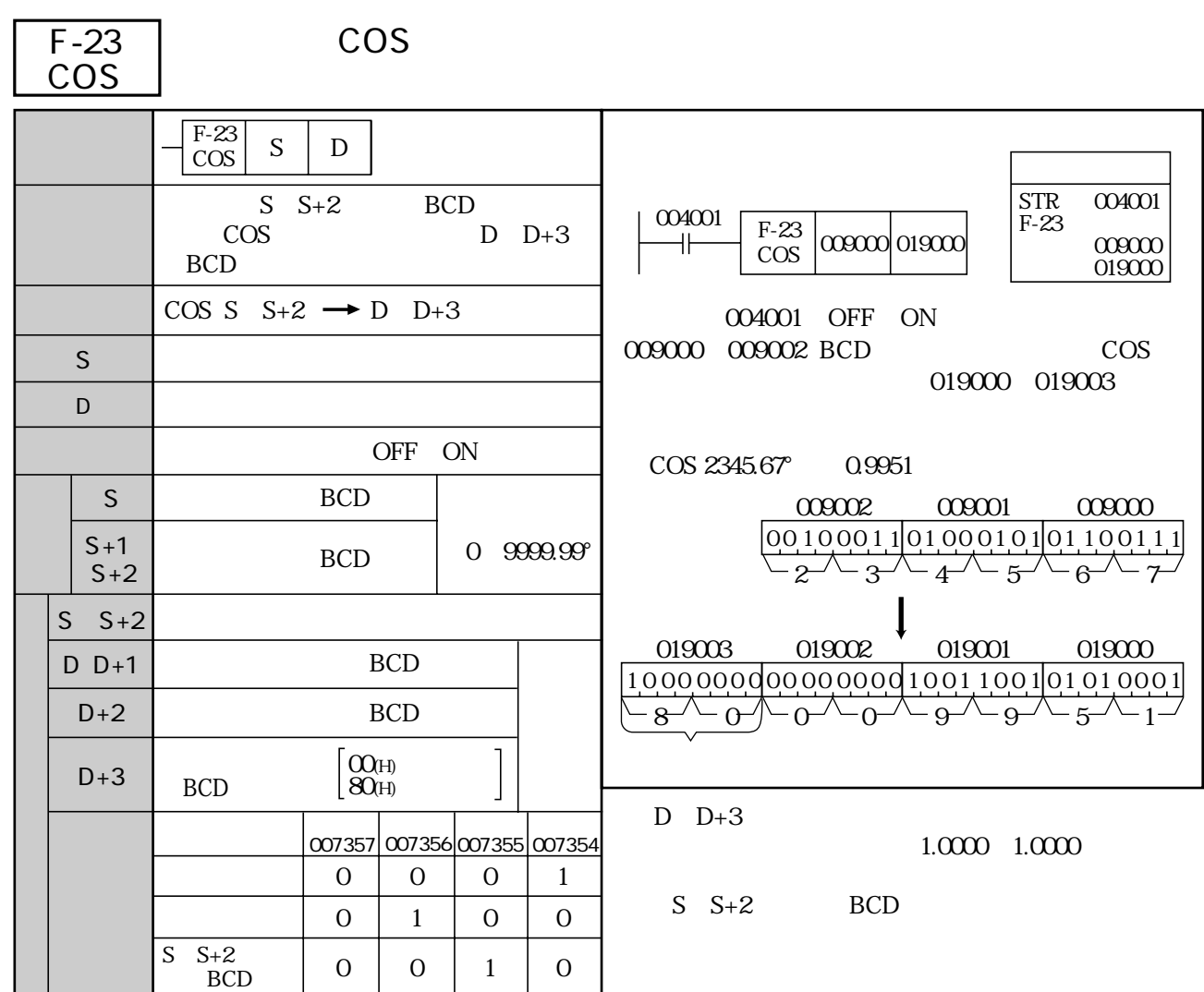

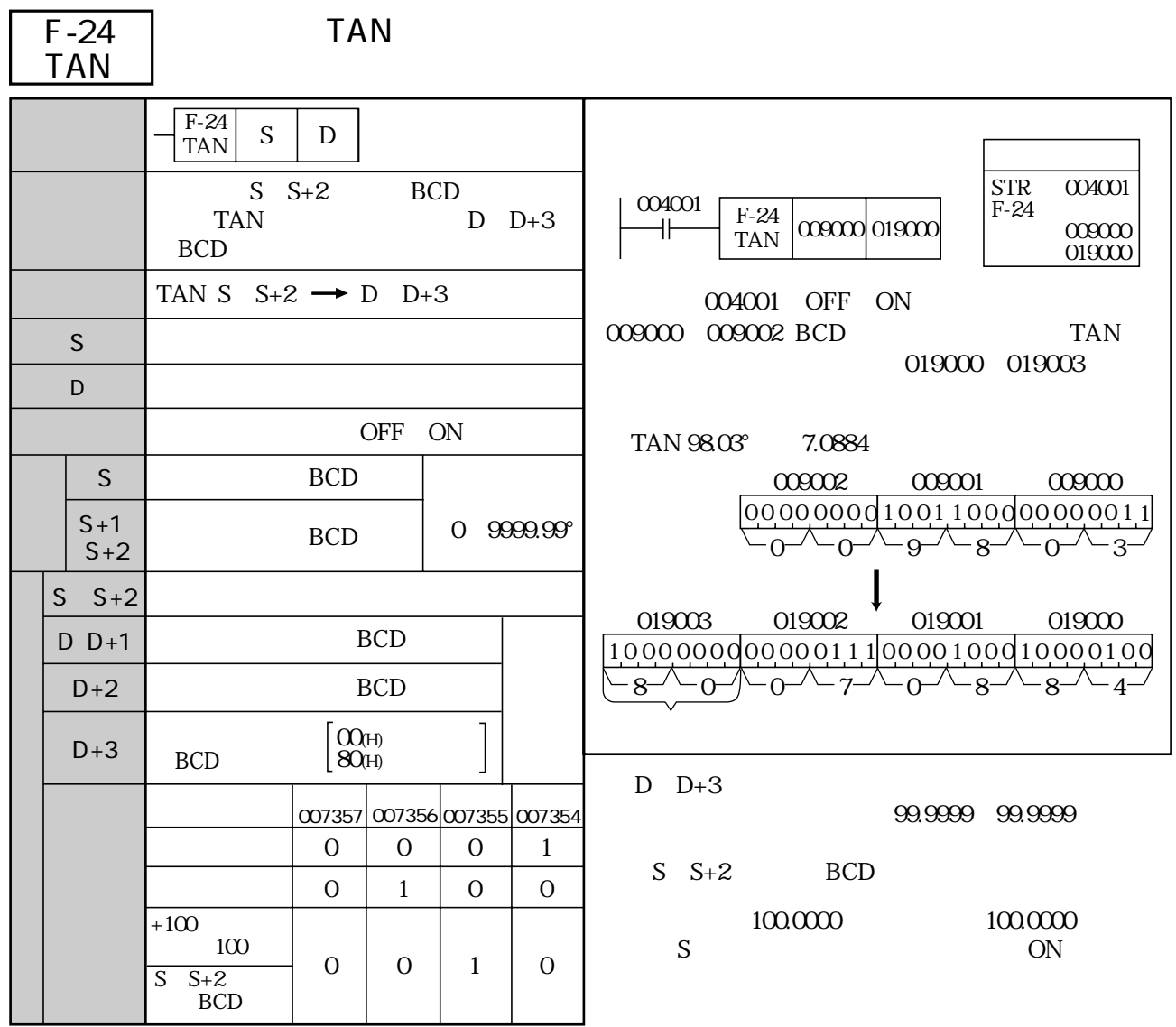

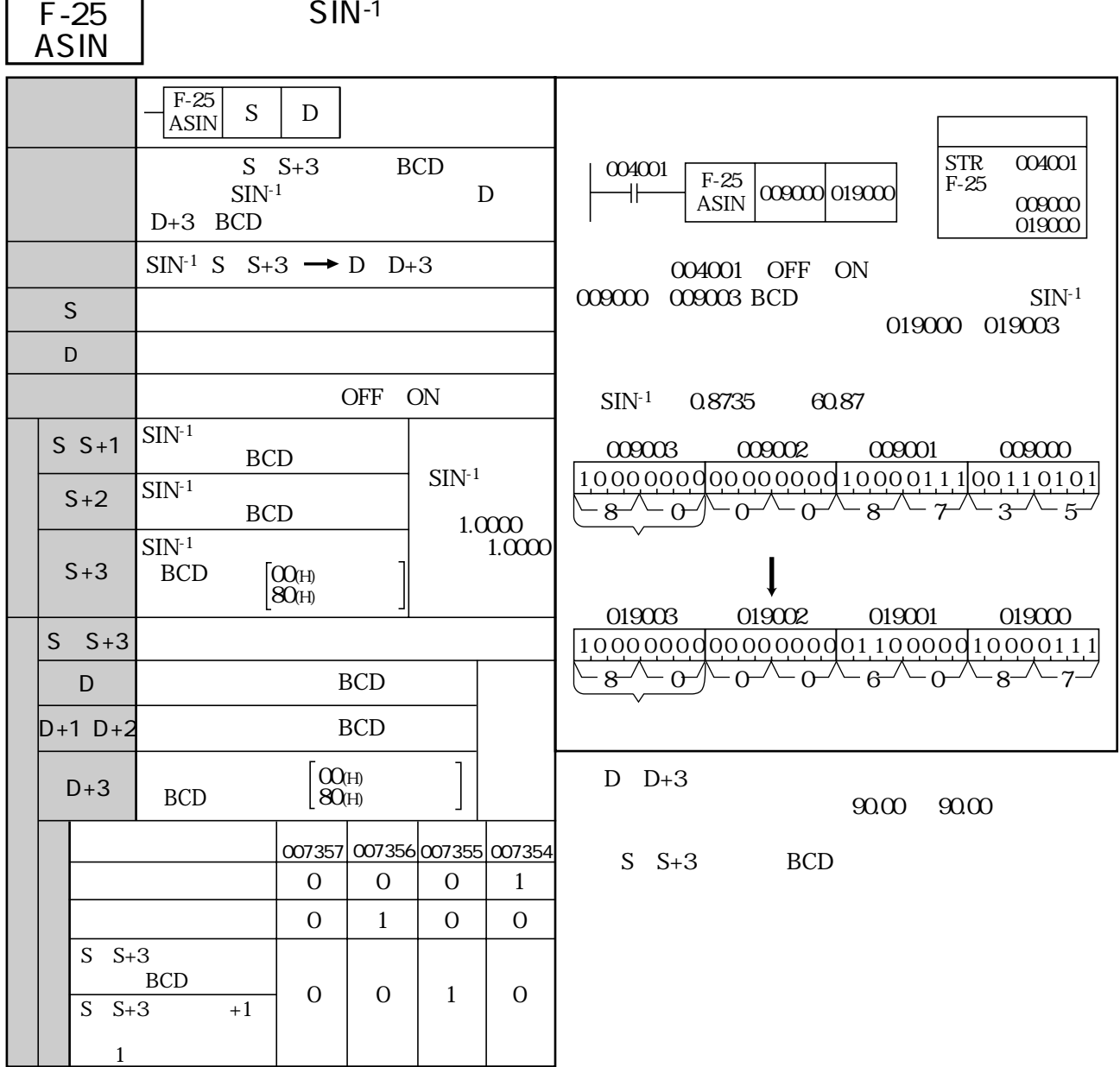

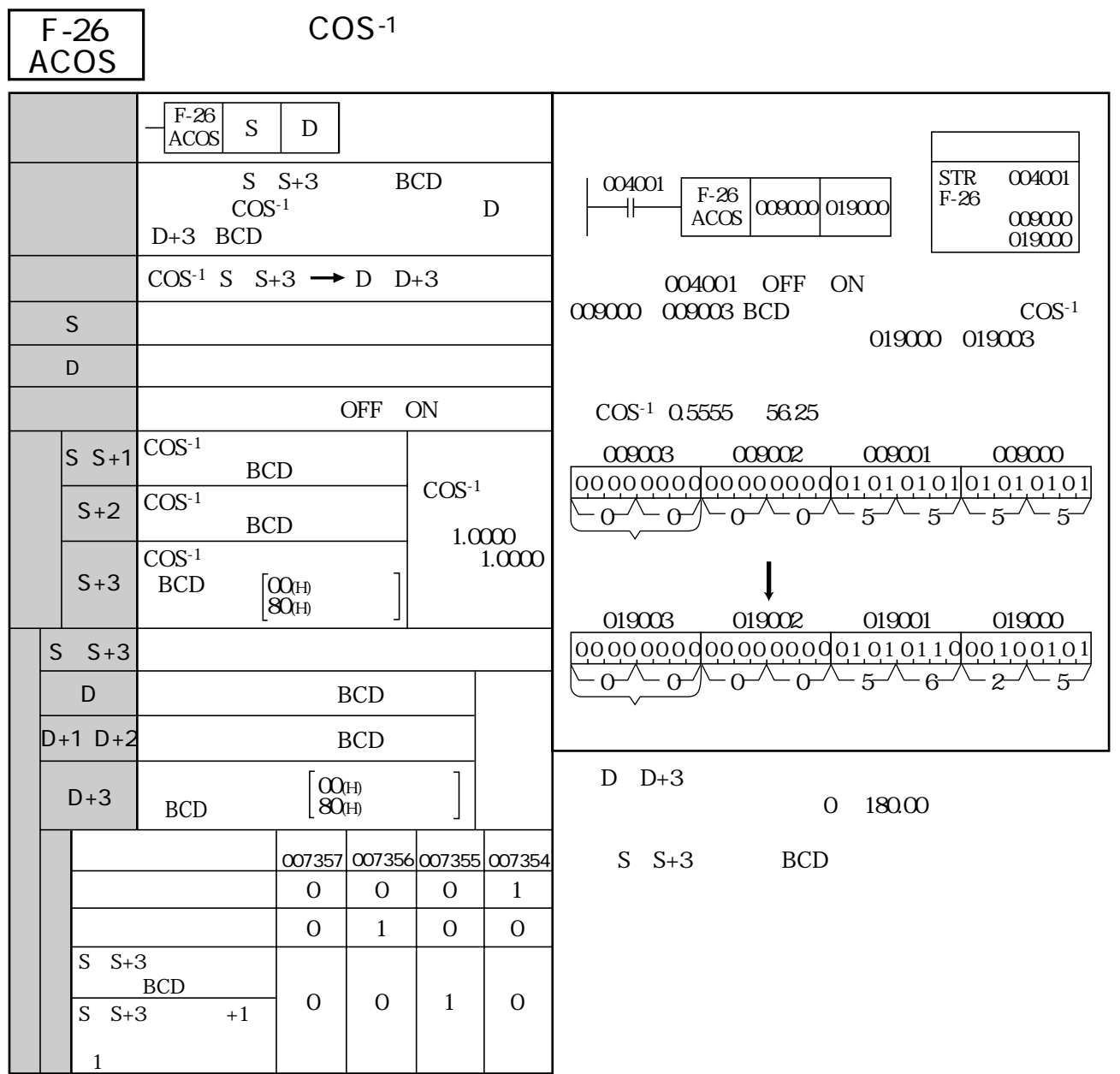

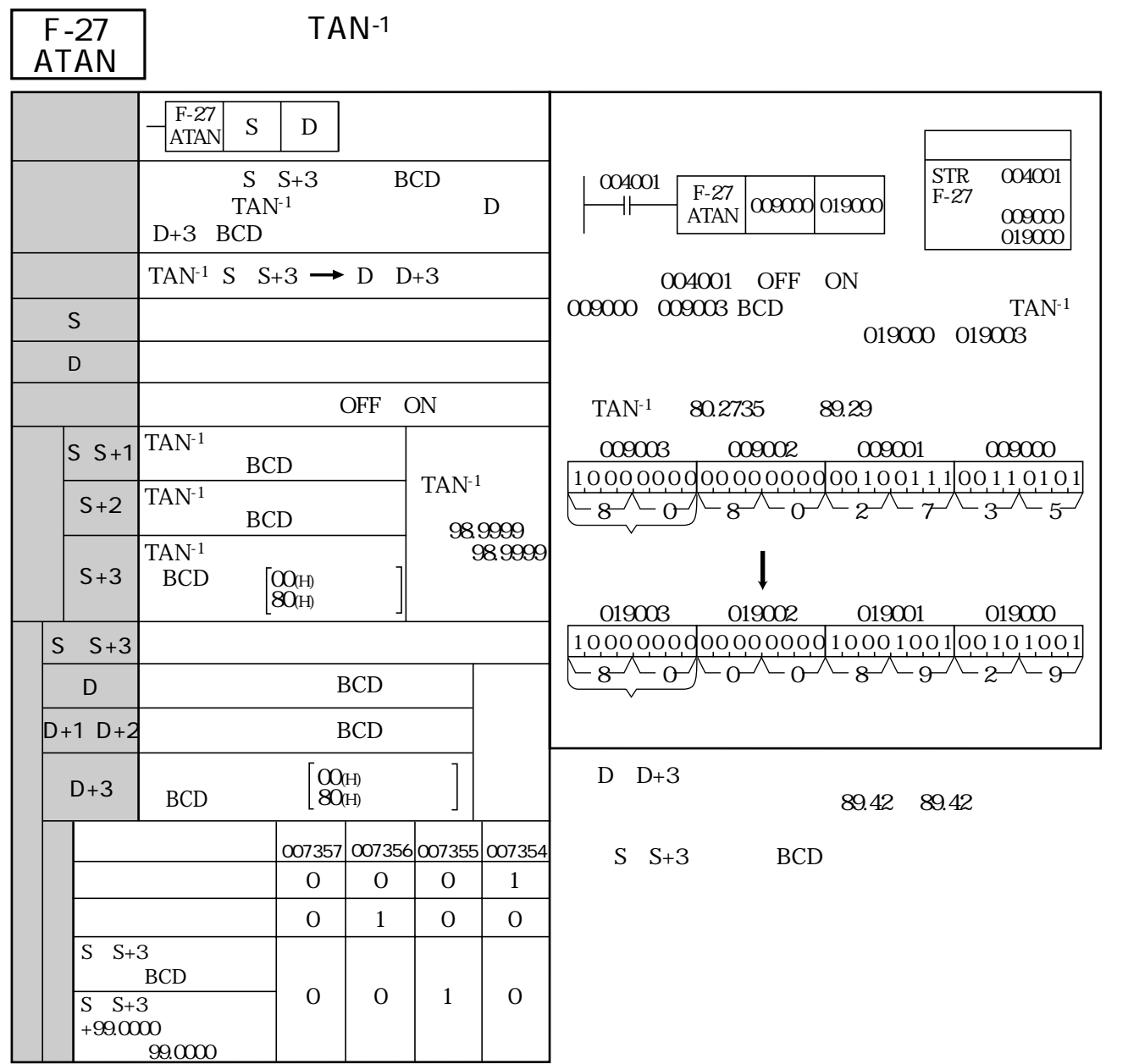

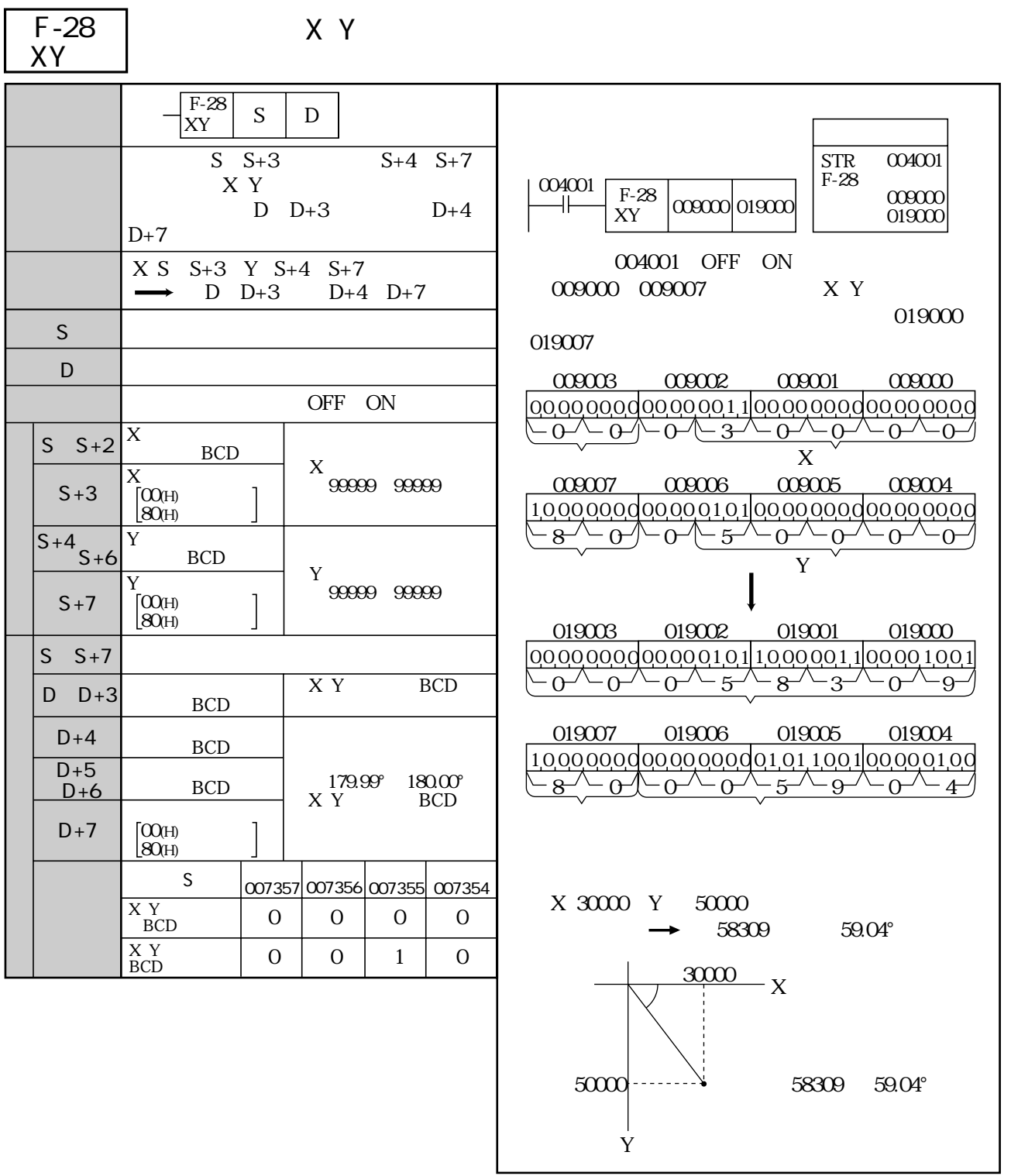

F-29

 $\overline{X}$  Y  $\overline{Y}$ 

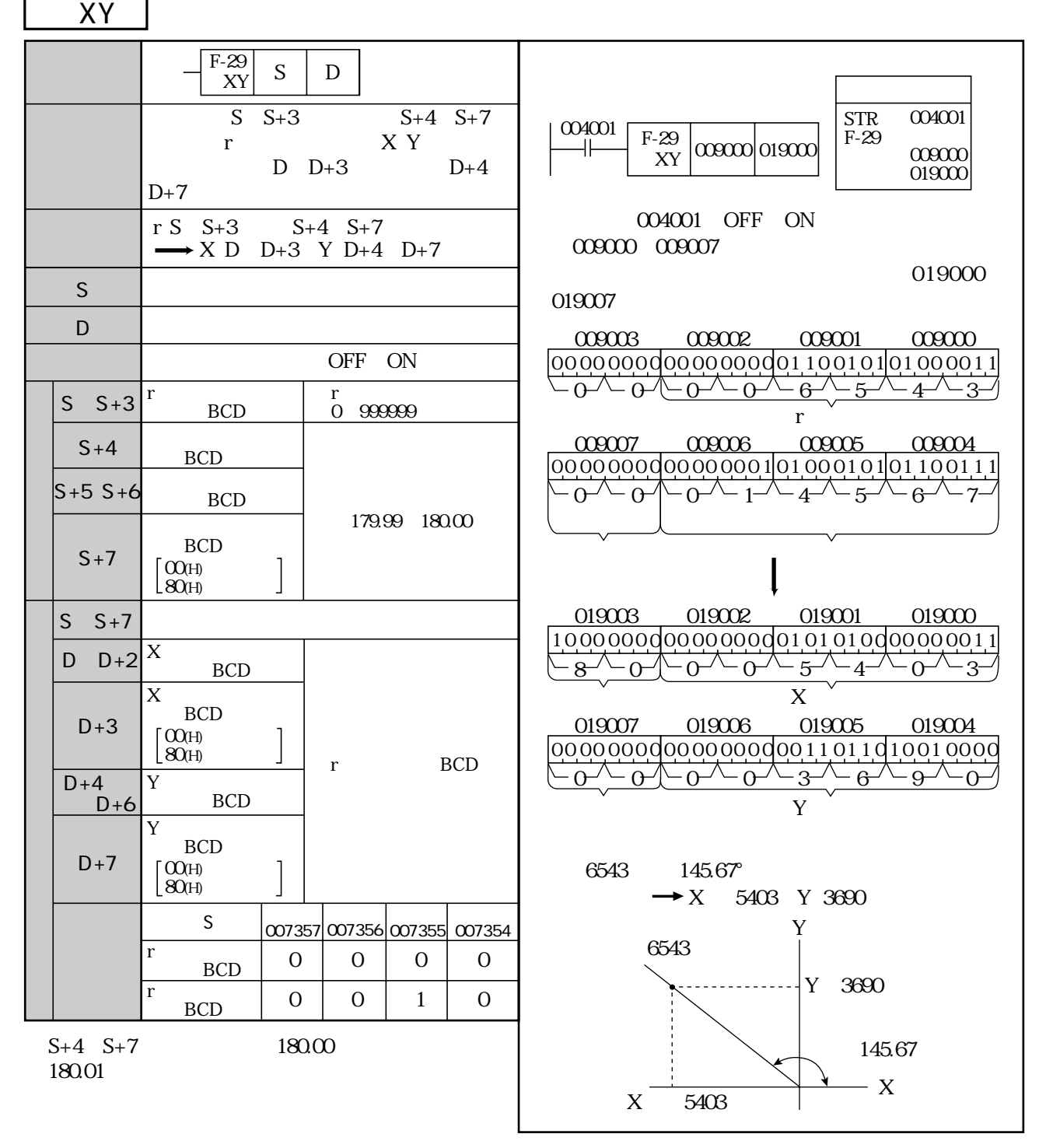

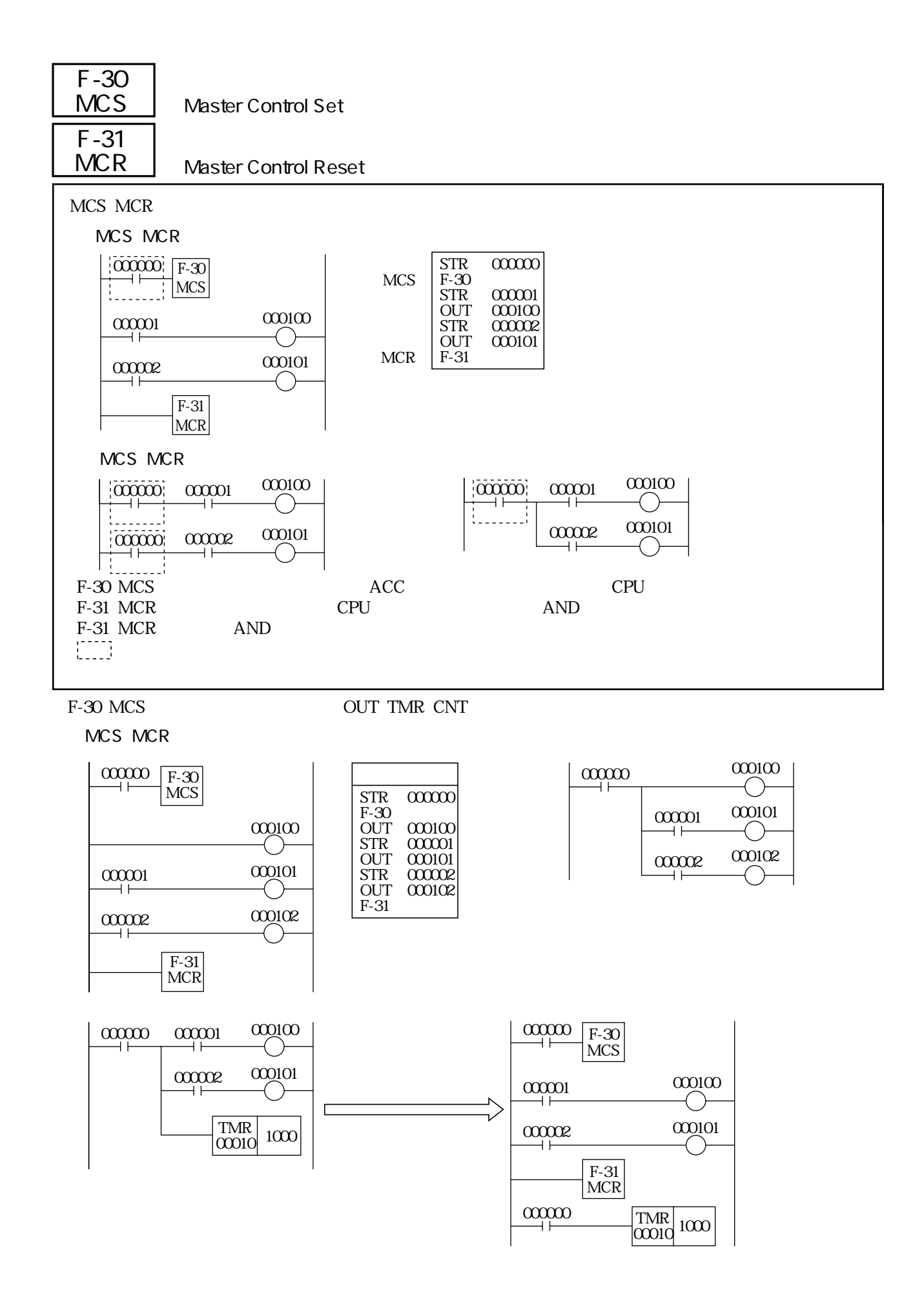

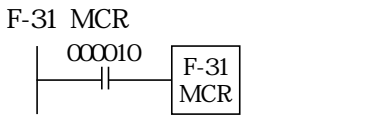

MCS MCR
MCS
NCR
MCS
MCR
MCS
MCS
MCR
MCS
MCR
MCS
MCR
MCS
MCR
MCS
MCR
MCS
MCR
MCS
MCR
MCS
MCR
MCS
MCR
MCS
MCR
MCS
MCR
MCS
MCR
MCS
MCR
MCS
MCR
MCS
MCR
MCS
MCR
MCS
MCR
MCS
MCR
MCS
MCR
MCS
MCR
MCS
MCR
MCS
MCR
MCS
MCR
MCS
MCR
MC

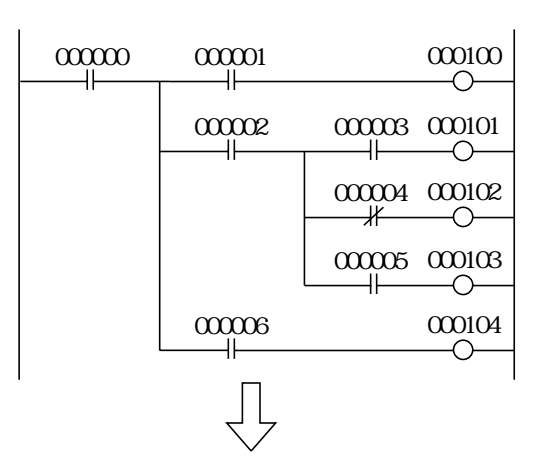

MCS MSR

MCS MCR

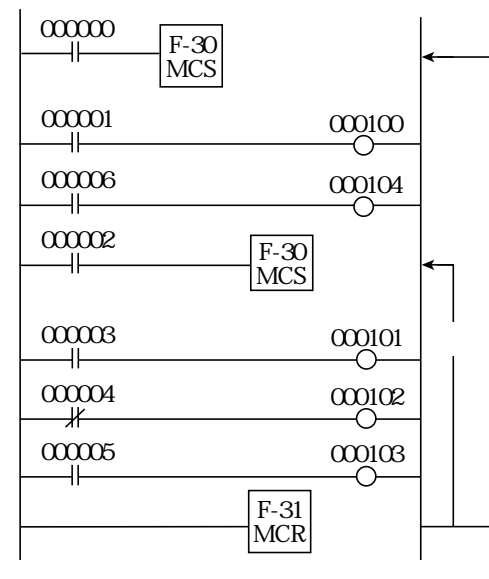

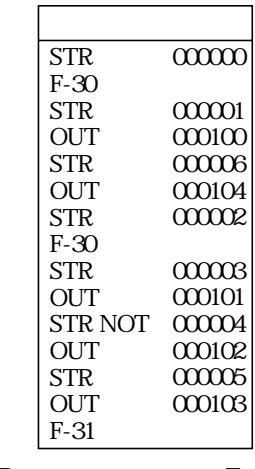

$$
F-31 \text{ MCR} \qquad F
$$

F-31 MCR F-30 MCS ...

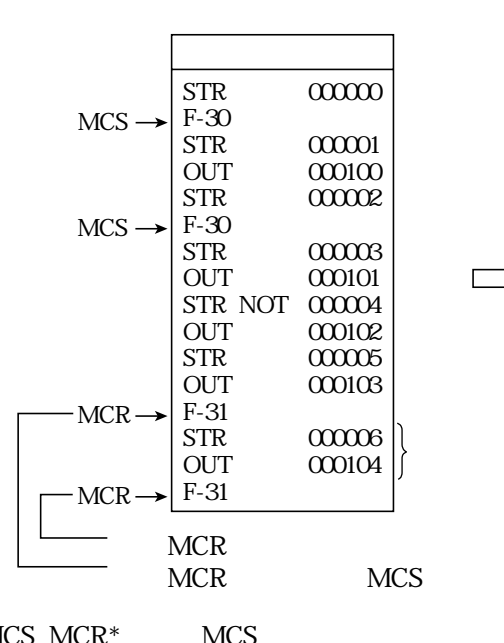

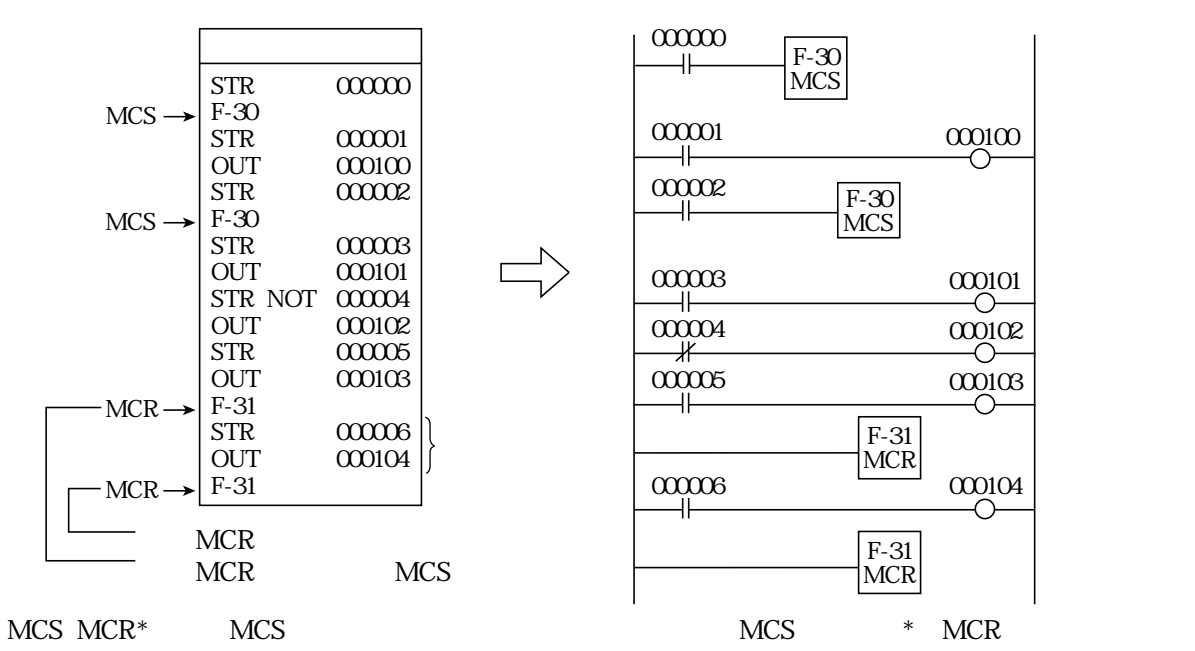

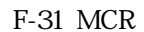

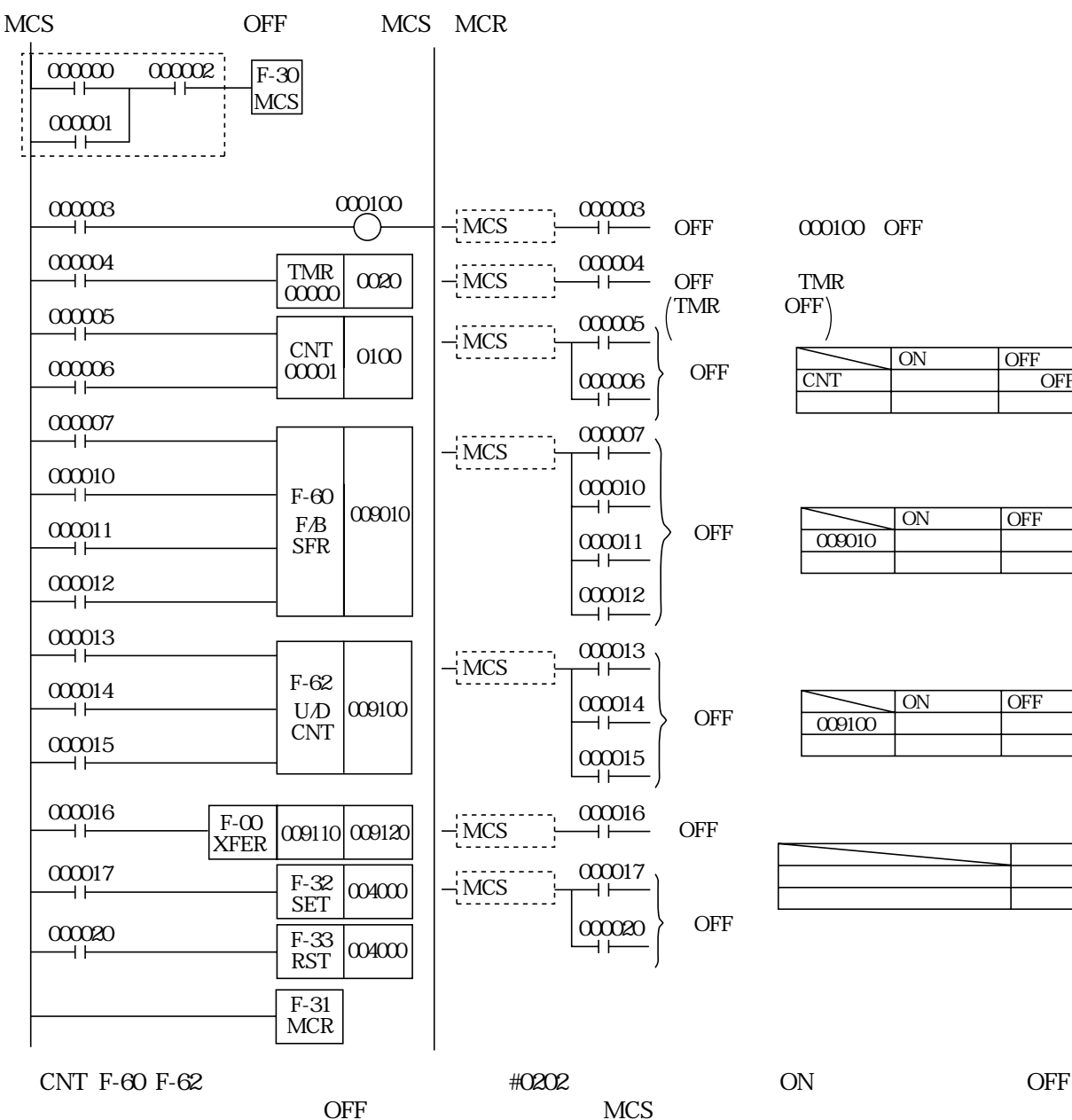

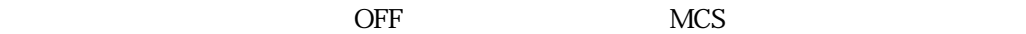

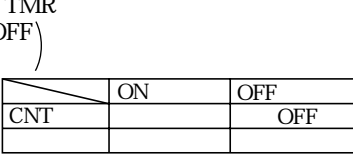

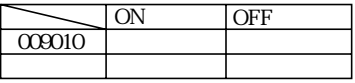

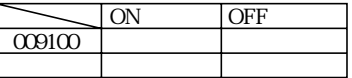

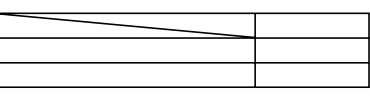

F-32 SET

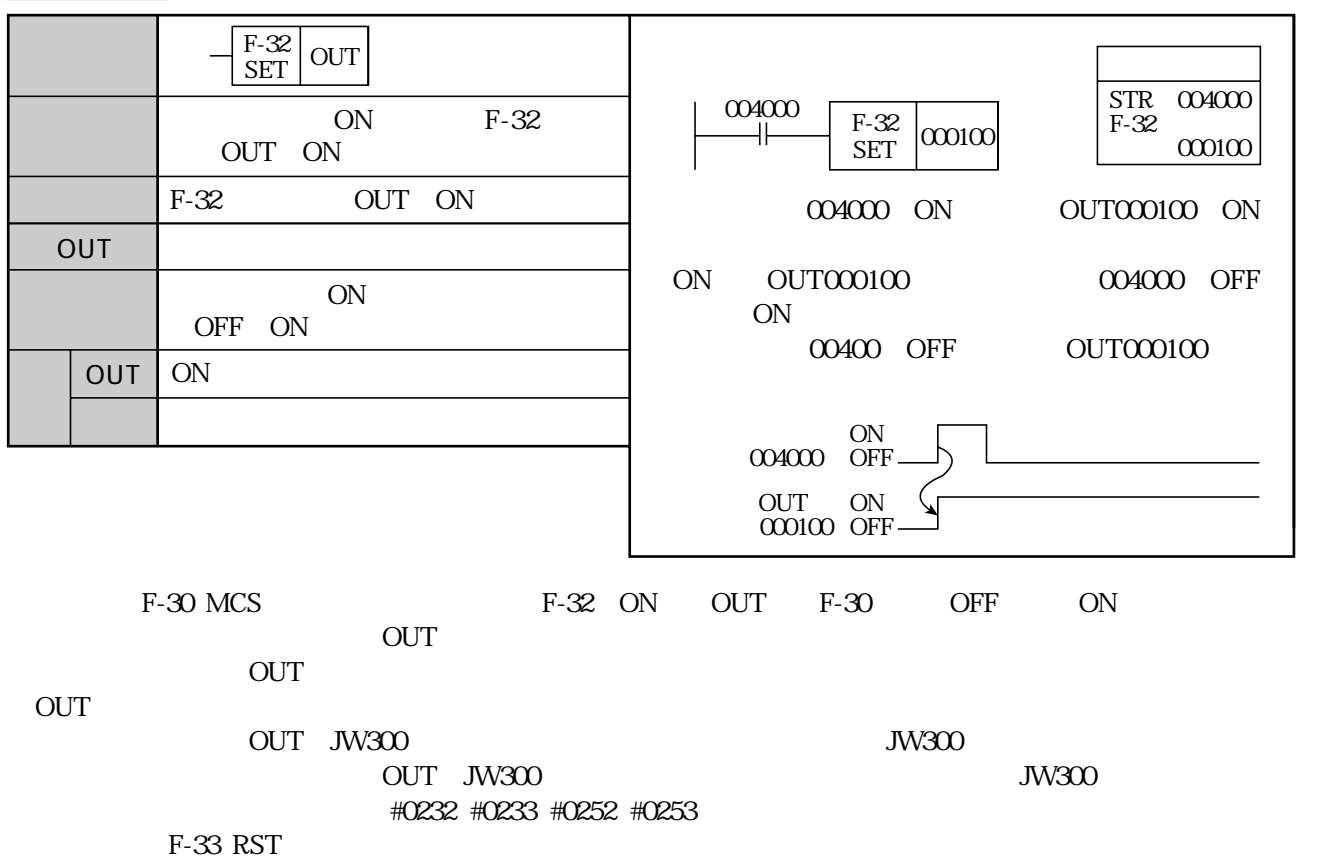

MCSF-30 MCRF-31 F-32 SET F-33 RST MCSF-30 OFF

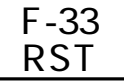

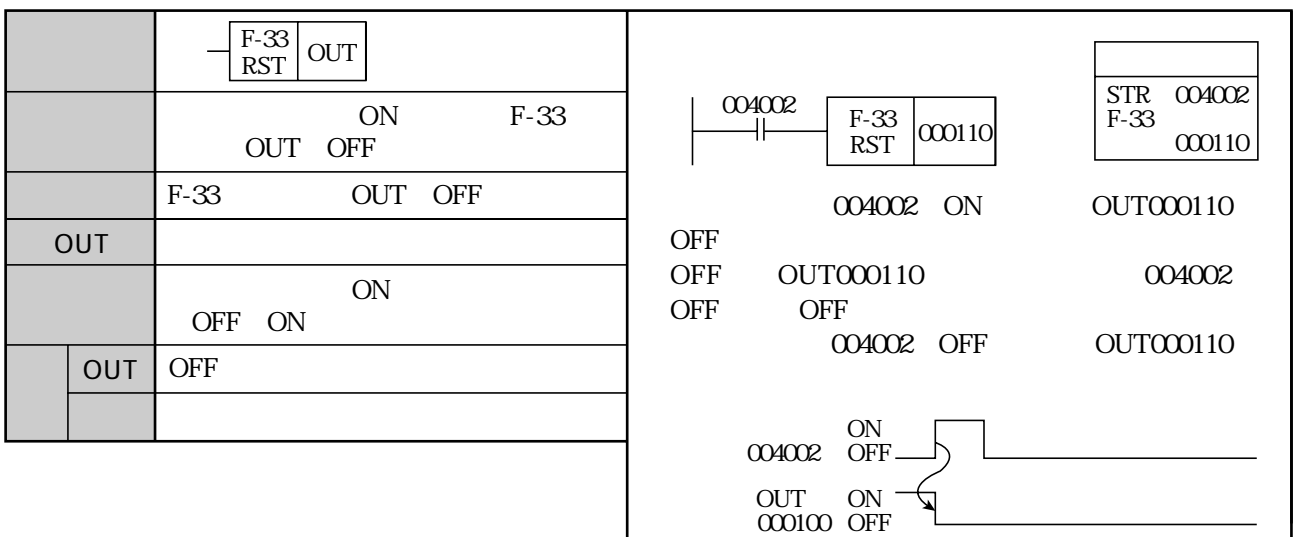

 $\overline{OUT}$ 

 $\overline{\text{OUT}}$ OUT JW300 OUT JW300

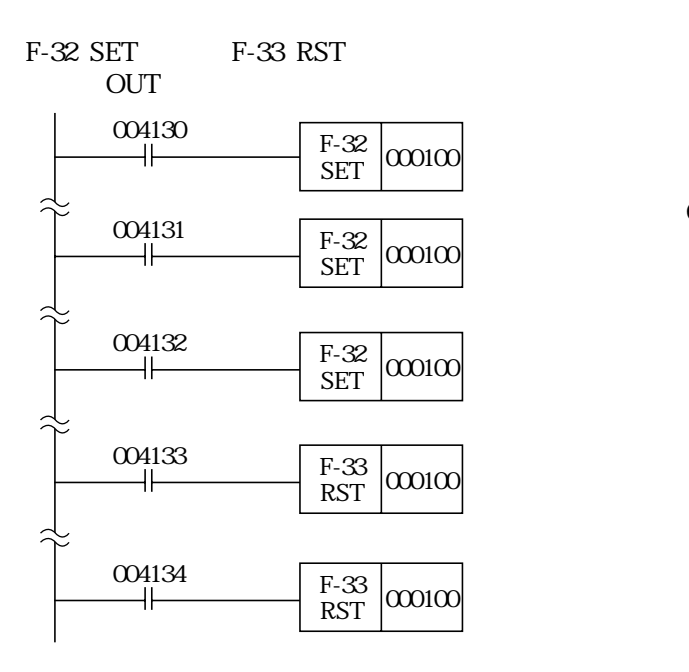

## ⇒ システムメモリ#0232、#0233、#0252、#0253参照

ON/OFF OUT

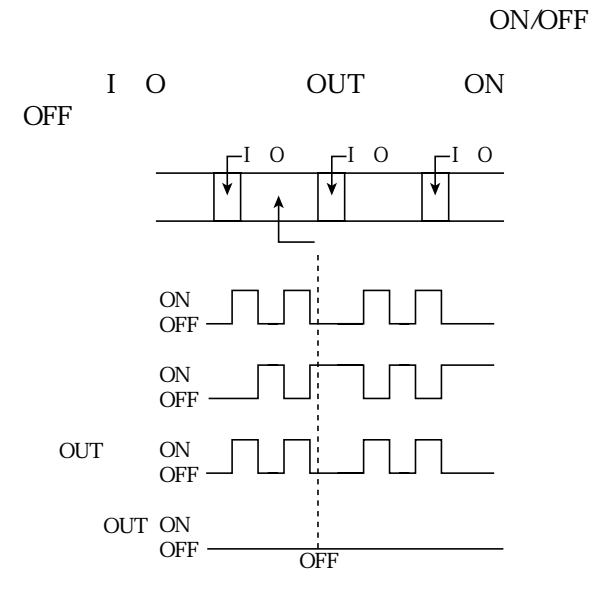

ON/OFF IO

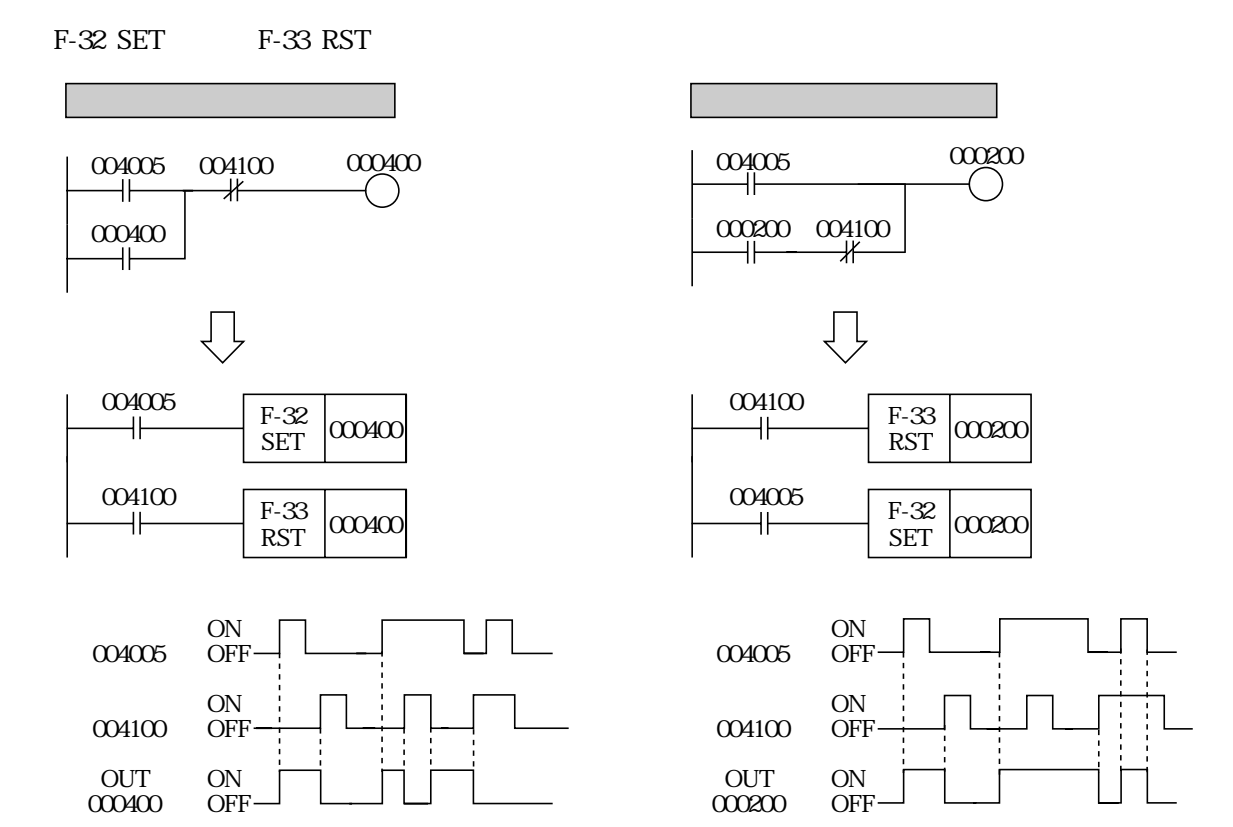

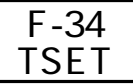

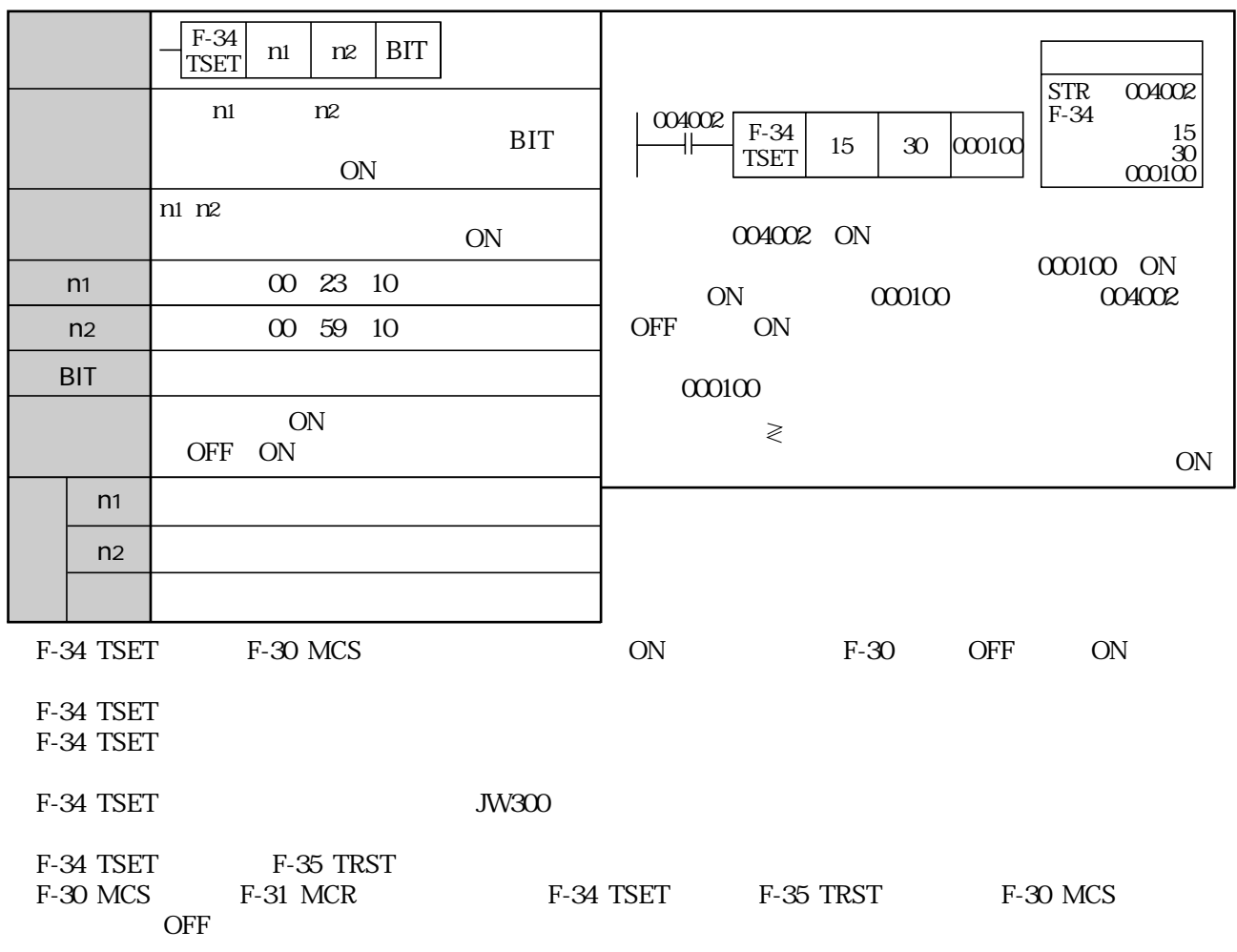

## F-35 <u>TRST</u>

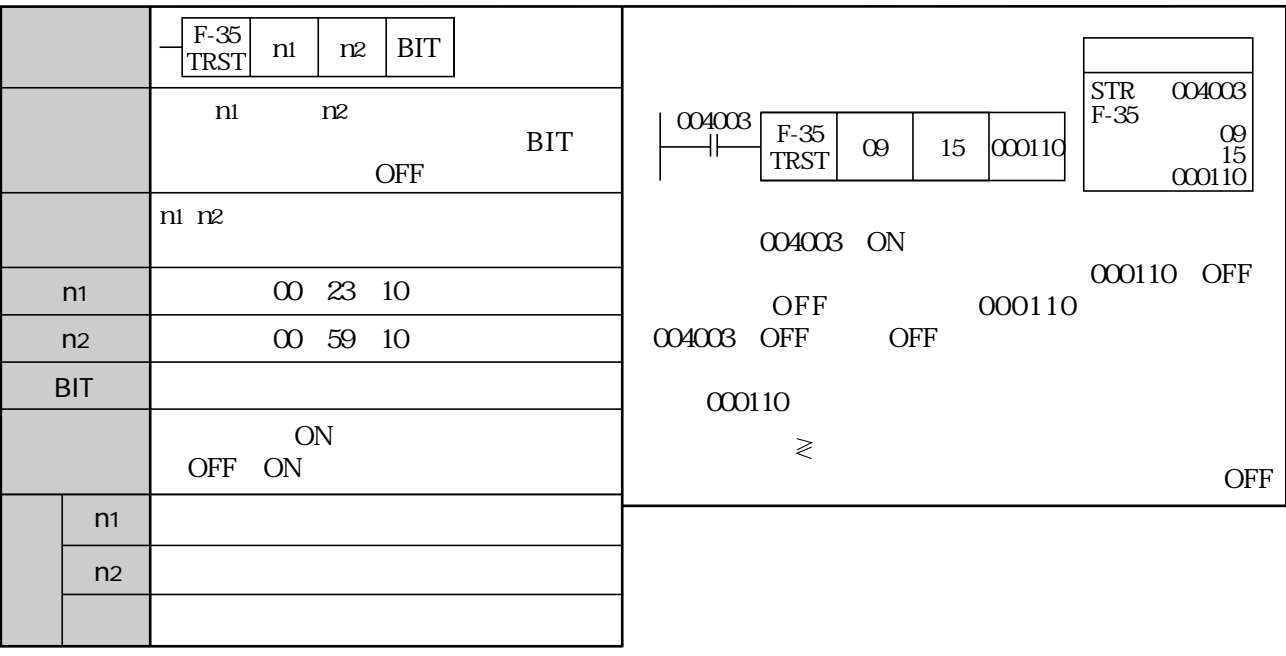

F-35 TRST

P-35 TRST
NET

F-35 TRST
F-34 TSET

F-36 TADD

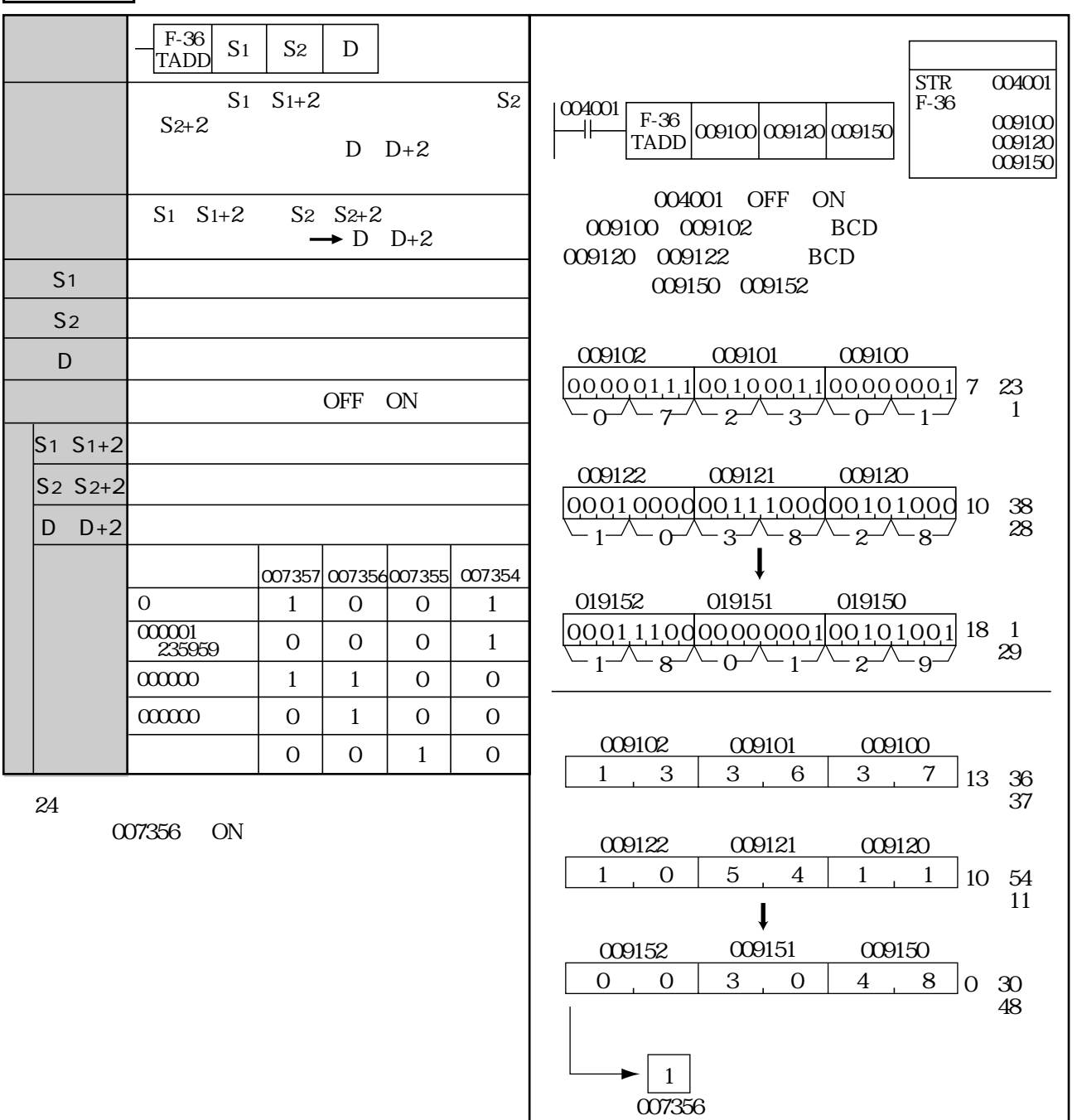

F-37 <u>TSUB</u>

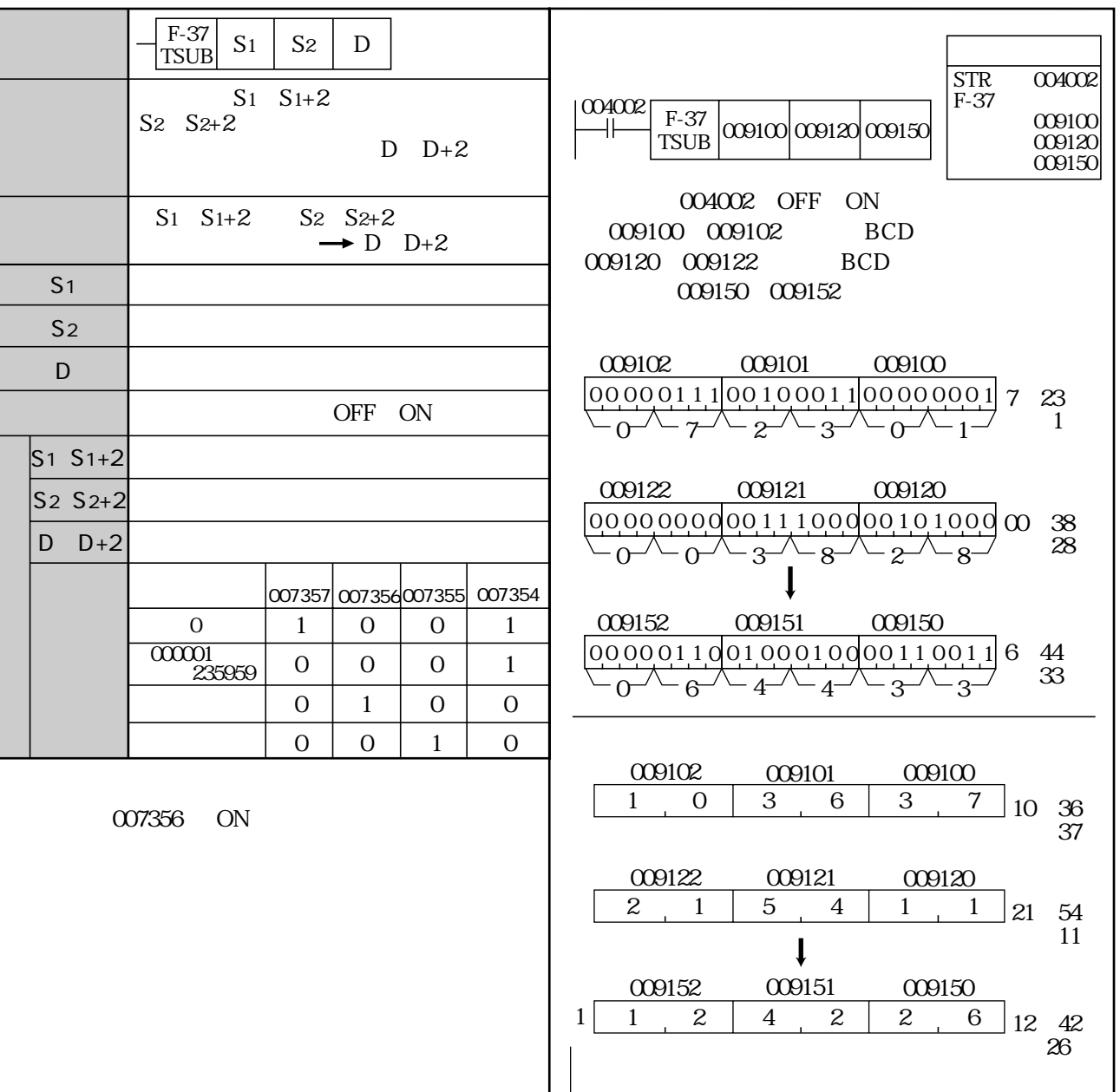

1 (007356)

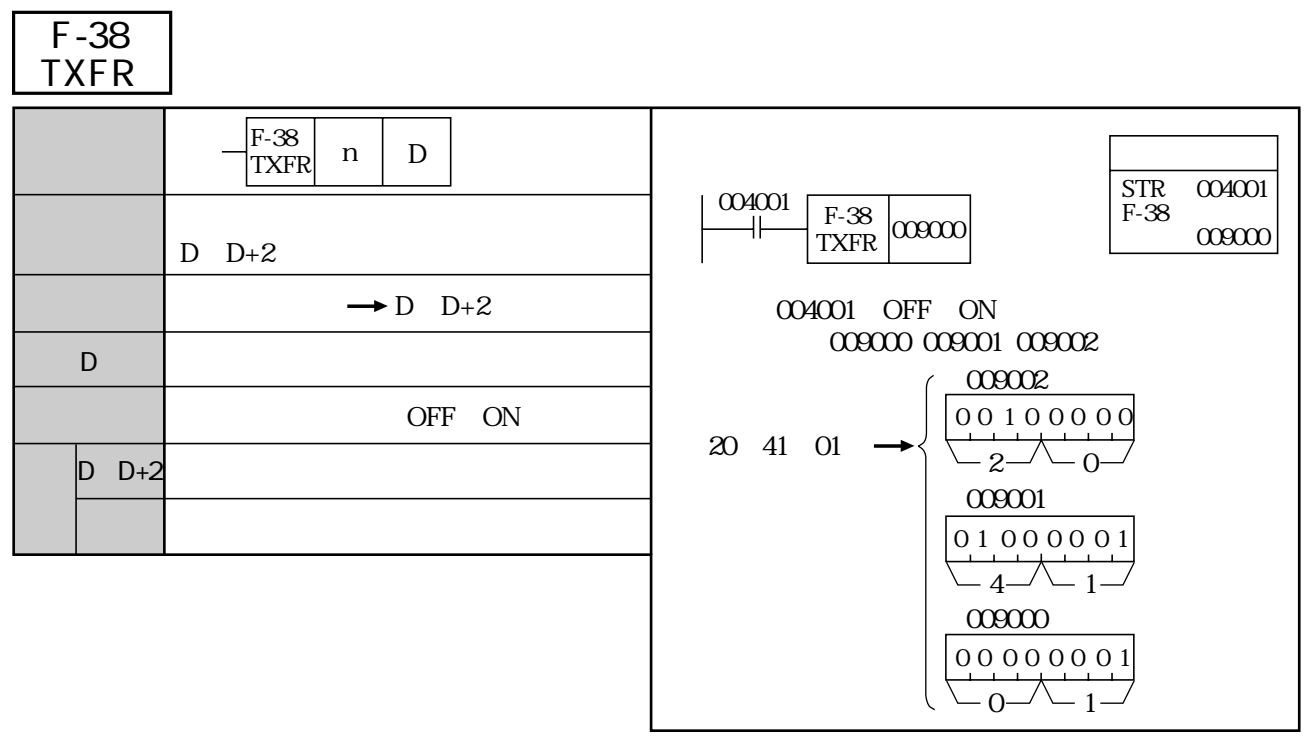

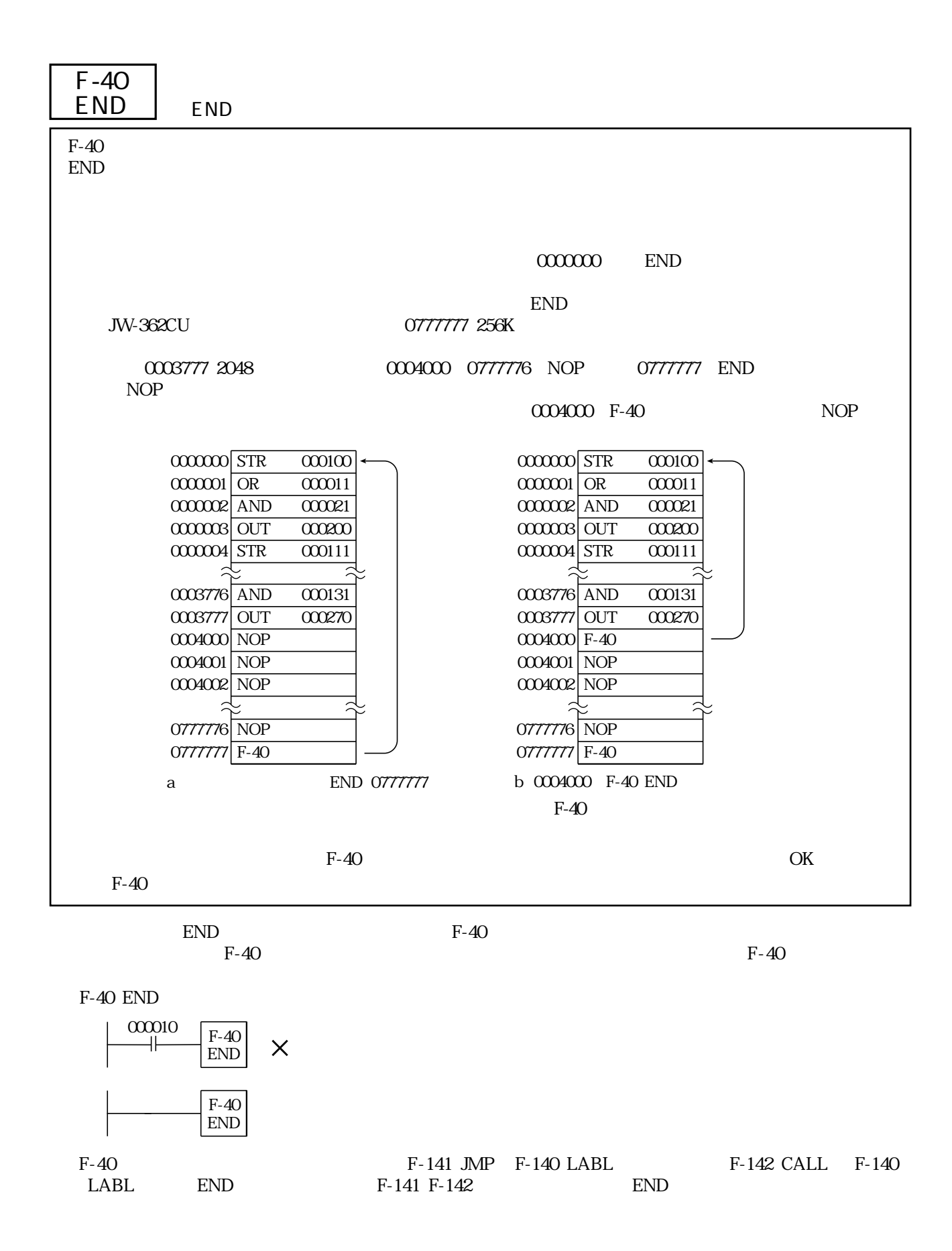

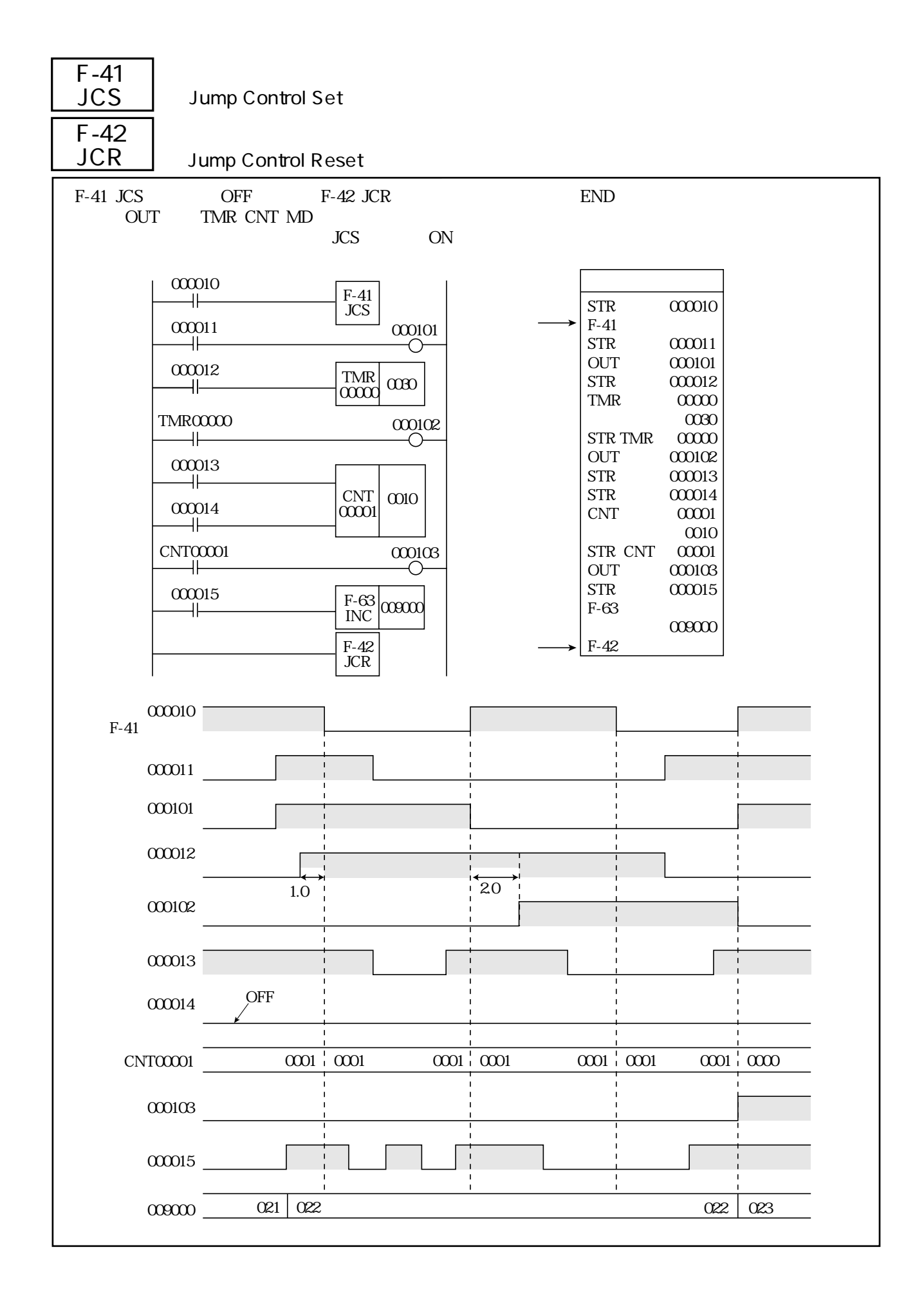

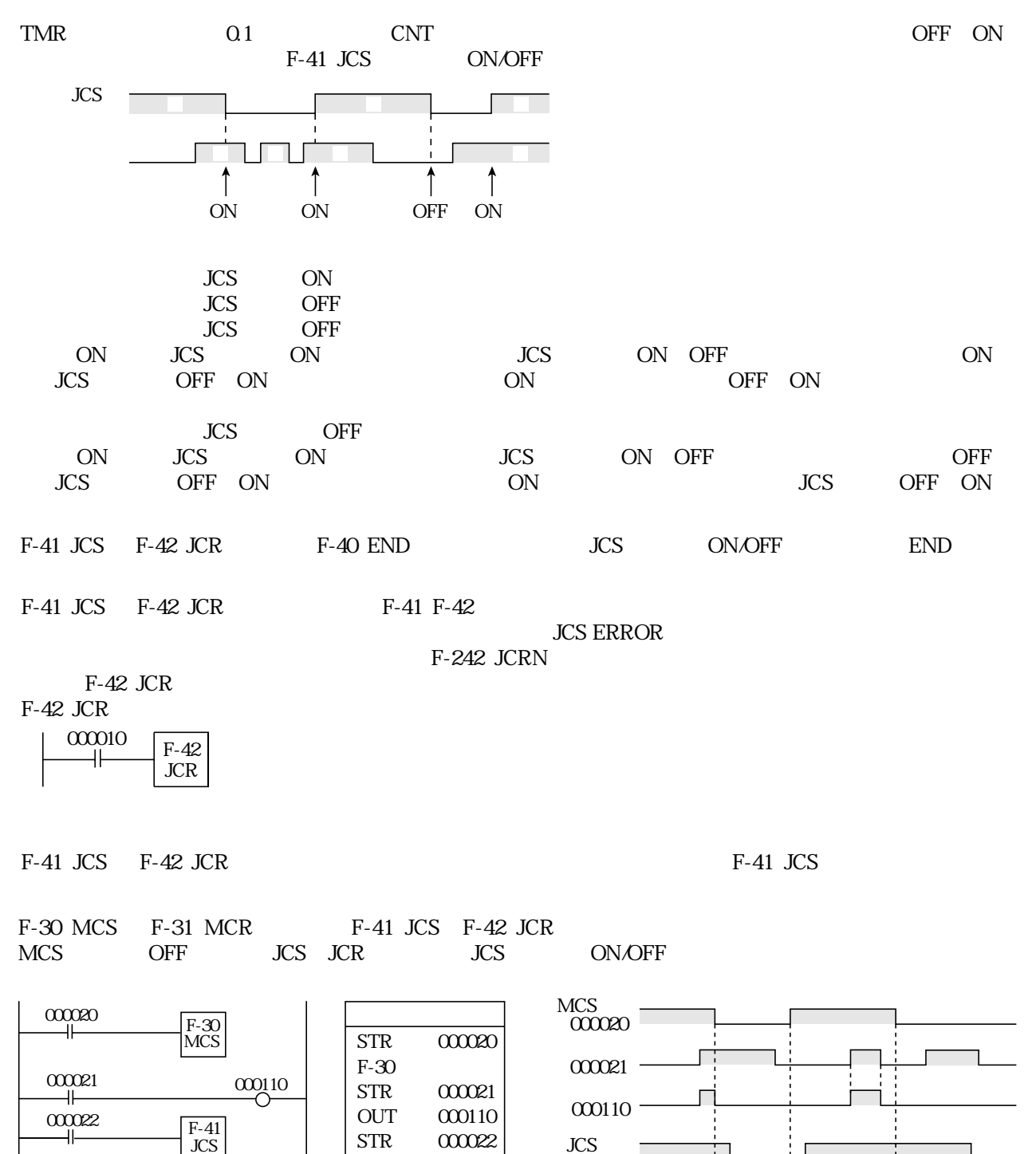

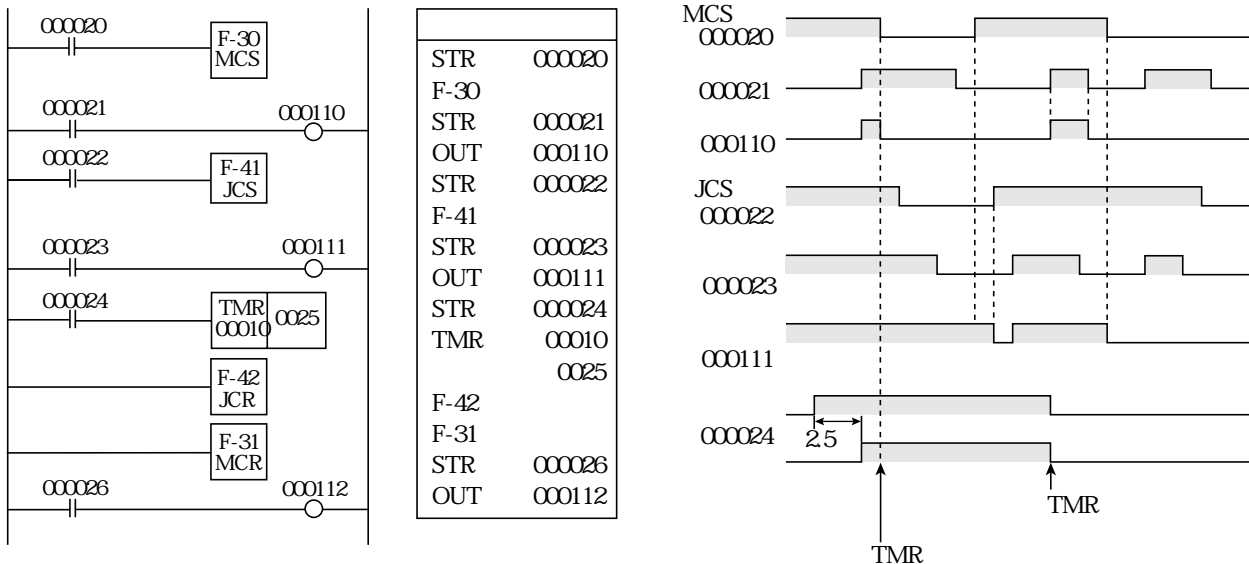

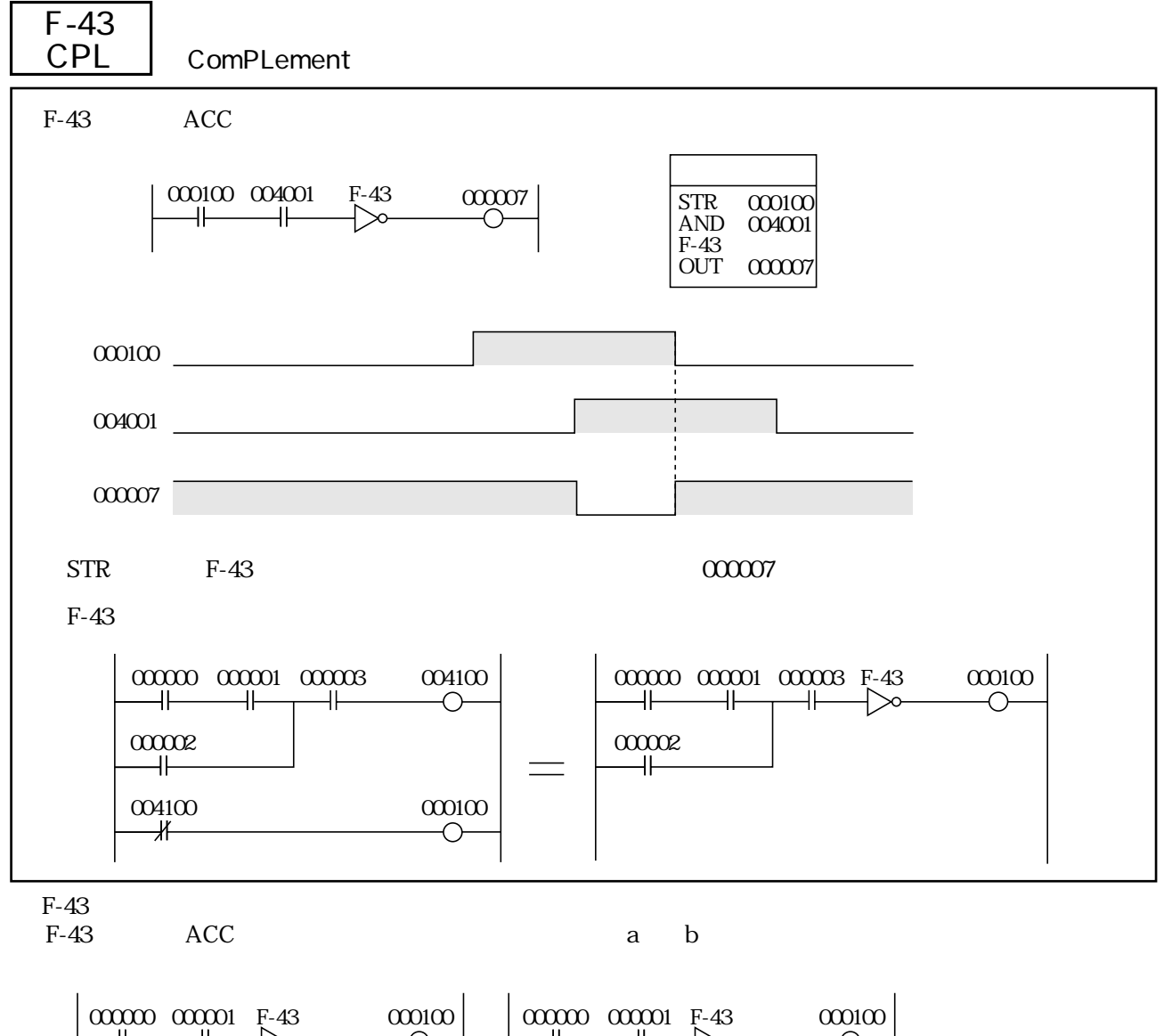

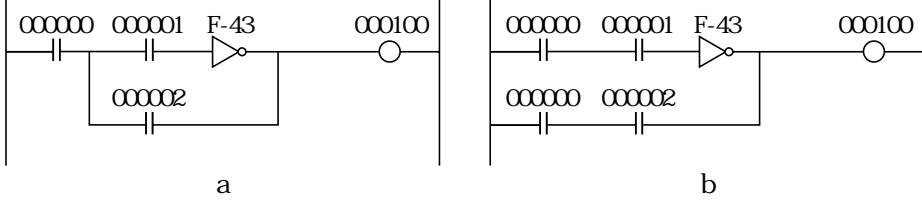

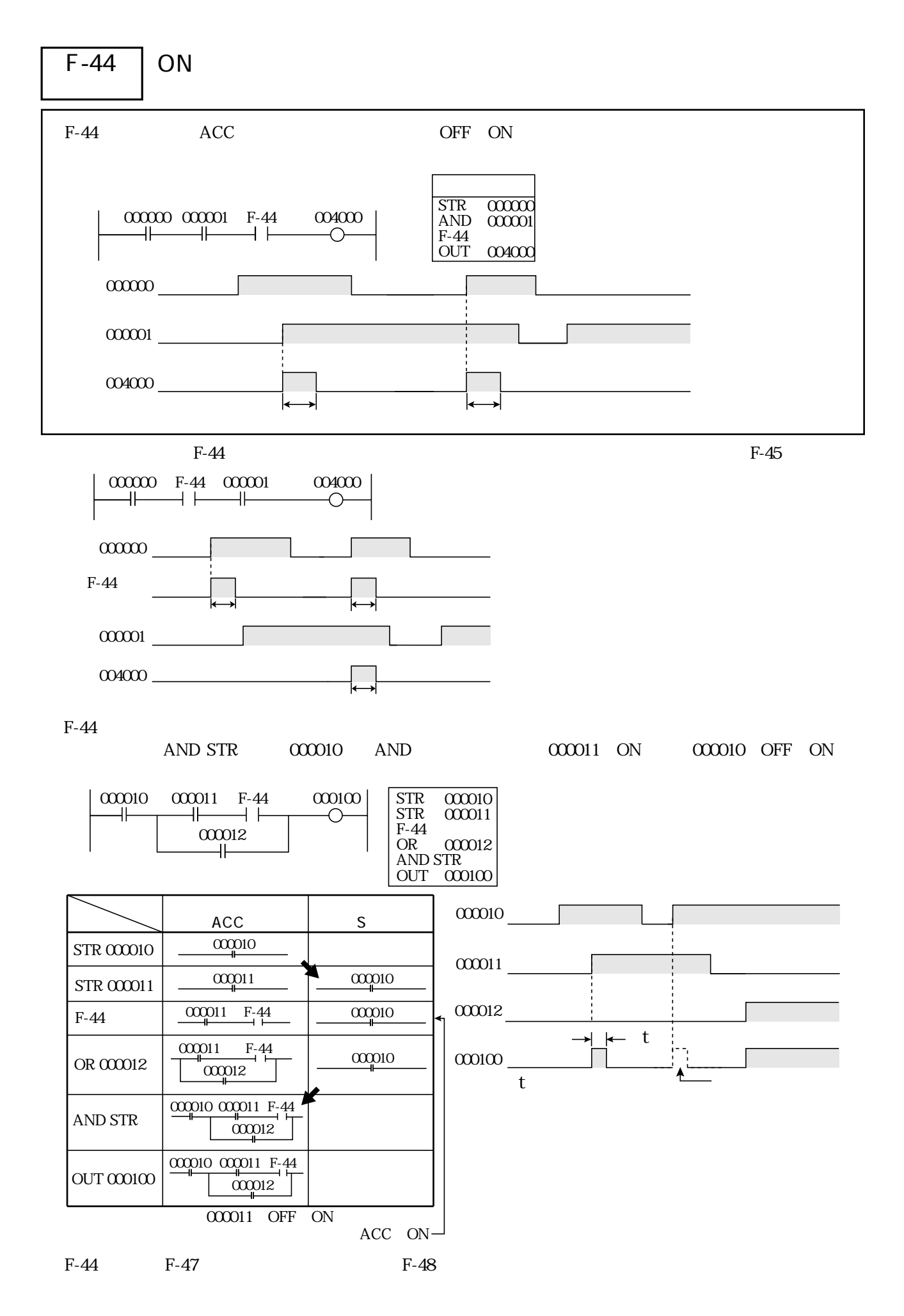

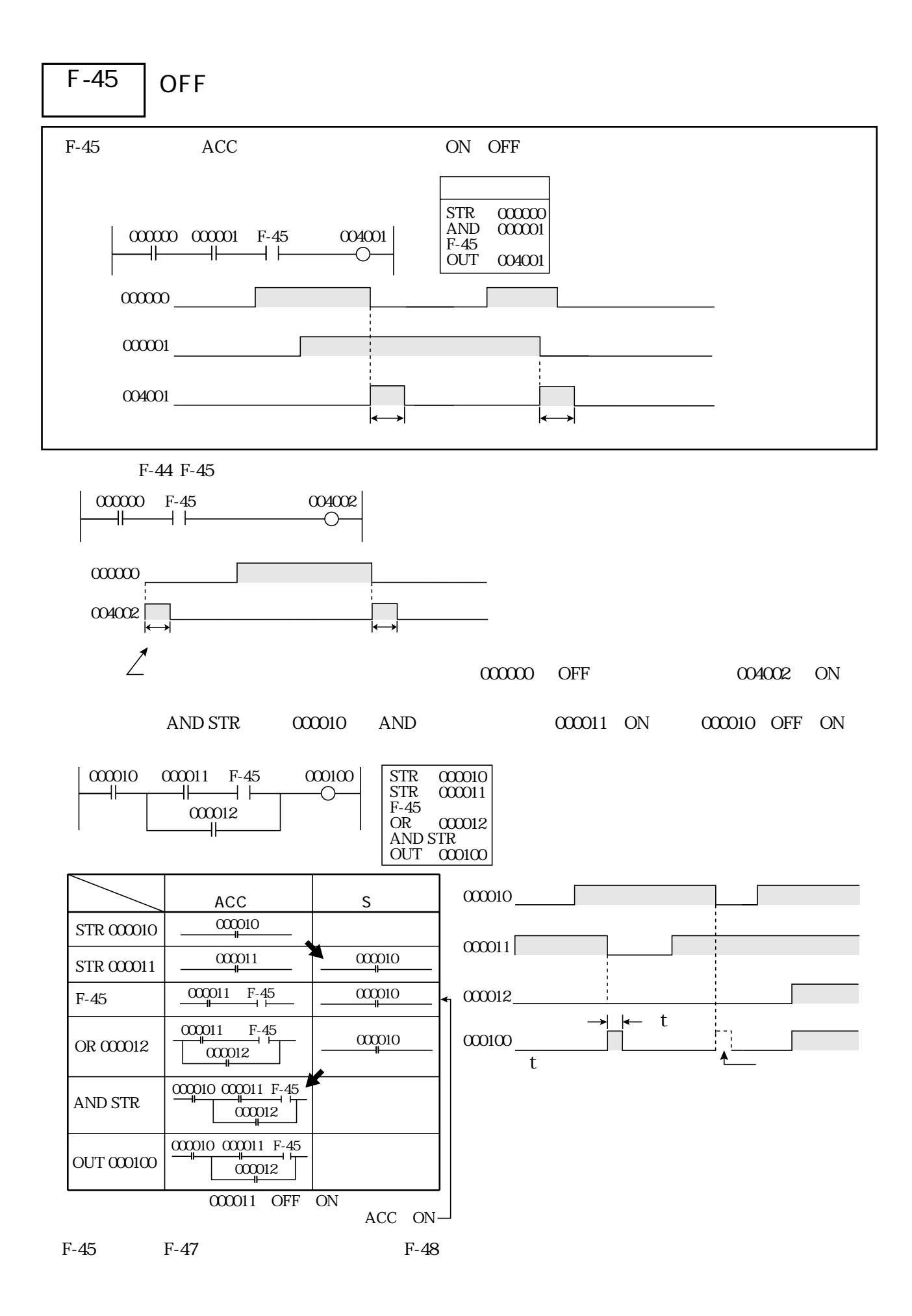

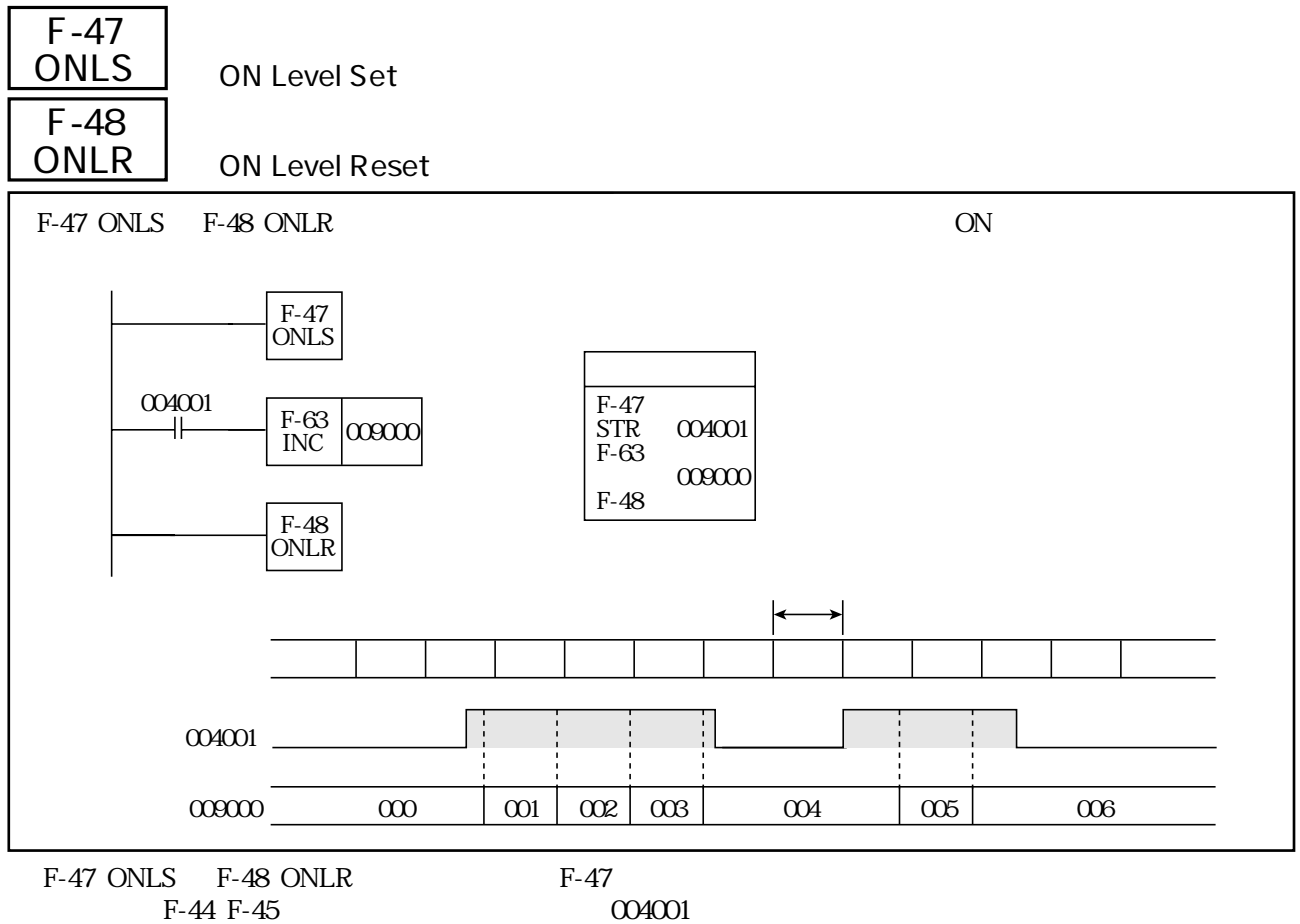

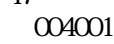

 $F-44$ 

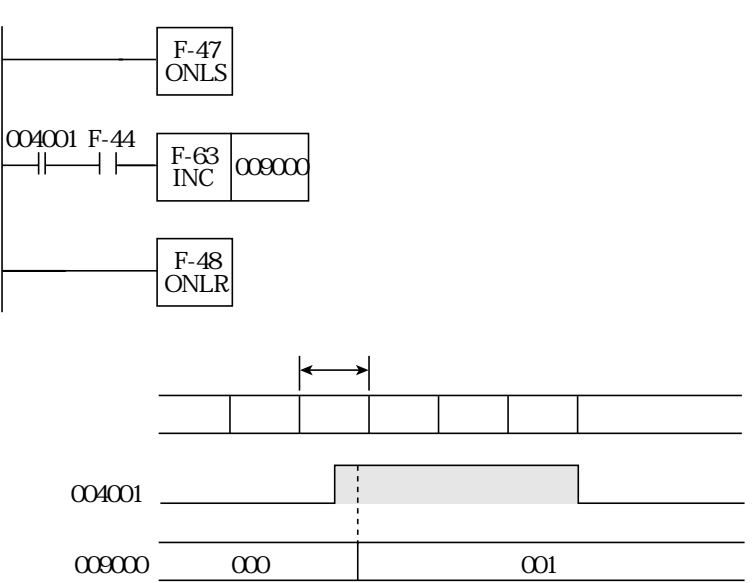

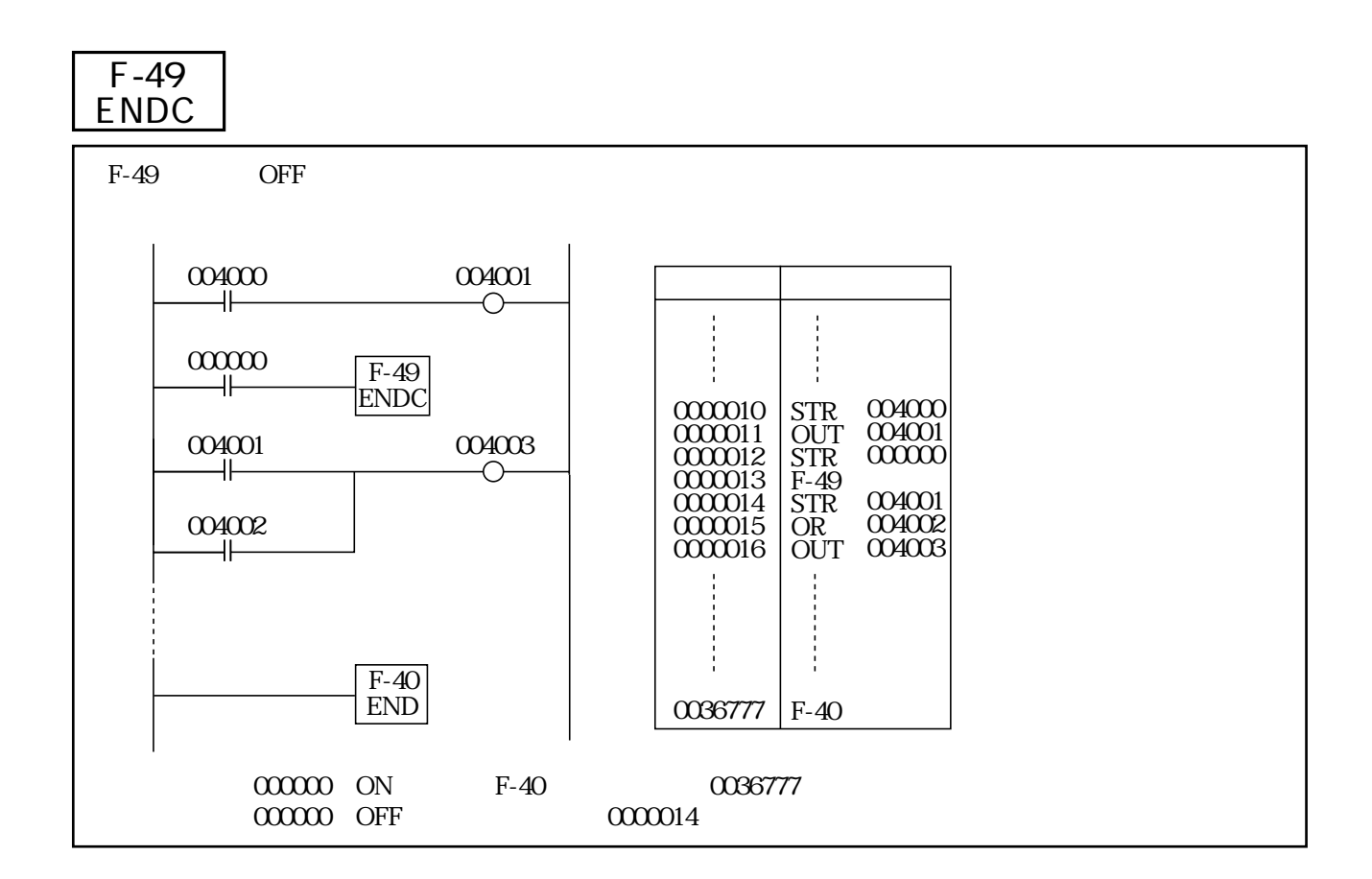

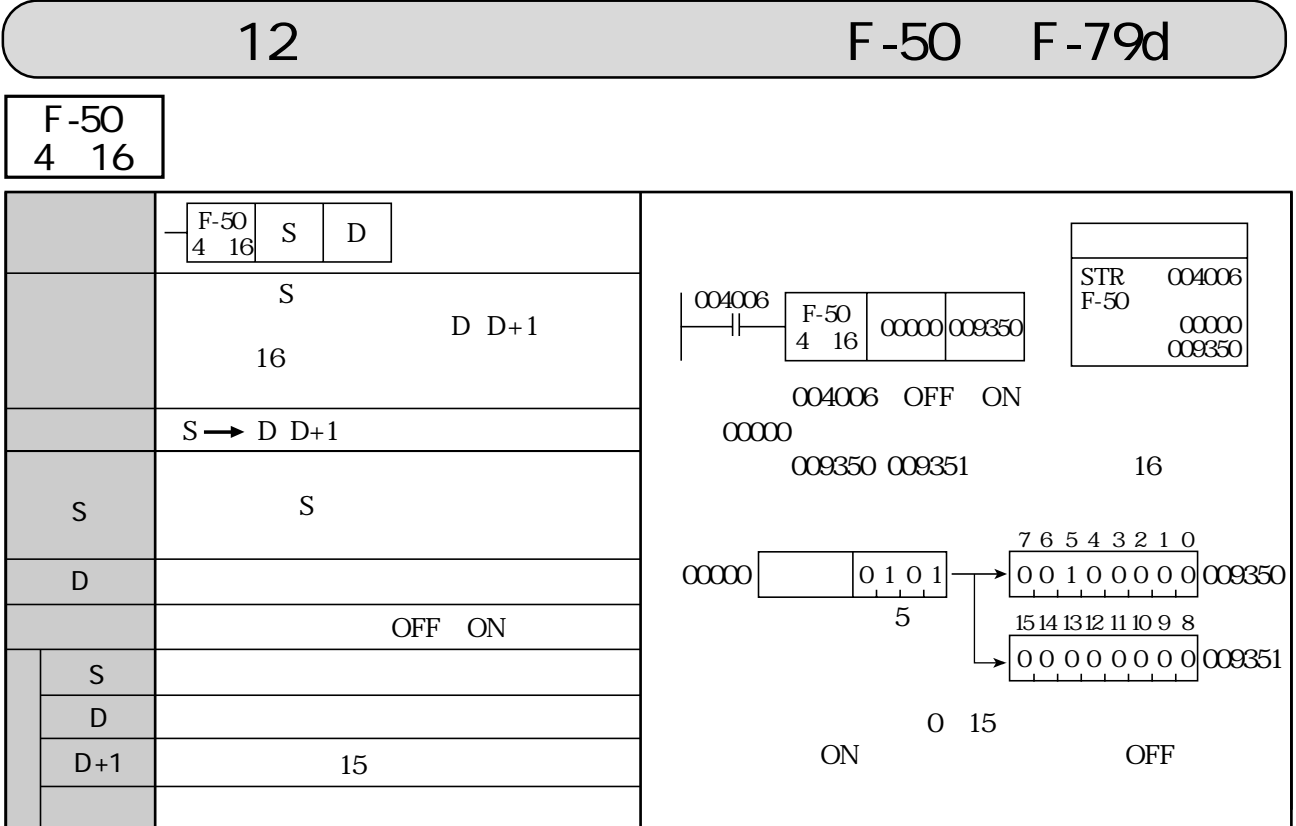

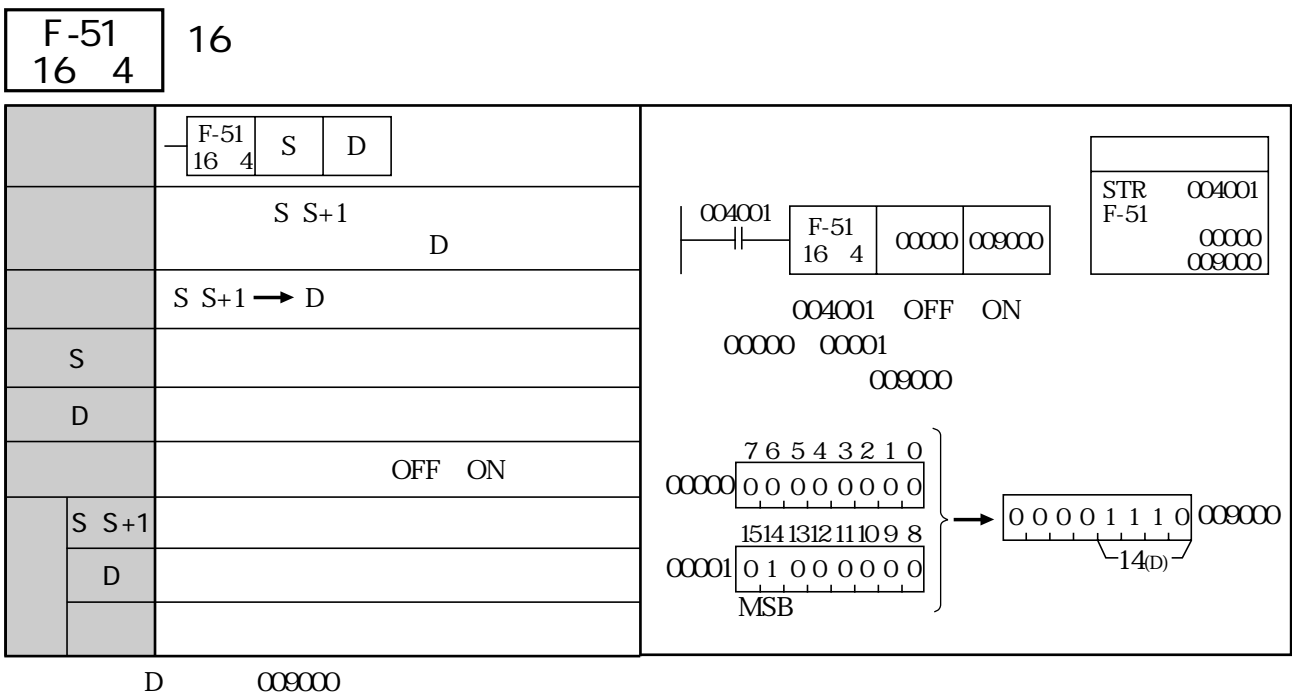

**MSB** 

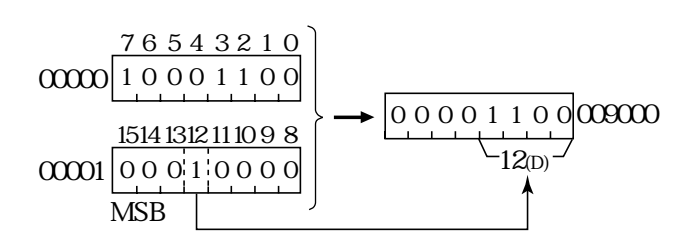

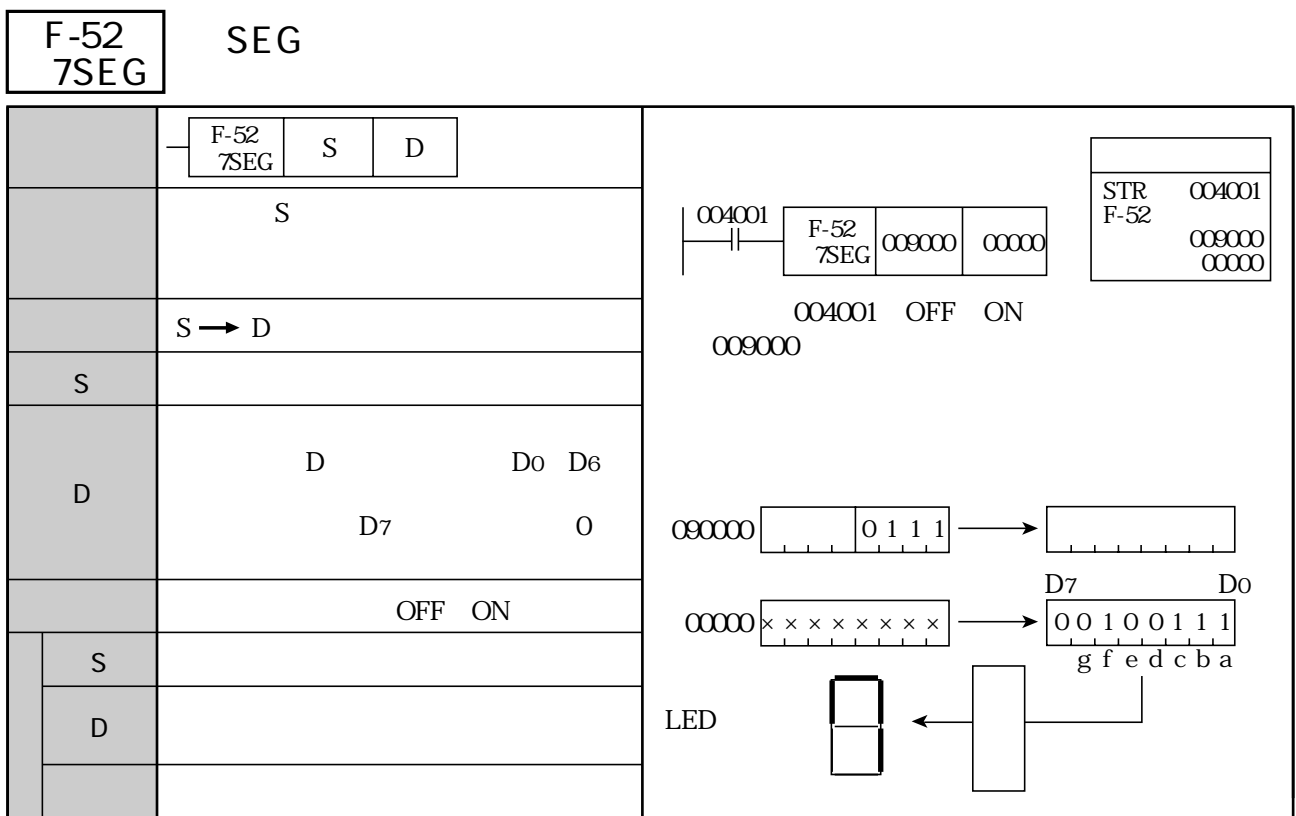

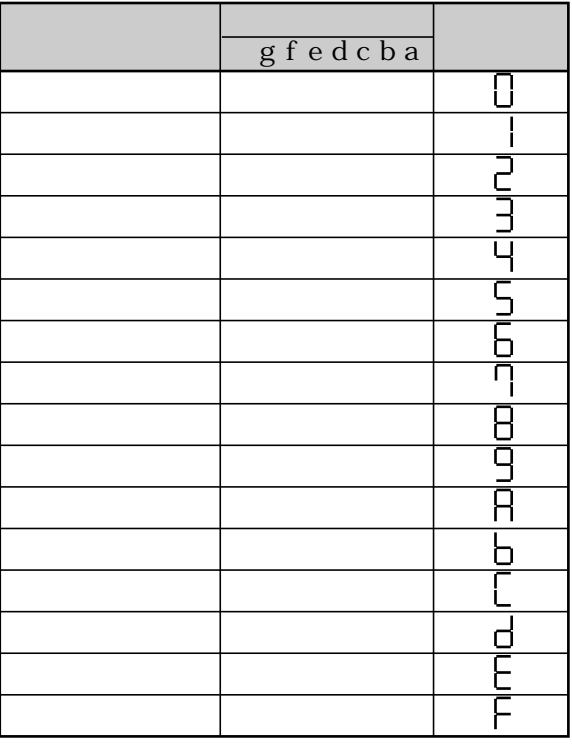

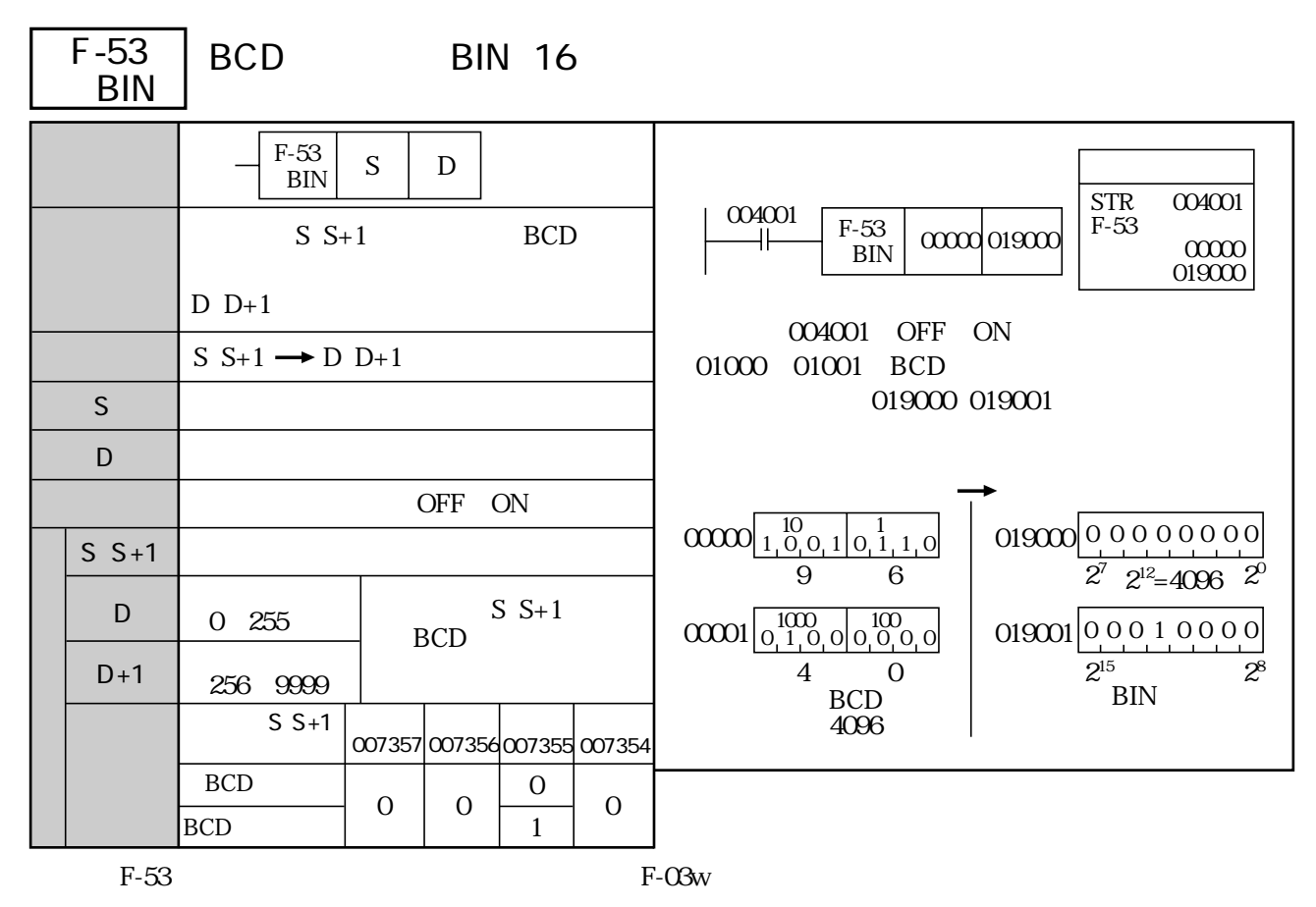

(類似命令)F-03、F-03w、F-03d、F-153

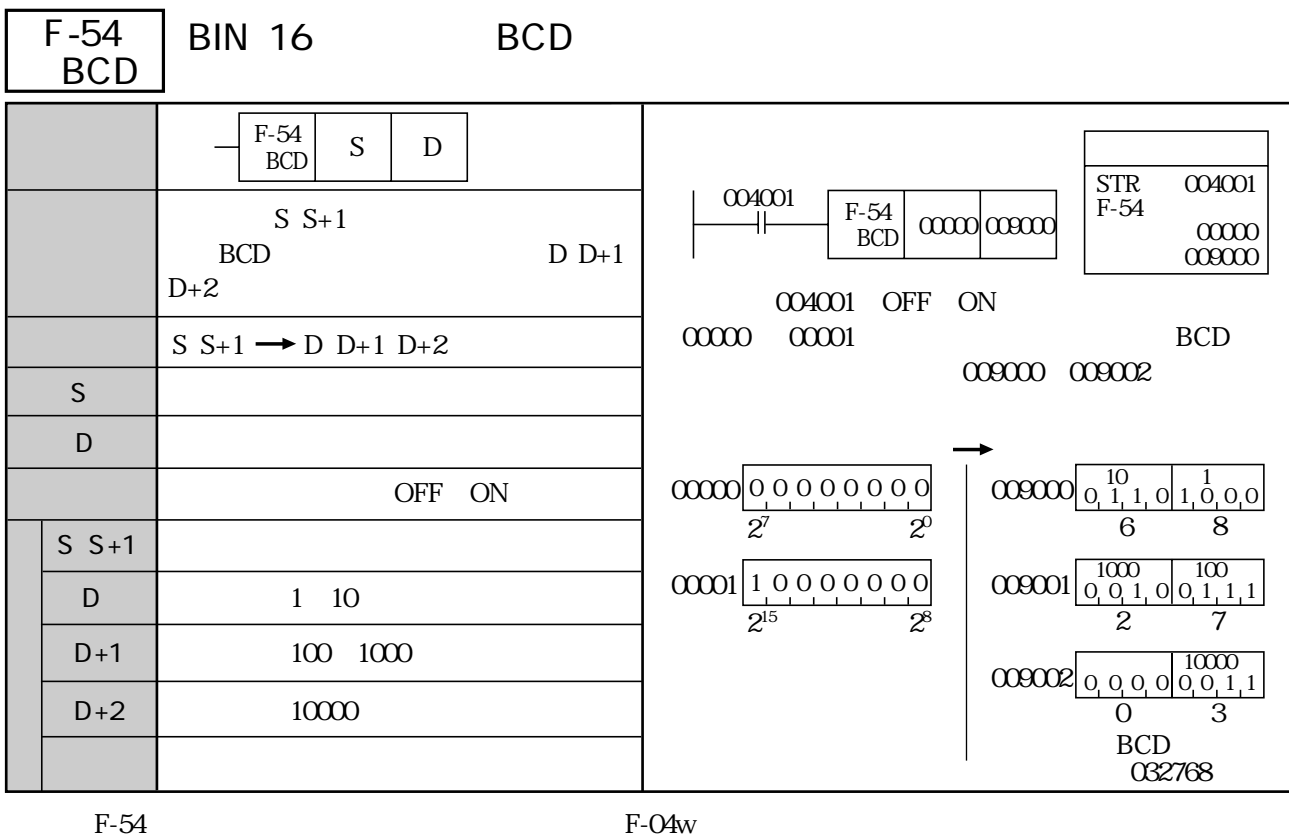

F-04 F-04w F-04d F-154

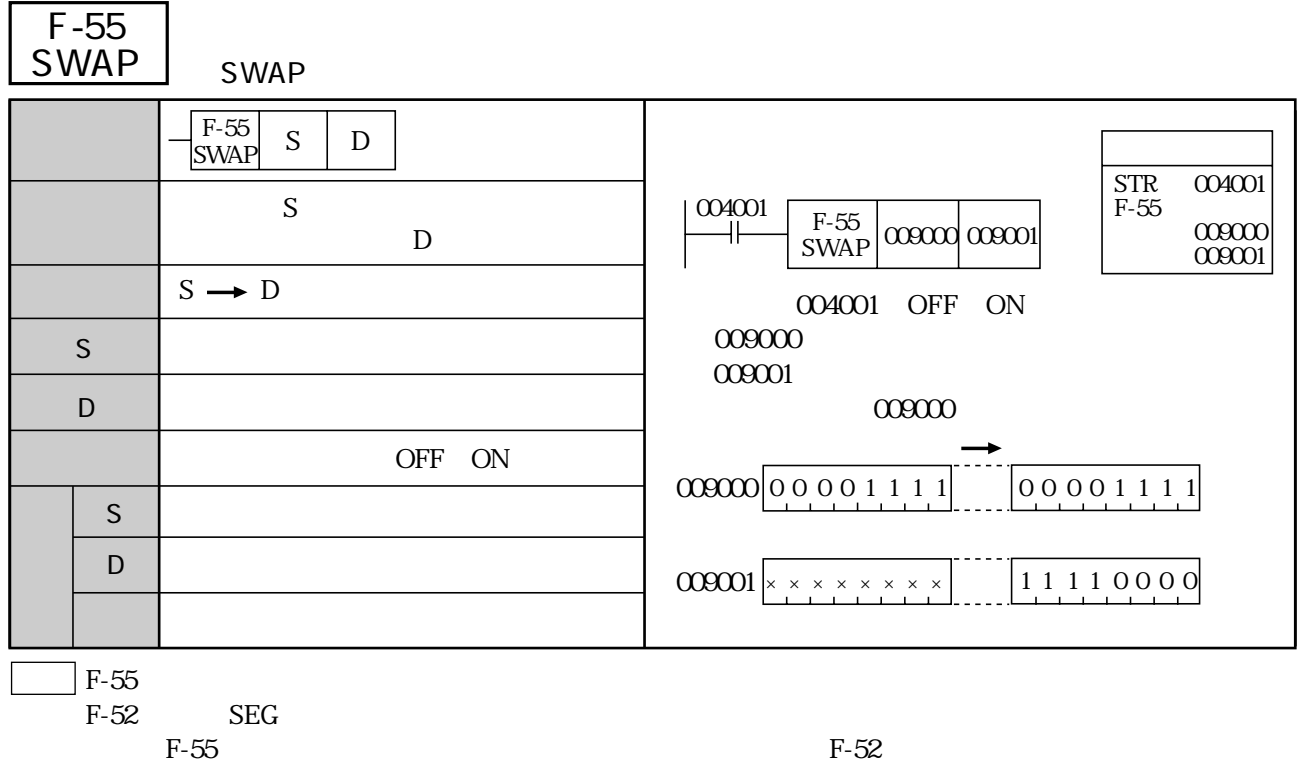

F-175

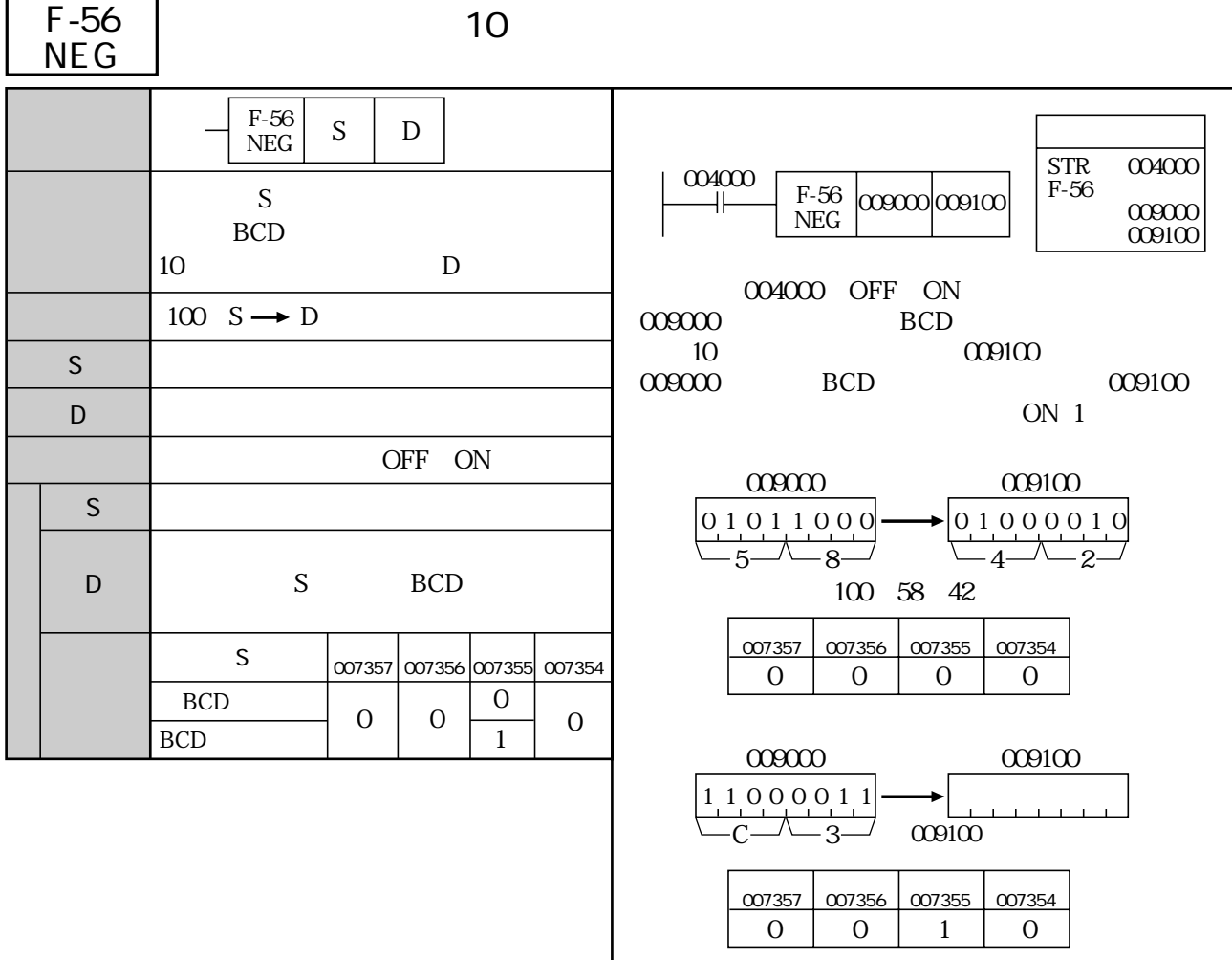

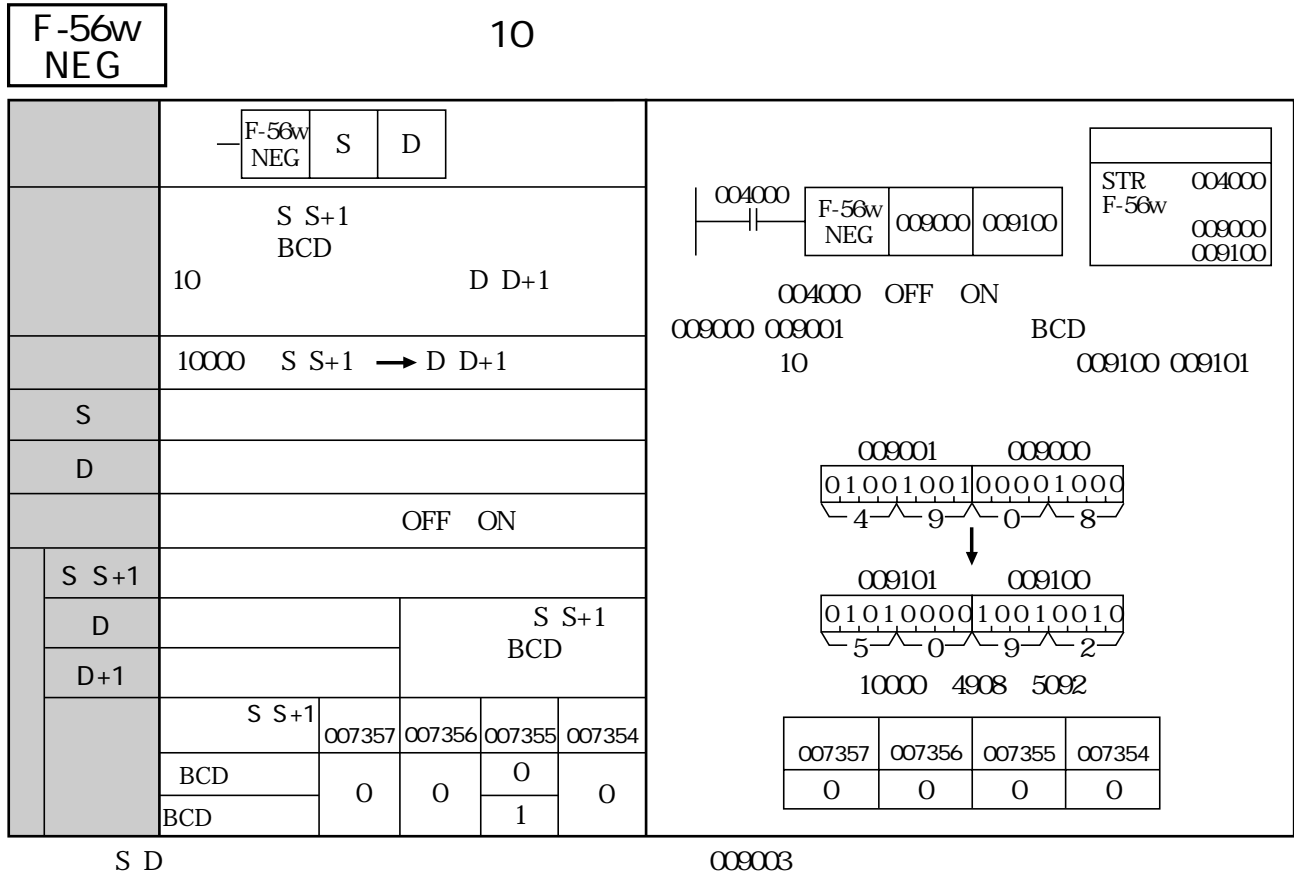

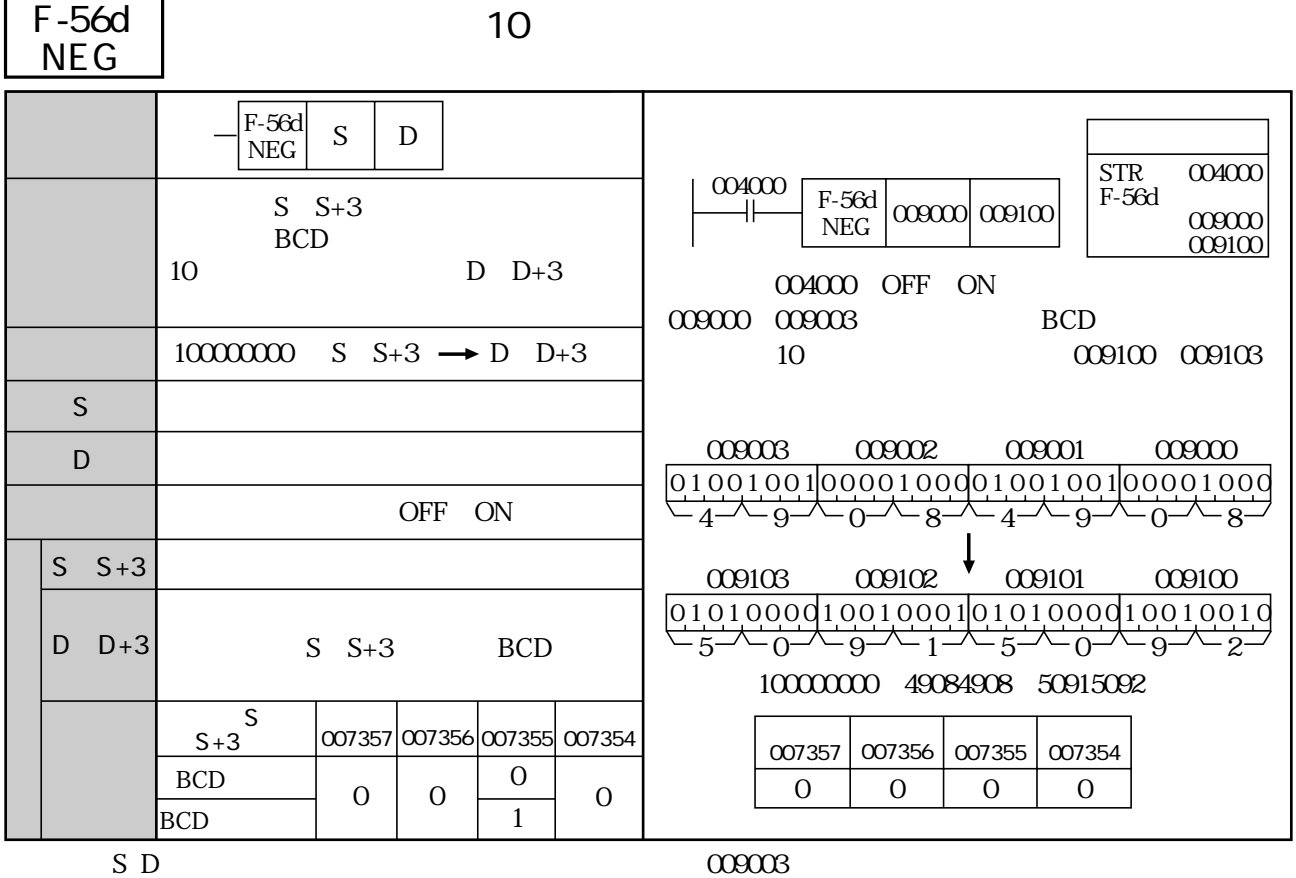

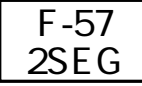

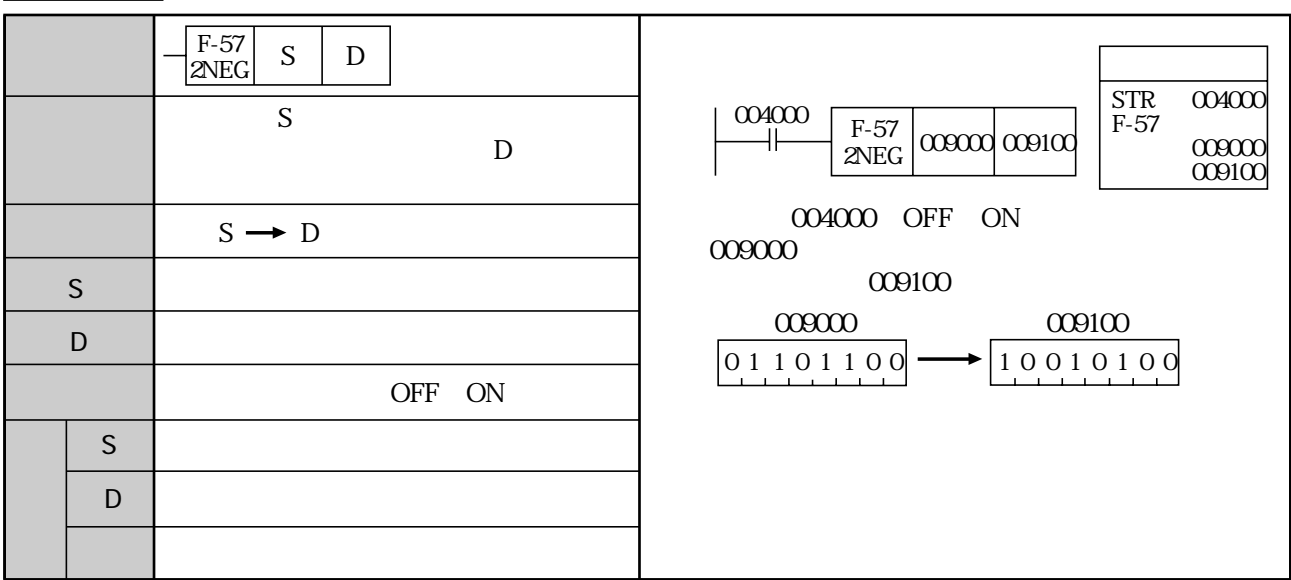

 $1.$ 

 $2\epsilon$ 

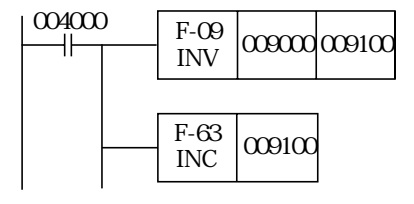

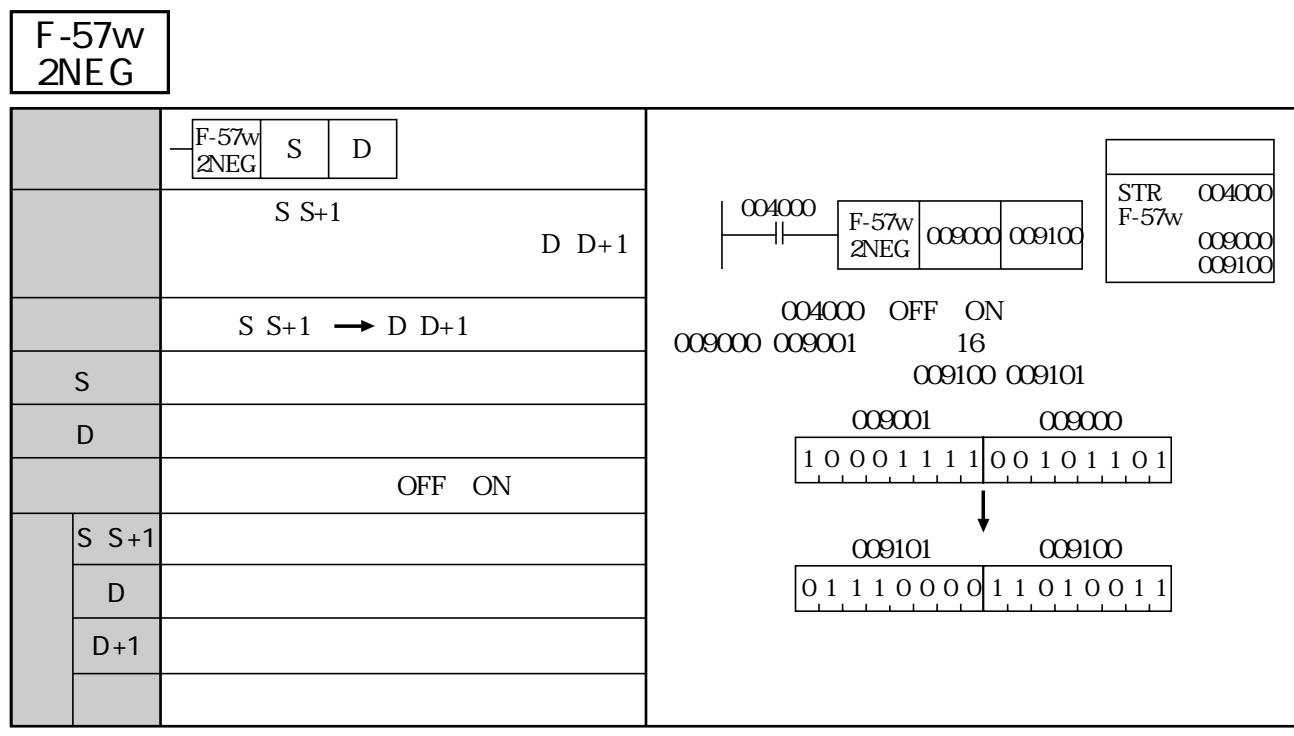

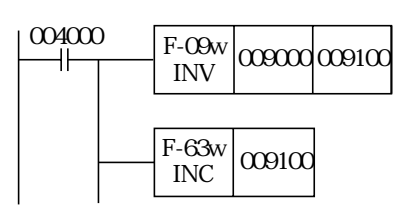
| $F-57d$<br>S<br>D<br>2NEG |                                                                                                    |  |  |
|---------------------------|----------------------------------------------------------------------------------------------------|--|--|
| $S S+3$<br>D<br>$D+3$     | <b>STR</b><br>004000<br>004000<br>$F-57d$<br>$F-57d$<br>$\frac{1}{2NEG}$ $\left  \frac{\alpha 0000}{2} \right $ $\alpha$ $\alpha$ $\alpha$ $\alpha$<br>009000<br>009100 |  |  |
| $S S+3 \rightarrow D D+3$ | 004000 OFF<br>- ON<br>009000<br>009003<br>32                                                                                                    |  |  |
|                           | 009100 009103                                                                                                    |  |  |
|                           | 009003<br>000002<br>009001<br>009000                                                                                                    |  |  |
| <b>OFF</b><br>ON          | 10001111 00101101 10001111 00101101                                                                                                    |  |  |
|                           | 009103<br>009102                                                                                                    |  |  |
| D<br>$D+3$<br>$D+3$       | 009101<br>009100<br>01110000110100100111000011010011                                                                                                    |  |  |
|                           |                                                                                                    |  |  |

F-57d

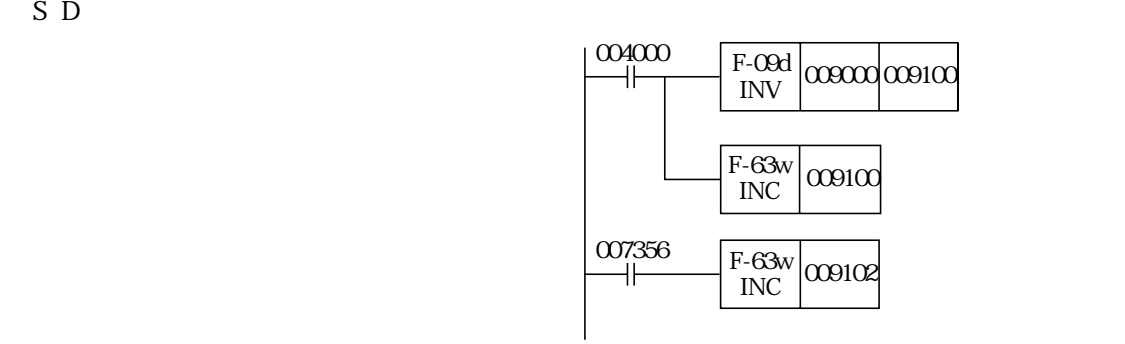

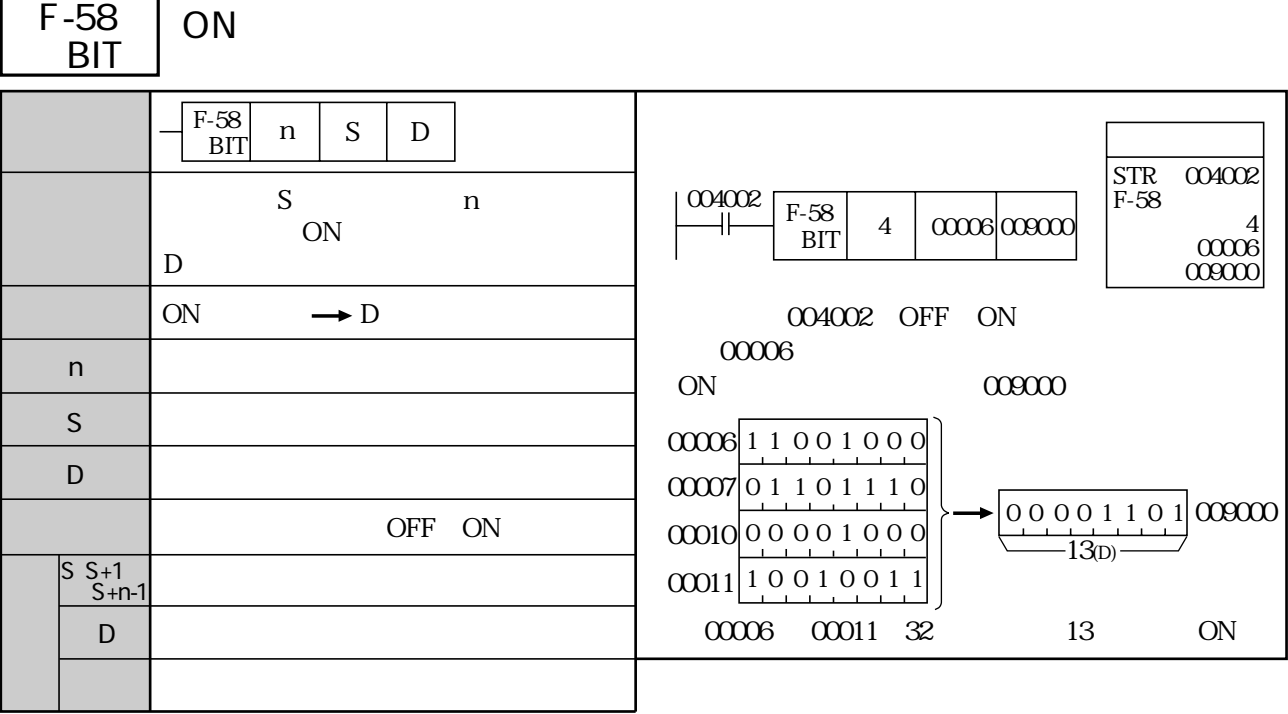

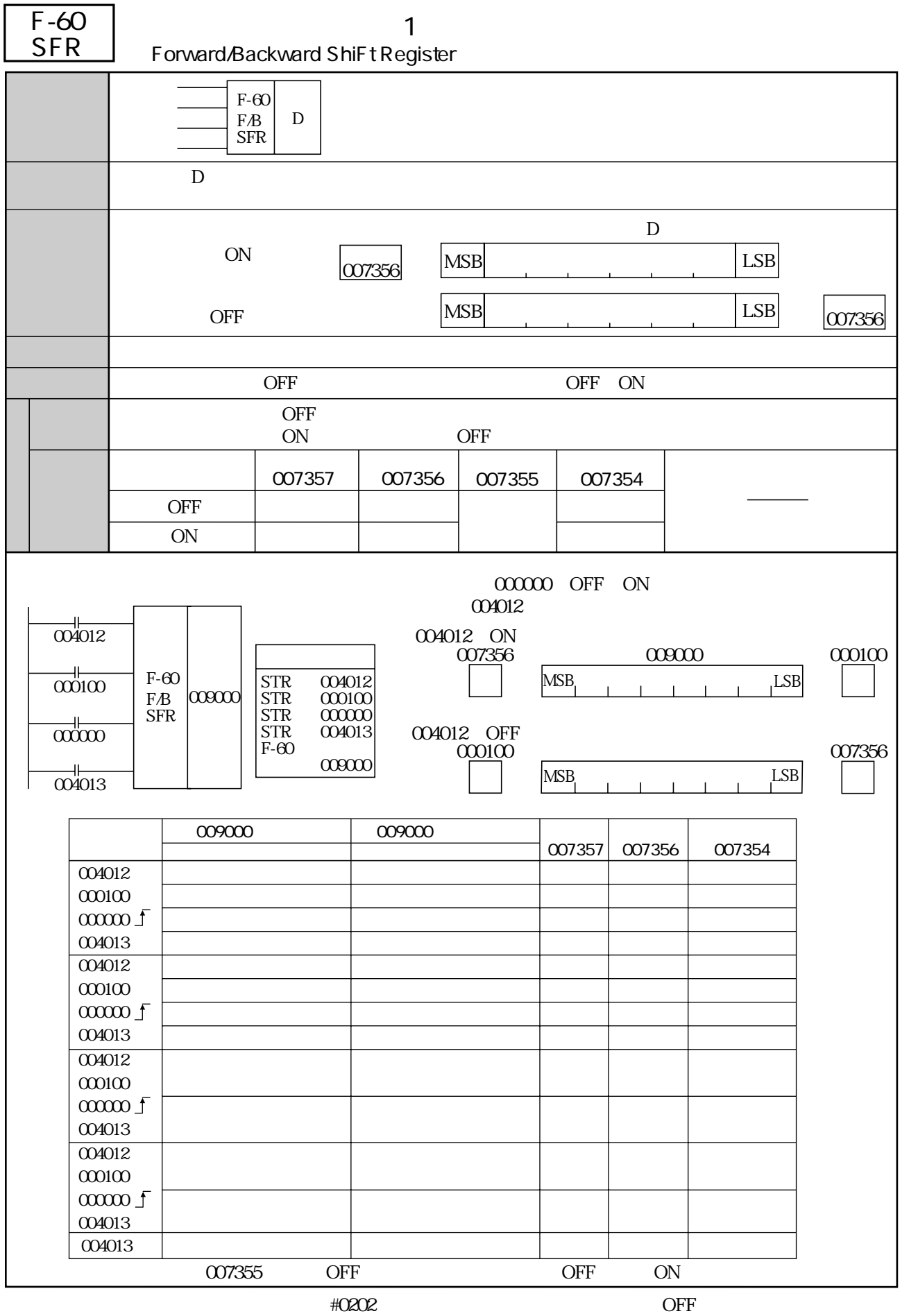

F-60w F-60d F-160 Fc160

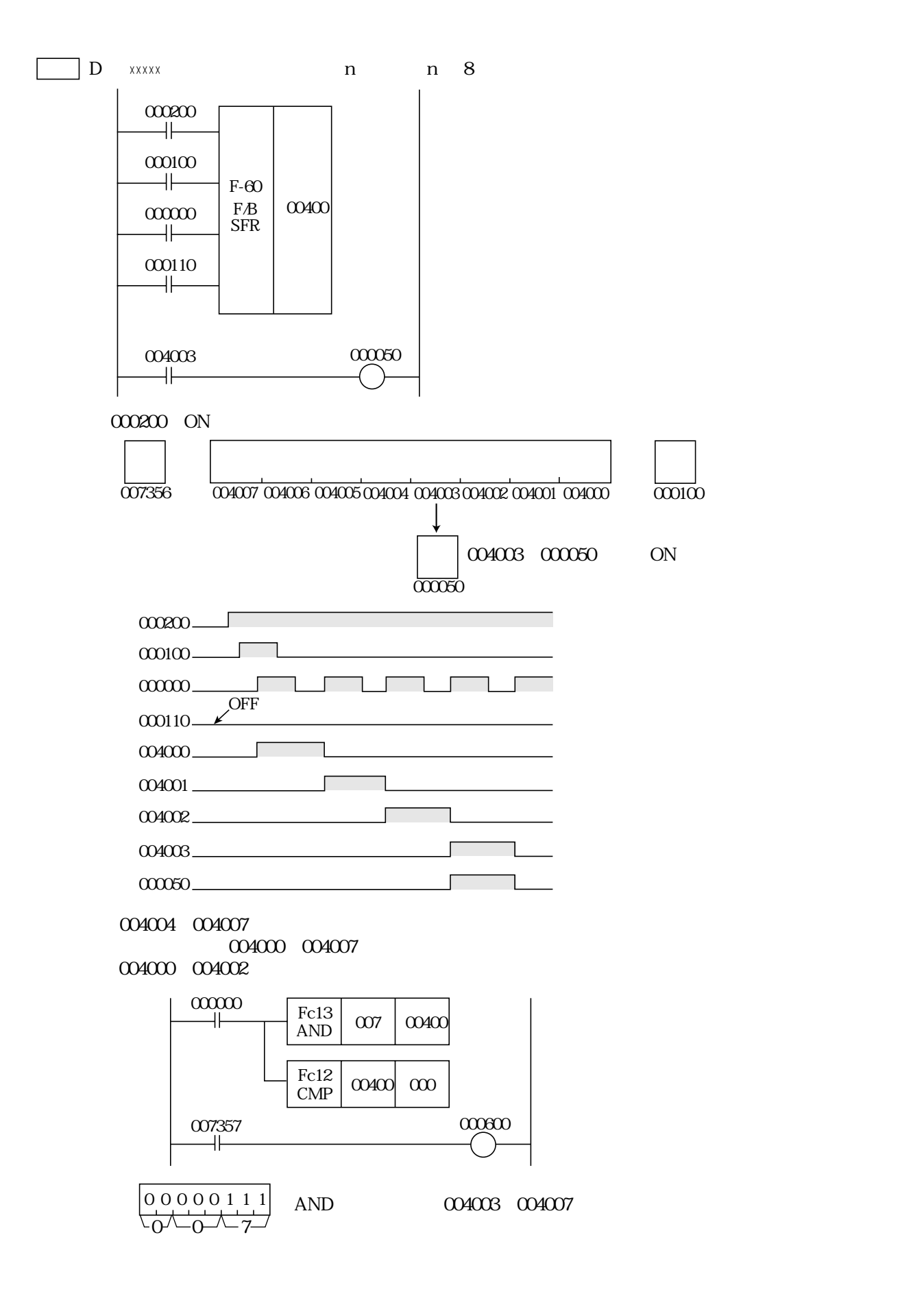

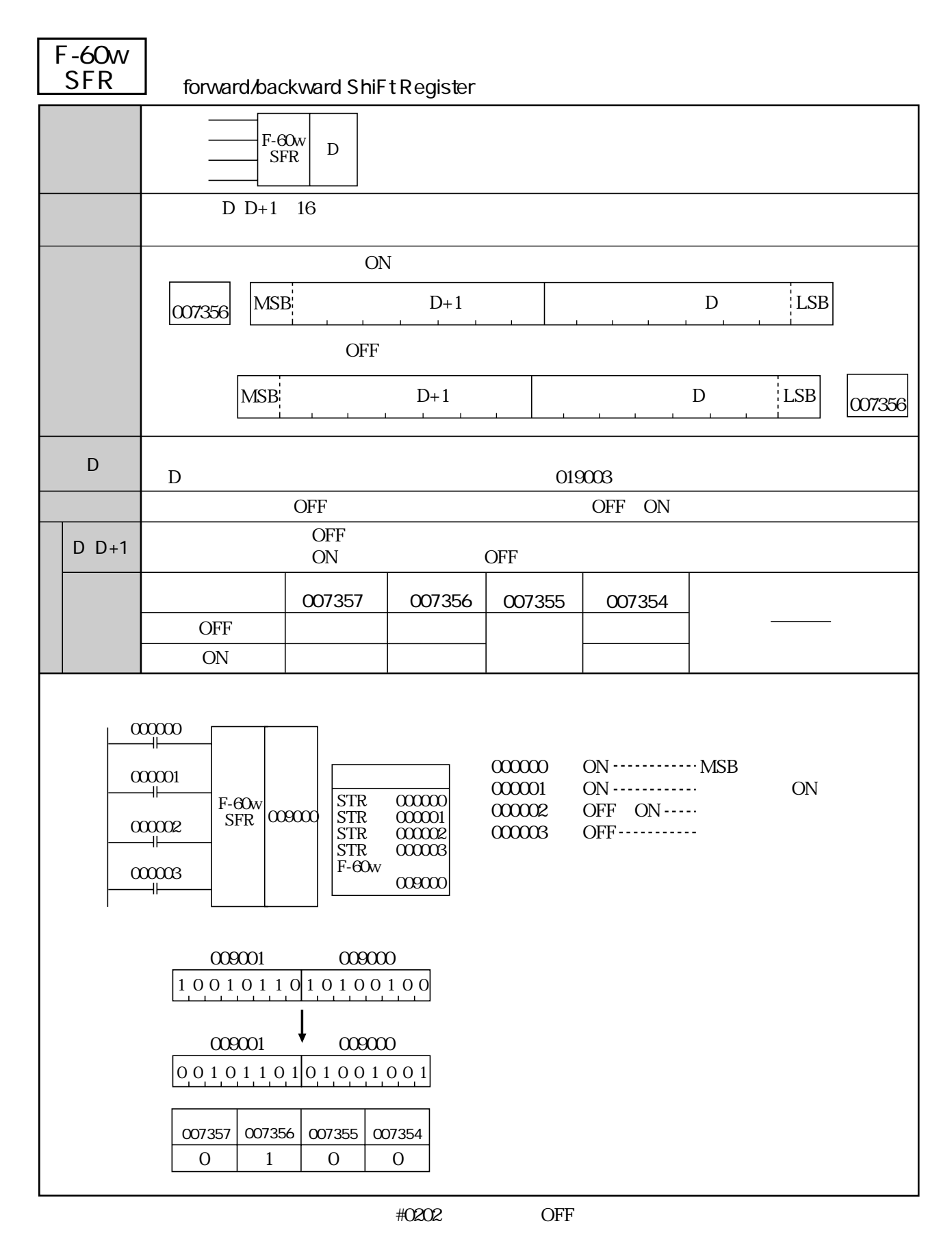

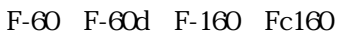

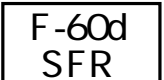

forward/backward ShiFt Register

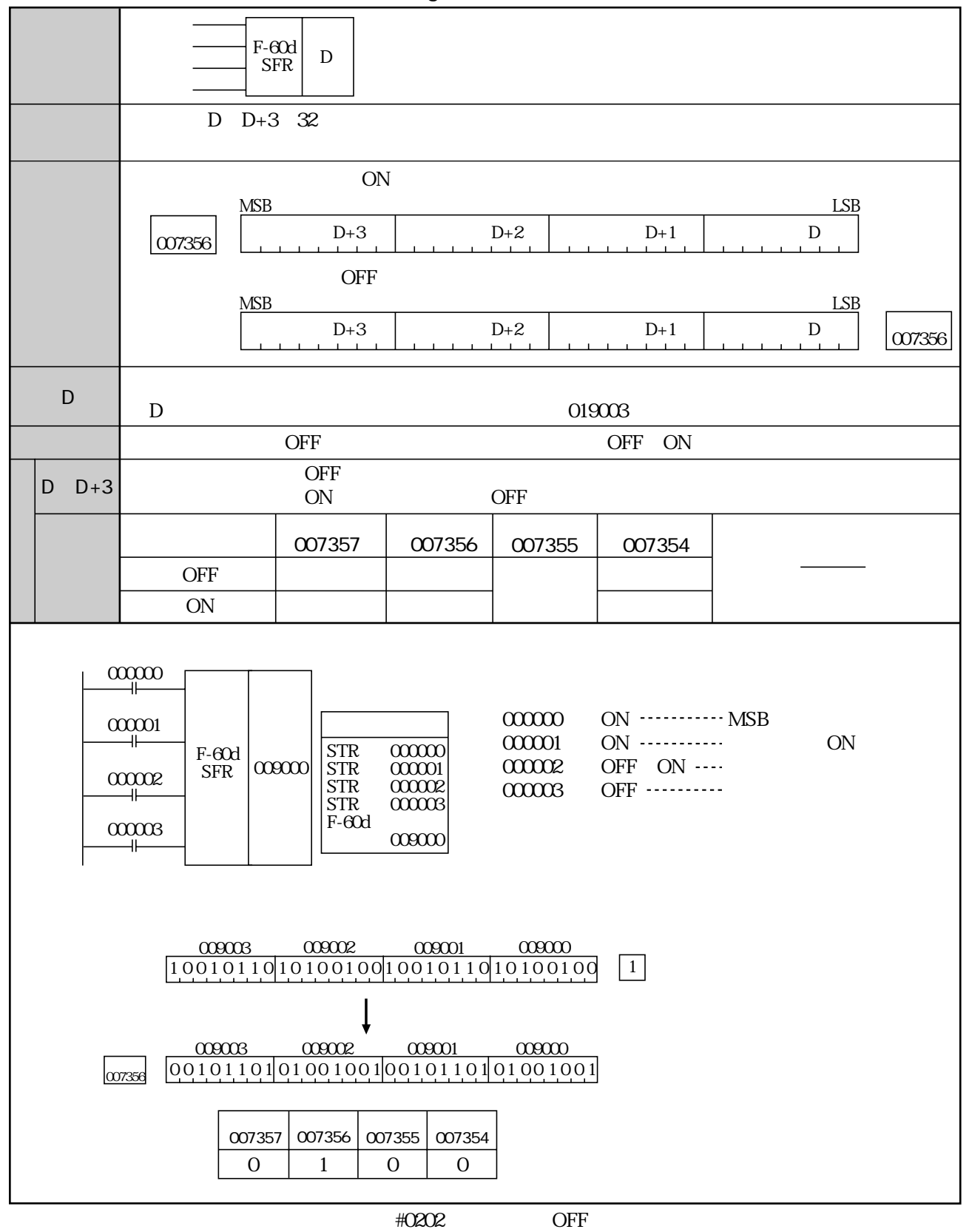

F-60 F-60w F-160 Fc160

## 12・14

 $D \ 1 \ D+1$  007356 ON

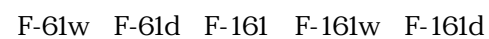

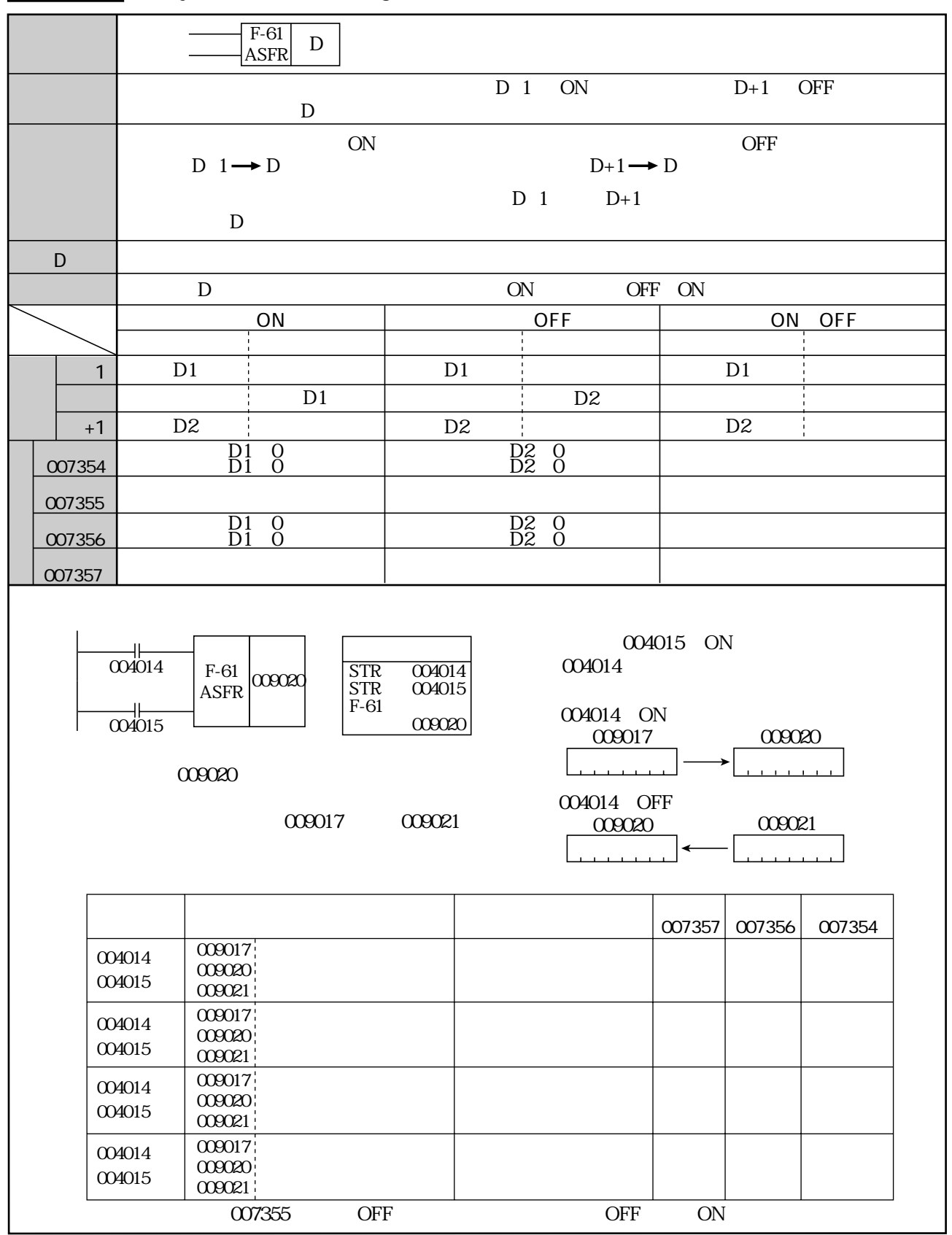

F-61 ASFR

## (Asynchronous ShiFt Register)

F-61w <u>ASFR\_</u>

# (Asynchronous ShiFt Register)

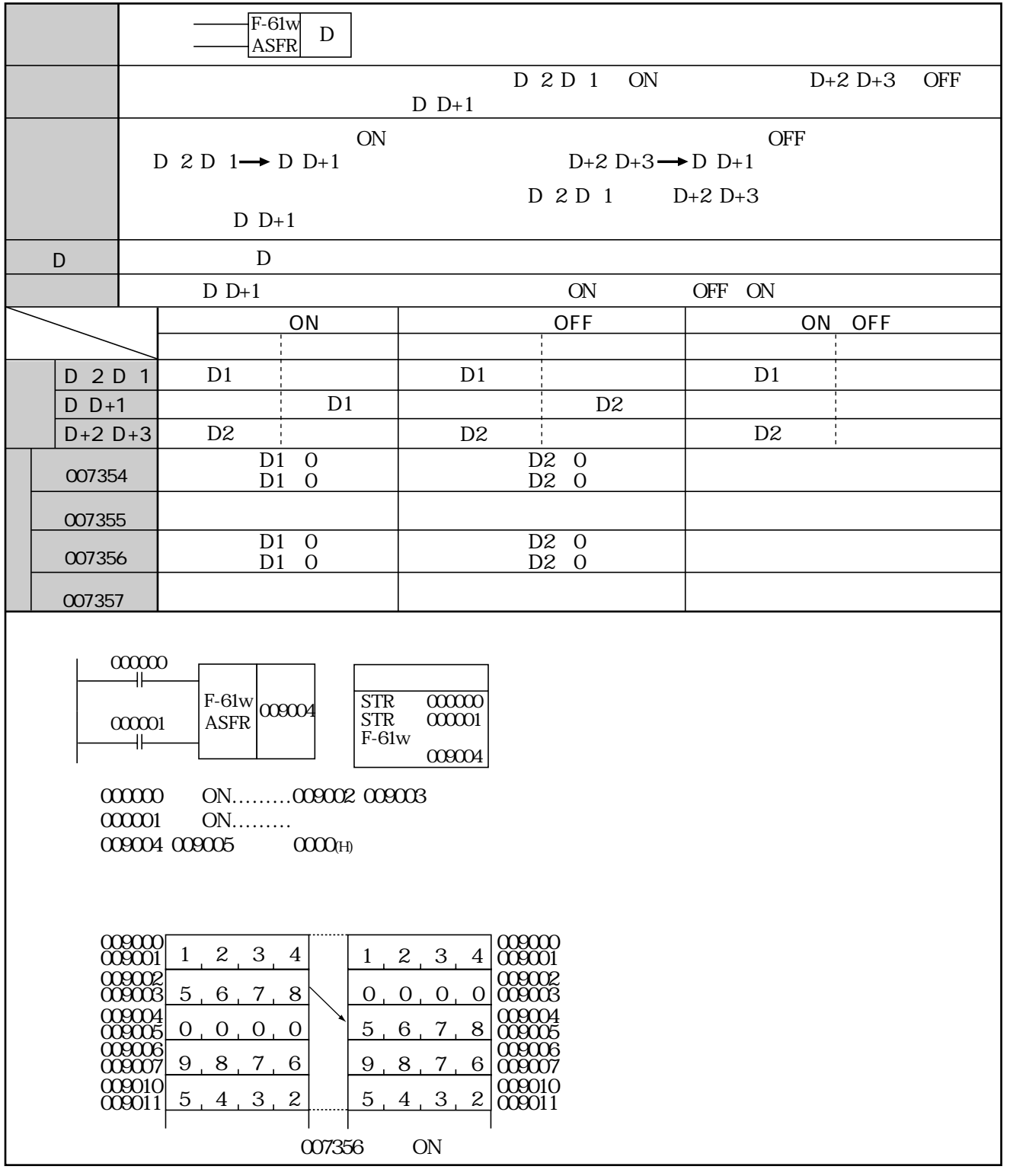

(類似命令)F-61、F-61d、F-161、F-161w、F-161d

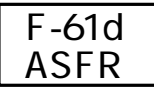

## (Asynchronous ShiFt Register)

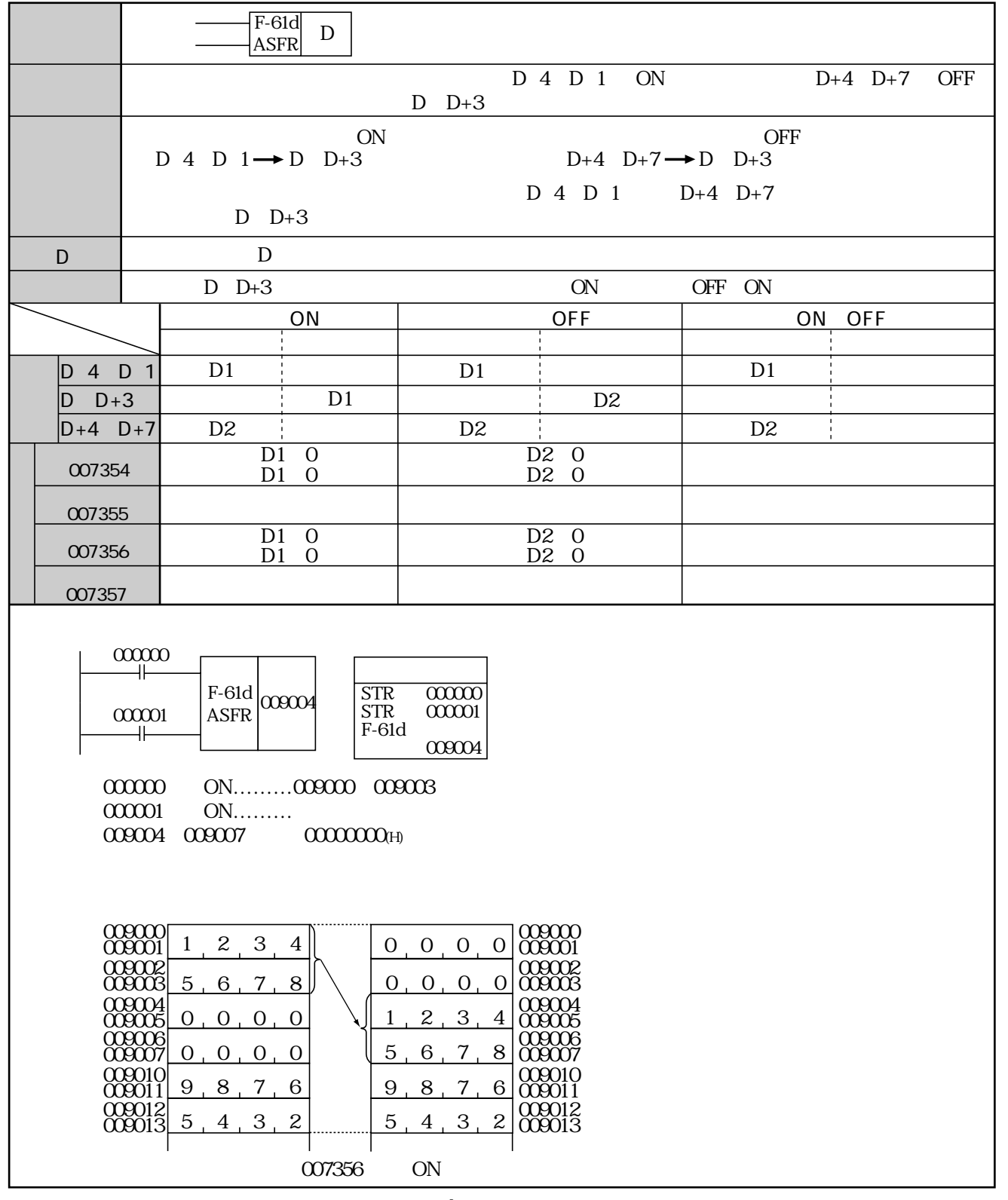

(類似命令)F-61、F-61w、F-161、F-161w、F-161d

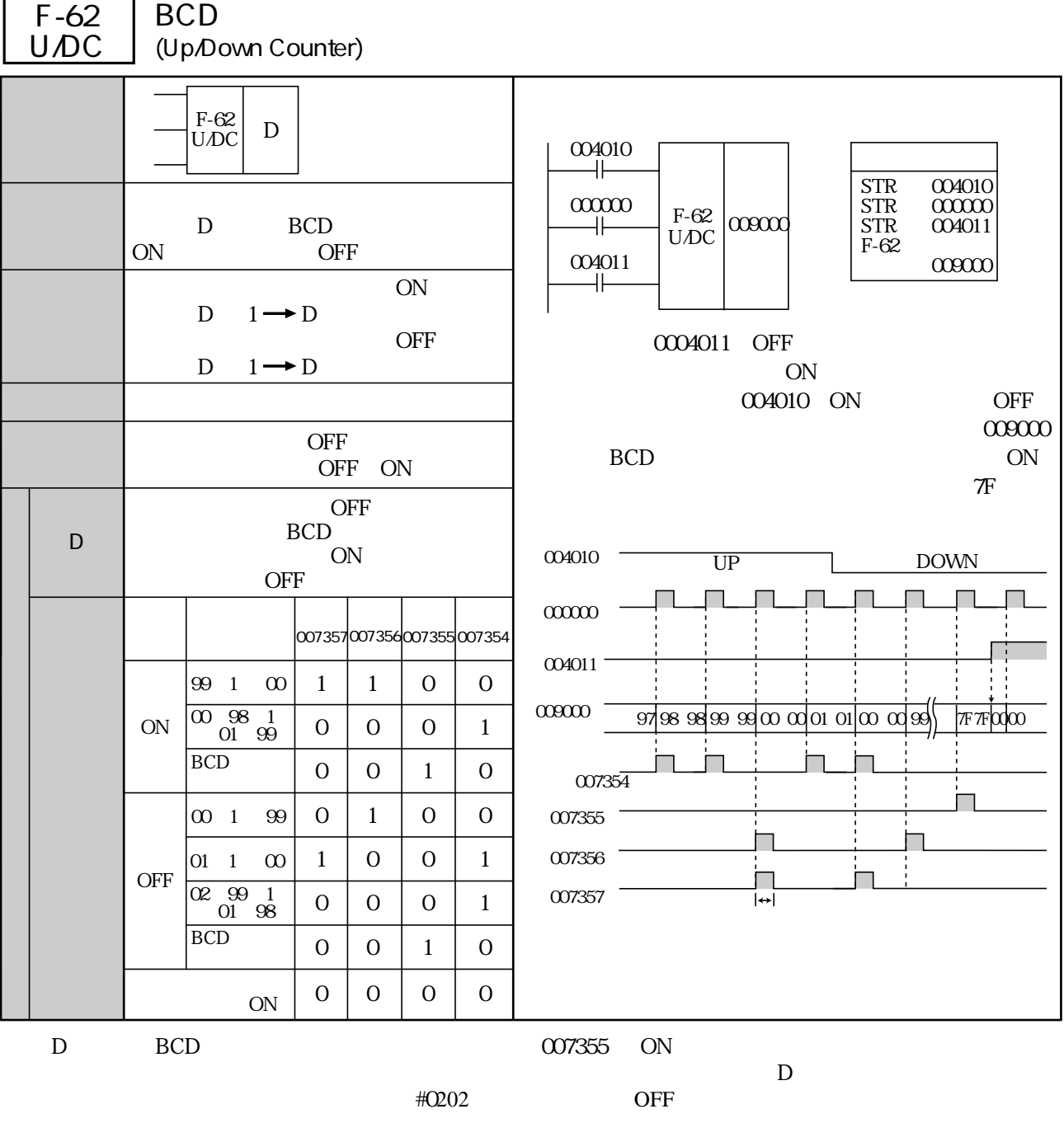

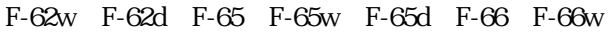

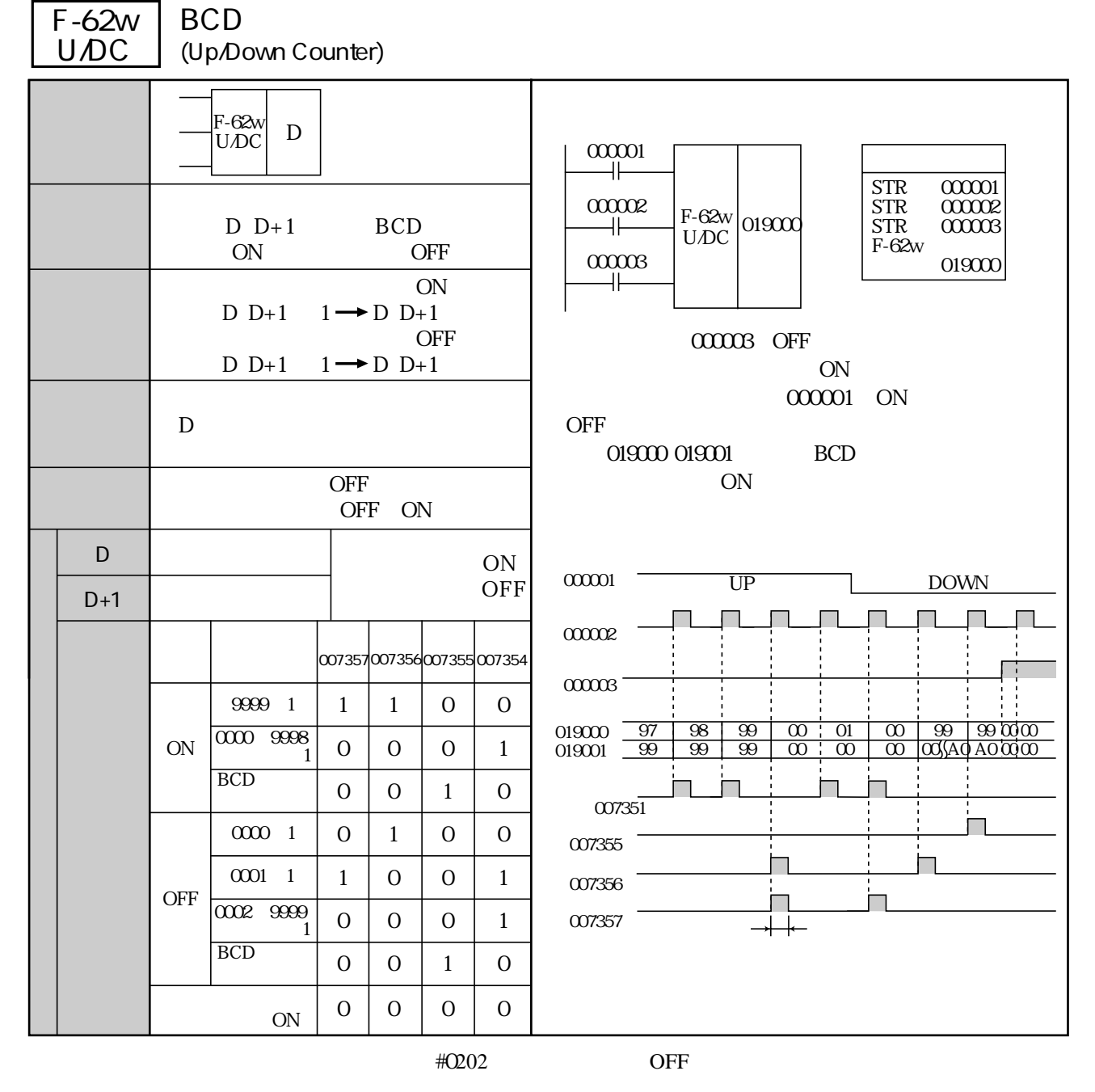

(類似命令)F-62、F-62d、F-65、F-65w、F-65d、F-66、F-66w

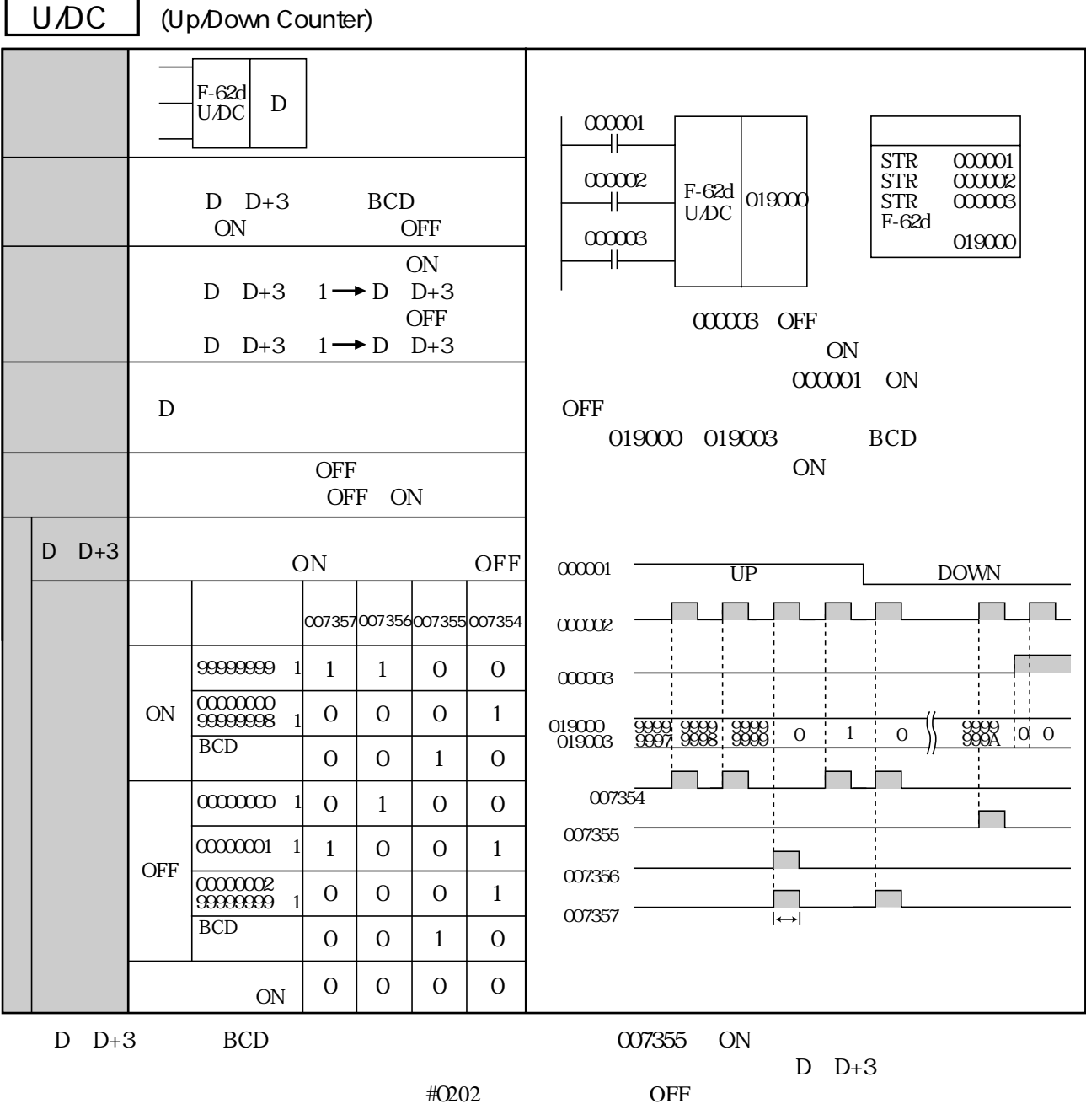

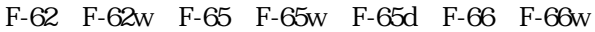

BCD

F-62d

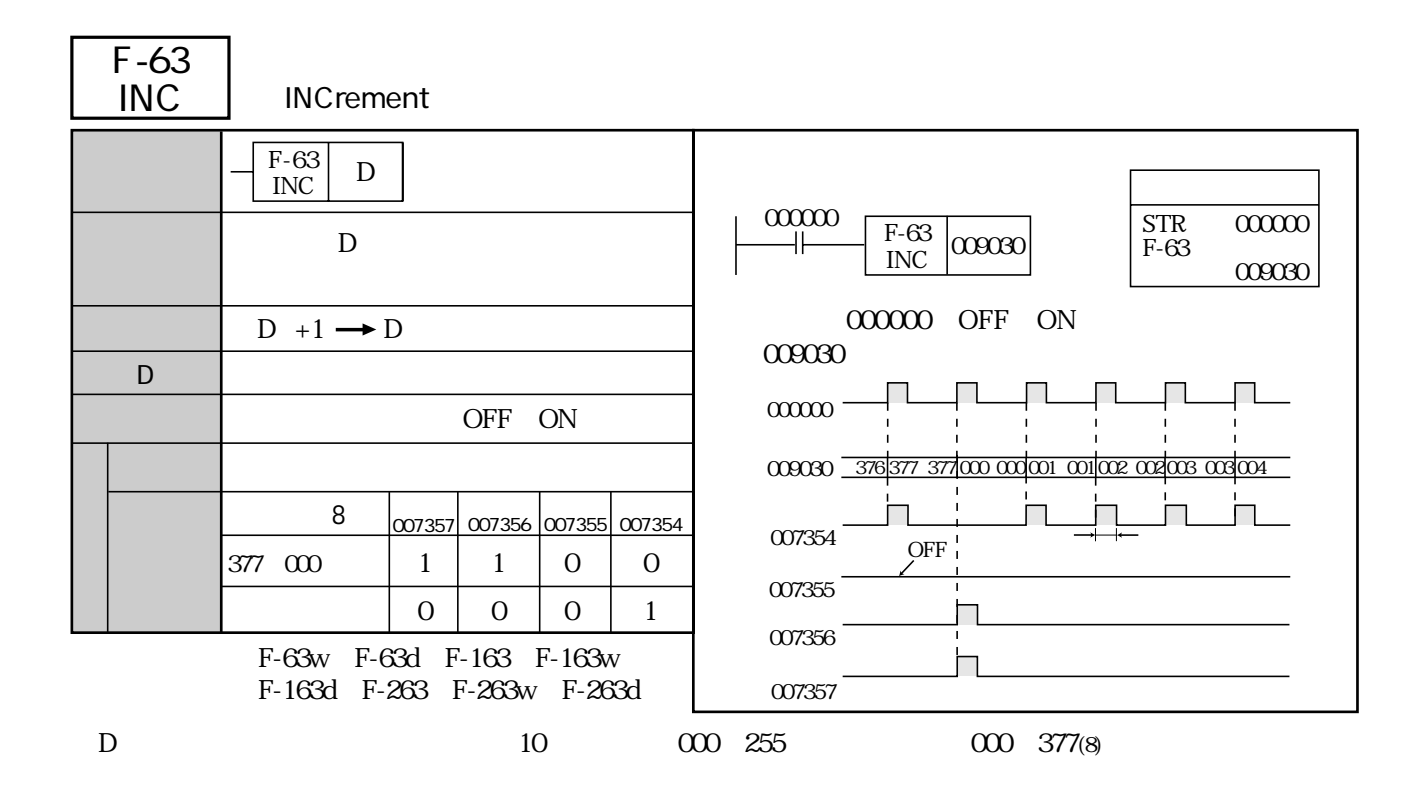

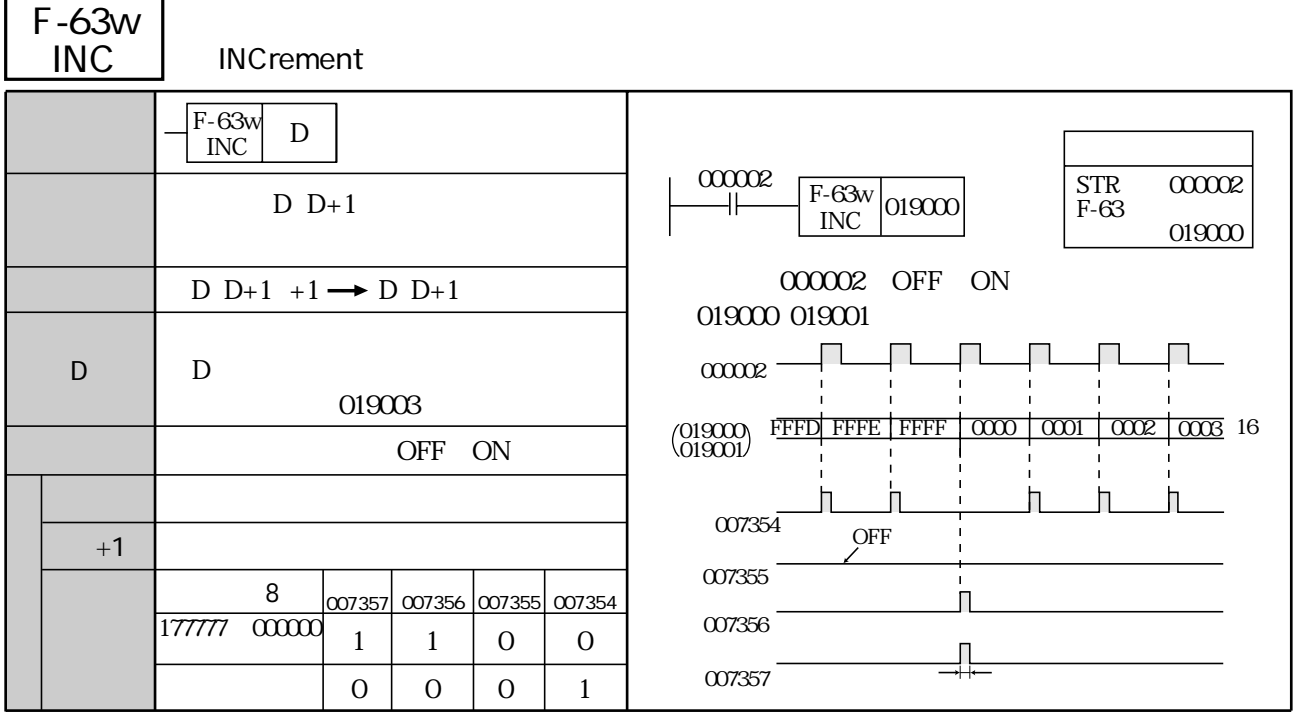

(類似命令)F-63、F-63d、F-163、F-163w、F-163d、F-263、F-263w、F-263d

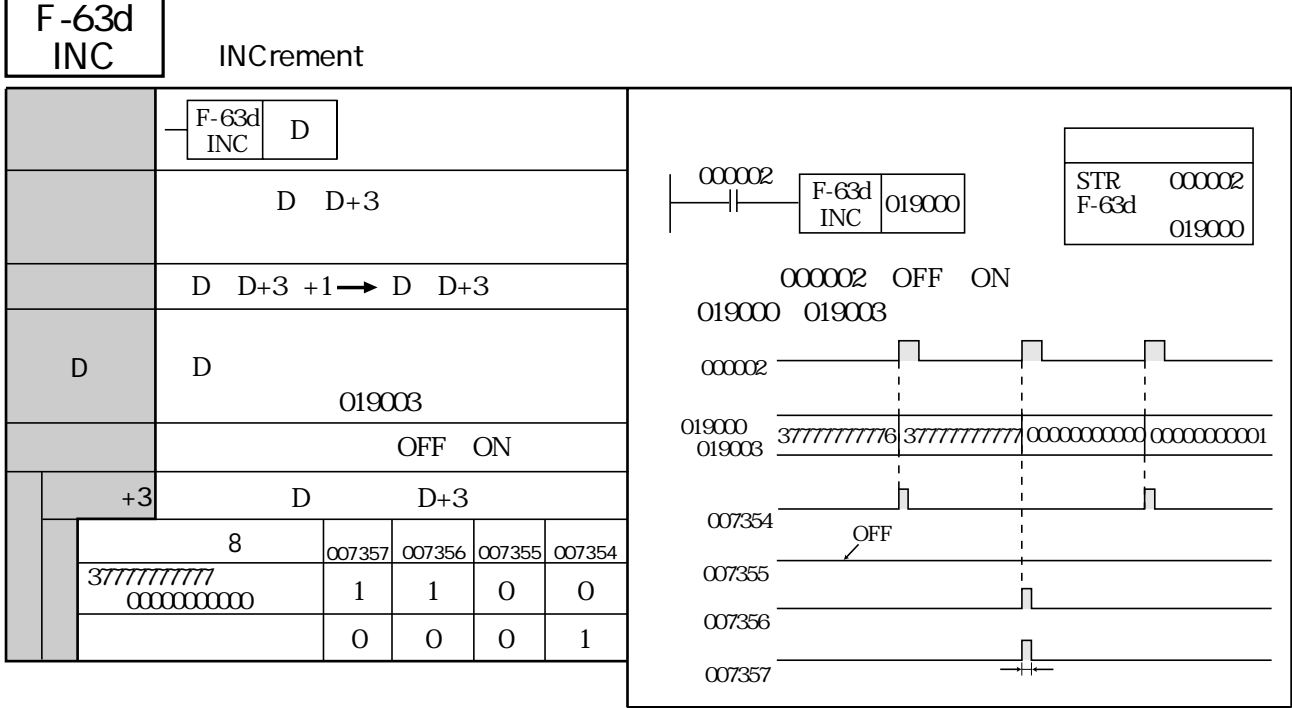

(類似命令)F-63、F-63w、F-163、F-163w、F-163d、F-263、F-263w、F-263d

L

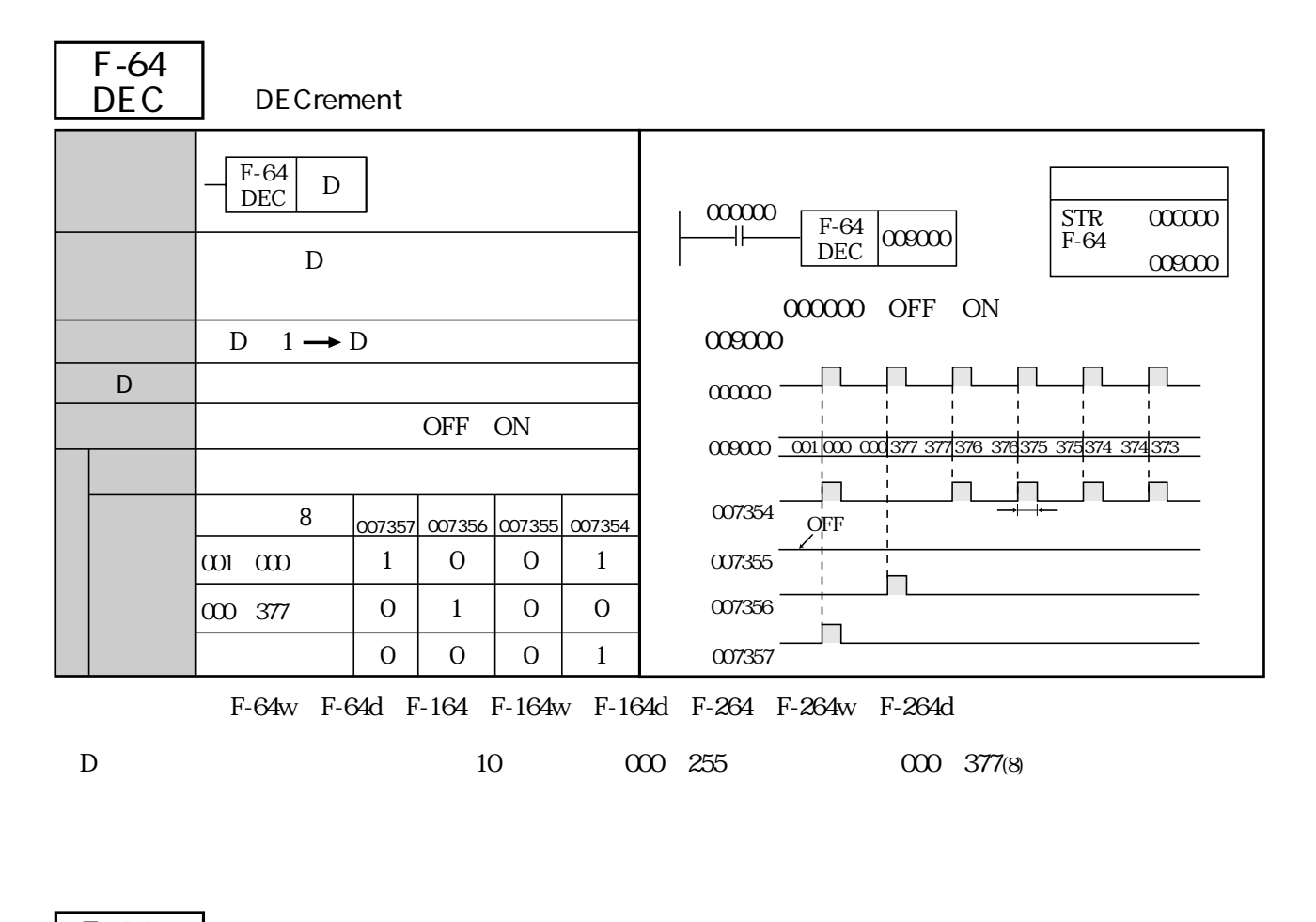

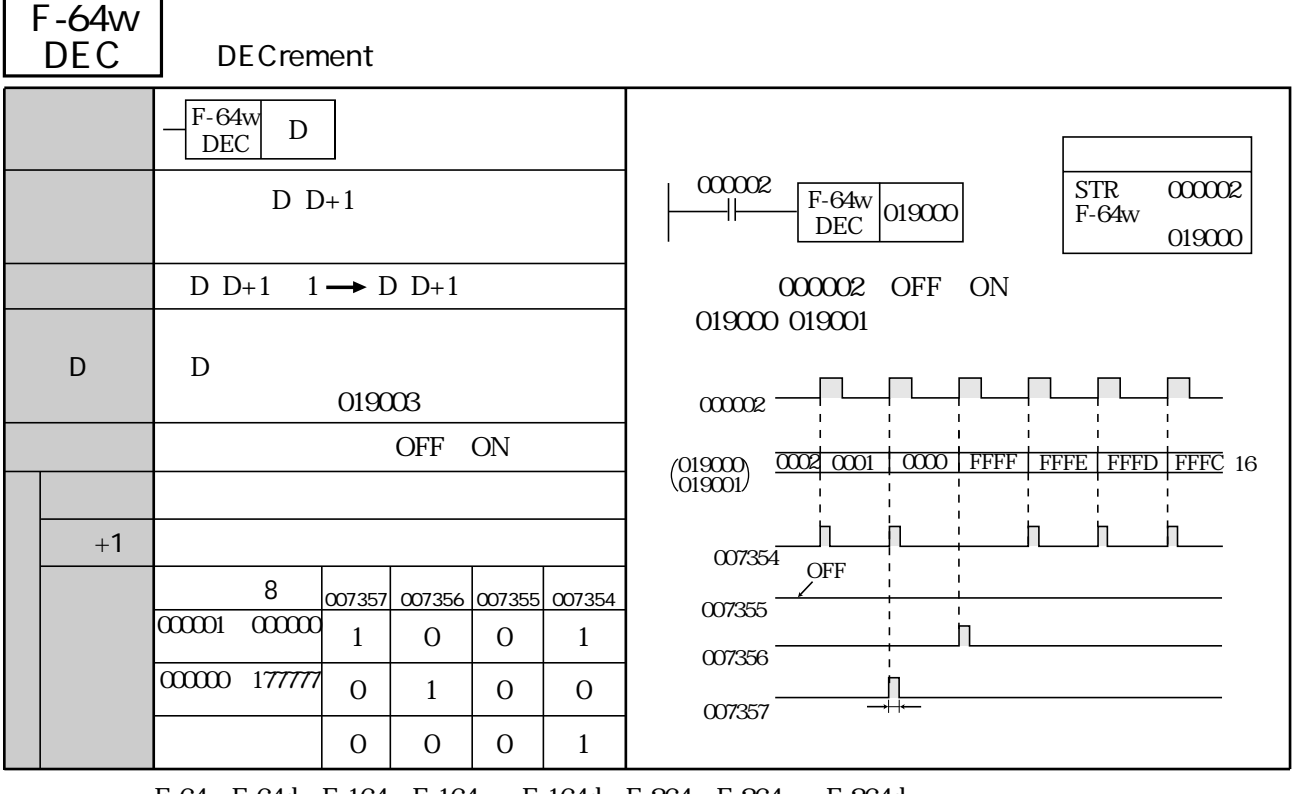

(類似命令)F-64、F-64d、F-164、F-164w、F-164d、F-264、F-264w、F-264d

|        | $F-64d$<br><b>DEC</b>      | <b>DECrement</b>            |          |                             |          |          |                                                                            |
|--------|----------------------------|-----------------------------|----------|-----------------------------|----------|----------|----------------------------------------------------------------------------|
|        | $F-64d$<br>D<br><b>DEC</b> |                             |          |                             |          |          |                                                                            |
|        |                            | $D$ $D+3$                   |          |                             |          |          | 000002<br><b>STR</b><br>000002<br>$F-64d$ 019000<br>F-64d<br>DEC<br>019000 |
|        |                            | D D+3 $1 \rightarrow D$ D+3 |          |                             |          |          | 000002 OFF ON<br>019000 019003                                             |
|        | D                          | D<br>019003                 |          |                             |          |          | 000002                                                                     |
| OFF ON |                            |                             |          |                             |          |          | 019000<br>019003                                                           |
|        | $D+3$                      | D                           |          | $D+3$                       |          |          |                                                                            |
|        |                            | 8                           |          | 007357 007356 007355 007354 |          |          | 007354<br><b>OFF</b>                                                       |
|        | 0000000001                 |                             | 1        | $\Omega$                    | $\Omega$ | 1        | 007355                                                                     |
|        | 000000000                  | 37777777777                 | $\Omega$ | 1                           | 0        | $\Omega$ | 007356                                                                     |
|        |                            |                             | $\Omega$ | $\Omega$                    | $\Omega$ | 1        | 007357                                                                     |
|        |                            |                             |          |                             |          |          |                                                                            |

(類似命令)F-64、F-64w、F-164、F-164w、F-164d、F-264、F-264w、F-264d

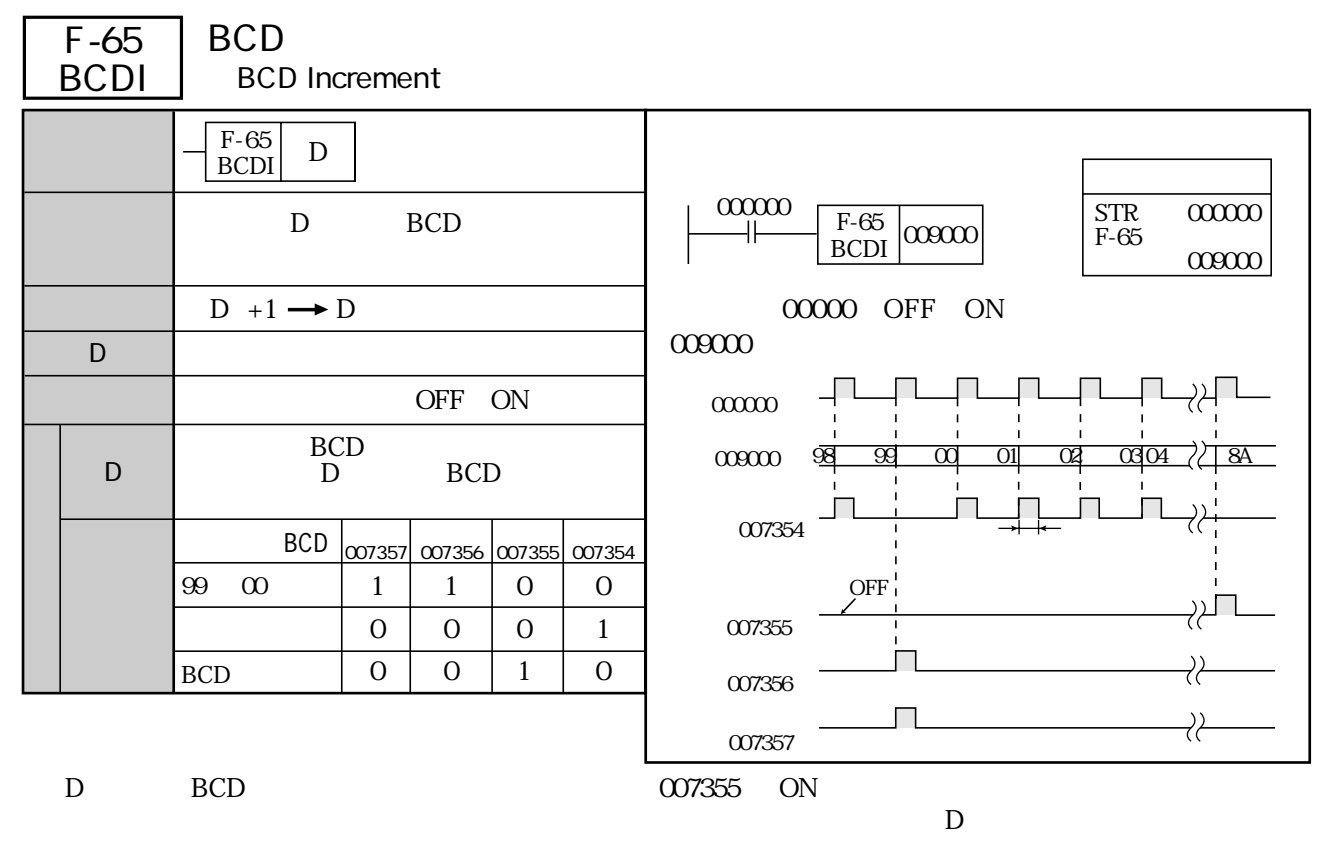

(類似命令)F-62、F-62w、F-62d、F-65w、F-65d

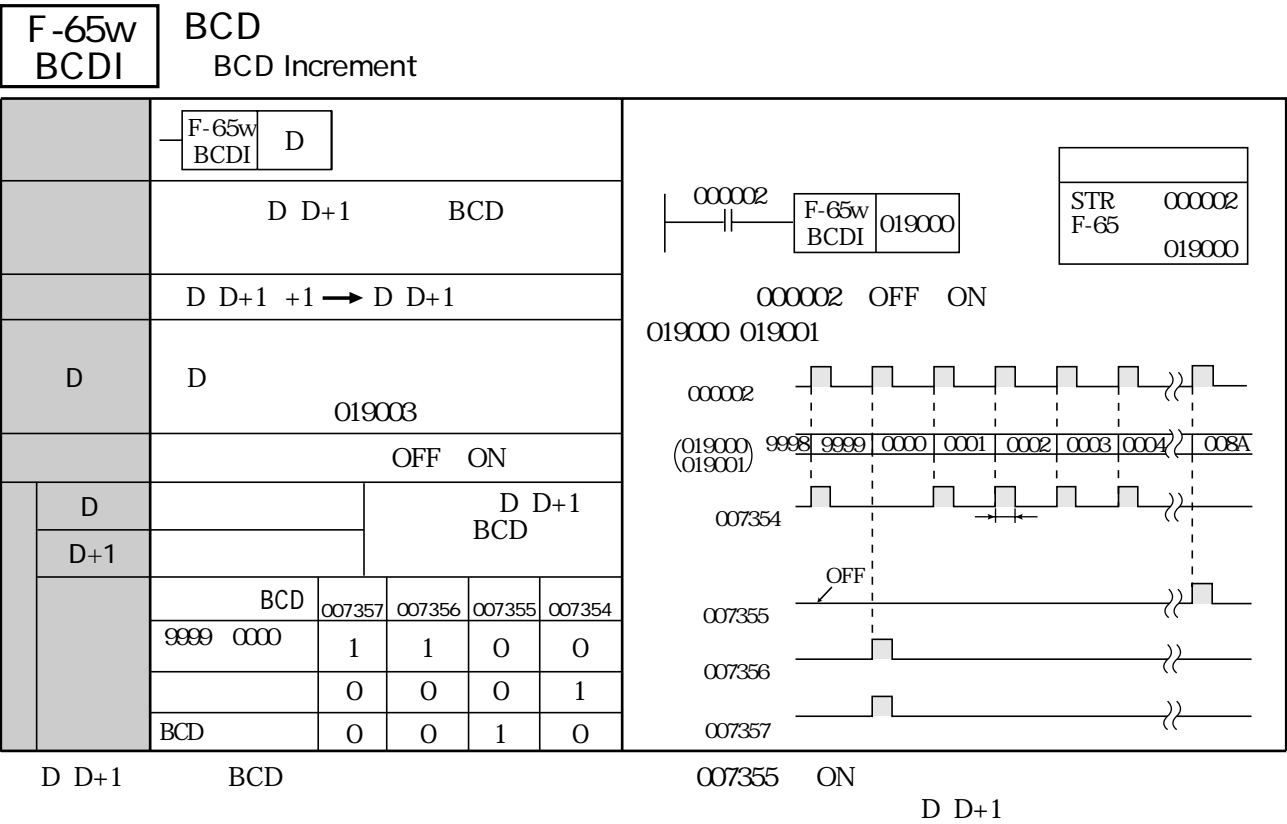

(類似命令)F-62、F-62w、F-62d、F-65、F-65d

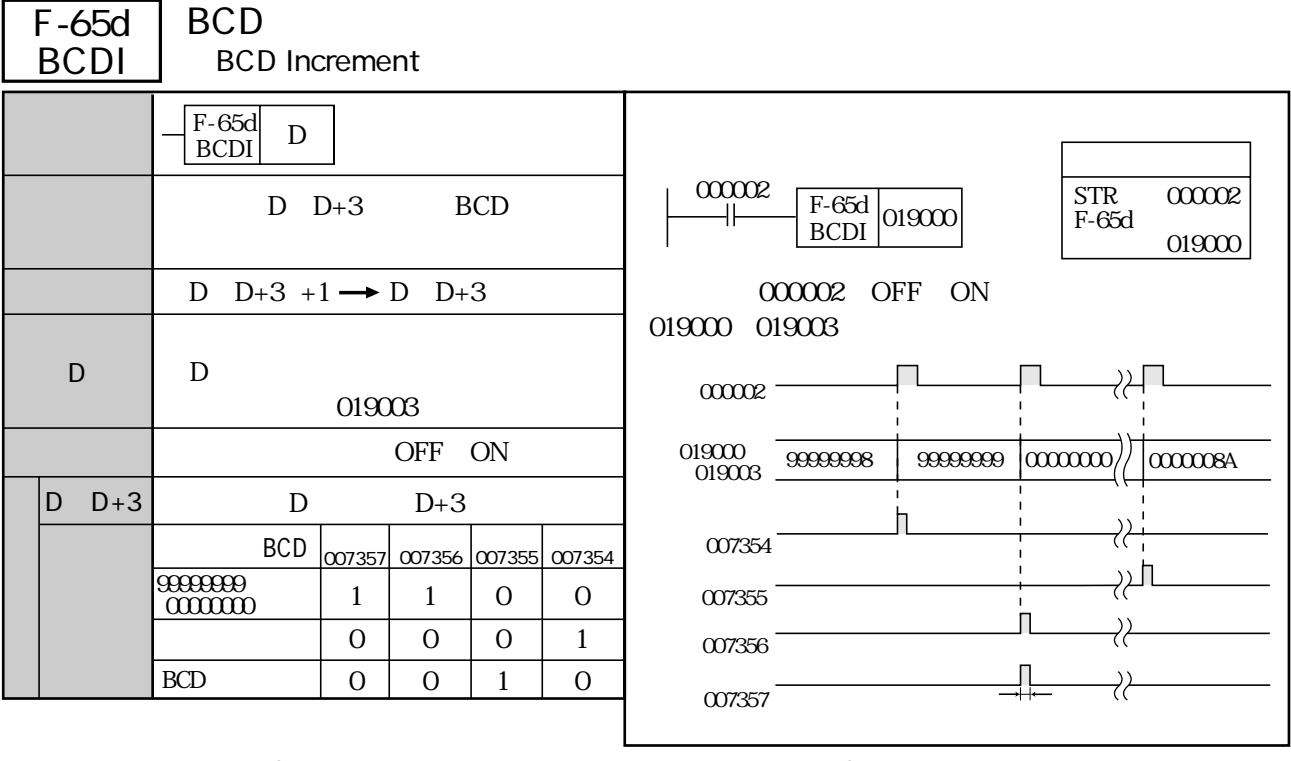

 $D_{1}D_{1}3$  BCD  $Q07355$  ON  $D-D+3$ 

(類似命令)F-62、F-62w、F-62d、F-65、F-65w

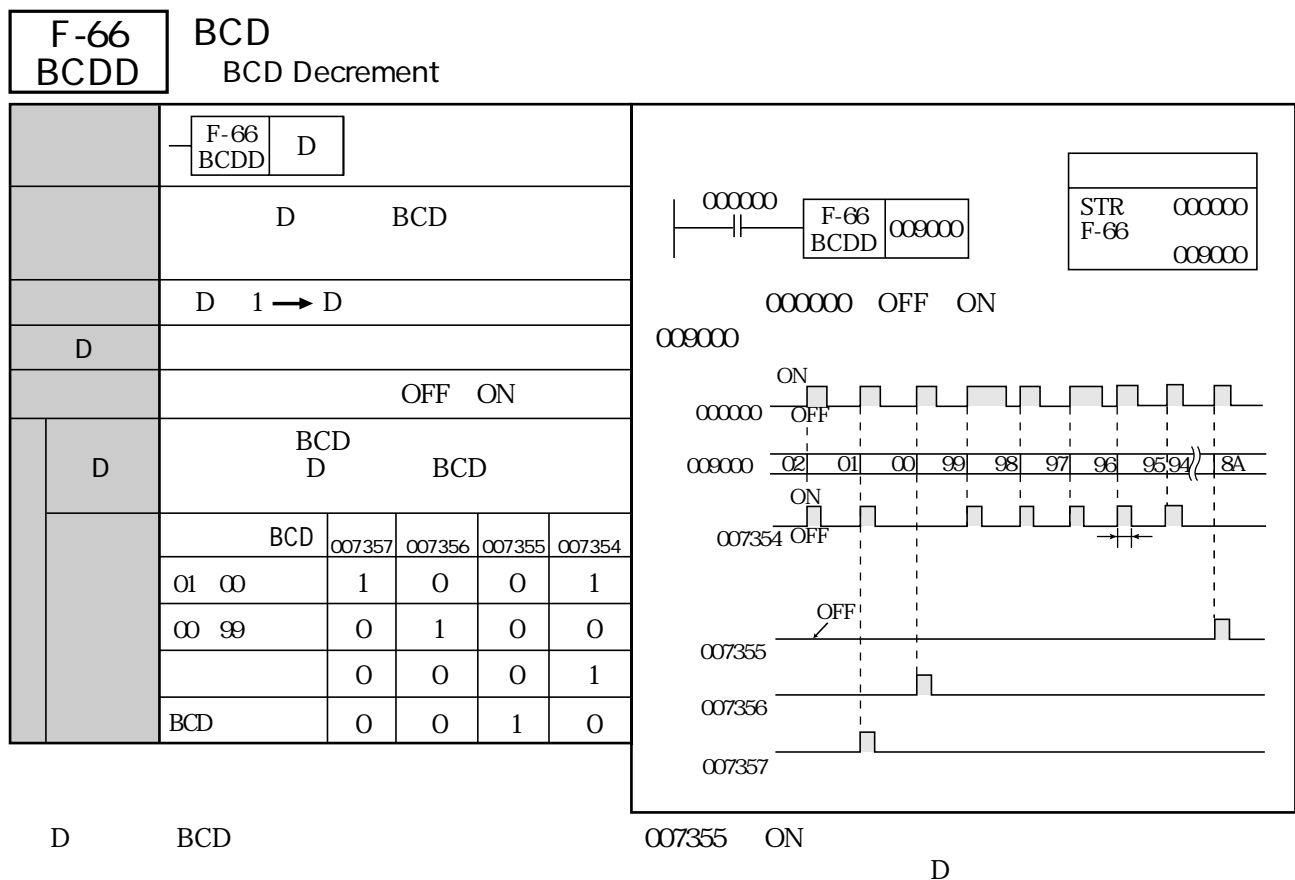

 $D$ 

(類似命令)F-62、F-62w、F-62d、F-66w、F-66d

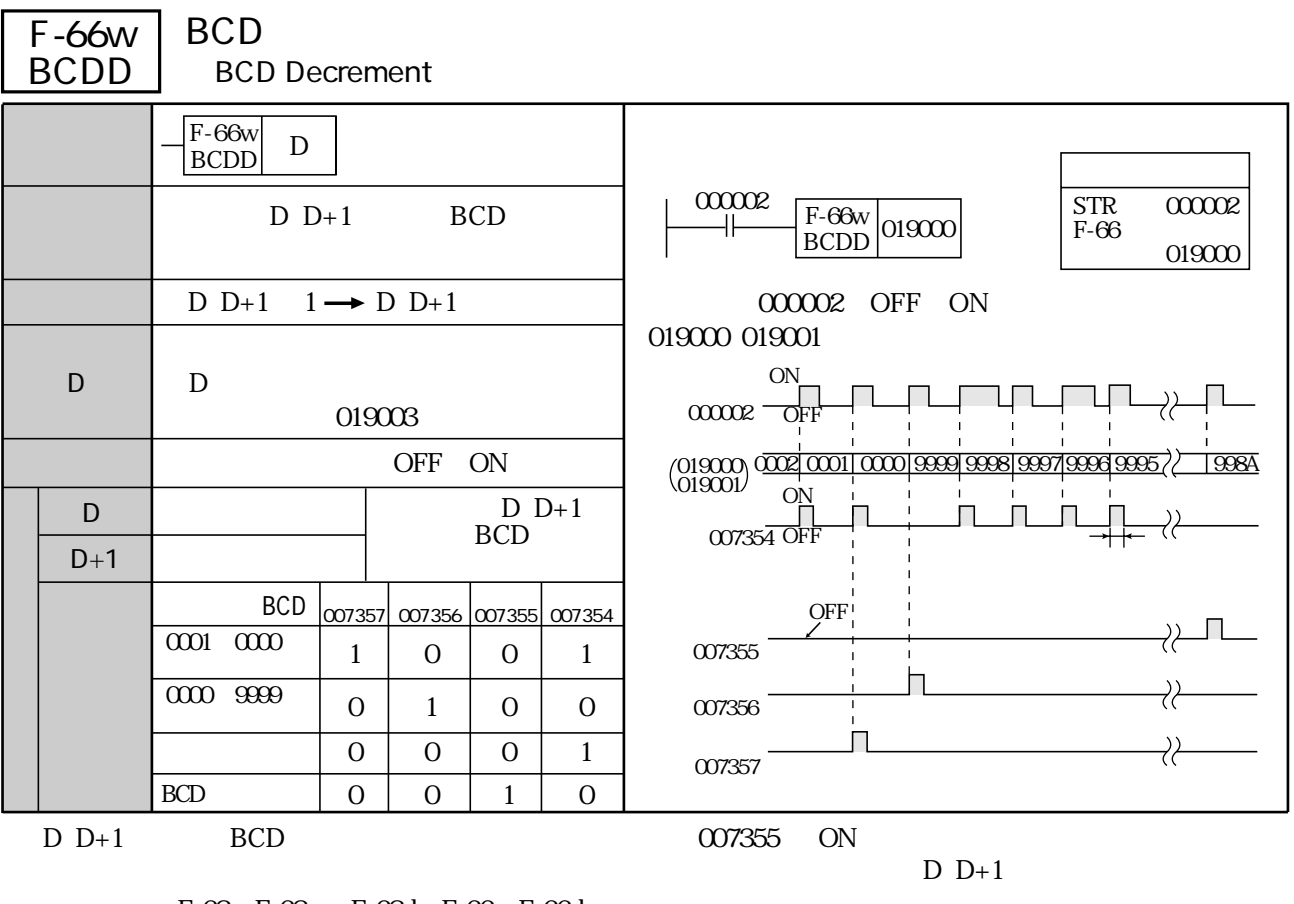

(類似命令)F-62、F-62w、F-62d、F-66、F-66d

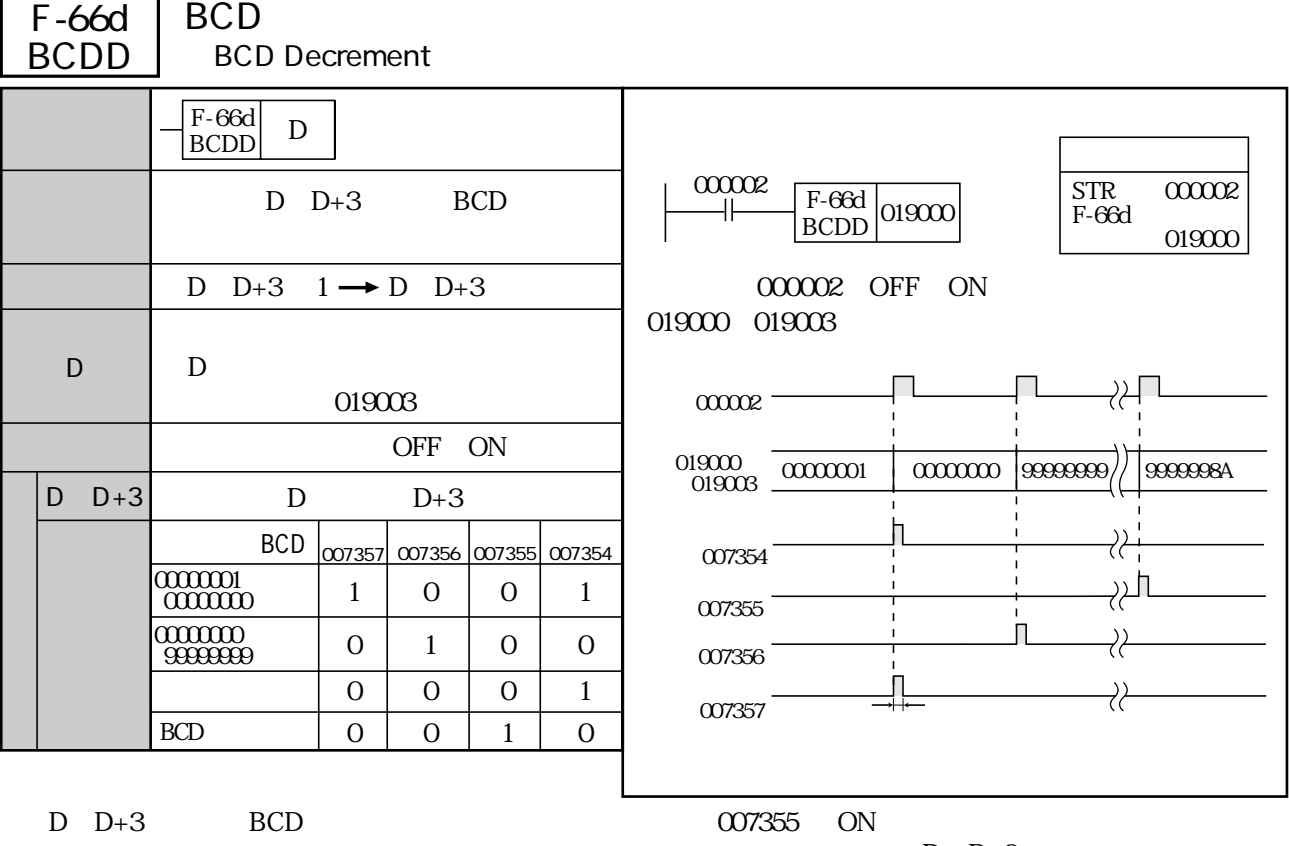

 $D$   $D+3$ 

(類似命令)F-62、F-62w、F-62d、F-66、F-66w

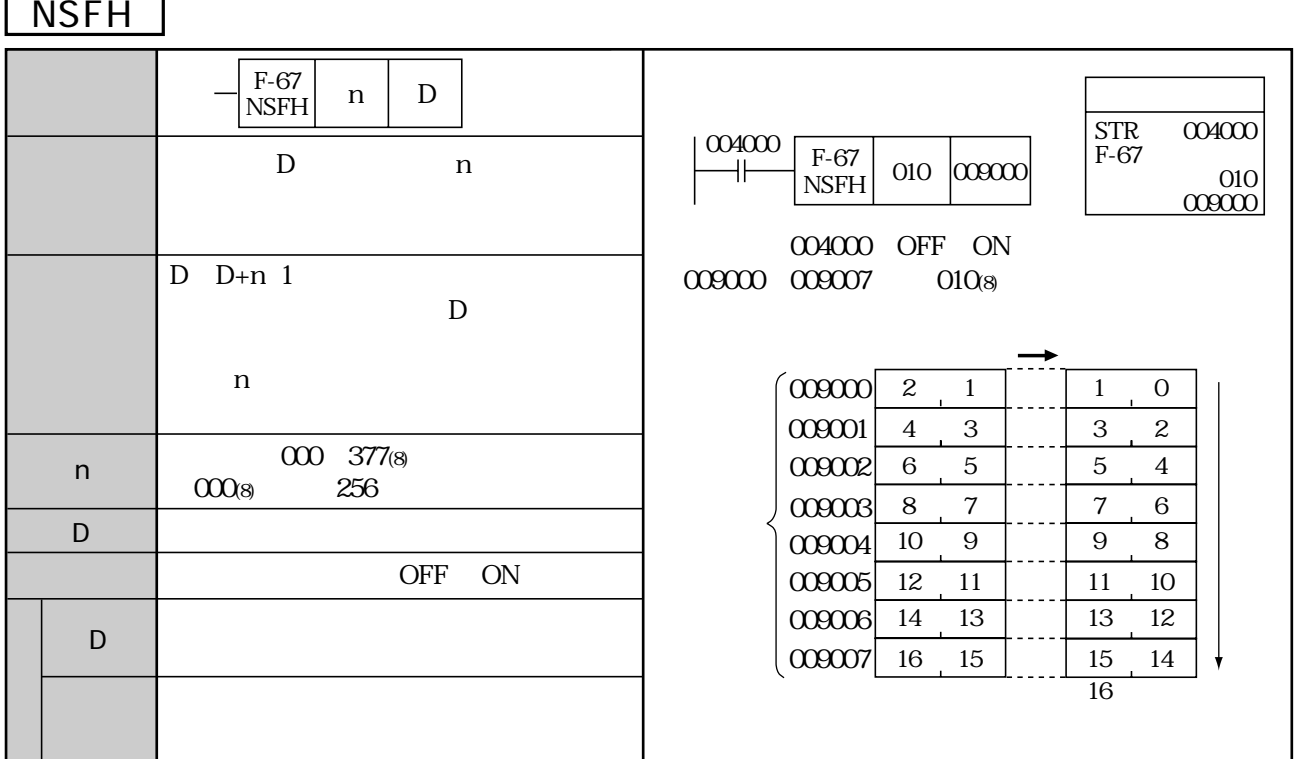

F-68 <u>NSFL</u>

 $\mathcal{L}$ 

F-67

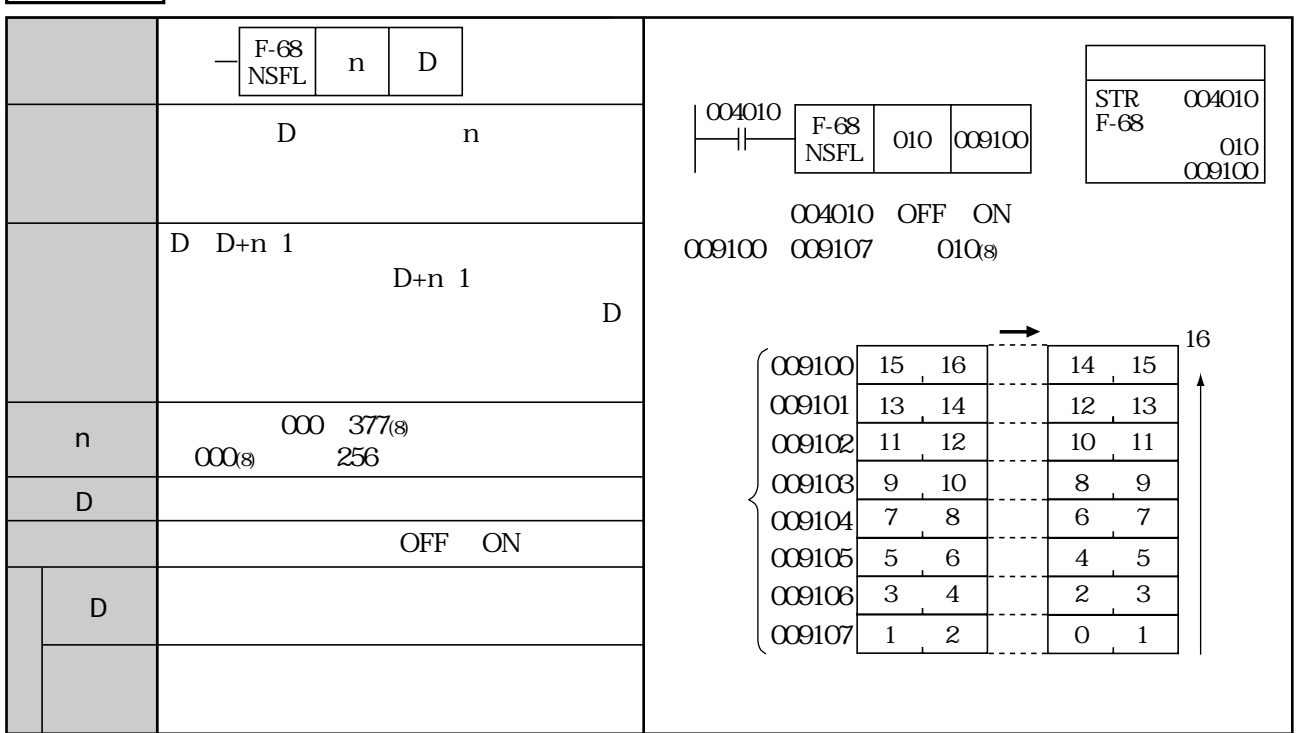

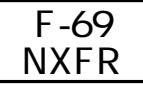

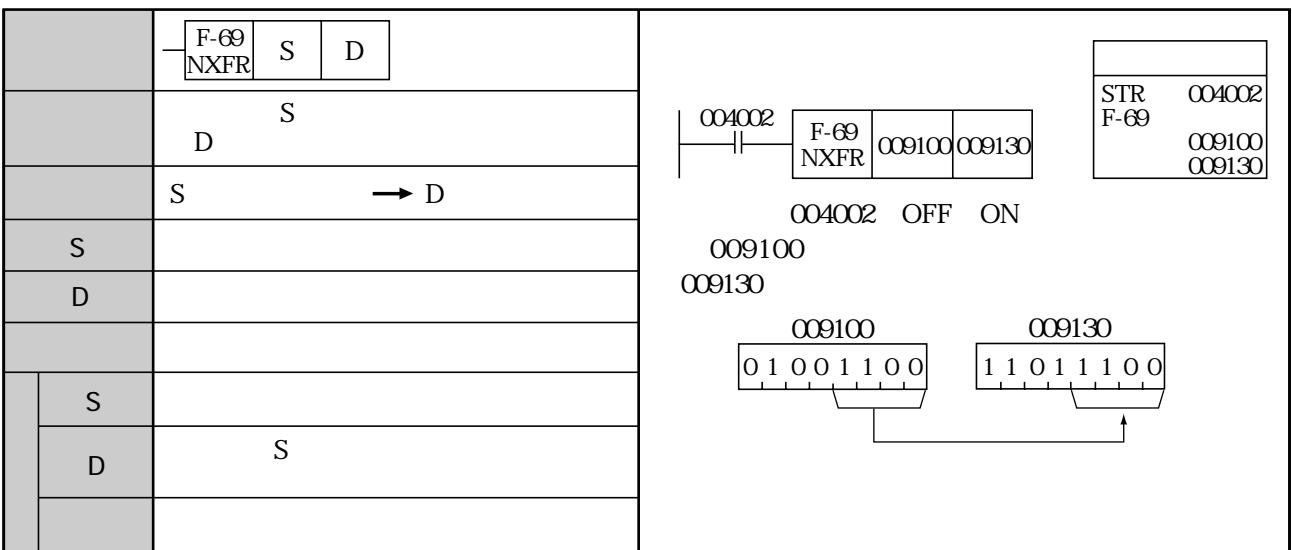

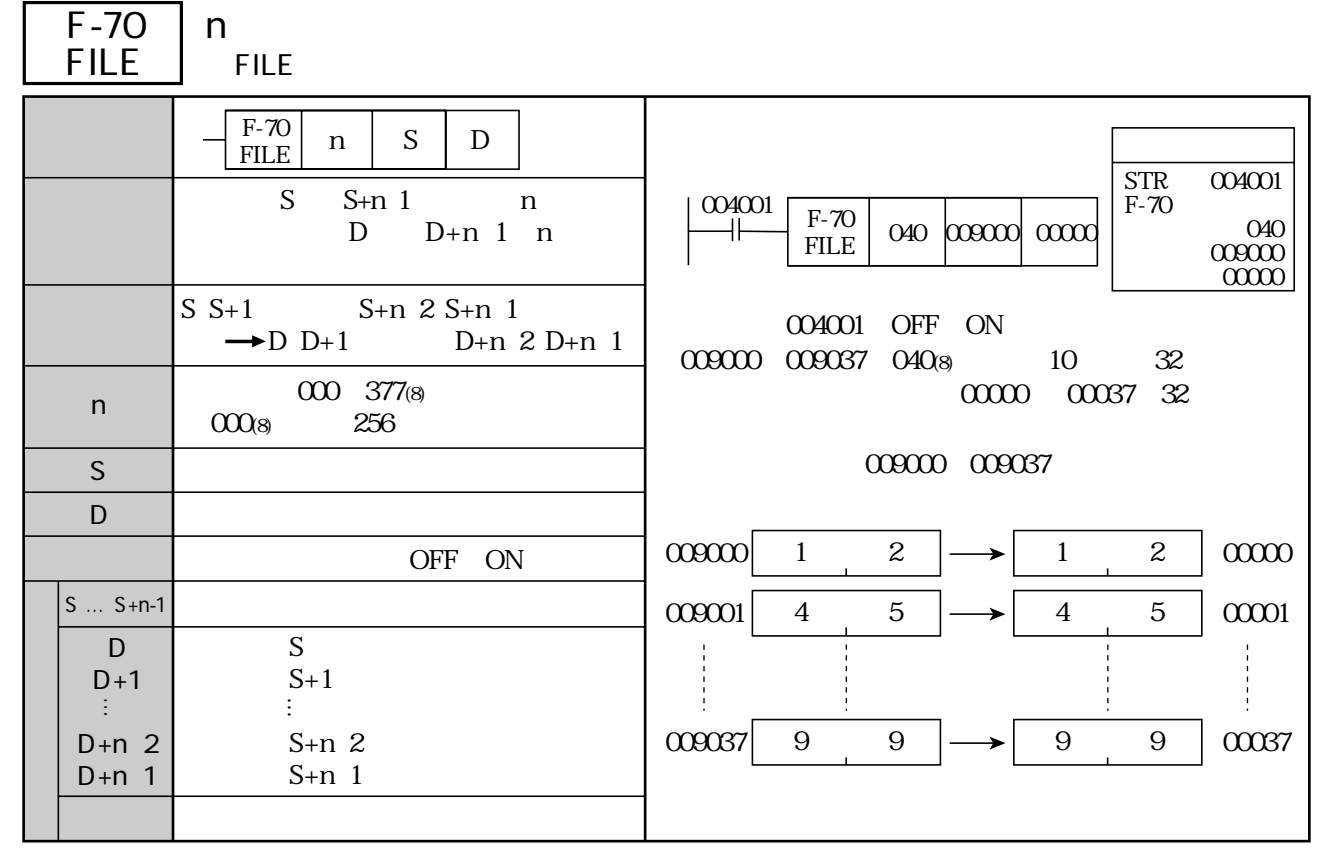

00001600  $00001777$ 

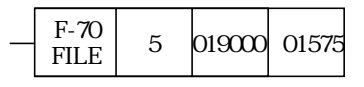

 $0.000160000000010010000000004$ 

n S D

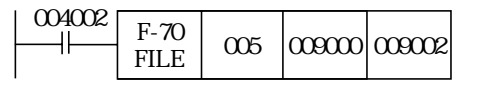

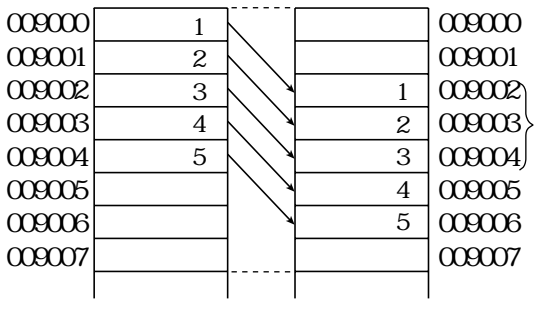

F-00 F-00w F-00d F-70w F-70d F-74 F-74w F-74d F-76 F-76w F-76d

| <b>F-70w</b><br><b>FILE</b> | n<br><b>FILE</b>                                             |                                                                                                    |
|-----------------------------|--------------------------------------------------------------|----------------------------------------------------------------------------------------------------|
|                             | $F-70w$<br>S<br>D<br>n<br><b>FILE</b>                        | <b>STR</b><br>004000                                                                                                    |
|                             | <sub>S</sub><br>$S+2n$ 1<br>$\mathbf n$<br>D<br>$D+2n 1 n$   | $F-70w$<br>004000<br>$040\n\n040\n\n040\n\n040\n\n040\n\n040\n\n040\n\n040\n\n040\n\n040\n\n040\n\n040\n\n040\n\n040\n\n040\n\n040\n\n040\n\n040\n\n040\n\n040\n\n040\n\n040\n\n040\n\n040\n\n040\n\n040\n\n040\n\n040\n\n040\n\n040\n\n040\n\n040$<br>$F-70w$<br>040 009000 019000<br><b>FILE</b> |
|                             | $S S+1$ $S+2n 2 S+2n 1$<br>$\rightarrow$ D D+1 D+2n 2 D+2n 1 | 004000 OFF ON<br>009000 009077 040g 10 32<br>019000 019077 32                                                                                                    |
| $\mathsf{n}$                | 000 377(8)<br>256<br>$000$ <sub>8</sub>                      | 000000 000077                                                                                                    |
| S                           | S                                                            | $\infty$<br>5<br>6<br>019000<br>6<br>$\overline{5}$                                                                                                    |
| D                           | D                                                            | 019001<br>009001<br>8<br>8<br>$\tau$<br>$\tau$                                                                                                    |
|                             |                                                              | 009002<br>3<br>019002<br>3<br>$\mathbf{1}$<br>1                                                                                                    |
|                             | OFF ON                                                       | 000003<br>019003<br>2<br>8<br>2<br>8                                                                                                    |
| $S \dots S + 2n - 1$        |                                                              |                                                                                                    |
| D                           | S                                                            |                                                                                                    |
| $D+1$                       | $S+1$                                                        |                                                                                                    |
| $D+2n$ 2                    | $S+2n$ 2                                                     | 009076<br>019076<br>$\tau$<br>$\overline{9}$<br>9<br>$\tau$                                                                                                    |
| $D+2n$ 1                    | $S+2n$ 1                                                     | 009077<br>$\overline{5}$<br>019077<br>5<br>$\overline{4}$<br>$\overline{4}$                                                                                                    |
|                             |                                                              |                                                                                                    |

(類似命令)F-00、F-00w、F-00d、F-70、F-70d、F-74、F-74w、F-74d、F-76、F-76w、F-76d

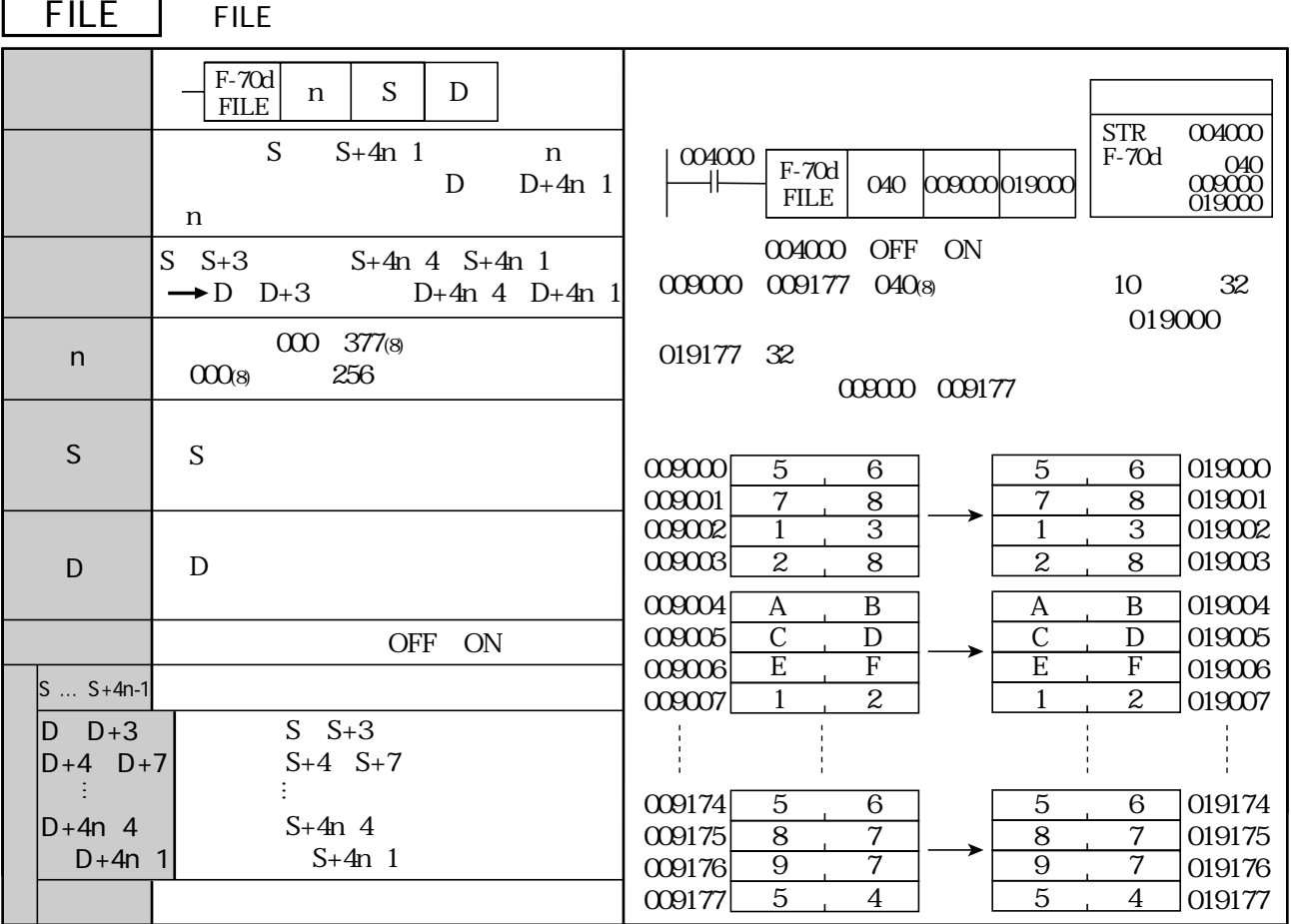

F-70d

n www.com/setterman.com/setterman.com/setterman.com/setterman.com/setterman.com/setterman.com/setterman.com/se

(類似命令)F-00、F-00w、F-00d、F-70、F-70w、F-74、F-74w、F-74d、F-76、F-76w、F-76d

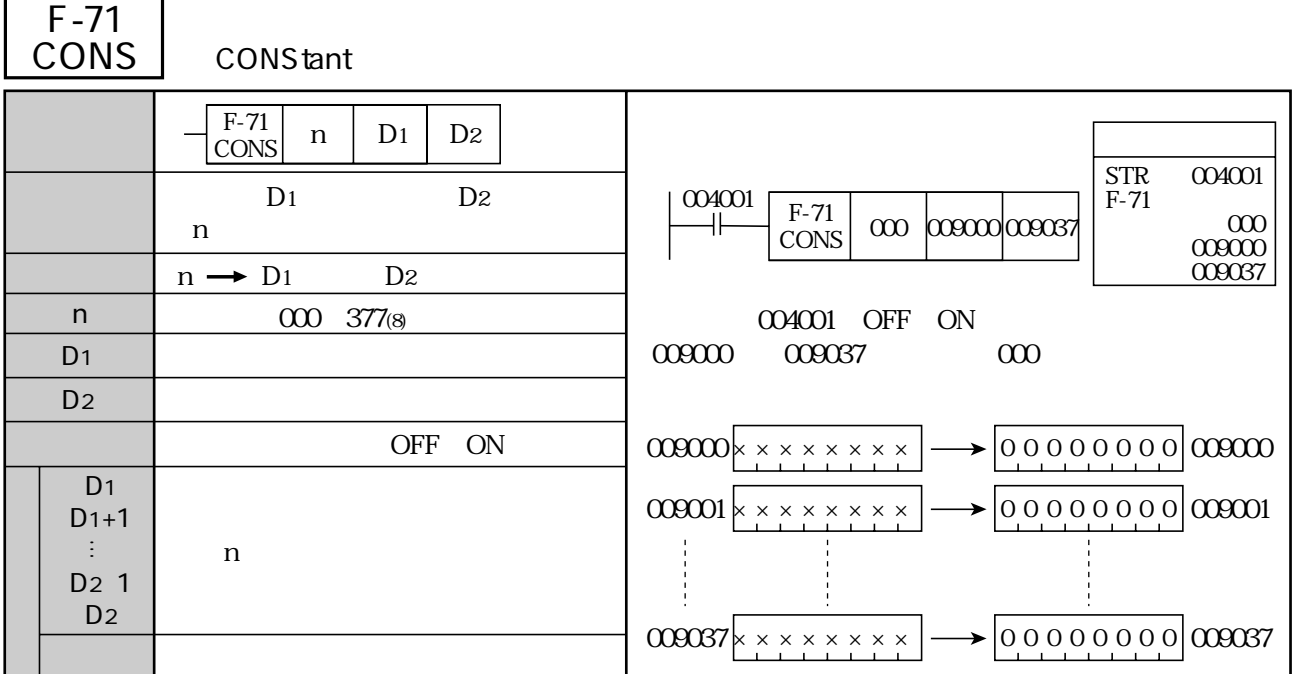

#### $D_1$  D<sub>2</sub>

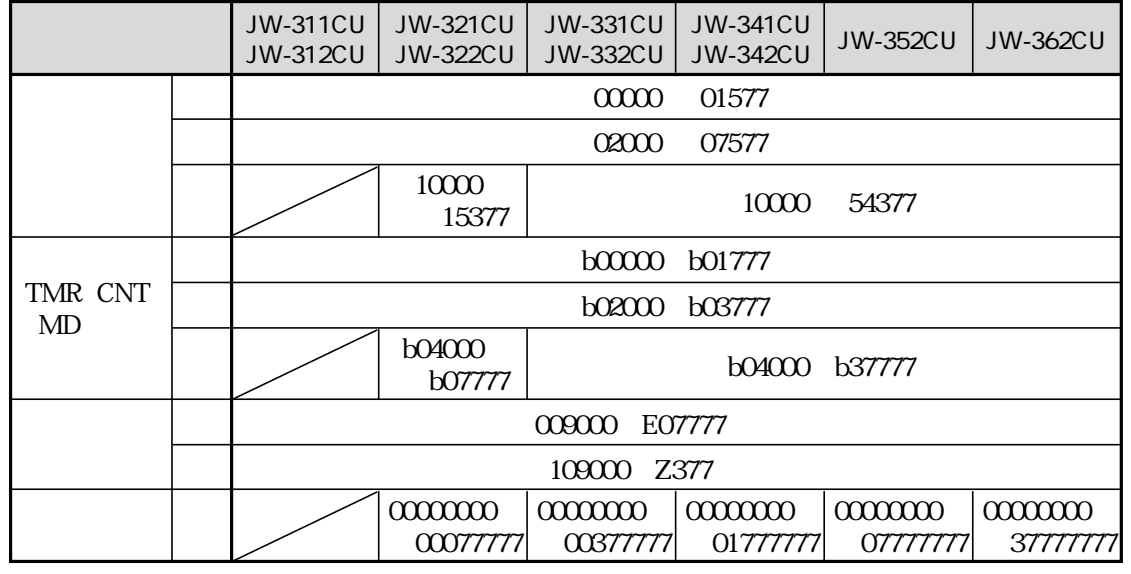

 $D1$   $D2$ 

 $F-71$ <br>CONS  $\cos \left[\alpha \right]$   $\alpha \right]$   $\alpha \right]$   $\alpha \right]$   $\alpha \right]$   $\alpha \right]$   $\alpha \right]$   $\alpha \right]$   $\alpha \right]$   $\alpha \right]$   $\alpha \left| \alpha \right]$   $\alpha \left| \alpha \right|$   $\alpha \left| \alpha \right|$   $\alpha \left| \alpha \right|$   $\alpha \left| \alpha \right|$   $\alpha \left| \alpha \right|$   $\alpha \left| \alpha \right|$   $\alpha \left| \alpha \right|$   $\alpha \left| \alpha \right|$   $\alpha \left| \alpha \right|$   $\alpha \left| \$ 

(類似命令)F-08、F-08w、F-08d、F-71w、F-71d

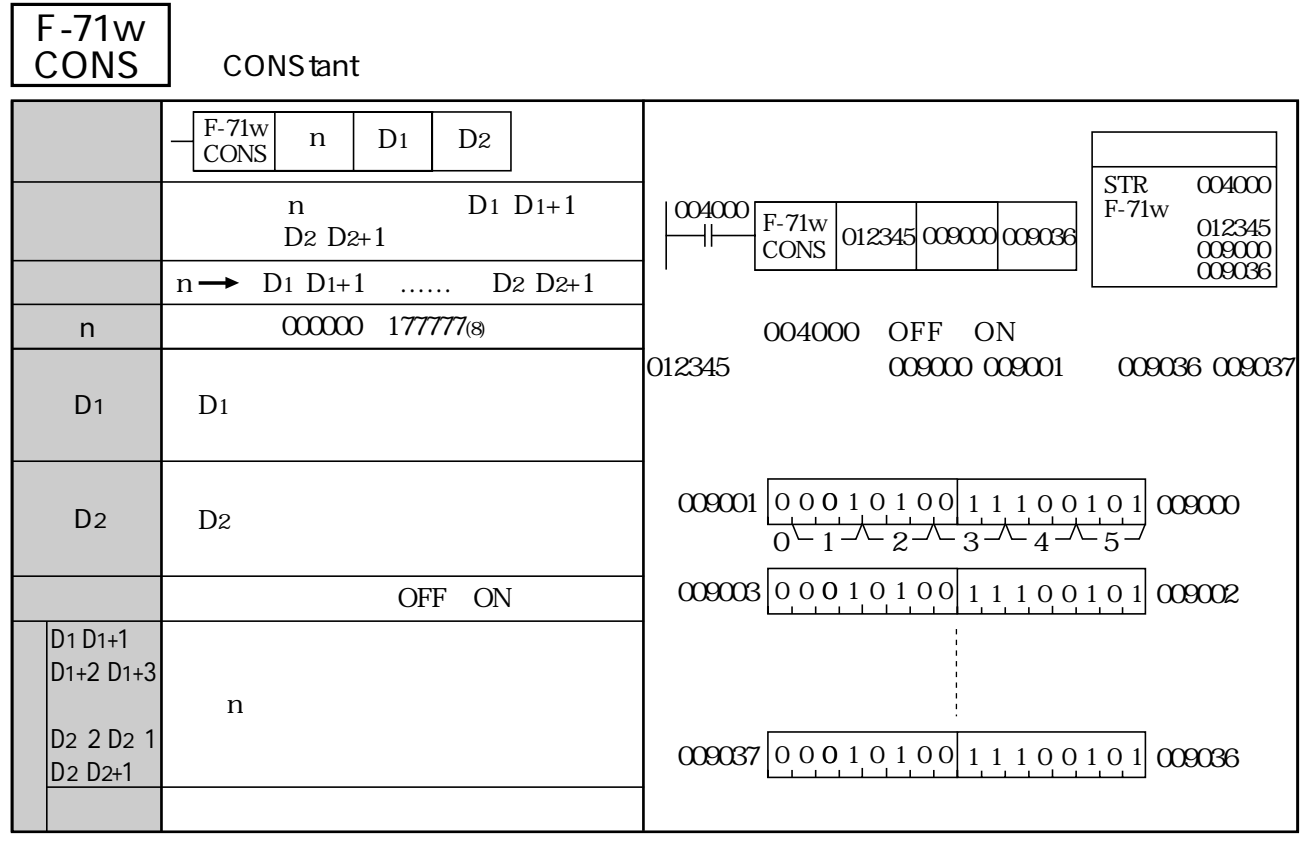

F-08 F-08w F-08d F-71 F-71d

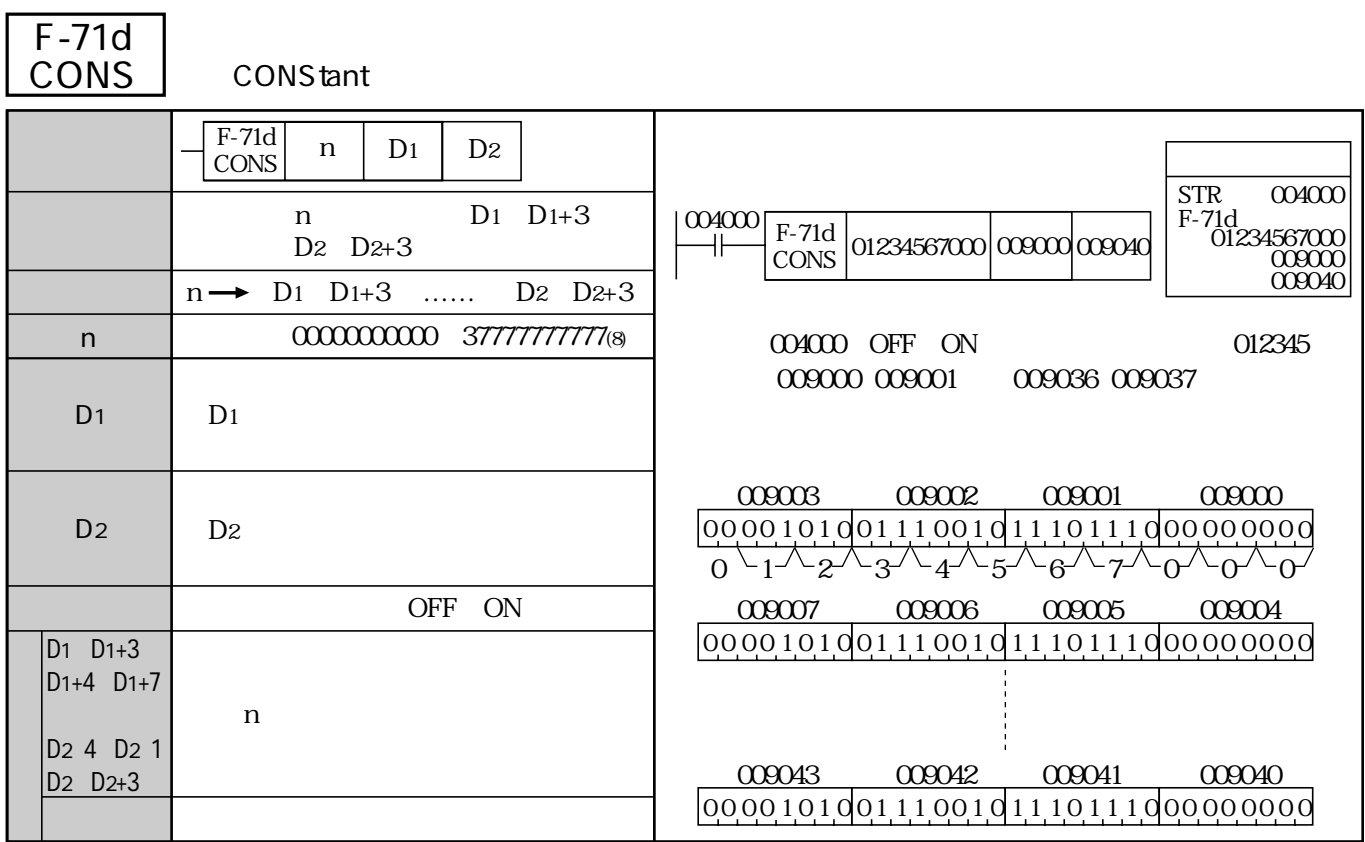

(類似命令)F-08、F-08w、F-08d、F-71、F-71w

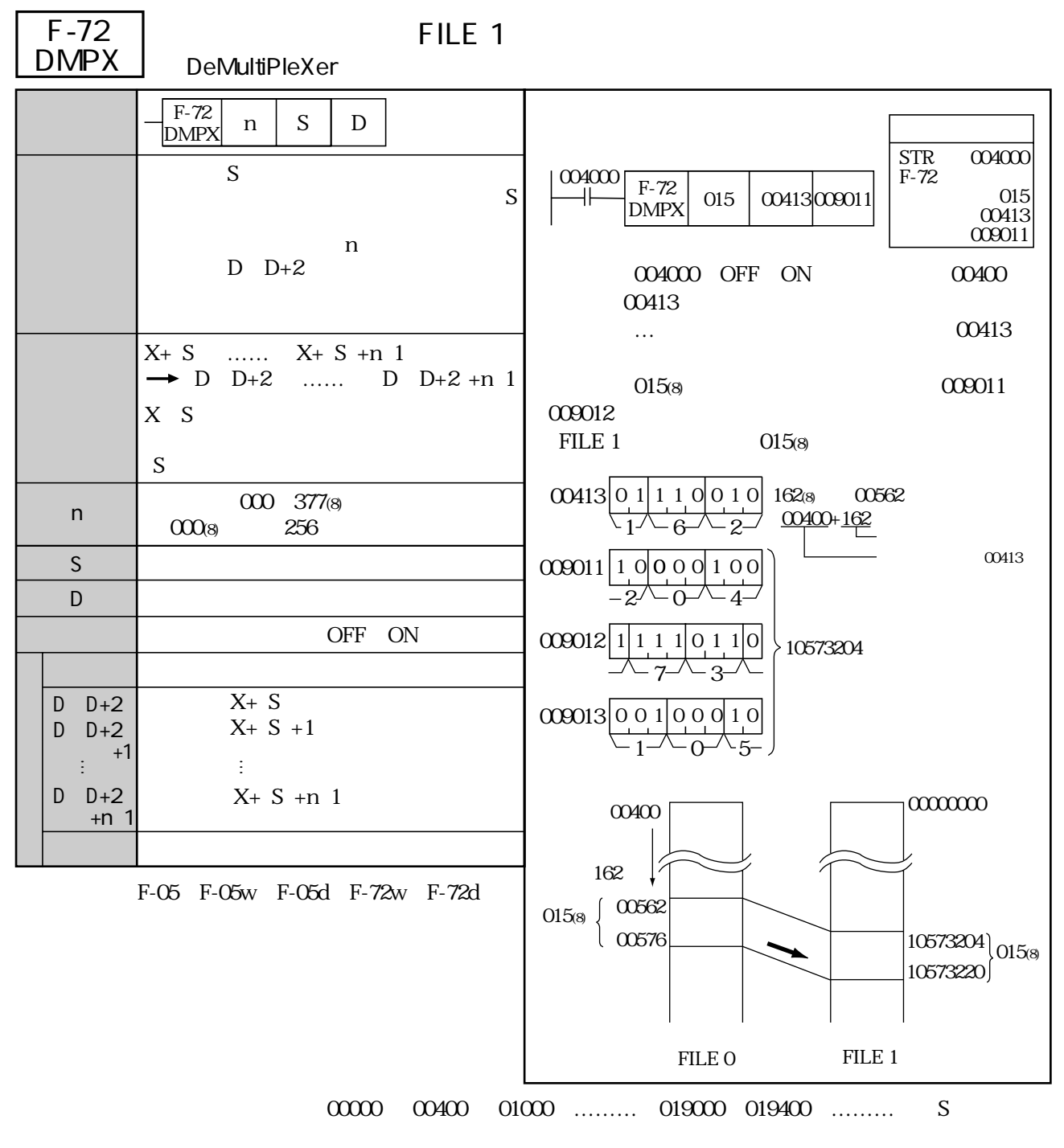

 $926$ 

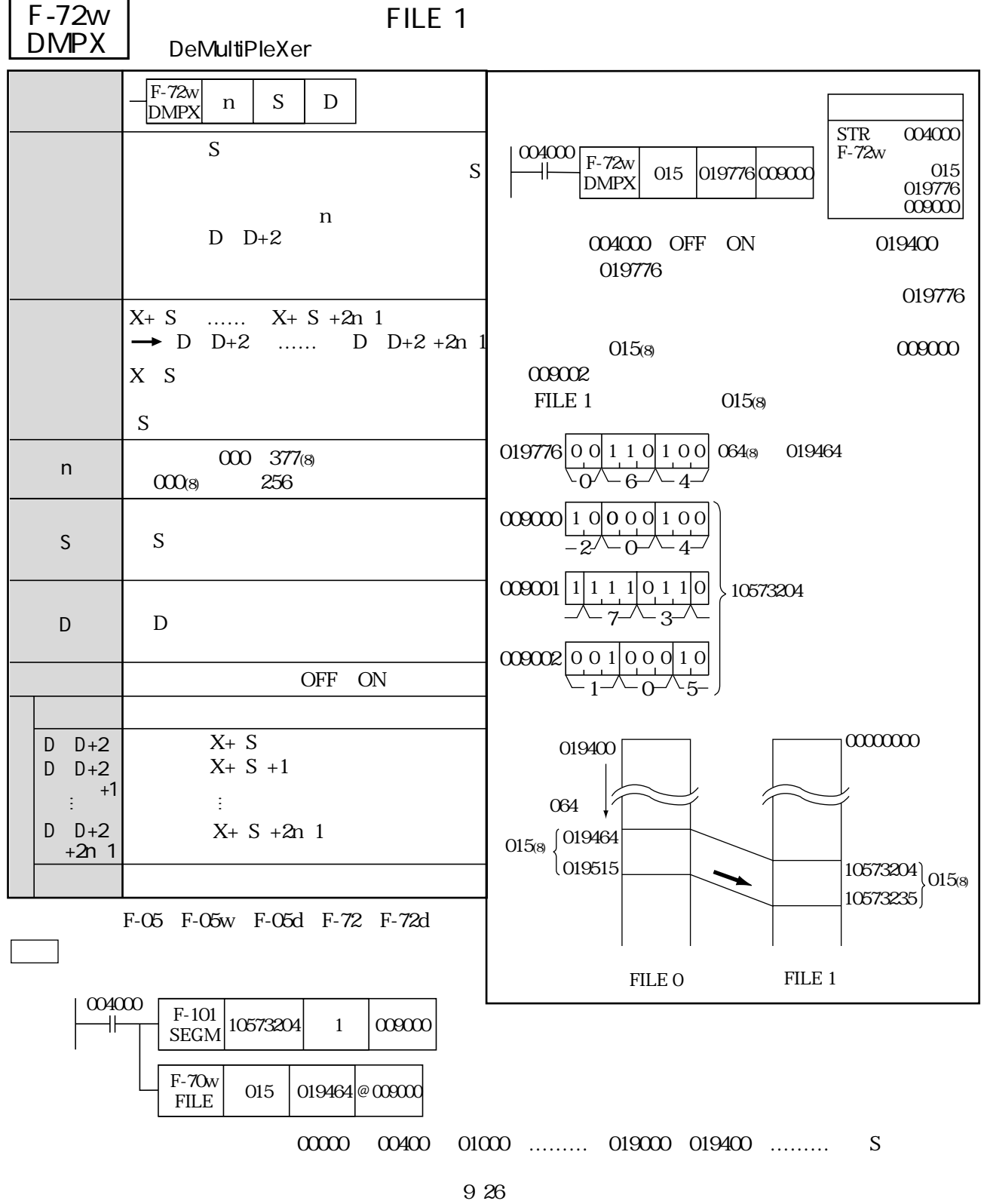

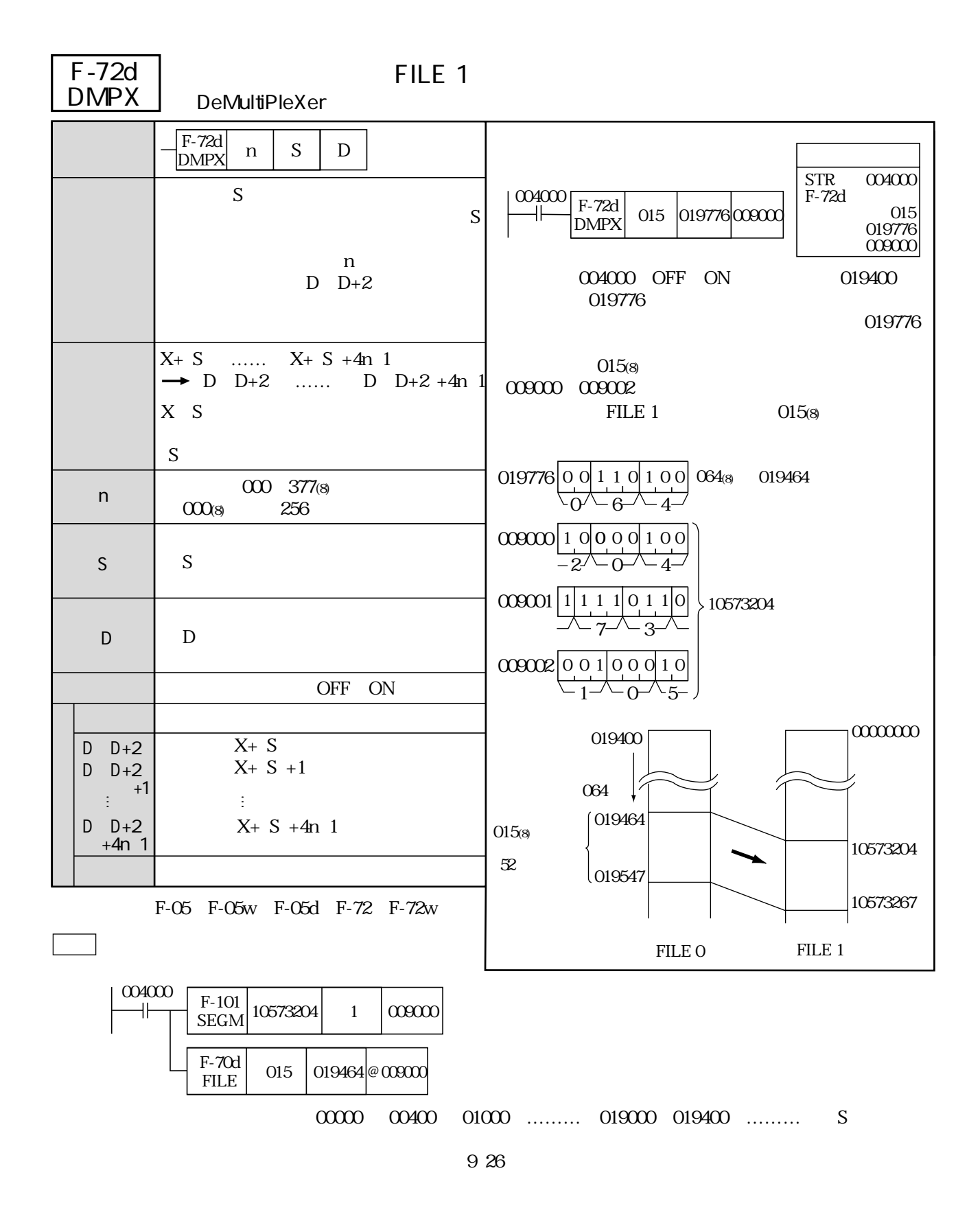

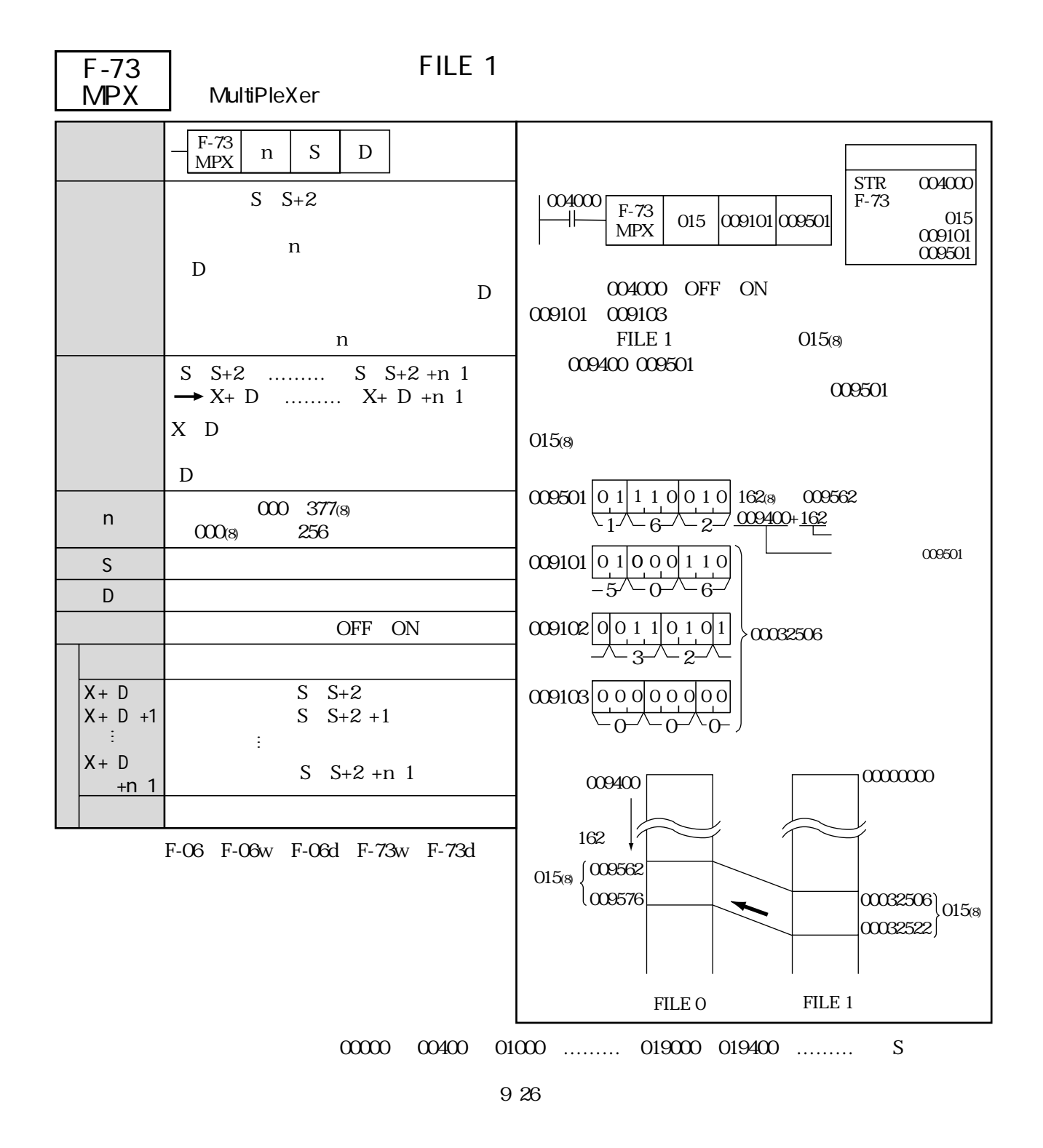

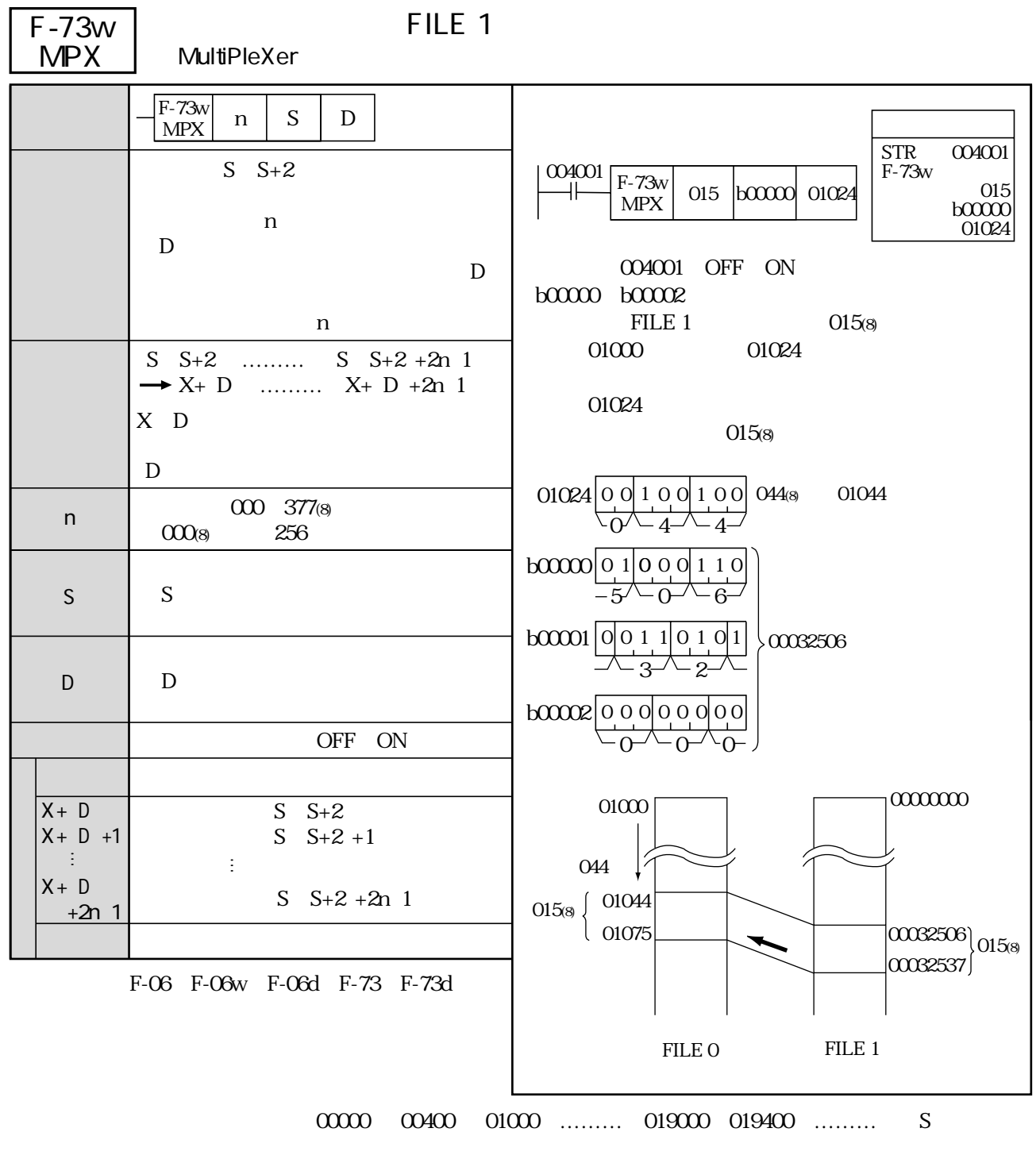

 $926$ 

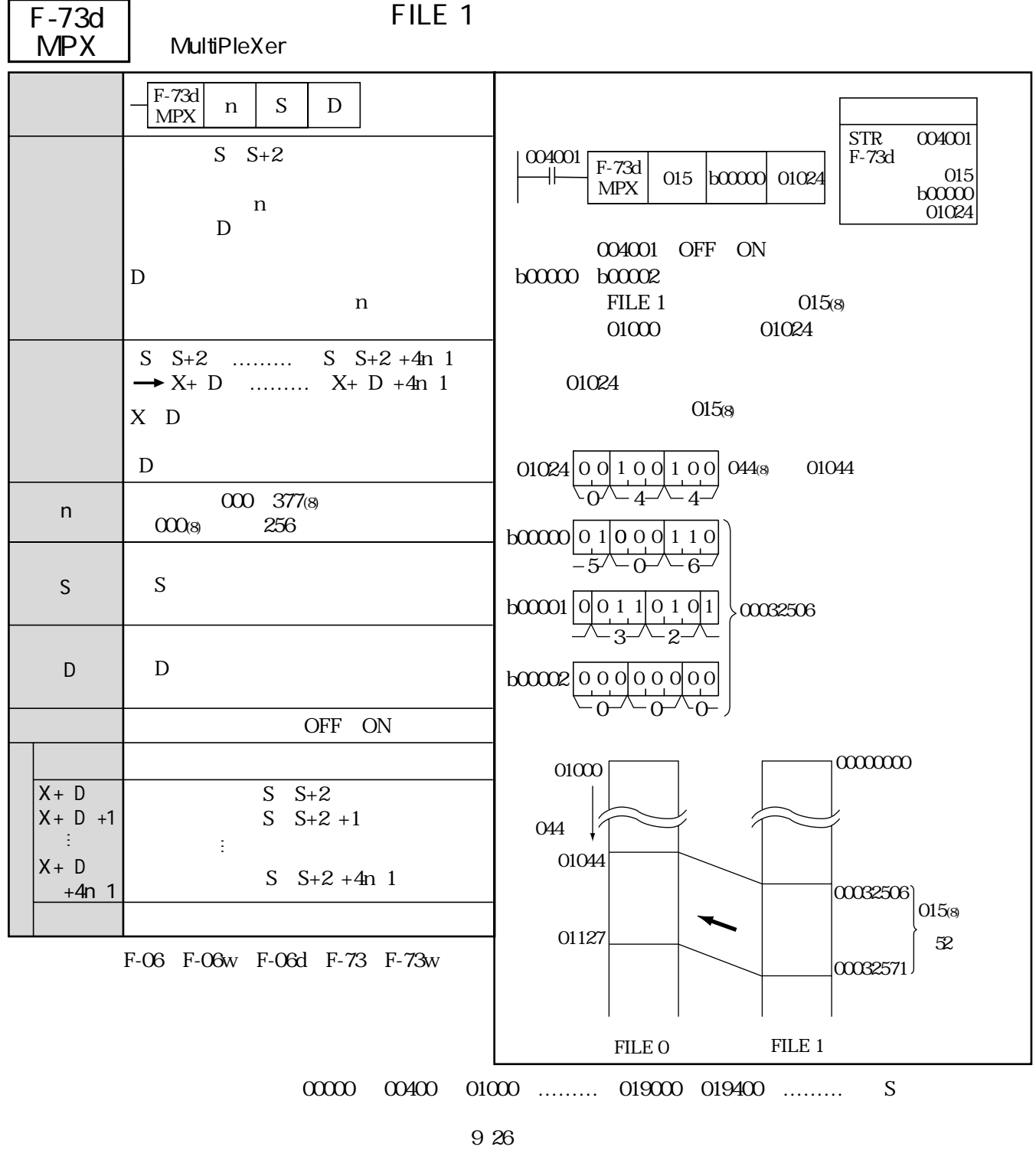

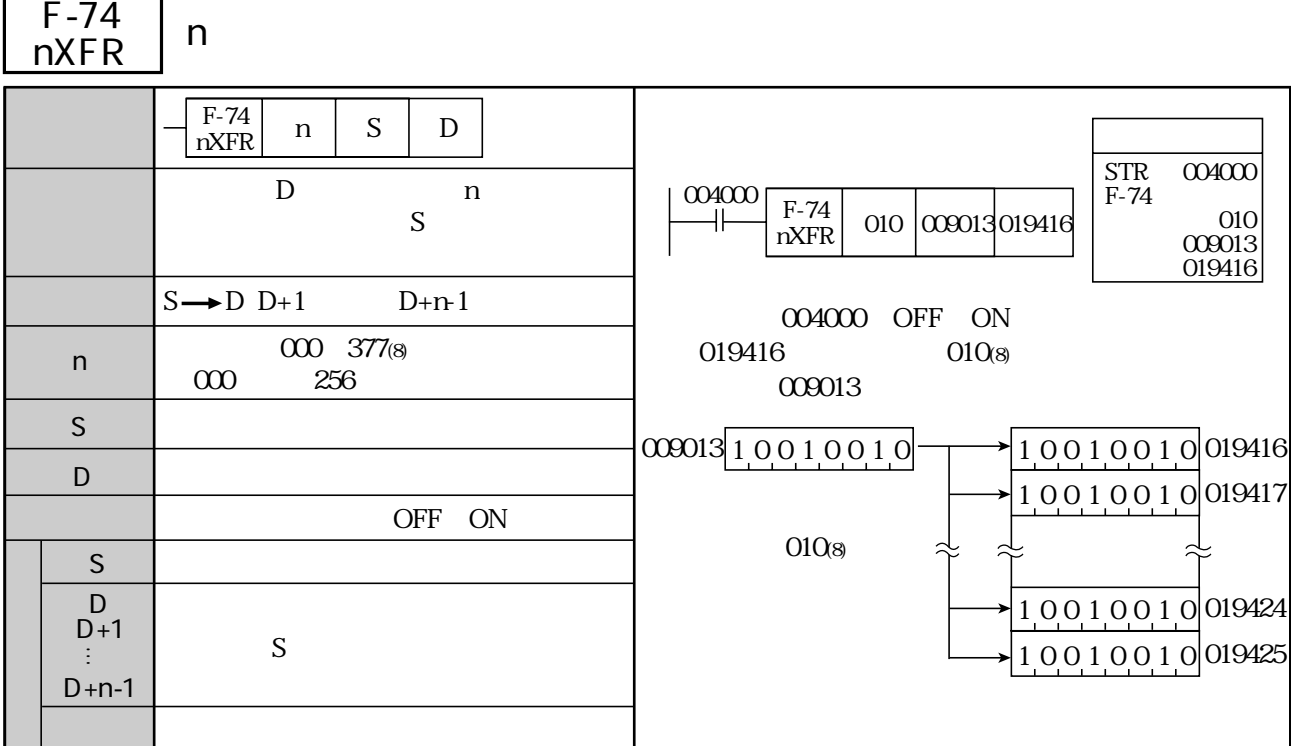

(類似命令)F-00、F-00w、F-00d、F-70、F-70w、F-70d、F-74w、F-74d、F-76、F-76w、F-76d

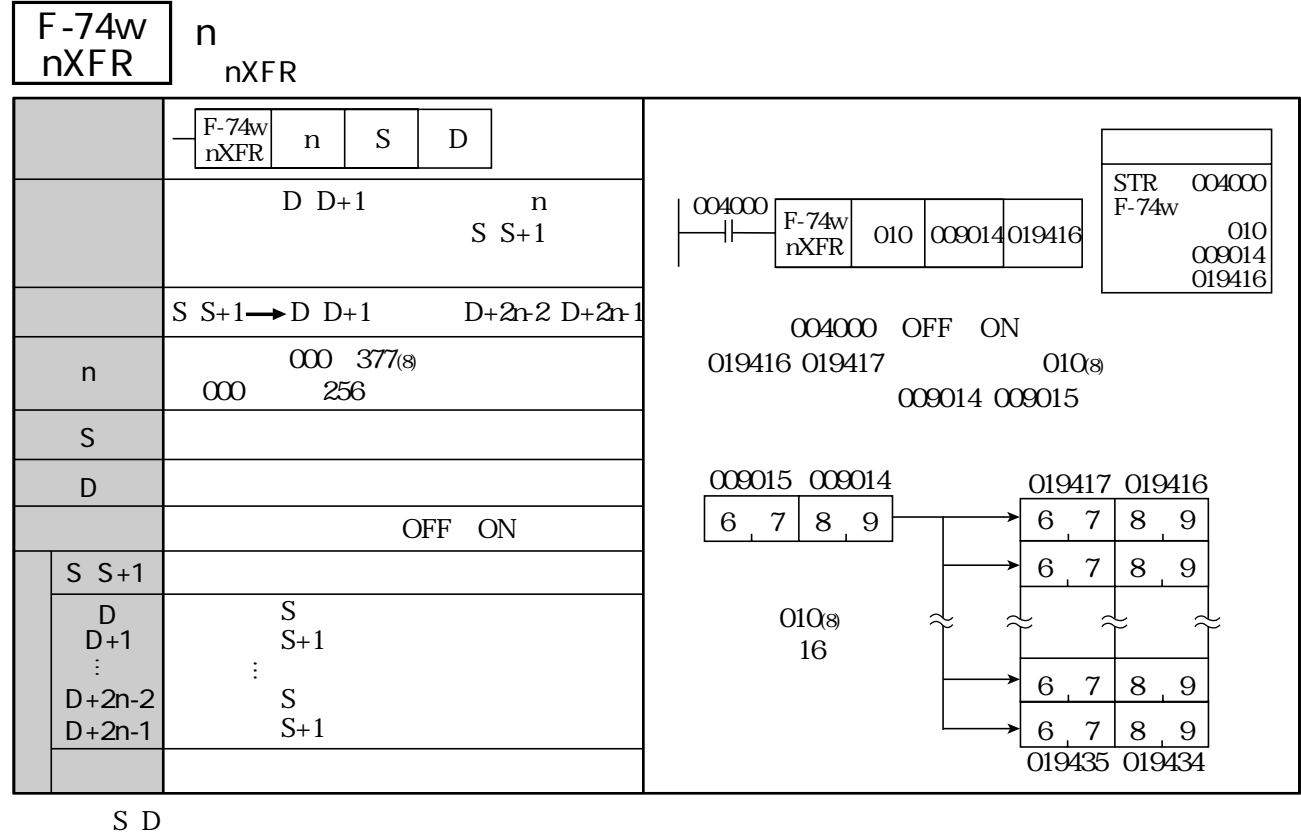

4

(類似命令)F-00、F-00w、F-00d、F-70、F-70w、F-70d、F-74、F-74d、F-76、F-76w、F-76d

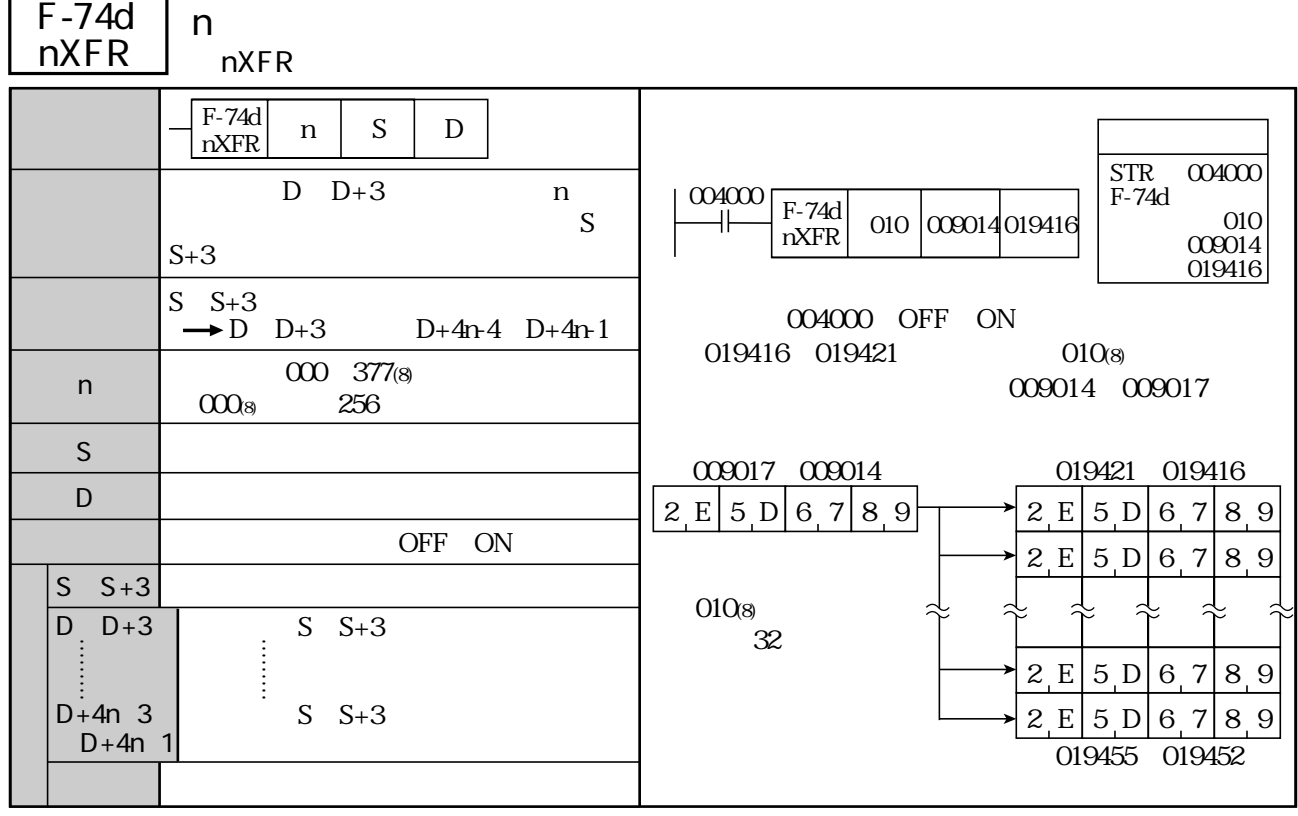

 $S$  D

(類似命令)F-00、F-00w、F-00d、F-70、F-70w、F-70d、F-74、F-74w、F-76、F-76w、F-76d

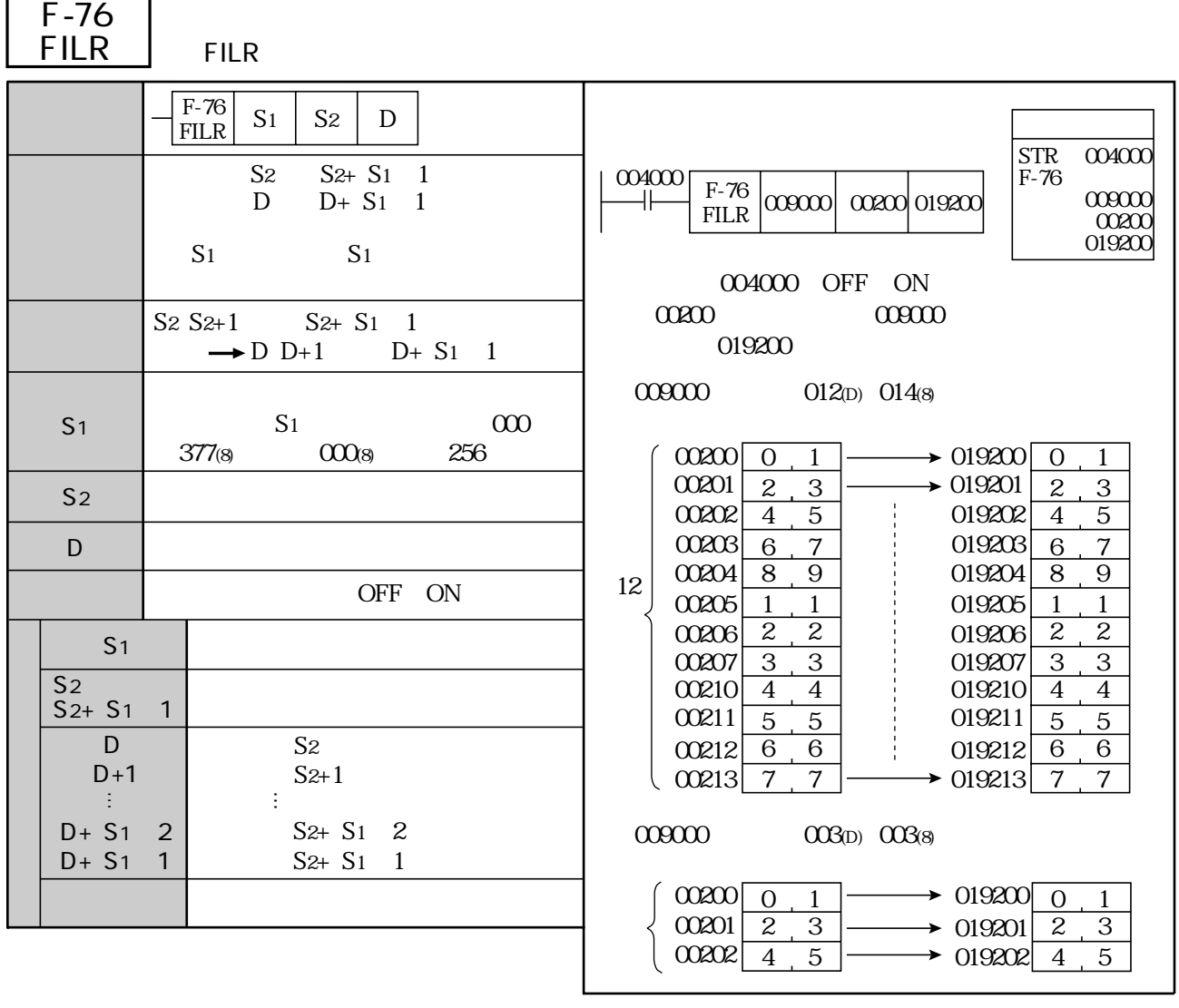

 $00001600$   $00001777$ (8)

F-76 FILE 009000 019000 コ01575 009000の内容=005(8)

 $0000160000001001000000000$ 

S1 S2 D

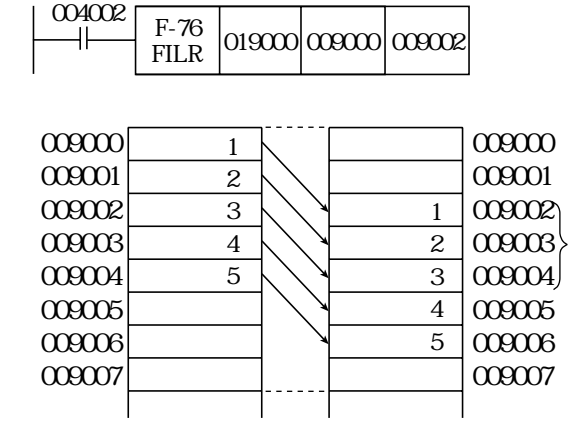

(類似命令)F-00、F-00w、F-00d、F-70、F-70w、F-70d、F-74、F-74w、F-74d、F-76w、F-76d
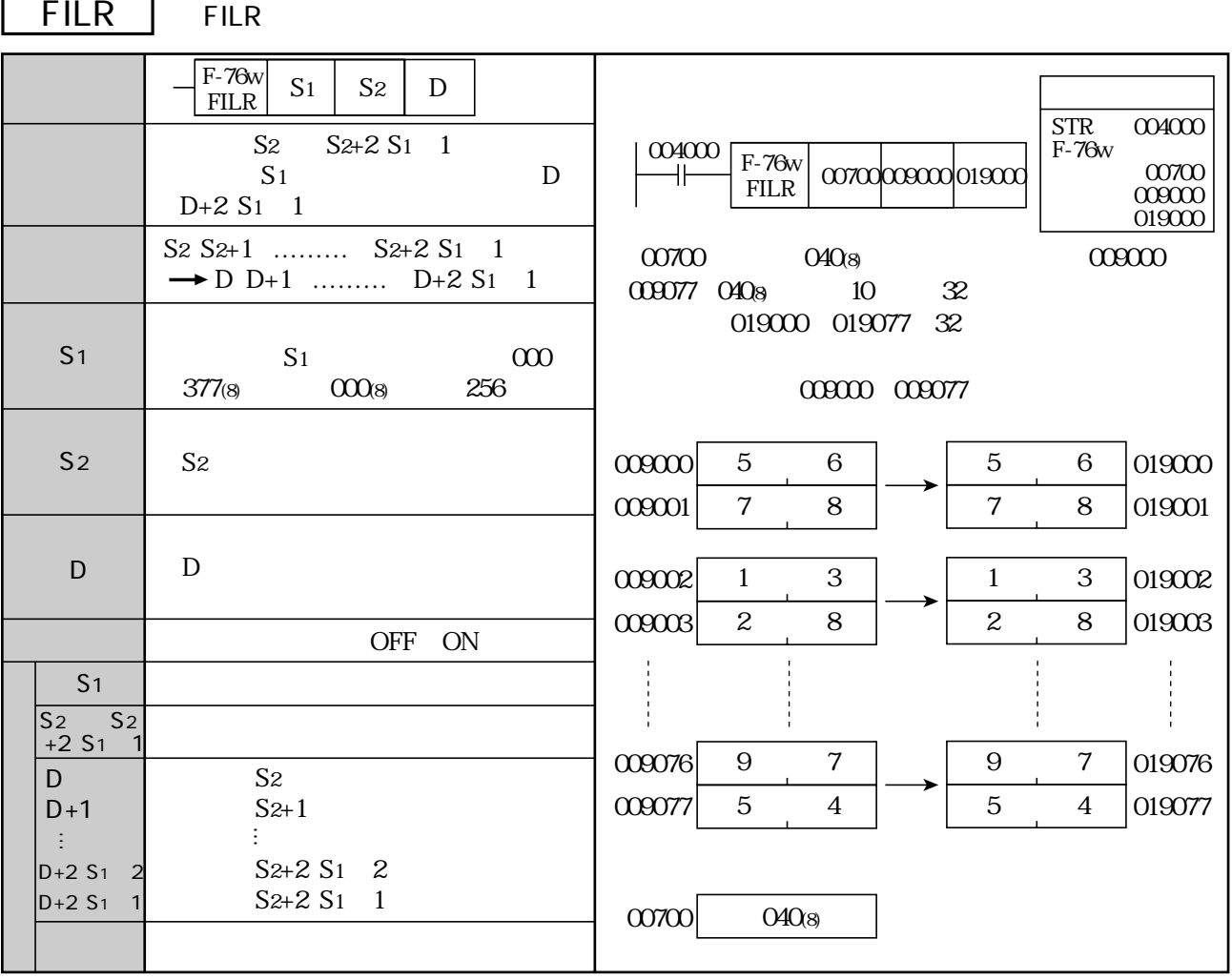

F-76w

n word is the set of the set of the set of the set of the set of the set of the set of the set of the set of t

(類似命令)F-00、F-00w、F-00d、F-70、F-70w、F-70d、F-74、F-74w、F-74d、F-76、F-76d

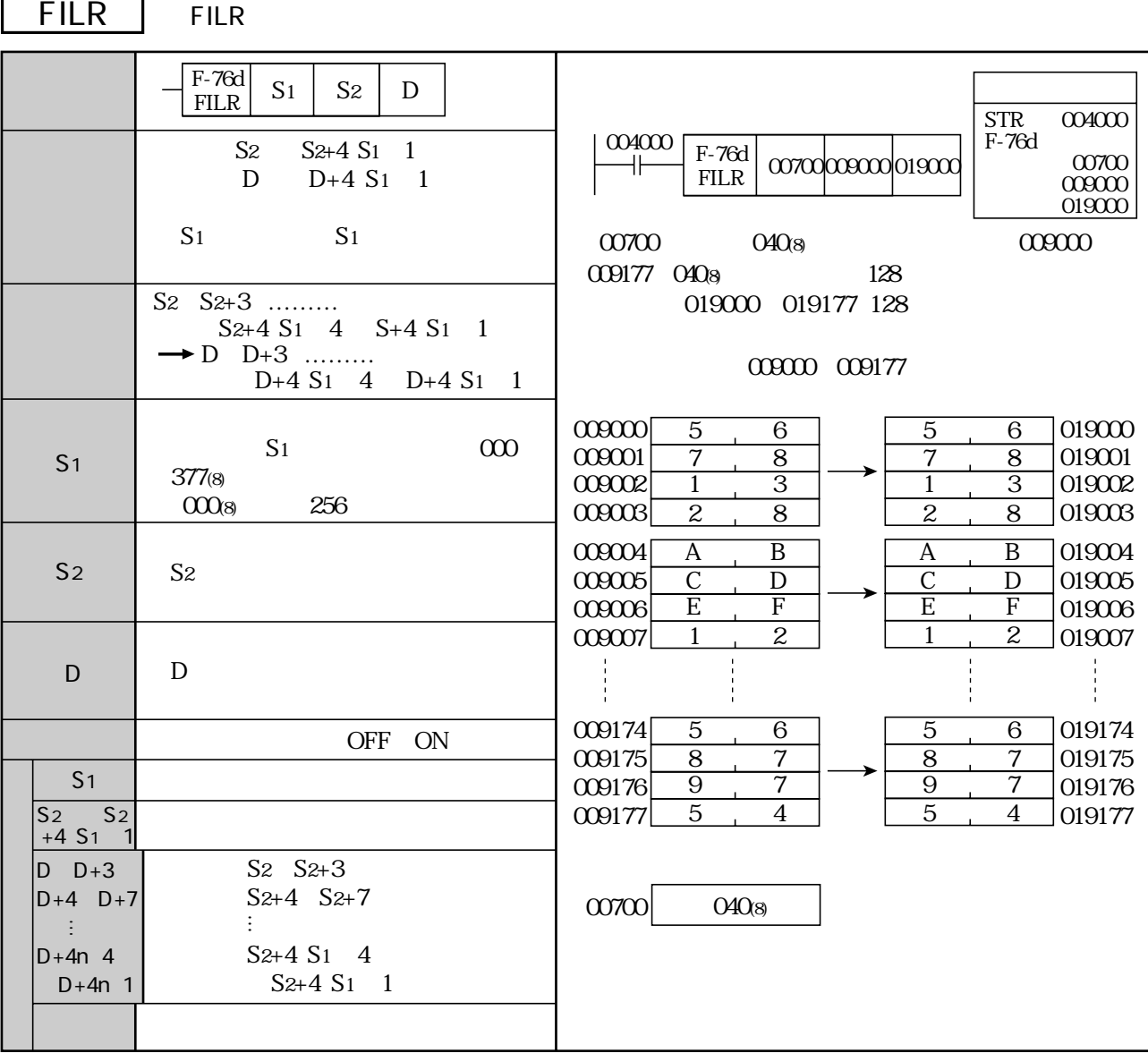

F-76d

n www.com/setterman.com/setterman.com/setterman.com/setterman.com/setterman.com/setterman.com/setterman.com/se

F-00 F-00w F-00d F-70 F-70w F-70d F-74 F-74w F-74d F-76 F-76w

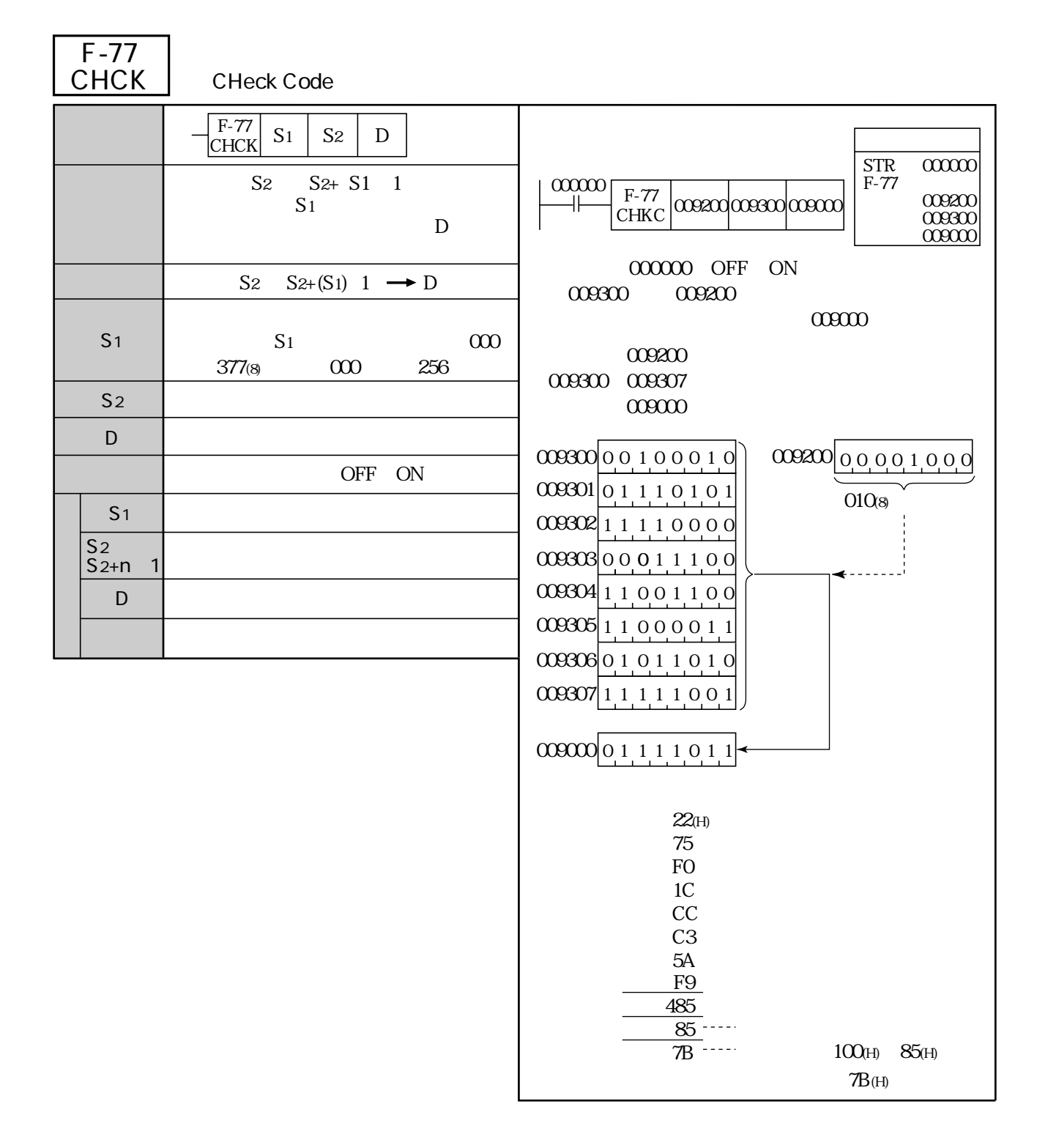

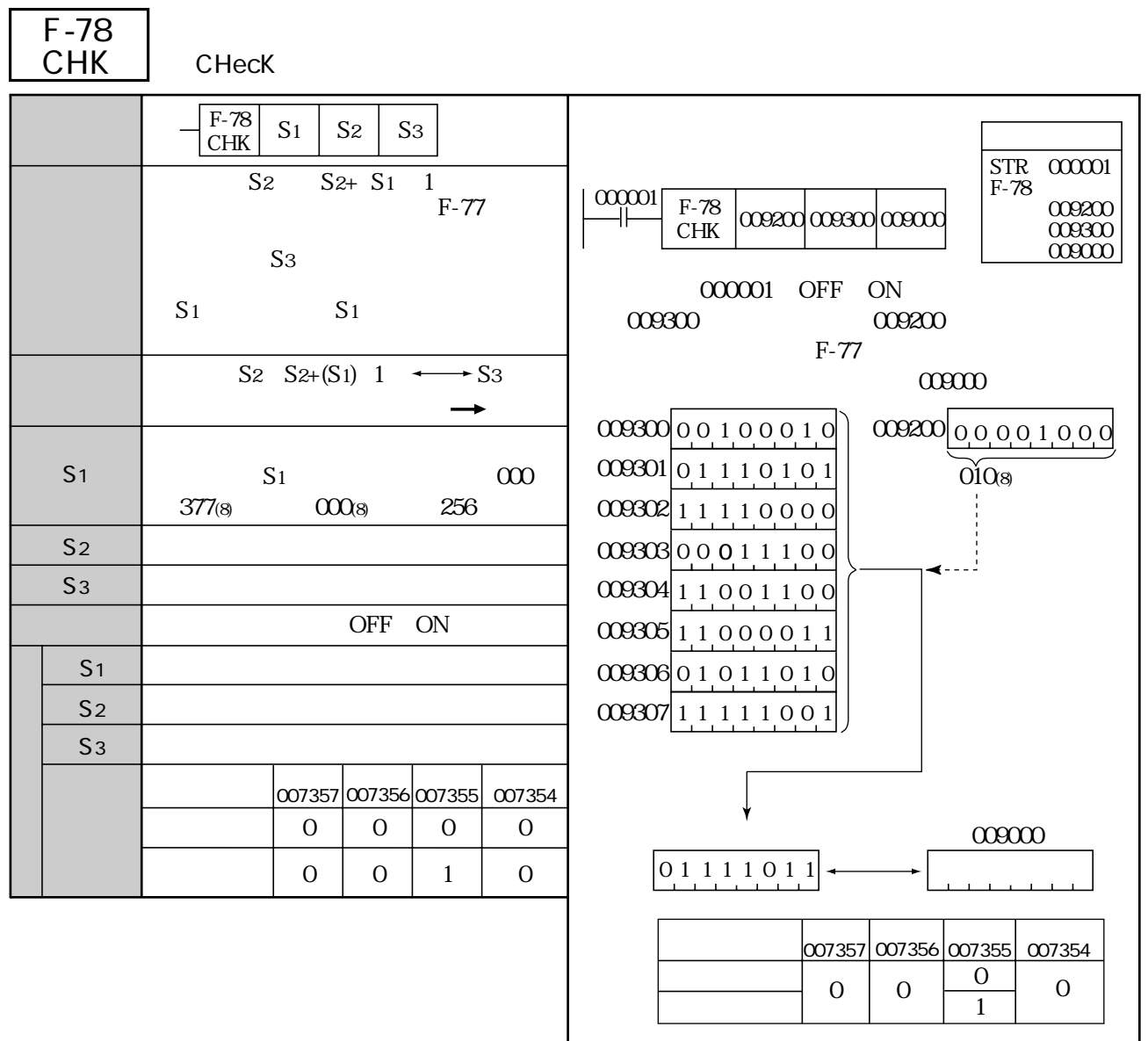

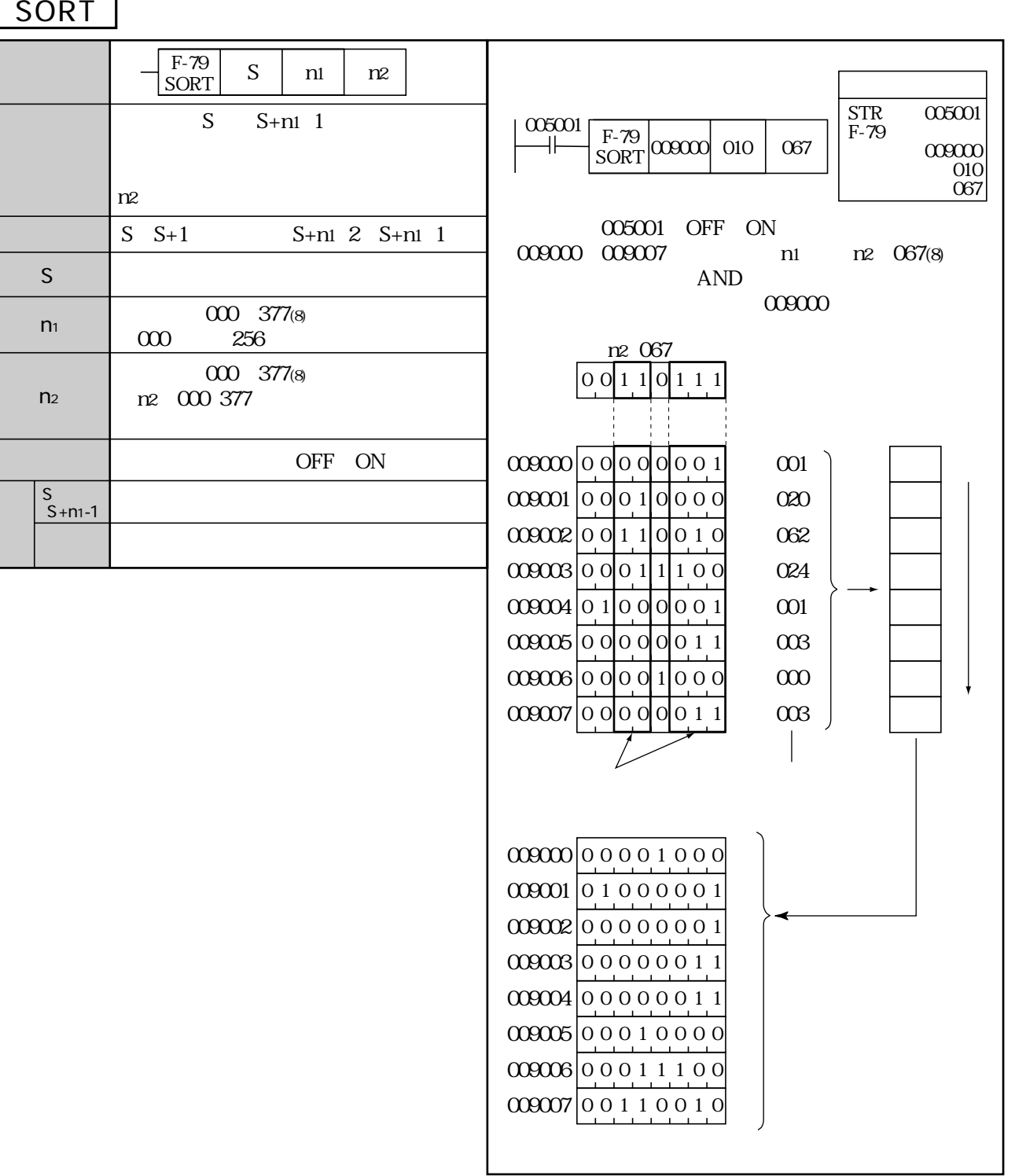

F-79

## F-79w <u>SORT</u>

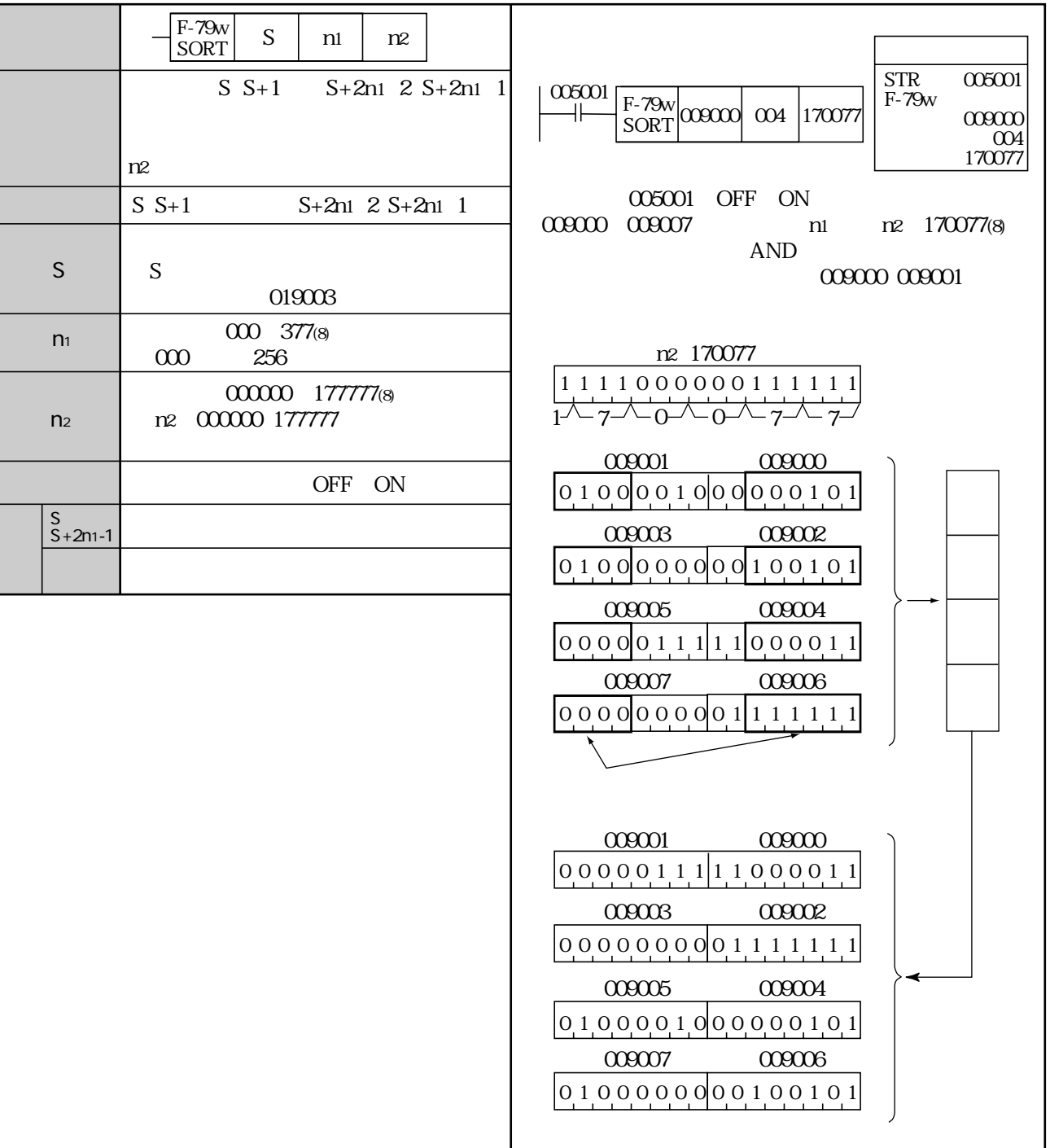

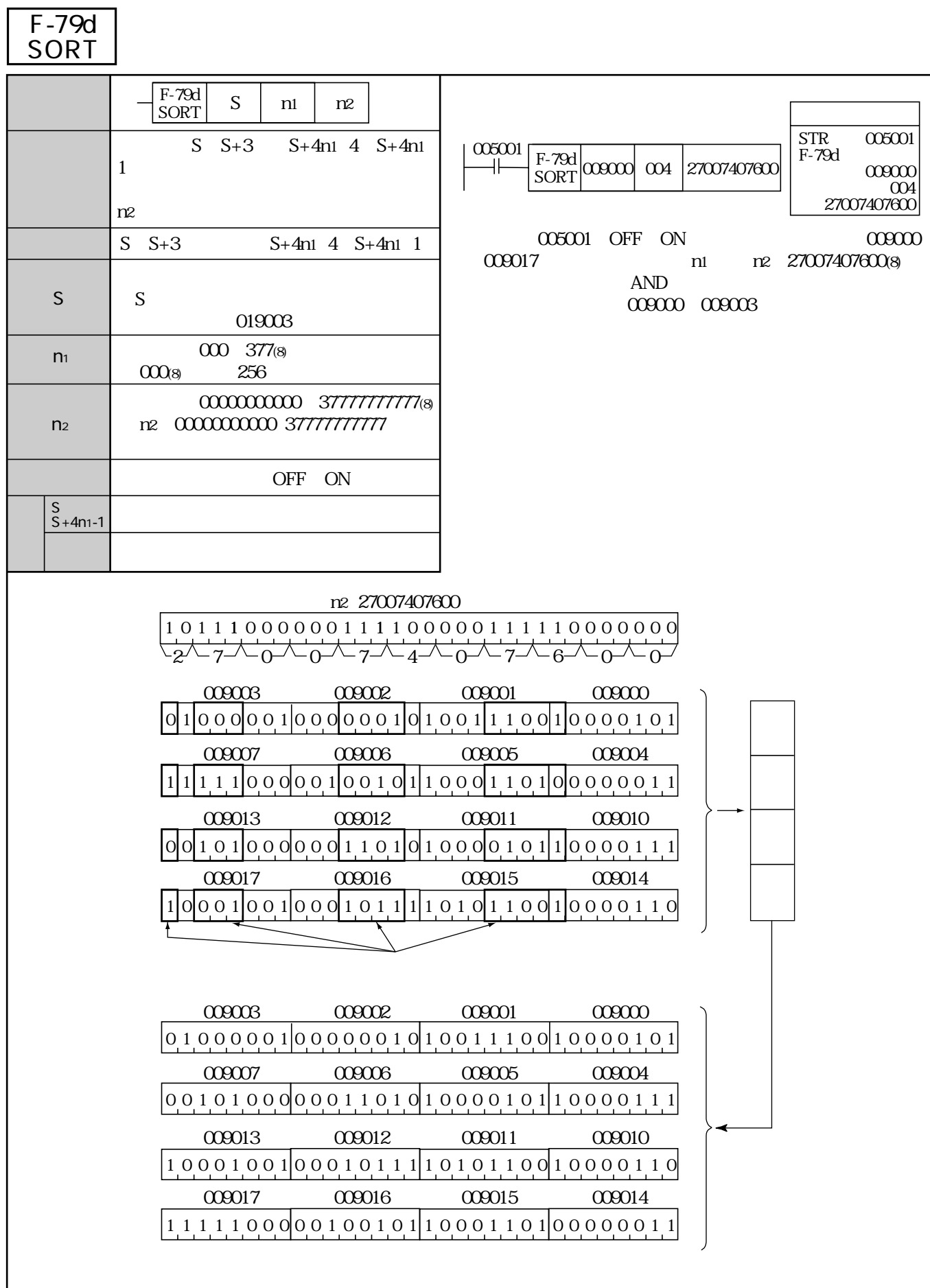

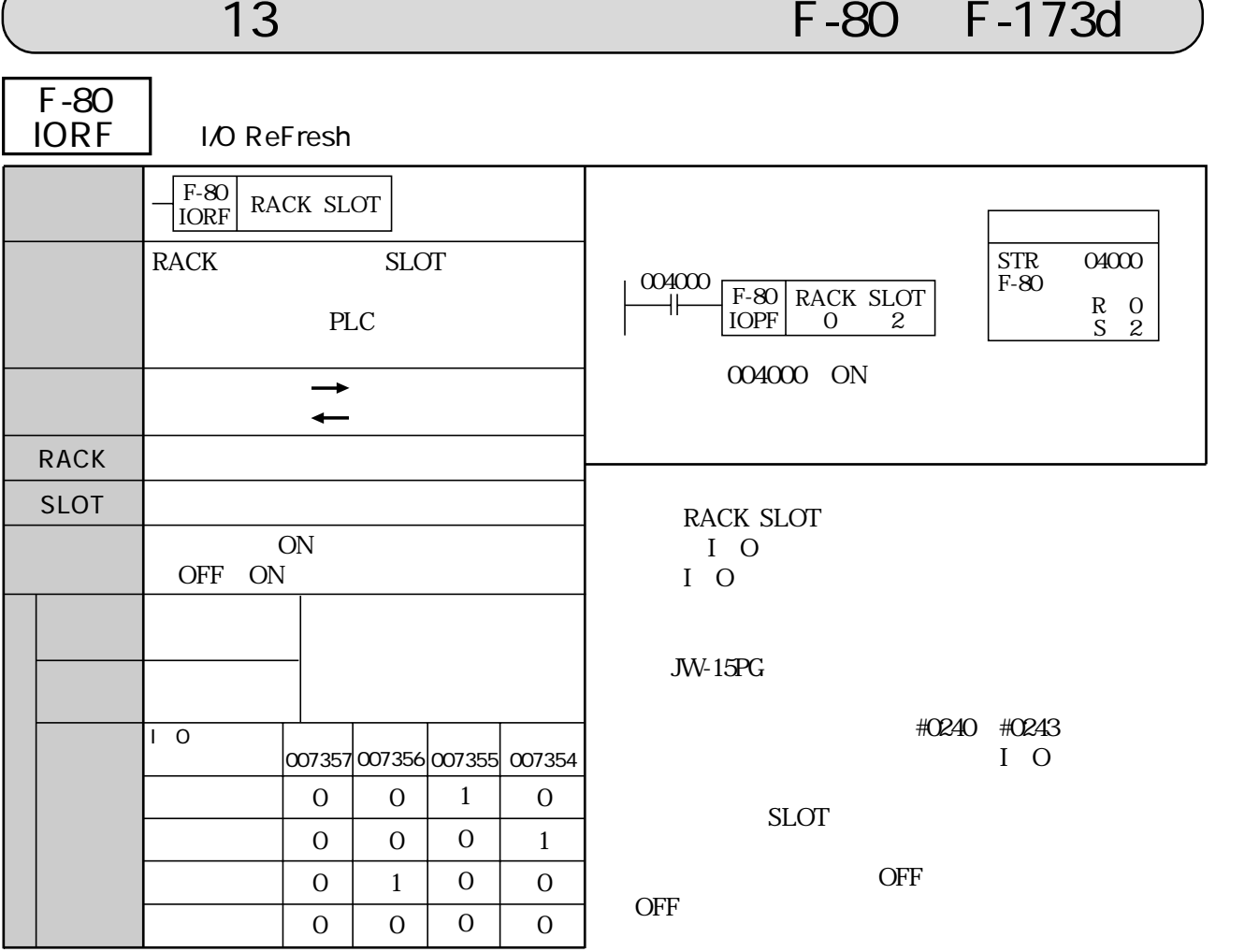

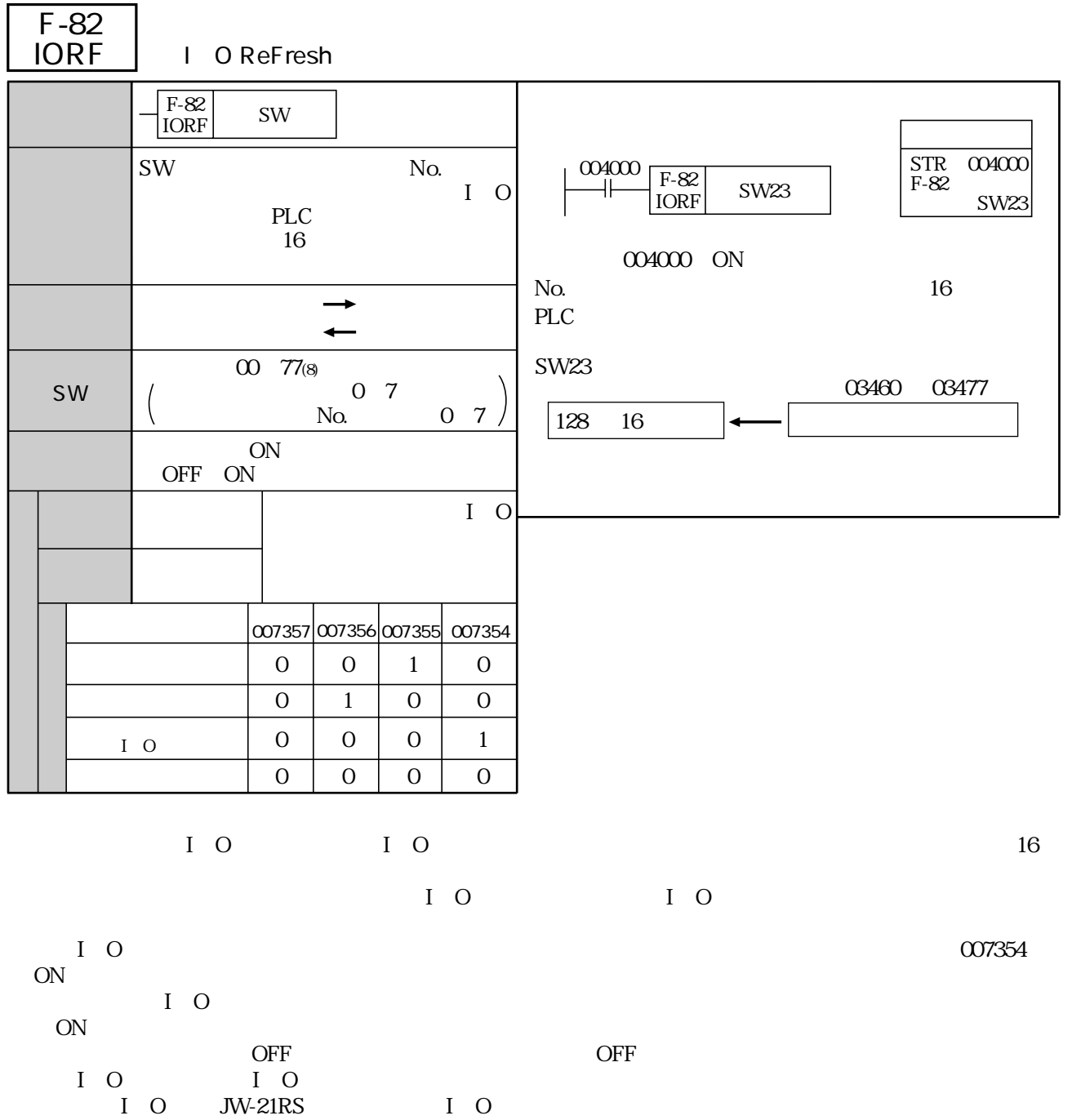

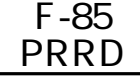

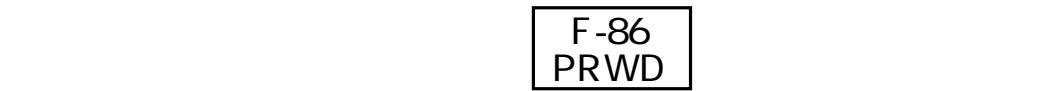

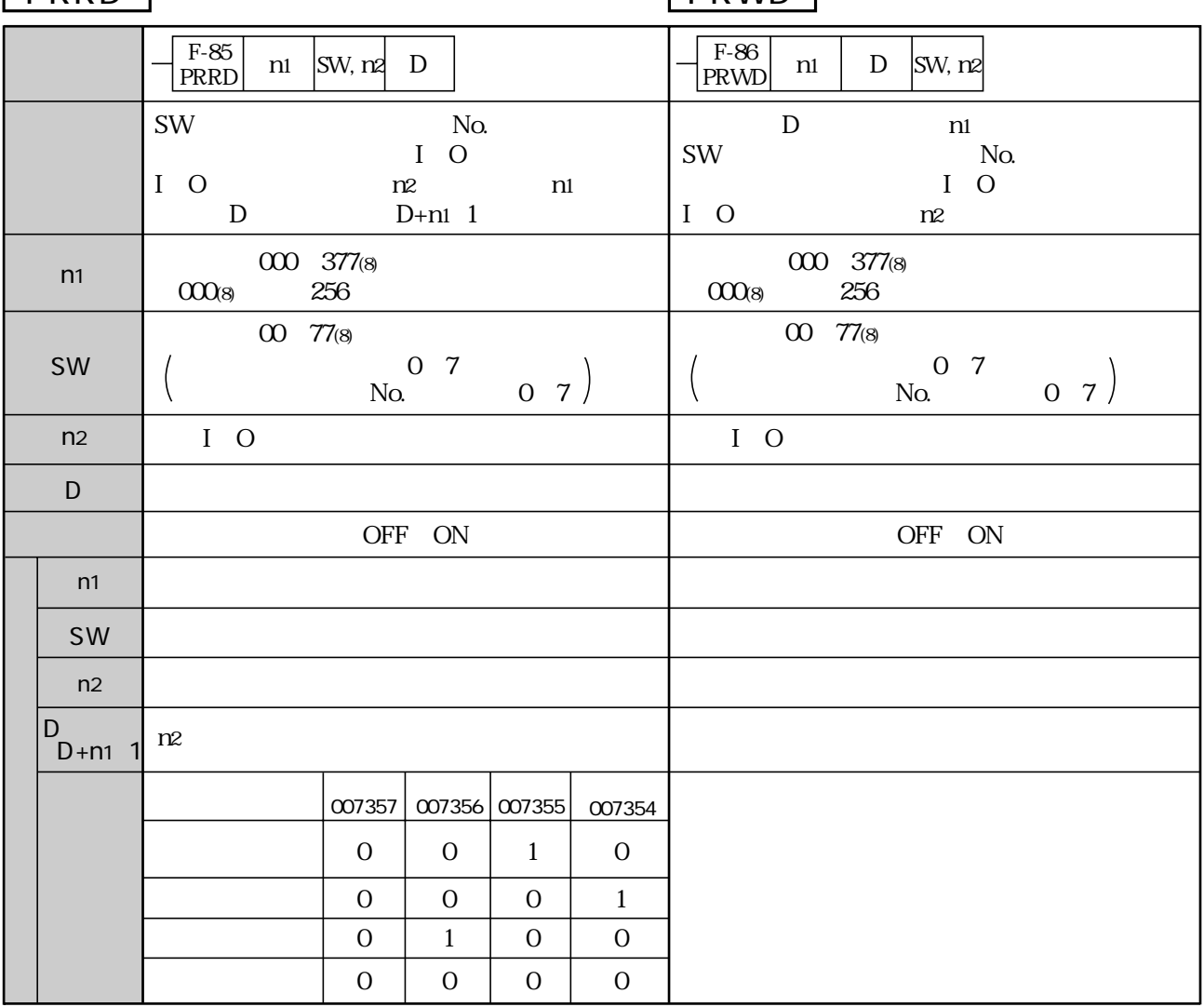

F-85 F-86 I O JW-21SU JW-21PS JW-21DU/22DU

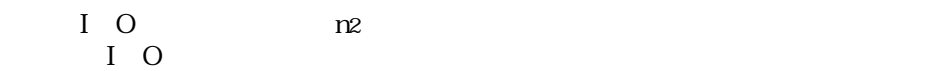

I O

I O I O

256

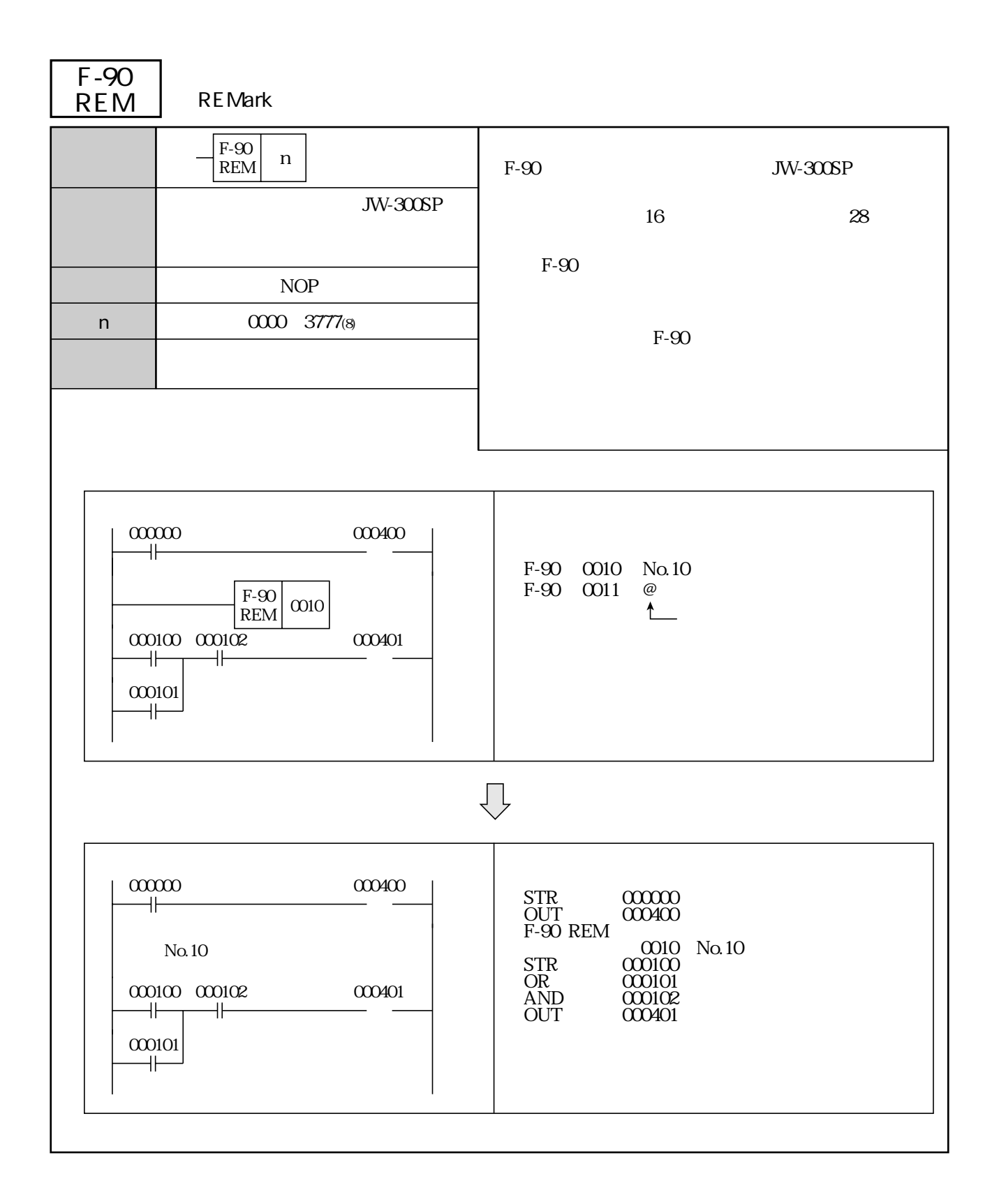

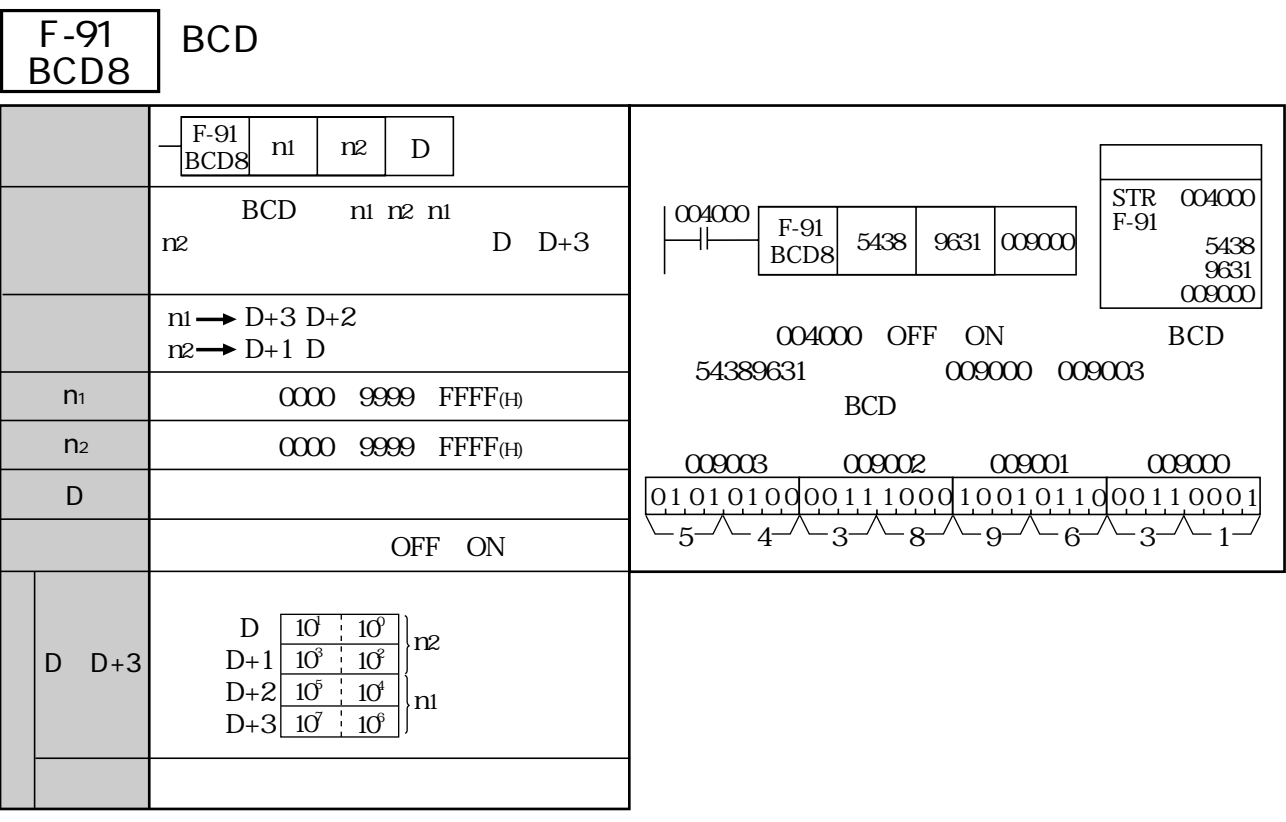

F-01 F-01w F-01d

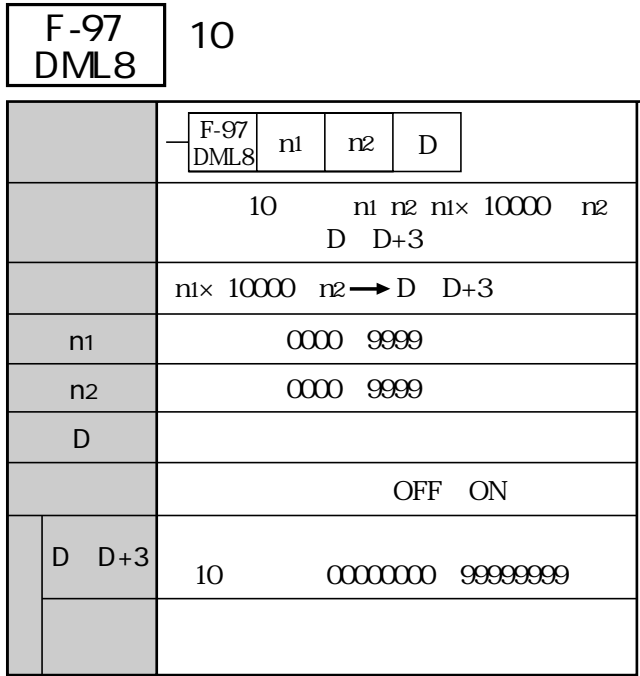

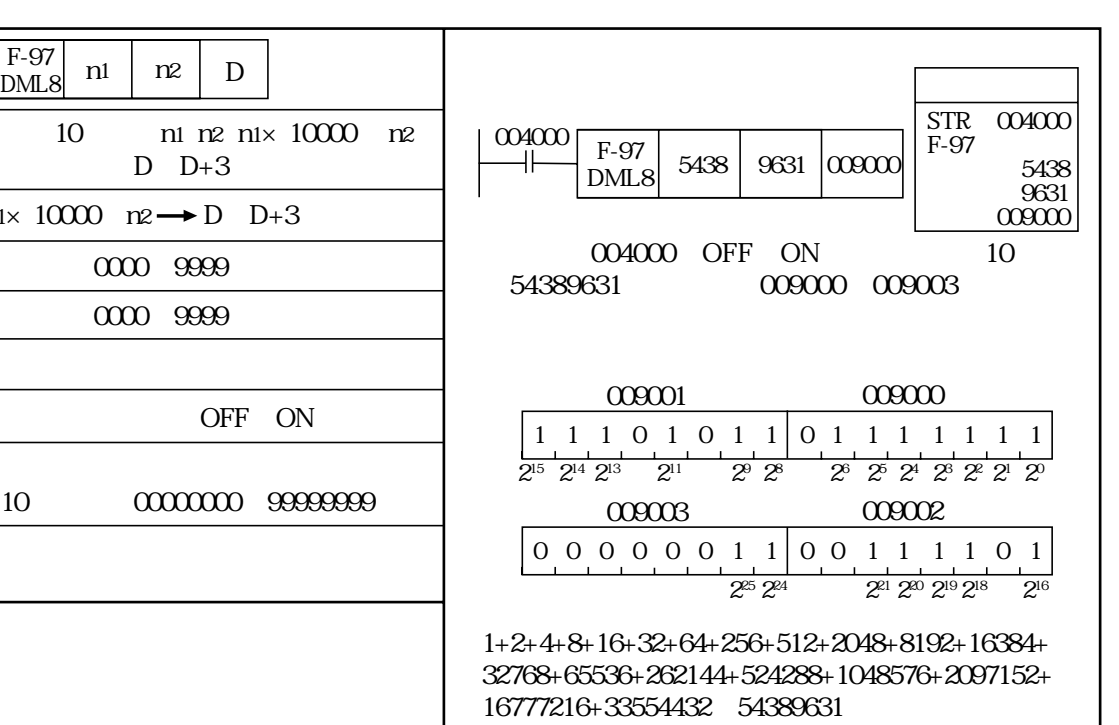

D  $D+1$  $D+2$ D+3 7 6 5 4 3 2 1 C  $128$  64 32 16 8 4 2 1 (27  $2<sup>6</sup>$  $2<sup>5</sup>$  $2<sup>4</sup>$ ) (23  $2^{\circ}$  $2<sup>1</sup>$ ) (20 ) 32768 16384 8192 4096 2048 1024 512 256  $\left(2^{15}\right)$  (2<sup>14</sup>) (2<sup>13</sup>) (2<sup>12</sup>) (2<sup>11</sup>) (2<sup>10</sup>) (2<sup>6</sup>)  $\vert$  2<sup>8</sup>  $\vert$ 8388608 4194304 2097152 1048576 524288 262144 131072 65536  $\begin{array}{|c|c|c|c|c|c|c|c|} \hline \mathcal{Z}^{\mathcal{Z}2} & \mathcal{Z}^{\mathcal{Z}1} & \mathcal{Z}^{\mathcal{Z}0} & \mathcal{Z}^{19} & \mathcal{Z}^{18} & \mathcal{Z}^{17} & \mathcal{Z}^{16} \hline \ \hline \end{array}$  $\begin{array}{c|c} 67108864 & 33554432 & 16777216 \ 2^8 & 2^5 & 2^4 \end{array}$  $2^{24}$ 

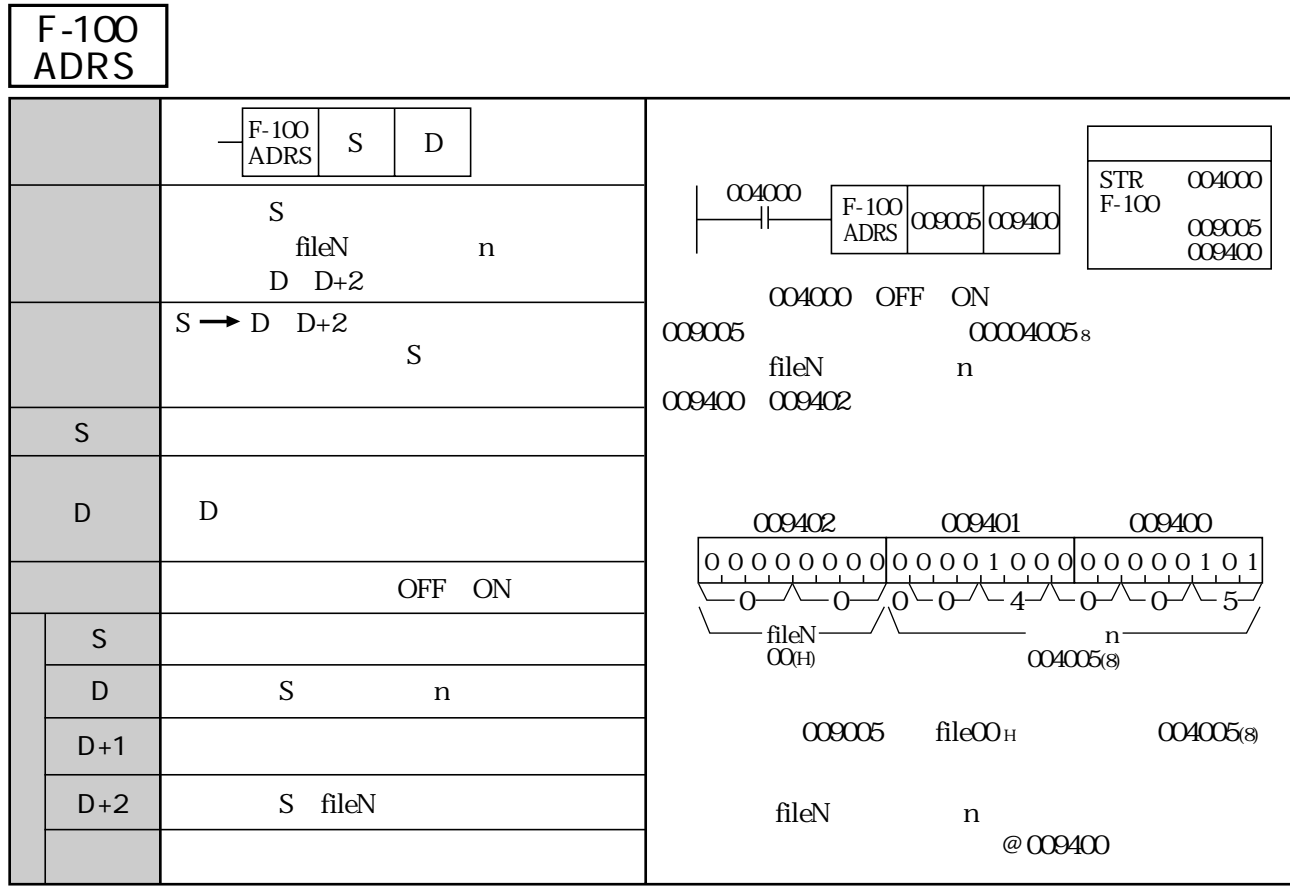

● fileNとアドレスnについては、「間接アドレス指定」を参照願います。⇒ 9・13ページ

参考

 $\overline{\omega}$ 

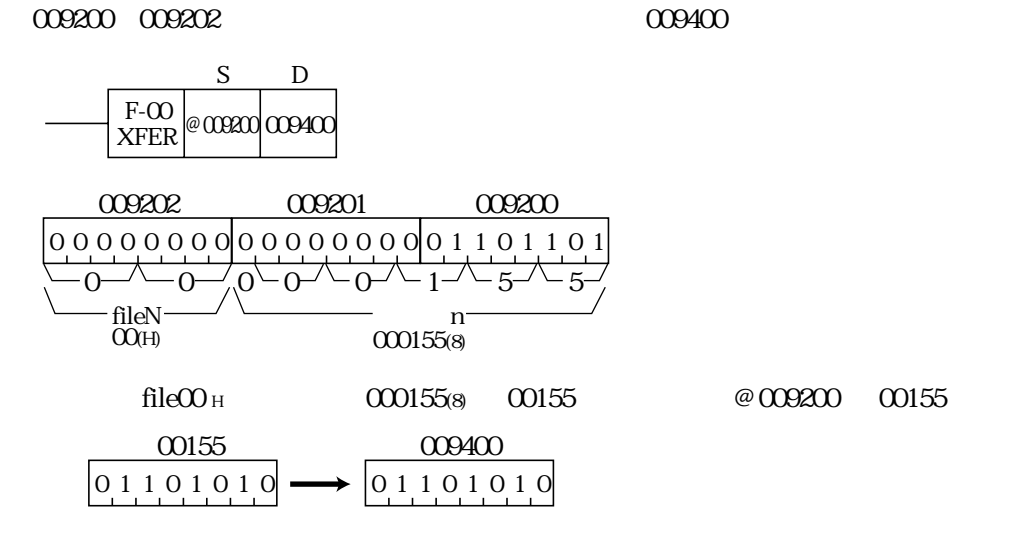

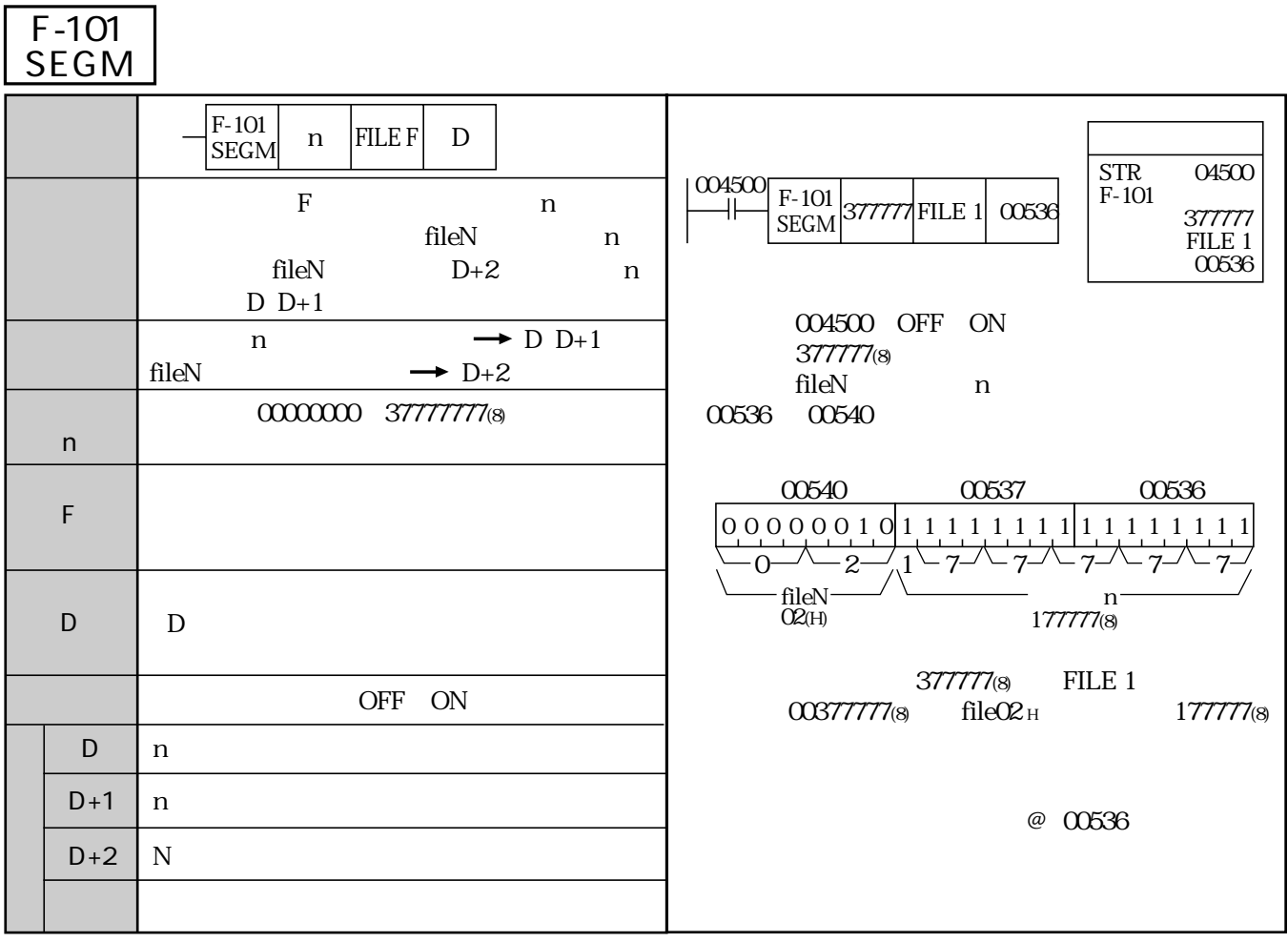

● fileNとアドレスnについては、「間接アドレス指定」を参照願います。⇒ 9・13ページ

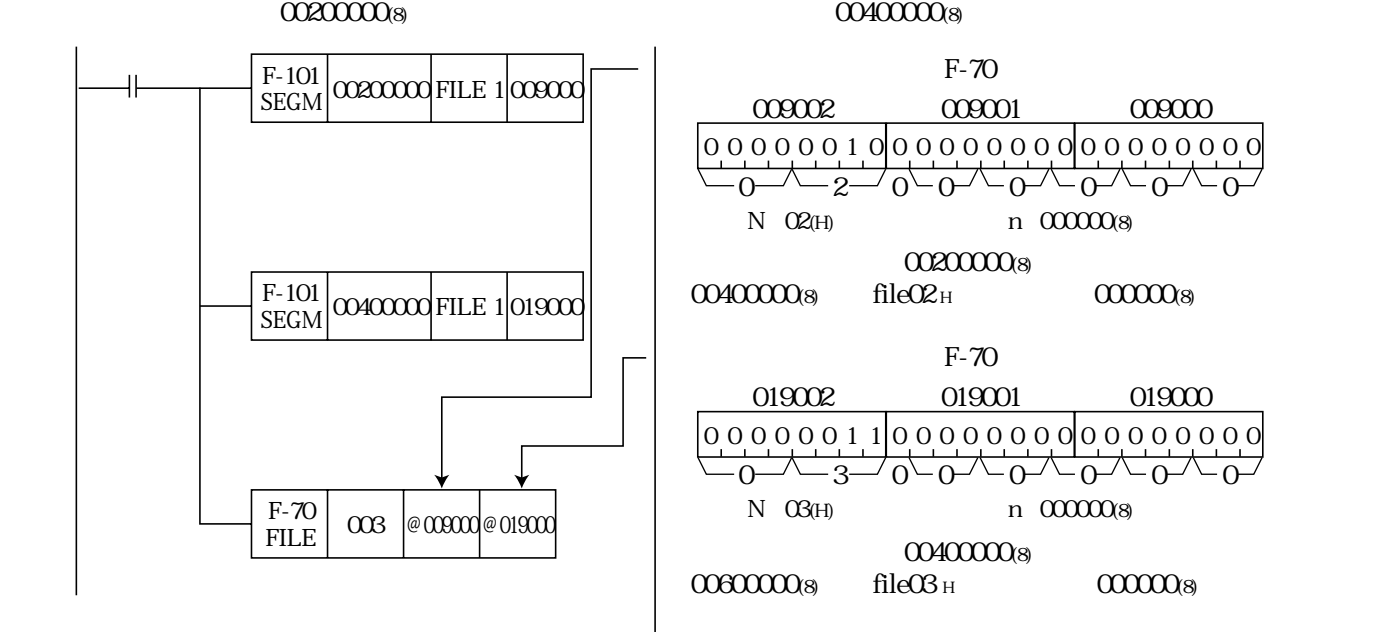

F-70  $00200000$ (8)  $00400000$ <sub>8</sub> file02<sub>H</sub>  $00000000$ <sub>8</sub>  $004000008$ 00600000(8)は、file03(H)のアドレス000000(8)です。 009002 00000010  $0 - 2$ N 02(H) (n 000000(8) 009001 00000000  $0 - 0 - 0 - 0 - 0 - 0 - 0$ 009000 00000000  $F-70$ 019002 00000011|00000000000000000  $0 - 3 - 0 - 0 - 0 - 0 - 0 - 0 - 0$ N 03(H) (n 000000(8) 019001 019000 00200000 00200001 00200002  $\begin{array}{c|c}\n1 & 2 \\
\hline\n3 & 4\n\end{array}$  $\begin{array}{|c|c|c|}\n\hline\n3 & 4 \\
\hline\n5 & 6\n\end{array}$ 5 6 00400000 00400001 00400002  $\frac{1}{3}$   $\frac{2}{4}$  $\begin{array}{|c|c|c|}\n\hline\n3 & 4 \\
\hline\n5 & 6\n\end{array}$  $\overline{5}$ 

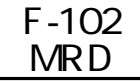

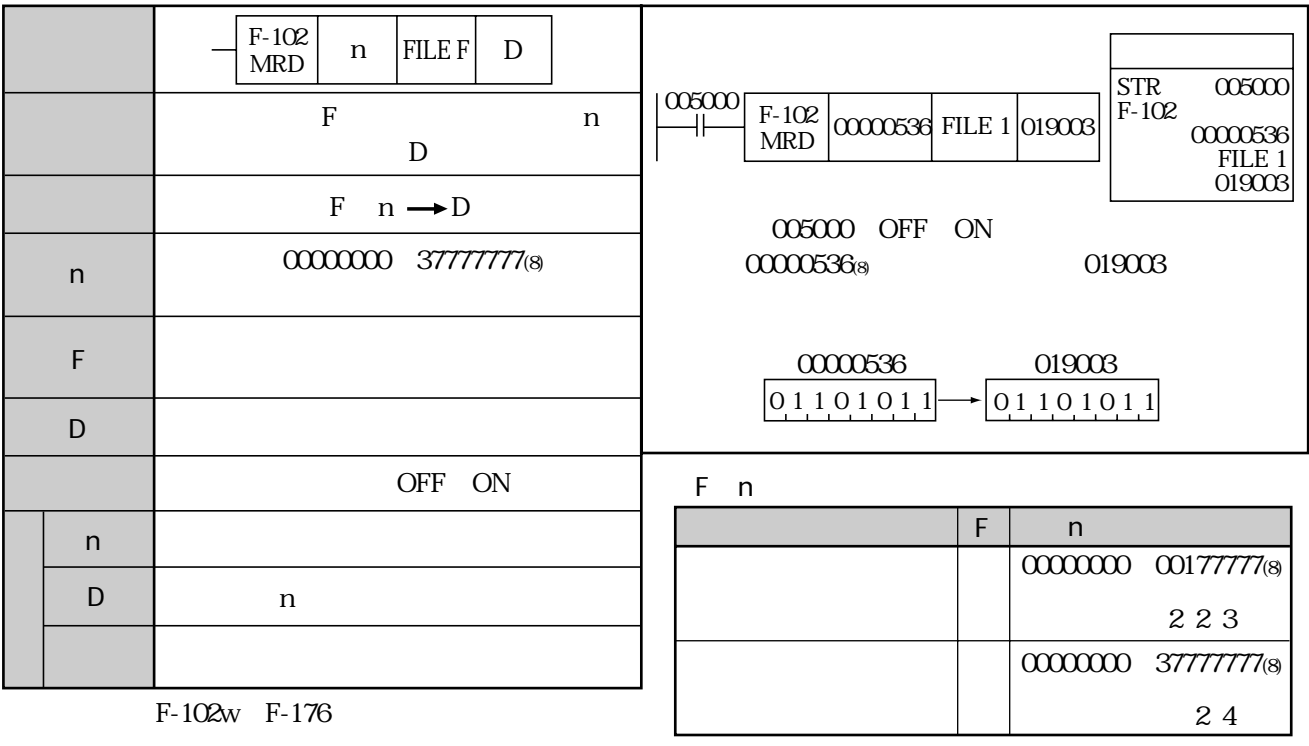

F-102w F-176

 $\overline{\text{JW-3**CU}}$ 

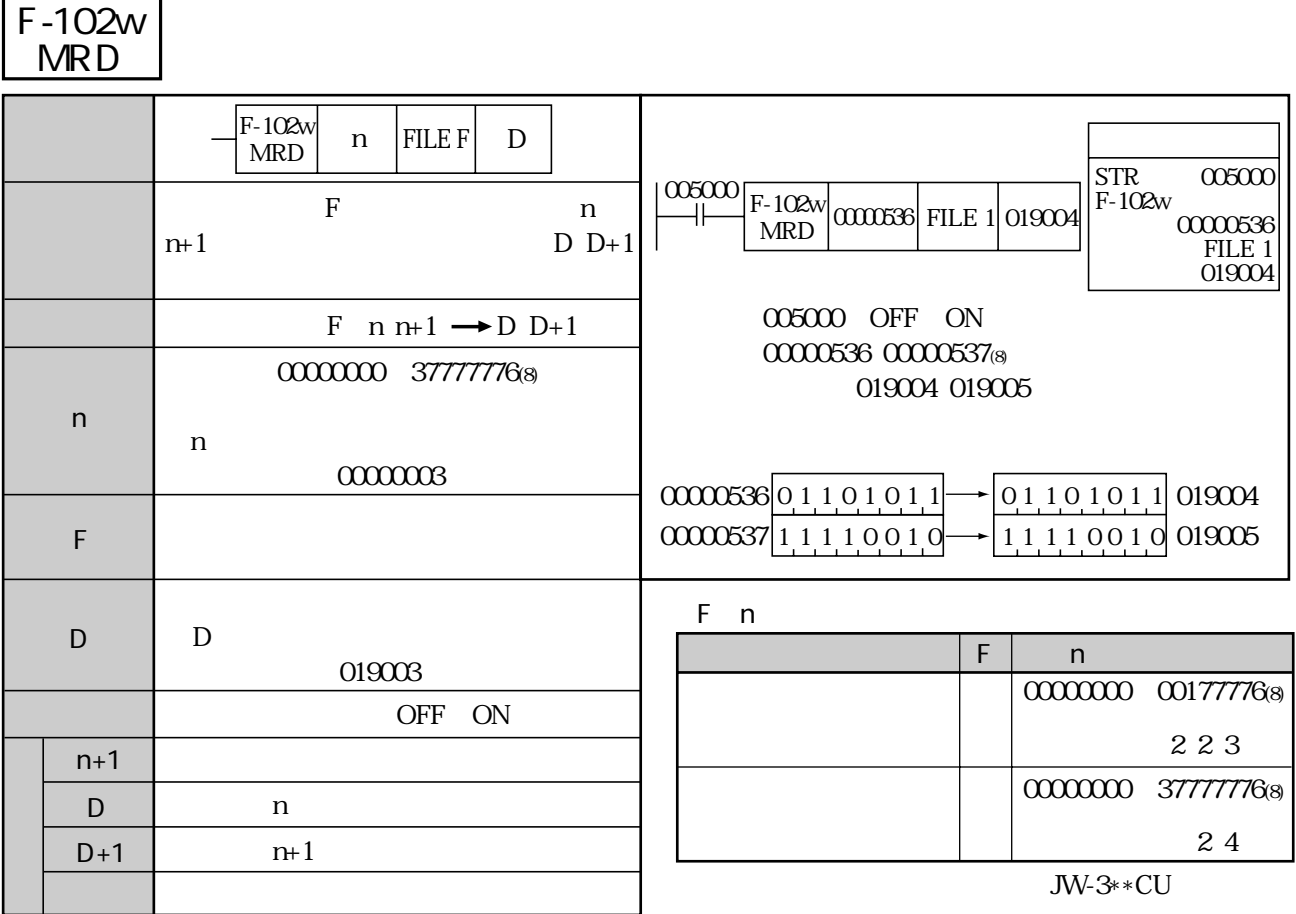

F-102 F-102d F-176

F-102d <u>MRD</u>

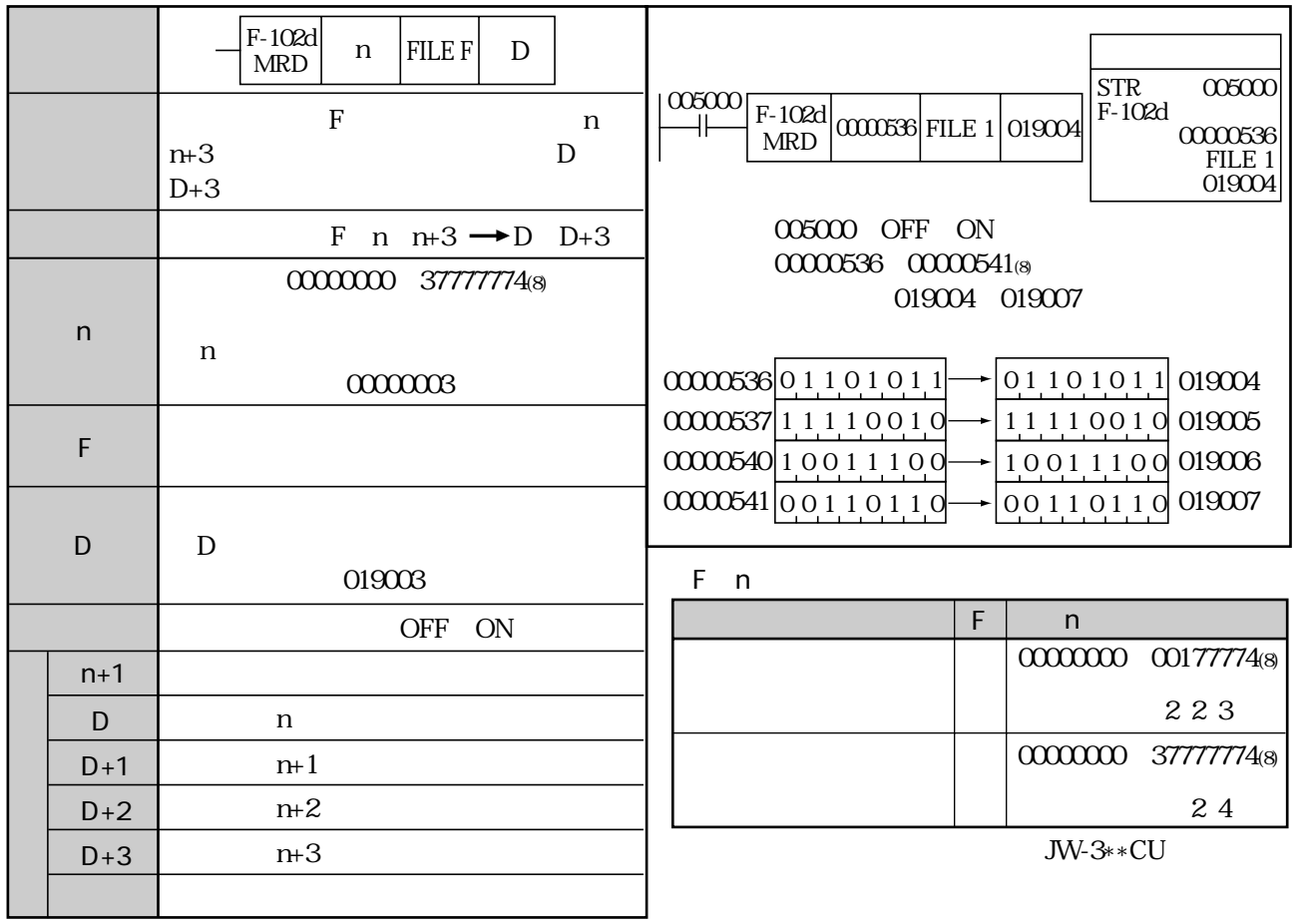

F-102 F-102w F-176

#### F-103 <u>MWR</u>

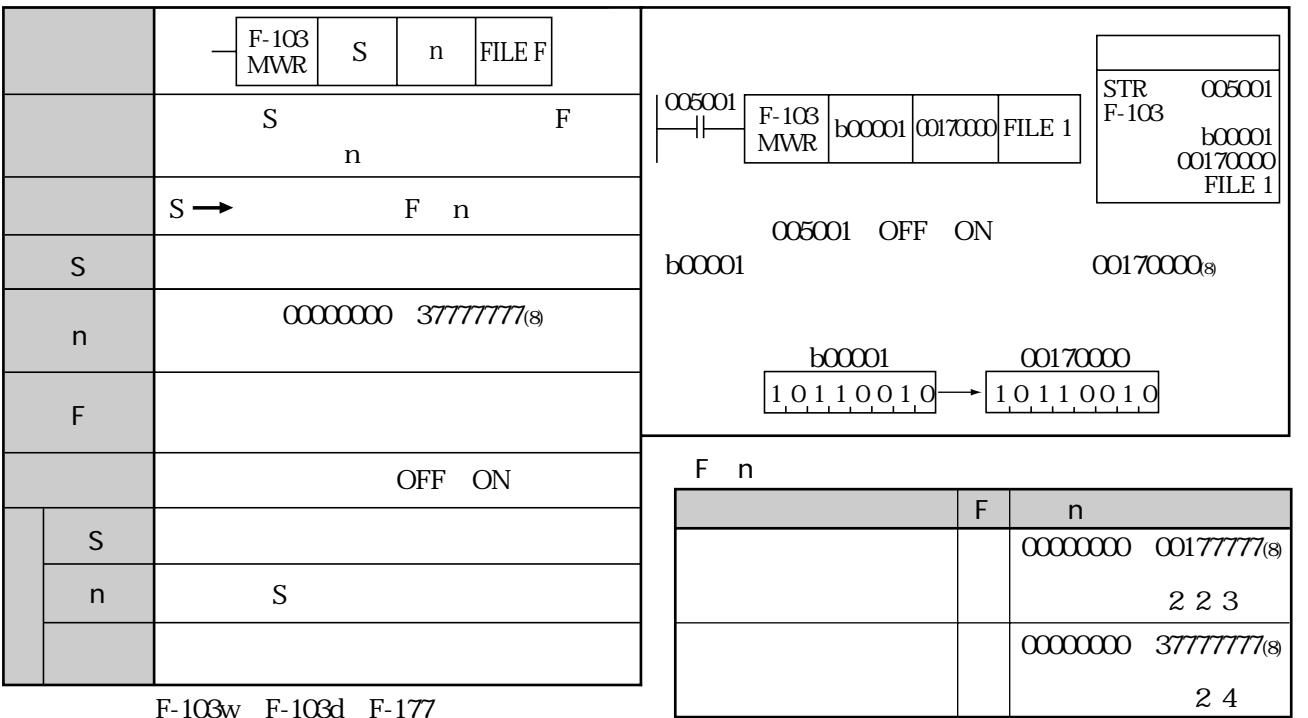

(類似命令)F-103w、F-103d、F-177

-

×

 $JW-3**CU$ 

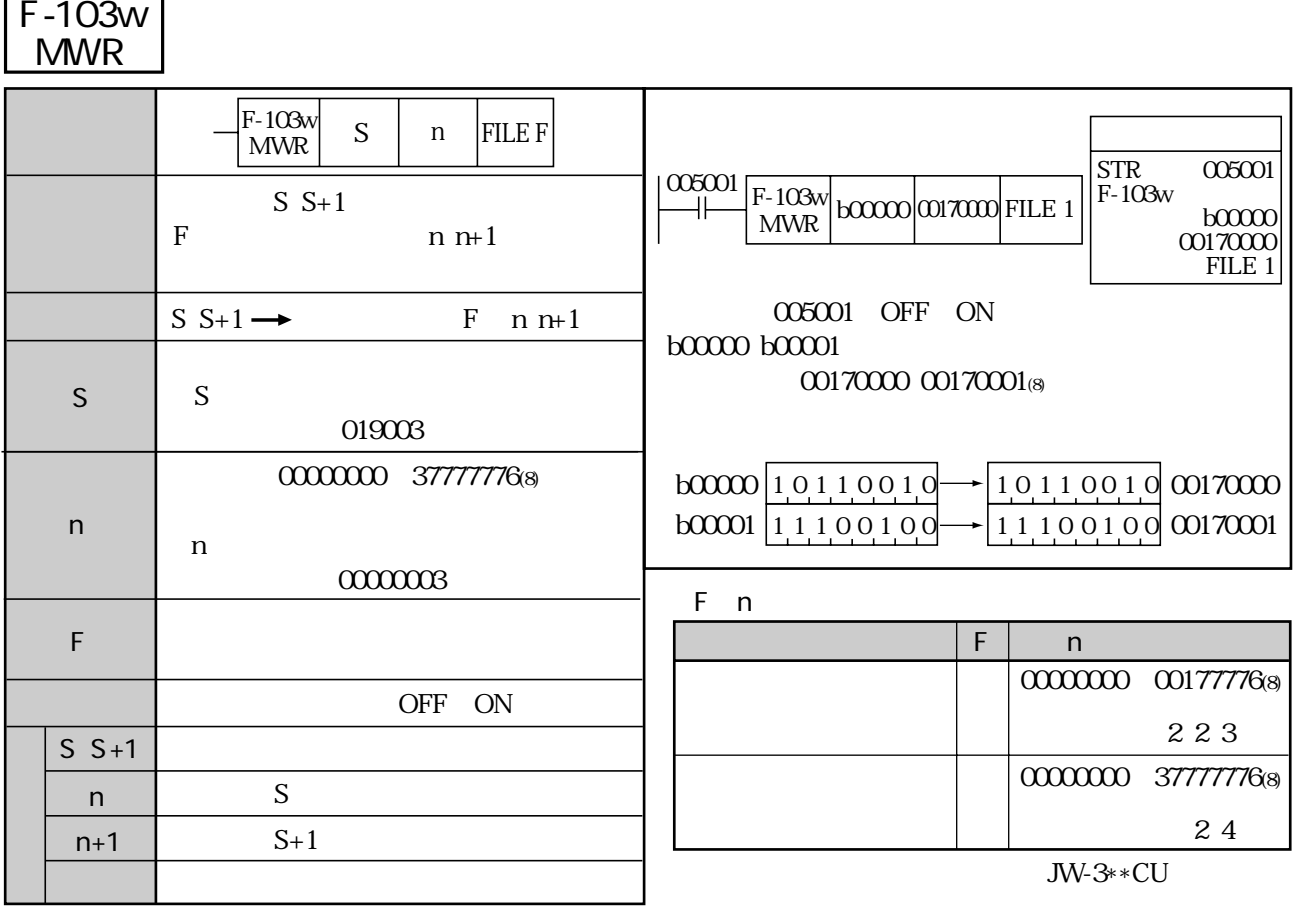

F-103 F-103d F-177

F-103d MWR

|                      | $F-103d$<br>S<br><b>FILE F</b><br>n<br><b>MWR</b> | <b>STR</b><br>005001                                                                                                    |
|----------------------|---------------------------------------------------|----------------------------------------------------------------------------------------------------|
|                      | $S S+3$<br>$\mathbf{F}$<br>$n \space m-3$         | 005001<br>$F-103d$<br>$\left  \frac{F-103d}{10000}\right $ boxoo $\left  007000\right $ FILE 1<br>b00000<br><b>MWR</b><br>00170000<br>FILE 1                                                                            |
|                      | S<br>$S+3 \rightarrow$<br>F<br>$n \space m-3$     | 005001 OFF ON                                                                                                    |
| S                    | S<br>019003                                       | $b00000$ $b00003$<br>00170000 001700038                                                                                                    |
| $\mathsf{n}$         | 0000000 377777748<br>$\mathsf{n}$<br>0000003      | $b0000001101011$ $\rightarrow$ 01 10 10 11 00 70000<br>$\frac{100001}{11110010}$<br>111100100070001<br>$\frac{100002}{10011100}$<br>10011100 00170002<br>0011011000170003<br>b0003 00110110<br>$\left. \bullet \right.$ |
| F                    |                                                   | F.<br>n                                                                                                    |
|                      | <b>OFF</b><br><b>ON</b>                           | F<br>$\mathsf{n}$                                                                                                    |
| $S_{\perp}$<br>$S+3$ |                                                   | 0000000<br>00177774(8)                                                                                                    |
| n                    | S                                                 |                                                                                                    |
| $n+1$                | $S+1$                                             | 223                                                                                                    |
| $n+2$                | $S+2$                                             | 0000000<br>37777774(8)                                                                                                    |
| $n+3$                | $S+3$                                             | 24                                                                                                    |
|                      |                                                   | $JW-3**CU$                                                                                                    |

F-103 F-103w F-177

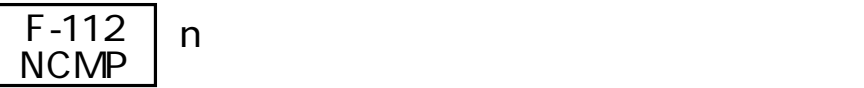

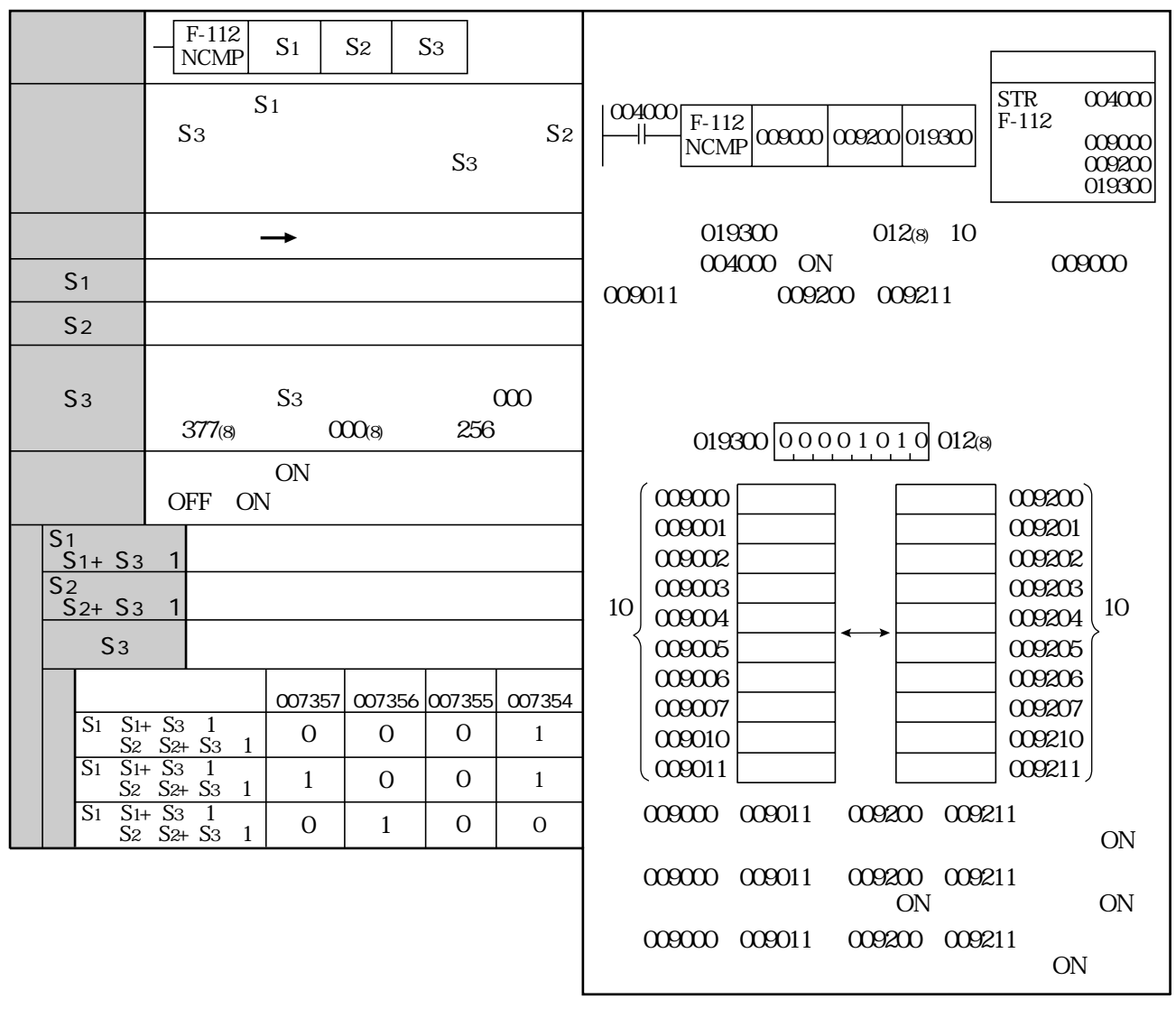

F-12 F-12w F-12d F-112w F-112d Fc12 Fc12w Fc12d

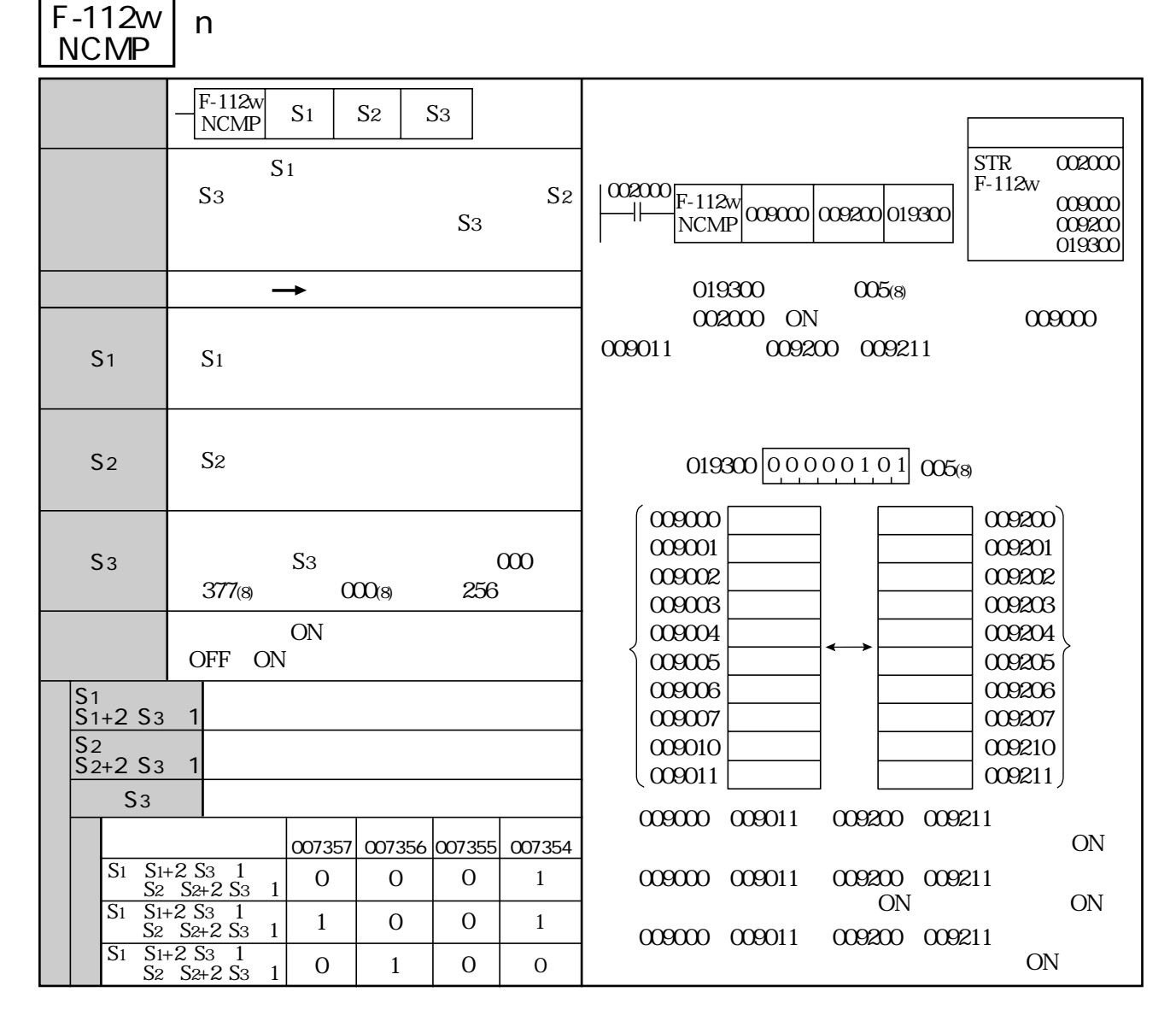

F-12 F-12w F-12d F-112 F-112d Fc12 Fc12w Fc12d

## F-112d <u>NCMP</u>

n マブルワード

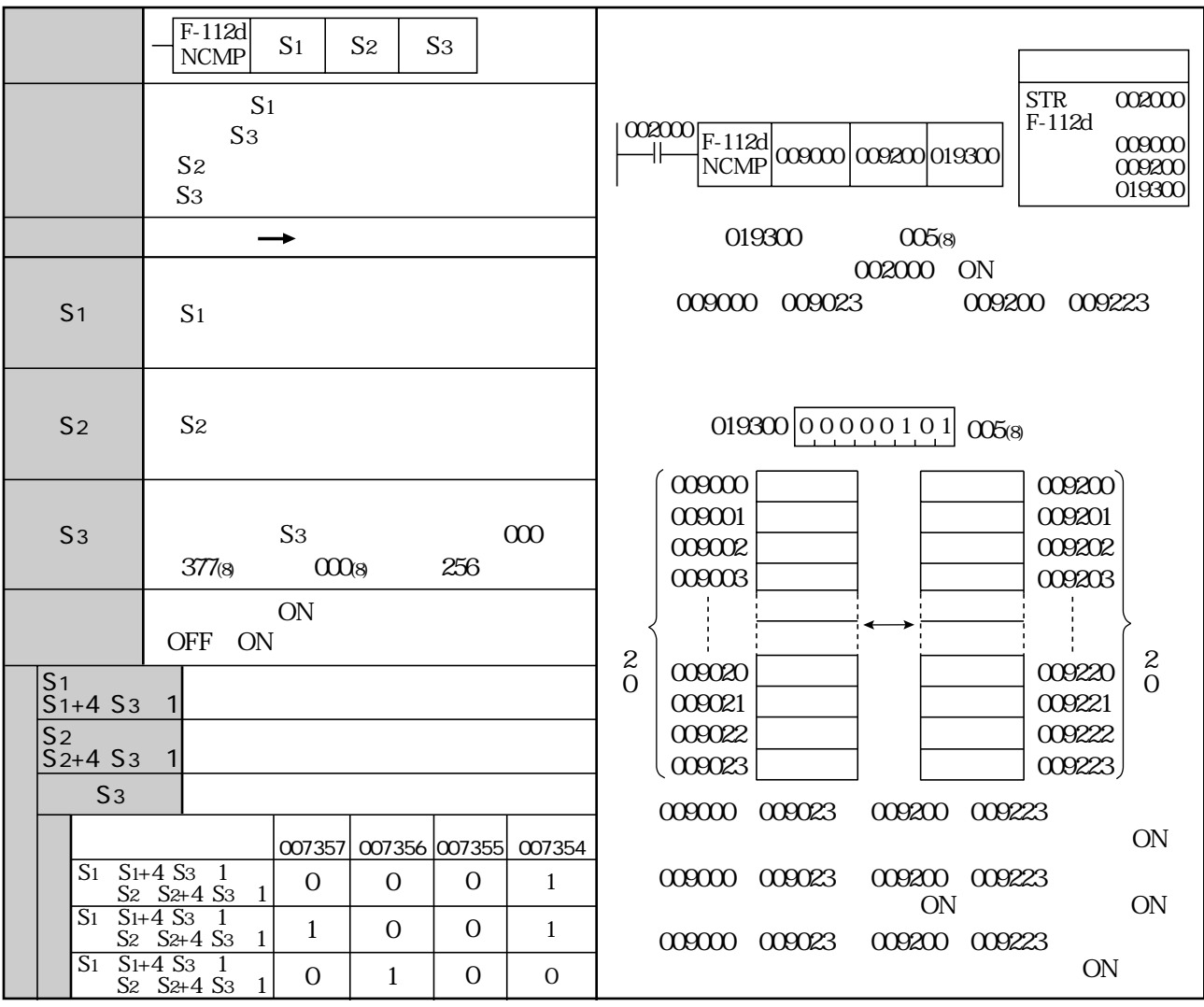

(類似命令)F-12、F-12w、F-12d、F-112、F-112w、Fc12、Fc12w、Fc12d

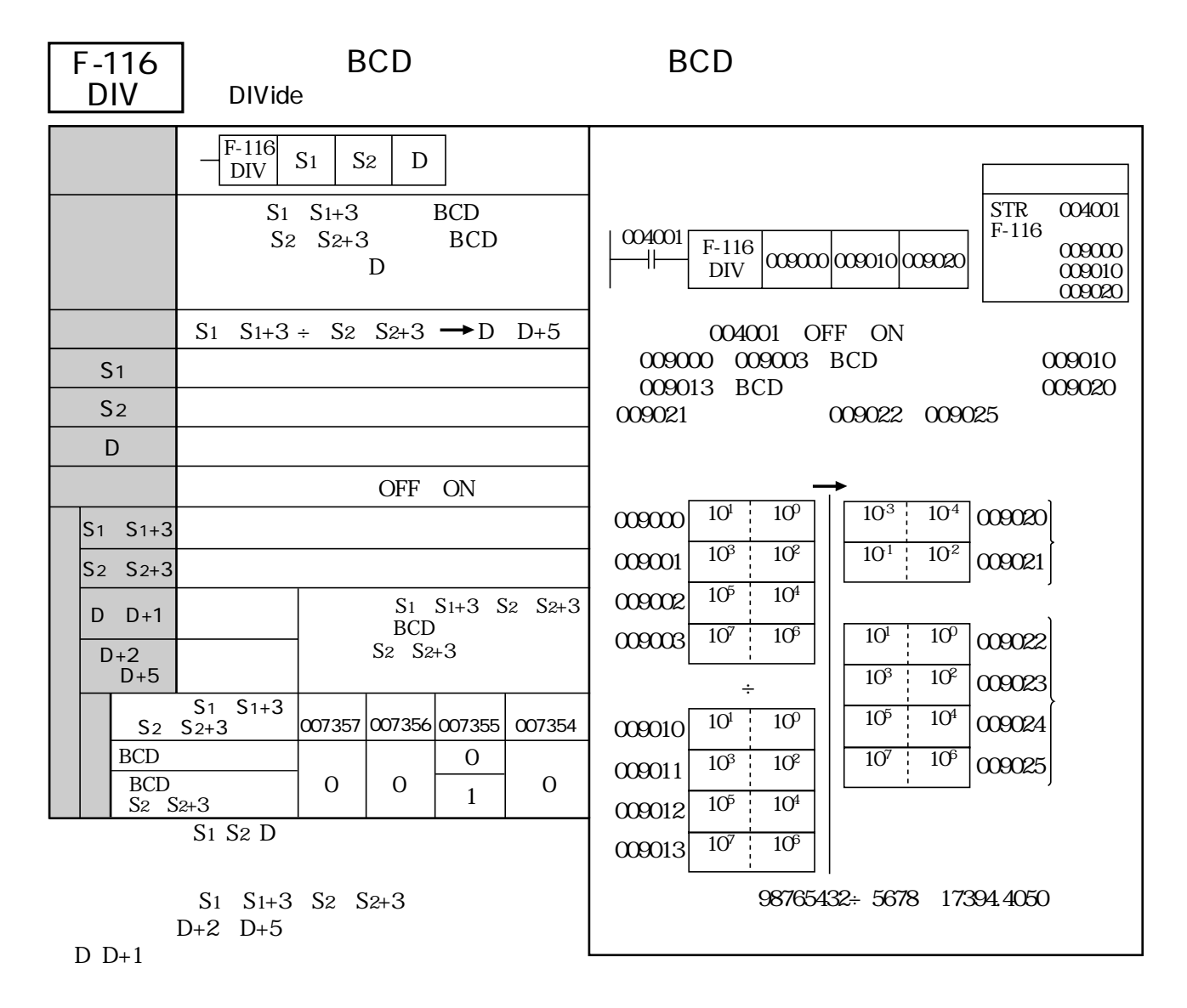

F-16 F-16d Fc16 Fc16d

#### F-130 <u>BIT</u>

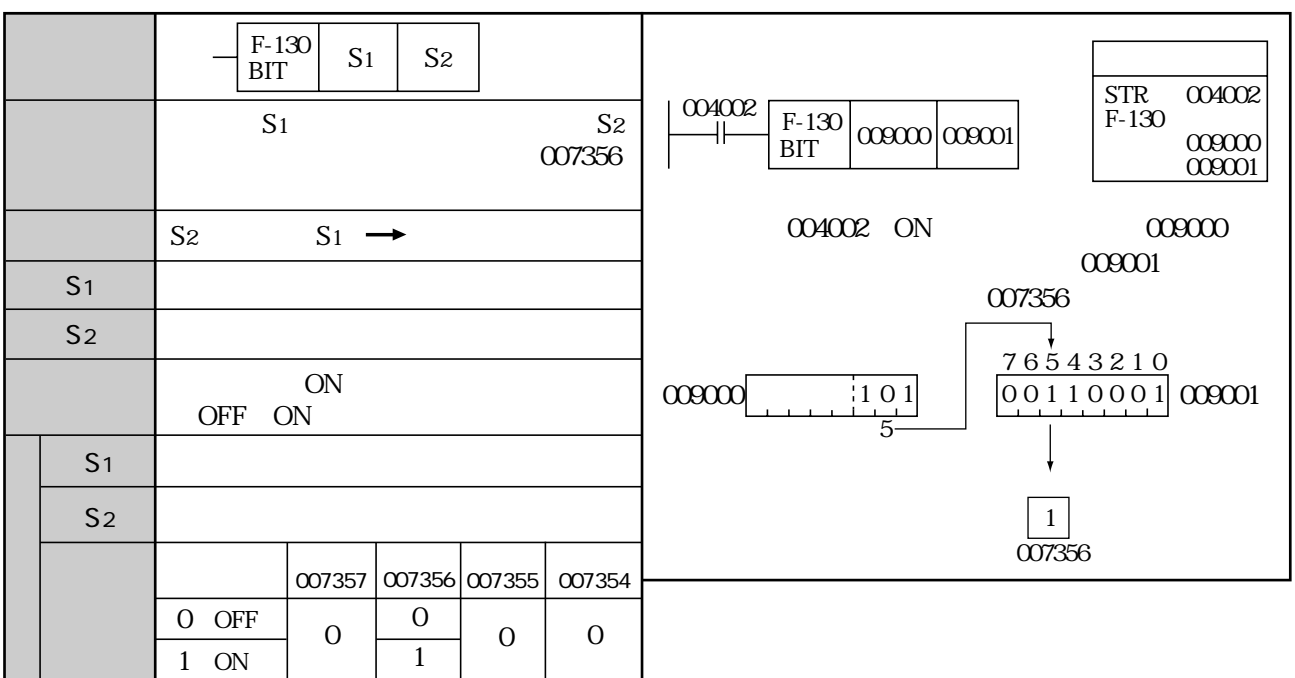

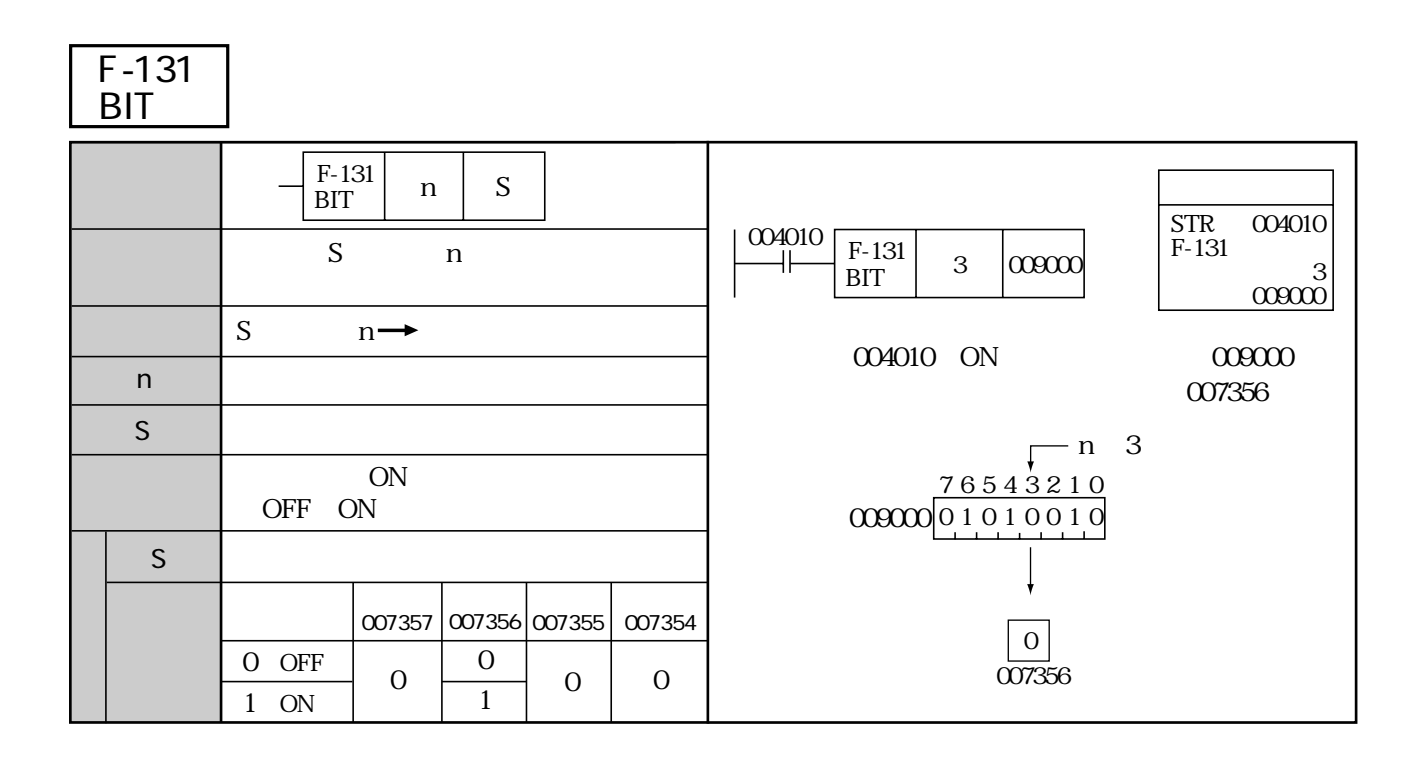

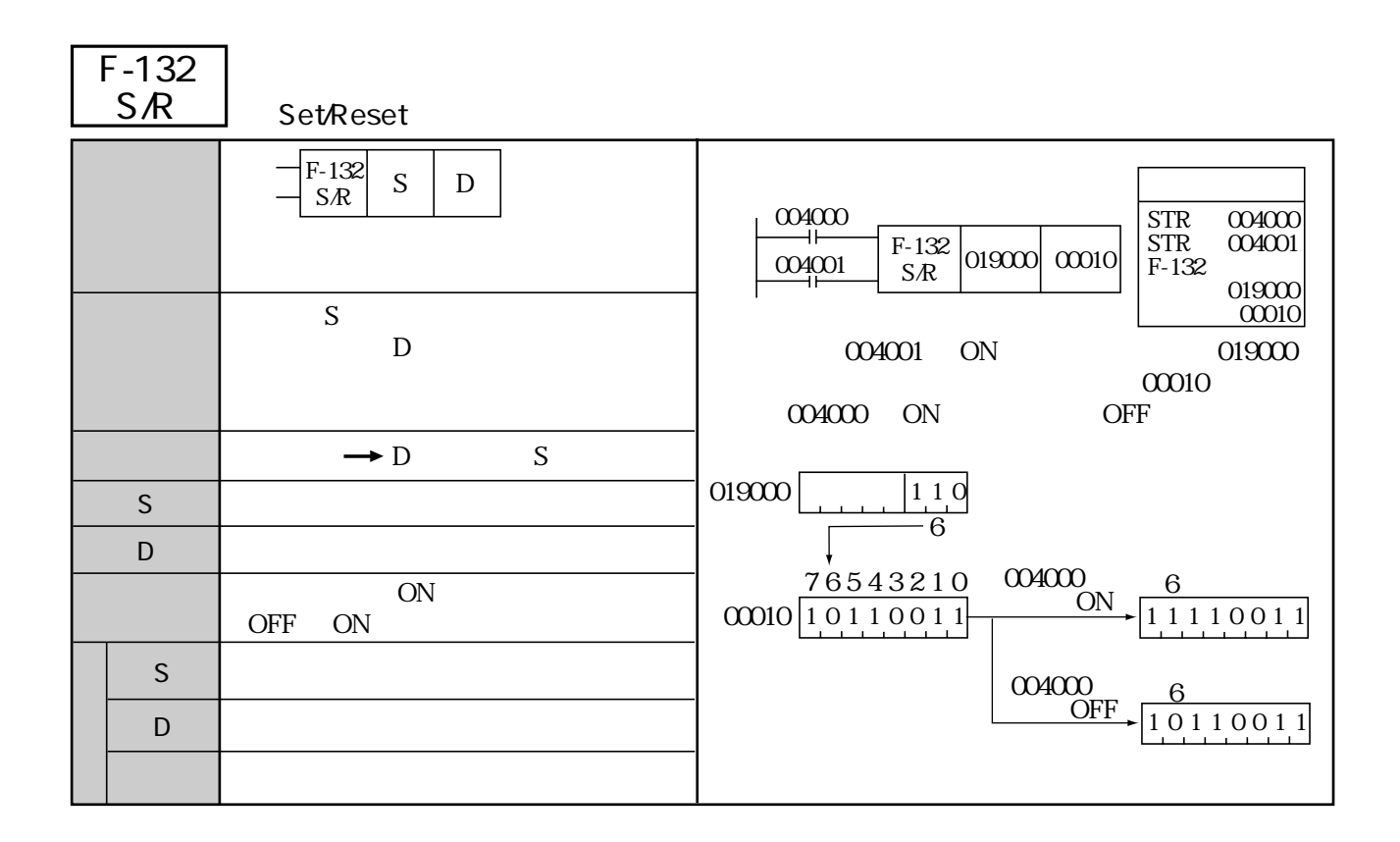

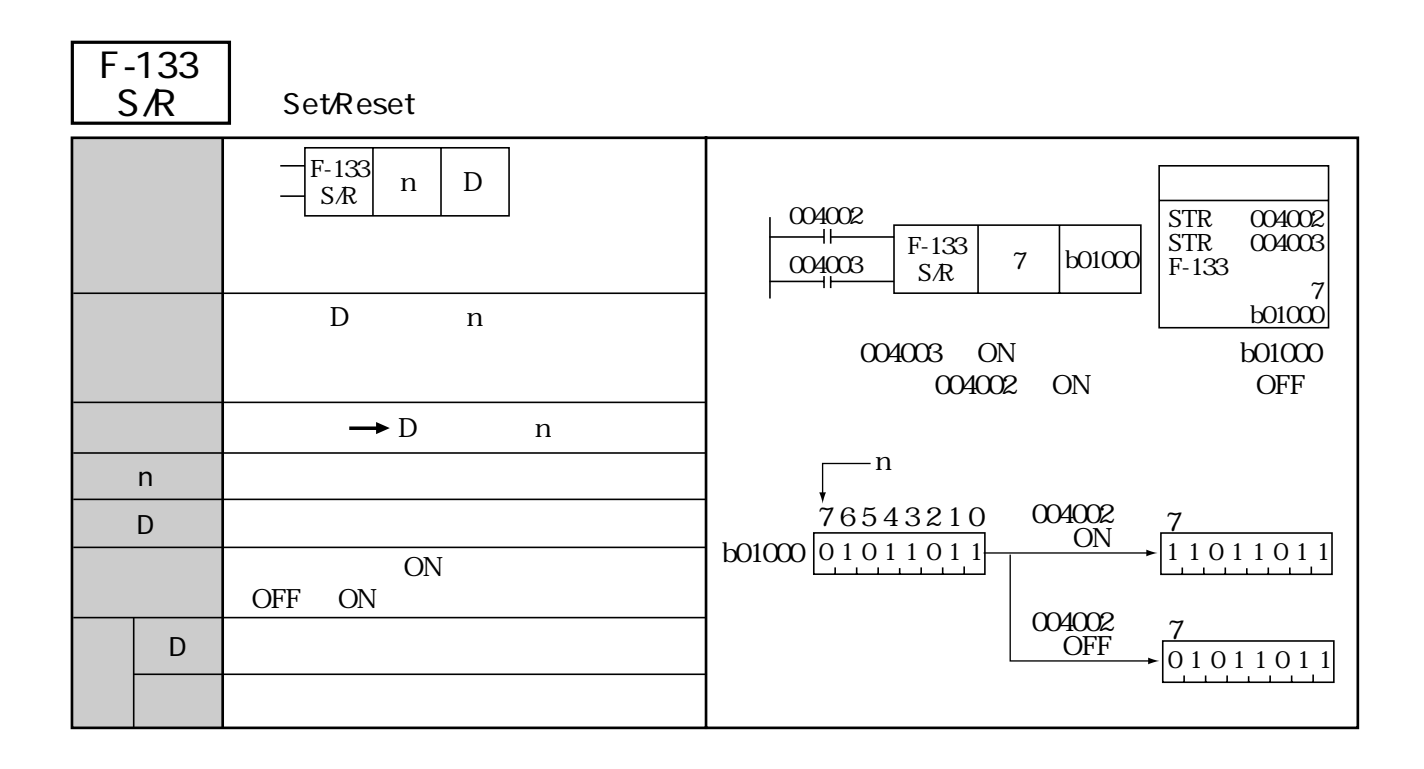

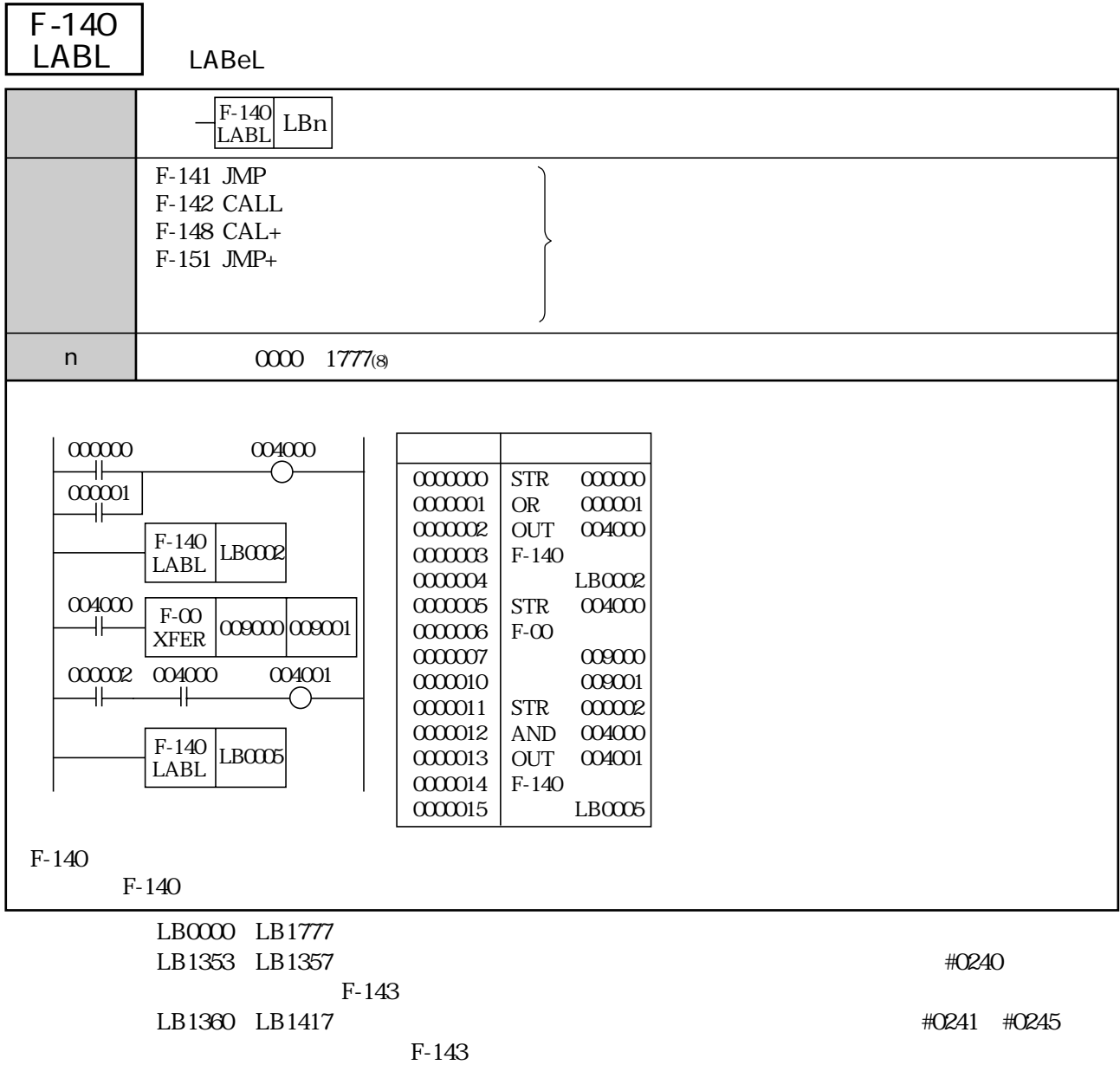

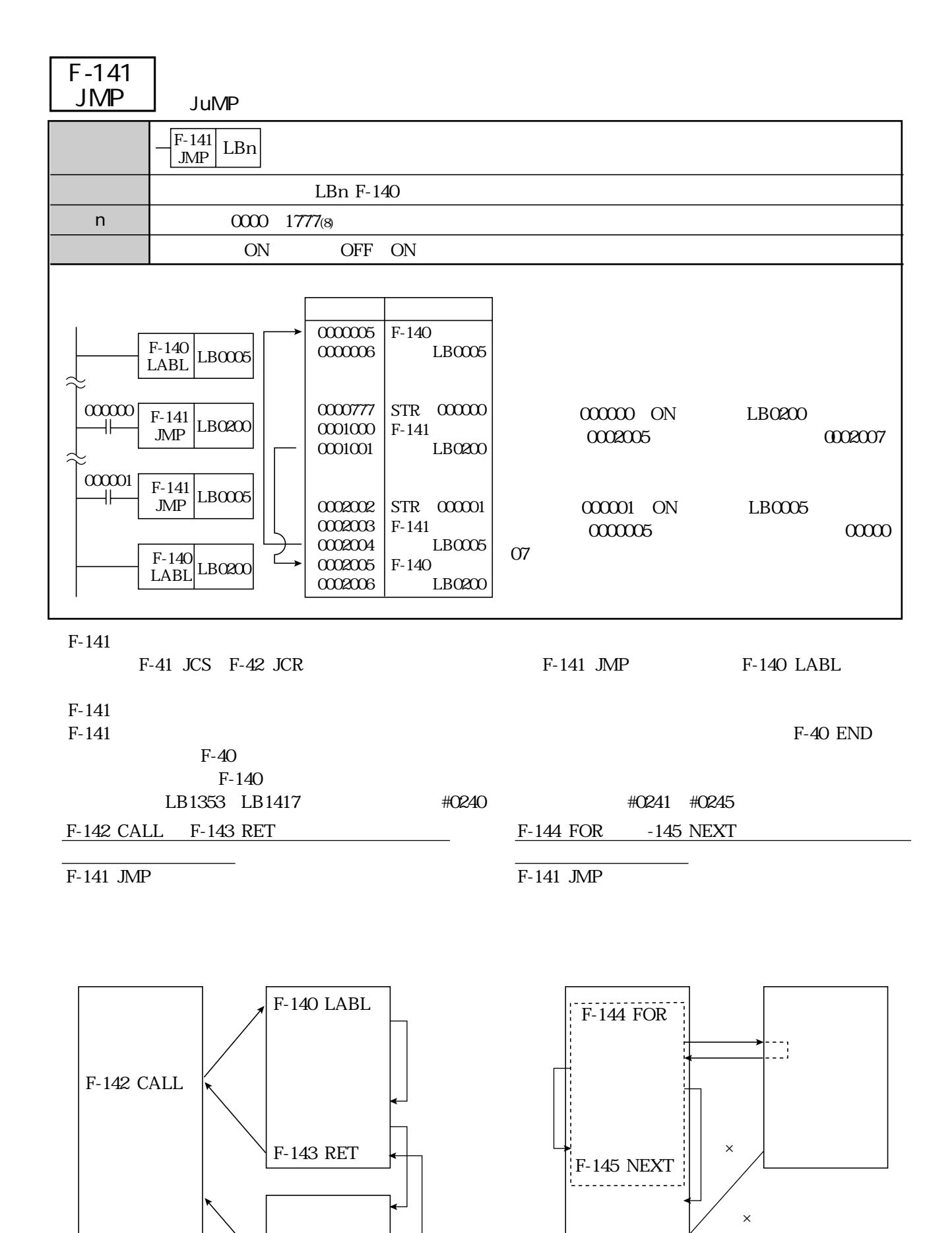

13・20

F-40 END

 $F-140$  LABL  $F-141$  JMP  $F-CO$  XFER

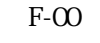

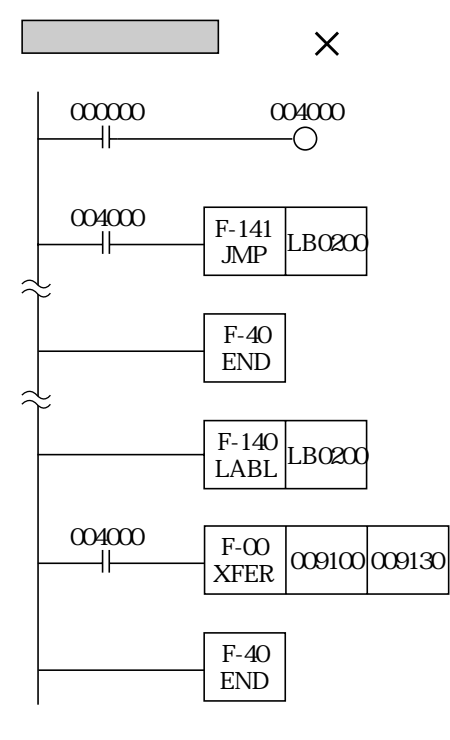

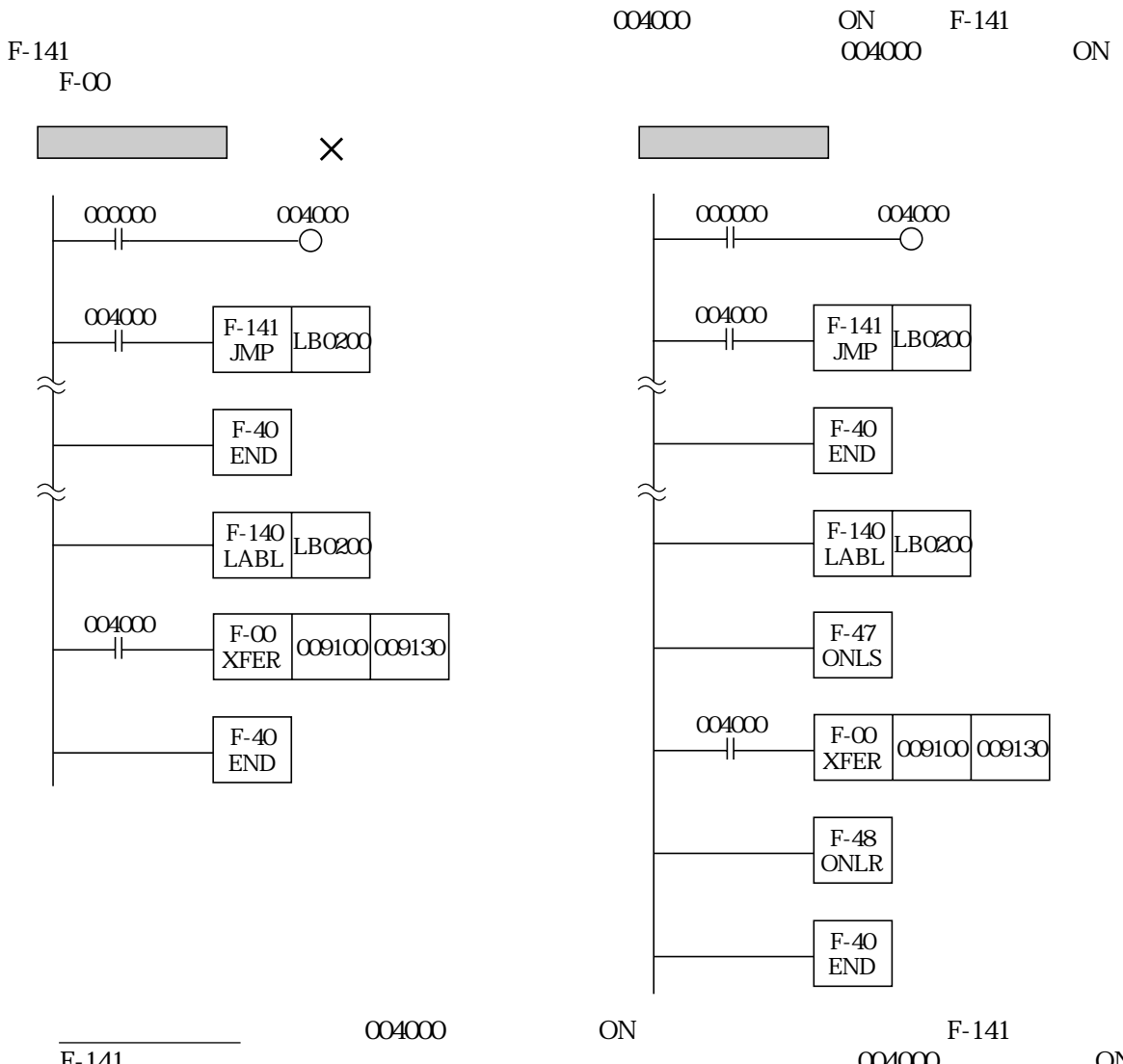

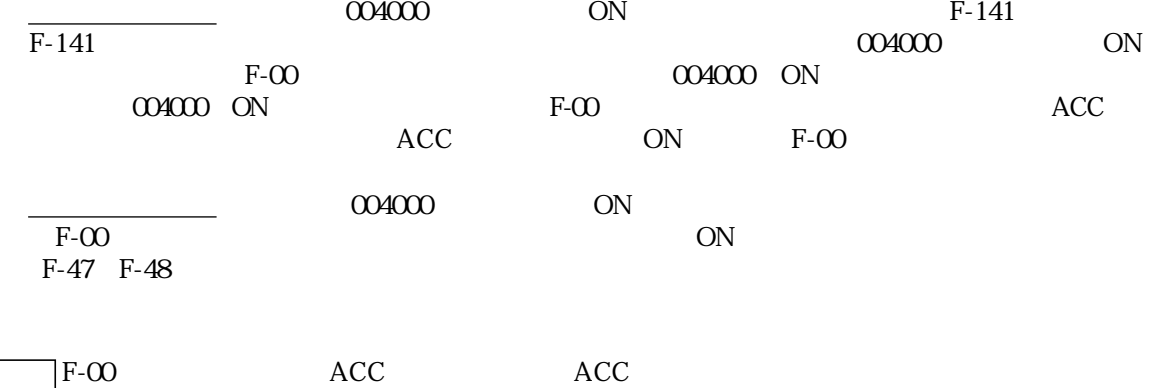

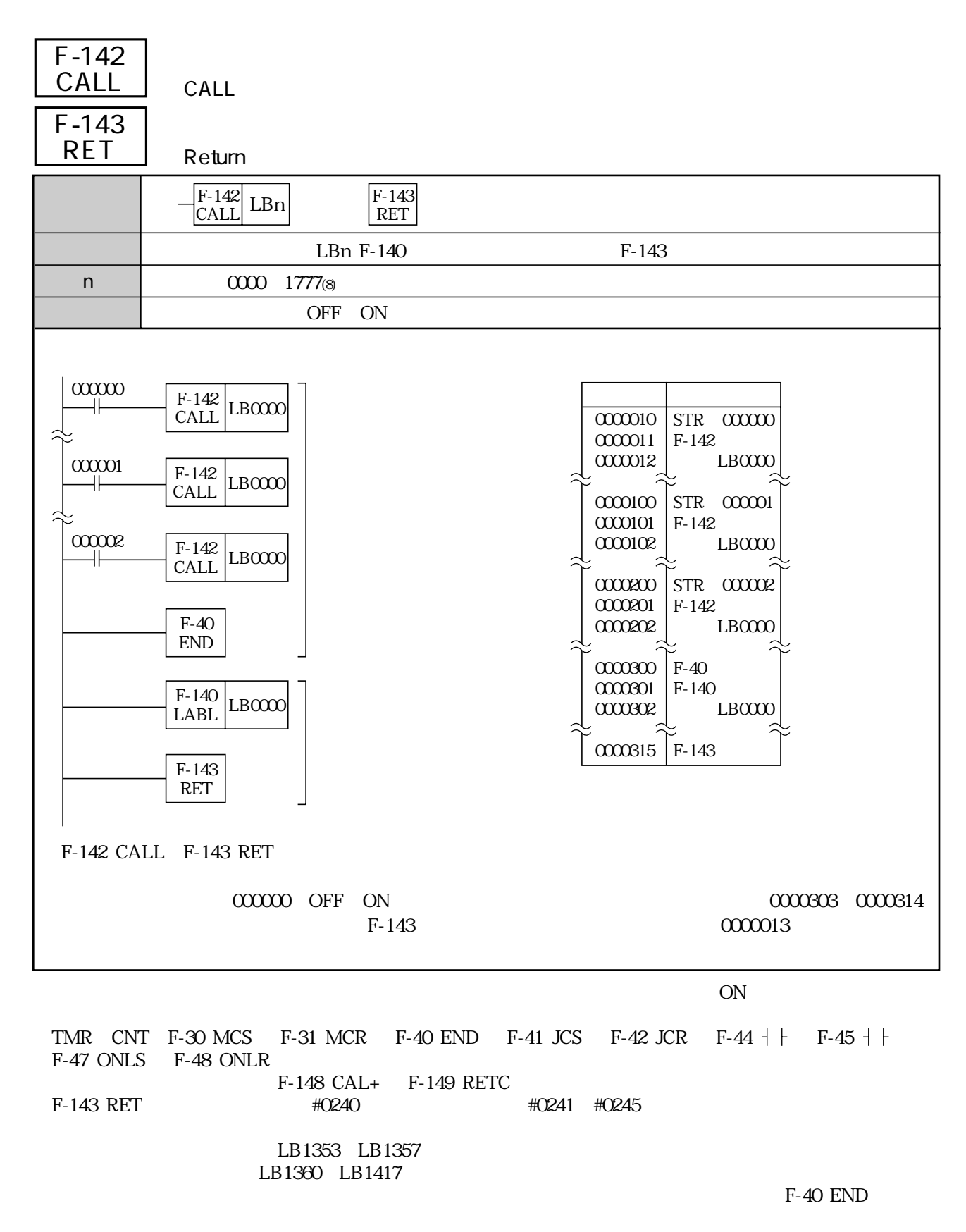

 $F-142$ F-143 F-142 F-142

F-142 CALL

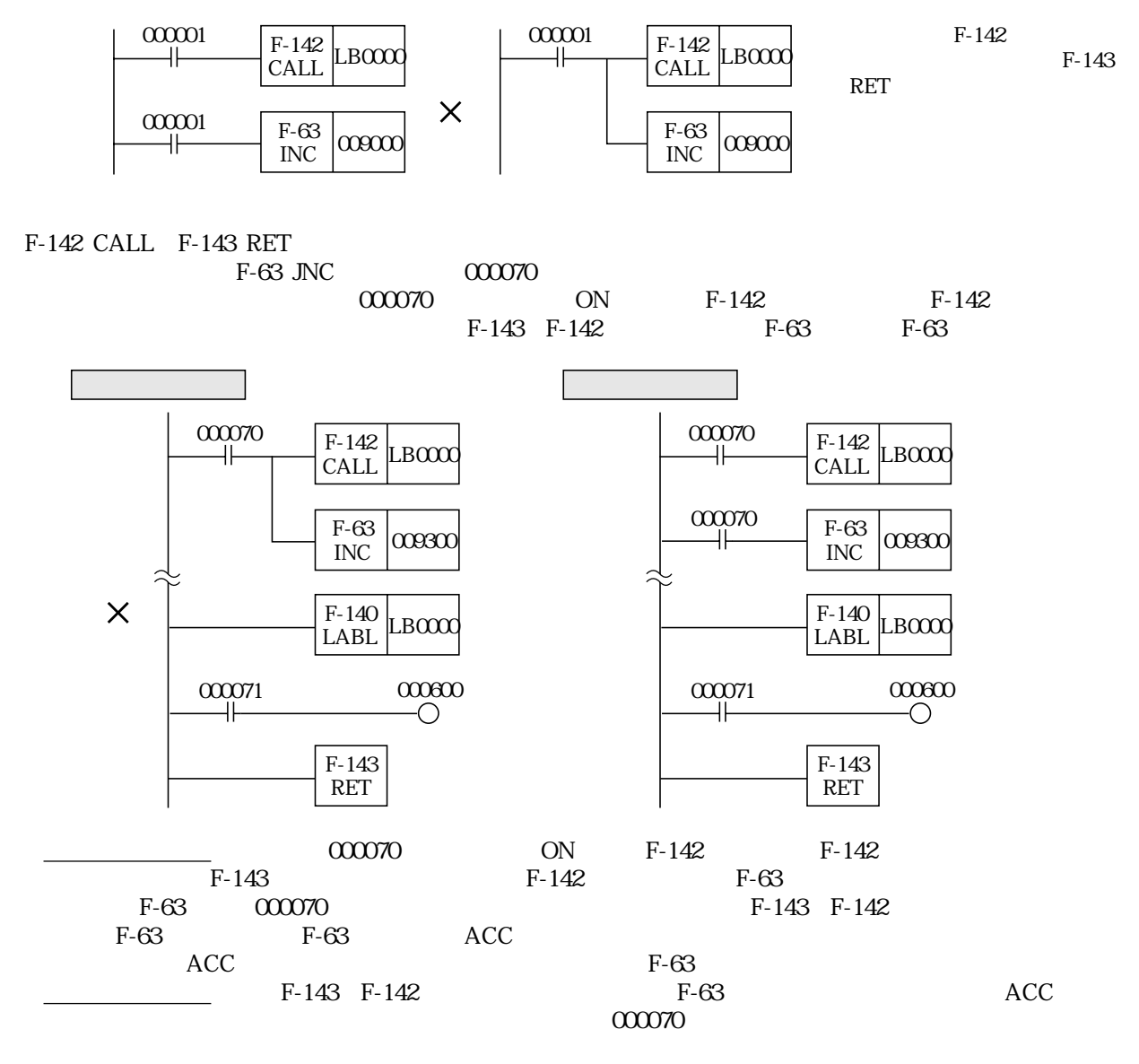

 $F-142$ 

F-142 CALL F-143 RET

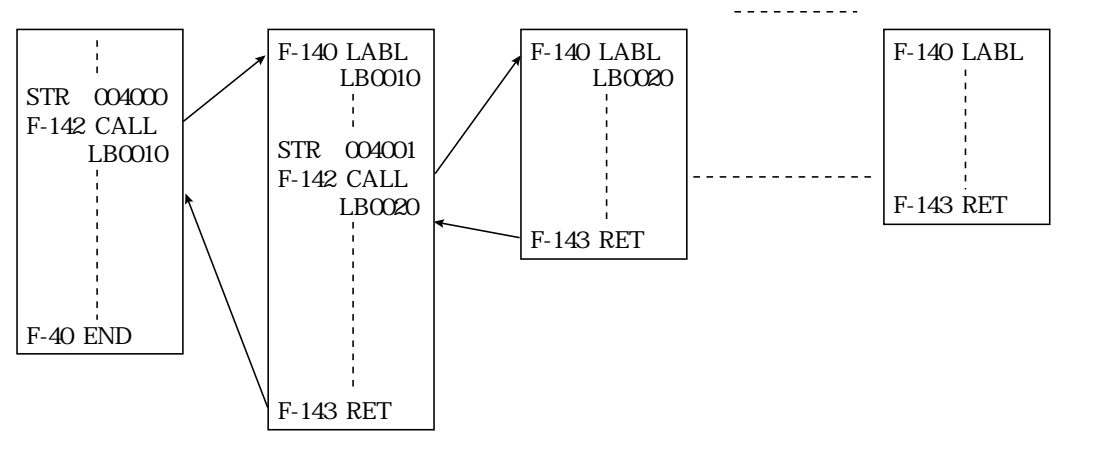

(類似命令)F-142、F-148、F-143、F-149

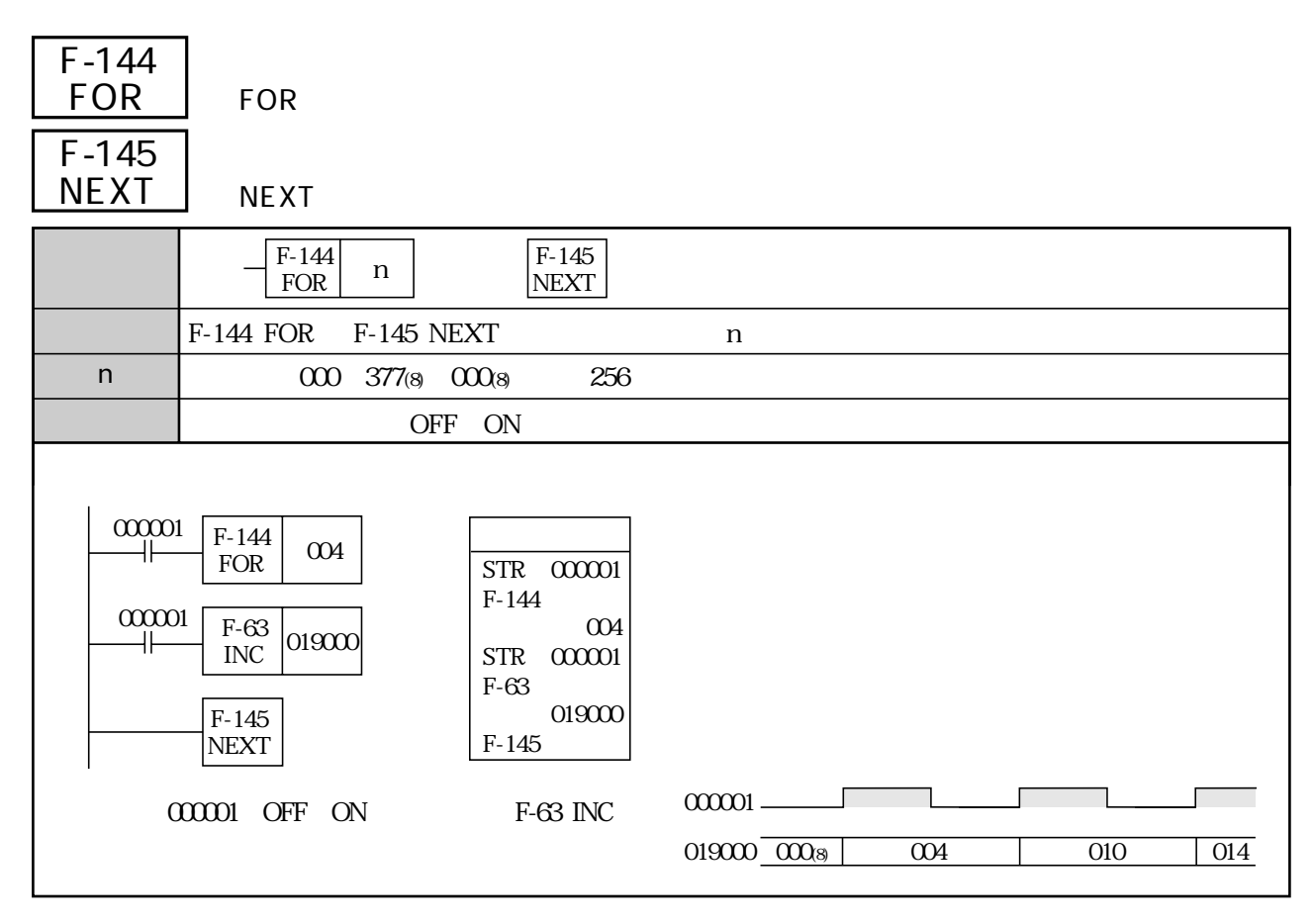

F-144 FOR F-145 NEXT F-144 FOR F-145 NEXT ON **F-144 FOR** 

F-144 FOR F-145 NEXT F-144 FOR F-145 NEXT<br>TMR CNT F-30 MCS F-31 MCR F-31 MCR F-40 END F-41 JCS F-42 JCR F-44 F-45 F-47 ONLS F-48 ONLR F-144 FOR F-145 NEXT  $\blacksquare$ 

 $F-10$  $F-10$ 

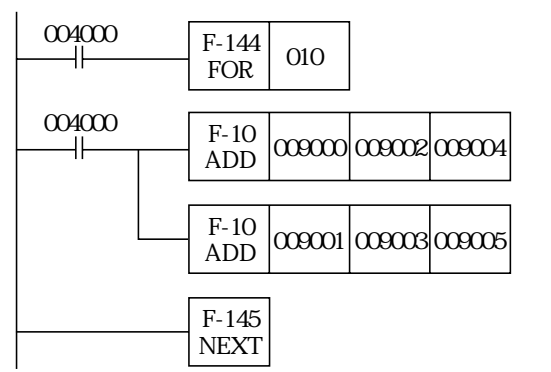

# F-144 FOR F-145 NEXT  $\blacksquare$

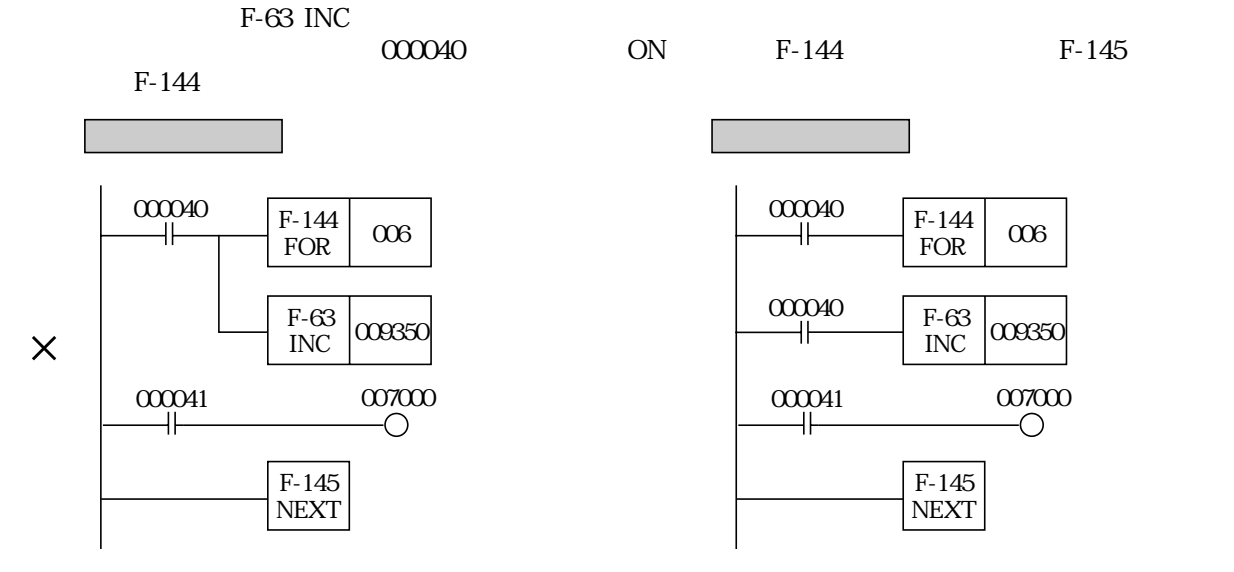

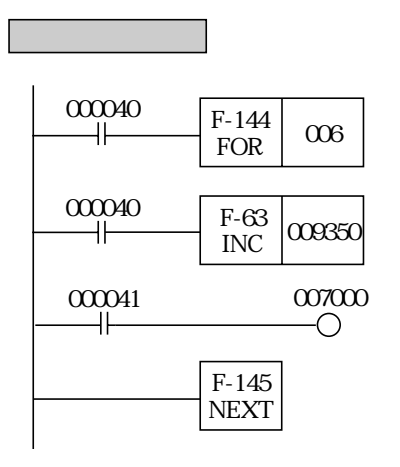

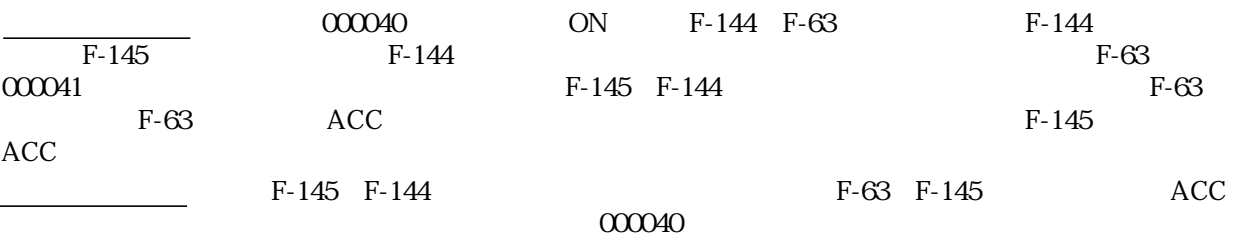

 $F-144$ 

 $\mathbb{R}^2$ 

 $\mathbb{R}^2$ 

F-146 FORR F-147 EXIT

● F-144 FOR F-145 NEXT

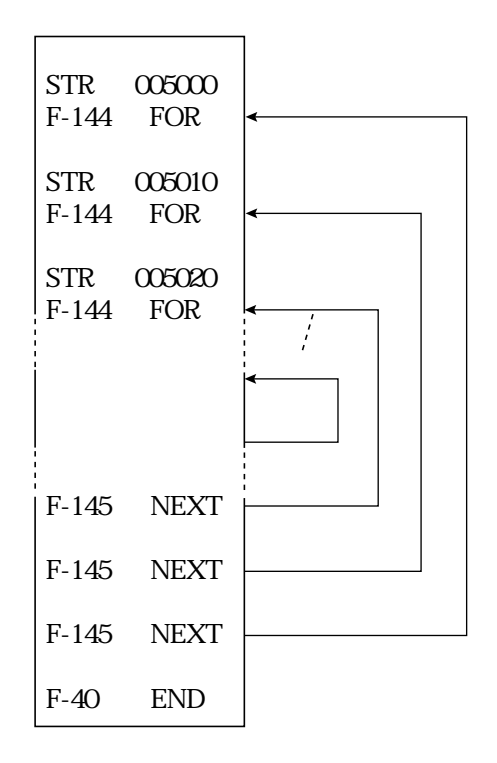

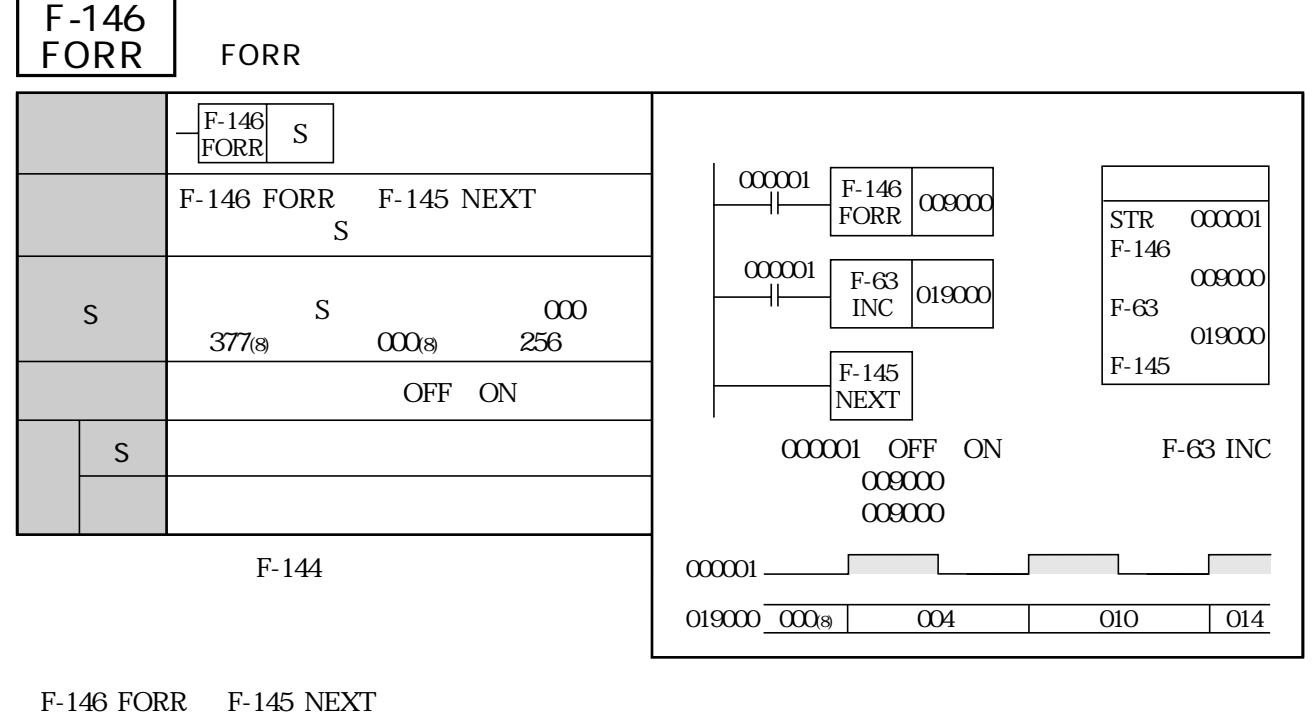

P-146 FORR F-146 FORR F-145 NEXT ON

F-146 FORR F-145 NEXT

F-147 EXIT

F-146 FORR F-145 NEXT TMR CNT F-30 MCS F-31 MCR F-40 END F-41 JCS F-42 JCR F-44 F-45 F-47 ONLS F-48 ONLR P-146 FORR F-145 NEXT SERVERSION BETWEEN THE TASH F-144 FOR F-146 FORR F-145 NEXT

 $F-10$ 

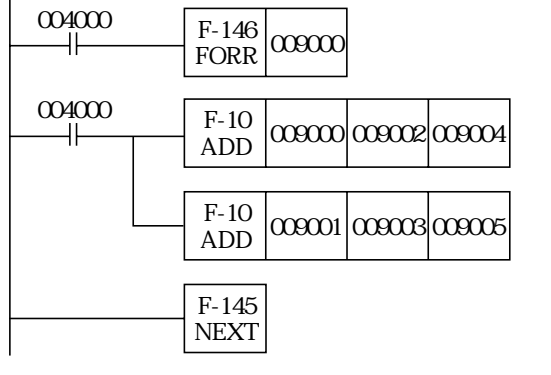

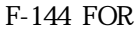

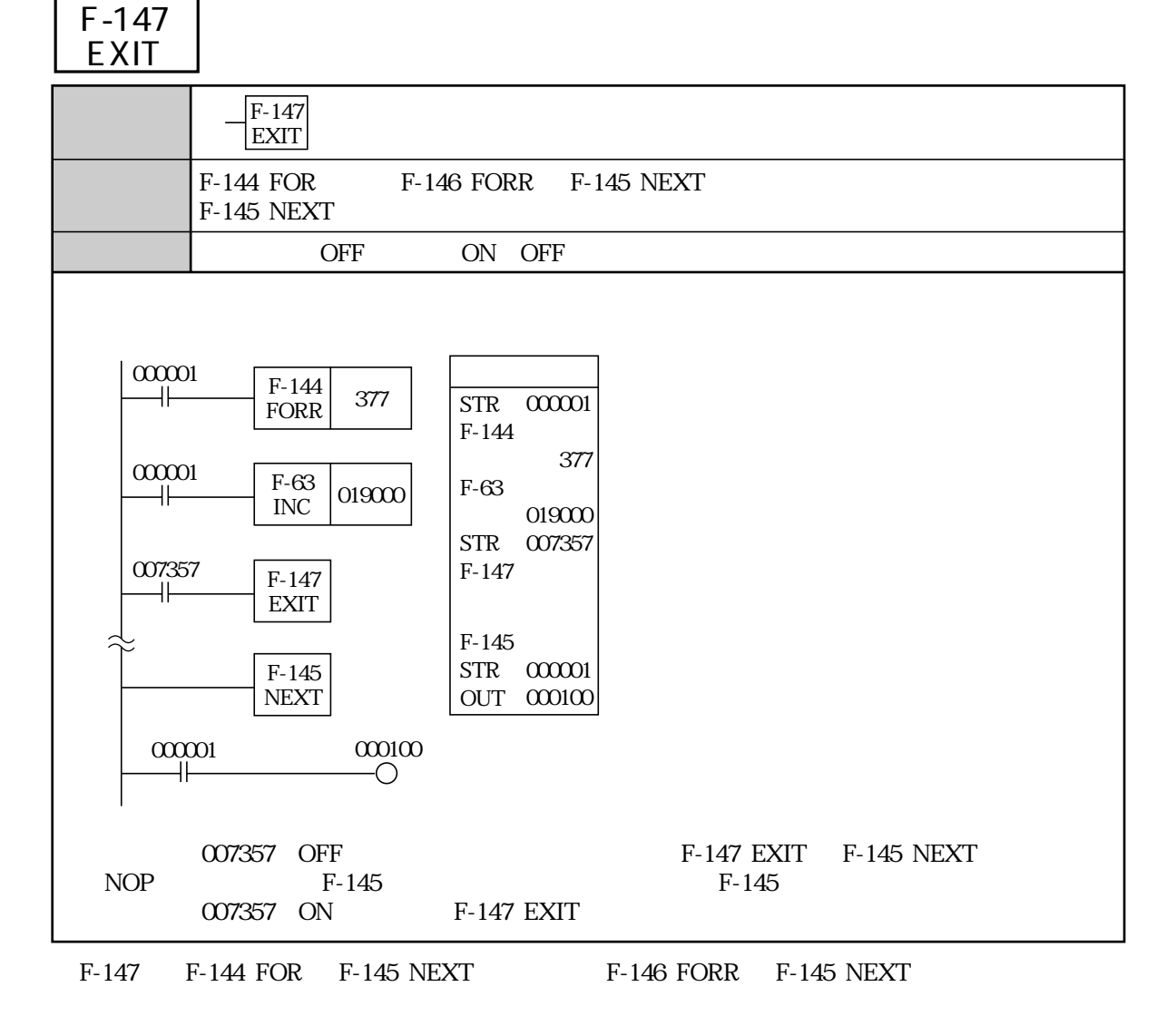

F-147

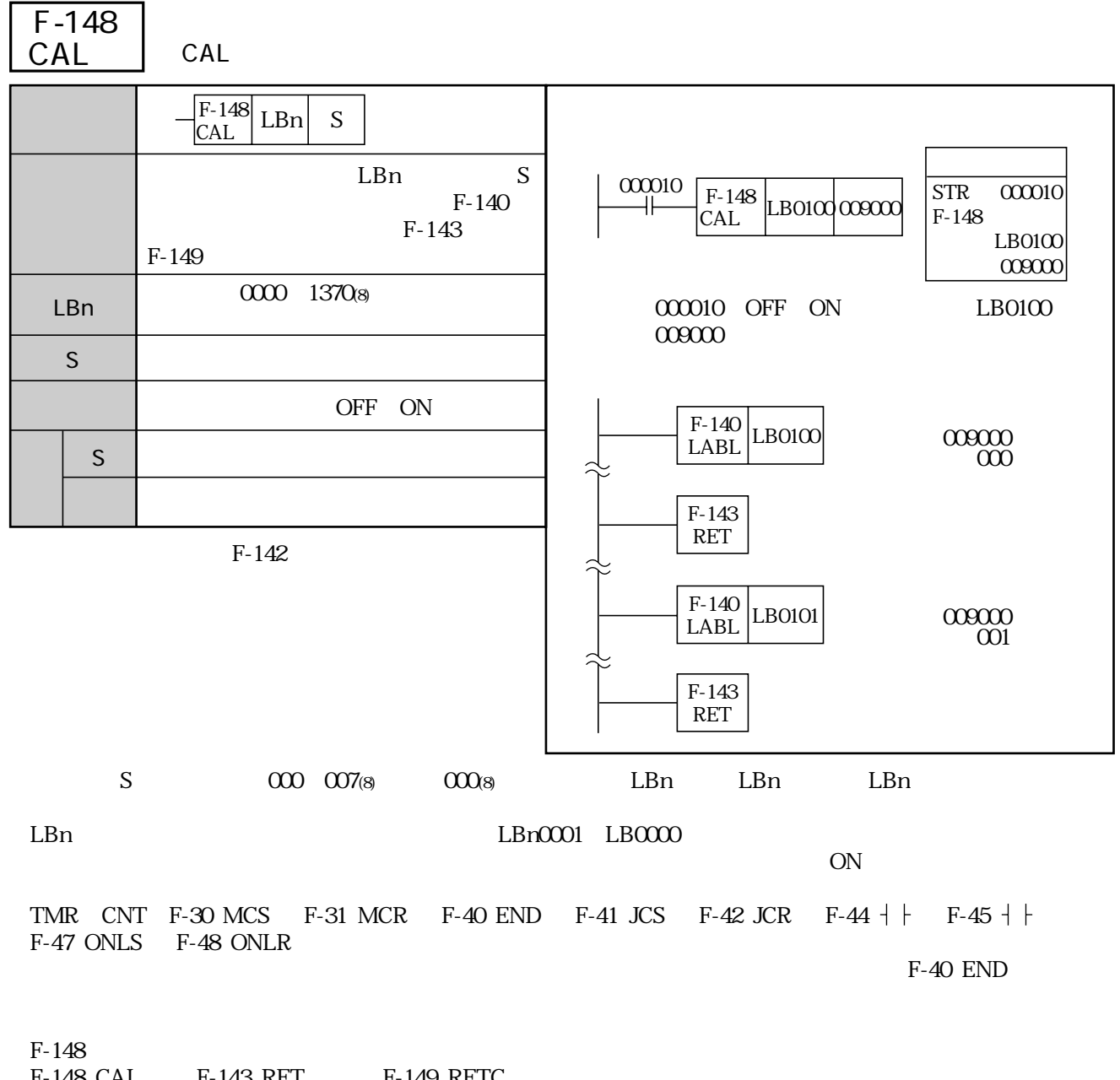

F-148 CAL F-143 RET F-149 RETC F-142 CALL F-142 CALL

F-149 RETC

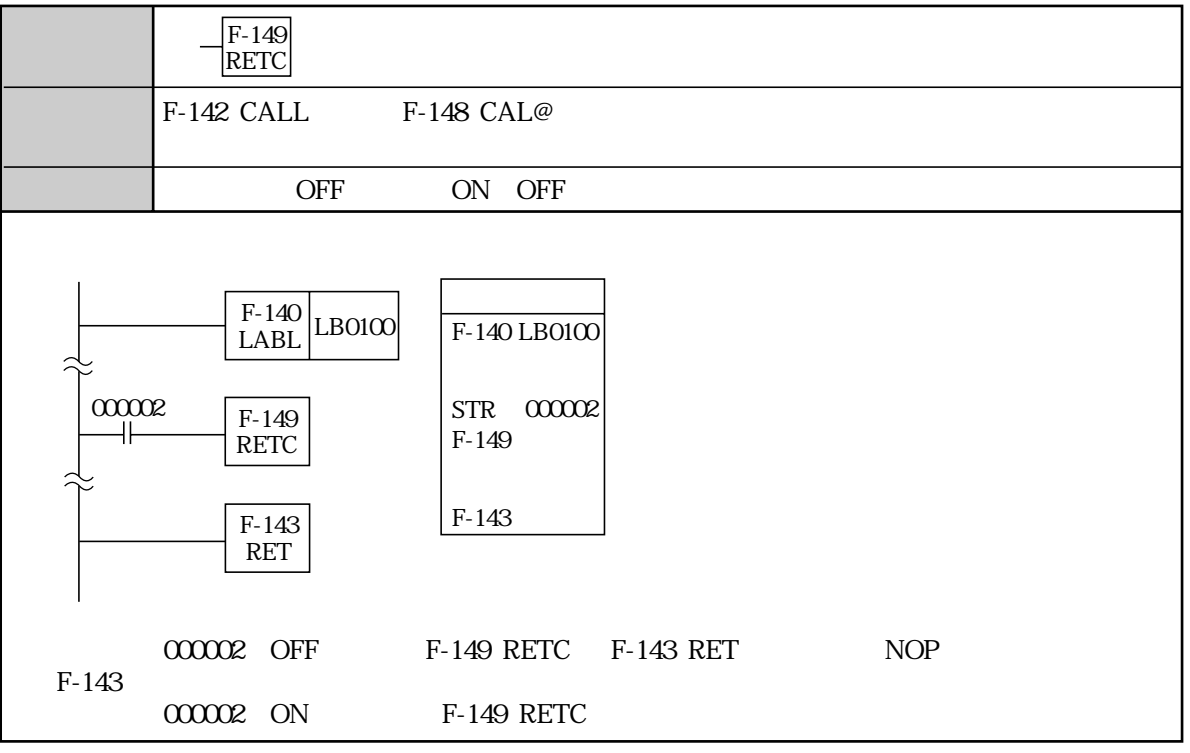

F-149 F-140 LABL F-143 RET

F-149
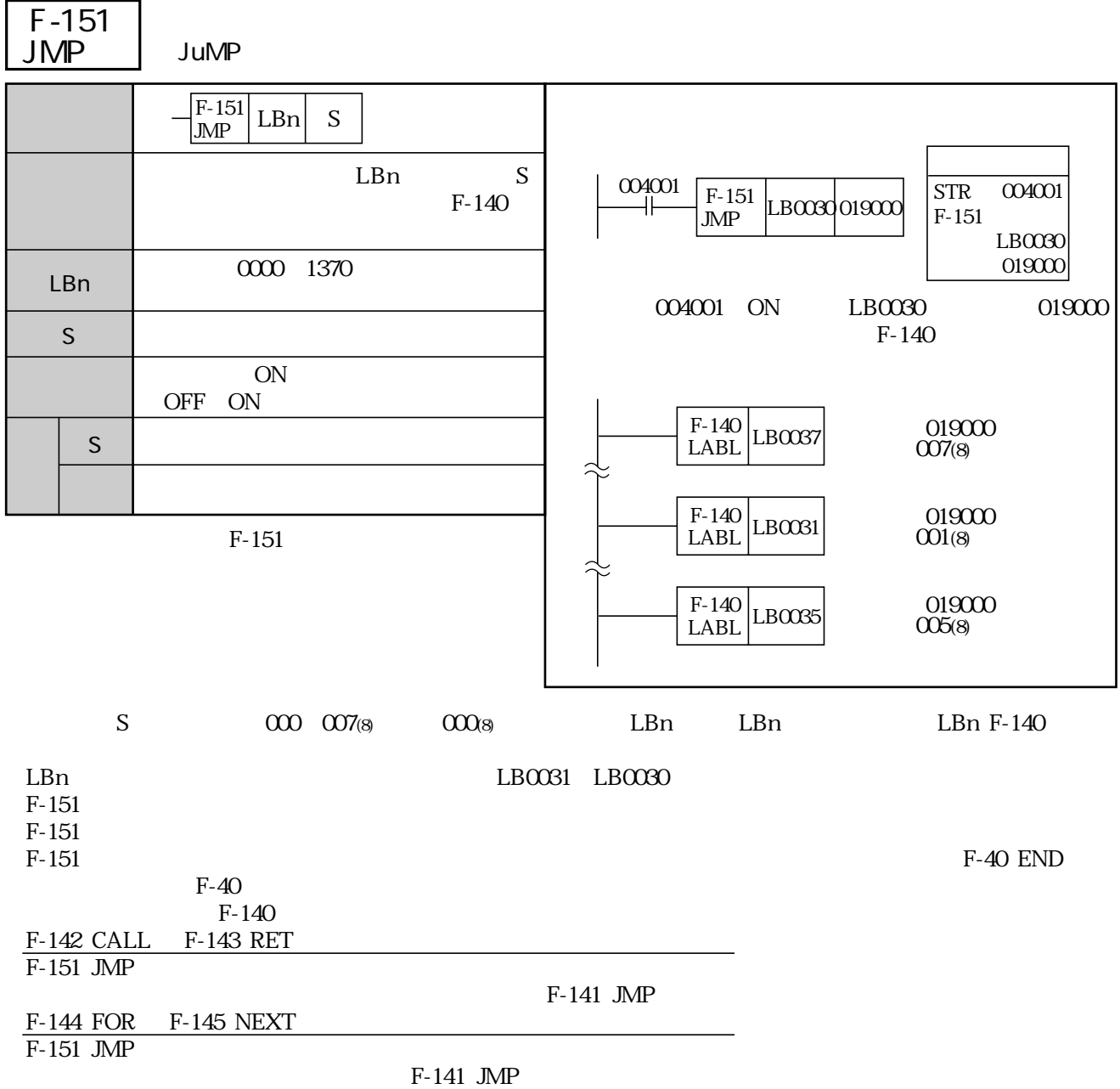

 $F-141$  JMP

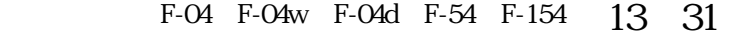

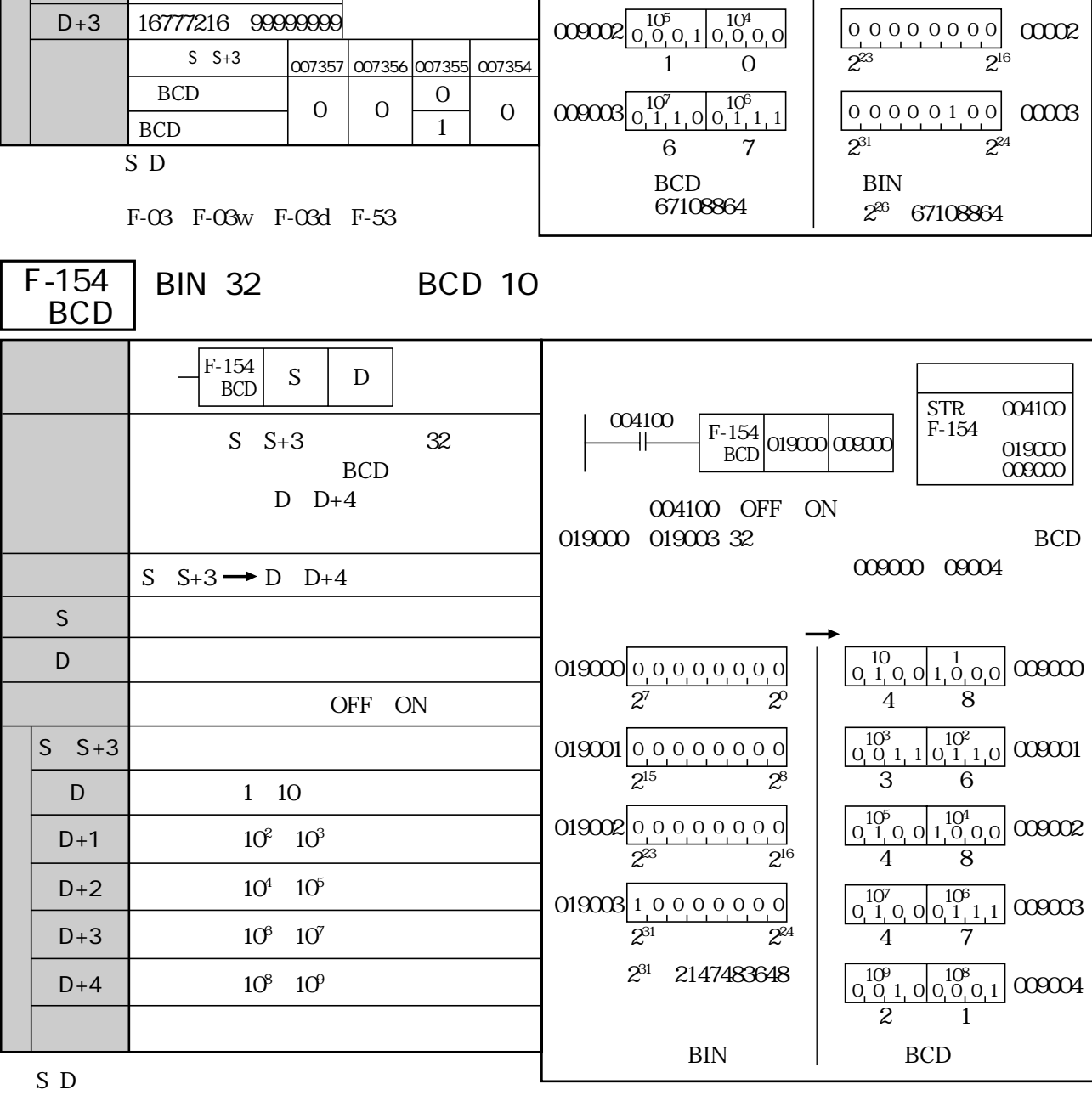

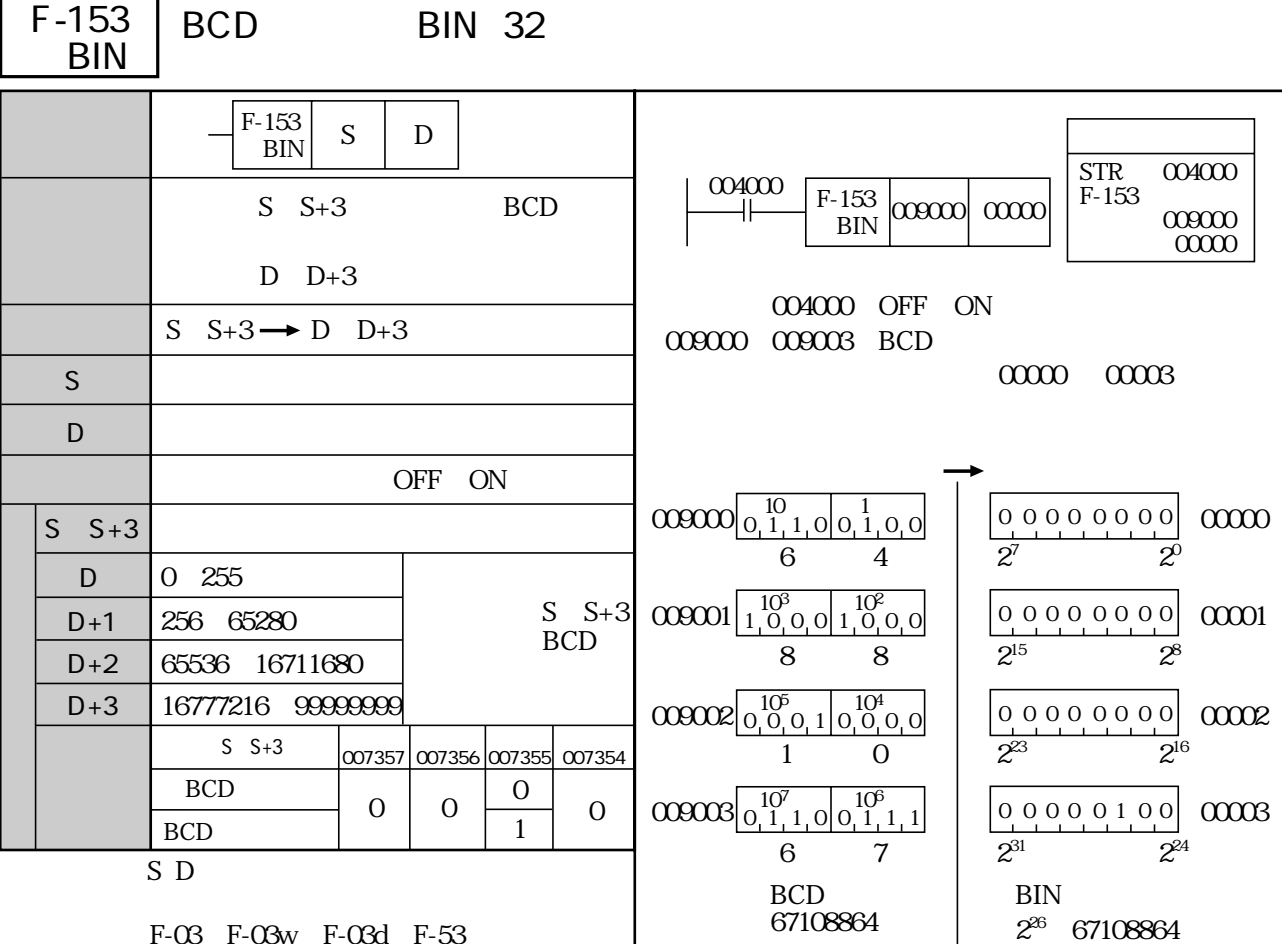

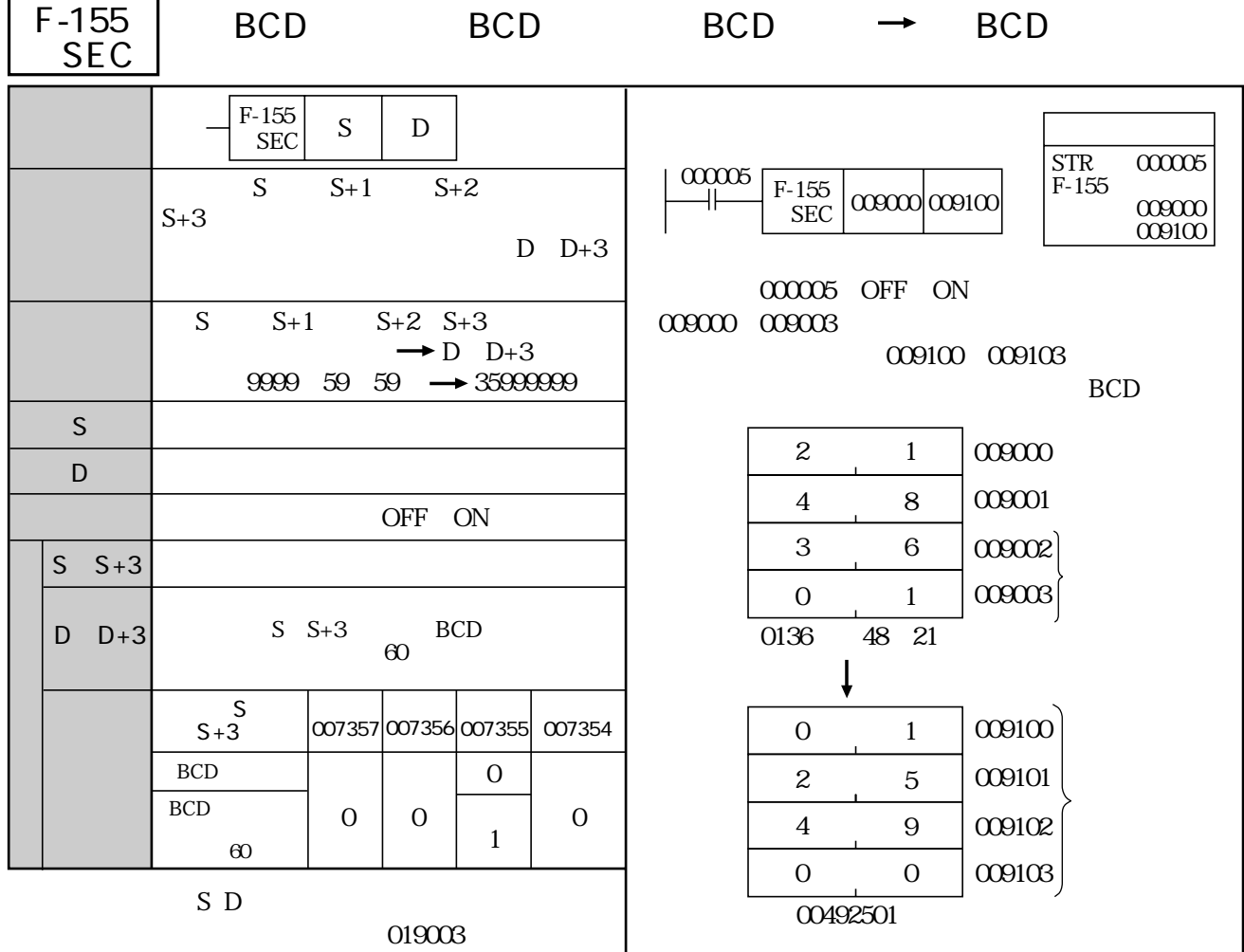

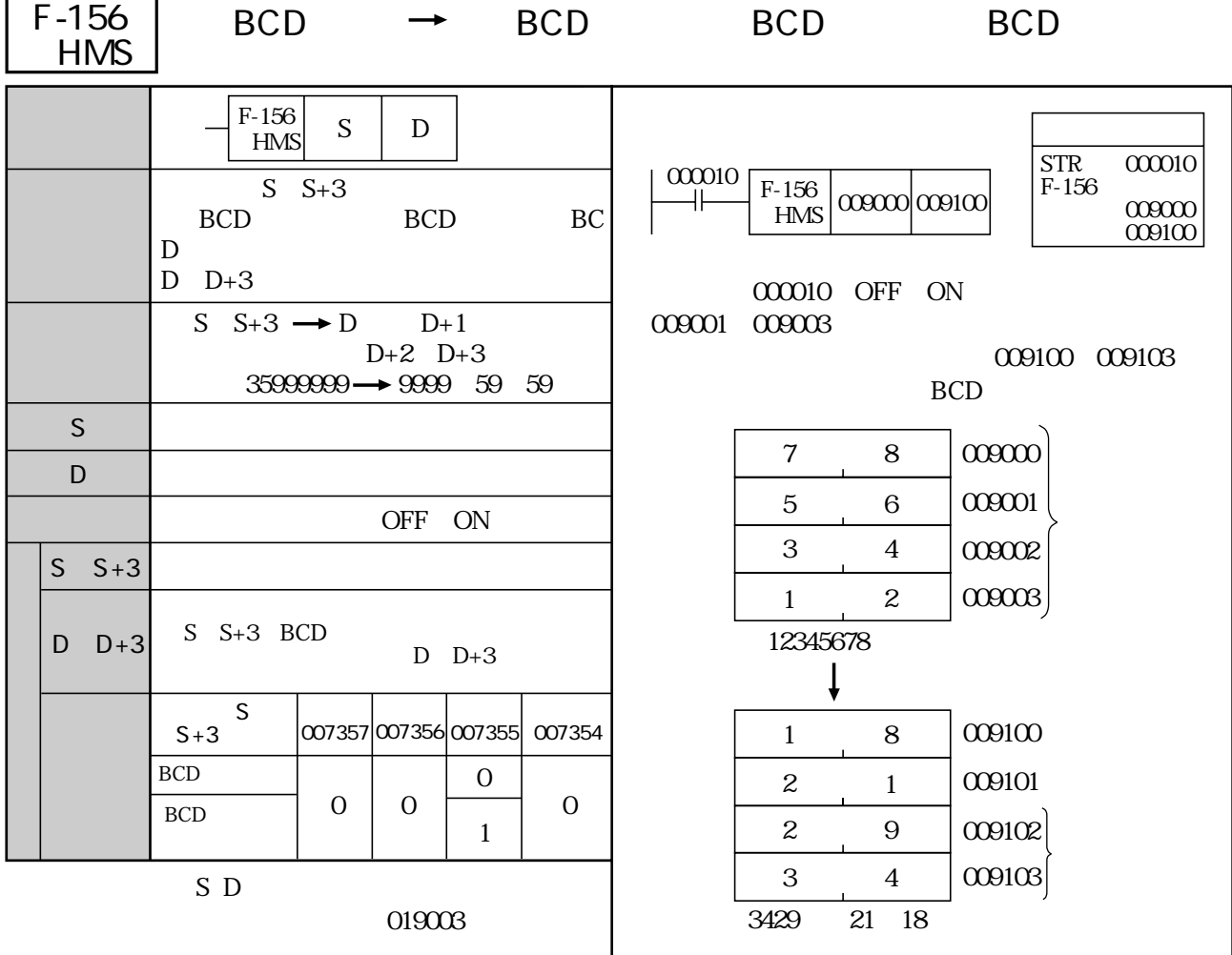

-

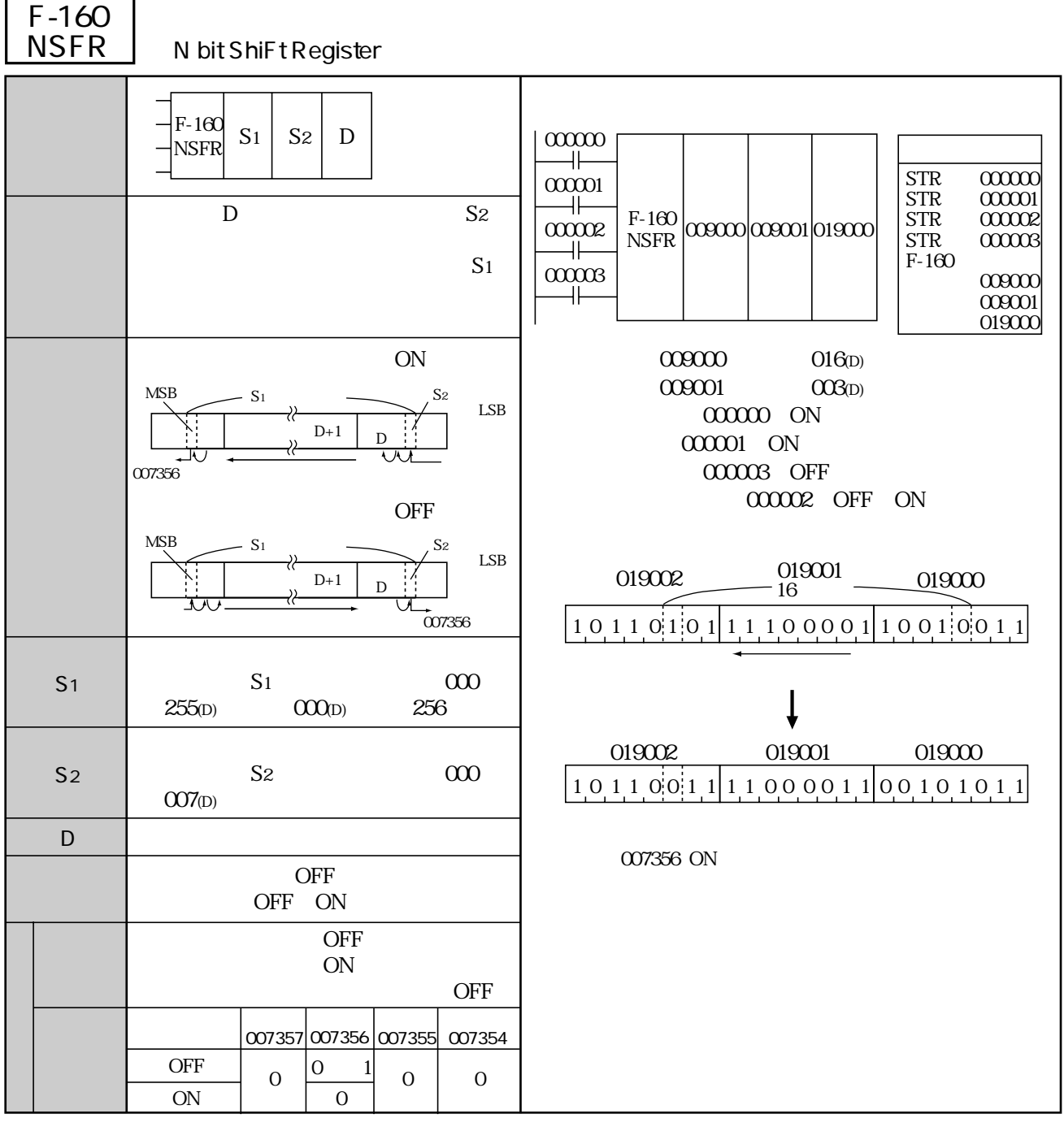

 $S_1$  S<sub>2</sub> D<sup>o</sup>  $\alpha$  O2001600  $\alpha$  00001777<sub>8</sub>

F-60 F-60w F-60d Fc160

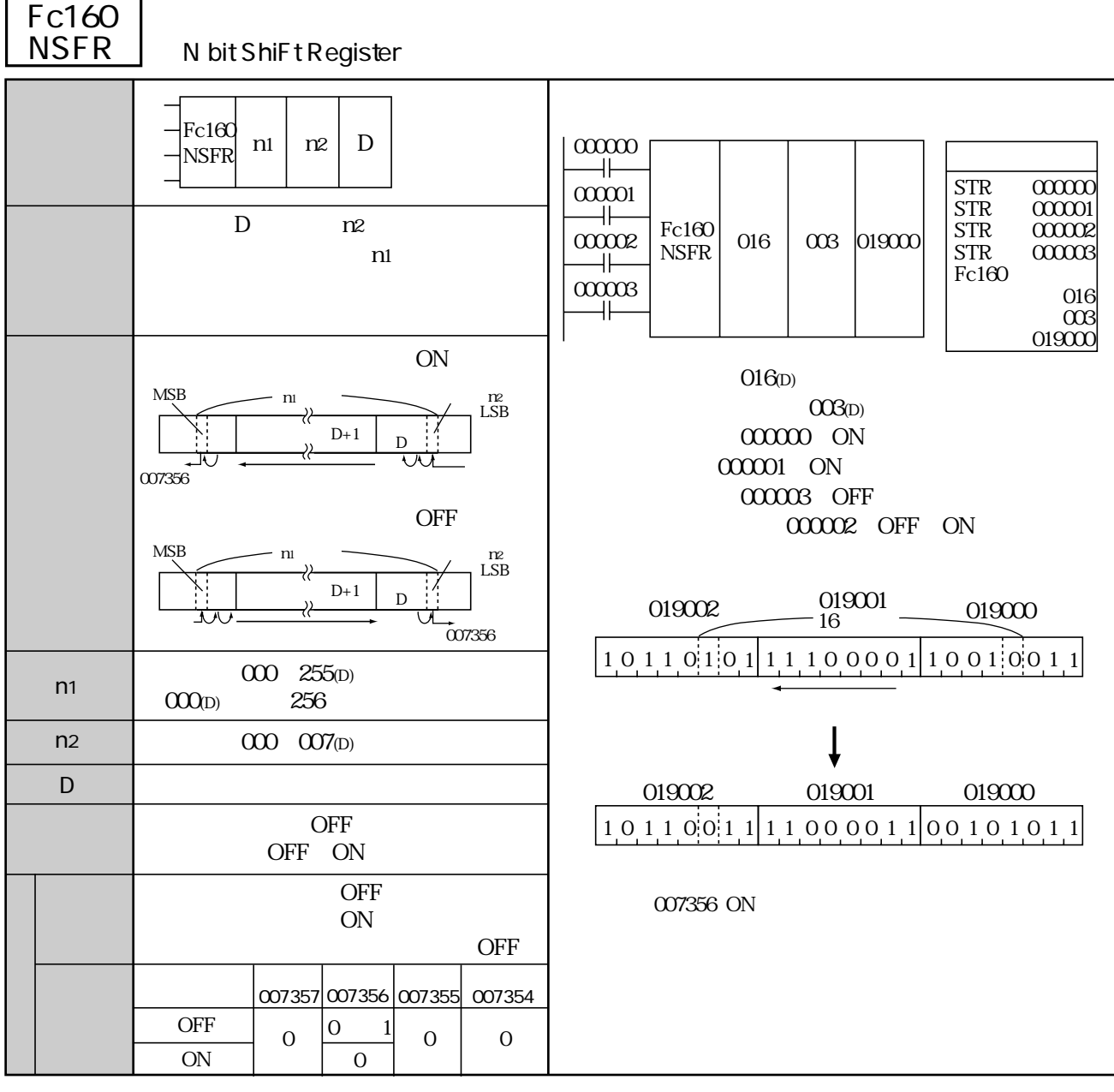

 $\n D \n$ 

(類似命令)F-60、F-60w、F-60d、F-160

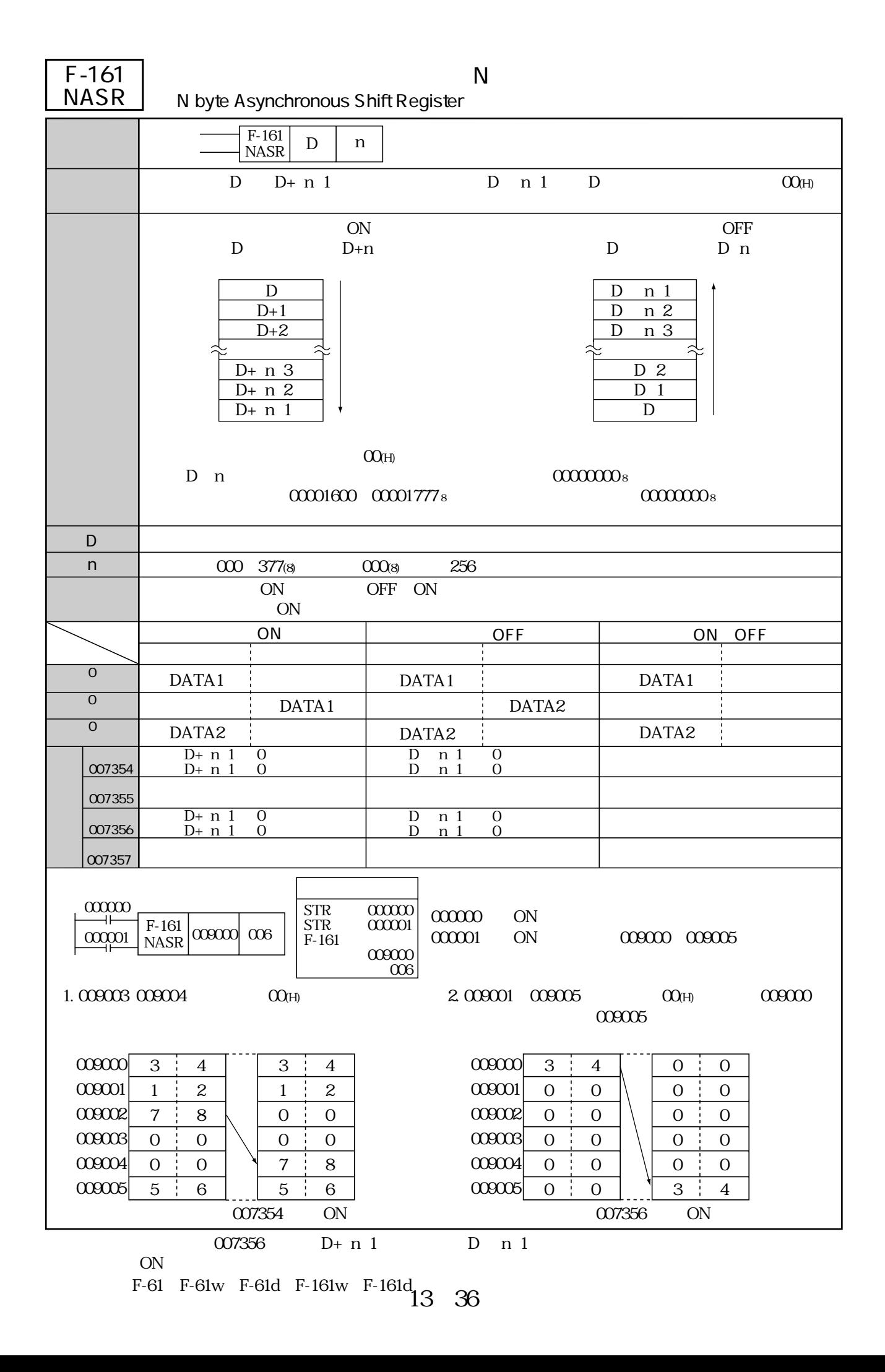

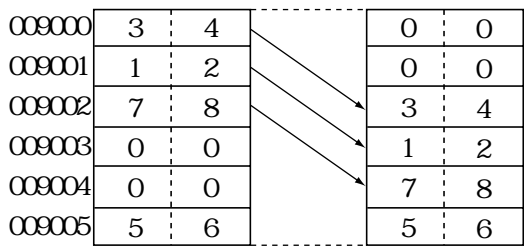

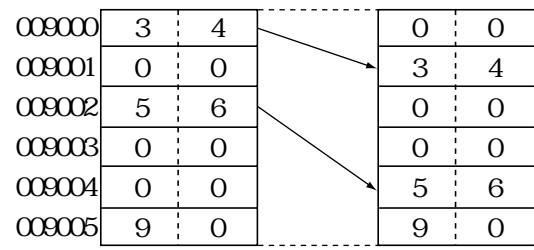

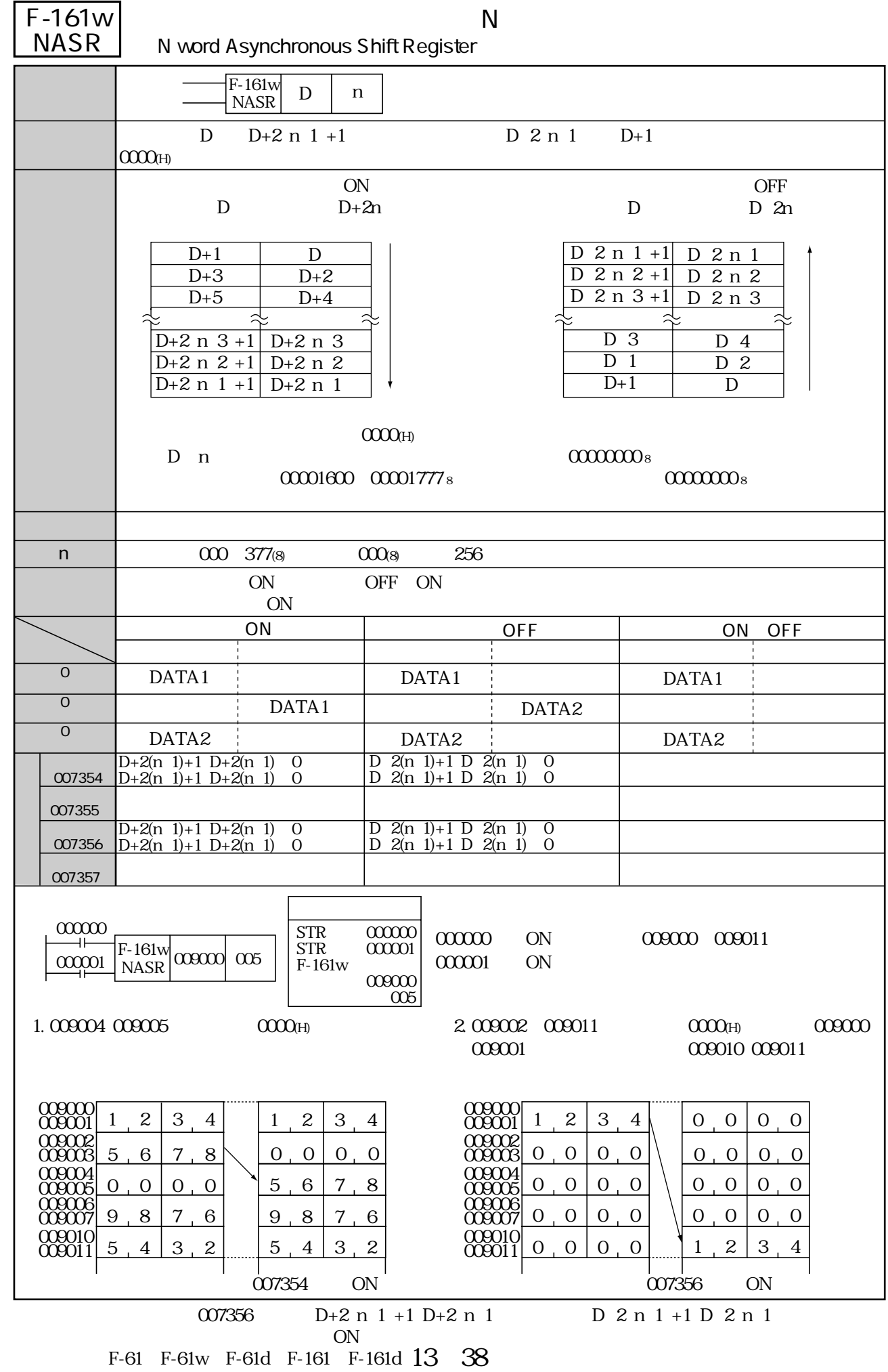

F-161d NASR

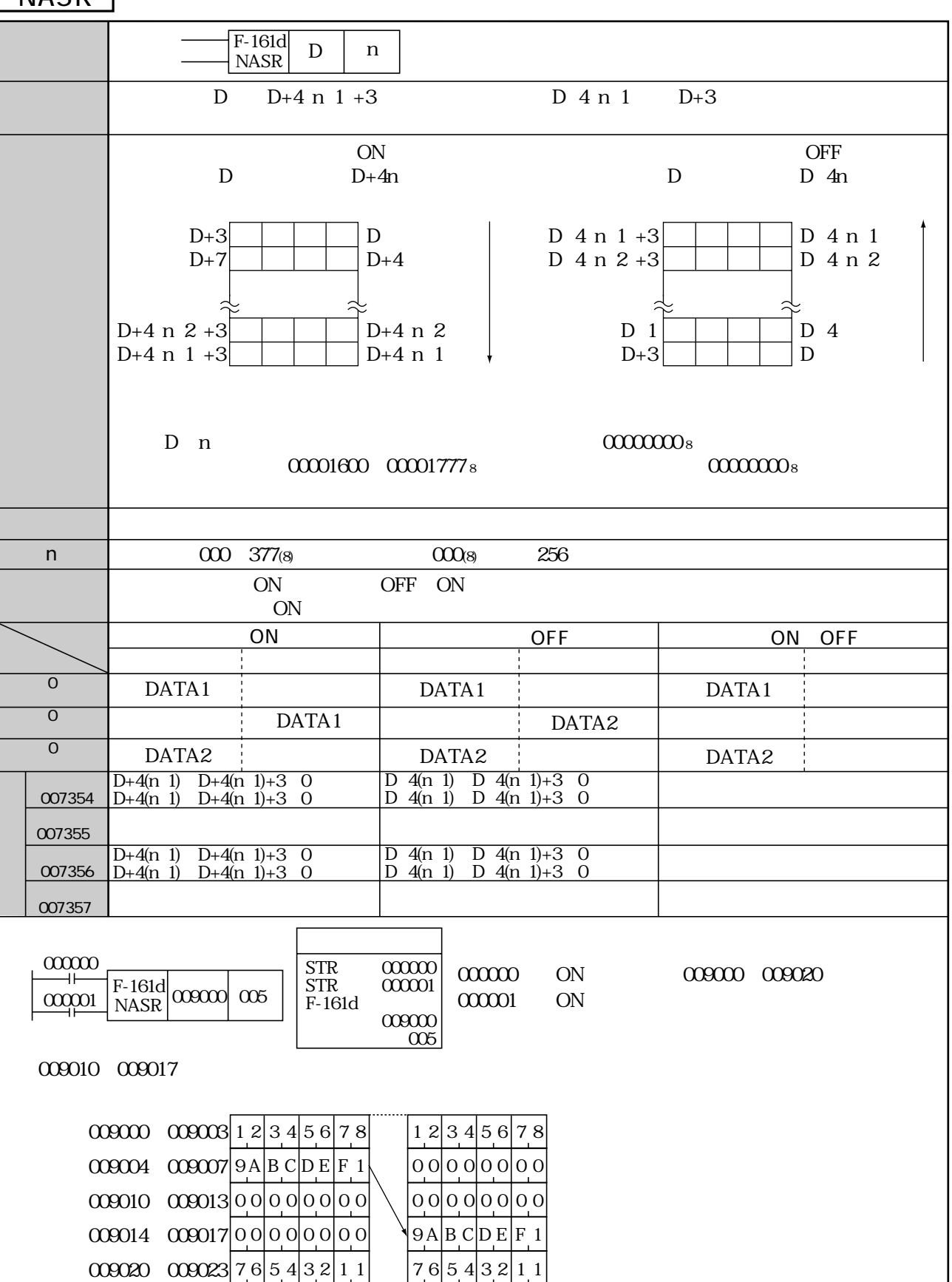

 $0.07356$   $D+4(n 1)$   $D+4(n 1)+3$   $D 4(n 1)$   $D 4(n 1)+3$ 

007354 ON

on Separate Separate Separate Separate Separate Separate Separate Separate Separate Separate Separate Separate Separate Separate Separate Separate Separate Separate Separate Separate Separate Separate Separate Separate Sep (類似命令)F-61、F-61w、F-61d、F-161、F-161w

13・39

 $\mathbb N$ 

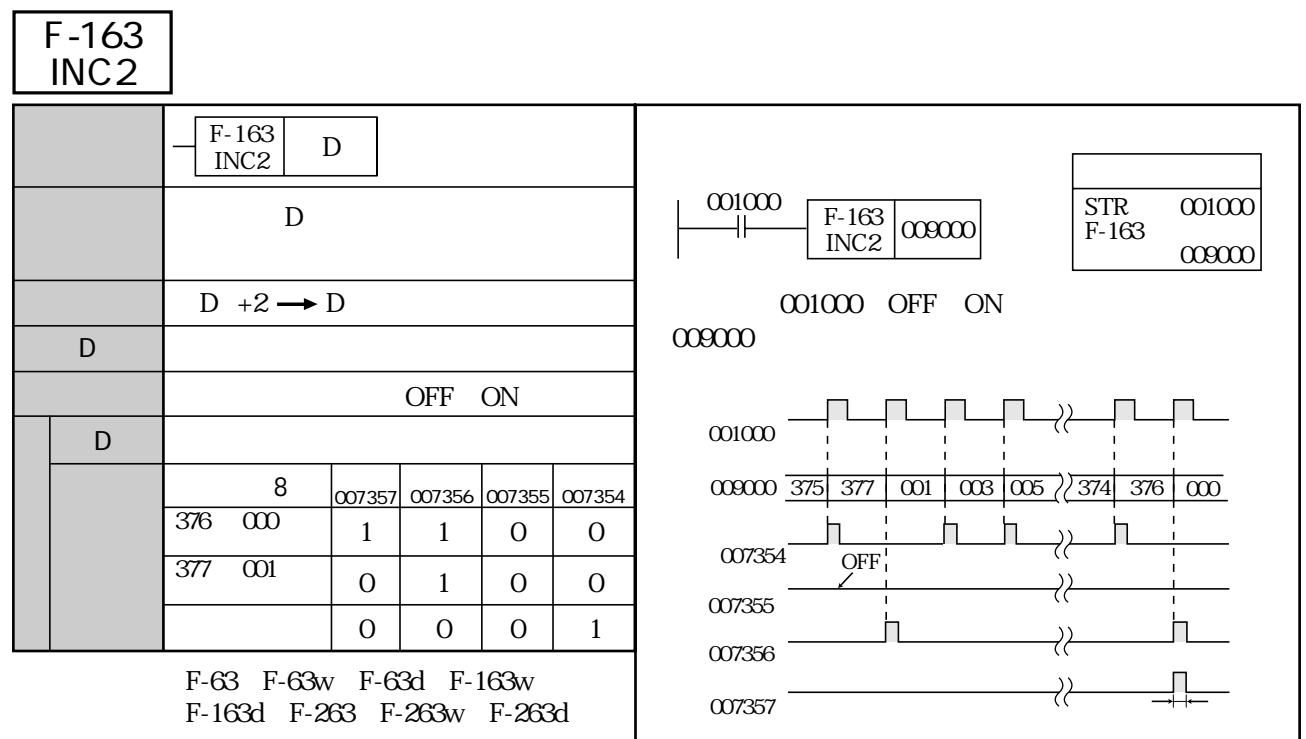

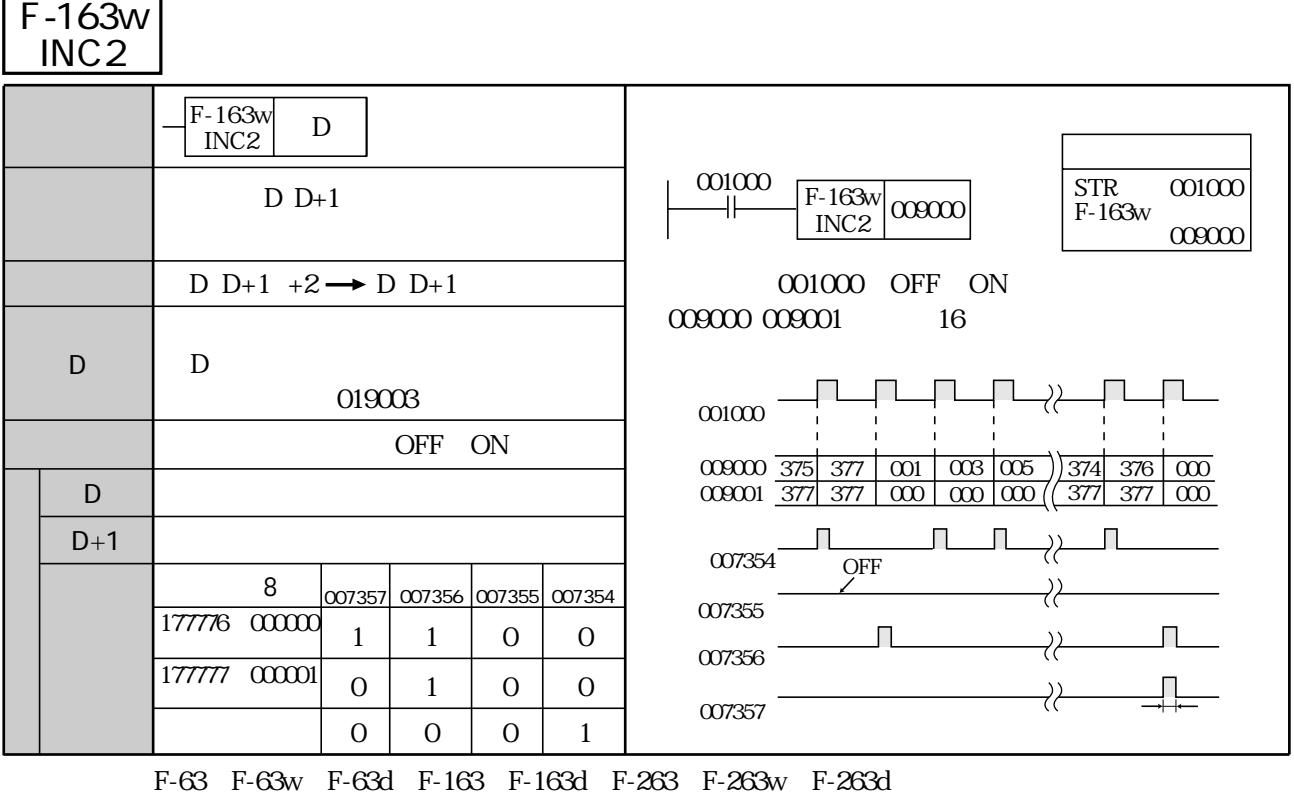

| $F-163d$<br>INC <sub>2</sub> |                                                         |          |                             |          |                                 |                                                                                                    |
|------------------------------|---------------------------------------------------------|----------|-----------------------------|----------|---------------------------------|----------------------------------------------------------------------------------------------------|
|                              | F-163d<br>$\mathbf D$<br>INC <sub>2</sub><br>D<br>$D+3$ |          |                             |          |                                 | 001000<br><b>STR</b><br>001000<br>$\sqrt{F-163d}$ $\cos \omega$                                       |
|                              |                                                         |          |                             |          |                                 | $F-163d$<br>009000                                                                                    |
|                              | D D+3 $+2 \rightarrow D$ D+3                            |          |                             |          |                                 | OFF ON<br>001000                                                                                      |
| D                            | 019003                                                  |          |                             |          | 32<br>00000<br>000003<br>000002 |                                                                                                    |
| OFF<br>ON                    |                                                         |          |                             |          |                                 |                                                                                                    |
| $D+3$<br>D                   | $D+3$<br>D                                              |          |                             |          |                                 | $\begin{array}{c} 019000 \\[-4pt] 019003 \end{array}$<br>3777777774 37777777776 0000000000 0000000002 |
|                              | 8                                                       |          | 007357 007356 007355 007354 |          |                                 |                                                                                                    |
|                              | 37777777776<br>000000000                                | 1        | 1                           | $\Omega$ | $\Omega$                        | 007354<br><b>OFF</b><br>007355<br>007356                                                              |
|                              | <i>377777777777</i><br>0000000001                       | 0        | 1                           | $\Omega$ | $\Omega$                        |                                                                                                    |
|                              |                                                         | $\Omega$ | $\Omega$                    | $\Omega$ | 1                               |                                                                                                    |
|                              |                                                         |          |                             |          |                                 | 007357                                                                                                |

(類似命令)F-63、F-63w、F-63d、F-163、F-163w、F-263、F-263w、F-263d

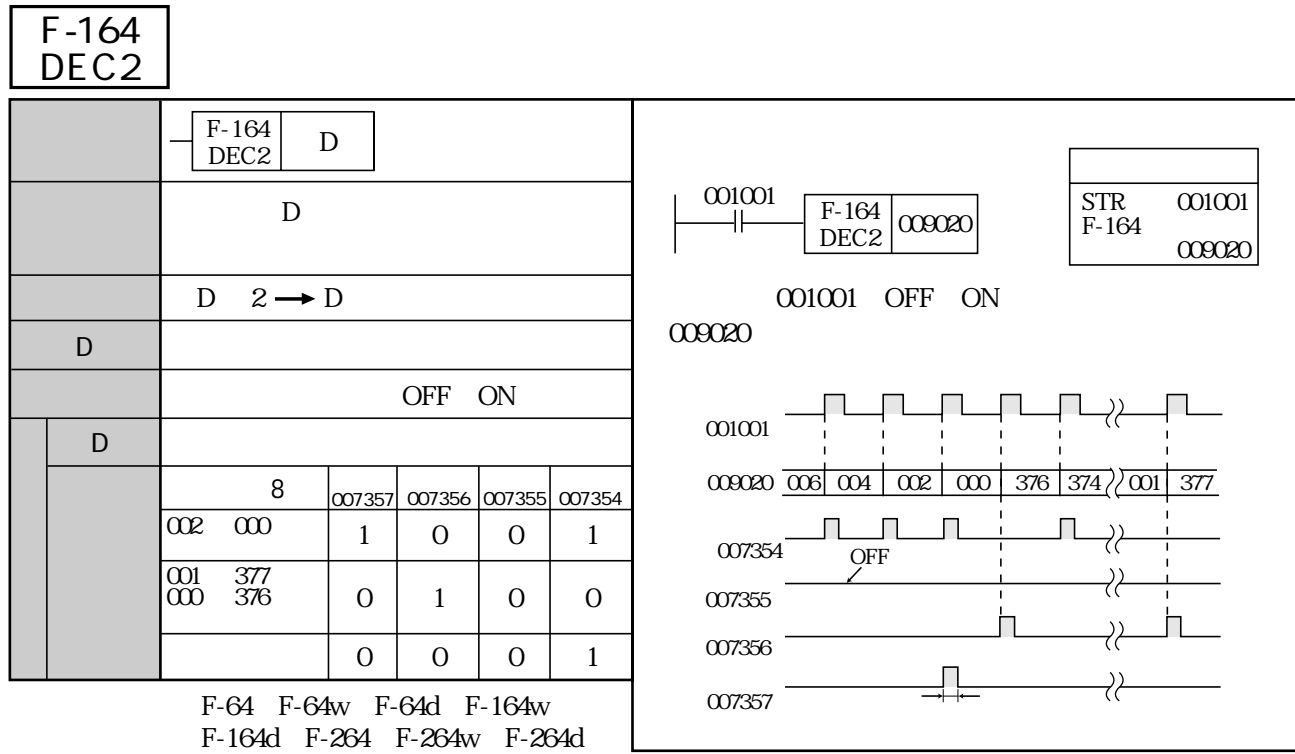

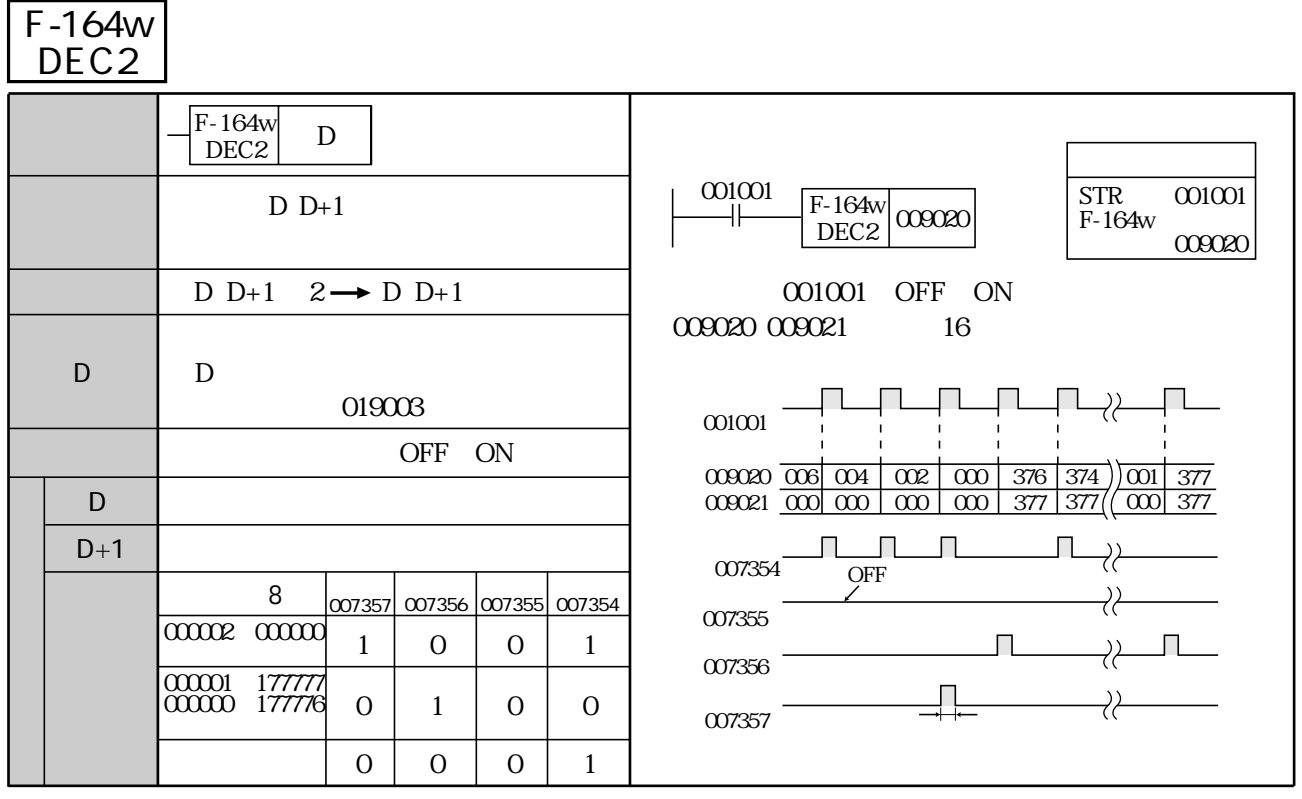

<sup>(</sup>類似命令)F-64、F-64w、F-64d、F-164、F-164d、F-264、F-264w、F-264d

## F-164d <u>DEC2</u>

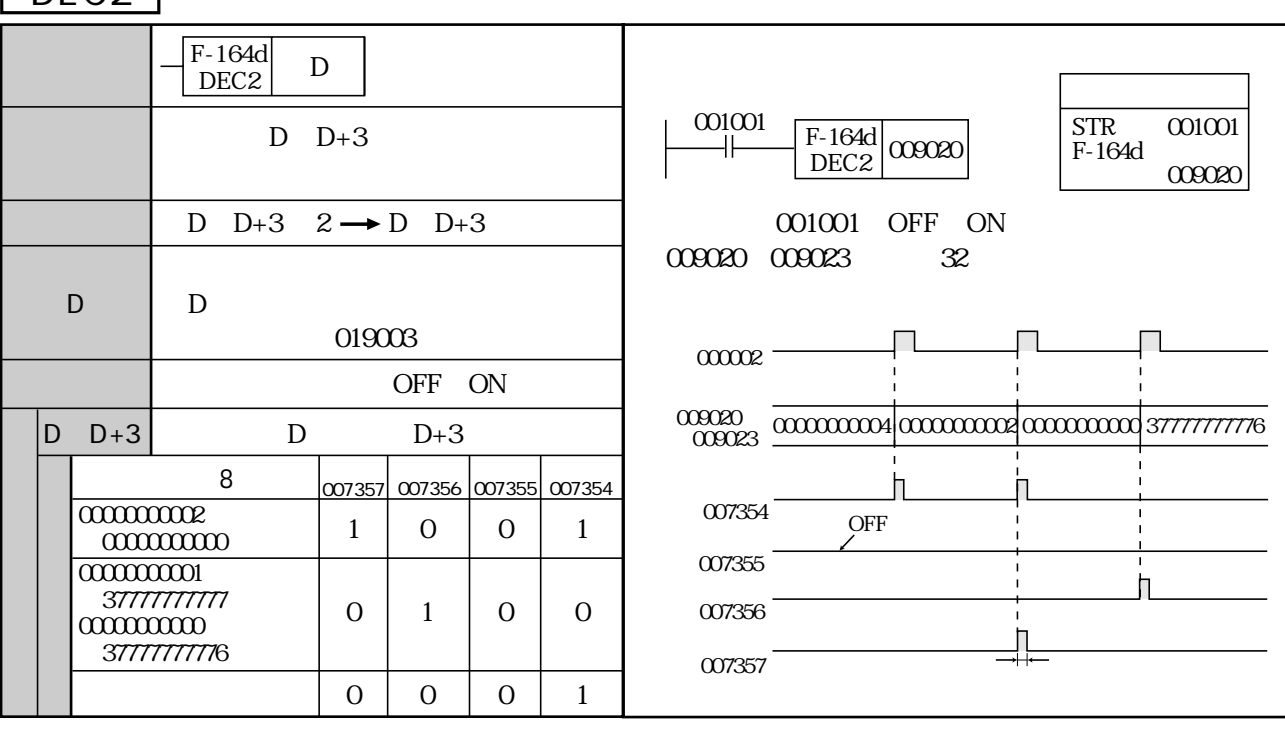

(類似命令)F-64、F-64w、F-64d、F-164、F-164w、F-264、F-264w、F-264d

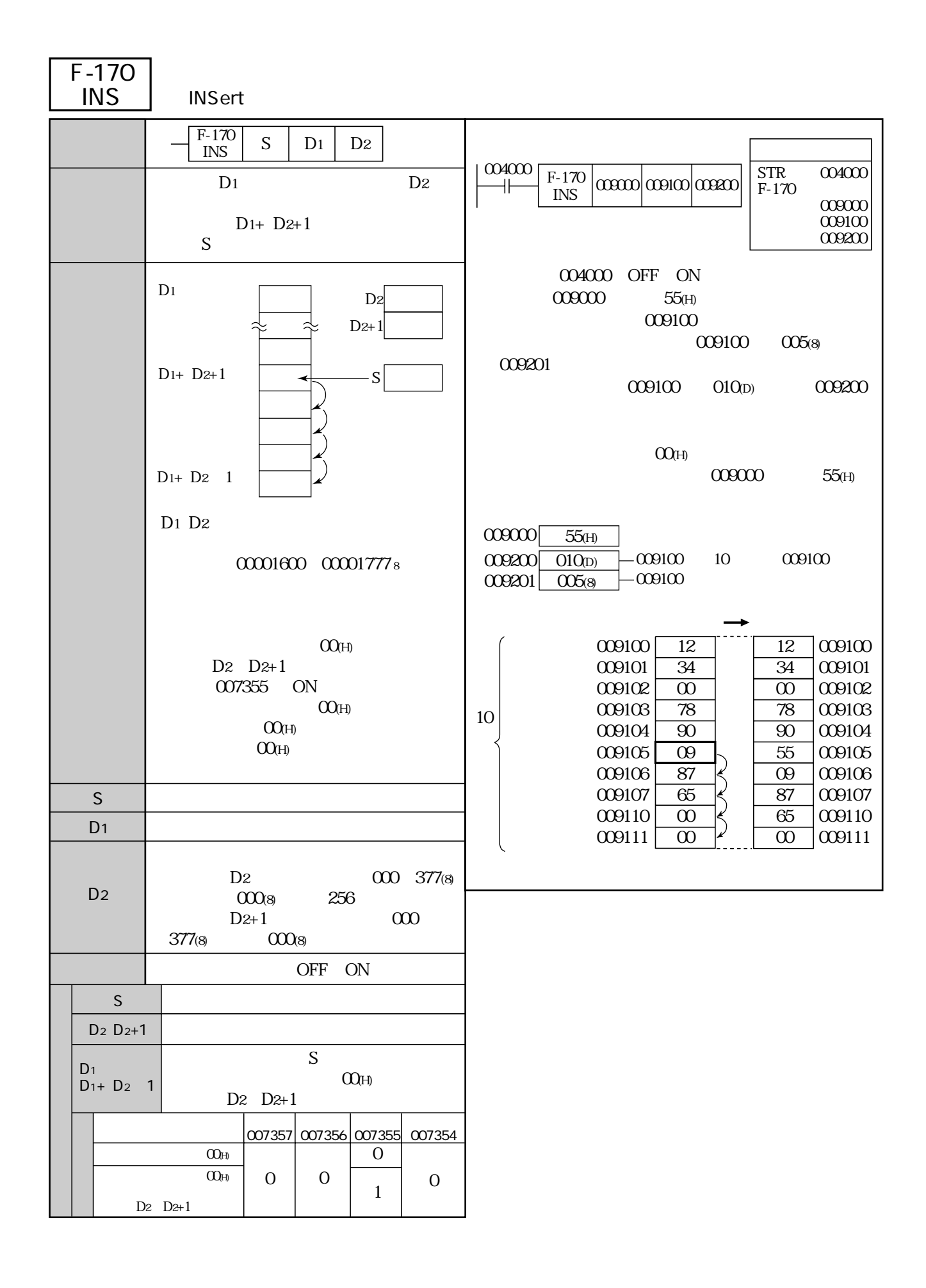

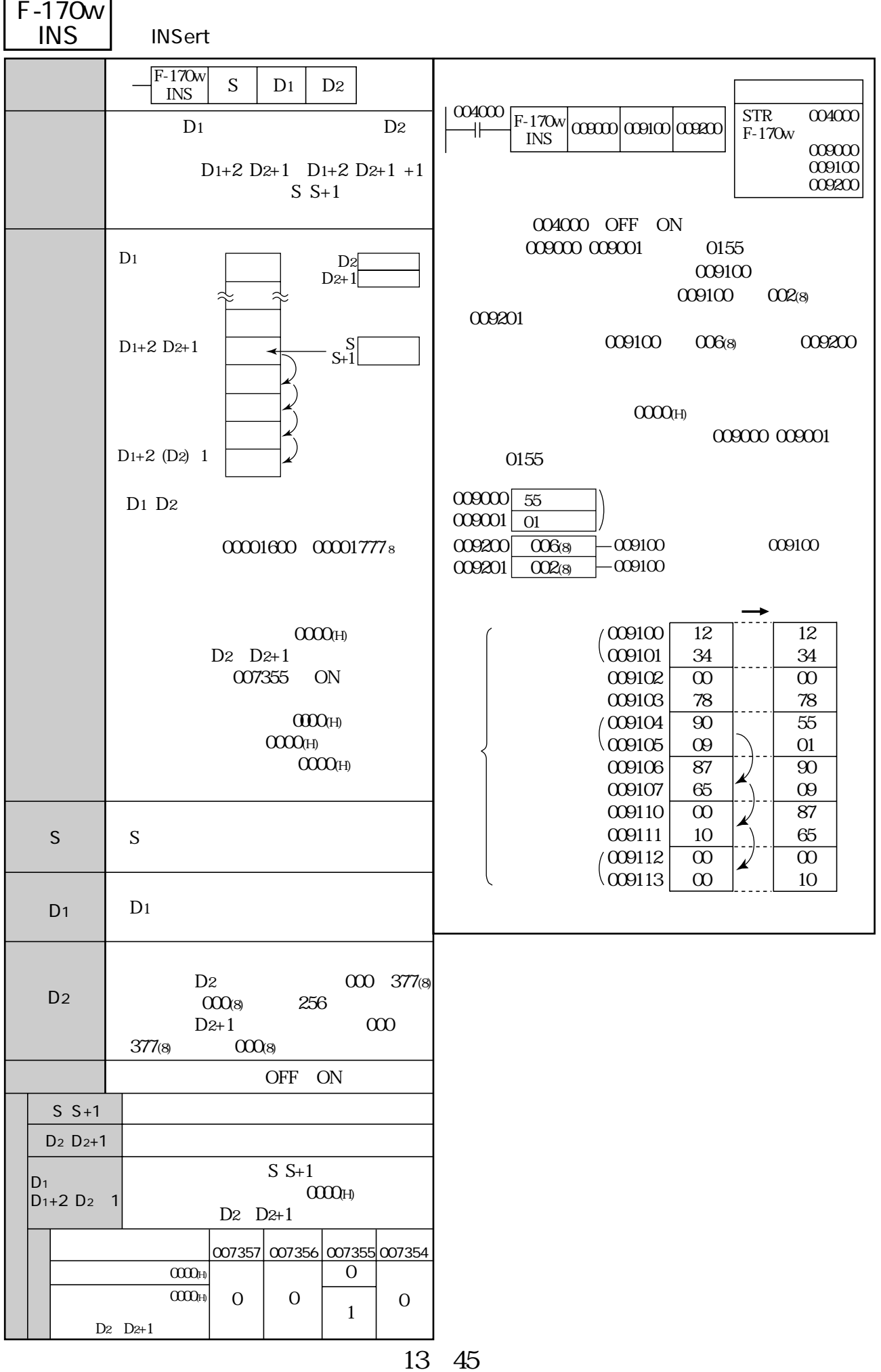

 $\overline{\phantom{0}}$ 

 $\overline{1}$ 

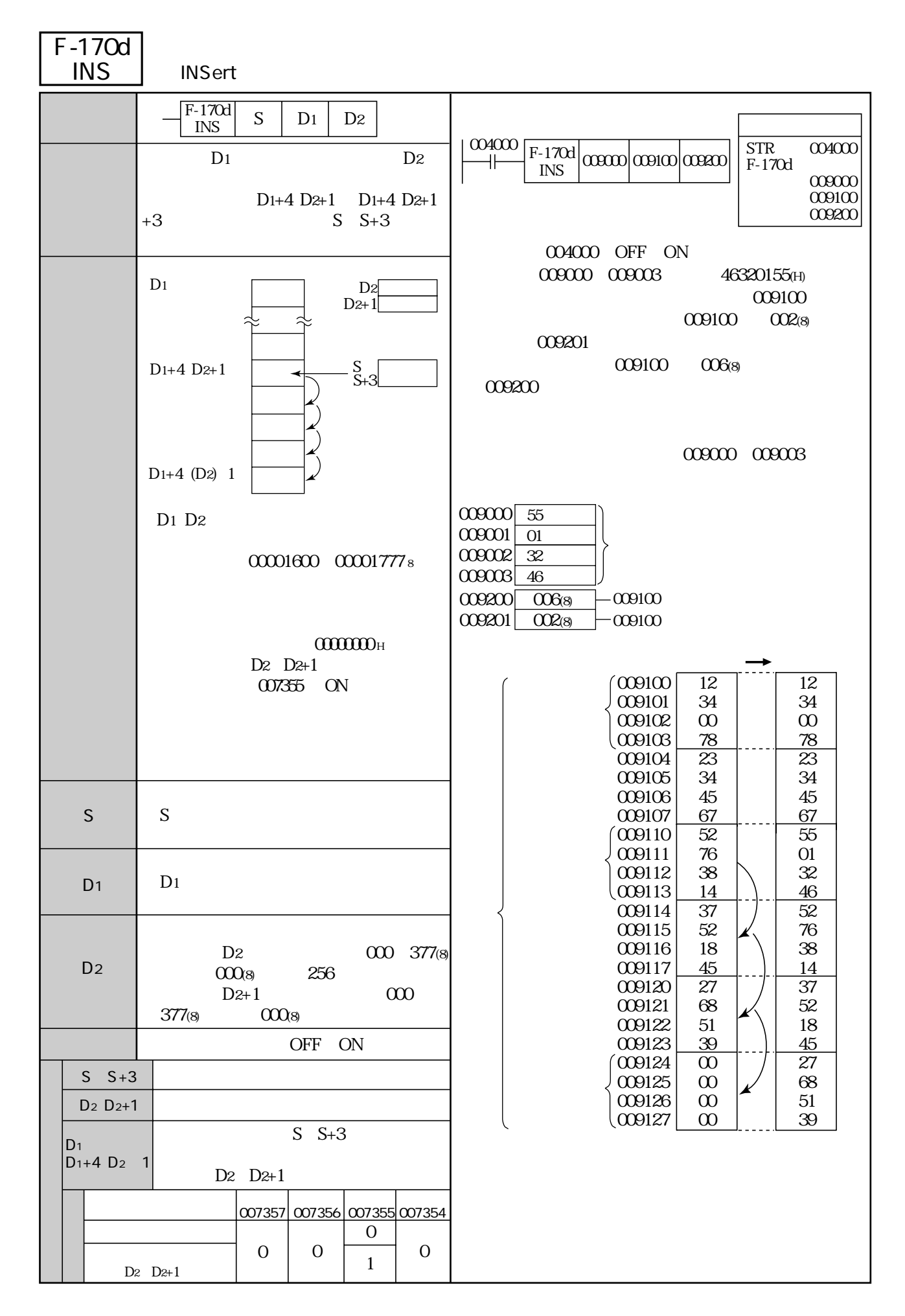

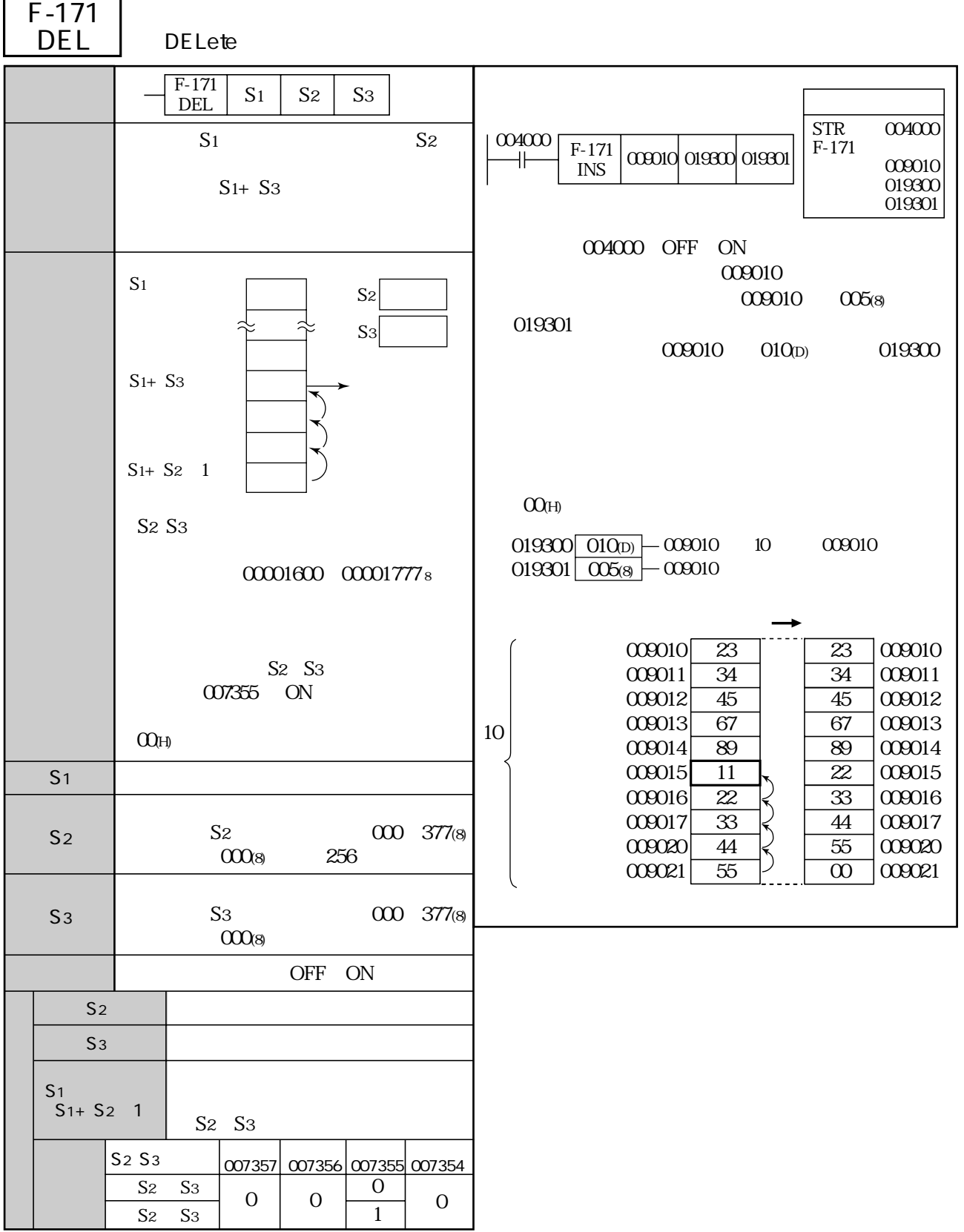

-

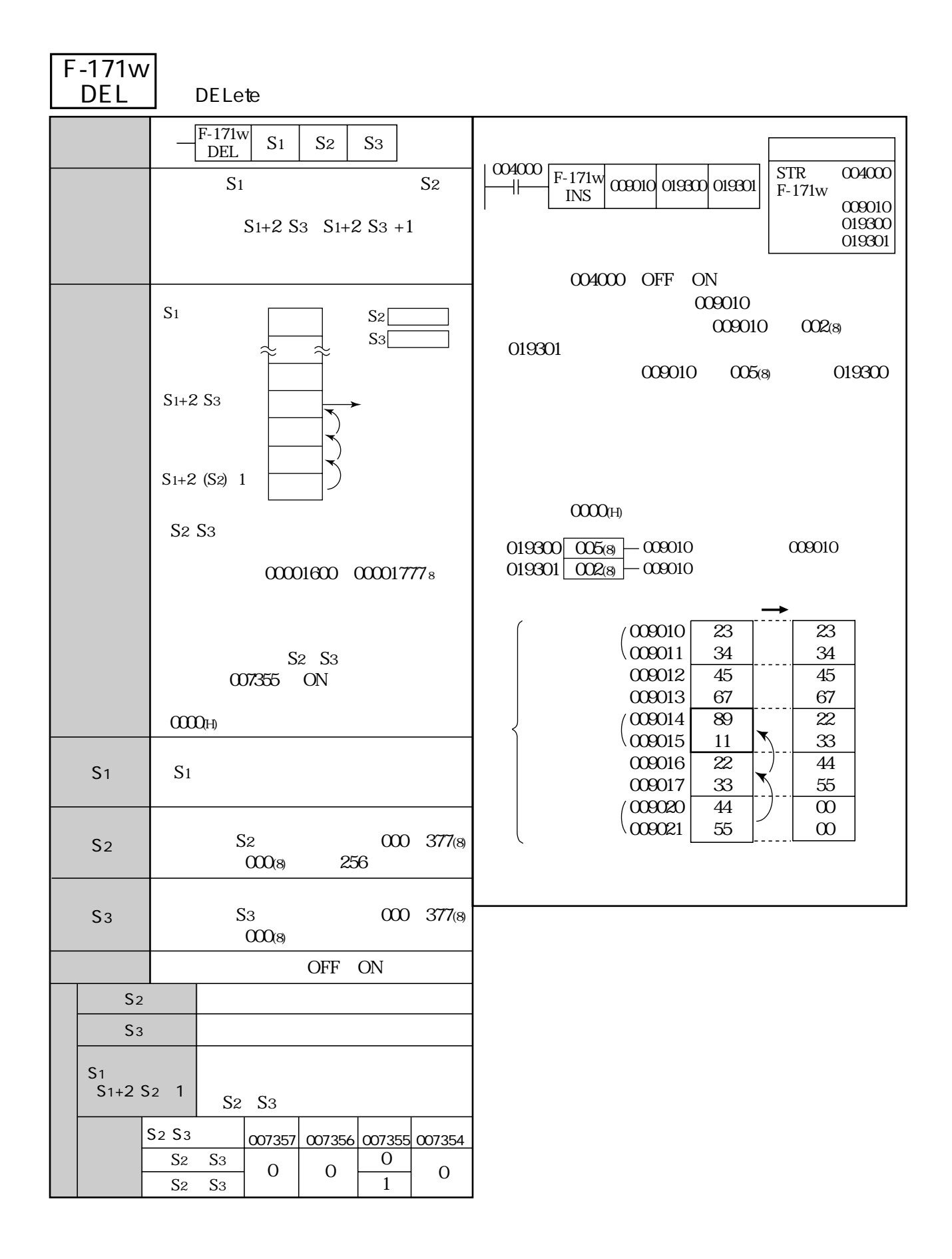

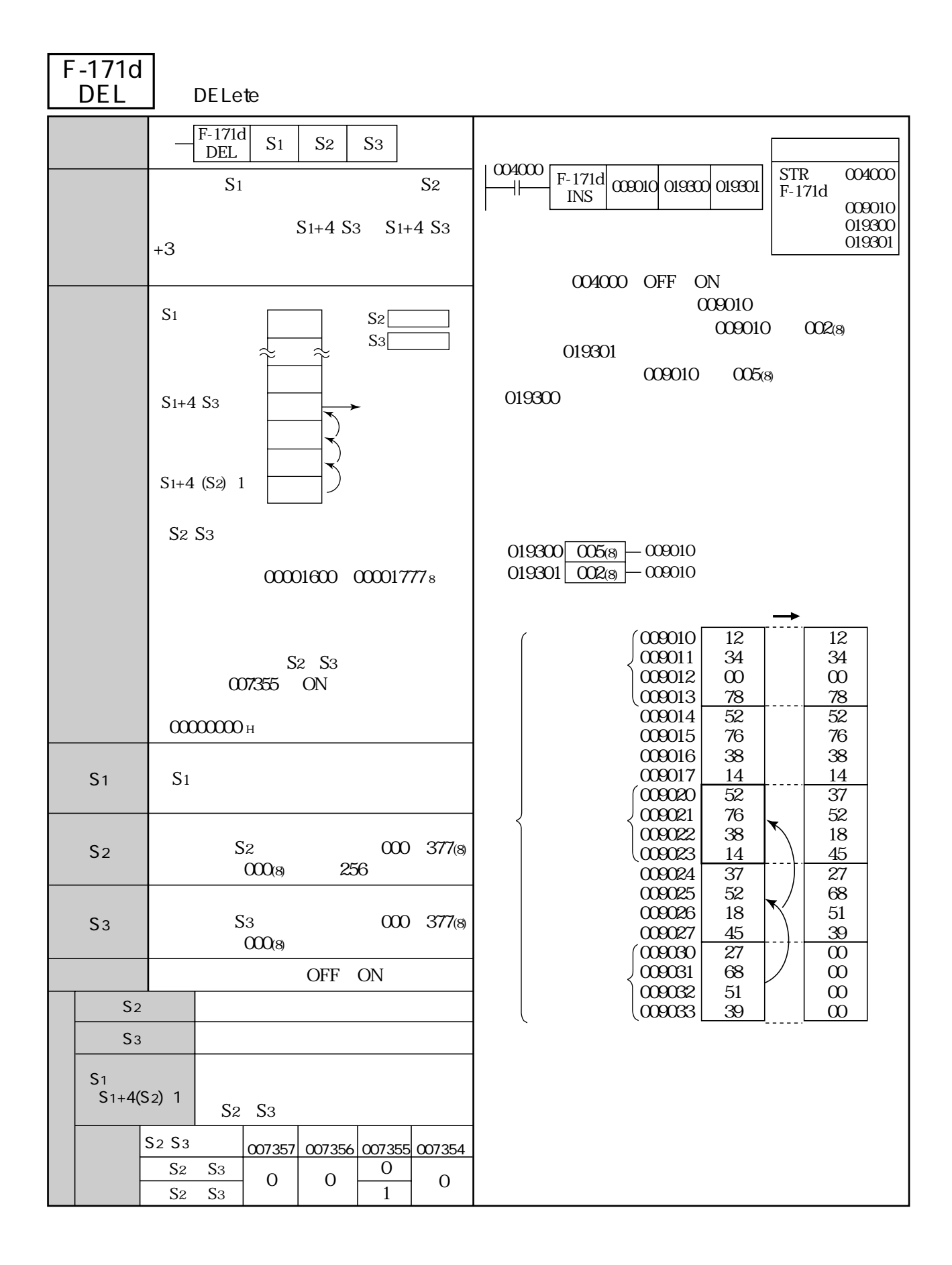

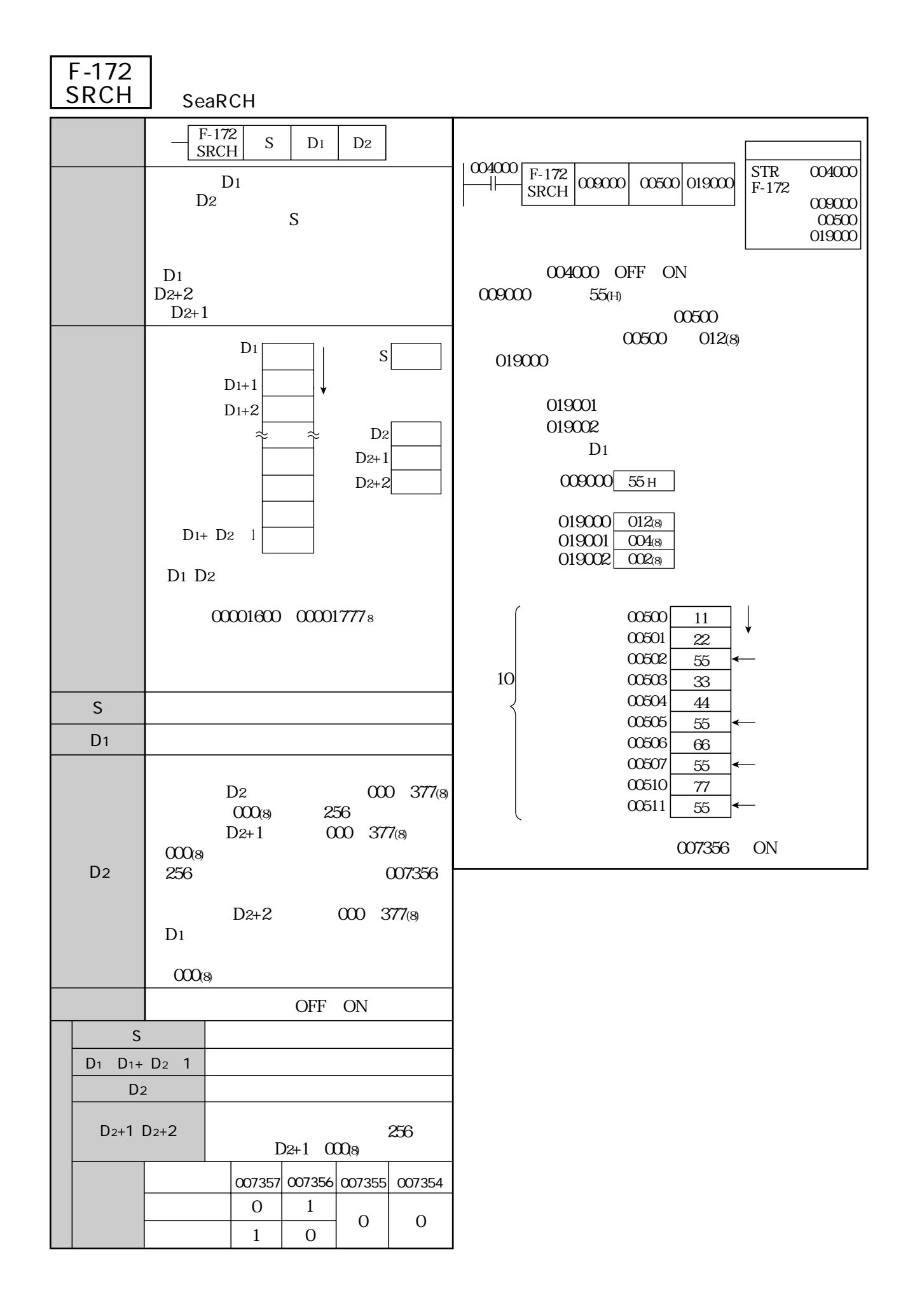

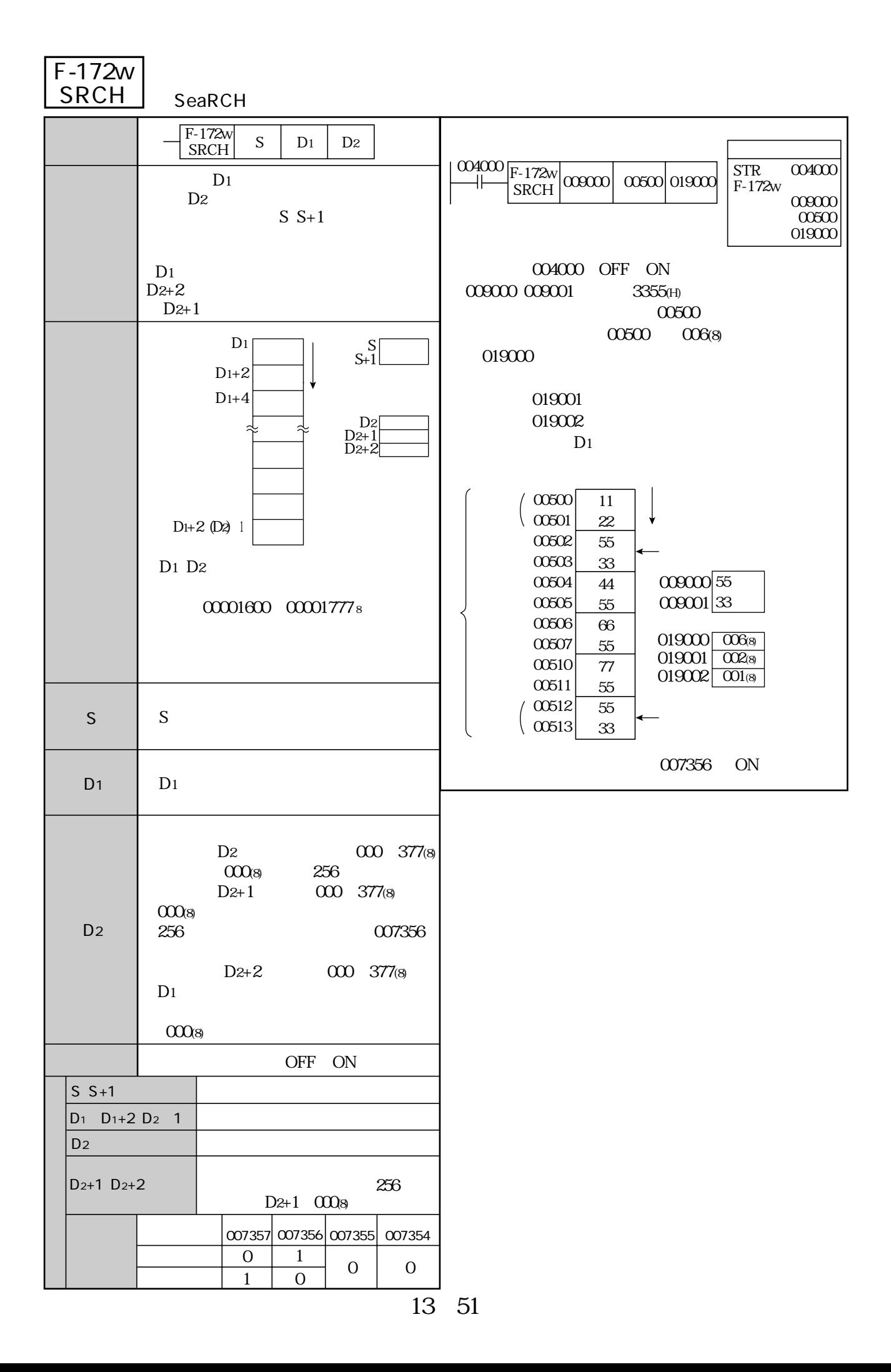

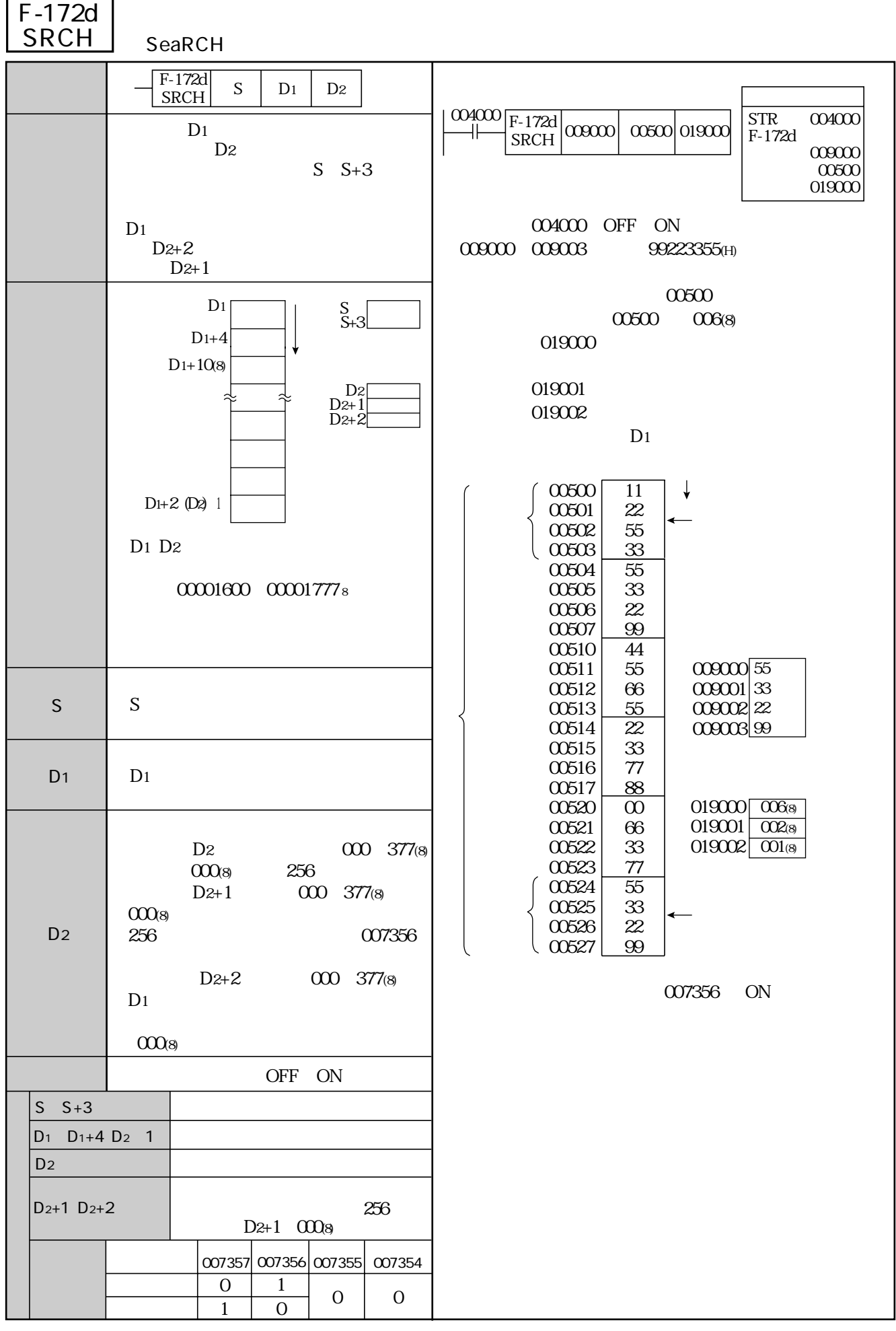

13・52

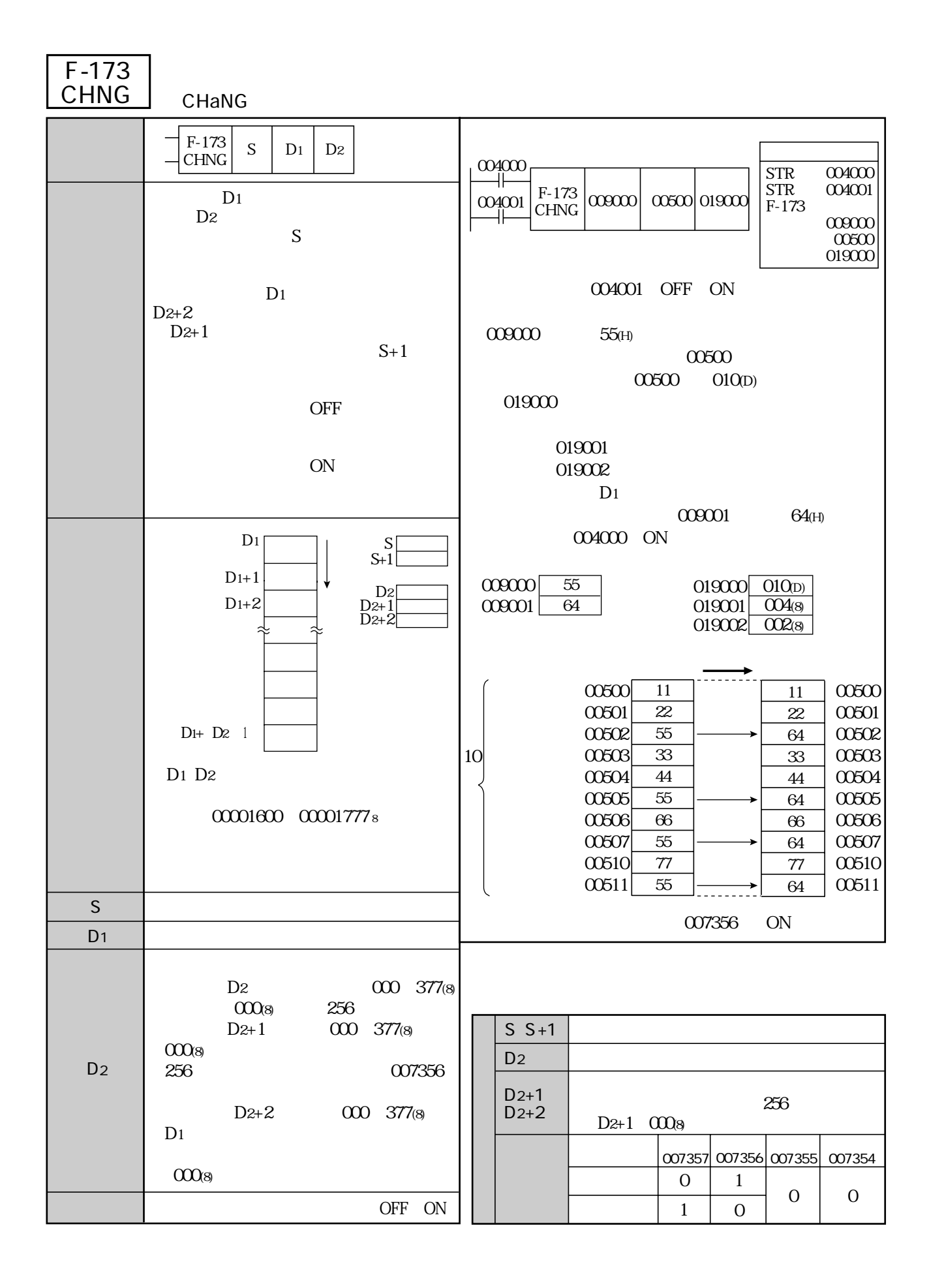

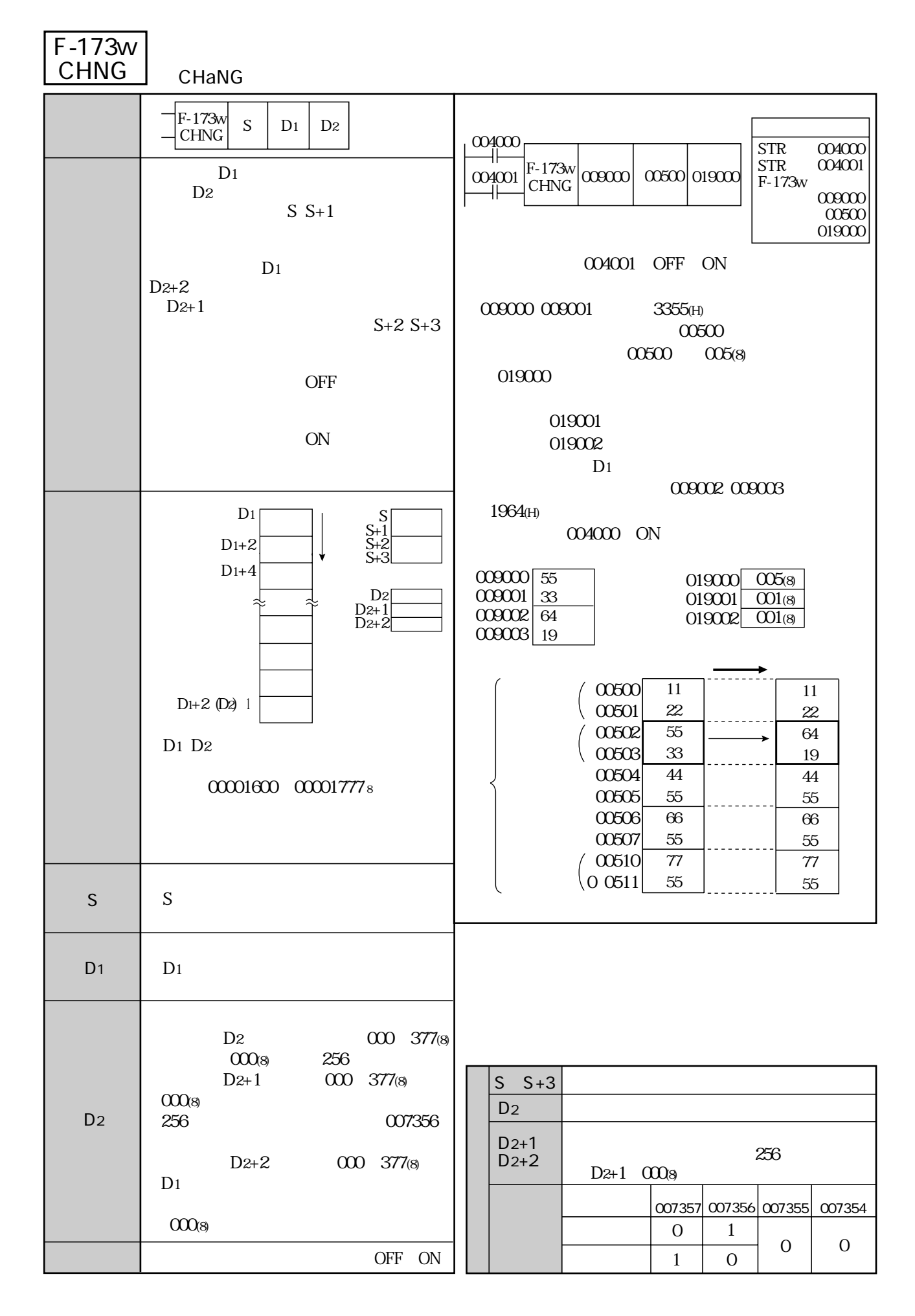

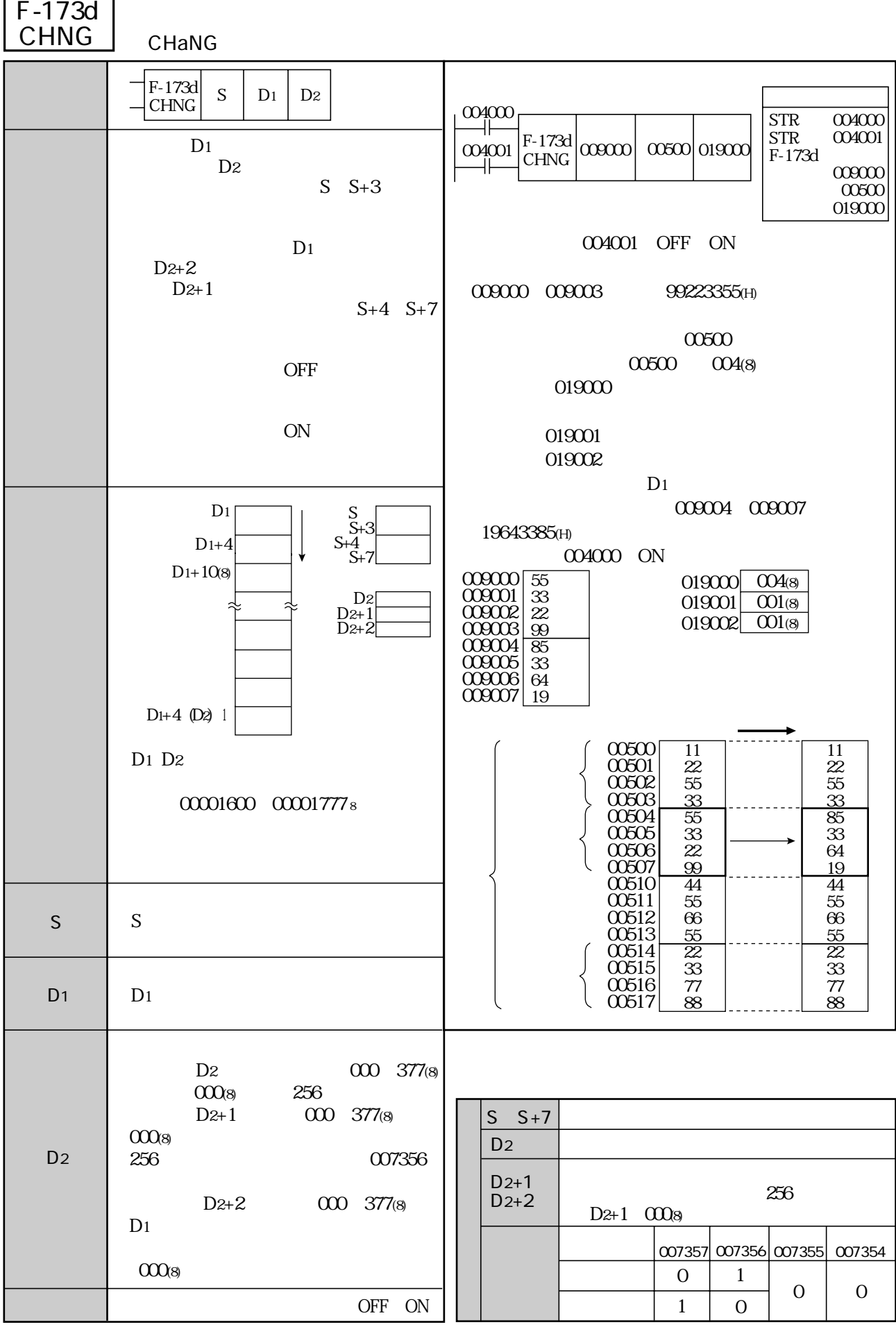

14 **F-174 F-403** 

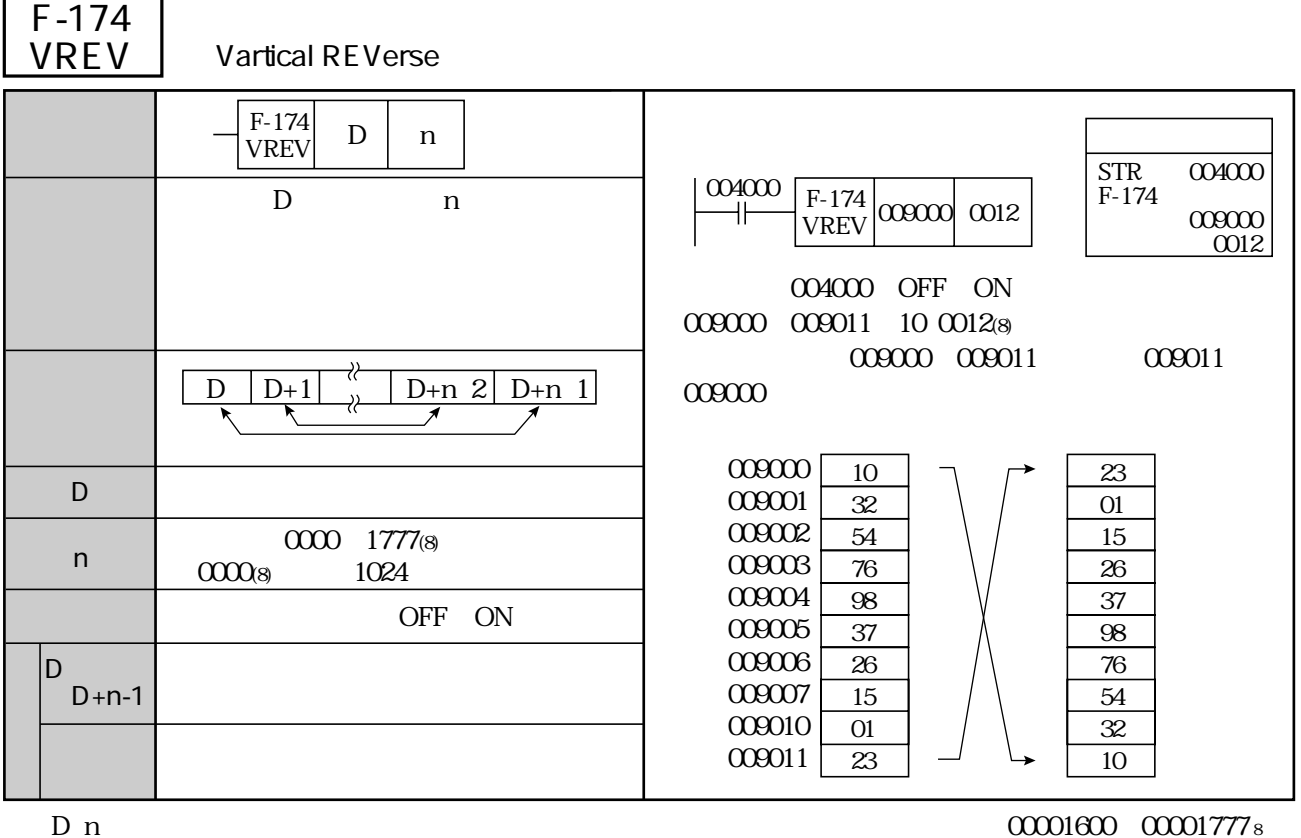

F-02 F-02w F-02d

シンボル 機 能 演算内容 演算条件 F-175  $\begin{array}{c|c} F-I/5 & D & n \end{array}$ D n  $0.04000$  OFF ON<br> $0.09010$   $0.011$ (8)  $009000$   $009010$ OFF ON フラグ 不変 [使用例] 命 令 STR F-175 004000 009000 0011 F-175  $\frac{N}{N}$  00000 0011 004000 D n Nbyte SWaP 9 1 009000  $8<sup>1</sup>$ 7 009003 6 0 0 0 1 5 4 6 009005 3 7  $\overline{2}$ : 1 9 2 3 4 8 0000 1777(8)  $0000(8)$  1024 D  $D+n-1$  $D$   $D$ + 1  $\begin{bmatrix} 1 \\ 0 \end{bmatrix}$ 8 7 6 4 0 5 4 6 3 7 2 1 9 1 2 3  $\overline{8}$ F-175 NSWP 009001 009002 009006 009007 009010

 $D_n$  D n

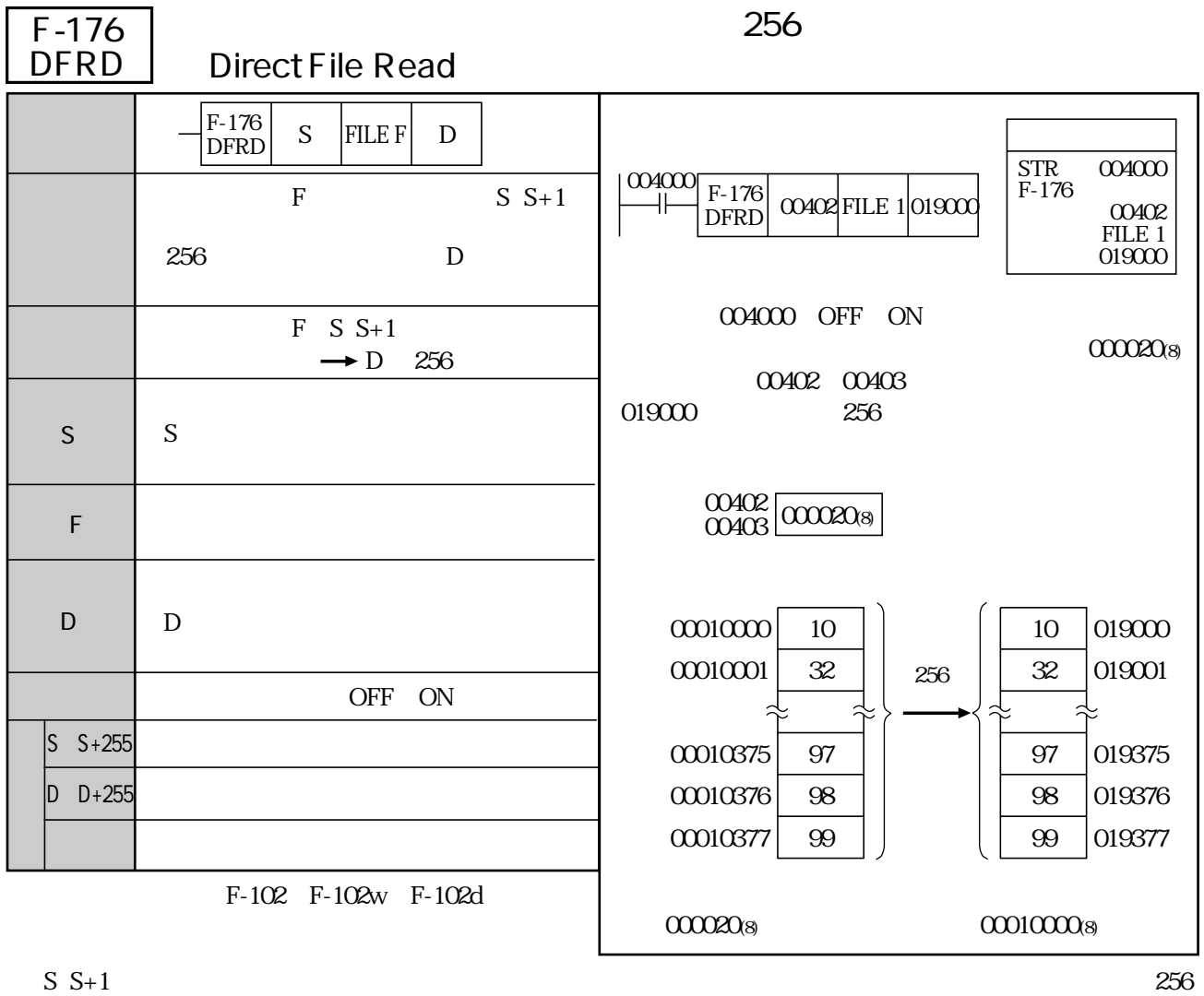

イト単位で区切ったブロック番号(000000~077777(8) を使用します。 ⇒ ブロック番号とデータメモリ 14・4 5ページ)参照

 $256$ 

 $\rm\,D$ 

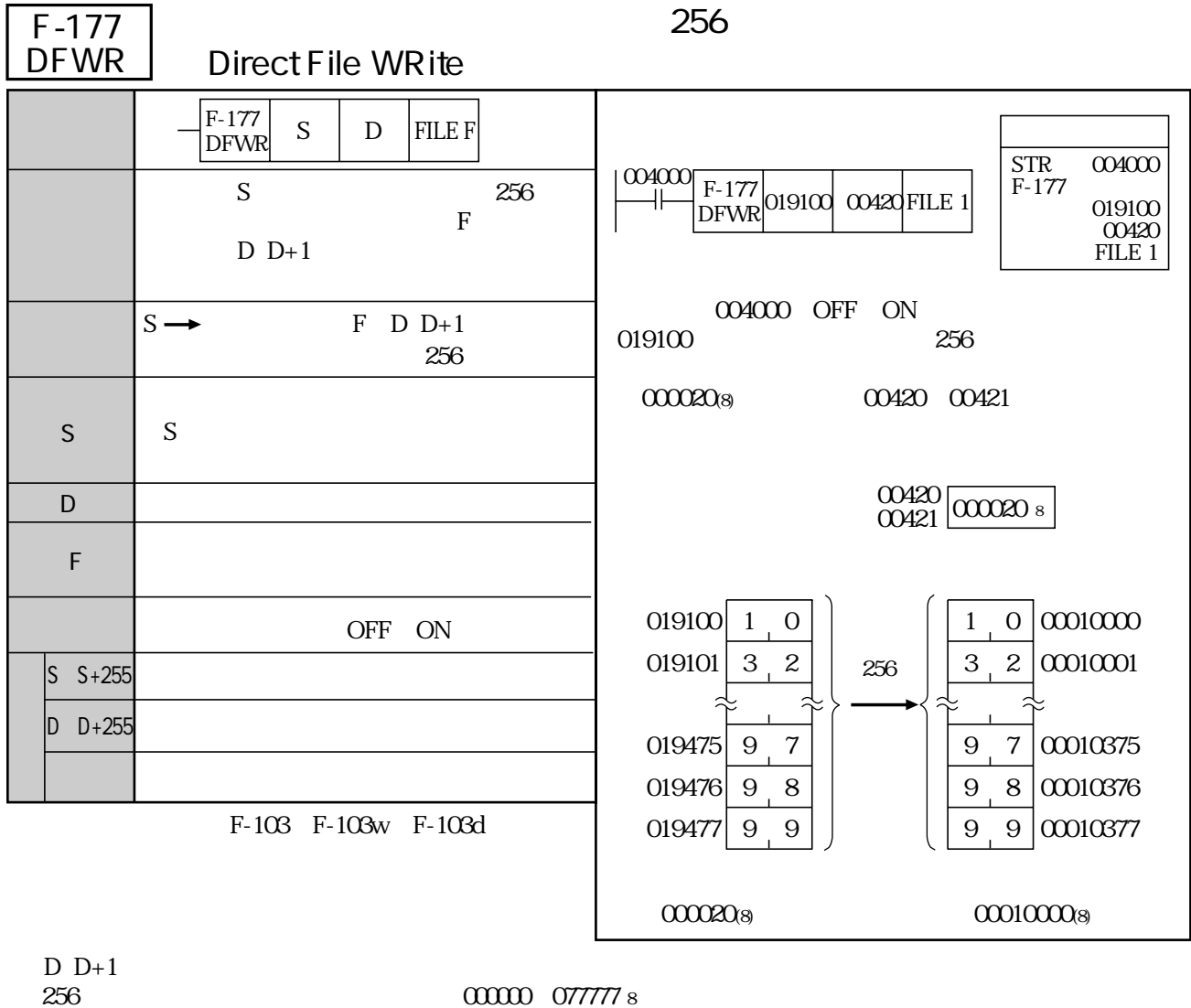

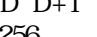

⇒ ブロック番号とデータメモリ(14・4 5ページ)参照

 $256$ 

 $\overline{D}$  and  $\overline{S}$  and  $\overline{S}$  and 73 203 JW-321CU/322CU 301 307 JW-331CU 362CU

## JW-311CU/312CU:000000 ~ 000167(上記※1)、 JW-321CU/322CU:000000 ~ 000213(上記※2) ・使用禁止のブロック番号(8)(上記\*)--- 000003、000073、000203、000301 ~ 000307

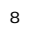

JW-331CU/332CU/341CU/342CU/352CU/362CU 000000 000377

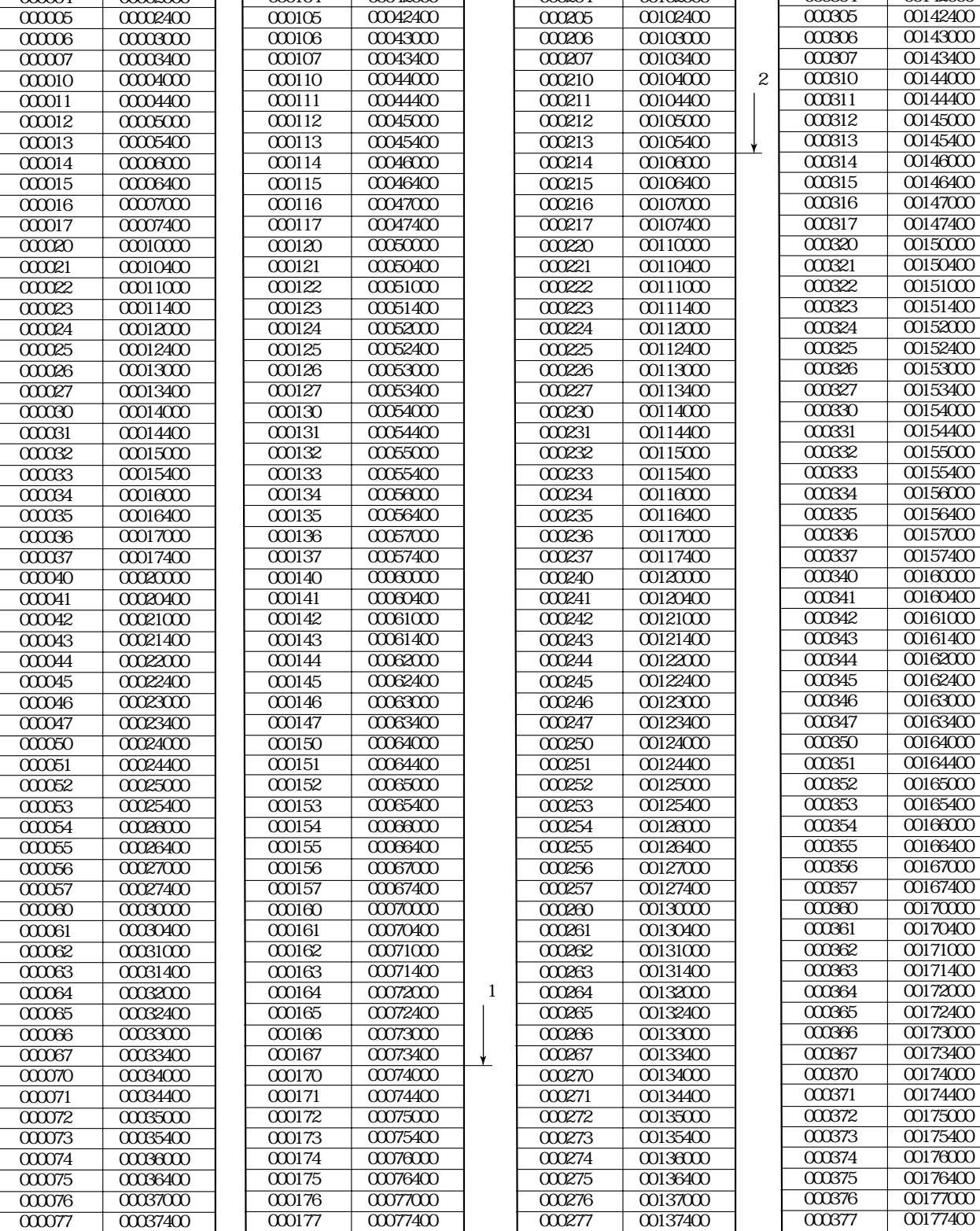

FILEF

先頭ファイルアドレス(8) ブロック番号(8) 先頭ファイルアドレス(8) ブロック番号(8) 先頭ファイルアドレス(8) ブロック番号(8) 先頭ファイルアドレス(8)

F-176/177 14 2 3

 $\sim$   $\sim$  8  $\overline{00000}$   $\alpha$  $\alpha$  $\alpha$ 3 

FILEF

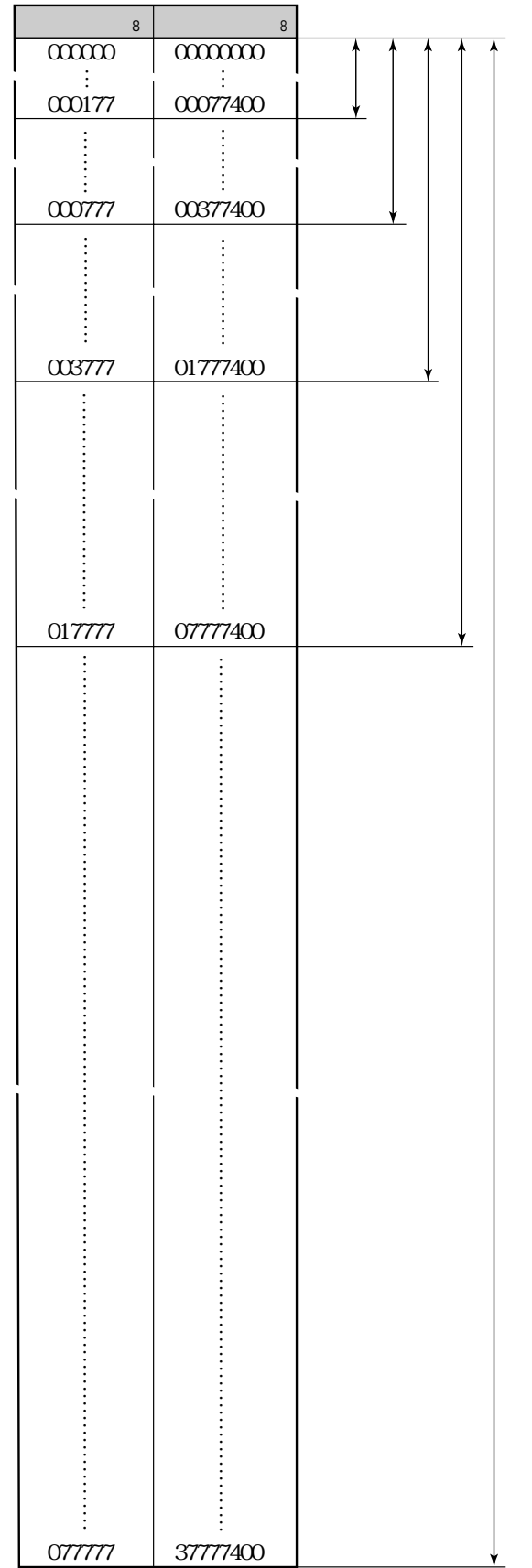

 $21$ 

 $\overline{\phantom{a}}$ JW-321CU/322CU 000000 000177 JW-331CU/332CU 000000 000777 ③ JW-341CU/342CU:000000~003777 JW-352CU 000000 017777 JW-362CU 000000 077777

 $\times$  256 400  $\rm{s}$ 

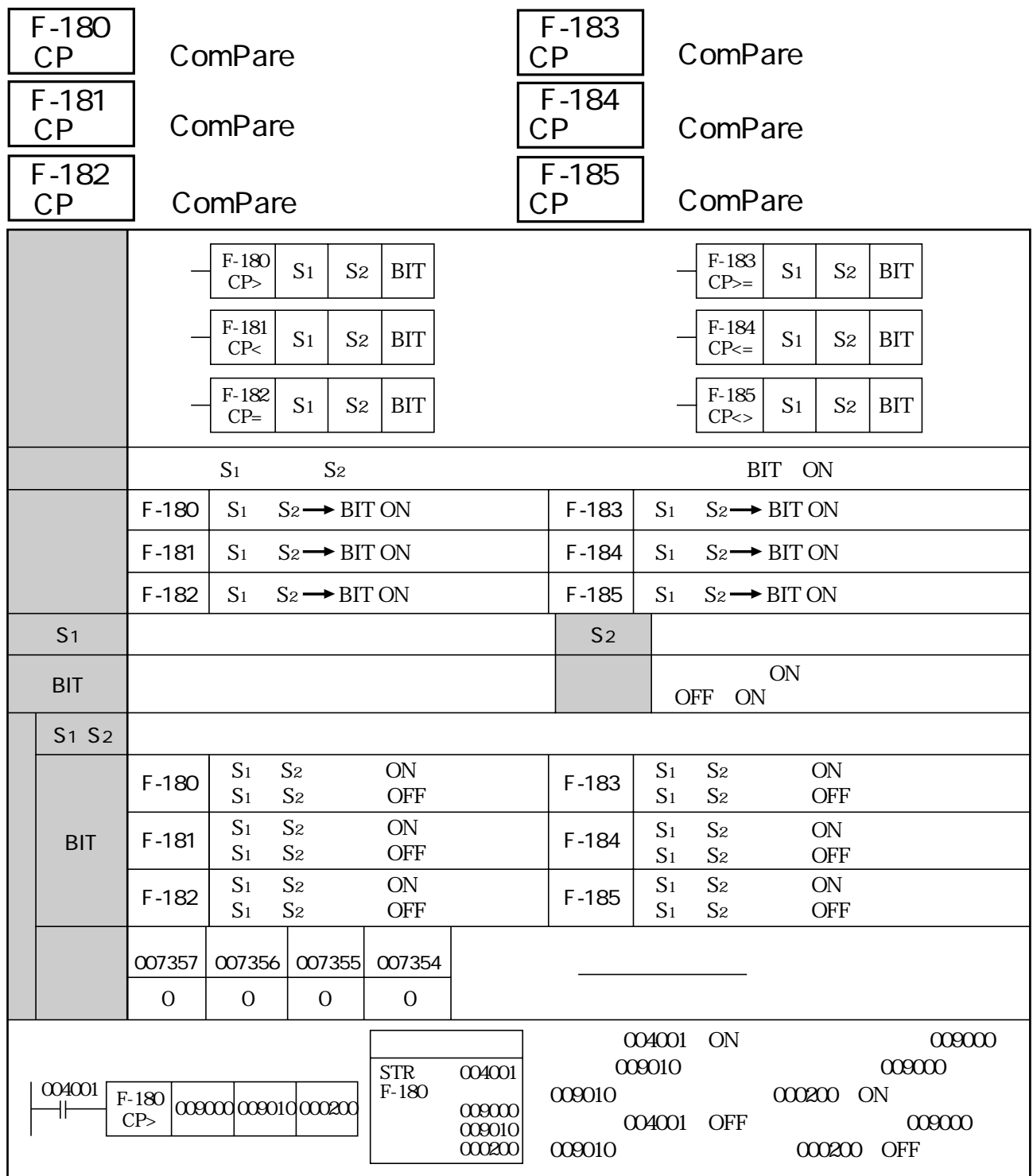

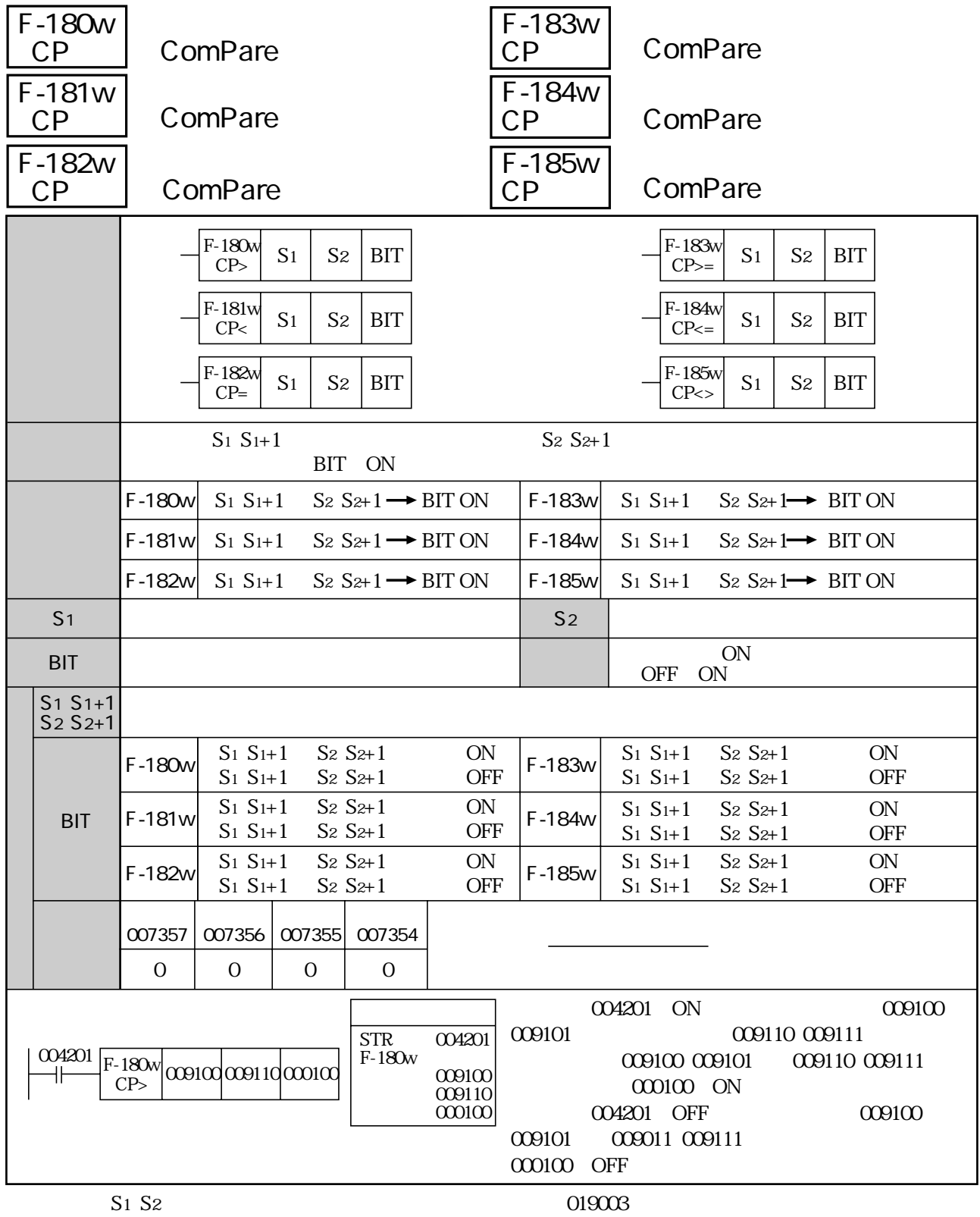

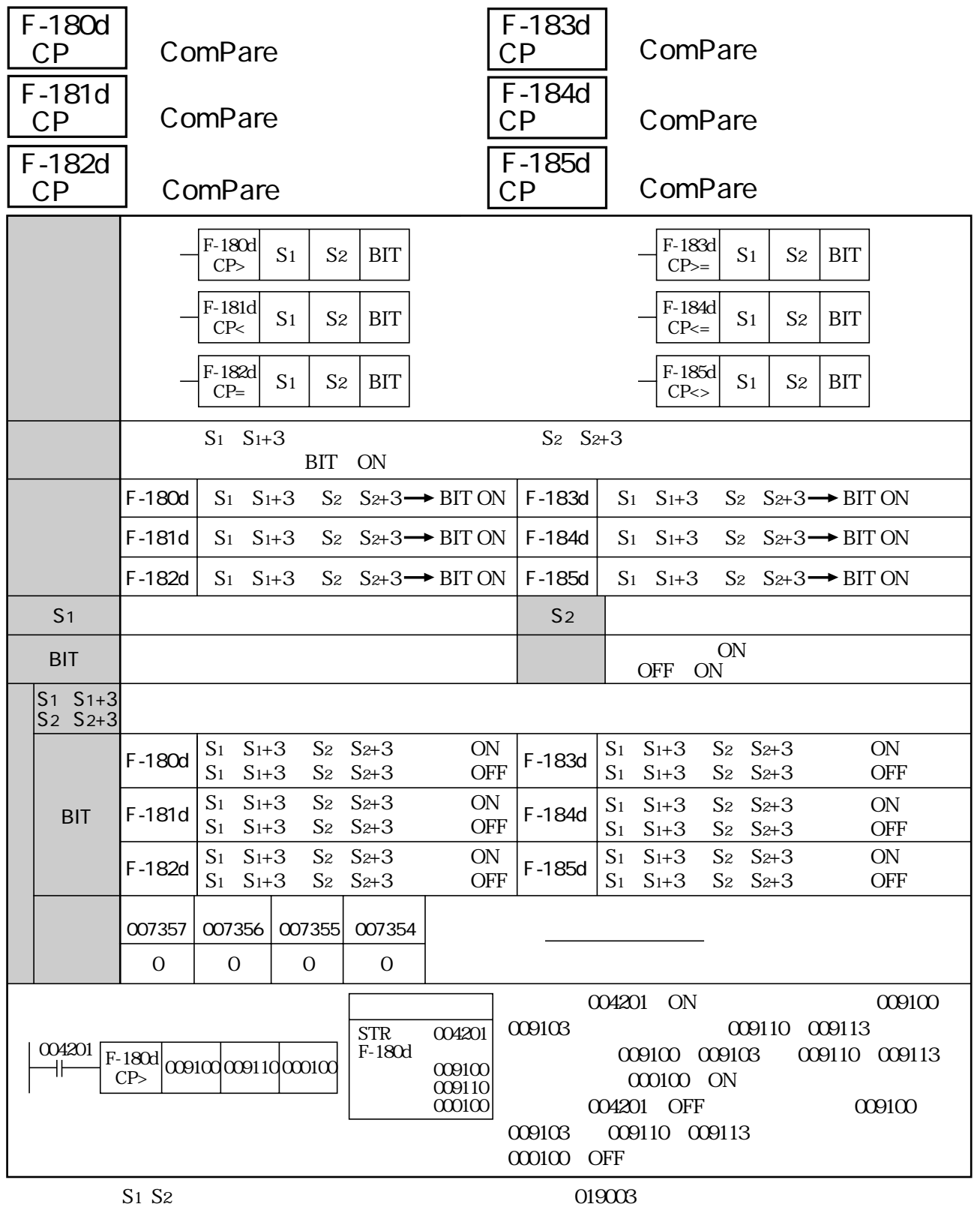

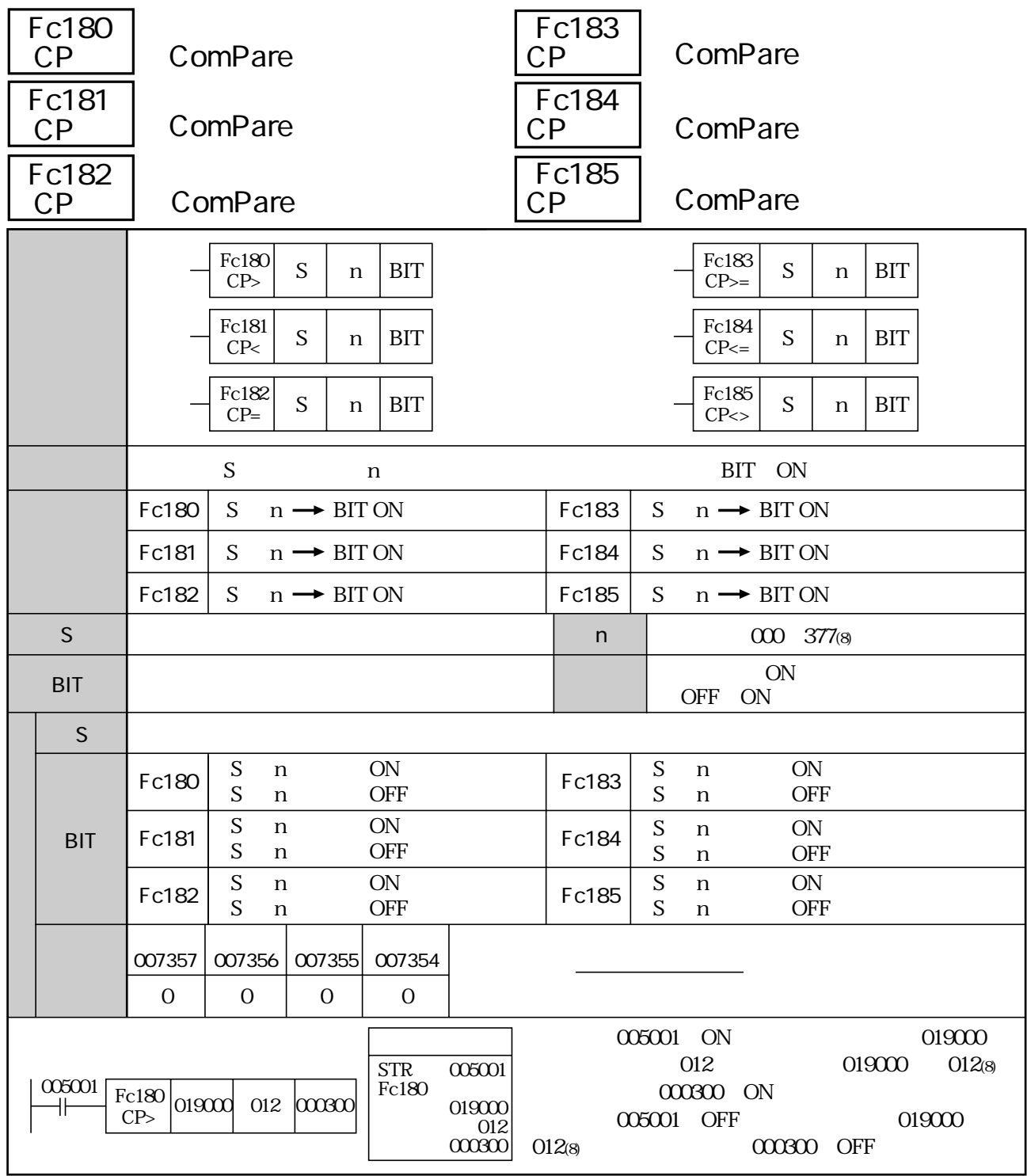

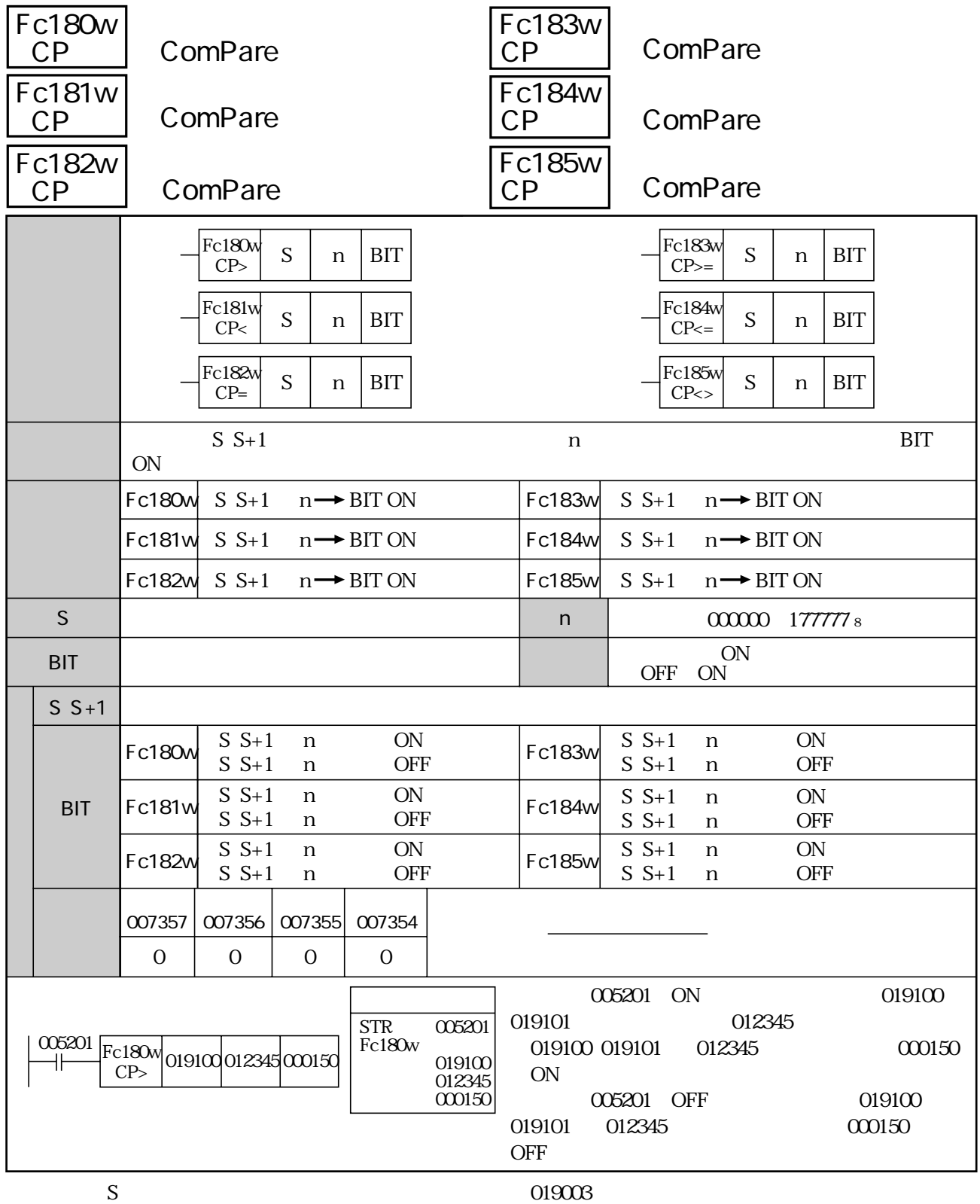
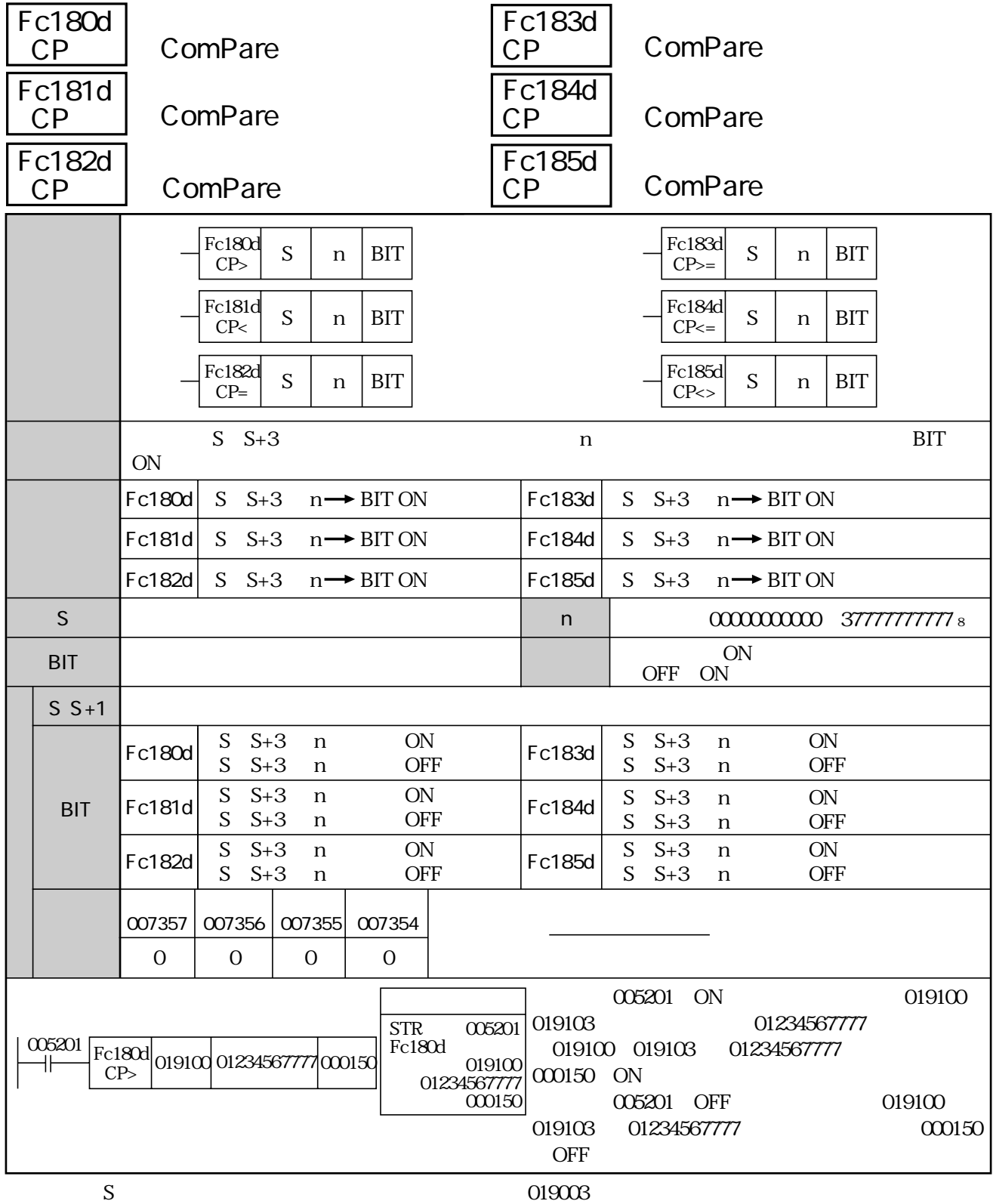

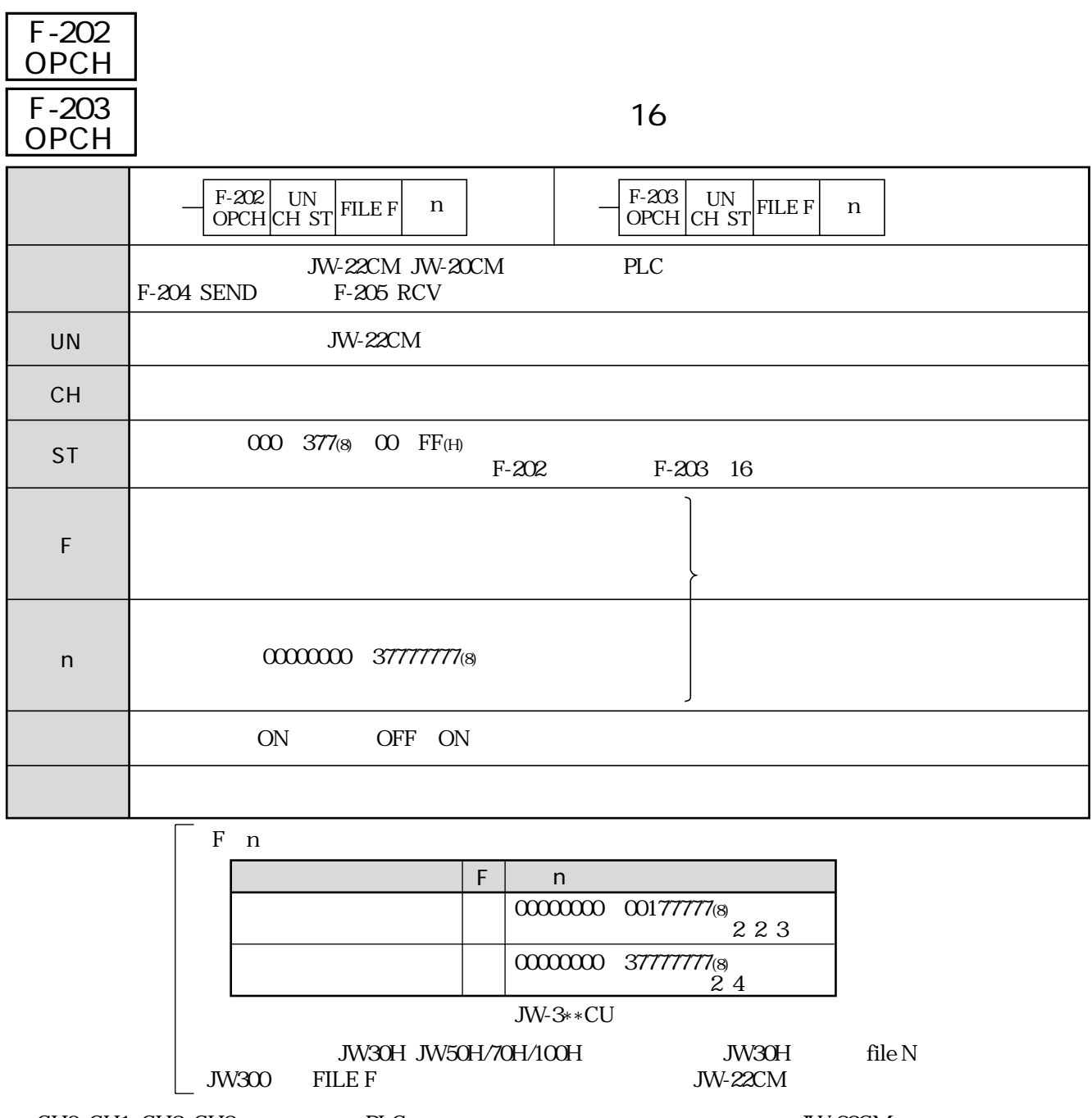

CHO CH1 CH2 CH3 PLC JW-22CM  $F-204$  SEND F-205 RCV

F-204 SEND

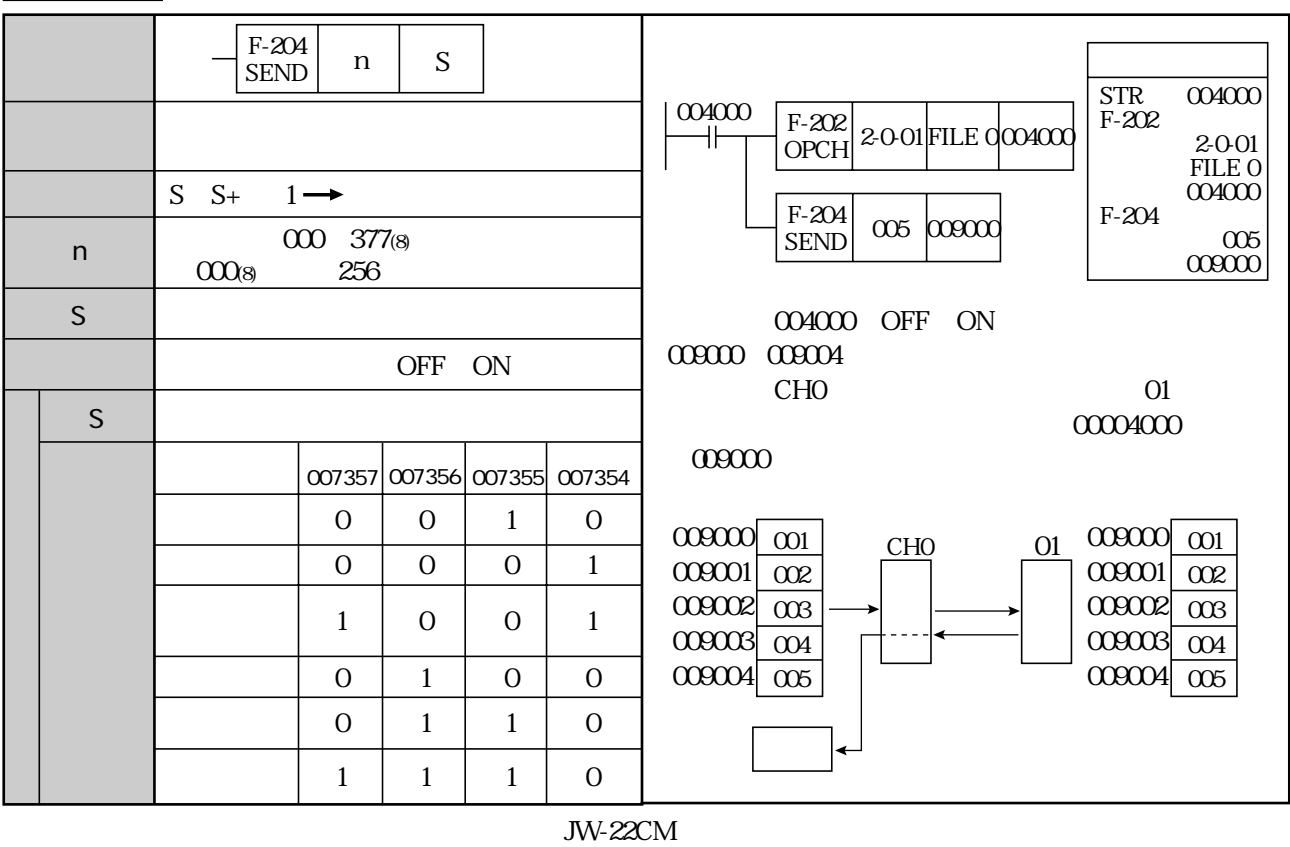

F-202 F-203 F-203

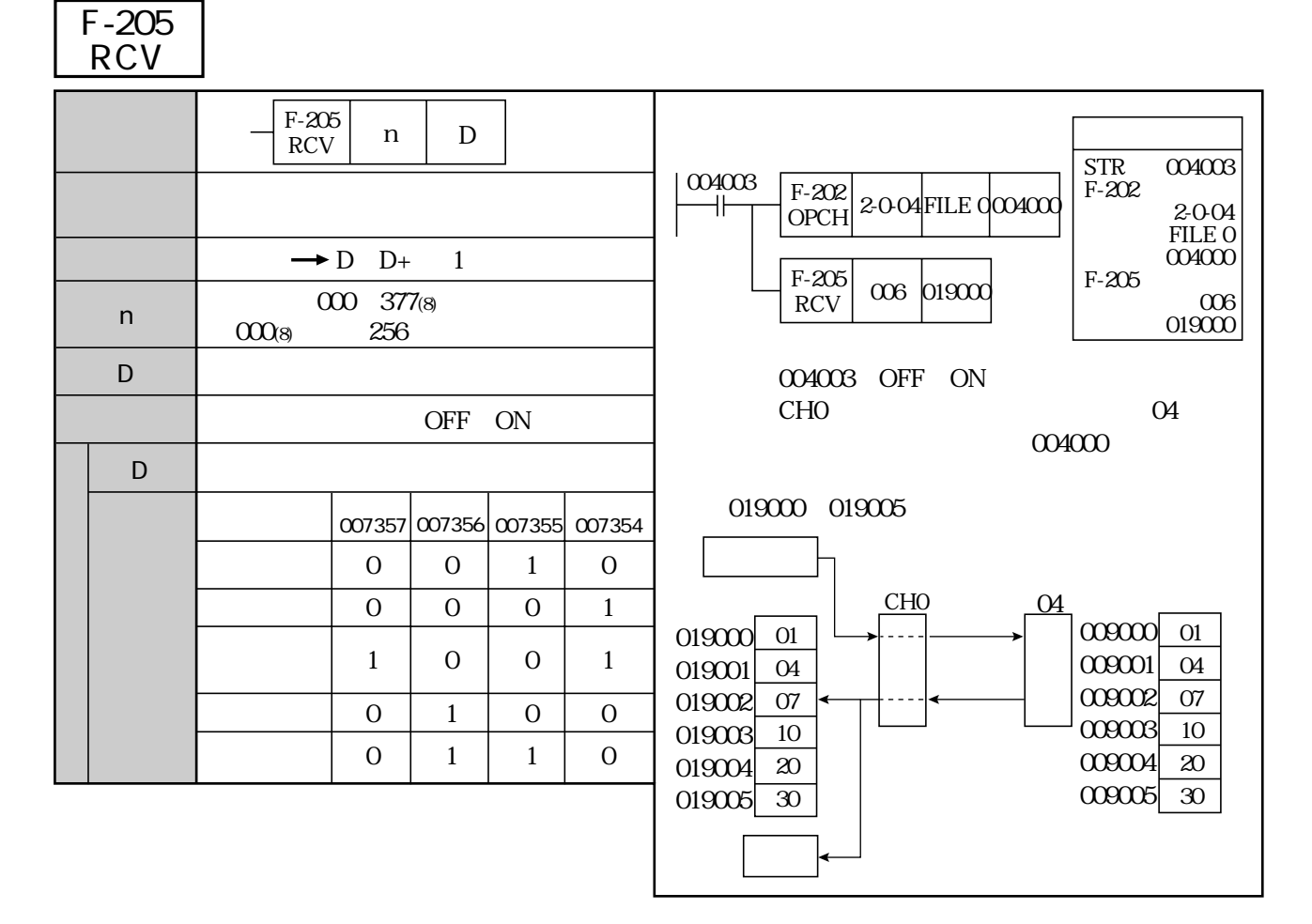

 $JW-22CM$ 

F-202 F-203 F-203

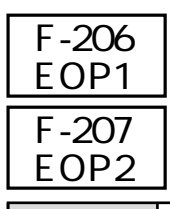

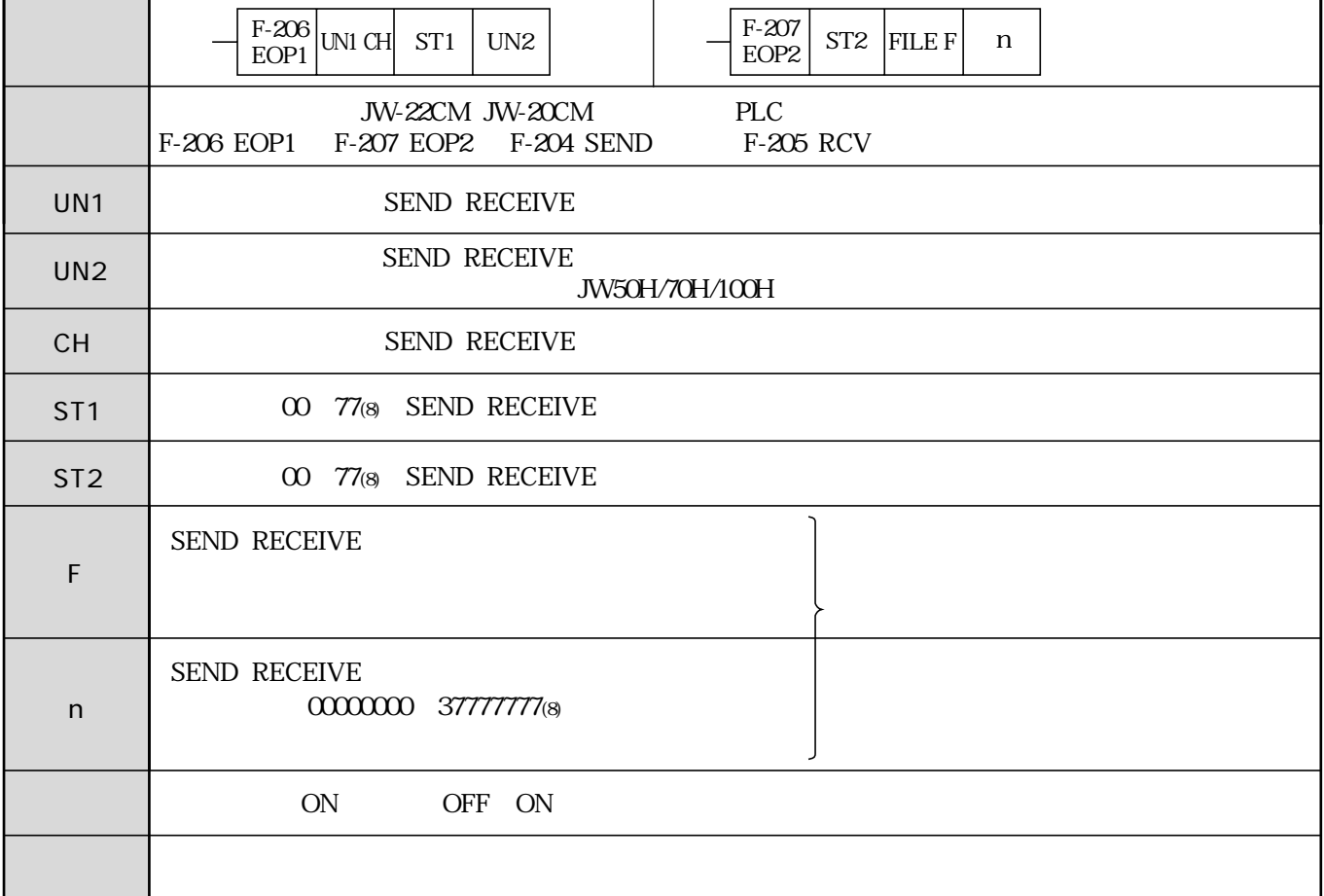

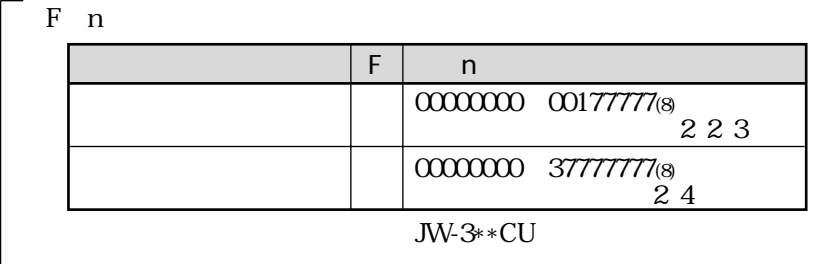

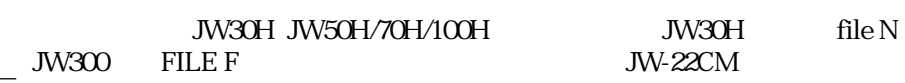

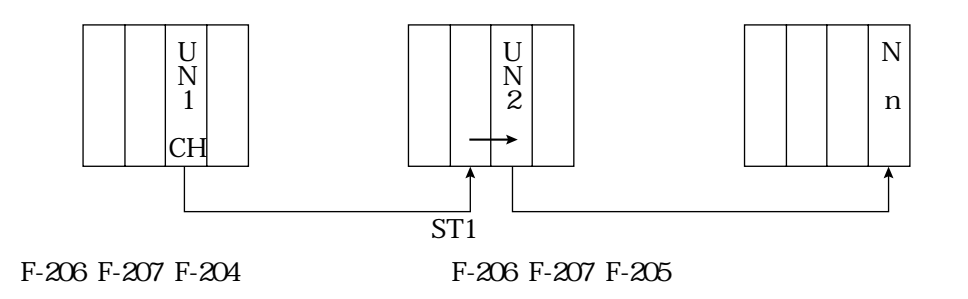

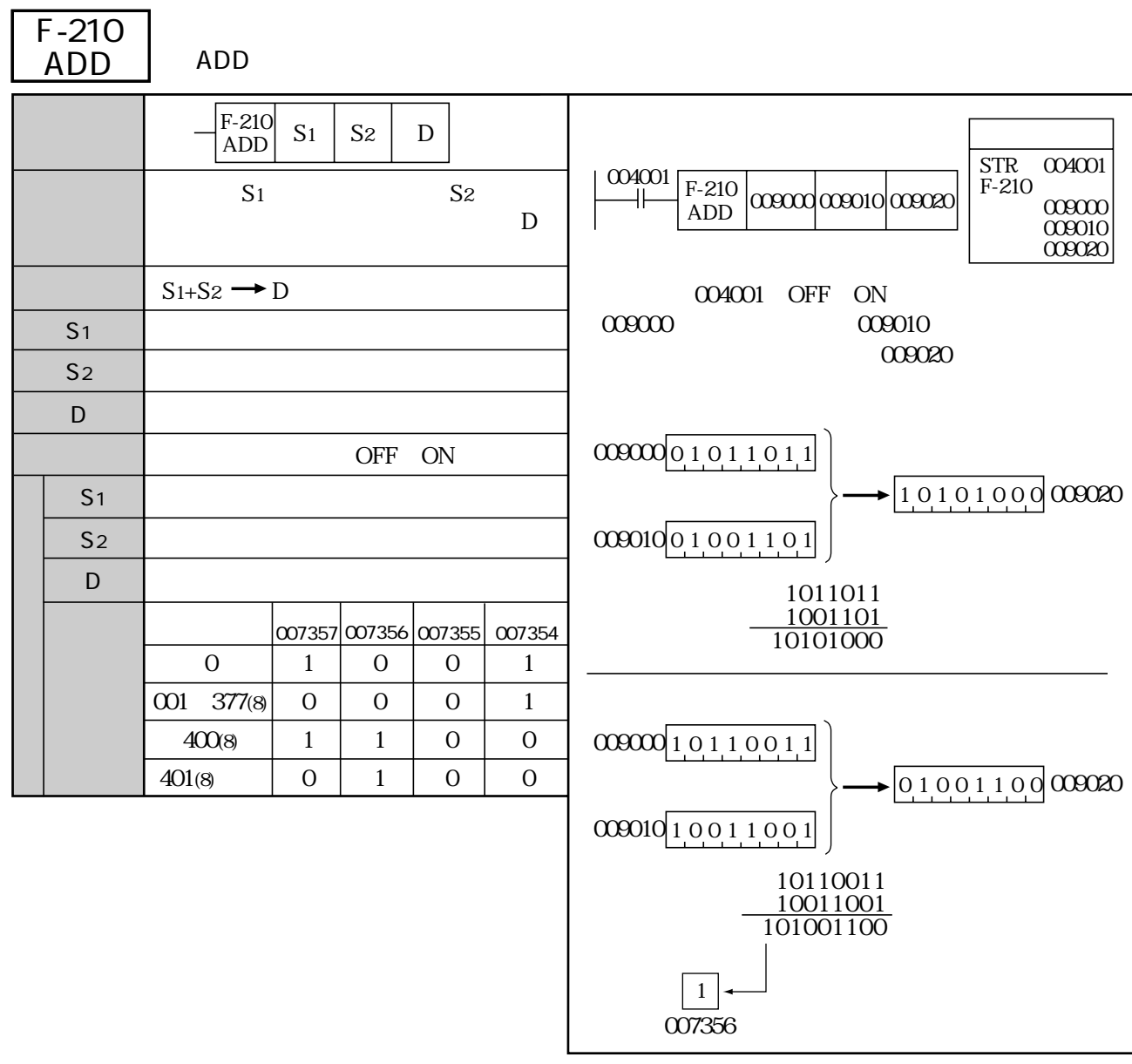

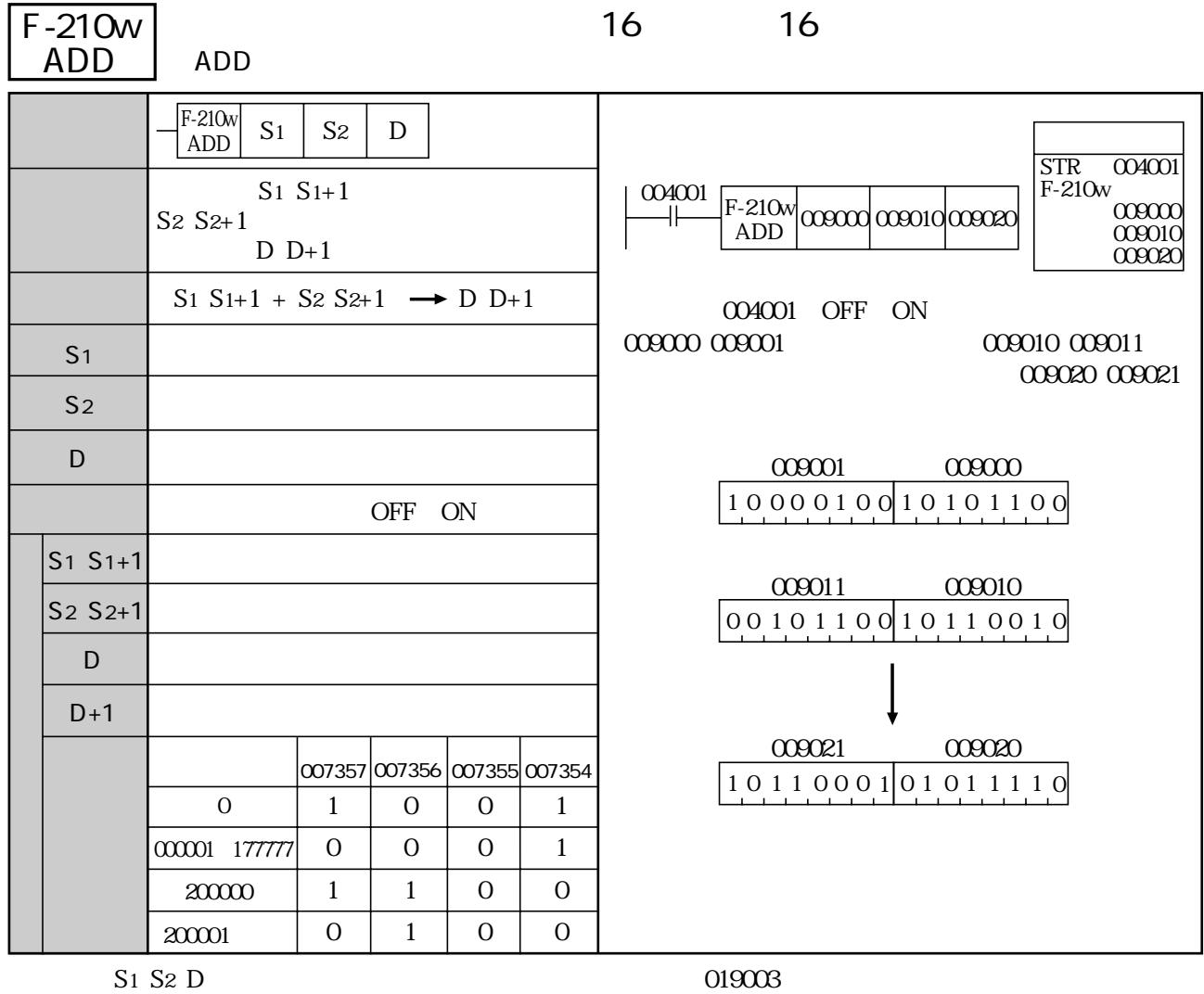

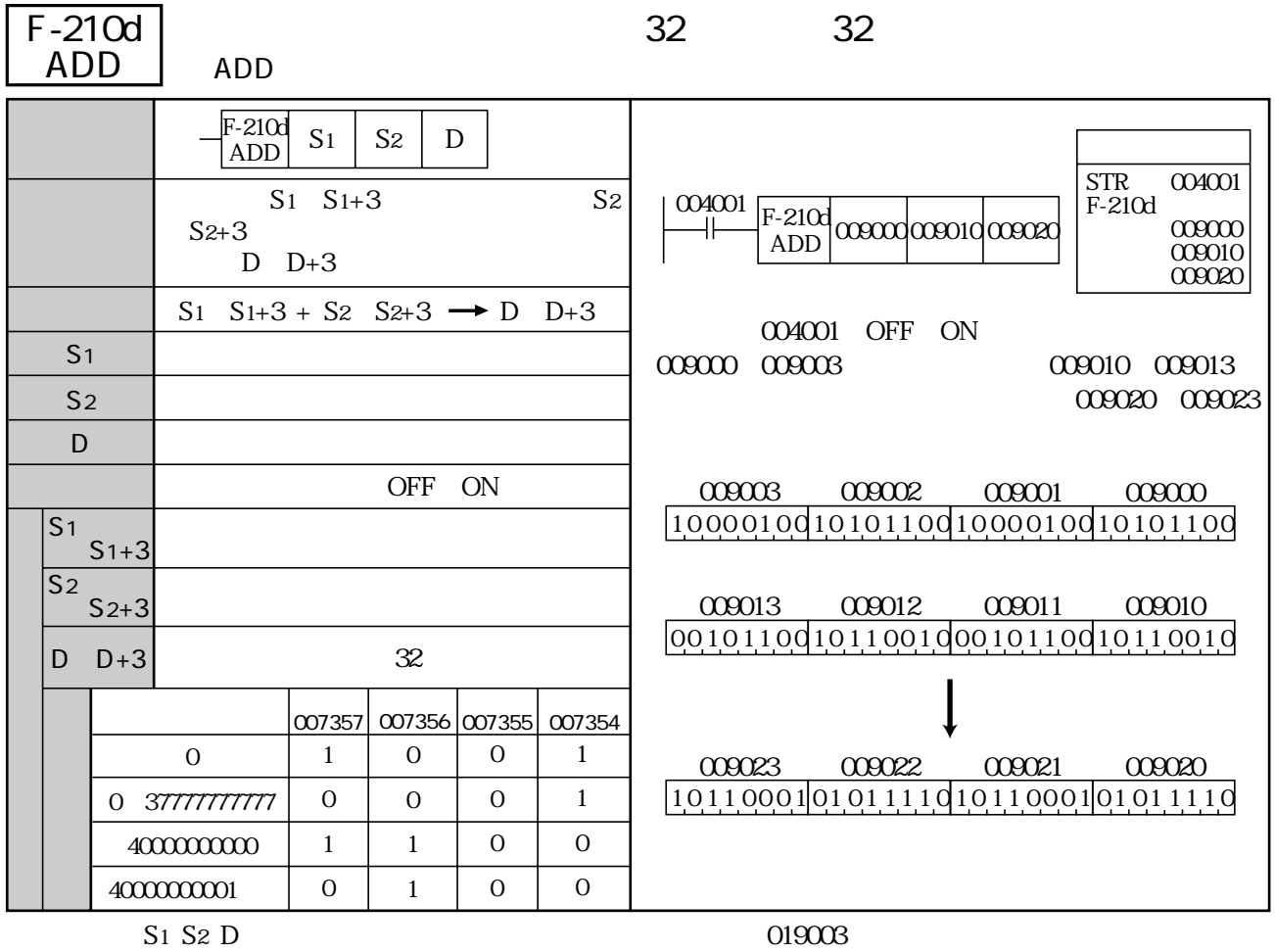

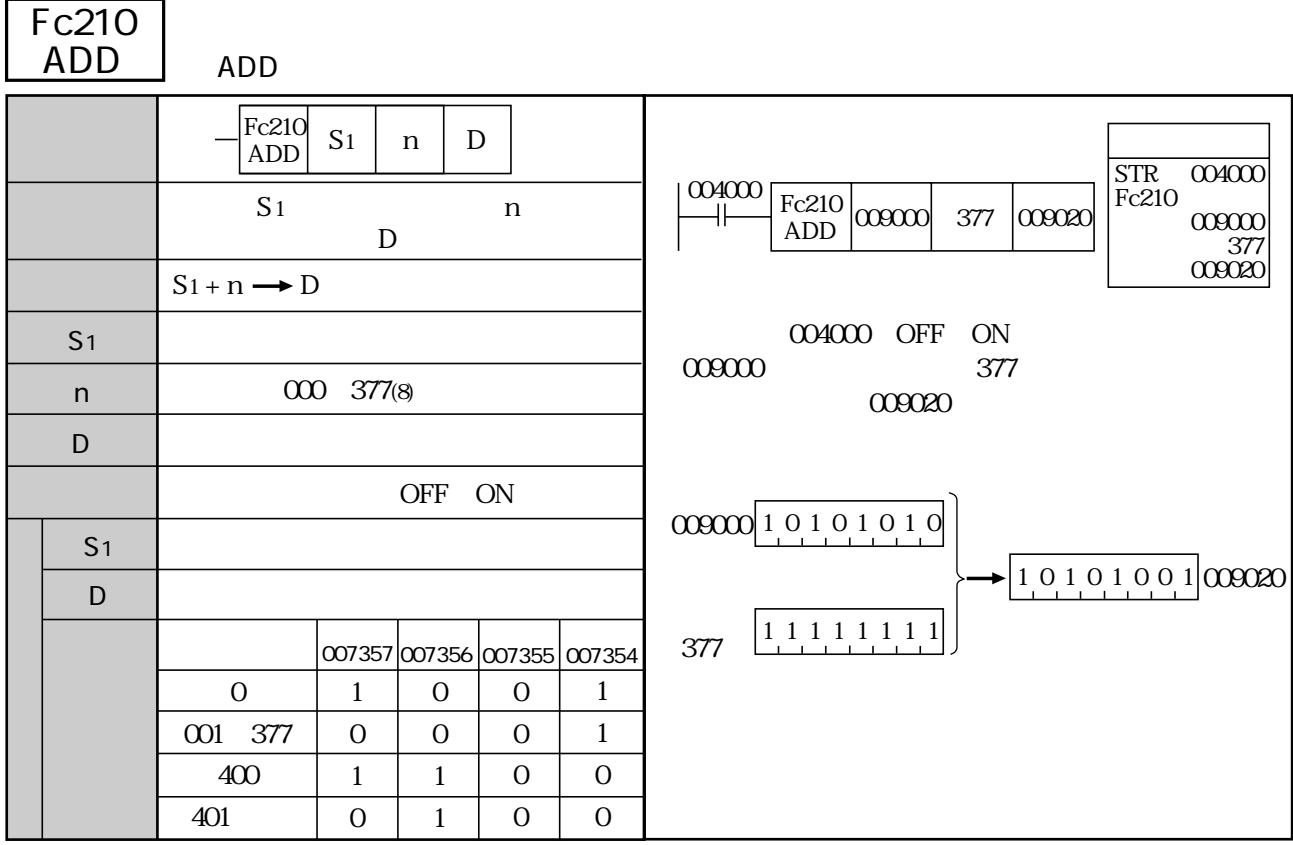

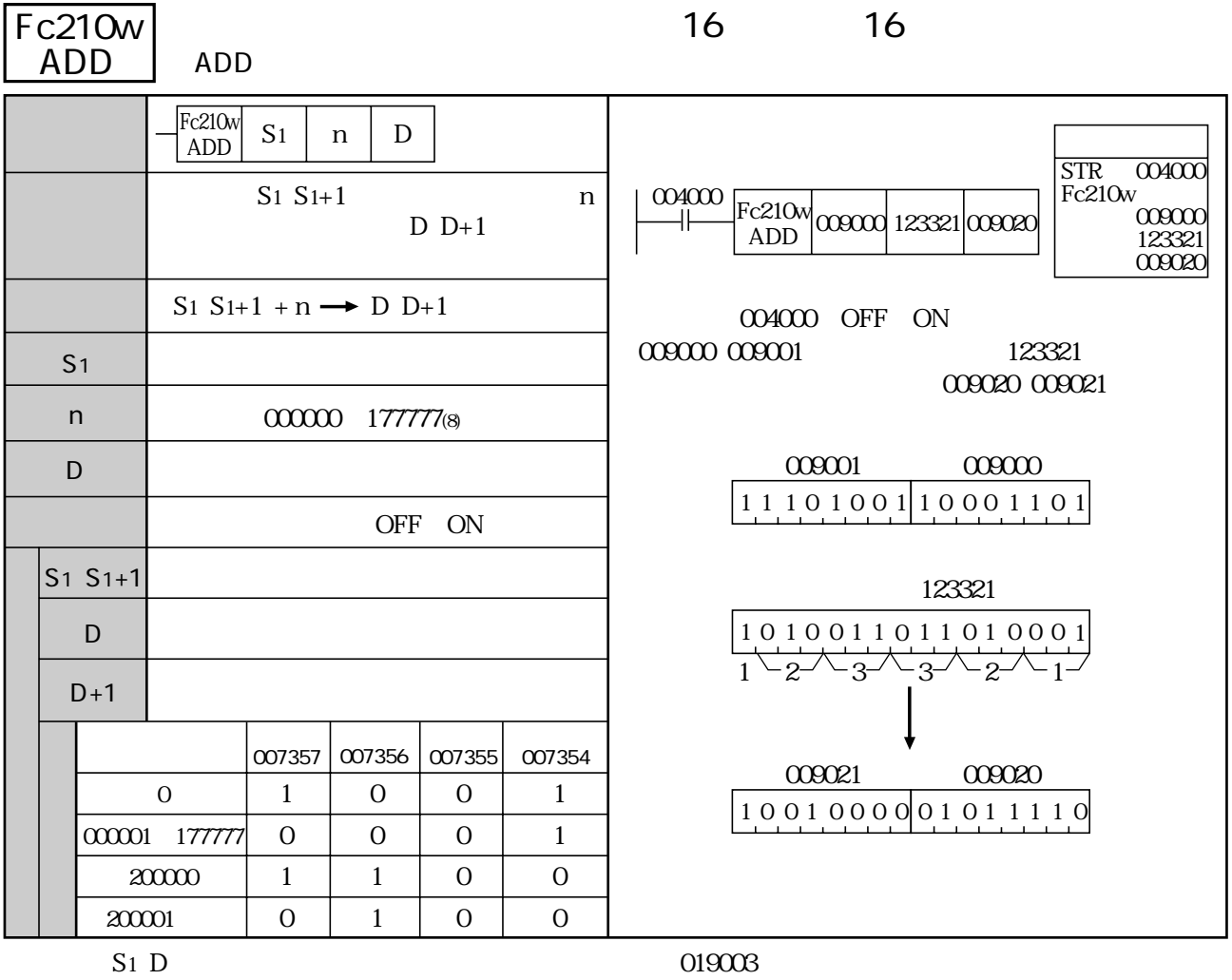

 $\sim$ 

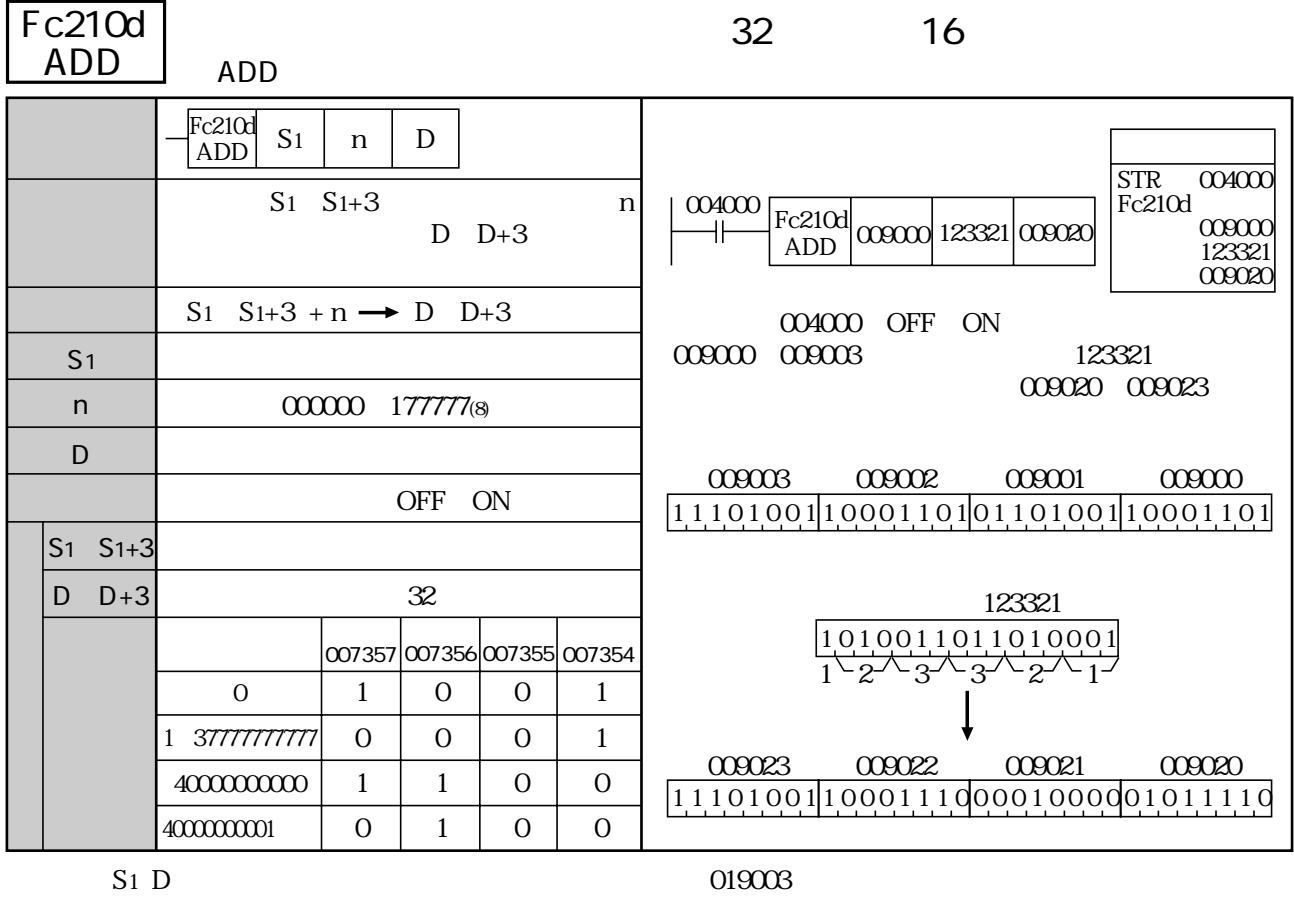

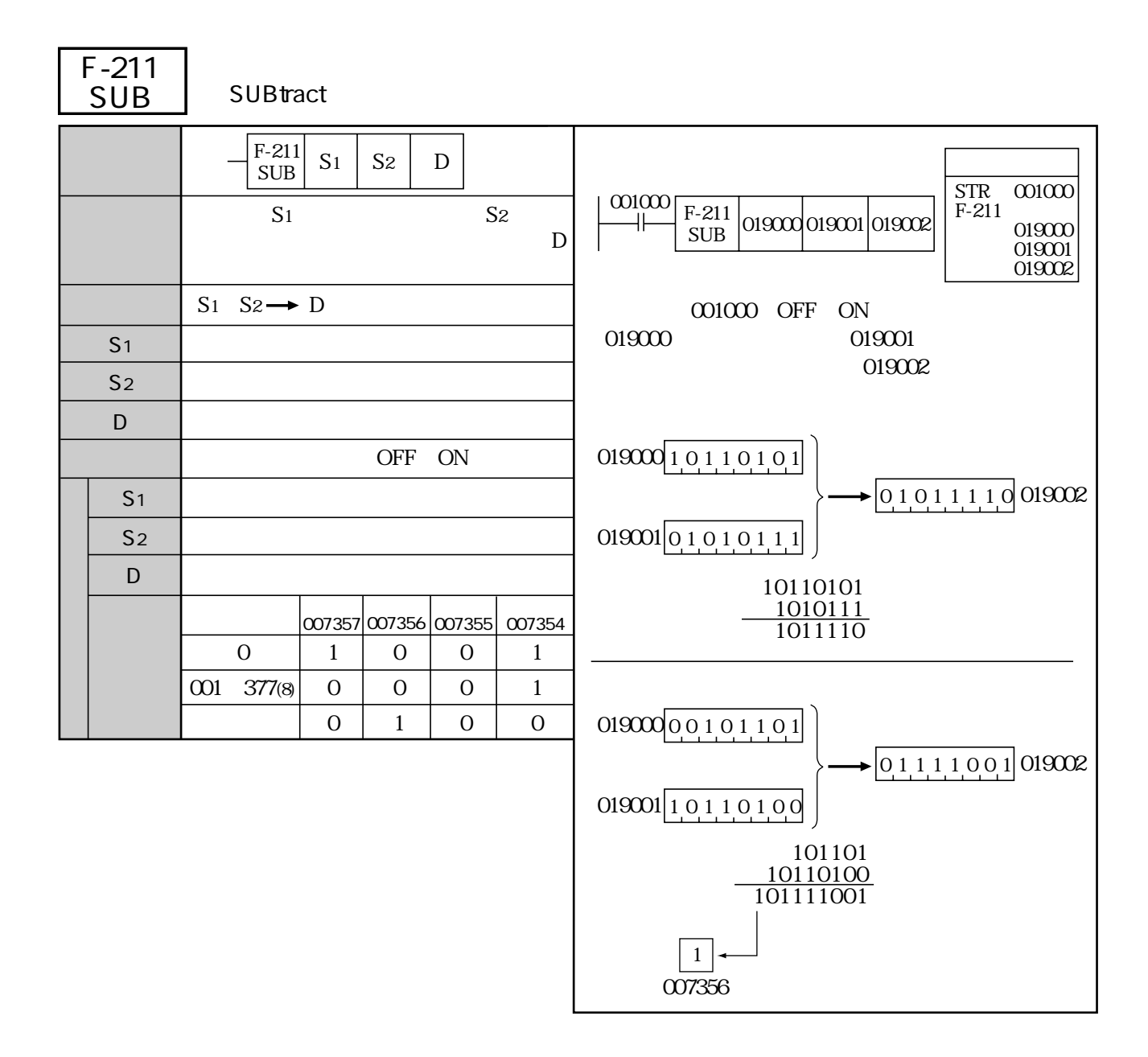

 $S1$   $S2$ 

0 1 1 0 1 135(00101101)-180(10110100) -135 -135 10000111

121 01111001

135 → 10000111

01111000  $\mathbf 1$ 01111001 → 121

F-57 F-57w F-57d

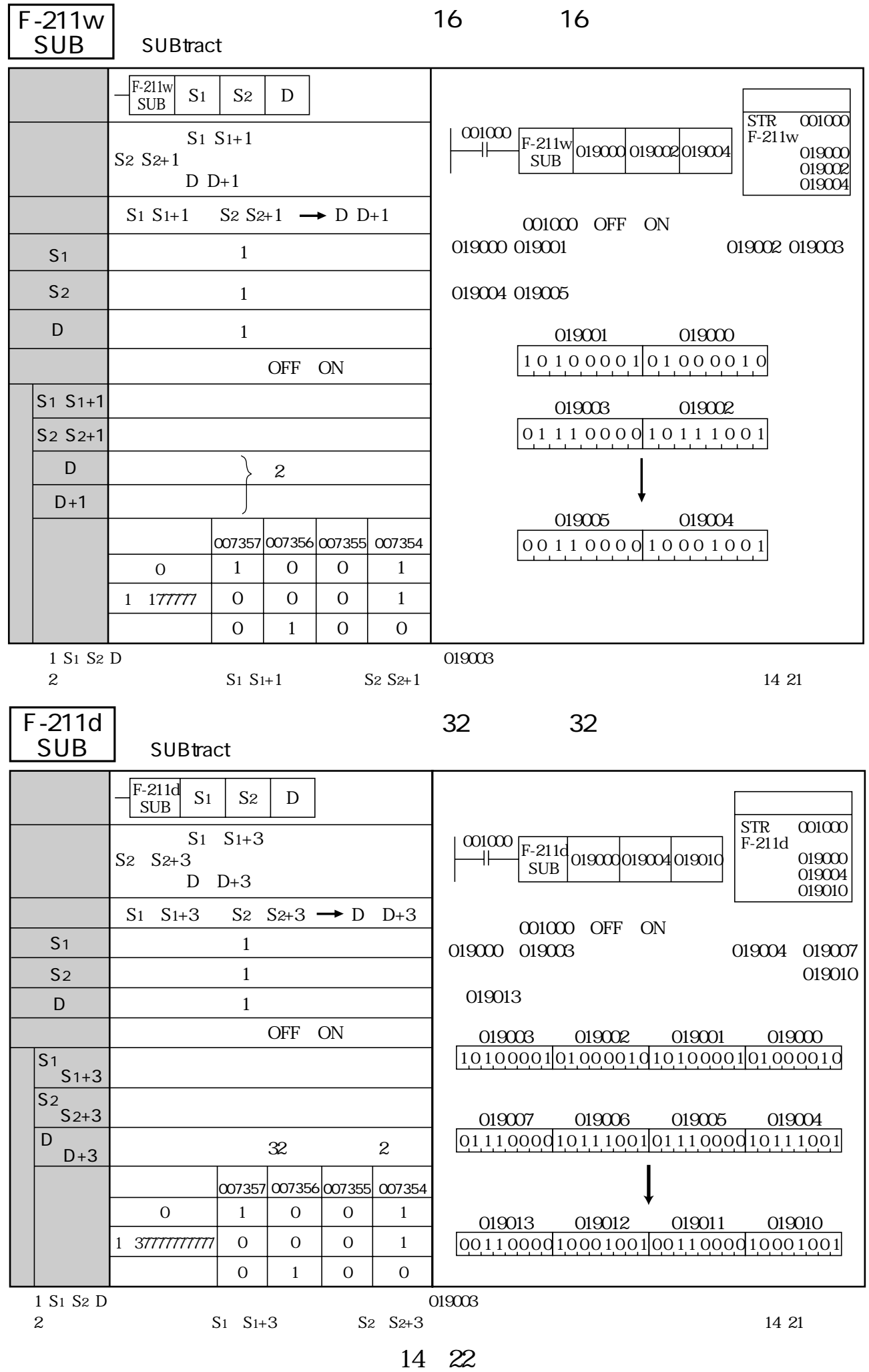

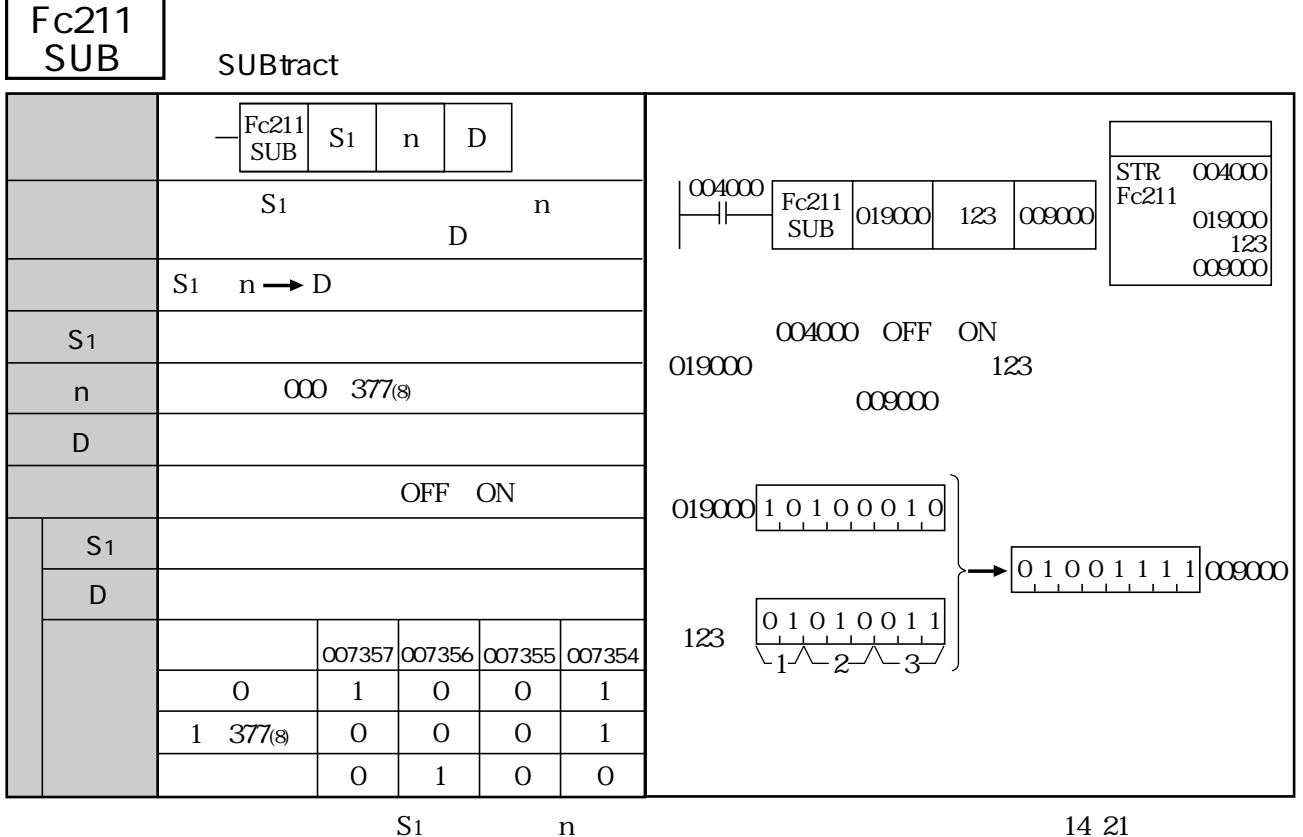

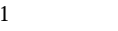

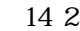

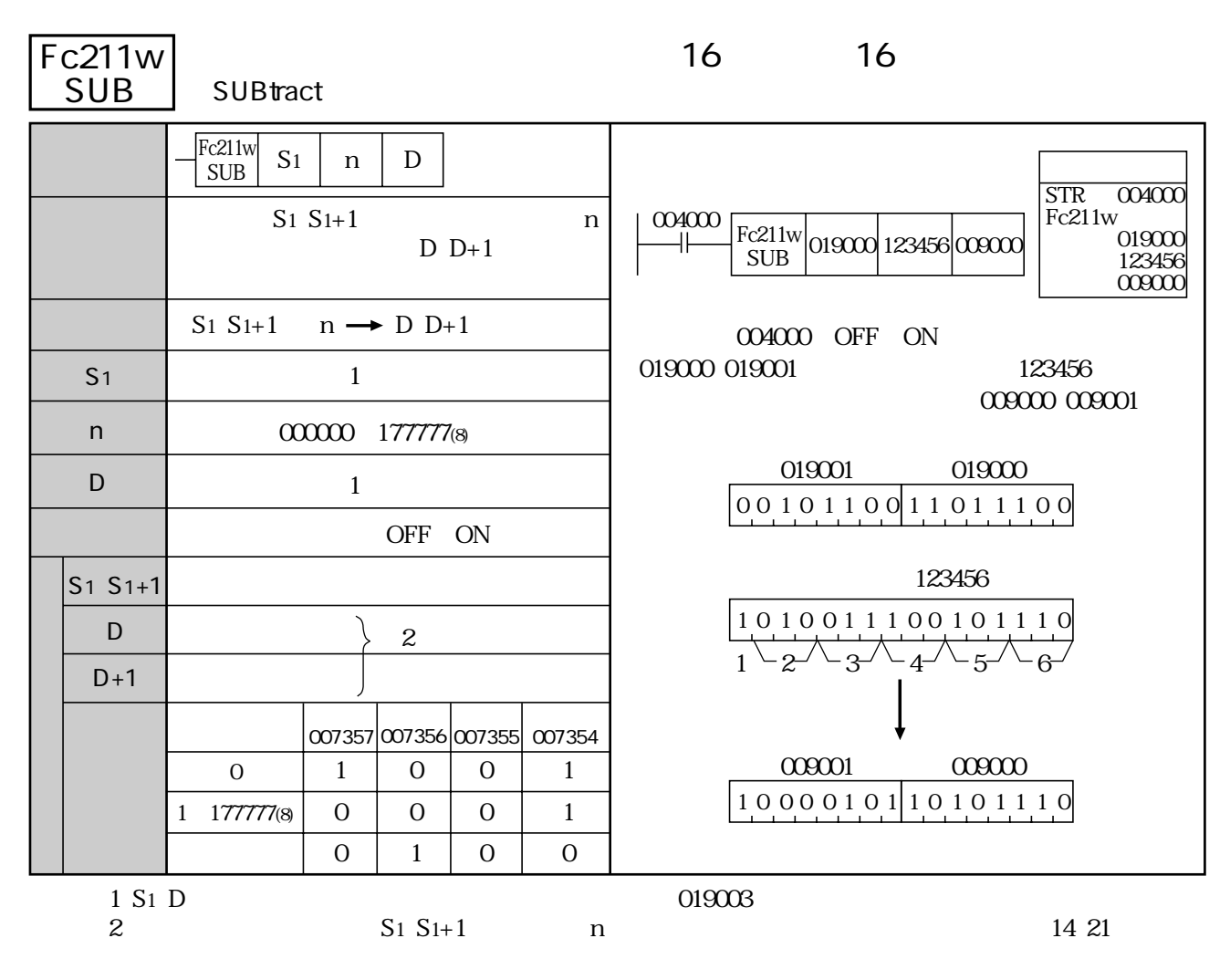

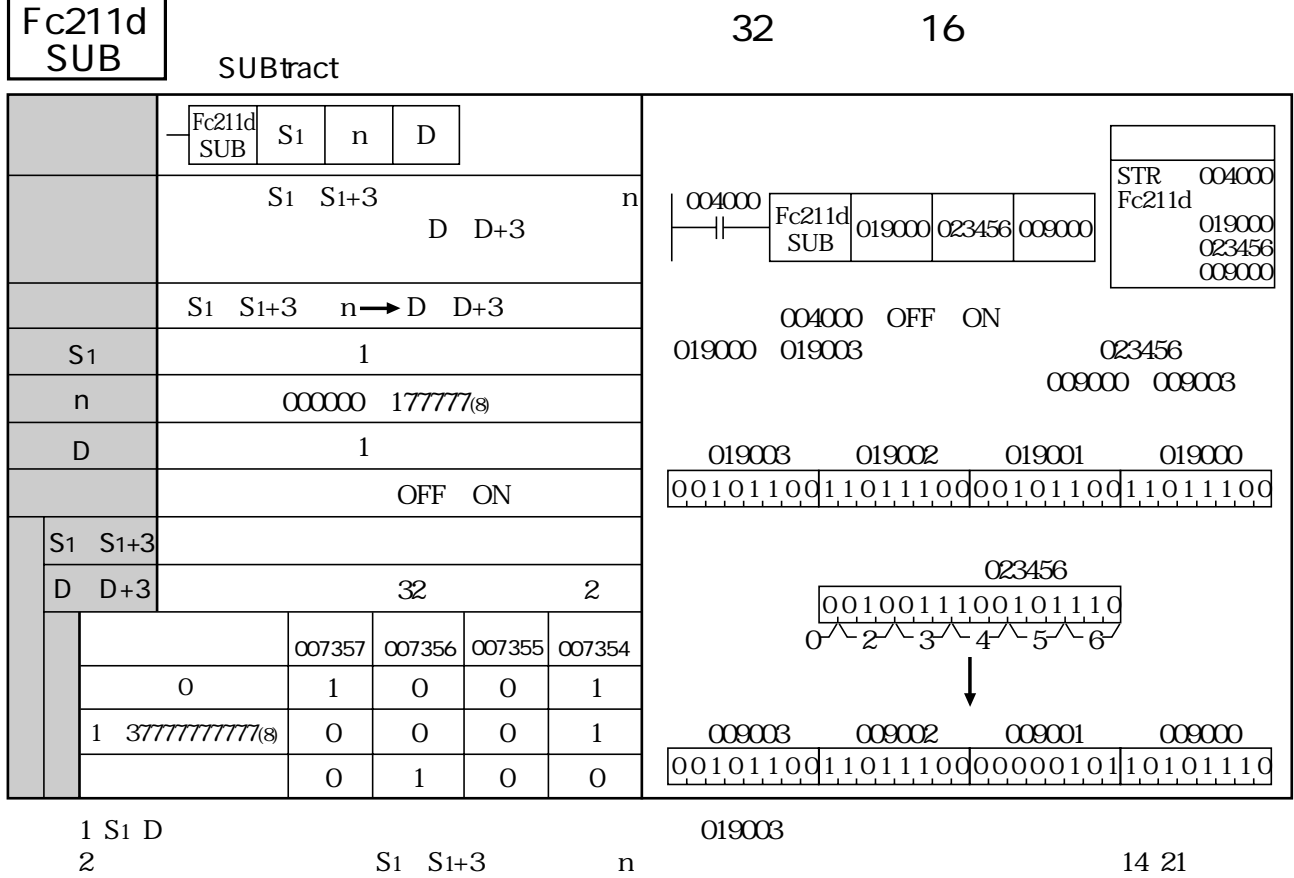

 $\overline{\phantom{a}}$ 

## F-212 <u>WNDW</u>

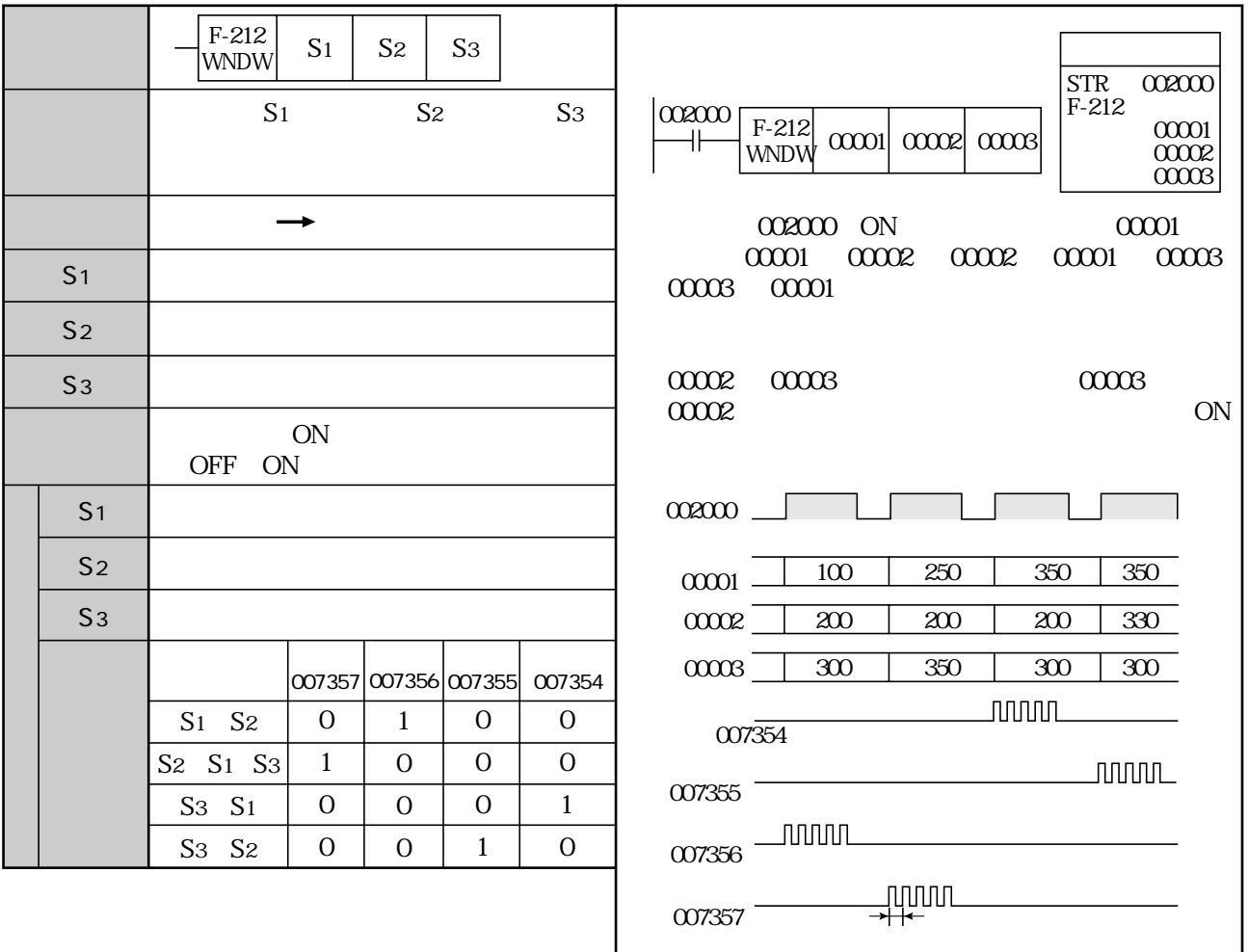

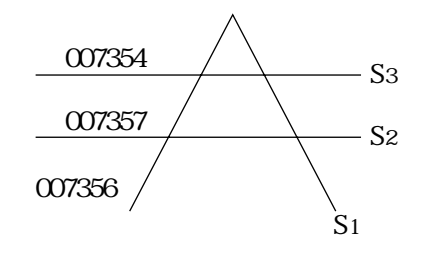

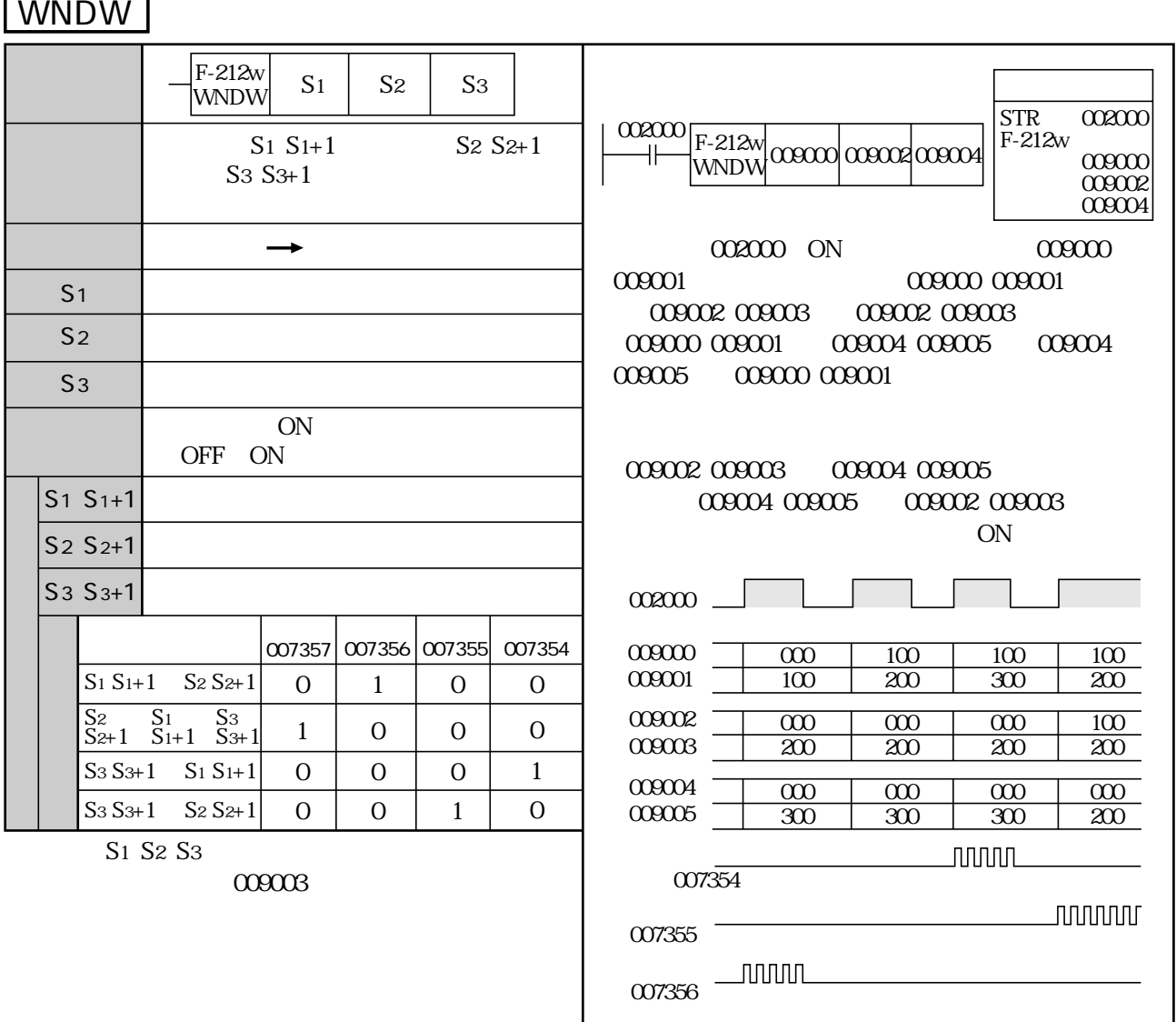

F-212w

(007357)

## F-212d <u>WNDW</u>

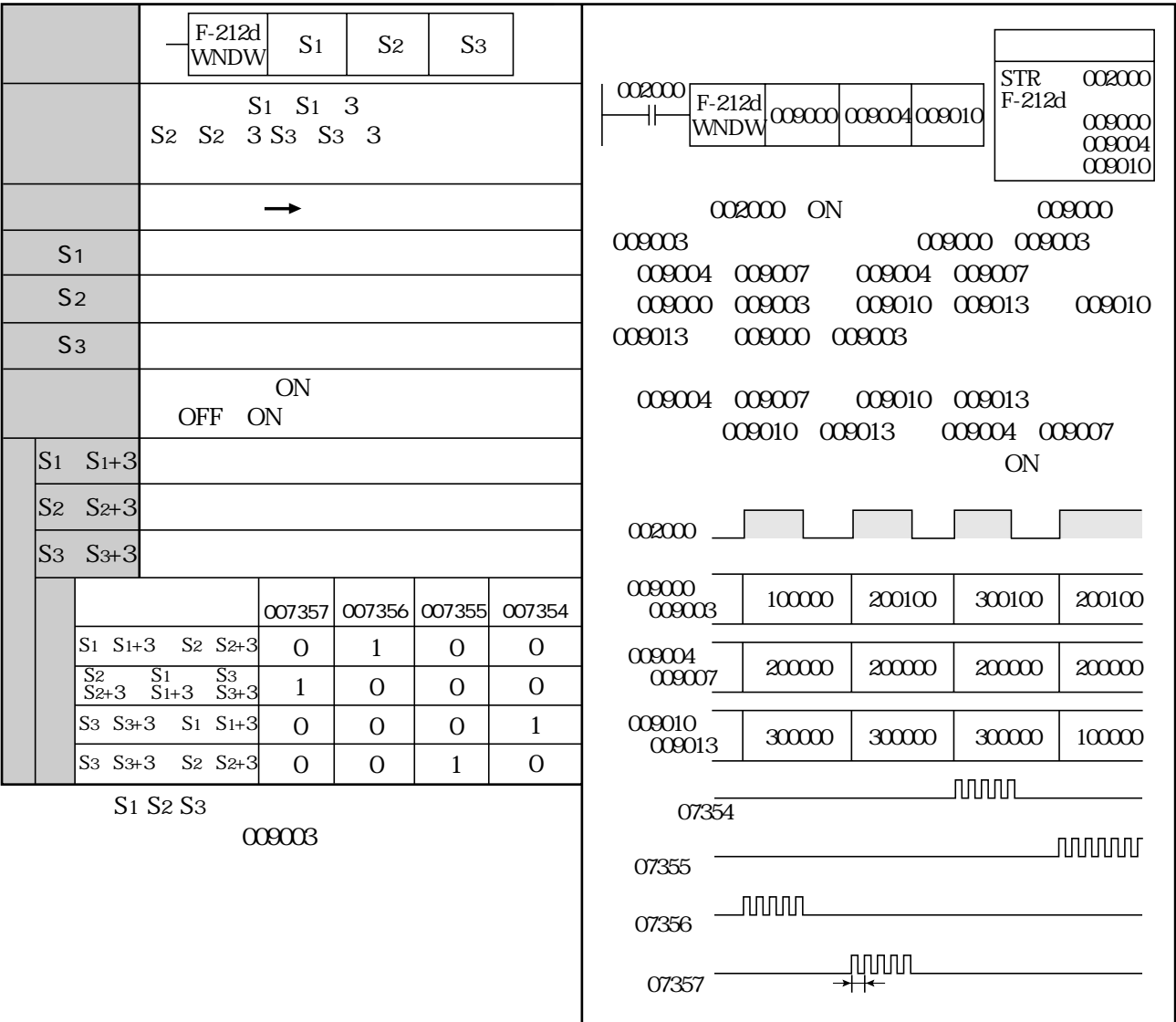

# Fc212 <u>WNDW</u>

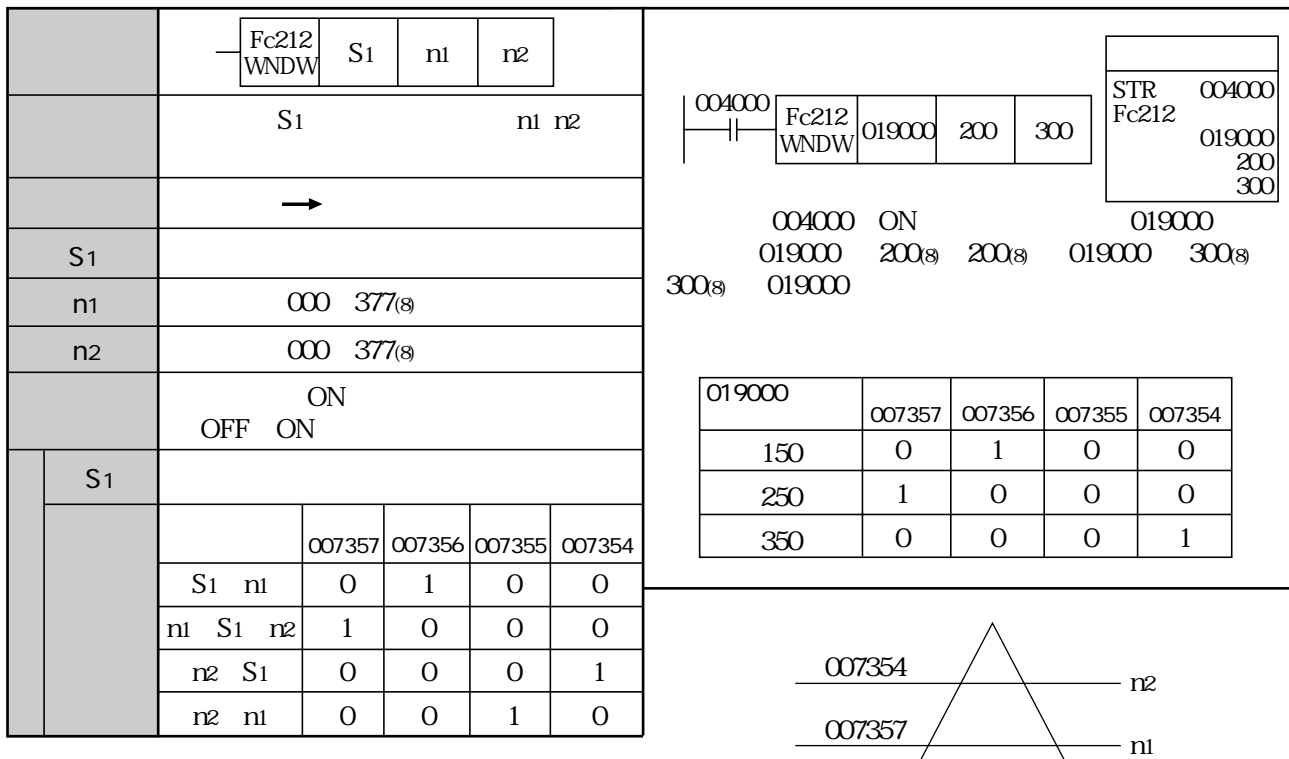

 $\frac{1}{2}$ 007356)

 $\overleftarrow{S}$ 1

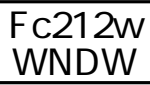

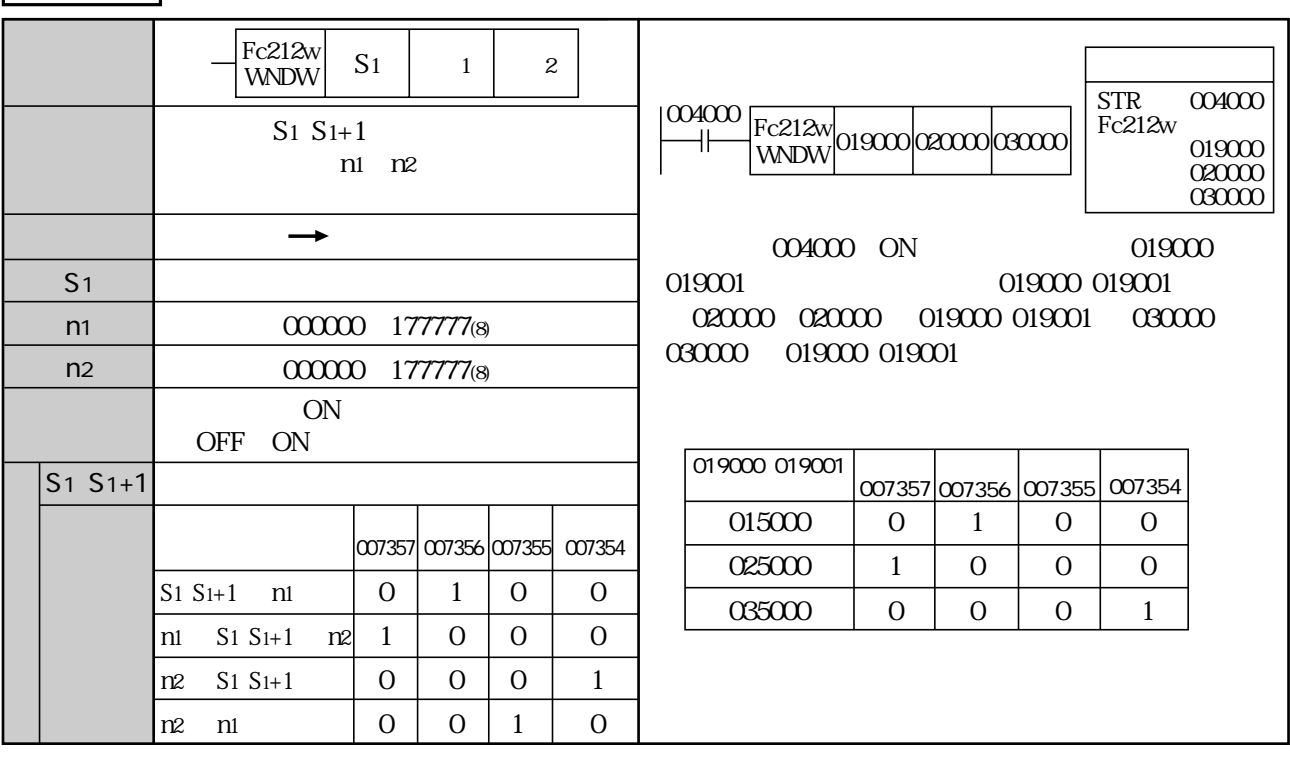

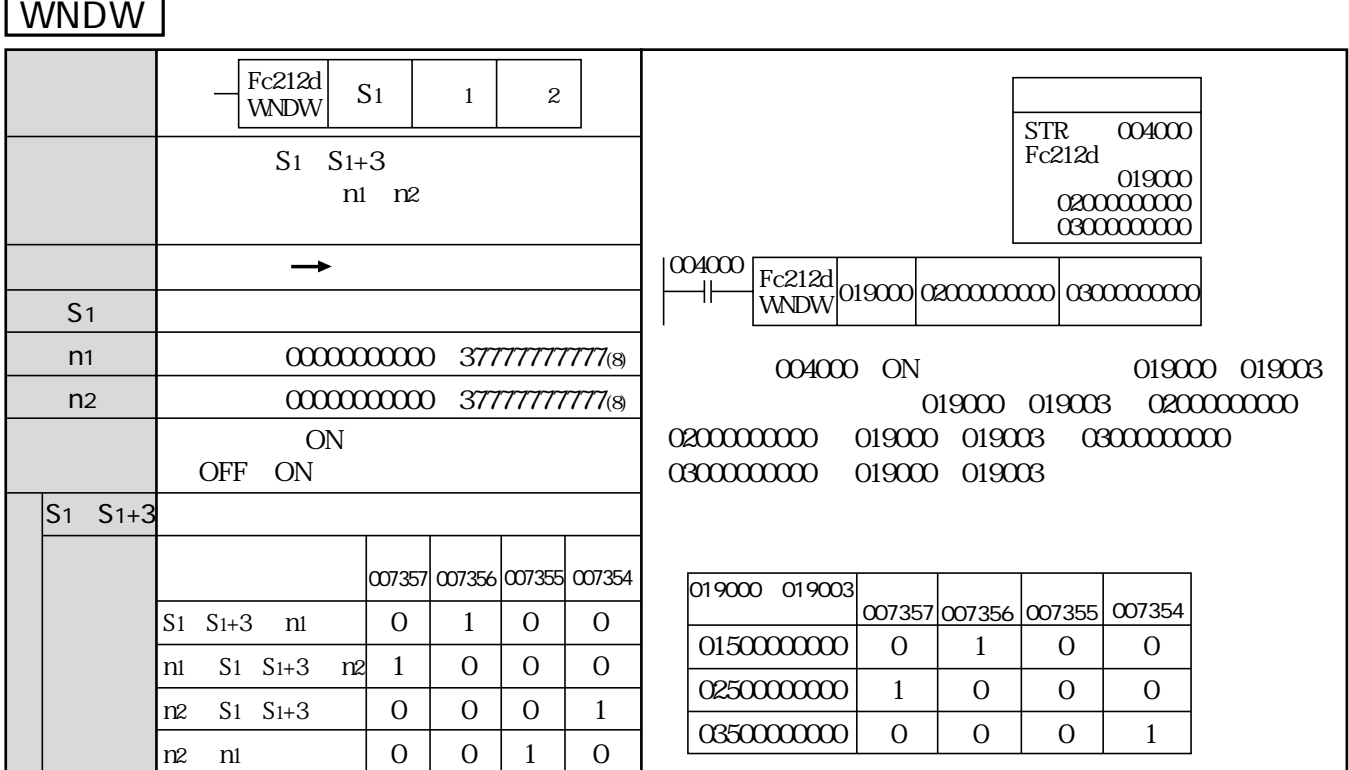

Fc212d

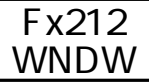

80  $CC$ 

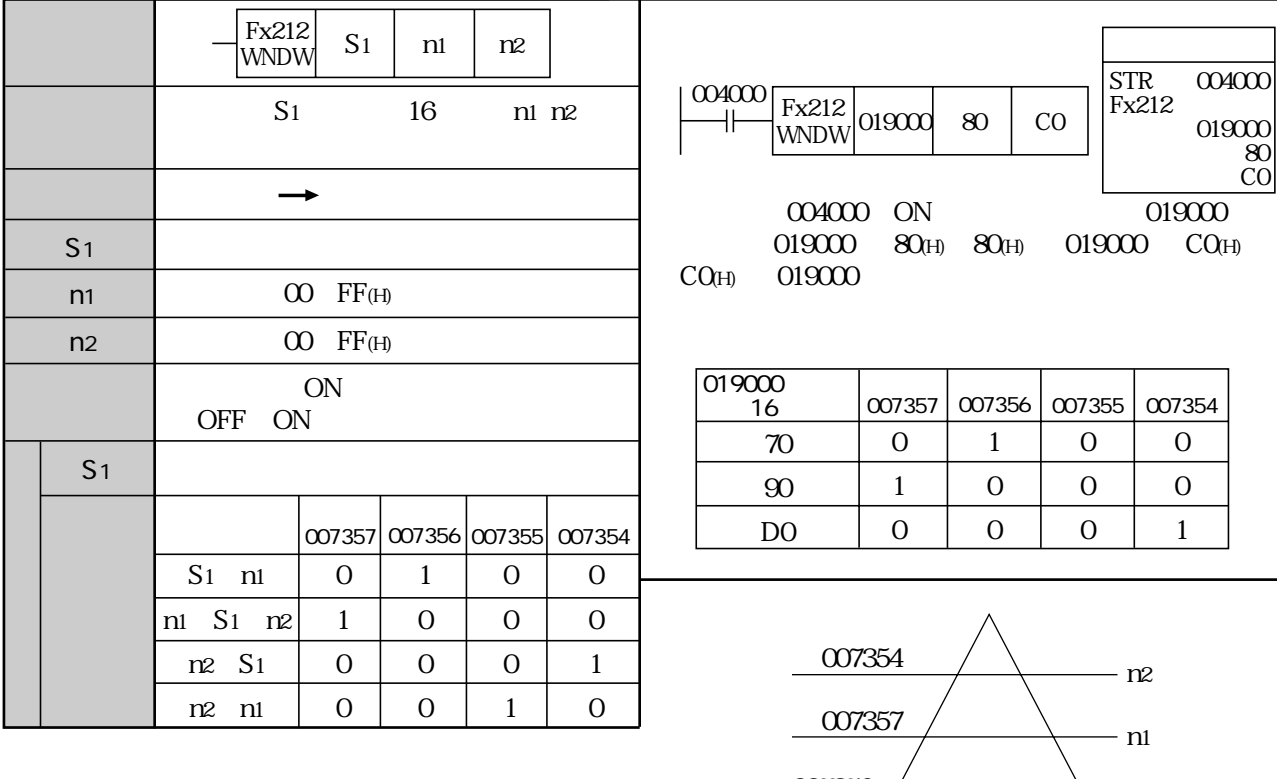

007356)

 $\overline{S_1}$ 

STR Fx212w

 $3000\,$ 

 $\,$  O  $\,$ 0 0

0  $\overline{0}$ 1

入力条件004000がONのとき、レジスタ019000、

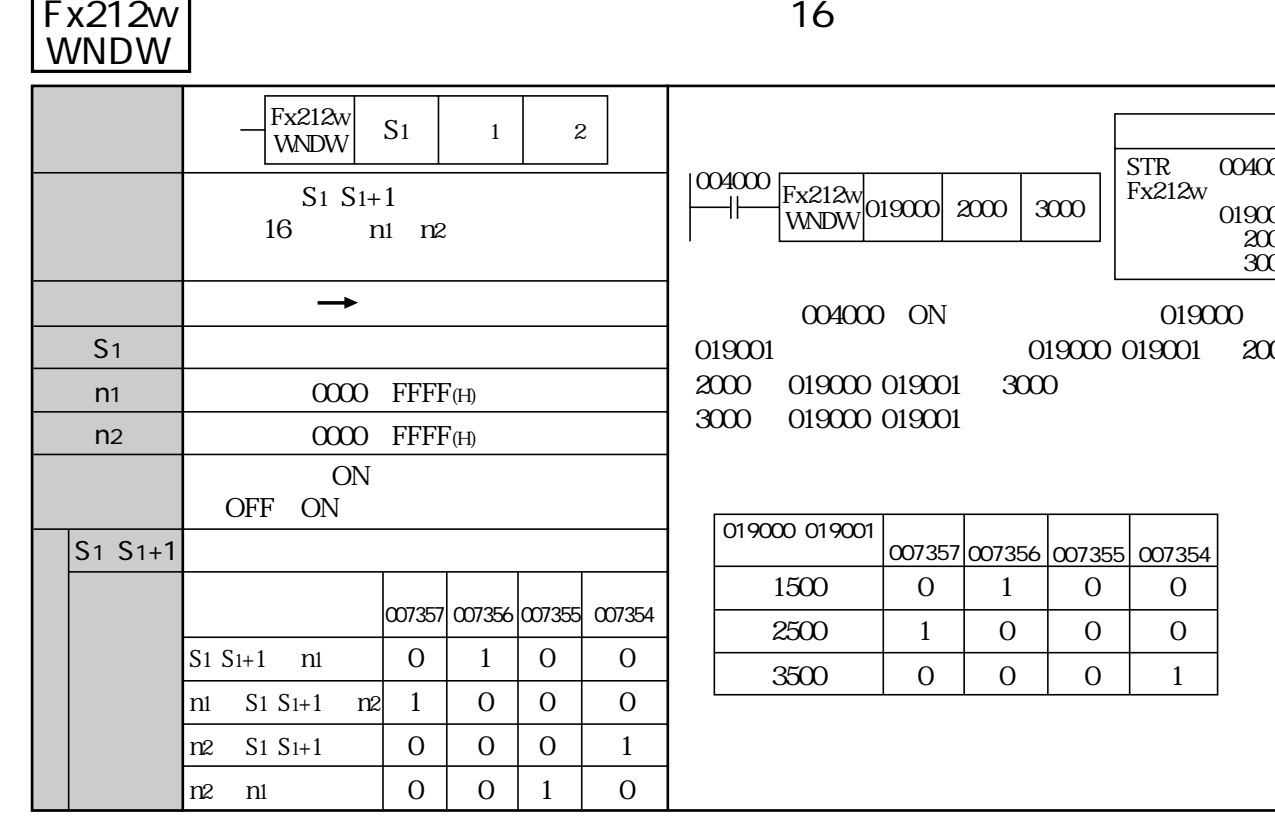

## Fx212d <u>WNDW</u>

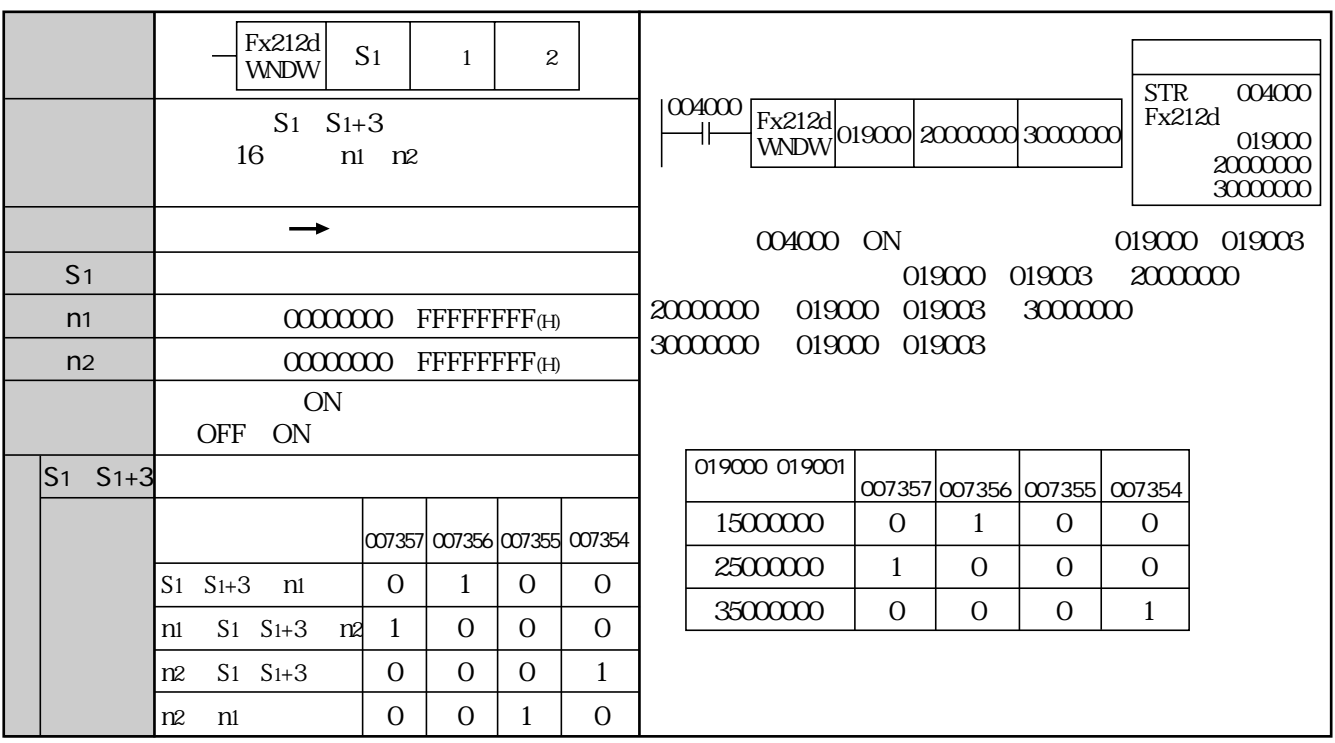

 $\sim$  16

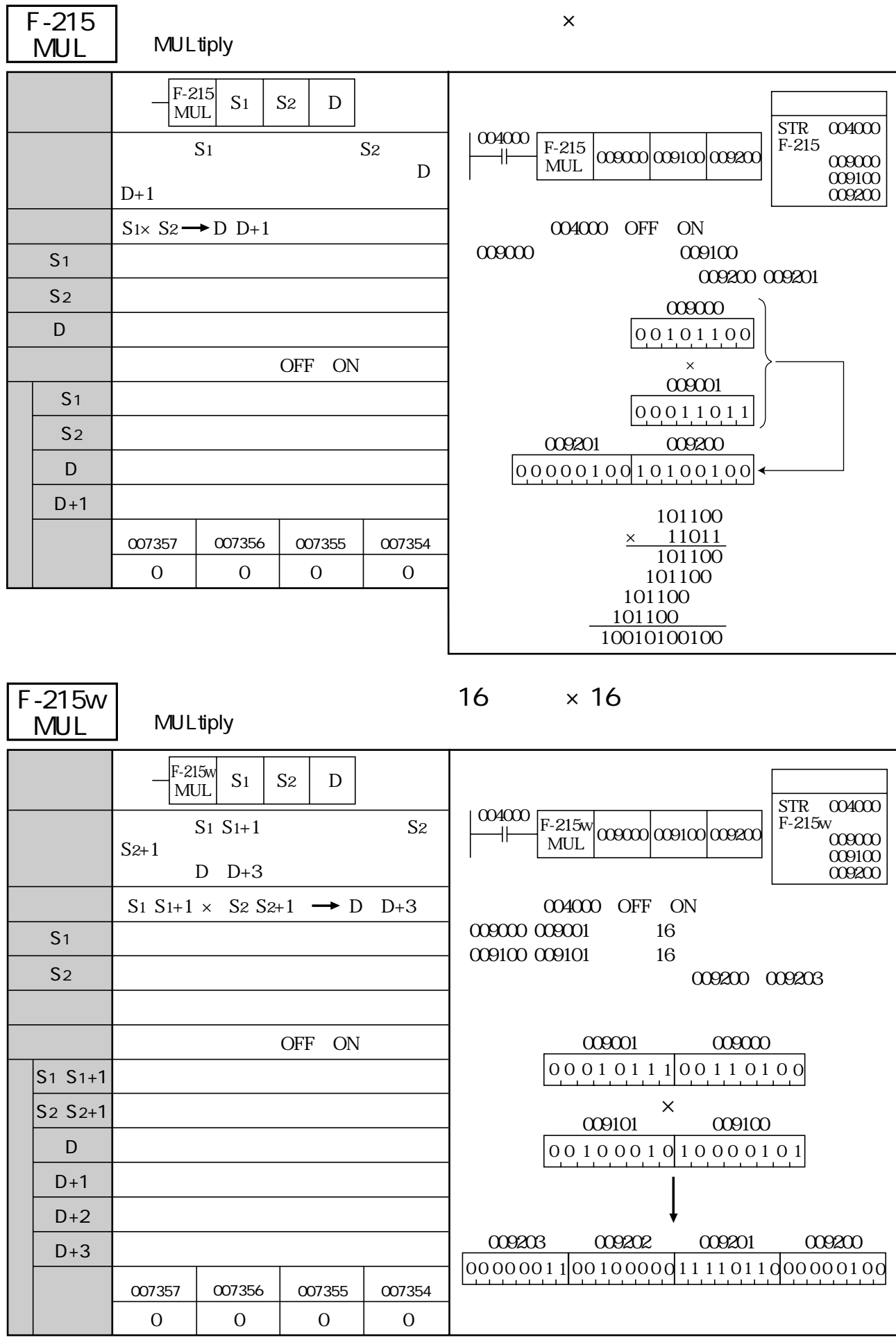

S<sub>1</sub> S<sub>2</sub> D

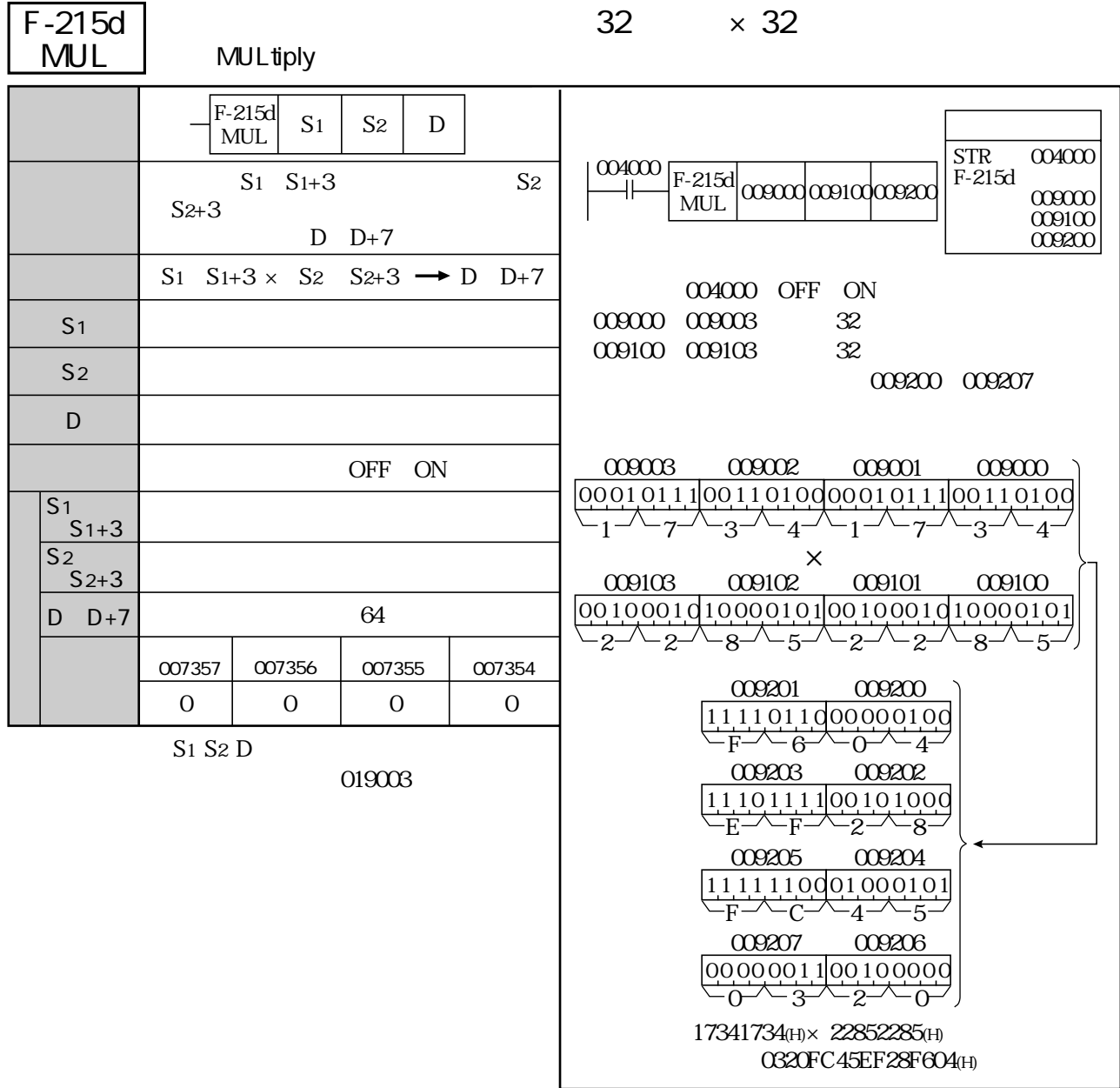

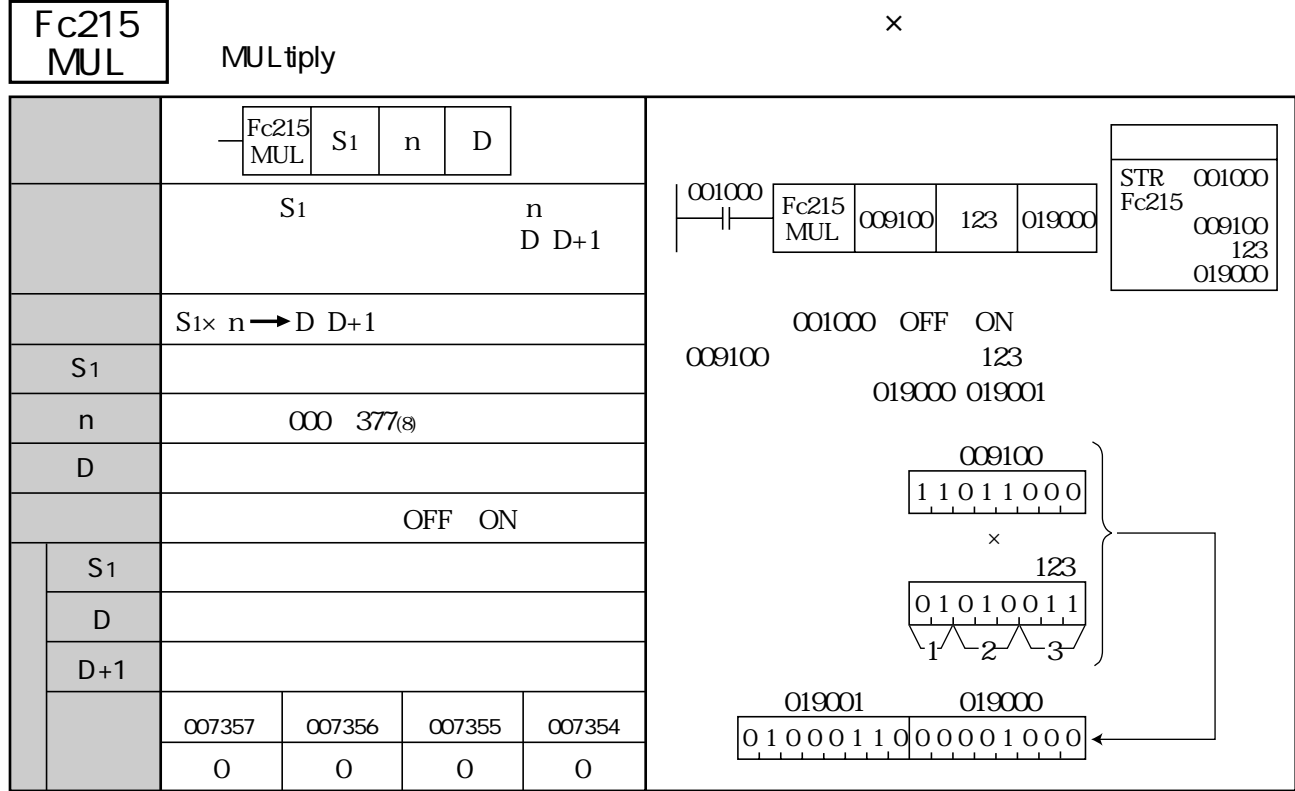

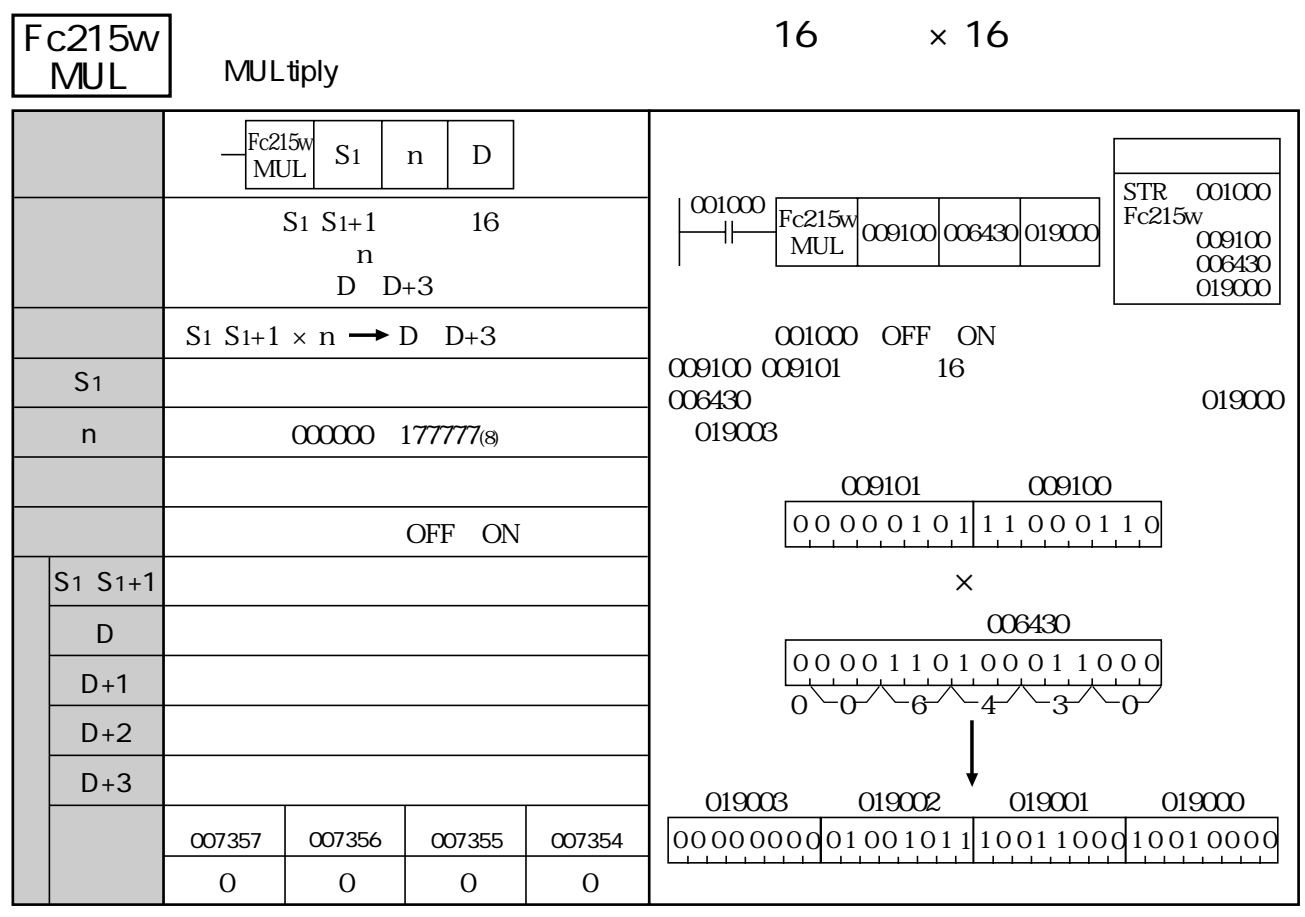

 $S1$  D

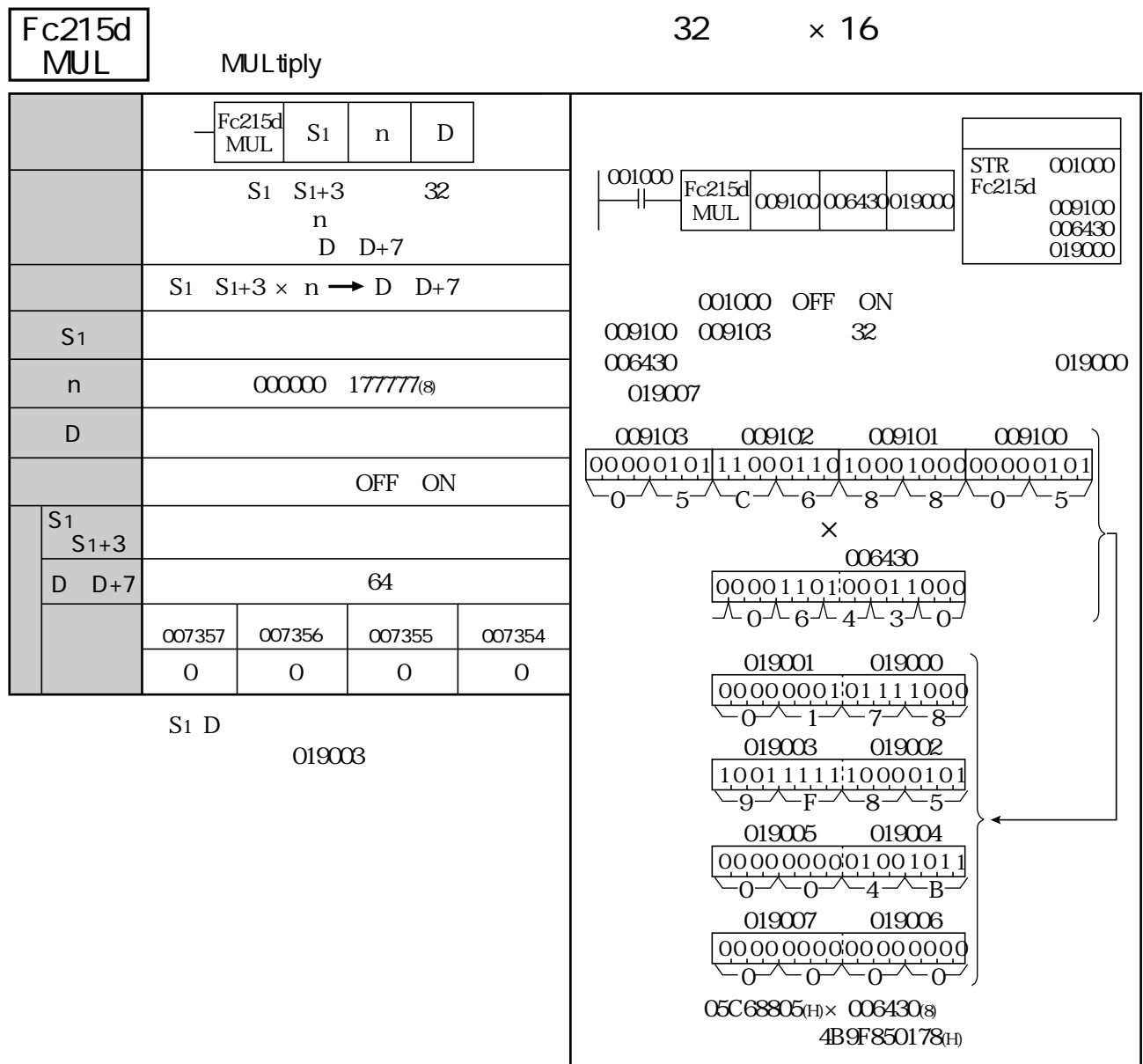

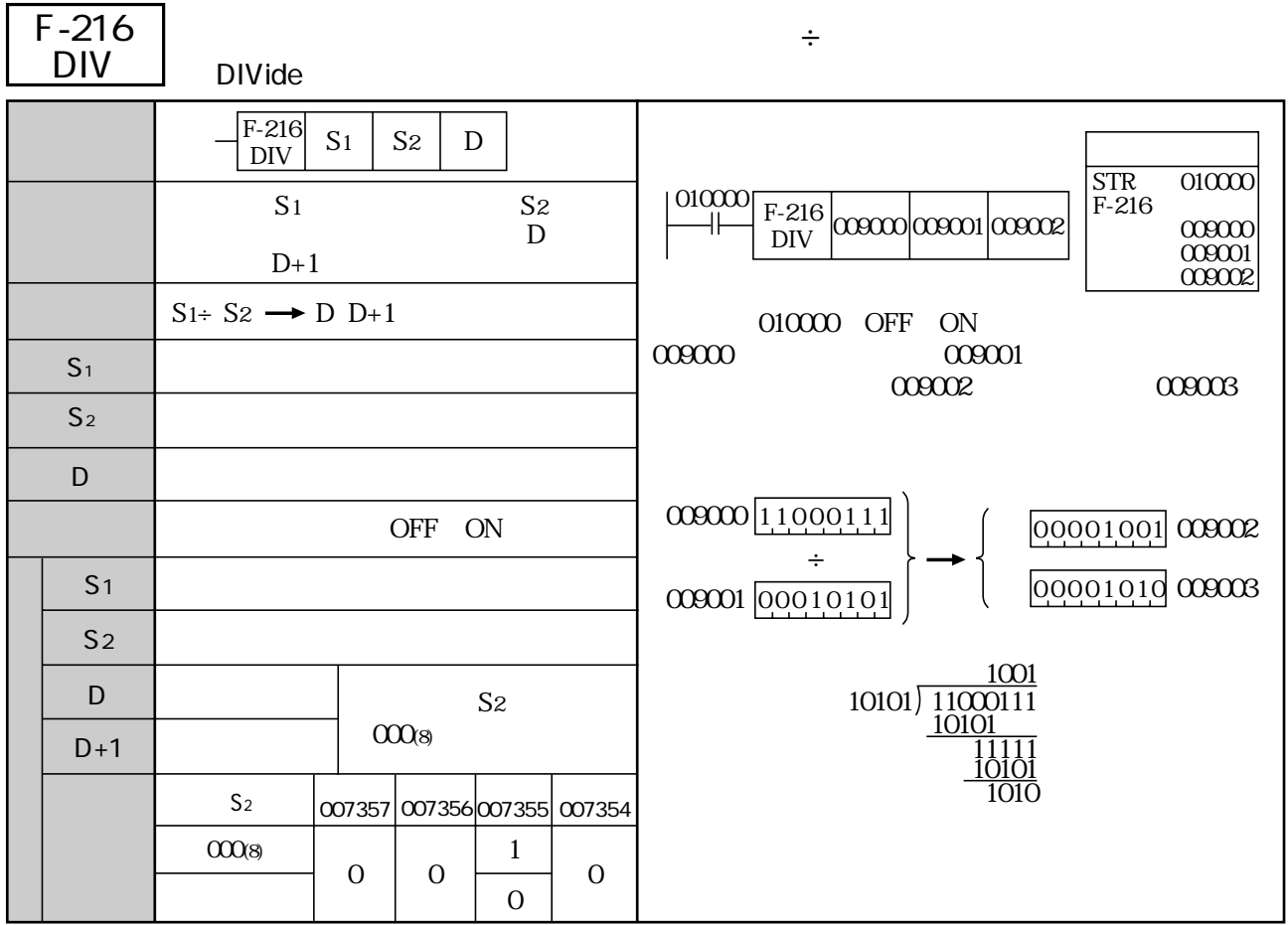

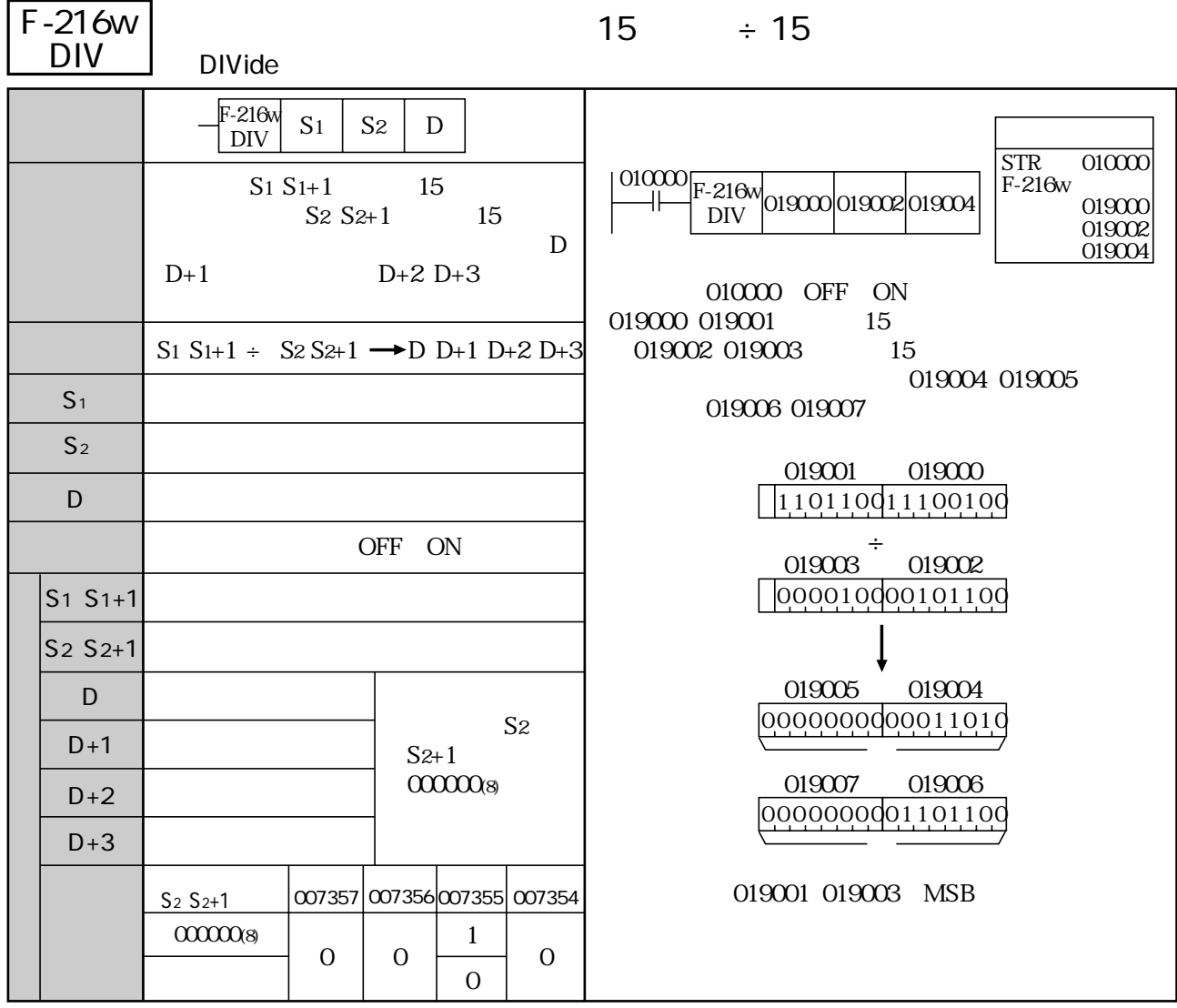

S1 S2 D

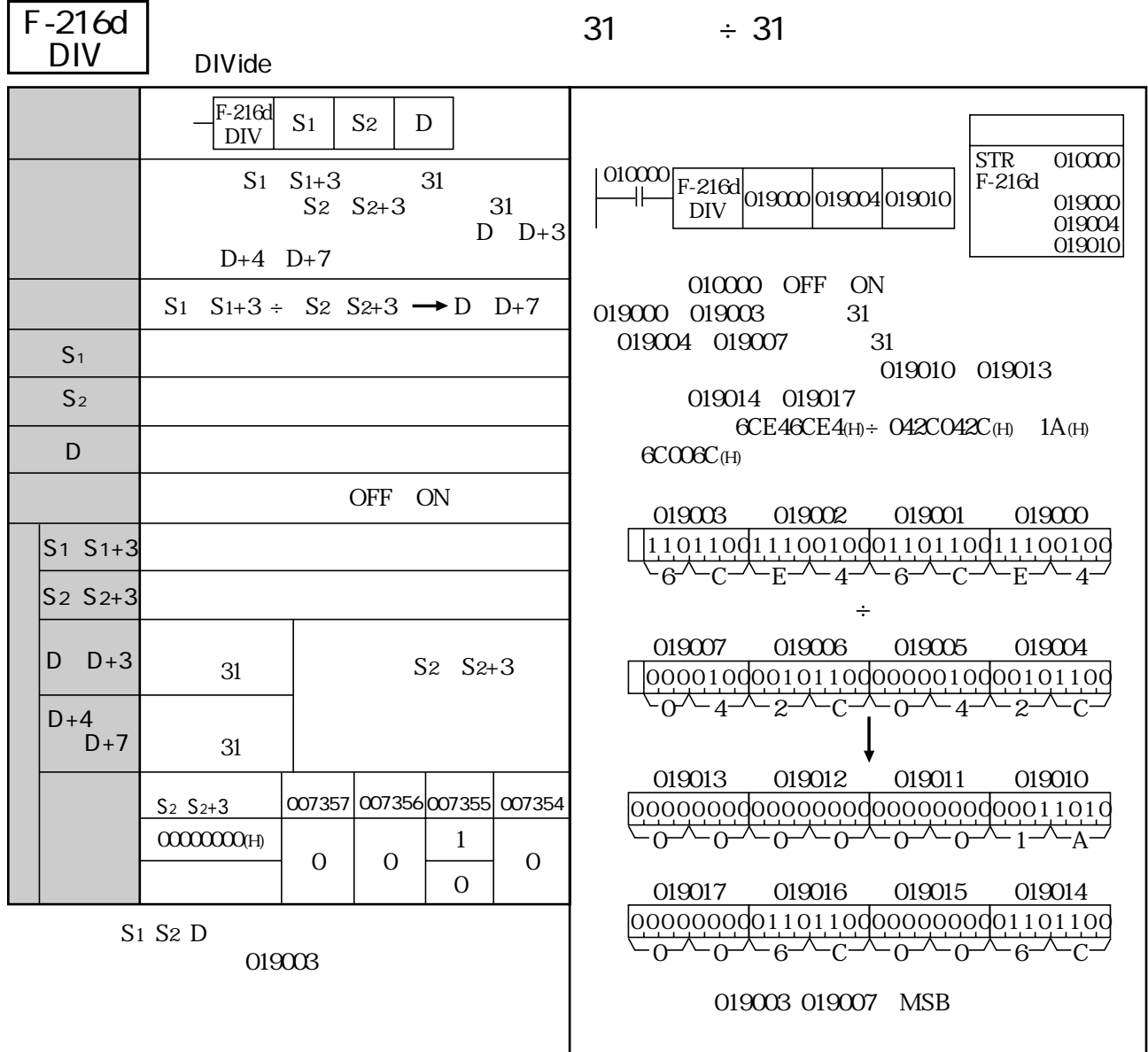

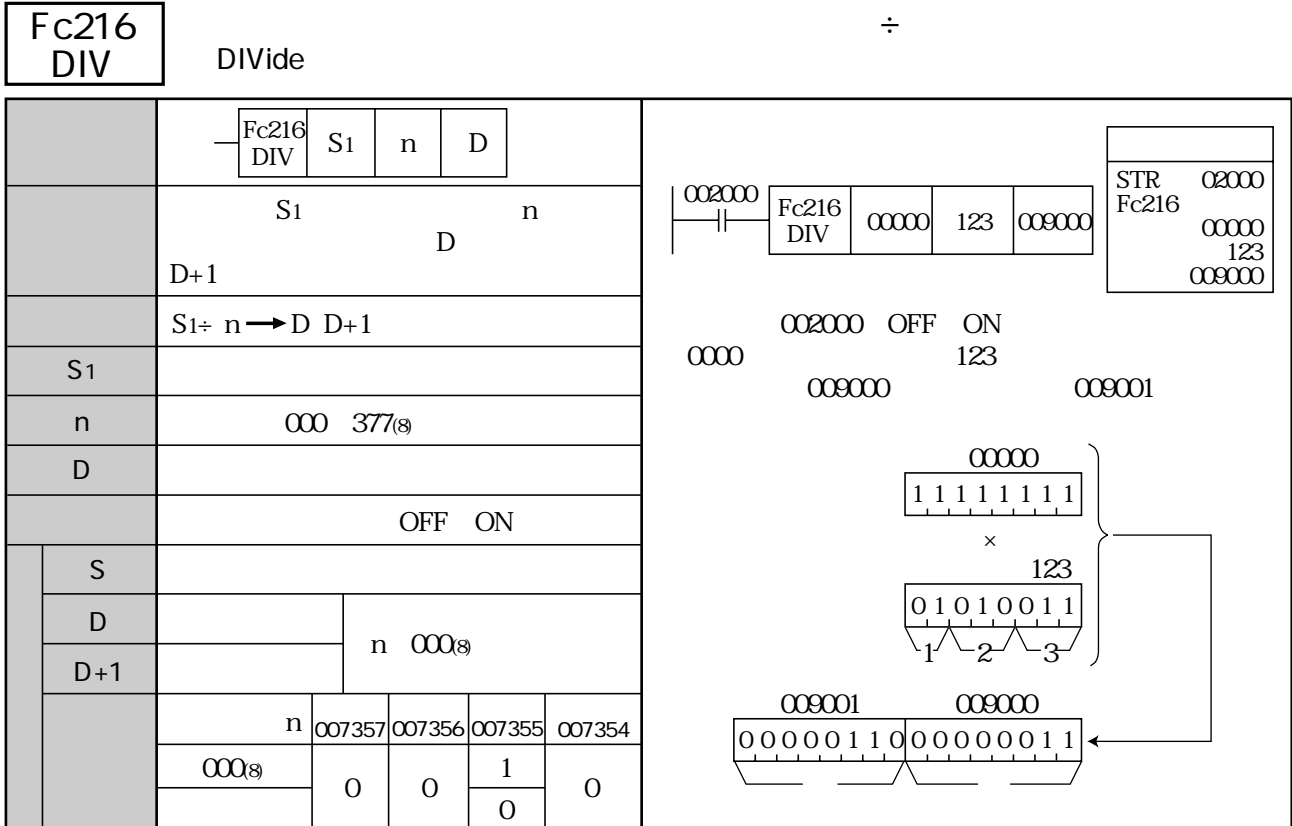

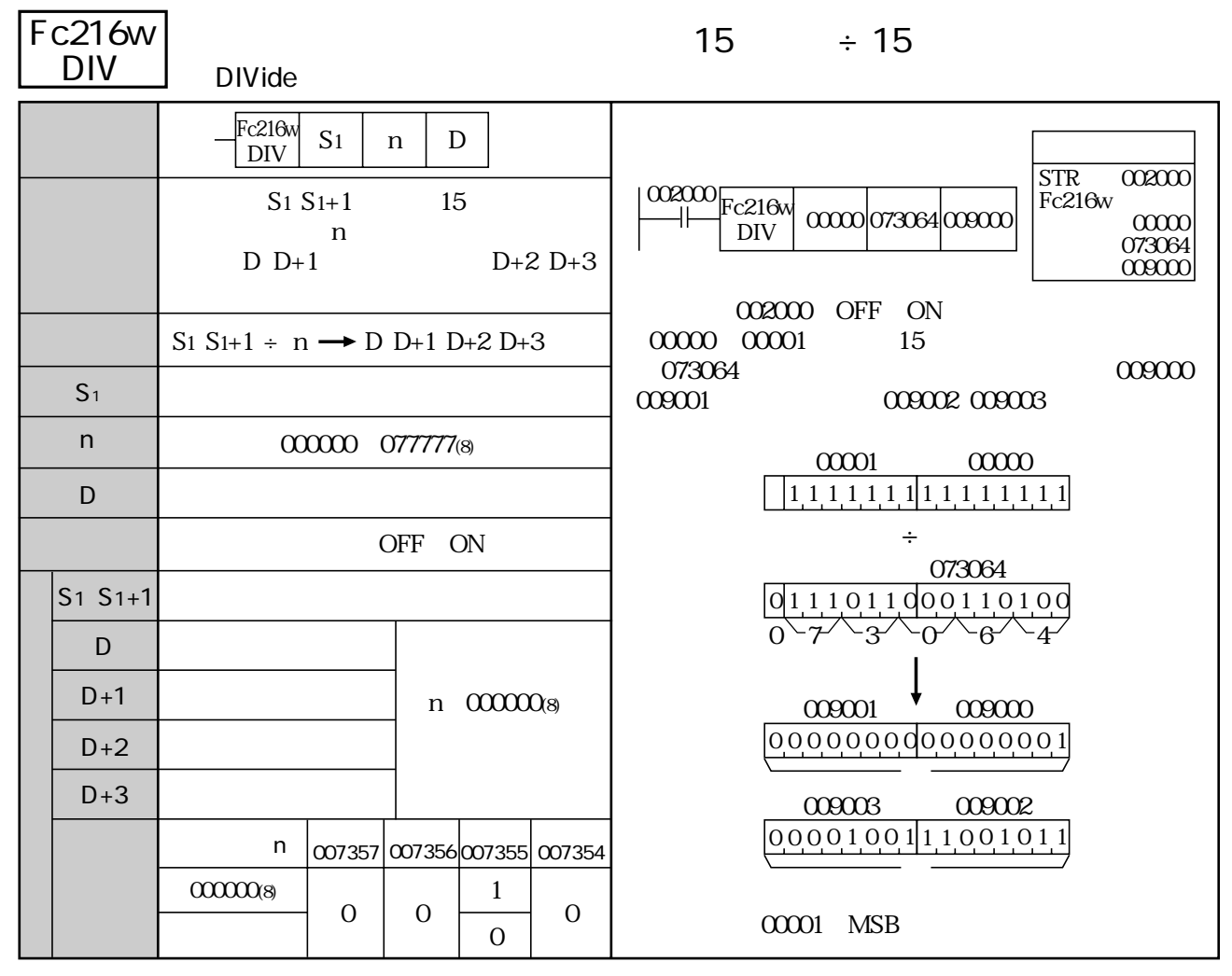

S1 D

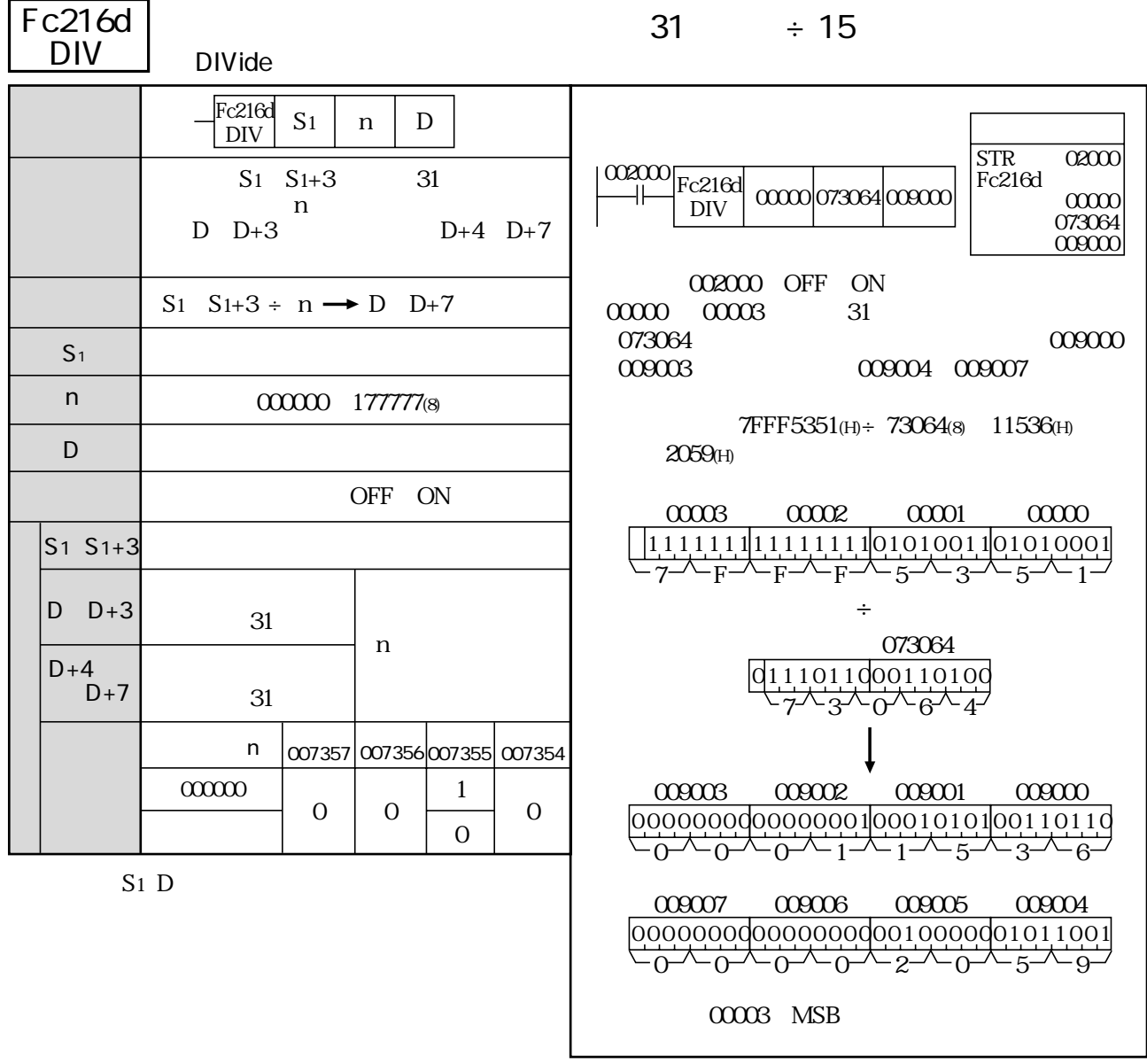

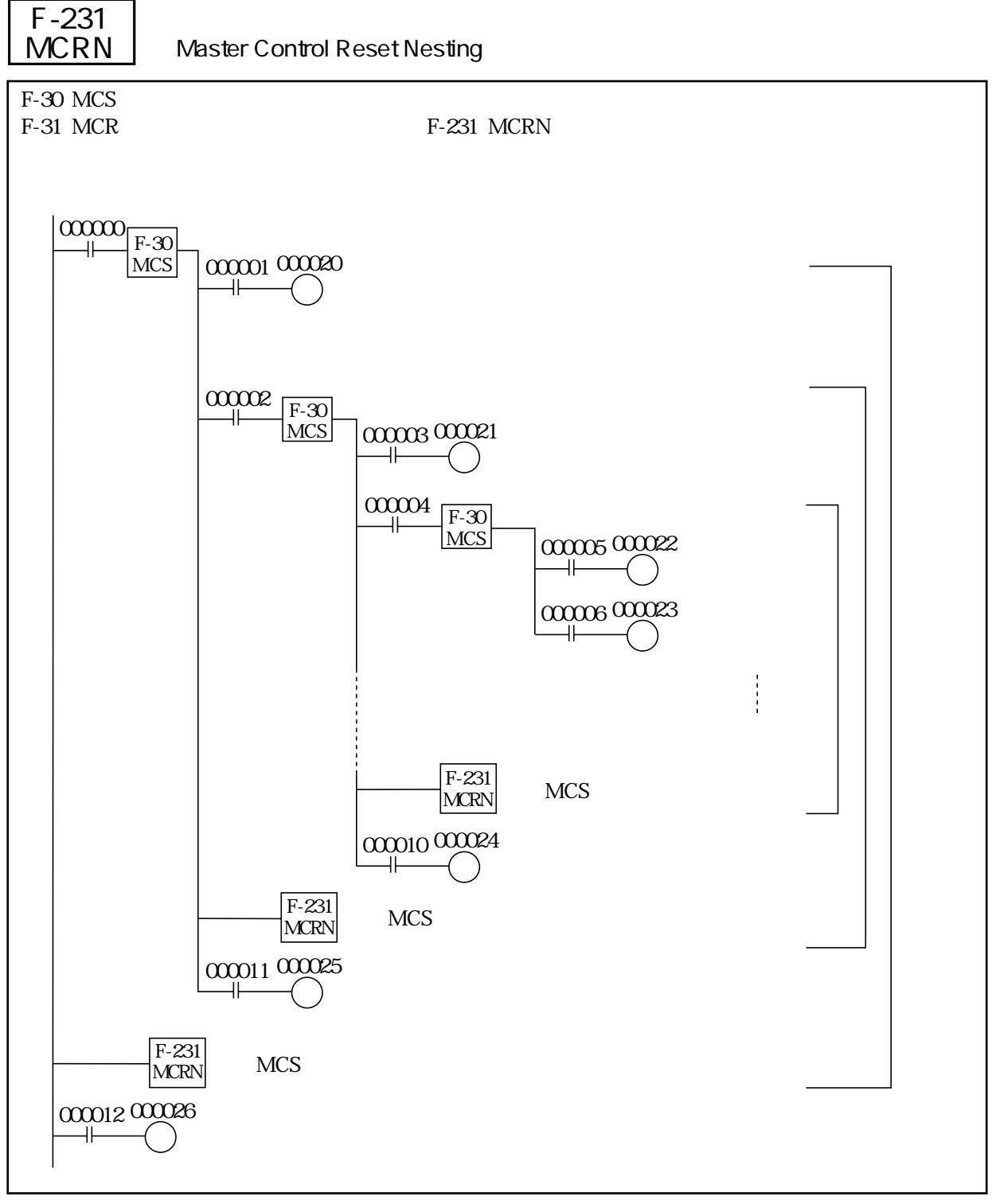

F-30 MCS F-31 MCR

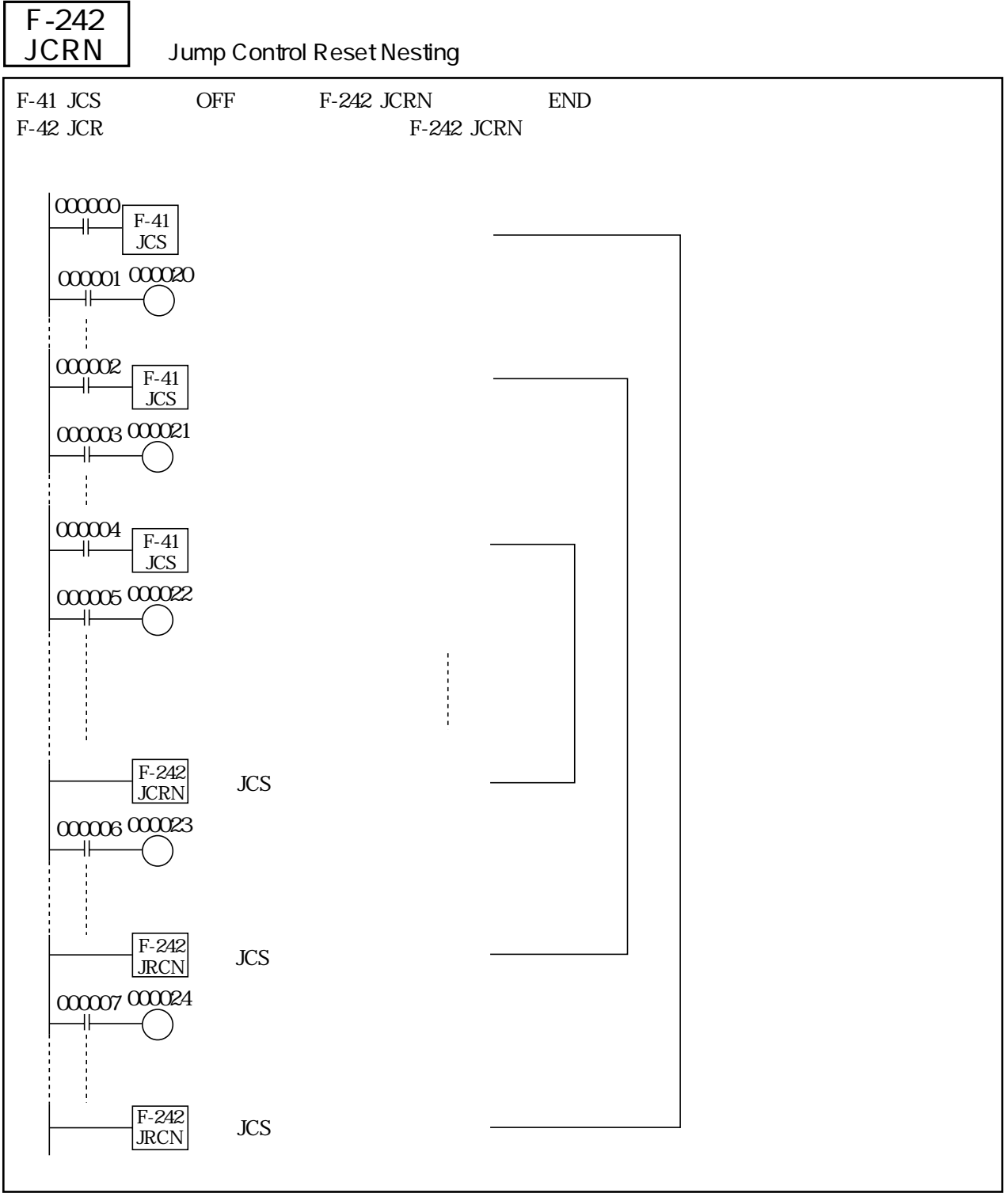

F-41 JCS F-42 JCR

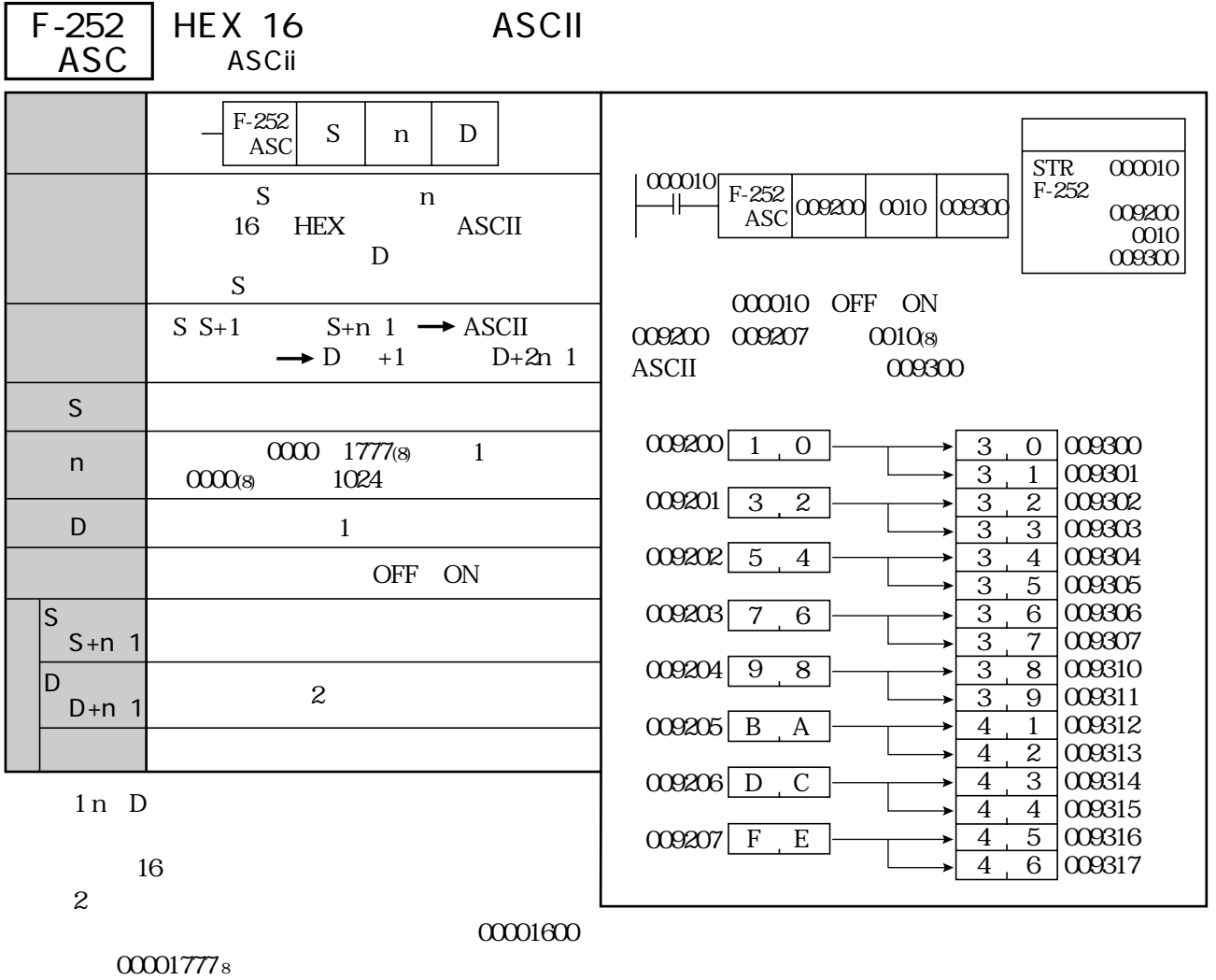

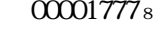

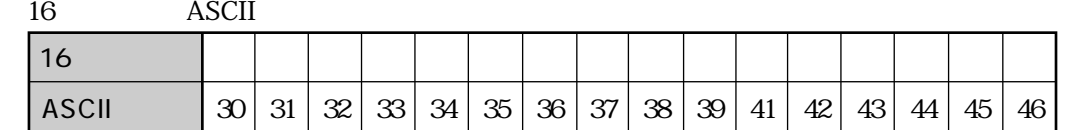

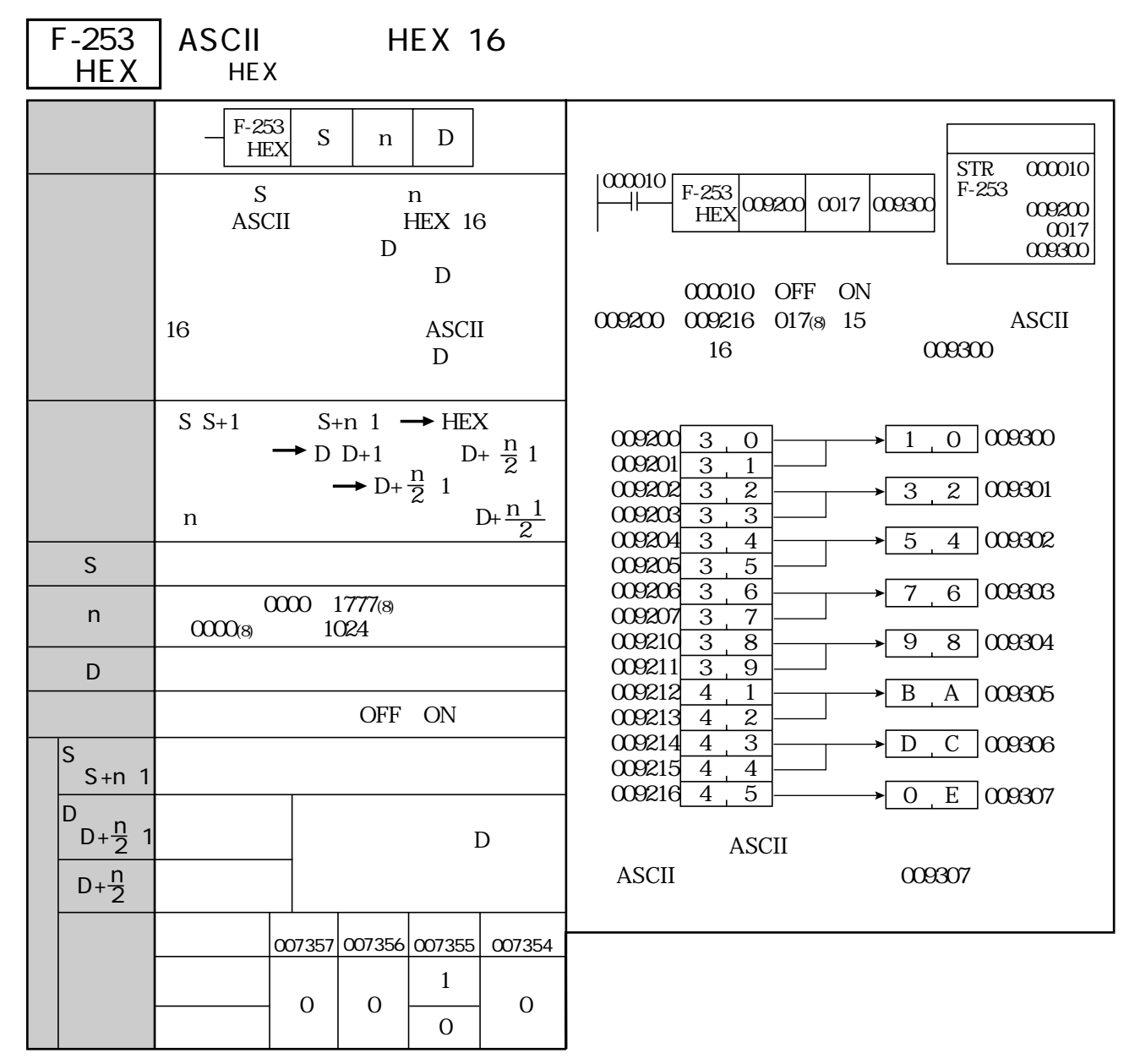

#### $00001600$   $00001777s$

 $\mathbf n$ 

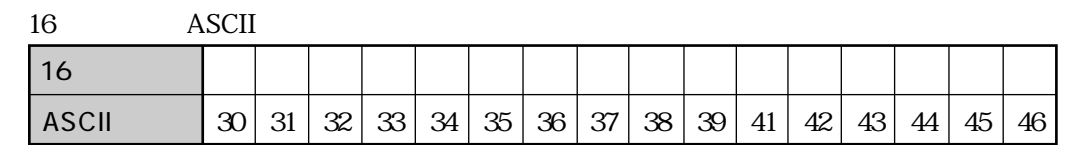

#### F-260 <u>RTMR</u>

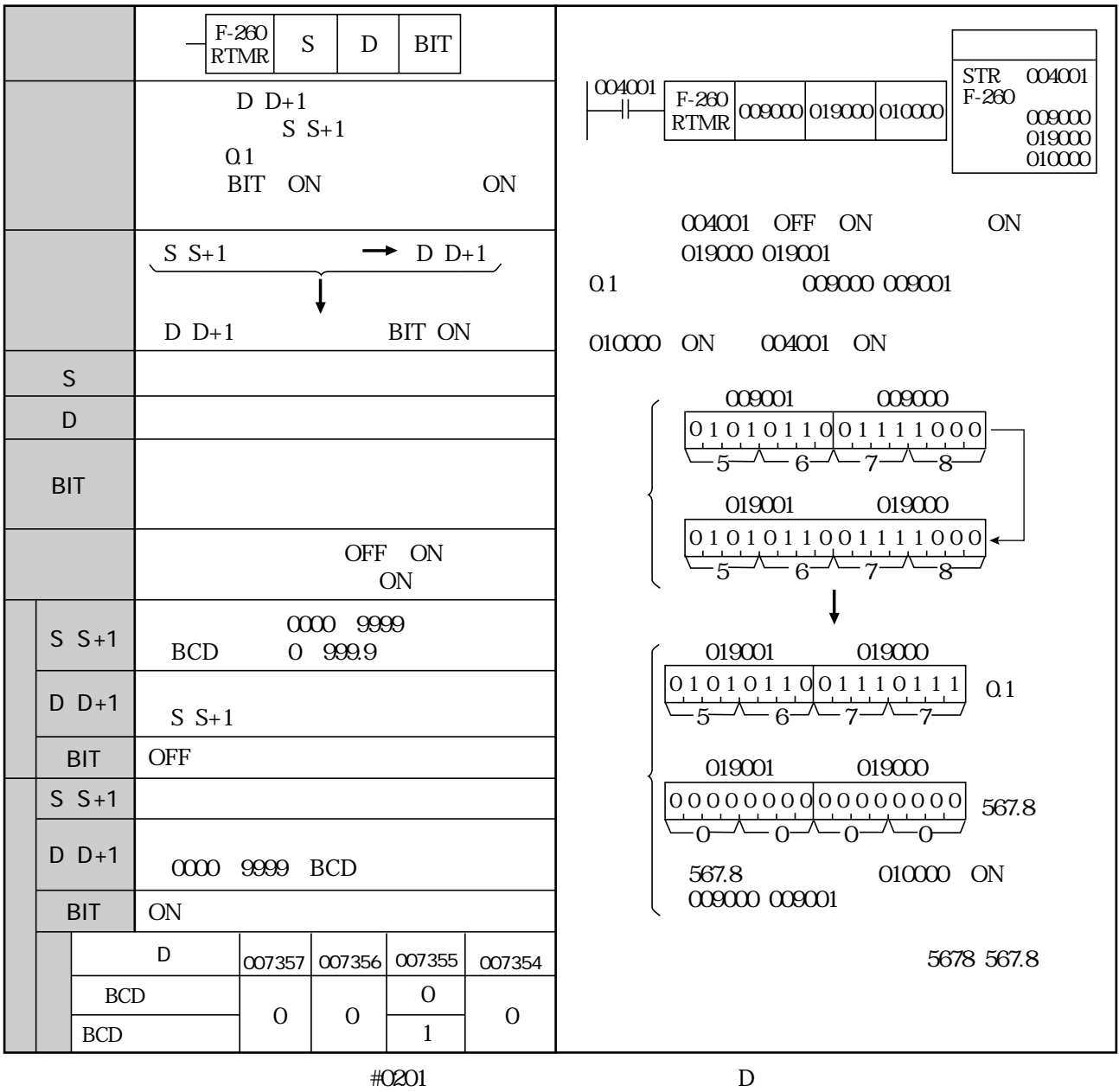

 $b00000$   $00000$ TMR

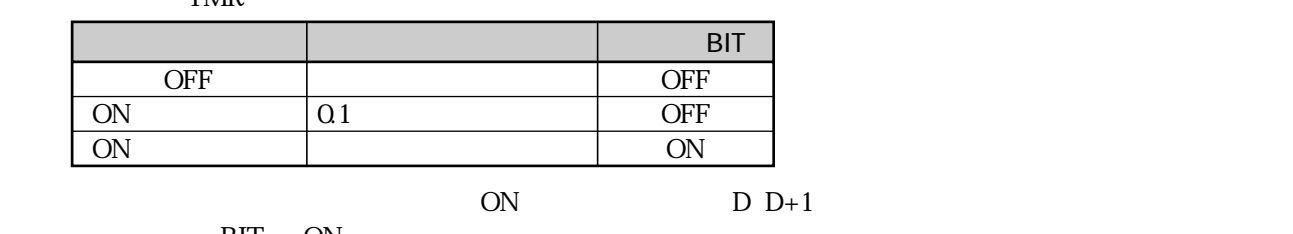

BIT ON

# Fc260 <u>RTMR</u>

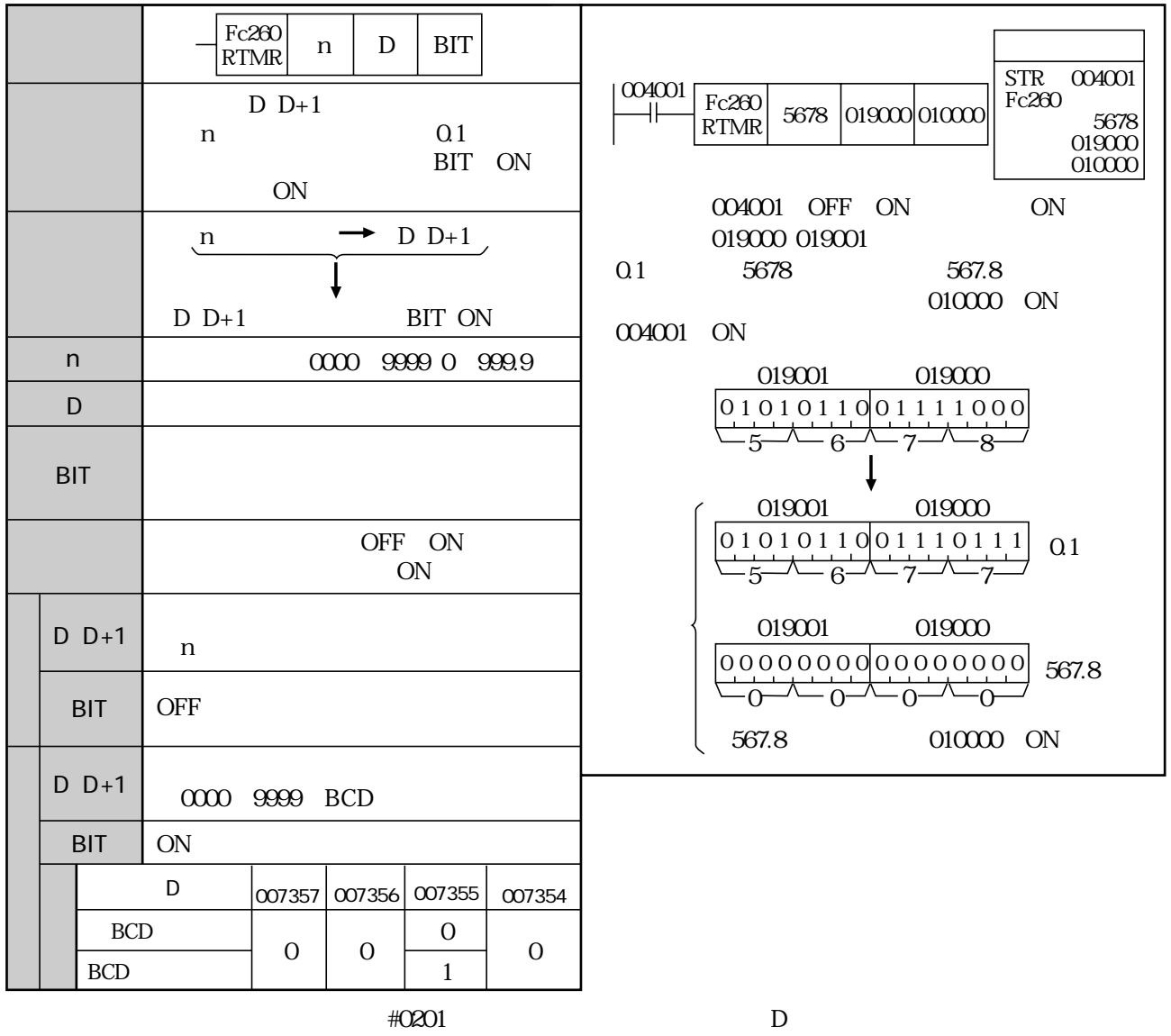

 $b00000$   $00000$ 

TMR

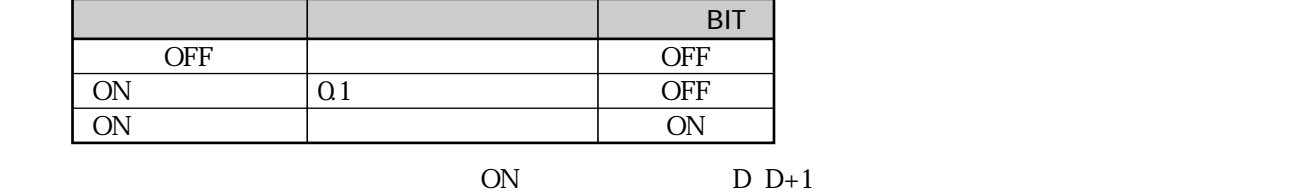

BIT ON
## F-261 RCNT

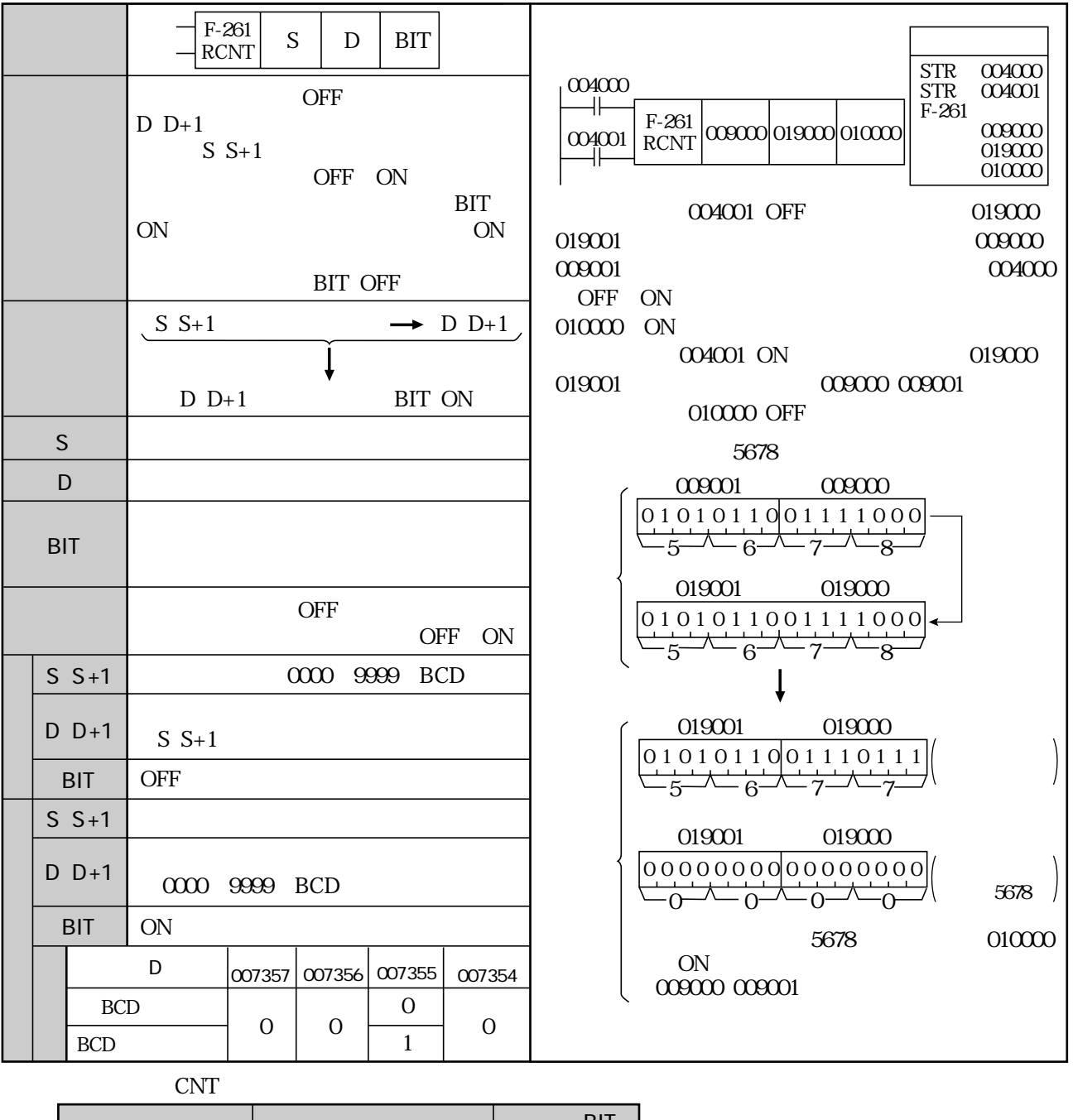

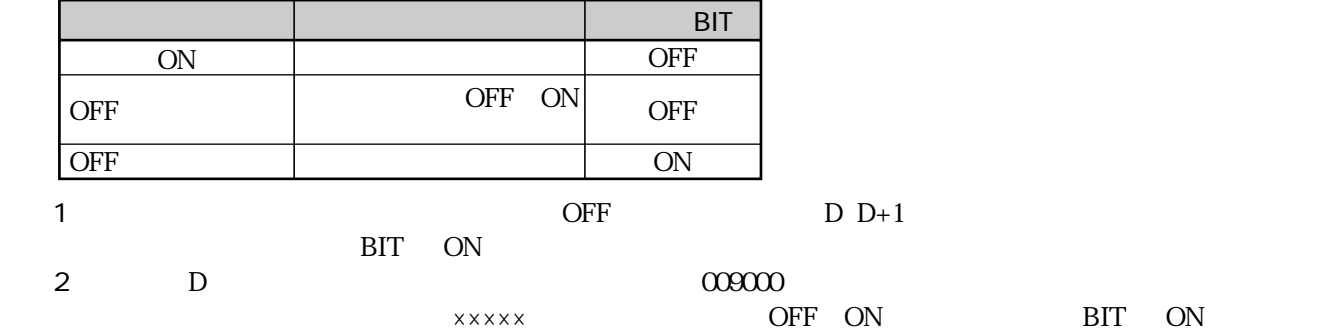

## Fc261 RCNT

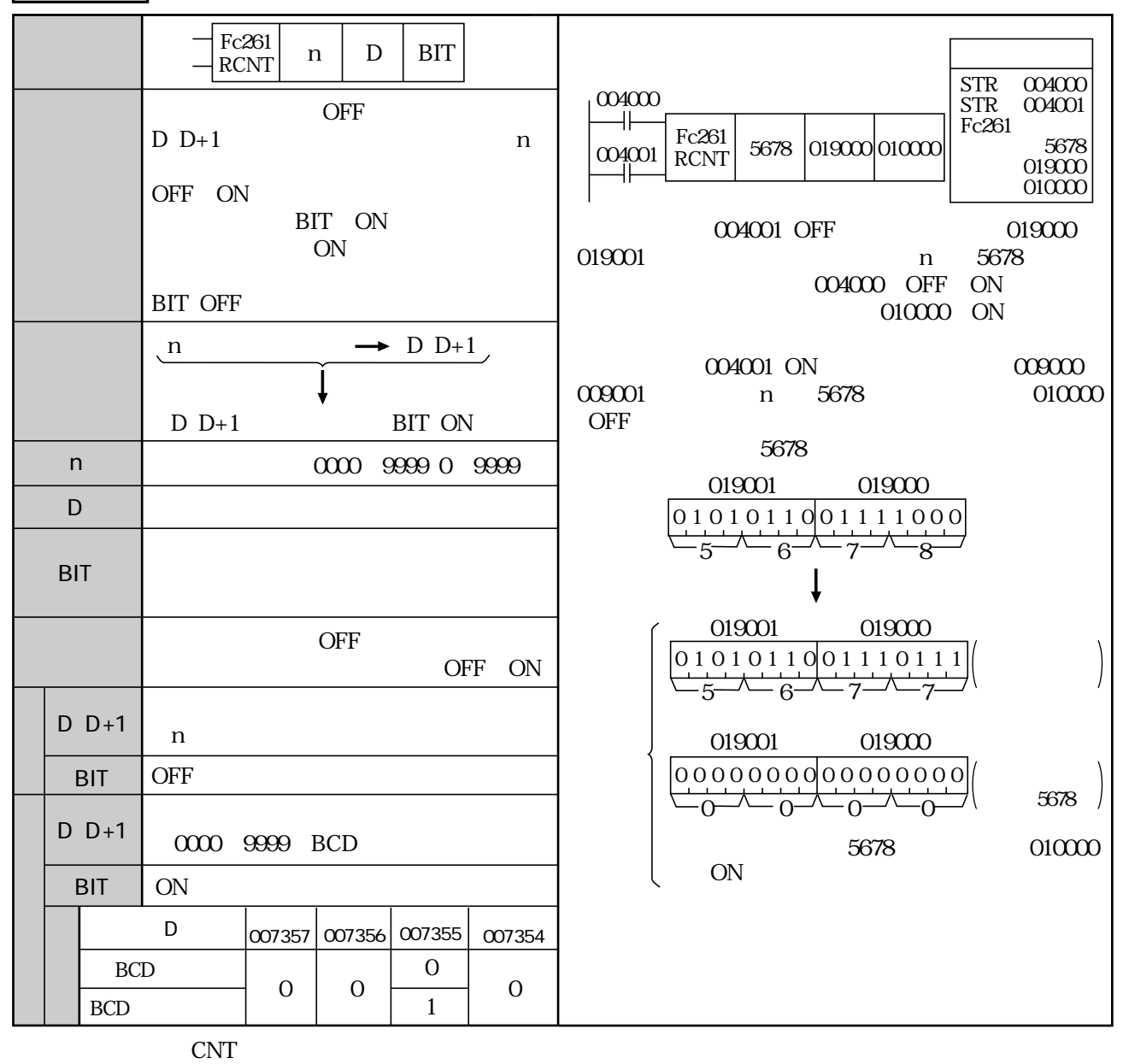

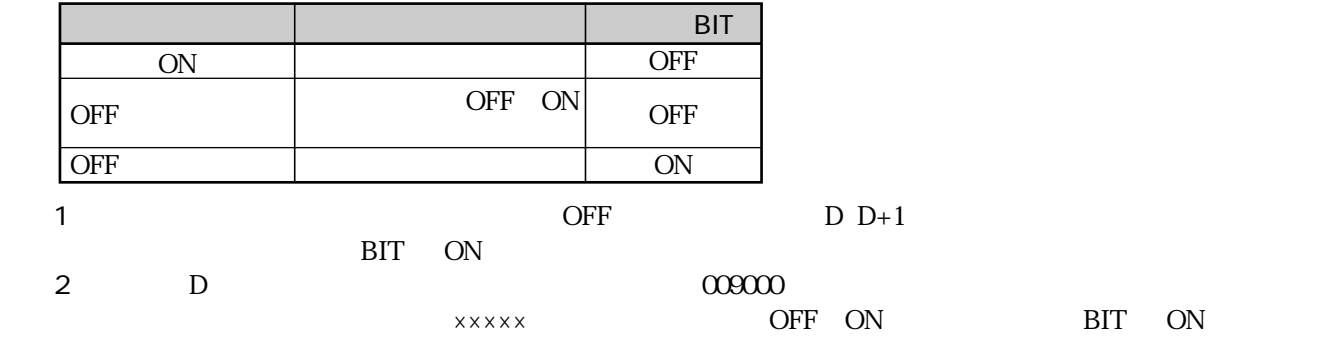

|   | $F - 263$<br>INC4    | <b>INCrement</b>                                 |          |          |          |                      |                                                                                                    |
|---|----------------------|--------------------------------------------------|----------|----------|----------|----------------------|----------------------------------------------------------------------------------------------------|
|   |                      | $F-263$<br>$\mathbf D$<br>INC4                   |          |          |          |                      |                                                                                                    |
|   |                      | $\mathbf D$                                      |          |          |          |                      | 001000<br><b>STR</b><br>001000<br>F-263<br>INC4<br>009000                                                   |
|   | $D +4 \rightarrow D$ |                                                  |          |          |          |                      | 001000 OFF<br>ON                                                                                            |
| D |                      |                                                  |          |          |          |                      | 009000                                                                                                    |
|   |                      | <b>OFF</b><br><b>ON</b>                          |          |          |          |                      |                                                                                                    |
|   | D                    |                                                  |          |          |          |                      | 001000                                                                                                    |
|   |                      |                                                  | 007357   |          |          | 007356 007355 007354 | 374<br>$009000$ $370$<br>$\infty$<br>\372<br>376<br>$rac{1}{2}$<br>$\infty$<br>$\Omega$<br>010 <sup>k</sup> |
|   |                      | 374 000                                          | 1        | 1        | $\Omega$ | $\Omega$             |                                                                                                    |
|   |                      | 375<br>$\Omega$<br>002<br>376<br>$\alpha$<br>377 | $\Omega$ | 1        | $\Omega$ | $\overline{0}$       | 007354<br>OFF<br>007355                                                                                     |
|   |                      |                                                  | $\Omega$ | $\Omega$ | $\Omega$ | 1                    | 007356                                                                                                    |
|   |                      |                                                  |          |          |          |                      | 007357                                                                                                    |

(類似命令)F-63、F-63w、F-63d、F-163、F-163w、F-163d、F-263d、F-263w

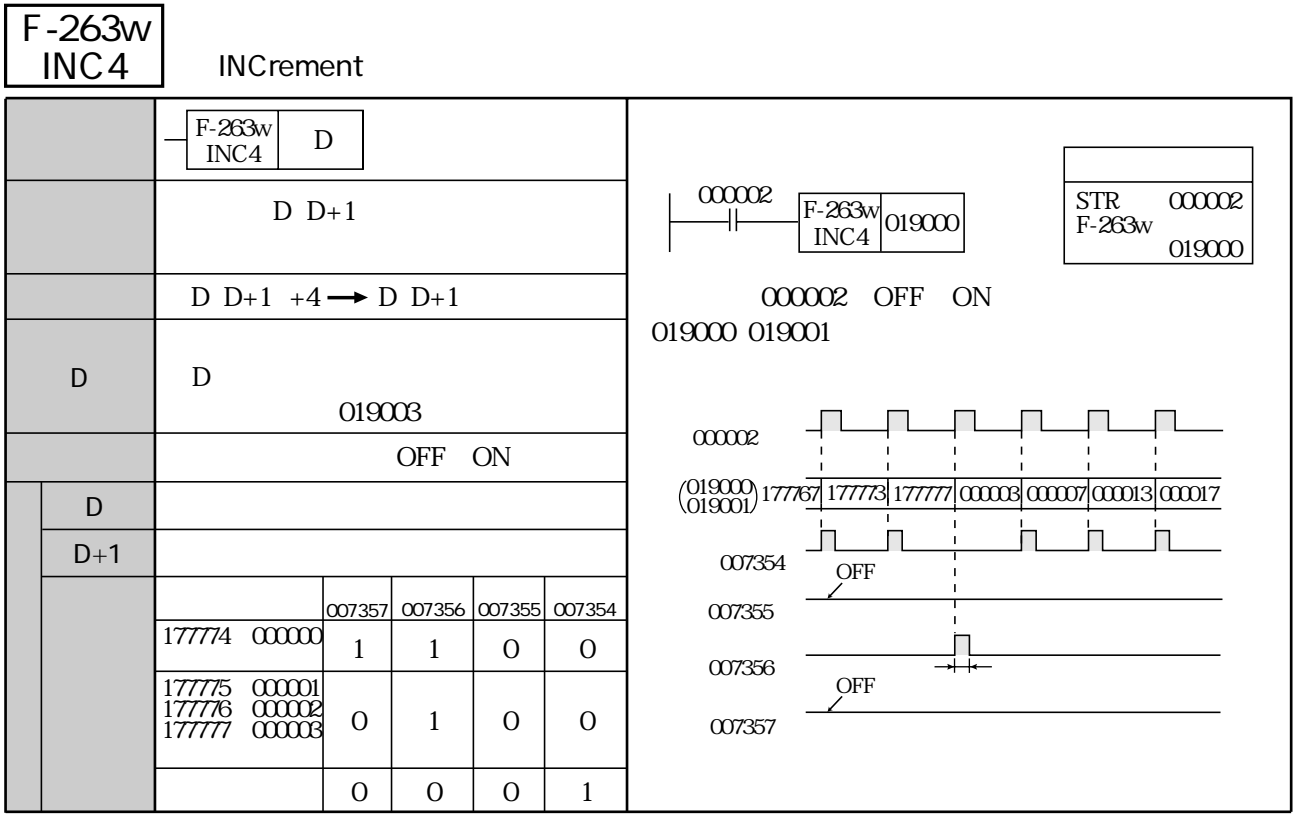

(類似命令)F-63、F-63w、F-63d、F-163、F-163w、F-163d、F-263、F-263d

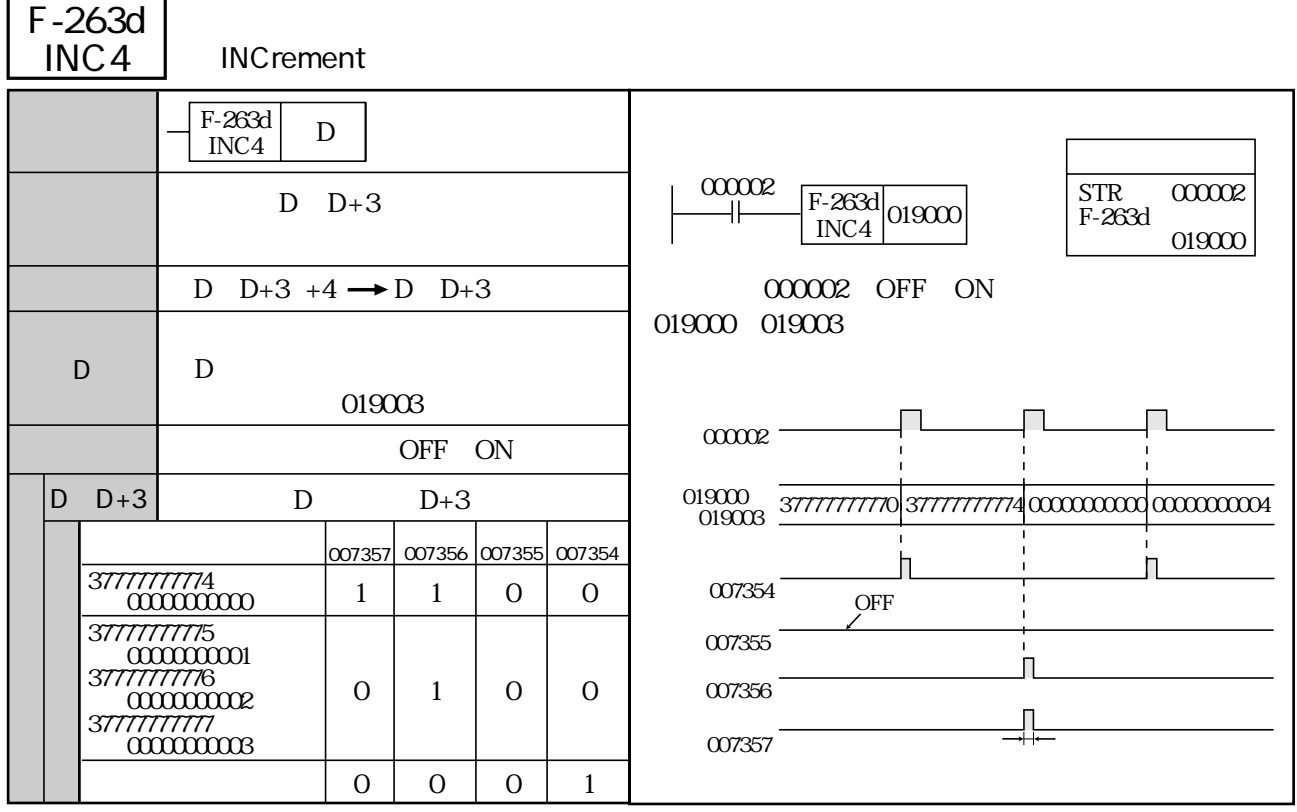

(類似命令)F-63、F-63w、F-63d、F-163、F-163w、F-163d、F-263、F-263w

L.

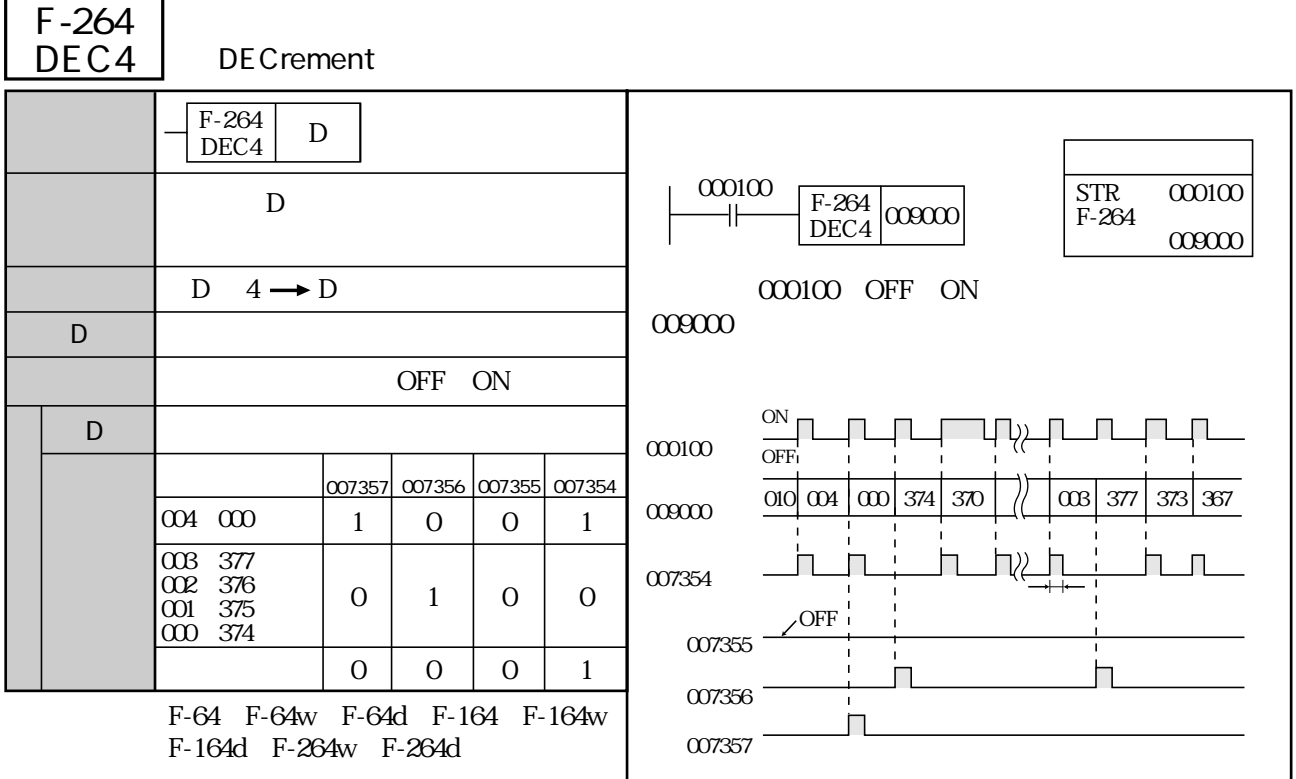

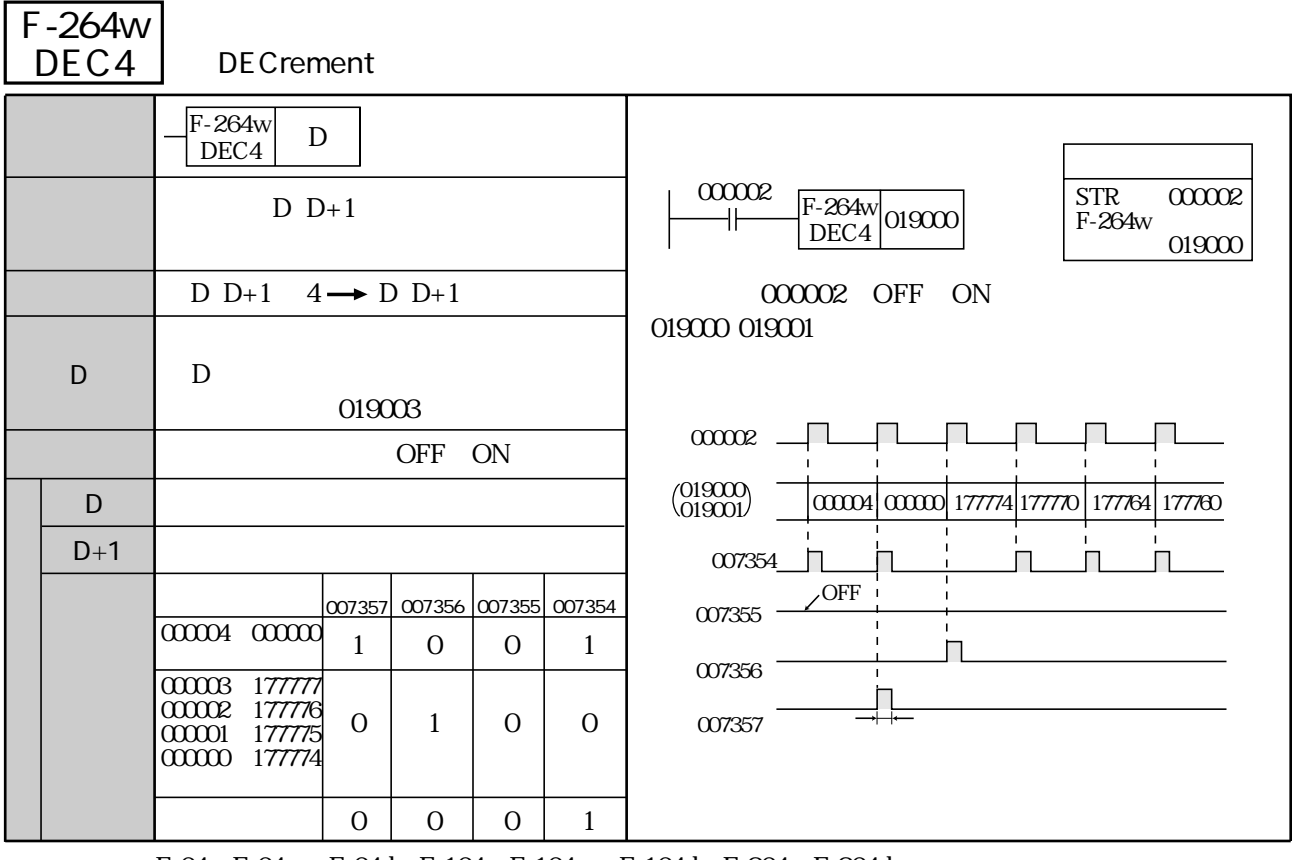

(類似命令)F-64、F-64w、F-64d、F-164、F-164w、F-164d、F-264、F-264d

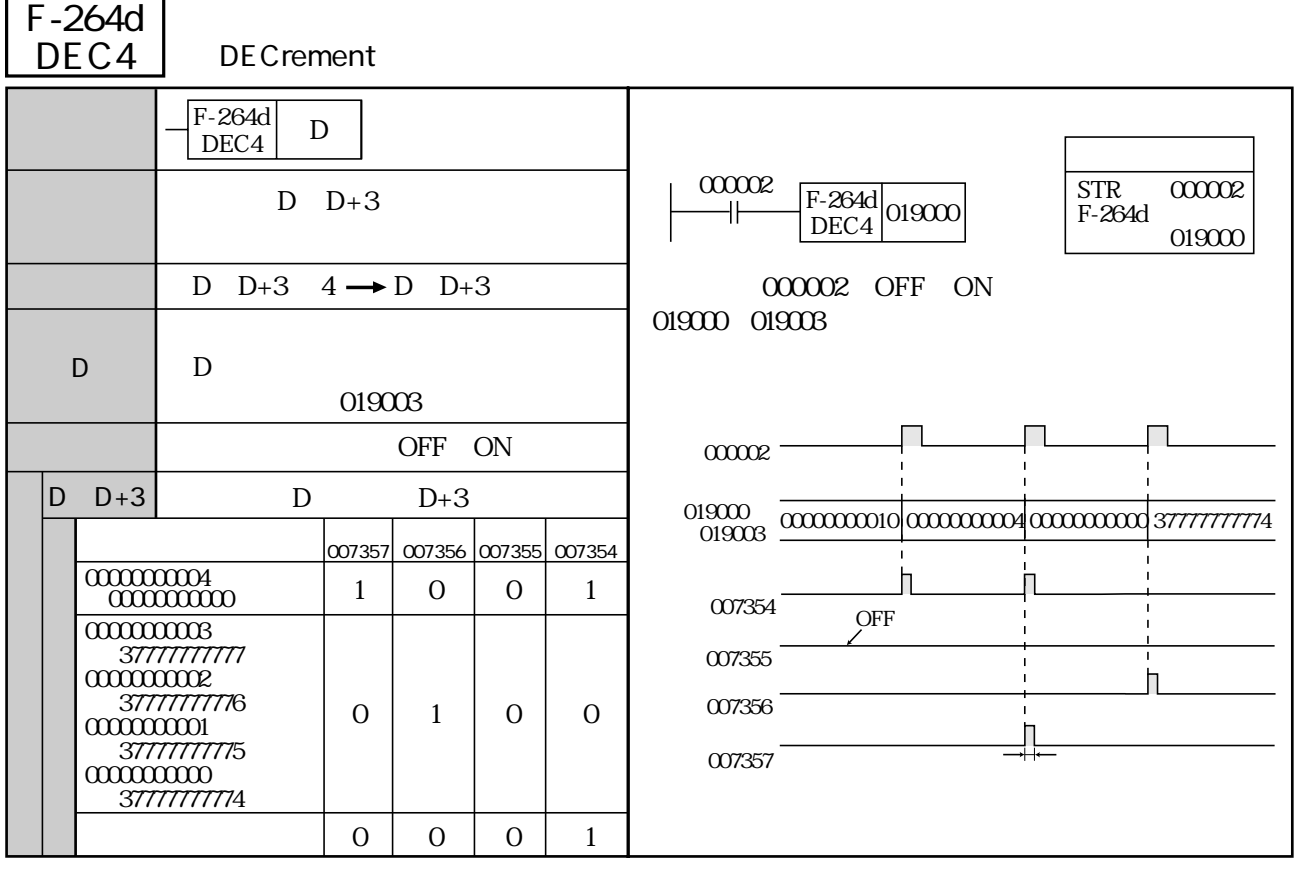

(類似命令)F-64、F-64w、F-64d、F-164、F-164w、F-164d、F-264、F-264w

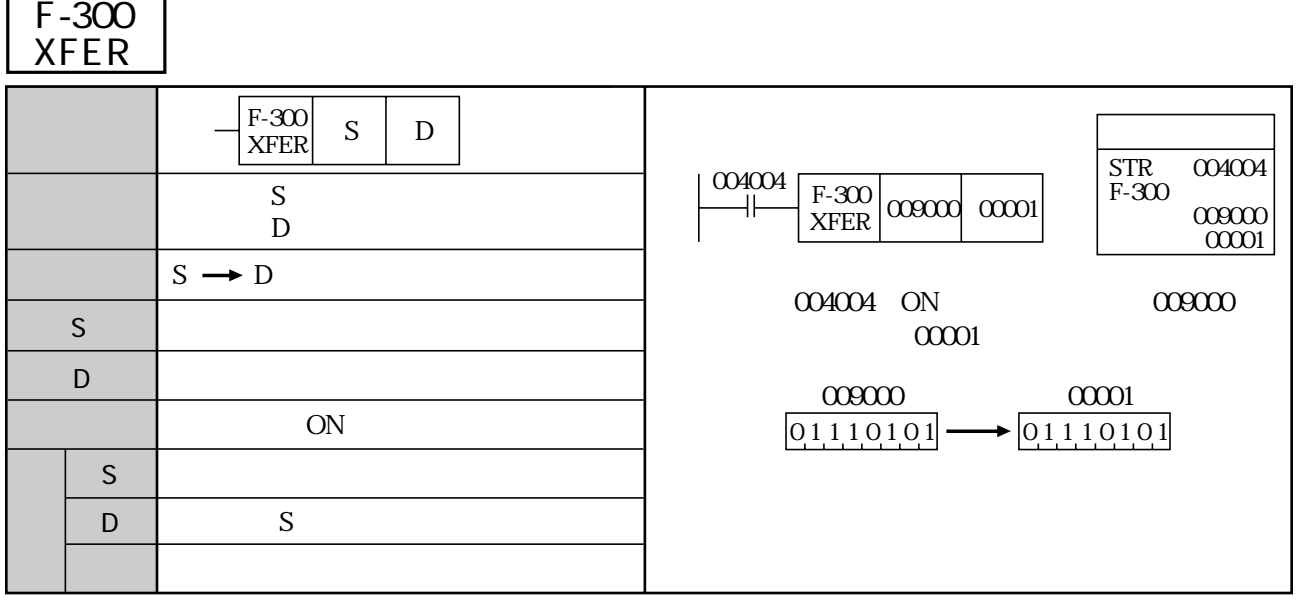

F-00 F-00w F-00d F-70 F-70w F-70d F-74 F-74w F-74d F-76 F-76w F-76d

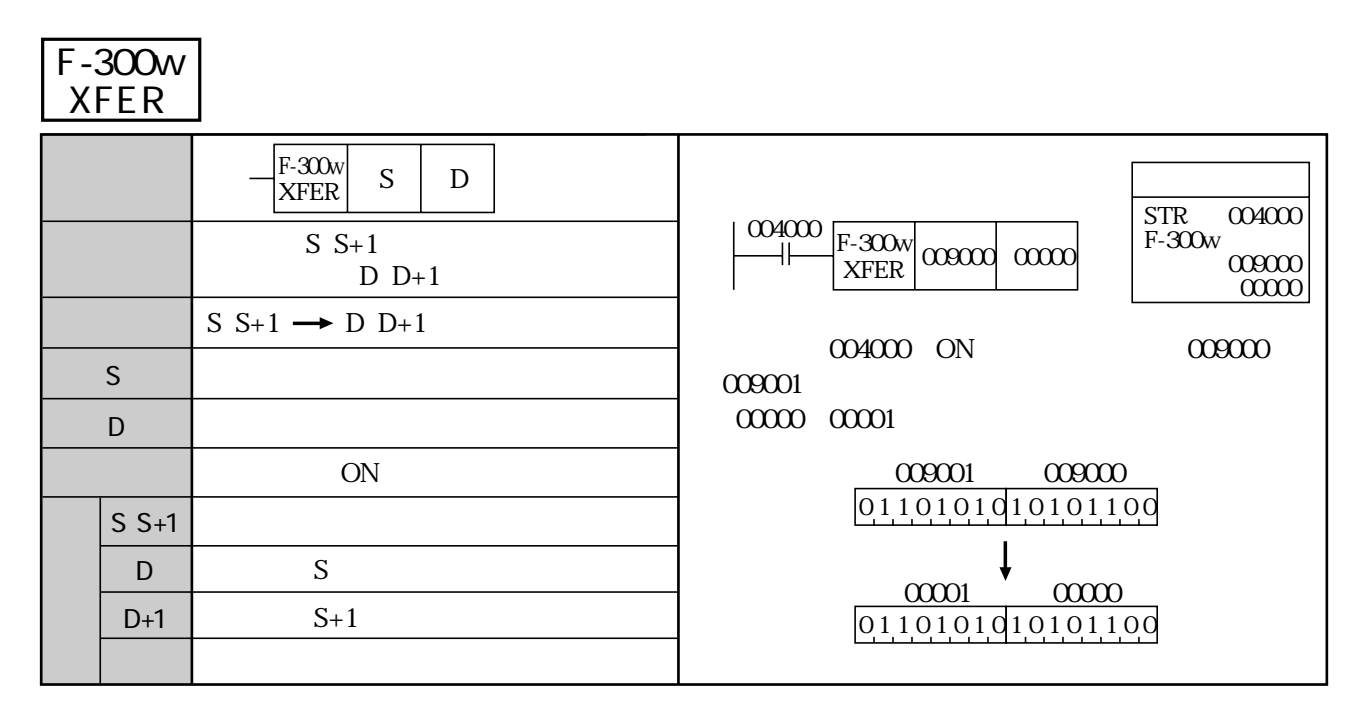

 $S$  D 019003 F-00 F-00w F-00d F-70 F-70w F-70d F-74 F-74w F-74d F-76 F-76w F-76d

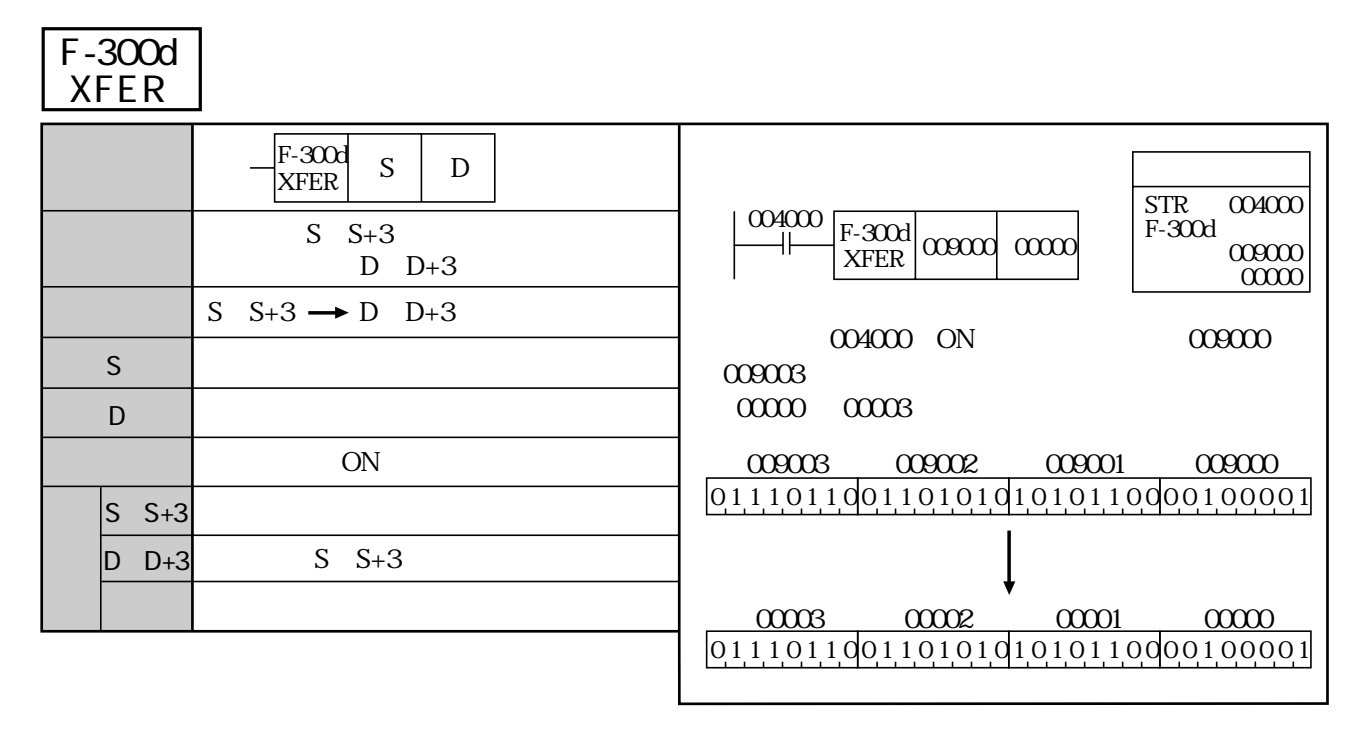

F-00 F-00w F-00d F-70 F-70w F-70d F-74 F-74w F-74d F-76 F-76w F-76d  $S$  D  $009000$  009004 009010

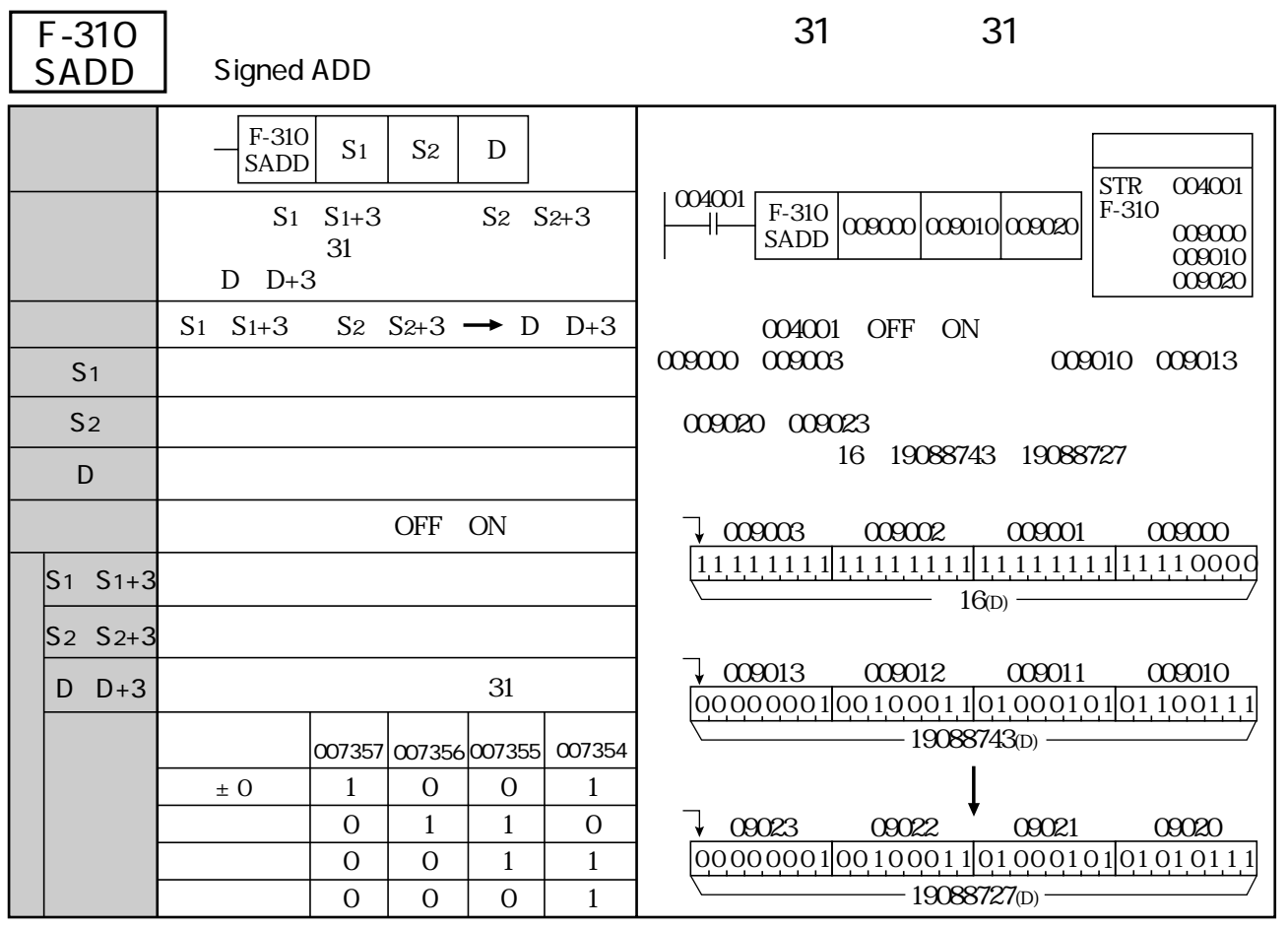

 $S1S2D$ 

2147483648 2147483647(D) 9 25

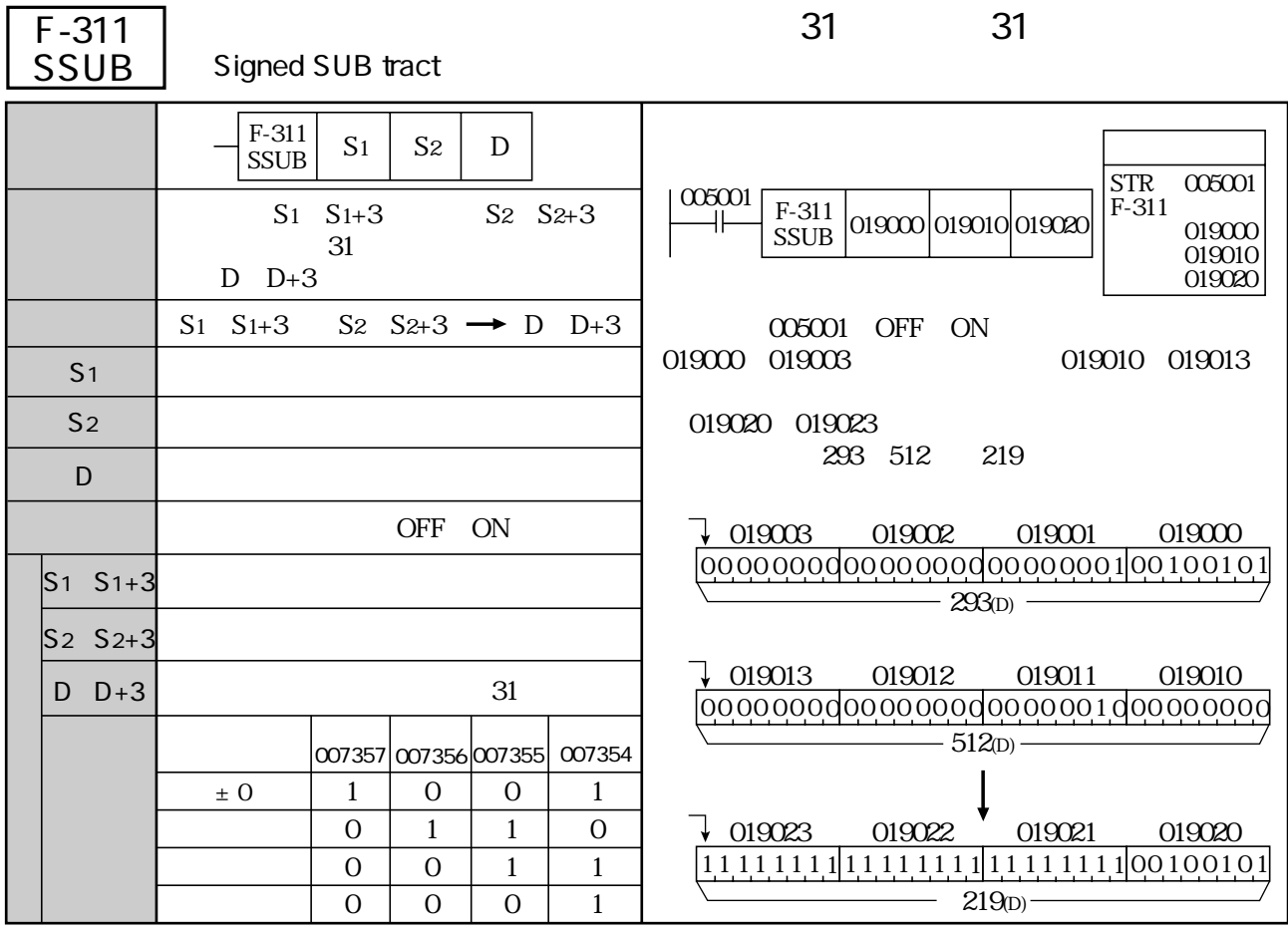

 $S1S2D$ 

2147483648 2147483647(D) 9 25

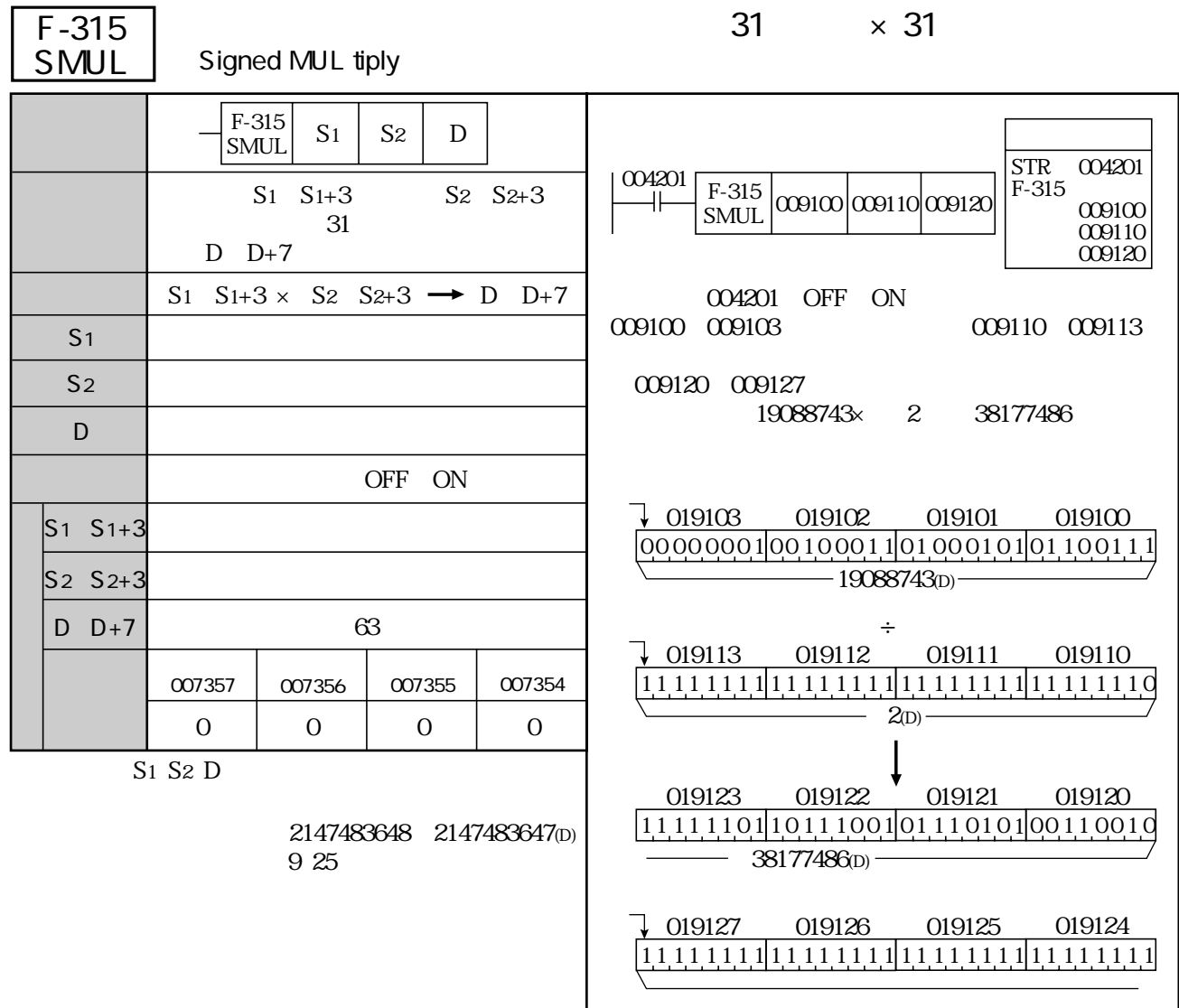

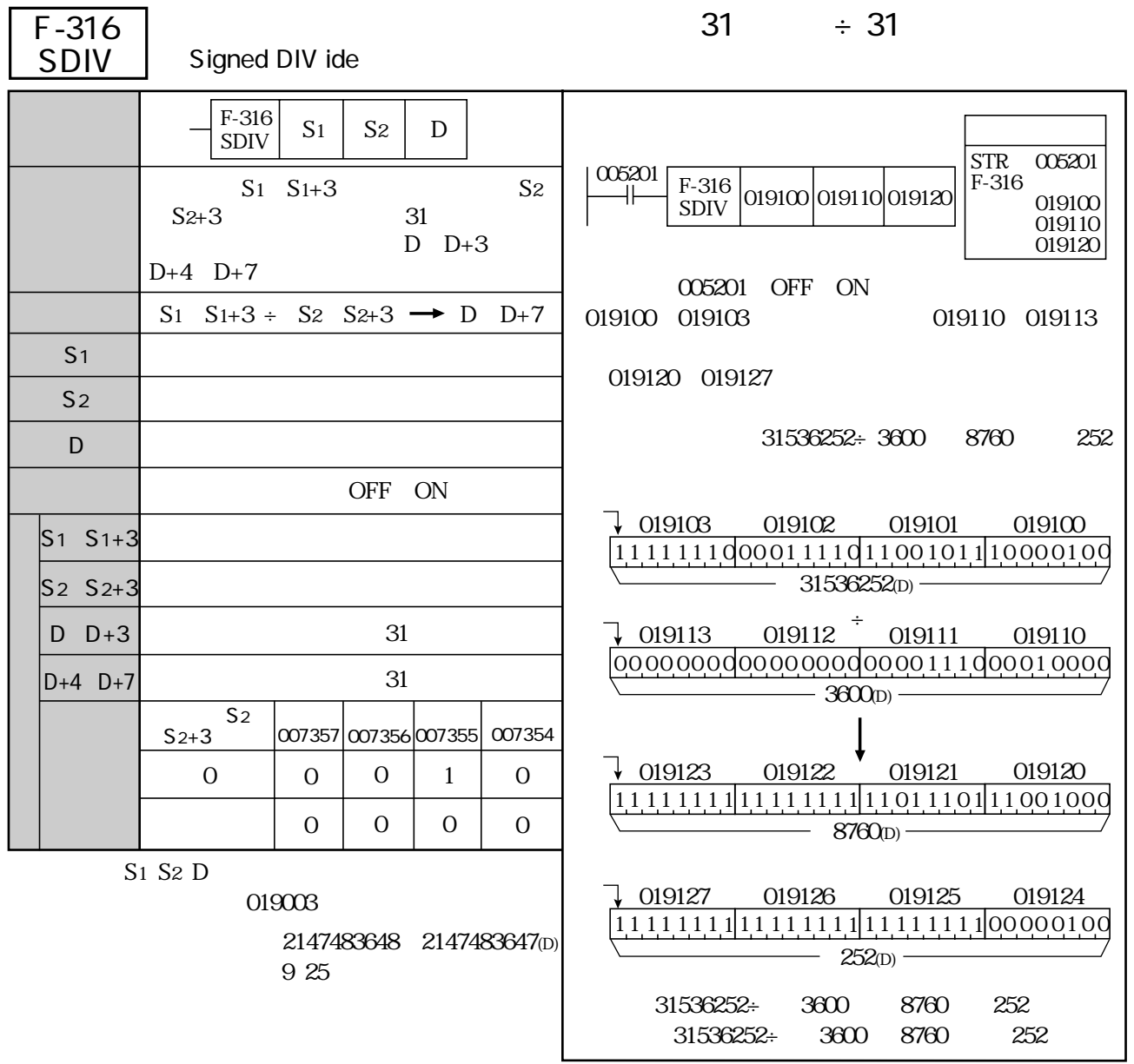

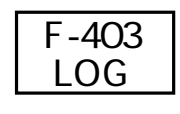

F-403 6 7

 $67$ 

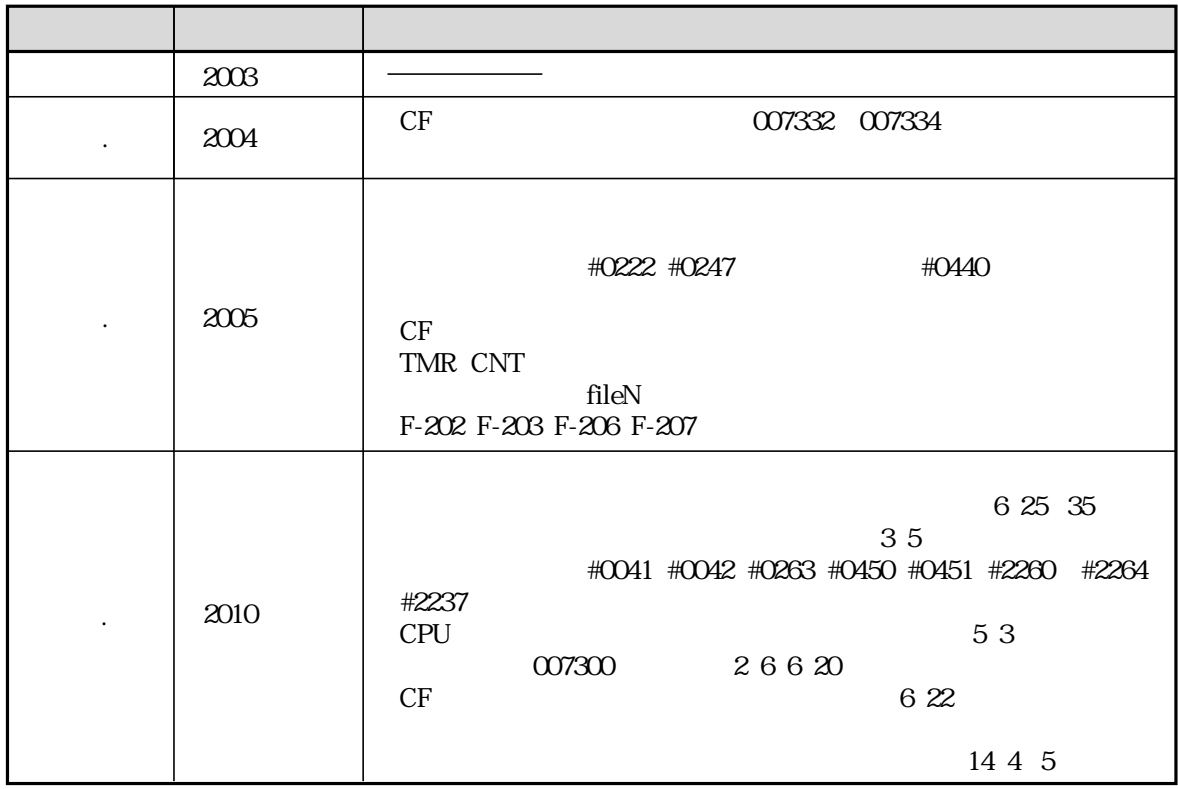

改訂履歴

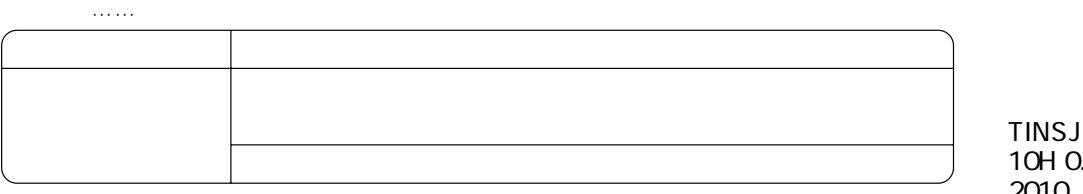

TINSJ5397NCZZ 10H 0.1 A① 2010 8

## http://www.sharp.co.jp/sms/

1 581-8581 **581-8581** 

シャープマニファクチャリングシステム株式会社

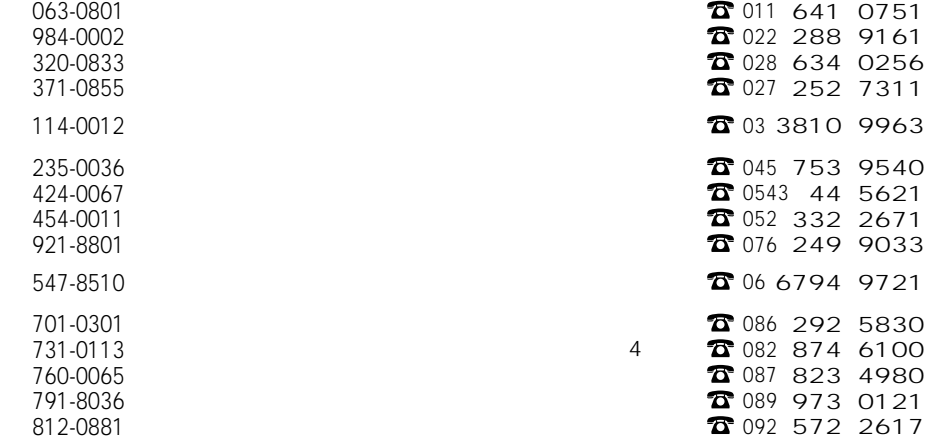

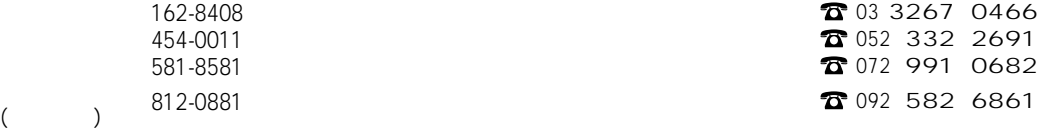